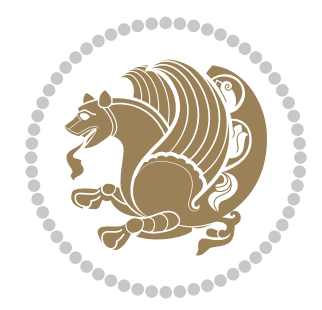

## The bidi *Package* Source documentation for version 36.9

#### *to my Master, Ferdowsi The Great*

If you want to report any bugs or typos and corrections in the documentation, or ask for any new features, or suggest any improvements, or ask any questions about the package, then please use the issue tracker:

https://github.com/kvafa/bidi/issues

In doing so, please always explain your issue well enough, and always include a minimal working example showing the issue.

You may also have c[onversations, ask questions and post answers wit](https://github.com/kvafa/bidi/issues)hout opening issues using the Discussions space:

```
https://github.com/kvafa/bidi/discussions
```
The announcements for the new releases of the package will also appear in the Discussions space under the Announcements category.

Copyright (c) 2007–2022 Vafa Khalighi Copyright (c) 2018–2020 bidi-tex GitHub Organization

Permission is granted to distribute and/or modify *both the documentation and the code* under the conditions of the ETEX Project Public License, either version 1.3c of this license or (at your option) any later version.

# The bidi *Package* Bidirectional typesetting in plain TEX and ETEX, using XeTEX engine

Source documentation for version 36.9

Vafa Khalighi*<sup>∗</sup>*

May 22, 2022

## **Contents**

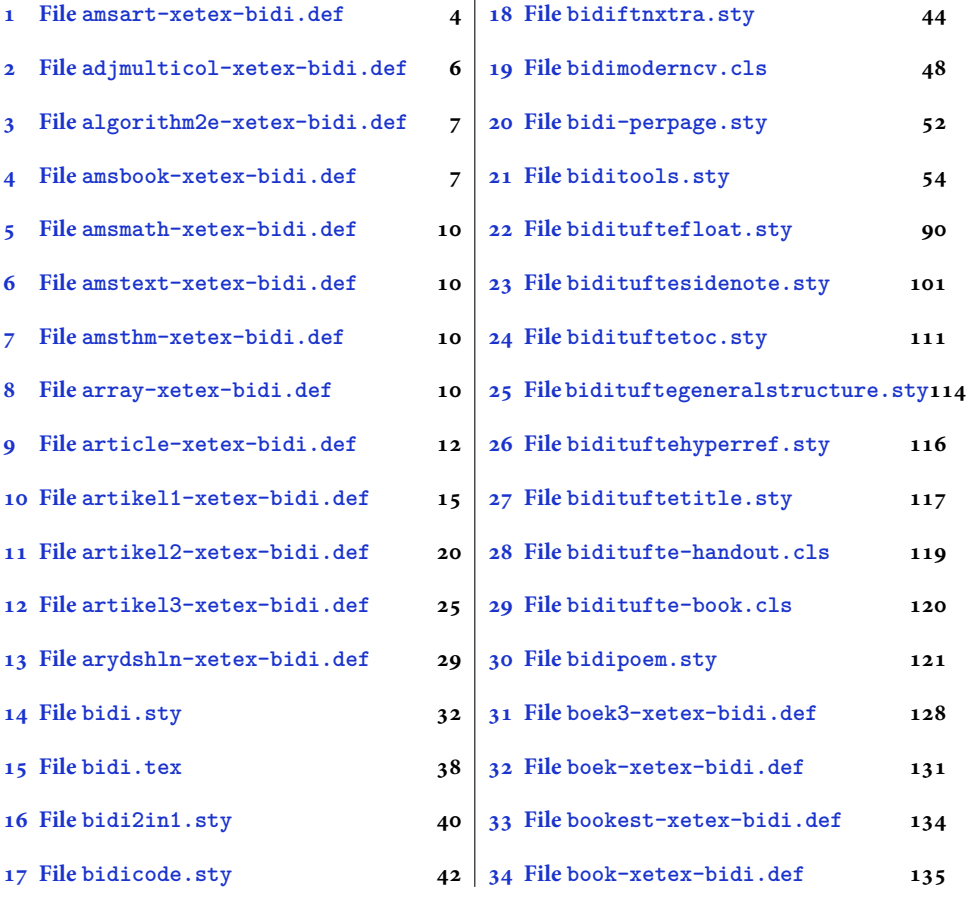

*<sup>∗</sup>*[Thanks to the bid](#page-38-0)i-tex GitHub organization consisted [of David Carlisle and other members](#page-131-0) of the LATEX team [to maintain the package in t](#page-40-0)he period 2018–2020.

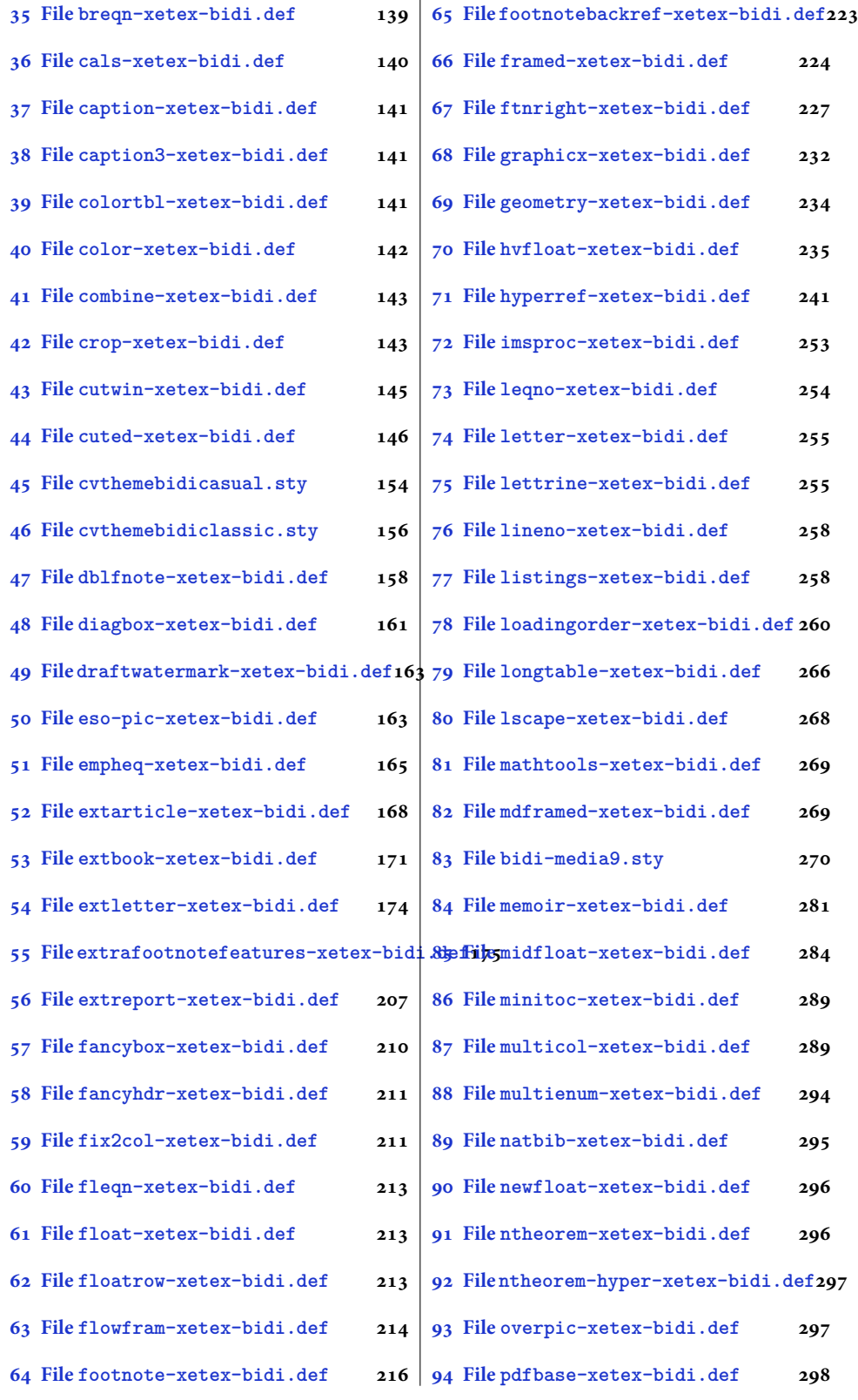

[2](#page-297-1)

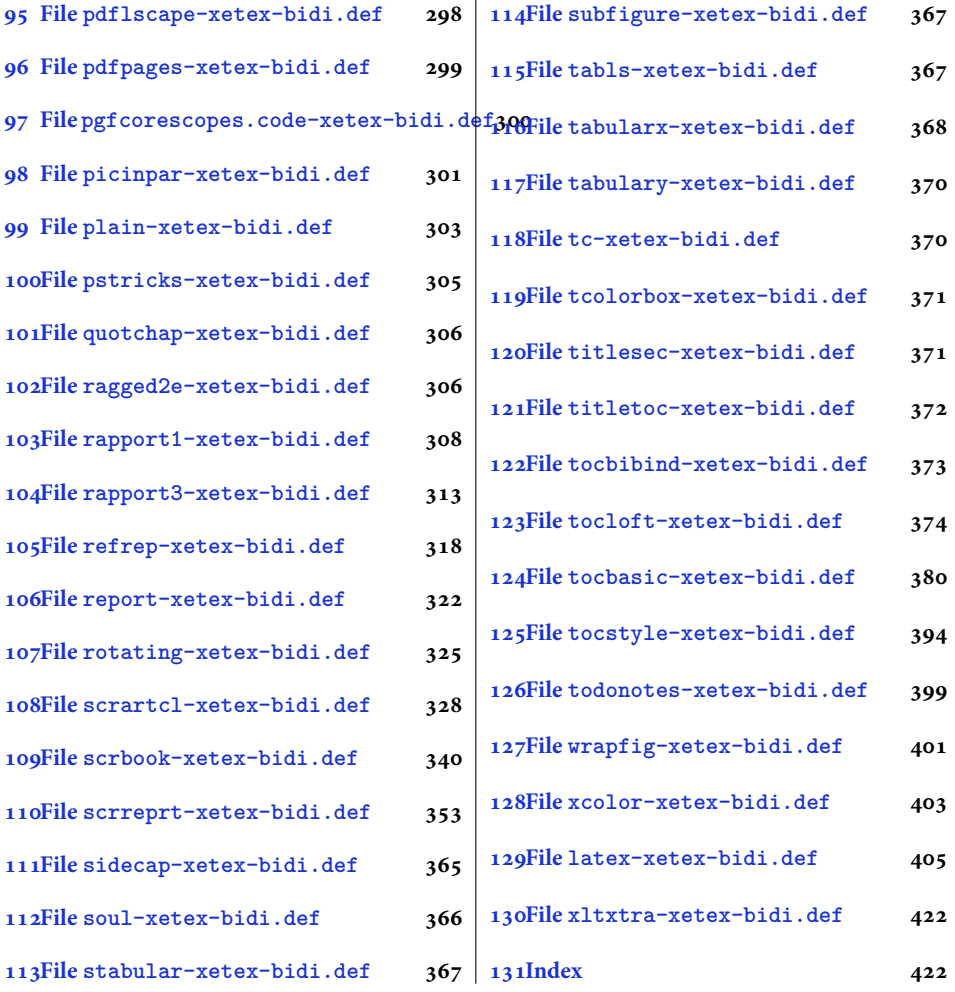

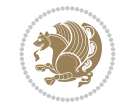

#### <span id="page-4-0"></span>**1 File amsart-xetex-bidi.def**

```
1 \ProvidesFile{amsart-xetex-bidi.def}[2017/08/09 v1.1 bidi adaptations for amsart class for Y
2 \def\@tocline#1#2#3#4#5#6#7{\relax
3 \ifnum #1>\c@tocdepth % then omit
4 \else
5 \par \addpenalty\@secpenalty\addvspace{#2}%
6 \begingroup \hyphenpenalty\@M
7 \@ifempty{#4}{%
8 \@tempdima\csname r@tocindent\number#1\endcsname\relax
9 }{%
10 \@tempdima#4\relax
11 }%
12 \parindent\z@ \if@RTL\rightskip\else\leftskip\fi#3\relax \advance\if@RTL\rightskip\else\
13 \if@RTL\leftskip\else\rightskip\fi\@pnumwidth plus4em \parfillskip-\@pnumwidth
14 #5\leavevmode\hskip-\@tempdima #6\nobreak\relax
15 \hfil\hbox to\@pnumwidth{\@tocpagenum{#7}}\par
16 \nobreak
17 \endgroup
18 \fi}
19 \renewcommand\thesubsection {\thesection\@SepMark\arabic{subsection}}
20 \renewcommand\thesubsubsection {\thesubsection \@SepMark\arabic{subsubsection}}
21 \renewcommand\theparagraph {\thesubsubsection\@SepMark\arabic{paragraph}}
22 \renewcommand\thesubparagraph {\theparagraph\@SepMark\arabic{subparagraph}}
23 \def\part{\@startsection{part}{0}%
24 \z@{\linespacing\@plus\linespacing}{.5\linespacing}%
25 {\normalfont\bfseries\if@RTL\raggedleft\else\raggedright\fi}}
26 \def\right@footnoterule{%
27 \ \text{ker} -4\pe28 \hbox to \columnwidth{\hskip \dimexpr\columnwidth-5pc\relax \hrulefill }
29 \kern11\p@\kern-\footnotesep}
30 \def\left@footnoterule{\kern-.4\p@
31 \hrule\@width 5pc\kern11\p@\kern-\footnotesep}
32
33
34 \long\def\@footnotetext#1{%
35 \insert\footins{%
36 \if@RTL@footnote\@RTLtrue\else\@RTLfalse\fi%
37 \reset@font%
38 \label{10}39 \interlinepenalty\interfootnotelinepenalty
40 \splittopskip\footnotesep \splitmaxdepth \dp\strutbox
41 \floatingpenalty\@MM \hsize\columnwidth
42 \@parboxrestore \parindent\normalparindent \sloppy
43 \protected@edef\@currentlabel{%
44 \csname p@footnote\endcsname\@thefnmark}%
45 \@makefntext{%
46 \rule\z@\footnotesep\ignorespaces#1\unskip\strut\par}}}
47
48 \long\def\@RTLfootnotetext#1{%
49 \insert\footins{%
50 \@RTLtrue%
51 \reset@font%
52 \bidi@@RTLfootnotetext@font% \normalfont\footnotesize
```
File amsart-xetex-bidi.def 4

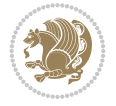

```
54 \splittopskip\footnotesep \splitmaxdepth \dp\strutbox
55 \floatingpenalty\@MM \hsize\columnwidth
56 \@parboxrestore \parindent\normalparindent \sloppy
57 \protected@edef\@currentlabel{%
58 \csname p@footnote\endcsname\@thefnmark}%
59 \@makefntext{%
60 \rule\z@\footnotesep\ignorespaces#1\unskip\strut\par}}}
61
62
63
64 \long\def\@LTRfootnotetext#1{%
65 \insert\footins{%
66 \@RTLfalse%
67 \reset@font%
68 \bidi@@LTRfootnotetext@font% \normalfont\footnotesize
69 \interlinepenalty\interfootnotelinepenalty
70 \splittopskip\footnotesep \splitmaxdepth \dp\strutbox
71 \floatingpenalty\@MM \hsize\columnwidth
72 \@parboxrestore \parindent\normalparindent \sloppy
73 \protected@edef\@currentlabel{%
74 \csname p@footnote\endcsname\@thefnmark}%
75 \@makefntext{%
76 \rule\z@\footnotesep\ignorespaces#1\unskip\strut\par}}}
77
78
79 \footdir@temp\footdir@ORG@bidi@amsart@footnotetext\@footnotetext{\bidi@footdir@footnote}%
80 \footdir@temp\footdir@ORG@bidi@amsart@RTLfootnotetext\@RTLfootnotetext{R}%
81 \footdir@temp\footdir@ORG@bidi@amsart@LTRfootnotetext\@LTRfootnotetext{L}%
82
83 \renewenvironment{thebibliography}[1]{%
84 \@bibtitlestyle
85 \normalfont\bibliofont\labelsep .5em\relax
86 \renewcommand\theenumiv{\arabic{enumiv}}\let\p@enumiv\@empty
87 \if@RTL\if@LTRbibitems\@RTLfalse\else\fi\else\if@RTLbibitems\@RTLtrue\else\fi\fi
88 \bidi@@thebibliography@font@hook%
89 \list{\@biblabel{\theenumiv}}{\settowidth\labelwidth{\@biblabel{#1}}%
90 \leftmargin\labelwidth \advance\leftmargin\labelsep
91 \usecounter{enumiv}}%
92 \sloppy \clubpenalty\@M \widowpenalty\clubpenalty
93 \sfcode \.=\@m
94 }{%
95 \def\@noitemerr{\@latex@warning{Empty `thebibliography' environment}}%
96 \endlist
97 }
98 \def\theindex{\@restonecoltrue\if@twocolumn\@restonecolfalse\fi
99 \columnseprule\z@ \columnsep 35\p@
100 \@indextitlestyle
101 \thispagestyle{plain}%
102 \let\item\@idxitem
103 \parindent\z@ \parskip\z@\@plus.3\p@\relax
104 \if@RTL\raggedleft\else\raggedright\fi
105 \hyphenpenalty\@M
```
\interlinepenalty\interfootnotelinepenalty

```
106 \footnotesize}
```
File amsart-xetex-bidi.def 5

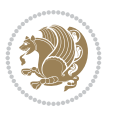

```
107 \def\@idxitem{\par\hangindent \if@RTL-\fi2em}
```

```
108 \def\subitem{\par\hangindent \if@RTL-\fi2em\hspace*{1em}}
```

```
109\def\subsubitem{\par\hangindent \if@RTL-\fi3em\hspace*{2em}}
```

```
110 \def\maketitle{\par
```

```
111 \@topnum\z@ % this prevents figures from falling at the top of page 1
```
- 112 \@setcopyright
- 113 \thispagestyle{firstpage}% this sets first page specifications
- 114 \uppercasenonmath\shorttitle
- 115 \ifx\@empty\shortauthors \let\shortauthors\shorttitle
- 116 \else \andify\shortauthors
- $117$  \fi
- 118 \@maketitle@hook
- 119 \begingroup
- 120 \@maketitle
- 121 \toks@\@xp{\shortauthors}\@temptokena\@xp{\shorttitle}%
- 122 \toks4{\def\\{ \ignorespaces}}% defend against questionable usage
- 123 \edef\@tempa{%
- 124 \@nx\markboth{\the\toks4
- 125 \@nx\MakeUppercase{\the\toks@}}{\the\@temptokena}}%
- 126 \@tempa
- 127 \endgroup
- 128 \c@footnote\z@
- 129 \@cleartopmattertags
- 130 }

## <span id="page-6-0"></span>**2 File adjmulticol-xetex-bidi.def**

131 \ProvidesFile{adjmulticol-xetex-bidi.def}[2015/04/25 v0.1 bidi adaptations for adjmulticol p 132 \def\adjmulticols#1#2#3{\col@number#1\relax

- 133 \def\@tempa{#2}%
- 134 \ifx\@tempa\@empty\adjmc@inner\z@\else\adjmc@inner#2\fi
- 135 \def\@tempa{#3}%

```
136 \ifx\@tempa\@empty\adjmc@outer\z@\else\adjmc@outer#3\fi
```
- 137 \ifnum\col@number<\@ne
- 138 \PackageWarning{adjmulticol}%
- 139 {Using `\number\col@number'
- 140 columns doesn't seem a good idea.<sup>^^</sup>J
- 141 I therefore use one columns instead}%
- 142 \col@number\@ne\fi
- 143 \ifnum\col@number>10
- 144 \PackageError{adjmulticol}%
- 145 {Too many columns}%
- 146 {Current implementation doesn't
- 147 support more than 10 columns.%
- 148 \MessageBreak
- 149 I therefore use 10 columns instead}%
- 150 \col@number10 \fi
- 151 \ifx\@footnotetext\mult@footnotetext\else
- 152 \let\orig@footnotetext\@footnotetext
- 153 \let\@footnotetext\mult@footnotetext
- $154$  \fi
- 155 \ifx\@LTRfootnotetext\mult@LTRfootnotetext\else
- 156 \let\orig@LTRfootnotetext\@LTRfootnotetext
- 157 \let\@LTRfootnotetext\mult@LTRfootnotetext

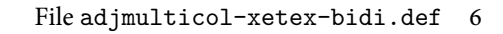

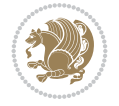

```
158 \fi
159 \ifx\@RTLfootnotetext\mult@RTLfootnotetext\else
160 \let\orig@RTLfootnotetext\@RTLfootnotetext
161 \let\@RTLfootnotetext\mult@RTLfootnotetext
162 \fi
163 \@ifnextchar[\adjmult@cols{\adjmult@cols[]}}
164 \let\adjmc@page@sofar@orig=\page@sofar
```
## <span id="page-7-0"></span>**3 File algorithm2e-xetex-bidi.def**

```
165 \ProvidesFile{algorithm2e-xetex-bidi.def}[2018/09/23 v0.2 bidi adaptations for algorithm2e package for \frac{1}{6}166 \expandafter\ifx\csname algocf@within\endcsname\relax% if \algocf@within doesn't exist
167 \text{ } \text{else}%
168 \renewcommand\thealgocf{\csname the\algocf@within\endcsname\@SepMark\@arabic\c@algocf}%
169 \fi
170 \@ifpackageloaded{color}{}{%
171 \bidi@patchcmd{\@algocf@start}{\bgroup}{%
_{172} \bgroup
_{173} \if@RTL
174 \beginR
175 \else
176 \beginL
_{177} \fi
178 }{}{}
179 \bidi@patchcmd{\@algocf@finish}{\egroup\end{lrbox}}{%
180 \if@RTL
181 \endR
182 \else
183 \endL
184 \fi
185 \egroup
186 \end{lrbox}%
187 }{}{}
188 \bidi@patchcmd{\algocf@makecaption}{\hbox}{%
189 \if@RTL
190 \hboxR
191 \else
192 \hboxL
193 \fi
194 }{}{}
195 }
```
## <span id="page-7-1"></span>**4 File amsbook-xetex-bidi.def**

```
196 \ProvidesFile{amsbook-xetex-bidi.def}[2017/08/09 v1.2 bidi adaptations for amsbook class for
197 \def\@tocline#1#2#3#4#5#6#7{\relax
198 \ifnum #1>\c@tocdepth % then omit
199 \else
200 \par \addpenalty\@secpenalty\addvspace{#2}%
201 \begingroup \hyphenpenalty\@M
202 \@ifempty{#4}{%
\verb|203| \verb|\@tempdima\csname r@tocindent\verb|\number#1\endcsname\relax204 }{%
205 \@tempdima#4\relax
```
File amsbook-xetex-bidi.def 7

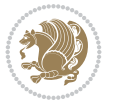

```
206 \frac{1}{2}\label{thm:main} $$\partial: \partial \zeta \iff \partial \zeta \to \zeta \iff \partial \zeta \to \z208 \if@RTL\leftskip\else\rightskip\fi\@pnumwidth plus4em \parfillskip-\@pnumwidth
209 #5\leavevmode\hskip-\@tempdima #6\nobreak\relax
210 \hfil\hbox to\@pnumwidth{\@tocpagenum{#7}}\par
_{211} \nobreak
212 \endgroup
213 \fi}
214 \renewcommand\thesubsection {\thesection\@SepMark\arabic{subsection}}
215 \renewcommand\thesubsubsection {\thesubsection \@SepMark\arabic{subsubsection}}
216 \renewcommand\theparagraph {\thesubsubsection\@SepMark\arabic{paragraph}}
217 \renewcommand\thesubparagraph {\theparagraph\@SepMark\arabic{subparagraph}}
218 \def\theindex{\@restonecoltrue\if@twocolumn\@restonecolfalse\fi
219 \columnseprule\z@ \columnsep 35\p@
220 \@indextitlestyle
221 \thispagestyle{plain}%
222 \let\item\@idxitem
223 \parindent\z@ \parskip\z@\@plus.3\p@\relax
224 \if@RTL\raggedleft\else\raggedright\fi
225 \hyphenpenalty\@M
226 \footnotesize}
227 \def\@idxitem{\par\hangindent \if@RTL-\fi2em}
_{228} \def\substack{\parrow\harrow\in\mathrm{Nangindent}\if@RTL-\fi2em\hspace{1em}\ref{1em}229 \def\subsubitem{\par\hangindent \if@RTL-\fi3em\hspace*{2em}}
230 \def\right@footnoterule{%
231 \kern-.4\pQ
232 \hbox to \columnwidth{\hskip \dimexpr\columnwidth-5pc\relax \hrulefill }
233 \kern11\p@\kern-\footnotesep}
234 \def\left@footnoterule{\kern-.4\p@
235 \hrule\@width 5pc\kern11\p@\kern-\footnotesep}
236
237 \long\def\@footnotetext#1{%
238 \insert\footins{%
239 \if@RTL@footnote\@RTLtrue\else\@RTLfalse\fi%
240 \reset@font%
241 \bidi@@footnotetext@font% \normalfont\footnotesize
242 \interlinepenalty\interfootnotelinepenalty
243 \splittopskip\footnotesep \splitmaxdepth \dp\strutbox
244 \floatingpenalty\@MM \hsize\columnwidth
245 \@parboxrestore \parindent\normalparindent \sloppy
246 \protected@edef\@currentlabel{%
247 \csname p@footnote\endcsname\@thefnmark}%
248 \@makefntext{%
249 \rule\z@\footnotesep\ignorespaces#1\unskip\strut\par}}}
250251 \long\def\@RTLfootnotetext#1{%
252 \insert\footins{%
253 \@RTLtrue%
254 \reset@font%
255 \bidi@@RTLfootnotetext@font% \normalfont\footnotesize
256 \interlinepenalty\interfootnotelinepenalty
257 \splittopskip\footnotesep \splitmaxdepth \dp\strutbox
258 \floatingpenalty\@MM \hsize\columnwidth
259 \@parboxrestore \parindent\normalparindent \sloppy
```
File amsbook-xetex-bidi.def 8

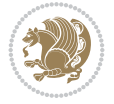

```
261 \csname p@footnote\endcsname\@thefnmark}%
262 \@makefntext{%
263 \rule\z@\footnotesep\ignorespaces#1\unskip\strut\par}}}
264
265
266 \long\def\@LTRfootnotetext#1{%
267 \insert\footins{%
268 \@RTLfalse%
269 \reset@font%
270 \bidi@@LTRfootnotetext@font% \normalfont\footnotesize
271 \interlinepenalty\interfootnotelinepenalty
272 \splittopskip\footnotesep \splitmaxdepth \dp\strutbox
273 \floatingpenalty\@MM \hsize\columnwidth
274 \@parboxrestore \parindent\normalparindent \sloppy
275 \protected@edef\@currentlabel{%
276 \csname p@footnote\endcsname\@thefnmark}%
277 \@makefntext{%
278 \rule\z@\footnotesep\ignorespaces#1\unskip\strut\par}}}
279
280
281
282 \footdir@temp\footdir@ORG@bidi@amsbook@footnotetext\@footnotetext{\bidi@footdir@footnote}%
283 \footdir@temp\footdir@ORG@bidi@amsbook@RTLfootnotetext\@RTLfootnotetext{R}%
284 \footdir@temp\footdir@ORG@bidi@amsbook@LTRfootnotetext\@LTRfootnotetext{L}%
285
286 \renewenvironment{thebibliography}[1]{%
287 \@bibtitlestyle
288 \normalfont\bibliofont\labelsep .5em\relax
289 \renewcommand\theenumiv{\arabic{enumiv}}\let\p@enumiv\@empty
290 \if@RTL\if@LTRbibitems\@RTLfalse\else\fi\else\if@RTLbibitems\@RTLtrue\else\fi\fi
291 \bidi@@thebibliography@font@hook%
292 \list{\@biblabel{\theenumiv}}{\settowidth\labelwidth{\@biblabel{#1}}%
293 \leftmargin\labelwidth \advance\leftmargin\labelsep
_{294} \usecounter{enumiv}}%
295 \sloppy \clubpenalty\@M \widowpenalty\clubpenalty
296 \sfcode`\.=\@m
297 }{%
298 \def\@noitemerr{\@latex@warning{Empty `thebibliography' environment}}%
299 \endlist
300 }
301 \def\@makechapterhead#1{\global\topskip 7.5pc\relax
302 \begingroup
303 \fontsize{\@xivpt}{18}\bfseries\centering
304 \ifnum\c@secnumdepth>\m@ne
305 \leavevmode \hskip-\if@RTL\rightskip\else\leftskip\fi
306 \rlap{\vbox to\z@{\vss
307 \centerline{\normalsize\mdseries
308 \uppercase\@xp{\chaptername}\enspace\thechapter}
309 \vskip 3pc}}\hskip\if@RTL\rightskip\else\leftskip\fi\fi
310 #1\par \endgroup
311 \skip@34\p@ \advance\skip@-\normalbaselineskip
312 \vskip\skip@ }
313 \def\maketitle{\par
```
\protected@edef\@currentlabel{%

```
File amsbook-xetex-bidi.def 9
```
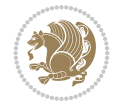

- \@topnum\z@ % this prevents figures from falling at the top of page 1
- \begingroup
- \@maketitle
- 317 \endgroup
- \c@footnote\z@
- \def\do##1{\let##1\relax}%
- \do\maketitle \do\@maketitle \do\title \do\@xtitle \do\@title
- \do\author \do\@xauthor \do\address \do\@xaddress
- \do\email \do\@xemail \do\curraddr \do\@xcurraddr
- \do\dedicatory \do\@dedicatory \do\thanks \do\thankses
- \do\keywords \do\@keywords \do\subjclass \do\@subjclass

}

#### <span id="page-10-0"></span>**5 File amsmath-xetex-bidi.def**

```
326 \ProvidesFile{amsmath-xetex-bidi.def}[2020/05/16 v1.2 bidi adaptations for amsmath package for
327 \let\veqno=\eqno
```

```
328 \iftagsleft@ \let\veqno=\leqno \fi
329 \renewcommand{\numberwithin}[3][\arabic]{%
330 \@ifundefined{c@#2}{\@nocounterr{#2}}{%
331 \@ifundefined{c@#3}{\@nocnterr{#3}}{%
332 \@addtoreset{#2}{#3}%
333 \@xp\xdef\csname the#2\endcsname{%
334 \@xp\@nx\csname the#3\endcsname \@nx\@SepMark\@nx#1{#2}}}}%
335 }
336\def\tagform@#1{\maketag@@@{\if@nonlatin\beginR\fi(\kern\z@\ignorespaces#1\unskip\@@italicco
337
338 \bidi@patchcmd\math@cr@@@align\place@tag{%
339 \place@tag
340 \else
341 \place@tag
342 }{}{}
343
```
#### <span id="page-10-1"></span>**6 File amstext-xetex-bidi.def**

```
344 \ProvidesFile{amstext-xetex-bidi.def}[2016/09/12 v0.2 bidi adaptations for amstext package for
345 \def\textdef@#1#2#3{\hbox{{%
346 \everymath{#1}%
347 \let\f@size#2\selectfont
348 \if@nonlatin\beginR\fi#3\if@nonlatin\endR\fi}}}
```
#### <span id="page-10-2"></span>**7 File amsthm-xetex-bidi.def**

349 \ProvidesFile{amsthm-xetex-bidi.def}[2010/07/25 v0.1 bidi adaptations for amsthm package for \def\@thmcountersep{\@SepMark}

## <span id="page-10-3"></span>**8 File array-xetex-bidi.def**

```
351 \ProvidesFile{array-xetex-bidi.def}[2015/11/07 v0.3 bidi adaptations for array package for X
352 \def\@testpach{\@chclass
```
- \ifnum \@lastchclass=6 \@ne \@chnum \@ne \else
- \ifnum \@lastchclass=7 5 \else
- \ifnum \@lastchclass=8 \tw@ \else

File array-xetex-bidi.def 10

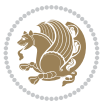

```
356 \ifnum \@lastchclass=9 \thr@@
357 \else \z@
358 \ifnum \@lastchclass = 10 \else
359 \edef\@nextchar{\expandafter\string\@nextchar}%
360 \@chnum
361 \if \@nextchar c\z@ \else
362 \if \@nextchar \if@RTLtab r\else l\fi\@ne \else
363 \if \@nextchar \if@RTLtab l\else r\fi\tw@ \else
364 \z@ \@chclass
365 \if\@nextchar |\@ne \else
366 \if \@nextchar !6 \else
367 \if \@nextchar @7 \else
368 \if \@nextchar <8 \else
369 \if \@nextchar >9 \else
370 10
371 \@chnum
372 \if \@nextchar m\thr@@\else
373 \if \@nextchar p4 \else
374 \if \@nextchar b5 \else
375 \z@ \@chclass \z@ \@preamerr \z@ \fi \fi \fi \fi
376 \fi \fi \fi \fi \fi \fi \fi \fi \fi \fi \fi \fi}
377 \def\@tabular{%
378 \leavevmode
379 \hbox \bgroup\if@RTLtab\beginR \fi $\col@sep\tabcolsep \let\d@llarbegin\begingroup
380 \let\d@llarend\endgroup
381 \@tabarray}
382 \def\endtabular{\endarray $\if@RTLtab\endR\fi\egroup}
383 \expandafter\let\csname endtabular*\endcsname=\endtabular
384 \def\@array[#1]#2{%
385 \@tempdima \ht \strutbox
386 \advance \@tempdima by\extrarowheight
387 \setbox \@arstrutbox \hbox{\vrule
388 \@height \arraystretch \@tempdima
389 \@depth \arraystretch \dp \strutbox
390 \@width \z@}%
391 \begingroup
392 \@mkpream{#2}%
393 \xdef\@preamble{\noexpand \ialign \@halignto
394 \bgroup \@arstrut \@preamble
395 \{\text{tabskip } \mathbb{Z}^{\mathbb{Q}}\}396 \endgroup
397 \@arrayleft
398 \if #1t\vtop \else \if#1b\vbox \else \vcenter \fi \fi
399 \bgroup
400 \let \@sharp ##\let \protect \relax
401 \lineskip \z@
402 \baselineskip \z@
403 \m@th
404 \let\\\@arraycr \let\tabularnewline\\\let\par\@empty \if @RTLtab\hbox\bgroup\beginR\@hboxRc
405 \def\@tabarray{\@ifnextchar[{\@array}{\@array[c]}}
406\def\endarray{\crcr \egroup\if@RTLtab\egroup\endR\egroup\fi \egroup \@arrayright \gdef\@prea
407 \def\array{\col@sep\arraycolsep
408 \def\d@llarbegin{$}\let\d@llarend\d@llarbegin\gdef\@halignto{}%
409 \@RTLtabfalse\@tabarray}
```

```
File array-xetex-bidi.def 11
```
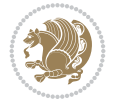

<span id="page-12-0"></span>410 \ProvidesFile{article-xetex-bidi.def}[2017/06/09 v0.6 bidi adaptations for standard article \if@titlepage \renewcommand\maketitle{\begin{titlepage}% \let\footnotesize\small \let\right@footnoterule\relax \let\left@footnoterule\relax \let\textwidth@footnoterule\relax \let \footnote \thanks \let \LTRfootnote \LTRthanks \let \RTLfootnote \RTLthanks \null\vfil \vskip 60\p@ \begin{center}% {\LARGE \@title \par}% \vskip 3em% {\large \lineskip .75em% \begin{tabular}[t]{c}% 428 \Cauthor 429 \end{tabular}\par}% 430 \vskip 1.5em% {\large \@date \par}% % Set date in \large size. \end{center}\par \@thanks \vfil\null \end{titlepage}% \setcounter{footnote}{0}% \global\let\thanks\relax \global\let\LTRthanks\relax \global\let\RTLthanks\relax \global\let\maketitle\relax \global\let\@thanks\@empty \global\let\@author\@empty \global\let\@date\@empty \global\let\@title\@empty \global\let\title\relax \global\let\author\relax \global\let\date\relax \global\let\and\relax } \else \renewcommand\maketitle{\par \begingroup \renewcommand\thefootnote{\@fnsymbol\c@footnote}% \def\@makefnmark{\rlap{\@textsuperscript{\normalfont\@thefnmark}}}% \long\def\@makefntext##1{\parindent 1em\noindent \hb@xt@1.8em{% \hss\@textsuperscript{\normalfont\@thefnmark}}##1}% \if@twocolumn \ifnum \col@number=\@ne \@maketitle \else

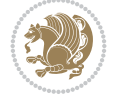

```
462 \twocolumn[\@maketitle]%
463 \setminusfi
464 \else
465 \newpage
466 \global\@topnum\z@ % Prevents figures from going at top of page.
467 \@maketitle
468 \fi
469 \thispagestyle{plain}\@thanks
470 \endgroup
471 \setcounter{footnote}{0}%
472 \global\let\thanks\relax
473 \global\let\LTRthanks\relax
474 \global\let\RTLthanks\relax
475 \global\let\maketitle\relax
476 \global\let\@maketitle\relax
477 \global\let\@thanks\@empty
478 \global\let\@author\@empty
479 \global\let\@date\@empty
480 \global\let\@title\@empty
481 \global\let\title\relax
482 \global\let\author\relax
483 \global\let\date\relax
484 \global\let\and\relax
485 }
486 \def\@maketitle{%
487 \newpage
488 \null
489 \vskip 2em%
490 \begin{center}%
491 \let \footnote \thanks
492 \let \LTRfootnote \LTRthanks
493 \let \RTLfootnote \RTLthanks
494 {\LARGE \@title \par}%
495 \vskip 1.5em%
496 {\large
497 \lineskip .5em%
498 \begin{tabular}[t]{c}%
499 \@author
500 \end{tabular}\par}%
501 \vskip 1em%
502 {\large \@date}%
503 \end{center}%
504 \par
505 \vskip 1.5em}
506 \fi
507 \renewcommand*\l@part[2]{%
508 \ifnum \c@tocdepth >-2\relax
509 \addpenalty\@secpenalty
510 \addvspace{2.25em \@plus\p@}%
511 \setlength\@tempdima{3em}%
512 \begingroup
513 \parindent \z@ \if@RTL\leftskip\else\rightskip\fi \@pnumwidth
514 \parfillskip -\@pnumwidth
```

```
515 {\leavevmode
```
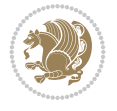

```
517 \nobreak
518 \if@compatibility
519 \global\@nobreaktrue
520 \everypar{\global\@nobreakfalse\everypar{}}%
521 \fi
522 \endgroup
523 \fi}
524 \renewcommand*\l@section[2]{%
525 \ifnum \c@tocdepth >\z@
526 \addpenalty\@secpenalty
527 \addvspace{1.0em \@plus\p@}%
528 \setlength\@tempdima{1.5em}%
529 \begingroup
530 \parindent \z@ \if@RTL\leftskip\else\rightskip\fi \@pnumwidth
531 \parfillskip -\@pnumwidth
532 \leavevmode \bfseries
533 \advance\if@RTL\rightskip\else\leftskip\fi\@tempdima
534 \hskip -\if@RTL\rightskip\else\leftskip\fi
535 #1\nobreak\hfil \nobreak\hb@xt@\@pnumwidth{\hss #2}\par
536 \endgroup
537 \fi}
538 \renewcommand\left@footnoterule{%
539 \kern-3\p@
540 \hrule\@width.4\columnwidth
541 \kern2.6\p@}
542 \renewcommand\right@footnoterule{%
543 \kern-3\p@
544 \hbox to \columnwidth{\hskip .6\columnwidth \hrulefill }
545 \kern2.6\p@}
546 \renewcommand\thesubsection {\thesection\@SepMark\@arabic\c@subsection}
547 \renewcommand\thesubsubsection{\thesubsection\@SepMark\@arabic\c@subsubsection}
548 \renewcommand\theparagraph {\thesubsubsection\@SepMark\@arabic\c@paragraph}
549 \renewcommand\thesubparagraph {\theparagraph\@SepMark\@arabic\c@subparagraph}
550 \def\@part[#1]#2{%
551 \ifnum \c@secnumdepth >\m@ne
552 \refstepcounter{part}%
553 \addcontentsline{toc}{part}{\thepart\hspace{1em}#1}%
554 \else
555 \addcontentsline{toc}{part}{#1}%
556 \fi
557 {\parindent \z@ \if@RTL\raggedleft\else\raggedright\fi
558 \interlinepenalty \@M
559 \normalfont
560 \ifnum \c@secnumdepth >\m@ne
561 \Large\bfseries \partname\nobreakspace\thepart
562 \par\nobreak
563 \fi
564 \huge \bfseries #2%
565 \markboth{}{}\par}%
566 \nobreak
567 \vskip 3ex
568 \@afterheading}
569 \renewenvironment{thebibliography}[1]
```
\large \bfseries #1\hfil \hb@xt@\@pnumwidth{\hss #2}}\par

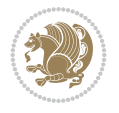

```
570 {\section*{\refname}%
571 \@mkboth{\MakeUppercase\refname}{\MakeUppercase\refname}%
572 \if@RTL\if@LTRbibitems\@RTLfalse\else\fi\else\if@RTLbibitems\@RTLtrue\else\fi\fi
573 \bidi@@thebibliography@font@hook%
574 \list{\@biblabel{\@arabic\c@enumiv}}%
575 {\settowidth\labelwidth{\@biblabel{#1}}%
576 \leftmargin\labelwidth
577 \dvance\leftmargin\labelsep
578 \@openbib@code
579 \usecounter{enumiv}%
580 \let\p@enumiv\@empty
581 \renewcommand\theenumiv{\@arabic\c@enumiv}}%
582 \sloppy
583 \clubpenalty4000
584 \@clubpenalty \clubpenalty
585 \widowpenalty4000%
586 \sfcode`\.\@m}
587 {\def\@noitemerr
588 {\@latex@warning{Empty `thebibliography' environment}}%
589 \endlist}
590 \renewenvironment{theindex}
591 {\if@twocolumn
592 \\@restonecolfalse
593 \else
594 \@restonecoltrue
595 \fi
596 \columnseprule \z@
597 \columnsep 35\p@
598 \twocolumn[\section*{\indexname}]%
599 \@mkboth{\MakeUppercase\indexname}%
600 \{ \MakeUpper case \in \mathbb{S} \}601 \thispagestyle{plain}\parindent\z@
602 \parskip\z@ \@plus .3\p@\relax
603 \let\item\@idxitem}
604 {\if@restonecol\onecolumn\else\clearpage\fi}
```

```
605 \ProvidesFile{artikel1-xetex-bidi.def}[2017/06/09 v0.4 bidi adaptations for artikel1 class f
606 \renewenvironment{theindex}{%
```

```
607 \if@twocolumn
```

```
608 \@restonecolfalse
```

```
609 \else
```

```
610 \@restonecoltrue
```

```
611 \fi
```

```
612 \columnseprule \z@
```

```
613 \columnsep 35\p@
```
\twocolumn[\section\*{\indexname}]%

```
615 \@mkboth{\MakeUppercase{\indexname}}{\MakeUppercase{\indexname}}%
```

```
616 \thispagestyle{plain}\parindent\z@
```

```
617 \parskip\z@ \@plus .3\p@\relax
```

```
618 \let\item\@idxitem
```

```
619 }{%
```

```
620 \if@restonecol\onecolumn\else\clearpage\fi}
```
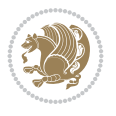

```
621 \renewcommand*\head@style{%
622 \interlinepenalty \@M
623 \hyphenpenalty=\@M \exhyphenpenalty=\@M
624 \if@RTL\leftskip\else\rightskip\fi=0cm plus .7\hsize\relax}
625 \if@titlepage
626 \renewenvironment{abstract}{%
627 \titlepage
628 \null\vfil
629 \section*{\SectFont\abstractname}
630 \noindent\ignorespaces}
631 {\par\vfil\null\endtitlepage}
632 else
633 \renewenvironment{abstract}{%
634 \if@twocolumn
635 \section*{\abstractname}%
636 \else
637 \bgroup\if@RTL\leftskip\else\rightskip\fi=\unitindent
638 \section*{\small\SectFont\abstractname}%
639 \noindent\ignorespaces
640 \fi}
641 {\if@twocolumn\else\par\egroup\fi}
642 \fi
643 \renewcommand*\@regtocline[3]{%
644 \ifnum #1>\c@tocdepth
645 \else
646 \vskip\z@\@plus.2\p@
647 {\hangindent\z@ \@afterindenttrue \interlinepenalty\@M
648 \if@RTL\rightskip\else\leftskip\fi\unitindent
649 \if@RTL\leftskip\else\rightskip\fi\unitindent\@plus 1fil
650 \parfillskip\z@
651 \@tempdima\unitindent
652 \parindent\z@
653 \leavevmode
654 \hbox{}\hskip -\if@RTL\rightskip\else\leftskip\fi\relax#2\nobreak
655 \hskip 1em \nobreak{\slshape #3}\par
656 }%
657 \fi}
658 \if@oldtoc
659 \renewcommand*\l@part[2]{%
660 \ifnum \c@tocdepth >-2\relax
661 \addpenalty\@secpenalty
662 \addvspace{2.25em \@plus\p@}%
663 \begingroup
664 \setlength\@tempdima{3em}%
665 \parindent \z@ \if@RTL\leftskip\else\rightskip\fi \@pnumwidth
666 \parfillskip -\@pnumwidth
667 {\leavevmode
668 \large \bfseries #1\hfil \hb@xt@\@pnumwidth{\hss #2}}\par
669 \nobreak
670 \if@compatibility
671 \global\@nobreaktrue
672 \everypar{\global\@nobreakfalse\everypar{}}%
673 \fi
674 \endgroup
```
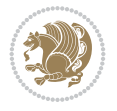

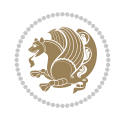

```
675 \fi}
676 else
677 \renewcommand*\l@part{%
678 \ifnum \c@tocdepth >-2\relax
679 \addpenalty\@secpenalty
680 \addvspace{2.25em \@plus \p@}%
681 \@regtocline{0}%
682 \quad \text{If } i683 \fi
684 \if@oldtoc
685 \renewcommand*\l@section[2]{%
686 \addpenalty\@secpenalty
687 \addvspace{1.0em \@plus\p@}%
688 \setlength\@tempdima{1.5em}%
689 \begingroup
690 \parindent \z@ \if@RTL\leftskip\else\rightskip\fi \@pnumwidth
691 \parfillskip -\@pnumwidth
692 \leavevmode \bfseries
693 \advance\if@RTL\rightskip\else\leftskip\fi\@tempdima
694 \hskip -\if@RTL\rightskip\else\leftskip\fi
695 #1\nobreak\hfil \nobreak\hb@xt@\@pnumwidth{\hss #2}\par
696 \endgroup}
697 \else
698 \renewcommand*\l@section{\@regtocline{1}}
699 \fi
700 \renewcommand*\thesubsection{\thesection\@SepMark\@arabic\c@subsection}
701 \renewcommand*\thesubsubsection{\thesubsection\@SepMark\@arabic\c@subsubsection}
702 \renewcommand*\theparagraph{\thesubsubsection\@SepMark\@arabic\c@paragraph}
703 \renewcommand*\thesubparagraph{\theparagraph\@SepMark\@arabic\c@subparagraph}
704 \renewenvironment{thebibliography}[1]
705 {\section*{\refname}%
706 \@mkboth{\MakeUppercase\refname}{\MakeUppercase\refname}%
707 \if@RTL\if@LTRbibitems\@RTLfalse\else\fi\else\if@RTLbibitems\@RTLtrue\else\fi\fi
708 \bidi@@thebibliography@font@hook%
709 \list{\@biblabel{\@arabic\c@enumiv}}%
710 {\settowidth\labelwidth{\@biblabel{#1}}%
711 \leftmargin\labelwidth
712 \advance\leftmargin\labelsep
713 \@openbib@code
714 \usecounter{enumiv}%
715 \let\p@enumiv\@empty
716 \renewcommand*\theenumiv{\@arabic\c@enumiv}}%
717 \sloppy\clubpenalty4000\widowpenalty4000%
718 \sfcode \.\@m}
719 {\def\@noitemerr
720 {\@latex@warning{Empty `thebibliography' environment}}%
_{721} \endlist}
722 \renewcommand*\left@footnoterule{%
723 \kern-3\p@
724 \kern.5\baselineskip
725 \hrule\@width\unitindent
726 \kern.4\baselineskip
727 }
728 \renewcommand*\right@footnoterule{%
```

```
\label{lem:2.1} $$751
\LARGE \def\\{\pend{ } \quad \quad -\@M\}752 \if@allcaps
753 \expandafter\uc@nothanks\@title\thanks\relax
759 \lineskip .75em \parindent\z@
760 \begin{tabular}[t]{c}%
761 \if@allcaps
762 \expandafter\uc@authornothanks\@author\and\relax
764 \@author
766 \end{tabular}\par}%
767 \vskip 1.5em%
769 \if@allcaps
770 \uppercase\expandafter{\@date}%
774 \end{center}\par
777 \end{titlepage}%
778 \setcounter{footnote}{0}%
779 \global\let\thanks\relax
780 \global\let\maketitle\relax
781 \global\let\@thanks\@empty
782 \global\let\@author\@empty
                          File artikel1-xetex-bidi.def 18
```

```
743 \def\labelitemi{\textendash}\@revlabeltrue
744 \leavevmode\@textsuperscript{\@thefnmark}\kern1em\relax ##1}
```
\renewcommand\*\thefootnote{\@fnsymbol\c@footnote}%

 $_{731}$  \hbox to \columnwidth{\hskip \dimexpr\columnwidth-\unitindent\relax \hrulefill }

```
742 \long\def\@makefntext##1{\parindent\z@
```
\if@compatibility\setcounter{page}{0}\fi

\kern-3\p@

\if@titlepage

 $_{747}$  \null\vfil \vskip 60\p@ \begin{center}% \TitleFont

 \else 755 \\Qtitle \fi\par}% \vskip 3em% {\large

\else

\fi

{\large

 \else 772 \@date \fi\par}%

 \@thanks \vfil\null

\kern.5\baselineskip

\kern.4\baselineskip}

 \renewcommand\*\maketitle{% \begin{titlepage}% 737 \let\footnotesize\small

```
741 \let \footnote \thanks
```

```
740 \let\textwidth@footnoterule\relax
```

```
738 \let\right@footnoterule\relax
```

```
739 \let\left@footnoterule\relax
```
\renewcommand\*\TitleFont{\rmfamily}

```
783 \global\let\@title\@empty
784 \global\let\@date\@empty
785 \global\let\title\relax
786 \global\let\author\relax
787 \global\let\date\relax
788 \global\let\and\relax
789 }
790 \def\uc@nothanks#1\thanks{\uppercase{#1}\futurelet\@tempa\uc@tx}
791 \def\uc@authornothanks#1\and{\uc@nothanks#1\thanks\relax
792 \futurelet\@tempa\uc@ax}
793 \def\uc@ax{%
794 \ifx\@tempa\relax
795 \else
796 \\ \andname \\ \expandafter\uc@authornothanks
797 \fi}
798 \def\uc@tx{\ifx\@tempa\relax
799 \else \expandafter\uc@ty \fi}
800 \def\uc@ty#1{\thanks{#1}\uc@nothanks}
801 \else
802 \renewcommand*\maketitle{\par
803 \begingroup
804 \renewcommand*\thefootnote{\@fnsymbol\c@footnote}%
805 \def\@makefnmark{\rlap{%
806 \@textsuperscript{\normalfont\@thefnmark}}}%
807 \long\def\@makefntext{\@xmakefntext{%
808 \@textsuperscript{\normalfont\@thefnmark}}}%
809 \if@twocolumn
810 \ifnum \col@number=\@ne
811 \@maketitle
812 \else
813 \twocolumn[\@maketitle]%
814 \fi
815 \else
816 \newpage
817 \global\@topnum\z@
818 \@maketitle
819 \fi
820 \thispagestyle{plain}\@thanks
821 \endgroup
822 \setcounter{footnote}{0}%
823 \global\let\thanks\relax
824 \global\let\maketitle\relax
825 \global\let\@maketitle\relax
826 \global\let\@thanks\@empty
827 \global\let\@author\@empty
828 \global\let\@title\@empty
829 \global\let\@date\@empty
830 \global\let\title\relax
831 \global\let\author\relax
832 \global\let\date\relax
833 \global\let\and\relax
834 }
835 \def\@maketitle{%
836 \newpage
```
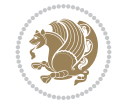

```
837 \null
838 \vskip 2em%
839 \begin{center}%
840 \let \footnote \thanks
841 {\LARGE \TitleFont \@title \par}%
842 \vskip 1.5em%
843 {\large \TitleFont
844 \lineskip .5em%
845 \begin{tabular}[t]{c}%
846 \@author
847 \end{tabular}\par}%
848 \vskip 1em%
849 {\large \TitleFont \@date}%
850 \end{center}%
851 \par
852 \vskip 1.5em}
853 \fi
```

```
854 \ProvidesFile{artikel2-xetex-bidi.def}[2017/06/09 v0.4 bidi adaptations for artikel2 class f
855 \renewenvironment{theindex}{%
856 \if@twocolumn
857 \@restonecolfalse
858 \else
859 \@restonecoltrue
860 \fi
861 \columnseprule \z@
862 \columnsep 35\p@
863 \twocolumn[\section*{\indexname}]%
864 \@mkboth{\MakeUppercase{\indexname}}{\MakeUppercase{\indexname}}%
865 \thispagestyle{plain}\parindent\z@
866 \parskip\z@ \@plus .3\p@\relax
867 \let\item\@idxitem
868 }{%
869 \if@restonecol\onecolumn\else\clearpage\fi}
870 \renewcommand*\@regtocline[3]{%
871 \ifnum #1>\c@tocdepth
872 \else
873 \vskip\z@\@plus.2\p@
874 {\hangindent\z@ \@afterindenttrue \interlinepenalty\@M
875 \verb|Vif@RTL\right\skip= \verb|else\left\skip= \verb|leftskip\right\rspace876 \if@RTL\leftskip\else\rightskip\fi\unitindent\@plus 1fil
877 \parfillskip\z@
878 \@tempdima\unitindent
879 \advance\@tempdima by \othermargin
880 \parindent\z@
881 \leavevmode
882 \hbox{}\hskip -\if@RTL\rightskip\else\leftskip\fi\relax#2\nobreak
883 \hskip 1em \nobreak{\slshape #3}\par
884 }%
885 \fi}
886 \if@oldtoc
887 \renewcommand*\l@section[2]{%
```

```
889 \addvspace{1.0em \@plus\p@}%
890 \setlength\@tempdima{1.5em}%
891 \begingroup
892 \parindent \z@ \if@RTL\leftskip\else\rightskip\fi \@pnumwidth
893 \parfillskip -\@pnumwidth
894 \leavevmode \bfseries
895 \advance\if@RTL\rightskip\else\leftskip\fi\@tempdima
896 \hskip -\if@RTL\rightskip\else\leftskip\fi
897 #1\nobreak\hfil \nobreak\hb@xt@\@pnumwidth{\hss #2}\par
898 \endgroup}
899 \else
900 \renewcommand*\l@section{\@regtocline{1}}
901 \fi
902 \if@oldtoc
903 \renewcommand*\l@part[2]{%
904 \ifnum \c@tocdepth >-2\relax
905 \addpenalty\@secpenalty
906 \addvspace{2.25em \@plus\p@}%
907 \begingroup
908 \setlength\@tempdima{3em}%
909 \parindent \z@ \if@RTL\leftskip\else\rightskip\fi \@pnumwidth
910 \parfillskip -\@pnumwidth
911 {\leavevmode
912 \large \bfseries #1\hfil \hb@xt@\@pnumwidth{\hss #2}}\par
913 \nobreak
914 \if@compatibility
915 \global\@nobreaktrue
916 \everypar{\global\@nobreakfalse\everypar{}}%
917 \fi
918 \endgroup
919 \fi}
920 \else
921 \renewcommand*\l@part{%
922 \ifnum \c@tocdepth >-2\relax
923 \addpenalty\@secpenalty
924 \addvspace{2.25em \@plus \p@}%
925 \@regtocline{0}%
926 \fi}
927 \fi
928 \renewcommand*\head@style{%
929 \interlinepenalty \@M
930 \hyphenpenalty=\@M \exhyphenpenalty=\@M
931 \if@RTL\leftskip\else\rightskip\fi=0cm plus .7\hsize\relax}
932 \if@titlepage
933 \renewenvironment{abstract}{%
934 \titlepage
935 \null\vfil
936 \section*{\SectFont\abstractname}%
937 \noindent\ignorespaces}
938 {\par\vfil\null\endtitlepage}
939 \else
940 \renewenvironment{abstract}{%
941 \if@twocolumn
```
\addpenalty\@secpenalty

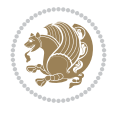

```
942 \section*{\abstractname}%
943 \else
944 \section*{\hskip\unitindent\small\SectFont\abstractname}%
945 \list{}{\setlength\listparindent{\unitindent}%
946 \setlength\parindent {\z@}%
947 \setlength\leftmargin {\unitindent}%
948 \setlength\rightmargin {\unitindent}%
949 \setlength\parsep {\z@}}%
950 \item[]%
951 \fi}
952 {\if@twocolumn\else\par\endlist\fi}
953 \fi
954 \renewcommand*\thesubsection{\thesection\@SepMark\@arabic\c@subsection}
955 \renewcommand*\thesubsubsection{\thesubsection\@SepMark\@arabic\c@subsubsection}
956 \renewcommand*\theparagraph{\thesubsubsection\@SepMark\@arabic\c@paragraph}
957 \renewcommand*\thesubparagraph{\theparagraph\@SepMark\@arabic\c@subparagraph}
958 \renewcommand*\left@footnoterule{%
959 \kern-3\p@
960 \hrule\@width 3\unitindent
961 \kern 2.6\p@
962 }
963 \renewcommand*\right@footnoterule{%
964 \kern-3\p@
965 \hbox to \columnwidth{\hskip \dimexpr\columnwidth-3\unitindent\relax \hrulefill }
966 \kern 2.6\p@}
967 \renewenvironment{thebibliography}[1]
968 {\section*{\refname}%
969 \@mkboth{\MakeUppercase\refname}{\MakeUppercase\refname}%
970 \if@RTL\if@LTRbibitems\@RTLfalse\else\fi\else\if@RTLbibitems\@RTLtrue\else\fi\fi
971 \bidi@@thebibliography@font@hook%
972 \list{\@biblabel{\@arabic\c@enumiv}}%
973 {\settowidth\labelwidth{\@biblabel{#1}}%
974 \leftmargin\labelwidth
975 \dvance\leftmargin\labelsep
976 \\@openbib@code
977 \usecounter{enumiv}%
978 \let\p@enumiv\@empty
979 \renewcommand*\theenumiv{\@arabic\c@enumiv}}%
980 \sloppy\clubpenalty4000\widowpenalty4000%
981 \sfcode \.\@m}
982 {\def\@noitemerr
983 {\@latex@warning{Empty `thebibliography' environment}}%
984 \endlist}
985 \if@titlepage
986 \renewcommand*\TitleFont{\rmfamily}
987 \renewcommand*\maketitle{%
988 \begin{titlepage}%
989 \let\footnotesize\small
990 \let\right@footnoterule\relax
991 \let\left@footnoterule\relax
992 \let\textwidth@footnoterule\relax
993 \let \footnote \thanks
994 \long\def\@makefntext##1{\parindent\z@
995 \def\labelitemi{\textendash}\@revlabeltrue
```
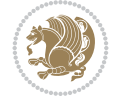

```
996 \leavevmode\@textsuperscript{\@thefnmark}\kern1em\relax ##1}
997 \renewcommand*\thefootnote{\@fnsymbol\c@footnote}%
998 \if@compatibility\setcounter{page}{0}\fi
999 \null\vfil
1000 \vskip 60\p@
1001 \begin{center}%
1002 \TitleFont
1003 {\LARGE \def\\{\penalty -\@M}
1004 \if@allcaps
1005 \expandafter\uc@nothanks\@title\thanks\relax
1006 \text{e} \text{se}1007 \\ldotitle
1008 \fi\par}%
1009 \vskip 3em%
1010 {\large
1011 \lineskip .75em \parindent\z@
1012 \begin{tabular}[t]{c}%
1013 \if@allcaps
1014 \expandafter\uc@authornothanks\@author\and\relax
1015 \else
1016 \@author
1017 \fi
1018 \end{tabular}\par}%
1019 \vskip 1.5em%
1020 {\large
1021 \if@allcaps
1022 \uppercase\expandafter{\@date}%
1023 \else
1024 \@date
1025 \fi\par}%
1026 \end{center}\par
1027 \@thanks
1028 \vfil\null
1029 \end{titlepage}%
1030 \setcounter{footnote}{0}%
1031 \global\let\thanks\relax
1032 \global\let\maketitle\relax
1033 \global\let\@thanks\@empty
1034 \global\let\@author\@empty
1035 \global\let\@title\@empty
1036 \global\let\@date\@empty
1037 \global\let\title\relax
1038 \global\let\author\relax
1039 \global\let\date\relax
1040 \global\let\and\relax
1041 }
1042 \def\uc@nothanks#1\thanks{\uppercase{#1}\futurelet\@tempa\uc@tx}
1043\def\uc@authornothanks#1\and{\uc@nothanks#1\thanks\relax
1044 \futurelet\@tempa\uc@ax}
1045 \def\uc@ax{%
1046 \ifx\@tempa\relax
1047 \else
1048 \\ \andname \\ \expandafter\uc@authornothanks
1049 \fi}
```
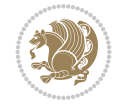

```
1050 \def\uc@tx{\ifx\@tempa\relax
1051 \else \expandafter\uc@ty \fi}
1052 \def\uc@ty#1{\thanks{#1}\uc@nothanks}
1053 \else
1054 \renewcommand*\maketitle{\par
1055 \begingroup
1056 \renewcommand*\thefootnote{\@fnsymbol\c@footnote}%
1057 \long\def\@makefntext##1{\parindent\z@
1058 \def\labelitemi{\textendash}%
1059 \leavevmode\hb@xt@.5\unitindent{%
1060 \@textsuperscript{\normalfont\@thefnmark}\hfil}##1}
1061 \if@twocolumn
1062 \ifnum \col@number=\@ne
1063 \@maketitle
1064 \else
1065 \twocolumn[\@maketitle]%
1066 \fi
1067 \else
1068 \newpage
1069 \global\@topnum\z@
1070 \@maketitle
1071 \fi
1072 \thispagestyle{plain}\@thanks
1073 \endgroup
1074 \setcounter{footnote}{0}%
1075 \global\let\thanks\relax
1076 \global\let\maketitle\relax
1077 \global\let\@maketitle\relax
1078 \global\let\@thanks\@empty
1079 \global\let\@author\@empty
1080 \global\let\@title\@empty
1081 \global\let\@date\@empty
1082 \global\let\title\relax
1083 \global\let\author\relax
1084 \global\let\date\relax
1085 \global\let\and\relax
1086 }
1087 \def\@maketitle{%
1088 \newpage
1089 \null
1090 \vskip 2em%
1091 \begin{center}%
1092 \let \footnote \thanks
1093 {\LARGE \TitleFont \@title \par}%
1094 \vskip 1.5em%
1095 {\large \TitleFont
1096 \lineskip .5em%
1097 \begin{tabular}[t]{c}%
1098 \@author
1099 \end{tabular}\par}%
1100 \vskip 1em%
1101 {\large \TitleFont \@date}%
1102 \end{center}%
1103 \par
```
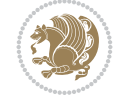

```
1104 \vskip 1.5em}
1105 \fi
```

```
1106 \ProvidesFile{artikel3-xetex-bidi.def}[2017/06/09 v0.5 bidi adaptations for artikel3 class f
1107 \renewenvironment{theindex}{%
1108 \if@twocolumn
1109 \@restonecolfalse
1110 \else
1111 \@restonecoltrue
1112 \fi
1113 \columnseprule \z@
1114 \columnsep 35\p@
1115 \twocolumn[\section*{\indexname}]%
1116 \@mkboth{\MakeUppercase{\indexname}}{\MakeUppercase{\indexname}}%
1117 \thispagestyle{plain}\parindent\z@
1118 \parskip\z@ \@plus .3\p@\relax
1119 \let\item\@idxitem
1120 }{%
1121 \if@restonecol\onecolumn\else\clearpage\fi}
1122 \renewcommand*\head@style{%
1123 \interlinepenalty \@M
1124 \hyphenpenalty=\@M \exhyphenpenalty=\@M
1125 \if@RTL\leftskip\else\rightskip\fi=0cm plus .7\hsize\relax}
1126 \renewcommand*\@regtocline[3]{%
1127 \ifnum #1>\c@tocdepth
1128 \else
1129 \vskip\z@\@plus.2\p@
1130 {\hangindent\z@ \@afterindenttrue \interlinepenalty\@M
1131 \if@RTL\rightskip\else\leftskip\fi\unitindent
1132 \if@RTL\leftskip\else\rightskip\fi\unitindent\@plus 1fil
1133 \parfillskip\z@
1134 \@tempdima\unitindent
1135 \parindent\z@
1136 \leavevmode
1137 \hbox{}\hskip -\if@RTL\rightskip\else\leftskip\fi\relax#2\nobreak
1138 \hskip 1em \nobreak{\slshape #3}\par
1139 }%
_{1140} \fi}
1141 \if@oldtoc
1142 \renewcommand*\l@part[2]{%
1143 \ifnum \c@tocdepth >-2\relax
1144 \addpenalty\@secpenalty
1145 \addvspace{2.25em \@plus\p@}%
1146 \begingroup
1147 \setlength\@tempdima{3em}%
1148 \parindent \z@ \if@RTL\leftskip\else\rightskip\fi \@pnumwidth
1149 \parfillskip -\@pnumwidth
1150 {\leavevmode
1151 \large \bfseries #1\hfil \hb@xt@\@pnumwidth{\hss #2}}\par
1152 \nobreak
1153 \if@compatibility
1154 \global\@nobreaktrue
```
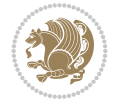

```
1155 \everypar{\global\@nobreakfalse\everypar{}}%
1156 \fi
1157 \endgroup
1158 \fi}
1159 \else
1160 \renewcommand*\l@part{%
1161 \ifnum \c@tocdepth >-2\relax
1162 \addpenalty\@secpenalty
1163 \addvspace{2.25em \@plus \p@}%
1164 \@regtocline{0}%
1165 \fi}
1166 \fi
1167
1168 \if@oldtoc
1169 \renewcommand*\l@section[2]{%
1170 \addpenalty\@secpenalty
1171 \addvspace{1.0em \@plus\p@}%
1172 \setlength\@tempdima{1.5em}%
1173 \begingroup
1174 \parindent \z@ \if@RTL\leftskip\else\rightskip\fi \@pnumwidth
1175 \parfillskip -\@pnumwidth
1176 \leavevmode \bfseries
1177 \advance\if@RTL\rightskip\else\leftskip\fi\@tempdima
1178 \hskip -\if@RTL\rightskip\else\leftskip\fi
1179 #1\nobreak\hfil \nobreak\hb@xt@\@pnumwidth{\hss #2}\par
1180 \endgroup}
1181 \else
1182 \renewcommand*\l@section{\@regtocline{1}}
1183 \fi
1184 \if@titlepage
1185 \renewenvironment{abstract}{%
1186 \titlepage
1187 \null\vfil
1188 \section*{\SectFont\abstractname}%
1189 \noindent\ignorespaces}
1190 {\par\vfil\null\endtitlepage}
1191 \else
1192 \renewenvironment{abstract}{%
1193 \if@twocolumn
1194 \section*{\abstractname}%
1195 \else
1196 \bgroup\if@RTL\leftskip\else\rightskip\fi=\unitindent
1197 \section*{\small\SectFont\abstractname}%
1198 \noindent\ignorespaces
_{1199} \fi}
1200 {\if@twocolumn\else\par\egroup\fi}
1201 If i
1202 \renewcommand*\left@footnoterule{%
1203 \kern-3\p@
1204 \kern.5\baselineskip
1205 \hrule\@width\unitindent
1206 \kern.4\baselineskip
1207 }
1208 \renewcommand*\right@footnoterule{%
```
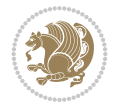

```
1209 \kern-3\p@
1210 \kern.5\baselineskip
1211 \hbox to \columnwidth{\hskip \dimexpr\columnwidth-\unitindent\relax \hrulefill }
1212 \kern.4\baselineskip}
1213 \renewcommand*\thesubsection{\thesection\@SepMark\@arabic\c@subsection}
1214 \renewcommand*\thesubsubsection{\thesubsection\@SepMark\@arabic\c@subsubsection}
1215 \renewcommand*\theparagraph{\thesubsubsection\@SepMark\@arabic\c@paragraph}
1216 \renewcommand*\thesubparagraph{\theparagraph\@SepMark\@arabic\c@subparagraph}
1217 \renewenvironment{thebibliography}[1]
1218 {\section*{\refname}%
1219 \@mkboth{\MakeUppercase\refname}{\MakeUppercase\refname}%
1220 \if@RTL\if@LTRbibitems\@RTLfalse\else\fi\else\if@RTLbibitems\@RTLtrue\else\fi\fi
1221 \bidi@@thebibliography@font@hook%
1222 \list{\@biblabel{\@arabic\c@enumiv}}%
1223 {\settowidth\labelwidth{\@biblabel{#1}}%
1224 \leftmargin\labelwidth
1225 \advance\leftmargin\labelsep
1226 \@openbib@code
1227 \usecounter{enumiv}%
1228 \let\p@enumiv\@empty
1229 \renewcommand*\theenumiv{\@arabic\c@enumiv}}%
1230 \sloppy\clubpenalty4000\widowpenalty4000%
1231 \sfcode`\.\@m}
1232 {\def\@noitemerr
1233 {\@latex@warning{Empty `thebibliography' environment}}%
_{1234} \endlist}
1235 \if@titlepage
1236 \renewcommand*\TitleFont{\rmfamily}
1237 \renewcommand*\maketitle{%
1238 \begin{titlepage}%
1239 \let\footnotesize\small
1240 \let\right@footnoterule\relax
1241 \let\left@footnoterule\relax
1242 \let\textwidth@footnoterule\relax
1243 \let \footnote \thanks
1244 \long\def\@makefntext##1{\parindent\z@
1245 \def\labelitemi{\textendash}\@revlabeltrue
1246 \leavevmode\@textsuperscript{\@thefnmark}\kern1em\relax ##1}
1247 \renewcommand*\thefootnote{\@fnsymbol\c@footnote}%
1248 \if@compatibility\setcounter{page}{0}\fi
1249 \null\vfil
1250 \vskip 60\p@
1251 \begin{center}%
1252 \TitleFont
1253 {\Lambda \def}\{\pmod{\pi -\@M}\}1254 \if@allcaps
1255 \expandafter\uc@nothanks\@title\thanks\relax
1256 \else
1257 \\ldottle
1258 \ifmmode{\frac{1258}{1258}}\else{ 1258 \ifmmode{\frac{1258}{1258}}\else{ 1258 }\fi1259 \vskip 3em%
1260 {\large
1261 \lineskip .75em \parindent\z@
1262 \begin{tabular}[t]{c}%
```
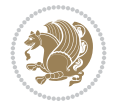

```
1263 \if@allcaps
1264 \expandafter\uc@authornothanks\@author\and\relax
1265 \else
1266 \@author
1267 \fi
1268 \end{tabular}\par}%
1269 \vskip 1.5em%
1270 {\large
1271 \if@allcaps
1272 \uppercase\expandafter{\@date}%
1273 \else
1274 \@date
1275 \if{if\parals}{\text{par}}1276 \end{center}\par
1277 \@thanks
1278   \forallil\null
1279 \end{titlepage}%
1280 \setcounter{footnote}{0}%
1281 \global\let\thanks\relax
1282 \global\let\maketitle\relax
1283 \global\let\@thanks\@empty
1284 \global\let\@author\@empty
1285 \global\let\@title\@empty
1286 \global\let\@date\@empty
1287 \global\let\title\relax
1288 \global\let\author\relax
1289 \global\let\date\relax
1290 \global\let\and\relax
1291 }
1292 \def\uc@nothanks#1\thanks{\uppercase{#1}\futurelet\@tempa\uc@tx}
1293 \def\uc@authornothanks#1\and{\uc@nothanks#1\thanks\relax
1294 \futurelet\@tempa\uc@ax}
1295 \def\uc@ax{%
1296 \ifx\@tempa\relax
1297 \else
1298 \\ \andname \\ \expandafter\uc@authornothanks
1299 \fi}
1300 \def\uc@tx{\ifx\@tempa\relax
1301 \else \expandafter\uc@ty \fi}
1302 \def\uc@ty#1{\thanks{#1}\uc@nothanks}
1303 \else
1304 \renewcommand*\maketitle{\par
1305 \begingroup
1306 \renewcommand*\thefootnote{\@fnsymbol\c@footnote}%
1307 \def\@makefnmark{\rlap{%
1308 \@textsuperscript{\normalfont\@thefnmark}}}%
1309 \long\def\@makefntext{\@xmakefntext{%
1310 \@textsuperscript{\normalfont\@thefnmark}}}%
1311 \if@twocolumn
1312 \ifnum \col@number=\@ne
1313 \@maketitle
1314 \else
1315 \twocolumn[\@maketitle]%
1316 \fi
```
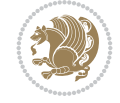

```
1317 \else
1318 \newpage
1319 \global\@topnum\z@
1320 \@maketitle
1321 \fi
1322 \thispagestyle{plain}\@thanks
1323 \endgroup
1324 \setcounter{footnote}{0}%
1325 \global\let\thanks\relax
1326 \global\let\maketitle\relax
1327 \global\let\@maketitle\relax
1328 \global\let\@thanks\@empty
1329 \global\let\@author\@empty
1330 \global\let\@title\@empty
1331 \global\let\@date\@empty
1332 \global\let\title\relax
1333 \global\let\author\relax
1334 \global\let\date\relax
1335 \global\let\and\relax
1336 }
1337 \def\@maketitle{%
1338 \newpage
1339 \null
1340 \vskip 2em%
1341 \if@titlecentered
1342 \begin{center}%
1343 \let \footnote \thanks
1344 {\LARGE \TitleFont \@title \par}%
1345 \vskip 1.5em%
1346 {\large \TitleFont
1347 \lineskip .5em%
1348 \begin{tabular}[t]{c}%
1349 \@author
1350 \end{tabular}\par}%
_{1351} \vskip 1em%
1352 {\large \TitleFont \@date}%
1353 \end{center}%
1354 \else
1355 {\LARGE \TitleFont \head@style \@title \par} \vskip 1.5em
1356 {\large \TitleFont \lineskip .5em \tabcolsep\z@
1357 \def\and{%%% \begin{tabular} has already started
1358 \end{tabular}\hskip 1em plus .17fil
1359 \left\{tabular\} [t]_{r}\leq\begin{equation*} [t]_{1}\{t\}^{n}\% \end{equation*}1360 \if@RTL\begin{tabular}[t]{r}\else\begin{tabular}[t]{l}\fi\@author\end{tabular}\par}
1361 \vskip 1em {\large \TitleFont \@date}
1362 \fi
1363 \par
1364 \vskip 1.5em}
1365 \fi
```
## <span id="page-29-0"></span>**13 File arydshln-xetex-bidi.def**

1366 \ProvidesFile{arydshln-xetex-bidi.def}[2010/08/01 v0.2 bidi adaptations for arydshln package 1367\def\endarray{\adl@endarray \egroup \adl@arrayrestore \if@RTLtab\egroup\endR\egroup\fi\egrou

File arydshln-xetex-bidi.def 29

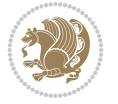

```
1368 \def\endtabular{\endarray $\if@RTLtab\endR\fi\egroup}
1369 \expandafter\let\csname endtabular*\endcsname\endtabular
1370 \let\adl@array\@array
1371 \def\@array{\adl@everyvbox\everyvbox
1372 \everyvbox{\adl@arrayinit \the\adl@everyvbox \everyvbox\adl@everyvbox}%
1373 \ifadl@inactive \adl@inactivate \else \adl@activate \fi
1374 \let\adl@noalign\noalign
1375 \adl@array}
1376 \ifadl@usingarypkg
1377 \def\@testpach{\@chclass
1378 \ifnum \@lastchclass=6 \@ne \@chnum \@ne \else
1379 \ifnum \@lastchclass=7 5 \else
1380 \ifnum \@lastchclass=8 \tw@ \else
1381 \ifnum \@lastchclass=9 \thr@@
1382 \else \z@
1383 \ifnum \@lastchclass = 10 \else
1384 \edef\@nextchar{\expandafter\string\@nextchar}%
1385 \@chnum
1386 \if \@nextchar c\z@ \else
1387 \if \@nextchar \if@RTLtab r\else l\fi\@ne \else
1388 \if \@nextchar \if@RTLtab l\else r\fi\tw@ \else
1389 \z@ \@chclass
1390 \if\@nextchar |\@ne \let\@arrayrule\adl@arrayrule \else
1391 \if\@nextchar :\@ne \let\@arrayrule\adl@arraydashrule \else
1392 \if\@nextchar ;\@ne \let\@arrayrule\adl@argarraydashrule \else
1393 \if \@nextchar !6 \else
1394 \if \@nextchar @7 \else
1395 \if \@nextchar <8 \else
1396 \if \@nextchar >9 \else
1397 10
1398 \@chnum
1399 \if \@nextchar m\thr@@\else
1400 \if \@nextchar p4 \else
1401 \if \@nextchar b5 \else
1402 \z@ \@chclass \z@ \@preamerr \z@ \fi \fi \fi \fi \fi \fi
1403 \fi \fi \fi \fi \fi \fi \fi \fi \fi \fi \fi \fi}
1404
1405 \def\@classz{\@classx
1406 \@tempcnta \count@
1407 \prepnext@tok
1408 \@addtopreamble{\ifcase \@chnum
1409 \hfil
1410 \adl@putlrc{\d@llarbegin \insert@column \d@llarend}\hfil \or
1411 \hskip1sp\adl@putlrc{\d@llarbegin \insert@column \d@llarend}\hfil \or
1412 \hfil\hskip1sp\adl@putlrc{\d@llarbegin \insert@column \d@llarend}\or
1413 \setbox\adl@box\hbox \adl@startmbox{\@nextchar}\insert@column
1414 \adl@endmbox\or
1415 \setbox\adl@box\vtop \@startpbox{\@nextchar}\insert@column \@endpbox \or
1416 \setbox\adl@box\vbox \@startpbox{\@nextchar}\insert@column \@endpbox
1417 \fi}\prepnext@tok}
1418 \def\adl@class@start{4}
1419 \def\adl@class@iiiorvii{7}
1420
1421 \else
```
File arydshln-xetex-bidi.def 30

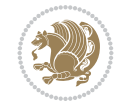

```
1422\def\@testpach#1{\@chclass \ifnum \@lastchclass=\tw@ 4\relax \else
1423 \ifnum \@lastchclass=\thr@@ 5\relax \else
1424 \qquad \qquad \qquad \qquad \qquad \qquad \qquad \qquad \qquad \qquad \qquad \qquad \qquad \qquad \qquad \qquad \qquad \qquad \qquad \qquad \qquad \qquad \qquad \qquad \qquad \qquad \qquad \qquad \qquad \qquad \qquad \qquad \qquad \qquad \qquad \qquad \qquad \qquad \qquad 1425 \if \if@RTLtab#1r\else#1l\fi\@chnum \@ne \else
1426 \if \if@RTLtab#1l\else#1r\fi\@chnum \tw@ \else
1427 \@chclass
1428 \if #1|\@ne \let\@arrayrule\adl@arrayrule \else
1429 \if #1:\@ne \let\@arrayrule\adl@arraydashrule \else
1430 \if #1;\@ne \let\@arrayrule\adl@argarraydashrule \else
1431 \if #1@\tw@ \else
1432 \if #1p\thr@@ \else \z@ \@preamerr 0\fi
1433 \setminusfi \fi \fi \fi \fi \fi \fi \fi \fi}
1434
1435 \def\@arrayclassz{\ifcase \@lastchclass \@acolampacol \or \@ampacol \or
1436 \or \or \@addamp \or
1437 \@acolampacol \or \@firstampfalse \@acol \fi
1438 \edef\@preamble{\@preamble
1439 \ifcase \@chnum
1440 \hfil\adl@putlrc{$\relax\@sharp$}\hfil
1441 \or \adl@putlrc{$\relax\@sharp$}\hfil
1442 \or \hfil\adl@putlrc{$\relax\@sharp$}\fi}}
1443\def\@tabclassz{\ifcase\@lastchclass\@acolampacol\or\@ampacol\or
1444 \or \or \@addamp \or
1445 \@acolampacol \or \@firstampfalse \@acol \fi
1446 \edef\@preamble{\@preamble
1447 \ifcase \@chnum
1448 \hfil\adl@putlrc{\@sharp\unskip}\hfil
1449 \or \adl@putlrc{\@sharp\unskip}\hfil
1450 \or \hbox{\hbox{{\rm Stip}}\cal}\1451 \def\adl@class@start{6}
1452 \def\adl@class@iiiorvii{3}
1453 \fi
1454 \@ifpackageloaded{colortbl}{%
1455 \def\adl@inactivate{\adl@org@inactivate \let\CT@setup\adl@CT@setup}
1456 \def\adl@activate{\adl@org@activate \let\CT@setup\adl@act@CT@setup
1457 \let\@endpbox\adl@org@endpbox}
1458 \let\adl@CT@setup\CT@setup
1459 \def\CT@setup{\adl@CT@setup
1460 \@tempdima\ht\z@ \advance\@tempdima\minrowclearance
1461 \ifdim\adl@height<\@tempdima \global\adl@height\@tempdima \fi
1462 \ifdim\adl@depth<\dp\z@ \global\adl@depth\dp\z@\fi}
1463 \let\adl@act@CT@setup\CT@setup
1464 \def\@classz{\@classx
1465 \@tempcnta\count@ \prepnext@tok
1466 \expandafter\CT@extract\the\toks\@tempcnta\columncolor!\@nil
1467 \expandafter\adl@extract@arc\the\toks\@tempcnta\arrayrulecolor!\@nil
1468 \expandafter\adl@extract@drsc
1469 \the\toks\@tempcnta\doublerulesepcolor!\@nil
1470 \expandafter\adl@extract@dgc\the\toks\@tempcnta\dashgapcolor!\@nil
1471 \@addtopreamble{\if@RTL\beginL\fi%
1472 \setbox\z@\hbox\bgroup\bgroup\if@RTL\beginR\fi
1473 \iint case \quad \text{Cohnum}1474 \hskip\stretch{.5}\kern\z@
1475 \d@llarbegin
```
File arydshln-xetex-bidi.def 31

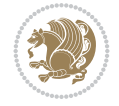

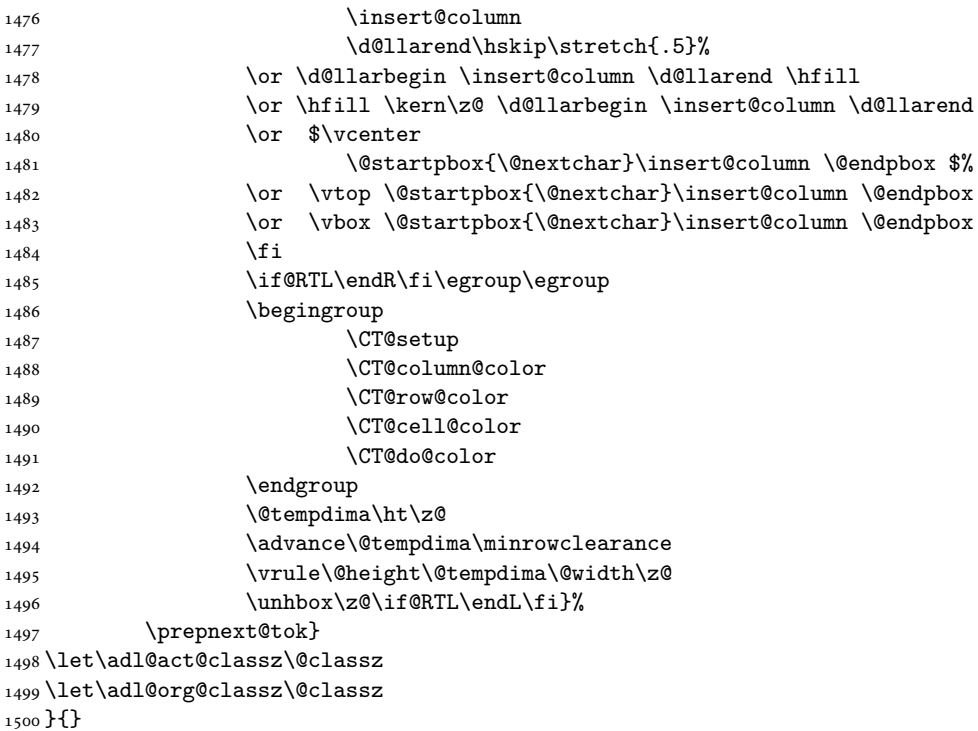

```
1501 \NeedsTeXFormat{LaTeX2e}
1502 \def\bididate{2022/05/22}
1503 \def\bidi@version{36.9}
1504 \ProvidesPackage{bidi}[\bididate\space v\bidi@version\space
1505 Bidirectional typesetting in plain TeX and LaTeX]
1506 \edef\@bidi@info{****************************************************^^J%
1507 * ^^J%
1508* bidi package (Bidirectional typesetting in^^J%
1509* plain TeX and LaTeX, using XeTeX engine)^^J%
_{1510} * ^^J%
1511* Description: A convenient interface for^^J%
1512 * typesetting bidirectional texts in plain TeX^^J%
1513 * and LaTeX. The package includes adaptations^^J%
1514 * for use with many other commonly-used packages.^^J%
1515 * ^^J%
1516 * Copyright (c) 2007--2022 Vafa Khalighi^^J%
1517 * Copyright (c) 2018--2020 bidi-tex GitHub organization^^J%
1518 * \sim J\%1519* v\bidi@version, \bididate^^J%
1520 * \sim J\%1521 * License: LaTeX Project Public License, version<sup>oo</sup>J%
1522 * 1.3c or higher (your choice)^^J%
1523 * ^^J%
1524 * Location on CTAN: /macros/xetex/latex/bidi^^J%
1525 * ^^J%
1526 * Issue tracker: https://github.com/kvafa/bidi/issues^^J%
```
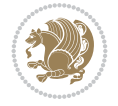

```
1527 * ^^J%
1528 * Discussions: https://github.com/kvafa/bidi/discussions^^J%
1529 * \sim J\%1530* Primary author of bidi package: Vafa Khalighi.^^J%
1531 * ^^J%
1532 ****************************************************}
1533 \typeout{\@bidi@info}
1534 \edef\bidi@everyjob{\the\everyjob}
1535 \everyjob{\bidi@everyjob\typeout{\@bidi@info}}
1536 \newcommand*{\bidiversion}{\ensuremath\bidi@version}
1537 \newcommand*{\IfbidiPackageVersionLater}[1]{%
1538 \ifdim\bidi@version pt > #1 pt %
1539 \expandafter\@firstoftwo
1540 \else
1541 \expandafter\@secondoftwo
1542 \fi}
1543 \newcommand*{\IfbidiPackageVersionBefore}[1]{%
1544 \ifdim\bidi@version pt < #1 pt %
1545 \expandafter\@firstoftwo
1546 \else
1547 \expandafter\@secondoftwo
1548 \fi}
1549 \newcommand*{\IfbidiPackageVersion}[1]{%
1550 \ifdim\bidi@version pt = #1 pt \frac{1}{5}1551 \expandafter\@firstoftwo
1552 \else
1553 \expandafter\@secondoftwo
1554 \fi}
1555 \RequirePackage{iftex}
1556 \RequireXeTeX
1557 \RequirePackage{biditools}
1558 \RequirePackage{zref-abspage}
1559 \RequirePackage{auxhook}
1560 \RequirePackage{ltxcmds}
1561 \RequirePackage{xkeyval}
1562 \eqnewif{\if@RTLmain}{\if@rlmain}
1563 \eqnewif{\if@RTL}{\if@rl}
1564 \newif\if@nonlatin
1565 \newif\if@bidi@perpage@footnote
1566 \newcommand*{\setlatin}{\@nonlatinfalse}
1567 \newcommand*{\setnonlatin}{\@nonlatintrue}
1568 \eqnewif{\if@RTLtab}{\if@tab@rl}
1569 \newif\if@hboxRconstruct
1570 \newif\if@bidi@pdfencrypt
1571 \newcommand*{\setRTLtable}{\@RTLtabtrue}
1572 \newcommand*{\setLTRtable}{\@RTLtabfalse}
1573 \newif\if@bidi@pdfm@mark
1574 \newif\if@RTLmarginpar
1575 \newif\if@LTRmarginpar
1576 \newif\if@LTRbibitems
1577\newif\if@RTLbibitems
1578 \newif\if@extrafootnotefeatures
1579 \newif\if@RTLcolumnfootnotes
1580 \eqnewif{\if@RTL@footnote}{\if@rl@footnote}
```

```
1581 \newif\if@bidi@list@minipage@parbox
1582 \newif\if@bidi@list@minipage@parbox@not@nob
1583 \newcommand*{\@bidi@pdfcreator}{%
1584 The bidi package, v\bidi@version, \bididate
1585 }
1586 \newcommand*{\@bidi@pdfproducer}{%
1587 The bidi package, v\bidi@version, \bididate
1588 }
1589 \newcommand*{\@bidi@pdfcustomproperties}{%
1590 This is the bidi package, Version \bidi@version,
1591 Released May 22, 2022.
1592 }
1593 \@RTLmainfalse
1594 \AtBeginDocument{%
1595 \if@RTLmain\else
1596 \if@RTL\@RTLmaintrue%
1597 \else\@RTLmainfalse%
1598 \fi%
1599 \fi%
1600 }
1601 \let\n@xt=\
1602 \bidi@newrobustcmd*{\LRE}{\protect\pLRE}%
1603 \def\pLRE{\protect\afterassignment\moreLRE \let\n@xt= }
1604 \bidi@newrobustcmd*{\RLE}{\protect\pRLE}
1605\def\pRLE{\protect\afterassignment\moreRLE \let\n@xt= }
1606 \def\bracetext{\ifcat\n@xt{\else\ifcat\n@xt}\fi
1607 \errmessage{Missing left brace has been substituted}\fi \bgroup}
1608 \newinsert\@bidi@copyins@
1609 \skip\@bidi@copyins@=12\p@
1610 \dimen\@bidi@copyins@=40pc
1611 \count\@bidi@copyins@=1000
1612 \newcommand*{\@bidi@inslogo@}{\insert\@bidi@copyins@{\@bidi@logo@}}
1613 \newcommand*{\@bidi@logo@hb@xt@columnwidth}{%
1614 \if@RTLmain
1615 \if@twocolumn
1616 \hboxR to \columnwidth
1617 \else
1618 \hboxR to \textwidth
1619 \overline{11}1620 \else
1621 \if@twocolumn
1622 \hboxL to \columnwidth
1623 \else
1624 \hboxL to \textwidth
1625 \fi
1626 \fi
1627 }
1628 \newcommand*{\@bidi@logo}[1]{%
1629 \toks@{%
1630 \setbox\z@\hbox{%
1631 \special{%
1632 pdf:image width 50pt height 50pt (#1)%
1633 }
1634 }%
```
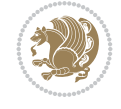

```
1635 \dp\z@\z@
1636 \ht\z@=50pt
1637 \quad \text{wd}\zeta = 50pt1638 \beginL
1639 \lower20pt\box\z@
1640 \endL
1641 }%
1642 \the\toks@
1643 }
1644 \newcommand*{\@bidi@logo@}{%
1645 \@bidi@logo@hb@xt@columnwidth
1646 {\hss\LRE{\bfseries Typeset by the \textsf{bidi}
1647 package\quad\@bidi@logo{bidi-logo.pdf}}}}
1648 \define@key{bidi@pdfencrypt}{userpassword}[]{%
1649 \def\bidi@pdfencrypt@userpassword{#1}%
1650 }
1651 \define@key{bidi@pdfencrypt}{ownerpassword}[]{%
1652 \def\bidi@pdfencrypt@ownerpassword{#1}%
1653 }
1654 \define@key{bidi@pdfencrypt}{keylength}[128]{%
1655 \def\bidi@pdfencrypt@keylength{#1}%
1656 }
1657 \define@key{bidi@pdfencrypt}{permissionflags}[2052]{%
1658 \def\bidi@pdfencrypt@permissionflags{#1}%
1659 }
1660 \newcommand*{\pdfencryptsetup}{\setkeys{bidi@pdfencrypt}}
1661 \@onlypreamble\pdfencryptsetup
1662 \input{latex-xetex-bidi.def}
1663 \input{loadingorder-xetex-bidi.def}
1664 \define@choicekey{bidi.sty}{RTLdocument}[\bidi@tempa\bidi@tempb]{on,off}[on]{%
1665 \ifcase\bidi@tempb\relax
1666 \@RTLtrue
1667 \or
1668 \@RTLfalse
1669 \fi}
1670 \define@choicekey{bidi.sty}{documentdirection}[\bidi@tempa\bidi@tempb]{righttoleft,lefttoright}{%
1671 \ifcase\bidi@tempb\relax
1672 \@RTLtrue
1673 \or
1674 \@RTLfalse
1675 \fi}
1676 \define@choice \label{th:4} It is the same as follows.1677 \ifcase\bidi@tempb\relax
1678 \@RTLtabtrue
1679 \or
1680 \@RTLtabfalse
1681 \fi}
1682 \define@choicekey{bidi.sty}{script}[\bidi@tempa\bidi@tempb]{latin,nonlatin}[latin]{%
1683 \ifcase\bidi@tempb\relax
1684 \@nonlatinfalse
1685 \or
1686 \@nonlatintrue
1687 \fi}
1688 \define@choicekey{bidi.sty}{rldocument}[\bidi@tempa\bidi@tempb]{on,off}[on]{%
```
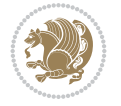
```
1689 \ifcase\bidi@tempb\relax
1690 \@RTLtrue
1691 \or
1692 \@RTLfalse
1693 \fi}
1694 \define@choicekey{bidi.sty}{footnoterule}[\bidi@tempa\bidi@tempb]{automatic,left,right,split
1695 \ifcase\bidi@tempb\relax
1696 \autofootnoterule
1697 \or
1698 \leftfootnoterule
1699 \or
1700 \rightfootnoterule
1701 \or
1702 \SplitFootnoteRule
1703 \or
1704 \textwidthfootnoterule
_{1705} \fi}
1706 \define@choicekey{bidi.sty}{footnotedirection}[\bidi@tempa\bidi@tempb]{righttoleft,lefttoright}{%
1707 \ifcase\bidi@tempb\relax
1708 \@RTL@footnotetrue
1709 \or
1710 \@RTL@footnotefalse
1711 \fi}
1712 \define@choicekey{bidi.sty}{debugfootnotedirection}[\bidi@tempa\bidi@tempb]{on,off}[on]{%
1713 \ifcase\bidi@tempb\relax
1714 \footdir@debugtrue
1715 \or
1716 \footdir@debugfalse
1717 \fi}
1718 \define@choicekey{bidi.sty}{extrafootnotefeatures}[\bidi@tempa\bidi@tempb]{on,off}[on]{%
1719 \ifcase\bidi@tempb\relax
1720 \@extrafootnotefeaturestrue
1721 \or
1722 \@extrafootnotefeaturesfalse
_{1723} \fi}
1724
1725 \define@choicekey{bidi.sty}{DetectColumn}[\bidi@tempa\bidi@tempb]{on,off}[on]{%
1726 \ifcase\bidi@tempb\relax
1727 \def\bidi@firstcolumn@status@write{%
1728 \protected@write\@auxout{}%
1729 {\string\bidi@column@status
1730 {1}}}
1731 \def\bidi@lastcolumn@status@write{%
1732 \protected@write\@auxout{}%
1733 {\string\bidi@column@status{2}}}%
1734 \or
1735 \let\bidi@firstcolumn@status@write\relax
1736 \let\bidi@lastcolumn@status@write\relax
_{1737} \fi}
1738
1739 \define@choicekey{bidi.sty}{logo}[\bidi@tempa\bidi@tempb]{on,off}[on]{%
1740 \ifcase\bidi@tempb\relax
1741 \AtBeginDocument{\@bidi@inslogo@}%
1742 \or
```
File bidi.sty 36

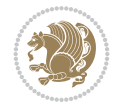

```
1743 \let\@bidi@logo@\@empty \let\@bidi@inslogo@\@empty
1744 \fi}
1745
1746 \define@choicekey{bidi.sty}{pdfinfo}[\bidi@tempa\bidi@tempb]{on,off}[on]{%
1747 \ifcase\bidi@tempb\relax
1748 \@bidi@pdfm@marktrue
1749 \or
1750 \@bidi@pdfm@markfalse
_{1751} \fi}
1752
1753 % The `perpagefootnote' option is documented in UK TeX FAQ at
1754 % <https://texfaq.org/FAQ-footnpp> (see last paragraph)
1755
1756 \define@choicekey{bidi.sty}{perpagefootnote}[\bidi@tempa\bidi@tempb]{on,off}[on]{%
1757 \ifcase\bidi@tempb\relax
1758 \@bidi@perpage@footnotetrue
1759 \or
1760 \@bidi@perpage@footnotefalse
_{1761} \fi}
1762
1763 \ExecuteOptionsX{%
1764 DetectColumn=off%
1765 }
1766
1767 \ProcessOptionsX
1768
1769 \pdfencryptsetup{%
1770 userpassword,%
1771 ownerpassword,%
1772 keylength,%
1773 permissionflags%
1774 }
1775
1776 \if@extrafootnotefeatures
1777 \input{extrafootnotefeatures-xetex-bidi.def}
1778 \fi
1779 \newcount \bidi@digits
1780 \XeTeXinterchartokenstate=\@ne
1781 \newXeTeXintercharclass\bidi@digits@charclass
1782 \newXeTeXintercharclass\bidi@sepmark@charclass
1783 \XeTeXcharclass `\. \bidi@sepmark@charclass
1784 \XeTeXcharclass `\- \bidi@sepmark@charclass
1785 \bidi@digits="\0 \loop \XeTeXcharclass \bidi@digits \bidi@digits@charclass \ifnum\bidi@digits
_{1786}\bidi@digits=`\\loop\XeTeXcharclass\bidi@digits\bidi@digits@charclass\ifnum\bidi@digit
1787 \bidi@digits=`\ \loop \XeTeXcharclass \bidi@digits \bidi@digits@charclass \ifnum\bidi@digits
1788 \XeTeXinterchartoks \bidi@sepmark@charclass \bidi@digits@charclass = {\DigitsDotDashInterChar
1789\newcommand*{\DigitsDotDashInterCharToks}{\if@nonlatin\char"200F\fi}
1790 \bidi@AtEndPreamble{%
1791 \if@bidi@perpage@footnote
1792 \RequirePackage{bidi-perpage}%
1793 \ResetCounterPerPage{footnote}%
1794 \fi
1795 \ifx\bidi@pdfencrypt@ownerpassword\bidi@empty
1796 \ifx\bidi@pdfencrypt@userpassword\bidi@empty
```
File bidi.sty 37

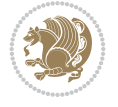

```
1797 \@bidi@pdfencryptfalse
1798 \else
1799 \@bidi@pdfencrypttrue
1800 \fi
1801 \else
1802 \@bidi@pdfencrypttrue
1803 \fi
1804 \if@bidi@pdfencrypt
1805 \special{pdf:encrypt
1806 userpw (\bidi@pdfencrypt@userpassword)
1807 ownerpw (\bidi@pdfencrypt@ownerpassword)
1808 length \bidi@pdfencrypt@keylength
1809 perm \bidi@pdfencrypt@permissionflags
1810 }%
1811 \fi
1812 }
1813 \AtEndDocument{%
1814 \special{pdf:%
1815 docinfo<<%
1816 \if@bidi@pdfm@mark
1817 / Creator(\@bidi@pdfcreator)%
1818 /Producer(\@bidi@pdfproducer)%
1819 \fi
1820 /BIDI.Fullbanner(\@bidi@pdfcustomproperties)%
1821 \if@bidi@csdef{@xepersian@pdfcustomproperties}{%
1822 /XEPERSIAN.Fullbanner(\@xepersian@pdfcustomproperties)%
1823 }{}%
1824 >>%
1825 }%
1826 }
```
## **15 File bidi.tex**

```
1827 \def\bididate{2022/05/22}
1828 \catcode`@=11
1829 \def\bidi@version{36.9}
1830 \let \protect \relax
1831\newlinechar`\^^J
1832 \edef\@bidi@info{****************************************************^^J%
1833 * \sim J\%1834 * bidi package (Bidirectional typesetting in<sup>^^</sup>J%
1835 * plain TeX and LaTeX, using XeTeX engine)^^J%
1836 * \sim J\%1837 * Description: A convenient interface for^^J%
1838 * typesetting bidirectional texts in plain TeX\hat{ }"J"
1839 * and LaTeX. The package includes adaptations<sup>^^</sup>J%
1840 * for use with many other commonly-used packages.^^J%
1841 * \sim J\%1842 * Copyright (c) 2007--2022 Vafa Khalighi<sup>^^</sup>J%
1843 * Copyright (c) 2018--2020 bidi-tex GitHub organization^^J%
1844 * ^^J%
1845 * v\bidi@version, \bididate^^J%
1846 * \sim J\%1847 * License: LaTeX Project Public License, version^^J%
```
File bidi.tex 38

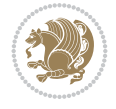

```
1848 * 1.3c or higher (your choice)<sup>^^</sup>J%
1849 * \sim J\%1850 * Location on CTAN: /macros/xetex/latex/bidi^^J%
1851 * ^^J%
1852 * Issue tracker: https://github.com/kvafa/bidi/issues^^J%
1853 * \sim J\%1854 * Discussions: https://github.com/kvafa/bidi/discussions^^J%
1855 * ^^J%
1856 * Primary author of bidi package: Vafa Khalighi.^^J%
1857 * ^^J%
1858 ****************************************************}
1859 \message{\@bidi@info}
1860 \edef\bidi@everyjob{\the\everyjob}
1861 \everyjob{\bidi@everyjob\message{\@bidi@info}}
1862 \def\bidiversion{%
1863 \relax
1864 \ifmmode
1865 \bidi@version
1866 \else
1867 $\bidi@version$
1868 \fi
1869 }
1870 \input iftex.sty
1871 \RequireXeTeX
1872 \newif\if@bidi@pdfm@mark
1873 \newif\if@RTLmain
1874 \newif\if@RTL
1875 \newif\if@hboxRconstruct
1876 \newif\if@sentdir
1877 \newif\if@RTL@footnote
1878 \@RTLmainfalse
1879 \def\setRTLmain{%
1880 \if@RTLmain\else
1881 \if@RTL\@RTLmaintrue%
1882 \else\@RTLmainfalse%
1883 \fi%
1884 \fi%
1885 }
1886 \let\n@xt=\
1887 \protected\def\LRE{\protect\pLRE}%
1888\def\pLRE{\protect\afterassignment\moreLRE \let\n@xt= }
1889 \protected\def\RLE{\protect\pRLE}
1890\def\pRLE{\protect\afterassignment\moreRLE \let\n@xt= }
\label{thm:main} $$\label{thm:main} $$\label{thm:main} $$1892 \errmessage{Missing left brace has been substituted}\fi \bgroup}
1893 \newinsert\@bidi@copyins@
1894 \skip\@bidi@copyins@=12\p@
1895 \dimen\@bidi@copyins@=40pc
1896 \count\@bidi@copyins@=1000
1897 \def\@bidi@inslogo@{\insert\@bidi@copyins@{\@bidi@logo@}}
1898 \def\@bidi@logo@hb@xt@{%
1899 \if@RTLmain
1900 \hboxR to
1901 \else
```
File bidi.tex 39

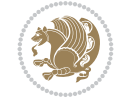

```
1902 \hboxL to
1903 \fi
1904 }
1905 \def\@bidi@logo#1{%
1906 \toks@{%
1907 \setbox\z@\hbox{%
1908 \special{%
1909 pdf:image width 50pt height 50pt (#1)%
1910 }
1911 }%
1912 \dp\z@\z@
1913 \ht\z@=50pt
1914 \wd\z@=50pt
1915 \beginL
1916 \lower20pt\box\z@
1917 \endL
1918 }%
1919 \the\toks@
1920 }
1921 \def\@bidi@logo@{\@bidi@logo@hb@xt@\hsize{\hss\LRE{\bf Typeset by the bidi package\quad\@bid
1922 \def\nobidilogo{\let\@bidi@logo@\@empty \let\@bidi@inslogo@\@empty}
1923 \def\@bidi@pdfcreator{%
1924 The bidi package, v\bidi@version, \bididate
1925 }
1926 \def\@bidi@pdfproducer{%
1927 The bidi package, v\bidi@version, \bididate
1928 }
1929 \def\@bidi@pdfcustomproperties{%
1930 This is the bidi package, Version \bidi@version,
1931 Released May 22, 2022.
1932 }
1933 \def\bidi@pdfm@mark{%
1934 \special{pdf:%
1935 docinfo<<%1936 \if@bidi@pdfm@mark
1937 /Creator(\@bidi@pdfcreator)%
1938 /Producer(\@bidi@pdfproducer)%
1939 \fi
1940 /BIDI.Fullbanner(\@bidi@pdfcustomproperties)%
1941 >>%
1942 }%
1943 }
1944 \def\bidipdfinfoon{\@bidi@pdfm@marktrue}
1945 \def\bidipdfinfooff{\@bidi@pdfm@markfalse}
1946 \input plain-xetex-bidi.def
1947 \@bidi@inslogo@
1948 \outer\def\bye{\par\vfill\supereject\bidi@pdfm@mark\end}
1949 \catcode `@=12
1950 \bidipdfinfoon
```
## **16 File bidi2in1.sty**

```
1951 \NeedsTeXFormat{LaTeX2e}
1952 \ProvidesPackage{bidi2in1}
```
File bidi2in1.sty 40

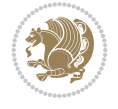

```
1953 \pagestyle{plain}
1954 \newcount\evenpage
1955 \newcount\oddpage
1956 \twocolumn
1957 \def\@oddfoot{\evenpage=\thepage%
1958 \multiply\evenpage by 2%
1959 \oddpage=\the\evenpage%
1960 \advance\oddpage by -1%
\label{thm:main} $$\phi \hfil\thinspace\ \overset{\hfil\bfil\thinspace\ \hfil\thinspace\ \rel{\mathcal{B}}$$1962 \def\@evenfoot{\evenpage=\thepage%
1963 \multiply\evenpage by 2%
1964 \oddpage=\the\evenpage%
1965 \advance\oddpage by -1%
1966\hfil\the\oddpage\hfil\hfil\the\evenpage\hfil}%
1967 \textwidth 9.49in
1968 \textheight 6.7in
1969 \columnsep 0.9in
1970 \columnseprule 0.125pt
1971 \headheight 0cm
1972 \topmargin 0in
1973 \marginparwidth 0in
1974 \marginparsep 0in
1975 \hoffset 0.05in % Corrected
1976 \voffset -0.5in %top margin space is 1.0in by default
1977 \oddsidemargin 0in
1978 \evensidemargin 0in
1979 \headsep 0cm
1980 \topskip 0cm
1981 \parskip 0.15in %
1982 \headsep 0pt
1983 \special{papersize=11.69in,8.26in}
1984 \renewcommand\maketitle{\par
1985 \begingroup
1986 \renewcommand\thefootnote{\@fnsymbol\c@footnote}%
1987 \def\@makefnmark{\rlap{\@textsuperscript{\normalfont\@thefnmark}}}%
1988 \long\def\@makefntext##1{\parindent 1em\noindent
1989 \hb@xt@1.8em{%
1990 \hss\@textsuperscript{\normalfont\@thefnmark}}##1}%
1991 \@maketitle
1992 \@thanks
1993 \endgroup
1994 \setcounter{footnote}{0}%
1995 \global\let\thanks\relax
1996 \global\let\maketitle\relax
1997 \global\let\@maketitle\relax
1998 \global\let\@thanks\@empty
1999 \global\let\@author\@empty
2000 \global\let\@date\@empty
2001 \global\let\@title\@empty
2002 \global\let\title\relax
2003 \global\let\author\relax
2004 \global\let\date\relax
2005 \global\let\and\relax
2006 }
```
File bidi2in1.sty 41

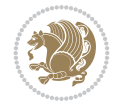

### **17 File bidicode.sty**

```
2007 \NeedsTeXFormat{LaTeX2e}
2008 \ProvidesPackage{bidicode}
2009 \RequirePackage{xcolor}
2010 \RequirePackage{showexpl}
2011 \definecolor{hellgelb}{rgb}{1,1,0.85}
2012 \definecolor{colKeys}{rgb}{0,0,1}
2013 \definecolor{colIdentifier}{rgb}{0,0,0}
2014 \definecolor{colComments}{rgb}{1,0,0}
2015 \definecolor{colString}{rgb}{0,0.5,0}
2016 \lstset{
2017 language=[LaTeX]TEX,
2018 float=hbp,
2019 basicstyle=\ttfamily\small,
2020 identifierstyle=\color{colIdentifier},
2021 keywordstyle=\color{colKeys},
2022 stringstyle=\color{colString},
2023 commentstyle=\color{colComments},
2024 backgroundcolor=\color{hellgelb},
2025 columns=flexible,
2026 tabsize=4,
2027 extendedchars=true,
2028 showspaces=false,
2029 showstringspaces=false,
2030 numbers=left,
2031 numbersep=0.9em,
2032 numberstyle=\tiny, %
2033 frame=single,
2034 captionpos=b,
2035 xleftmargin=1em,
2036 breaklines=true,
2037 breakautoindent=false,
2038 breakindent=0pt,
2039 escapeinside=**,
2040 pos=r,
2041 explpreset={%
2042 xleftmargin=1em,columns=flexible,language=[LaTeX]TEX},
2043 morekeywords={setLTR,setLR,setRTL,setRL,LRE,LR,RLE,RL,lr,bidiversion,bididate}
2044 }
2045 \newcommand\HLON{%
2046 \gdef\lst@alloverstyle##1{%
2047 \fboxrule=0pt
2048 \fboxsep=0pt
2049 \fcolorbox{hellgelb}{hellgelb}{\bfseries\strut##1}%
2050 }}
2051 \newcommand\HLOFF{%
2052 \xdef\lst@alloverstyle##1{##1}%
2053 }
2054 \newcommand\Larg [1]{{\normalfont\itshape#1\/}}
2055 \newcommand\Larga[1]{$\langle$\Larg{#1}$\rangle$}
2056 \newcommand\Largb[1]{\lcb\Larg{#1}\rcb}
2057 \newcommand\Largs[1]{\lsb\Larg{#1}\rsb}
2058 \newcommand\Largr[1]{\lrb\Larg{#1}\rrb}
```
File bidicode.sty 42

$$
\left(\frac{1}{2}\right)
$$

```
2059 \newcommand\LBEG[1]{{\normalfont\ttfamily\bs{}begin\lcb#1\rcb}}
2060 \newcommand\LEND[1]{{\normalfont\ttfamily\bs{}end\lcb#1\rcb}}
2061
2062 \DeclareRobustCommand\bs{{\normalfont\ttfamily\symbol{92}}}
2063 \DeclareRobustCommand\lcb{{\normalfont\ttfamily\char`\{}}
2064 \DeclareRobustCommand\rcb{{\normalfont\ttfamily\char`\}}}
2065 \DeclareRobustCommand\lsb{{\normalfont\ttfamily[}}
2066 \DeclareRobustCommand\rsb{{\normalfont\ttfamily]}}
2067 \DeclareRobustCommand\lrb{{\normalfont\ttfamily(}}
2068 \DeclareRobustCommand\rrb{{\normalfont\ttfamily)}}
2069
2070 \def\Lcs#1{\nxLcs{#1}}
2071 \def\LcsStar#1{\nxLcs{#1}\OptArg*{*}}
2072 \def\nxLcs#1{\texttt{\symbol{92}#1}}
2073
2074 \def\Coordx#1{$x_{#1}$}
2075 \def\Coordy#1{$y_{#1}$}
2076 \def\Coordz#1{$z_{#1}$}
_{2077} \def\Coord#1{}Coordx{#1}, \ker n 1pt\Coordy{#1}2078 \def\Coordn{\Coordx{n},\kern 1pt\Coordy{n}}
2079 \def\CoordIII#1{\Coordx{#1},\kern 1pt\Coordy{#1},\kern 1pt\Coordz{#1}}
2080 \def\CAny{\Coordx{},\kern 1pt\Coordy{}}
2081 \def\CIIIAny{\Coordx{},\kern 1pt\Coordy{},\kern 1pt\Coordz{}}
2082 \def\coord#1{(\Coordx{#1},\kern 1pt\Coordy{#1})}
2083 \def\coordn{(\Coordx{n},\kern 1pt\Coordy{n})}
2084 \def\coordiii#1{(\Coordx{#1},\kern 1pt\Coordy{#1},\kern 1pt\Coordz{#1})}
2085 \def\coordx#1{($x_{#1}$)}
2086 \def\coordy#1{($y_{#1}$)}
2087 \def\coordz#1{($z_{#1}$)}
2088 \def\cAny{(\Coordx{},\kern 1pt\Coordy{})}
2089 \def\ciiiAny{(\Coordx{},\kern 1pt\Coordy{},\kern 1pt\Coordz{})}
2090
2091 \newsavebox{\boxdef}
2092 \newenvironment{BDef}
2093 {\begin{lrbox}\boxdef
2094 \def\arraystretch{1.0}
2095 \begin{tabular}{@{}l@{}l@{}l@{}}
2096 }
2097 {\end{tabular}\end{lrbox}
2098
2099 {\BCmd\fbox{\usebox\boxdef}\endBCmd}
2100 \aftergroup\@afterindentfalse\aftergroup\@afterheading
2101 }
2102
2103 \newenvironment{BDef*}
2104 {\begin{lrbox}\boxdef
2105 \def\arraystretch{1.0}
2106 \begin{tabular}{@{}l@{}l@{}l@{}}
2107 }
2108 {\end{tabular}\end{lrbox}
2109 {\begin{BCmd*}\fbox{\usebox\boxdef}\end{BCmd*}}
2110 \aftergroup\@afterindentfalse\aftergroup\@afterheading
2111 }
2112 \newenvironment{BCmd}{
```
File bidicode.sty 43

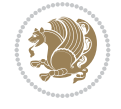

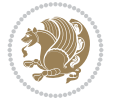

```
2139 \def\OptArg@ii*#1{\colorbox{black!20}{\texttt{[#1]}}\kern1pt}
18 File bidiftnxtra.sty
2140 \NeedsTeXFormat{LaTeX2e}
2141 \ProvidesPackage{bidiftnxtra}
2142 \newtoks\bidi@p@ftn
2143 \let\FN@sf@@footnote\footnote
2144 \let\FN@sf@@LTRfootnote\LTRfootnote
2145 \let\FN@sf@@RTLfootnote\RTLfootnote
2146 \def\footnote{\ifx\protect\@typeset@protect
2147 \expandafter\FN@sf@@footnote
2148 \else
2149 \expandafter\FN@sf@gobble@opt
2150 \foralli
2151 }
2152 \def\LTRfootnote{\ifx\protect\@typeset@protect
2153 \expandafter\FN@sf@@LTRfootnote
2154 \else
2155 \expandafter\FN@sf@gobble@opt
2156 \fi
2157 }
2158 \def\RTLfootnote{\ifx\protect\@typeset@protect
2159 \expandafter\FN@sf@@RTLfootnote
2160 \else
2161 \expandafter\FN@sf@gobble@opt
2162 \text{ } \text{ } 1622163 }
```

```
2114 \topsep\BDefaboveskip
2115 \fboxsep3pt
2116 \flushleft}
2117 {\@endparpenalty\@M
2118 \@topsepadd\BDefbelowskip
2119 \endflushleft}
2120
2121 \newenvironment{BCmd*}{
2122 \@beginparpenalty\@M
2123 \topsep\BDefinlineskip
2124 \fboxsep3pt
2125 \flushleft}
2126 {\@endparpenalty5000
2127 \endflushleft}
2128
2129 \newskip\BDefaboveskip
2130 \newskip\BDefbelowskip
2131 \newskip\BDefinlineskip
2132 \setlength\BDefaboveskip{10pt plus 4pt}
2133 \setlength\BDefbelowskip{6pt}
2134 \setlength\BDefinlineskip{6pt}
2135
2136 \def\OptArgs{\colorbox{black!20}{\texttt{[Options]}}\kern1pt}
2137 \def\OptArg{\@ifnextchar*\OptArg@i{\OptArg@ii*}}
2138 \def\OptArg@i*#1{\colorbox{black!20}{\texttt{#1}}\kern1pt}
```
\@beginparpenalty-\@lowpenalty

```
2164 \edef\FN@sf@gobble@opt{\noexpand\protect
2165 \expandafter\noexpand\csname FN@sf@gobble@opt \endcsname}
2166 \expandafter\def\csname FN@sf@gobble@opt \endcsname{%
2167 \@ifnextchar[%]
2168 \FN@sf@gobble@twobracket
2169 \@gobble
2170 }
2171 \def\FN@sf@gobble@twobracket[#1]#2{}
2172 \let\FN@sf@@footnotemark\footnotemark
2173 \def\footnotemark{\ifx\protect\@typeset@protect
2174 \expandafter\FN@sf@@footnotemark
2175 \else
2176 \expandafter\FN@sf@gobble@optonly
2177 \fi
2178 }
2179 \edef\FN@sf@gobble@optonly{\noexpand\protect
2180 \expandafter\noexpand\csname FN@sf@gobble@optonly \endcsname}
2181 \expandafter\def\csname FN@sf@gobble@optonly \endcsname{%
2182 \@ifnextchar[%]
2183 \FN@sf@gobble@bracket
2184 \{ \} \%2185 }
2186 \def\FN@sf@gobble@bracket[#1]{}
2187 \def\@tabular{%
2188 \leavevmode \hbox \bgroup
2189 \let\@footnotetext\bidi@p@ftntext
2190 \let\@LTRfootnotetext\bidi@p@LTRftntext
2191 \let\@RTLfootnotetext\bidi@p@RTLftntext
2192 \let\@xfootnotenext\bidi@p@xftntext
2193 \let\@xfootnote\bidi@p@xfootnote
2194 \let\@xLTRfootnotenext\bidi@p@xLTRftntext
2195 \let\@xLTRfootnote\bidi@p@xLTRfootnote
2196 \let\@xRTLfootnotenext\bidi@p@xRTLftntext
2197 \let\@xRTLfootnote\bidi@p@xRTLfootnote
2198 \if@RTLtab\beginR \fi
2199 $\let\@acol\@tabacol
2200 \let\@classz\@tabclassz
2201 \let\@classiv\@tabclassiv \let\\\@tabularcr\@tabarray}
2202 \def\endtabular{\crcr\egroup\if@RTLtab\egroup\endR\egroup\fi
2203 \egroup $\if@RTLtab\endR\fi\egroup
2204 \ifx\@captype\@undefined
2205 \global\bidi@p@ftn\expandafter{\expandafter}\the\bidi@p@ftn\fi}
2206 \long\def\bidi@p@ftntext#1{%
2207 \edef\@tempy{\the\bidi@p@ftn\noexpand\footnotetext[\the\csname c@\@mpfn\endcsname]}%
2208 \global\bidi@p@ftn\expandafter{\@tempy{#1}}}%
2209 \long\def\bidi@p@LTRftntext#1{%
2210 \edef\@tempyi{\the\bidi@p@ftn\noexpand\LTRfootnotetext[\the\csname c@\@mpfn\endcsname]}%
2211 \global\bidi@p@ftn\expandafter{\@tempyi{#1}}}%
2212 \long\def\bidi@p@RTLftntext#1{%
2213 \edef\@tempyii{\the\bidi@p@ftn\noexpand\RTLfootnotetext[\the\csname c@\@mpfn\endcsname]}%
2214 \global\bidi@p@ftn\expandafter{\@tempyii{#1}}}%
2215
2216
2217 \long\def\bidi@p@xftntext[#1]#2{%
```
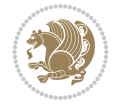

```
2218 \global\bidi@p@ftn\expandafter{\the\bidi@p@ftn\footnotetext[#1]{#2}}}
2219
2220 \long\def\bidi@p@xLTRftntext[#1]#2{%
2221 \global\bidi@p@ftn\expandafter{\the\bidi@p@ftn\LTRfootnotetext[#1]{#2}}}
2222
2223 \long\def\bidi@p@xRTLftntext[#1]#2{%
2224 \global\bidi@p@ftn\expandafter{\the\bidi@p@ftn\RTLfootnotetext[#1]{#2}}}
2225
2226
2227 \def\bidi@p@xfootnote[#1]{%
2228 \begingroup
2229 \csname c@\@mpfn\endcsname #1\relax
2230 \unrestored@protected@xdef\@thefnmark{\thempfn}%
2231 \endgroup
2232 \@footnotemark\bidi@p@xftntext[#1]}
2233
2234
2235 \def\bidi@p@xLTRfootnote[#1]{%
2236 \begingroup
2237 \csname c@\@mpfn\endcsname #1\relax
2238 \unrestored@protected@xdef\@thefnmark{\thempfn}%
2239 \endgroup
2240 \@footnotemark\bidi@p@xLTRftntext[#1]}
2241
2242
2243 \def\bidi@p@xRTLfootnote[#1]{%
2244 \begingroup
2245 \csname c@\@mpfn\endcsname #1\relax
2246 \unrestored@protected@xdef\@thefnmark{\thempfn}%
2247 \endgroup
2248 \@footnotemark\bidi@p@xRTLftntext[#1]}
2249
2250 \def\@xfloat #1[#2]{%
2251 \@nodocument
2252 \def \@captype {#1}%
2253 \def \@fps {#2}%
2254 \@onelevel@sanitize \@fps
2255 \def \reserved@b {!}%
2256 \ifx \reserved@b \@fps
2257 \@fpsadddefault
2258 \else
2259 \ifx \@fps \@empty
2260 \@fpsadddefault
2261 \fi
2262 \fi
2263 \ifhmode
2264 \@bsphack
2265 \@floatpenalty -\@Mii
2266 \else
2267 \@floatpenalty-\@Miii
2268 \fi
2269 \ifinner
2270 \@parmoderr\@floatpenalty\z@
2271 \else
```
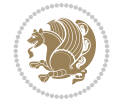

```
2272 \@next\@currbox\@freelist
2273 {%
2274 \@tempcnta \sixt@@n
2275 \expandafter \@tfor \expandafter \reserved@a
{\tt 2276} \verb|\expandafter |\expandafter =\@fps2277 \do
2278 {%
2279 \if \reserved@a h%
2280 \ifodd \@tempcnta
2281 \else
2282 \dvance \@tempcnta \@ne
2283 \fi
2284 \fi
2285 \if \reserved@a t%
2286 \@setfpsbit \tw@
2287 \fi
2288 \if \reserved@a b%
2289 \@setfpsbit 4%
2290 \fi
2291 \if \reserved@a p%
2292 \@setfpsbit 8%
2293 \fi
2294 \if \reserved@a !%
2295 \ifnum \@tempcnta>15
2296 \dvance\@tempcnta -\sixt@@n\relax
2297 \fi
2298 \fi
2299 }%
2300 \@tempcntb \csname ftype@\@captype \endcsname
2301 \multiply \@tempcntb \@xxxii
2302 \advance \@tempcnta \@tempcntb
2303 \global \count\@currbox \@tempcnta
2304 }%
2305 \@fltovf
2306 \fi
2307 \global \setbox\@currbox
2308 \color@vbox
2309 \normalcolor
2310 \vbox \bgroup
2311 \let\@footnotetext\bidi@p@ftntext
2312 \let\@LTRfootnotetext\bidi@p@LTRftntext
2313 \let\@RTLfootnotetext\bidi@p@RTLftntext
2314 \let\@xfootnotenext\bidi@p@xftntext
2315 \let\@xfootnote\bidi@p@xfootnote
2316 \let\@xLTRfootnotenext\bidi@p@xLTRftntext
2317 \let\@xLTRfootnote\bidi@p@xLTRfootnote
2318 \let\@xRTLfootnotenext\bidi@p@xRTLftntext
2319 \let\@xRTLfootnote\bidi@p@xRTLfootnote
2320 \hsize\columnwidth
2321 \@parboxrestore
2322 \@floatboxreset
2323 }
2324 \def \@endfloatbox{%
2325 \par\vskip\z@skip %% \par\vskip\z@ added 15 Dec 87
```
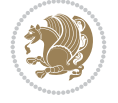

```
2326 \@minipagefalse
2327 \outer@nobreak
2328 \egroup %% end of vbox
2329 \global\bidi@p@ftn\expandafter{\expandafter}\the\bidi@p@ftn
2330 \color@endbox
2331 }
```

```
2332 \NeedsTeXFormat{LaTeX2e}
2333 \ProvidesClass{bidimoderncv}
2334 \newif\if@DEBUG\@DEBUGfalse
2335 \DeclareOption{a4paper}{
2336 \setlength\paperheight{297mm}
2337 \setlength\paperwidth{210mm}}
2338 \DeclareOption{a5paper}{
2339 \setlength\paperheight{210mm}
2340 \setlength\paperwidth{148mm}}
2341 \DeclareOption{b5paper}{
2342 \setlength\paperheight{250mm}
2343 \setlength\paperwidth{176mm}}
2344 \DeclareOption{letterpaper}{
2345 \setlength\paperheight{11in}
2346 \setlength\paperwidth{8.5in}}
2347 \DeclareOption{legalpaper}{
2348 \setlength\paperheight{14in}
2349 \setlength\paperwidth{8.5in}}
2350 \DeclareOption{executivepaper}{
2351 \setlength\paperheight{10.5in}
2352 \setlength\paperwidth{7.25in}}
2353 \DeclareOption{landscape}{
2354 \setlength\@tempdima{\paperheight}
2355 \setlength\paperheight{\paperwidth}
2356 \setlength\paperwidth{\@tempdima}}
2357 \newcommand\@ptsize{}
2358 \DeclareOption{10pt}{\renewcommand\@ptsize{0}}
2359 \DeclareOption{11pt}{\renewcommand\@ptsize{1}}
2360 \DeclareOption{12pt}{\renewcommand\@ptsize{2}}
2361 \DeclareOption{draft}{\setlength\overfullrule{5pt}}
2362 \DeclareOption{final}{\setlength\overfullrule{0pt}}
2363 \newif\if@colour\@colourtrue
2364 \DeclareOption{nocolour}{\@colourfalse}
2365 \ExecuteOptions{a4paper,11pt,colour,final}
2366 \ProcessOptions\relax
2367 \input{size1\@ptsize.clo}
2368 \RequirePackage{color}
2369 \RequirePackage{graphicx}
2370 \RequirePackage{ifthen}
2371 \RequirePackage{marvosym}
2372 \addtolength{\oddsidemargin}{-54pt}
2373 \addtolength{\textwidth}{109pt}
2374 \addtolength{\topmargin}{-70pt}
2375 \addtolength{\textheight}{122pt}
2376 \addtolength{\marginparsep}{-5pt}
```
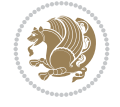

```
2377 \addtolength{\marginparwidth}{-10pt}
2378 \RequirePackage{url}
2379 \RequirePackage{hyperref}
2380 \hypersetup{%
2381 breaklinks,
2382 baseurl = http://,%
2383 pdfborder = 0 0 0,%
2384 pdfpagemode = UseNone,%
2385 pdfstartpage = 1}
2386 \AtEndOfClass{%
2387 \AtBeginDocument{%
2388 \hypersetup{%
2389 pdfauthor = \@firstname~\@familyname,%
2390 pdftitle = \@title,%
2391 pdfsubject = \@firstname~\@familyname,%
2392 pdfkeywords = \@resumename~\@firstname~\@familyname}}}
2393 \urlstyle{tt}
2394 \RequirePackage{fancyhdr}
2395 \fancypagestyle{plain}{%
2396 \renewcommand{\headrulewidth}{0pt}
2397 \renewcommand{\footrulewidth}{0pt}
2398 \fancyhf{}}
2399 \pagestyle{plain}
2400 \setlength\lineskip{1\p@}
2401 \setlength\normallineskip{1\p@}
2402 \renewcommand\baselinestretch{}
2403 \setlength{\parindent}{0pt}
2404 \setlength{\parskip}{0pt}
2405 \setlength\columnsep{10\p@}
2406 \setlength\columnseprule{0\p@}
2407 \pagestyle{empty}
2408 \pagenumbering{arabic}
2409 \raggedbottom
2410 \onecolumn
2411 \providecommand*{\listitemsymbol}{\textbullet}
2412 \providecommand*{\addresssymbol}{}
2413 \providecommand*{\mobilesymbol}{\Mobilefone}
2414 \providecommand*{\phonesymbol}{\Telefon}
2415 \providecommand*{\faxsymbol}{\FAX}
2416 \providecommand*{\emailsymbol}{\Letter}
2417 \definecolor{firstnamecolor}{rgb}{0,0,0}
2418 \def\firstnamecolour#1{\gdef\@firstnamecolour{\addfontfeature{Color=#1}}}
2419 \def\familynamecolour#1{\gdef\@familynamecolour{\addfontfeature{Color=#1}}}
2420 \def\titlecolour#1{\gdef\@titlecolour{\addfontfeature{Color=#1}}}
{\tt 2421} \def\addresscolour#1{\gdef\@addresscolor{\@{}addresscolor=\n}+1{\addfontfeature{Color#1}}\}2422 \def\quotecolour#1{\gdef\@quotecolour{\addfontfeature{Color=#1}}}
2423 \def\sectiontitlecolour#1{\gdef\@sectiontitlecolour{\addfontfeature{Color=#1}}}
2424 \definecolor{sectionrectanglecolor}{rgb}{0,0,0}
2425 \def\subsectioncolour#1{\gdef\@subsectioncolour{\addfontfeature{Color=#1}}}
2426 \def\hintcolour#1{\gdef\@hintcolour{\addfontfeature{Color=#1}}}
2427 \providecommand*{\firstnamefont}{}
2428 \providecommand*{\familynamefont}{}
2429 \providecommand*{\titlefont}{}
2430 \providecommand*{\addressfont}{}
```
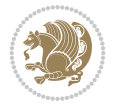

```
2431 \providecommand*{\quotefont}{}
2432 \providecommand*{\sectionfont}{}
2433 \providecommand*{\subsectionfont}{}
_{2434} \providecommand*{\hintfont}{\small}
2435 \providecommand*{\firstnamestyle}[1]{{\firstnamefont\@firstnamecolour#1}}
2436 \providecommand*{\familynamestyle}[1]{{\familynamefont\@familynamecolour#1}}
2437 \providecommand*{\titlestyle}[1]{{\titlefont\@titlecolour#1}}
2438 \providecommand*{\addresstyle}[1]{{\addressfont\@addresscolour#1}}
2439 \providecommand*{\quotestyle}[1]{{\quotefont\@quotecolour#1}}
2440 \providecommand*{\sectionstyle}[1]{{\sectionfont\@sectiontitlecolour#1}}
2441 \providecommand*{\subsectionstyle}[1]{{\subsectionfont\@subsectioncolour#1}}
2442 \providecommand*{\hintstyle}[1]{{\hintfont\@hintcolour#1}}
2443 \newcommand*{\cvtheme}[2][]{
2444 \def\@cvtheme{#2}
2445 \def\@cvthemeoptions{#1}}
2446 \cvtheme{bidi-casual}
2447 \AtBeginDocument{\RequirePackage[\@cvthemeoptions]{cvtheme\@cvtheme}}
2448 \newcommand*{\resumename}[1]{\def\@resumename{#1}}
_{2449} \newcommand*{\firstname}[1]{\def\@firstname{#1}}
2450 \newcommand*{\familyname}[1]{\def\@familyname{#1}}
2451 \renewcommand*{\title}[1]{\def\@title{#1}}
2452 \newcommand*{\address}[1]{\def\@address{#1}}
_{2453} \newcommand*{\mobile}[1]{\def\@mobile{#1}}
_{2454} \newcommand*{\phone}[1]{\def\@phone{#1}}
_{2455} \renewcommand*{\fax}[1]{\def\@fax{#1}}
2456 \newcommand*{\\emph{1}[1]{\def\mathrm{#1}}2457 \newcommand*{\extrainfo}[1]{\def\@extrainfo{#1}}
2458 \def\@photowidth{0pt}
2459 \newcommand*{\photo}[2][64pt]{\def\@photowidth{#1}\def\@photo{#2}}
2460 \newcommand*{\quote}[1]{\def\@quote{#1}}
2461 \newlength{\quotewidth}
2462 \newlength{\hintscolumnwidth}
2463 \newlength{\separatorcolumnwidth}
2464 \setlength{\separatorcolumnwidth}{0.025\textwidth}
2465 \newlength{\maincolumnwidth}
2466 \newlength{\doubleitemmaincolumnwidth}
2467 \newlength{\listitemsymbolwidth}
2468 \settowidth{\listitemsymbolwidth}{\listitemsymbol{}~}
2469 \newlength{\listitemmaincolumnwidth}
2470 \newlength{\listdoubleitemmaincolumnwidth}
2471 \newcommand*{\recomputethemelengths}{}
2472 \newcommand*{\recomputelengths}{%
_{2473} \setlength{\quotewidth}{0.65\textwidth}%
2474 \setlength{\maincolumnwidth}{\textwidth}%
_{2475} \addtolength{\maincolumnwidth}{-\separatorcolumnwidth}%
2476 \addtolength{\maincolumnwidth}{-\hintscolumnwidth}%
_{2477} \setlength{\listitemmaincolumnwidth}{\maincolumnwidth}%
2478 \addtolength{\listitemmaincolumnwidth}{-\listitemsymbolwidth}%
_{2479} \setlength{\doubleitemmaincolumnwidth}{\maincolumnwidth}%
2480 \addtolength{\doubleitemmaincolumnwidth}{-\hintscolumnwidth}%
2481 \addtolength{\doubleitemmaincolumnwidth}{-\separatorcolumnwidth}%
2482 \setlength{\doubleitemmaincolumnwidth}{0.5\doubleitemmaincolumnwidth}%
2483 \setlength{\listdoubleitemmaincolumnwidth}{\maincolumnwidth}%
2484 \addtolength{\listdoubleitemmaincolumnwidth}{-\listitemsymbolwidth}%
```
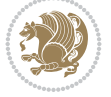

```
2485 \setlength{\listdoubleitemmaincolumnwidth}{0.475\listdoubleitemmaincolumnwidth}%
2486 \renewcommand{\headwidth}{\textwidth}%
2487 \recomputethemelengths}
2488 \setlength{\hintscolumnwidth}{0.15\textwidth}
2489 \recomputelengths
2490 \title{}
2491 \renewcommand*{\maketitle}{}
2492 \newcommand*{\section}[1]{%
_{2493} \vspace*{2.5ex \@plus 1ex \@minus .2ex}%
2494 \phantomsection{}%
2495 \addcontentsline{toc}{part}{#1}%
\label{thm:main} $$\parbox[m]_{\hint}co{lumwidth}_{\bidi@raggedleft\hspace{1.2mm}color{sectionrectangleq}d\partial_{\bndi@raggedleft\hspace{1.2mm}color{sectionrectangleq}d\partial_{\bndi@raggedleft\hspace{1.2mm}d\partial_{\bndi@nggedled}d\partial_{\bndi@nggedled}d\partial_{\bndi@nggedleded}d\partial_{\bndi@nggedleded}d\partial_{\bndi@nggedleded}d\partial_{\bndi@nggedleded}d\partial_{\bndi@nggedleded}d\partial_{\bndi@nggedleded}d\partial_{\bndi2497 \hspace{\separatorcolumnwidth}%
_{2498} \parbox[m]{\maincolumnwidth}{\sectionstyle{#1}}\\[1ex]}
2499 \newcommand*{\subsection}[1]{%
2500 \cvline[0.45em]{}{\subsectionstyle{#1}}}
2501 \newcommand*{\cvline}[3][.25em]{%
2502 \begin{tabular}{@{}p{\hintscolumnwidth}@{\hspace{\separatorcolumnwidth}}p{\maincolumnwidth}
2503 \bidi@raggedleft\hintfont{#2} &{#3}%
2504 \end{tabular}\\[#1]}
2505 \newcommand*{\cvdoubleitem}[4]{%
2506 \cvline{#1}{\begin{minipage}[t]{\doubleitemmaincolumnwidth}#2\end{minipage}%
2507 \hfill%
2508 \begin{minipage}[t]{\hintscolumnwidth}\bidi@raggedleft\hintfont{#3}\end{minipage}\hspace*{\minipage}}
2509 \newcommand*{\cvlistitem}[2][\listitemsymbol{}]{%
2510 \cvline[0pt]{}{#1~\begin{minipage}[t]{\listitemmaincolumnwidth}#2\end{minipage}}}
2511 \newcommand*{\cvlistdoubleitem}[3][\listitemsymbol{}]{%
2512 \cvline[0pt]{}{#1~\begin{minipage}[t]{\listdoubleitemmaincolumnwidth}#2\end{minipage}%
2513 \hfill%
2514 \ifthenelse{\equal{#3}{}}%
2515 {}%
2516 {#1~\begin{minipage}[t]{\listdoubleitemmaincolumnwidth}#3\end{minipage}}}}
2517 \newcommand*{\cventry}[6]{%
2518 \cvline{#1}{%
2519 {\bfseries#2}%
2520 \ifx#3\else{, {\slshape#3}}\fi%
2521 \ifx#4\else{, #4}\fi%
2522 \ifx#5\else{, #5}\fi%
2523 . %
2524 \ifx#6\else{\newline{}\begin{minipage}[t]{\linewidth}\small#6\end{minipage}}\fi
2525 }}%
2526 \newcommand*{\cvlanguage}[3]{%
2527 \ \cutine{#1}{\begin{minipage}{0.225\maincolor{black}in} \textbf{#2}\end{minipage}}\right\}2528 \newcommand*{\cvcomputer}[4]{%
2529 \cvdoubleitem{#1}{\small#2}{#3}{\small#4}}
_{2530} \newcommand*{\link}[2][]{%
2531 \ifthenelse{\equal{#1}{}}%
2532 {\href{#2}{#2}}%
2533 {\href{#2}{#1}}}
2534 \newcommand*{\httplink}[2][]{%
2535 \ifthenelse{\equal{#1}{}}%
2536 {\href{http://#2}{#2}}%
2537 {\href{http://#2}{#1}}}
2538 \newcommand*{\emaillink}[2][]{%
```
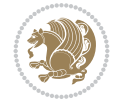

```
2539 \ifthenelse{\equal{#1}{}}%
2540 {\href{mailto:#2}{#2}}%
2541 {\href{mailto:#2}{#1}}}
2542 \newif\if@displaypagenumbers\@displaypagenumberstrue
2543 \newcommand*{\nopagenumbers}{\@displaypagenumbersfalse}
2544 \AtBeginDocument{%
2545 \if@displaypagenumbers%
2546 \@ifundefined{r@lastpage}{}{%
2547 \ifthenelse{\pageref{lastpage} > 1}{%
2548 \fancypagestyle{plain}{%
2549 \fancyfoot[r]{\beginL\addressfont\@quotecolour\footnotesize\thepage\beginL/\endL\pag
2550 \pagestyle{plain}}{}}%
2551 \AtEndDocument{\label{lastpage}}%
2552 \fi}
2553 \newlength{\bibindent}
2554 \setlength{\bibindent}{1.5em}
2555 \newcommand*{\bibliographyitemlabel}{\includegraphics{bidi-bibitem.pdf}}
2556 \newenvironment{thebibliography}[1]%
2557 {%
2558 \section{\refname}%
2559 \small%
2560 \if@RTL\if@LTRbibitems\@RTLfalse\else\fi\else\if@RTLbibitems\@RTLtrue\else\fi\fi
2561 \bidi@@thebibliography@font@hook%
2562 \begin{list}{\bibliographyitemlabel}%
2563 \{ \%2564 \setlength{\topsep}{0pt}%
2565 \setlength{\labelwidth}{\hintscolumnwidth}%
2566 \setlength{\labelsep}{\separatorcolumnwidth}%
2567 \leftmargin\labelwidth%
2568 \advance\leftmargin\labelsep%
2569 \@openbib@code%
2570 \usecounter{enumiv}%
2571 \let\p@enumiv\@empty%
2572 \renewcommand\theenumiv{\@arabic\c@enumiv}}%
2573 \sloppy\clubpenalty4000\widowpenalty4000%
2574 }%
2575 \frac{1}{6}2576 \def\@noitemerr{\@latex@warning{Empty `thebibliography' environment}}%
2577 \end{list}%
2578 }
2579 \newcommand\newblock{\hskip .11em\@plus.33em\@minus.07em}
2580 \let\@openbib@code\@empty
20 File bidi-perpage.sty
```

```
2581 \NeedsTeXFormat{LaTeX2e}
2582 \ProvidesPackage{bidi-perpage}[2018/10/04 v0.4 Reset counter(s) on every page]
2583 \newcount\bidi@page@count
2584 \bidi@page@count\@ne
2585 \newcommand*{\ResetCounterPerPage}[2][\z@]{%
2586 \if@bidi@csundef{bidi@stepcounterhook@@#2}{%
2587 \expandafter\gdef\csname bidi@stepcounterhook@@#2\endcsname{}%
2588 }{}%
2589 \if@bidi@csundef{if@bidi@reset@#2@rerun}{%
```
File bidi-perpage.sty 52

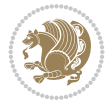

```
2590 \expandafter\newif\csname if@bidi@reset@#2@rerun\endcsname
2591 }{}%
2592 \if@bidi@csundef{bidi@#2@count}{%
2593 \expandafter\newcount\csname bidi@#2@count\endcsname
2594 }{}%
2595 \csname bidi@#2@count\endcsname\z@
2596 \if@bidi@csundef{bidi@previous@page@@#2@count}{%
2597 \expandafter\newcount\csname
2598 bidi@previous@page@@#2@count\endcsname
2599 }{}%
2600 \csname bidi@previous@page@@#2@count\endcsname\z@
2601 \if@bidi@csundef{bidi@reset@#2@perpage}{%
2602 \bidi@AfterEndDocumentCheckLabelsRerun{%
2603 \csname if@bidi@reset@#2@rerun\endcsname
2604 \PackageWarningNoLine{bidi-perpage}{%
2605 Counter `#2' may not have been reset per page.
2606 Rerun to reset counter `#2' per page%
2607 }%
2608 \fi
2609 }%
2610 }{}%
2611 \expandafter\gdef\csname bidi@reset@#2@perpage\endcsname{%
2612 \global\advance\csname bidi@#2@count\endcsname\@ne
2613 \if@filesw
2614 \edef\@tempa{%
2615 \write\@auxout{%
2616 \string\bidi@counter@page{#2}%
2617 {\number\csname bidi@#2@count\endcsname}%
2618 {\noexpand\number\noexpand\bidi@page@count}%
2619 }%
2620 }%
2621 \@tempa
2622 \fi
2623 \begingroup\expandafter\expandafter\expandafter\endgroup
2624 \expandafter\ifx\csname bidi@#2@@\number\csname
2625 bidi@#2@count\endcsname\endcsname\relax
2626 \global\csname @bidi@reset@#2@reruntrue\endcsname
2627 \else
2628 \global\csname @bidi@reset@#2@rerunfalse\endcsname
2629 \expandafter\@tempcnta\csname bidi@#2@@\number
2630 \csname bidi@#2@count\endcsname\endcsname\relax
2631 \ifnum\@tempcnta=\csname
2632 bidi@previous@page@@#2@count\endcsname
2633 \else
_{2634} \global\csname
2635 bidi@previous@page@@#2@count\endcsname\@tempcnta
2636 \global\csname c@#2\endcsname#1\relax
2637 \fi
2638 \fi
2639 }%
2640 \expandafter\bidi@gappto\csname
2641 bidi@stepcounterhook@@#2\endcsname{%
2642 \csname bidi@reset@#2@perpage\endcsname
2643 }%
```
File bidi-perpage.sty 53

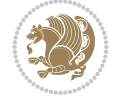

```
26442645 \def\bidi@counter@page#1#2#3{\bidi@namegdef{bidi@#1@@#2}{#3}}
2646 \bidi@AtEndOutputPage{%
2647 \global\advance\bidi@page@count\@ne
2648 }
```

```
2649 \NeedsTeXFormat{LaTeX2e}
2650 \ProvidesPackage{biditools}[2022/02/01 v2.1 Programming tools for bidi package]
2651 \providecommand{\@bidi@saveprimitive}[2]{\begingroup\escapechar`\\\relax
2652 \edef\@tempa{\string#1}\edef\@tempb{\meaning#1}%
2653 \ifx\@tempa\@tempb \global\let#2#1%
2654 \else
2655 \edef\@tempb{\meaning#2}%
2656 \ifx\@tempa\@tempb
2657 \else
2658 \@latex@error{Unable to properly define \string#2; primitive
2659 \noexpand#1no longer primitive}\@eha
2660 \fi
2661 \fi
2662 \endgroup}
2663 \newtoks\@bidi@envbody
2664 \newtoks\@bidi@emptytoks
2665 \def\bidi@addto@envbody#1{\global\@bidi@envbody\expandafter{\the\@bidi@envbody#1}}
2666 \def\bidi@collect@body#1{%
2667 \@bidi@envbody{\expandafter#1\expandafter{\the\@bidi@envbody}}%
2668 \edef\bidi@process@envbody{\the\@bidi@envbody\noexpand\end{\@currenvir}}%
2669 \@bidi@envbody\@bidi@emptytoks \def\begin@bidi@stack{b}%
2670 \begingroup
2671 \expandafter\let\csname\@currenvir\endcsname\bidi@collect@@body
2672 \edef\bidi@process@envbody{\expandafter\noexpand\csname\@currenvir\endcsname}%
2673 \bidi@process@envbody
2674 }
2675 \def\bidi@push@begins#1\begin#2{%
2676 \ifx\end#2\else b\expandafter\bidi@push@begins\fi
2677 }
2678 \def\bidi@collect@@body#1\end#2{%
2679 \edef\begin@bidi@stack{\bidi@push@begins#1\begin\end \expandafter\@gobble\begin@bidi@stack}%
2680 \ifx\@empty\begin@bidi@stack
2681 \endgroup
2682 \@checkend{#2}%
2683 \bidi@addto@envbody{#1}%
2684 \else
2685 \bidi@addto@envbody{#1\end{#2}}%
2686 \fi
2687 \bidi@process@envbody % A little tricky! Note the grouping
2688 }
2689 \long\def\bidi@addto@long@envbody#1{\global\@bidi@envbody\expandafter{\the\@bidi@envbody#1}}
2690 \long\def\bidi@collect@long@body#1{%
2691 \@bidi@envbody{\expandafter#1\expandafter{\the\@bidi@envbody}}%
2692 \edef\bidi@process@envbody{\the\@bidi@envbody\noexpand\end{\@currenvir}}%
2693 \@bidi@envbody\@bidi@emptytoks \def\begin@bidi@stack{b}%
2694 \begingroup
```

```
File biditools.sty 54
```
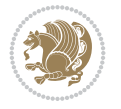

```
2695 \expandafter\let\csname\@currenvir\endcsname\bidi@collect@long@@body
2696 \edef\bidi@process@envbody{\expandafter\noexpand\csname\@currenvir\endcsname}%
2697 \bidi@process@envbody
2698 }
2699 \long\def\bidi@push@long@begins#1\begin#2{%
2700 \ifx\end#2\else b\expandafter\bidi@push@long@begins\fi
2701 }
2702 \long\def\bidi@collect@long@@body#1\end#2{%
2703 \edef\begin@bidi@stack{\bidi@push@long@begins#1\begin\end \expandafter\@gobble\begin@bidi@stack}%
2704 \ifx\@empty\begin@bidi@stack
2705 \endgroup
2706 \@checkend{#2}%
2707 \bidi@addto@long@envbody{#1}%
2708 \else
2709 \bidi@addto@long@envbody{#1\end{#2}}%
2710 \fi
2711 \bidi@process@envbody % A little tricky! Note the grouping
2712 }
2713 \long\def\bidi@new@ifnextchar#1#2#3{%
2714 \let\reserved@d= #1%
2715 \def\reserved@a{#2}\def\reserved@b{#3}%
2716 \futurelet\@let@token\bidi@new@ifnch
2717 }
2718 \def\bidi@new@ifnch{%
2719 \ifx\@let@token\reserved@d \let\reserved@b\reserved@a \fi
2720 \reserved@b
2721 }
2722 \def\bidi@matrix@check#1{%
2723 \expandafter\ifx\csname\@currenvir\endcsname#1%
2724 \else\bidi@matrix@error#1%
2725 \expandafter\@gobble
2726 \fi
2727 }
2728 \def\bidi@matrix@error#1{%
2729 \PackageError{biditools}{%
2730 Old form `\string#1' should be \string\begin{\expandafter\@gobble\string#1}%
2731 }{%
2732 \string#1{...}' is old bidi package syntax whose use is
2733 ill-advised in the old versions of bidi package.%
2734 }%
2735 }
2736 \def\@tagsextension{clo}
2737 \def\@definitionfileextension{def}
2738 \def\@texfileextension{tex}
2739 \def\@iftagsloaded{\@ifl@aded\@tagsextension}
2740 \def\@ifdefinitionfileloaded{\@ifl@aded\@definitionfileextension}
2741 \def\@iftexfileloaded{\@ifl@aded\@texfileextension}
2742 \def\eqref{#1#2{'}}2743 \count@\escapechar \escapechar\m@ne
2744 \let#1\iffalse
2745 \let#2\iffalse
2746 \eq@if#1#2\iftrue
2747 \eq@if#1#2\iffalse
2748 \escapechar\count@}
```

```
2749 \def\eq@if#1#2#3{%
2750 \expandafter\def\csname\expandafter\@gobbletwo\string#1%
2751 \expandafter\@gobbletwo\string#3\endcsname
2752 {\let#1#3%}
2753 \left\{\text{2+3}\right\}2754 \expandafter\def\csname\expandafter\@gobbletwo\string#2%
2755 \expandafter\@gobbletwo\string#3\endcsname
2756 {\let#2#3%
2757 \let#1#3}}
2758 \newcommand*{\SetBoolean}[2]{%
2759 \lowercase{\def\@tempa{#2}}%
2760 \@ifundefined{@tempswa\@tempa}%
2761 {\PackageError{biditools}%
2762 {You can only set a boolean to `true' or `false'}\@ehc}%
2763 {\@ifundefined{#1\@tempa}%
2764 {\PackageError{biditools}{Boolean #1 undefined}\@ehc}%
2765 {\csname#1\@tempa\endcsname}}}
2766 \newcommand*{\GlobalSetBoolean}[2]{%
2767 \lowercase{\def\@tempa{#2}}%
2768 \@ifundefined{@tempswa\@tempa}%
2769 {\PackageError{biditools}%
2770 {You can only set a boolean to `true' or `false'}\@ehc}%
2771 {\@ifundefined{#1\@tempa}%
2772 {\PackageError{biditools}{Boolean #1 undefined}\@ehc}%
2773 {\global\csname#1\@tempa\endcsname}}}
2774 \newcommand*{\SetatBoolean}[2]{%
2775 \lowercase{\def\@tempa{#2}}%
2776 \@ifundefined{@tempswa\@tempa}%
2777 {\PackageError{biditools}%
2778 {You can only set a boolean to `true' or `false'}\@ehc}%
2779 {\@ifundefined{@#1\@tempa}%
2780 {\PackageError{biditools}{Boolean @#1 undefined}\@ehc}%
2781 {\csname @#1\@tempa\endcsname}}}
2782 \newcommand*{\GlobalSetatBoolean}[2]{%
2783 \lowercase{\def\@tempa{#2}}%
2784 \@ifundefined{@tempswa\@tempa}%
2785 {\PackageError{biditools}%
2786 {You can only set a boolean to `true' or `false'}\@ehc}%
2787 {\@ifundefined{@#1\@tempa}%
2788 {\PackageError{biditools}{Boolean @#1 undefined}\@ehc}%
2789 {\global\csname @#1\@tempa\endcsname}}}
2790 \def\@bidi@removefromreset#1#2{{%
2791 \expandafter\let\csname c@#1\endcsname\@bidi@removefromreset
2792 \def\@elt##1{%
2793 \expandafter\ifx\csname c@##1\endcsname\@bidi@removefromreset
2794 \else
2795 \noexpand\@elt{##1}%
2796 \fi}%
2797 \expandafter\xdef\csname cl@#2\endcsname{%
2798 \csname cl@#2\endcsname}}}
2799 \newcommand*{\ifRtoL}{%
2800 \if@RTL
2801 \expandafter\@firstoftwo
2802 \else
```
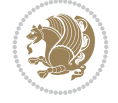

```
2803 \expandafter\@secondoftwo
2804 \fi}
2805 \newcommand*{\ifLtoR}{%
2806 \if@RTL
2807 \expandafter\@secondoftwo
2808 \else
2809 \expandafter\@firstoftwo
2810 \fi}
2811 \newcommand*{\ifRtoLtable}{%
2812 \if@RTLtab
2813 \expandafter\@firstoftwo
2814 \else
2815 \expandafter\@secondoftwo
2816 \fi}
2817 \newcommand*{\ifLtoRtable}{%
2818 \if@RTLtab
2819 \expandafter\@secondoftwo
2820 \else
2821 \expandafter\@firstoftwo
2822 \quad \text{ifi}2823 \newcommand*{\ifRtoLhboxconstruct}{%
2824 \if@hboxRconstruct
2825 \expandafter\@firstoftwo
2826 \else
2827 \expandafter\@secondoftwo
2828 \fi}
2829 \newcommand*{\ifLtoRhboxconstruct}{%
2830 \if@hboxRconstruct
2831 \expandafter\@secondoftwo
2832 \else
2833 \expandafter\@firstoftwo
2834 \fi}
2835 \newcommand*{\iflatin}{%
2836 \if@nonlatin
2837 \expandafter\@secondoftwo
2838 \else
2839 \expandafter\@firstoftwo
2840 \fi}
2841 \newcommand*{\ifnonlatin}{%
2842 \if@nonlatin
2843 \expandafter\@firstoftwo
2844 \else
2845 \expandafter\@secondoftwo
2846 \fi}
2847
2848 \newcommand*{\bidi@@convert@dimen@t@unit}[2]{%
2849 \strip@pt\dimexpr #1*65536/\dimexpr 1#2\relax #2}
2850
2851 \newcommand*{\bidi@@convert@dimen@t@pt}[1]{%
2852 \dimexpr #1*65536/\dimexpr 1pt\relax}
2853
2854 \newcommand*{\if@bidi@csdef}[1]{%
2855 \ifcsname#1\endcsname
2856 \expandafter\@firstoftwo
```
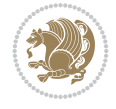

```
2857 \else
2858 \expandafter\@secondoftwo
2859 \fi}
2860 \newcommand*{\if@bidi@csundef}[1]{%
2861 \ifcsname#1\endcsname
2862 \expandafter\ifx\csname#1\endcsname\relax
2863 \expandafter\expandafter
2864 \expandafter\@firstoftwo
2865 \else
2866 \expandafter\expandafter
2867 \expandafter\@secondoftwo
2868 \fi
2869 \else
2870 \expandafter\@firstoftwo
2871 \fi}
2872 \newcommand{\if@bidi@def}[1]{%
2873 \ifdefined#1%
2874 \expandafter\@firstoftwo
2875 \else
2876 \expandafter\@secondoftwo
2877 \fi}
2878 \newcommand{\if@bidi@undef}[1]{%
2879 \ifdefined#1%
2880 \ifx#1\relax
2881 \expandafter\expandafter
2882 \expandafter\@firstoftwo
2883 \else
2884 \expandafter\expandafter
2885 \expandafter\@secondoftwo
2886 \fi
2887 \else
2888 \expandafter\@firstoftwo
2889 \fi}
2890 \newcommand{\if@bidi@blank}[1]{% from url.sty
2891 \bidi@ifblank@i#1&&\@secondoftwo\@firstoftwo:}
2892\long\def\bidi@ifblank@i#1#2&#3#4#5:{#4}
2893 \newcommand{\bidi@notblank}[1]{%
2894 \bidi@ifblank@i#1&&\@firstoftwo\@secondoftwo:}
2895 \newcommand{\if@bidi@defmacro}{}
2896 \long\edef\if@bidi@defmacro#1{%
2897 \noexpand\expandafter\noexpand\bidi@ifdefmacro
2898 \noexpand\meaning#1\detokenize{macro}:&}
2899 \edef\bidi@ifdefmacro{%
2900 \def\noexpand\bidi@ifdefmacro##1\detokenize{macro}:##2&}
2901 \bidi@ifdefmacro{\bidi@notblank{#2}}
2902 \newcommand*{\if@bidi@csmacro}[1]{%
2903 \if@bidi@csdef{#1}
2904 {\expandafter\if@bidi@defmacro\csname#1\endcsname}
2905 {\@secondoftwo}}
2906 \newcommand{\if@bidi@defprimitive}[1]{%
2907 \ifprimitive#1%
2908 \expandafter\@firstoftwo
2909 \else
2910 \expandafter\@secondoftwo
```
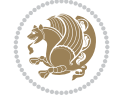

```
2911 \fi}
2912 \newcommand{\if@bidi@csprimitive}[1]{%
2913 \begingroup\expandafter\expandafter\expandafter\endgroup%
2914 \expandafter\ifprimitive\csname#1\endcsname%
2915 \expandafter\@firstoftwo
2916 \else
2917 \expandafter\@secondoftwo
2918 \fi}
2919 \newcommand*{\bidi@csdefcs}[2]{%
2920 \expandafter\@ifdefinable \csname#1\endcsname{%
2921 \expandafter\def\csname#1\expandafter\endcsname{\csname#2\endcsname}}}
2922 \newcommand*{\bidi@csletcs}[2]{%
2923 \expandafter\@ifdefinable \csname#1\endcsname{%
2924 \expandafter\let\csname#1\expandafter\endcsname\csname#2\endcsname}}
2925 \newcommand*{\bidi@cslet}[2]{%
2926 \expandafter\@ifdefinable \csname#1\endcsname{%
2927 \expandafter\let\csname#1\endcsname#2}}
2928 \newcommand{\bidi@namelongdef}[1]{%
2929 \long\expandafter\def\csname #1\endcsname}
2930 \def\bidi@ensure@newcommand{\@star@or@long\bidi@ensure@new@command}
2931 \def\bidi@ensure@new@command#1{%
2932 \begingroup \escapechar\m@ne\xdef\@gtempa{{\string#1}}\endgroup
2933 \expandafter\if@bidi@csundef\@gtempa
2934 {\new@command#1}{\relax%
2935 \let\@ifdefinable\@rc@ifdefinable%
2936 \new@command#1}}
2937 \def\bidi@ensure@newlength#1{\if@bidi@undef#1{\newskip#1}{}}
2938
2939 \protected\def\bidi@error{\PackageError{bidi}}
2940 \protected\def\bidi@warning{\PackageWarning{bidi}}
2941 \protected\def\bidi@info{\PackageInfo{bidi}}
2942
2943 \def\bidi@pos#1#2#3#4{\bidi@namegdef{bidi@#1pos@@#2@#3}{#4}}
2944
2945 \newcount\bidi@poscount
2946
2947 \newcommand*{\WriteStartXPostoaux}{%
2948 \global\advance\bidi@poscount\@ne
2949 \edef\@tempa{%
2950 \write\@auxout{%
\label{thm:main} $$2951 $$ \string\bidi@pos{x}{start}{\number\bidi@poscount}{\noexpand\number\noexpand\pdflats\,} $$2952 }%
2953 }%
2954 \ifvmode
2955 \leavevmode
2956 \fi
2957 \if@RTL
2958 \if@filesw
2959 \@tempa
2960 \fi
2961 \pdfsavepos
2962 \else
2963 \pdfsavepos
2964 \if@filesw
```
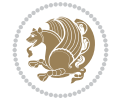

```
2965 \@tempa
2966 \fi
2967 \fi
2968 \if@bidi@csundef{bidi@xpos@@start@\number\bidi@poscount}{%
2969 \PackageWarningNoLine{biditools}{%
2970 The start x position `\number\bidi@poscount' is not known yet.
2971 Rerun to get this x position%
2972 }%
2973 }{}%
2974 }
2975
2976 \newcommand*{\WriteEndXPostoaux}{%
2977 \edef\@tempa{%
2978 \write\@auxout{%
2979 \string\bidi@pos{x}{end}{\number\bidi@poscount}{\noexpand\number\noexpand\pdflastx
2980 }%
2981 }%
2982 \if@RTL
2983 \if@filesw
2984 \@tempa
2985 \fi
2986 \pdfsavepos
2987 \else
2988 \pdfsavepos
2989 \if@filesw
2990 \@tempa
2991 \fi
2992 \fi
2993 \if@bidi@csundef{bidi@xpos@@end@\number\bidi@poscount}{%
2994 \PackageWarningNoLine{biditools}{%
2995 The end x position `\number\bidi@poscount' is not known yet.
2996 Rerun to get this x position%
2997 }%
2998 }{}%
2999 }
3000
3001 \newcommand*{\WriteStartYPostoaux}{%
3002 \global\advance\bidi@poscount\@ne
3003 \edef\@tempa{%
3004 \write\@auxout{%
3005 \string\bidi@pos{y}{start}{\number\bidi@poscount}{\noexpand\number\noexpand\pdflasty
3006 }%
3007 }%
3008 \ifvmode
3009 \leavevmode
3010 \fi
3011 \if@RTL
3012 \if@filesw
3013 \@tempa
3014 \fi
3015 \pdfsavepos
3016 \else
3017 \pdfsavepos
3018 \if@filesw
```
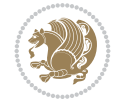

```
3019 \@tempa
3020 \fi
3021 \fi
3022 \if@bidi@csundef{bidi@ypos@@start@\number\bidi@poscount}{%
3023 \PackageWarningNoLine{biditools}{%
3024 The start y position `\number\bidi@poscount' is not known yet.
3025 Rerun to get this y position%
3026 }%
3027 }{}%
3028 }
3029
3030 \newcommand*{\WriteEndYPostoaux}{%
3031 \edef\@tempa{%
3032 \write\@auxout{%
3033 \string\bidi@pos{y}{end}{\number\bidi@poscount}{\noexpand\number\noexpand\pdflasty
3034 }%
3035 }%
3036 \if@RTL
3037 \if@filesw
3038 \@tempa
3039 \fi
3040 \pdfsavepos
3041 \else
3042 \pdfsavepos
3043 \if@filesw
3044 \@tempa
3045 \fi
3046 \fi
3047 \if@bidi@csundef{bidi@ypos@@end@\number\bidi@poscount}{%
3048 \PackageWarningNoLine{biditools}{%
3049 The end y position `\number\bidi@poscount' is not known yet.
3050 Rerun to get this y position%
3051 }%
3052 }{}%
3053 }
3054
3055 \newcommand*{\WriteStartXYPostoaux}{%
3056 \global\advance\bidi@poscount\@ne
3057 \edef\@tempa{%
3058 \write\@auxout{%
3059 \string\bidi@pos{x}{start}{\number\bidi@poscount}{\noexpand\number\noexpand\pdflastx
3060 }%
3061 \write\@auxout{%
3062 \string\bidi@pos{y}{start}{\number\bidi@poscount}{\noexpand\number\noexpand\pdflasty
3063 }%
3064 }%
3065 \ifvmode
3066 \leavevmode
3067 \fi
3068 \if@RTL
3069 \if@filesw
3070 \@tempa
3071 \fi
3072 \pdfsavepos
```
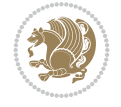

```
3073 \else
3074 \pdfsavepos
3075 \if@filesw
3076 \@tempa
3077 \fi
3078 \fi
3079 \if@bidi@csundef{bidi@xpos@@start@\number\bidi@poscount}{%
3080 \PackageWarningNoLine{biditools}{%
3081 The start x position `\number\bidi@poscount' is not known yet.
3082 Rerun to get this x position%
3083 }%
3084 }{}%
3085 \if@bidi@csundef{bidi@ypos@@start@\number\bidi@poscount}{%
3086 \PackageWarningNoLine{biditools}{%
3087 The start y position `\number\bidi@poscount' is not known yet.
3088 Rerun to get this y position%
3089 }%
3090 }{}%
3091 }
3092
3093 \newcommand*{\WriteEndXYPostoaux}{%
3094 \edef\@tempa{%
3095 \write\@auxout{%
3096 \string\bidi@pos{x}{end}{\number\bidi@poscount}{\noexpand\number\noexpand\pdflastx
3097 }%
3098 \write\@auxout{%
3099 \string\bidi@pos{y}{end}{\number\bidi@poscount}{\noexpand\number\noexpand\pdflasty
3100 }%
3101 }%
3102 \if@RTL
3103 \if@filesw
3104 \@tempa
3105 \fi
3106 \pdfsavepos
3107 \else
3108 \pdfsavepos
3109 \if@filesw
3110 \@tempa
3111 \fi
3112 \fi
3113 \if@bidi@csundef{bidi@xpos@@end@\number\bidi@poscount}{%
3114 \PackageWarningNoLine{biditools}{%
3115 The end x position `\number\bidi@poscount' is not known yet.
3116 Rerun to get this x position%
3<sup>117</sup> }%
3118 }{}%
3119 \if@bidi@csundef{bidi@ypos@@end@\number\bidi@poscount}{%
3120 \PackageWarningNoLine{biditools}{%
3121 The end y position `\number\bidi@poscount' is not known yet.
3122 Rerun to get this y position%
3123 }%
3124 }{}%
3125 }
3126
```
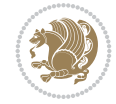

```
3128 \if@bidi@csundef{bidi@xpos@@end@\number\bidi@poscount}{\z@}
3129 \frac{1}{8}3130 \ifnum\csname bidi@xpos@@start@\number\bidi@poscount
3131 \endcsname < \csname bidi@xpos@@end@\number\bidi@poscount
3132 \endcsname
3133 \dimexpr \csname bidi@xpos@@end@\number\bidi@poscount
3134 \endcsname sp - \csname bidi@xpos@@start@\number\bidi@poscount
3135 \endcsname sp\relax
3136 \else
3137 \dimexpr \csname bidi@xpos@@start@\number\bidi@poscount
3138 \endcsname sp - \csname bidi@xpos@@end@\number\bidi@poscount
3139 \endcsname sp\relax
3140 \fi
3141 }%
3142 }
3143
3144 \newcommand*{\currentposyheight}{%
3145 \if@bidi@csundef{bidi@ypos@@end@\number\bidi@poscount}{\z@}
3146 {%
3147 \dimexpr \csname bidi@ypos@@start@\number\bidi@poscount
3148 \endcsname sp - \csname bidi@ypos@@end@\number\bidi@poscount
3149 \endcsname sp\relax
3150 }%
3151 }
3152
3153
3154
3155 \newcommand*{\setbaselineskip}[1]{%
3156 \linespread{\strip@pt\dimexpr\numexpr\dimexpr#1\relax*65536/\dimexpr\baselineskip\relax
3157 \selectfont
3158 }
3159
3160
3161 \newcommand*{\bidi@newrobustcmd}{}
3162 \protected\def\bidi@newrobustcmd{\@star@or@long\bidi@new@command}
3163
3164 \def\bidi@new@command#1{\@testopt{\bidi@newcommand#1}0}
3165
3166 \def\bidi@newcommand#1[#2]{%
3167 \@ifnextchar[%]
3168 {\bidi@xargdef#1[#2]}
3169 {\ifx\l@ngrel@x\relax
3170 \let\l@ngrel@x\protected
3171 \else
3172 \protected\def\l@ngrel@x{\protected\long}%
3173 \fi
3174 \@argdef#1[#2]}}
3175
3176 \long\def\bidi@xargdef#1[#2][#3]#4{%
3177 \@ifdefinable#1{%
3178 \expandafter\protected
3179 \expandafter\def
```
\newcommand\*{\currentposxwidth}{%

\expandafter#1%

```
3181 \expandafter{%
3182 \expandafter\@testopt
3183 \csname\string#1\endcsname{#3}}%
3184 \expandafter\@yargdef\csname\string#1\endcsname\tw@{#2}{#4}}}
3185
3186 \bidi@newrobustcmd*{\bidi@renewrobustcmd}{\@star@or@long\bidi@renew@command}
3187
3188 \def\bidi@renew@command#1{%
3189 \if@bidi@undef{#1}
3190 {\bidi@error{\string#1 undefined}\@ehc}
3191 {}%
3192 \let\@ifdefinable\@rc@ifdefinable
3193 \bidi@new@command#1}
3194
3195
3196
3197 \bidi@newrobustcmd*{\bidi@providerobustcmd}{\@star@or@long\bidi@provide@command}
3198
3199 \def\bidi@provide@command#1{%
3200 \if@bidi@undef{#1}
3201 {\def\reserved@a{\bidi@new@command#1}}
3202 {\def\reserved@a{\bidi@renew@command\reserved@a}}%
3203 \reserved@a}
3204
3205 \newcommand*{\bidi@csuse}[1]{%
3206 \ifcsname#1\endcsname
3207 \csname#1\expandafter\endcsname
3208 \fi}
3209
3210 \newcommand{\bidi@expandonce}[1]{%
3211 \unexpanded\expandafter{#1}}
3212
3213 \def\bidi@protected{%
3214 \let\@@protect\protect
3215 \let\protect\@unexpandable@protect
3216 \afterassignment\restore@protect}
3217
3218 \bidi@newrobustcmd{\bidi@appto}[2]{%
3219 \if@bidi@undef{#1}
_{3220} {\edef#1{\unexpanded{#2}}}
3221 {\edef#1{\bidi@expandonce#1\unexpanded{#2}}}}
3222 \bidi@newrobustcmd{\bidi@eappto}[2]{%
3223 \if@bidi@undef{#1}
3224 {\edef#1{#2}}
3225 {\edef#1{\bidi@expandonce#1#2}}}
3226 \bidi@newrobustcmd{\bidi@gappto}[2]{%
3227 \if@bidi@undef{#1}
3228 {\xdef#1{\unexpanded{#2}}}
3229 {\xdef#1{\bidi@expandonce#1\unexpanded{#2}}}}
3230 \bidi@newrobustcmd{\bidi@xappto}[2]{%
3231 \if@bidi@undef{#1}
3232 {\xdef#1{#2}}
3233 {\xdef#1{\bidi@expandonce#1#2}}}
3234
```
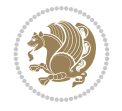

```
3235 \bidi@newrobustcmd*{\bidi@protected@eappto}{\bidi@protected\bidi@eappto}
3236 \bidi@newrobustcmd*{\bidi@protected@xappto}{\bidi@protected\bidi@xappto}
3237
3238
3239
3240 \bidi@newrobustcmd{\bidi@preto}[2]{%
3241 \if@bidi@undef{#1}
3242 {\edef#1{\unexpanded{#2}}}
3243 {\edef#1{\unexpanded{#2}\bidi@expandonce#1}}}
3244 \bidi@newrobustcmd{\bidi@epreto}[2]{%
3245 \if@bidi@undef{#1}
3246 {\edef#1{#2}}
3247 {\edef#1{#2\bidi@expandonce#1}}}
3248 \bidi@newrobustcmd{\bidi@gpreto}[2]{%
3249 \if@bidi@undef{#1}
3250 {\xdef#1{\unexpanded{#2}}}
3251 {\xdef#1{\unexpanded{#2}\bidi@expandonce#1}}}
3252 \bidi@newrobustcmd{\bidi@xpreto}[2]{%
3253 \if@bidi@undef{#1}
3254 {\xdef#1{#2}}
3255 {\xdef#1{#2\bidi@expandonce#1}}}
3256
3257 \bidi@newrobustcmd*{\bidi@protected@epreto}{\bidi@protected\bidi@epreto}
3258 \bidi@newrobustcmd*{\bidi@protected@xpreto}{\bidi@protected\bidi@xpreto}
3259
3260
3261
3262 \bidi@newrobustcmd*{\bidi@csappto}[1]{\expandafter\bidi@appto\csname#1\endcsname}
3263 \bidi@newrobustcmd*{\bidi@cseappto}[1]{\expandafter\bidi@eappto\csname#1\endcsname}
3264 \bidi@newrobustcmd*{\bidi@csgappto}[1]{\expandafter\bidi@gappto\csname#1\endcsname}
3265 \bidi@newrobustcmd*{\bidi@csxappto}[1]{\expandafter\bidi@xappto\csname#1\endcsname}
3266 \bidi@newrobustcmd*{\bidi@protected@cseappto}{\bidi@protected\bidi@cseappto}
3267 \bidi@newrobustcmd*{\bidi@protected@csxappto}{\bidi@protected\bidi@csxappto}
3268
3269
3270
3271 \bidi@newrobustcmd*{\bidi@cspreto}[1]{\expandafter\bidi@preto\csname#1\endcsname}
3272 \bidi@newrobustcmd*{\bidi@csepreto}[1]{\expandafter\bidi@epreto\csname#1\endcsname}
3273 \bidi@newrobustcmd*{\bidi@csgpreto}[1]{\expandafter\bidi@gpreto\csname#1\endcsname}
3274 \bidi@newrobustcmd*{\bidi@csxpreto}[1]{\expandafter\bidi@xpreto\csname#1\endcsname}
3275 \bidi@newrobustcmd*{\bidi@protected@csepreto}{\bidi@protected\bidi@csepreto}
3276 \bidi@newrobustcmd*{\bidi@protected@csxpreto}{\bidi@protected\bidi@csxpreto}
3277
3278
3279
3280 \bidi@newrobustcmd{\if@bidi@patchable}{%
3281 \bidi@dbg@trce\if@bidi@patchable
3282 \begingroup
3283 \@makeother\#%
3284 \@ifstar\bidi@ifpatchable@i\bidi@ifpatchable}
3285
3286 \long\def\bidi@ifpatchable#1#2{%
3287 \endgroup
3288 \bidi@dbg@init#1%
```

$$
\mathbb{Z}^n
$$

```
3289 \if@bidi@undef{#1}
3290 {\bidi@dbg@fail{def}\@secondoftwo}
3291 {\bidi@dbg@info{def}%
3292 \if@bidi@defmacro{#1}
3293 {\bidi@dbg@info{mac}%
3294 \bidi@ifscanable{#1}
3295 {\bidi@ifhashcheck{#2}
3296 {\bidi@dbg@info{tok}%
3297 \bidi@ifpattern#1{#2}
3298 {\bidi@dbg@info{pat}%
3299 \bidi@dbg@info{pos}\@firstoftwo}
3300 {\bidi@dbg@fail{pat}\@secondoftwo}}
3301 {\bidi@dbg@fail{hsh}\@secondoftwo}}
3302 {\bidi@dbg@fail{tok}\@secondoftwo}}
3303 {\bidi@dbg@fail{mac}\@secondoftwo}}}
3304
3305 \long\def\bidi@ifpatchable@i#1{%
3306 \endgroup
3307 \bidi@dbg@init#1%
3308 \if@bidi@undef{#1}
3309 {\bidi@dbg@fail{def}\@secondoftwo}
3310 {\bidi@dbg@info{def}%
3311 \if@bidi@defmacro{#1}
3312 {\bidi@dbg@info{mac}%
3313 \if@bidi@defparam{#1}
3314 {\bidi@dbg@info{prm}%
3315 \bidi@ifscanable{#1}
3316 {\bidi@dbg@info{tok}%
3317 \bidi@dbg@info{pos}\@firstoftwo}
3318 {\bidi@dbg@fail{tok}\@secondoftwo}}
3319 {\bidi@dbg@info{prl}%
3320 \if@bidi@defprotected{#1}
3321 {\bidi@dbg@info{pro}}
3322 \{ \} \%3323 \bidi@dbg@info{pos}\@firstoftwo}}
3324 {\bidi@dbg@fail{mac}\@secondoftwo}}}
3325
3326 \bidi@newrobustcmd*{\bidi@patchcmd}{%
3327 \bidi@dbg@trce\bidi@patchcmd
3328 \begingroup
3329 \@makeother\#%
3330 \bidi@@patchcmd}
3331
3332 \newcommand{\bidi@@patchcmd}[4][########1]{%
3333 \bidi@ifpatchable#2{#3}
3334 {\bidi@dbg@succ{ret}%
3335 \begingroup
3336 \edef\bidi@resrvda{%
3337 \def\noexpand\bidi@resrvda####1\detokenize{macro:}####2->####3&{%
3338 #1\def\string\bidi@resrvda\space####2{\noexpand\bidi@resrvdb####3&}}%
3339 \def\noexpand\bidi@resrvdb####1\detokenize{#3}####2&{%
3340 ####1\detokenize{#4}####2}%
3341 \edef\noexpand\bidi@resrvda{%
3342 \noexpand\bidi@resrvda\meaning#2&}}%
```
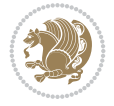

```
3343 \bidi@resrvda
3344 \bidi@patchcmd@scantoks\bidi@resrvda
3345 \let#2\bidi@resrvda
3346 \bidi@undef\bidi@resrvda
3347 \@firstoftwo}
3348 {\@secondoftwo}}
3349
3350 \def\bidi@patchcmd@scantoks#1{%
3351 \edef\bidi@resrvda{\endgroup
3352 \unexpanded{\makeatletter\scantokens}{#1}%
3353 \catcode\number`\@=\the\catcode`\@\relax}%
3354 \bidi@resrvda}
3355
3356 \newcommand\bidi@isloaded[2][]{
3357 \expandafter\ifx\csname if@bidi@#2loaded@\endcsname\relax
3358 \expandafter\newif\csname if@bidi@#2loaded@\endcsname
3359 \overline{1}3360 \@ifpackageloaded{#2}
3361 {\csname @bidi@#2loaded@true\endcsname #1}
3362 {\csname @bidi@#2loaded@false\endcsname}}
3363
3364 \protected\def\bidi@ifscanable#1{%
3365 \begingroup
3366 \edef\bidi@resrvda{%
3367 \def\noexpand\bidi@resrvda####1\detokenize{macro}:####2->####3&{%
3368 ####1\def\string\bidi@resrvda####2{####3}}%
3369 \edef\noexpand\bidi@resrvda{\noexpand\bidi@resrvda\meaning#1&}}%
3370 \bidi@resrvda
3371 \makeatletter
3372 \scantokens\expandafter{\bidi@resrvda}%
3373 \expandafter\endgroup\ifx#1\bidi@resrvda
3374 \expandafter\@firstoftwo
3375 \else
3376 \expandafter\@secondoftwo
3377 \fi}
3378
3379
3380 \protected\long\def\bidi@ifhashcheck#1{%
3381 \begingroup
3382 \edef\bidi@resrvda{\detokenize{#1}}%
3383 \expandafter\endgroup
3384 \expandafter\bidi@ifhashcheck@i\meaning\bidi@resrvda&}
3385
3386 \edef\bidi@ifhashcheck@i#1&{%
3387 \noexpand\expandafter
3388 \noexpand\bidi@ifhashcheck@ii
3389 \noexpand\strip@prefix#1\string#\string#&}
3390
3391 \edef\bidi@ifhashcheck@ii{%
3392 \def\noexpand\bidi@ifhashcheck@ii##1\string#\string###2&}
3393 \bidi@ifhashcheck@ii{\if@bidi@blank{#2}}
3394
3395
3396 \protected\long\def\bidi@ifpattern#1#2{%
```
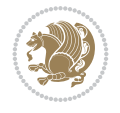

```
3398 \edef\bidi@resrvda{%
3399 \def\noexpand\bidi@resrvda####1\detokenize{#2}####2&{%
3400 \endgroup\noexpand\noexpand\noexpand\if@bidi@blank{####2}}%
3401 \edef\noexpand\bidi@resrvda{\noexpand\bidi@resrvda
3402 \expandafter\strip@prefix\meaning#1\detokenize{#2}&}%
3403 \noexpand\bidi@resrvda}
3404 \bidi@resrvda\@secondoftwo\@firstoftwo}
3405
3406
3407 \newcommand{\if@bidi@defparam}{}
3408 \long\edef\if@bidi@defparam#1{%
3409 \noexpand\expandafter\noexpand\bidi@ifdefparam
3410 \noexpand\meaning#1\detokenize{macro}:->&}
3411 \edef\bidi@ifdefparam{%
3412 \def\noexpand\bidi@ifdefparam##1\detokenize{macro}:##2->##3&}
3413 \bidi@ifdefparam{\bidi@notblank{#2}}
3414
3415
3416 \newcommand{\if@bidi@defprotected}{}
3417 \long\edef\if@bidi@defprotected#1{%
3418 \noexpand\expandafter\noexpand\bidi@ifdefprotected
3419 \noexpand\meaning#1\string\protected&}
3420 \edef\bidi@ifdefprotected{%
3421 \def\noexpand\bidi@ifdefprotected##1\string\protected##2&}
3422 \bidi@ifdefprotected{\bidi@notblank{#2}}
3423
3424
3425 \bidi@newrobustcmd{\bidi@undef}[1]{\let#1\bidi@undefined}
3426
3427 \let\bidi@dbg@trce\@gobble
3428 \let\bidi@dbg@init\@gobble
3429 \let\bidi@dbg@info\@gobble
3430 \let\bidi@dbg@succ\@gobble
3431 \let\bidi@dbg@fail\@gobble
3432
3433
3434
3435 \bidi@newrobustcmd*{\bidi@apptocmd}{%
3436 \bidi@dbg@trce\bidi@apptocmd
3437 \begingroup
3438 \@makeother\#%
3439 \bidi@hooktocmd\bidi@append}
3440
3441
3442
3443 \bidi@newrobustcmd*{\bidi@pretocmd}{%
3444 \bidi@dbg@trce\bidi@pretocmd
3445 \begingroup
3446 \@makeother\#%
3447 \bidi@hooktocmd\bidi@prepend}
3448
3449 \long\def\bidi@hooktocmd#1#2#3{%
3450 \endgroup
```
\begingroup

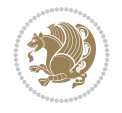

```
3451 \bidi@dbg@init#2%
3452 \if@bidi@undef{#2}
3453 {\bidi@dbg@fail{def}\@secondoftwo}
3454 {\bidi@dbg@info{def}%
3455 \if@bidi@defmacro{#2}
3456 {\bidi@dbg@info{mac}%
3457 \if@bidi@defparam{#2}
3458 {\bidi@dbg@info{prm}%
3459 \bidi@ifscanable{#2}
3460 {\bidi@ifhashcheck{#3}
3461 {\bidi@dbg@info{tok}%
3462 \bidi@dbg@succ{ret}%
3463 \bidi@hooktocmd@i#1#2{#3}%
3464 \@firstoftwo}
3465 {\bidi@dbg@fail{hsh}\@secondoftwo}}
3466 {\bidi@dbg@fail{tok}\@secondoftwo}}
3467 {\bidi@dbg@info{prl}%
3468 \if@bidi@defprotected{#2}
3469 {\bidi@dbg@info{pro}%
3470 \bidi@dbg@succ{red}%
3471 \protected}
3472 {\bidi@dbg@succ{red}}%
3473 \edef#2{#1{\bidi@expandonce#2}{\unexpanded{#3}}}%
3474 \@firstoftwo}}
3475 {\bidi@dbg@fail{mac}\@secondoftwo}}}
3476
3477 \long\def\bidi@hooktocmd@i#1#2#3{%
3478 \begingroup
3479 \edef\bidi@resrvda{%
3480 \def\noexpand\bidi@resrvda####1\detokenize{macro}:####2->####3&{%
3481 ####1\def\string\bidi@resrvda\space####2{#1{####3}{\detokenize{#3}}}}%
3482 \edef\noexpand\bidi@resrvda{%
3483 \noexpand\bidi@resrvda\meaning#2&}}%
3484 \bidi@resrvda
3485 \bidi@patchcmd@scantoks\bidi@resrvda
3486 \let#2\bidi@resrvda
3487 \bidi@undef\bidi@resrvda}
3488
3489 \long\def\bidi@append#1#2{#1#2}
3490 \long\def\bidi@prepend#1#2{#2#1}
3491
3492 %\bidi@newrobustcmd*{\bidi@AtEndPreamble}{\bidi@gappto\bidi@endpreamblehook}
3493 %\newcommand*{\bidi@endpreamblehook}{}
3494
3495 \bidi@newrobustcmd*{\bidi@AtEndPreamble}{\AddToHook{begindocument/before}}%
3496
3497 \bidi@newrobustcmd*{\bidi@BeforeOutputPageShipOut}{\bidi@gappto\bidi@beforeoutputpageshipout
3498 \newcommand*{\bidi@beforeoutputpageshipouthook}{}
3499
3500 \bidi@newrobustcmd*{\bidi@BeforeHeader}{\bidi@gappto\bidi@beforeheaderhook}
3501 \newcommand*{\bidi@beforeheaderhook}{}
3502
3503\bidi@newrobustcmd*{\bidi@BeforeOutputBoxOutputPage}{\bidi@gappto\bidi@beforeoutputboxoutput
3504 \newcommand*{\bidi@beforeoutputboxoutputpagehook}{}
```
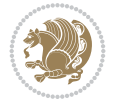

```
3505
3506\bidi@newrobustcmd*{\bidi@AfterOutputBoxOutputPage}{\bidi@gappto\bidi@afteroutputboxoutputpa
3507 \newcommand*{\bidi@afteroutputboxoutputpagehook}{}
3508
3509 \bidi@newrobustcmd*{\bidi@BeforeFooter}{\bidi@gappto\bidi@beforefooterhook}
3510 \newcommand*{\bidi@beforefooterhook}{}
3511
3512 \bidi@newrobustcmd*{\bidi@AfterFooter}{\bidi@gappto\bidi@afterfooterhook}
3513 \newcommand*{\bidi@afterfooterhook}{}
3514
3515
3516 \bidi@newrobustcmd*{\bidi@AfterOutputPageShipOut}{\bidi@gappto\bidi@afteroutputpageshipouthook}
3517 \newcommand*{\bidi@afteroutputpageshipouthook}{}
3518
3519 \bidi@newrobustcmd*{\bidi@AtEndOutputPage}{\bidi@gappto\bidi@atendoutputpagehook}
3520 \newcommand*{\bidi@atendoutputpagehook}{}
3521
3522 %\bidi@preto\document{%
3523 % \endgroup
3524 % \let\bidi@AtEndPreamble\@firstofone
3525 % \bidi@endpreamblehook
3526 % \protected\def\bidi@AtEndPreamble{\@notprerr\@gobble}%
3527 % \bidi@undef\bidi@endpreamblehook
3528 % \begingroup}
3529
3530 \bidi@newrobustcmd*{\bidi@AfterPreamble}{\AtBeginDocument}
3531 \bidi@AtEndPreamble{\let\bidi@AfterPreamble\@firstofone}
3532
3533 %\bidi@newrobustcmd*{\bidi@AfterEndPreamble}{\bidi@gappto\bidi@afterendpreamblehook}
3534 %\newcommand*{\bidi@afterendpreamblehook}{}
3535
3536 \bidi@newrobustcmd*{\bidi@AfterEndPreamble}{\AddToHook{begindocument/end}}%
3537
3538 %\bidi@appto\document{%
3539 % \let\bidi@AfterEndPreamble\@firstofone
3540 % \bidi@afterendpreamblehook
3541 % \protected\def\bidi@AfterEndPreamble{\@notprerr\@gobble}%
3542 % \bidi@undef\bidi@afterendpreamblehook
3543 % \ignorespaces}
3544
3545\bidi@newrobustcmd*{\bidi@AfterEndDocumentCheckLabelsRerun}{\bidi@gappto\bidi@afterenddocume
3546 \newcommand*{\bidi@afterenddocumentchecklabelsrerunhook}{}
3547
3548 \bidi@patchcmd\enddocument
3549 {\{ \{ \fi\}}3550 {\let\bidi@AfterEndDocumentCheckLabelsRerun\@firstofone
3551 \bidi@afterenddocumentchecklabelsrerunhook
3552 \fi}
3553 {}
3554 {\PackageWarning{biditools}{Patching `\string\enddocument' failed}}
3555
3556 \AtEndDocument{\let\bidi@AfterEndPreamble\@gobble}
3557
3558 \bidi@newrobustcmd*{\bidi@AfterLastShipout}{\bidi@gappto\bidi@afterlastshipouthook}
```

```
File biditools.sty 70
```
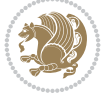

```
3559 \newcommand*{\bidi@afterlastshipouthook}{}
3560
3561 \bidi@patchcmd\enddocument
3562 {\clearpage}
3563 {\clearpage
3564 \let\bidi@AfterLastShipout\@firstofone
3565 \bidi@afterlastshipouthook}
3566 {}
3567 {\let\bidi@clearpage\clearpage
3568 \def\clearpage{%
3569 \bidi@clearpage
3570 \let\bidi@AfterLastShipout\@firstofone
3571 \bidi@afterlastshipouthook}}
3572
3573 %\bidi@newrobustcmd*{\bidi@AfterEndDocument}{\bidi@gappto\bidi@afterenddocumenthook}
3574 %\newcommand*{\bidi@afterenddocumenthook}{}
3575
3576 \bidi@newrobustcmd*{\bidi@AfterEndDocument}{\AddToHook{enddocument/end}}%
3577
3578 %\bidi@patchcmd\enddocument
3579 % {\deadcycles}
3580 % {\let\bidi@AfterEndDocument\@firstofone
3581 % \bidi@afterenddocumenthook
3582 % \deadcycles}
3583 % {}
3584 % {\let\bidi@@end\@@end
3585 % \def\@@end{%
3586 % \let\bidi@AfterEndDocument\@firstofone
3587 % \bidi@afterenddocumenthook
3588 % \bidi@@end}}
3589
3590 \bidi@newrobustcmd{\bidi@AtBeginEnvironment}[1]{%
3591 \bidi@csgappto{@bidi@begin@#1@hook}}
3592
3593 % Patch \begin<space> and \end<space> in newer LaTeX releases
3594 % \begin and \end in older ones.
3595 \expandafter\bidi@patchcmd\csname begin\ifcsname begin \endcsname\space\fi\endcsname
3596 {\csname #1\endcsname}
3597 {\bidi@csuse{@bidi@begin@#1@hook}%
3598 \csname #1\endcsname}
3599 {}
3600 {\bidi@warning{%
3601 Patching '\string\begin' failed!\MessageBreak
3602 '\string\bidi@AtBeginEnvironment' will not work\@gobble}}
3603
3604
3605
3606 \bidi@newrobustcmd{\bidi@AtEndEnvironment}[1]{%
3607 \bidi@csgappto{@bidi@end@#1@hook}}
3608
3609 \expandafter\bidi@patchcmd\csname end\ifcsname end \endcsname\space\fi\endcsname
3610 {\csname end#1\endcsname}
3611 {\bidi@csuse{@bidi@end@#1@hook}%
3612 \csname end#1\endcsname}
```
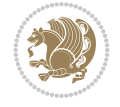
```
3613 {}
3614 {\bidi@warning{%
3615 Patching '\string\end' failed!\MessageBreak
3616 '\string\bidi@AtEndEnvironment' will not work\@gobble}}
3617
3618
3619
3620 \bidi@newrobustcmd{\bidi@BeforeBeginEnvironment}[1]{%
3621 \bidi@csgappto{@bidi@beforebegin@#1@hook}}
3622
3623 \expandafter\bidi@pretocmd\csname begin\ifcsname begin \endcsname\space\fi\endcsname
3624 {\bidi@csuse{@bidi@beforebegin@#1@hook}}
3625 {}
3626 {\bidi@warning{%
3627 Patching '\string\begin' failed!\MessageBreak
3628 '\string\bidi@BeforeBeginEnvironment' will not work\@gobble}}
3629
3630 \bidi@newrobustcmd{\bidi@AfterEndEnvironment}[1]{%
3631 \bidi@csgappto{@bidi@afterend@#1@hook}}
3632
3633 \expandafter\bidi@patchcmd\csname end\ifcsname end \endcsname\space\fi\endcsname
3634 {\if@ignore}
3635 {\bidi@csuse{@bidi@afterend@#1@hook}%
3636 \if@ignore}
3637 {}
3638 {\bidi@warning{%
3639 Patching '\string\end' failed!\MessageBreak
3640 '\string\bidi@AfterEndEnvironment' will not work\@gobble}}
3641
3642 \def\bidi@namedef#1{\expandafter\def\csname #1\endcsname}
3643 \def\bidi@namegdef#1{\expandafter\gdef\csname #1\endcsname}
3644 \def\bidi@nameedef#1{\expandafter\edef\csname #1\endcsname}
3645 \def\bidi@namexdef#1{\expandafter\xdef\csname #1\endcsname}
3646
3647 % From David Carlisle:
3648 % The \@stpelt redefinition below belongs to Heiko Oberdiek
3649 % See also https://github.com/ho-tex/oberdiek/issues/26
3650
3651 \let\@bidi@stepcounter\stepcounter
3652 \let\@bidi@@stpelt\@stpelt
3653
3654 \def\@stpelt#1{%
3655 \ifcsname bidi@reset@#1@perpage\endcsname
3656 \begingroup
3657 \let\stepcounter\@bidi@stepcounter
3658 \@bidi@@stpelt{#1}%
3659 \endgroup
3660 \expandafter\@gobbletwo
3661 \fi
3662 \@bidi@@stpelt{#1}%
3663 }
3664
3665 \bidi@pretocmd\stepcounter
3666 {%
```
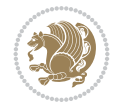

```
3667 \if@bidi@csundef{bidi@stepcounterhook@@#1}{}{%
3668 \csname bidi@stepcounterhook@@#1\endcsname
3669 }%
3670 }{}%
3671 {\PackageWarning{biditools}{Patching `\string\stepcounter' failed}}
3672
3673 \chardef\bidi@backslash`\\
3674 \def\bidics#1{\texttt{\char\bidi@backslash#1}}
3675
3676 % anonymous control sequences
3677 \newcount\bidi@tempcountb
3678 \newtoks\bidi@temptoksa
3679 \newtoks\bidi@temptoksb
3680
3681 % Catcode (re)storing
3682 %
3683 \def\bidi@storecatcode#1%
3684 {\escapechar\m@ne
3685 \bidi@csarg\edef{bidi@restorecatcode\string#1}%
3686 {\catcode`\string#1=
3687 \the\catcode\expandafter`\string#1}%
3688 \catcode\expandafter`\string#1=12\relax
3689 \escapechar`\\\relax}
3690 \def\bidi@restorecatcode#1%
3691 {\escapechar\m@ne
3692 \csname bidi@restorecatcode\string#1\endcsname
3693 \escapechar`\\\relax}
3694
3695 % Construct a control sequence inside \edef
3696 %
_{3697}\def\bidi@csname{\#1}{expandater\noexpand\csname$\#1\endcsname}3698
3699 % Construct a control sequence out of #2, and give it to #1
3700 %
3701 \def\bidi@csarg#1#2{\expandafter#1\csname#2\endcsname}
3702
3703 % Pick an escapecharacter
3704% this presumes that its argument is a character.
3705 %
3706 \def\bidi@pickescape#1{\ifnum`#1=\escapechar\else#1\fi}
3707
3708 % Equality of strings.
3709 % the fast approach: does not work in expansion-only environment.
3710 %
3711 \def\bidi@EqualString#1#2{00\fi\def\bidi@eqs@a{#1}\def\bidi@eqs@b{#2}%
3712 \ifx\bidi@eqs@a\bidi@eqs@b}
3713
3714 % Test by expansion only
3715 %
3716 \def\bidi@EqualStringX#1#2{00\fi
3717 \csname if\@bidi@EqualStringX#1&$#2&$\endcsname}
3718 \def\@bidi@EqualStringX#1#2$#3#4${\ifx#1#3%
3719 \ifx#1&true\else\bidi@hop@ES\@bidi@EqualStringX#2$#4$\fi
3720 \else false\fi}
```
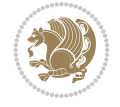

```
3721 \def\bidi@hop@ES#1\fi#2\fi{\fi\fi#1}
3722
3723 % Lexicographic ordering
3724% note the use of \def
3725% also note the characters 0,127,255 that are used,
3726% these are not supposed to appear in the strings
3727 %
3728 {\catcode0=12 \catcode255=12 \catcode127=12
3729 \gdef\bidi@StringBeforeNC#1#2{00\fi
3730 \bidi@CharsBefore#1^^@^^?#2^^ff^^?}
3731 \gdef\bidi@CharsBeforeNC#1#2^^?#3#4^^?{%
3732 \ifcat#1\relax\def\bidi@next{\bidi@CharsBefore#2^^@^^?#3#4^^ff^^?}%
3733 \else\ifcat#3\relax\def\bidi@next{\bidi@CharsBefore#1#2^^@^^?#4^^ff^^?}%
3734 \else\ifnum\lccode`#1<\lccode`#3
3735 \def\bidi@next{\csname iftrue\endcsname}%
3736 \else\ifnum\lccode`#1>\lccode`#3
3737 \def\bidi@next{\csname iffalse\endcsname}%
3738 \else\def\bidi@next{\bidi@CharsBefore#2^^?#4^^?}%
3739 \fi \fi \fi \fi
3740 \bidi@next}
3741 \gdef\bidi@StringBefore#1#2{00\fi
3742 \bidi@CharsBefore#1^^@^^?#2^^ff^^?}
3743 \gdef\bidi@CharsBefore#1#2^^?#3#4^^?{%
3744 \ifnum`#1<`#3
3745 \def\bidi@next{\csname iftrue\endcsname}%
3746 \else\ifnum`#1>`#3
3747 \def\bidi@next{\csname iffalse\endcsname}%
3748 \else\def\bidi@next{\bidi@CharsBefore#2^^?#4^^?}%
3749 \fi\fi
3750 \bidi@next}
3751 }
3752
3753 % Null argument test
3754 %
3755 \def\bidi@empty{}
3756 \def\bidi@ifempty#1{00\fi\expandafter\ifx\csname bidi@#1@null\endcsname\bidi@@null}
3757 \def\bidi@ifEmptyX#1{\expandafter\ifx\csname bidi@#1@null\endcsname\bidi@@null}
3758 %\def\bidi@ifEmpty#1{\def\bidi@cs@a{#1}\ifx\bidi@cs@a\bidi@empty}
3759 \def\bidi@IsEmptyList#1{00\fi\def\bidi@cs@a{#1}\ifx\cs@a\bidi@empty}
3760
3761 % Next character test
3762 %
3763 \def\bidi@NextChar#1#2#3{00\fi
3764 \let\bidi@nxt@ch#1\def\bidi@nxt@a{#2}\def\bidi@nxt@b{#3}%
3765 \futurelet\bidi@nxt@c\@bidi@ifnxtc}
3766 \def\bidi@ifNextChar#1#2#3{%
3767 \let\bidi@nxt@ch#1\def\bidi@nxt@a{#2}\def\bidi@nxt@b{#3}%
3768 \futurelet\bidi@nxt@c\@bidi@ifnxtc}
3769 \def\@bidi@ifnxtc{\ifx\bidi@nxt@ch\bidi@nxt@c \expandafter\bidi@nxt@a
3770 \else \expandafter\bidi@nxt@b \fi}
3771
3772 % Test for defined-ness of string as control sequence.
3773% works inside \edef
3774 %
```
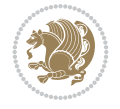

```
3775 \def\bidi@undefinedcs#1{00\fi\bidi@csarg\ifx{#1}\relax}
3776
3777 % Define uniquely defined dummy macros,
3778% usually to serve as bumper blocks at the end of a list
3779 %
3780 \newcount\bidi@dummies
3781 \def\DefNewDummy#1{
3782 \if\bidi@undefinedcs{#1}\bidi@csarg\edef{#1}{bidi@dum\the\bidi@dummies}
3783 \advance\bidi@dummies\@ne
3784 \else
3785 \bidi@error{Attempt at second definition of `#1'}
3786 \fi}
3787
3788 % string case statement
3789 % use: \bidi@switch \iftest{...} in:
3790 % item1 action1
3791\% ...
3792 % itemn actionn
3793 % default defaultaction [optional]
3794 % \endbidi@switch
3795 % inspired by Jonathan Fine: Some Basic Control Macros
3796 % Tugboat 12 #4
3797 %
3798 \let\@bidi@fi\fi \let\endbidi@switch\relax \DefNewDummy{bidi@default}
3799 \def\bidi@switch@exit #1 \@bidi@fi #2 \endbidi@switch {\fi #1}
3800 \def\bidi@switch #1#2#3{\bidi@csarg\ifx{#2}\bidi@default\bidi@switch@exit #3 \@bidi@fi
3801 #1{#2}\bidi@switch@exit #3 \@bidi@fi
3802 \bidi@switch {#1}
3803 }
3804 % this version puts the test object in {}
3805 \def\bidi@oswitch #1 in: #2 #3; {\bidi@csarg\ifx{#2}\bidi@default\bidi@switch@exit #3 \@bidi@fi
3806 #1{#2}\bidi@switch@exit #3 \@bidi@fi
3807 \bidi@switch #1 in:
3808 }
3809 % this version assumes that the test object is just one character
3810 \def\bidi@cswitch #1 in: #2 #3; {\bidi@csarg\ifx{#2}\bidi@default\bidi@switch@exit #3 \@bidi@fi
3811 #1#2\bidi@switch@exit #3 \@bidi@fi
3812 \bidi@cswitch #1 in:
3813 }
3814 % this version assumes that the test object can have an optional space
3815 \def\bidi@bswitch #1 in: #2 #3; {\bidi@csarg\ifx{#2}\bidi@default\bidi@switch@exit #3 \@bidi@fi
3816 #1#2 \bidi@switch@exit #3 \@bidi@fi
3817 \bidi@bswitch #1 in:
3818 }
3819 % this version can cope with significant spaces at the start of #3;
3820 % #2 is macro argument
3821 \def\bidi@mswitch #1 in: #2:#3; {\bidi@csarg\ifx{#2}\bidi@default\bidi@switch@exit #3 \@bidi@fi
3822 #1{#2}\bidi@switch@exit #3 \@bidi@fi
3823 \bidi@mswitch #1 in:
3824 }
3825 % idem; #2 does not have to be enclosed in braces
3826\def\bidi@fswitch #1 in: #2:#3; {\bidi@csarg\ifx{#2}\bidi@default\bidi@switch@exit #3 \@bidi
3827 #1#2 \bidi@switch@exit #3 \@bidi@fi
3828 \bidi@fswitch #1 in:
```
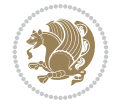

```
3829 }
3830
3831% Routines for taking the value of a string:
3832 % if the string is defined as control sequence
3833 % take the value of that, otherwise take the string itself
3834
3835 % String or value of control sequence
3836 %
3837 \def\bidi@w@w#1{\if\bidi@undefinedcs{#1}#1\else \the\csname#1\endcsname\fi}
3838
3839 % String or control sequence
3840 %
3841 \def\@bidi@ww#1{\if\bidi@undefinedcs{#1}#1\else \csname#1\endcsname \fi}
3842
3843 % String or \noexpand-ed control sequence;
3844% for use in \edef
3845 %
3846 \newif\ifbidi@in@label
3847 \def\@bidi@w@w#1{\if\bidi@undefinedcs{#1}#1\else
3848 \ifbidi@in@label\noexpand\protect\fi \bidi@csname{#1}\fi}
3849 \newtoks\bidi@are@these@correct
3850 \def\bidi@t@w@w#1{%
3851 \if\bidi@undefinedcs{#1}#1%
3852 \ifdefining\bidi@append@to@list\bidi@are@these@correct{#1 }\fi
3853 \else
3854 \ifin@label\noexpand\protect\fi \bidi@csname{#1}\fi}
3855
3856\% List Manipulation ............
3857% this assumes that #1 is a list of tokens, #2 is the name of a list
3858 %
3859 % Names of lists (and of items to pop into) are given as strings;
3860 % not as control sequences.
3861 %
3862 \newtoks\bidi@toks@lista \newtoks\bidi@toks@listb
3863 % basic append/prepend macro
3864 \long\def\@bidi@append@to@cslist#1#2#3{\begingroup\bidi@toks@lista=#2{#3}%
3865 \global#1=\expandafter\expandafter\expandafter{\expandafter\the\expandafter#1\the\bidi@tok
3866 \long\def\@bidi@prepend@to@cslist#1#2#3{\begingroup\bidi@toks@lista=#2{#3}%
3867 \global#1=\expandafter\expandafter\expandafter{\expandafter\the\expandafter\bidi@toks@list
3868 \def\@bidi@append@to@list{\bidi@csarg\@bidi@append@to@cslist}
3869 \def\@bidi@prepend@to@list{\bidi@csarg\@bidi@prepend@to@cslist}
3870 % variations:
3871 \long\def\bidi@append@to@list#1#2{\@bidi@append@to@list{#1}{}{#2}}
3872 \long\def\bidi@prepend@to@list#1#2{\@bidi@prepend@to@list{#1}{}{#2}}
3873 \def\bidi@append@list@to@list#1#2{%
3874 \@bidi@append@to@list{#1}{\expandafter\expandafter\expandafter}{\expandafter\the\csname#2\end
3875 \def\bidi@prepend@list@to@list#1#2{%
3876 \@bidi@prepend@to@list{#1}{\expandafter\expandafter\expandafter}{\expandafter\the\csname#2
3877 \def\bidi@append@cslist@to@cslist#1#2{%
3878 \@bidi@append@to@cslist{#1}\expandafter{\the#2}}
3879 \def\bidi@prepend@cslist@to@cslist#1#2{%
3880 \@bidi@prepend@to@cslist{#1}\expandafter{\the#2}}
3881 \def\bidi@append@toks@cs@to@list#1#2{\@bidi@append@to@list{#1}\expandafter{\the#2}}
3882 \def\bidi@prepend@toks@cs@to@list#1#2{\@bidi@prepend@to@list{#1}\expandafter{\the#2}}
```
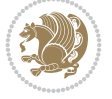

```
3883
3884 \let\bidi@willbeunhskip\unhskip
3885
3886 % A few list macros for the user
3887 \def\NewTokenList:#1 {\bidi@csarg\newtoks{#1}\global\csname#1\endcsname{}}
3888 \def\EmptyTokenList:#1 {\global\csname#1\endcsname{}}
3889 \long\def\AppendToTokenList:#1=#2 {\@bidi@append@to@list{#1}{}{#2}}
3890 \long\def\PrependToTokenList:#1=#2 {\@bidi@prepend@to@list{#1}{}{#2}}
3891 \def\TheTokenList:#1 {\let\bidi@oldwbuskip\bidi@willbeunhskip \let\bidi@willbeunhskip\@empty
3892 \if\bidi@undefinedcs{#1}\bidi@error{Token List <#1> undefined}
3893 \else\bidi@csarg\the{#1}\fi
3894 \let\bidi@willbeunhskip\bidi@oldwbuskip}
3895
3896 \def\bidi@del@tok@from@list#1#2{\begingroup
3897 \long\def\bidi@cs@liste##1#2##2\bidi@tok@SM
3898 {\bidi@toks@lista{##1}\bidi@toks@listb{##2}%
3899 \edef\bidi@cs@listb{\global\bidi@csname{#1}=
3900 {\the\bidi@toks@lista\the\bidi@toks@listb}}%
3901 \bidi@cs@listb}%
3902 \edef\bidi@cs@lista{\noexpand\bidi@cs@liste{}\expandafter\the\csname#1\endcsname\noexpan
3903 \bidi@cs@lista \endgroup}
3904 \def\bidi@in@front@of@list#1{\bidi@csarg{\let\expandafter\bidi@cs@lista}{#1}%
3905 \bidi@in@front@of@cslist\bidi@cs@lista}
3906 \long\def\bidi@in@front@of@cslist#1#2{\begingroup\bidi@toks@lista={#2}%
3907 \global#1=\expandafter\expandafter\expandafter{\expandafter\the\expandafter\bidi@toks@lista \the#1}%
3908 \endgroup}
3909 \long\def\bidi@local@in@front@of@list#1#2{\bidi@toks@lista={#2}%
3910 \csname#1\endcsname\expandafter\expandafter\expandafter\expandafter\expandafter\expandafter\expandafter
3911 {\expandafter\expandafter\expandafter\the\expandafter\expandafter\expandafter\expandafter\
3912 \expandafter\the\csname#1\endcsname}%
3913 }
3914 \def\bidi@set@list#1{\bidi@csarg{\let\expandafter\bidi@cs@lista}{#1}%
3915 \bidi@set@cslist\bidi@cs@lista}
3916 \long\def\bidi@set@cslist#1#2{\begingroup\bidi@toks@lista={#2}%
3917 \global#1=\expandafter{\the\bidi@toks@lista}\endgroup}
3918
3919 %%%%%%%%%%%%%%%% Stack macros
3920 %
3921 % push in terms of prepending of lists
3922 \def\bidi@push@cs@onto@cs#1#2{\@bidi@prepend@to@cslist#1\expandafter{\expandafter\\\expandafter{\the#2}}}
3923 \def\bidi@push@onto#1{\bidi@csarg\bidi@push@onto@cs{#1}}
3924 \def\bidi@push@onto@cs#1#2{\@bidi@prepend@to@cslist#1{}{\\{#2}}}
3925 \def\bidi@local@push@onto#1#2{\let\\=\relax
3926 \bidi@local@in@front@of@list{#1}{\\{#2}}}
3927 % pop via auxiliary macro: #1 is result, #2 is stack
3928 % two cs arguments
3929 \def\bidi@pop@cs@into#1#2{\edef\bidi@cs@e
3930 {\noexpand\@@bidi@popinto\noexpand#1\noexpand#2\the#2\noexpand\@@bidi@pop}\bidi@cs@e}
3931 % two string arguments
3932 \def\bidi@pop@into#1#2{\edef\bidi@cs@e
3933 {\noexpand\@@bidi@popinto\bidi@csname{#1}\bidi@csname{#2}\bidi@csarg\the{#2}\noexpand\@@bidi@popinto\bidi@csname{#1}\bidi@csname{#2}\bidi@csarg\the{#2}\noexpand\@@b
3934 \long\def\@@bidi@popinto#1#2\\#3#4\@@bidi@pop{#1{#3}#2{#4}}
3935 \def\bidi@copy@stacktop#1#2{%
3936 \edef\bidi@cs@e{\noexpand\@bidi@copy@stacktop
```
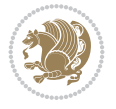

```
3937 {#1}\bidi@csarg\the{#2}\noexpand\@@bidi@pop}%
3938 \bidi@cs@e}
3939 \def\@bidi@copy@stacktop#1\\#2#3\@@bidi@pop{\csname#1\endcsname#2\relax}
3940 \newcount\bidi@stack@length \newtoks\bidi@empty@stack \bidi@empty@stack{\\{}}
3941 \def\bidi@length@of@stack#1{\bidi@csarg\bidi@length@of@csstack{#1}}
3942 \def\bidi@length@of@csstack#1{\def\\##1{\advance\bidi@stack@length\@ne}%
3943 \bidi@stack@length\m@ne \the#1}
3944 % turn a stack upside down
3945 \def\bidi@invert@csstack#1{\bidi@length@of@csstack{#1}%
3946 \bidi@tempcountb\z@ \bidi@temptoksa\bidi@empty@stack
3947 \loop\ifnum\bidi@tempcountb<\bidi@stack@length
3948 \bidi@pop@cs@into\bidi@temptoksb#1\advance\bidi@stack@length\m@ne
3949 \bidi@push@cs@onto@cs\bidi@temptoksa\bidi@temptoksb
3950 % \bidi@append@cslist@to@cslist\bidi@temptoksb\bidi@temptoksa% append a to b
3951 % \bidi@temptoksa\bidi@temptoksb
3952 \repeat% copy b to a
3953 #1\bidi@temptoksa \bidi@temptoksa\bidi@empty@toks}
3954 % invert a stack into a list
3955 \def\bidi@x@stack@to@list#1{\bidi@length@of@stack{#1}%
3956 \bidi@tempcountb\z@ \bidi@temptoksa\bidi@empty@toks
3957 \loop\ifnum\bidi@tempcountb<\bidi@stack@length
3958 \bidi@pop@into{bidi@temptoksb}{#1}\advance\bidi@stack@length\m@ne
3959 \bidi@append@list@to@list{bidi@temptoksb}{bidi@temptoksa}\repeat
3960 \csname#1\endcsname\bidi@temptoksa \bidi@temptoksa\bidi@empty@toks}
3961
3962
3963 % General loop macro:
3964 % \looprepeat
3965% \forvariable{<var>} \fromvalue{<start>} \bystep{<step>} \tovalue{<end>} \downtovalue{<en
3966 % \untilcondition{<cond>} \whilecondition{<cond>}
3967 % \doloopbody { <loop body> }
3968 % where all control sequences in between \looprepeat and \doloopbody are optional.
3969 %
3970 % var: characters to form a control sequence;
3971 % after \forvariable{index} you can access the loop counter as \index.
3972% This is a count register; to print it use \number\index.
3973 % start, step, end: integers with obvious relations to the loop counter;
3974 % start and step have a default value of 1
3975 % cond: (sequence of commands ending in) any TeX \if... test.
3976 %
3977% Count down instead of up with \downtovalue; the increment given in \bystep
3978 % is always positive, and is added or subtracted accordingly.
3979 %
3980 % Tests: \untilcondition is evaluated at the end of the loop body; \whilecondition
3981 % at the beginning of the loop body.
3982 %
3983 % Exit from middle of loop: \breaklooprepeat
3984 % use this at any place in the loop; in case of a conditional use
3985% \ifsomething ... \expandafter \breaklooprepeat \fi
3986 %
3987% Note that the line ends do not cause spaces in the output.
3988 %
3989 % Technical details:
3990 % The loop body is not executed in a group: the braces are those
```
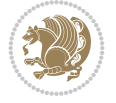

```
3991 % of a token list.
3992 % The `forvariable' variable is \let to a \count register.
3993
3994
3995
3996 % Auxiliary stuff
3997 \def\bidi@looprepeat@csarg#1#2{\expandafter#1\csname#2\endcsname}
3998 \def\bidi@looprepeat@csromannumeral#1{\csname #1\romannumeral\bidi@looprepeat@depth\endcsname}
3999\def\bidi@looprepeat@csargromannumeral#1#2{\expandafter#1\csname#2\romannumeral\bidi@looprep
4000
4001 \newcount\bidi@looprepeat@depth
4002 \let\endlooprepeat\relax \def\bidi@csprotect{}
4003 % Trace switches may later be defined by PAC_utils
4004 \let\bidi@looprepeat@traceinit\relax \let\bidi@looprepeat@traceexit\relax
4005
4006 % Main repeatloop macro
4007\% - go to next level and allocate unique counter/toks if this is the
4008 % first time we visit this level
4009 % - setup: gather bounds and termination conditions
4010 % - scoop up body in token list; after the assignment define and
4011 % execute body
4012 \def\looprepeat#1\doloopbody{\bidi@looprepeat@traceinit % exit in \breakrepeatloop
4013 \advance\bidi@looprepeat@depth\@ne\relax
4014 \bidi@looprepeat@csargromannumeral\ifx{bidi@looprepeat@count}\relax
4015 \bidi@looprepeat@csargromannumeral{\csname newcount\expandafter\endcsname}{bidi@looprepe
4016 \bidi@looprepeat@csargromannumeral{\csname newtoks\expandafter\endcsname}{bidi@looprepeat@toks}%
4017 \bidi@looprepeat@csargromannumeral{\csname newtoks\expandafter\endcsname}{bidi@looprepeat
4018 \bidi@looprepeat@csargromannumeral{\csname newtoks\expandafter\endcsname}{bidi@looprepeat
4019 \fi \bidi@looprepeat@zero \def\bidi@looprepeat@sign{}\def\bidi@looprepeat@comp{>}\bidi@looprepeat@setup{#1}%
4020 \edef\bidi@looprepeat@tmp
4021 {\def\bidi@looprepeat@csargromannumeral\noexpand{bidi@looprepeat@looprepeat}{\bidi@loop
4022 \afterassignment\bidi@looprepeat@dxbody\bidi@looprepeat@csromannumeral{bidi@looprepeat@toks}}
4023
4024 % Define and execute loop body
4025 % This is done with an \edef to construct the actual sequence
4026 \def\bidi@looprepeat@dxbody{\bidi@looprepeat@csargromannumeral\edef{bidi@looprepeat@body}{%
4027 \bidi@looprepeat@csargromannumeral\the{bidi@looprepeat@wtest}%
4028 \noexpand\the\bidi@looprepeat@csargromannumeral\noexpand{bidi@looprepeat@toks}%
4029 \bidi@looprepeat@csargromannumeral\the{bidi@looprepeat@utest}%
4030 \global\bidi@looprepeat@csargromannumeral\advance{bidi@looprepeat@count} by \bidi@looprepeat@sign\bidi@looprepeat@csromannumeral{bidi@looprepeat@inc}\relax
4031 \noexpand\endlooprepeat
4032 \bidi@looprepeat@csargromannumeral\noexpand{bidi@looprepeat@looprepeat}}%
4033 \bidi@looprepeat@csromannumeral{bidi@looprepeat@body}\ignorespaces}
4034
4035 % Stop test
4036 %% In order to stop, issue a
4037 % \breaklooprepeat which scoops up the rest of the body and exits
4038 \def\breaklooprepeat#1\endlooprepeat{\bidi@looprepeat@zero\bidi@looprepeat@csargromannumeral\let{bidi@looprepeat@looprepeat}\relax
4039 \advance\bidi@looprepeat@depth\m@ne \bidi@looprepeat@traceexit
4040 }
4041
4042
4043 % Setup
4044 % gather bounds and termination conditions
```
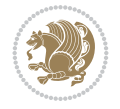

```
4045 \def\bidi@looprepeat@setup#1{%
4046 \begingroup
4047 \def\forvariable##1{%
4048 \edef\bidi@looprepeat@tmp{%
4049 \global\let\bidi@looprepeat@csarg\noexpand{##1}\bidi@looprepeat@csromannumeral{bidi@
4050 \bidi@looprepeat@tmp}%
4051 \def\fromvalue##1{\bidi@looprepeat@csargromannumeral\global{bidi@looprepeat@count}##1\ignorespaces}%
4052 \def\tovalue##1{%
4053 \edef\bidi@looprepeat@tmp{\global\bidi@looprepeat@csargromannumeral\noexpand{bidi@looprepeat@wtest}=
4054 {\bidi@looprepeat@csargromannumeral\the{bidi@looprepeat@wtest}%
4055 \noexpand\ifnum\bidi@looprepeat@csargromannumeral\noexpand{bidi@looprepeat@count}\bi
4056 \noexpand\expandafter \noexpand\breaklooprepeat
4057 \noexpand\fi}\ignorespaces}%
4058 \bidi@looprepeat@tmp}%
4059 \def\downtovalue##1{%
4060 \gdef\bidi@looprepeat@sign{-}\gdef\bidi@looprepeat@comp{<}\tovalue{##1}\ignorespaces}%
4061 \def\bystep##1{\ifnum##1<0 \bidi@error{LOOPREPEAT: increment has to be a positive value}
4062 \bidi@looprepeat@csargromannumeral\gdef{bidi@looprepeat@inc}{-##1}\else
4063 \bidi@looprepeat@csargromannumeral\gdef{bidi@looprepeat@inc}{##1}\fi\ignorespaces}%
4064 \def\untilcondition##1{%
4065 \edef\bidi@looprepeat@tmp{\global\bidi@looprepeat@csargromannumeral\noexpand{bidi@looprepeat@utest}=
4066 {\noexpand##1\relax
4067 \noexpand\expandafter \noexpand\breaklooprepeat \noexpand\fi}\ignorespaces}%
4068 \bidi@looprepeat@tmp}%
4069 \def\whilecondition##1{%
4070 \edef\bidi@looprepeat@tmp{\global\bidi@looprepeat@csargromannumeral\noexpand{bidi@looprepeat@wtest}=
4071 {\noexpand##1\relax \noexpand\else
4072 \noexpand\expandafter \noexpand\breaklooprepeat \noexpand\fi}\ignorespaces}%
4073 \bidi@looprepeat@tmp}%
4074 \fromvalue{\@ne}\bystep{\@ne}#1%
4075 \endgroup}
4076 \def\bidi@looprepeat@zero
4077 {\bidi@looprepeat@csromannumeral{bidi@looprepeat@toks}{}\bidi@looprepeat@csromannumeral{bidi@looprepeat@utest}{}\bidi@looprepeat@csromannumeral{bidi@looprepeat@wtest}{}%
4078 \bidi@looprepeat@csargromannumeral\def{bidi@looprepeat@body}{}}
4079
4080 %\tracingmacros2
4081 %\newcount\tmpcount % used in some examples below
4082
4083 %\looprepeat \forvariable{i}
4084% \text{bystep}\{2\}4085 % \doloopbody {%
4086 % \ifnum\i=13 \expandafter\breaklooprepeat \fi
4087% \number\i{} %
4088 % }%
4089
4090 %\looprepeat \forvariable{iii}
4091 % \tovalue{8}
4092 % \doloopbody {}
4093 %After loop: \number\iii%
4094
4095 %\looprepeat \forvariable{i}
4096 % \fromvalue{10}
4097 % \bystep{2}
4098 % \downtovalue{0}
```
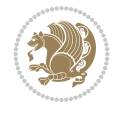

```
4099% \doloopbody {\number\i{} }
4100
4101 %\looprepeat \forvariable{x} \whilecondition{\ifnum\x<7}
_{4102} % \doloopbody {\number\x{} }
4103
4104 %\looprepeat \tovalue{3} \doloopbody {Hello world! }
4105
4106 %\looprepeat \forvariable{j}
4107 % \untilcondition{\tmpcount\j \divide\tmpcount by 37 \noexpand\ifnum\tmpcount=1}
4108% \doloopbody {\number\j{} }
4109
4110%\looprepeat \forvariable{i} \bystep{2} \tovalue{10} \doloopbody
4111% {\looprepeat \forvariable{j} \fromvalue{\i} \bystep{3} \tovalue{18}
_{4112} \doloopbody {(\number\i.\number\j) }
4113 % }
4114
4115 % infinite loop
4116 %\looprepeat \doloopbody {}
4117
4118 \renewcommand{\InputIfFileExists}[2]{%
4119 \begingroup\expandafter\expandafter\expandafter\endgroup
4120 \expandafter\ifx\csname #1-@bidi@alias\endcsname\relax
4121 \expandafter\@secondoftwo
4122 \else
4123 \bidi@replacefile@msg{\csname #1-@bidi@alias\endcsname}{#1}%
4124 \expandafter\@firstoftwo
4125 \fi
4126 \frac{1}{6}4127 \expandafter\InputIfFileExists\expandafter{\csname
4128 #1-@bidi@alias\endcsname}{#2}%
4129 }%
4130 {\IfFileExists{#1}{%
4131 \bidi@load@hook{before}{#1}%
4132 #2\@addtofilelist{#1}%
4133 \@@input \@filef@und
4134 \bidi@load@hook{after}{#1}%
4135 }}%
4136 }
4137
4138 \newcommand*{\bidi@@loadwithoptions}{}
4139 \newcommand*{\bidi@loadwithoptions}{}
4140 \let\bidi@loadwithoptions\@loadwithoptions
4141
4142 \renewcommand*{\@loadwithoptions}[3]{%
4143 \begingroup\expandafter\expandafter\expandafter\endgroup
4144 \expandafter\ifx\csname #3.#1-@bidi@aliasname\endcsname\relax
4145 \def\bidi@@loadwithoptions{\bidi@loadwithoptions{#1}{#2}{#3}}%
4146 \else
4147 \bidi@replacefile@msg{\csname #3.#1-@bidi@aliasname\endcsname.#1}{#3.#1}%
4148 \def\bidi@@loadwithoptions{%
4149 \@loadwithoptions{#1}{#2}{\csname #3.#1-@bidi@aliasname\endcsname}%
4150 }%
4151 \fi
4152 \bidi@@loadwithoptions
```
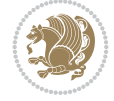

```
4153 }
4154
4155 \newcommand*{\bidi@onefilewithoptions}{}
4156 \let\bidi@onefilewithoptions\@onefilewithoptions
4157 \def\@onefilewithoptions#1[#2][#3]#4{%
4158 \begingroup\expandafter\expandafter\expandafter\endgroup
4159 \expandafter\ifx\csname #1.#4-@bidi@aliasname\endcsname\relax
4160 \def\bidi@@onefilewithoptions{\bidi@onefilewithoptions{#1}}%
4161 \else
4162 \bidi@replacefile@msg{\csname #1.#4-@bidi@aliasname\endcsname.#4}{#1.#4}%
4163 \edef\bidi@@onefilewithoptions{%
4164 \noexpand\@onefilewithoptions{\csname #1.#4-@bidi@aliasname\endcsname}}%
4165 \fi
4166 \bidi@@onefilewithoptions[{#2}][{#3}]{#4}%
4167 \bidi@load@hook{lateafter}{#1.#4}%
4168 }
4169
4170 \newcommand*{\bidi@ReplaceInput}[2]{%
4171 \expandafter\edef\csname #1-@bidi@alias\endcsname{#2}%
4172 }
4173
4174 \newcommand*{\bidi@UnReplaceInput}[1]{%
4175 \ifcsname #1-@bidi@alias\endcsname
4176 \expandafter\let\csname #1-@bidi@alias\endcsname\relax
4177 \fi
4178 }
4179
4180 \newcommand*{\@bidi@replacefilewithext}[3]{%
4181 \expandafter\edef\csname #1.#3-@bidi@aliasname\endcsname{#2}%
4182 }
4183 \newcommand*{\bidi@ReplacePackage}[2]{%
4184 \@bidi@replacefilewithext{#1}{#2}\@pkgextension
4185 }
4186 \newcommand*{\bidi@ReplaceClass}[2]{%
4187 \@bidi@replacefilewithext{#1}{#2}\@clsextension
4188 }
4189 \newcommand*{\@bidi@unreplacefilewithext}[2]{%
4190 \ifcsname #1.#2-@bidi@aliasname\endcsname
4191 \expandafter\let\csname #1.#2-@bidi@aliasname\endcsname\relax
4192 \fi
4193 }
4194 \newcommand*{\bidi@UnReplacePackage}[1]{%
4195 \@bidi@unreplacefilewithext{#1}\@pkgextension
4196 }
4197 \newcommand*{\bidi@UnReplaceClass}[1]{%
4198 \@bidi@unreplacefilewithext{#1}\@clsextension
4199 }
4200 \newcommand*{\bidi@replacefile@msg}[2]{%
4201 \PackageInfo{biditools}{inputing `#1' instead of `#2'}%
4202 }
4203
4204 \newcommand*{\bidi@load@hook}[2]{%
4205 \@ifundefined{#2-@#1}{}{%
4206 \@nameuse{#2-@#1}%
```
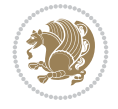

```
4207 \expandafter\let\csname #2-@#1\endcsname=\relax}}
4208 \newcommand*{\bidi@set@load@hook}[2]{%
4209 \@ifundefined{#2-@#1}{\@namedef{#2-@#1}{}}{}%
4210 \expandafter\g@addto@macro\csname #2-@#1\endcsname}
4211 \newcommand*{\bidi@BeforeFile}{\bidi@set@load@hook{before}}
4212 \newcommand*{\bidi@AfterFile}{\bidi@set@load@hook{after}}
4213 \newcommand*{\bidi@BeforeClass}[1]{%
4214 \bidi@set@load@hook{before}{#1.\@clsextension}}
4215 \newcommand*{\bidi@AfterClass}{%
4216 \@ifstar {\@s@bidi@AfterClass}{%
4217 \@ifnextchar +\@@bidi@AfterClass{%
4218 \@ifnextchar !\@@@bidi@AfterClass\@bidi@AfterClass
4219 }%
4220 }%
4221 }
4222
4223 \newcommand*{\@@@bidi@AfterClass}[2]{%
4224 \begingroup\ifx\csname #2.\@clsextension-h@@k\endcsname\relax
4225 \aftergroup\@s@bidi@AfterClass
4226 \else
4227 \aftergroup\bidi@AfterAtEndOfClass
4228 \fi
4229 \endgroup{#2}%
4230 }
4231
4232 \newcommand*{\bidi@AfterAtEndOfClass}[1]{%
4233 \bidi@set@load@hook{lateafter}{#1.\@clsextension}}
4234 \newcommand*{\@@bidi@AfterClass}[2]{%
4235 \begingroup
4236 \expandafter\ifx\csname #2.\@clsextension-h@@k\endcsname\relax
4237 \aftergroup\@s@bidi@AfterClass
4238 \else
4239 \aftergroup\@bidi@AfterClass
4240 \fi
4241 \endgroup{#2}%
4242 }
4243
4244 \newcommand*{\@bidi@AfterClass}[1]{%
4245 \bidi@set@load@hook{after}{#1.\@clsextension}}
4246 \newcommand*{\@s@bidi@AfterClass}[1]{%
4247 \begingroup
4248 \@ifclassloaded{#1}{%
4249 \aftergroup\@secondoftwo
4250 }{%
4251 \aftergroup\@bidi@AfterClass
4252 }%
4253 \endgroup
4254 \{ #1}%
4255 }
4256
4257
4258 \newcommand*{\bidi@BeforePackage}[1]{%
4259 \bidi@set@load@hook{before}{#1.\@pkgextension}}
4260 \newcommand*{\bidi@AfterPackage}{%
```
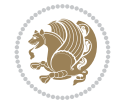

```
4261 \@ifstar {\@s@bidi@AfterPackage}{%
4262 \@ifnextchar +\@@bidi@AfterPackage{%
4263 \@ifnextchar !\@@@bidi@AfterPackage\@bidi@AfterPackage
4264 }%
4265 }%
4266 }
4267 \newcommand*{\@@@bidi@AfterPackage}[2]{%
4268 \begingroup\ifx\csname #2.\@pkgextension-h@@k\endcsname\relax
4269 \aftergroup\@s@bidi@AfterPackage
4270 \else
4271 \aftergroup\bidi@AfterAtEndOfPackage
4272 \fi
4273 \endgroup{#2}%
4274 }
4275 \newcommand*{\bidi@AfterAtEndOfPackage}[1]{%
4276 \bidi@set@load@hook{lateafter}{#1.\@pkgextension}}
4277 \newcommand*{\@@bidi@AfterPackage}[2]{%
4278 \begingroup
4279 \expandafter\ifx\csname #2.\@pkgextension-h@@k\endcsname\relax
4280 \aftergroup\@s@bidi@AfterPackage
4281 \else
4282 \aftergroup\@bidi@AfterPackage
4283 \fi
4284 \endgroup{#2}%
4285 }
4286 \newcommand*{\@bidi@AfterPackage}[1]{%
4287 \bidi@set@load@hook{after}{#1.\@pkgextension}}
4288 \newcommand*{\@s@bidi@AfterPackage}[1]{%
4289 \begingroup
4290 \@ifpackageloaded{#1}{%
4291 \aftergroup\@secondoftwo
4292 }{%
4293 \aftergroup\@bidi@AfterPackage
4294 }%
4295 \endgroup
4296 {#1}%
4297 }
4298
4299 \newcommand*{\bidi@excludedpackages}{}
4300 \let\bidi@excludedpackages\@empty
4301 \newcommand*{\bidi@saved@RequirePackage}{}
4302 \newcommand*{\bidi@PreventPackageFromLoading}{%
4303 \@ifstar{\@bidi@PreventPackageFromLoading\PackageInfo}%
4304 {\@bidi@PreventPackageFromLoading\PackageWarning}%
4305 }
4306 \newcommand*{\@bidi@PreventPackageFromLoading}[1]{%
4307 \@ifnextchar [%]
4308 {\@@bidi@PreventPackageFromLoading#1}{\@@bidi@PreventPackageFromLoading#1[]}%
4309 }
4310 \newcommand*{\@@bidi@PreventPackageFromLoading}{}
4311
4312 \def\@@bidi@PreventPackageFromLoading#1[#2]#3{%
4313 \edef\reserved@b{\zap@space#3 \@empty}%
4314 \ifx \reserved@b\@empty
```
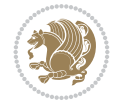

```
4315 #1{biditools}{%
4316 \string\bidi@PreventPackageFromLoading\space with empty packages\MessageBreak
4317 argument ignored%
4318 }%
4319 \else
4320 \ifx\bidi@excludedpackages\@empty
4321 \let\bidi@saved@RequirePackage\RequirePackage
4322 \let\RequirePackage\bidi@RequirePackage
4323 \def\reserved@a##1##{%
4324 \@latex@error
4325 {\noexpand \usepackage before \string\documentclass}%
4326 {\noexpand \usepackage may only appear in the document
4327 preamble, i.e.,\MessageBreak
4328 between \noexpand\documentclass and
4329 \string\begin{document}.}%
4330 \@gobble}%
4331 \ifx\reserved@a\usepackage\else
4332 \ifx\usepackage\bidi@saved@RequirePackage\else
4333 \PackageWarning{biditools}{%
4334 Maybe serious problem: unexpected definition of\MessageBreak
4335 \string\usepackage
4336 }%
4337 \fi
4338 \let\usepackage\RequirePackage
4339 \fi
4340 \fi
4341 \expandafter\@for \expandafter\reserved@a\expandafter:\expandafter=%
4342 \reserved@b\do {%
4343 \ifx\reserved@a\@empty
4344 #1{biditools}{%
4345 empty package argument for
4346 \string\bidi@PreventPackageFromLoading\MessageBreak
4347 ignored%
4348 }%
4349 \else
4350 \expandafter\@ifpackageloaded\expandafter{\reserved@a}{%
4351 #1{biditools}{%
4352 package `\reserved@a' already loaded.\MessageBreak
4353 Cannot prevent it from beeing loaded%
4354 }%
4355 }{%
4356 \edef\bidi@excludedpackages{\bidi@excludedpackages,%
4357 \reserved@a}%
4358 \if\relax\detokenize{#2}\relax\else
4359 \@ifundefined{bidi@exclude@package@\reserved@a @do}{%
4360 \@namedef{bidi@exclude@package@\reserved@a @do}{}%
4361 }{}%
4362 \expandafter\def
4363 \csname bidi@exclude@package@\reserved@a
4364 @do\expandafter\expandafter\expandafter\endcsname
4365 \expandafter\expandafter\expandafter{%
4366 \csname bidi@exclude@package@\reserved@a @do\endcsname
4367 #2%
4368 }%
```
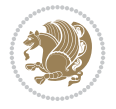

```
4369 \fi
4370 }%
4371 \fi
4372 }%
4373 \ifx\bidi@excludedpackages\@empty
4374 \bidi@ResetPreventPackageFromLoading
4375 \fi
4376 \fi
4377 }
4378
4379 \@onlypreamble\bidi@PreventPackageFromLoading
4380 \newcommand*{\bidi@ResetPreventPackageFromLoading}{%
4381 \let\bidi@excludedpackages\@empty
4382 \ifx\RequirePackage\bidi@RequirePackage
4383 \ifx\usepackage\RequirePackage
4384 \let\usepackage\bidi@saved@RequirePackage
4385 \fi
4386 \let\RequirePackage\bidi@saved@RequirePackage
4387 \fi
4388 }
4389 \@onlypreamble\bidi@ResetPreventPackageFromLoading
4390 \newcommand*{\bidi@StorePreventPackageFromLoading}[1]{%
4391 \let#1\bidi@excludedpackages
4392 }
4393 \@onlypreamble\bidi@StorePreventPackageFromLoading
4394 \newcommand*{\bidi@UnPreventPackageFromLoading}{%
4395 \@ifstar {\@tempswatrue\@bidi@UnPreventPackageFromLoading}%
4396 {\@tempswafalse\@bidi@UnPreventPackageFromLoading}%
4397 }
4398
4399 \newcommand*{\@bidi@UnPreventPackageFromLoading}[1]{%
4400 \edef\reserved@b{\zap@space#1 \@empty}%
4401 \if@tempswa
4402 \@for\reserved@a:=\reserved@b\do {%
4403 \ifx\reserved@a\@empty \else
4404 \ifcsname bidi@exclude@package@\reserved@a @do\endcsname
4405 \expandafter\let
4406 \csname bidi@exclude@package@\reserved@a @do\endcsname
4407 \undefined
4408 \fi
4409 \fi
4410 }%
4411 \fi
4412 \ifcsname bidi@excludedpackages\endcsname
4413 \let\reserved@a\bidi@excludedpackages
4414 \let\bidi@excludedpackages\@empty
4415 \expandafter\@for\expandafter\reserved@c
4416 \expandafter:\expandafter=\reserved@a
4417 \qquad \text{do} \{ \text{\%}4418 \ifx\reserved@c\@empty\else
4419 \@expandtwoargs\in@{,\reserved@c,}{,\reserved@b,}%
4420 \ifin@
4421 \else
4422 \edef\bidi@excludedpackages{%
```
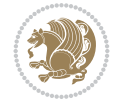

```
4423 \bidi@excludedpackages,\reserved@c
4424 }%
4425 \fi
4426 \fi
4427 }%
4428 \ifx\bidi@excludedpackages\@empty\bidi@ResetPreventPackageFromLoading\fi
4429 \fi
4430 }
4431
4432
4433 \newcommand*{\bidi@RequirePackage}[2][]{%
4434 \let\reserved@c\@empty
4435 \let\reserved@d\@empty
4436 \edef\reserved@b{\zap@space#2 \@empty}%
4437 \expandafter\@for\expandafter\reserved@b\expandafter:\expandafter=\reserved@b
4438 \do \frac{1}{6}4439 \begingroup
4440 \@tempswatrue
4441 \@for\reserved@a:=\bidi@excludedpackages\do {%
4442 \ifx\reserved@a\reserved@b
4443 \@tempswafalse
4444 \fi
4445 }%
4446 \if@tempswa
4447 \xdef\reserved@c{\reserved@c,\reserved@b}%
4448 \else
4449 \ifx\reserved@b\@empty\else
4450 \PackageInfo{biditools}{Excluding package `\reserved@b'\MessageBreak
4451 from loading}%
4452 \@ifundefined{bidi@exclude@package@\reserved@b @do}{%
4453 }{%
4454 \expandafter\g@addto@macro\expandafter\reserved@d
4455 \csname bidi@exclude@package@\reserved@b @do\endcsname
4456 }%
4457 \fi
4458 \fi
4459 \endgroup
4460 }%
4461 \ifx\reserved@c\@empty
4462 \let\reserved@a\bidi@gobbleopt
4463 \else
4464 \qquad \qquad \qquad \texttt{\textcolor{blue}{\textcolor{blue}{4465 \expandafter\@gobble\reserved@c\@empty}}%
4466 \fi
4467 \expandafter\reserved@d
4468 \reserved@a
4469 }
4470
4471 \newcommand{\bidi@gobbleopt}[1][]{}
4472 \AtEndDocument{%
4473 \let\bidi@saved@checkend=\@checkend
4474 \renewcommand*{\@checkend}[1]{%
4475 \def\reserved@a{#1}\def\reserved@b{document}%
4476 \bidi@saved@checkend{#1}%
```
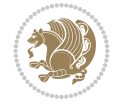

```
4477 \ifx\reserved@a\reserved@b
4478 \let\bidi@saved@clearpage=\clearpage
4479 \renewcommand*{\clearpage}{\bidi@saved@clearpage
4480 \bidi@hook@bcma
4481 \bidi@restore@newpage
4482 \let\clearpage=\bidi@saved@clearpage}%
4483 \{f_i\}4484 \let\bidi@saved@dofilelist\@dofilelist
4485 \def\@dofilelist{%
4486 \bidi@hook@acma
4487 \let\@dofilelist\bidi@saved@dofilelist
4488 \bidi@saved@dofilelist
4489 }%
4490 }%
4491 }
4492
4493
4494 \newcommand*{\bidi@saved@checkend}{}
4495 \newcommand*{\bidi@saved@dofilelist}{}
4496 \newcommand*{\bidi@redefine@newpage}{%
4497 \let\bidi@saved@newpage\newpage
4498 \def\bidi@restore@newpage{%
4499 \renewcommand*{\newpage}{%
4500 \PackageWarningNoLine{%
4501 biditools%
4502 } {%
4503 \string\newpage\space at main aux file!\MessageBreak
4504 You have output material at the main aux file.\MessageBreak
4505 Note, that the \string\bidi@BeforeClosingMainAux\space commands\MessageBreak
4506 are processed before the output from aux file%
4507 }%
4508 \let\newpage\bidi@saved@newpage
4509 \newpage
4510 }%
4511 }%
4512 \renewcommand*{\newpage}{%
4513 \PackageError{%
4514 biditools%
4515 }{%
4516 \string\newpage\space at \string\bidi@BeforeClosingMainAux
4517 }{%
4518 You should never use \string\newpage\space or
4519 \string\clear(double)page or other output material at the\MessageBreak
4520 argument of \string\bidi@BeforeClosingMainAux!\MessageBreak
4521 If you'll continue, the \string\newpage\space will be ignored to
4522 avoid corruption of\MessageBreak
4523 every prior use of \string\bidi@BeforeClosingMainAux.
4524 }%
4525 }%
4526 }
4527
4528 \newcommand*{\bidi@restore@newpage}{}
4529 \newcommand*{\bidi@hook@bcma}{}
4530 \newcommand*{\bidi@hook@acma}{}
```
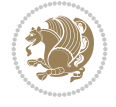

```
4531 \newcommand*{\bidi@BeforeClosingMainAux}{%
4532 \ifx\bidi@hook@bcma\@empty
4533 \gdef\bidi@hook@bcma{%
4534 \renewcommand*{\bidi@BeforeClosingMainAux}[1]{####1}%
4535 \let\protected@write\bidi@protected@immediate@write
4536 \bidi@redefine@newpage
4537 }%
4538 \fi
4539 \g@addto@macro\bidi@hook@bcma%
4540 }
4541
4542 \newcommand*{\bidi@AfterReadingMainAux}{%
4543 \ifx\bidi@hook@acma\@empty
4544 \gdef\bidi@hook@acma{%
4545 \renewcommand*{\bidi@AfterReadingMainAux}[1]{####1}%
4546 \let\protected@write\bidi@protected@immediate@write
4547 }%
4548 \fi
4549 \g@addto@macro\bidi@hook@acma%
4550 }
4551
4552 \long\def\bidi@protected@immediate@write#1#2#3{%
4553 \begingroup
4554 #2%
4555 \let\protect\@unexpandable@protect
4556 \edef\reserved@a{\immediate\write#1{#3}}%
4557 \reserved@a
4558 \endgroup
4559 \if@nobreak\ifvmode\nobreak\fi\fi
4560 }
4561
4562 \def\bidi@patch@counter{0}%
4563 \if@bidi@csundef{numexpr}{%
4564 \def\bidi@patch@stepcounter{%
4565 \begingroup
4566 \count@\bidi@patch@counter\relax
4567 \advance\count@\@ne\relax
4568 \edef\x{\endgroup
4569 \noexpand\def\noexpand\bidi@patch@counter{\the\count@}%
4570 }%
4571 \x
4572 }%
4573 }{%
4574 \def\bidi@patch@stepcounter{%
4575 \edef\bidi@patch@counter{%
4576 \the\numexpr\bidi@patch@counter+\@ne\relax
4577 }%
4578 }%
4579 }
4580 \def\bidi@patch@list{}
4581 \def\bidi@patch@Add{%
4582 \bidi@appto\bidi@patch@list
4583 }
4584 \def\bidi@patch@AfterPackage#1{%
```
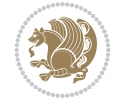

```
4585 \@ifpackageloaded{#1}{%
4586 \@firstofone
4587 }{%
4588 \@bidi@patch@AfterPackage{#1}%
4589 }%
4590 }
4591 \def\@bidi@patch@AfterPackage#1{%
4592 \edef\bidi@patch@temp{#1}%
4593 \bidi@patch@stepcounter
4594 \expandafter\bidi@patch@@AfterPackage
4595 \csname @bidi@patch@\bidi@patch@counter\expandafter\endcsname{%
4596 \bidi@patch@temp
4597 }%
4598 }
4599 \def\bidi@patch@@AfterPackage#1#2#3{%
4600 \begingroup
4601 \toks@{#3}%
4602 \xdef\bidi@patch@gtemp{%
4603 \noexpand\@ifpackageloaded{#2}{%
4604 \noexpand\let\noexpand#1\noexpand\relax
4605 \the\toks@
4606 }{}%
4607 }%
4608 \endgroup
4609 \let#1\bidi@patch@gtemp
4610 \bidi@patch@Add#1%
4611 \bidi@patch@try{bidi@AfterPackage}{#2}#1%
4612 }
4613
4614 \def\bidi@patch@try#1#2#3{%
4615 \if@bidi@csundef{#1}{}{%
4616 \csname #1\endcsname{#2}{#3}%
4617 }%
4618 }
4619
4620 \AtBeginDocument{\bidi@patch@list}
4621
4622 \bidi@AtEndPreamble{\bidi@patch@list}%
4623
4624 \bidi@AfterEndPreamble{%
4625 \let\bidi@patch@OrgIfPackageLoaded\@ifpackageloaded
4626 \let\bidi@patch@OrgIfPackageLater\@ifpackagelater
4627 \let\bidi@patch@OrgIfClassLoaded\@ifclassloaded
4628 \let\bidi@patch@OrgIfClassLater\@ifclasslater
4629 \bidi@patch@list
4630 \let\@ifpackageloaded\bidi@patch@OrgIfPackageLoaded
4631 \let\@ifpackagelater\bidi@patch@OrgIfPackageLater
4632 \let\@ifclassloaded\bidi@patch@OrgIfClassLoaded
4633 \let\@ifclasslater\bidi@patch@OrgIfClassLater
4634 }%
```
\NeedsTeXFormat{LaTeX2e}

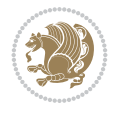

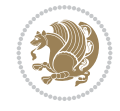

```
4636 \ProvidesPackage{bidituftefloat}[2017/05/19 v0.2
4637 bidi implementation of tufte float]
4638 \RequirePackage{xifthen}
4639 \newcommand{\@bidituftefloat@pkgname}{bidituftefloat}
4640 \newcommand{\bidituftefloatError}[2]{\PackageError{\@bidituftefloat@pkgname}{#1}{#2}}
4641\newcommand{\bidituftefloatDebugInfoNL}[1]{\ifthenelse{\boolean{@bidituftefloat@debug}}{\bidituftefloat
4642 \newcommand{\bidituftefloatInfoNL}[1]{\PackageInfo{\@bidituftefloat@pkgname}{#1\@gobble}}
4643 \newboolean{@bidituftefloat@reversegeometry}
4644 \setboolean{@bidituftefloat@reversegeometry}{false}
4645 \DeclareOption{reversegeometry}{\setboolean{@bidituftefloat@reversegeometry}{true}}
4646 \newboolean{@bidituftefloat@afourpaper}
4647 \DeclareOption{a4paper}{\setboolean{@bidituftefloat@afourpaper}{true}}
4648 \newboolean{@bidituftefloat@bfivepaper}
4649 \DeclareOption{b5paper}{\setboolean{@bidituftefloat@bfivepaper}{true}}
4650 \newboolean{@bidituftefloat@symmetric}
4651 \newboolean{@bidituftefloat@twoside}
4652 \DeclareOption{twoside}{%
4653 \@twosidetrue \@mparswitchtrue%
4654 \setboolean{@bidituftefloat@twoside}{true}%
4655 \setboolean{@bidituftefloat@symmetric}{true}%
4656 }
4657 \DeclareOption{oneside}{%
4658 \@twosidefalse \@mparswitchfalse%
4659 \setboolean{@bidituftefloat@twoside}{false}%
4660 \setboolean{@bidituftefloat@symmetric}{false}%
4661 }
4662 \@ifclassloaded{book}{\ExecuteOptions{twoside}}{}
4663 \newboolean{@bidituftefloat@debug}
4664 \newcommand*{\@bidituftefloat@caption@justification}{\@bidituftefloat@justification@autodetect}
4665 \ProcessOptions
4666 %% Globally sets the length
4667 \newcommand*{\gsetlength}[2]{%
4668 \setlength{#1}{#2}%
4669 \global#1=#1\relax%
4670 }
4671
4672 %% Set the font sizes and baselines to match bidituftefloat's books
4673 \renewcommand\normalsize{%
4674 \@setfontsize\normalsize\@xpt{14}%
4675 \abovedisplayskip 10\p@ \@plus2\p@ \@minus5\p@
4676 \abovedisplayshortskip \z@ \@plus3\p@
4677 \belowdisplayshortskip 6\p@ \@plus3\p@ \@minus3\p@
4678 \belowdisplayskip \abovedisplayskip
4679 \let\@listi\@listI}
4680 \normalbaselineskip=14pt
4681 \normalsize
4682 \renewcommand\footnotesize{%
4683 \@setfontsize\footnotesize\@viiipt{10}%
4684 \abovedisplayskip 6\p@ \@plus2\p@ \@minus4\p@
4685 \abovedisplayshortskip \z@ \@plus\p@
4686 \belowdisplayshortskip 3\p@ \@plus\p@ \@minus2\p@
4687 \def\@listi{\leftmargin\leftmargini
4688 \topsep 3\p@ \@plus\p@ \@minus\p@
4689 \parsep 2\p@ \@plus\p@ \@minus\p@
```

```
4690 \itemsep \parsep}%
4691 \belowdisplayskip \abovedisplayskip
46924693 %% Paragraph indentation and separation for marginal text
4694 \newcommand{\@bidituftefloat@margin@par}{%
4695 \setlength{\RaggedRightParindent}{0.5pc}%
4696 \setlength{\JustifyingParindent}{0.5pc}%
4697 \setlength{\parindent}{0.5pc}%
4698 \setlength{\parskip}{0pt}%
4699 }
4700 \RequirePackage{ragged2e}
4701 \ifthenelse{\boolean{@bidituftefloat@reversegeometry}}{%
4702 \RequirePackage[letterpaper,right=1in,top=1in,headsep=2\baselineskip,textwidth=26pc,marginpa
4703 \ifthenelse{\boolean{@bidituftefloat@afourpaper}}
4704 {\geometry{a4paper,right=24.8mm,top=27.4mm,headsep=2\baselineskip,textwidth=107mm,marginparsep=8.2mm,marginparwidth=49.4mm,textheight=49\baselineskip,headheight=\baselineskip}}
4705 {}
4706 \ifthenelse{\boolean{@bidituftefloat@bfivepaper}}
4707 {\geometry{paperwidth=176mm,paperheight=250mm,right=14.66mm,top=13.88mm,textwidth=102.66mm
4708 {}}{%
4709 \RequirePackage[letterpaper,left=1in,top=1in,headsep=2\baselineskip,textwidth=26pc,marginpar
4710 \ifthenelse{\boolean{@bidituftefloat@afourpaper}}
4711 {\geometry{a4paper,left=24.8mm,top=27.4mm,headsep=2\baselineskip,textwidth=107mm,marginpar
4712 \quad {\rm \{ }\}4713 \ifthenelse{\boolean{@bidituftefloat@bfivepaper}}
4714 {\geometry{paperwidth=176mm,paperheight=250mm,left=14.66mm,top=13.88mm,textwidth=102.66mm,
4715 \quad {\{\}\}4716 \ifthenelse{\boolean{@bidituftefloat@symmetric}}
4717 {}
4718 {\geometry{asymmetric}}% forces internal LaTeX `twoside'
4719 \setlength\marginparpush{10pt}
4720 %% Font for margin items
4721 \newcommand{\@bidituftefloat@marginfont}{\normalfont\footnotesize}
4722 \newcommand*{\@bidituftefloat@caption@font}{\@bidituftefloat@marginfont}
_{4723}\newcommand*{\setcaptionfont}[1]{\renewcommand*{\@bidituftefloat@caption@font}{#1}}
4724 \newcommand{\@bidituftefloat@justification}{\justifying}%
4725 \setlength\abovedisplayskip{6pt plus 2pt minus 4pt}
4726 \setlength\belowdisplayskip{6pt plus 2pt minus 4pt}
4727 \newboolean{@bidituftefloat@changepage}
4728 \IfFileExists{changepage.sty}{%
4729 \bidituftefloatDebugInfoNL{Found changepage.sty}
4730 \RequirePackage[strict]{changepage}
4731 \setboolean{@bidituftefloat@changepage}{true}
4732 }{%
4733 \bidituftefloatDebugInfoNL{Found chngpage.sty}
4734 \RequirePackage[strict]{chngpage}
4735 \setboolean{@bidituftefloat@changepage}{false}
4736 }
4737 \newboolean{@bidituftefloat@odd@page}
4738 \setboolean{@bidituftefloat@odd@page}{true}
4739 \newcommand*{\@bidituftefloat@checkoddpage}{%
4740 \checkoddpage%
4741 \ifthenelse{\boolean{@bidituftefloat@changepage}}{%
4742 \ifoddpage%
```

```
4743 \setboolean{@bidituftefloat@odd@page}{true}%
```
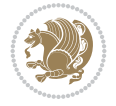

```
4744 \else%
4745 \setboolean{@bidituftefloat@odd@page}{false}%
4746 \fi%
4747 }{%
4748 \ifcpoddpage%
4749 \setboolean{@bidituftefloat@odd@page}{true}%
4750 \else%
4751 \setboolean{@bidituftefloat@odd@page}{false}%
4752 \fi%
4753 }%
4754 }
4755 \newlength{\@bidituftefloat@overhang}% used by the fullwidth environment and the running hea
4756 \newlength{\@bidituftefloat@fullwidth}
4757 \newlength{\@bidituftefloat@caption@fill}
4758 \newcommand{\bidituftefloatRecalculate}{%
4759 \setlength{\@bidituftefloat@overhang}{\marginparwidth}
4760 \addtolength{\@bidituftefloat@overhang}{\marginparsep}
4761
4762 \setlength{\@bidituftefloat@fullwidth}{\textwidth}
4763 \addtolength{\@bidituftefloat@fullwidth}{\marginparsep}
4764 \addtolength{\@bidituftefloat@fullwidth}{\marginparwidth}
4765
4766 \setlength{\@bidituftefloat@caption@fill}{\textwidth}
4767 \addtolength{\@bidituftefloat@caption@fill}{\marginparsep}
4768 }
4769 \AtBeginDocument{\bidituftefloatRecalculate}
4770 \RequirePackage{optparams}% provides multiple optional arguments for commands
4771 \RequirePackage{placeins}
4772 \newsavebox{\@bidituftefloat@margin@floatbox}
4773 \newenvironment{@bidituftefloat@margin@float}[2][-1.2ex]%
4774 {\FloatBarrier% process all floats before this point so the figure/table numbers stay in order.
4775 \begin{lrbox}{\@bidituftefloat@margin@floatbox}%
4776 \begin{minipage}{\marginparwidth}%
4777 \@bidituftefloat@caption@font%
4778 \def\@captype{#2}%
_{4779} \hbox{}\vspace*{#1}%
4780 \@bidituftefloat@caption@justification%
4781 \@bidituftefloat@margin@par%
4782 \noindent%
4783 }
4784 {\end{minipage}%
4785 \end{lrbox}%
4786 \marginpar{\usebox{\@bidituftefloat@margin@floatbox}}%
4787 }
4788 \newenvironment{marginfigure}[1][-1.2ex]%
4789 {\begin{@bidituftefloat@margin@float}[#1]{figure}}
4790 {\end{@bidituftefloat@margin@float}}
4791 \newenvironment{margintable}[1][-1.2ex]%
4792 {\begin{@bidituftefloat@margin@float}[#1]{table}}
4793 {\end{@bidituftefloat@margin@float}}
4794 \newcommand*{\@bidituftefloat@justification@autodetect}{\justifying}%
4795
4796 \newcommand{\@bidituftefloat@float@debug@info}{}% contains debug info generated as the float
4797 \newcommand{\@bidituftefloat@float@debug}[1]{% adds debug info to the queue for output
```
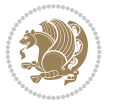

```
4798 \ifthenelse{\equal{\@bidituftefloat@float@debug@info}{}}%
4799 {\def\@bidituftefloat@float@debug@info{#1}}%
4800 {\g@addto@macro\@bidituftefloat@float@debug@info{\MessageBreak#1}}%
4801 }
4802 \newcommand{\floatalignment}{x}% holds the current float alignment (t, b, h, p)
4803\newcommand{\setfloatalignment}[1]{\global\def\floatalignment{#1}\@bidituftefloat@float@debu
4804 \newboolean{@bidituftefloat@float@recto}
4805\newcommand{\forcerectofloat}{\GlobalSetBoolean{@bidituftefloat@float@recto}{true}\@bidituft
4806\newcommand{\forceversofloat}{\GlobalSetBoolean{@bidituftefloat@float@recto}{false}\@bidituf
4807 \newsavebox{\@bidituftefloat@figure@box}
4808 \newsavebox{\@bidituftefloat@caption@box}
4809 \let\@bidituftefloat@orig@float\@float
4810 \let\@bidituftefloat@orig@endfloat\end@float
4811 \newlength{\@bidituftefloat@caption@vertical@offset}
4812 \setlength{\@bidituftefloat@caption@vertical@offset}{0pt}
4813 \newcommand{\@bidituftefloat@stored@shortcaption}{}
4814 \newcommand{\@bidituftefloat@stored@caption}{}
4815 \newcommand{\@bidituftefloat@stored@label}{}
4816 \long\def\@bidituftefloat@caption[#1][#2]#3{%
4817 \ifthenelse{\isempty{#1}}%
4818 {\gdef\@bidituftefloat@stored@shortcaption{#3}}%
4819 {\gdef\@bidituftefloat@stored@shortcaption{#1}}%
4820 \gsetlength{\@bidituftefloat@caption@vertical@offset}{-#2}% we want a positive offset to l
4821 \gdef\@bidituftefloat@stored@caption{#3}%
4822 }
4823 \newcommand{\@bidituftefloat@label}[1]{%
4824 \gdef\@bidituftefloat@stored@label{#1}%
4825 }
4826 \newcommand{\@bidituftefloat@fps}{}
4827 \newboolean{@bidituftefloat@float@star}
4828 \newlength{\@bidituftefloat@float@contents@width}
4829 \newenvironment{@bidituftefloat@float}[3][htbp]%
4830 {% begin @bidituftefloat@float
4831 % Should this float be full-width or just text-width?
4832 \ifthenelse{\equal{#3}{star}}%
4833 {\GlobalSetBoolean{@bidituftefloat@float@star}{true}}%
4834 {\GlobalSetBoolean{@bidituftefloat@float@star}{false}}%
4835 % Check page side (recto/verso) and store detected value -- can be overriden in environm
4836 \@bidituftefloat@checkoddpage%
4837 \ifthenelse{\boolean{@bidituftefloat@odd@page}}%
4838 {\GlobalSetBoolean{@bidituftefloat@float@recto}{true}\@bidituftefloat@float@debug{Dete
4839 {\GlobalSetBoolean{@bidituftefloat@float@recto}{false}\@bidituftefloat@float@debug{Detected page: [verso/even]}}%
4840 % If the float placement specifier is 'b' and only 'b', then bottom-align the mini-pages
4841 \renewcommand{\@bidituftefloat@fps}{#1}%
4842 \@bidituftefloat@float@debug{Allowed positions: [#1]}%
4843 \ifthenelse{\equal{#1}{b}\OR\equal{#1}{B}}%
4844 {\renewcommand{\floatalignment}{b}\@bidituftefloat@float@debug{Presumed position: [bottom]}}%
4845 {\renewcommand{\floatalignment}{t}\@bidituftefloat@float@debug{Presumed position: [top]}}%
4846 % Capture the contents of the \caption and \label commands to use later
4847 \global\let\@bidituftefloat@orig@caption\caption%
4848 \global\let\@bidituftefloat@orig@label\label%
4849 \renewcommand{\caption}{\optparams{\@bidituftefloat@caption}{[][0pt]}}%
4850 \renewcommand{\label}[1]{\@bidituftefloat@label{##1}}%
4851 % Handle subfigure package compatibility
```
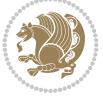

```
4852 \ifthenelse{\boolean{@bidituftefloat@packages@subfigure}}{%
4853 \bidi@patchcmd{\subfigure}{%
4854 \let\subfig@oldlabel=\label
4855 }\{%
4856 \let\subfig@oldlabel=\@bidituftefloat@orig@label
4857 }
4858 {}
4859 {}
4860 \let\subtable=\subfigure
4861 }{}% subfigure package is not loaded
4862 \@bidituftefloat@orig@float{#2}[#1]%
4863 \ifthenelse{\boolean{@bidituftefloat@float@star}}%
4864 {\setlength{\@bidituftefloat@float@contents@width}{\@bidituftefloat@fullwidth}}%
4865 {\setlength{\@bidituftefloat@float@contents@width}{\textwidth}}%
4866 \begin{lrbox}{\@bidituftefloat@figure@box}%
4867 \begin{minipage}[\floatalignment]{\@bidituftefloat@float@contents@width}\hbox{}%
4868 }{% end @bidituftefloat@float
4869 \par\hbox{}\vspace{-\baselineskip}\ifthenelse{\prevdepth>0}{\vspace{-\prevdepth}}{}% a
4870 \end{minipage}%
4871 \end{lrbox}%
4872 % build the caption box
4873 \begin{lrbox}{\@bidituftefloat@caption@box}%
4874 \begin{minipage}[\floatalignment]{\marginparwidth}\hbox{}%
4875 \ifthenelse{\NOT\equal{\@bidituftefloat@stored@caption}{}}{\@bidituftefloat@orig@cap
4876 \ifthenelse{\NOT\equal{\@bidituftefloat@stored@label}{}}{\@bidituftefloat@orig@label{\@bidituftefloat@stored@label}}{}%
4877 \par\vspace{-\prevdepth}%% TODO: DOUBLE-CHECK FOR SAFETY
4878 \end{minipage}%
4879 \end{lrbox}%
4880 % now typeset the stored boxes
4881 \begin{fullwidth}%
4882 \begin{minipage}[\floatalignment]{\linewidth}%
4883 \ifthenelse{\boolean{@bidituftefloat@float@star}}%
4884 {\@bidituftefloat@float@fullwidth[\@bidituftefloat@caption@vertical@offset]{\@bidituftefloat@figure@box}{\@bidituftefloat@caption@box}}%
4885 {\@bidituftefloat@float@textwidth[\@bidituftefloat@caption@vertical@offset]{\@bidituftefloat@figure@box}{\@bidituftefloat@caption@box}}%
4886 \end{minipage}%
4887 \end{fullwidth}%
4888 \@bidituftefloat@orig@endfloat% end original LaTeX float environment
4889 % output debug info
4890 \ifthenelse{\boolean{@bidituftefloat@debug}}{%
4891 \typeout{^^J^^J----------- bidituftefloat package float information ----------}%
4892 \ifthenelse{\equal{\@bidituftefloat@stored@label}{}}%
4893 {\typeout{Warning: Float unlabeled!}}%
4894 {\typeout{Float label: [\@bidituftefloat@stored@label]}}%
4895 \typeout{Page number: [\thepage]}%
4896 \def\MessageBreak{^^J}%
4897 \typeout{\@bidituftefloat@float@debug@info}%
4898 \ifthenelse{\boolean{@bidituftefloat@symmetric}}%
4899 {\typeout{Symmetric: [true]}}%
4900 {\typeout{Symmetric: [false]}}%
4901 \typeout{----------------------------------------------------^^J^^J}%
4902 }{}%
4903 % reset commands and temp boxes and captions
4904 \gdef\@bidituftefloat@float@debug@info{}%
4905 \let\caption\@bidituftefloat@orig@caption%
```
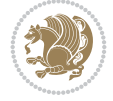

```
4906 \let\label\@bidituftefloat@orig@label%
4907 \begin{lrbox}{\@bidituftefloat@figure@box}\hbox{}\end{lrbox}%
4908 \begin{lrbox}{\@bidituftefloat@caption@box}\hbox{}\end{lrbox}%
4909 \gdef\@bidituftefloat@stored@shortcaption{}%
4910 \gdef\@bidituftefloat@stored@caption{}%
4911 \gdef\@bidituftefloat@stored@label{}%
4912 \gsetlength{\@bidituftefloat@caption@vertical@offset}{0pt}% reset caption offset
4913 }
4914 \newcommand{\@bidituftefloat@float@textwidth}[3][0pt]{%
4915 \ifthenelse{\NOT\boolean{@bidituftefloat@symmetric}\OR\boolean{@bidituftefloat@float@recto}}{%
4916 % asymmetric or page is odd, so caption is on the right
4917 \hbox{%
4918 \usebox{#2}%
4919 \hspace{\marginparsep}%
4920 \smash{\raisebox{#1}{\usebox{#3}}}%
4921 }
4922 \@bidituftefloat@float@debug{Caption position: [right]}%
4923 }{% symmetric pages and page is even, so caption is on the left
4924 \hbox{%
_{4925} \smash{\raisebox{#1}{\usebox{#3}}}%
4926 \hspace{\marginparsep}%
4927 \usebox{#2}%
4928 }
4929 \@bidituftefloat@float@debug{Caption position: [left]}%
4930 }%
4931 }
4932 \newcommand{\@bidituftefloat@float@fullwidth}[3][0pt]{%
4933 \ifthenelse{\equal{\floatalignment}{b}}%
4934 {% place caption above figure
4935 \ifthenelse{\NOT\boolean{@bidituftefloat@symmetric}\OR\boolean{@bidituftefloat@float@recto}
_{4936} {\hfill\smash{\raisebox{#1}{\usebox{#3}}}\par\usebox{#2}\@bidituftefloat@float@debug
4937 {\smash{\raisebox{#1}{\usebox{#3}}}\hfill\par\usebox{#2}\@bidituftefloat@float@debug
4938 }{% place caption below figure
4939 \ifthenelse{\NOT\boolean{@bidituftefloat@symmetric}\OR\boolean{@bidituftefloat@float@recto}}
{}_{4940} {\usebox{#2}\par\hfill\smash{\raisebox{#1}{\usebox{#3}}}\@bidituftefloat@float@debug
4941 {\usebox{#2}\par\smash{\raisebox{#1}{\usebox{#3}}}\hfill\@bidituftefloat@float@debug
4942 }%
4943 }
4944 \renewenvironment{figure}[1][htbp]%
4945 {\ifvmode\else\unskip\fi\begin{@bidituftefloat@float}[#1]{figure}{}}
4946 {\end{@bidituftefloat@float}}
4947 \renewenvironment{table}[1][htbp]
4948 {\ifvmode\else\unskip\fi\begin{@bidituftefloat@float}[#1]{table}{}}
4949 {\end{@bidituftefloat@float}}
4950 \renewenvironment{figure*}[1][htbp]%
4951 {\ifvmode\else\unskip\fi\begin{@bidituftefloat@float}[#1]{figure}{star}}
4952 {\end{@bidituftefloat@float}}
4953 \renewenvironment{table*}[1][htbp]%
4954 {\ifvmode\else\unskip\fi\begin{@bidituftefloat@float}[#1]{table}{star}}
4955 {\end{@bidituftefloat@float}}
4956 \newenvironment{fullwidth}
4957 {\ifthenelse{\boolean{@bidituftefloat@symmetric}}%
4958 {\ifthenelse{\boolean{@bidituftefloat@changepage}}{\begin{adjustwidth*}{}{-\@bidituftefloat@overhang}}{\begin{adjustwidth}[]{}{-\@bidituftefloat@overhang}}}%
4959 {\begin{adjustwidth}{}{-\@bidituftefloat@overhang}}%
```
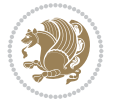

```
4960 }%
4961 {\ifthenelse{\boolean{@bidituftefloat@symmetric}}%
4962 {\ifthenelse{\boolean{@bidituftefloat@changepage}}{\end{adjustwidth*}}{\end{adjustwidth}}}%
4963 {\end{adjustwidth}}%
4964 }
4965 \long\def\@caption#1[#2]#3{%
4966 \par%
4967 \addcontentsline{\csname ext@#1\endcsname}{#1}%
4968 {\protect\numberline{\csname the#1\endcsname}{\ignorespaces #2}}%
4969 \begingroup%
4970 \@parboxrestore%
4971 \if@minipage%
4972 \@setminipage%
4973 \{f_i\}4974 \@bidituftefloat@caption@font\@bidituftefloat@caption@justification%
4975 \noindent\csname fnum@#1\endcsname: \ignorespaces#3\par%
4976 %\@makecaption{\csname fnum@#1\endcsname}{\ignorespaces #3}\par
4977 \endgroup}
4978 %%
4979 % Turns newlines into spaces. Based on code from the `titlesec' package.
4980 \DeclareRobustCommand{\@biditufteheading@newlinetospace}{%
4981 \@ifstar{\@biditufteheading@newlinetospace@i}{\@biditufteheading@newlinetospace@i}%
4982 }
4983 \def\@biditufteheading@newlinetospace@i{%
4984 \ifdim\lastskip>\z@\else\space\fi
4985 \ignorespaces%
4986 }
4987 \DeclareRobustCommand{\newlinetospace}[1]{%
4988 \let\@biditufteheading@orig@cr\\% save the original meaning of \\
4989 \def\\{\@biditufteheading@newlinetospace}% turn \\ and \\* into \space
4990 \let\newline\\% turn \newline into \space
4991 #1%
4992 \let\\\@biditufteheading@orig@cr% revert to original meaning of \\
4993 }
4994 \RequirePackage{fancyhdr}
4995 \pagestyle{fancy}
4996 \AtBeginDocument{%
4997 \ifthenelse{\boolean{@bidituftefloat@symmetric}}
4998 {\fancyhfoffset[LE,RO]{\@bidituftefloat@overhang}}
4999 {\fancyhfoffset[RE,RO]{\@bidituftefloat@overhang}}
5000 }
5001 % The running heads/feet don't have rules
5002 \renewcommand{\headrulewidth}{0pt}
5003 \renewcommand{\footrulewidth}{0pt}
5004 % The 'fancy' page style is the default style for all pages.
5005 \fancyhf{} % clear header and footer fields
5006 \ifthenelse{\boolean{@bidituftefloat@symmetric}}
5007 {\fancyhead[LE]{\thepage\quad\textsl{\newlinetospace{\plainauthor}}}%
5008 \fancyhead[RO]{\textsl{\newlinetospace{\plaintitle}}\quad\thepage}}%
5009 {\fancyhead[RE,RO]{\textsl{\newlinetospace{\plaintitle}}\quad\thepage}}%
5010 % The `plain' page style is used on chapter opening pages.
5011 % In Tufte's /Beautiful Evidence/ he never puts page numbers at the
5012 % bottom of pages -- the folios are unexpressed.
5013 \fancypagestyle{plain}{
```
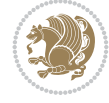

```
5014 \fancyhf{} % clear header and footer fields
5015 % Uncomment the following five lines of code if you want the opening page
5016 % of the chapter to express the folio in the lower outside corner.
5017 % \ifthenelse{\boolean{@bidituftefloat@symmetric}}
5018 % {\fancyfoot[LE,RO]{\thepage}}
5019 % {\fancyfoot[RE,RO]{\thepage}}
5020 }
5021 % The `empty' page style suppresses all headers and footers.
5022 % It's used on title pages and `intentionally blank' pages.
5023 \fancypagestyle{empty}{
5024 \fancyhf{} % clear header and footer fields
5025 }
5026 \def\morefloats{% provides a total of 52 floats
5027 \ifthenelse{\isundefined{\bx@S}}{%
5028 \bidituftefloatDebugInfoNL{Adding 34 more float slots.}
5029 \newinsert\bx@S
5030 \newinsert\bx@T
5031 \newinsert\bx@U
5032 \newinsert\bx@V
5033 \newinsert\bx@W
5034 \newinsert\bx@X
5035 \newinsert\bx@Y
5036 \newinsert\bx@Z
5037 \newinsert\bx@a
5038 \newinsert\bx@b
5039 \newinsert\bx@c
5040 \newinsert\bx@d
5041 \newinsert\bx@e
5042 \newinsert\bx@f
5043 \newinsert\bx@g
5044 \newinsert\bx@h
5045 \newinsert\bx@i
5046 \newinsert\bx@j
5047 \newinsert\bx@k
5048 \newinsert\bx@l
5049 \newinsert\bx@m
5050 \newinsert\bx@n
5051 \newinsert\bx@o
5052 \newinsert\bx@p
5053 \newinsert\bx@q
5054 \newinsert\bx@r
5055 \newinsert\bx@s
5056 \newinsert\bx@t
5057 \newinsert\bx@u
5058 \newinsert\bx@v
5059 \newinsert\bx@w
5060 \newinsert\bx@x
5061 \newinsert\bx@y
5062 \newinsert\bx@z
5063 \gdef\@freelist{\@elt\bx@A\@elt\bx@B\@elt\bx@C\@elt\bx@D\@elt\bx@E
5064 \@elt\bx@F\@elt\bx@G\@elt\bx@H\@elt\bx@I\@elt\bx@J
5065 \@elt\bx@K\@elt\bx@L\@elt\bx@M\@elt\bx@N
5066 \@elt\bx@O\@elt\bx@P\@elt\bx@Q\@elt\bx@R
5067 \@elt\bx@S\@elt\bx@T\@elt\bx@U\@elt\bx@V
```
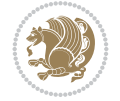

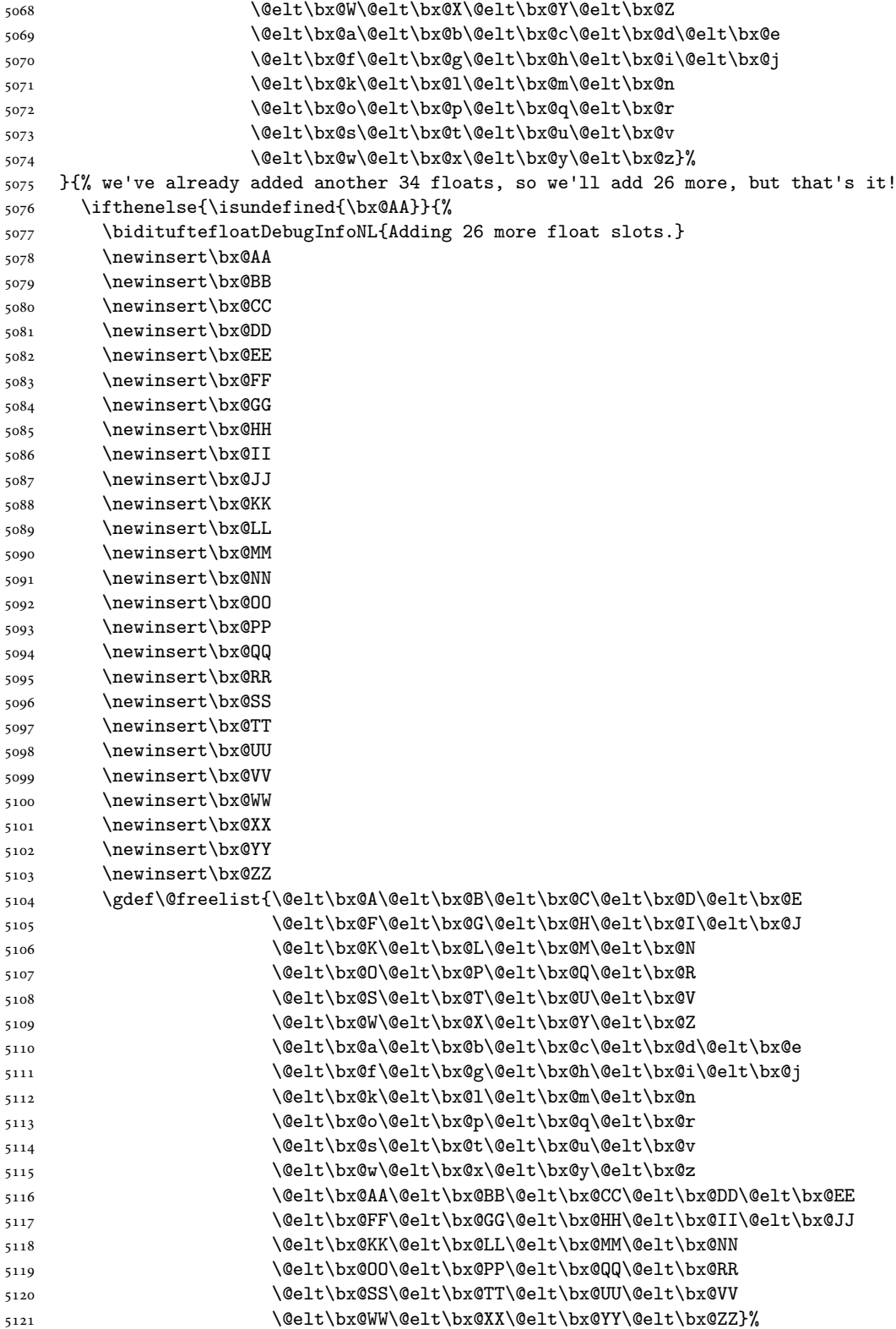

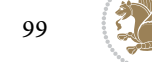

```
5122 }{%
5123 \bidituftefloatError{You may only call \string\morefloats\space twice. See the\Message
5124 {There are already 78 float slots allocated. Try using \string\FloatBarrier\space or
5125 }%
5126 \frac{1}{6}5127 }
5128 \newboolean{@bidituftefloat@packages@subfigure}
5129 \setboolean{@bidituftefloat@packages@subfigure}{false}
5130 \AtBeginDocument{%
5131 \@ifpackageloaded{subfigure}
5132 {\GlobalSetBoolean{@bidituftefloat@packages@subfigure}{true}}
5133 {\GlobalSetBoolean{@bidituftefloat@packages@subfigure}{false}}%
5134 }
5135 \AtBeginDocument{%
5136 \@ifpackageloaded{float}{%
5137 % Save the redefined float environment (instead of the LaTeX float environment)
5138 \let\@bidituftefloat@orig@float\@float
5139 \let\@bidituftefloat@orig@endfloat\end@float
5140
5141 % Define Tuftian float styles (with the caption in the margin)
5142 \newcommand{\floatc@bidituftefloatplain}[2]{%
5143 \begin{lrbox}{\@bidituftefloat@caption@box}%
5144 \begin{minipage}[\floatalignment]{\marginparwidth}\hbox{}%
5145 \@bidituftefloat@caption@font{\@fs@cfont #1:} #2\par%
5146 \end{minipage}%
5147 \end{lrbox}%
5148 \smash{\hspace{\@bidituftefloat@caption@fill}\usebox{\@bidituftefloat@caption@box}}%
5149 }
5150 \newcommand{\fs@bidituftefloatplain}{%
5151 \def\@fs@cfont{\@bidituftefloat@caption@font}%
5152 \let\@fs@capt\floatc@bidituftefloatplain%
5153 \def\@fs@pre{}%
5154 \def\@fs@post{}%
5155 \def\@fs@mid{}%
5156 \let\@fs@iftopcapt\iftrue%
5157 }
5158 \let\fs@bidituftefloatplaintop=\fs@bidituftefloatplain
5159 \let\floatc@bidituftefloatplaintop=\floatc@bidituftefloatplain
5160 \newcommand\floatc@bidituftefloatruled[2]{%
5161 {\@fs@cfont #1} #2\par%
5162 }
5163 \newcommand\fs@bidituftefloatruled{%
5164 \def\@fs@cfont{\@bidituftefloat@caption@font}%
5165 \let\@fs@capt\floatc@bidituftefloatplain%
5166 \def\@fs@pre{\hrule height.8pt depth0pt width\textwidth \kern2pt}%
5167 \def\@fs@post{\kern2pt\hrule width\textwidth\relax}%
5168 \def\@fs@mid{}%
5169 \let\@fs@iftopcapt\iftrue%
5170 }
5171 \newcommand\fs@bidituftefloatboxed{%
5172 \def\@fs@cfont{}%
5173 \let\@fs@capt\floatc@bidituftefloatplain%
5174 \def\@fs@pre{%
5175 \setbox\@currbox\vbox{\hbadness10000
```
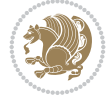

```
5176 \moveleft3.4pt\vbox{\advance\hsize by6.8pt
5177 \hrule \hbox to\hsize{\vrule\kern3pt
5178 \vbox{\kern3pt\box\@currbox\kern3pt}\kern3pt\vrule}\hrule}}
5179 }%
5180 \def\@fs@mid{\kern2pt}%
5181 \def\@fs@post{}%
5182 \let\@fs@iftopcapt\iftrue%
5183 }
5184 }{%
5185 % Nothing to do
5186 }
5187 }
5188 \AtBeginDocument{%
5189 \@ifpackageloaded{algorithm}{%
5190 % Set the float style to the Tuftian version
_{5191} \ifthenelse{\equal{\ALG@floatstyle}{plain}\OR\equal{\ALG@floatstyle}{ruled}\OR\equal{\AI
5192 \bidituftefloatInfoNL{Switching algorithm float style from \ALG@floatstyle\MessageBrea
5193 \floatstyle{bidituftefloat\ALG@floatstyle}%
5194 \restylefloat{algorithm}%
5195 }{}%
5196 }{%
5197 % Nothing to do
5198 }
5199 }
5200 \PassOptionsToPackage{caption=false}{subfig}
```

```
5201 \NeedsTeXFormat{LaTeX2e}
5202 \ProvidesPackage{bidituftesidenote}[2017/08/09 v0.4
5203 bidi implementation of tufte sidenote]
5204 \RequirePackage{xifthen}
5205 \RequirePackage{ragged2e}
5206 \RequirePackage{setspace}
5207 \RequirePackage{biditools}
5208 \def\bidituftesidenotemarginpar{%
5209 \ifhmode
5210 \@bsphack
5211 \@floatpenalty -\@Mii
5212 \else
5213 \@floatpenalty-\@Miii
5214 \fi
5215 \ifinner
5216 \@parmoderr
5217 \@floatpenalty\z@
5218 \else
5219 \@next\@currbox\@freelist{}{}%
5220 \@next\@marbox\@freelist{\global\count\@marbox\m@ne}%
5221 {\@floatpenalty\z@
5222 \@fltovf\def\@currbox{\@tempboxa}\def\@marbox{\@tempboxa}}%
5223 \fi
5224 \@ifnextchar [\@bidituftesidenotexmpar\@bidituftesidenoteympar}
5225 \long\def\@bidituftesidenotexmpar[#1]#2{%
5226 \@bidituftesidenotesavemarbox\@marbox{#1}%
```
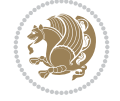

```
5227 \@bidituftesidenotesavemarbox\@currbox{#2}%
5228 \@xympar}
5229 \long\def\@bidituftesidenoteympar#1{%
5230 \@bidituftesidenotesavemarbox\@marbox{#1}%
5231 \global\setbox\@currbox\copy\@marbox
5232 \@xympar}
5233 \long\def \@bidituftesidenotesavemarbox #1#2{%
5234 \global\setbox #1%
5235 \color@vbox
5236 \vtop{%
5237 \hsize\marginparwidth
5238 \@parboxrestore
5239 \@bidituftesidenotemarginparreset
5240 #2%
5241 \@minipagefalse
5242 \outer@nobreak
5243 }%
5244 \color@endbox
5245 }
5246 \def \@bidituftesidenotemarginparreset {%
5247 \reset@font
5248 \normalsize
5249 \@minipagetrue
5250 \everypar{\@minipagefalse\everypar{}\if@RTL@footnote\beginR\else\beginL\fi}%
5251 }
5252 \def\LTRbidituftesidenotemarginpar{%
5253 \ifhmode
5254 \@bsphack
5255 \@floatpenalty -\@Mii
5256 \else
5257 \@floatpenalty-\@Miii
5258 \fi
5259 \ifinner
5260 \@parmoderr
5261 \@floatpenalty\z@
5262 \else
5263 \@next\@currbox\@freelist{}{}%
5264 \@next\@marbox\@freelist{\global\count\@marbox\m@ne}%
5265 {\@floatpenalty\z@
5266 \@fltovf\def\@currbox{\@tempboxa}\def\@marbox{\@tempboxa}}%
5267 \fi
5268 \@ifnextchar [\@LTRbidituftesidenotexmpar\@LTRbidituftesidenoteympar}
5269 \long\def\@LTRbidituftesidenotexmpar[#1]#2{%
5270 \@LTRbidituftesidenotesavemarbox\@marbox{#1}%
5271 \@LTRbidituftesidenotesavemarbox\@currbox{#2}%
5272 \@xympar}
5273 \long\def\@LTRbidituftesidenoteympar#1{%
5274 \@LTRbidituftesidenotesavemarbox\@marbox{#1}%
5275 \global\setbox\@currbox\copy\@marbox
5276 \@xympar}
5277 \long\def \@LTRbidituftesidenotesavemarbox #1#2{%
5278 \global\setbox #1%
5279 \color@vbox
5280 \vtop{%
```
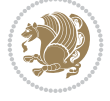

```
5281 \hsize\marginparwidth
5282 \@parboxrestore
5283 \@LTRbidituftesidenotemarginparreset
5284 #2%
5285 \@minipagefalse
5286 \outer@nobreak
5287 }%
5288 \color@endbox
5289 }
5290 \def \@LTRbidituftesidenotemarginparreset {%
5291 \reset@font
5292 \normalsize
5293 \@minipagetrue
5294 \everypar{\@minipagefalse\everypar{}\beginL}%
5295 }
5296 \def\RTLbidituftesidenotemarginpar{%
5297 \ifhmode
5298 \@bsphack
5299 \@floatpenalty -\@Mii
5300 \else
5301 \@floatpenalty-\@Miii
5302 \fi
5303 \ifinner
5304 \@parmoderr
5305 \@floatpenalty\z@
5306 \else
5307 \@next\@currbox\@freelist{}{}%
5308 \@next\@marbox\@freelist{\global\count\@marbox\m@ne}%
5309 {\@floatpenalty\z@
5310 \@fltovf\def\@currbox{\@tempboxa}\def\@marbox{\@tempboxa}}%
5311 \fi
5312 \@ifnextchar [\@RTLbidituftesidenotexmpar\@RTLbidituftesidenoteympar}
5313 \long\def\@RTLbidituftesidenotexmpar[#1]#2{%
5314 \@RTLbidituftesidenotesavemarbox\@marbox{#1}%
5315 \@RTLbidituftesidenotesavemarbox\@currbox{#2}%
5316 \@xympar}
5317 \long\def\@RTLbidituftesidenoteympar#1{%
5318 \@RTLbidituftesidenotesavemarbox\@marbox{#1}%
5319 \global\setbox\@currbox\copy\@marbox
5320 \@xympar}
5321 \long\def \@RTLbidituftesidenotesavemarbox #1#2{%
5322 \global\setbox #1%
5323 \color@vbox
5324 \vtop{%
5325 \hsize\marginparwidth
5326 \@parboxrestore
5327 \@RTLbidituftesidenotemarginparreset
5328 #2%
5329 \@minipagefalse
5330 \outer@nobreak
5331 }%
5332 \color@endbox
5333 }
5334 \def \@RTLbidituftesidenotemarginparreset {%
```
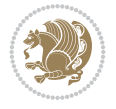

```
5335 \reset@font
5336 \normalsize
5337 \@minipagetrue
5338 \everypar{\@minipagefalse\everypar{}\beginR}%
5339 }
5340 \newcommand*{\@bidituftesidenote@marginfont}{\normalfont\footnotesize}
5341 \newcommand*{\@bidituftesidenote@LTRmarginfont}{\normalfont\footnotesize}
5342 \newcommand*{\@bidituftesidenote@RTLmarginfont}{\normalfont\footnotesize}
5343 \newcommand*{\@bidituftesidenote@sidenote@font}{\@bidituftesidenote@marginfont}
5344 \newcommand*{\@bidituftesidenote@LTRsidenote@font}{\@bidituftesidenote@LTRmarginfont}
5345 \newcommand*{\@bidituftesidenote@RTLsidenote@font}{\@bidituftesidenote@RTLmarginfont}
5346 \newcommand*{\@bidituftesidenote@marginnote@font}{\@bidituftesidenote@marginfont}
5347 \newcommand*{\@bidituftesidenote@LTRmarginnote@font}{\@bidituftesidenote@LTRmarginfont}
5348 \newcommand*{\@bidituftesidenote@RTLmarginnote@font}{\@bidituftesidenote@RTLmarginfont}
5349 \newcommand*{\@bidituftesidenote@citation@font}{\@bidituftesidenote@marginfont}
5350 \newcommand*{\@bidituftesidenote@LTRcitation@font}{\@bidituftesidenote@LTRmarginfont}
5351 \newcommand*{\@bidituftesidenote@RTLcitation@font}{\@bidituftesidenote@RTLmarginfont}
5352 \newcommand*{\setsidenotefont}[1]{\renewcommand*{\@bidituftesidenote@sidenote@font}{#1}}
5353 \newcommand*{\setLTRsidenotefont}[1]{\renewcommand*{\@bidituftesidenote@LTRsidenote@font}{#1}}
5354 \newcommand*{\setRTLsidenotefont}[1]{\renewcommand*{\@bidituftesidenote@RTLsidenote@font}{#1}}
5355 \newcommand*{\setmarginnotefont}[1]{\renewcommand*{\@bidituftesidenote@marginnote@font}{#1}}
5356 \newcommand*{\setLTRmarginnotefont}[1]{\renewcommand*{\@bidituftesidenote@LTRmarginnote@font}{#1}}
5357 \newcommand*{\setRTLmarginnotefont}[1]{\renewcommand*{\@bidituftesidenote@RTLmarginnote@font}{#1}}
5358 \newcommand*{\setcitationfont}[1]{\renewcommand*{\@bidituftesidenote@citation@font}{#1}}
5359 \newcommand*{\setLTRcitationfont}[1]{\renewcommand*{\@bidituftesidenote@LTRcitation@font}{#1}}
5360 \newcommand*{\setRTLcitationfont}[1]{\renewcommand*{\@bidituftesidenote@RTLcitation@font}{#1}}
5361 \newcommand*{\@bidituftesidenote@sidenote@justification}{\@bidituftesidenote@justification@autodetection@autodetection@autodetection@autodetection@autodetection@autodetection@autodetection@autodetection@autodetecti
5362 \newcommand*{\@bidituftesidenote@marginnote@justification}{\@bidituftesidenote@justification
5363 \newcommand*{\@bidituftesidenote@citation@justification}{\@bidituftesidenote@justification@autodetection@autodetection@autodetection@autodetection@autodetection@autodetection@autodetection@autodetection@autodetecti
5364 \newcommand*{\@bidituftesidenote@justification@autodetect}{\justifying}%
5365 \newcommand{\@bidituftesidenote@margin@par}{%
5366 \setlength{\RaggedRightParindent}{0.5pc}%
5367 \setlength{\JustifyingParindent}{0.5pc}%
5368 \setlength{\parindent}{0.5pc}%
5369 \setlength{\parskip}{0pt}%
5370 }
5371 %%
5372 % Globally sets the length
5373 \@ifundefined{gsetlength}{%
_{5374} \newcommand*{\gsetlength}[2]{%
5375 \setlength{#1}{#2}%
5376 \global#1=#1\relax%
5377 }%
5378 }{}
5379
5380 %%
5381 % A function that removes leading and trailling spaces from the supplied macro.
5382 % Based on code written by Michael Downes (See ``Around the Bend'', #15.)
5383 % Executing \@bidituftesidenote@trim@spaces\xyzzy will result in the contents of \xyzzy
5384 % being trimmed of leading and trailing white space.
5385 \catcode`\Q=3
5386 \def\@bidituftesidenote@trim@spaces#1{%
5387 % Use grouping to emulate a multi-token afterassignment queue
5388 \begingroup%
```

$$
\left(\frac{1}{2}\right)
$$

```
5389 % Put `\toks 0 {' into the afterassignment queue
5390 \aftergroup\toks\aftergroup0\aftergroup{%
5391 % Apply \trimb to the replacement text of #1, adding a leading
5392 % \noexpand to prevent brace stripping and to serve another purpose
5393 % later.
5394 \expandafter\@bidituftesidenote@trim@b\expandafter\noexpand#1Q Q}%
5395 % Transfer the trimmed text back into #1.
5396 \edef#1{\the\toks0}%
5397 }
5398 % \trimb removes a trailing space if present, then calls \@bidituftesidenote@trim@c to
5399 % clean up any leftover bizarre Qs, and trim a leading space. In
5400 % order for \trimc to work properly we need to put back a Q first.
5401 \def\@bidituftesidenote@trim@b#1 Q{\@bidituftesidenote@trim@c#1Q}
5402 % Execute \vfuzz assignment to remove leading space; the \noexpand
5403 % will now prevent unwanted expansion of a macro or other expandable
5404 % token at the beginning of the trimmed text. The \endgroup will feed
5405 % in the \aftergroup tokens after the \vfuzz assignment is completed.
5406 \def\@bidituftesidenote@trim@c#1Q#2{\afterassignment\endgroup \vfuzz\the\vfuzz#1}
5407 \catcode`\Q=11
5408 %%
5409 % Citations should go in the margin as sidenotes
5410
5411 \RequirePackage{natbib}
5412 \RequirePackage{bibentry} % allows bibitems to be typeset outside thebibliography env
5413 % Redefine the \BR@b@bibitem command to fix a bug with bibentry+chicago style
5414 \renewcommand\BR@b@bibitem[2][]{%
5415 \ifthenelse{\isempty{#1}}%
5416 {\BR@bibitem{#2}}%
5417 {\BR@bibitem[#1]{#2}}%
5418 \BR@c@bibitem{#2}%
5419 }
5420 \bidi@AtEndPreamble{\nobibliography*} % pre-loads the bibliography keys
5421 %%
5422 % Normal \cite behavior
5423 \newcounter{@bidituftesidenote@num@bibkeys}%
5424 \newcommand{\@bidituftesidenote@normal@cite}[2][0pt]{%
5425 % Snag the last bibentry in the list for later comparison
5426 \let\@temp@last@bibkey\@empty%
5427 \@for\@temp@bibkey:=#2\do{\let\@temp@last@bibkey\@temp@bibkey}%
5428 \sidenote[][#1]{%
5429 % Loop through all the bibentries, separating them with semicolons and spaces
5430 \normalsize\normalfont\@bidituftesidenote@citation@font%
5431 \setcounter{@bidituftesidenote@num@bibkeys}{0}%
5432 \@for\@temp@bibkeyx:=#2\do{%
5433 \ifthenelse{\equal{\@temp@last@bibkey}{\@temp@bibkeyx}}%
5434 {\ifthenelse{\equal{\value{@bidituftesidenote@num@bibkeys}}{0}}{}{and\ }%
5435 \@bidituftesidenote@trim@spaces\@temp@bibkeyx% trim spaces around bibkey
5436 \bibentry{\@temp@bibkeyx}}%
5437 {\@bidituftesidenote@trim@spaces\@temp@bibkeyx% trim spaces around bibkey
5438 \bibentry{\@temp@bibkeyx};\ }%
5439 \stepcounter{@bidituftesidenote@num@bibkeys}%
5440 }%
5441 }%
5442 }
```

```
5443 \newcommand{\@biditufteLTRsidenote@normal@cite}[2][0pt]{%
5444 % Snag the last bibentry in the list for later comparison
5445 \let\@temp@last@bibkey\@empty%
5446 \@for\@temp@bibkey:=#2\do{\let\@temp@last@bibkey\@temp@bibkey}%
5447 \LTRsidenote[][#1]{%
5448 % Loop through all the bibentries, separating them with semicolons and spaces
5449 \normalsize\normalfont\@bidituftesidenote@LTRcitation@font%
5450 \setcounter{@bidituftesidenote@num@bibkeys}{0}%
5451 \@for\@temp@bibkeyx:=#2\do{%
5452 \ifthenelse{\equal{\@temp@last@bibkey}{\@temp@bibkeyx}}%
5453 {\ifthenelse{\equal{\value{@bidituftesidenote@num@bibkeys}}{0}}{}{and\ }%
5454 \@bidituftesidenote@trim@spaces\@temp@bibkeyx% trim spaces around bibkey
5455 \bibentry{\@temp@bibkeyx}}%
5456 {\@bidituftesidenote@trim@spaces\@temp@bibkeyx% trim spaces around bibkey
5457 \bibentry{\@temp@bibkeyx};\ }%
5458 \stepcounter{@bidituftesidenote@num@bibkeys}%
5459 }%
5460 }%
5461 }
5462 \newcommand{\@biditufteRTLsidenote@normal@cite}[2][0pt]{%
5463 % Snag the last bibentry in the list for later comparison
5464 \let\@temp@last@bibkey\@empty%
5465 \@for\@temp@bibkey:=#2\do{\let\@temp@last@bibkey\@temp@bibkey}%
5466 \RTLsidenote<sup>[][#1]{%</sup>
5467 % Loop through all the bibentries, separating them with semicolons and spaces
5468 \normalsize\normalfont\@bidituftesidenote@citation@font%
5469 \setcounter{@bidituftesidenote@num@bibkeys}{0}%
5470 \@for\@temp@bibkeyx:=#2\do{%
5471 \ifthenelse{\equal{\@temp@last@bibkey}{\@temp@bibkeyx}}%
5472 {\ifthenelse{\equal{\value{@bidituftesidenote@num@bibkeys}}{0}}{}{and\ }%
5473 \@bidituftesidenote@trim@spaces\@temp@bibkeyx% trim spaces around bibkey
5474 \bibentry{\@temp@bibkeyx}}%
5475 {\@bidituftesidenote@trim@spaces\@temp@bibkeyx% trim spaces around bibkey
5476 \bibentry{\@temp@bibkeyx};\ }%
5477 \stepcounter{@bidituftesidenote@num@bibkeys}%
5478 }%
5479 }%
5480 }
5481 %%
5482 % Macros for holding the list of cite keys until after the \sidenote
5483 \gdef\@bidituftesidenote@citations{}% list of cite keys
5484 \newcommand\@bidituftesidenote@add@citation[1]{\relax% adds a new bibkey to the list of cite keys
5485 \ifx\@bidituftesidenote@citations\@empty\else
5486 \g@addto@macro\@bidituftesidenote@citations{,}% separate by commas
5487 \fi
5488 \g@addto@macro\@bidituftesidenote@citations{#1}
5489 }
5490 \newcommand{\@bidituftesidenote@print@citations}[1][Opt]{% puts the citations in a margin no
5491 % Snag the last bibentry in the list for later comparison
5492 \let\@temp@last@bibkey\@empty%
5493 \@for\@temp@bibkey:=\@bidituftesidenote@citations\do{\let\@temp@last@bibkey\@temp@bibkey}%
5494 \marginpar{%
5495 \hbox{}\vspace*{#1}%
```

```
5496 \@bidituftesidenote@citation@font%
```
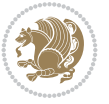

```
5497 \@bidituftesidenote@citation@justification%
5498 \@bidituftesidenote@margin@par% use parindent and parskip settings for marginal text
5499 \vspace*{-1\baselineskip}%
5500 % Loop through all the bibentries, separating them with semicolons and spaces
5501 \setcounter{@bidituftesidenote@num@bibkeys}{0}%
5502 \@for\@temp@bibkeyx:=\@bidituftesidenote@citations\do{%
5503 \ifthenelse{\equal{\@temp@last@bibkey}{\@temp@bibkeyx}}%
5504 {\ifthenelse{\equal{\value{@bidituftesidenote@num@bibkeys}}{0}}{}{and\ }%
5505 \@bidituftesidenote@trim@spaces\@temp@bibkeyx% trim spaces around bibkey
5506 \bibentry{\@temp@bibkeyx}}%
5507 {\@bidituftesidenote@trim@spaces\@temp@bibkeyx% trim spaces around bibkey
5508 \bibentry{\@temp@bibkeyx};\ }%
5509 \stepcounter{@bidituftesidenote@num@bibkeys}%
5510 }%
5511 }%
5512 }
5513 %%
5514 % \cite behavior when executed within a sidenote
5515 \newcommand{\@bidituftesidenote@sidenote@citations}{}% contains list of \cites in sidenote
5516 \newcommand{\@bidituftesidenote@infootnote@cite}[1]{%
5517 \@bidituftesidenote@add@citation{#1}
5518 }
5519 %%
5520 % Set the default \cite style. This is set and reset by the \sidenote command.
5521 \let\cite\@bidituftesidenote@normal@cite
5522 \let\LTRcite\@biditufteLTRsidenote@normal@cite
5523 \let\RTLcite\@biditufteRTLsidenote@normal@cite
5524 %%
5525 % Transform existing \footnotes into \sidenotes
5526 % Sidenote: ``Where God meant footnotes to go.'' ---bidituftesidenote
5527 \RequirePackage{optparams}% for our new sidenote commands -- provides multiple optional argu
5528\providecommand{\footnotelayout}{\@bidituftesidenote@sidenote@font\@bidituftesidenote@sideno
5529\renewcommand{\footnotelayout}{\@bidituftesidenote@sidenote@font\@bidituftesidenote@sidenote
5530 % Override footmisc's definition to set the sidenote marks (numbers) inside the
5531 % sidenote's text block.
5532\bidi@patch@AfterPackage{bidi}{\long\def\@makefntext#1{\@textsuperscript{\@bidituftesidenote
5533 % Set the in-text footnote mark in the same typeface as the body text itself.
5534\bidi@patch@AfterPackage{bidi}{\def\@makefnmark{\hbox{\@textsuperscript{\normalfont\footnote
5535 \providecommand*{\multiplefootnotemarker}{3sp}
5536 \providecommand*{\multfootsep}{,}
5537 \bidi@patch@AfterPackage{bidi}{%
5538 \renewcommand{\@footnotemark}{%
5539 \leavevmode%
5540 \ifhmode%
5541 \edef\@x@sf{\the\spacefactor}%
5542 \@bidituftesidenote@check@multiple@sidenotes%
5543 \nobreak%
5544 \fi%
5545 \@makefnmark%
5546 \ifhmode\spacefactor\@x@sf\fi%
5547 \relax%
5548 }%
5549 }
5550 \newcommand{\@bidituftesidenote@check@multiple@sidenotes}{%
```
```
5552 \edef\@x@sf{\the\spacefactor}%
5553 \unkern%
5554 \textsuperscript{\multfootsep}%
5555 \spacefactor\@x@sf\relax%
5556 \fi
5557 }
5558 \bidi@patch@AfterPackage{bidi}{%
5559 \renewcommand\@footnotetext[2][0pt]{%
5560 \bidituftesidenotemarginpar{%
5561 \hbox{}\vspace*{#1}%
5562 \def\baselinestretch {\setspace@singlespace}%
5563 \reset@font%
5564 \bidi@@footnotetext@font% \reset@font\footnotesize%
5565 \@bidituftesidenote@margin@par% use parindent and parskip settings for marginal text
5566 \vspace*{-1\baselineskip}\noindent%
5567 \protected@edef\@currentlabel{%
5568 \csname p@footnote\endcsname\@thefnmark%
5569 }%
5570 \color@begingroup%
5571 \@makefntext{%
5572 \ignorespaces#2%
5573 }%
5574 \color@endgroup%
5575 }%
5576 }%
5577 \renewcommand\@LTRfootnotetext[2][0pt]{%
5578 \LTRbidituftesidenotemarginpar{%
5579 \hbox{}\vspace*{#1}%
5580 \def\baselinestretch {\setspace@singlespace}%
5581 \reset@font%
5582 \bidi@@LTRfootnotetext@font% \reset@font\footnotesize%
5583 \@bidituftesidenote@margin@par% use parindent and parskip settings for marginal text
5584 \vspace*{-1\baselineskip}\noindent%
5585 \protected@edef\@currentlabel{%
5586 \csname p@footnote\endcsname\@thefnmark%
5587 }%
5588 \color@begingroup%
5589 \@makefntext{%
5590 \ignorespaces#2%
5591 }%
5592 \color@endgroup%
5593 }%
5594 }%
5595 \renewcommand\@RTLfootnotetext[2][0pt]{%
5596 \RTLbidituftesidenotemarginpar{%
5597 \hbox{}\vspace*{#1}%
5598 \def\baselinestretch {\setspace@singlespace}%
5599 \reset@font%
5600 \bidi@@RTLfootnotetext@font% \reset@font\footnotesize%
5601 \@bidituftesidenote@margin@par% use parindent and parskip settings for marginal text
5602 \vspace*{-1\baselineskip}\noindent%
5603 \protected@edef\@currentlabel{%
5604 \csname p@footnote\endcsname\@thefnmark%
```
\ifdim\lastkern=\multiplefootnotemarker\relax%

File bidituftesidenote.sty 108

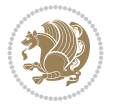

```
5605 }%
5606 \color@begingroup%
5607 \@makefntext{%
5608 \ignorespaces#2%
5609 }%
5610 \color@endgroup%
5611 }%
5612 }%
5613 }
5614 %
5615 % Define \sidenote command. Can handle \cite.
5616 \newlength{\@bidituftesidenote@sidenote@vertical@offset}
5617 \setlength{\@bidituftesidenote@sidenote@vertical@offset}{0pt}
5618% #1 = footnote num, #2 = vertical offset, #3 = footnote text
5619 \long\def\@bidituftesidenote@sidenote[#1][#2]#3{%
5620 \let\cite\@bidituftesidenote@infootnote@cite% use the in-sidenote \cite command
5621 \gdef\@bidituftesidenote@citations{}% clear out any old citations
5622 \ifthenelse{\NOT\isempty{#2}}{%
5623 \gsetlength{\@bidituftesidenote@sidenote@vertical@offset}{#2}%
5624 } {%
5625 \gsetlength{\@bidituftesidenote@sidenote@vertical@offset}{0pt}%
5626 }%
5627 \ifthenelse{\isempty{#1}}{%
5628 % no specific footnote number provided
5629 \stepcounter\@mpfn%
5630 \protected@xdef\@thefnmark{\thempfn}%
5631 \@footnotemark\@footnotetext[\@bidituftesidenote@sidenote@vertical@offset]{#3}%
5632 }{%
5633 % specific footnote number provided
5634 \begingroup%
5635 \csname c@\@mpfn\endcsname #1\relax%
5636 \unrestored@protected@xdef\@thefnmark{\thempfn}%
5637 \endgroup%
5638 \@footnotemark\@footnotetext[\@bidituftesidenote@sidenote@vertical@offset]{#3}%
5639 }%
5640 \@bidituftesidenote@print@citations% print any citations
5641 \let\cite\@bidituftesidenote@normal@cite% go back to using normal in-text \cite command
5642 \let\LTRcite\@biditufteLTRsidenote@normal@cite% go back to using normal in-text \LTF
5643 \let\RTLcite\@biditufteRTLsidenote@normal@cite% go back to using normal in-text \RTI
5644 \unskip\ignorespaces% remove extra white space
5645 \kern-\multiplefootnotemarker% remove \kern left behind by sidenote
5646 \kern\multiplefootnotemarker\relax% add new \kern here to replace the one we yanked
5647 }
5648 \long\def\@LTRbidituftesidenote@sidenote[#1][#2]#3{%
5649 \let\cite\@bidituftesidenote@infootnote@cite% use the in-sidenote \cite command
5650 \gdef\@bidituftesidenote@citations{}% clear out any old citations
5651 \ifthenelse{\NOT\isempty{#2}}{%
5652 \gsetlength{\@bidituftesidenote@sidenote@vertical@offset}{#2}%
5653 }{%
5654 \gsetlength{\@bidituftesidenote@sidenote@vertical@offset}{0pt}%
5655 }%
5656 \ifthenelse{\isempty{#1}}{%
5657 % no specific footnote number provided
5658 \stepcounter\@mpfn%
```
File bidituftesidenote.sty 109

```
5659 \protected@xdef\@thefnmark{\thempfn}%
5660 \@footnotemark\@LTRfootnotetext[\@bidituftesidenote@sidenote@vertical@offset]{#3}%
5661 }{%
5662 % specific footnote number provided
5663 \begingroup%
5664 \csname c@\@mpfn\endcsname #1\relax%
5665 \unrestored@protected@xdef\@thefnmark{\thempfn}%
5666 \endgroup%
5667 \@footnotemark\@LTRfootnotetext[\@bidituftesidenote@sidenote@vertical@offset]{#3}%
5668 }%
5669 \@bidituftesidenote@print@citations% print any citations
5670 \let\cite\@bidituftesidenote@normal@cite% go back to using normal in-text \cite command
5671 \let\LTRcite\@biditufteLTRsidenote@normal@cite% go back to using normal in-text \LTF
5672 \let\RTLcite\@biditufteRTLsidenote@normal@cite% go back to using normal in-text \RTI
5673 \unskip\ignorespaces% remove extra white space
5674 \kern-\multiplefootnotemarker% remove \kern left behind by sidenote
5675 \kern\multiplefootnotemarker\relax% add new \kern here to replace the one we yanked
5676 }
5677 \long\def\@RTLbidituftesidenote@sidenote[#1][#2]#3{%
5678 \let\cite\@bidituftesidenote@infootnote@cite% use the in-sidenote \cite command
5679 \gdef\@bidituftesidenote@citations{}% clear out any old citations
5680 \ifthenelse{\NOT\isempty{#2}}{%
5681 \gsetlength{\@bidituftesidenote@sidenote@vertical@offset}{#2}%
5682 }{%
5683 \gsetlength{\@bidituftesidenote@sidenote@vertical@offset}{0pt}%
5684 }%
5685 \ifthenelse{\isempty{#1}}{%
5686 % no specific footnote number provided
5687 \stepcounter\@mpfn%
5688 \protected@xdef\@thefnmark{\thempfn}%
5689 \@footnotemark\@RTLfootnotetext[\@bidituftesidenote@sidenote@vertical@offset]{#3}%
5690 }{%
5691 % specific footnote number provided
5692 \begingroup%
5693 \csname c@\@mpfn\endcsname #1\relax%
5694 \unrestored@protected@xdef\@thefnmark{\thempfn}%
5695 \endgroup%
5696 \@footnotemark\@RTLfootnotetext[\@bidituftesidenote@sidenote@vertical@offset]{#3}%
5697 }%
5698 \@bidituftesidenote@print@citations% print any citations
5699 \let\cite\@bidituftesidenote@normal@cite% go back to using normal in-text \cite comm
5700 \let\LTRcite\@biditufteLTRsidenote@normal@cite% go back to using normal in-text \LTF
5701 \let\RTLcite\@biditufteRTLsidenote@normal@cite% go back to using normal in-text \RTI
5702 \unskip\ignorespaces% remove extra white space
5703 \kern-\multiplefootnotemarker% remove \kern left behind by sidenote
5704 \kern\multiplefootnotemarker\relax% add new \kern here to replace the one we yanked
5705 }
5706 \newcommand{\sidenote}{\optparams{\@bidituftesidenote@sidenote}{[][0pt]}}
5707 \newcommand{\LTRsidenote}{\optparams{\@LTRbidituftesidenote@sidenote}{[][0pt]}}
5708 \newcommand{\RTLsidenote}{\optparams{\@RTLbidituftesidenote@sidenote}{[][0pt]}}
5709 \bidi@patch@AfterPackage{bidi}{%
5710 \renewcommand{\footnote}{\optparams{\@bidituftesidenote@sidenote}{[][0pt]}}%
5711 \renewcommand{\LTRfootnote}{\optparams{\@LTRbidituftesidenote@sidenote}{[][0pt]}}%
5712 \renewcommand{\RTLfootnote}{\optparams{\@RTLbidituftesidenote@sidenote}{[][0pt]}}%
```
File bidituftesidenote.sty 110

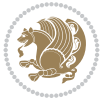

```
5713 }
5714 %%
5715 % Sidenote without the footnote mark
5716 \newcommand\marginnote[2][0pt]{%
5717 \let\cite\@bidituftesidenote@infootnote@cite% use the in-sidenote \cite command
5718 \gdef\@bidituftesidenote@citations{}% clear out any old citations
5719 \bidituftesidenotemarginpar{\hbox{}\vspace*{#1}\@bidituftesidenote@marginnote@font\@biditu
5720 \@bidituftesidenote@print@citations% print any citations
5721 \let\cite\@bidituftesidenote@normal@cite% go back to using normal in-text \cite comm
5722 \let\LTRcite\@biditufteLTRsidenote@normal@cite% go back to using normal in-text \LTF
5723 \let\RTLcite\@biditufteRTLsidenote@normal@cite% go back to using normal in-text \RTI
5724 }
5725 \newcommand\LTRmarginnote[2][0pt]{%
5726 \let\cite\@bidituftesidenote@infootnote@cite% use the in-sidenote \cite command
5727 \gdef\@bidituftesidenote@citations{}% clear out any old citations
5728 \LTRbidituftesidenotemarginpar{\hbox{}\vspace*{#1}\@bidituftesidenote@LTRmarginnote@font\@
5729 \@bidituftesidenote@print@citations% print any citations
5730 \let\cite\@bidituftesidenote@normal@cite% go back to using normal in-text \cite comm
5731 \let\LTRcite\@biditufteLTRsidenote@normal@cite% go back to using normal in-text \LTF
5732 \let\RTLcite\@biditufteRTLsidenote@normal@cite% go back to using normal in-text \RTI
5733 }
5734 \newcommand\RTLmarginnote[2][0pt]{%
5735 \let\cite\@bidituftesidenote@infootnote@cite% use the in-sidenote \cite command
5736 \gdef\@bidituftesidenote@citations{}% clear out any old citations
5737 \RTLbidituftesidenotemarginpar{\hbox{}\vspace*{#1}\@bidituftesidenote@RTLmarginnote@font\@
5738 \@bidituftesidenote@print@citations% print any citations
5739 \let\cite\@bidituftesidenote@normal@cite% go back to using normal in-text \cite comm
5740 \let\LTRcite\@biditufteLTRsidenote@normal@cite% go back to using normal in-text \LTF
5741 \let\RTLcite\@biditufteRTLsidenote@normal@cite% go back to using normal in-text \RTI
5742 }
```
## **24 File bidituftetoc.sty**

```
5743 \NeedsTeXFormat{LaTeX2e}
5744 \ProvidesPackage{bidituftetoc}[2011/06/17 v0.1
5745 bidi implementation of tufte toc]
5746 \RequirePackage{titlesec,titletoc,xifthen,biditools}
5747 \newcommand{\@bidituftetoc@pkgname}{bidituftetoc}
5748 \newcommand{\bidituftetocError}[2]{\PackageError{\@bidituftetoc@pkgname}{#1}{#2}}
5749 %%
5750 % Turn off section numbering
5751 \setcounter{secnumdepth}{-1}
5752 \newboolean{@bidituftetoc@toc}
5753 \setboolean{@bidituftetoc@toc}{true}
5754 \DeclareOption{notoc}{\setboolean{@bidituftetoc@toc}{false}}
5755 \DeclareOption{toc}{\setboolean{@bidituftetoc@toc}{true}}
5756 \ProcessOptions
5757 %%
5758 % Make Tuftian-style section headings and TOC formatting
5759 \bidi@patch@AfterPackage{bidi}{%
5760 \titleformat{\chapter}%
5761 [display]% shape
5762 {\relax\ifthenelse{\NOT\boolean{@bidituftefloat@symmetric}}{\begin{fullwidth}}{}}% format
5763 {\itshape\huge\thechapter}% label
```
File bidituftetoc.sty 111

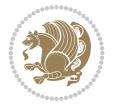

```
5764 {0pt}% horizontal separation between label and title body
5765 {\huge\rmfamily\itshape}% before the title body
5766 [\ifthenelse{\NOT\boolean{@bidituftefloat@symmetric}}{\end{fullwidth}}{}]% after the title
5767 \titleformat{\section}%
5768 [hang]% shape
5769 {\normalfont\Large\itshape}% format applied to label+text
5770 {\thesection}% label
5771 {1em}% horizontal separation between label and title body
5772 {}% before the title body
5773 []% after the title body
5774 \titleformat{\subsection}%
5775 [hang]% shape
5776 {\normalfont\large\itshape}% format applied to label+text
5777 {\thesubsection}% label
5778 {1em}% horizontal separation between label and title body
5779 {}% before the title body
5780 []% after the title body
5781 \titleformat{\paragraph}%
5782 [runin]% shape
5783 {\normalfont\itshape}% format applied to label+text
5784 {\theparagraph}% label
5785 {1em}% horizontal separation between label and title body
5786 {}% before the title body
5787 []% after the title body
5788 \titlespacing*{\chapter}{0pt}{50pt}{40pt}
5789 \titlespacing*{\section}{0pt}{3.5ex plus 1ex minus .2ex}{2.3ex plus .2ex}
5790 \titlespacing*{\subsection}{0pt}{3.25ex plus 1ex minus .2ex}{1.5ex plus.2ex}
5791 }
5792 % Subsubsection and following section headings shouldn't be used.
5793 % See Bringhurst's _The Elements of Typography_, section 4.2.2.
5794 \renewcommand\subsubsection{%
5795 \bidituftetocError{\noexpand\subsubsection is undefined by this class.%
5796 \MessageBreak See Robert Bringhurst's _The Elements of
5797 \MessageBreak Typographic Style_, section 4.2.2.
5798 \MessageBreak \noexpand\subsubsection was used}
5799 {From Bringhurst's _The Elements of Typographic Style_, section 4.2.2: Use as
5800 \MessageBreak many levels of headings as you need, no more and no fewer. Also see the m
5801 \MessageBreak related threads on Ask E.T. at http://www.edwardbidituftetoc.com/.}
5802 }
5803 \renewcommand\subparagraph{%
5804 \bidituftetocError{\noexpand\subparagraph is undefined by this class.%
5805 \MessageBreak See Robert Bringhurst's _The Elements of
5806 \MessageBreak Typographic Style_, section 4.2.2.
5807 \MessageBreak \noexpand\subparagraph was used}
5808 {From Bringhurst's _The Elements of Typographic Style_, section 4.2.2: Use as
5809 \MessageBreak many levels of headings as you need, no more and no fewer. Also see the m
5810 \MessageBreak related threads on Ask E.T. at http://www.edwardbidituftetoc.com/.}
5811 }
5812 % Formatting for main TOC (printed in front matter)
5813 % {section} [left] {above} {before w/label} {before w/o label} {filler + page} [after]
5814 \ifthenelse{\boolean{@bidituftetoc@toc}}{%
5815 \bidi@patch@AfterPackage{bidi}{%
5816 \titlecontents{part}% FIXME
5817 [0em] % distance from left margin
```
File bidituftetoc.sty 112

$$
\mathbb{Z}^p
$$

```
5818 {\vspace{1.5\baselineskip}\begin{fullwidth}\LARGE\rmfamily\itshape} % above (global form
5819 {\contentslabel{2em}} % before w/label (label = ``II'')
5820 {} % before w/o label
5821 {\rmfamily\upshape\qquad\thecontentspage} % filler + page (leaders and page num)
5822 [\end{fullwidth}] % after
5823 \titlecontents{chapter}%
5824 [0em] % distance from left margin
5825 {\vspace{1.5\baselineskip}\begin{fullwidth}\LARGE\rmfamily\itshape} % above (global form
5826 {\hspace*{0em}\contentslabel{2em}} % before w/label (label = ``2'')
5827 {\hspace*{0em}} % before w/o label
5828 {\rmfamily\upshape\qquad\thecontentspage} % filler + page (leaders and page num)
5829 [\end{fullwidth}] % after
5830 \titlecontents{section}% FIXME
5831 [0em] % distance from left margin
5832 {\vspace{0\baselineskip}\begin{fullwidth}\Large\rmfamily\itshape} % above (global format
5833 \{hspace{+}2em\} \ before w/label (label = ``2.6'')
5834 {\hspace*{2em}} % before w/o label
5835 {\rmfamily\upshape\qquad\thecontentspage} % filler + page (leaders and page num)
5836 [\end{fullwidth}] % after
5837 \titlecontents{subsection}% FIXME
5838 [0em] % distance from left margin
5839 {\vspace{0\baselineskip}\begin{fullwidth}\large\rmfamily\itshape} % above (global format
5840 {\hbox{\tt \{4em}\}\mathrm{contentslabel{4em}\} \hbox{\tt \{bspec} \} } before w/label (label = ``2.6.1'')
5841 {\hspace*{4em}} % before w/o label
5842 {\rmfamily\upshape\qquad\thecontentspage} % filler + page (leaders and page num)
5843 [\end{fullwidth}] % after
5844 \titlecontents{paragraph}% FIXME
5845 [0em] % distance from left margin
5846 {\vspace{0\baselineskip}\begin{fullwidth}\normalsize\rmfamily\itshape} % above (global formatting of entry)
5847 {\hspace*{6em}\contentslabel{2em}} % before w/label (label = ``2.6.0.0.1'')
5848 {\hspace*{6em}} % before w/o label
5849 {\rmfamily\upshape\qquad\thecontentspage} % filler + page (leaders and page num)
5850 [\end{fullwidth}] % after
5851 }%
5852 }{}
5853 %%
5854 % Format lists of figures/tables
5855 \renewcommand\listoffigures{%
5856 \@ifundefined{chapter}%
5857 {\section*{\listfigurename}}%
5858 {\chapter*{\listfigurename}}%
5859 % \begin{fullwidth}%
5860 \@starttoc{lof}%
5861 % \end{fullwidth}%
5862 }
5863 \renewcommand\listoftables{%
5864 \@ifundefined{chapter}%
5865 {\section*{\listtablename}}%
5866 {\chapter*{\listtablename}}%
5867 % \begin{fullwidth}%
5868 \@starttoc{lot}%
5869 % \end{fullwidth}%
5870 }
5871 \newcommand{\@bidituftetoc@lof@line}[2]{%
```
File bidituftetoc.sty 113

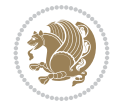

```
5874 \leftskip 0.0em
5875 \rightskip 0em
5876 \parfillskip 0em plus 1fil
5877 \parindent 0.0em
5878 \@afterindenttrue
5879 \interlinepenalty\@M
5880 \leavevmode
5881 \@tempdima 2.0em
5882 \if@RTL\advance\rightskip\@tempdima\else\advance\leftskip\@tempdima\fi
5883 \null\nobreak\hskip -\if@RTL\rightskip\else\leftskip\fi
5884 {#1}\nobreak\qquad\nobreak#2%
5885 \par%
5886 }
5887 \renewcommand*\l@figure{\@bidituftetoc@lof@line}
5888 \let\l@table\l@figure
```
## **25 File bidituftegeneralstructure.sty**

 % #1 is the figure/table number and its caption text % #2 is the page number on which the figure/table appears

```
5889 \NeedsTeXFormat{LaTeX2e}
5890 \ProvidesPackage{bidituftegeneralstructure}[2011/06/18 v0.1
5891 bidi implementation of tufte general structure]
5892 \renewcommand\small{%
5893 \@setfontsize\small\@ixpt{12}%
5894 \abovedisplayskip 8.5\p@ \@plus3\p@ \@minus4\p@
5895 \abovedisplayshortskip \z@ \@plus2\p@
5896 \belowdisplayshortskip 4\p@ \@plus2\p@ \@minus2\p@
5897 \def\@listi{\leftmargin\leftmargini
5898 \topsep 4\p@ \@plus2\p@ \@minus2\p@
5899 \parsep 2\p@ \@plus\p@ \@minus\p@
5900 \itemsep \parsep}%
5901 \belowdisplayskip \abovedisplayskip
5902 }
5903 \renewcommand\scriptsize{\@setfontsize\scriptsize\@viipt\@viiipt}
5904 \renewcommand\tiny{\@setfontsize\tiny\@vpt\@vipt}
5905 \renewcommand\large{\@setfontsize\large\@xipt{15}}
5906 \renewcommand\Large{\@setfontsize\Large\@xiipt{16}}
5907 \renewcommand\LARGE{\@setfontsize\LARGE\@xivpt{18}}
5908 \renewcommand\huge{\@setfontsize\huge\@xxpt{30}}
5909 \renewcommand\Huge{\@setfontsize\Huge{24}{36}}
5910 \setlength\leftmargini {1pc}
5911 \setlength\leftmarginii {1pc}
5912 \setlength\leftmarginiii {1pc}
5913 \setlength\leftmarginiv {1pc}
5914 \setlength\leftmarginv {1pc}
5915 \setlength\leftmarginvi {1pc}
5916 \setlength\labelsep {.5pc}
5917 \setlength\labelwidth {\leftmargini}
5918 \addtolength\labelwidth{-\labelsep}
5919 \setlength{\parindent}{1.0pc}%
5920 \setlength{\parskip}{0pt}%
5921 \RequirePackage{ragged2e}
5922 \setlength{\RaggedRightRightskip}{\z@ plus 0.08\hsize}
```
File bidituftegeneralstructure.sty 114

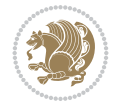

```
5923 % Paragraph indentation and separation for normal text
5924 \newcommand{\@bidituftegeneralstructure@reset@par}{%
5925 \setlength{\RaggedRightParindent}{1.0pc}%
5926 \setlength{\JustifyingParindent}{1.0pc}%
5927 \setlength{\parindent}{1pc}%
5928 \setlength{\parskip}{0pt}%
5929 }
5930 \@bidituftegeneralstructure@reset@par
5931 % Require paralist package for tighter lists
5932 \RequirePackage{paralist}
5933 % Add rightmargin to compactenum
5934 \def\@compactenum@{%
5935 \expandafter\list\csname label\@enumctr\endcsname{%
5936 \usecounter{\@enumctr}%
5937 \rightmargin=2em% added this
5938 \parsep\plparsep
5939 \itemsep\plitemsep
5940 \topsep\pltopsep
5941 \partopsep\plpartopsep
5942 \def\makelabel##1{\hss\llap{##1}}}}
5943 %%
5944 % An environment for paragraph-style section
5945 \providecommand\newthought[1]{%
5946 \addvspace{1.0\baselineskip plus 0.5ex minus 0.2ex}%
5947 \noindent\textbf{#1}%
5948 }
5949 %%
5950 % Redefine the display environments (quote, quotation, etc.)
5951 \renewenvironment{verse}
5952 {\let\\\@centercr
5953 \list{}{\itemsep \z@
5954 \itemindent -1pc%
5955 \listparindent\itemindent
5956 \rightmargin \leftmargin
5957 \dvance\leftmargin 1pc}%
5958 \small%
5959 \item\relax}
5960 {\endlist}
5961 \renewenvironment{quotation}
5962 {\list{}{\listparindent 1pc%
5963 \itemindent \listparindent
5964 \rightmargin \leftmargin
5965 \parsep \z@ \@plus\p@}%
5966 \small%
5967 \item\relax\noindent\ignorespaces}
5968 {\endlist}
5969 \renewenvironment{quote}
5970 {\list{}{\rightmargin\leftmargin}%
5971 \small%
5972 \item\relax}
5973 {\endlist}
5974 % Italicize description run-in headings (instead of the default bold)
5975 \renewcommand*\descriptionlabel[1]{\hspace\labelsep\normalfont\em #1}
5976 %%
```
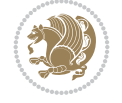

```
5977 % Redefine \bibsection to not mark the running heads.
5978 % (Code modified from natbib.sty.)
5979 \@ifundefined{chapter}%
5980 {\renewcommand\bibsection{\section*{\refname}}}
5981 {\@ifundefined{NAT@sectionbib}%
5982 {\renewcommand\bibsection{\chapter{\bibname}}}
5983 {\renewcommand\bibsection{\section*{\bibname}}}}
5984 \RequirePackage{multicol}
5985 \renewenvironment{theindex}{%
5986 \@ifundefined{chapter}%
5987 {\section*{\indexname}}%
5988 {\chapter{\indexname}}%
5989 \begin{fullwidth}%
5990 \small%
5991 \parskip0pt%
5992 \parindent0pt%
5993 \let\item\@idxitem%
5994 \begin{multicols}{3}%
5995 }{%
5996 \end{multicols}%
5997 \end{fullwidth}%
5998 }
5999 \AtBeginDocument{%
6000 \renewcommand\@idxitem{\par\hangindent \if@RTL-\fi2em}%
6001 \renewcommand\subitem{\par\hangindent \if@RTL-\fi3em\hspace*{1em}}%
6002 \renewcommand\subsubitem{\par\hangindent \if@RTL-\fi4em\hspace*{2em}}}
6003 \renewcommand\indexspace{\par\addvspace{1.0\baselineskip plus 0.5ex minus 0.2ex}\relax}%
6004 \newcommand{\lettergroup}[1]{}% swallow the letter heading in the index
```
## **26 File bidituftehyperref.sty**

```
6005 \NeedsTeXFormat{LaTeX2e}
6006 \ProvidesPackage{bidituftehyperref}[2011/06/18 v0.1
6007 bidi implementation of tufte hyperref]
6008 %%
6009 % Color
6010 \RequirePackage[usenames,dvipsnames,svgnames]{xcolor}%
6011 \newboolean{@bidituftehyperref@loadhyper}
6012 \setboolean{@bidituftehyperref@loadhyper}{true}
6013 \DeclareOption{hyper}{\setboolean{@bidituftehyperref@loadhyper}{true}}
6014 \DeclareOption{nohyper}{\setboolean{@bidituftehyperref@loadhyper}{false}}
6015 \ProcessOptions
6016 %% Loads the hyperref package and sets some default options.
6017 \newcommand{\bidituftehyperrefLoadHyperref}{%
6018 \RequirePackage[hyperfootnotes=false,colorlinks=true]{hyperref}
6019 \hypersetup{%
6020 bookmarksdepth = section,
6021 citecolor = DarkGreen,
6022 linkcolor = DarkBlue,
6023 % pagecolor = DarkBlue,
6024 urlcolor = DarkGreen,
6025 }%
6026 }
6027 \ifthenelse{\boolean{@bidituftehyperref@loadhyper}}{%
```
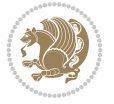

```
6028 \bidituftehyperrefLoadHyperref%
6029 }{% hyperfootnotes override our modifications to the \footnote* and \@footnote* commands.
6030 \PassOptionsToPackage{hyperfootnotes=false}{hyperref}
6031 }
```
### **27 File bidituftetitle.sty**

```
6032 \NeedsTeXFormat{LaTeX2e}
6033 \ProvidesPackage{bidituftetitle}[2011/06/18 v0.1
6034 bidi implementation of tufte title]
6035 \RequirePackage{biditools}
6036%%
6037 % `titlepage' option -- creates a full title page with \maketitle
6038 \newboolean{@bidituftetitle@titlepage}
6039 \DeclareOption{titlepage}{\setboolean{@bidituftetitle@titlepage}{true}}
6040 \DeclareOption{notitlepage}{\setboolean{@bidituftetitle@titlepage}{false}}
6041 % Default `book' and `handout' options
6042 \@ifclassloaded{book}{%
6043 \ExecuteOptions{titlepage}}{%
6044 \@ifclassloaded{article}{%
6045 \ExecuteOptions{notitlepage}}%
6046 {}}
6047 \ProcessOptions
6048 %%
6049 % Modified \title, \author, and \date commands. These store the
6050 % (footnote-less) values in \plaintitle, \plainauthor, and \thedate, respectively.
6051 \newcommand{\plaintitle}{}% plain-text-only title
6052 \newcommand{\plainauthor}{}% plain-text-only author
6053 \newcommand{\plainpublisher}{}% plain-text-only publisher
6054 \newcommand{\thanklesstitle}{}% full title text minus \thanks{}
6055 \newcommand{\thanklessauthor}{}% full author text minus \thanks{}
6056 \newcommand{\thanklesspublisher}{}% full publisher minus \thanks{}
6057 \newcommand{\@publisher}{}% full publisher with \thanks{}
6058 \newcommand{\thedate}{\today}
6059 \bidi@patch@AfterPackage{bidi}{%
6060 \renewcommand{\thanks}[1]{\footnote{#1}}
6061 \renewcommand{\LTRthanks}[1]{\LTRfootnote{#1}}
6062 \renewcommand{\RTLthanks}[1]{\RTLfootnote{#1}}
6063 }
6064 \renewcommand{\title}[2][]{%
6065 \gdef\@title{#2}%
6066 \begingroup%
6067 % TODO store contents of \thanks command
6068 \renewcommand{\thanks}[1]{}% swallow \thanks contents
6069 \renewcommand{\LTRthanks}[1]{}% swallow \LTRthanks contents
6070 \renewcommand{\RTLthanks}[1]{}% swallow \RTLthanks contents
6071 \protected@xdef\thanklesstitle{#2}%
6072 \endgroup%
6073 \ifthenelse{\isempty{#1}}%
6074 {\renewcommand{\plaintitle}{\thanklesstitle}}% use thankless title
6075 {\renewcommand{\plaintitle}{#1}}% use provided plain-text title
6076 \@ifundefined{hypersetup}%
6077 {}% hyperref is not loaded; do nothing
6078 {\hypersetup{pdftitle={\plaintitle}}}% set the PDF metadata title
```

```
File bidituftetitle.sty 117
```
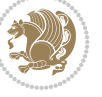

```
6079 }
6080 \let\@author\@empty% suppress default latex.ltx ``no author'' warning
6081 \renewcommand{\author}[2][]{%
6082 \ifthenelse{\isempty{#2}}{}{\gdef\@author{#2}}%
6083 \begingroup%
6084 % TODO store contents of \thanks command
6085 \renewcommand{\thanks}[1]{}% swallow \thanks contents
6086 \renewcommand{\LTRthanks}[1]{}% swallow \LTRthanks contents
6087 \renewcommand{\RTLthanks}[1]{}% swallow \RTLthanks contents
6088 \protected@xdef\thanklessauthor{#2}%
6089 \endgroup%
6090 \ifthenelse{\isempty{#1}}%
6091 {\renewcommand{\plainauthor}{\thanklessauthor}}% use thankless author
6092 {\renewcommand{\plainauthor}{#1}}% use provided plain-text author
6093 \@ifundefined{hypersetup}%
6094 {}% hyperref is not loaded; do nothing
6095 {\hypersetup{pdfauthor={\plainauthor}}}% set the PDF metadata author
6096 }
6097 \renewcommand{\date}[1]{%
6098 \gdef\@date{#1}%
6099 \begingroup%
6100 % TODO store contents of \thanks command
6101 \renewcommand{\thanks}[1]{}% swallow \thanks contents
6102 \renewcommand{\LTRthanks}[1]{}% swallow \LTRthanks contents
6103 \renewcommand{\RTLthanks}[1]{}% swallow \RTLthanks contents
6104 \protected@xdef\thedate{#1}%
6105 \endgroup%
6106 }
6107 %%
6108 % Provides a \publisher command to set the publisher
6109 \newcommand{\publisher}[2][]{%
6110 \gdef\@publisher{#2}%
6111 \begingroup%
6112 \renewcommand{\thanks}[1]{}% swallow \thanks contents
6113 \renewcommand{\LTRthanks}[1]{}% swallow \LTRthanks contents
6114 \renewcommand{\RTLthanks}[1]{}% swallow \RTLthanks contents
6115 \protected@xdef\thanklesspublisher{#2}%
6116 \endgroup%
6117 \ifthenelse{\isempty{#1}}
6118 {\renewcommand{\plainpublisher}{\thanklesspublisher}}% use thankless publisher
6119 {\renewcommand{\plainpublisher}{#1}}% use provided plain-text publisher
6120 }
6121 %%
6122 % Produces a full title page
6123 \newcommand{\maketitlepage}[0]{%
6124 \cleardoublepage%
6125 \frac{8}{6}6126 \bfseries%
6127 \begin{fullwidth}%
6128 \fontsize{18}{20}\selectfont\par\noindent\thanklessauthor%
6129 \vspace{11.5pc}%
_{6130} \fontsize{36}{40}\selectfont\par\noindent\thanklesstitle%
6131 \vfill%
6132 \fontsize{14}{16}\selectfont\par\noindent\thanklesspublisher%
```
File bidituftetitle.sty 118

$$
\left(\frac{1}{2}\right)
$$

```
6133 \end{fullwidth}%
6134 }
6135 \thispagestyle{empty}%
6136 \clearpage%
6137 }
6138 %%
6139 % Title block
6140 \bidi@AfterEndPreamble{%
6141 \renewcommand{\maketitle}{%
6142 \newpage%
6143 \global\@topnum\z@% prevent floats from being placed at the top of the page
6144 \begingroup%
6145 \setlength{\parindent}{0pt}%
6146 \setlength{\parskip}{4pt}%
6147 \let\@@title\@empty%
6148 \let\@@author\@empty%
6149 \let\@@date\@empty%
6150 \gdef\@@title{\LARGE\itshape\@title\par}%
6151 \gdef\@@author{\Large\itshape\@author\par}%
\verb|6152| \qquad \verb|04316| \ldots \verb|04316| \ldots \verb|04316| \ldots \verb|04316| \ldots \verb|04316| \ldots \verb|04316| \ldots \verb|04316| \ldots \verb|04316| \ldots \verb|04316| \ldots \verb|04316| \ldots \verb|04316| \ldots \verb|04316| \ldots \verb|04316| \ldots \verb|04316| \ldots \verb|04316| \ldots \verb|04316| \ldots \verb|04316| \ldots \verb|046153 \@@title%
6154 \@@author%
6155 \@@date%
6156 \endgroup%
6157 \thispagestyle{plain}% suppress the running head
6158 }%
6159 }
6160 %%
6161 % Title page (if the `titlepage' option was passed to the bidituftetitle-handout
6162 % class.)
6163 \bidi@AfterEndPreamble{%
6164 \ifthenelse{\boolean{@bidituftetitle@titlepage}}
6165 {\renewcommand{\maketitle}{\maketitlepage}}
6166 {}
6167 }
6168 %%
6169 % When \cleardoublepage is called, produce a blank (empty) page -- i.e.,
6170 % without headers and footers
6171 \def\cleardoublepage{\clearpage\if@twoside\ifodd\c@page\else
6172 \hbox{}
6173 %\vspace*{\fill}
6174 %\begin{center}
6175 % This page intentionally contains only this sentence.
6176 %\end{center}
6177 %\vspace{\fill}
6178 \thispagestyle{empty}
6179 \newpage
6180 \if@twocolumn\hbox{}\newpage\fi\fi\fi}
```
### **28 File biditufte-handout.cls**

```
6181 \NeedsTeXFormat{LaTeX2e}[1994/06/01]
6182 \ProvidesClass{biditufte-handout}[2011/06/18 v0.1 biditufte-handout class]
6183 \DeclareOption*{\PassOptionsToClass{\CurrentOption}{article}}
```
File biditufte-handout.cls 119

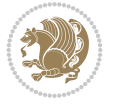

```
6184 \DeclareOption*{\PassOptionsToClass{\CurrentOption}{bidituftefloat}}
6185 \DeclareOption*{\PassOptionsToClass{\CurrentOption}{bidituftetoc}}
6186 \DeclareOption*{\PassOptionsToClass{\CurrentOption}{bidituftehyperref}}
6187 \DeclareOption*{\PassOptionsToClass{\CurrentOption}{bidituftetitle}}
6188 \ProcessOptions\relax
6189 \LoadClass{article}
6190 \RequirePackage{bidituftefloat}
6191 \RequirePackage{bidituftesidenote}
6192 \RequirePackage{bidituftetoc}
6193 \RequirePackage{bidituftegeneralstructure}
6194 \RequirePackage{bidituftehyperref}
6195 \RequirePackage{bidituftetitle}
6196 \renewenvironment{abstract}
6197 {\begin{quotation}}
6198 {\end{quotation}}
6199 \AtBeginDocument{%
6200 \IfFileExists{biditufte-handout.cfg}
6201 {\input{biditufte-handout.cfg}
6202 \ClassInfo{biditufte-handout}{Loading biditufte-handout configuration file \@gobble}}
6203 {}%
6204 }
```
## **29 File biditufte-book.cls**

```
6205 \NeedsTeXFormat{LaTeX2e}[1994/06/01]
6206 \ProvidesClass{biditufte-book}[2011/06/18 v0.1 biditufte-book class]
6207 \DeclareOption*{\PassOptionsToClass{\CurrentOption}{book}}
6208 \DeclareOption*{\PassOptionsToClass{\CurrentOption}{bidituftefloat}}
6209 \DeclareOption*{\PassOptionsToClass{\CurrentOption}{bidituftetoc}}
6210 \DeclareOption*{\PassOptionsToClass{\CurrentOption}{bidituftehyperref}}
6211 \DeclareOption*{\PassOptionsToClass{\CurrentOption}{bidituftetitle}}
6212 \ProcessOptions\relax
6213 \LoadClass{book}
6214 \RequirePackage{bidituftefloat}
6215 \RequirePackage{bidituftesidenote}
6216 \RequirePackage{bidituftetoc}
6217 \RequirePackage{bidituftegeneralstructure}
6218 \RequirePackage{bidituftehyperref}
6219 \RequirePackage{bidituftetitle}
6220%
6221 % Set up any book-specific stuff now
6222 %%
6223 % The front matter in Tufte's /Beautiful Evidence/ contains everything up
6224 % to the opening page of Chapter 1. The running heads, when they appear,
6225 % contain only the (arabic) page number in the outside corner.
6226 %\newif\if@mainmatter \@mainmattertrue
6227 \renewcommand\frontmatter{%
6228 \cleardoublepage%
6229 \@mainmatterfalse%
6230 \pagenumbering{arabic}%
6231 %\pagestyle{plain}%
6232 \fancyhf{}%
6233 \ifthenelse{\boolean{@bidituftefloat@twoside}}%
6234 {\fancyhead[LE,RO]{\thepage}}%
```
File biditufte-book.cls 120

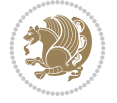

```
6235 {\fancyhead[RE,RO]{\thepage}}%
6236 }
6237 %%
6238 % The main matter in Tufte's /Beautiful Evidence/ doesn't restart the page
6239 % numbering---it continues where it left off in the front matter.
6240 \renewcommand\mainmatter{%
6241 \cleardoublepage%
6242 \@mainmattertrue%
6243 \fancyhf{}%
6244 \ifthenelse{\boolean{@bidituftefloat@twoside}}%
6245 {\renewcommand{\chaptermark}[1]{\markboth{##1}{}}%
6246 \fancyhead[LE]{\thepage\quad\smallcaps{\newlinetospace{\plaintitle}}}% book title
6247 \fancyhead[RO]{\smallcaps{\newlinetospace{\leftmark}}\quad\thepage}}% chapter title
6248 {\fancyhead[RE,RO]{\smallcaps{\newlinetospace{\plaintitle}}\quad\thepage}}% book title
6249 }
6250 %%
6251 % The back matter contains appendices, indices, glossaries, endnotes,
6252 % biliographies, list of contributors, illustration credits, etc.
6253 \renewcommand\backmatter{%
6254 \if@openright%
6255 \cleardoublepage%
6256 \else%
6257 \clearpage%
6258 \fi%
6259 \@mainmatterfalse%
6260 }
6261 %%
6262 % Only show the chapter titles in the table of contents
6263 \setcounter{tocdepth}{0}
6264 \AtBeginDocument{%
6265 \IfFileExists{biditufte-book.cfg}
6266 {\input{biditufte-book.cfg}
6267 \ClassInfo{biditufte-book}{Loading biditufte-book configuration file \@gobble}}
6268 {}%
6269 }
```

```
6270 \NeedsTeXFormat{LaTeX2e}
6271 \ProvidesPackage{bidipoem}%
6272 [2019/03/03 v1.0 Environments for typesetting Persian traditional and modern poems]
6273
6274 % Usage:
6275 %
6276% \Setversedim #1#2 % define the layout (within a group):
6277% #1 = length of both half-verses
6278% #2 = separation distance = length of a connection, if present
6279 % Variant:
6280 % \Setversedim #1[#2]#3 % for half-verses of unequal length
6281% #1 = length of first (=right) half-verse
6282% #2 = length of second (=left) half-verse
6283% #3 = separation distance = length of a connection, if present
6284 %
6285 % \traditionalhalfverses #1#2 % typeset two separated half-verses
```
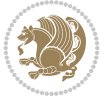

```
6286% #1 = text of first (=right) half-verse
6287% #2 = text of second (=left) half-verse
6288 % Variant:
6289 % \traditionalhalfverses #1[#2]#3 % typeset two connected half-verses
6290% #1 = text of first (=right) half-verse
6291% #2 = text of connection
6292% #3 = text of second (=left) half-verse
62936294% Alternative (if preferred):
6295%6296% \traditionalconnverses #1#2#3 % = \traditionalhalfverses #1[#2]#3
6297
6298
_{6299} \newcommand*{\bidipoem@spreadbox}[2]{\hbox to #1{#2}}
6300
6301 % define the layout, verses will be centered
6302
6303 \newdimen \bidipoem@hvlen \newdimen \bidipoem@hvsep
6304 \newdimen \bidipoem@hvind \newdimen \bidipoem@@hvlen
6305
6306 \newcommand*{\Setversedim}[2]{% set lengths of half-verse, [separation]
6307 \bidipoem@hvind \textwidth
6308 \bidipoem@hvlen #1\relax \advance \bidipoem@hvind -\bidipoem@hvlen
6309 \ifx [#2\def \bidipoem@next {\bidipoem@set@verseI [}\else
6310\bidipoem@@hvlen \bidipoem@hvlen \def \bidipoem@next {\bidipoem@set@@verse {#2}}\fi \bidipoe
6311
6312 \def \bidipoem@set@verseI [#1]{% optional parameter
6313 \bidipoem@@hvlen #1\relax \bidipoem@set@@verse }
6314
6315 \newcommand*{\bidipoem@set@@verse}[1]{% separation
6316 \advance \bidipoem@hvind -\bidipoem@@hvlen \bidipoem@hvsep #1\relax
6317 \advance \bidipoem@hvind -\bidipoem@hvsep \divide \bidipoem@hvind 2 }
6318
6319 \newcommand*{\traditionalconnverses}[3]{% first half-verse, connection, second half-verse
6320 \ifdim 0pt > \bidipoem@hvind %
6321 \bidipoem@spreadbox \bidipoem@hvlen {#1}\\ \hfill % first block
6322 \else
6323 \noindent \hskip \bidipoem@hvind \relax \bidipoem@spreadbox \bidipoem@hvlen {#1}\fi
6324 \bidipoem@spreadbox \bidipoem@hvsep {#2}% separator
6325 \bidipoem@spreadbox \bidipoem@@hvlen {#3}% second block
6326 \par }
6327
6328 % macro for two half verses
6329 \newcommand*{\traditionalhalfverses}[2]{% optional parameter?
6330 \ifx [#2\def\bidipoem@half@verses@next{\bidipoem@half@verses {#1}[}%
6331 \else\def\bidipoem@half@verses@next{\bidipoem@half@verses {#1}[\hfill]{#2}}\fi%
6332 \bidipoem@half@verses@next}
6333
6334 \def \bidipoem@half@verses #1[#2]#3{% first[mid]second
6335 \traditionalconnverses {#1}{#2}{#3}}
6336
6337
6338 {\catcode`\^^M=\active % these lines must end with %
6339 \gdef\traditionalpoem@obeylines{\catcode`\^^M\active \let^^M\traditionalpoem@par}%
```
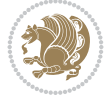

```
6340 \global\let^^M\traditionalpoem@par} % this is in case ^^M appears in a \write
6341{\catcode`\^^M=\active % these lines must end with %
6342 \gdef\modernpoem@obeylines{\catcode`\^^M\active \let^^M\modernpoem@par}%
6343 \global\let^^M\modernpoem@par} % this is in case ^^M appears in a \write
6344 \def\poemcolsepskip{.1\versewidth plus .1\versewidth minus .05\versewidth}
6345 \def\poemmarginskip{1em plus 1fil minus 1em}
6346 \def\poemextrabaselineskip{0\baselineskip}
6347 \def\poemskip{\medskip}
6348 \newcommand{\bidipoem@openbox}{\leavevmode
6349 \hbox to.77778em{%
6350 \hfil\vrule
6351 \vbox to.675em{\hrule width.6em\vfil\hrule}%
6352 \vrule\hfil}}
6353 \def\poemblocksep{\quad\hbox{\bidipoem@openbox}}
6354 \newdimen\versewidth
6355 \newtoks\bidipoem@p@ftn
6356 \def\poem@verse#1{%
6357 \ifdim\wd#1>\new@poem@width
6358 \xdef\new@poem@width{\the\wd#1}%
6359 \ifdim\new@poem@width>\poem@width
6360 \xdef\poem@width{\new@poem@width}%
6361 \global\let\poem@needrun\relax
6362 \fi
6363 \fi
6364 \hbox to\poem@width{\unhbox#1}%
6365 \global\bidipoem@p@ftn\expandafter{\expandafter}\the\bidipoem@p@ftn%
6366 }
6367 \def\poem@linebegin{\vadjust{}\hskip\@flushglue\hskip\poemmarginskip\relax}
6368 \def\poem@lineend{\nobreak\hskip\poemmarginskip\hskip\@flushglue\vadjust{}}
6369 \def\poem@lineversesep{%
6370 \nobreak
6371 \hskip\z@ plus 1filll%
6372 \penalty600%
6373 \hskip\poemcolsepskip
6374 \hskip\z@ plus -2filll%
6375 \vadjust{}%
6376 \nobreak
6377 \hskip\z@ plus 1filll%
6378 }
6379 \def\poem@lineparsebegin{%
6380 \halign\bgroup
6381 \global\setbox\verse@i=\hbox{%
6382 \let\@footnotetext\bidipoem@p@ftntext%
6383 \let\@LTRfootnotetext\bidipoem@p@LTRftntext%
6384 \let\@RTLfootnotetext\bidipoem@p@RTLftntext%
6385 \let\@xfootnotenext\bidipoem@p@xftntext%
6386 \let\@xfootnote\bidipoem@p@xfootnote%
6387 \let\@xLTRfootnotenext\bidipoem@p@xLTRftntext%
6388 \let\@xLTRfootnote\bidipoem@p@xLTRfootnote%
6389 \let\@xRTLfootnotenext\bidipoem@p@xRTLftntext%
6390 \let\@xRTLfootnote\bidipoem@p@xRTLfootnote%
6391 \ignorespaces##\unskip}&&
6392 \global\setbox\verse@ii=\hbox{%
6393 \let\@footnotetext\bidipoem@p@ftntext%
```
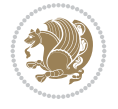

```
6394 \let\@LTRfootnotetext\bidipoem@p@LTRftntext%
6395 \let\@RTLfootnotetext\bidipoem@p@RTLftntext%
6396 \let\@xfootnotenext\bidipoem@p@xftntext%
6397 \let\@xfootnote\bidipoem@p@xfootnote%
6398 \let\@xLTRfootnotenext\bidipoem@p@xLTRftntext%
6399 \let\@xLTRfootnote\bidipoem@p@xLTRfootnote%
6400 \let\@xRTLfootnotenext\bidipoem@p@xRTLftntext%
6401 \let\@xRTLfootnote\bidipoem@p@xRTLfootnote%
6402 \ignorespaces##\unskip}
6403 \cr
6404 }
6405 \def\poem@lineparseend{%
6406 \crcr\egroup
6407 \vskip-\baselineskip
6408 }
6409 \def\traditionalpoem@cr{%
6410 \cr\poem@line
6411 }
6412 \newbox\verse@i
6413 \newbox\verse@ii
6414 \newif\ifpoem@started
6415
6416 \def\poem@line{%
6417 \poem@lineparseend
6418 \ifdim\wd\verse@i>\z@\global\poem@startedtrue\fi
6419 \ifdim\wd\verse@ii>\z@\global\poem@startedtrue\fi
6420 \ifpoem@started
6421 \ifdim\wd\verse@ii>\z@\else
6422 \nopagebreak[3]
6423 \setminusfi
6424 \leavevmode
6425 \poem@linebegin
6426 \poem@verse\verse@i
6427 \ifdim\wd\verse@ii>\z@
6428 \poem@lineversesep
6429 \poem@verse\verse@ii
6430 \fi
6431 \poem@lineend
6432 % \nopagebreak
6433 \par
6434 \vskip\poemextrabaselineskip
6435 \fi
6436 \poem@lineparsebegin
6437 }
6438 \def\@traditionalpoem{%
6439 \stepcounter{poem@no}
6440 \ifnum\max@poem@no<\number\c@poem@no%
6441 \xdef\poem@width{\z@}%
6442 \else
6443 \xdef\poem@width{\poem@prop{poem@width}}%
6444 \fi
6445 \xdef\new@poem@width{\z@}%
6446 \global\versewidth=\poem@width
6447 \poemskip\par
```
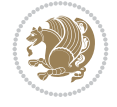

```
6453 \rightskip=\z@
6454 leftskip=\zeta20
6455 \widowpenalty=10000% No break between verses of the same line.
6456 \clubpenalty=10000% Same as above. Not really needed.
6457 \def\newblock{\hfil\poemblocksep\hfil\null}%
6458 \def\traditionalpoem@par{\traditionalpoem@cr}% Redefine \par for possible \obeylines
_{6459} \def \{\\\global\poem@startedtrue\traditionalpoem@cr}\6460 \global\poem@startedfalse
6461 \csname poem@obeylines\endcsname
6462 \let\poem@obeylines\relax
6463 \poem@lineparsebegin
6464 }
6465 \def\@endtraditionalpoem{%
6466 \cr
6467 \ifdim\wd\verse@i>\z@\poem@line\else\ifdim\wd\verse@ii>\z@\poem@line\else
6468 \noalign{%
6469 \skip0=\poemextrabaselineskip
6470 \vskip-\skip0
6471 \vskip-\baselineskip
6472 }%
6473 \fi\fi
6474 \poem@lineparseend
6475 \endgroup
6476 \par
6477 \vskip\baselineskip
6478 \poemskip
6479 \ifdim\new@poem@width<\poem@width
6480 \global\let\poem@needrun\relax
6481 \fi
6482 \poem@write@aux{poem@width@\romannumeral\c@poem@no}{\new@poem@width}%
6483 \ifx\AtEndDocument\undefined\poem@finish\fi
6484 \@endparenv
6485 }
6486
6487
6488 \long\def\bidipoem@p@ftntext#1{%
6489 \edef\@tempx{\the\bidipoem@p@ftn\noexpand\footnotetext[\the\csname c@\@mpfn\endcsname]}%
6490 \global\bidipoem@p@ftn\expandafter{\@tempx{#1}}}%
6491 \long\def\bidipoem@p@LTRftntext#1{%
6492 \edef\@tempxi{\the\bidipoem@p@ftn\noexpand\LTRfootnotetext[\the\csname c@\@mpfn\endcsname]}%
6493 \global\bidipoem@p@ftn\expandafter{\@tempxi{#1}}}%
6494 \long\def\bidipoem@p@RTLftntext#1{%
6495 \edef\@tempxii{\the\bidipoem@p@ftn\noexpand\RTLfootnotetext[\the\csname c@\@mpfn\endcsname]}%
6496 \global\bidipoem@p@ftn\expandafter{\@tempxii{#1}}}%
6497
6498 \long\def\bidipoem@p@xftntext[#1]#2{%
6499 \global\bidipoem@p@ftn\expandafter{\the\bidipoem@p@ftn\footnotetext[#1]{#2}}}
6500
6501 \long\def\bidipoem@p@xLTRftntext[#1]#2{%
```
 \begingroup \tabskip=\z@ \parskip=\z@ \parindent=\z@ \parfillskip=\z@

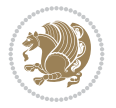

```
6502 \global\bidipoem@p@ftn\expandafter{\the\bidipoem@p@ftn\LTRfootnotetext[#1]{#2}}}
6503
6504 \long\def\bidipoem@p@xRTLftntext[#1]#2{%
6505 \global\bidipoem@p@ftn\expandafter{\the\bidipoem@p@ftn\RTLfootnotetext[#1]{#2}}}
6506
6507 \def\bidipoem@p@xfootnote[#1]{%
6508 \begingroup
6509 \csname c@\@mpfn\endcsname #1\relax
6510 \unrestored@protected@xdef\@thefnmark{\thempfn}%
6511 \endgroup
6512 \@footnotemark\bidipoem@p@xftntext[#1]}
6513
6514 \def\bidipoem@p@xLTRfootnote[#1]{%
6515 \begingroup
6516 \csname c@\@mpfn\endcsname #1\relax
6517 \unrestored@protected@xdef\@thefnmark{\thempfn}%
6518 \endgroup
6519 \@footnotemark\bidipoem@p@xLTRftntext[#1]}
6520
6521 \def\bidipoem@p@xRTLfootnote[#1]{%
6522 \begingroup
6523 \csname c@\@mpfn\endcsname #1\relax
6524 \unrestored@protected@xdef\@thefnmark{\thempfn}%
6525 \endgroup
6526 \@footnotemark\bidipoem@p@xRTLftntext[#1]}
6527
6528
6529
6530 \newenvironment{traditionalpoem}{\@traditionalpoem}{\@endtraditionalpoem}
6531 \expandafter\def\csname traditionalpoem*\endcsname{\let\poem@obeylines=\traditionalpoem@obeylines\traditionalpoem}
6532 \expandafter\def\csname endtraditionalpoem*\endcsname{\endtraditionalpoem}
6533 \def\poem@finish{%
6534 \poem@write@aux{max@poem@no}{\number\c@poem@no}%
6535 \ifx\poem@needrun\relax
6536 \PackageWarning{bidipoem}{Unjustified poem. Rerun XeLaTeX to get poem right}%
6537 \global\let\poem@needrun\undefined
6538 \fi
6539 }
6540 \ifx\AtEndDocument\undefined\else\AtEndDocument\poem@finish\fi
6541 \newcounter{poem@no}\setcounter{poem@no}{\z@}
6542 \ifx\max@poem@no\undefined
6543 \def\max@poem@no{0}%
6544 \fi
6545 \newcommand{\poem@prop}[1]{\@nameuse{#1@\romannumeral\c@poem@no}}
6546 \newcommand{\poem@write@aux}[2]{%
6547 \def\@x{\immediate\write\@auxout{\global\noexpand\@namedef{#1}{#2}}}%
6548 \sqrt{Q_X}6549 }
6550 \def\@modernpoem{%
6551 \par
6552 \begingroup
6553 \parskip=\z@
6554 \parindent=\z@
6555 \def\[{\@settab\@tabplus\ignorespaces}%
```
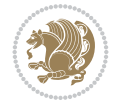

```
6556 \def\]{\@tabminus\ignorespaces}%
6557 \def\newblock{\poemblocksep}%
6558 \let\newpoem@tabcr\@tabcr
6559 \def\modernpoem@par{% Redefine \par for possible \obeylines
6560 \ifpoem@started\else
6561 \ifdim\wd\@curline>\z@\global\poem@startedtrue\else
6562 \@stopfield
6563 \ifdim\wd\@curfield>\z@\global\poem@startedtrue\fi
6564 \@contfield
6565 \fi
6566 \fi
6567 \ifpoem@started\newpoem@tabcr\fi}%
6568 \def\@tabcr{\global\poem@startedtrue\newpoem@tabcr}%
6569 \global\poem@startedfalse
6570 \csname poem@obeylines\endcsname
6571 \let\poem@obeylines\relax
6572 \begin{tabbing}%
6573 }
6574 \def\@endmodernpoem{%
6575 \global\poem@startedfalse
6576 \ifdim\wd\@curline>\z@\global\poem@startedtrue\else
6577 \@stopfield
6578 \ifdim\wd\@curfield>\z@\global\poem@startedtrue\fi
6579 \@contfield
6580 \overline{ii}6581 \ifpoem@started\else\let\@stopline\@stopfield\fi
6582 \end{tabbing}%
6583 \endgroup
6584 \par
6585 \if@noparlist \else
6586 \ifdim\lastskip >\z@
6587 \@tempskipa\lastskip \vskip -\lastskip
6588 \advance\@tempskipa\parskip \advance\@tempskipa -\@outerparskip
6589 \vskip\@tempskipa
6590 \fi
6591 \@endparenv
6592 \fi
6593 }
6594 \newenvironment{modernpoem}{\@modernpoem}{\@endmodernpoem}
6595 \expandafter\def\csname modernpoem*\endcsname{\let\poem@obeylines=\modernpoem@obeylines\modernpoem}
6596 \expandafter\def\csname endmodernpoem*\endcsname{\endmodernpoem}
6597 \gdef\@startfield{%
6598 \global\setbox\@curfield\hbox\bgroup%
6599 \let\@footnotetext\bidipoem@p@ftntext%
6600 \let\@LTRfootnotetext\bidipoem@p@LTRftntext%
6601 \let\@RTLfootnotetext\bidipoem@p@RTLftntext%
6602 \let\@xfootnotenext\bidipoem@p@xftntext%
6603 \let\@xfootnote\bidipoem@p@xfootnote%
6604 \let\@xLTRfootnotenext\bidipoem@p@xLTRftntext%
6605 \let\@xLTRfootnote\bidipoem@p@xLTRfootnote%
6606 \let\@xRTLfootnotenext\bidipoem@p@xRTLftntext%
6607 \let\@xRTLfootnote\bidipoem@p@xRTLfootnote%
6608 \color@begingroup}
6609 \gdef\@stopfield{%
```
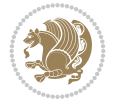

```
6610 \color@endgroup\egroup\global\bidipoem@p@ftn\expandafter{\expandafter}\the\bidipoem@p@ftn}
6611 \gdef\@contfield{%
6612 \global\setbox\@curfield\hbox\bgroup%
6613 \let\@footnotetext\bidipoem@p@ftntext%
6614 \let\@LTRfootnotetext\bidipoem@p@LTRftntext%
6615 \let\@RTLfootnotetext\bidipoem@p@RTLftntext%
6616 \let\@xfootnotenext\bidipoem@p@xftntext%
6617 \let\@xfootnote\bidipoem@p@xfootnote%
6618 \let\@xLTRfootnotenext\bidipoem@p@xLTRftntext%
6619 \let\@xLTRfootnote\bidipoem@p@xLTRfootnote%
6620 \let\@xRTLfootnotenext\bidipoem@p@xRTLftntext%
6621 \let\@xRTLfootnote\bidipoem@p@xRTLfootnote%
6622 \color@begingroup\unhbox\@curfield}
```
## **31 File boek3-xetex-bidi.def**

6623 \ProvidesFile{boek3-xetex-bidi.def}[2017/06/09 v0.4 bidi adaptations for boek3 class for XeTeTeTeTeTeTeTe \renewenvironment{theindex}{%

```
6625 \if@twocolumn
6626 \@restonecolfalse
6627 \else
6628 \@restonecoltrue
6629 \fi
6630 \columnseprule \z@
6631 \columnsep 35\p@
6632 \twocolumn[\@makeschapterhead{\indexname}]%
6633 \@mkboth{\MakeUppercase{\indexname}}{\MakeUppercase{\indexname}}%
6634 \thispagestyle{plain}\parindent\z@
6635 \parskip\z@ \@plus .3\p@\relax
6636 \let\item\@idxitem
6637 }{%
6638 \if@restonecol\onecolumn\else\clearpage\fi}
6639 \renewcommand*\head@style{%
6640 \interlinepenalty \@M
6641 \hyphenpenalty=\@M \exhyphenpenalty=\@M
6642 \if@RTL\leftskip\else\rightskip\fi=0cm plus .7\hsize\relax}
6643 \renewcommand*\@regtocline[3]{%
6644 \ifnum #1>\c@tocdepth
6645 \else
6646 \vskip\z@\@plus.2\p@
6647 {\hangindent\z@ \@afterindenttrue \interlinepenalty\@M
6648 \if@RTL\rightskip\else\leftskip\fi\unitindent
6649 \if@RTL\leftskip\else\rightskip\fi\unitindent\@plus 1fil
6650 \parfillskip\z@
6651 \@tempdima\unitindent
6652 \parindent\z@
6653 \leavevmode
6654 \hbox{}\hskip -\if@RTL\rightskip\else\leftskip\fi\relax#2\nobreak
6655 \hskip 1em \nobreak{\slshape #3}\par
6656 }%
6657 \fi}
6658 \if@oldtoc
6659 \renewcommand*\l@part[2]{%
6660 \ifnum \c@tocdepth >-2\relax
```
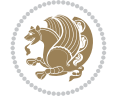

```
6661 \addpenalty{-\@highpenalty}%
6662 \addvspace{2.25em \@plus\p@}%
6663 \begingroup
6664 \setlength\@tempdima{3em}%
6665 \parindent \z@ \if@RTL\leftskip\else\rightskip\fi \@pnumwidth
6666 \parfillskip -\@pnumwidth
6667 {\leavevmode
6668 \large \bfseries #1\hfil \hb@xt@\@pnumwidth{\hss #2}}\par
6669 \nobreak
6670 \global\@nobreaktrue
6671 \everypar{\global\@nobreakfalse\everypar{}}%
6672 \endgroup
6673 \fi}
6674 else
6675 \renewcommand*\l@part{%
6676 \ifnum \c@tocdepth >-2\relax
6677 \addpenalty{-\@highpenalty}%
6678 \addvspace{2.25em \@plus \p@}%
6679 \@regtocline{0}%
6680 \fi}
6681 \frac{1}{6}6682 \if@oldtoc
6683 \renewcommand*\l@chapter[2]{%
6684 \addpenalty{-\@highpenalty}%
6685 \vskip 1.0em \@plus\p@
6686 \setlength\@tempdima{1.5em}%
6687 \begingroup
6688 \parindent \z@ \if@RTL\leftskip\else\rightskip\fi \@pnumwidth
6689 \parfillskip -\@pnumwidth
6690 \leavevmode \bfseries
6691 \advance\if@RTL\rightskip\else\leftskip\fi\@tempdima
6692 \hskip -\if@RTL\rightskip\else\leftskip\fi
6693 #1\nobreak\hfil \nobreak\hb@xt@\@pnumwidth{\hss #2}\par
6694 \penalty\@highpenalty
6695 \endgroup}
6696 \else
6697 \renewcommand*\l@chapter{\@regtocline{0}}
6698 \fi
6699 \renewenvironment{abstract}{%
6700 \titlepage
6701 \null\vfil
6702 \section*{\SectFont \abstractname}
6703 \noindent\ignorespaces}
6704 {\par\vfil\null\endtitlepage}
6705 \renewenvironment{thebibliography}[1]
6706 {\chapter*{\bibname}%
6707 \@mkboth{\MakeUppercase\bibname}{\MakeUppercase\bibname}%
6708 \if@RTL\if@LTRbibitems\@RTLfalse\else\fi\else\if@RTLbibitems\@RTLtrue\else\fi\fi
6709 \bidi@@thebibliography@font@hook%
6710 \list{\@biblabel{\@arabic\c@enumiv}}%
6711 {\settowidth\labelwidth{\@biblabel{#1}}%
6712 \leftmargin\labelwidth
6713 \advance\leftmargin\labelsep
6714 \@openbib@code
```
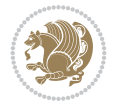

```
6716 \let\p@enumiv\@empty
6717 \renewcommand*\theenumiv{\@arabic\c@enumiv}}%
6718 \sloppy\clubpenalty4000\widowpenalty4000%
6719 \sfcode \.\@m}
6720 {\def\@noitemerr
6721 {\@latex@warning{Empty `thebibliography' environment}}%
6722 \endlist}
6723 \renewcommand*\left@footnoterule{%
6724 \kern-3\p@
6725 \kern.5\baselineskip
6726 \hrule\@width\unitindent
6727 \kern.4\baselineskip
6728 }
6729 \renewcommand*\right@footnoterule{%
6730 \kern-3\p@
6731 \kern.5\baselineskip
6732 \hbox to \columnwidth{\hskip \dimexpr\columnwidth-\unitindent\relax \hrulefill }
6733 \kern.4\baselineskip}
6734 \renewcommand*\thesection{\thechapter\@SepMark\@arabic\c@section}
6735 \renewcommand*\thesubsection{\thesection\@SepMark\@arabic\c@subsection}
6736 \renewcommand*\thesubsubsection{\thesubsection\@SepMark\@arabic\c@subsubsection}
6737 \renewcommand*\theparagraph{\thesubsubsection\@SepMark\@arabic\c@paragraph}
6738 \renewcommand*\thesubparagraph{\theparagraph\@SepMark\@arabic\c@subparagraph}
6739 \renewcommand*\theequation{%
6740 \ifnum \c@chapter>\z@ \thechapter\@SepMark\fi\@arabic\c@equation}
6741 \renewcommand*\thefigure{%
6742 \ifnum\c@chapter>\z@\thechapter\@SepMark\fi\@arabic\c@figure}
6743 \renewcommand*\thetable{%
6744 \ifnum\c@chapter>\z@\thechapter\@SepMark\fi\@arabic\c@table}
6745 \renewcommand*\maketitle{%
6746 \begin{titlepage}%
6747 \let\footnotesize\label{fig:3} 67476748 \let\right@footnoterule\relax
6749 \let\left@footnoterule\relax
6750 \let\textwidth@footnoterule\relax
6751 \let \footnote \thanks
6752 \long\def\@makefntext##1{\parindent\z@
6753 \def\labelitemi{\textendash}\@revlabeltrue
6754 \leavevmode\@textsuperscript{\@thefnmark}\kern1em\relax ##1}
6755 \renewcommand*\thefootnote{\@fnsymbol\c@footnote}%
6756 \if@compatibility\setcounter{page}{0}\fi
6757 \null\vfil
6758 \vskip 60\p@
6759 \begin{center}%
6760 \TitleFont
6761 {\LARGE \def\\{\penalty -\@M}
6762 \if@allcaps
6763 \expandafter\uc@nothanks\@title\thanks\relax
6764 \else
6765 \@title
6766 \fi\par}%
6767 \vskip 3em%
6768 {\large
```
\usecounter{enumiv}%

```
6769 \lineskip .75em \parindent\z@
6770 \begin{equation*} [t]{c}6771 \{if@allcaps\}6772 \expandafter\uc@authornothanks\@author\and\relax
6773 \else
6774 \qquad \qquad \qquad \qquad \qquad \qquad \qquad \qquad \qquad \qquad \qquad \qquad \qquad \qquad \qquad \qquad \qquad \qquad \qquad \qquad \qquad \qquad \qquad \qquad \qquad \qquad \qquad \qquad \qquad \qquad \qquad \qquad \qquad \qquad \qquad \qquad6775 \fi
6776 \end{tabular}\par}6777 \vskip 1.5em%
6778 {\large
6779 \if@allcaps
6780 \uppercase\expandafter{\@date}%
6781 \else
6782 \@date
6783 \fi\par}%
6784 \end{center}\par
6785 \@thanks
6786    \forallfil\null
6787 \end{titlepage}%
6788 \setcounter{footnote}{0}%
6789 \global\let\thanks\relax
6790 \global\let\maketitle\relax
6791 \global\let\@thanks\@empty
6792 \global\let\@author\@empty
6793 \global\let\@title\@empty
6794 \global\let\@date\@empty
6795 \global\let\title\relax
6796 \global\let\author\relax
6797 \global\let\date\relax
6798 \global\let\and\relax
6799 }
```
### **32 File boek-xetex-bidi.def**

```
6800 \ProvidesFile{boek-xetex-bidi.def}[2017/06/09 v0.4 bidi adaptations for boek class for XeTeX
6801 \renewenvironment{theindex}{%
6802 \if@twocolumn
6803 \@restonecolfalse
6804 \else
6805 \@restonecoltrue
6806 \fi
6807 \columnseprule \z@
6808 \columnsep 35\p@
6809 \twocolumn[\@makeschapterhead{\indexname}]%
6810 \@mkboth{\MakeUppercase{\indexname}}{\MakeUppercase{\indexname}}%
6811 \thispagestyle{plain}\parindent\z@
6812 \parskip\z@ \@plus .3\p@\relax
6813 \let\item\@idxitem
6814 }{%
6815 \if@restonecol\onecolumn\else\clearpage\fi}
6816 \renewcommand*\head@style{%
6817 \interlinepenalty \@M
6818 \hyphenpenalty=\@M \exhyphenpenalty=\@M
6819 \if@RTL\leftskip\else\rightskip\fi=0cm plus .7\hsize\relax}
```
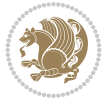

```
6820 \renewcommand*\@regtocline[3]{%
6821 \ifnum #1>\c@tocdepth
6822 \else
6823 \vskip\z@\@plus.2\p@
6824 {\hangindent\z@ \@afterindenttrue \interlinepenalty\@M
6825 \if@RTL\rightskip\else\leftskip\fi\unitindent
6826 \if@RTL\leftskip\else\rightskip\fi\unitindent\@plus 1fil
6827 \parfillskip\z@
6828 \@tempdima\unitindent
6829 \parindent\z@
6830 \leavevmode
6831 \hbox{}\hskip -\if@RTL\rightskip\else\leftskip\fi\relax#2\nobreak
6832 \hskip 1em \nobreak{\slshape #3}\par
6833 }%
6834 \fi}
6835 \if@oldtoc
6836 \renewcommand*\l@part[2]{%
6837 \ifnum \c@tocdepth >-2\relax
6838 \addpenalty{-\@highpenalty}%
6839 \addvspace{2.25em \@plus\p@}%
6840 \begingroup
6841 \setlength\@tempdima{3em}%
\verb|6842| \partial \zeta| \6843 \parfillskip -\@pnumwidth
6844 {\leavevmode
6845 \large \bfseries #1\hfil \hb@xt@\@pnumwidth{\hss #2}}\par
6846 \nobreak
6847 \global\@nobreaktrue
6848 \everypar{\global\@nobreakfalse\everypar{}}%
6849 \endgroup
6850 \fi}
6851 \ell<sup>1</sup> se
6852 \renewcommand*\l@part{%
6853 \ifnum \c@tocdepth >-2\relax
6854 \addpenalty{-\@highpenalty}%
6855 \addvspace{2.25em \@plus \p@}%
6856 \@regtocline{0}%
6857 \fi}
6858 \fi
6859 \if@oldtoc
6860 \renewcommand*\l@chapter[2]{%
6861 \addpenalty{-\@highpenalty}%
6862 \vskip 1.0em \@plus\p@
6863 \setlength\@tempdima{1.5em}%
6864 \begingroup
6865 \parindent \z@ \if@RTL\leftskip\else\rightskip\fi \@pnumwidth
6866 \parfillskip -\@pnumwidth
6867 \leavevmode \bfseries
6868 \advance\if@RTL\rightskip\else\leftskip\fi\@tempdima
6869 \hskip -\if@RTL\rightskip\else\leftskip\fi
6870 #1\nobreak\hfil \nobreak\hb@xt@\@pnumwidth{\hss #2}\par
6871 \penalty\@highpenalty
6872 \endgroup}
6873 \else
```
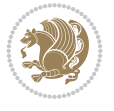

```
6874 \renewcommand*\l@chapter{\@regtocline{0}}
6875 \fi
6876 \renewcommand*\left@footnoterule{%
6877 \kern-3\p@
6878 \kern.5\baselineskip
6879 \hrule\@width\unitindent
6880 \kern.4\baselineskip
6881 }
6882 \renewcommand*\right@footnoterule{%
6883 \kern-3\p@
6884 \kern.5\baselineskip
6885 \hbox to \columnwidth{\hskip \dimexpr\columnwidth-\unitindent\relax \hrulefill }
6886 \kern.4\baselineskip}
6887 \renewenvironment{abstract}{%
6888 \titlepage
6889 \null\vfil
6890 \section*{\SectFont \abstractname}
6891 \noindent\ignorespaces}
6892 {\par\vfil\null\endtitlepage}
6893 \renewenvironment{thebibliography}[1]
6894 {\chapter*{\bibname}%
6895 \@mkboth{\MakeUppercase\bibname}{\MakeUppercase\bibname}%
6896 \if@RTL\if@LTRbibitems\@RTLfalse\else\fi\else\if@RTLbibitems\@RTLtrue\else\fi\fi
6897 \bidi@@thebibliography@font@hook%
6898 \list{\@biblabel{\@arabic\c@enumiv}}%
6899 {\settowidth\labelwidth{\@biblabel{#1}}%
6900 \leftmargin\labelwidth
6901 \advance\leftmargin\labelsep
6902 \@openbib@code
6903 \usecounter{enumiv}%
6904 \let\p@enumiv\@empty
6905 \renewcommand*\theenumiv{\@arabic\c@enumiv}}%
6906 \sloppy\clubpenalty4000\widowpenalty4000%
6907 \sfcode \.\@m}
6908 {\def\@noitemerr
6909 {\@latex@warning{Empty `thebibliography' environment}}%
6910 \endlist}
6911 \renewcommand*\thesection{\thechapter\@SepMark\@arabic\c@section}
6912 \renewcommand*\thesubsection{\thesection\@SepMark\@arabic\c@subsection}
6913 \renewcommand*\thesubsubsection{\thesubsection\@SepMark\@arabic\c@subsubsection}
6914 \renewcommand*\theparagraph{\thesubsubsection\@SepMark\@arabic\c@paragraph}
6915 \renewcommand*\thesubparagraph{\theparagraph\@SepMark\@arabic\c@subparagraph}
6916 \renewcommand*\theequation{%
6917 \ifnum \c@chapter>\z@ \thechapter\@SepMark\fi\@arabic\c@equation}
6918 \renewcommand*\thefigure{%
6919 \ifnum\c@chapter>\z@\thechapter\@SepMark\fi\@arabic\c@figure}
6920 \renewcommand*\thetable{%
6921 \ifnum\c@chapter>\z@\thechapter\@SepMark\fi\@arabic\c@table}
6922 \renewcommand*\maketitle{%
6923 \begin{titlepage}%
6924 \let\footnotesize\small
6925 \let\right@footnoterule\relax
6926 \let\left@footnoterule\relax
6927 \let\textwidth@footnoterule\relax
```
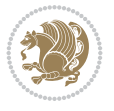

```
6928 \let \footnote \thanks
6929 \long\def\@makefntext##1{\parindent\z@
6930 \def\labelitemi{\textendash}\@revlabeltrue
6931 \leavevmode\@textsuperscript{\@thefnmark}\kern1em\relax ##1}
6932 \renewcommand*\thefootnote{\@fnsymbol\c@footnote}%
6933 \if@compatibility\setcounter{page}{0}\fi
6934 \null\vfil
6935 \vskip 60\p@
6936 \begin{center}%
6937 \TitleFont
6938 {\LARGE \def\\{\penalty -\@M}
6939 \if@allcaps
6940 \expandafter\uc@nothanks\@title\thanks\relax
6941 \else
6942 \@title
6943 \fi\par}%
6944 \vskip 3em%
6945 {\large
6946 \lineskip .75em \parindent\z@
6947 \begin{tabular}[t]{c}%
6948 \if@allcaps
6949 \expandafter\uc@authornothanks\@author\and\relax
6950 \else
6951 \@author
6952 \fi
6953 \end{tabular}\par}%
6954 \vskip 1.5em%
6955 {\large
6956 \if@allcaps
6957 \uppercase\expandafter{\@date}%
6958 \else
6959 \Qdate
6960 \fi\par}%
6961 \end{center}\par
6962 \@thanks
6963 \vfil\null
6964 \end{titlepage}%
6965 \setcounter{footnote}{0}%
6966 \global\let\thanks\relax
6967 \global\let\maketitle\relax
6968 \global\let\@thanks\@empty
6969 \global\let\@author\@empty
6970 \global\let\@title\@empty
6971 \global\let\@date\@empty
6972 \global\let\title\relax
6973 \global\let\author\relax
6974 \global\let\date\relax
6975 \global\let\and\relax
6976 }
```
## **33 File bookest-xetex-bidi.def**

 \ProvidesFile{bookest-xetex-bidi.def}[2010/07/25 v0.4 bidi adaptations for bookest class for \def\@makechapterhead#1{%

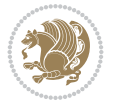

```
6979 \vspace*{20\p@}
6980 {\parindent \z@ \if@RTL\raggedleft\else\raggedright\fi \normalfont
6981 \ifnum \c@secnumdepth >\m@ne
6982 \if@mainmatter
6983 {\colorA\huge\scshape \@chapapp\space \thechapter}
6984 \par\nobreak
6985 \vskip 10\p@
6986 \fi
6987 \fi
6988 \interlinepenalty\@M
6989 {\colorB\hrule}
6990 \vskip 15\p@
\label{thm:main} $$\sigma_1 \if@RTL\begin{flushleft}\elsch\begin{array}{ll} \fi\\ \if@RTL\begin{array}{ll} \fi\geq\alpha\fi\\ \if@RTL\begin{array}{ll} \fi\geq\alpha\fi\\ \if@RTL\begin{array}{ll} \fi\geq\alpha\fi\neq\alpha\fi \fi \fi \end{array}$$ \end{split}6992 {\colorA\Huge \bfseries #1}\par\nobreak
6993 \if@RTL\end{flushleft}\else\end{flushright}\fi
6994 \vskip 5\p@
6995 {\colorB\hrule}
6996 \vskip 30\p@
6997 }}
6998 \def\@makeschapterhead#1{%
6999 \vspace*{20\p@}
7000 {\parindent \z@ \raggedright \normalfont
7001 {\colorB\hrule}
7002 \vskip 15\p@
7003 \begin{center}
7004 {\colorA\Huge \bfseries #1}\par\nobreak
7005 \end{center}
7006 \vskip 5\p@
7007 {\colorB\hrule}
7008 \vskip 30\p@
7009 }}
```
## **34 File book-xetex-bidi.def**

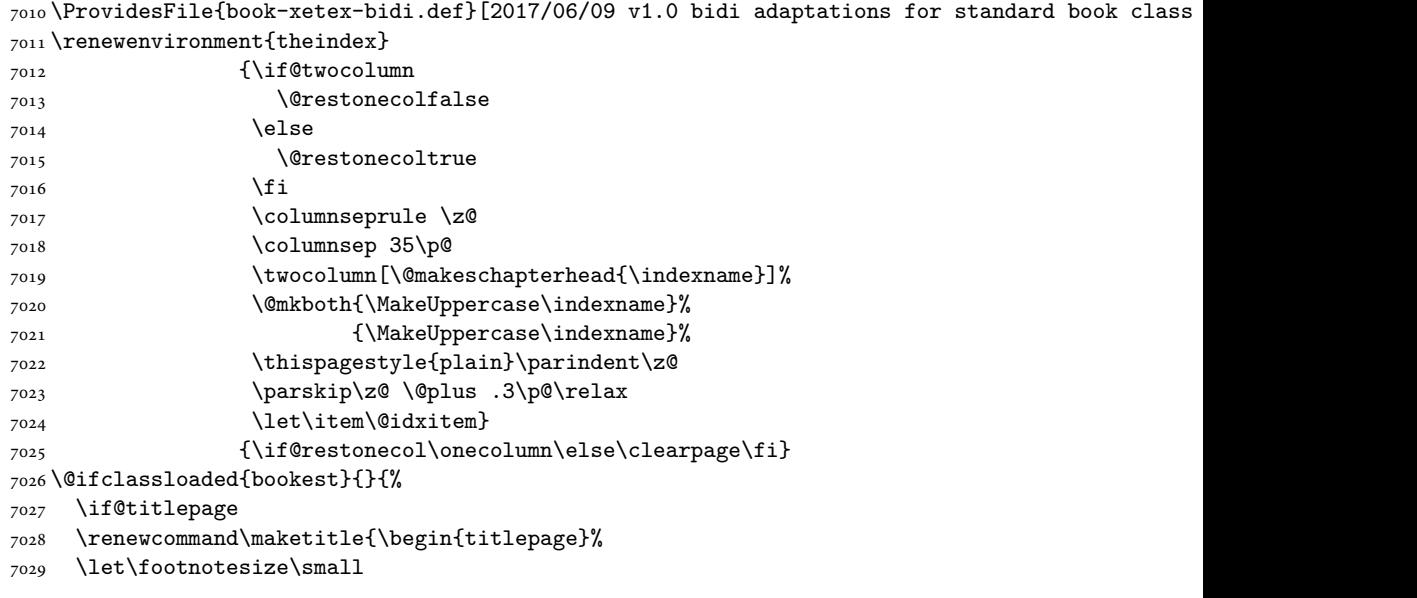

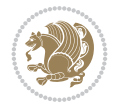

```
7030 \let\right@footnoterule\relax
7031 \let\left@footnoterule\relax
7032 \let\textwidth@footnoterule\relax
7033 \let \footnote \thanks
7034 \let \LTRfootnote \LTRthanks
7035 \let \RTLfootnote \RTLthanks
7036 \null\vfil
7037 \vskip 60\p@
7038 \begin{center}%
7039 {\LARGE \@title \par}%
7040 \vskip 3em%
7041 {\large
7042 \lineskip .75em%
7043 \begin{tabular}[t]{c}%
7044 \@author
7045 \end{tabular}\par}%
7046 \vskip 1.5em%
7047 {\large \@date \par}% % Set date in \large size.
7048 \end{center}\par
7049 \@thanks
7050 \vfil\null
7051 \end{titlepage}%
7052 \setcounter{footnote}{0}%
7053 \global\let\thanks\relax
7054 \global\let\LTRthanks\relax
7055 \global\let\RTLthanks\relax
7056 \global\let\maketitle\relax
7057 \global\let\@thanks\@empty
7058 \global\let\@author\@empty
7059 \global\let\@date\@empty
7060 \global\let\@title\@empty
7061 \global\let\title\relax
7062 \global\let\author\relax
7063 \global\let\date\relax
7064 \global\let\and\relax
7065 }
7066 \else
7067 \renewcommand\maketitle{\par
7068 \begingroup
7069 \renewcommand\thefootnote{\@fnsymbol\c@footnote}%
7070 \def\@makefnmark{\rlap{\@textsuperscript{\normalfont\@thefnmark}}}%
7071 \long\def\@makefntext##1{\parindent 1em\noindent
7072 \hb@xt@1.8em{%
7073 \hss\@textsuperscript{\normalfont\@thefnmark}}##1}%
7074 \if@twocolumn
7075 \ifnum \col@number=\@ne
7076 \@maketitle
7077 \else
7078 \twocolumn[\@maketitle]%
7079 \fi
7080 \else
7081 \newpage
7082 \global\@topnum\z@ % Prevents figures from going at top of page.
7083 \@maketitle
```
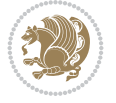

```
7085 \thispagestyle{plain}\@thanks
7086 \endgroup
7087 \setcounter{footnote}{0}%
7088 \global\let\thanks\relax
7089 \global\let\LTRthanks\relax
7090 \global\let\RTLthanks\relax
7091 \global\let\maketitle\relax
7092 \global\let\@maketitle\relax
7093 \global\let\@thanks\@empty
7094 \global\let\@author\@empty
7095 \global\let\@date\@empty
7096 \global\let\@title\@empty
7097 \global\let\title\relax
7098 \global\let\author\relax
7099 \global\let\date\relax
7100 \global\let\and\relax
7101 }
7102 \def\@maketitle{%
7103 \newpage
7104 \null
7105 \vskip 2em%
7106 \begin{center}%
7107 \let \footnote \thanks
7108 \let \LTRfootnote \LTRthanks
7109 \let \RTLfootnote \RTLthanks
7110 {\LARGE \@title \par}%
7111 \vskip 1.5em%
7112 {\large
7113 \lineskip .5em%
7114 \begin{tabular}[t]{c}%
7115 \@author
7116 \end{tabular}\par}%
7117 \vskip 1em%
7118 {\large \@date}%
7119 \end{center}%
7120 \par
7121 \vskip 1.5em}
7122 \fi}
7123 \renewcommand*\l@part[2]{%
7124 \ifnum \c@tocdepth >-2\relax
7125 \addpenalty{-\@highpenalty}%
7126 \addvspace{2.25em \@plus\p@}%
7127 \setlength\@tempdima{3em}%
7128 \begingroup
7129 \parindent \z@ \if@RTL\leftskip\else\rightskip\fi \@pnumwidth
7130 \parfillskip -\@pnumwidth
7131 {\leavevmode
7132 \large \bfseries #1\hfil \hb@xt@\@pnumwidth{\hss #2}}\par
7133 \nobreak
7134 \global\@nobreaktrue
7135 \everypar{\global\@nobreakfalse\everypar{}}%
7136 \endgroup
7137 \fi}
```
\fi

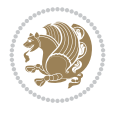

```
7139 \ifnum \c@tocdepth >\m@ne
7140 \addpenalty{-\@highpenalty}%
7141 \vskip 1.0em \@plus\p@
7142 \setlength\@tempdima{1.5em}%
7143 \begingroup
7144 \parindent \z@ \if@RTL\leftskip\else\rightskip\fi \@pnumwidth
7145 \parfillskip -\@pnumwidth
7146 \leavevmode \bfseries
7147 \advance\if@RTL\rightskip\else\leftskip\fi\@tempdima
7148 \hskip -\if@RTL\rightskip\else\leftskip\fi
7149 #1\nobreak\hfil \nobreak\hb@xt@\@pnumwidth{\hss #2}\par
7150 \penalty\@highpenalty
7151 \endgroup
7152 \fi}
7153 \renewcommand\left@footnoterule{%
7154 \kern-3\p@
7155 \hrule\@width.4\columnwidth
7156 \kern2.6\p@}
7157 \renewcommand\right@footnoterule{%
7158 \kern-3\p@
7159 \hbox to \columnwidth{\hskip .6\columnwidth \hrulefill }
7160 \kern2.6\p@}
7161 \renewcommand\theequation
7162 {\ifnum \c@chapter>\z@ \thechapter\@SepMark\fi \@arabic\c@equation}
7163 \renewcommand \thefigure
7164 {\ifnum \c@chapter>\z@ \thechapter\@SepMark\fi \@arabic\c@figure}
7165 \renewcommand \thetable
7166 {\ifnum \c@chapter>\z@ \thechapter\@SepMark\fi \@arabic\c@table}
7167 \renewcommand \thechapter {\@arabic\c@chapter}
7168 \renewcommand \thesection {\thechapter\@SepMark\@arabic\c@section}
7169 \renewcommand\thesubsection {\thesection\@SepMark\@arabic\c@subsection}
7170 \renewcommand\thesubsubsection{\thesubsection \@SepMark\@arabic\c@subsubsection}
7171 \renewcommand\theparagraph {\thesubsubsection\@SepMark\@arabic\c@paragraph}
7172 \renewcommand\thesubparagraph {\theparagraph\@SepMark\@arabic\c@subparagraph}
7173 \def\@makechapterhead#1{%
7174 \vspace*{50\p@}%
7175 {\parindent \z@ \if@RTL\raggedleft\else\raggedright\fi \normalfont
7176 \ifnum \c@secnumdepth >\m@ne
7177 \if@mainmatter
7178 \huge\bfseries \@chapapp\space \thechapter
7179 \par\nobreak
7180 \vskip 20\p@
7181 \fi
7182 \fi
7183 \interlinepenalty\@M
7184 \Huge \bfseries #1\par\nobreak
7185 \vskip 40\p@
7186 }}
7187 \def\@makeschapterhead#1{%
7188 \vspace*{50\p@}%
7189 {\parindent \z@ \if@RTL\raggedleft\else\raggedright\fi
7190 \normalfont
7191 \interlinepenalty\@M
```
\renewcommand\*\l@chapter[2]{%

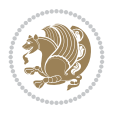

```
7192 \Huge \bfseries #1\par\nobreak
7193 \vskip 40\p@
7194 }}
7195 \renewcommand\backmatter{%
7196 \if@openright
7197 \cleardoublepage
7198 \else
7199 \clearpage
7200 \fi
7201 \@mainmatterfalse}
7202 \renewenvironment{thebibliography}[1]
7203 {\chapter*{\bibname}%
7204 \@mkboth{\MakeUppercase\bibname}{\MakeUppercase\bibname}%
7205 \if@RTL\if@LTRbibitems\@RTLfalse\else\fi\else\if@RTLbibitems\@RTLtrue\else\fi\fi
7206 \bidi@@thebibliography@font@hook%
7207 \list{\@biblabel{\@arabic\c@enumiv}}%
7208 {\settowidth\labelwidth{\@biblabel{#1}}%
7209 \leftmargin\labelwidth
7210 \advance\leftmargin\labelsep
7211 \@openbib@code
7212 \usecounter{enumiv}%
7213 \let\p@enumiv\@empty
7214 \renewcommand\theenumiv{\@arabic\c@enumiv}}%
7215 \sloppy
7216 \clubpenalty4000
7217 \@clubpenalty \clubpenalty
7218 \widowpenalty4000%
7219 \sfcode \.\@m}
7220 {\def\@noitemerr
7221 {\@latex@warning{Empty `thebibliography' environment}}%
7222 \endlist}
```
## **35 File breqn-xetex-bidi.def**

```
7223 \ProvidesFile{breqn-xetex-bidi.def}[2016/09/12 v0.2 bidi adaptations for breqn package for Y
7224 \def\@dmath[#1]{\if@RTL\@RTLfalse\fi%
7225 \everydisplay\expandafter{\the\everydisplay \display@setup}%
7226 \if@noskipsec \leavevmode \fi
7227 \if@inlabel \leavevmode \global\@inlabelfalse \fi
7228 \if\eq@group\else\eq@prelim\fi
7229 \setkeys{breqn}{#1}%
7230 \the\eqstyle
7231 \eq@setnumber
7232 \begingroup
7233 \eq@setup@a
7234 \eq@startup
7235 }
7236 \def\@dgroup[#1]{\if@RTL\@RTLfalse\fi%
7237 \let\eq@group\@True \global\let\eq@GRP@first@dmath\@True
7238 \global\GRP@queue\@emptytoks \global\setbox\GRP@box\box\voidb@x
7239 \global\let\GRP@label\@empty
7240 \global\grp@wdL\z@\global\grp@wdR\z@\global\grp@wdT\z@
7241 \global\grp@linewidth\z@\global\grp@wdNum\z@
7242 \global\let\grp@eqs@numbered\@False
```
File breqn-xetex-bidi.def 139

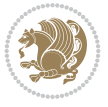

```
7243 \global\let\grp@aligned\@True
7244 \global\let\grp@shiftnumber\@False
7245 \eq@prelim
7246 \setkeys{breqn}{#1}%
7247 \if\grp@hasNumber \grp@setnumber \fi
7248 }
7249 \def\@dseries[#1]{\if@RTL\@RTLfalse\fi%
7250 \let\display@setup\dseries@display@setup
7251 % Question: should this be the default for dseries???
7252 \global\eq@wdCond\z@
7253 \@dmath[layout={M},#1]%
7254 \mathsurround\z@\@@math \penalty\@Mi
7255 \let\endmath\ends@math
7256 \def\premath{%
7257 \ifdim\lastskip<.3em \unskip
7258 \else\ifnum\lastpenalty<\@M \dquad\fi\fi
7259 }%
7260 \def\postmath{\unpenalty\eq@addpunct \penalty\intermath@penalty \dquad \@ignoretrue}%
7261 \ignorespaces
7262 }
7263 \def\eqnumform#1{\if@nonlatin\beginR\@RTLtrue\fi(#1\@@italiccorr)\if@nonlatin\endR\fi}
7264 \renewenvironment{dsuspend}{%
7265 \global\setbox\EQ@box\vbox\bgroup\if@nonlatin\@RTLtrue\fi \@parboxrestore
7266 \parshape 1 \displayindent \displaywidth\relax
7267 \hsize=\columnwidth \noindent\ignorespaces
7268 }{%
7269 \par\egroup
7270 \global\setbox\GRP@box\vbox{%
7271 \hbox{\copy\EQ@box\vtop{\unvbox\EQ@box}}%
7272 \unvbox\GRP@box
7273 }%
7274 \global\GRP@queue\@xp{\the\GRP@queue
7275 \@elt{\let\eq@isIntertext\@True}%
7276 }%
7277 }
```
### **36 File cals-xetex-bidi.def**

```
7278 \ProvidesFile{cals-xetex-bidi.def}[2016/11/30 v0.4 bidi adaptations for cals package for XeT
7279 \renewcommand\cals@setup@alignment[1]{%
7280 \if c#1\relax \cals@vfillAdd \leftskip \cals@vfillAdd \rightskip \fi
7281 \if l#1\relax \cals@vfillDrop\leftskip \cals@vfillDrop\rightskip \fi
7282 \if r#1\relax \cals@vfillAdd \leftskip \cals@vfillDrop\rightskip \fi
7283 }
7284 \renewcommand\cals@table@alignment{\if@RTLtab r\else l\fi}
7285 \renewenvironment{calstable}[1][\cals@table@alignment]{%
7286 \if@RTLtab\cals@activate@rtl\fi
7287 \let\cals@thead@tokens=\relax
7288 \let\cals@tfoot@tokens=\relax
7289 \let\cals@tbreak@tokens=\relax
7290 \cals@tfoot@height=0pt \relax
7291 \let\cals@last@context=n%
7292 \let\cals@current@context=b%
7293 \parindent=0pt \relax%
```
File cals-xetex-bidi.def 140

$$
\left(\frac{1}{2}\right)
$$

```
7294 \cals@setup@alignment{#1}%
7295 \cals@setpadding{Ag}\cals@setcellprevdepth{Al}\cals@set@tohsize%
7296 %% Alignment inside is independent on center/flushright outside
7297 \parfillskip=0pt plus1fil\relax
7298 \let\cals@borderL=\relax
7299 \let\cals@borderR=\relax
7300 \let\cals@borderT=\relax
7301 \let\cals@borderB=\relax
7302 \setbox\cals@backup@row=\box\voidb@x\relax
7303 \cals@AtBeginTable
7304 \frac{1}{6} End of the table
7305 \cals@tfoot@tokens\lastrule\cals@AtEndTable}
7306 \renewcommand\alignL{%
7307 \if@RTLtab
7308 \cals@vfillAdd\cals@paddingL
7309 \else
7310 \cals@vfillDrop\cals@paddingL
7311 \fi
7312 \cals@vfillDrop\cals@paddingR}
7313 \renewcommand\alignR{%
7314 \if@RTLtab
7315 \cals@vfillDrop\cals@paddingL
7316 \else
7317 \cals@vfillAdd\cals@paddingL
7318 \fi
7319 \cals@vfillDrop\cals@paddingR}
```
## **37 File caption-xetex-bidi.def**

7320 \ProvidesFile{caption-xetex-bidi.def}[2010/07/25 v0.1 bidi adaptations for caption package for \let\@makecaption\caption@makecaption

## **38 File caption3-xetex-bidi.def**

 $_{7322}$  \ProvidesFile{caption3-xetex-bidi.def}[2013/04/01 v0.1 bidi adaptations for caption3 package \renewcommand\*\caption@@par{%

\parindent\caption@parindent\hangindent\if@RTL-\fi\caption@hangindent}%

## **39 File colortbl-xetex-bidi.def**

7325 \ProvidesFile{colortbl-xetex-bidi.def}[2012/06/10 v0.2 bidi adaptations for colortbl package \def\CT@setup{%

```
7327 \@tempdimb\col@sep
```

```
7328 \@tempdimc\col@sep
```

```
7329 \def\CT@color{%
```

```
7330 \global\let\CT@do@color\CT@@do@color
```

```
7331 \bidicolor}}
```

```
7332 \def\@classz{\@classx
```

```
7333 \@tempcnta \count@
```

```
7334 \prepnext@tok
```

```
7335 \expandafter\CT@extract\the\toks\@tempcnta\columncolor!\@nil
```

```
7336 \@addtopreamble{\if@RTLtab\beginL\fi%
```

```
7337 \setbox\z@\hbox\bgroup\bgroup\if@RTLtab\beginR\fi
```

```
7338 \ifcase \@chnum
```
File colortbl-xetex-bidi.def 141

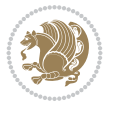

```
7339 \hskip\stretch{.5}\kern\z@
7340 \d@llarbegin
7341 \insert@column
7342 \d@llarend\hskip\stretch{.5}\or
7343 \d@llarbegin \insert@column \d@llarend \hfill \or
7344 \hfill\kern\z@ \d@llarbegin \insert@column \d@llarend \or
7345 $\vcenter
7346 \@startpbox{\@nextchar}\insert@column \@endpbox $\or
7347 \vtop \@startpbox{\@nextchar}\insert@column \@endpbox \or
7348 \vbox \@startpbox{\@nextchar}\insert@column \@endpbox
7349 \fi
7350 \if@RTLtab\endR\fi\egroup\egroup
7351 \begingroup
7352 \CT@setup
7353 \CT@column@color
7354 \CT@row@color
7355 \CT@cell@color
7356 \CT@do@color
7357 \endgroup
7358 \@tempdima\ht\z@
7359 \advance\@tempdima\minrowclearance
7360 \vrule\@height\@tempdima\@width\z@
7361 \unhbox\z@\if@RTLtab\endL\fi}%
7362 \prepnext@tok}
```
### **40 File color-xetex-bidi.def**

```
7363 \ProvidesFile{color-xetex-bidi.def}[2013/04/08 v0.2 bidi adaptations for color package for Y
7364 \long\def\color@b@x#1#2#3{%
7365 \leavevmode\ifmmode\else\if@RTL\beginL\fi\fi
7366 \setbox\z@\hbox{\kern\fboxsep{\set@color\if@RTL\beginR\fi#3\if@RTL\endR\fi}\kern\fboxsep}%
7367 \dimen@\ht\z@\advance\dimen@\fboxsep\ht\z@\dimen@
7368 \dimen@\dp\z@\advance\dimen@\fboxsep\dp\z@\dimen@
7369 {#1{#2\color@block{\wd\z@}{\ht\z@}{\dp\z@}%
7370 \box\z@}}\ifmmode\else\if@RTL\endL\fi\fi}
7371 \def\normalcolor{\let\current@color\default@color\ifhmode\if@RTL\beginL\aftergroup\endR\fi\fi
7372 \DeclareRobustCommand\color{%
7373 \ifhmode\if@RTL\beginL\aftergroup\endR\fi\fi\fi\@ifnextchar[\@undeclaredcolor\@declaredcolor]
7374 \def\@declaredcolor#1{%
7375 \@ifundefined{\string\color @#1}%
7376 {\c@lor@error{`#1'}}%
7377 {\expandafter\let\expandafter\current@color
7378 \csname\string\color @#1\endcsname
7379 \set@color}%
7380 \ifhmode\if@RTL\beginR\aftergroup\endL\fi\fi\ignorespaces}
7381 \def\@undeclaredcolor[#1]#2{%
7382 \@ifundefined{color@#1}%
7383 {\c@lor@error{model `#1'}}%
7384 {\csname color@#1\endcsname\current@color{#2}%
7385 \set@color}%
7386 \ifhmode\if@RTL\beginR\aftergroup\endL\fi\fi\ignorespaces}
7387 \DeclareRobustCommand\bidicolor{%
7388 \@ifnextchar[\@bidiundeclaredcolor\@bidideclaredcolor}
7389 \def\@bidiundeclaredcolor[#1]#2{%
```
File color-xetex-bidi.def 142

$$
\left(\frac{1}{2}\right)
$$

```
7390 \@ifundefined{color@#1}%
7391 {\c@lor@error{model `#1'}}%
7392 {\csname color@#1\endcsname\current@color{#2}%
7393 \set@color}%
7394 \ignorespaces}
7395 \def\@bidideclaredcolor#1{%
7396 \@ifundefined{\string\color @#1}%
7397 {\c@lor@error{`#1'}}%
7398 {\expandafter\let\expandafter\current@color
7399 \csname\string\color @#1\endcsname
7400 \set@color}%
7401 \ignorespaces}
7402 \def\color@box#1#2{\color@b@x\relax{\bidicolor#1{#2}}}
7403 \def\color@fbox#1#2#3{%
7404 \color@b@x{\fboxsep\z@\bidicolor#1{#2}\fbox}{\bidicolor#1{#3}}}
7405\def\color@setgroup{\begingroup\ifhmode\if@RTL\beginL\aftergroup\endR\fi\fi\fi\set@color\ifhmod
```
## **41 File combine-xetex-bidi.def**

```
7406 \ProvidesFile{combine-xetex-bidi.def}[2011/09/23 v0.1 bidi adaptations for combine class for
7407 \renewcommand{\c@ll@chapsecii}[2]{%
7408 \if@RTL\advance\rightskip\@tempdima\else\advance\leftskip\@tempdima\fi
7409 \if@RTL\hskip -\rightskip\else\hskip -\leftskip\fi
7410 #1\nobreak\hfil \nobreak\hb@xt@\@pnumwidth{\hss #2}\par
7411 }
7412 \renewcommand{\c@ll@chapseci}{%
7413 \setlength\@tempdima{0em}%
7414 \begingroup
7415 \parindent \z@ \if@RTL\leftskip\else\rightskip\fi \@pnumwidth
7416 \parfillskip -\@pnumwidth
7417 \leavevmode
7418 }
7419 \renewenvironment{tocindent}[1]{%
7420 \hangindent \if@RTL-\fi#1 \hangafter -100\relax}{}
```
# **42 File crop-xetex-bidi.def**

```
7421 \ProvidesFile{crop-xetex-bidi.def}[2013/04/10 v0.2 bidi adaptations for crop package for XeT
7422 \renewcommand*\CROP@@ulc{%
7423 \if@RTLmain%
7424 \begin{picture}(0,0)
7425 \unitlength\p@\thinlines
7426 \put(-40,0){\circle{10}}
7427 \put(-30,-5){\line(0,1){10}}
7428 \put(-35,0){\line(1,0){30}}
7429 \put(-10,30){\circle{10}}
7430 \put(-5,30){\line(1,0){10}}
7431 \put(0,35){\line(0,-1){30}}
7432 \end{picture}%
7433 \else%
7434 \begin{picture}(0,0)
```

```
7435 \unitlength\p@\thinlines
7436 \put(-30,0){\circle{10}}
```

```
7437 \put(-30,-5){\line(0,1){10}}
```
File crop-xetex-bidi.def 143

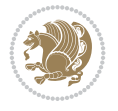
```
7438 \put(-35,0){\line(1,0){30}}
7439 \put(0,30){\circle{10}}
7440 \put(-5,30){\line(1,0){10}}
7441 \put(0,35){\line(0,-1){30}}
7442 \end{picture}%
7443 \{f_i\}7444 }
7445 \renewcommand*\CROP@@urc{%
7446 \if@RTLmain%
7447 \begin{picture}(0,0)
7448 \unitlength\p@\thinlines
7449 \put(20,0){\circle{10}}
7450 \put(30,-5){\line(0,1){10}}
7451 \put(35,0){\line(-1,0){30}}
7452 \put(-10,30){\circle{10}}
7453 \put(-5,30){\line(1,0){10}}
7454 \put(0,35){\line(0,-1){30}}
7455 \end{picture}%
7456 \else%
7457 \begin{picture}(0,0)
7458 \unitlength\p@\thinlines
7459 \put(30,0){\circle{10}}
7460 \put(30,-5){\line(0,1){10}}
7461 \put(35,0){\line(-1,0){30}}
7462 \put(0,30){\circle{10}}
7463 \put(-5,30){\line(1,0){10}}
7464 \put(0,35){\line(0,-1){30}}
7465 \end{picture}%
7466 \fi%
7467 }
7468 \renewcommand*\CROP@@llc{%
7469 \if@RTLmain%
7470 \begin{picture}(0,0)
7471 \unitlength\p@\thinlines
_{7472} \put(-40,0){\circle{10}}
7473 \put(-30,-5){\line(0,1){10}}
7474 \put(-35,0){\line(1,0){30}}
7475 \put(-10,-30){\circle{10}}
7476 \put(-5,-30){\line(1,0){10}}
7477 \put(0,-35){\line(0,1){30}}
7478 \end{picture}%
7479 \else%
7480 \begin{picture}(0,0)
7481 \unitlength\p^{0\tthinlines}7482 \put(-30,0){\circle{10}}
7483 \put(-30,-5){\line(0,1){10}}
7484 \put(-35,0){\line(1,0){30}}
7485 \put(0,-30){\circle{10}}
7486 \put(-5,-30){\line(1,0){10}}
7487 \put(0,-35){\line(0,1){30}}
7488 \end{picture}%
7489 \fi%
7490 }
7491 \renewcommand*\CROP@@lrc{%
```
File crop-xetex-bidi.def 144

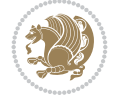

```
7492 \if@RTLmain%
7493 \begin{picture}(0,0)
7494 \unitlength\p@\thinlines
7495 \put(20,0){\circle{10}}
7496 \put(30,-5){\line(0,1){10}}
7497 \put(35,0){\line(-1,0){30}}
7498 \put(-10,-30){\circle{10}}
7499 \put(-5,-30){\line(1,0){10}}
7500 \put(0,-35){\line(0,1){30}}
7501 \end{picture}%
7502 \else%
7503 \begin{picture}(0,0)
7504 \unitlength\p@\thinlines
7505 \put(30,0){\circle{10}}
7506 \put(30,-5){\line(0,1){10}}
7507 \put(35,0){\line(-1,0){30}}
7508 \put(0,-30){\circle{10}}
7509 \put(-5,-30){\line(1,0){10}}
7510 \put(0,-35){\line(0,1){30}}
7511 \end{picture}%
7512 \fi%
7513 }
7514 \@ifpackagewith{crop}{cam}{%
7515 \CROP@execopt{cam}%
7516 }{}
```

```
7517 \ProvidesFile{cutwin-xetex-bidi.def}[2011/11/12 v0.1 bidi adaptations for cutwin package for
7518 \renewcommand*{\c@twcompctr}[2]{%
7519 \def\c@twfirst{1}
7520 \loop\advance\c@twwinlines\m@ne
7521 \setbox\c@twslicea=\vsplit#1 to\baselineskip
7522 \setbox\c@twsliceb=\vsplit#1 to\baselineskip
7523 \c@twprune{\c@twslicea}{\c@twlftside}%
7524 \c@twprune{\c@twsliceb}{\c@twrtside}%
7525 \ifnum\c@twfirst=\@ne
7526 \setbox#2=\vbox{\unvbox#2\hbox
7527 to\hsize{\if@RTL\box\c@twsliceb\else\box\c@twslicea\fi\pageinwindow\hfil\if@RTL\box\c@twslicea\else\box\c@twsliceb\fi}}%
7528 \else
7529 \setbox#2=\vbox{\unvbox#2\hbox
7530 to\hsize{\if@RTL\box\c@twsliceb\else\box\c@twslicea\fi\hfil\if@RTL\box\c@twslicea\else\box\c@twsliceb\fi}}%
7531 \fi
7532 \def\c@twfirst{2}
7533 \ifnum\c@twwinlines>\z@\repeat}
7534 \renewcommand*{\c@twcompoddctr}[2]{%
7535 \def\c@twrounds{1}
7536 \def\c@twfirst{1}
7537 \@for\c@twlspec:=\c@twb\do{%
7538 \ifnum\c@twrounds=1
7539 \setbox\c@twslicea=\vsplit#1 to\baselineskip % first of pair
7540 \c@twprune{\c@twslicea}{\c@twlspec}%
7541 \def\c@twrounds{2}
7542 \else
```

$$
\left(\frac{1}{2}\right)
$$

```
7543 \setbox\c@twsliceb=\vsplit#1 to\baselineskip % second of pair
7544 \c@twprune{\c@twsliceb}{\c@twlspec}%
7545 \ifnum\c@twfirst=1
7546 \setbox#2=\vbox{\unvbox#2\hbox
\label{thm:tau} $$\to\hspace{\inf@RTL\boxtimes\ell\le} \else\theta\c0x\cdots\left( \inf\limits_{\ell\in\mathbb{N}} \inf\limits_{\ell\in\mathbb{N}} \inf@RTL\right) $$7548 \def\c@twfirst{2}
7549 \else
7550 \setbox#2=\vbox{\unvbox#2\hbox
7551 to\hsize{\if@RTL\box\c@twsliceb\else\box\c@twslicea\fi\hfil\if@RTL\box\c@twslicea\else\box\c@twsliceb\fi}}%
7552 \fi
7553 \def\c@twrounds{1}
7554 \fi}}
```
 \ProvidesFile{cuted-xetex-bidi.def}[2022/02/18 v0.7 bidi adaptations for cuted package for Y 

```
7557 \def\RTL@outputdblcol{%
7558 \if@firstcolumn
7559 \global\@firstcolumnfalse
7560 \global\setbox\@leftcolumn\copy\@outputbox
7561 \splitmaxdepth\maxdimen
7562 \vbadness\maxdimen
7563 \setbox\@outputbox\vbox{\unvbox\@outputbox\unskip}%
7564 \setbox\@outputbox\vsplit\@outputbox to\maxdimen
7565 \toks@\expandafter{\topmark}%
7566 \xdef\@firstcoltopmark{\the\toks@}%
7567 \toks@\expandafter{\splitfirstmark}%
7568 \xdef\@firstcolfirstmark{\the\toks@}%
7569 \ifx\@firstcolfirstmark\@empty
7570 \global\let\@setmarks\relax
7571 \else
7572 \gdef\@setmarks{%
7573 \let\firstmark\@firstcolfirstmark
7574 \let\topmark\@firstcoltopmark}%
7575 \fi
7576 \else
7577 \global\@firstcolumntrue
7578 \setbox\@outputbox\vbox{%
7579 \hb@xt@\textwidth{%
7580 \hskip \columnwidth
7581 \hfil
7582 {\normalcolor\vrule \@width\columnseprule}%
7583 \hfil
7584 \hb@xt@\columnwidth{%
7585 \bidi@firstcolumn@status@write%
7586 \box\@leftcolumn \hss}%
7587 \hskip -\textwidth
7588 \hb@xt@\columnwidth{%
7589 \bidi@lastcolumn@status@write%
7590 \box\@outputbox \hss}%
7591 \hskip \columnsep
7592 \hskip \columnwidth }}%
7593 \ifvoid\hold@viper
```
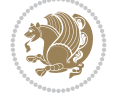

```
7594 \else
7595 \setbox\@outputbox \vbox to\textheight{%
7596 \box\hold@viper
7597 \box\@outputbox
7598 \sqrt{VSS}7599 }%
7600 \fi
7601 \@combinedblfloats
7602 \@setmarks
7603 \@outputpage
7604 \begingroup
7605 \@dblfloatplacement
7606 \@startdblcolumn
7607 \@whilesw\if@fcolmade \fi{\@outputpage
7608 \@startdblcolumn}%
7609 \ifvoid\@viper
7610 \else
7611 \global\setbox\@viper\vbox{%
7612 \vskip-\stripsep
7613 \unvbox\@viper
7614 }%
7615 \@viperoutput
7616 \fi
7617 \endgroup
7618 \fi}%
7619
7620 \def\LTR@outputdblcol{%
7621 \if@firstcolumn
7622 \global\@firstcolumnfalse
7623 \global\setbox\@leftcolumn\copy\@outputbox
7624 \splitmaxdepth\maxdimen
7625 \vbadness\maxdimen
7626 \setbox\@outputbox\vbox{\unvbox\@outputbox\unskip}%
7627 \setbox\@outputbox\vsplit\@outputbox to\maxdimen
7628 \toks@\expandafter{\topmark}%
7629 \xdef\@firstcoltopmark{\the\toks@}%
7630 \toks@\expandafter{\splitfirstmark}%
7631 \xdef\@firstcolfirstmark{\the\toks@}%
7632 \ifx\@firstcolfirstmark\@empty
7633 \global\let\@setmarks\relax
7634 \else
7635 \gdef\@setmarks{%
7636 \let\firstmark\@firstcolfirstmark
7637 \let\topmark\@firstcoltopmark}%
7638 \fi
7639 \else
7640 \global\@firstcolumntrue
7641 \setbox\@outputbox\vbox{%
7642 \hb@xt@\textwidth{%
7643 \hb@xt@\columnwidth{%
7644 \bidi@firstcolumn@status@write%
7645 \box\@leftcolumn \hss}%
7646 \hfil
7647 {\normalcolor\vrule \@width\columnseprule}%
```
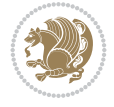

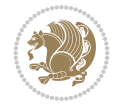

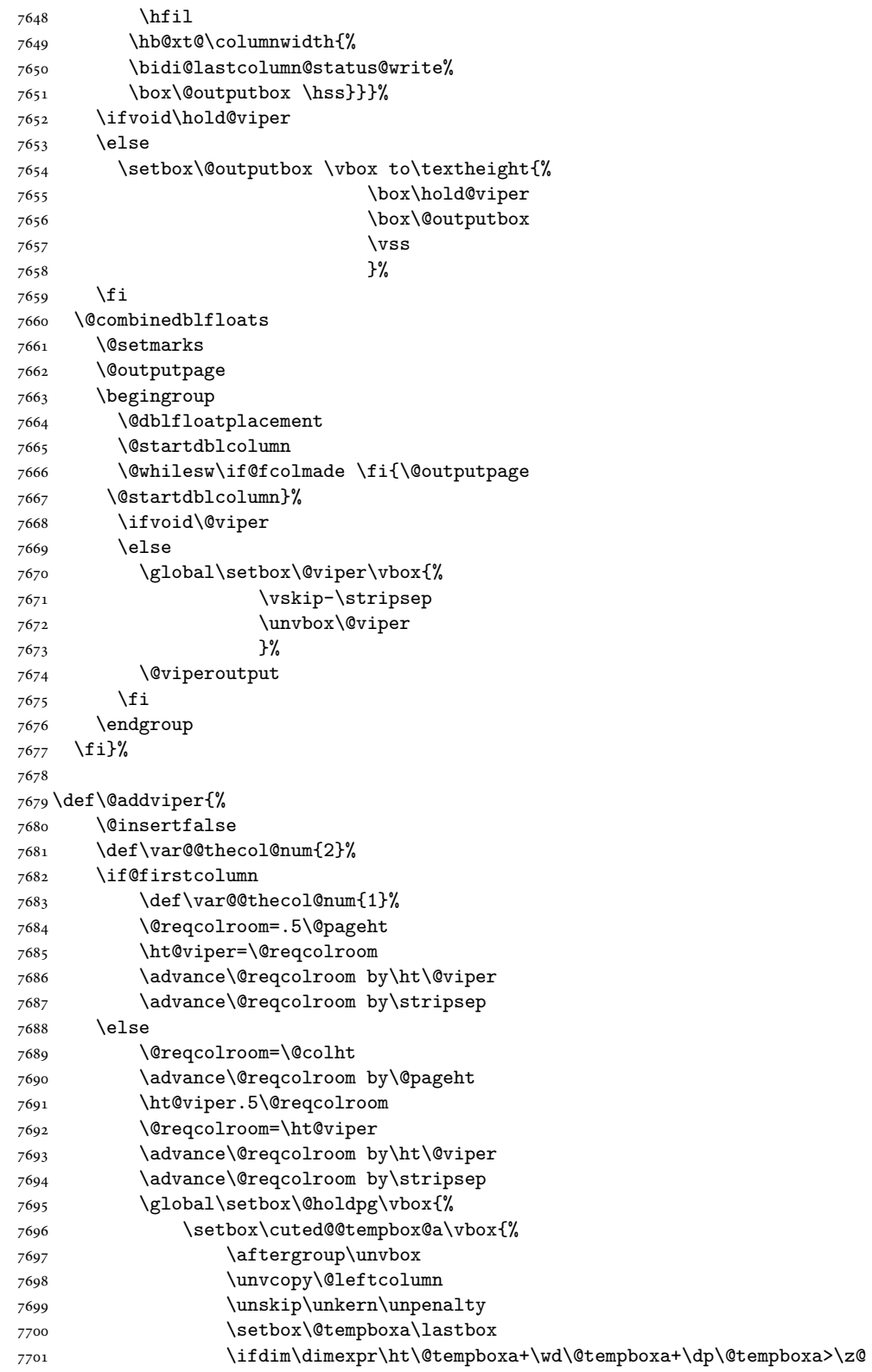

7702 %% keeps lastbox 7703 \aftergroup\@leftcolumn 7704 \else 7705 %% removes lastbox 7706 \dftergroup\cuted@@tempbox@a  $7707$  \fi 7708 }% 7709 \unskip\unkern\unpenalty 7710 \on@stripcols@break 7711 \the\At@ViperColsBreak 7712 \unvbox\@holdpg 7713 }% 7714 \global\At@ViperColsBreak{}% 7715 \ht@viper=.5\ht\@holdpg 7716 \ifdim\ht@viper>\@colht 7717 \ht@viper=\@colht  $7718$  \fi 7719 \fi 7720 %% 7721 %% calculations for breaking 7722 %% 7723 \ifvoid\hold@viper 7724 \ht@hold@viper=\z@ 7725 \else 7726 \ht@hold@viper=\ht\hold@viper 7727 \fi 7728 \cuted@@tempdim@b\ht@viper 7729 \set@split@topskip@to\topskip 7730 \loop 7731 \xdef\saved@tempdimb{\the\cuted@@tempdim@b}% 7732 \setbox\cuted@@varbox@a\copy\@holdpg 7733 \setbox\cuted@@tempbox@a\vsplit\cuted@@varbox@a to\cuted@@tempdim@b 7734 %% set leftcolumn boxes 7735 \setbox\cuted@@tempbox@c\vbox{\unvbox\cuted@@tempbox@a}% 7736 \setbox\cuted@@tempbox@a\vbox to\cuted@@tempdim@b{\unvcopy\cuted@@tempbox@c}% 7737 \xdef\var@@leftcolumn@badness{\the\badness}% 7738 %% set rightcolumn boxes 7739 \setbox\cuted@@varbox@c\vbox{\unvbox\cuted@@varbox@a}% 7740 \setbox\cuted@@varbox@a\vbox to\cuted@@tempdim@b{\unvcopy\cuted@@varbox@c}% 7741 \xdef\var@@rightcolumn@badness{\the\badness}% 7742 %% analyzing split goodness 7743 \cuted@@tempdim@spread=\ht\cuted@@tempbox@c 7744 \advance\cuted@@tempdim@spread by\dp\cuted@@tempbox@c 7745 \advance\cuted@@tempdim@spread by-\ht\cuted@@varbox@c 7746 \advance\cuted@@tempdim@spread by-\dp\cuted@@varbox@c 7747 \cuted@@wlog@debug{CUTED [-----]% 7748 <sup>^^</sup>JLeft: \the\ht\cuted@@tempbox@c 7749 +\the\dp\cuted@@tempbox@c\space/\var@@leftcolumn@badness 7750 ^^JRight: \the\ht\cuted@@varbox@c 7751 +\the\dp\cuted@@varbox@c\space/\var@@rightcolumn@badness 7752 ^^JSplit: \the\cuted@@tempdim@b 7753 ^^JExtra height: \the\cuted@@tempdim@spread 7754 }% 7755 \ifnum\var@@leftcolumn@badness<\cuted@@column@badness

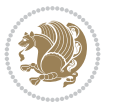

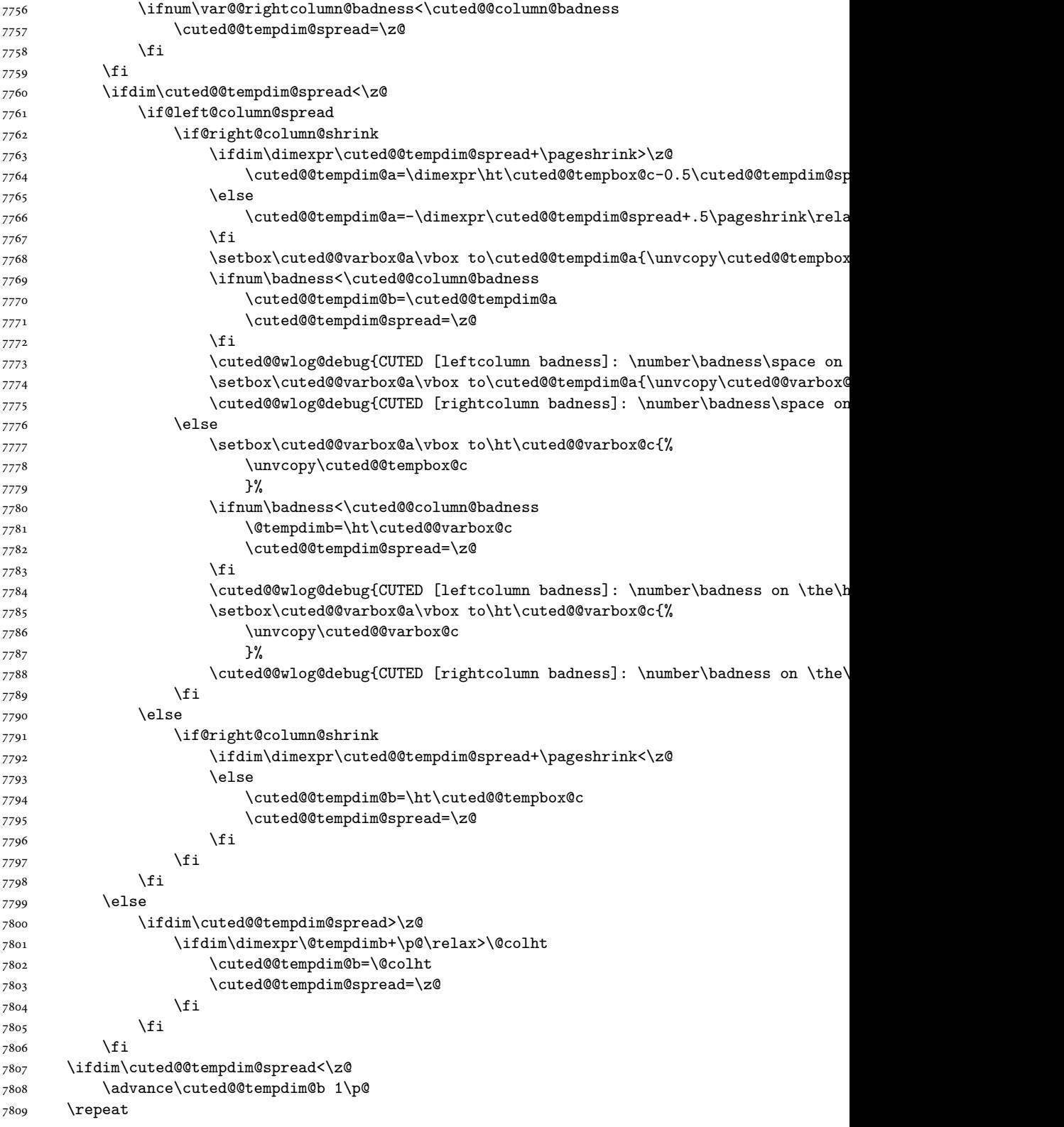

3

 ^^JLeft:\the\ht\cuted@@tempbox@c/\the\dp\cuted@@tempbox@c ^^JRight:\the\ht\cuted@@varbox@c/\the\dp\cuted@@varbox@c ^^JSplit: \saved@tempdimb ^^JOutput:\the\cuted@@tempdim@b ^^JPageshrink: \the\pageshrink ^^JPagestretch: \the\pagestretch ^^J@colht:\the\@colht }% %% %% final construction of the cuted page above strip %% 7823 \setbox\cuted@@tempbox@c\vsplit\@holdpg to\saved@tempdimb \setbox\cuted@@tempbox@a\vbox to\cuted@@tempdim@b{% \cuted@@tempdim@a=\dimexpr \cuted@@tempdim@b-\ht\cuted@@tempbox@c  $\text{relax}$  \cuted@@tempdim@spread=\dp\cuted@@tempbox@c \unvbox\cuted@@tempbox@c \ifdim\cuted@@tempdim@spread>\dp\strutbox \else \vskip-\cuted@@tempdim@spread \fi \prevdepth\z@ \hrule\@height\cuted@@page@rule width\textwidth \vskip-\cuted@@page@rule \ifdim\cuted@@tempdim@a>\z@ \if@left@column@spread 7839 \else 7840 \vss \fi \else \ifdim\cuted@@tempdim@a<\z@ \if@left@column@shrink 7845 \else  $\sqrt{VSS}$  \fi \fi 7849 \fi }% \wlog{CUTED [output]: \the\cuted@@tempdim@b ^^JCUTED [leftcolumn badness]: \number\badness }% 7854 \setbox\cuted@@varbox@a\vbox to\cuted@@tempdim@b{% \cuted@@tempdim@a=\dimexpr \cuted@@tempdim@b-\ht\@holdpg 7857 \relax \unvbox\@holdpg \ifdim\cuted@@tempdim@a>\z@ \if@right@column@spread 7861 \else  $7862 \quad \text{VSS}$ \fi

\wlog{CUTED [- LAST -]%

^^JExtra skip:\the\cuted@@tempdim@spread

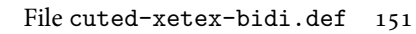

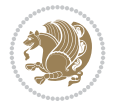

```
7864 \else
7865 \ifdim\cuted@@tempdim@a<\z@
7866 \if@right@column@shrink
7867 \else
7868 \vss
7869 \fi
7870 \fi
7871 \fi
7872 }%
7873 \wlog{CUTED [rightcolumn badness]: \number\badness}%
7874 \setbox\cuted@@tempbox@var\vbox{%
7875 \hb@xt@\textwidth{%
7876 \if@RTLmain
7877 \hskip \columnwidth
7878 \hfil
7879 {\normalcolor\vrule \@width\columnseprule}%
7880 \hfil
7881 \hb@xt@\columnwidth{%
7882 \vbox to\ht@viper{\box\cuted@@tempbox@a\vss}%
7883 \hss
7884 }%
7885 \hskip -\textwidth
7886 \hb@xt@\columnwidth{%
7887 \vbox to\ht@viper{\box\cuted@@varbox@a\vss}%
7888 \hss
7889 }%
7890 \hskip \columnsep
7891 \hskip \columnwidth
7892 \else
7893 \hb@xt@\columnwidth{%
7894 \vbox to\ht@viper{\box\cuted@@tempbox@a\vss}%
7895 \hss
7896 }%
7897 \hfil
7898 {\normalcolor\vrule \@width\columnseprule}%
7899 \hfil
7900 \hb@xt@\columnwidth{%
7901 \vbox to\ht@viper{\box\cuted@@varbox@a\vss}%
7902 \hss
7903 }%
7904 \fi
7905 }%
7906 }%
7907 %%
7908 %% finalize cuted page
7909 %%
7910 \ifvoid\hold@viper
7911 \global\setbox\hold@viper\vbox{%
7912 \unvbox\cuted@@tempbox@var
7913 \penalty\interlinepenalty
7914 \vskip\stripsep
7915 \the\preCutedStrip
7916 \ifnum\outputpenalty<-\@Mii
7917 \varkappaip -\parskip
```
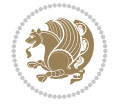

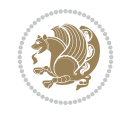

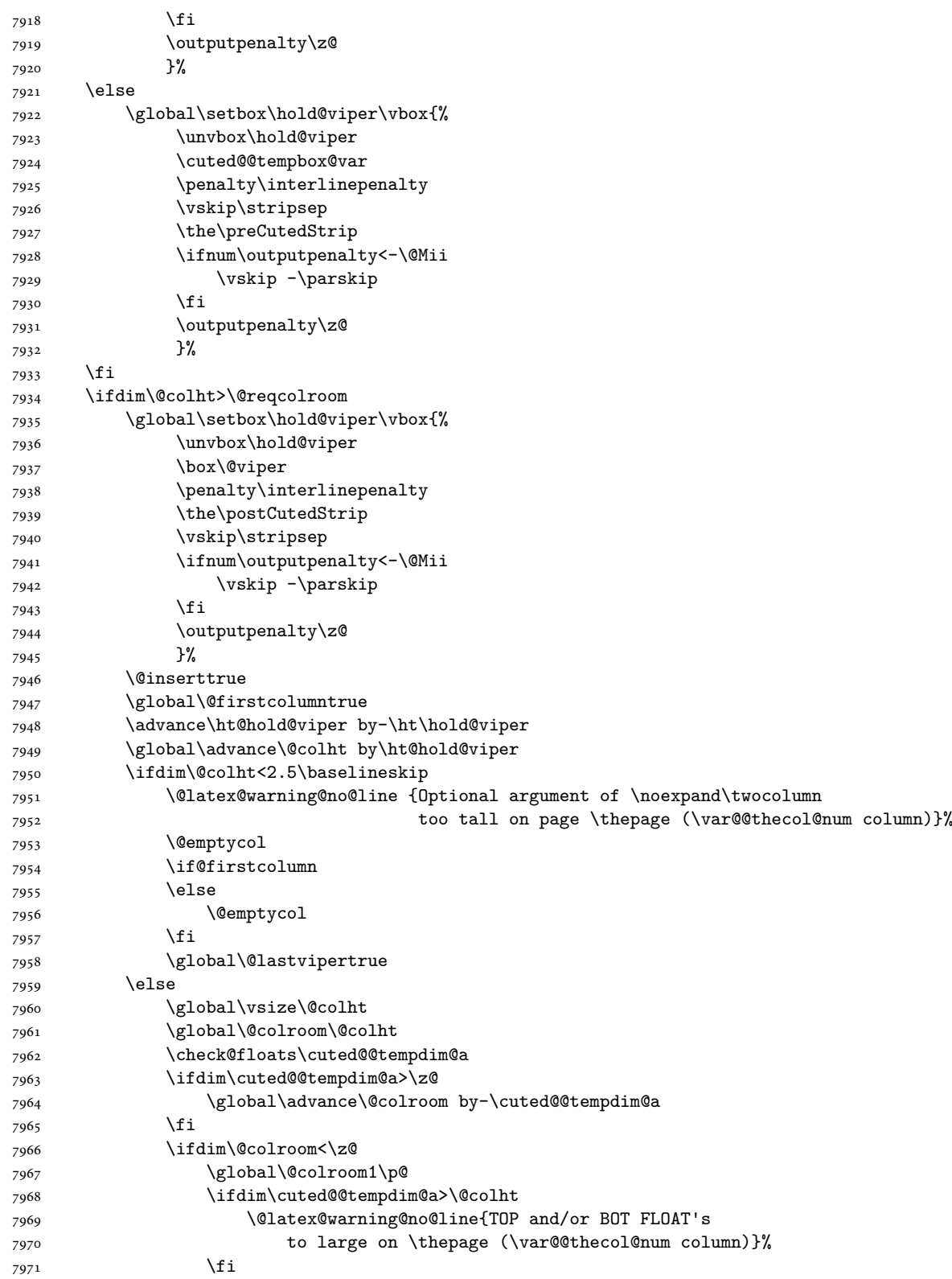

```
7972 \@emptycol
7973 \if@firstcolumn
7974 \else
7975 \@emptycol
7976 \fi
7977 \global\@lastvipertrue
7978 \fi
7979 \fi
7980 \fi
7981 \if@insert
7982 \else
7983 \advance\ht@hold@viper by-\ht\hold@viper
7984 \global\advance\@colht by\ht@hold@viper
7985 \global\setbox\hold@viper\vbox{%
7986 \unvbox\hold@viper
7987 \set@split@topskip@to{\z@ plus2\p@}%
7988 \vsplit\@viper to\@colht
7989 \vss
7990 }%
7991 \vbox{}%
7992 \global\@firstcolumnfalse
7993 \newpage
7994 \fi
7995 }
```
### **45 File cvthemebidicasual.sty**

```
7996 \NeedsTeXFormat{LaTeX2e}
7997 \ProvidesPackage{cvthemebidicasual}
7998 \DeclareOption{blue}{}
7999 \newif\if@colourorange\@colourorangefalse
8000 \DeclareOption{orange}{\@colourorangetrue}
8001 \newif\if@colourgreen\@colourgreenfalse
8002 \DeclareOption{green}{\@colourgreentrue}
8003 \newif\if@colourred\@colourredfalse
8004 \DeclareOption{red}{\@colourredtrue}
8005 \newif\if@colourgrey\@colourgreyfalse
8006 \DeclareOption{grey}{\@colourgreytrue}
8007 \DeclareOption*{
8008 \PackageWarning{cvthemebidicasual}{Unknown option '\CurrentOption'}}
8009 \ExecuteOptions{colour}
8010 \ProcessOptions\relax
8011 \renewcommand*{\listitemsymbol}{\textbullet}
8012 \definecolor{firstnamecolor}{rgb}{0.65,0.65,0.65}
8013 \familynamecolour{808080}
8014 \firstnamecolour{A9A9A9}
8015 \quotecolour{696969}
8016 \addresscolour{696969}
8017 \definecolor{sectionrectanglecolor}{rgb}{0.25,0.50,0.75}
8018 \sectiontitlecolour{1E90FF}
8019 \subsectioncolour{4682B4}
8020 \definecolor{rulecolour}{gray}{0.6}
8021 \definecolor{footersymbolcolour}{rgb}{0.25,0.50,0.75}
8022 \definecolor{footersymbolcolor}{rgb}{0.25,0.50,0.75}
```
File cvthemebidicasual.sty 154

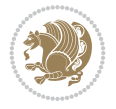

```
8023 \if@colourorange
8024 \definecolor{sectionrectanglecolor}{rgb}{1.00,0.65,0.20}
8025 \definecolor{sectionrectanglecolor}{rgb}{1.00,0.65,0.20}
8026 \sectiontitlecolour{FF8C00}
8027 \subsectioncolour{FF8C00}
8028 \definecolor{footersymbolcolour}{rgb}{0.95,0.55,0.15}
8029 \definecolor{footersymbolcolor}{rgb}{0.95,0.55,0.15}\fi
8030 \if@colourgreen
8031 \definecolor{sectionrectanglecolor}{rgb}{0.55,0.85,0.35}
8032 \definecolor{sectionrectanglecolour}{rgb}{0.55,0.85,0.35}
8033 \sectiontitlecolour{008000}
8034 \subsectioncolour{008000}
8035 \definecolor{footersymbolcolour}{rgb}{0.30,0.65,0.15}
8036 \definecolor{footersymbolcolor}{rgb}{0.30,0.65,0.15}\fi
8037 \if@colourred
8038 \definecolor{sectionrectanglecolor}{rgb}{1.00,0.30,0.30}
8039 \definecolor{sectionrectanglecolour}{rgb}{1.00,0.30,0.30}
8040 \sectiontitlecolour{FF0000}
8041 \subsectioncolour{FF0000}
8042 \definecolor{footersymbolcolour}{rgb}{0.95,0.20,0.20}
8043 \definecolor{footersymbolcolor}{rgb}{0.95,0.20,0.20}\fi
8044 \if@colourgrey
8045 \definecolor{sectionrectanglecolor}{rgb}{0.75,0.75,0.75}
8046 \definecolor{sectionrectanglecolour}{rgb}{0.75,0.75,0.75}
8047 \sectiontitlecolour{808080}
8048 \subsectioncolour{808080}
8049 \definecolor{footersymbolcolour}{rgb}{0.35,0.35,0.35}
8050 \definecolor{footersymbolcolor}{rgb}{0.35,0.35,0.35}\fi
8051 \renewcommand*{\ttdefault}{pcr}
8052 \renewcommand*{\firstnamefont}{\fontsize{38}{40}\mdseries\upshape}
8053 \renewcommand*{\familynamefont}{\firstnamefont}
8054 \verb|\renewcommand*{\addressfont}{\normalfont}8055 \renewcommand*{\quotefont}{\large\slshape}
8056 \renewcommand*{\sectionfont}{\Large\mdseries\upshape}
8057 \renewcommand*{\subsectionfont}{\large\mdseries\upshape}
8058 \renewcommand*{\maketitle}{%
8059 {%
8060 \ifthenelse{\isundefined{\@photo}}%
8061 \{ \}%
8062 {{\color{firstnamecolor}\framebox{\includegraphics[width=\@photowidth]{\@photo}}}}%
8063 \hfill%
8064 \bidi@raggedleft{\firstnamestyle{\@firstname}~\familynamestyle{\@familyname}}\\[-.35em]}%
8065 {\color{firstnamecolor}\rule{\textwidth}{.25ex}\\[2.5em]}%
8066 \ifthenelse{\isundefined{\@quote}}%
8067 \{ \}%
8068 {\centering{\begin{minipage}{\quotewidth}\centering\quotestyle{\@quote}\end{minipage}}\\[2.5em]}%
8069 }%
8070 \newif\if@firstfooterelement\@firstfooterelementtrue
8071 \providecommand*{\footersymbol}{}
8072 \renewcommand*{\footersymbol}{%
8073 \if@firstfooterelement%
8074 \else%
8075 { ~~\color{footersymbolcolor}\textbullet~~~}\fi}
8076 \providecommand*{\makefooter}{}
```
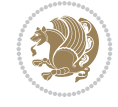

```
8077 \renewcommand*{\makefooter}{%
8078 \fancypagestyle{plain}{%
8079 \fancyfoot[c]{%
8080 \parbox{0.8\textwidth}{%
8081 \centering%
8082 \addressfont\@addresscolour%
8083 \ifthenelse{\isundefined{\@address}}{}{%
8084 \addresssymbol~\@address\\%
8085 \@firstfooterelementfalse}%
8086 \ifthenelse{\isundefined{\@mobile}}{}{\mobilesymbol~\@mobile\@firstfooterelementfalse}%
8087 \ifthenelse{\isundefined{\@phone}}{}{\footersymbol\phonesymbol~\@phone\@firstfooterelementfalse}%
8088 \ifthenelse{\isundefined{\@fax}}{}{\footersymbol\faxsymbol~\@fax\@firstfooterelementfalse}%
8089 \ifthenelse{\isundefined{\@email}}{}{\footersymbol\emailsymbol~\emaillink{\@email}\@fi
8090 \ifthenelse{\isundefined{\@extrainfo}}{}{\footersymbol\@extrainfo\@firstfooterelementf
8091 }%
8092 \pagestyle{plain}}
8093 \AtBeginDocument{\makefooter}
```
## **46 File cvthemebidiclassic.sty**

```
8094 \NeedsTeXFormat{LaTeX2e}
8095 \ProvidesPackage{cvthemebidiclassic}
8096 \DeclareOption{blue}{}
8097 \newif\if@colourorange\@colourorangefalse
8098 \DeclareOption{orange}{\@colourorangetrue}
8099 \newif\if@colourgreen\@colourgreenfalse
8100 \DeclareOption{green}{\@colourgreentrue}
8101 \newif\if@colourred\@colourredfalse
8102 \DeclareOption{red}{\@colourredtrue}
8103 \newif\if@colourgrey\@colourgreyfalse
8104 \DeclareOption{grey}{\@colourgreytrue}
8105 \DeclareOption*{
8106 \PackageWarning{cvthemebidiclassic}{Unknown option '\CurrentOption'}}
8107 \ExecuteOptions{colour}
8108 \ProcessOptions\relax
8109 \renewcommand*{\listitemsymbol}{\textbullet}
8110 \firstnamecolour{}
8111 \familynamecolour{}
8112 \titlecolour{808080}
8113 \quotecolour{696969}
8114 \addresscolour{696969}
8115 \definecolor{sectionrectanglecolour}{rgb}{0.25,0.50,0.75}
8116 \definecolor{sectionrectanglecolor}{rgb}{0.25,0.5,0.75}
8117 \sectiontitlecolour{1E90FF}
8118 \subsectioncolour{4682B4}
8119 \if@colourorange
8120 \addresscolour{FF8C00}
8121 \definecolor{sectionrectanglecolour}{rgb}{1.00,0.65,0.20}
8122 \definecolor{sectionrectanglecolor}{rgb}{1,0.65,0.20}
8123 \sectiontitlecolour{FF8C00}
8124 \subsectioncolour{FF8C00}\fi
8125 \if@colourgreen
8126 \addresscolour{008000}
8127 \definecolor{sectionrectanglecolour}{rgb}{0.55,0.85,0.35}
```
File cvthemebidiclassic.sty 156

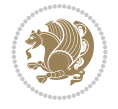

```
8128 \definecolor{sectionrectanglecolor}{rgb}{0.55,0.85,0.35}
8129 \sectiontitlecolour{008000}
8130 \subsectioncolour{008000}\fi
8131 \if@colourred
8132 \addresscolour{FF0000}
8133 \definecolor{sectionrectanglecolour}{rgb}{1.00,0.30,0.30}
8134 \definecolor{sectionrectanglecolor}{rgb}{1.00,0.30,0.30}
8135 \sectiontitlecolour{FF0000}
8136 \subsectioncolour{FF0000}\fi
8137 \if@colourgrey
8138 \addresscolour{808080}
8139 \definecolor{sectionrectanglecolour}{rgb}{0.75,0.75,0.75}
8140 \definecolor{sectionrectanglecolor}{rgb}{0.75,0.75,0.75}
8141 \sectiontitlecolour{808080}
8142 \subsectioncolour{808080}\fi
8143 \renewcommand*{\ttdefault}{pcr}
8144 \renewcommand*{\firstnamefont}{\fontsize{34}{36}\mdseries\upshape}
8145 \renewcommand*{\titlefont}{\LARGE\mdseries\slshape}
8146 \renewcommand*{\addressfont}{\normalsize\mdseries\slshape}
8147 \renewcommand*{\familynamefont}{\firstnamefont}
8148 \renewcommand*{\quotefont}{\large\slshape}
8149 \renewcommand*{\sectionfont}{\Large\mdseries\upshape}
8150 \renewcommand*{\subsectionfont}{\large\mdseries\upshape}
8151 \newlength{\maketitlenamemaxwidth}
8152 \setlength{\maketitlenamemaxwidth}{.525\textwidth}
8153 \newlength{\maketitlenamefullwidth}
8154 \settowidth{\maketitlenamefullwidth}{\firstnamestyle{\@firstname~}\familynamestyle{\@familyn
8155 \newlength{\maketitlenamewidth}
8156 \ifnum\maketitlenamemaxwidth<\maketitlenamefullwidth\setlength{\maketitlenamewidth}{\maketitlenamewidth}
8157 \newlength{\maketitlepicturewidth}
8158 \setlength{\maketitlepicturewidth}{\@photowidth}
8159 \newlength{\maketitledetailswidth}
8160 \renewcommand*{\recomputethemelengths}{%
8161 \setlength{\maketitledetailswidth}{\textwidth}%
8162 \addtolength{\maketitledetailswidth}{-\maketitlenamewidth}%
8163 \addtolength{\maketitledetailswidth}{-\separatorcolumnwidth}%
8164 \addtolength{\maketitledetailswidth}{-\maketitlepicturewidth}}
8165 \recomputethemelengths
8166 \newif\if@firstdetailselement\@firstdetailselementtrue
8167 \newcommand*{\maketitledetailsnewline}{
8168 \if@firstdetailselement%
8169 \@firstdetailselementfalse%
8170 \else%
8171 \\[.2em]\fi}
8172 \renewcommand*{\maketitle}{%
8173 % name and title
8174 \begin{minipage}[b]{\maketitlenamewidth}%
8175 \firstnamestyle{\@firstname~}\familynamestyle{\@familyname}%
8176 \ifthenelse{\equal{\@title}{}}{}{\\[1.25em]\titlestyle{\@title}}%
8177 \end{minipage}%
8178 % optional data
8179 \begin{minipage}[b]{\maketitledetailswidth}%
8180 \bidi@raggedleft\addressfont\@addresscolour%
8181 \ifthenelse{\isundefined{\@address}}{}{%
```
File cvthemebidiclassic.sty 157

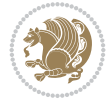

```
8182 \maketitledetailsnewline%
8183 \addresssymbol~\\\@address}%
8184 \ifthenelse{\isundefined{\@mobile}}{}{\maketitledetailsnewline\mobilesymbol~\@mobile}%
8185 \ifthenelse{\isundefined{\@phone}}{}{\maketitledetailsnewline\phonesymbol~\@phone}%
8186 \ifthenelse{\isundefined{\@fax}}{}{\maketitledetailsnewline\faxsymbol~\@fax}%
8187 \ifthenelse{\isundefined{\@email}}{}{\maketitledetailsnewline\emailsymbol~\emaillink{\@email}}%
8188 \ifthenelse{\isundefined{\@extrainfo}}{}{\maketitledetailsnewline\@extrainfo}%
8189 \end{minipage}%
8190 % optional photo
8191 \ifthenelse{\isundefined{\@photo}}%
8192 \{ \}%
8193 \qquad {\hbox{\tt{separation}}\color{black}{circ} \frac{|\hbox{\tt{h}}}{\hbox{\tt{h}}}\color{black}{circ} \frac{|\hbox{\tt{h}}}{\hbox{\tt{h}}}\color{black}{circ} \frac{|\hbox{\tt{h}}}{\hbox{\tt{h}}}\color{black}{circ} \frac{|\hbox{\tt{h}}}{\hbox{\tt{h}}}\color{black}{circ} \frac{|\hbox{\tt{h}}}{\hbox{\tt{h}}}\color{black}{circ} \frac{|\hbox{\tt{h}}}{\hbox{\tt{h}}}\color{black}{circ} \frac{|\hbox{\tt{h}}}{\hbox{\tt{h}}}\color{black}{circ} \frac{|\hbox{\tt8194 % optional quote
8195 \ifthenelse{\isundefined{\@quote}}%
8196 \{ \}%
8197 {\centering{\begin{minipage}{\quotewidth}\centering\quotestyle{\@quote}\end{minipage}}\\
8198 }
```
# **47 File dblfnote-xetex-bidi.def**

```
8199 \ProvidesFile{dblfnote-xetex-bidi.def}[2012/12/12 v0.3 bidi adaptations for dblfnote package
8200 \let\autofootnoterule\relax
8201 \let\rightfootnoterule\relax
8202 \let\leftfootnoterule\relax
8203 \let\textwidthfootnoterule\relax
8204 \let\LRfootnoterule\relax
8205 \def\footnoterule{\kern-3\p@
8206 \hrule \@width \DFNcolumnwidth \kern 2.6\p@}%
8207 \AtBeginDocument{\let\dfn@latex@footnotetext\@footnotetext
8208 \let\@footnotetext\dfn@footnotetext}
8209 \long\def\dfn@LTRfootnotetext#1{{\setbox\dfn@boxa\vbox{
8210 \let\insert\dfn@gobble
8211 \columnwidth\DFNcolumnwidth \hbadness\c@DFNsloppiness
8212 \hspace{13mm} \texttt{\label{thm:main} \label{thm:main}8213 \dfn@latex@LTRfootnotetext{#1}\par \boxmaxdepth\dfn@fnmaxdp}%
8214 \dfn@dima\ht\dfn@boxa \advance\dfn@dima\dp\dfn@boxa
8215 \ifdim\dfn@dima>\z@\else
8216 \dfn@dima1sp\relax
8217 \setbox\dfn@boxa\vbox{\vbox to1sp{\unvbox\dfn@boxa\vfil}}\fi
8218 \global\setbox\dfn@ins\vbox{\boxmaxdepth\dfn@fnmaxdp
8219 \ifvoid\dfn@ins\else
8220 \unvbox\dfn@ins \allowbreak \nointerlineskip \fi
8221 \ifdfn@allowcbreak \unvbox \else \box \fi \dfn@boxa}%
8222 \setbox\dfn@boxa\copy\dfn@ins
8223 \dfn@split{.5\ht\dfn@boxa}\dfn@boxa\dfn@boxb\dfn@fnmaxdp\footnotesep
8224 \advance\@tempdima\@tempdimb \@tempdimb\@tempdima
8225 \advance\@tempdima-\dfn@fnht \global\dfn@fnht\@tempdimb
8226 \insert\footins{\floatingpenalty\@MM \vbox to\@tempdima{}}%
8227 \xdef\dfn@list{\dfn@list\@elt{\number\dfn@dima}{\number\@tempdima}}}}
8228 \AtBeginDocument{\let\dfn@latex@LTRfootnotetext\@LTRfootnotetext
8229 \let\@LTRfootnotetext\dfn@LTRfootnotetext}
8230 \long\def\dfn@RTLfootnotetext#1{{\setbox\dfn@boxa\vbox{
8231 \let\insert\dfn@gobble
8232 \columnwidth\DFNcolumnwidth \hbadness\c@DFNsloppiness
```
File dblfnote-xetex-bidi.def 158

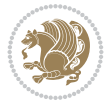

```
8233
\def\@makefnmark{\smash{\dfn@makefnmark}}
8234 \dfn@latex@RTLfootnotetext{#1}\par \boxmaxdepth\dfn@fnmaxdp}%
8235 \dfn@dima\ht\dfn@boxa \advance\dfn@dima\dp\dfn@boxa
8236 \ifdim\dfn@dima>\z@\else
8237 \dfn@dima1sp\relax
8238 \setbox\dfn@boxa\vbox{\vbox to1sp{\unvbox\dfn@boxa\vfil}}\fi
8239 \global\setbox\dfn@ins\vbox{\boxmaxdepth\dfn@fnmaxdp
8240 \ifvoid\dfn@ins\else
8241 \u\nvbox\dfn@ins \allowbreak \nnonterlineskip \nfi8242 \ifdfn@allowcbreak \unvbox \else \box \fi \dfn@boxa}%
8243 \setbox\dfn@boxa\copy\dfn@ins
8244 \dfn@split{.5\ht\dfn@boxa}\dfn@boxa\dfn@boxb\dfn@fnmaxdp\footnotesep
8245 \advance\@tempdima\@tempdimb \@tempdimb\@tempdima
8246 \advance\@tempdima-\dfn@fnht \global\dfn@fnht\@tempdimb
8247 \insert\footins{\floatingpenalty\@MM \vbox to\@tempdima{}}%
8248 \xdef\dfn@list{\dfn@list\@elt{\number\dfn@dima}{\number\@tempdima}}}}
8249 \AtBeginDocument{\let\dfn@latex@RTLfootnotetext\@RTLfootnotetext
8250 \let\@RTLfootnotetext\dfn@RTLfootnotetext}
8251 \def\dfn@RTLmakecol{{\ifvoid\footins\else
8252 \dfn@dima\ht\footins
8253 \@tempcnta\z@ \dfn@countins
8254 \@tempdima\z@ \let\@elt\dfn@elt@getht
8255 \dfn@list\@nil
8256 \ifdim\@tempdima=\z@\else
8257 \dfn@split\@tempdima\dfn@ins\dfn@boxa\z@\z@
8258 \global\setbox\dfn@ins\box\dfn@ins
8259 \@tempswatrue
8260 \ifdfn@trysingle
8261 \setbox\dfn@boxb\vbox{\unvcopy\@cclv}\@tempdima\@colroom
8262 \advance\@tempdima-\ht\dfn@boxb \advance\@tempdima-\dp\dfn@boxb
8263 \dvance\@tempdima-\skip\footins
8264 \advance\@tempdima-\ht\dfn@boxa
8265 \ifdim\@tempdima<\z@\else \@tempswafalse
8266 \global\setbox\footins\vbox{\boxmaxdepth\dfn@fnmaxdp
8267 82678268 \if@tempswa
8269 \dfn@split{\dfn@dima}\dfn@boxa\dfn@boxb\dfn@fnmaxdp\footnotesep
8270 \global\setbox\footins\vbox{\hbox{%
8271 \hskip \DFNcolumnwidth
8272 \hskip\DFNcolumnsep
8273 \hbox to\DFNcolumnwidth{\vbox to\@tempdima{\footnoterule
8274 \unvbox\dfn@boxb\vss}\hss}
8275 \hskip -\textwidth
8276 \hbox to\DFNcolumnwidth{\ifvoid\dfn@boxa\else
8277 \forall vbox to \@tempdima{
8278 \setbox\@tempboxa\vbox{\footnoterule}
8279 \ifdfn@ruleboth \unvbox\@tempboxa
8280 \else \@tempdima\ht\@tempboxa
8281 \advance\@tempdima\dp\@tempboxa
8282 \vskip\@tempdima
8283 82838284 \unvbox\dfn@boxa\vss}\fi\hss}
8285 \hskip \DFNcolumnsep
8286 \hskip \DFNcolumnwidth}}\fi\fi
```
File dblfnote-xetex-bidi.def 159

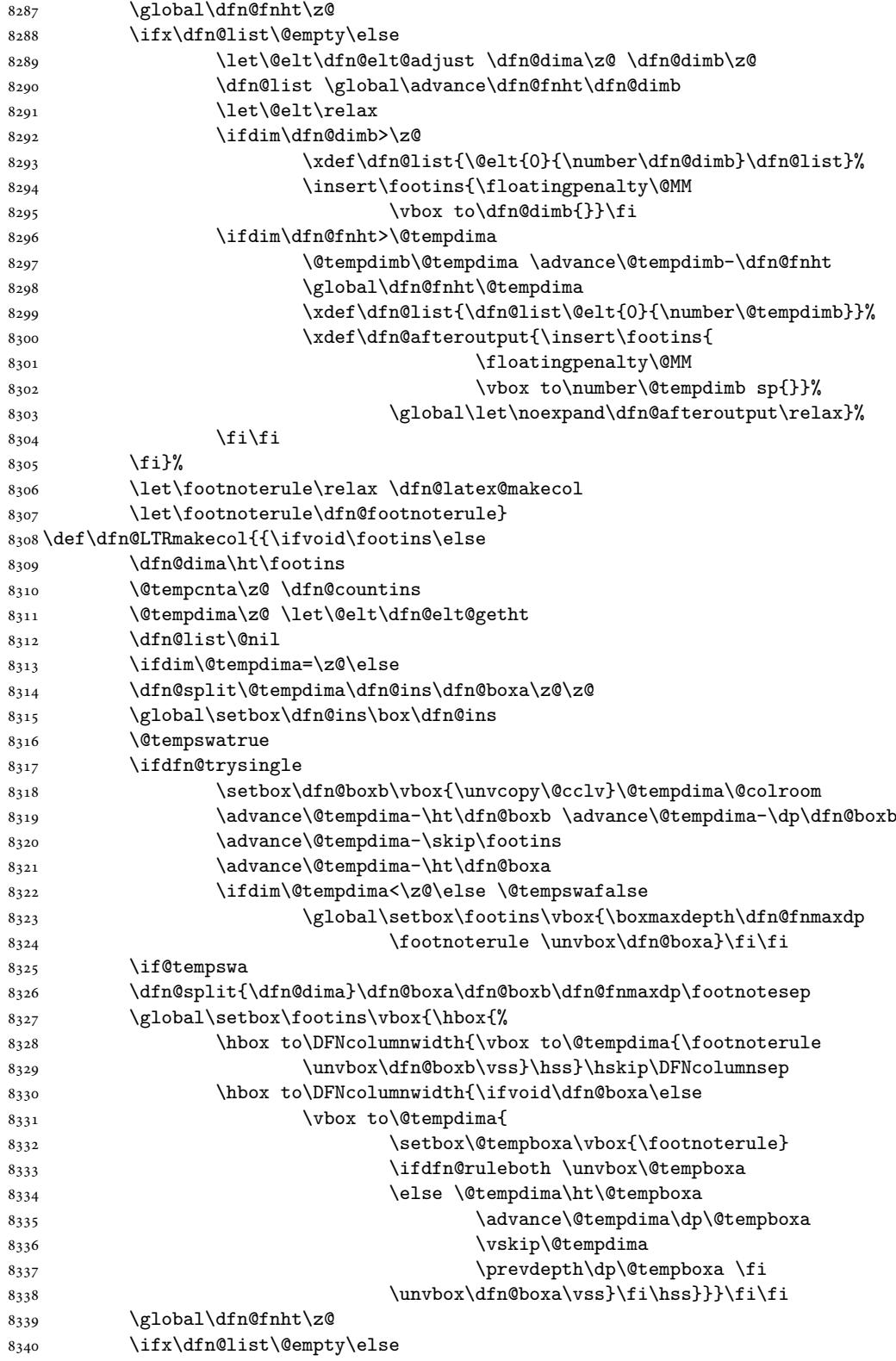

File dblfnote-xetex-bidi.def 160

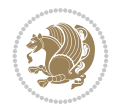

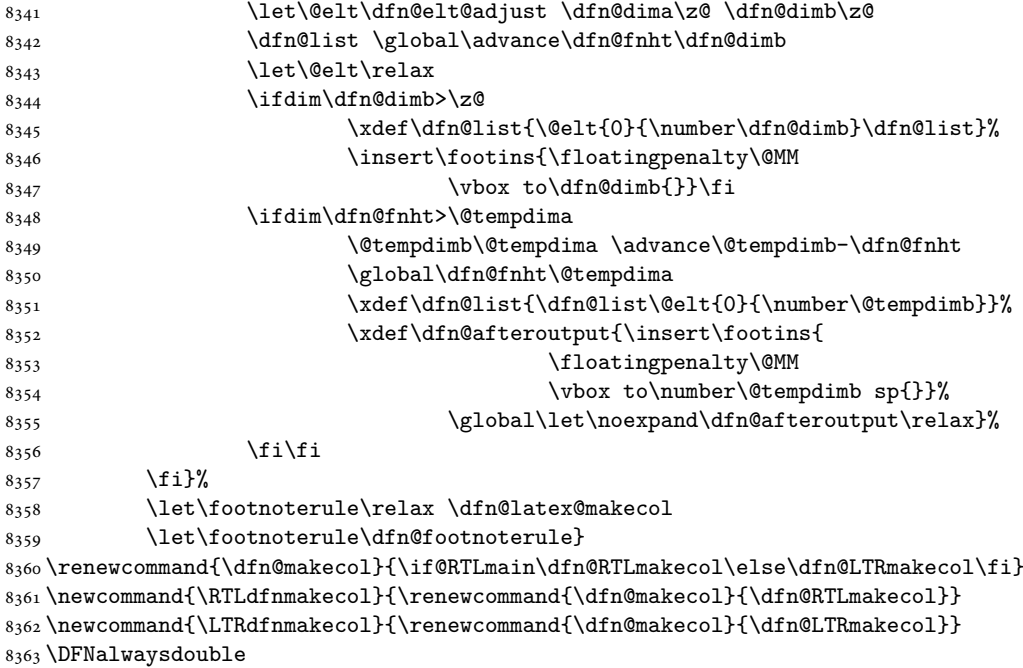

# **48 File diagbox-xetex-bidi.def**

```
8364 \ProvidesFile{diagbox-xetex-bidi.def}[2017/12/30 v0.2 bidi adaptations for diagbox package for
8365 \bidi@patchcmd{\diagbox@double}{%
8366 \begin{tabular}{@{\hspace{\diagbox@insepl}}>{\diagbox@font}l@{}}
8367 }{\bidi@@diagbox@double@ii}{}{}
8368 \bidi@patchcmd{\diagbox@double}{%
8369 \begin{tabular}{@{}>{\diagbox@font}r@{\hspace{\diagbox@insepr}}}
8370 }{\bidi@@diagbox@double@iii}{}{}
8371 \newcommand*{\bidi@@diagbox@double@ii}{%
8372 \if@RTL
8373 \begin{tabular}{@{}>{\diagbox@font}r@{\hspace{\diagbox@insepl}}}
8374 \else
8375 \begin{tabular}{@{\hspace{\diagbox@insepl}}>{\diagbox@font}l@{}}
8376 \fi
8377 }
8378 \newcommand*{\bidi@@diagbox@double@iii}{%
8379 \if@RTL
8380 \begin{tabular}{@{\hspace{\diagbox@insepr}}>{\diagbox@font}l@{}}
8381 \else
8382 \begin{tabular}{@{}>{\diagbox@font}r@{\hspace{\diagbox@insepr}}}
8383 \fi
8384 }
8385 \bidi@patchcmd{\diagbox@triple@setbox@NW}{%
8386 \begin{tabular}{@{\hspace{\diagbox@insepl}}>{\diagbox@font}l@{}}
8387 }{\bidi@@diagbox@triple@setbox@NW@tabular@i@ii}{}{}
8388 \bidi@patchcmd{\diagbox@triple@setbox@NW}{%
8389 \begin{tabular}{@{\hspace{\diagbox@insepl}}>{\diagbox@font}l@{}}
8390 }{\bidi@@diagbox@triple@setbox@NW@tabular@i@ii}{}{}
8391 \bidi@patchcmd{\diagbox@triple@setbox@NW}{%
```
File diagbox-xetex-bidi.def 161

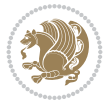

```
8392 \begin{tabular}{@{}>{\diagbox@font}r@{\hspace{\diagbox@insepr}}}
8393 }{\bidi@@diagbox@triple@setbox@NW@tabular@iii}{}{}
8394 \newcommand*{\bidi@@diagbox@triple@setbox@NW@tabular@i@ii}{%
8395 \if@RTL
8396 \begin{tabular}{@{}>{\diagbox@font}r@{\hspace{\diagbox@insepl}}}
8397 \else
8398 \begin{tabular}{@{\hspace{\diagbox@insepl}}>{\diagbox@font}l@{}}
8399 \fi}
8400 \newcommand*{\bidi@@diagbox@triple@setbox@NW@tabular@iii}{%
8401 \if@RTL
8402 \begin{tabular}{@{\hspace{\diagbox@insepr}}>{\diagbox@font}l@{}}
8403 \else
8404 \begin{tabular}{@{}>{\diagbox@font}r@{\hspace{\diagbox@insepr}}}
8405 \fi}
8406 \let\diagbox@triple@setbox@SW\diagbox@triple@setbox@NW
8407 \bidi@patchcmd{\diagbox@triple@setbox@SE}{%
8408 \begin{tabular}{@{\hspace{\diagbox@insepl}}l@{}}%
8409 }{\bidi@@diagbox@triple@setbox@SE@tabular@i}{}{}
8410 \bidi@patchcmd{\diagbox@triple@setbox@SE}{%
8411 \begin{tabular}{@{}r@{\hspace{\diagbox@insepr}}}%
8412 }{\bidi@@diagbox@triple@setbox@SE@tabular@ii@iii}{}{}
8413 \bidi@patchcmd{\diagbox@triple@setbox@SE}{%
8414 \begin{tabular}{@{}r@{\hspace{\diagbox@insepr}}}%
8415 }{\bidi@@diagbox@triple@setbox@SE@tabular@ii@iii}{}{}
8416 \newcommand*{\bidi@@diagbox@triple@setbox@SE@tabular@i}{%
8417 \if@RTL
8418 \begin{tabular}{@{}r@{\hspace{\diagbox@insepl}}}
8419 \else
8420 \begin{tabular}{@{\hspace{\diagbox@insepl}}l@{}}
8421 \fi
8422 }
8423 \newcommand*{\bidi@@diagbox@triple@setbox@SE@tabular@ii@iii}{%
8424 \if@RTL
8425 \begin{tabular}{@{\hspace{\diagbox@insepr}}l@{}}
8426 \else
8427 \begin{tabular}{@{}r@{\hspace{\diagbox@insepr}}}
8428 \fi
8429 }
8430 \let\diagbox@triple@setbox@NE\diagbox@triple@setbox@SE
8431 \bidi@patchcmd{\diagbox@double@pict@SE}{%
8432 \diagbox@setlinecolor
8433 \Line(0,\strip@pt\diagbox@ht)(\strip@pt\diagbox@wd,0)%
8434 }{%
8435 {\diagbox@setlinecolor
8436 \Line(0,\strip@pt\diagbox@ht)(\strip@pt\diagbox@wd,0)}%
8437 }{}{}
8438 \let\diagbox@double@pict@NW\diagbox@double@pict@SE
8439 \bidi@patchcmd{\diagbox@double@pict@NE}{%
8440 \diagbox@setlinecolor
8441 \Line(0,0)(\strip@pt\diagbox@wd,\strip@pt\diagbox@ht)%
8442 }{%
8443 {\diagbox@setlinecolor
8444 \Line(0,0)(\strip@pt\diagbox@wd,\strip@pt\diagbox@ht)}%
8445 }{}{}
```

```
8446 \let\diagbox@double@pict@SW\diagbox@double@pict@NE
8447 \bidi@patchcmd{\diagbox@triple@pict@NW}{%
8448 \diagbox@setlinecolor
8449 \Line(0,\yym)(\x,0)
8450 \Line(\xm,\y)(\x,0)%
8451 }{%
8452 {\diagbox@setlinecolor
8453 \Line(0,\yym)(\x,0)
8454 \Line(\xm,\y)(\x,0)}%
8455 }{}{}
8456 \bidi@patchcmd{\diagbox@triple@pict@NE}{%
8457 \diagbox@setlinecolor
8458 \Line(0,0)(\xxm,\y)
8459 \Line(0,0)(\x,\yym)%
8460 }{%
8461 {\diagbox@setlinecolor
8462 \Line(0,0)(\xxm,\y)
8463 \Line(0,0)(\x,\yym)}%
8464 }{}{}
8465 \bidi@patchcmd{\diagbox@triple@pict@SW}{%
8466 \diagbox@setlinecolor
8467 \Line(0,\ym)(\x,\y)
8468 \Line(\xm,0)(\x,\y)%
8469 }{%
8470 {\diagbox@setlinecolor
8471 \Line(0,\ym)(\x,\y)
8472 \Line(\xm,0)(\x,\y)}%
8473 }{}{}
8474 \bidi@patchcmd{\diagbox@triple@pict@SE}{%
8475 \diagbox@setlinecolor
8476 \Line(0,\y)(\xxm,0)
8477 \Line(0,\y)(\x,\ym)%
8478 }{%
8479 {\diagbox@setlinecolor
8480 \Line(0,\y)(\xxm,0)
8481 \Line(0,\y)(\x,\ym)}%
8482 }{}{}
```
### **49 File draftwatermark-xetex-bidi.def**

```
8483 \ProvidesFile{draftwatermark-xetex-bidi.def}[2010/07/25 v0.2 bidi adaptations for draftwater
8484 \renewcommand\SetWatermarkText[1]{%
8485 \def\sc@wm@text{\if@RTLmain\beginR\fi#1\if@RTLmain\endR\fi}}
```
### **50 File eso-pic-xetex-bidi.def**

```
8486 \ProvidesFile{eso-pic-xetex-bidi.def}[2022/02/18 v0.4 bidi adaptations for eso-pic package for
8487 \renewcommand\AtPageLowerLeft[1]{\AtPageUpperLeft{%
8488 \put(\if@RTLmain\paperwidth\else 0\fi,-\paperheight){#1}}}
8489
8490 \ESO@isMEMOIR{%
8491 \renewcommand\AtTextUpperLeft[1]{%
8492 \begingroup
8493 \ifodd\c@page
```
File eso-pic-xetex-bidi.def 163

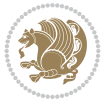

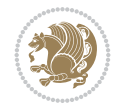

```
8494 \if@RTLmain
8495 \ESO@tempdima=\paperwidth
8496 \advance\ESO@tempdima-\textwidth
8497 \advance\ESO@tempdima-\spinemargin
8498 \else
8499 \ESO@tempdima=\spinemargin
8500 \fi
8501 \else
8502 \if@RTLmain
8503 \ESO@tempdima=\spinemargin
8504 \else
8505 \ESO@tempdima=\paperwidth
8506 \advance\ESO@tempdima-\textwidth
8507 \advance\ESO@tempdima-\spinemargin
8508 \fi
8509 \fi
8510 \ESO@tempdimb=-\uppermargin
8511 \AtPageUpperLeft{%
\verb|8512 \verb|\put(\if@RTLmain-\text{textwidth}-\fi\ESO@tempdima,\ESO@tempdimb){#1}$\text{\textcolor{red}{#1}}\text{\textcolor{red}{\textcolor{blue}{\textcolor{blue}{\text8513 }%
8514 \endgroup
8515 }
8516 }{%
8517 \renewcommand\AtTextUpperLeft[1]{%
8518 \begingroup
8519 \ESO@tempdima=1in\relax
8520 \if@twoside
8521 \ifodd\c@page
8522 \if@RTLmain
8523 \advance\ESO@tempdima\evensidemargin
8524 \else
8525 \advance\ESO@tempdima\oddsidemargin
8526 \fi
8527 \else
8528 \if@RTLmain
8529 \advance\ESO@tempdima\oddsidemargin
8530 \else
8531 \advance\ESO@tempdima\evensidemargin
8532 \fi
8533 \fi
8534 \else
8535 \advance\ESO@tempdima\oddsidemargin
8536 \fi
8537 \ESO@tempdimb=-1in\relax
8538 \advance\ESO@tempdimb-\topmargin
8539 \advance\ESO@tempdimb-\headheight
8540 \advance\ESO@tempdimb-\headsep
8541 \AtPageUpperLeft{%
8542 \put(\if@RTLmain-\textwidth-\fi\ESO@tempdima,\ESO@tempdimb){#1}%
8543 }%
8544 \endgroup
8545 }
8546 }
```
### **51 File empheq-xetex-bidi.def**

```
8547 \ProvidesFile{empheq-xetex-bidi.def}[2018/01/08 v0.2 bidi adaptations for empheq package for
8548 \MHInternalSyntaxOn
8549 \def\EQ_tag_plus_endmark:{%
8550 \iftagsleft@
8551 \gdef\maketag@@@##1{%
8552 \hfuzz\displaywidth
8553 \if@RTL\makebox[\widthof{##1}][r]{%
8554 \hbox to \displaywidth{\m@th\normalfont##1\hss
8555 \raisebox{-\dp\EQ_mathdisplay_box
8556 -\depthof{\EQ_outerbox:{}}}
8557 {\PotEndMark{\hss}}}}
8558 \else\makebox[\widthof{##1}][l]{%
8559 \hbox to \displaywidth{\m@th\normalfont##1\hss
8560 \raisebox{-\dp\EQ_mathdisplay_box
8561 -\depthof{\EQ_outerbox:{}}}
8562 {\PotEndMark{\hss}}}}\fi}%
8563 \MH_else:
8564 \gdef\maketag@@@##1{%
8565 \hbox{\m@th\normalfont##1\llap{\hss\PotEndMark{%
8566 \settoheight{\@tempdima}{\@nameuse{\InTheoType Symbol}}%
8567 \MH_addtolength:dn \@tempdima
8568 {\g_EQ_bottomtag_depth_dim+\mintagvsep}
8569 \setlength{\@tempdimb}
8570 {\gEQ_{bottomrow\_depth\_dim+ \depth{ \EQ_{outerbox:}} }8571 + \depthof { \EQ_innerbox: { } } }
8572 \MH_if_dim:w \@tempdima>\@tempdimb
\verb|8573| + \mathrm{M}\xspace\leq\mathrm{M}\xspace\leq\8574 -\@tempdima+\g_EQ_bottomrow_depth_dim}
8575 \addtolength{\@tempdima}{\depthof{\EQ_innerbox:{}}}%
8576 \def\EQ_next:{\raisebox{\@tempdima}}%
8577 \MH_else:
8578 \def\EQ_next:{
8579 \raisebox{-\dp\EQ_mathdisplay_box
8580 -\depthof{\EQ_outerbox:{}}}}%
8581 \MH_fi:\EQ_next:}}}}%
8582 \MH_fi:}
8583 \def\EQ_post_process:{%
8584 \EQ_initialize:
8585 \EQ_begin_equation:
8586 \MH_if_boolean:nT {outer_mult}{
8587 \setkeys{\MT_options_name:}{
8588 firstline-afterskip=0pt,
8589 lastline-preskip=0pt,
8590 multlined-width=0pt,
8591 }
8592 \ifodd \l_EQ_alignmentmode_int
8593 \setkeys{\MT_options_name:}{multlined-pos=b}
8594 \MH_else:
8595 \setkeys{\MT_options_name:}{multlined-pos=t}
8596 \MH_fi:
8597 \g@addto@macro\EQ_complete_mathdisplay:{
8598 \begin{MTmultlined}\relax}
```
File empheq-xetex-bidi.def 165

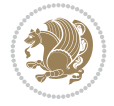

```
8599 }
8600 \g@addto@macro\EQ_complete_mathdisplay:\EQ_mathbody:
8601 \MH_if_boolean:nT_{outer_mult}{
8602 \g@addto@macro\EQ_complete_mathdisplay:{\end{MTmultlined}}
8603 }
8604 \EQ_end_equation:
8605 \edef\EQ_hyperref_link_fint{\number\Hy@linkcounter}
8606 \savecounters@
8607 \EQ_typeset_tags:
8608 \edef\l_EQ_equation_fint{\number\c@equation}
8609 \restorecounters@
8610 \Hy@linkcounter=\EQ_hyperref_link_fint
8611 \settowidth\l_EQ_totalwidth_dim{%
8612 $\EQ_left_side:\EQ_innerbox:{}\EQ_right_side:$}%
8613 \MH_if_boolean:nTF {outer_mult}
8614 { \def\EQ_next:{_mult} }
8615 { \def\EQ_next:{} }
8616 \@nameuse{EQ_modify_linewidth_
8617 \romannumeral\l_EQ_equationtype_int\EQ_next: :}%
8618 \EQ_typeset_display:
8619 \@nameuse{EQ_find_displaywidth_
8620 \romannumeral\l_EQ_equationtype_int\EQ_next: :}
8621 \MH_addtolength:dn
8622 \l_EQ_totalwidth_dim{\l_EQ_displaywidth_dim}
8623 \savebox\EQ_mathdisplay_box[\l_EQ_totalwidth_dim][c]{%
8624 $\\E{Q} left_side:
8625 \EQ_innerbox:{%
8626 \MH_if_case:w \l_EQ_alignmentmode_int\MH_or:
8627 \makebox[\l_EQ_displaywidth_dim][c]
8628 {\usebox{\EQ_mathdisplay_box}}%
8629 \MH_or:
8630 \makebox[\l_EQ_displaywidth_dim][c]
8631 {\usebox{\EQ_mathdisplay_box}}%
8632 \MH or:
8633 \if@RTL\makebox[\l_EQ_displaywidth_dim][r]{%
8634 \MH_if_num:w \l_EQ_equationtype_int=5 \MH_else:
8635 \MH_if_num:w \l_EQ_equationtype_int=6 \MH_else:
8636 \kern-\@mathmargin
8637 \MH_fi:
8638 \MH_fi:
8639 \usebox{\EQ_mathdisplay_box}}%
8640 \else\makebox[\l_EQ_displaywidth_dim][l]{%
8641 \MH_if_num:w \l_EQ_equationtype_int=5 \MH_else:
8642 \MH_if_num:w \l_EQ_equationtype_int=6 \MH_else:
8643 \kern-\@mathmargin
8644 \MH fi:
8645 \MH_fi:
8646 \usebox{\EQ_mathdisplay_box}}\fi%
86<sub>47</sub> \MH_or:
8648 \if@RTL\makebox[\l_EQ_displaywidth_dim][r]{%
8649 \MH_if_num:w \l_EQ_equationtype_int=5 \MH_else:
8650 \MH_if_num:w \l_EQ_equationtype_int=6 \MH_else:
8651 \kern-\@mathmargin
8652 \MH_fi:
```
File empheq-xetex-bidi.def 166

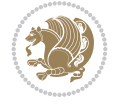

```
8653 \MH_fi:
8654 \usebox{\EQ_mathdisplay_box}}
8655 \else\makebox[\l_EQ_displaywidth_dim][l]{%
8656 \MH_if_num:w \l_EQ_equationtype_int=5 \MH_else:
8657 \MH_if_num:w \l_EQ_equationtype_int=6 \MH_else:
8658 \kern-\@mathmargin
8659 \MH_fi:
8660 \MH_fi:
8661 \usebox{\EQ_mathdisplay_box}}\fi%
8662 \MH_fi:}%
8663 \EQ_right_side:$}%
8664 \begin{AmSequation*}
8665 \@nameuse{EQ_place_display_
8666 \romannumeral\l_EQ_equationtype_int\EQ_next: :}
8667 \MH_if_dim:w \g_EQ_widesttag_dim>\z@
8668 \MH_set_boolean_T:n {show_manual_tags}
8669 \MH_if_case:w \l_EQ_alignmentmode_int
8670 \MH_or: \if@RTL\EQ_place_tag:N l\else\EQ_place_tag:N r\fi %#1
8671 \MH_or: \if@RTL\EQ_place_tag:N r\else\EQ_place_tag:N l\fi %#2
8672 \MH_or: \if@RTL\EQ_place_tag:N l\else\EQ_place_tag:N r\fi %#3
8673 \MH_or: \if@RTL\EQ_place_tag:N r\else\EQ_place_tag:N l\fi %#4
8674 \MH fi:
8675 \MH_fi:
8676 \end{AmSequation*}
8677 \global\c@equation=\l_EQ_equation_fint\relax
8678 }
8679 \AtBeginDocument{%
8680 \@ifpackageloaded{fancybox}{%
8681 \@ifpackageloaded{color}{\definecolor{shadowcolor}{rgb}{0,0,0}}%
8682 {\renewcommand*\textcolor[2]{\normalcolor{#2}}}%
8683 \renewcommand*\shadowbox{%
8684 \@ifstar{\MH_set_boolean_T:n {shadowbox_star}
8685 \VerbBox\EQ_shadowbox:n}
8686 {\MH_set_boolean_F:n {shadowbox_star}
8687 \VerbBox\EQ_shadowbox:n}}
8688 \def\EQ_shadowbox:n #1{%
8689 \sbox{\z@}{\fbox{#1}}%
8690 \MH_if_boolean:nTF {shadowbox_star}{
8691 \MH_setlength:dn \@tempdima{\z@}%
8692 }{
8693 \MH_setlength:dn \@tempdima{\dp\z@+\shadowsize}%
8694 }
8695 \raisebox{\@tempdima}{%
8696 \if@RTL\makebox[\z@][r]{%
8697 \kern\shadowsize \textcolor{shadowcolor}{%
8698<br>\rule[-\dnp\z0]_{\wd\z0}^{\dfrac{\v0}{\shadowsize}}\8699 }%
8700 \else\makebox[\z@][l]{%
8701 \kern\shadowsize \textcolor{shadowcolor}{%
8702 \qquad \text{1e}[-\d p\z0-\shadowsize]{\wd\z0}_{\shadowsize}8703 } \fi%
8704 \usebox\z@\textcolor{shadowcolor}{%
8705 \rule[-\dp\z@-\shadowsize]{\shadowsize}{\ht\z@+\dp\z@}}}}%
8706 }{}%
```
File empheq-xetex-bidi.def 167

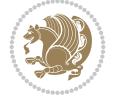

 } \MHInternalSyntaxOff

### **52 File extarticle-xetex-bidi.def**

```
8709 \ProvidesFile{extarticle-xetex-bidi.def}[2017/06/09 v0.4 bidi adaptations for extarticle cla
8710 \renewcommand*\l@section[2]{%
8711 \ifnum \c@tocdepth >\z@
8712 \addpenalty\@secpenalty
8713 \addvspace{1.0em \@plus\p@}%
8714 \setlength\@tempdima{1.5em}%
8715 \begingroup
8716 \parindent \z@ \if@RTL\leftskip\else\rightskip\fi \@pnumwidth
8717 \parfillskip -\@pnumwidth
8718 \leavevmode \bfseries
8719 \advance\if@RTL\rightskip\else\leftskip\fi\@tempdima
8720 \hskip -\if@RTL\rightskip\else\leftskip\fi
8721 #1\nobreak\hfil \nobreak\hb@xt@\@pnumwidth{\hss #2}\par
8722 \endgroup
8723 \fi}
8724 \renewcommand*\l@part[2]{%
8725 \ifnum \c@tocdepth >-2\relax
8726 \addpenalty\@secpenalty
8727 \addvspace{2.25em \@plus\p@}%
8728 \begingroup
8729 \setlength\@tempdima{3em}%
8730 \parindent \z@ \if@RTL\leftskip\else\rightskip\fi \@pnumwidth
8731 \parfillskip -\@pnumwidth
8732 {\leavevmode
8733 \large \bfseries #1\hfil \hb@xt@\@pnumwidth{\hss #2}}\par
8734 \nobreak
8735 \endgroup
8736 \fi}
8737 \def\@part[#1]#2{%
8738 \ifnum \c@secnumdepth >\m@ne
8739 \refstepcounter{part}%
8740 \addcontentsline{toc}{part}{\thepart\hspace{1em}#1}%
8741 \else
8742 \addcontentsline{toc}{part}{#1}%
8743 \fi
8744 {\parindent \z@ \if@RTL\raggedleft\else\raggedright\fi
8745 \interlinepenalty \@M
8746 \normalfont
8747 \ifnum \c@secnumdepth >\m@ne
8748 \Large\bfseries \partname~\thepart
8749 \par\nobreak
8750 \fi
8751 \huge \bfseries #2%
8752 \markboth{}{}\par}%
8753 \nobreak
8754 \vskip 3ex
8755 \@afterheading}
8756 \def\@spart#1{%
8757 {\parindent \z@ \if@RTL\raggedleft\else\raggedright\fi
```
File extarticle-xetex-bidi.def 168

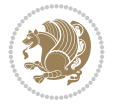

```
8758 \interlinepenalty \@M
8759 \normalfont
8760 \huge \bfseries #1\par}%
8761 \nobreak
8762 \vskip 3ex
8763 \@afterheading}
8764 \renewenvironment{thebibliography}[1]
8765 {\section*{\refname
8766 \@mkboth{\MakeUppercase\refname}{\MakeUppercase\refname}}%
8767 \if@RTL\if@LTRbibitems\@RTLfalse\else\fi\else\if@RTLbibitems\@RTLtrue\else\fi\fi
8768 \bidi@@thebibliography@font@hook%
8769 \list{\@biblabel{\@arabic\c@enumiv}}%
8770 \qquad \quad \{ \setminus \texttt{label{set[#1]}} \}8771 \leftmargin\labelwidth
8772 \advance\leftmargin\labelsep
8773 \@openbib@code
8774 \usecounter{enumiv}%
8775 \let\p@enumiv\@empty
8776 \renewcommand\theenumiv{\@arabic\c@enumiv}}%
8777 \sloppy\clubpenalty4000\widowpenalty4000%
8778 \sfcode \.\@m}
8779 {\def\@noitemerr
8780 {\@latex@warning{Empty `thebibliography' environment}}%
8781 \endlist}
8782 \renewcommand\left@footnoterule{%
8783 \kern-3\pQ
8784 \hrule\@width.4\columnwidth
8785 \kern2.6\p@}
8786 \renewcommand\right@footnoterule{%
8787 \kern-3\p@
8788 \hbox to \columnwidth{\hskip .6\columnwidth \hrulefill }
8789 \kern2.6\p@}
8790 \if@titlepage
8791 \renewcommand\maketitle{\begin{titlepage}%
8792 \let\footnotesize\small
8793 \let\right@footnoterule\relax
8794 \let\left@footnoterule\relax
8795 \let\textwidth@footnoterule\relax
8796 \let \footnote \thanks
8797 \null\vfil
8798 \vskip 60\p@
8799 \begin{center}%
8800 {\LARGE \@title \par}%
8801 \vskip 3em%
8802 {\large
8803 \lineskip .75em%
8804 \begin{tabular}[t]{c}%
8805 \@author
8806 \end{tabular}\par}%
8807 \vskip 1.5em%
8808 {\large \@date \par}% % Set date in \large size.
8809 \end{center}\par
8810 \@thanks
8811 \vfil\null
```
File extarticle-xetex-bidi.def 169

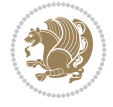

```
8812 \end{titlepage}%
8813 \setcounter{footnote}{0}%
8814 \global\let\thanks\relax
8815 \global\let\maketitle\relax
8816 \global\let\@thanks\@empty
8817 \global\let\@author\@empty
8818 \global\let\@date\@empty
8819 \global\let\@title\@empty
8820 \global\let\title\relax
8821 \global\let\author\relax
8822 \global\let\date\relax
8823 \global\let\and\relax
8824 }
8825 \else
8826 \renewcommand\maketitle{\par
8827 \begingroup
8828 \renewcommand\thefootnote{\@fnsymbol\c@footnote}%
8829 \def\@makefnmark{\rlap{\@textsuperscript{\normalfont\@thefnmark}}}%
8830 \long\def\@makefntext##1{\parindent 1em\noindent
8831 \hb@xt@1.8em{%
8832 \hss\@textsuperscript{\normalfont\@thefnmark}}##1}%
8833 \if@twocolumn
8834 \ifnum \col@number=\@ne
8835 \@maketitle
8836 \else
8837 \twocolumn[\@maketitle]%
8838 \fi
8839 \else
8840 \newpage
8841 \global\@topnum\z@ % Prevents figures from going at top of page.
8842 \@maketitle
8843 \fi
8844 \thispagestyle{plain}\@thanks
8845 \endgroup
8846 \setcounter{footnote}{0}%
8847 \global\let\thanks\relax
8848 \global\let\maketitle\relax
8849 \global\let\@maketitle\relax
8850 \global\let\@thanks\@empty
8851 \global\let\@author\@empty
8852 \global\let\@date\@empty
8853 \global\let\@title\@empty
8854 \global\let\title\relax
8855 \global\let\author\relax
8856 \global\let\date\relax
8857 \global\let\and\relax
8858 }
8859 \def\@maketitle{%
8860 \newpage
8861 \null
8862 \vskip 2em%
8863 \begin{center}%
8864 \let \footnote \thanks
8865 {\LARGE \@title \par}%
```
File extarticle-xetex-bidi.def 170

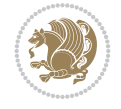

```
8866 \vskip 1.5em%
8867 {\large
8868 \lineskip .5em%
8869 \begin{tabular}[t]{c}%
8870 \@author
8871 \end{tabular}\par}%
8872 \vskip 1em%
8873 {\large \@date}%
8874 \end{center}%
8875 \par
8876 \vskip 1.5em}
8877 \fi
8878 \renewcommand\thesubsection {\thesection\@SepMark\@arabic\c@subsection}
8879 \renewcommand\thesubsubsection{\thesubsection \@SepMark\@arabic\c@subsubsection}
8880 \renewcommand\theparagraph {\thesubsubsection\@SepMark\@arabic\c@paragraph}
8881 \renewcommand\thesubparagraph {\theparagraph\@SepMark\@arabic\c@subparagraph}%%
```
# **53 File extbook-xetex-bidi.def**

```
8882 \ProvidesFile{extbook-xetex-bidi.def}[2017/06/09 v0.4 bidi adaptations for extbook class for
8883 \if@titlepage
8884 \renewcommand\maketitle{\begin{titlepage}%
8885 \let\footnotesize\small
8886 \let\right@footnoterule\relax
8887 \let\left@footnoterule\relax
8888 \let\textwidth@footnoterule\relax
8889 \let \footnote \thanks
8890 \let \LTRfootnote \LTRthanks
8891 \let \RTLfootnote \RTLthanks
8892 \null\vfil
8893 \vskip 60\p@
8894 \begin{center}%
8895 {\LARGE \@title \par}%
8896 \vskip 3em%
8897 {\large
8898 \lineskip .75em%
8899 \begin{tabular}[t]{c}%
8900 \@author
8901 \end{tabular}\par}%
8902 \vskip 1.5em%
8903 {\large \@date \par}% % Set date in \large size.
8904 \end{center}\par
8905 \@thanks
8906 \vfil\null
8907 \end{titlepage}%
8908 \setcounter{footnote}{0}%
8909 \global\let\thanks\relax
8910 \global\let\LTRthanks\relax
8911 \global\let\RTLthanks\relax
8912 \global\let\maketitle\relax
8913 \global\let\@thanks\@empty
8914 \global\let\@author\@empty
8915 \global\let\@date\@empty
8916 \global\let\@title\@empty
```
File extbook-xetex-bidi.def 171

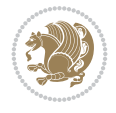

```
8917 \global\let\title\relax
8918 \global\let\author\relax
8919 \global\let\date\relax
8920 \global\let\and\relax
8921 }
8922 \else
8923 \renewcommand\maketitle{\par
8924 \begingroup
8925 \renewcommand\thefootnote{\@fnsymbol\c@footnote}%
8926 \def\@makefnmark{\rlap{\@textsuperscript{\normalfont\@thefnmark}}}%
8927 \long\def\@makefntext##1{\parindent 1em\noindent
8928 \hb@xt@1.8em{%
8929 \hss\@textsuperscript{\normalfont\@thefnmark}}##1}%
8930 \if@twocolumn
8931 \ifnum \col@number=\@ne
8932 \@maketitle
8933 \else
8934 \twocolumn[\@maketitle]%
8935 \fi
8936 \else
8937 \newpage
8938 \global\@topnum\z@ % Prevents figures from going at top of page.
8939 \@maketitle
8940 \fi
8941 \thispagestyle{plain}\@thanks
8942 \endgroup
8943 \setcounter{footnote}{0}%
8944 \global\let\thanks\relax
8945 \global\let\LTRthanks\relax
8946 \global\let\RTLthanks\relax
8947 \global\let\maketitle\relax
8948 \global\let\@maketitle\relax
8949 \global\let\@thanks\@empty
8950 \global\let\@author\@empty
8951 \global\let\@date\@empty
8952 \global\let\@title\@empty
8953 \global\let\title\relax
8954 \global\let\author\relax
8955 \global\let\date\relax
8956 \global\let\and\relax
8957 }
8958 \def\@maketitle{%
8959 \newpage
8960 \null
8961 \vskip 2em%
8962 \begin{center}%
8963 \let \footnote \thanks
8964 \let \LTRfootnote \LTRthanks
8965 \let \RTLfootnote \RTLthanks
8966 {\LARGE \@title \par}%
8967 \vskip 1.5em%
8968 {\large
8969 \lineskip .5em%
8970 \begin{tabular}[t]{c}%
```
File extbook-xetex-bidi.def 172

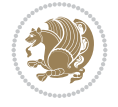

```
8971 \@author
8972 \end{tabular}\par}%
8973 \vskip 1em%
8974 {\large \@date}%
8975 \end{center}%
8976 \par
8977 \vskip 1.5em}
8978 \fi
8979 \renewcommand*\l@part[2]{%
8980 \ifnum \c@tocdepth >-2\relax
8981 \addpenalty{-\@highpenalty}%
8982 \addvspace{2.25em \@plus\p@}%
8983 \begingroup
8984 \parindent \z@ \if@RTL\leftskip\else\rightskip\fi \@pnumwidth
8985 \parfillskip -\@pnumwidth
8986 {\leavevmode
8987 \large \bfseries #1\hfil \hb@xt@\@pnumwidth{\hss #2}}\par
8988 \nobreak
8989 \global\@nobreaktrue
8990 \everypar{\global\@nobreakfalse\everypar{}}%
8991 \endgroup
8992 \fi}
8993 \renewcommand\theequation
8994 {\ifnum \c@chapter>\z@ \thechapter\@SepMark\fi \@arabic\c@equation}
8995 \renewcommand \thefigure
8996 {\ifnum \c@chapter>\z@ \thechapter\@SepMark\fi \@arabic\c@figure}
8997 \renewcommand \thetable
8998 {\ifnum \c@chapter>\z@ \thechapter\@SepMark\fi \@arabic\c@table}
8999 \renewcommand \thechapter {\@arabic\c@chapter}
9000 \renewcommand \thesection {\thechapter\@SepMark\@arabic\c@section}
9001 \renewcommand\thesubsection {\thesection\@SepMark\@arabic\c@subsection}
9002 \renewcommand\thesubsubsection{\thesubsection \@SepMark\@arabic\c@subsubsection}
9003 \renewcommand\theparagraph {\thesubsubsection\@SepMark\@arabic\c@paragraph}
9004 \renewcommand\thesubparagraph {\theparagraph\@SepMark\@arabic\c@subparagraph}
9005 \def\@makechapterhead#1{%
9006 \vspace*{50\p@}%
9007 {\parindent \z@ \if@RTL\raggedleft\else\raggedright\fi \normalfont
9008 \ifnum \c@secnumdepth >\m@ne
9009 \if@mainmatter
9010 \huge\bfseries \@chapapp\space \thechapter
9011 \par\nobreak
9012 \vskip 20\p@
9013 \fi
9014 \fi
9015 \interlinepenalty\@M
9016 \Huge \bfseries #1\par\nobreak
9017 \vskip 40\p@
9018 }}
9019
9020 \def\@makeschapterhead#1{%
9021 \vspace*{50\p@}%
9022 {\parindent \z@ \if@RTL\raggedleft\else\raggedright\fi
9023 \normalfont
9024 \interlinepenalty\@M
```
File extbook-xetex-bidi.def 173

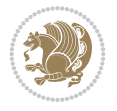

```
9025 \Huge \bfseries #1\par\nobreak
9026 \vskip 40\p@
9027 }}
9028 \renewcommand\backmatter{%
9029 \if@openright
9030 \cleardoublepage
9031 \else
9032 \clearpage
9033 \fi
9034 \@mainmatterfalse}
9035 \renewenvironment{thebibliography}[1]
9036 {\chapter*{\bibname
9037 \@mkboth{\MakeUppercase\bibname}{\MakeUppercase\bibname}}%
9038 \if@RTL\if@LTRbibitems\@RTLfalse\else\fi\else\if@RTLbibitems\@RTLtrue\else\fi\fi
9039 \bidi@@thebibliography@font@hook%
9040 \list{\@biblabel{\@arabic\c@enumiv}}%
9041 {\settowidth\labelwidth{\@biblabel{#1}}%
9042 \leftmargin\labelwidth
9043 \advance\leftmargin\labelsep
9044 \@openbib@code
9045 \usecounter{enumiv}%
9046 \let\p@enumiv\@empty
9047 \renewcommand\theenumiv{\@arabic\c@enumiv}}%
9048 \sloppy
9049 \clubpenalty4000
9050 \@clubpenalty \clubpenalty
9051 \widowpenalty4000%
9052 \sfcode \.\@m}
9053 {\def\@noitemerr
9054 {\@latex@warning{Empty `thebibliography' environment}}%
9055 \endlist}
```
## **54 File extletter-xetex-bidi.def**

```
9056 \ProvidesFile{extletter-xetex-bidi.def}[2015/11/14 v0.2 bidi adaptations for extletter class
9057 \renewcommand*{\opening}[1]{\ifx\@empty\fromaddress
9058 \thispagestyle{firstpage}%
9059 {\if@RTL\raggedright\else\raggedleft\fi\@date\par}%
9060 \else % home address
9061 \thispagestyle{empty}%
9062 {\if@RTL\raggedright\begin{tabular}{r@{}}\else\raggedleft\begin{tabular}{l@{}}\fi\ignorespaces
9063 \fromaddress \\*[2\parskip]%
9064 \@date \end{tabular}\par}%
9065 \fi
9066 \vspace{2\parskip}%
9067 {\if@RTL\raggedleft\else\raggedright\fi \toname \\ \toaddress \par}%
9068 \vspace{2\parskip}%
9069 #1\par\nobreak}
9070 \renewcommand{\closing}[1]{\par\nobreak\vspace{\parskip}%
9071 \stopbreaks
9072 \noindent
9073 \ifx\@empty\fromaddress\else
9074 \hspace*{\longindentation}\fi
9075 \parbox{\indentedwidth}{\if@RTL\raggedleft\else\raggedright\fi
```
File extletter-xetex-bidi.def 174

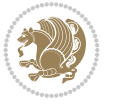

```
9076 \ignorespaces #1\\[6\medskipamount]%
9077 \ifx\@empty\fromsig
9078 \fromname
9079 \else \fromsig \fi\strut}%
9080 \par}
9081 \renewcommand\left@footnoterule{%
9082 \kern-\p@
9083 \hrule \@width .4\columnwidth
9084 \kern .6\p@}
9085 \renewcommand\right@footnoterule{%
9086 \kern-\p@
9087 \hbox to \columnwidth{\hskip .6\columnwidth \hrulefill }
9088 \kern .6\p@}
```

```
9089 \ProvidesFile{extrafootnotefeatures-xetex-bidi.def}[2018/10/11 v1.7 bidi extra footnote feat
9090 \newif\if@bidi@void@footins
9091 \newif\if@bidi@void@@mpfootins
9092 \newcommand*{\@bidi@before@Hy@hyperfootnotes}{%
9093 \if@bidi@csundef{ifHy@hyperfootnotes}{}{%
9094 \if@bidi@csundef{HLTR@@LTRfootnotetext}{}{%
9095 \ifHy@hyperfootnotes
9096 \let\@@H@@footnotetext\@footnotetext
9097 \let\@@HLTR@@LTRfootnotetext\@LTRfootnotetext
9098 \let\@@HRTL@@RTLfootnotetext\@RTLfootnotetext
9099 \let\@@H@@mpfootnotetext\@mpfootnotetext
9100 \let\@@HLTR@@mpLTRfootnotetext\@mpLTRfootnotetext
9101 \let\@@HRTL@@mpRTLfootnotetext\@mpRTLfootnotetext
9102 \fi
9103 }%
9104 }%
9105 }
9106 \newcommand*{\@bidi@after@Hy@hyperfootnotes}{%
9107 \if@bidi@csundef{ifHy@hyperfootnotes}{}{%
9108 \if@bidi@csundef{HLTR@@LTRfootnotetext}{}{%
9109 \ifHy@hyperfootnotes
9110 \let\H@@footnotetext\@footnotetext
9111 \let\@footnotetext\@@H@@footnotetext
9112 \let\HLTR@@LTRfootnotetext\@LTRfootnotetext
9113 \let\@LTRfootnotetext\@@HLTR@@LTRfootnotetext
9114 \let\HRTL@@RTLfootnotetext\@RTLfootnotetext
9115 \let\@RTLfootnotetext\@@HRTL@@RTLfootnotetext
9116 \let\H@@mpfootnotetext\@mpfootnotetext
9117 \let\@mpfootnotetext\@@H@@mpfootnotetext
9118 \let\HLTR@@mpLTRfootnotetext\@mpLTRfootnotetext
9119 \let\@mpLTRfootnotetext\@@HLTR@@mpLTRfootnotetext
9120 \let\HRTL@@mpRTLfootnotetext\@mpRTLfootnotetext
9121 \let\@mpRTLfootnotetext\@@HRTL@@mpRTLfootnotetext
9122 \fi
9123 }%
9124 }%
01259126 \let\autofootnoterule\relax
```
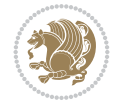

```
9127 \let\rightfootnoterule\relax
9128 \let\leftfootnoterule\relax
9129 \let\textwidthfootnoterule\relax
9130 \let\LRfootnoterule\relax
9131 \def\footnoterule{\kern-3\p@
9132 \hrule \@width \columnwidth \kern 2.6\p@}
9133 \newcommand{\@preamnormalfmt}{%
9134 \parindent 1em%
9135 \noindent
9136 }
9137 \newcommand{\@normalfootfmt}[1]{%
9138 \@preamnormalfmt
9139 \footfootmark
9140 \rule\z@\footnotesep\ignorespaces{\foottextfont #1}%
9141 \@finalstrut\strutbox
9142 }
9143 \newcommand{\@normalRTLfootfmt}[1]{%
9144 \@preamnormalfmt
9145 \RTLfootfootmark
9146 \rule\z@\footnotesep\ignorespaces{\RTLfoottextfont #1}%
9147 \@finalstrut\strutbox
9148 }
9149 \newcommand{\@normalLTRfootfmt}[1]{%
9150 \@preamnormalfmt
9151 \LTRfootfootmark
9152 \rule\z@\footnotesep\ignorespaces{\LTRfoottextfont #1}%
9153 \@finalstrut\strutbox
9154 }
9155 \renewcommand{\@footnotetext}[1]{%
9156 \insert\footins{%
9157 \if@RTL@footnote\@RTLtrue\else\@RTLfalse\fi%
9158 \def\baselinestretch{\m@m@footnote@spacing}%
9159 \reset@font
9160 \foottextfont
9161 \@preamfntext
9162 \hsize\columnwidth
9163 \protected@edef\@currentlabel{%
9164 \csname p@footnote\endcsname\@thefnmark}%
9165 \color@begingroup
9166 \@normalfootfmt{#1}%
9167 \color@endgroup}%
9168 \m@mmf@prepare}
9169 \renewcommand{\@RTLfootnotetext}[1]{%
9170 \insert\footins{%
9171 \@RTLtrue%
9172 \def\baselinestretch{\m@m@footnote@spacing}%
9173 \reset@font
9174 \RTLfoottextfont
9175 \@preamfntext
9176 \hsize\columnwidth
9177 \protected@edef\@currentlabel{%
9178 \csname p@footnote\endcsname\@thefnmark}%
9179 \color@begingroup
9180 \@normalRTLfootfmt{#1}%
```
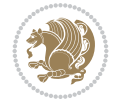

```
9181 \color@endgroup}%
9182 \m@mmf@prepare}
9183 \renewcommand{\@LTRfootnotetext}[1]{%
9184 \insert\footins{%
9185 \@RTLfalse%
9186 \def\baselinestretch{\m@m@footnote@spacing}%
9187 \reset@font
9188 \LTRfoottextfont
9189 \@preamfntext
9190 \hsize\columnwidth
9191 \protected@edef\@currentlabel{%
9192 \csname p@footnote\endcsname\@thefnmark}%
9193 \color@begingroup
9194 \@normalLTRfootfmt{#1}%
9195 \color@endgroup}%
9196 \m@mmf@prepare}
9197 \renewcommand{\@mpfootnotetext}[1]{%
9198 \global\setbox\@mpfootins\vbox{\if@RTL@footnote\@RTLtrue\else\@RTLfalse\fi%
9199 \unvbox\@mpfootins
9200 \def\baselinestretch{\m@m@footnote@spacing}%
9201 \reset@font%
9202 \foottextfont \hsize\columnwidth \@parboxrestore
9203 \protected@edef\@currentlabel{%
9204 \csname p@mpfootnote\endcsname\@thefnmark}%
9205 \color@begingroup
9206 \@normalfootfmt{#1}%
9207 \color@endgroup}}
9208 \renewcommand{\@mpLTRfootnotetext}[1]{%
9209 \global\setbox\@mpfootins\vbox{\@RTLfalse%
9210 \unvbox\@mpfootins
9211 \def\baselinestretch{\m@m@footnote@spacing}%
9212 \reset@font%
9213 \LTRfoottextfont \hsize\columnwidth \@parboxrestore
9214 \protected@edef\@currentlabel{%
9215 \csname p@mpfootnote\endcsname\@thefnmark}%
9216 \color@begingroup
9217 \@normalLTRfootfmt{#1}%
9218 \color@endgroup}}
9219 \renewcommand{\@mpRTLfootnotetext}[1]{%
9220 \global\setbox\@mpfootins\vbox{\@RTLtrue%
9221 \unvbox\@mpfootins
9222 \def\baselinestretch{\m@m@footnote@spacing}%
9223 \reset@font%
9224 \RTLfoottextfont \hsize\columnwidth \@parboxrestore
9225 \protected@edef\@currentlabel{%
9226 \csname p@mpfootnote\endcsname\@thefnmark}%
9227 \color@begingroup
9228 \@normalRTLfootfmt{#1}%
9229 \color@endgroup}}
9230 \let\m@mold@footnotetext\@footnotetext
9231 \let\m@mold@LTRfootnotetext\@LTRfootnotetext
9232 \let\m@mold@RTLfootnotetext\@RTLfootnotetext
9233 \let\m@mold@mpfootnotetext\@mpfootnotetext
9234 \let\m@mold@mpLTRfootnotetext\@mpLTRfootnotetext
```
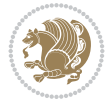

```
9235 \let\m@mold@mpRTLfootnotetext\@mpRTLfootnotetext
9236 \bidi@ensure@newcommand{\normalfootnotes}{%
9237 \@bidi@before@Hy@hyperfootnotes
9238 \let\@footnotetext\m@mold@footnotetext
9239 \let\@LTRfootnotetext\m@mold@LTRfootnotetext
9240 \let\@RTLfootnotetext\m@mold@RTLfootnotetext
9241 \let\@mpfootnotetext\m@mold@mpfootnotetext
9242 \let\@mpLTRfootnotetext\m@mold@mpLTRfootnotetext
9243 \let\@mpRTLfootnotetext\m@mold@mpRTLfootnotetext
9244 \@bidi@after@Hy@hyperfootnotes
9245 \@ifstar\bidi@star@footmarkwidth\bidi@normal@footmarkwidth
9246 }
9247 \@ifclassloaded{memoir}{\let\plainfootnotes\normalfootnotes}{}
9248 \bidi@ensure@newcommand*{\RTLcolumnfootnotes}{\@RTLcolumnfootnotestrue}
9249 \bidi@ensure@newcommand*{\LTRcolumnfootnotes}{\@RTLcolumnfootnotesfalse}
9250 \bidi@ensure@newcommand*{\setSingleSpace}[1]{%
9251 \def\m@m@singlespace{#1}%
9252 \def\m@m@footnote@spacing{#1}%
9253 \def\m@m@float@spacing{#1} %
9254 }
9255 \setSingleSpace{1}
9256 \bidi@ensure@newcommand*{\multiplefootnotemarker}{3sp}
9257 \bidi@ensure@newcommand*{\m@mmf@prepare}{%
9258 \kern-\multiplefootnotemarker
9259 \kern\multiplefootnotemarker\relax}
9260 \bidi@ensure@newlength{\footmarkwidth}
9261 \bidi@ensure@newcommand*{\footmarkstyle}[1]{\def\footscript##1{#1}}
9262 \bidi@ensure@newcommand*{\LTRfootmarkstyle}[1]{\def\LTRfootscript##1{#1}}
9263 \bidi@ensure@newcommand*{\RTLfootmarkstyle}[1]{\def\RTLfootscript##1{#1}}
9264 \bidi@ensure@newcommand{\footfootmark}{%
9265 \ifdim\footmarkwidth < \z@
9266 \llap{\hb@xt@ -\footmarkwidth{%
9267 \hss\normalfont\footscript{\@thefnmark}}%
9268 \hspace*{-\footmarkwidth}}%
9269 \else
9270 \ifdim\footmarkwidth = \z@
9271 {\normalfont\footscript{\@thefnmark}}%
9272 \else
9273 \hb@xt@\footmarkwidth{\hss\normalfont\footscript{\@thefnmark}}%
9274 \fi
9275 \fi}
9276 \bidi@ensure@newcommand{\LTRfootfootmark}{%
9277 \ifdim\footmarkwidth < \z@
9278 \llap{\hb@xt@ -\footmarkwidth{%
9279 \hss\normalfont\LTRfootscript{\@thefnmark}}%
9280 \hspace*{-\footmarkwidth}}%
9281 \else
9282 \ifdim\footmarkwidth = \z@
9283 {\normalfont\LTRfootscript{\@thefnmark}}%
9284 \else
9285 \hb@xt@\footmarkwidth{\hss\normalfont\LTRfootscript{\@thefnmark}}%
9286 \fi
9287 \fi}
9288 \bidi@ensure@newcommand{\RTLfootfootmark}{%
```
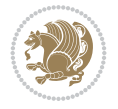

```
9289 \ifdim\footmarkwidth < \z@
9290 \llap{\hb@xt@ -\footmarkwidth{%
9291 \hss\normalfont\RTLfootscript{\@thefnmark}}%
9292 \hspace*{-\footmarkwidth}}%
9293 \else
9294 \ifdim\footmarkwidth = \z@
9295 {\normalfont\RTLfootscript{\@thefnmark}}%
9296 \else
9297 \hb@xt@\footmarkwidth{\hss\normalfont\RTLfootscript{\@thefnmark}}%
9298 \fi
9299 \fi}
9300 \footmarkstyle{\textsuperscript{#1}}
9301 \LTRfootmarkstyle{\textsuperscript{#1}}
9302 \RTLfootmarkstyle{\textsuperscript{#1}}
9303 \newcommand*{\bidi@normal@footmarkwidth}{%
9304 \setlength{\footmarkwidth}{1em plus.4em minus.4em}%
9305 }
9306 \newcommand*{\bidi@star@footmarkwidth}{%
9307 \setlength{\footmarkwidth}{0em plus.4em minus.4em}%
9308 }
9309 \bidi@normal@footmarkwidth
9310 \bidi@ensure@newcommand{\m@mdoextrafeet}{\extrafeetins}
9311 \bidi@ensure@newcommand*{\extrafeetins}{%
9312 \setbox\@outputbox \vbox{%
9313 \boxmaxdepth \@maxdepth
9314 \unvbox\@outputbox
9315 \ifvoid\footinsv@r
9316 \ifvoid\footinsv@l
9317 \else
9318 \@footstartv@l
9319 \@LTRfootgroupv@l
9320 \fi
9321 \else
9322 \@footstartv@r
9323 \@footgroupv@r
9324 \ifvoid\footinsv@l
9325 \else
9326 \@@footstart@@v@l
9327 \@LTRfootgroupv@l
9328 \fi
9329 \fi
9330 \ifvoid\@bidi@copyins@
9331 \else
9332 \vskip \skip\@bidi@copyins@
9333 \color@begingroup
9334 \normalcolor
9335 \unvbox \@bidi@copyins@
9336 \color@endgroup
9337 \fi
9338 \extrafeetinshook}}
9339 \bidi@ensure@newcommand{\extrafeetinshook}{}
9340 \bidi@ensure@newcommand{\foottextfont}{\footnotesize}
9341 \bidi@ensure@newcommand{\LTRfoottextfont}{\footnotesize}
9342 \bidi@ensure@newcommand{\RTLfoottextfont}{\footnotesize}
```
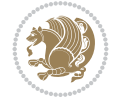
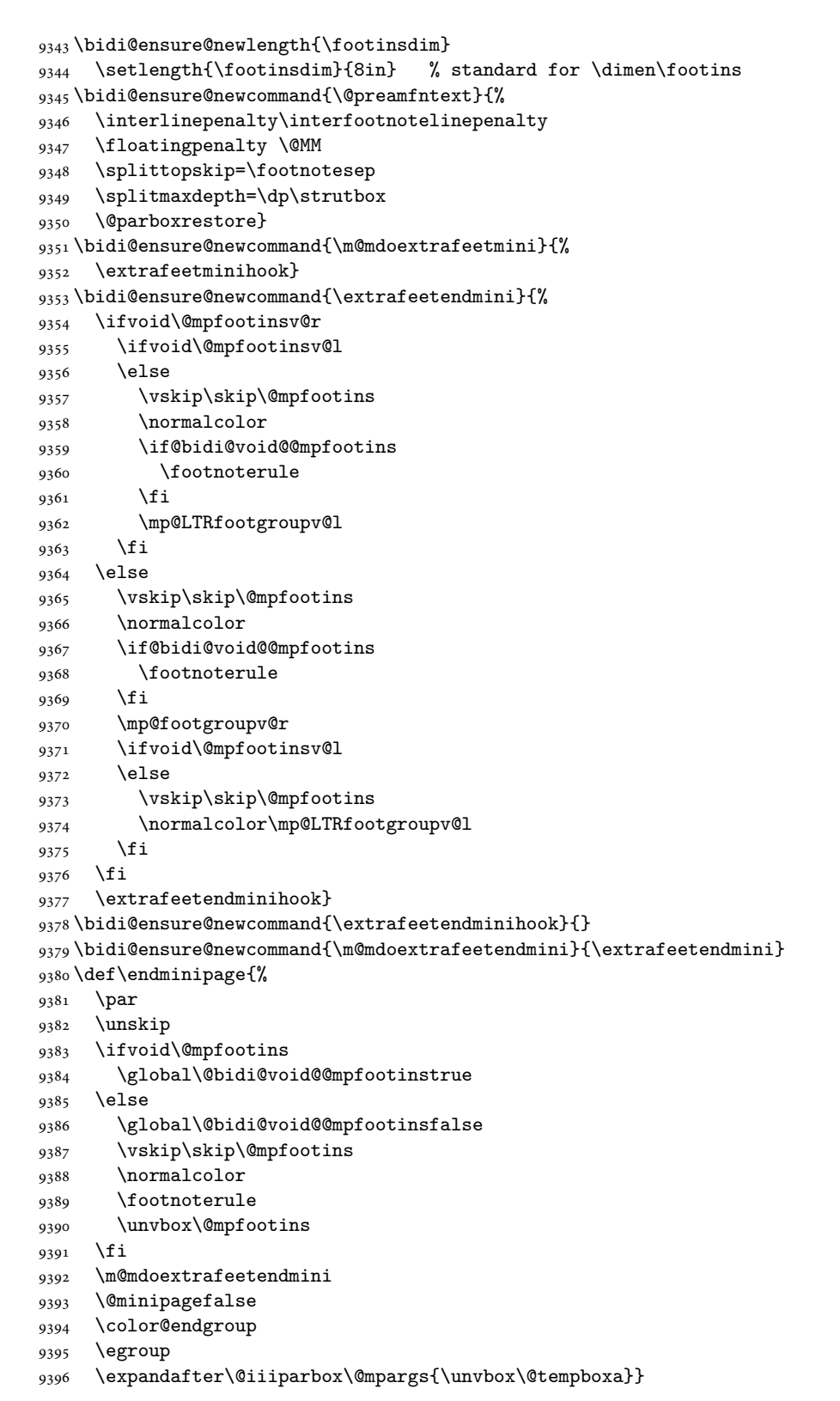

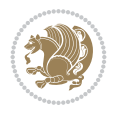

```
9397 \bidi@ensure@newcommand{\m@make@footstart}[1]{%
9398 \@namedef{@footstart#1}{%
9399 \bidi@mopfn@bottom
9400 \leftskip=\z@
9401 \rightskip=\z@
9402 \parindent=\z@
9403 \vskip\skip\footins
9404 \footnoterule}}
9405 \newinsert\footinsv@r
9406 \skip\footinsv@r\bigskipamount
9407 \count\footinsv@r=1000 % no magnifcation
9408 \dimen\footinsv@r=\footinsdim
9409 \m@make@footstart{v@r}
9410 \newinsert\footinsv@l
9411 \skip\footinsv@l\bigskipamount
9412 \bidi@ensure@newcommand{\@footgroupv@r}{}
9413 \newinsert\@mpfootinsv@r
9414 \newinsert\@mpfootinsv@l
9415 \bidi@ensure@newcommand{\mp@footgroupv@r}{}
9416 \newcount\m@m@k \newdimen\m@m@h
9417 \@ifpackageloaded{multicol}{%
9418 \bidi@ensure@newcommand*{\m@mrigidbalance}[3]{\setbox0=\box#1 \m@m@k=#2 \m@m@h=#3
9419 \hsize\textwidth
9420 \@@line{\if@RTLcolumnfootnotes\beginR\fi\splittopskip=\m@m@h \vbadness=\@M \hfilneg
9421 \valign{##\vfill\cr\m@mdosplits}\if@RTLcolumnfootnotes\endR\fi}}
9422 } {%
9423 \bidi@ensure@newcommand*{\m@mrigidbalance}[3]{\setbox0=\box#1 \m@m@k=#2 \m@m@h=#3
9424 \@@line{\if@RTLcolumnfootnotes\beginR\fi\splittopskip=\m@m@h \vbadness=\@M \hfilneg
9425 \valign{##\vfill\cr\m@mdosplits}\if@RTLcolumnfootnotes\endR\fi}}}
9426 \bidi@ensure@newcommand*{\m@mdosplits}{\ifnum\m@m@k>0 \noalign{\hfil}\m@msplitoff
9427 \global\advance\m@m@k-1\cr\m@mdosplits\fi}
9428 \bidi@ensure@newcommand*{\m@msplitoff}{\dimen0=\ht0
9429 \divide\dimen0 by\m@m@k \advance\dimen0 by\m@m@h
9430 \setbox2 \vsplit0 to \dimen0
9431 \unvbox2 }
9432 \bidi@ensure@newcommand{\twocolumnfootnotes}{%
9433 \@namedef{foottextfontv@r}{\foottextfont}% % [RS]
9434 \@bidi@before@Hy@hyperfootnotes
9435 \let\@footnotetext\@twocolfootnotetext
9436 \let\@LTRfootnotetext\@twocolLTRfootnotetext
9437 \let\@RTLfootnotetext\@twocolRTLfootnotetext
9438 \dimen\footinsv@r=2\footinsdim
9439 \count\footinsv@r=500\relax
9440 \m@make@twocol@footgroup{v@r}%
9441 \let\@footgroupv@r\@twocol@footgroupv@r
9442 \let\@mpfootnotetext\@mptwocolfootnotetext
9443 \let\@mpLTRfootnotetext\@mptwocolLTRfootnotetext
9444 \let\@mpRTLfootnotetext\@mptwocolRTLfootnotetext
9445 \@bidi@after@Hy@hyperfootnotes
9446 \m@make@mptwocol@footgroup{v@r}%
9447 \let\mp@footgroupv@r\@mptwocol@footgroupv@r
9448 \@ifstar\bidi@star@footmarkwidth\bidi@normal@footmarkwidth
9449 }
9450 \bidi@ensure@newcommand{\@twocolfootnotetext}[1]{\insert\footinsv@r{\if@RTL@footnote\@RTLtru
```
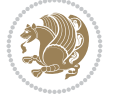

```
9451 \def\baselinestretch{\m@m@footnote@spacing}%
9452 \reset@font\foottextfont
9453 \@preamfntext
9454 \protected@edef\@currentlabel{%
9455 \csname p@footnote\endcsname\@thefnmark}%
9456 \color@begingroup
9457 \@twocolfootfmt{#1}%
9458 \color@endgroup}%
9459 \m@mmf@prepare}
9460 \bidi@ensure@newcommand{\@twocolLTRfootnotetext}[1]{\insert\footinsv@r{\if@RTLcolumnfootnote
9461 \def\baselinestretch{\m@m@footnote@spacing}%
9462 \reset@font\LTRfoottextfont
9463 \@preamfntext
9464 \protected@edef\@currentlabel{%
9465 \csname p@footnote\endcsname\@thefnmark}%
9466 \color@begingroup
9467 \@twocolLTRfootfmt{#1}%
9468 \color@endgroup}%
9469 \m@mmf@prepare}
9470 \bidi@ensure@newcommand{\@twocolRTLfootnotetext}[1]{\insert\footinsv@r{\@RTLtrue%
9471 \def\baselinestretch{\m@m@footnote@spacing}%
9472 \reset@font\RTLfoottextfont
9473 \@preamfntext
9474 \protected@edef\@currentlabel{%
9475 \csname p@footnote\endcsname\@thefnmark}%
9476 \color@begingroup
9477 \@twocolRTLfootfmt{#1}%
9478 \color@endgroup}%
9479 \m@mmf@prepare}
9480 \bidi@ensure@newcommand{\@preamtwofmt}{%
9481 \hsize .45\hsize
9482 \parindent=\z@
9483 \tolerance=5000\relax
9484 \leavevmode}
9485 \bidi@ensure@newcommand{\@twocolfootfmt}[1]{%
9486 \@preamtwofmt
9487 {\footfootmark\strut {\foottextfont #1}\strut\par}\allowbreak}
9488 \bidi@ensure@newcommand{\@twocolLTRfootfmt}[1]{%
9489 \@preamtwofmt
9490 {\LTRfootfootmark\strut {\LTRfoottextfont #1}\strut\par}\allowbreak}
9491 \bidi@ensure@newcommand{\@twocolRTLfootfmt}[1]{%
9492 \@preamtwofmt
9493 {\RTLfootfootmark\strut {\RTLfoottextfont #1}\strut\par}\allowbreak}
9494 \bidi@ensure@newcommand{\@mptwocolfootnotetext}[1]{%
9495 \global\setbox\@mpfootinsv@r\vbox{\if@RTL@footnote\@RTLtrue\else\@RTLfalse\fi%
9496 \unvbox\@mpfootinsv@r
9497 \def\baselinestretch{\m@m@footnote@spacing}%
9498 \reset@font\foottextfont
9499 \hsize\columnwidth \@parboxrestore
9500 \protected@edef\@currentlabel{%
9501 \csname p@mpfootnote\endcsname\@thefnmark}%
9502 \color@begingroup
9503 \@twocolfootfmt{#1}%
9504 \color@endgroup}%
```
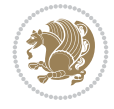

```
9505 \m@mmf@prepare}
9506 \bidi@ensure@newcommand{\@mptwocolLTRfootnotetext}[1]{%
9507 \global\setbox\@mpfootinsv@r\vbox{\@RTLfalse%
9508 \unvbox\@mpfootinsv@r
9509 \def\baselinestretch{\m@m@footnote@spacing}%
9510 \reset@font\LTRfoottextfont
9511 \hsize\columnwidth \@parboxrestore
9512 \if@RTLcolumnfootnotes\beginL\fi
9513 \protected@edef\@currentlabel{%
9514 \csname p@mpfootnote\endcsname\@thefnmark}%
9515 \color@begingroup
9516 \@twocolLTRfootfmt{#1}%
9517 \color@endgroup}%
9518 \m@mmf@prepare}
9519 \bidi@ensure@newcommand{\@mptwocolRTLfootnotetext}[1]{%
9520 \global\setbox\@mpfootinsv@r\vbox{\@RTLtrue%
9521 \unvbox\@mpfootinsv@r
9522 \def\baselinestretch{\m@m@footnote@spacing}%
9523 \reset@font\RTLfoottextfont
9524 \hsize\columnwidth \@parboxrestore
9525 \protected@edef\@currentlabel{%
9526 \csname p@mpfootnote\endcsname\@thefnmark}%
9527 \color@begingroup
9528 \@twocolRTLfootfmt{#1}%
9529 \color@endgroup}%
9530 \m@mmf@prepare}
9531 \bidi@ensure@newcommand{\m@make@twocol@footgroup}[1]{%
9532 \@namedef{@twocol@footgroup#1}{{%
9533 \def\baselinestretch{\m@m@footnote@spacing}%
9534 \@nameuse{foottextfont#1} \splittopskip=\ht\strutbox
9535 \m@mrigidbalance{\@nameuse{footins#1}}{\tw@}{\splittopskip}}}}
9536 \bidi@ensure@newcommand{\m@make@mptwocol@footgroup}[1]{%
9537 \@namedef{@mptwocol@footgroup#1}{{%
9538 \def\baselinestretch{\m@m@footnote@spacing}%
9539 \@nameuse{foottextfont#1} \splittopskip=\ht\strutbox
9540 \m@mrigidbalance{\@nameuse{@mpfootins#1}}{\tw@}{\splittopskip}}}}
9541 \bidi@ensure@newcommand{\threecolumnfootnotes}{%
9542 \@namedef{foottextfontv@r}{\foottextfont}% % [RS]
9543 \@bidi@before@Hy@hyperfootnotes
9544 \let\@footnotetext\@threecolfootnotetext
9545 \let\@LTRfootnotetext\@threecolLTRfootnotetext
9546 \let\@RTLfootnotetext\@threecolRTLfootnotetext
9547 \dimen\footinsv@r=3\footinsdim
9548 \count\footinsv@r=333\relax
9549 \m@make@threecol@footgroup{v@r}%
9550 \let\@footgroupv@r\@threecol@footgroupv@r
9551 \let\@mpfootnotetext\@mpthreecolfootnotetext
9552 \let\@mpLTRfootnotetext\@mpthreecolLTRfootnotetext
9553 \let\@mpRTLfootnotetext\@mpthreecolRTLfootnotetext
9554 \@bidi@after@Hy@hyperfootnotes
9555 \m@make@mpthreecol@footgroup{v@r}%
9556 \let\mp@footgroupv@r\@mpthreecol@footgroupv@r
9557 \@ifstar\bidi@star@footmarkwidth\bidi@normal@footmarkwidth
9558 }
```
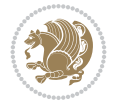

```
9559 \bidi@ensure@newcommand{\@threecolfootnotetext}[1]{\insert\footinsv@r{\if@RTL@footnote\@RTLtrue\else\@RTLfalse\fi%
9560 \def\baselinestretch{\m@m@footnote@spacing}%
9561 \reset@font\foottextfont
9562 \@preamfntext
9563 \protected@edef\@currentlabel{%
9564 \csname p@footnote\endcsname\@thefnmark}%
9565 \color@begingroup
9566 \@threecolfootfmt{#1}%
9567 \color@endgroup}\m@mmf@prepare}
9568 \bidi@ensure@newcommand{\@threecolLTRfootnotetext}[1]{\insert\footinsv@r{\if@RTLcolumnfootnotes\beginL\fi\@RTLfalse%
9569 \def\baselinestretch{\m@m@footnote@spacing}%
9570 \reset@font\LTRfoottextfont
9571 \@preamfntext
9572 \protected@edef\@currentlabel{%
9573 \csname p@footnote\endcsname\@thefnmark}%
9574 \color@begingroup
9575 \@threecolLTRfootfmt{#1}%
9576 \color@endgroup}\m@mmf@prepare}
9577 \bidi@ensure@newcommand{\@threecolRTLfootnotetext}[1]{\insert\footinsv@r{\@RTLtrue%
9578 \def\baselinestretch{\m@m@footnote@spacing}%
9579 \reset@font\RTLfoottextfont
9580 \@preamfntext
9581 \protected@edef\@currentlabel{%
9582 \csname p@footnote\endcsname\@thefnmark}%
9583 \color@begingroup
9584 \@threecolRTLfootfmt{#1}%
9585 \color@endgroup}\m@mmf@prepare}
9586 \bidi@ensure@newcommand{\@preamthreefmt}{%
9587 \hsize .3\hsize
9588 \parindent=\z@
9589 \tolerance=5000\relax
9590 \leavevmode}
9591 \bidi@ensure@newcommand{\@threecolfootfmt}[1]{%
9592 \@preamthreefmt
9593 {\footfootmark\strut {\foottextfont #1}\strut\par}\allowbreak}
9594 \bidi@ensure@newcommand{\@threecolLTRfootfmt}[1]{%
9595 \@preamthreefmt
9596 {\LTRfootfootmark\strut {\LTRfoottextfont #1}\strut\par}\allowbreak}
9597 \bidi@ensure@newcommand{\@threecolRTLfootfmt}[1]{%
9598 \@preamthreefmt
9599 {\RTLfootfootmark\strut {\RTLfoottextfont #1}\strut\par}\allowbreak}
9600 \bidi@ensure@newcommand{\@mpthreecolfootnotetext}[1]{%
9601 \global\setbox\@mpfootinsv@r\vbox{\if@RTL@footnote\@RTLtrue\else\@RTLfalse\fi%
9602 \unvbox\@mpfootinsv@r
9603 \def\baselinestretch{\m@m@footnote@spacing}%
9604 \reset@font\foottextfont
9605 \hsize\columnwidth \@parboxrestore
9606 \protected@edef\@currentlabel{%
9607 \csname p@mpfootnote\endcsname\@thefnmark}%
9608 \color@begingroup
9609 \@threecolfootfmt{#1}%
9610 \color@endgroup}\m@mmf@prepare}
9611 \bidi@ensure@newcommand{\@mpthreecolLTRfootnotetext}[1]{%
9612 \global\setbox\@mpfootinsv@r\vbox{\@RTLfalse%
```
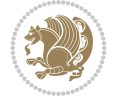

```
9614 \def\baselinestretch{\m@m@footnote@spacing}%
9615 \reset@font\LTRfoottextfont
9616 \hsize\columnwidth \@parboxrestore
9617 \if@RTLcolumnfootnotes\beginL\fi
9618 \protected@edef\@currentlabel{%
9619 \csname p@mpfootnote\endcsname\@thefnmark}%
9620 \color@begingroup
9621 \@threecolLTRfootfmt{#1}%
9622 \color@endgroup}\m@mmf@prepare}
9623 \bidi@ensure@newcommand{\@mpthreecolRTLfootnotetext}[1]{%
9624 \global\setbox\@mpfootinsv@r\vbox{\@RTLtrue%
9625 \unvbox\@mpfootinsv@r
9626 \def\baselinestretch{\m@m@footnote@spacing}%
9627 \reset@font\RTLfoottextfont
9628 \hsize\columnwidth \@parboxrestore
9629 \protected@edef\@currentlabel{%
9630 \csname p@mpfootnote\endcsname\@thefnmark}%
9631 \color@begingroup
9632 \@threecolRTLfootfmt{#1}%
9633 \color@endgroup}\m@mmf@prepare}
9634 \bidi@ensure@newcommand{\m@make@threecol@footgroup}[1]{%
9635 \@namedef{@threecol@footgroup#1}{{%
9636 \def\baselinestretch{\m@m@footnote@spacing}%
9637 \@nameuse{foottextfont#1} \splittopskip=\ht\strutbox
9638 \m@mrigidbalance{\@nameuse{footins#1}}{\thr@@}{\splittopskip}}}}
9639 \bidi@ensure@newcommand{\m@make@mpthreecol@footgroup}[1]{%
9640 \@namedef{@mpthreecol@footgroup#1}{{%
9641 \def\baselinestretch{\m@m@footnote@spacing}%
9642 \@nameuse{foottextfont#1} \splittopskip=\ht\strutbox
9643 \m@mrigidbalance{\@nameuse{@mpfootins#1}}{\thr@@}{\splittopskip}}}}
9644 \bidi@ensure@newcommand{\fourcolumnfootnotes}{%
9645 \@namedef{foottextfontv@r}{\foottextfont}% % [RS]
9646 \@bidi@before@Hy@hyperfootnotes
9647 \let\@footnotetext\@fourcolfootnotetext
9648 \let\@LTRfootnotetext\@fourcolLTRfootnotetext
9649 \let\@RTLfootnotetext\@fourcolRTLfootnotetext
9650 \dimen\footinsv@r=4\footinsdim
9651 \count\footinsv@r=250\relax
9652 \m@make@fourcol@footgroup{v@r}%
9653 \let\@footgroupv@r\@fourcol@footgroupv@r
9654 \let\@mpfootnotetext\@mpfourcolfootnotetext
9655 \let\@mpLTRfootnotetext\@mpfourcolLTRfootnotetext
9656 \let\@mpRTLfootnotetext\@mpfourcolRTLfootnotetext
9657 \@bidi@after@Hy@hyperfootnotes
9658 \m@make@mpfourcol@footgroup{v@r}%
9659 \let\mp@footgroupv@r\@mpfourcol@footgroupv@r
9660 \@ifstar\bidi@star@footmarkwidth\bidi@normal@footmarkwidth
9661 }
9662\bidi@ensure@newcommand{\@fourcolfootnotetext}[1]{\insert\footinsv@r{\if@RTL@footnote\@RTLtr
9663 \def\baselinestretch{\m@m@footnote@spacing}%
9664 \reset@font\foottextfont
9665 \@preamfntext
```

```
9666 \protected@edef\@currentlabel{%
```
\unvbox\@mpfootinsv@r

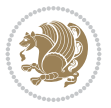

```
9667 \csname p@footnote\endcsname\@thefnmark}%
9668 \color@begingroup
9669 \@fourcolfootfmt{#1}%
9670 \color@endgroup}%
9671 \m@mmf@prepare}
9672 \bidi@ensure@newcommand{\@fourcolLTRfootnotetext}[1]{\insert\footinsv@r{\if@RTLcolumnfootnotes\beginL\fi\@RTLfalse%
9673 \def\baselinestretch{\m@m@footnote@spacing}%
9674 \reset@font\LTRfoottextfont
9675 \@preamfntext
9676 \protected@edef\@currentlabel{%
9677 \csname p@footnote\endcsname\@thefnmark}%
9678 \color@begingroup
9679 \@fourcolLTRfootfmt{#1}%
9680 \color@endgroup}%
9681 \m@mmf@prepare}
9682 \bidi@ensure@newcommand{\@fourcolRTLfootnotetext}[1]{\insert\footinsv@r{\@RTLtrue%
9683 \def\baselinestretch{\m@m@footnote@spacing}%
9684 \reset@font\RTLfoottextfont
9685 \@preamfntext
9686 \protected@edef\@currentlabel{%
9687 \csname p@footnote\endcsname\@thefnmark}%
9688 \color@begingroup
9689 \@fourcolRTLfootfmt{#1}%
9690 \color@endgroup}%
9691 \m@mmf@prepare}
9692 \bidi@ensure@newcommand{\@preamfourfmt}{%
9693 \hsize .25\hsize
9694 \parindent=\z@
9695 \tolerance=5000\relax
9696 \leavevmode}
9697 \bidi@ensure@newcommand{\@fourcolfootfmt}[1]{%
9698 \@preamfourfmt
9699 {\footfootmark\strut {\foottextfont #1}\strut\par}\allowbreak}
9700 \bidi@ensure@newcommand{\@fourcolLTRfootfmt}[1]{%
9701 \@preamfourfmt
9702 {\LTRfootfootmark\strut {\LTRfoottextfont #1}\strut\par}\allowbreak}
9703 \bidi@ensure@newcommand{\@fourcolRTLfootfmt}[1]{%
9704 \@preamfourfmt
9705 {\RTLfootfootmark\strut {\RTLfoottextfont #1}\strut\par}\allowbreak}
9706 \bidi@ensure@newcommand{\@mpfourcolfootnotetext}[1]{%
9707 \global\setbox\@mpfootinsv@r\vbox{\if@RTL@footnote\@RTLtrue\else\@RTLfalse\fi%
9708 \unvbox\@mpfootinsv@r
9709 \def\baselinestretch{\m@m@footnote@spacing}%
9710 \reset@font\foottextfont
9711 \hsize\columnwidth \@parboxrestore
9712 \protected@edef\@currentlabel{%
9713 \csname p@mpfootnote\endcsname\@thefnmark}%
9714 \color@begingroup
9715 \@fourcolfootfmt{#1}%
9716 \color@endgroup}%
9717 \m@mmf@prepare}
_{9718} \bidi@ensure@newcommand{\@mpfourcolLTRfootnotetext}[1]{%
9719 \global\setbox\@mpfootinsv@r\vbox{\@RTLfalse%
9720 \unvbox\@mpfootinsv@r
```
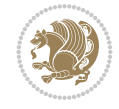

```
9721 \def\baselinestretch{\m@m@footnote@spacing}%
9722 \reset@font\LTRfoottextfont
9723 \hsize\columnwidth \@parboxrestore
9724 \if@RTLcolumnfootnotes\beginL\fi
9725 \protected@edef\@currentlabel{%
9726 \csname p@mpfootnote\endcsname\@thefnmark}%
9727 \color@begingroup
9728 \@fourcolLTRfootfmt{#1}%
9729 \color@endgroup}%
9730 \m@mmf@prepare}
9731 \bidi@ensure@newcommand{\@mpfourcolRTLfootnotetext}[1]{%
9732 \global\setbox\@mpfootinsv@r\vbox{\@RTLtrue%
9733 \unvbox\@mpfootinsv@r
9734 \def\baselinestretch{\m@m@footnote@spacing}%
9735 \reset@font\RTLfoottextfont
9736 \hsize\columnwidth \@parboxrestore
9737 \protected@edef\@currentlabel{%
9738 \csname p@mpfootnote\endcsname\@thefnmark}%
9739 \color@begingroup
9740 \@fourcolRTLfootfmt{#1}%
9741 \color@endgroup}%
9742 \m@mmf@prepare}
9743 \bidi@ensure@newcommand{\m@make@fourcol@footgroup}[1]{%
9744 \@namedef{@fourcol@footgroup#1}{{%
9745 \def\baselinestretch{\m@m@footnote@spacing}%
9746 \@nameuse{foottextfont#1} \splittopskip=\ht\strutbox
9747 \m@mrigidbalance{\@nameuse{footins#1}}{4}{\splittopskip}}}}
9748 \bidi@ensure@newcommand{\m@make@mpfourcol@footgroup}[1]{%
9749 \@namedef{@mpfourcol@footgroup#1}{{%
9750 \def\baselinestretch{\m@m@footnote@spacing}%
9751 \@nameuse{foottextfont#1} \splittopskip=\ht\strutbox
9752 \m@mrigidbalance{\@nameuse{@mpfootins#1}}{4}{\splittopskip}}}}
9753 \bidi@ensure@newcommand{\fivecolumnfootnotes}{%
9754 \@namedef{foottextfontv@r}{\foottextfont}% % [RS]
9755 \@bidi@before@Hy@hyperfootnotes
9756 \let\@footnotetext\@fivecolfootnotetext
9757 \let\@LTRfootnotetext\@fivecolLTRfootnotetext
9758 \let\@RTLfootnotetext\@fivecolRTLfootnotetext
9759 \dimen\footinsv@r=5\footinsdim
9760 \count\footinsv@r=200\relax
9761 \m@make@fivecol@footgroup{v@r}%
9762 \let\@footgroupv@r\@fivecol@footgroupv@r
9763 \let\@mpfootnotetext\@mpfivecolfootnotetext
9764 \let\@mpLTRfootnotetext\@mpfivecolLTRfootnotetext
9765 \let\@mpRTLfootnotetext\@mpfivecolRTLfootnotetext
9766 \@bidi@after@Hy@hyperfootnotes
9767 \m@make@mpfivecol@footgroup{v@r}%
9768 \let\mp@footgroupv@r\@mpfivecol@footgroupv@r
9769 \@ifstar\bidi@star@footmarkwidth\bidi@normal@footmarkwidth
9770 }
9771\bidi@ensure@newcommand{\@fivecolfootnotetext}[1]{\insert\footinsv@r{\if@RTL@footnote\@RTLtrue\
9772 \def\baselinestretch{\m@m@footnote@spacing}%
9773 \reset@font\foottextfont
9774 \@preamfntext
```
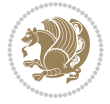

```
9775 \protected@edef\@currentlabel{%
9776 \csname p@footnote\endcsname\@thefnmark}%
9777 \color@begingroup
9778 \@fivecolfootfmt{#1}%
9779 \color@endgroup}%
9780 \m@mmf@prepare}
9781\bidi@ensure@newcommand{\@fivecolLTRfootnotetext}[1]{\insert\footinsv@r{\if@RTLcolumnfootnot
9782 \def\baselinestretch{\m@m@footnote@spacing}%
9783 \reset@font\LTRfoottextfont
9784 \@preamfntext
9785 \protected@edef\@currentlabel{%
9786 \csname p@footnote\endcsname\@thefnmark}%
9787 \color@begingroup
9788 \@fivecolLTRfootfmt{#1}%
9789 \color@endgroup}%
9790 \m@mmf@prepare}
9791 \bidi@ensure@newcommand{\@fivecolRTLfootnotetext}[1]{\insert\footinsv@r{\@RTLtrue%
9792 \def\baselinestretch{\m@m@footnote@spacing}%
9793 \reset@font\RTLfoottextfont
9794 \@preamfntext
9795 \protected@edef\@currentlabel{%
9796 \csname p@footnote\endcsname\@thefnmark}%
9797 \color@begingroup
9798 \@fivecolRTLfootfmt{#1}%
9799 \color@endgroup}%
9800 \m@mmf@prepare}
9801 \bidi@ensure@newcommand{\@preamfivefmt}{%
9802 \hsize .2\hsize
9803 \parindent=\z@
9804 \tolerance=5000\relax
9805 \leavevmode}
9806 \bidi@ensure@newcommand{\@fivecolfootfmt}[1]{%
9807 \@preamfivefmt
9808 {\footfootmark\strut {\foottextfont #1}\strut\par}\allowbreak}
9809 \bidi@ensure@newcommand{\@fivecolLTRfootfmt}[1]{%
9810 \@preamfivefmt
9811 {\LTRfootfootmark\strut {\LTRfoottextfont #1}\strut\par}\allowbreak}
9812 \bidi@ensure@newcommand{\@fivecolRTLfootfmt}[1]{%
9813 \@preamfivefmt
9814 {\RTLfootfootmark\strut {\RTLfoottextfont #1}\strut\par}\allowbreak}
9815 \bidi@ensure@newcommand{\@mpfivecolfootnotetext}[1]{%
9816 \global\setbox\@mpfootinsv@r\vbox{\if@RTL@footnote\@RTLtrue\else\@RTLfalse\fi%
9817 \unvbox\@mpfootinsv@r
9818 \def\baselinestretch{\m@m@footnote@spacing}%
9819 \reset@font\foottextfont
9820 \hsize\columnwidth \@parboxrestore
9821 \protected@edef\@currentlabel{%
9822 \csname p@mpfootnote\endcsname\@thefnmark}%
9823 \color@begingroup
9824 \@fivecolfootfmt{#1}%
9825 \color@endgroup}%
9826 \m@mmf@prepare}
9827 \bidi@ensure@newcommand{\@mpfivecolLTRfootnotetext}[1]{%
9828 \global\setbox\@mpfootinsv@r\vbox{\@RTLfalse%
```
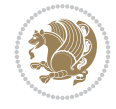

```
9829 \unvbox\@mpfootinsv@r
9830 \def\baselinestretch{\m@m@footnote@spacing}%
9831 \reset@font\LTRfoottextfont
9832 \hsize\columnwidth \@parboxrestore
9833 \if@RTLcolumnfootnotes\beginL\fi
9834 \protected@edef\@currentlabel{%
9835 \csname p@mpfootnote\endcsname\@thefnmark}%
9836 \color@begingroup
9837 \@fivecolLTRfootfmt{#1}%
9838 \color@endgroup}%
9839 \m@mmf@prepare}
9840 \bidi@ensure@newcommand{\@mpfivecolRTLfootnotetext}[1]{%
9841 \global\setbox\@mpfootinsv@r\vbox{\@RTLtrue%
9842 \unvbox\@mpfootinsv@r
9843 \def\baselinestretch{\m@m@footnote@spacing}%
9844 \reset@font\RTLfoottextfont
9845 \hsize\columnwidth \@parboxrestore
9846 \protected@edef\@currentlabel{%
9847 \csname p@mpfootnote\endcsname\@thefnmark}%
9848 \color@begingroup
9849 \@fivecolRTLfootfmt{#1}%
9850 \color@endgroup}%
9851 \m@mmf@prepare}
9852 \bidi@ensure@newcommand{\m@make@fivecol@footgroup}[1]{%
9853 \@namedef{@fivecol@footgroup#1}{{%
9854 \def\baselinestretch{\m@m@footnote@spacing}%
9855 \@nameuse{foottextfont#1} \splittopskip=\ht\strutbox
9856 \m@mrigidbalance{\@nameuse{footins#1}}{5}{\splittopskip}}}}
9857 \bidi@ensure@newcommand{\m@make@mpfivecol@footgroup}[1]{%
9858 \@namedef{@mpfivecol@footgroup#1}{{%
9859 \def\baselinestretch{\m@m@footnote@spacing}%
9860 \@nameuse{foottextfont#1} \splittopskip=\ht\strutbox
9861 \m@mrigidbalance{\@nameuse{@mpfootins#1}}{5}{\splittopskip}}}}
9862 \bidi@ensure@newcommand{\sixcolumnfootnotes}{%
9863 \@namedef{foottextfontv@r}{\foottextfont}% % [RS]
9864 \@bidi@before@Hy@hyperfootnotes
9865 \let\@footnotetext\@sixcolfootnotetext
9866 \let\@LTRfootnotetext\@sixcolLTRfootnotetext
9867 \let\@RTLfootnotetext\@sixcolRTLfootnotetext
9868 \dimen\footinsv@r=6\footinsdim
9869 \count\footinsv@r=166\relax
9870 \m@make@sixcol@footgroup{v@r}%
9871 \let\@footgroupv@r\@sixcol@footgroupv@r
9872 \let\@mpfootnotetext\@mpsixcolfootnotetext
9873 \let\@mpLTRfootnotetext\@mpsixcolLTRfootnotetext
9874 \let\@mpRTLfootnotetext\@mpsixcolRTLfootnotetext
9875 \@bidi@after@Hy@hyperfootnotes
9876 \m@make@mpsixcol@footgroup{v@r}%
9877 \let\mp@footgroupv@r\@mpsixcol@footgroupv@r
9878 \@ifstar\bidi@star@footmarkwidth\bidi@normal@footmarkwidth
9879 }
9880 \bideensuremath{\bullet\texttt{QRTL} \& \verb§#] \& \verb§#] \& \verb§9881 \def\baselinestretch{\m@m@footnote@spacing}%
```

```
9882 \reset@font\foottextfont
```
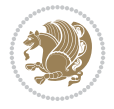

```
9883 \@preamfntext
9884 \protected@edef\@currentlabel{%
9885 \csname p@footnote\endcsname\@thefnmark}%
9886 \color@begingroup
9887 \@sixcolfootfmt{#1}%
9888 \color@endgroup}%
9889 \m@mmf@prepare}
9890 \bidi@ensure@newcommand{\@sixcolLTRfootnotetext}[1]{\insert\footinsv@r{\if@RTLcolumnfootnote
9891 \def\baselinestretch{\m@m@footnote@spacing}%
9892 \reset@font\LTRfoottextfont
9893 \@preamfntext
9894 \protected@edef\@currentlabel{%
9895 \csname p@footnote\endcsname\@thefnmark}%
9896 \color@begingroup
9897 \@sixcolLTRfootfmt{#1}%
9898 \color@endgroup}%
9899 \m@mmf@prepare}
9900 \bidi@ensure@newcommand{\@sixcolRTLfootnotetext}[1]{\insert\footinsv@r{\@RTLtrue%
9901 \def\baselinestretch{\m@m@footnote@spacing}%
9902 \reset@font\RTLfoottextfont
9903 \@preamfntext
9904 \protected@edef\@currentlabel{%
9905 \csname p@footnote\endcsname\@thefnmark}%
9906 \color@begingroup
9907 \@sixcolRTLfootfmt{#1}%
9908 \color@endgroup}%
9909 \m@mmf@prepare}
9910 \bidi@ensure@newcommand{\@preamsixfmt}{%
9911 \hsize .16\hsize
9912 \parindent=\z@
9913 \tolerance=5000\relax
9914 \leaveymode}
9915 \bidi@ensure@newcommand{\@sixcolfootfmt}[1]{%
9916 \@preamsixfmt
9917 {\footfootmark\strut {\foottextfont #1}\strut\par}\allowbreak}
9918 \bidi@ensure@newcommand{\@sixcolLTRfootfmt}[1]{%
9919 \@preamsixfmt
9920 {\LTRfootfootmark\strut {\LTRfoottextfont #1}\strut\par}\allowbreak}
9921 \bidi@ensure@newcommand{\@sixcolRTLfootfmt}[1]{%
9922 \@preamsixfmt
9923 {\RTLfootfootmark\strut {\RTLfoottextfont #1}\strut\par}\allowbreak}
9924 \bidi@ensure@newcommand{\@mpsixcolfootnotetext}[1]{\if@RTL@footnote\@RTLtrue\else\@RTLfalse\fi%
9925 \global\setbox\@mpfootinsv@r\vbox{%
9926 \unvbox\@mpfootinsv@r
9927 \def\baselinestretch{\m@m@footnote@spacing}%
9928 \reset@font\foottextfont
9929 \hsize\columnwidth \@parboxrestore
9930 \protected@edef\@currentlabel{%
9931 \csname p@mpfootnote\endcsname\@thefnmark}%
9932 \color@begingroup
9933 \@sixcolfootfmt{#1}%
9934 \color@endgroup}%
9935 \m@mmf@prepare}
9936 \bidi@ensure@newcommand{\@mpsixcolLTRfootnotetext}[1]{\@RTLfalse%
```
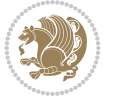

```
9937 \global\setbox\@mpfootinsv@r\vbox{%
9938 \unvbox\@mpfootinsv@r
9939 \def\baselinestretch{\m@m@footnote@spacing}%
9940 \reset@font\LTRfoottextfont
9941 \hsize\columnwidth \@parboxrestore
9942 \if@RTLcolumnfootnotes\beginL\fi
9943 \protected@edef\@currentlabel{%
9944 \csname p@mpfootnote\endcsname\@thefnmark}%
9945 \color@begingroup
9946 \@sixcolLTRfootfmt{#1}%
9947 \color@endgroup}%
9948 \m@mmf@prepare}
9949 \bidi@ensure@newcommand{\@mpsixcolRTLfootnotetext}[1]{\@RTLtrue%
9950 \global\setbox\@mpfootinsv@r\vbox{%
9951 \unvbox\@mpfootinsv@r
9952 \def\baselinestretch{\m@m@footnote@spacing}%
9953 \reset@font\RTLfoottextfont
9954 \hsize\columnwidth \@parboxrestore
9955 \protected@edef\@currentlabel{%
9956 \csname p@mpfootnote\endcsname\@thefnmark}%
9957 \color@begingroup
9958 \@sixcolRTLfootfmt{#1}%
9959 \color@endgroup}%
9960 \m@mmf@prepare}
9961 \bidi@ensure@newcommand{\m@make@sixcol@footgroup}[1]{%
9962 \@namedef{@sixcol@footgroup#1}{{%
9963 \def\baselinestretch{\m@m@footnote@spacing}%
9964 \@nameuse{foottextfont#1} \splittopskip=\ht\strutbox
9965 \m@mrigidbalance{\@nameuse{footins#1}}{6}{\splittopskip}}}}
9966 \bidi@ensure@newcommand{\m@make@mpsixcol@footgroup}[1]{%
9967 \@namedef{@mpsixcol@footgroup#1}{{%
9968 \def\baselinestretch{\m@m@footnote@spacing}%
9969 \@nameuse{foottextfont#1} \splittopskip=\ht\strutbox
9970 \m@mrigidbalance{\@nameuse{@mpfootins#1}}{6}{\splittopskip}}}}
9971 \bidi@ensure@newcommand{\sevencolumnfootnotes}{%
9972 \@namedef{foottextfontv@r}{\foottextfont}% % [RS]
9973 \@bidi@before@Hy@hyperfootnotes
9974 \let\@footnotetext\@sevencolfootnotetext
9975 \let\@LTRfootnotetext\@sevencolLTRfootnotetext
9976 \let\@RTLfootnotetext\@sevencolRTLfootnotetext
9977 \dimen\footinsv@r=7\footinsdim
9978 \count\footinsv@r=142\relax
9979 \m@make@sevencol@footgroup{v@r}%
9980 \let\@footgroupv@r\@sevencol@footgroupv@r
9981 \let\@mpfootnotetext\@mpsevencolfootnotetext
9982 \let\@mpLTRfootnotetext\@mpsevencolLTRfootnotetext
9983 \let\@mpRTLfootnotetext\@mpsevencolRTLfootnotetext
9984 \@bidi@after@Hy@hyperfootnotes
9985 \m@make@mpsevencol@footgroup{v@r}%
9986 \let\mp@footgroupv@r\@mpsevencol@footgroupv@r
9987 \@ifstar\bidi@star@footmarkwidth\bidi@normal@footmarkwidth
9988 }
9989 \bidi@ensure@newcommand{\@sevencolfootnotetext}[1]{\insert\footinsv@r{\if@RTL@footnote\@RTLtrue\else\@RTLfalse\fi%
```
\def\baselinestretch{\m@m@footnote@spacing}%

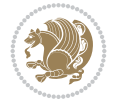

```
9991 \reset@font\foottextfont
9992 \@preamfntext
9993 \protected@edef\@currentlabel{%
9994 \csname p@footnote\endcsname\@thefnmark}%
9995 \color@begingroup
9996 \@sevencolfootfmt{#1}%
9997 \color@endgroup}%
9998 \m@mmf@prepare}
9999 \bidi@ensure@newcommand{\@sevencolLTRfootnotetext}[1]{\insert\footinsv@r{\if@RTLcolumnfootnotes\beginL\fi\@RTLfalse%
10000 \def\baselinestretch{\m@m@footnote@spacing}%
10001 \reset@font\LTRfoottextfont
10002 \@preamfntext
10003 \protected@edef\@currentlabel{%
10004 \csname p@footnote\endcsname\@thefnmark}%
10005 \color@begingroup
10006 \@sevencolLTRfootfmt{#1}%
10007 \color@endgroup}%
10008 \m@mmf@prepare}
10009 \bidi@ensure@newcommand{\@sevencolRTLfootnotetext}[1]{\insert\footinsv@r{\@RTLtrue%
10010 \def\baselinestretch{\m@m@footnote@spacing}%
10011 \reset@font\RTLfoottextfont
10012 \@preamfntext
10013 \protected@edef\@currentlabel{%
10014 \csname p@footnote\endcsname\@thefnmark}%
10015 \color@begingroup
10016 \@sevencolRTLfootfmt{#1}%
10017 \color@endgroup}%
10018 \m@mmf@prepare}
10019 \bidi@ensure@newcommand{\@preamsevenfmt}{%
10020 \hsize .142\hsize
10021 \parindent=\z@
10022 \tolerance=5000\relax
10023 \leavevmode}
10024 \bidi@ensure@newcommand{\@sevencolfootfmt}[1]{%
10025 \@preamsevenfmt
10026 {\footfootmark\strut {\foottextfont #1}\strut\par}\allowbreak}
10027 \bidi@ensure@newcommand{\@sevencolLTRfootfmt}[1]{%
10028 \@preamsevenfmt
10029 {\LTRfootfootmark\strut {\LTRfoottextfont #1}\strut\par}\allowbreak}
10030 \bidi@ensure@newcommand{\@sevencolRTLfootfmt}[1]{%
10031 \@preamsevenfmt
10032 {\RTLfootfootmark\strut {\RTLfoottextfont #1}\strut\par}\allowbreak}
10033\bidi@ensure@newcommand{\@mpsevencolfootnotetext}[1]{\if@RTL@footnote\@RTLtrue\else\@RTLfals
10034 \global\setbox\@mpfootinsv@r\vbox{%
10035 \unvbox\@mpfootinsv@r
10036 \def\baselinestretch{\m@m@footnote@spacing}%
10037 \reset@font\foottextfont
10038 \hsize\columnwidth \@parboxrestore
10039 \protected@edef\@currentlabel{%
10040 \csname p@mpfootnote\endcsname\@thefnmark}%
10041 \color@begingroup
10042 \@sevencolfootfmt{#1}%
10043 \color@endgroup}%
10044 \m@mmf@prepare}
```
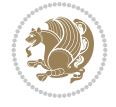

```
10045 \bidi@ensure@newcommand{\@mpsevencolLTRfootnotetext}[1]{\@RTLfalse%
10046 \global\setbox\@mpfootinsv@r\vbox{%
10047 \unvbox\@mpfootinsv@r
10048 \def\baselinestretch{\m@m@footnote@spacing}%
10049 \reset@font\LTRfoottextfont
10050 \hsize\columnwidth \@parboxrestore
10051 \if@RTLcolumnfootnotes\beginL\fi
10052 \protected@edef\@currentlabel{%
10053 \csname p@mpfootnote\endcsname\@thefnmark}%
10054 \color@begingroup
10055 \@sevencolLTRfootfmt{#1}%
10056 \color@endgroup}%
10057 \m@mmf@prepare}
10058 \bidi@ensure@newcommand{\@mpsevencolRTLfootnotetext}[1]{\@RTLtrue%
10059 \global\setbox\@mpfootinsv@r\vbox{%
10060 \unvbox\@mpfootinsv@r
10061 \def\baselinestretch{\m@m@footnote@spacing}%
10062 \reset@font\RTLfoottextfont
10063 \hsize\columnwidth \@parboxrestore
10064 \protected@edef\@currentlabel{%
10065 \csname p@mpfootnote\endcsname\@thefnmark}%
10066 \color@begingroup
10067 \@sevencolRTLfootfmt{#1}%
10068 \color@endgroup}%
10069 \m@mmf@prepare}
10070 \bidi@ensure@newcommand{\m@make@sevencol@footgroup}[1]{%
10071 \@namedef{@sevencol@footgroup#1}{{%
10072 \def\baselinestretch{\m@m@footnote@spacing}%
10073 \@nameuse{foottextfont#1} \splittopskip=\ht\strutbox
10074 \m@mrigidbalance{\@nameuse{footins#1}}{7}{\splittopskip}}}}
10075 \bidi@ensure@newcommand{\m@make@mpsevencol@footgroup}[1]{%
10076 \@namedef{@mpsevencol@footgroup#1}{{%
10077 \def\baselinestretch{\m@m@footnote@spacing}%
10078 \@nameuse{foottextfont#1} \splittopskip=\ht\strutbox
10079 \m@mrigidbalance{\@nameuse{@mpfootins#1}}{7}{\splittopskip}}}}
10080 \bidi@ensure@newcommand{\eightcolumnfootnotes}{%
10081 \@namedef{foottextfontv@r}{\foottextfont}% % [RS]
10082 \@bidi@before@Hy@hyperfootnotes
10083 \let\@footnotetext\@eightcolfootnotetext
10084 \let\@LTRfootnotetext\@eightcolLTRfootnotetext
10085 \let\@RTLfootnotetext\@eightcolRTLfootnotetext
10086 \dimen\footinsv@r=8\footinsdim
10087 \count\footinsv@r=125\relax
10088 \m@make@eightcol@footgroup{v@r}%
10089 \let\@footgroupv@r\@eightcol@footgroupv@r
10090 \let\@mpfootnotetext\@mpeightcolfootnotetext
10091 \let\@mpLTRfootnotetext\@mpeightcolLTRfootnotetext
10092 \let\@mpRTLfootnotetext\@mpeightcolRTLfootnotetext
10093 \@bidi@after@Hy@hyperfootnotes
10094 \m@make@mpeightcol@footgroup{v@r}%
10095 \let\mp@footgroupv@r\@mpeightcol@footgroupv@r
10096 \@ifstar\bidi@star@footmarkwidth\bidi@normal@footmarkwidth
10097 }
10098 \boldsymbol{\theta} \bidi@ensure@newcommand{\@eightcolfootnotetext}[1]{\insert\footinsv@r{\if@RTL@footnote\@RTLt
```
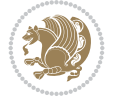

```
10099 \def\baselinestretch{\m@m@footnote@spacing}%
10100 \reset@font\foottextfont
10101 \@preamfntext
10102 \protected@edef\@currentlabel{%
10103 \csname p@footnote\endcsname\@thefnmark}%
10104 \color@begingroup
10105 \@eightcolfootfmt{#1}%
10106 \color@endgroup}%
10107 \m@mmf@prepare}
10108 \bidi@ensure@newcommand{\@eightcolLTRfootnotetext}[1]{\insert\footinsv@r{\if@RTLcolumnfootno
10109 \def\baselinestretch{\m@m@footnote@spacing}%
10110 \reset@font\LTRfoottextfont
10111 \@preamfntext
10112 \protected@edef\@currentlabel{%
10113 \csname p@footnote\endcsname\@thefnmark}%
10114 \color@begingroup
10115 \@eightcolLTRfootfmt{#1}%
10116 \color@endgroup}%
10117 \m@mmf@prepare}
10118 \bidi@ensure@newcommand{\@eightcolRTLfootnotetext}[1]{\insert\footinsv@r{\@RTLtrue%
10119 \def\baselinestretch{\m@m@footnote@spacing}%
10120 \reset@font\RTLfoottextfont
10121 \@preamfntext
10122 \protected@edef\@currentlabel{%
10123 \csname p@footnote\endcsname\@thefnmark}%
10124 \color@begingroup
10125 \@eightcolRTLfootfmt{#1}%
10126 \color@endgroup}%
10127 \m@mmf@prepare}
10128 \bidi@ensure@newcommand{\@preameightfmt}{%
10129 \hsize .125\hsize
10130 \parindent=\z@
10131 \tolerance=5000\relax
10132 \leaveymode}
10133 \bidi@ensure@newcommand{\@eightcolfootfmt}[1]{%
10134 \@preameightfmt
10135 {\footfootmark\strut {\foottextfont #1}\strut\par}\allowbreak}
10136 \bidi@ensure@newcommand{\@eightcolLTRfootfmt}[1]{%
10137 \@preameightfmt
10138 {\LTRfootfootmark\strut {\LTRfoottextfont #1}\strut\par}\allowbreak}
10139 \bidi@ensure@newcommand{\@eightcolRTLfootfmt}[1]{%
10140 \@preameightfmt
10141 {\RTLfootfootmark\strut {\RTLfoottextfont #1}\strut\par}\allowbreak}
10142 \bidi@ensure@newcommand{\@mpeightcolfootnotetext}[1]{%
10143 \global\setbox\@mpfootinsv@r\vbox{\if@RTL@footnote\@RTLtrue\else\@RTLfalse\fi%
10144 \unvbox\@mpfootinsv@r
10145 \def\baselinestretch{\m@m@footnote@spacing}%
10146 \reset@font\foottextfont
10147 \hsize\columnwidth \@parboxrestore
10148 \protected@edef\@currentlabel{%
10149 \csname p@mpfootnote\endcsname\@thefnmark}%
10150 \color@begingroup
10151 \@eightcolfootfmt{#1}%
10152 \color@endgroup}%
```
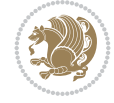

```
10153 \m@mmf@prepare}
10154 \bidi@ensure@newcommand{\@mpeightcolLTRfootnotetext}[1]{%
10155 \global\setbox\@mpfootinsv@r\vbox{\@RTLfalse%
10156 \unvbox\@mpfootinsv@r
10157 \def\baselinestretch{\m@m@footnote@spacing}%
10158 \reset@font\LTRfoottextfont
10159 \hsize\columnwidth \@parboxrestore
10160 \if@RTLcolumnfootnotes\beginL\fi
10161 \protected@edef\@currentlabel{%
10162 \csname p@mpfootnote\endcsname\@thefnmark}%
10163 \color@begingroup
10164 \@eightcolLTRfootfmt{#1}%
10165 \color@endgroup}%
10166 \m@mmf@prepare}
10167 \bidi@ensure@newcommand{\@mpeightcolRTLfootnotetext}[1]{%
10168 \global\setbox\@mpfootinsv@r\vbox{\@RTLtrue%
10169 \unvbox\@mpfootinsv@r
10170 \def\baselinestretch{\m@m@footnote@spacing}%
10171 \reset@font\RTLfoottextfont
10172 \hsize\columnwidth \@parboxrestore
10173 \protected@edef\@currentlabel{%
10174 \csname p@mpfootnote\endcsname\@thefnmark}%
10175 \color@begingroup
10176 \@eightcolRTLfootfmt{#1}%
10177 \color@endgroup}%
10178 \m@mmf@prepare}
10179 \bidi@ensure@newcommand{\m@make@eightcol@footgroup}[1]{%
10180 \@namedef{@eightcol@footgroup#1}{{%
10181 \def\baselinestretch{\m@m@footnote@spacing}%
10182 \@nameuse{foottextfont#1} \splittopskip=\ht\strutbox
10183 \m@mrigidbalance{\@nameuse{footins#1}}{8}{\splittopskip}}}}
10184 \bidi@ensure@newcommand{\m@make@mpeightcol@footgroup}[1]{%
10185 \@namedef{@mpeightcol@footgroup#1}{{%
10186 \def\baselinestretch{\m@m@footnote@spacing}%
10187 \@nameuse{foottextfont#1} \splittopskip=\ht\strutbox
10188 \m@mrigidbalance{\@nameuse{@mpfootins#1}}{8}{\splittopskip}}}}
10189 \bidi@ensure@newcommand{\ninecolumnfootnotes}{%
10190 \@namedef{foottextfontv@r}{\foottextfont}% % [RS]
10191 \@bidi@before@Hy@hyperfootnotes
10192 \let\@footnotetext\@ninecolfootnotetext
10193 \let\@LTRfootnotetext\@ninecolLTRfootnotetext
10194 \let\@RTLfootnotetext\@ninecolRTLfootnotetext
10195 \dimen\footinsv@r=9\footinsdim
10196 \count\footinsv@r=111\relax
10197 \m@make@ninecol@footgroup{v@r}%
10198 \let\@footgroupv@r\@ninecol@footgroupv@r
10199 \let\@mpfootnotetext\@mpninecolfootnotetext
10200 \let\@mpLTRfootnotetext\@mpninecolLTRfootnotetext
10201 \let\@mpRTLfootnotetext\@mpninecolRTLfootnotetext
10202 \@bidi@after@Hy@hyperfootnotes
10203 \m@make@mpninecol@footgroup{v@r}%
10204 \let\mp@footgroupv@r\@mpninecol@footgroupv@r
10205 \@ifstar\bidi@star@footmarkwidth\bidi@normal@footmarkwidth
10206 }
```
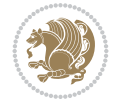

```
10207\bidi@ensure@newcommand{\@ninecolfootnotetext}[1]{\insert\footinsv@r{\if@RTL@footnote\@RTLtr
10208 \def\baselinestretch{\m@m@footnote@spacing}%
10209 \reset@font\foottextfont
10210 \@preamfntext
10211 \protected@edef\@currentlabel{%
10212 \csname p@footnote\endcsname\@thefnmark}%
10213 \color@begingroup
10214 \@ninecolfootfmt{#1}%
10215 \color@endgroup}%
10216 \m@mmf@prepare}
10217\bidi@ensure@newcommand{\@ninecolLTRfootnotetext}[1]{\insert\footinsv@r{\if@RTLcolumnfootnot
10218 \def\baselinestretch{\m@m@footnote@spacing}%
10219 \reset@font\LTRfoottextfont
10220 \@preamfntext
10221 \protected@edef\@currentlabel{%
10222 \csname p@footnote\endcsname\@thefnmark}%
10223 \color@begingroup
10224 \@ninecolLTRfootfmt{#1}%
10225 \color@endgroup}%
10226 \m@mmf@prepare}
10227 \bidi@ensure@newcommand{\@ninecolRTLfootnotetext}[1]{\insert\footinsv@r{\@RTLtrue%
10228 \def\baselinestretch{\m@m@footnote@spacing}%
10229 \reset@font\RTLfoottextfont
10230 \@preamfntext
10231 \protected@edef\@currentlabel{%
10232 \csname p@footnote\endcsname\@thefnmark}%
10233 \color@begingroup
10234 \@ninecolRTLfootfmt{#1}%
10235 \color@endgroup}%
10236 \m@mmf@prepare}
10237 \bidi@ensure@newcommand{\@preamninefmt}{%
10238 \hsize .1\hsize
10239 \parindent=\z@
10240 \tolerance=5000\relax
10241 \leavevmode}
10242 \bidi@ensure@newcommand{\@ninecolfootfmt}[1]{%
10243 \@preamninefmt
10244 {\footfootmark\strut {\foottextfont #1}\strut\par}\allowbreak}
10245 \bidi@ensure@newcommand{\@ninecolLTRfootfmt}[1]{%
10246 \@preamninefmt
10247 {\LTRfootfootmark\strut {\LTRfoottextfont #1}\strut\par}\allowbreak}
10248 \bidi@ensure@newcommand{\@ninecolRTLfootfmt}[1]{%
10249 \@preamninefmt
10250 {\RTLfootfootmark\strut {\RTLfoottextfont #1}\strut\par}\allowbreak}
10251 \bidi@ensure@newcommand{\@mpninecolfootnotetext}[1]{%
10252 \global\setbox\@mpfootinsv@r\vbox{\if@RTL@footnote\@RTLtrue\else\@RTLfalse\fi%
10253 \unvbox\@mpfootinsv@r
10254 \def\baselinestretch{\m@m@footnote@spacing}%
10255 \reset@font\foottextfont
10256 \hsize\columnwidth \@parboxrestore
10257 \protected@edef\@currentlabel{%
10258 \csname p@mpfootnote\endcsname\@thefnmark}%
10259 \color@begingroup
10260 \@ninecolfootfmt{#1}%
```
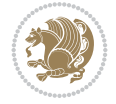

```
10261 \color@endgroup}%
10262 \m@mmf@prepare}
10263 \bidi@ensure@newcommand{\@mpninecolLTRfootnotetext}[1]{%
10264 \global\setbox\@mpfootinsv@r\vbox{\@RTLfalse%
10265 \unvbox\@mpfootinsv@r
10266 \def\baselinestretch{\m@m@footnote@spacing}%
10267 \reset@font\LTRfoottextfont
10268 \hsize\columnwidth \@parboxrestore
10269 \if@RTLcolumnfootnotes\beginL\fi
10270 \protected@edef\@currentlabel{%
10271 \csname p@mpfootnote\endcsname\@thefnmark}%
10272 \color@begingroup
10273 \@ninecolLTRfootfmt{#1}%
10274 \color@endgroup}%
10275 \m@mmf@prepare}
10276 \bidi@ensure@newcommand{\@mpninecolRTLfootnotetext}[1]{%
10277 \global\setbox\@mpfootinsv@r\vbox{\@RTLtrue%
10278 \unvbox\@mpfootinsv@r
10279 \def\baselinestretch{\m@m@footnote@spacing}%
10280 \reset@font\RTLfoottextfont
10281 \hsize\columnwidth \@parboxrestore
10282 \protected@edef\@currentlabel{%
10283 \csname p@mpfootnote\endcsname\@thefnmark}%
10284 \color@begingroup
10285 \@ninecolRTLfootfmt{#1}%
10286 \color@endgroup}%
10287 \m@mmf@prepare}
10288 \bidi@ensure@newcommand{\m@make@ninecol@footgroup}[1]{%
10289 \@namedef{@ninecol@footgroup#1}{{%
10290 \def\baselinestretch{\m@m@footnote@spacing}%
10291 \@nameuse{foottextfont#1} \splittopskip=\ht\strutbox
10292 \m@mrigidbalance{\@nameuse{footins#1}}{9}{\splittopskip}}}}
10293 \bidi@ensure@newcommand{\m@make@mpninecol@footgroup}[1]{%
10294 \@namedef{@mpninecol@footgroup#1}{{%
10295 \def\baselinestretch{\m@m@footnote@spacing}%
10296 \@nameuse{foottextfont#1} \splittopskip=\ht\strutbox
10297 \m@mrigidbalance{\@nameuse{@mpfootins#1}}{9}{\splittopskip}}}}
10298 \bidi@ensure@newcommand{\tencolumnfootnotes}{%
10299 \@namedef{foottextfontv@r}{\foottextfont}% % [RS]
10300 \@bidi@before@Hy@hyperfootnotes
10301 \let\@footnotetext\@tencolfootnotetext
10302 \let\@LTRfootnotetext\@tencolLTRfootnotetext
10303 \let\@RTLfootnotetext\@tencolRTLfootnotetext
10304 \dimen\footinsv@r=10\footinsdim
10305 \count\footinsv@r=100\relax
10306 \m@make@tencol@footgroup{v@r}%
10307 \let\@footgroupv@r\@tencol@footgroupv@r
10308 \let\@mpfootnotetext\@mptencolfootnotetext
10309 \let\@mpLTRfootnotetext\@mptencolLTRfootnotetext
10310 \let\@mpRTLfootnotetext\@mptencolRTLfootnotetext
10311 \@bidi@after@Hy@hyperfootnotes
10312 \m@make@mptencol@footgroup{v@r}%
10313 \let\mp@footgroupv@r\@mptencol@footgroupv@r
10314 \@ifstar\bidi@star@footmarkwidth\bidi@normal@footmarkwidth
```
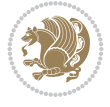

```
10315 }
10316\bidi@ensure@newcommand{\@tencolfootnotetext}[1]{\insert\footinsv@r{\if@RTL@footnote\@RTLtru
10317 \def\baselinestretch{\m@m@footnote@spacing}%
10318 \reset@font\foottextfont
10319 \@preamfntext
10320 \protected@edef\@currentlabel{%
10321 \csname p@footnote\endcsname\@thefnmark}%
10322 \color@begingroup
10323 \@tencolfootfmt{#1}%
10324 \color@endgroup}%
10325 \m@mmf@prepare}
10326\bidi@ensure@newcommand{\@tencolLTRfootnotetext}[1]{\insert\footinsv@r{\if@RTLcolumnfootnote
10327 \def\baselinestretch{\m@m@footnote@spacing}%
10328 \reset@font\LTRfoottextfont
10329 \@preamfntext
10330 \protected@edef\@currentlabel{%
10331 \csname p@footnote\endcsname\@thefnmark}%
10332 \color@begingroup
10333 \@tencolLTRfootfmt{#1}%
10334 \color@endgroup}%
10335 \m@mmf@prepare}
10336 \bidi@ensure@newcommand{\@tencolRTLfootnotetext}[1]{\insert\footinsv@r{\@RTLtrue%
10337 \def\baselinestretch{\m@m@footnote@spacing}%
10338 \reset@font\RTLfoottextfont
10339 \@preamfntext
10340 \protected@edef\@currentlabel{%
10341 \csname p@footnote\endcsname\@thefnmark}%
10342 \color@begingroup
10343 \@tencolRTLfootfmt{#1}%
10344 \color@endgroup}%
10345 \m@mmf@prepare}
10346 \bidi@ensure@newcommand{\@preamtenfmt}{%
10347 \hsize .1\hsize
10348 \parindent=\z@
10349 \tolerance=5000\relax
10350 \leavevmode}
10351 \bidi@ensure@newcommand{\@tencolfootfmt}[1]{%
10352 \@preamtenfmt
10353 {\footfootmark\strut {\foottextfont #1}\strut\par}\allowbreak}
10354 \bidi@ensure@newcommand{\@tencolLTRfootfmt}[1]{%
10355 \@preamtenfmt
10356 {\LTRfootfootmark\strut {\LTRfoottextfont #1}\strut\par}\allowbreak}
10357 \bidi@ensure@newcommand{\@tencolRTLfootfmt}[1]{%
10358 \@preamtenfmt
10359 {\RTLfootfootmark\strut {\RTLfoottextfont #1}\strut\par}\allowbreak}
10360 \bidi@ensure@newcommand{\@mptencolfootnotetext}[1]{%
10361 \global\setbox\@mpfootinsv@r\vbox{\if@RTL@footnote\@RTLtrue\else\@RTLfalse\fi%
10362 \unvbox\@mpfootinsv@r
10363 \def\baselinestretch{\m@m@footnote@spacing}%
10364 \reset@font\foottextfont
10365 \hsize\columnwidth \@parboxrestore
10366 \protected@edef\@currentlabel{%
10367 \csname p@mpfootnote\endcsname\@thefnmark}%
10368 \color@begingroup
```
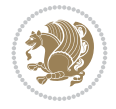

```
10369 \@tencolfootfmt{#1}%
10370 \color@endgroup}%
10371 \m@mmf@prepare}
10372 \bidi@ensure@newcommand{\@mptencolLTRfootnotetext}[1]{%
10373 \global\setbox\@mpfootinsv@r\vbox{\@RTLfalse%
10374 \unvbox\@mpfootinsv@r
10375 \def\baselinestretch{\m@m@footnote@spacing}%
10376 \reset@font\LTRfoottextfont
10377 \hsize\columnwidth \@parboxrestore
10378 \if@RTLcolumnfootnotes\beginL\fi
10379 \protected@edef\@currentlabel{%
10380 \csname p@mpfootnote\endcsname\@thefnmark}%
10381 \color@begingroup
10382 \@tencolLTRfootfmt{#1}%
10383 \color@endgroup}%
10384 \m@mmf@prepare}
10385 \bidi@ensure@newcommand{\@mptencolRTLfootnotetext}[1]{%
10386 \global\setbox\@mpfootinsv@r\vbox{\@RTLtrue%
10387 \unvbox\@mpfootinsv@r
10388 \def\baselinestretch{\m@m@footnote@spacing}%
10389 \reset@font\RTLfoottextfont
10390 \hsize\columnwidth \@parboxrestore
10391 \protected@edef\@currentlabel{%
10392 \csname p@mpfootnote\endcsname\@thefnmark}%
10393 \color@begingroup
10394 \@tencolRTLfootfmt{#1}%
10395 \color@endgroup}%
10396 \m@mmf@prepare}
10397 \bidi@ensure@newcommand{\m@make@tencol@footgroup}[1]{%
10398 \@namedef{@tencol@footgroup#1}{{%
10399 \def\baselinestretch{\m@m@footnote@spacing}%
10400 \@nameuse{foottextfont#1} \splittopskip=\ht\strutbox
10401 \m@mrigidbalance{\@nameuse{footins#1}}{10}{\splittopskip}}}}
10402 \bidi@ensure@newcommand{\m@make@mptencol@footgroup}[1]{%
10403 \@namedef{@mptencol@footgroup#1}{{%
10404 \def\baselinestretch{\m@m@footnote@spacing}%
10405 \@nameuse{foottextfont#1} \splittopskip=\ht\strutbox
10406 \m@mrigidbalance{\@nameuse{@mpfootins#1}}{10}{\splittopskip}}}}
10407 \bidi@ensure@newcommand{\m@munvxh}[1]{%
10408 \setbox0=\vbox{\unvbox#1%
10409 \global\setbox1=\lastbox}%
10410 \unhbox1
10411 \unskip
10412 \unskip
10413 \unpenalty
10414 \hskip\m@mipn@skip}
10415 \bidi@ensure@newcommand{\m@mungebox}{%
10416 \setbox0=\hbox{\m@munvxh0}%
10417 \dp0=\z@
10418 \ht0=\footfudgefactor\wd0
10419 \box0
10420 \penalty0}
10421 \newskip\m@mipn@skip
10422 \bidi@ensure@newcommand*{\m@minterparanoteglue}[1]{%
```
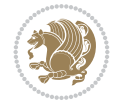

```
10423 {\foottextfont\global\m@mipn@skip=#1\relax}}
10424 \m@minterparanoteglue{1em plus.4em minus.4em}
10425 \@ifpackageloaded{multicol}{%
10426 \bidi@ensure@newcommand*{\m@mmakehboxofhboxes}{%
10427 \hsize\textwidth%
10428 \setbox0=\hbox{}%
10429 \loop
10430 \unpenalty
10431 \setbox2=\lastbox
10432 \ifhbox2
10433 \setbox0=\hbox{\box2\unhbox0}
10434 \repeat}
10435 }{%
10436 \bidi@ensure@newcommand*{\m@mmakehboxofhboxes}{%
10437 \setbox0=\hbox{}%
10438 \loop
10439 \unpenalty
10440 \setbox2=\lastbox
10441 \ifhbox2
10442 \setbox0=\hbox{\box2\unhbox0}
10443 \repeat}}
10444 \bidi@ensure@newcommand*{\m@mremovehboxes}{\setbox0=\lastbox
10445 \ifhbox0{\m@mremovehboxes}\unhbox0 \fi}
10446 \newcommand*\AddExtraParaSkip[1]{%
10447 \if@bidi@csdef{footfudgefactor}{%
10448 \PackageError{bidi}{%
10449 The control sequence `\string\AddExtraParaSkip`
10450 must be used before the control sequence
10451 `\string\paragraphfootnotes' in the preamble%
10452 }\@ehc
10453 }{%
10454 \def\bidi@xparaskip{\advance\@tempdima#1\relax}%
10455 }%
10456 }
10457 \bidi@ensure@newcommand{\paragraphfootnotes}{%
10458 \@namedef{foottextfontv@r}{\foottextfont}% % [RS]
10459 \@bidi@before@Hy@hyperfootnotes
10460 \let\@footnotetext\@parafootnotetext
10461 \let\@LTRfootnotetext\@paraLTRfootnotetext
10462 \let\@RTLfootnotetext\@paraRTLfootnotetext
10463 \dimen\footinsv@r=\footinsdim
10464 \count\footinsv@r=1000\relax
10465 \m@make@para@footgroup{v@r}%
10466 \m@make@para@footstart{v@r}%
10467 \let\@footgroupv@r\@para@footgroupv@r
10468 \let\@footstartv@r\@para@footstartv@r
10469 \dimen\footinsv@l=\footinsdim
10470 \count\footinsv@l=1000\relax
10471 \bidi@make@para@LTRfootgroup{v@l}%
10472 \m@make@para@footstart{v@l}%
10473 \bidi@make@para@footstart@@{v@l}%
10474 \let\@LTRfootgroupv@l\@para@LTRfootgroupv@l
10475 \let\@footstartv@l\@para@footstartv@l
10476 \let\@@footstart@@v@l\@@para@footstart@@v@l
```
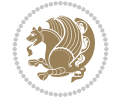

```
10477 \let\@mpfootnotetext\@mpparafootnotetext
10478 \let\@mpLTRfootnotetext\@mpparaLTRfootnotetext
10479 \let\@mpRTLfootnotetext\@mpparaRTLfootnotetext
10480 \@bidi@after@Hy@hyperfootnotes
10481 \m@make@mppara@footgroup{v@r}%
10482 \bidi@make@mppara@LTRfootgroup{v@l}%
10483 \let\mp@footgroupv@r\@mppara@footgroupv@r
10484 \let\mp@LTRfootgroupv@l\@mppara@LTRfootgroupv@l
10485 \begingroup
10486 \def\baselinestretch{\m@m@footnote@spacing}%
10487 \foottextfont
10488 \@tempdima\footnotesep
10489 \advance\@tempdima -\ht\strutbox
10490 \ifdim\@tempdima<\z@ \@tempdima\z@ \fi
10491 \advance\@tempdima.5\normalbaselineskip
10492 \bidi@xparaskip
10493 \xdef\bidi@paraskip{\the\@tempdima\relax}%
10494 \ifdim\skip\footinsv@r>\bigskipamount
10495 \else
10496 \global\advance\skip\footinsv@r\bidi@paraskip
10497 \fi
10498 \ifdim\skip\footinsv@l>\bigskipamount
10499 \else
10500 \global\advance\skip\footinsv@l\bidi@paraskip
10501 \fi
10502 \@tempdima\normalbaselineskip
10503 \multiply \@tempdima \@cclvi
10504 \@tempdimb \columnwidth
10505 \divide \@tempdimb \@cclvi
10506 \divide \@tempdima \@tempdimb
10507 \xdef\footfudgefactor{\strip@pt\@tempdima}%
10508 \endgroup
10509 \@ifstar\bidi@star@footmarkwidth\bidi@normal@footmarkwidth
10510 }
10511 \newcommand{\normalRTLparaLTRfootnotes}{%
10512 \@namedef{foottextfontv@r}{\foottextfont}%
10513 \@bidi@before@Hy@hyperfootnotes
10514 \if@RTL@footnote
10515 \let\@footnotetext\m@mold@footnotetext
10516 \else
10517 \let\@footnotetext\@parafootnotetext
10518 \fi
10519 \let\@LTRfootnotetext\@paraLTRfootnotetext
10520 \let\@RTLfootnotetext\m@mold@RTLfootnotetext
10521 \dimen\footinsv@r=\footinsdim
10522 \count\footinsv@r=1000\relax
10523 \m@make@para@footgroup{v@r}%
10524 \m@make@para@footstart{v@r}%
10525 \let\@footgroupv@r\@para@footgroupv@r
10526 \let\@footstartv@r\@para@footstartv@r
10527 \dimen\footinsv@l=\footinsdim
10528 \count\footinsv@l=1000\relax
10529 \bidi@make@para@LTRfootgroup{v@l}%
10530 \m@make@para@footstart{v@l}%
```
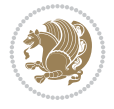

```
10531 \bidi@make@para@footstart@@{v@l}%
10532 \let\@LTRfootgroupv@l\@para@LTRfootgroupv@l
10533 \let\@footstartv@l\@para@footstartv@l
10534 \let\@@footstart@@v@l\@@para@footstart@@v@l
10535 \if@RTL@footnote
10536 \let\@mpfootnotetext\m@mold@mpfootnotetext
10537 \else
10538 \let\@mpfootnotetext\@mpparafootnotetext
10539 \fi
10540 \let\@mpLTRfootnotetext\@mpparaLTRfootnotetext
10541 \let\@mpRTLfootnotetext\m@mold@mpRTLfootnotetext
10542 \@bidi@after@Hy@hyperfootnotes
10543 \m@make@mppara@footgroup{v@r}%
10544 \bidi@make@mppara@LTRfootgroup{v@l}%
10545 \let\mp@footgroupv@r\@mppara@footgroupv@r
10546 \let\mp@LTRfootgroupv@l\@mppara@LTRfootgroupv@l
10547 \begingroup
10548 \def\baselinestretch{\m@m@footnote@spacing}%
10549 \foottextfont
10550 \@tempdima\footnotesep
10551 \advance\@tempdima -\ht\strutbox
10552 \ifdim\@tempdima<\z@ \@tempdima\z@ \fi
10553 \advance\@tempdima.5\normalbaselineskip
10554 \bidi@xparaskip
10555 \xdef\bidi@paraskip{\the\@tempdima\relax}%
10556 \ifdim\skip\footinsv@r>\bigskipamount
10557 \else
10558 \global\advance\skip\footinsv@r\bidi@paraskip
10559 \fi
10560 \ifdim\skip\footinsv@l>\bigskipamount
10561 \else
10562 \global\advance\skip\footinsv@l\bidi@paraskip
10563 \fi
10564 \@tempdima\normalbaselineskip
10565 \multiply \@tempdima \@cclvi
10566 \@tempdimb \columnwidth
10567 \divide \@tempdimb \@cclvi
10568 \divide \@tempdima \@tempdimb
10569 \xdef\footfudgefactor{\strip@pt\@tempdima}%
10570 \endgroup
10571 \@ifstar\bidi@star@footmarkwidth\bidi@normal@footmarkwidth
10572 }
10573 \let\bidi@xparaskip\relax
10574 \@onlypreamble\AddExtraParaSkip
10575 \bidi@ensure@newcommand{\@parafootnotetext}[1]{\insert
10576 \if@RTL@footnote
10577 \footinsv@r
10578 \else
10579 \footinsv@l
10580 \fi
10581 {%
10582 \let\bidi@RTL@everypar\@empty%
10583 \def\baselinestretch{\m@m@footnote@spacing}%
10584 \reset@font\foottextfont
```
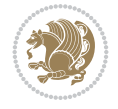

```
10585 \@preamfntext
10586 \protected@edef\@currentlabel{%
10587 \csname p@footnote\endcsname\@thefnmark}%
10588 \setbox0=\vbox{\hsize=\maxdimen
10589 \color@begingroup
10590 \noindent \@parafootfmt{#1}%
10591 \color@endgroup}%
10592 \m@mungebox}\m@mmf@prepare}
10593 \bidi@ensure@newcommand{\@paraLTRfootnotetext}[1]{\insert\footinsv@l{%
10594 \let\bidi@RTL@everypar\@empty%
10595 \def\baselinestretch{\m@m@footnote@spacing}%
10596 \reset@font\LTRfoottextfont
10597 \@preamfntext
10598 \protected@edef\@currentlabel{%
10599 \csname p@footnote\endcsname\@thefnmark}%
10600 \setbox0=\vbox{\hsize=\maxdimen
10601 \color@begingroup
10602 \noindent \@paraLTRfootfmt{#1}%
10603 \color@endgroup}%
10604 \m@mungebox}\m@mmf@prepare}
10605 \bidi@ensure@newcommand{\@paraRTLfootnotetext}[1]{\insert\footinsv@r{%
10606 \let\bidi@RTL@everypar\@empty%
10607 \def\baselinestretch{\m@m@footnote@spacing}%
10608 \reset@font\RTLfoottextfont
10609 \@preamfntext
10610 \protected@edef\@currentlabel{%
10611 \csname p@footnote\endcsname\@thefnmark}%
10612 \setbox0=\vbox{\hsize=\maxdimen
10613 \color@begingroup
10614 \noindent \@paraRTLfootfmt{#1}%
10615 \color@endgroup}%
10616 \m@mungebox}\m@mmf@prepare}
10617 \bidi@ensure@newcommand{\@parafootfmt}[1]{%
10618 \parindent=\z@
10619 \parfillskip=0pt \@plus 1fil
10620 {\footfootmark\strut {\foottextfont #1}\penalty-10}}
10621 \bidi@ensure@newcommand{\@paraLTRfootfmt}[1]{%
10622 \parindent=\z@
10623 \parfillskip=0pt \@plus 1fil
10624 {\LTRfootfootmark\strut {\LTRfoottextfont #1}\penalty-10}}
10625 \bidi@ensure@newcommand{\@paraRTLfootfmt}[1]{%
10626 \parindent=\z@
10627 \parfillskip=0pt \@plus 1fil
10628 {\RTLfootfootmark\strut {\RTLfoottextfont #1}\penalty-10}}
10629 \bidi@ensure@newcommand{\@mpparafootnotetext}[1]{%
10630 \global\setbox
10631 \if@RTL@footnote
10632 \@mpfootinsv@r
10633 \else
10634 \@mpfootinsv@l
10635 \fi
10636 \vbox{%
10637 \let\bidi@RTL@everypar\@empty%
10638 \def\baselinestretch{\m@m@footnote@spacing}%
```
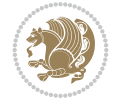

```
10639 \unvbox
10640 \if@RTL@footnote
10641 \@mpfootinsv@r
10642 \else
10643 \@mpfootinsv@l
10644    \fi
10645 \reset@font\foottextfont
10646 \hsize\columnwidth \@parboxrestore
10647 \protected@edef\@currentlabel{%
10648 \csname p@mpfootnote\endcsname\@thefnmark}%
10649 \setbox0=\vbox{\hsize=\maxdimen
10650 \color@begingroup
10651 \noindent \@parafootfmt{#1}%
10652 \color@endgroup}%
10653 \m@mungebox}\m@mmf@prepare}
10654 \bidi@ensure@newcommand{\@mpparaLTRfootnotetext}[1]{%
10655 \global\setbox\@mpfootinsv@l\vbox{%
10656 \let\bidi@RTL@everypar\@empty%
10657 \def\baselinestretch{\m@m@footnote@spacing}%
10658 \unvbox\@mpfootinsv@l
10659 \reset@font\LTRfoottextfont
10660 \hsize\columnwidth \@parboxrestore
10661 \protected@edef\@currentlabel{%
10662 \csname p@mpfootnote\endcsname\@thefnmark}%
10663 \setbox0=\vbox{\hsize=\maxdimen
10664 \color@begingroup
10665 \noindent \@paraLTRfootfmt{#1}%
10666 \color@endgroup}%
10667 \m@mungebox}\m@mmf@prepare}
10668 \bidi@ensure@newcommand{\@mpparaRTLfootnotetext}[1]{%
10669 \global\setbox\@mpfootinsv@r\vbox{%
10670 \let\bidi@RTL@everypar\@empty%
10671 \def\baselinestretch{\m@m@footnote@spacing}%
10672 \unvbox\@mpfootinsv@r
10673 \reset@font\RTLfoottextfont
10674 \hsize\columnwidth \@parboxrestore
10675 \protected@edef\@currentlabel{%
10676 \csname p@mpfootnote\endcsname\@thefnmark}%
10677 \setbox0=\vbox{\hsize=\maxdimen
10678 \color@begingroup
10679 \noindent \@paraRTLfootfmt{#1}%
10680 \color@endgroup}%
10681 \m@mungebox}\m@mmf@prepare}
10682 \bidi@ensure@newcommand{\m@make@para@footgroup}[1]{%
10683 \@namedef{@para@footgroup#1}{%
10684 \unvbox\@nameuse{footins#1}
10685 \@RTLtrue
10686 \m@mmakehboxofhboxes
10687 \setbox0=\hbox{\unhbox0 \m@mremovehboxes}%
10688 \@parboxrestore%
10689 \def\baselinestretch{\m@m@footnote@spacing}%
10690 \@nameuse{foottextfont#1}%
10691 \noindent\unhbox0\par}}
10692 \bidi@ensure@newcommand{\bidi@make@para@LTRfootgroup}[1]{%
```
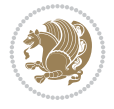

```
10693 \@namedef{@para@LTRfootgroup#1}{%
10694 \unvbox\@nameuse{footins#1}
10695 \@RTLfalse
10696 \m@mmakehboxofhboxes
10697 \setbox0=\hbox{\unhbox0 \m@mremovehboxes}%
10698 \@parboxrestore%
10699 \def\baselinestretch{\m@m@footnote@spacing}%
10700 \@nameuse{foottextfont#1}%
10701 \noindent\unhbox0\par}}
10702 \bidi@ensure@newcommand{\m@make@mppara@footgroup}[1]{%
10703 \@namedef{@mppara@footgroup#1}{%
10704 \unvbox\@nameuse{@mpfootins#1}
10705 \@RTLtrue
10706 \m@mmakehboxofhboxes
10707 \setbox0=\hbox{\unhbox0 \m@mremovehboxes}%
10708 \def\baselinestretch{\m@m@footnote@spacing}%
10709 \@nameuse{foottextfont#1}%
10710 \noindent\unhbox0\par}}
10711 \bidi@ensure@newcommand{\bidi@make@mppara@LTRfootgroup}[1]{%
10712 \@namedef{@mppara@LTRfootgroup#1}{%
10713 \unvbox\@nameuse{@mpfootins#1}
10714 \@RTLfalse
10715 \m@mmakehboxofhboxes
10716 \setbox0=\hbox{\unhbox0 \m@mremovehboxes}%
10717 \def\baselinestretch{\m@m@footnote@spacing}%
10718 \@nameuse{foottextfont#1}%
10719 \noindent\unhbox0\par}}
10720 \bidi@ensure@newcommand{\m@make@para@footstart}[1]{%
10721 \@namedef{@para@footstart#1}{%
10722 \if@bidi@void@footins
10723 \bidi@mopfn@bottom
10724 \fi
10725 \leftskip=\z@
10726 \rightskip=\z@
10727 \parindent=\z@
10728 \vskip\skip\footins
10729 \if@bidi@void@footins
10730 \footnoterule
10731 \fi}}
10732 \bidi@ensure@newcommand{\bidi@make@para@footstart@@}[1]{%
10733 \@namedef{@@para@footstart@@#1}{%
10734 \leftskip=\z@
10735 \rightskip=\z@
10736 \parindent=\z@
10737 \vskip\skip\footins}}
10738 \bidi@ensure@newcommand*{\m@m@makecolfloats}{%
10739 \xdef\@freelist{\@freelist\@midlist}%
10740 \global\let\@midlist\@empty
10741 \@combinefloats}
10742 \bidi@ensure@newcommand*{\m@m@makecoltext}{%
10743 \ifvbox\@kludgeins
10744 \@makespecialcolbox
10745 \else
10746 \setbox\@outputbox \vbox to\@colht{%
```
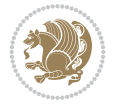

```
10747 \@texttop
10748 \dimen@ \dp\@outputbox
10749 \unvbox \@outputbox
10750 \forall vskip -\dimen@
10751 \@textbottom}%
10752 \fi}
10753 \bidi@ensure@newcommand*{\m@m@makecolintro}{}
10754 \bidi@ensure@newcommand*{\m@mopfootnote}{\setbox\@outputbox \vbox{%
10755 \boxmaxdepth\@maxdepth
10756 \@tempdima\dp\@cclv
10757 \unvbox\@cclv
10758 \vskip-\@tempdima
10759 \bidi@mopfn@bottom
10760 \vskip \skip\footins
10761 \color@begingroup
10762 \normalcolor
10763 \footnoterule
10764 \unvbox \footins
10765 \color@endgroup
10766 }%
10767 }
10768 \newcommand*{\bidi@mopfootnotebf}{%
10769 \setbox\@outputbox \vbox{%
10770 \boxmaxdepth\@maxdepth
10771 \unvbox\@outputbox
10772 \bidi@mopfn@bottom
10773 \vskip\skip\footins
10774 \color@begingroup
10775 \normalcolor
10776 \footnoterule
10777 \unvbox \footins
10778 \color@endgroup
10779 }%
10780 }
10781 \gdef\mem@makecol{%
10782 \m@m@makecolintro
10783 \ifvoid\footins
10784 \global\@bidi@void@footinstrue
10785 \setbox\@outputbox \box\@cclv
10786 \else
10787 \global\@bidi@void@footinsfalse
10788 \m@mopfootnote
10789 \fi
10790 \m@mdoextrafeet
10791 \m@m@makecolfloats
10792 \m@m@makecoltext
10793 \global \maxdepth \@maxdepth}
10794 \gdef\bidi@makecolbf{%
10795 \m@m@makecolintro
10796 \setbox\@outputbox \box\@cclv
10797 \m@m@makecolfloats
10798 \ifvoid\footins
10799 \global\@bidi@void@footinstrue
10800 \else
```
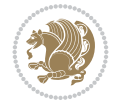

```
10801 \global\@bidi@void@footinsfalse
10802 \bidi@mopfootnotebf
10803 \fi
10804 \m@mdoextrafeet
10805 \m@m@makecoltext
10806 \global \maxdepth \@maxdepth}
10807\newcommand{\FeetAboveFloat}{\gdef\@makecol{\mem@makecol}}
10808 \newcommand{\FeetBelowFloat}{\gdef\@makecol{\bidi@makecolbf}}
10809 \newcommand\FeetAtBottom{\def\bidi@mopfn@bottom{\vfill\relax}}
10810 \newcommand\FeetBelowRagged{\let\bidi@mopfn@bottom\relax}
10811 \FeetAboveFloat
10812 \FeetBelowRagged
```
#### **56 File extreport-xetex-bidi.def**

```
10813 \ProvidesFile{extreport-xetex-bidi.def}[2017/06/09 v0.3 bidi adaptations for extreport class
10814 \renewcommand*\l@part[2]{%
10815 \ifnum \c@tocdepth >-2\relax
10816 \addpenalty{-\@highpenalty}%
10817 \addvspace{2.25em \@plus\p@}%
10818 \begingroup
10819 \setlength\@tempdima{3em}%
10820 \parindent \z@ \if@RTL\leftskip\else\rightskip\fi \@pnumwidth
10821 \parfillskip -\@pnumwidth
10822 {\leavevmode
10823 \large \bfseries #1\hfil \hb@xt@\@pnumwidth{\hss #2}}\par
10824 \nobreak
10825 \global\@nobreaktrue
10826 \everypar{\global\@nobreakfalse\everypar{}}%
10827 \endgroup
10828 \fi}
10829 \renewcommand*\l@chapter[2]{%
10830 \ifnum \c@tocdepth >\m@ne
10831 \addpenalty{-\@highpenalty}%
10832 \vskip 1.0em \@plus\p@
10833 \setlength\@tempdima{1.5em}%
10834 \begingroup
10835 \parindent \z@ \if@RTL\leftskip\else\rightskip\fi \@pnumwidth
10836 \parfillskip -\@pnumwidth
10837 \leavevmode \bfseries
10838 \advance\if@RTL\rightskip\else\leftskip\fi\@tempdima
10839 \hskip -\if@RTL\rightskip\else\leftskip\fi
10840 #1\nobreak\hfil \nobreak\hb@xt@\@pnumwidth{\hss #2}\par
10841 \penalty\@highpenalty
10842 \endgroup
10843 \fi}
10844 \def\@makechapterhead#1{%
10845 \vspace*{50\p@}%
10846 {\parindent \z@ \if@RTL\raggedleft\else\raggedright\fi \normalfont
10847 \ifnum \c@secnumdepth >\m@ne
10848 \huge\bfseries \@chapapp\space \thechapter
10849 \par\nobreak
10850 \vskip 20\p@
10851 \fi
```
File extreport-xetex-bidi.def 207

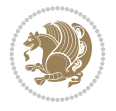

```
10852 \interlinepenalty\@M
10853 \Huge \bfseries #1\par\nobreak
10854 \vskip 40\p@
10855 }}
10856 \def\@makeschapterhead#1{%
10857 \vspace*{50\p@}%
10858 {\parindent \z@ \if@RTL\raggedleft\else\raggedright\fi
10859 \normalfont
10860 \interlinepenalty\@M
10861 \Huge \bfseries #1\par\nobreak
10862 \vskip 40\p@
10863 }}
10864 \renewcommand\left@footnoterule{%
10865 \kern-3\p@
10866 \hrule\@width.4\columnwidth
10867 \kern2.6\p@}
10868 \renewcommand\right@footnoterule{%
10869 \kern-3\p@
10870 \hbox to \columnwidth{\hskip .6\columnwidth \hrulefill }
10871 \kern2.6\p@}
10872 \renewenvironment{thebibliography}[1]
10873 {\chapter*{\bibname
10874 \@mkboth{\MakeUppercase\bibname}{\MakeUppercase\bibname}}%
10875 \if@RTL\if@LTRbibitems\@RTLfalse\else\fi\else\if@RTLbibitems\@RTLtrue\else\fi\fi
10876 \bidi@@thebibliography@font@hook%
10877 \list{\@biblabel{\@arabic\c@enumiv}}%
10878 {\settowidth\labelwidth{\@biblabel{#1}}%
10879 \leftmargin\labelwidth
10880 \advance\leftmargin\labelsep
10881 \@openbib@code
10882 \usecounter{enumiv}%
10883 \let\p@enumiv\@empty
10884 \renewcommand\theenumiv{\@arabic\c@enumiv}}%
10885 \sloppy\clubpenalty4000\widowpenalty4000%
10886 \sfcode \.\@m}
10887 {\def\@noitemerr
10888 {\@latex@warning{Empty `thebibliography' environment}}%
10889 \endlist}
10890 \if@titlepage
10891 \renewcommand\maketitle{\begin{titlepage}%
10892 \let\footnotesize\small
10893 \let\right@footnoterule\relax
10894 \let\left@footnoterule\relax
10895 \let\textwidth@footnoterule\relax
10896 \let \footnote \thanks
10897 \null\vfil
10898 \vskip 60\p@
10899 \begin{center}%
10900 {\LARGE \@title \par}%
10901 \vskip 3em%
10902 {\large
10903 \lineskip .75em%
10904 \begin{tabular}[t]{c}%
10905 \@author
```
File extreport-xetex-bidi.def 208

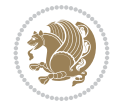

```
10906 \end{tabular}\par}%
10907 \vskip 1.5em%
10908 {\large \@date \par}% % Set date in \large size.
10909 \end{center}\par
10910 \@thanks
10911 \vfil\null
10912 \end{titlepage}%
10913 \setcounter{footnote}{0}%
10914 \global\let\thanks\relax
10915 \global\let\maketitle\relax
10916 \global\let\@thanks\@empty
10917 \global\let\@author\@empty
10918 \global\let\@date\@empty
10919 \global\let\@title\@empty
10920 \global\let\title\relax
10921 \global\let\author\relax
10922 \global\let\date\relax
10923 \global\let\and\relax
10924 }
10925 \else
10926 \renewcommand\maketitle{\par
10927 \begingroup
10928 \renewcommand\thefootnote{\@fnsymbol\c@footnote}%
10929 \def\@makefnmark{\rlap{\@textsuperscript{\normalfont\@thefnmark}}}%
10930 \long\def\@makefntext##1{\parindent 1em\noindent
10931 \hb@xt@1.8em{%
10932 \hss\@textsuperscript{\normalfont\@thefnmark}}##1}%
10933 \if@twocolumn
10934 \ifnum \col@number=\@ne
10935 \@maketitle
10936 \else
10937 \twocolumn[\@maketitle]%
10938 \fi
10939 \else
10940 \newpage
10941 \global\@topnum\z@ % Prevents figures from going at top of page.
10942 \@maketitle
10943 \fi
10944 \thispagestyle{plain}\@thanks
10945 \endgroup
10946 \setcounter{footnote}{0}%
10947 \global\let\thanks\relax
10948 \global\let\maketitle\relax
10949 \global\let\@maketitle\relax
10950 \global\let\@thanks\@empty
10951 \global\let\@author\@empty
10952 \global\let\@date\@empty
10953 \global\let\@title\@empty
10954 \global\let\title\relax
10955 \global\let\author\relax
10956 \global\let\date\relax
10957 \global\let\and\relax
10958 }
10959 \def\@maketitle{%
```
File extreport-xetex-bidi.def 209

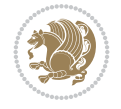

```
10960 \newpage
10961 \null
10962 \vskip 2em%
10963 \begin{center}%
10964 \let \footnote \thanks
10965 {\LARGE \@title \par}%
10966 \vskip 1.5em%
10967 {\large
10968 \lineskip .5em%
10969 \begin{tabular}[t]{c}%
10970 \@author
10971 \end{tabular}\par}%
10972 \vskip 1em%
10973 {\large \@date}%
10974 \end{center}%
10975 \par
10976 \vskip 1.5em}
10977 \fi
10978\renewcommand\thesection {\thechapter\@SepMark\@arabic\c@section}
10979\renewcommand\thesubsection {\thesection\@SepMark\@arabic\c@subsection}
10980 \renewcommand\thesubsubsection{\thesubsection \@SepMark\@arabic\c@subsubsection}
10981 \renewcommand\theparagraph {\thesubsubsection\@SepMark\@arabic\c@paragraph}
10982 \renewcommand\thesubparagraph {\theparagraph\@SepMark\@arabic\c@subparagraph}
10983 \renewcommand\theequation{%
10984 \ifnum \c@chapter>\z@ \thechapter\@SepMark\fi\@arabic\c@equation}
10985 \renewcommand\thefigure{%
10986 \ifnum \c@chapter>\z@\thechapter\@SepMark\fi \@arabic\c@figure}
10987 \renewcommand\thetable{%
10988 \ifnum \c@chapter>\z@\thechapter\@SepMark\fi\@arabic\c@table}
```
# **57 File fancybox-xetex-bidi.def**

```
10989 \ProvidesFile{fancybox-xetex-bidi.def}[2013/05/01 v0.1 bidi adaptations for fancybox package
10990 \def\fancy@@oval#1#2#3{%
10991 \boxmaxdepth \maxdimen
10992 \@ovttrue \@ovbtrue \@ovltrue \@ovrtrue
10993 \@tfor\@tempa :=#3\do{\csname @ov\@tempa false\endcsname}%
10994 \@ovxx#1\relax
10995 \advance\@ovxx-\@wholewidth
10996 \@ovyy#2\relax
10997 \advance\@ovyy-\@wholewidth
10998 \@tempdimb \ifdim \@ovyy >\@ovxx \@ovxx\else \@ovyy \fi
10999 \advance\@tempdimb-2\p@
11000 \ifdim\@tempdimb>\the@cornersize\relax
11001 \@tempdimb=\the@cornersize
11002 \fi
11003 \@getcirc\@tempdimb
11004 \@ovro\ht\@tempboxa \@ovri\dp\@tempboxa
11005 \@ovdx\@ovxx \advance\@ovdx-\@tempdima \divide\@ovdx \tw@
11006 \@ovdy\@ovyy \advance\@ovdy-\@tempdima \divide\@ovdy \tw@
11007 \@circlefnt
11008 \setbox\@tempboxa\hbox{\beginL%
11009 \if@ovr \@ovvert32\kern -\@tempdima \fi
11010 \if@ovl \kern \@ovxx \@ovvert01\kern -\@tempdima \kern -\@ovxx \fi
```
File fancybox-xetex-bidi.def 210

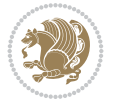

```
11011 \if@ovt \@ovhorz \kern -\@ovxx \fi
11012 \if@ovb \raise \@ovyy \@ovhorz \fi\endL}%
11013 \advance\@ovdx\@ovro
11014 \advance\@ovdy\@ovro
11015 \advance\@ovxx\@wholewidth
11016 \wd\@tempboxa=\@ovxx
11017 \dp\@tempboxa=\z@}
```
#### **58 File fancyhdr-xetex-bidi.def**

```
11018 \ProvidesFile{fancyhdr-xetex-bidi.def}[2018/02/15 v0.7 bidi adaptations for fancyhdr package
11019
11020 \let\f@nch@everypar\everypar
11021
11022 \def\f@nch@head#1#2#3#4#5{#1\hbox to\headwidth{\f@nch@reset
11023 \f@nch@vbox\headheight{\hbox
11024 {\rlap{\parbox[b]{\headwidth}{\bidi@raggedright#2}}\hfill
11025 \parbox[b]{\headwidth}{\centering#3}\hfill
11026 \llap{\parbox[b]{\headwidth}{\bidi@raggedleft#4}}}\headrule}}#5}
11027
11028 \def\f@nch@foot#1#2#3#4#5{#1\hbox to\headwidth{\f@nch@reset
11029 \f@nch@vbox\footskip{\footrule
11030 \hbox{\rlap{\parbox[t]{\headwidth}{\bidi@raggedright#2}}\hfill
11031 \parbox[t]{\headwidth}{\centering#3}\hfill
11032 \llap{\parbox[t]{\headwidth}{\bidi@raggedleft#4}}}}}#5}
11033
```
# **59 File fix2col-xetex-bidi.def**

```
11034 \ProvidesFile{fix2col-xetex-bidi.def}[2017/05/06 v0.4 bidi adaptations for fix2col package f
11035 \def\RTL@outputdblcol{%
11036 \if@firstcolumn
11037 \global\@firstcolumnfalse
11038 \global\setbox\@leftcolumn\copy\@outputbox
11039 \splitmaxdepth\maxdimen
11040 \vbadness\maxdimen
11041 \setbox\@outputbox\vsplit\@outputbox to\maxdimen
11042 \toks@\expandafter{\topmark}%
11043 \xdef\@firstcoltopmark{\the\toks@}%
11044 \toks@\expandafter{\splitfirstmark}%
11045 \xdef\@firstcolfirstmark{\the\toks@}%
11046 \ifx\@firstcolfirstmark\@empty
11047 \global\let\@setmarks\relax
11048 \else
11049 \gdef\@setmarks{%
11050 \let\firstmark\@firstcolfirstmark
11051 \let\topmark\@firstcoltopmark}%
11052 \fi
11053 \else \global\@firstcolumntrue
11054 \setbox\@outputbox \vbox {\hbox to\textwidth {%
11055 \hskip \columnwidth
11056 \hfil \vrule width\columnseprule \hfil
11057 \hbox to\columnwidth {%
11058 \bidi@firstcolumn@status@write%
```
File fix2col-xetex-bidi.def 211

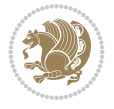

```
11059 \box\@leftcolumn \hss}%
11060 \hskip -\textwidth
11061 \hbox to\columnwidth{%
11062 \bidi@lastcolumn@status@write%
11063 \box\@outputbox \hss}%
11064 \hskip \columnsep
11065 \hskip \columnwidth }}%
11066 \@combinedblfloats \@setmarks \@outputpage
11067 \begingroup \@dblfloatplacement \@startdblcolumn
11068 \@whilesw\if@fcolmade \fi
11069 {\@outputpage \@startdblcolumn }\endgroup
11070 \fi}
11071 \def\LTR@outputdblcol{%
11072 \if@firstcolumn
11073 \global\@firstcolumnfalse
11074 \global\setbox\@leftcolumn\copy\@outputbox
11075 \splitmaxdepth\maxdimen
11076 \vbadness\maxdimen
11077 \setbox\@outputbox\vsplit\@outputbox to\maxdimen
11078 \toks@\expandafter{\topmark}%
11079 \xdef\@firstcoltopmark{\the\toks@}%
11080 \toks@\expandafter{\splitfirstmark}%
11081 \xdef\@firstcolfirstmark{\the\toks@}%
11082 \ifx\@firstcolfirstmark\@empty
11083 \global\let\@setmarks\relax
11084 \else
11085 \gdef\@setmarks{%
11086 \let\firstmark\@firstcolfirstmark
11087 \let\topmark\@firstcoltopmark}%
11088 \fi
11089 \else
11090 \global\@firstcolumntrue
11091 \setbox\@outputbox\vbox{%
11092 \hb@xt@\textwidth{%
11093 \hb@xt@\columnwidth{%
11094 \bidi@firstcolumn@status@write%
11095 \box\@leftcolumn \hss}%
11096 \hfil
11097 \vrule \@width\columnseprule
11098 \hfil
11099 \hb@xt@\columnwidth{%
11100 \bidi@lastcolumn@status@write%
11101 \box\@outputbox \hss}}}%
11102 \@combinedblfloats
11103 \@setmarks
11104 \@outputpage
11105 \begingroup
11106 \@dblfloatplacement
11107 \@startdblcolumn
11108 \@whilesw\if@fcolmade \fi{\@outputpage\@startdblcolumn}%
11109 \endgroup
11110 \fi}
```
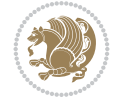

### **60 File fleqn-xetex-bidi.def**

```
11111 \ProvidesFile{fleqn-xetex-bidi.def}[2010/03/01 v0.1 bidi adaptations for fleqn tag for XeTe}
11112 \renewcommand\[{\relax
11113 \ifmmode\@badmath
11114 \else
11115 \begin{trivlist}%
11116 \@beginparpenalty\predisplaypenalty
11117 \@endparpenalty\postdisplaypenalty
11118 \item[]\leavevmode
11119 \hb@xt@\linewidth\bgroup \beginL$\m@th\displaystyle %$
11120 \hskip\mathindent\bgroup
11121 \qquad \qquad \qquad \qquad \qquad \qquad \qquad \qquad \qquad \qquad \qquad \qquad \qquad \qquad \qquad \qquad \qquad \qquad \qquad \qquad \qquad \qquad \qquad \qquad \qquad \qquad \qquad \qquad \qquad \qquad \qquad \qquad \qquad \qquad \qquad \qquad \qquad \q11122 \renewcommand\] {\relax
11123 \ifmmode
11124 \egroup \theta \\hfil% $
11125 \endL\egroup
11126 \end{trivlist}%
11127 \else \@badmath
11128 \fi}
11129 \renewenvironment{equation}%
11130 {\@beginparpenalty\predisplaypenalty
11131 \@endparpenalty\postdisplaypenalty
11132 \refstepcounter{equation}%
11133 \trivlist \item[]\leavevmode
11134 \hb@xt@\linewidth\bgroup\beginL $\m@th% $
11135 \displaystyle
11136 \hskip\mathindent}%
11137 {$\hfil % $
11138 \displaywidth\linewidth\hbox{\@eqnnum}%
11139 \endL\egroup
11140 \endtrivlist}
```
#### **61 File float-xetex-bidi.def**

```
11141 \ProvidesFile{float-xetex-bidi.def}[2013/04/04 v0.2 bidi adaptations for float package for Y
11142 \renewcommand\floatc@plain[2]{\setbox\@tempboxa\hbox{{\@fs@cfont #1:} #2}%
11143 \ifdim\wd\@tempboxa>\hsize {\@fs@cfont #1:} #2\par
11144 \qquad \texttt{block} \label{thm:main} $$11145 \def\float@newx#1[#2]{\@ifundefined{c@#1}{\newcounter{#1}[#2]%
11146 \expandafter\edef\csname the#1\endcsname{%
11147 \expandafter\noexpand\csname
11148 the#2\endcsname\@SepMark\noexpand\arabic{#1}}}%
11149 {\PackageWarning{float}{Can't redefine counter variable for #1.}}}
```
## **62 File floatrow-xetex-bidi.def**

11150 \ProvidesFile{floatrow-xetex-bidi.def}[2013/04/08 v0.1 bidi adaptations for floatrow package 11151 \renewcommand\flnew@within[1]{\@addtoreset{\FB@captype}{#1}%

```
11152 \expandafter\edef\csname the\FB@captype\endcsname{%
```

```
11153 \expandafter\noexpand\csname
```

```
11154 the#1\endcsname\@SepMark\noexpand\arabic{\FB@captype}}}
```
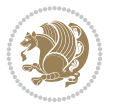

### **63 File flowfram-xetex-bidi.def**

```
11155 \ProvidesFile{flowfram-xetex-bidi.def}[2018/09/29 v0.5 bidi adaptations for flowfram package
11156 \def\@outputdblcol{%
11157 \@nxtcol=\c@thisframe
11158 \c@curpg=\c@page
11159 \@g@tnextcol{\@nxtcol}%
11160 \if@ff@nwpg % next flow frame starts on new page
11161 \global\@firstcolumntrue
11162 \@setcolbox\c@thisframe
11163 \if@specialpage
11164 \global\@specialpagefalse
11165 \@nameuse{ps@\@specialstyle}\relax
11166 \fi
11167 \if@twoside
11168 \ifodd\count\z@
11169 \let\@thehead\@oddhead
11170 \let\@thefoot\@oddfoot
11171 \else
11172 \let\@thehead\@evenhead
11173 \let\@thefoot\@evenfoot
11174 \fi
11175 \else
11176 \let\@thehead\@oddhead
11177 \let\@thefoot\@oddfoot
11178 \fi
11179 \@begindvi
11180 \@dodynamicthehead\@dodynamicthefoot
11181 \vbadness=\@M
11182 \setbox\@outputbox\vbox{\hbox to \textwidth{\@ff@do@allframes}}%
11183 \@combinedblfloats
11184 \@outputpage
11185 \advance\c@curpg by -\c@page\relax
11186 \whiledo{\c@curpg>0}{\advance\c@curpg by -1\relax
11187 \setbox\@outputbox\vbox{\hbox to \textwidth{\@ff@do@allframes}}%
11188 \@outputpage}
11189 \begingroup
11190 \@dblfloatplacement
11191 \@startdblcolumn
11192 \@whilesw \if@fcolmade \fi
11193 {\@outputpage \@startdblcolumn }\endgroup
11194 \@resetst@tics
11195 \@resetdyn@mics
11196 \else % still on same page, save contents of box255
11197 \global\@firstcolumnfalse
11198 \@setcolbox\c@thisframe
11199 \overline{1}11200 \global\c@thisframe=\@nxtcol
11201 \@setcol{\c@thisframe}\relax
11202 \global\@colht\vsize
11203 }
11204 \def\@outputpage{%
11205 \begingroup
11206 \let\protect\noexpand
```
File flowfram-xetex-bidi.def 214

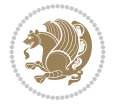

```
11208 \global\let\@@if@newlist\if@newlist
11209 \global\@newlistfalse\@parboxrestore
11210 \global\let\bidi@BeforeOutputPageShipOut\@firstofone
11211 \bidi@beforeoutputpageshipouthook
11212 \shipout\vbox{\set@typeset@protect
11213 \aftergroup
11214 \endgroup
11215 \aftergroup
11216 \set@typeset@protect
11217 \reset@font\normalsize
11218 \bidi@font@@outputpage
11219 \normalsfcodes
11220 \let\label\@gobble
11221 \let\index\@gobble
11222 \let\glossary\@gobble
11223 \baselineskip\z@skip
11224 \lineskip\z@skip
11225 \lineskiplimit\z@
11226 \vskip\topmargin\moveright\@themargin
_{11227} \vbox{%
11228 \global\let\bidi@BeforeHeader\@firstofone
11229 \bidi@beforeheaderhook
11230 \vskip\headheight
11231 \vskip\headsep
11232 \global\let\bidi@BeforeOutputBoxOutputPage\@firstofone
11233 \bidi@beforeoutputboxoutputpagehook
11234 \box\@outputbox
11235 \global\let\bidi@AfterOutputBoxOutputPage\@firstofone
11236 \bidi@afteroutputboxoutputpagehook
11237 }}%
11238 \global\let\bidi@AfterOutputPageShipOut\@firstofone
11239 \bidi@afteroutputpageshipouthook
11240 \global\let\if@newlist\@@if@newlist
11241 \stepcounter{page}%
11242 \setcounter{displayedframe}{0}%
11243 \let\firstmark\botmark
11244 \global\let\bidi@AtEndOutputPage\@firstofone
11245 \bidi@atendoutputpagehook
11246 }
11247
11248
11249 \newcommand*\bidi@s@tfftextcol{\ifthenelse{\equal{\ff@txtcol}{}}{}{%
11250 \expandafter\bidicolor\ff@txtcol}}
11251
11252 \newcommand{\bidi@ff@box}[3]{{\@ffbackground{\vbox to#2
11253 {\hbox{\#1{{\hss{{\bidig}}$tftextcol $#3}{\hss{\vss{\kern{2@}}$}}\}11254
11255
11256 \renewcommand*{\@docolbox}[1]{%
11257 \edef\ff@frametype{%
11258 \csname @ff@frametype@\romannumeral#1\endcsname}%
11259 \edef\ff@col{\csname @ff@col@\romannumeral#1\endcsname}%
11260 \edef\ff@txtcol{\csname @ff@txtcol@\romannumeral#1\endcsname}%
```
11207 \@resetactivechars

File flowfram-xetex-bidi.def 215

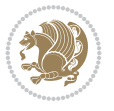
```
11261 \edef\ff@backcol{\csname @ff@backcol@\romannumeral#1\endcsname}%
11262 \@ff@setoffset{#1}%
11263 \rotateframe{\csname @ff@angle@\romannumeral#1\endcsname}{%
11264 \ifthenelse{\boolean{columnframe\romannumeral#1}}{%
11265 \@ff@fbox{\csname colwidth\romannumeral#1\endcsname}%
11266 {\csname colheight\romannumeral#1\endcsname}{%
11267 \expandafter\box\csname column\romannumeral#1\endcsname}{%
11268 \csname\ff@frametype\endcsname}%
11269 }{%
11270 \bidi@ff@box{\csname colwidth\romannumeral#1\endcsname}%
11271 {\csname colheight\romannumeral#1\endcsname}{%
11272 \expandafter\box\csname column\romannumeral#1\endcsname}%
11273 }}}
11274 \@ifclassloaded{book}{%
11275 \renewcommand\theequation
11276 {\ifnum \c@chapter>\z@ \thechapter\@SepMark\fi \@arabic\c@equation}
11277 \renewcommand \thefigure
11278 {\ifnum \c@chapter>\z@ \thechapter\@SepMark\fi \@arabic\c@figure}
11279 \renewcommand \thetable
11280 {\ifnum \c@chapter>\z@ \thechapter\@SepMark\fi \@arabic\c@table}
11281 \renewcommand \thechapter {\@arabic\c@chapter}
11282\renewcommand\thesection {\thechapter\@SepMark\@arabic\c@section}
11283 \renewcommand\thesubsection {\thesection\@SepMark\@arabic\c@subsection}
11284 \renewcommand\thesubsubsection{\thesubsection \@SepMark\@arabic\c@subsubsection}
11285 \renewcommand\theparagraph {\thesubsubsection\@SepMark\@arabic\c@paragraph}
11286 \renewcommand\thesubparagraph {\theparagraph\@SepMark\@arabic\c@subparagraph}}{}
11287 \@ifclassloaded{report}{%
11288\renewcommand\theequation
11289 {\ifnum \c@chapter>\z@ \thechapter\@SepMark\fi \@arabic\c@equation}
11290 \renewcommand \thefigure
11291 {\ifnum \c@chapter>\z@ \thechapter\@SepMark\fi \@arabic\c@figure}
11292 \renewcommand \thetable
11293 {\ifnum \c@chapter>\z@ \thechapter\@SepMark\fi \@arabic\c@table}
11294 \renewcommand \thechapter {\@arabic\c@chapter}
11295 \renewcommand \thesection {\thechapter\@SepMark\@arabic\c@section}
11296 \renewcommand\thesubsection {\thesection\@SepMark\@arabic\c@subsection}
11297\renewcommand\thesubsubsection{\thesubsection \@SepMark\@arabic\c@subsubsection}
11298\renewcommand\theparagraph {\thesubsubsection\@SepMark\@arabic\c@paragraph}
11299 \renewcommand\thesubparagraph {\theparagraph\@SepMark\@arabic\c@subparagraph}}{}
11300 \renewcommand{\rotateframe}[2]{\if@ttb@rotate
11301 \rotatebox{#1}{\if@RTL\beginL\fi#2\if@RTL\endL\fi}%
11302 \else
11303 #2\relax
11304 \fi}
```

```
11305 \ProvidesFile{footnote-xetex-bidi.def}[2017/08/09 v1.1 bidi footnote macros for XeTeX engine]
11306 \if@RTLmain\@RTL@footnotetrue\else\@RTL@footnotefalse\fi
11307 \newif\ifbidi@autofootnoterule
11308 \def\bidi@mpfootnoterule{\footnoterule}
11309 \newcounter{footdir@label}
11310 \renewcommand*{\thefootdir@label}{footdir@\the\value{footdir@label}}
11311 \newcommand*{\footdir@write}{%
```
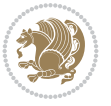

```
11312 \stepcounter{footdir@label}%
11313 \zref@labelbyprops{\thefootdir@label}{abspage}%
11314 }
11315 \newif\iffootdir@debug
11316 \newcommand*{\debugfootnotedirection}{\footdir@debugtrue}
11317 \newtoks\footdir@toks
11318 \newcommand*{\footdir@debug}[1]{%
11319 \iffootdir@debug
11320 \typeout{[footdir] #1}%
11321 \fi
11322 }
11323 %\@ifpackagelater{zref-abspage}{2012/10/27}{%
11324 % \newcommand*{\footdir@LeftRightElse}{%
11325 % \ltx@ifundefined{footdir@\the\value{zabspage}}{%
11326 % \footdir@debug{abspage \the\value{zabspage}: else}%
11327% \ltx@thirdofthree
11328 % }{%
_{11329}% \if\csname footdir@\the\value{zabspage}\endcsname L%
11330 % \footdir@debug{abspage \the\value{zabspage}: left}%
11331% \expandafter\ltx@firstofthree
11332% \else
11333 % \footdir@debug{abspage \the\value{zabspage}: right}%
11334% \expandafter\ltx@secondofthree
11335% \fi
11336 % }%
11337 % }%
11338 %}{%
11339 \providecommand*{\c@zabspage}{\c@abspage}%
11340 \newcommand*{\footdir@LeftRightElse}{%
11341 \footdir@write
11342 \qquad \verb|\zifrefundefined{{\thefootdir@label}|}\11343 \footdir@debug{abspage ??: else}%
11344 \ltx@thirdofthree
11345 }{%
11346 \edef\footdir@abspage{%
11347 \zref@extractdefault{\thefootdir@label}{abspage}{0}%
11348 }%
11349 \ltx@ifundefined{footdir@\footdir@abspage}{%
11350 \footdir@debug{\footdir@abspage: else}%
11351 \ltx@thirdofthree
11352 }{%
11353 \if\csname footdir@\footdir@abspage\endcsname L%
11354 \footdir@debug{\footdir@abspage: left}%
11355 \expandafter\ltx@firstofthree
11356 \else
11357 \footdir@debug{\footdir@abspage: right}%
11358 \expandafter\ltx@secondofthree
11359 \fi
11360 }%
11361 }%
11362 }%
11363 %}
11364 \newcommand*{\footdir@fntext}[1]{%
11365 \zifrefundefined{\thefootdir@label}{%
```
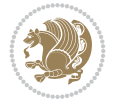

```
11366 }{%
11367 \edef\footdir@name{%
11368 footdir@\zref@extractdefault{\thefootdir@label}{abspage}{0}%
11369 }%
11370 \@ifundefined{\footdir@name}{%
11371 \expandafter\gdef\csname\footdir@name\endcsname{#1}%
11372 }{}%
11373 }%
11374 }
11375
11376 \newcommand*{\footdir@temp}[3]{%
11377 \@ifdefinable{#1}{%
11378 \let#1#2%
_{11379} \renewcommand{#2}[1]{%
11380 \footdir@write
11381 \footdir@fntext{#3}%
11382 \stepcounter{footdir@label}%
11383 \footdir@fntext{#3}%
11384 \footdir@toks{##1}%
11385 \footdir@toks\expandafter{%
11386 \the\expandafter\footdir@toks
11387 \expandafter
11388 \zref@labelbyprops\expandafter{\thefootdir@label}{abspage}%
11389 }%
11390 \expandafter#1\expandafter{\the\footdir@toks}%
11391 }%
11392 }%
11393 }
11394
11395 \def\right@footnoterule{%
11396 \kern-3\p@
11397 \hbox to \columnwidth{\hskip .6\columnwidth \hrulefill }
11398 \kern2.6\p@}
11399 \def\left@footnoterule{\kern-3\p@
11400 \hrule \@width .4\columnwidth \kern 2.6\p@}
11401 \def\textwidth@footnoterule{\kern-3\p@
11402 \hrule \@width \columnwidth \kern 2.6\p@}
11403 \def\leftfootnoterule{%
11404 \bidi@autofootnoterulefalse%
11405 \def\footnoterule{\left@footnoterule}}
11406 \let\LRfootnoterule=\leftfootnoterule
11407 \def\rightfootnoterule{%
11408 \bidi@autofootnoterulefalse%
11409 \def\footnoterule{\right@footnoterule}}
11410 \def\textwidthfootnoterule{%
11411 \bidi@autofootnoterulefalse%
11412 \def\footnoterule{\textwidth@footnoterule}}
11413
11414
11415
11416 \def\auto@footnoterule{%
11417 \footdir@LeftRightElse%
11418 \left@footnoterule%
11419 \right@footnoterule%
```
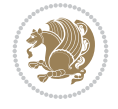

```
11420 \left@footnoterule%
11421 }
11422
11423
11424
11425 \def\autofootnoterule{%
11426 \bidi@autofootnoteruletrue%
11427 \def\footnoterule{\auto@footnoterule}%
11428 }
11429
11430 \newcommand*{\SplitFootnoteRule}{%
11431 \gdef\split@prev{0}
11432 \let\pagefootnoterule\footnoterule
11433 \let\mpfootnoterule\footnoterule
11434 \def\splitfootnoterule{\kern-3\p@ \hrule \kern2.6\p@}
11435 \def\footnoterule{\relax
11436 \ifx \@listdepth\@mplistdepth
11437 \mpfootnoterule
11438 \else
11439 \ifnum\split@prev=\z@
11440 \pagefootnoterule
11441 \else
11442 \splitfootnoterule
11443 \fi
11444 \xdef\split@prev{\the\insertpenalties}%
11445 \fi
11446 }%
11447 }
11448
11449
11450
11451
11452 \def\RTLfootnote{\@ifnextchar[\@xRTLfootnote{\stepcounter\@mpfn
11453 \protected@xdef\@thefnmark{\thempfn}%
11454 \@footnotemark\@RTLfootnotetext}}
11455 \def\@xRTLfootnote[#1]{%
11456 \begingroup
11457 \csname c@\@mpfn\endcsname #1\relax
11458 \unrestored@protected@xdef\@thefnmark{\thempfn}%
11459 \endgroup
11460 \@footnotemark\@RTLfootnotetext}
11461 \def\LTRfootnote{\@ifnextchar[\@xLTRfootnote{\stepcounter\@mpfn
11462 \protected@xdef\@thefnmark{\thempfn}%
11463 \@footnotemark\@LTRfootnotetext}}
11464 \def\@xLTRfootnote[#1]{%
11465 \begingroup
11466 \csname c@\@mpfn\endcsname #1\relax
11467 \unrestored@protected@xdef\@thefnmark{\thempfn}%
11468 \endgroup
11469 \@footnotemark\@LTRfootnotetext}
11470
11471
11472 \def\setfootnoteRL{\@RTL@footnotetrue}
11473 \def\unsetfootnoteRL{\@RTL@footnotefalse}
```
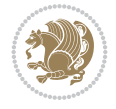

```
11475
11476 \newcommand*{\bidi@@footnotetext@font}{\footnotesize}
11477 \newcommand*{\bidi@@LTRfootnotetext@font}{\footnotesize}
11478\newcommand*{\bidi@@RTLfootnotetext@font}{\footnotesize}
11479
11480 \long\def\@footnotetext#1{\insert\footins{%
11481 \if@RTL@footnote\@RTLtrue\else\@RTLfalse\fi%
11482 \reset@font%
11483 \bidi@@footnotetext@font% \reset@font\footnotesize
11484 \interlinepenalty\interfootnotelinepenalty
11485 \splittopskip\footnotesep
11486 \splitmaxdepth \dp\strutbox \floatingpenalty \@MM
11487 \hsize\columnwidth \@parboxrestore
11488 \protected@edef\@currentlabel{%
11489 \csname p@footnote\endcsname\@thefnmark
11490 }%
11491 \color@begingroup
11492 \@makefntext{%
11493 \rule\z@\footnotesep\ignorespaces#1\@finalstrut\strutbox}%
11494 \color@endgroup}}%
11495
11496
11497 \long\def\@RTLfootnotetext#1{\insert\footins{%
11498 \@RTLtrue%
11499 \reset@font%
11500 \bidi@@RTLfootnotetext@font% \reset@font\footnotesize
11501 \interlinepenalty\interfootnotelinepenalty
11502 \splittopskip\footnotesep
11503 \splitmaxdepth \dp\strutbox \floatingpenalty \@MM
11504 \hsize\columnwidth \@parboxrestore
11505 \protected@edef\@currentlabel{%
11506 \csname p@footnote\endcsname\@thefnmark
11507 }%
11508 \color@begingroup
11509 \@makefntext{%
11510 \rule\z@\footnotesep\ignorespaces#1\@finalstrut\strutbox}%
11511 \color@endgroup}}%
11512
11513 \long\def\@LTRfootnotetext#1{\insert\footins{%
11514 \@RTLfalse%
11515 \reset@font%
11516 \bidi@@LTRfootnotetext@font% \reset@font\footnotesize
11517 \interlinepenalty\interfootnotelinepenalty
11518 \splittopskip\footnotesep
11519 \splitmaxdepth \dp\strutbox \floatingpenalty \@MM
11520 \hsize\columnwidth \@parboxrestore
11521 \protected@edef\@currentlabel{%
11522 \csname p@footnote\endcsname\@thefnmark
11523 }%
11524 \color@begingroup
11525 \@makefntext{%
11526 \rule\z@\footnotesep\ignorespaces#1\@finalstrut\strutbox}%
11527 \color@endgroup}}%
```
11474 \def\setfootnoteLR{\unsetfootnoteRL}

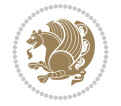

```
11528
11529 \AtBeginDocument{%
11530 \if@RTL@footnote
11531 \newcommand*{\bidi@footdir@footnote}{R}
11532 \else
11533 \newcommand*{\bidi@footdir@footnote}{L}
11534 \fi%
11535 }
11536
11537 \footdir@temp\footdir@ORG@bidi@footnotetext\@footnotetext{\bidi@footdir@footnote}%
11538 \footdir@temp\footdir@ORG@bidi@RTLfootnotetext\@RTLfootnotetext{R}%
11539 \footdir@temp\footdir@ORG@bidi@LTRfootnotetext\@LTRfootnotetext{L}%
11540
11541 \long\def\@mpRTLfootnotetext#1{%
11542 \ifbidi@autofootnoterule\ifnum\c@mpfootnote=\@ne\global\let\bidi@mpfootnoterule\right@footnoterule\fi\fi%
11543 \global\setbox\@mpfootins\vbox{\@RTLtrue%
11544 \unvbox\@mpfootins
11545 \reset@font%
11546 \bidi@@RTLfootnotetext@font% \reset@font\footnotesize
11547 \hsize\columnwidth
11548 \@parboxrestore
11549 \protected@edef\@currentlabel
11550 {\csname p@mpfootnote\endcsname\@thefnmark}%
11551 \color@begingroup
11552 \@makefntext{%
11553 \rule\z@\footnotesep\ignorespaces#1\@finalstrut\strutbox}%
11554 \color@endgroup}}
11555 \long\def\@mpLTRfootnotetext#1{%
11556 \ifbidi@autofootnoterule\ifnum\c@mpfootnote=\@ne\global\let\bidi@mpfootnoterule\left@footnoterule\fi\fi%
11557 \global\setbox\@mpfootins\vbox{\@RTLfalse%
11558 \unvbox\@mpfootins
11559 \reset@font%
11560 \bidi@@LTRfootnotetext@font% \reset@font\footnotesize
11561 \hsize\columnwidth
11562 \@parboxrestore
11563 \protected@edef\@currentlabel
11564 {\csname p@mpfootnote\endcsname\@thefnmark}%
11565 \color@begingroup
11566 \@makefntext{%
11567 \rule\z@\footnotesep\ignorespaces#1\@finalstrut\strutbox}%
11568 \color@endgroup}}
11569 \long\def\@mpfootnotetext#1{%
11570 \ifbidi@autofootnoterule\ifnum\c@mpfootnote=\@ne\if@RTL@footnote\global\let\bidi@mpfootnote
\label{thm:main} $$\global\set\@mpfootins\box{\if@RTL@footnote\@RTLtrue\els\@RTLfalse\fi'$$11572 \unvbox\@mpfootins
11573 \reset@font%
11574 \bidi@@footnotetext@font% \reset@font\footnotesize
11575 \hsize\columnwidth
11576 \@parboxrestore
11577 \protected@edef\@currentlabel
11578 {\csname p@mpfootnote\endcsname\@thefnmark}%
11579 \color@begingroup
11580 \@makefntext{%
11581 \rule\z@\footnotesep\ignorespaces#1\@finalstrut\strutbox}%
```
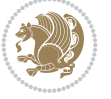

```
11582 \color@endgroup}}
11583 \def\@iiiminipage#1#2[#3]#4{%
11584 \leavevmode
11585 \@pboxswfalse
11586 \if@hboxRconstruct\@bidi@list@minipage@parbox@not@nobtrue\fi
11587 \if@RTL\if#1t\@bidi@list@minipage@parboxtrue\else\if#1b\@bidi@list@minipage@parboxtrue\fi\fi\fi
11588 \setlength\@tempdima{#4}%
11589 \def\@mpargs{{#1}{#2}[#3]{#4}}%
11590 \setbox\@tempboxa\vbox\bgroup
11591 \color@begingroup
11592 \hsize\@tempdima
11593 \textwidth\hsize \columnwidth\hsize
11594 \@parboxrestore
11595 \def\@mpfn{mpfootnote}\def\thempfn{\thempfootnote}\c@mpfootnote\z@
11596 \let\@footnotetext\@mpfootnotetext
11597 \let\@LTRfootnotetext\@mpLTRfootnotetext
11598 \let\@RTLfootnotetext\@mpRTLfootnotetext
11599 \let\@listdepth\@mplistdepth \@mplistdepth\z@
11600 \@minipagerestore
11601 \@setminipage}
11602 \def\endminipage{%
11603 \par
11604 \unskip
11605 \ifvoid\@mpfootins\else
11606 \vskip\skip\@mpfootins
11607 \normalcolor
11608 \bidi@mpfootnoterule
11609 \unvbox\@mpfootins
11610 \fi
11611 \@minipagefalse %% added 24 May 89
11612 \color@endgroup
11613 \egroup
11614 \expandafter\@iiiparbox\@mpargs{\unvbox\@tempboxa}}
11615 \def\LTRthanks#1{\footnotemark
11616 \protected@xdef\@thanks{\@thanks
11617 \protect\LTRfootnotetext[\the\c@footnote]{#1}}%
11618 }
11619 \def\LTRfootnotetext{%
11620 \@ifnextchar [\@xLTRfootnotenext
11621 {\protected@xdef\@thefnmark{\thempfn}%
11622 \@LTRfootnotetext}}
11623 \def\@xLTRfootnotenext[#1]{%
11624 \begingroup
11625 \csname c@\@mpfn\endcsname #1\relax
11626 \unrestored@protected@xdef\@thefnmark{\thempfn}%
11627 \endgroup
11628 \@LTRfootnotetext}
11629 \def\RTLthanks#1{\footnotemark
11630 \protected@xdef\@thanks{\@thanks
11631 \protect\RTLfootnotetext[\the\c@footnote]{#1}}%
11632 }
11633 \let\@thanks\@empty
11634 \def\RTLfootnotetext{%
11635 \@ifnextchar [\@xRTLfootnotenext
```
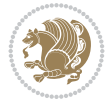

```
11636 {\protected@xdef\@thefnmark{\thempfn}%
11637 \@RTLfootnotetext}}
11638 \def\@xRTLfootnotenext[#1]{%
11639 \begingroup
11640 \csname c@\@mpfn\endcsname #1\relax
11641 \unrestored@protected@xdef\@thefnmark{\thempfn}%
11642 \endgroup
11643 \@RTLfootnotetext}
11644 \leftfootnoterule
```
## **65 File footnotebackref-xetex-bidi.def**

```
11645 \ProvidesFile{footnotebackref-xetex-bidi.def}[2022/02/18 v0.1 bidi adaptations for footnoteb
11646 \LetLtxMacro{\BHFN@OldLTRFootnote}{\LTRfootnote}
11647 \LetLtxMacro{\BHFN@OldRTLFootnote}{\RTLfootnote}
11648
11649 \renewcommand*\LTRfootnote{%
11650 \refstepcounter{BackrefHyperFootnoteCounter}%
11651 \edef\BackrefFootnoteTag{bhfn:\theBackrefHyperFootnoteCounter}%
11652 \label{\BackrefFootnoteTag}%
11653 \@ifnextchar[\Backref@OptLTRHyperFootnote\Backref@HyperLTRFootnote}
11654
11655 \renewcommand*\RTLfootnote{%
11656 \refstepcounter{BackrefHyperFootnoteCounter}%
11657 \edef\BackrefFootnoteTag{bhfn:\theBackrefHyperFootnoteCounter}%
11658 \label{\BackrefFootnoteTag}%
11659 \@ifnextchar[\Backref@OptRTLHyperFootnote\Backref@HyperRTLFootnote}
11660 \newcommand\Backref@HyperLTRFootnote[1]{%
11661 \BHFN@OldLTRFootnote{\Backref@HyperSymbol#1}}
11662
11663 \newcommand\Backref@HyperRTLFootnote[1]{%
11664 \BHFN@OldRTLFootnote{\Backref@HyperSymbol#1}}
11665
11666 \newcommand\Backref@OptHyperLTRFootnote[2][\empty]{%
11667 \BHFN@OldLTRFootnote[#1]{\Backref@HyperSymbol#2}}
11668
11669 \newcommand\Backref@OptHyperRTLFootnote[2][\empty]{%
11670 \BHFN@OldRTLFootnote[#1]{\Backref@HyperSymbol#2}}
11671
11672 \bidi@AfterFile{extrafootnotefeatures-xetex-bidi.def}{%
11673 \ifFootnoteBackref@numberlinked
11674 \renewcommand{\footfootmark}{%
11675 \ifdim\footmarkwidth < \z@
11676 \llap{\hb@xt@ -\footmarkwidth{%
11677 \hss\normalfont\footscript{\hyperref[\BackrefFootnoteTag]{\@thefnmark}}}%
11678 \hspace*{-\footmarkwidth}}%
11679 \else
11680 \ifdim\footmarkwidth = \zeta11681 {\normalfont\footscript{\hyperref[\BackrefFootnoteTag]{\@thefnmark}}}%
11682 \else
11683 \hb@xt@\footmarkwidth{\hss\normalfont\footscript{\hyperref[\BackrefFootnoteTag]{\@thef
11684 \fi
11685 \fi}
11686 \renewcommand{\LTRfootfootmark}{%
```
File footnotebackref-xetex-bidi.def 223

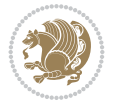

```
11687 \ifdim\footmarkwidth < \z@
11688 \llap{\hb@xt@ -\footmarkwidth{%
11689 \hss\normalfont\LTRfootscript{\hyperref[\BackrefFootnoteTag]{\@thefnmark}}}%
11690 \hspace*{-\footmarkwidth}}%
11691 \else
11692 \ifdim\footmarkwidth = \z@
11693 {\normalfont\LTRfootscript{\hyperref[\BackrefFootnoteTag]{\@thefnmark}}}%
11694 \else
11695 \hb@xt@\footmarkwidth{\hss\normalfont\LTRfootscript{\hyperref[\BackrefFootnoteTag]{\@thefmark
11696 \fi
11697 \fi}
11698 \renewcommand{\RTLfootfootmark}{%
11699 \ifdim\footmarkwidth < \z@
11700 \llap{\hb@xt@ -\footmarkwidth{%
11701 \hss\normalfont\RTLfootscript{\hyperref[\BackrefFootnoteTag]{\@thefnmark}}}%
11702 \hspace*{-\footmarkwidth}}%
11703 \else
11704 \iint_{\text{column}} \ifdim\footmarkwidth = \z@
11705 {\normalfont\RTLfootscript{\hyperref[\BackrefFootnoteTag]{\@thefnmark}}}%
11706 \else
11707 \hb@xt@\footmarkwidth{\hss\normalfont\RTLfootscript{\hyperref[\BackrefFootnoteTag]{\@t
11708 \fi
11709 \fi}
11710 \fi
11711 }
```
#### **66 File framed-xetex-bidi.def**

```
11712 \ProvidesFile{framed-xetex-bidi.def}[2012/06/05 v0.3 bidi adaptations for framed package for
11713 \renewcommand\TitleBarFrame[3][]{\begingroup
11714 \ifx\delimiter#1\delimiter
11715 \let\TF@conlab\@empty
11716 \else
11717 \def\TF@conlab{% continuation label
11718 \nointerlineskip
11719 \smash{\rlap{\kern\wd\@tempboxa\kern\fboxrule\kern\fboxsep #1}}}%
11720 \fi
11721 %\let\TF@savecolor\current@color
11722 \textcolor{TFFrameColor}{%
11723 \CustomFBox
11724 {\TF@Title{#2}}{\TF@conlab}%
11725 \fboxrule\fboxrule\fboxrule\fboxrule
11726 %{\let\current@color\TF@savecolor\set@color #3}%
11727 {\normalcolor #3}%
11728 }\endgroup
11729 }
11730 \renewenvironment{titled-frame}[1]{%
11731 \def\FrameCommand{\fboxsep8pt\fboxrule2pt
11732 \TitleBarFrame{\textbf{#1}}}%
11733 \def\FirstFrameCommand{\fboxsep8pt\fboxrule2pt
11734 \TitleBarFrame[$\if@RTL\blacktriangleleft\else\blacktriangleright\fi$]{\textbf{#1}}}%
11735 \def\MidFrameCommand{\fboxsep8pt\fboxrule2pt
11736 \TitleBarFrame[$\if@RTL\blacktriangleleft\else\blacktriangleright\fi$]{\textbf{#1\ (con
11737 \def\LastFrameCommand{\fboxsep8pt\fboxrule2pt
```
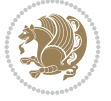

```
11738 \TitleBarFrame{\textbf{#1\ (cont)}}}%
11739 \MakeFramed{\advance\hsize-20pt \FrameRestore}}%
_{11740}% note: 8 + 2 + 8 + 2 = 20. Don't use \width because the frame title
11741% could interfere with the width measurement.
11742 {\endMakeFramed}
11743 \chardef\FrameRestore=\catcode`\| % for debug
_{11744} \catcode`\|=\catcode`\% % (debug: insert space after backslash)
11745 \def\fb@put@frame#1#2{\relax
11746 \ifdim\pagegoal=\maxdimen \pagegoal\vsize \fi
11747 | \message{============== Entering putframe =====================^^J
11748 | \pagegoal=\the\pagegoal, \pagetotal=\the\pagetotal. }%
11749 \ifinner
11750 \fb@putboxa#1%
11751 \fb@afterframe
11752 \else
11753 \dimen@\pagegoal \advance\dimen@-\pagetotal % natural space left on page
11754 \ifdim\dimen@<2\baselineskip % Too little room on page
11755 | \message{Page has only \the\dimen@\space room left; eject. }%
11756 \eject \fb@adjheight \fb@put@frame#1#2%
11757 \else % there's appreciable room left on the page
11758 \fb@sizeofframe#1%
11759 | \message{\string\pagetotal=\the\pagetotal,
11760 | \string\pagegoal=\the\pagegoal,
11761 | \string\pagestretch=\the\pagestretch,
11762 | \string\pageshrink=\the\pageshrink,
11763 | \string\fb@frh=\the\fb@frh. \space}
11764 | \message{^^JBox of size \the\ht\@tempboxa\space}%
11765 \begingroup % temporarily set \dimen@ to be...
11766 \advance\dimen@.8\pageshrink % maximum space available on page
11767 \advance\dimen@-\fb@frh\relax % max space available for frame's contents
11768 %%% LOOKS SUBTRACTED AND ADDED, SO DOUBLE ACCOUNTING!
11769 \expandafter\endgroup
11770 % expand \ifdim, then restore \dimen@ to real room left on page
11771 \ifdim\dimen@>\ht\@tempboxa % whole box does fit
_{11772} \message{fits in \the\dimen@. }%
11773 % ToDo: Change this to use vsplit anyway to capture the marks
11774 % MERGE THIS WITH THE else CLAUSE!!!
11775 \fb@putboxa#1%
11776 \fb@afterframe
11777 \else % box must be split
11778 | \message{must be split to fit in \the\dimen@. }%
11779 % update frame measurement to use \FirstFrameCommand or \MidFrameCommand
11780 \fb@sizeofframe#2%
11781 \setbox\@tempboxa\vbox{% simulate frame and flexiblity of the page:
11782 \vskip \fb@frh \@plus\pagestretch \@minus.8\pageshrink
11783 \kern137sp\kern-137sp\penalty-30
11784 \unvbox\@tempboxa}%
11785 \edef\fb@resto@set{\boxmaxdepth\the\boxmaxdepth
11786 \splittopskip\the\splittopskip}%
11787 \boxmaxdepth\z@ \splittopskip\z@
11788 | \message{^^JPadded box of size \the\ht\@tempboxa\space split to \the\dimen@}%
11789 % Split box here
11790 \setbox\tw@\vsplit\@tempboxa to\dimen@
11791 | \toks99\expandafter{\splitfirstmark}%
```
File framed-xetex-bidi.def 225

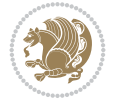

```
11792 | \toks98\expandafter{\splitbotmark}%
11793 | \message{Marks are: \the\toks99, \the\toks98. }%
11794 \setbox\tw@\vbox{\unvbox\tw@}% natural-sized
11795 | \message{Natural height of split box is \the\ht\tw@, leaving
11796 | \the\ht\@tempboxa\space remainder. }%
11797 % If the split-to size > (\vsize-\topskip), then set box to full size.
11798 \begingroup
11799 \advance\dimen@\topskip
11800 \expandafter\endgroup
11801 \ifdim\dimen@>\pagegoal
11802 | \message{Frame is big -- Use up the full column. }%
11803 \dimen@ii\pagegoal
11804 \advance\dimen@ii -\topskip
11805 \advance\dimen@ii \FrameHeightAdjust\relax
11806 \else % suspect this is implemented incorrectly:
11807 % If the split-to size > feasible room_on_page, rebox it smaller.
11808 \advance\dimen@.8\pageshrink
11809 \ifdim\ht\tw@>\dimen@
11810 | \message{Box too tall; rebox it to \the\dimen@. }%
11811 \dimen@ii\dimen@
11812 \else % use natural size
11813 \dimen@ii\ht\tw@
11814 \fi
11815 \fi
11816 % Re-box contents to desired size \dimen@ii
11817 \advance\dimen@ii -\fb@frh
11818 \setbox\tw@\vbox to\dimen@ii \bgroup
11819 % remove simulated frame and page flexibility:
11820 \vskip -\fb@frh \@plus-\pagestretch \@minus-.8\pageshrink
11821 \unvbox\tw@ \unpenalty\unpenalty
11822 \ifdim\lastkern=-137sp % whole box went to next page
11823 | \message{box split at beginning! }%
11824 % need work here???
11825 \egroup \fb@resto@set \eject % (\vskip for frame size was discarded)
11826 \fb@adjheight
11827 \fb@put@frame#1#2% INSERTED ???
11828 \else % Got material split off at the head
11829 \egroup \fb@resto@set
11830 \ifvoid\@tempboxa % it all fit after all
11831 | \message{box split at end! }%
11832 \setbox\@tempboxa\box\tw@
11833 \fb@putboxa#1%
11834 \fb@afterframe
11835 \else % it really did split
11836 | \message{box split as expected. Its reboxed height is \the\ht\tw@. }%
11837 \ifdim\wd\tw@>\z@
11838 \wd\tw@\wd\@tempboxa
11839 \centerline{#2{\hboxL{\box\tw@}}}% ??? \centerline bad idea
11840 \else
11841 | \message{Zero width means likely blank. Don't frame it (guess)}%
11842 \box\tw@
11843 \fi
11844 \hrule \@height\z@ \@width\hsize
11845 \eject
```
File framed-xetex-bidi.def 226

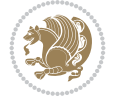

```
11846 \fb@adjheight
11847 \fb@put@frame\LastFrameCommand\MidFrameCommand
11848 \fi\fi\fi\fi\fi
11849 }
11850 \def\fb@putboxa#1{%
11851 \ifvoid\@tempboxa
11852 \PackageWarning{framed}{Boxa is void -- discard it. }%
11853 \else
11854 | \message{Frame and place boxa. }%
11855 | %{\showoutput\showbox\@tempboxa}%
11856 \centerline{#1{\hboxL{\box\@tempboxa}}}%
11857 \fi
11858 }
11859 \catcode`\|=\FrameRestore
11860 \def\FrameRestore{%
11861 \let\if@nobreak\iffalse
11862 \let\if@noskipsec\iffalse
11863 \let\-\@dischyph
11864 \let\'\@acci\let\`\@accii\let\=\@acciii
11865 % \message{FrameRestore:
11866 % \@totalleftmargin=\the \@totalleftmargin,
11867 % \rightmargin=\the\rightmargin,
11868 % \@listdepth=\the\@listdepth. }%
11869 % Test if we are in a list (or list-like paragraph)
11870 \ifnum \ifdim\@totalleftmargin>\z@ 1\fi
11871 \ifdim\rightmargin>\z@ 1\fi
11872 \ifnum\@listdepth>\z@ 1\fi 0>\z@
11873 % \message{In a list: \linewidth=\the\linewidth, \@totalleftmargin=\the\@totalleftmargin,
11874 % \parshape=\the\parshape, \columnwidth=\the\columnwidth, \hsize=\the\hsize,
11875 % \labelwidth=\the\labelwidth. }%
11876 \@setminipage % snug fit around the item
11877 % Now try to propageate changes of width from \hsize to list parameters.
11878 % This is deficient, but a more advanced way to indicate modification to text
11879 % dimensions is not (yet) provided; in particular, no separate left/right
11880 % adjustment.
11881 \advance\linewidth-\columnwidth \advance\linewidth\hsize
11882 \parshape\@ne \@totalleftmargin \linewidth
11883 \else % Not in list
11884 \linewidth=\hsize
11885 %\message{No list, set \string\linewidth=\the\hsize. }%
11886 \fi
11887 \sloppy
11888 }
```

```
11889 \ProvidesFile{ftnright-xetex-bidi.def}[2018/09/29 v0.6 bidi adaptations for ftnright package
11890
11891 \def\prepare@bidi@copyins{%
11892 \global\bidi@rcol@copyinsskip\skip\@bidi@copyins@
11893 \global\skip\@bidi@copyins@\z@
11894 \global\count\@bidi@copyins@\z@
11895 \global\dimen\@bidi@copyins@\textheight}
11896
```
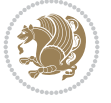

```
11897 \newskip\bidi@rcol@copyinsskip
11898
11899 \def\LTR@outputdblcol{%
11900 \if@firstcolumn
11901 \global\@firstcolumnfalse
11902 \global\setbox\@leftcolumn\copy\@outputbox
11903 \global\count\footins\@m
11904 \global\skip\footins\rcol@footinsskip
11905 \global\count\@bidi@copyins@\@m
11906 \global\skip\@bidi@copyins@\bidi@rcol@copyinsskip
11907 \splitmaxdepth\maxdimen
11908 \vbadness\maxdimen
11909 \setbox\@outputbox\vbox{\unvbox\@outputbox\unskip}%
11910 \setbox\@outputbox\vsplit\@outputbox to\maxdimen
11911 \toks@\expandafter{\topmark}%
11912 \xdef\@firstcoltopmark{\the\toks@}%
11913 \toks@\expandafter{\splitfirstmark}%
11914 \xdef\@firstcolfirstmark{\the\toks@}%
11915 \ifx\@firstcolfirstmark\@empty
11916 \global\let\@setmarks\relax
11917 \else
11918 \gdef\@setmarks{%
11919 \let\firstmark\@firstcolfirstmark
11920 \let\topmark\@firstcoltopmark}%
_{11921} \fi
11922 \else
11923 \preparefootins
11924 \prepare@bidi@copyins
11925 \global\@firstcolumntrue
11926 \setbox\@outputbox\vbox{%
11927 \hb@xt@\textwidth{%
11928 \hb@xt@\columnwidth{%
11929 \bidi@firstcolumn@status@write%
11930 \box\@leftcolumn \hss}%
11931 \hfil
11932 {\normalcolor\vrule \@width\columnseprule}%
11933 \hfil
11934 \hb@xt@\columnwidth{%
11935 \bidi@lastcolumn@status@write%
11936 \box\@outputbox \hss}}}%
11937 \@combinedblfloats
11938 \@setmarks
11939 \@outputpage
11940 \begingroup
11941 \@dblfloatplacement
11942 \@startdblcolumn
11943 \@whilesw\if@fcolmade \fi{\@outputpage
11944 \@startdblcolumn}%
11945 \endgroup
11946 \fi}%
11947
11948 \def\RTL@outputdblcol{%
11949 \if@firstcolumn
11950 \global\@firstcolumnfalse
```
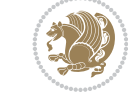

```
11951 \global\setbox\@leftcolumn\copy\@outputbox
11952 \global\count\footins\@m
11953 \global\skip\footins\rcol@footinsskip
11954 \global\count\@bidi@copyins@\@m
11955 \global\skip\@bidi@copyins@\bidi@rcol@copyinsskip
11956 \splitmaxdepth\maxdimen
11957 \vbadness\maxdimen
11958 \setbox\@outputbox\vbox{\unvbox\@outputbox\unskip}%
11959 \setbox\@outputbox\vsplit\@outputbox to\maxdimen
11960 \toks@\expandafter{\topmark}%
11961 \xdef\@firstcoltopmark{\the\toks@}%
11962 \toks@\expandafter{\splitfirstmark}%
11963 \xdef\@firstcolfirstmark{\the\toks@}%
11964 \ifx\@firstcolfirstmark\@empty
11965 \global\let\@setmarks\relax
11966 \else
11967 \gdef\@setmarks{%
11968 \let\firstmark\@firstcolfirstmark
11969 \let\topmark\@firstcoltopmark}%
11970 \fi
11971 \else
11972 \preparefootins
11973 \prepare@bidi@copyins
11974 \global\@firstcolumntrue
11975 \setbox\@outputbox\vbox{%
11976 \hb@xt@\textwidth{%
11977 \hskip \columnwidth
11978 \hfil
11979 {\normalcolor\vrule \@width\columnseprule}%
11980 \hfil
11981 \hb@xt@\columnwidth{%
11982 \bidi@firstcolumn@status@write%
11983 \box\@leftcolumn \hss}%
11984 \hskip -\textwidth
11985 \hb@xt@\columnwidth{%
11986 \bidi@lastcolumn@status@write%
11987 \box\@outputbox \hss}%
11988 \hskip \columnsep
11989 \hskip \columnwidth }}%
11990 \@combinedblfloats
11991 \@setmarks
11992 \@outputpage
11993 \begingroup
11994 \@dblfloatplacement
11995 \@startdblcolumn
11996 \@whilesw\if@fcolmade \fi{\@outputpage
11997 \@startdblcolumn}%
11998 \endgroup
11999 \fi}%
12000
12001 \def\@startcolumn{%
12002 \ifx\@deferlist\@empty
12003 \global\@fcolmadefalse
12004 \global\@colroom\@colht
```
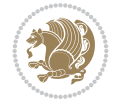

```
12005 \else
12006 \ifvoid\footins\else
12007 \ftn@amount\ht\footins
12008 \advance\ftn@amount\dp\footins
12009 \advance\ftn@amount\skip\footins
12010 \fi
12011 \ifvoid\@bidi@copyins@\else
12012 \bidi@copyins@amount\ht\@bidi@copyins@
12013 \advance\bidi@copyins@amount\dp\@bidi@copyins@
12014 \advance\bidi@copyins@amount\skip\@bidi@copyins@
12015 \fi
12016 \global\advance\@colht-\ftn@amount
12017 \global\advance\@colht-\bidi@copyins@amount
12018 \global\@colroom\@colht
12019 \@xstartcol
12020 \global\advance\@colht\ftn@amount
12021 \global\advance\@colroom\ftn@amount
12022 \global\advance\@colht\bidi@copyins@amount
12023 \global\advance\@colroom\bidi@copyins@amount
12024 \fi
12025 \if@fcolmade
12026 \setbox\@cclv\box\@outputbox
12027 \@makecol
12028 \else
12029 \ifvoid\footins\else
12030 \insert\footins{\unvbox\footins}\fi
12031 \ifvoid\@bidi@copyins@\else
12032 \insert\@bidi@copyins@{\unvbox\@bidi@copyins@}\fi
12033 \fi}
12034
12035 \newdimen\bidi@copyins@amount
12036
12037 \def\@makecol{\if@firstcolumn
12038 \setbox\@outputbox\box\@cclv
12039 \if@twocolumn \else
12040 \ifvoid\footins \else
12041 \@latexerr{ftnright package
12042 used in one-column mode}%
12043 {The ftnright package was designed to
12044 work with LaTeX's standard^^Jtwocolumn
12045 option. It does *not* work with the
12046 multicol package.^^JSo please specify
12047 `twocolumn' in the
12048 \noexpand\documentclass command.}%
12049 \shipout\box\footins \fi
12050 \ifvoid\@bidi@copyins@ \else
12051 \@latexerr{ftnright package
12052 used in one-column mode}%
12053 {The ftnright package was designed to
12054 work with LaTeX's standard^^Jtwocolumn
12055 option. It does *not* work with the
12056 multicol package.^^JSo please specify
12057 `twocolumn' in the
12058 \noexpand\documentclass command.}%
```
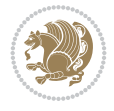

```
12059 \shipout\box\@bidi@copyins@ \fi\fi
12060 \ifnum\insertpenalties>\z@
12061 \@latexerr{ftnright package
12062 scrambled footnotes}%
12063 {There is too much footnote material in
12064 the first column and ftnright<sup>^^</sup>Jis
12065 unable to cope with this.^^JYou need
12066 to reduce the amount to get a properly
12067 formatted page.}%
12068 \fi
12069 \else
12070 \ifvoid\footins
12071 \ifvoid\@bidi@copyins@
12072 \setbox\@outputbox\box\@cclv
12073 \else
12074 \setbox\@outputbox\vbox
12075 {\ifvoid\@cclv \else
12076 \unvbox\@cclv
12077 \vskip \skip\@bidi@copyins@
12078 \fi
12079 \color@begingroup
12080 \normalcolor
12081 \unvbox \@bidi@copyins@
12082 \color@endgroup}%
12083 \fi
12084 \else
12085 \setbox\@outputbox\vbox
12086 {\ifvoid\@cclv \else
12087 \unvbox\@cclv
12088 \vskip\skip\footins\fi
12089 \color@begingroup
12090 \normalcolor
12091 \footnoterule\unvbox\footins
12092 \color@endgroup
12093 \ifvoid\@bidi@copyins@
12094 \else
12095 \vskip \skip\@bidi@copyins@
12096 \color@begingroup
12097 \normalcolor
12098 \unvbox \@bidi@copyins@
12099 \color@endgroup
12100 \fi
12101 }%
12102 \fi
12103 \fi
12104 \xdef\@freelist{\@freelist\@midlist}%
12105 \global \let \@midlist \@empty
12106 \@combinefloats
12107 \ifvbox\@kludgeins
12108 \@makespecialcolbox
12109 \else
12110 \setbox\@outputbox\vbox to\@colht
12111 {\boxmaxdepth\maxdepth
12112 \@texttop
```
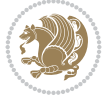

```
12113 \@tempdima\dp\@outputbox
12114 \unvbox\@outputbox
12115 \vskip-\@tempdima
12116 \@textbottom}%
_{12117} \fi
12118 \global\maxdepth\@maxdepth}
12119
12120 \let\leftfootnoterule\@empty
12121 \let\rightfootnoterule\@empty
12122 \let\textwidthfootnoterule\@empty
12123 \let\autofootnoterule\@empty
12124 \let\footnoterule\@empty
12125 \long\def\@makefntext#1{\parindent 1em
12126 \noindent\hbox to 2em{}%
12127 \llap{\@thefnmark\hbox{.}\,\,}#1}
12128
12129 \setlength{\skip\@bidi@copyins@}
12130 {10pt plus 5pt minus 3pt}
12131 \AtBeginDocument{\prepare@bidi@copyins}
```
# **68 File graphicx-xetex-bidi.def**

```
12132 \ProvidesFile{graphicx-xetex-bidi.def}[2017/06/17 v0.5 bidi adaptations for graphicx package
12133\def\Grot@box@std#1#2{\ifmmode\else\if@RTL\beginL\fi\fi%
12134 \Grot@setangle{#1}%
12135 \setbox\z@\hbox{{\ifmmode\if@RTL\beginR\fi#2\if@RTL\endR\fi\else\if@RTL\beginR\fi#2\if@RTL\endR\fi\fi}}%
12136 \Grot@x\z@
12137 \Grot@y\z@
12138 \Grot@box\ifmmode\else\if@RTL\endL\fi\fi}
12139 \long\def\Grot@box@kv[#1]#2#3{\ifmmode\else\if@RTL\beginL\fi\fi\fi\fi\fi\fi\
12140 \@begin@tempboxa\hbox{\ifmmode\if@RTL\beginR\fi#3\if@RTL\endR\fi\else\if@RTL\beginR\fi#3\i
12141 \Grot@x\width \divide\Grot@x\tw@
12142 \Grot@y\height \advance\Grot@y-\depth \divide\Grot@y\tw@
12143 \setkeys{Grot}{#1}%
12144 \setbox\z@\box\@tempboxa
12145 \Grot@setangle{#2}%
12146 \Grot@box\ifmmode\else\if@RTL\endL\fi\fi
12147 \@end@tempboxa}
12148\long\def\Gscale@box#1[#2]#3{\ifmmode\else\if@RTL\beginL\fi\fi%
12149 \leavevmode
12150 \def\Gscale@x{#1}\def\Gscale@y{#2}%
12151 \setbox\z@\hbox{{#3}}%
12152 \setbox\tw@\hbox{\Gscale@start\rlap{\copy\z@}\Gscale@end}%
12153 \ifdim#2\p@<\z@
12154 \ht\tw@-#2\dp\z@
12155 \dp\tw@-#2\ht\z@
12156 \else
12157 \ht\tw@#2\ht\z@
12158 \dp\tw@#2\dp\z@
12159 \fi
12160 \ifdim#1\p@<\z@
12161 \hb@xt@-#1\wd\z@{\kern-#1\wd\z@\box\tw@\hss}%
12162 \else
12163 \wd\tw@#1\wd\z@
```
File graphicx-xetex-bidi.def 232

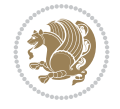

```
12164 \box\tw@
12165 \fi\ifmmode\else\if@RTL\endL\fi\fi}
12166 \def\Gin@iii[#1,#2][#3,#4]#5{%
12167 \begingroup
12168 \ifmmode\else\if@RTL\beginL\fi\fi
12169 \Gin@bboxtrue
12170 \Gin@defaultbp\Gin@llx{#1}%
12171 \Gin@defaultbp\Gin@lly{#2}%
12172 \Gin@defaultbp\Gin@urx{#3}%
12173 \Gin@defaultbp\Gin@ury{#4}%
12174 \Ginclude@graphics{#5}%
12175 \ifmmode\else\if@RTL\endL\fi\fi
12176 \endgroup}
12177 \def\Gin@ii[#1]#2{%
12178 \def\@tempa{[}\def\@tempb{#2}%
12179 \ifx\@tempa\@tempb
12180 \def\@tempa{\Gin@iii[#1][}%
12181 \expandafter\@tempa
12182 \else
12183 \begingroup
12184 \ifmmode\else\if@RTL\beginL\fi\fi
12185 \@tempswafalse
12186 \toks@{\Ginclude@graphics{#2}}%
12187 \setkeys{Gin}{#1}%
12188 \Gin@esetsize
12189 \the\toks0
12190 \ifmmode\else\if@RTL\endL\fi\fi
12191 \endgroup
12192 \fi}
12193 \def\reflectbox{\bidiGscale@box-1[1]}
12194\long\def\bidiGscale@box#1[#2]#3{\ifmmode\else\if@RTL\beginL\fi\fi%
12195 \leavevmode
12196 \def\Gscale@x{#1}\def\Gscale@y{#2}%
12197 \setbox\z@\hbox{{\ifmmode\if@RTL\beginR\fi#3\if@RTL\endR\fi\else\if@RTL\beginR\fi#3\if@RTI
12198 \setbox\tw@\hbox{\Gscale@start\rlap{\copy\z@}\Gscale@end}%
12199 \ifdim#2\p@<\z@
12200 \ht\tw@-#2\dp\z@
12201 \dp\tw@-#2\ht\z@
12202 \else
12203 \ht\tw@#2\ht\z@
12204 \dp\tw@#2\dp\z@
12205 \fi
12206 \ifdim#1\p@<\z@
\label{thm:1} $$12207 $$\hb@xt@-#1\wd\z@{\kern-#1\wd\z@{\boxstar\tw@{\hss}}$$$12208 \else
12209 \wd\tw@#1\wd\z@
12210 \box\tw@
12211 \fi\ifmmode\else\if@RTL\endL\fi\fi}
12212 \def\scalebox#1{%
12213 \@ifnextchar[{\bidiGscale@box{#1}}{\bidiGscale@box{#1}[#1]}}
12214 \def\resizebox{%
12215 \leavevmode
12216 \@ifstar{\bidiGscale@@box\totalheight}{\bidiGscale@@box\height}}
12217 \def\bidiGscale@@box#1#2#3{%
```
File graphicx-xetex-bidi.def 233

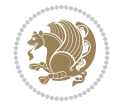

```
12219 \expandafter\def\expandafter\@tempb\expandafter{\string#2}%
12220 \expandafter\def\expandafter\@tempc\expandafter{\string#3}%
12221 \ifx\@tempb\@tempa
12222 \ifx\@tempc\@tempa
12223 \toks@{\mbox}%
12224 \else
12225 \toks@{\bidiGscale@box@dd{#3}#1}%
12226 \fi
12227 \else
12228 \ifx\@tempc\@tempa
12229 \toks@{\bidiGscale@box@dd{#2}\width}%
12230 \else
12231 \toks@{\bidiGscale@box@dddd{#2}\width{#3}#1}%
12232 \fi
12233 \fi
12234 \the\toks@}
12235 \long\def\bidiGscale@box@dd#1#2#3{%
12236 \@begin@tempboxa\hbox{\ifmmode\if@RTL\beginR\fi#3\if@RTL\endR\fi\else\if@RTL\beginR\fi#3\i
12237 \setlength\@tempdima{#1}%
12238 \setlength\@tempdimb{#2}%
12239 \Gscale@div\@tempa\@tempdima\@tempdimb
12240 \Gscale@box\@tempa[\@tempa]{\box\@tempboxa}%
12241 \@end@tempboxa}
12242 \long\def\bidiGscale@box@dddd#1#2#3#4#5{%
12243 \@begin@tempboxa\hbox{\ifmmode\if@RTL\beginR\fi#5\if@RTL\endR\fi\else\if@RTL\beginR\fi#5\i
12244 \setlength\@tempdima{#1}%
12245 \setlength\@tempdimb{#2}%
12246 \Gscale@div\@tempa\@tempdima\@tempdimb
12247 \setlength\@tempdima{#3}%
12248 \setlength\@tempdimb{#4}%
12249 \Gscale@div\@tempb\@tempdima\@tempdimb
12250 \ifGin@iso
12251 \ifdim\@tempa\p@>\@tempb\p@
12252 \let\@tempa\@tempb
12253 \else
12254 \let\@tempb\@tempa
```
# **69 File geometry-xetex-bidi.def**

12257 \Gscale@box\@tempa[\@tempb]{\box\@tempboxa}%

 $12255$  \fi  $12256$  \fi

12258 \@end@tempboxa}

12218 \let\@tempa\Gin@exclamation

```
12259 \ProvidesFile{geometry-xetex-bidi.def}[2017/01/14 v0.2 bidi adaptations for geometry package
12260 \renewcommand*{\Gm@vrules@mpi}{%
12261 \if@RTLmain%
12262 \hb@xt@\@tempdima{\hskip-\marginparwidth\hskip-\marginparsep
12263 \llap{\Gm@vrule}\ignorespaces
12264 \hskip \marginparwidth\rlap{\Gm@vrule}\hskip \marginparsep
12265 \llap{\Gm@vrule}\hskip\textwidth\rlap{\Gm@vrule}\hss}%
12266 \else%
12267 \hb@xt@\@tempdima{\llap{\Gm@vrule}\ignorespaces
12268 \hskip \textwidth\Gm@vrule\hskip \marginparsep
```
File geometry-xetex-bidi.def 234

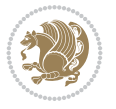

```
12269 \llap{\Gm@vrule}\hfil\Gm@vrule}\fi}%
12270 \renewcommand*{\Gm@vrules@mpii}{%
12271 \if@RTLmain%
12272 \hb@xt@\@tempdima{\llap{\Gm@vrule}\ignorespaces
12273 \hskip \textwidth\Gm@vrule\hskip \marginparsep
12274 \llap{\Gm@vrule}\hfil\Gm@vrule}%
12275 \else%
12276 \hb@xt@\@tempdima{\hskip-\marginparwidth\hskip-\marginparsep
12277 \llap{\Gm@vrule}\ignorespaces
12278 \hskip \marginparwidth\rlap{\Gm@vrule}\hskip \marginparsep
12279 \llap{\Gm@vrule}\hskip\textwidth\rlap{\Gm@vrule}\hss}\fi}%
12280 \bidi@patchcmd{\Gm@pageframes}{%
12281 \ifodd\count\z@
12282 \let\@themargin\oddsidemargin
12283 \else
12284 \let\@themargin\evensidemargin
12285 \fi
12286 }{%
12287 \ifodd\count\z@
12288 \if@RTLmain
12289 \let\@themargin\evensidemargin
12290 \else
12291 \let\@themargin\oddsidemargin
12292 \fi
12293 \else
12294 \if@RTLmain
12295 \let\@themargin\oddsidemargin
12296 \else
12297 \let\@themargin\evensidemargin
12298 \fi
12299 \fi
12300 }{}{}
```

```
12301 \ProvidesFile{hvfloat-xetex-bidi.def}[2012/04/18 v0.2 bidi adaptations for hvfloat package f
12302 \def\do@@hvFloat[#1]#2#3{%
12303 \def\hv@shortCap{#1}
12304 \def\hv@longCap{#2}
12305 \def\hv@label{#3}
12306 %\newcommand*{\hvFloat}[5][]{%
12307 % [#1}: keyvalues
12308 % #2: type figure | table | ...
12309 % #3: float contents
12310 % [#4]: short caption
12311 % #5: caption
12312 % #6: label
12313% \setDefaults%
12314 % \def\@tempa{#1}%
12315 % \ifx\@tempa\empty\else\setkeys{hvSet}{#1}\fi% set options, only when not empty
12316 \def\@tempa{90}%
\label{thm:main} $$\if x\hvsSet@rotAngle\@tempa \setlength{\hskip-1pt}{{\text{}}{\text{}}$$12318 \else \setlength{\hvMaxCapWidth}{\linewidth}
12319 \fi
```
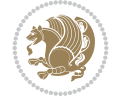

```
12320 %
12321 % First we save the object in \hvObjectBox
12322 %
12323 \ifx\hvSet@objectAngle\hv@Zero % rotate the object?
12324 \savebox{\hvObjectBox}{\ifhv@useOBox\usebox{\hvOBox}\else\hv@floatObject\fi}
12325 \else
12326 \savebox{\hvObjectBox}{%
12327 \rotatebox{\hvSet@objectAngle}{%
12328 \ifhv@useOBox\usebox{\hvOBox}\else\hv@floatObject\fi}}
12329 \fi
12330 \setlength{\hvObjectWidth}{\wd\hvObjectBox}
12331 %
12332 % Now we save the caption with its defined \hvCapWidth
12333 %
12334 \ifx\hvSet@capWidth\hv@Width\setlength{\hvCapWidth}{\hvObjectWidth}
12335 \else
12336 \ifx\hvSet@capWidth\hv@Height\setlength{\hvCapWidth}{\ht\hvObjectBox}
12337 \else
\verb|123338| \setlength{\hbox{width}}{\hbox{boxed}} \label{fig:1338}12339 \ifx\hvSet@capPos\hv@Left\addtolength{\hvMaxCapWidth}{-\hvObjectWidth}\fi
12340 \ifx\hvSet@capPos\hv@Right\addtolength{\hvMaxCapWidth}{-\hvObjectWidth}\fi
12341 \ifdim\hvSet@capWidth\columnwidth<\hvMaxCapWidth
12342 \setlength{\hvCapWidth}{\hvSet@capWidth\columnwidth}
12343 \else
12344 \setlength{\hvCapWidth}{\hvMaxCapWidth}
12345 \fi
12346 \fi
12347 \fi
12348 %
12349 % now we have the object and the caption with the right
12350 % rotated angles saved in boxes
12351 %
12352 \def\fps@figure{\hvSet@floatPos}
12353 \ifhv@nonFloat\begingroup% Start the nonfloat part
12354 \else \begin{\hv@floatType}% Start the floating environment
12355 \fi%
12356 \saveCaptionSkip% we put this space ourselve
12357 \ifx\hvSet@capAngle\hv@Width % need rotation?
12358 \sbox{\hvCaptionBox}{%
12359 \begin{minipage}[b]{\hvCapWidth}% minipage, to get hyphenation
12360 \ifhv@nonFloat%
12361 \ifhv@onlyText#2%
12362 \else%
12363 \ifx\hv@floatType\hv@figure
12364 \ifx\relax#1\relax \figcaption{#2}\else\figcaption[#1]{#2}\fi
12365 \else
12366 \ifx\relax#1\relax \tabcaption{#2}\else\tabcaption[#1]{#2}\fi%
12367 \fi
12368 \fi
12369\else\ifx\relax\hv@shortCap\relax\caption{#2}\else\caption[#1]{#2}\fi%
_{12370} \fi%
12371 \label{#3}%
12372 \end{minipage}%
12373 }%
```
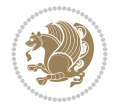

```
12374 \else%
12375 \sbox{\hvCaptionBox}{%
12376 \rotatebox{\hvSet@capAngle}{%
12377 \begin{minipage}[b]{\hvCapWidth}% minipage, to get hyphenation
12378 \ifhv@nonFloat%
12379 \ifhv@onlyText#2%
12380 \else%
12381 \ifx\hv@floatType\hv@figure
12382 \ifx\relax#1\relax \figcaption{#2}\else\figcaption[#1]{#2}\fi
12383 \else
12384 \ifx\relax#1\relax \tabcaption{#2}\else\tabcaption[#1]{#2}\fi%
12385 \fi
12386 \fi
12387\else\ifx\relax\hv@shortCap\relax\caption{#2}\else\caption[#1]{#2}\fi%
12388 \fi%
12389 \label{#3}%
12390 \end{minipage}%
12391 }%
12392 }%
12393 \fi%
12394 %%
12395 \restoreCaptionSkip% save old values
12396 \ifx\hvSet@objectPos\hv@Right\bidi@raggedleft%
12397 \else%
12398 \ifx\hvSet@objectPos\hv@Center
12399 \ifhv@nonFloat\hspace*{\fill}\else\centering\fi%
12400 \fi%
12401 \fi%
12402 %
12403 % to rotate object and caption together, we save all in another box
12404 % the caption comes first, if its on the left or the top
12405 %
12406 \savebox{\@tempboxa}{%
12407 \ifx\hvSet@capPos\hv@Left % caption on left side
12408 \if@RTL%
12409 \ifx\hvSet@capVPos\hv@Center%
12410 \ifhv@fbox
12411\fbox{\parbox{\wd\hvObjectBox}{\usebox{\hvObjectBox}}}
12412 \else
12413 \parbox{\wd\hvObjectBox}{\usebox{\hvObjectBox}}
_{12414} \fi%
12415 \hspace{\hvSet@floatCapSep pt}%
12416 \ifhv@fbox
12417 \fbox{\parbox{\wd\hvCaptionBox}{\usebox{\hvCaptionBox}}}%
12418 \else
12419 \parbox{\wd\hvCaptionBox}{\usebox{\hvCaptionBox}}
_{12420} \fi%
12421 \else%
12422 \ifx\hvSet@capVPos\hv@Top
12423 \ifhv@fbox
12424 \fbox{\raisebox{-\height}{\usebox{\hvObjectBox}}}%
12425 \else
12426 \raisebox{-\height}{\usebox{\hvObjectBox}}%
12427 \fi%
```
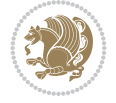

```
12428 \hspace{\hvSet@floatCapSep pt}%
12429 \ifhv@fbox
12430 \fbox{\raisebox{-\height}{\usebox{\hvCaptionBox}}}%
12431 \else
12432 \raisebox{-\height}{\usebox{\hvCaptionBox}}%
12433 \fi
12434 \else
12435 \ifhv@fbox
12436 \fbox{\usebox{\hvObjectBox}}%
12437 \else
12438 \usebox{\hvObjectBox}%
12439 \fi
12440 \hspace{\hvSet@floatCapSep pt}%
12441 \ifhv@fbox
12442 \fbox{\usebox{\hvCaptionBox}}%
12443 \else
12444 \usebox{\hvCaptionBox}%
12445 \fi%
12446 \fi%
12447 \fi%
12448 \else% not RTL
12449 \ifx\hvSet@capVPos\hv@Center%
12450 \ifhv@fbox\fbox{\parbox{\wd\hvCaptionBox}{\usebox{\hvCaptionBox}}}}
12451 \else \parbox{\wd\hvCaptionBox}{\usebox{\hvCaptionBox}}}
12452 \fi%
12453 \hspace{\hvSet@floatCapSep pt}% capfloatsep
12454 \ifhv@fbox\fbox{\parbox{\wd\hvObjectBox}{\usebox{\hvObjectBox}}}
12455 \else \parbox{\wd\hvObjectBox}{\usebox{\hvObjectBox}}
12456 \fi%
12457 \else%
12458 \ifx\hvSet@capVPos\hv@Top % caption at top
12459 \ifhv@fbox\fbox{\raisebox{-\height}{\usebox{\hvCaptionBox}}}%
12460 \else \raisebox{-\height}{\usebox{\hvCaptionBox}}%
12461 \fi
12462 \hspace{\hvSet@floatCapSep pt}% capfloatsep
12463 \ifhv@fbox\fbox{\raisebox{-\height}{\usebox{\hvObjectBox}}}%
12464 \else \raisebox{-\height}{\usebox{\hvObjectBox}}%
12465 \fi%
12466 \else% caption on bottom
12467 \ifhv@fbox\fbox{\usebox{\hvCaptionBox}}
12468 \else\usebox{\hvCaptionBox}
12469 \fi%
12470 \hspace{\hvSet@floatCapSep pt}%
12471 \ifhv@fbox\fbox{\usebox{\hvObjectBox}}
12472 \else \usebox{\hvObjectBox}
12473 \fi%
12474 \fi%
12475 \fi% end of RTL
12476 \fi%
12477 \else
12478 \ifx\hvSet@capPos\hv@Top
12479 \ifdim\wd\hvCaptionBox>\wd\hvObjectBox
12480 \begin{minipage}{\wd\hvCaptionBox}
```

```
12481 \else
```
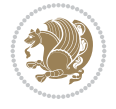

```
12482 \begin{minipage}{\wd\hvObjectBox}
12483 \fi
12484 \centering
12485 \ifhv@fbox
12486 \fbox{\usebox{\hvCaptionBox}}\\[\hvBelowCaptionSkip]
12487 \fbox{\usebox{\hvObjectBox}}
12488 \else
12489 \usebox{\hvCaptionBox}\\[\hvBelowCaptionSkip]
12490 \usebox{\hvObjectBox}
_{12491} \fi%
12492 \end{minipage}
12493 \else
12494 \ifx\hvSet@capPos\hv@Bottom
12495 \ifdim\wd\hvCaptionBox>\wd\hvObjectBox
12496 \begin{minipage}{\wd\hvCaptionBox}
12497 \else
12498 \begin{minipage}{\wd\hvObjectBox}
12499 \fi
12500 \centering
12501 \ifhv@fbox
12502 \fbox{\usebox{\hvObjectBox}}\\[\hvAboveCaptionSkip]
12503 \fbox{\usebox{\hvCaptionBox}}
12504 \else
12505 \usebox{\hvObjectBox}\\[\hvAboveCaptionSkip]
12506 \usebox{\hvCaptionBox}
_{12507} \fi%
12508 \end{minipage}
12509 \else% the last option: put the caption on the right
12510 \if@RTL%
12511 \ifx\hvSet@capVPos\hv@Center%
12512 \ifhv@fbox\fbox{\parbox{\wd\hvCaptionBox}{\usebox{\hvCaptionBox}}}}
12513 \else \parbox{\wd\hvCaptionBox}{\usebox{\hvCaptionBox}}%
12514 \fi%
12515 \hspace{\hvSet@floatCapSep pt}% capfloatsep
12516 \ifhv@fbox\fbox{\parbox{\wd\hvObjectBox}{\usebox{\hvObjectBox}}}
12517 \else \parbox{\wd\hvObjectBox}{\usebox{\hvObjectBox}}
12518 \fi%
12519 \else%
12520 \ifx\hvSet@capVPos\hv@Top % caption at top
12521 \ifhv@fbox\fbox{\raisebox{-\height}{\usebox{\hvCaptionBox}}}%
12522 \else \raisebox{-\height}{\usebox{\hvCaptionBox}}%
12523 \fi
12524 \hspace{\hvSet@floatCapSep pt}% capfloatsep
12525 \ifhv@fbox\fbox{\raisebox{-\height}{\usebox{\hvObjectBox}}}%
12526 \else \raisebox{-\height}{\usebox{\hvObjectBox}}%
12527 \fi%
12528 \else% caption on bottom
12529 \ifhv@fbox\fbox{\usebox{\hvCaptionBox}}
12530 \else\usebox{\hvCaptionBox}
12531 \fi%
12532 \hspace{\hvSet@floatCapSep pt}%
12533 \ifhv@fbox\fbox{\usebox{\hvObjectBox}}
12534 \else \usebox{\hvObjectBox}
12535 \fi%
```
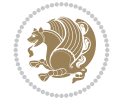

 \fi% 12537 \fi% \else% not RTL \ifx\hvSet@capVPos\hv@Center% \ifhv@fbox 12541 \fbox{\parbox{\wd\hvObjectBox}{\usebox{\hvObjectBox}}} \else \parbox{\wd\hvObjectBox}{\usebox{\hvObjectBox}} \fi% \hspace{\hvSet@floatCapSep pt}% \ifhv@fbox  $\verb|12547\tbox{\verb|10160x}+\text{101}\tbox{101}\tbox{101}\tbox{101}\tbox{101}\tbox{101}\tbox{101}\tbox{101}\tbox{101}\tbox{101}\tbox{101}\tbox{101}\tbox{101}\tbox{101}\tbox{101}\tbox{101}\tbox{101}\tbox{101}\tbox{101}\tbox{101}\tbox{101}\tbox{101}\tbox{101}\tbox{101}\tbox{101}\tbox{101}\tbox{101}\tbox{101}\tbox{$  \else 12549 \parbox{\wd\hvCaptionBox}{\usebox{\hvCaptionBox}} \fi% \else% \ifx\hvSet@capVPos\hv@Top \ifhv@fbox \fbox{\raisebox{-\height}{\usebox{\hvObjectBox}}}% \else \raisebox{-\height}{\usebox{\hvObjectBox}}% \fi% \hspace{\hvSet@floatCapSep pt}% \ifhv@fbox \fbox{\raisebox{-\height}{\usebox{\hvCaptionBox}}}% \else \raisebox{-\height}{\usebox{\hvCaptionBox}}% \fi \else \ifhv@fbox \fbox{\usebox{\hvObjectBox}}% \else \usebox{\hvObjectBox}% \fi \hspace{\hvSet@floatCapSep pt}% \ifhv@fbox \fbox{\usebox{\hvCaptionBox}}% \else \usebox{\hvCaptionBox}% \fi% 12576 \fi% \fi \fi% end of RTL \fi \fi \fi }% End savebox Object and caption % % now we rotate the object and caption, if needed % \ifx\hvSet@rotAngle\hv@Zero \usebox{\@tempboxa} \else 12589\rotatebox{\hvSet@rotAngle}{\usebox{\@tempboxa}}

```
12590 \fi
12591 \ifhv@nonFloat
12592 \ifx\hvSet@objectPos\hv@Center
12593 \ifhv@nonFloat
12594 \hspace{\fill}
12595 \fi
12596 \fi
12597 \endgroup% End the nonfloat part
12598 \else
12599 \end{\hv@floatType}% End the floating environment
12600 \fi
12601 }
```

```
12602 \ProvidesFile{hyperref-xetex-bidi.def}[2018/11/11 v1.1 bidi adaptations for hyperref package
12603 \AtBeginDocument{%
12604 \def\contentsline#1#2#3#4{%
12605 \ifx\\#4\\%
12606 \csname 1@#1\endcsname{#2}{#3}%
12607 \else
12608 \ifcase\Hy@linktoc % none
12609 \csname 10#1\endcsname{#2}{#3}%
12610 \or % section
12611 \csname l@#1\endcsname{%
12612 \hyper@linkstart{link}{#4}{\if@RTL\beginR\fi#2\if@RTL\endR\fi}\hyper@linkend
12613 }{#3}%
12614 \or % page
12615 \csname 10#1\endcsname{{#2}}{%
12616 \hyper@linkstart{link}{#4}{#3}\hyper@linkend
12617 }%
12618 \else % all
12619 \csname l@#1\endcsname{%
12620 \hyper@linkstart{link}{#4}{\if@RTL\beginR\fi#2\if@RTL\endR\fi}\hyper@linkend
12621 }{%
12622 \hyper@linkstart{link}{#4}{#3}\hyper@linkend
12623 }%
12624 \fi
12625 \fi
12626 }
12627 \ifHy@hyperfootnotes
12628 \let\H@@footnotetext\@footnotetext
12629 \let\HRTL@@RTLfootnotetext\@RTLfootnotetext
12630 \let\HLTR@@LTRfootnotetext\@LTRfootnotetext
12631 \def\@xfootnotenext[#1]{%
12632 \begingroup
12633 \csname c@\@mpfn\endcsname #1\relax
12634 \unrestored@protected@xdef\@thefnmark{\thempfn}%
12635 \endgroup
12636 \ifx\@footnotetext\@mpfootnotetext
12637 \expandafter\H@@mpfootnotetext
12638 \else
12639 \expandafter\H@@footnotetext
12640 \fi
```
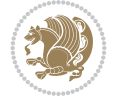

```
12641 }%
12642 \def\@xRTLfootnotenext[#1]{%
12643 \begingroup
12644 \csname c@\@mpfn\endcsname #1\relax
12645 \unrestored@protected@xdef\@thefnmark{\thempfn}%
12646 \endgroup
12647 \ifx\@RTLfootnotetext\@mpRTLfootnotetext
12648 \expandafter\HRTL@@mpRTLfootnotetext
12649 \else
12650 \expandafter\HRTL@@RTLfootnotetext
12651 \fi
12652 }%
12653 \def\@xLTRfootnotenext[#1]{%
12654 \begingroup
12655 \csname c@\@mpfn\endcsname #1\relax
12656 \unrestored@protected@xdef\@thefnmark{\thempfn}%
12657 \endgroup
12658 \ifx\@LTRfootnotetext\@mpLTRfootnotetext
12659 \expandafter\HLTR@@mpLTRfootnotetext
12660 \else
12661 \expandafter\HLTR@@LTRfootnotetext
12662 \fi
12663 }%
12664 \def\@xfootnotemark[#1]{%
12665 \begingroup
12666 \c@footnote #1\relax
12667 \unrestored@protected@xdef\@thefnmark{\thefootnote}%
12668 \endgroup
12669 \H@@footnotemark
12670 }%
12671 \let\H@@mpfootnotetext\@mpfootnotetext
12672 \let\HRTL@@mpRTLfootnotetext\@mpRTLfootnotetext
12673 \let\HLTR@@mpLTRfootnotetext\@mpLTRfootnotetext
12674 \long\def\@mpfootnotetext#1{%
12675 \H@@mpfootnotetext{%
12676 \ifHy@nesting
12677 \hyper@@anchor{\Hy@footnote@currentHref}{#1}%
12678 \else
12679 \Hy@raisedlink{%
12680 \hyper@@anchor{\Hy@footnote@currentHref}{\relax}%
12681    }#1%
12682 \fi
12683 }%
12684 }%
12685 \long\def\@mpRTLfootnotetext#1{%
12686 \HRTL@@mpRTLfootnotetext{%
12687 \ifHy@nesting
12688 \hyper@@anchor{\Hy@footnote@currentHref}{#1}%
12689 \else
12690 \Hy@raisedlink{%
12691 \hyper@@anchor{\Hy@footnote@currentHref}{\relax}%
12692 }#1%
12693 \fi
12694 }%
```
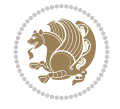

```
12695 }%
12696 \long\def\@mpLTRfootnotetext#1{%
12697 \HLTR@@mpLTRfootnotetext{%
12698 \ifHy@nesting
12699 \hyper@@anchor{\Hy@footnote@currentHref}{#1}%
12700 \else
12701 \Hy@raisedlink{%
12702 \hyper@@anchor{\Hy@footnote@currentHref}{\relax}%
12703 }#1%
12704 \fi
12705 }%
12706 }%
12707 \long\def\@footnotetext#1{%
12708 \H@@footnotetext{%
12709 \ifHy@nesting
12710 \hyper@@anchor{\Hy@footnote@currentHref}{#1}%
12711 \else
12712 \Hy@raisedlink{%
12713 \hyper@@anchor{\Hy@footnote@currentHref}{\relax}%
12714 }%
12715 \let\@currentHlabel\Hy@footnote@currentHlabel
12716 \let\@currentHref\Hy@footnote@currentHref
12717 \let\@currentlabelname\@empty
12718 #1%
12719 \fi
12720 }%
12721 }%
12722 \long\def\@RTLfootnotetext#1{%
12723 \HRTL@@RTLfootnotetext{%
12724 \ifHy@nesting
12725 \hyper@@anchor{\Hy@footnote@currentHref}{#1}%
12726 \else
12727 \Hy@raisedlink{%
12728 \hyper@@anchor{\Hy@footnote@currentHref}{\relax}%
12729 }%
12730 \let\@currentHlabel\Hy@footnote@currentHlabel
12731 \let\@currentHref\Hy@footnote@currentHref
12732 \let\@currentlabelname\@empty
12733 #1%
12734 \fi
12735 }%
12736 }%
12737 \long\def\@LTRfootnotetext#1{%
12738 \HLTR@@LTRfootnotetext{%
12739 \ifHy@nesting
12740 \hyper@@anchor{\Hy@footnote@currentHref}{#1}%
12741 \else
12742 \Hy@raisedlink{%
12743 \hyper@@anchor{\Hy@footnote@currentHref}{\relax}%
12744 }%
12745 \let\@currentHlabel\Hy@footnote@currentHlabel
12746 \let\@currentHref\Hy@footnote@currentHref
12747 \let\@currentlabelname\@empty
12748 #1%
```
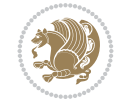

```
12749 \fi
12750 }%
12751 }%
12752 \@ifpackageloaded{tabularx}{%
12753 \let\HyOrg@TX@endtabularx\TX@endtabularx
12754 \def\Hy@tabularx@hook{%
12755 \let\@footnotetext\H@@footnotetext
12756 \let\@LTRfootnotetext\HLTR@@LTRfootnotetext
12757 \let\@RTLfootnotetext\HRTL@@RTLfootnotetext
12758 \let\@footnotemark\H@@footnotemark
12759 \let\@mpfootnotetext\H@@mpfootnotetext
12760 \let\@mpLTRfootnotetext\HLTR@@mpLTRfootnotetext
12761 \let\@mpRTLfootnotetext\HRTL@@mpRTLfootnotetext
12762 }%
12763 \begingroup
12764 \toks@\expandafter{\TX@endtabularx}%
12765 \xdef\Hy@gtemp{%
12766 \noexpand\Hy@tabularx@hook
12767 \the\toks0
12768 }%
12769 \endgroup
12770 \let\TX@endtabularx\Hy@gtemp
12771 }{}%
12772 \@ifpackageloaded{longtable}{%
12773 \CheckCommand*{\LT@p@LTRftntext}[1]{%
12774 \edef\@tempa{%
12775 \the\LT@p@ftn
12776 \noexpand\LTRfootnotetext[\the\c@footnote]%
12777 }%
12778 \global\LT@p@ftn\expandafter{\@tempa{#1}}%
12779 }%
12780 \long\def\LT@p@LTRftntext#1{%
12781 \edef\@tempa{%
12782 \the\LT@p@ftn
12783 \begingroup
12784 \noexpand\c@footnote=\the\c@footnote\relax
12785 \noexpand\protected@xdef\noexpand\@thefnmark{%
12786 \noexpand\thempfn
12787 }%
12788 \noexpand\Hy@LT@LTRfootnotetext{%
12789 \Hy@footnote@currentHref
12790 }%
12791 }%
12792 \global\LT@p@ftn\expandafter{%
12793 \@tempa{#1}%
12794 \endgroup
12795 }%
12796 }%
12797 \long\def\Hy@LT@LTRfootnotetext#1#2{%
12798 \HLTR@@LTRfootnotetext{%
12799 \ifHy@nesting
12800 \hyper@@anchor{#1}{#2}%
12801 \else
12802 \Hy@raisedlink{%
```
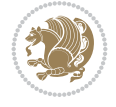

```
12803 \hyper@@anchor{#1}{\relax}%
12804 }%
12805 \def\@currentHref{#1}%
12806 \let\@currentlabelname\@empty
12807 \#2\%12808 \fi
12809 }%
12810 }%
12811 \CheckCommand*{\LT@p@RTLftntext}[1]{%
12812 \edef\@tempa{%
12813 \theta \the \LT@p@ftn
12814 \noexpand\RTLfootnotetext[\the\c@footnote]%
12815 }%
12816 \global\LT@p@ftn\expandafter{\@tempa{#1}}%
12817 }%
12818 \long\def\LT@p@RTLftntext#1{%
12819 \edef\@tempa{%
12820 \the\LT@p@ftn
12821 \begingroup
12822 \noexpand\c@footnote=\the\c@footnote\relax
12823 \noexpand\protected@xdef\noexpand\@thefnmark{%
12824 \noexpand\thempfn
12825 }%
12826 \noexpand\Hy@LT@RTLfootnotetext{%
12827 \Hy@footnote@currentHref
12828 }%
12829 }%
12830 \global\LT@p@ftn\expandafter{%
12831 \@tempa{#1}%
12832 \endgroup
12833 }%
12834 }%
12835 \long\def\Hy@LT@RTLfootnotetext#1#2{%
12836 \HRTL@@RTLfootnotetext{%
12837 \ifHy@nesting
12838 \hyper@@anchor{#1}{#2}%
12839 \else
12840 \Hy@raisedlink{%
12841 \hyper@@anchor{#1}{\relax}%
12842 }%
12843 \def\@currentHref{#1}%
12844 \let\@currentlabelname\@empty
12845 #2%
12846 \fi
12847 }%
12848 }%
12849 }{}%
12850 \@ifpackageloaded{bidipoem}{%
12851 \long\def\bidipoem@p@ftntext#1{%
12852 \edef\@tempx{%
12853 \the\bidipoem@p@ftn
12854 \begingroup
12855 \noexpand\csname c@\@mpfn\endcsname=\the\csname c@\@mpfn\endcsname\relax
12856 \noexpand\protected@xdef\noexpand\@thefnmark{%
```
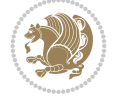

```
12857 \noexpand\thempfn
12858 }%
12859 \noexpand\Hy@bidipoem@footnotetext{%
12860 \Hy@footnote@currentHref
12861 }%
12862 }%
12863 \global\bidipoem@p@ftn\expandafter{%
12864 \@tempx{#1}%
12865 \endgroup
12866 }%
12867 }%
12868 \long\def\Hy@bidipoem@footnotetext#1#2{%
12869 \H@@footnotetext{%
12870 \ifHy@nesting
12871 \hyper@@anchor{#1}{#2}%
12872 \else
12873 \Hy@raisedlink{%
12874 \hyper@@anchor{#1}{\relax}%
12875 }%
12876 \def\@currentHref{#1}%
12877 \let\@currentlabelname\@empty
12878 \#2\%12879 \fi
12880 }%
12881 }%
12882 \long\def\bidipoem@p@LTRftntext#1{%
12883 \edef\@tempxi{%
12884 \the\bidipoem@p@ftn
12885 \begingroup
12886 \noexpand\csname c@\@mpfn\endcsname=\the\csname c@\@mpfn\endcsname\relax
12887 \noexpand\protected@xdef\noexpand\@thefnmark{%
12888 \noexpand\thempfn
12889 }%
12890 \noexpand\Hy@bidipoem@LTRfootnotetext{%
12891 \Hy@footnote@currentHref
12892 }%
12893 }%
12894 \global\bidipoem@p@ftn\expandafter{%
12895 \\tempxi{#1}%
12896 \endgroup
12897 }%
12898 }%
12899 \long\def\Hy@bidipoem@LTRfootnotetext#1#2{%
12900 \HLTR@@LTRfootnotetext{%
12901 \ifHy@nesting
12902 \hyper@@anchor{#1}{#2}%
12903 \else
12904 \Hy@raisedlink{%
12905 \hyper@@anchor{#1}{\relax}%
12906 }%
12907 \def\@currentHref{#1}%
12908 \let\@currentlabelname\@empty
12909 #2%
12910 \fi
```
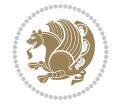

```
12911 }%
12912 }%
12913 \long\def\bidipoem@p@RTLftntext#1{%
12914 \edef\@tempxii{%
12915 \the\bidipoem@p@ftn
12916 \begingroup
12917 \noexpand\csname c@\@mpfn\endcsname=\the\csname c@\@mpfn\endcsname\relax
12918 \noexpand\protected@xdef\noexpand\@thefnmark{%
12919 \noexpand\thempfn
12920 }%
12921 \noexpand\Hy@bidipoem@RTLfootnotetext{%
12922 \Hy@footnote@currentHref
12923 }%
12924 }%
12925 \global\bidipoem@p@ftn\expandafter{%
12926 \\tempxii{#1}%
12927 \endgroup
12928 }%
12929 }%
12930 \long\def\Hy@bidipoem@RTLfootnotetext#1#2{%
12931 \HRTL@@RTLfootnotetext{%
12932 \ifHy@nesting
12933 \hyper@@anchor{#1}{#2}%
12934 \else
12935 \Hy@raisedlink{%
12936 \hyper@@anchor{#1}{\relax}%
12937 }%
12938 \def\@currentHref{#1}%
12939 \let\@currentlabelname\@empty
12940 #2%
12941 \fi
12942 }%
12943 }%
12944 }{}%
12945 \let\HyOrg@maketitle\maketitle
12946 \def\maketitle{%
12947 \let\Hy@saved@footnotemark\@footnotemark
12948 \let\Hy@saved@footnotetext\@footnotetext
12949 \let\HyRTL@saved@RTLfootnotetext\@RTLfootnotetext
12950 \let\HyLTR@saved@LTRfootnotetext\@LTRfootnotetext
12951 \let\@footnotemark\H@@footnotemark
12952 \let\@footnotetext\H@@footnotetext
12953 \let\@RTLfootnotetext\HRTL@@RTLfootnotetext
12954 \let\@LTRfootnotetext\HLTR@@LTRfootnotetext
12955 \@ifnextchar[\Hy@maketitle@optarg{% ]
12956 \HyOrg@maketitle
12957 \Hy@maketitle@end
12958 }%
12959 }%
12960 \def\Hy@maketitle@optarg[#1]{%
12961 \HyOrg@maketitle[{#1}]%
12962 \Hy@maketitle@end
12963 }%
12964 \def\Hy@maketitle@end{%
```
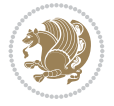

```
12965 \ifx\@footnotemark\H@@footnotemark
12966 \let\@footnotemark\Hy@saved@footnotemark
12967 \fi
12968 \ifx\@footnotetext\H@@footnotetext
12969 \let\@footnotetext\Hy@saved@footnotetext
_{12970} \fi
12971 \ifx\@RTLfootnotetext\HRTL@@RTLfootnotetext
12972 \let\@RTLfootnotetext\HyRTL@saved@RTLfootnotetext
12973 \fi
12974 \ifx\@LTRfootnotetext\HLTR@@LTRfootnotetext
12975 \let\@LTRfootnotetext\HyLTR@saved@LTRfootnotetext
12976 \fi
12977 }%
12978 \def\realfootnote{%
12979 \@ifnextchar[\@xfootnote{%
12980 \stepcounter{\@mpfn}%
12981 \protected@xdef\@thefnmark{\thempfn}%
12982 \H@@footnotemark\H@@footnotetext
12983 }%
12984 }%
12985 \fi
12986 \def\Hy@BeginAnnot#1{%
12987 \ifmmode\else\beginL\fi%
12988 \global\advance\c@Hy@AnnotLevel\@ne
12989 \ifnum\c@Hy@AnnotLevel=\@ne
12990 #1%
12991 \fi
12992 }
12993 \def\Hy@EndAnnot{%
12994 \ifnum\c@Hy@AnnotLevel=\@ne
12995 \Hy@endcolorlink
12996 \@pdfm@mark{eann}%
12997 \fi
12998 \global\advance\c@Hy@AnnotLevel\m@ne
12999 \ifmmode\else\endL\fi%
13000 }
13001 \def\hyper@link#1#2#3{%
13002 \hyper@linkstart{#1}{#2}\ifmmode\else\if@RTL\beginR\fi\fi#3\ifmmode\else\if@RTL\endR\fi\fi
13003 }
13004 \def\hyper@linkfile#1#2#3{%
13005 \leavevmode
13006 \Hy@BeginAnnot{%
13007 \def\Hy@pstringF{#2}%
13008 \Hy@CleanupFile\Hy@pstringF
13009 \Hy@pstringdef\Hy@pstringF\Hy@pstringF
13010 \Hy@pstringdef\Hy@pstringD{#3}%
13011 \Hy@MakeRemoteAction
13012 \@pdfm@mark{%
13013 bann<<%
13014 /Type/Annot%
13015 /Subtype/Link%
13016 \ifHy@pdfa /F 4\fi
13017 \Hy@setpdfborder
13018 \ifx\@filebordercolor\relax
```
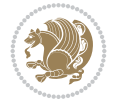

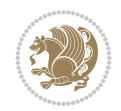

```
13020 /C[\@filebordercolor]%
13021 \fi
13022 / A < \langle%
13023 /S/GoToR%
13024 /F(\Hy@pstringF)%
13025 /D%
13026 \ifx\\#3\\%
13027 [\Hy@href@page\@pdfremotestartview]%
13028 \else
13029 (\Hy@pstringD)%
13030 \fi
13031 \Hy@SetNewWindow
13032 \Hy@href@nextactionraw
13033 >>\%13034 >>\%13035 }%
13036 \Hy@colorlink\@filecolor
13037 }%
13038 \ifmmode\else\if@RTL\beginR\fi\fi#1\ifmmode\else\if@RTL\endR\fi\fi\Hy@xspace@end
13039 \Hy@EndAnnot
13040 }
13041 \def\@hyper@launch run:#1\\#2#3{% filename, anchor text linkname
13042 \leavevmode
13043 \Hy@BeginAnnot{%
13044 \Hy@pstringdef\Hy@pstringF{#1}%
13045 \Hy@pstringdef\Hy@pstringP{#3}%
13046 \@pdfm@mark{%
13047 bann<<%
13048 /Type/Annot%
13049 /Subtype/Link%
13050 \ifHy@pdfa /F 4\fi
13051 \Hy@setpdfborder
13052 \ifx\@runbordercolor\relax
13053 \else
13054 /C[\@runbordercolor]%
13055 \fi
13056 /A<<%
13057 /F(\Hy@pstringF)%
13058 /S/Launch%
13059 \Hy@SetNewWindow
13060 \ifx\\#3\\%
13061 \else
13062 /Win<</P(\Hy@pstringP)/F(\Hy@pstringF)>>%
13063 \fi
13064 \Hy@href@nextactionraw
13065 >>%
13066 >>%
13067 }%
13068 \Hy@colorlink\@runcolor
13069 }%
13070 \ifmmode\else\if@RTL\beginR\fi\fi#2\ifmmode\else\if@RTL\endR\fi\fi\Hy@xspace@end
13071 \Hy@EndAnnot
13072 }
```
13019 \else

```
13073 \def\hyper@linkurl#1#2{%
13074 \leavevmode
13075 \Hy@BeginAnnot{%
13076 \Hy@pstringdef\Hy@pstringURI{#2}%
13077 \@pdfm@mark{%
13078 bann<<%
13079 /Type/Annot%
13080 /Subtype/Link%
13081 \iint\hbox{ByQp}dfa /F 4\fi
13082 \Hy@setpdfborder
13083 \ifx\@urlbordercolor\relax
13084 \else
13085 /C[\@urlbordercolor]%
13086 \fi
13087 / A<<%
13088 /S/URI%
13089 /URI(\Hy@pstringURI)%
13090 \ifHy@href@ismap
13091 /IsMap true%
13092 \fi
13093 \Hy@href@nextactionraw
13094 >>%
13095 >>%
13096 }%
13097 \Hy@colorlink\@urlcolor
13098 }%
13099 \ifmmode\else\if@RTL\beginR\fi\fi#1\ifmmode\else\if@RTL\endR\fi\fi\Hy@xspace@end
13100 \Hy@EndAnnot
13101 }
13102 \def\Acrobatmenu#1#2{%
13103 \Hy@Acrobatmenu{#1}{#2}{%
13104 \Hy@BeginAnnot{%
13105 \EdefEscapeName\Hy@temp@menu{#1}%
13106 \@pdfm@mark{%
13107 bann<<%
13108 /Type/Annot%
13109 /Subtype/Link%
13110 \if{HyQpdfa /F 4\fi13111 \Hy@setpdfborder
13112 \ifx\@menubordercolor\relax
13113 \else
13114 /C[\@menubordercolor]%
13115 \fi
13116 /A<<%
13117 /S/Named%
13118 /N/\Hy@temp@menu
13119 \Hy@href@nextactionraw
13120 >>\frac{9}{6}13121 >>%
13122 }%
13123 \Hy@colorlink\@menucolor
13124 }%
13125 \ifmmode\else\if@RTL\beginR\fi\fi#2\ifmmode\else\if@RTL\endR\fi\fi\Hy@xspace@end
13126 \Hy@EndAnnot
```
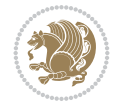

```
13127 }%
13128 }
13129 \def\hyper@natlinkstart#1{%
13130 \Hy@backout{#1}%
13131 \hyper@linkstart{cite}{cite.#1}\if@RTL\beginR\fi%
13132 \def\hyper@nat@current{#1}%
13133 }
13134 \def\hyper@natlinkend{%
13135 \if@RTL\endR\fi\hyper@linkend
13136 }
13137 \def\hyper@natlinkbreak#1#2{%
13138 \if@RTL\endR\fi\hyper@linkend#1\hyper@linkstart{cite}{cite.#2}\if@RTL\beginR\fi%
13139 }%
13140 }
13141 \pdfstringdefDisableCommands{%
13142 \let\LRE\@firstofone
13143 \let\LR\@firstofone
13144 \let\RLE\@firstofone
13145 \let\RL\@firstofone
13146 \def\XeTeX{Xe\TeX}%
13147 \def\XeLaTeX{Xe\LaTeX}%
13148 }
13149 \@ifpackageloaded{longtable}{%
13150 \begingroup
13151 \def\y{\LT@array}%
13152 \@ifundefined{scr@LT@array}{%
13153 \@ifundefined{adl@LT@array}{}{\def\y{\adl@LT@array}}%
13154 }{\def\y{\scr@LT@array}}%
13155 \long\def\x\refstepcounter#1#2\@sharp#3#4\@nil{%
13156 \expandafter\endgroup
_{13157} \expandafter\def\y[##1]##2{%
13158 \H@refstepcounter{#1}%
13159 \hyper@makecurrent{table}%
13160 \let\Hy@LT@currentHref\@currentHref
13161 #2\@sharp#####4%
13162 }%
13163 }%
13164 \expandafter\expandafter\expandafter\x\y[{#1}]{#2}\@nil
13165 \begingroup
13166 \def\x#1\ifvoid\LT@foot#2\fi#3\@nil{%
13167 \endgroup
13168 \def\LT@start{%
13169 #1%
13170 \ifvoid\LT@foot#2\fi
13171 \let\@currentHref\Hy@LT@currentHref
13172 \Hy@raisedlink{%
13173 \hyper@anchorstart{\@currentHref}\hyper@anchorend
13174 }%
13175 #3%
13176 }%
13177 }%
13178 \expandafter\x\LT@start\@nil
13179 }{}
13180 \bidi@patchcmd\@TextField{%
```
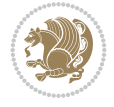
```
13181 \@pdfm@mark
13182 } {%
13183 \if@RTL
13184 \hskip\Fld@width
13185 \fi
13186 \@pdfm@mark
13187 }{}{}
13188 \bidi@patchcmd\@TextField{%
13189 \unhbox
13190 }{%
13191 \if@RTL
13192 \hskip-\Fld@width
13193 \setminusfi
13194 \unhbox
13195 }{}{}
13196 \bidi@patchcmd\@@Radio{%
13197 \@pdfm@mark
13198 }{%
13199 \if@RTL
13200 \hskip\Fld@width
13201 \fi
13202 \@pdfm@mark
13203 }{}{}
13204 \bidi@patchcmd\@@Radio{%
13205 \unhcopy
13206 }{%
13207 \if@RTL
13208 \hskip-\Fld@width
13209 \fi
13210 \unhcopy
13211 }{}{}
13212 \bidi@patchcmd\@Submit{%
13213 \@pdfm@mark
13214 }{%
13215 \if@RTL
13216 \null
13217 \hskip\wd\pdfm@box
13218 \setminus fi13219 \@pdfm@mark
13220 }{}{}
13221 \bidi@patchcmd\@Submit{%
13222 \unhbox
13223 }{%
13224 \if@RTL
13225 \hskip-\wd\pdfm@box
13226 \fi
13227 \unhbox
13228 }{}{}
13229 \bidi@patchcmd\@Reset{%
13230 \@pdfm@mark
13231 }{%
13232 \if@RTL
13233 \null
13234 \hskip\wd\pdfm@box
```
File hyperref-xetex-bidi.def 252

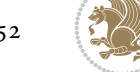

```
13235 \fi
13236 \@pdfm@mark
13237 }{}{}
13238 \bidi@patchcmd\@Reset{%
13239 \unhbox
13240 }{%
13241 \if@RTL
13242 \hskip-\wd\pdfm@box
13243 \fi
13244 \unhbox
13245 }{}{}
```
#### **72 File imsproc-xetex-bidi.def**

```
13246 \ProvidesFile{imsproc-xetex-bidi.def}[2017/06/09 v0.1 bidi adaptations for imsproc class for
13247 \newenvironment{thebibliography}[1]{%
13248 \@bibtitlestyle
13249 \normalfont\bibliofont\labelsep .5em\relax
13250 \renewcommand\theenumiv{\arabic{enumiv}}\let\p@enumiv\@empty
13251 \if@RTL\if@LTRbibitems\@RTLfalse\else\fi\else\if@RTLbibitems\@RTLtrue\else\fi\fi
13252 \bidi@@thebibliography@font@hook
13253 \left\{\Phi\nabla\left\{\Theta\right\}\right\}=\delta\left\{1\Phi\left\{\Phi\right\}\right\}13254 \leftmargin\labelwidth \advance\leftmargin\labelsep
13255 \usecounter{enumiv}}%
13256 \sloppy \clubpenalty\@M \widowpenalty\clubpenalty
13257 \sfcode \.=\@m
13258 }{%
13259 \def\@noitemerr{\@latex@warning{Empty `thebibliography' environment}}%
13260 \endlist
13261 }
13262
13263\def\theindex{\@restonecoltrue\if@twocolumn\@restonecolfalse\fi
13264 \columnseprule\z@ \columnsep 35\p@
13265 \@indextitlestyle
13266 \thispagestyle{plain}%
13267 \let\item\@idxitem
13268 \parindent\z@ \parskip\z@\@plus.3\p@\relax
13269 \if@RTL\raggedleft\else\raggedright\fi
13270 \hyphenpenalty\@M
13271 \footnotesize}
13272 \def\@idxitem{\par\hangindent \if@RTL-\fi2em}
13273 \def\subitem{\par\hangindent \if@RTL-\fi2em\hspace*{1em}}
13274 \def\subsubitem{\par\hangindent \if@RTL-\fi3em\hspace*{2em}}
13275
13276 \def\right@footnoterule{%
13277 \kern-.4\p@
13278 \hbox to \columnwidth{\hskip \dimexpr\columnwidth-5pc\relax \hrulefill }
13279 \kern11\p@\kern-\footnotesep}
13280 \def\left@footnoterule{\kern-.4\p@
13281 \hrule\@width 5pc\kern11\p@\kern-\footnotesep}
13282 \def\@makefnmark{%
13283 \leavevmode
13284 \raise.9ex\hbox{\fontsize\sf@size\z@\normalfont\@thefnmark}%
13285 }
```
File imsproc-xetex-bidi.def 253

```
13286
13287 \def\part{\@startsection{part}{0}%
13288 \z@{\linespacing\@plus\linespacing}{.5\linespacing}%
13289 {\normalfont\bfseries\if@RTL\raggedleft\else\raggedright\fi}}
13290 \def\@tocline#1#2#3#4#5#6#7{\relax
13291 \ifnum #1>\c@tocdepth % then omit
13292 \else
13293 \par \addpenalty\@secpenalty\addvspace{#2}%
13294 \begingroup \hyphenpenalty\@M
13295 \@ifempty{#4}{%
13296 \@tempdima\csname r@tocindent\number#1\endcsname\relax
13297 }{%
13298 \@tempdima#4\relax
13299 }%
13300 \parindent\z@ \if@RTL\rightskip\else\leftskip\fi#3\relax \advance\if@RTL\rightskip\else\
13301 \if@RTL\leftskip\else\rightskip\fi\@pnumwidth plus4em \parfillskip-\@pnumwidth
13302 #5\leavevmode\hskip-\@tempdima #6\nobreak\relax
13303 \hfil\hbox to\@pnumwidth{\@tocpagenum{#7}}\par
13304 \nobreak
13305 \endgroup
13306 \fi}
13307\renewcommand\thesubsection {\thesection\@SepMark\arabic{subsection}}
13308 \renewcommand\thesubsubsection {\thesubsection \@SepMark\arabic{subsubsection}}
13309 \renewcommand \theparagraph {\thesubsubsection\@SepMark\arabic{paragraph}}
13310 \renewcommand\thesubparagraph {\theparagraph\@SepMark\arabic{subparagraph}}
13311 \def\maketitle{\par
13312 \@topnum\z@ % this prevents figures from falling at the top of page 1
13313 \@setcopyright
13314 \thispagestyle{firstpage}% this sets first page specifications
13315 \uppercasenonmath\shorttitle
13316 \ifx\@empty\shortauthors \let\shortauthors\shorttitle
13317 \else \andify\shortauthors
13318 \fi
13319 \@maketitle@hook
13320 \begingroup
13321 \@maketitle
13322 \toks@\@xp{\shortauthors}\@temptokena\@xp{\shorttitle}%
13323 \toks4{\def\\{ \ignorespaces}}% defend against questionable usage
13324 \edef\@tempa{%
13325 \@nx\markboth{\the\toks4
13326 \@nx\MakeUppercase{\the\toks@}}{\the\@temptokena}}%
13327 \@tempa
13328 \endgroup
13329 \c@footnote\z@
13330 \@cleartopmattertags
13331 }
```
# **73 File leqno-xetex-bidi.def**

```
13332 \ProvidesFile{leqno-xetex-bidi.def}[2018/01/07 v0.2 bidi adaptations for leqno tag for XeTeX
13333 \renewcommand\@eqnnum{\hb@xt@.01\p@{}%
13334 \rlap{\hskip -\displaywidth
13335 {\normalfont\normalcolor\if@RTL\beginR\fi(\theequation)\if@RTL\endR\
```
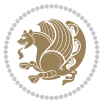

### **74 File letter-xetex-bidi.def**

```
13336 \ProvidesFile{letter-xetex-bidi.def}[2015/11/14 v0.3 bidi adaptations for standard letter cl
13337 \renewcommand*{\opening}[1]{\ifx\@empty\fromaddress
13338 \thispagestyle{firstpage}%
13339 {\if@RTL\raggedright\else\raggedleft\fi\@date\par}%
13340 \else % home address
13341 \thispagestyle{empty}%
13342 {\if@RTL\raggedright\else\raggedleft\fi\if@RTL\begin{tabular}{r@{}}\else\begin{tabular}{
13343 \fromaddress \\*[2\parskip]%
13344 \@date \end{tabular}\par}%
13345 \fi
13346 \vspace{2\parskip}%
13347 {\if@RTL\raggedleft\else\raggedright\fi \toname \\ \toaddress \par}%
13348 \vspace{2\parskip}%
13349 #1\par\nobreak}
13350 \renewcommand\left@footnoterule{%
13351 \kern-\p@
13352 \hrule \@width .4\columnwidth
13353 \kern .6\p@}
13354 \renewcommand\right@footnoterule{%
13355 \kern-\p@
13356 \hbox to \columnwidth{\hskip .6\columnwidth \hrulefill }
13357 \kern .6\p@}
```
#### **75 File lettrine-xetex-bidi.def**

```
13358 \ProvidesFile{lettrine-xetex-bidi.def}[2019/05/01 v0.7 bidi adaptations for lettrine package
13359 \def\@lettrine[#1]#2#3{%
```

```
13360 \def\l@initial{#2}\let\l@refstring\l@initial
```

```
13361 \setcounter{L@lines}{\value{DefaultLines}}%
```

```
13362 \setcounter{L@depth}{\value{DefaultDepth}}%
```

```
13363 \renewcommand*{\L@hang}{\DefaultLhang}%
```

```
13364 \renewcommand*{\L@oversize}{\DefaultLoversize}%
```

```
13365 \renewcommand*{\L@raise}{\DefaultLraise}%
```

```
13366 \renewcommand*{\L@ante}{}%
```

```
13367 \setlength{\L@Findent}{\DefaultFindent}%
```

```
13368 \setlength{\L@Nindent}{\DefaultNindent}%
```

```
13369 \setlength{\L@slope}{\DefaultSlope}%
```

```
13370 \setlength{\L@novskip}{\DiscardVskip}%
```

```
13371 \ifLettrineImage\L@imagetrue\else\L@imagefalse\fi
```

```
13372 \ifLettrineOnGrid\L@gridtrue\else\L@gridfalse\fi
```

```
13373 \ifLettrineRealHeight\L@realhtrue\else\L@realhfalse\fi
```

```
13374 \ifLettrineSelfRef\L@selfreftrue\else\L@selfreffalse\fi
```

```
13375 \setkeys{L}{#1}%
```

```
13376 \sbox{\L@tbox}{\LettrineTextFont{\LettrineSecondString}}%
```

```
13377 \ifL@realh
```

```
13378 \def\@tempa{#3}%
```

```
13379 \ifx\@tempa\@empty
```

```
13380 \PackageWarning{lettrine.sty}%
```

```
13381 {Empty second argument,\MessageBreak
```

```
13382 ignoring option `realheight';}%
```

```
13383 \else
```

```
13384 \sbox{\L@tbox}{\LettrineTextFont{#3}}%
```
File lettrine-xetex-bidi.def 255

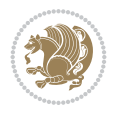

```
13385 \fi
13386 \fi
13387 \if\DefaultOptionsFile\relax
13388 \else
13389 \begingroup
13390 \InputIfFileExists{\DefaultOptionsFile}%
13391 {}%
13392 {\PackageWarning{lettrine.sty}%
13393 {File \DefaultOptionsFile\space not found}%
13394 }%
13395 \def\color##1##{\l@color{##1}}%
13396 \let\l@color\@gobbletwo
13397 \def\textcolor##1##{\l@textcolor{##1}}%
13398 \def\l@textcolor##1##2##3{##3}%
13399 \expandafter\ifx\csname l@#2-keys\endcsname\relax
13400 \gdef\l@LOKeys{}%
13401 \else
13402 \xdef\l@LOKeys{\csname l@#2-keys\endcsname}%
13403 \fi
13404 \endgroup
13405 \def\KV@prefix{KV@L@}%
13406 \let\@tempc\relax
13407 \expandafter\KV@do\l@LOKeys,\relax,
13408 \setupL@lbox
13409 \setlength{\LettrineWidth}{\wd\L@lbox}%
13410 \def\KV@prefix{KV@L@}%
13411 \let\@tempc\relax
13412 \expandafter\KV@do\l@LOKeys,\relax,
13413 \setkeys{L}{#1}%
13414 \fi
13415 \setupL@lbox
13416 \setlength{\LettrineWidth}{\wd\L@lbox}%
13417 \setlength{\LettrineHeight}{\ht\L@lbox}%
13418 \setlength{\LettrineDepth}{\dp\L@lbox}%
13419 \begingroup
13420 \def\IeC##1{##1}%
13421 \@tempdima=\L@oversize pt\relax
13422 \PackageInfo{lettrine.sty}%
13423 {Targeted height = \the\L@target@tht\MessageBreak
13424 (no accent, loversize=0),\MessageBreak
13425 Lettrine height = \the\LettrineHeight\space (#2)%
13426 \ifdim\@tempdima=\z@\else\space loversize=\L@oversize\fi;%
13427 \MessageBreak reported}%
13428 \endgroup
13429 \sbox{\L@tbox}{\LettrineTextFont{#3}}%
13430 \setlength{\L@first}{\LettrineHeight}%
13431 \setlength{\L@lraise}{\L@raise\L@target@tht}%
13432 \addtolength{\L@first}{\L@lraise}%
13433 \ifnum\value{L@lines}=1
13434 \addtolength{\L@first}{-\ht\L@tbox}%
13435 \else
13436 \addtolength{\L@first}{-\L@target@tht}%
13437 \addtolength{\L@lraise}{-\L@target@dp}%
13438 \fi
```
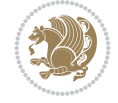

```
13439 \par
13440 \ifdim\L@first>\L@novskip
13441 \ifL@grid
13442 \@tempdima=\baselineskip
13443 \@tempdimb=\@tempdima
13444 \advance\@tempdimb by \L@novskip
13445 \@tempcnta=1
13446 \loop\ifdim\L@first>\@tempdimb
13447 \advance\@tempcnta by 1
13448 \advance\L@first by -\@tempdima
13449 \repeat
13450 \L@first=\@tempcnta\baselineskip
13451 \fi
13452 \vskip\L@first
13453 \fi
13454 \setlength{\L@Pindent}{\wd\L@lbox}%
13455 \addtolength{\L@Pindent}{-\L@hang\wd\L@lbox}%
13456 \settowidth{\L@first}{\L@ante}%
13457 \addtolength{\L@Pindent}{\L@first}%
13458 \addtolength{\L@Pindent}{\L@Findent}%
13459 \setlength{\L@first}{\linewidth}%
13460 \addtolength{\L@first}{-\L@Pindent}%
13461 \addtolength{\L@Nindent}{\L@Pindent}%
13462 \setlength{\L@next}{\linewidth}%
13463 \addtolength{\L@next}{-\L@Nindent}%
13464 \addtolength{\L@Pindent}{\@totalleftmargin}%
13465 \addtolength{\L@Nindent}{\@totalleftmargin}%
13466 \addtocounter{L@lines}{1}%
13467 \addtocounter{L@lines}{\value{L@depth}}%
13468 \if@RTL
13469 \def\L@parshape{\c@L@lines \z@ \the\L@first}%
13470 \else
13471 \def\L@parshape{\c@L@lines \the\L@Pindent \the\L@first}%
13472 \fi
13473 \@tempcnta=\tw@
13474 \@whilenum \@tempcnta<\c@L@lines\do{%
13475 \if@RTL
13476 \edef\L@parshape{\L@parshape \z@ \the\L@next}%
13477 \else
13478 \edef\L@parshape{\L@parshape \the\L@Nindent \the\L@next}%
13479 \fi
13480 \addtolength{\L@Nindent}{\L@slope}%
13481 \addtolength{\L@next}{-\L@slope}%
13482 \advance\@tempcnta\@ne}%
13483 \if@RTL
13484 \edef\L@parshape{\L@parshape \z@ \the\linewidth}%
13485 \else
13486 \edef\L@parshape{\L@parshape \@totalleftmargin \the\linewidth}%
13487 \fi
13488 \noindent
13489 \parshape=\L@parshape\relax
13490 \label{label:11ap} $$13491 \hskip \the\L@Findent}}%
13492 \usebox{\L@tbox}%
```
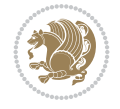

```
13493 \ifnum\@listdepth>0 \Lreset@listparshape \fi
13494 }
```
### **76 File lineno-xetex-bidi.def**

```
13495 \ProvidesFile{lineno-xetex-bidi.def}[2018/01/28 v0.2 bidi adaptations for lineno package for
13496 \bidi@patchcmd{\MakeLineNo}{%
13497 \hb@xt@\z@{\makeLineNumber}%
13498 }{%
13499 \hboxL to \z@{\makeLineNumber}%
13500 }{}{}
13501
13502 \bidi@patchcmd{\makeLineNumberLeft}{\LineNumber}{%
13503 \if@RTL
13504 \hb@xt@\linenumberwidth{\LineNumber\hss}%
13505 \else
13506 \LineNumber
13507 \fi
13508 }{}{}
13509
13510 \bidi@patchcmd{\makeLineNumberRight}{%
13511 \hb@xt@\linenumberwidth{\hss\LineNumber}%
13512 }{%
13513 \if@RTL
13514 \LineNumber
13515 \else
13516 \hb@xt@\linenumberwidth{\hss\LineNumber}%
13517 \fi
13518 }{}{}
13519
13520 \bidi@AfterPreamble{%
13521 \if@RTLmain
13522 \rightlinenumbers*
13523 \else
13524 \leftlinenumbers*
13525 \fi
13526 \@ifpackagewith{lineno}{left}{%
13527 \leftlinenumbers*
13528 }{}
13529 \@ifpackagewith{lineno}{right}{%
13530 \rightlinenumbers*
13531 }{}
13532 }
13533
```
### **77 File listings-xetex-bidi.def**

 \ProvidesFile{listings-xetex-bidi.def}[2018/09/15 v1.5 bidi adaptations for listings package \lst@Key{captiondirection}{textdirection}{%

```
13536 \lstKV@SwitchCases{#1}%
```

```
13537 {textdirection:\\%
```

```
13538 RTL:\chardef\bidi@lst@caption@direction\@ne\\%
```

```
13539 LTR:\chardef\bidi@lst@caption@direction\z@%
```

```
13540 }{\PackageError{Listings}{direction #1 unknown}\@ehc}}
```
File listings-xetex-bidi.def 258

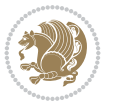

```
13541
13542 \lst@Key{captionscript}{textscript}{%
13543 \lstKV@SwitchCases{#1}%
13544 {textscript:\\%
13545 latin:\chardef\bidi@lst@caption@script\@ne\\%
13546 nonlatin:\chardef\bidi@lst@caption@script\z@%
13547 }{\PackageError{Listings}{direction #1 unknown}\@ehc}}
13548
13549 \newcommand*{\bidi@lst@ensure@caption@direction}[2]{%
13550 \@ifundefined{bidi@lst@caption@direction}{}{%
13551 \ifnum\bidi@lst@caption@direction=\z@%
13552 #1%
13553 \else%
13554 \ifnum\bidi@lst@caption@direction=\@ne%
13555 #2%
13556 \fi%
13557 \fi%
13558 }}
13559
13560 \newcommand*{\bidi@lst@ensure@caption@script}[2]{%
13561 \@ifundefined{bidi@lst@caption@script}{}{%
13562 \ifnum\bidi@lst@caption@script=\z@%
13563 #1%
13564 \else%
13565 \ifnum\bidi@lst@caption@script=\@ne%
13566 #2%
13567 \fi%
13568 \fi%
13569 }}
13570
13571 \long\def\@bidi@lst@makecaption#1#2{%
13572 \bidi@lst@ensure@caption@script{\@nonlatintrue}{\@nonlatinfalse}%
13573 \vskip\abovecaptionskip
13574 \bidi@lst@ensure@caption@direction{\@RTLfalse}{\@RTLtrue}%
13575 \sbox\@tempboxa{%
13576 \bidi@lst@ensure@caption@direction{\beginL}{\beginR}%
13577 #1: #2%
13578 \bidi@lst@ensure@caption@direction{\endL}{\endR}%
13579 }%
13580 \ifdim \wd\@tempboxa >\hsize
13581 #1: #2\par
13582 \else
13583 \global \@minipagefalse
13584 \hb@xt@\hsize{\hfil\box\@tempboxa\hfil}%
13585 \fi
13586 \vskip\belowcaptionskip}%
13587 \def\lst@makecaption{\@bidi@lst@makecaption}
13588 \def\lst@maketitle{\@bidi@lst@makecaption\lst@title@dropdelim}
13589 \bidi@AtEndPreamble{%
13590 \bidi@patchcmd{\lst@MakeCaption}{%
13591 \ifx #1t%
13592 \ifx\lst@@caption\@empty\expandafter\lst@HRefStepCounter \else
13593 \expandafter\refstepcounter
13594 \fi {lstlisting}%
```
File listings-xetex-bidi.def 259

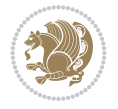

```
13596 \ifx #1t%
13597 \bidi@lst@ensure@caption@direction{\@RTLfalse}{\@RTLtrue}%
13598 \ifx\lst@@caption\@empty\expandafter\lst@HRefStepCounter \else
13599 \expandafter\refstepcounter
13600 \fi {lstlisting}%
13601 \bidi@lst@ensure@caption@direction{\@RTLfalse}{\@RTLfalse}%
13602 }{}{}%
13603 \bidi@patchcmd{\lst@MakeCaption}{%
13604 \ddcontentsline{lol}{lstlisting}%
13605 {\protect\numberline{\thelstlisting}\lst@caption}%
13606 }{%
13607 \begingroup%
13608 \bidi@lst@ensure@caption@direction{\@RTLfalse}{\@RTLtrue}%
13609 \ddcontentsline{lol}{lstlisting}%
13610 {\protect\numberline{\thelstlisting}\lst@caption}%
13611 \endgroup%
13612 }{}{}%
13613 }
13614 \@ifpackageloaded{caption}{%
13615 \AtBeginCaption{%
13616 \bidi@lst@ensure@caption@script{\@nonlatintrue}{\@nonlatinfalse}%
13617 \bidi@lst@ensure@caption@direction{\@RTLfalse}{\@RTLtrue}%
13618 }
13619 \let\@bidi@lst@makecaption\caption@makecaption%
13620 \def\lst@makecaption{\caption@starfalse\@bidi@lst@makecaption}%
13621 \def\lst@maketitle{\caption@startrue\@bidi@lst@makecaption\@empty}%
13622 }{%
13623 \AtBeginDocument{%
13624 \@ifundefined{captionlabelfalse}{}{%
13625 \def\lst@maketitle{\captionlabelfalse\@bidi@lst@makecaption\@empty}}%
13626 \@ifundefined{caption@startrue}{}{%
13627 \def\lst@maketitle{\caption@startrue\@bidi@lst@makecaption\@empty}}%
13628 }%
13629 }
13630 \AtBeginDocument{
13631 \@ifundefined{thechapter}{\let\lst@ifnumberbychapter\iffalse}{}
13632 \lst@ifnumberbychapter
13633 \gdef\thelstlisting%
13634 {\ifnum \c@chapter>\z@ \thechapter\@SepMark\fi \@arabic\c@lstlisting}
13635 \else
13636 \gdef\thelstlisting{\@arabic\c@lstlisting}
13637 \fi}
```
# **78 File loadingorder-xetex-bidi.def**

}{%

```
13638 \ProvidesFile{loadingorder-xetex-bidi.def}[2017/12/29 v0.97 making sure that bidi is the las
13639 \bidi@isloaded{amsmath}
13640 \bidi@isloaded{amstext}
13641 \bidi@isloaded{amsthm}
13642 \bidi@isloaded{animate}
13643 \bidi@isloaded{breqn}
13644 \bidi@isloaded{cals}
13645 \bidi@isloaded{caption}
```
File loadingorder-xetex-bidi.def 260

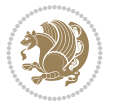

```
13646 \bidi@isloaded{crop}
13647 \bidi@isloaded{cuted}
13648 \bidi@isloaded{cutwin}
13649 \bidi@isloaded{color}
13650 \bidi@isloaded{dblfnote}
13651 \bidi@isloaded{diagbox}
13652 \bidi@isloaded{xcolor}
13653 \bidi@isloaded{colortbl}
13654 \bidi@isloaded{float}
13655 \bidi@isloaded{floatrow}
13656 \bidi@isloaded{flowfram}
13657 \bidi@isloaded{framed}
13658 \bidi@isloaded{ftnright}
13659 \bidi@isloaded{xltxtra}
13660 \bidi@isloaded{xunicode}
13661 \bidi@isloaded{wrapfig}
13662 \bidi@isloaded{graphicx}
13663 \bidi@isloaded{geometry}
13664 \bidi@isloaded{hvfloat}
13665 \bidi@isloaded{mdframed}
13666 \bidi@isloaded{midfloat}
13667 \bidi@isloaded{ntheorem}
13668 \bidi@isloaded{ntheorem-hyper}
13669 \bidi@isloaded{hyperref}
13670 \bidi@isloaded{fancybox}
13671 \bidi@isloaded{fancyhdr}
13672 \bidi@isloaded{fix2col}
13673 \bidi@isloaded{draftwatermark}
13674 \bidi@isloaded{empheq}
13675 \bidi@isloaded{overpic}
13676 \bidi@isloaded{pdfpages}
13677 \bidi@isloaded{listings}
13678 \bidi@isloaded{lettrine}
13679 \bidi@isloaded{lineno}
13680 \bidi@isloaded{media9}
13681 \bidi@isloaded{pstricks}
13682\bidi@isloaded{pgf}
13683 \bidi@isloaded{picinpar}
13684 \bidi@isloaded{quotchap}
13685 \bidi@isloaded{tikz}
13686 \bidi@isloaded{titlesec}
13687 \bidi@isloaded{titletoc}
13688 \bidi@isloaded{array}
13689 \bidi@isloaded{soul}
13690 \bidi@isloaded{stabular}
13691 \bidi@isloaded{subfig}
13692 \bidi@isloaded{subfigure}
13693 \bidi@isloaded{supertabular}
13694 \bidi@isloaded{xtab}
13695 \bidi@isloaded{longtable}
13696 \bidi@isloaded{arydshln}
13697 \bidi@isloaded{multicol}
13698 \bidi@isloaded{multienum}
13699 \bidi@isloaded{minitoc}
```
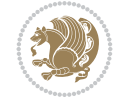

File loadingorder-xetex-bidi.def 261

```
13701 \bidi@isloaded{newfloat}
13702 \bidi@isloaded{ragged2e}
13703 \bidi@isloaded{rotating}
13704 \bidi@isloaded{tabls}
13705 \bidi@isloaded{tabulary}
13706 \bidi@isloaded{tocbasic}
13707 \bidi@isloaded{tocstyle}
13708 \bidi@isloaded{tocbibind}
13709 \bidi@isloaded{fontspec}
13710 \bidi@isloaded{arabxetex}
13711 \bidi@isloaded{polyglossia}
13712 \bidi@isloaded{fancyvrb}
13713 \AtBeginDocument{
13714 \if@bidi@amsmathloaded@\else
13715 \bidi@isloaded[\PackageError{bidi}{Oops! you have loaded package amsmath after bidi pack
13716 \fi%
13717 \if@bidi@amstextloaded@\else
13718 \bidi@isloaded[\PackageError{bidi}{Oops! you have loaded package amstext after bidi pack
13719 \fi%
13720 \if@bidi@amsthmloaded@\else
13721 \bidi@isloaded[\PackageError{bidi}{Oops! you have loaded package amsthm after bidi packa
13722 \fi%
13723 \if@bidi@animateloaded@\else
13724 \bidi@isloaded[\PackageError{bidi}{Oops! you have loaded package animate after bidi pack
13725 \fi%
13726 \if@bidi@breqnloaded@\else
13727 \bidi@isloaded[\PackageError{bidi}{Oops! you have loaded package breqn after bidi packag
13728 \fi%
13729 \if@bidi@calsloaded@\else
13730 \bidi@isloaded[\PackageError{bidi}{Oops! you have loaded package cals after bidi package
13731 \fi%
13732 \if@bidi@captionloaded@\else
13733 \bidi@isloaded[\PackageError{bidi}{Oops! you have loaded package caption after bidi pack
13734 \fi%
13735 \if@bidi@croploaded@\else
13736 \bidi@isloaded[\PackageError{bidi}{Oops! you have loaded package crop after bidi package
13737 \fi%
13738 \if@bidi@colorloaded@\else
13739 \@ifpackageloaded{hyperref}{}{%
13740 \bidi@isloaded[\PackageError{bidi}{Oops! you have loaded package color after bidi packag
13741 \fi%
13742 \if@bidi@cutwinloaded@\else
13743 \bidi@isloaded[\PackageError{bidi}{Oops! you have loaded package cutwin after bidi packa
13744 \fi%
13745 \if@bidi@cutedloaded@\else
13746 \bidi@isloaded[\PackageError{bidi}{Oops! you have loaded package cuted after bidi packag
_{13747} \fi%
13748 \if@bidi@dblfnoteloaded@\else
13749 \bidi@isloaded[\PackageError{bidi}{Oops! you have loaded package dblfnote after bidi pac
13750 \fi%
13751 \if@bidi@diagboxloaded@\else
13752 \bidi@isloaded[\PackageError{bidi}{Oops! you have loaded package diagbox after bidi pack
13753 \fi%
```
13700 \bidi@isloaded{natbib}

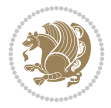

```
13754 \if@bidi@xcolorloaded@\else
13755 \bidi@isloaded[\PackageError{bidi}{Oops! you have loaded package xcolor after bidi packa
13756 \fi%
13757 \if@bidi@colortblloaded@\else
13758 \bidi@isloaded[\PackageError{bidi}{Oops! you have loaded package colortbl after bidi pac
13759 \fi%
13760 \if@bidi@floatloaded@\else
13761 \bidi@isloaded[\PackageError{bidi}{Oops! you have loaded package float after bidi packag
13762 \fi%
13763 \if@bidi@floatrowloaded@\else
13764 \bidi@isloaded[\PackageError{bidi}{Oops! you have loaded package floatrow after bidi pac
13765 \fi%
13766 \if@bidi@flowframloaded@\else
13767 \bidi@isloaded[\PackageError{bidi}{Oops! you have loaded package flowfram after bidi pac
13768 \fi%
13769 \if@bidi@framedloaded@\else
13770 \bidi@isloaded[\PackageError{bidi}{Oops! you have loaded package framed after bidi packa
_{13771} \fi%
13772 \if@bidi@ftnrightloaded@\else
13773 \bidi@isloaded[\PackageError{bidi}{Oops! you have loaded package ftnright after bidi pac
13774 \fi%
13775 \if@bidi@xltxtraloaded@\else
13776 \bidi@isloaded[\PackageError{bidi}{Oops! you have loaded package xltxtra after bidi pack
13777 \fi%
13778 \if@bidi@xunicodeloaded@\else
13779 \bidi@isloaded[\PackageError{bidi}{Oops! you have loaded package xunicode after bidi pac
13780 \fi%
13781 \if@bidi@wrapfigloaded@\else
13782 \bidi@isloaded[\PackageError{bidi}{Oops! you have loaded package wrapfig after bidi pack
13783 \fi%
13784 \if@bidi@graphicxloaded@\else
13785 \bidi@isloaded[\PackageError{bidi}{Oops! you have loaded package graphicx after bidi pac
13786 \fi%
13787 \if@bidi@geometryloaded@\else
13788 \bidi@isloaded[\PackageError{bidi}{Oops! you have loaded package geometry after bidi pac
13789 \fi%
13790 \if@bidi@hvfloatloaded@\else
13791 \bidi@isloaded[\PackageError{bidi}{Oops! you have loaded package hvfloat after bidi pack
_{13792} \fi%
13793 \if@bidi@mdframedloaded@\else
13794 \bidi@isloaded[\PackageError{bidi}{Oops! you have loaded package mdframed after bidi pac
13795 \fi%
13796 \if@bidi@midfloatloaded@\else
13797 \bidi@isloaded[\PackageError{bidi}{Oops! you have loaded package midfloat after bidi pac
13798 \fi%
13799 \if@bidi@ntheoremloaded@\else
13800 \bidi@isloaded[\PackageError{bidi}{Oops! you have loaded package ntheorem after bidi pac
13801 \fi%
13802 \if@bidi@hyperrefloaded@\else
13803 \bidi@isloaded[\PackageError{bidi}{Oops! you have loaded package hyperref after bidi pac
13804 \fi%
13805 \if@bidi@fancyboxloaded@\else
13806 \bidi@isloaded[\PackageError{bidi}{Oops! you have loaded package fancybox after bidi pac
13807 \fi%
```
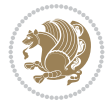

```
13808 \if@bidi@fancyhdrloaded@\else
13809 \bidi@isloaded[\PackageError{bidi}{Oops! you have loaded package fancyhdr after bidi pac
13810 \fi%
13811 \if@bidi@draftwatermarkloaded@\else
13812 \bidi@isloaded[\PackageError{bidi}{Oops! you have loaded package draftwatermark after bi
13813 \fi%
13814 \if@bidi@empheqloaded@\else
13815 \bidi@isloaded[\PackageError{bidi}{Oops! you have loaded package empheq after bidi packa
13816 \fi%
13817 \if@bidi@overpicloaded@\else
13818 \bidi@isloaded[\PackageError{bidi}{Oops! you have loaded package overpic after bidi pack
13819 \text{f}i\%13820 \if@bidi@pdfpagesloaded@\else
13821 \bidi@isloaded[\PackageError{bidi}{Oops! you have loaded package pdfpages after bidi pac
13822 \fi%
13823 \if@bidi@lettrineloaded@\else
13824 \bidi@isloaded[\PackageError{bidi}{Oops! you have loaded package lettrine after bidi pac
13825 \fi%
13826 \if@bidi@linenoloaded@\else
13827 \bidi@isloaded[\PackageError{bidi}{Oops! you have loaded package lineno after bidi packa
13828 \fi%
13829 \if@bidi@listingsloaded@\else
13830 \bidi@isloaded[\PackageError{bidi}{Oops! you have loaded package listings after bidi pac
13831 \fi%
13832 \csname if@bidi@media9loaded@\endcsname\else
13833 \bidi@isloaded[\PackageError{bidi}{Oops! you have loaded package media9 after bidi packa
13834 \fi%
13835 \if@bidi@pstricksloaded@\else
13836 \bidi@isloaded[\PackageError{bidi}{Oops! you have loaded package pstricks after bidi pac
13837 \fi%
13838 \if@bidi@pgfloaded@\else
13839 \bidi@isloaded[\PackageError{bidi}{Oops! you have loaded package pgf after bidi package.
13840 \fi%
13841 \if@bidi@picinparloaded@\else
13842 \bidi@isloaded[\PackageError{bidi}{Oops! you have loaded package picinpar after bidi pac
13843 \fi%
13844 \if@bidi@quotchaploaded@\else
13845 \bidi@isloaded[\PackageError{bidi}{Oops! you have loaded package quotchap after bidi pac
13846 \fi%
13847 \if@bidi@tikzloaded@\else
13848 \bidi@isloaded[\PackageError{bidi}{Oops! you have loaded package tikz after bidi package
13849 \fi%
13850 \if@bidi@titlesecloaded@\else
13851 \bidi@isloaded[\PackageError{bidi}{Oops! you have loaded package titlesec after bidi pac
13852 \fi%
13853 \if@bidi@titletocloaded@\else
13854 \bidi@isloaded[\PackageError{bidi}{Oops! you have loaded package titletoc after bidi pac
13855 \fi%
13856 \if@bidi@arrayloaded@\else
13857 \bidi@isloaded[\PackageError{bidi}{Oops! you have loaded package array after bidi packag
13858 \fi%
13859 \if@bidi@stabularloaded@\else
13860 \bidi@isloaded[\PackageError{bidi}{Oops! you have loaded package stabular after bidi pac
13861 \fi%
```
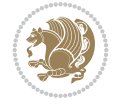

```
13863 \bidi@isloaded[\PackageError{bidi}{Oops! you have loaded package soul after bidi package
13864 \fi%
13865 \if@bidi@subfigloaded@\else
13866 \bidi@isloaded[\PackageError{bidi}{Oops! you have loaded package subfig after bidi packa
13867 \fi%
13868 \if@bidi@subfigureloaded@\else
13869 \bidi@isloaded[\PackageError{bidi}{Oops! you have loaded package subfigure after bidi pa
13870 \{f_i\}13871 \if@bidi@supertabularloaded@\else
13872 \bidi@isloaded[\PackageError{bidi}{Oops! you have loaded package supertabular after bidi
13873 \fi%
13874 \if@bidi@xtabloaded@\else
13875 \bidi@isloaded[\PackageError{bidi}{Oops! you have loaded package xtab after bidi package
13876 \fi%
13877 \if@bidi@longtableloaded@\else
13878 \bidi@isloaded[\PackageError{bidi}{Oops! you have loaded package longtable after bidi pa
13879 \fi%
13880 \if@bidi@arydshlnloaded@\else
13881 \bidi@isloaded[\PackageError{bidi}{Oops! you have loaded package arydshln after bidi pac
13882 \fi%
13883 \if@bidi@multicolloaded@\else
13884 \bidi@isloaded[\PackageError{bidi}{Oops! you have loaded package multicol after bidi pac
13885 \fi%
13886 \if@bidi@multienumloaded@\else
13887 \bidi@isloaded[\PackageError{bidi}{Oops! you have loaded package multienum after bidi pa
13888 \fi%
13889 \if@bidi@minitocloaded@\else
13890 \bidi@isloaded[\PackageError{bidi}{Oops! you have loaded package minitoc after bidi pack
13891 \fi%
13892 \if@bidi@natbibloaded@\else
13893 \bidi@isloaded[\PackageError{bidi}{Oops! you have loaded package natbib after bidi packa
13894 \fi%
13895 \if@bidi@newfloatloaded@\else
13896 \bidi@isloaded[\PackageError{bidi}{Oops! you have loaded package newfloat after bidi pac
13897 \fi%
13898 \csname if@bidi@ragged2eloaded@\endcsname\else
13899 \bidi@isloaded[\PackageError{bidi}{Oops! you have loaded package ragged2e after bidi pac
13900 \fi%
13901 \if@bidi@rotatingloaded@\else
13902 \bidi@isloaded[\PackageError{bidi}{Oops! you have loaded package rotating after bidi pac
13903 \fi%
13904 \if@bidi@tablsloaded@\else
13905 \bidi@isloaded[\PackageError{bidi}{Oops! you have loaded package tabls after bidi packag
13906 \fi%
13907 \if@bidi@tabularyloaded@\else
13908 \bidi@isloaded[\PackageError{bidi}{Oops! you have loaded package tabulary after bidi pac
13909 \fi%
13910 \if@bidi@tocbasicloaded@\else
13911 \bidi@isloaded[\PackageError{bidi}{Oops! you have loaded package tocbasic after bidi pac
13912 \fi%
13913 \if@bidi@tocstyleloaded@\else
13914 \bidi@isloaded[\PackageError{bidi}{Oops! you have loaded package tocstyle after bidi pac
13915 \fi%
```
\if@bidi@soulloaded@\else

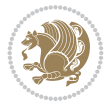

```
13916 \if@bidi@tocbibindloaded@\else
13917 \bidi@isloaded[\PackageError{bidi}{Oops! you have loaded package tocbibind after bidi pa
13918 \fi%
13919 \if@bidi@fontspecloaded@\else
13920 \bidi@isloaded[\PackageError{bidi}{Oops! you have loaded package fontspec after bidi pac
_{13921} \fi%
13922 \if@bidi@arabxetexloaded@\else
13923 \bidi@isloaded[\PackageError{bidi}{Oops! you have loaded package arabxetex after bidi package
13924 \fi%
13925 \if@bidi@polyglossialoaded@\else
13926 \bidi@isloaded[\PackageError{bidi}{Oops! you have loaded package polyglossia after bidi
13927 \fi%
13928 \if@bidi@fancyvrbloaded@\else
13929 \bidi@isloaded[\PackageError{bidi}{Oops! you have loaded package fancyvrb after bidi pac
13930 \fi%
13931 }
```
# **79 File longtable-xetex-bidi.def**

```
13932 \ProvidesFile{longtable-xetex-bidi.def}[2022/05/20 v0.6 bidi adaptations for longtable packa
13933 \def\LT@array[#1]#2{%
13934 \refstepcounter{table}\stepcounter{LT@tables}%
13935 \if l#1%
13936 \if@RTLtab\LTleft\fill \LTright\z@\else\LTleft\z@ \LTright\fill\fi
13937 \else\if r#1%
13938 \if@RTLtab\LTleft\z@ \LTright\fill\else\LTleft\fill \LTright\z@\fi
13939 \else\if c#1%
13940 \LTleft\fill \LTright\fill
13941 \fi\fi\fi
13942 \let\LT@mcol\multicolumn
13943 \let\LT@@tabarray\@tabarray
13944 \let\LT@@hl\hline
13945 \def\@tabarray{%
13946 \let\hline\LT@@hl
13947 \LT@@tabarray}%
13948 \let\\\LT@tabularcr\let\tabularnewline\\%
13949 \def\newpage{\noalign{\break}}%
13950 \def\pagebreak{\noalign{\ifnum`}=0\fi\@testopt{\LT@no@pgbk-}4}%
13951 \def\nopagebreak{\noalign{\ifnum`}=0\fi\@testopt\LT@no@pgbk4}%
13952 \let\hline\LT@hline \let\kill\LT@kill\let\caption\LT@caption
13953 \@tempdima\ht\strutbox
13954 \let\@endpbox\LT@endpbox
13955 \ifx\extrarowheight\@undefined
13956 \let\@acol\@tabacol
13957 \let\@classz\@tabclassz \let\@classiv\@tabclassiv
13958 \def\@startpbox{\vtop\LT@startpbox}%
13959 \let\@@startpbox\@startpbox
13960 \let\@@endpbox\@endpbox
13961 \let\LT@LL@FM@cr\@tabularcr
13962 \else
13963 \advance\@tempdima\extrarowheight
13964 \col@sep\tabcolsep
13965 \let\@startpbox\LT@startpbox\let\LT@LL@FM@cr\@arraycr
13966 \fi
```
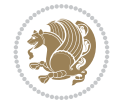

```
13967 \setbox\@arstrutbox\hbox{\vrule
13968 \@height \arraystretch \@tempdima
13969 \@depth \arraystretch \dp \strutbox
13970 \@width \z@}%
13971 \let\@sharp##\let\protect\relax
13972 \begingroup
13973 \@mkpream{#2}%
13974 \xdef\LT@bchunk{%
13975 \global\advance\c@LT@chunks\@ne
13976 \global\LT@rows\z@\setbox\z@\vbox\bgroup
13977 \LT@setprevdepth
13978 \tabskip\LTleft \noexpand\halign to\hsize\bgroup
13979 \tabskip\z@ \@arstrut \@preamble \tabskip\LTright \cr}%
13980 \endgroup
13981 \expandafter\LT@nofcols\LT@bchunk&\LT@nofcols
13982 \LT@make@row
13983 \m@th\let\par\@empty
13984 \everycr{}\lineskip\z@\baselineskip\z@
13985 \LT@bchunk}
13986 \def\LT@makecaption#1#2#3{%
13987 \LT@mcol\LT@cols c{\hbox to\z@{\hss\parbox[t]\LTcapwidth{%
13988 \sbox\@tempboxa{\if@RTL\beginR\fi#1{#2: }#3\if@RTL\endR\fi}%
13989 \ifdim\wd\@tempboxa>\hsize
13990 #1{#2: }#3%
13991 \else
13992 \hbox to\hsize{\hfil\box\@tempboxa\hfil}%
13993 \fi
13994 \endgraf\vskip\baselineskip}%
13995 \hss}}}
13996 \@ifpackageloaded{caption}{%
13997 \renewcommand\LT@makecaption[3]{%
13998 \caption@LT@make{%
13999 \caption@LT@settype\LTcaptype
14000 \caption@LT@setup
14001 \caption@setautoposition{\ifcase\LT@rows t\else b\fi}%
14002 \caption@startrue#1\caption@starfalse
14003 \caption@prepare@stepcounter\LTcaptype
14004 \caption@begin\LTcaptype
14005 \caption@normalsize
14006 \vskip-\ht\strutbox
14007 \caption@ifdefined\FBifcaptop{%
14008 \let\caption@belowskip\@empty}{}%
14009 \caption@make@above
14010 \caption@@make{#2}{#3}\endgraf
14011 \caption@make@below
14012 \caption@end}}%
14013 }{}
14014 \def\LT@startpbox#1{%
14015 \bgroup\color@begingroup
14016 \let\@footnotetext\LT@p@ftntext
14017 \let\@LTRfootnotetext\LT@p@LTRftntext
14018 \let\@RTLfootnotetext\LT@p@RTLftntext
14019 \setlength\hsize{#1}%
14020 \@arrayparboxrestore
```

```
14021 \vrule \@height \ht\@arstrutbox \@width \z@}
14022 \def\LT@p@LTRftntext#1{%
14023 \edef\@tempa{\the\LT@p@ftn\noexpand\LTRfootnotetext[\the\c@footnote]}%
14024 \global\LT@p@ftn\expandafter{\@tempa{#1}}}%
14025 \def\LT@p@RTLftntext#1{%
14026 \edef\@tempa{\the\LT@p@ftn\noexpand\RTLfootnotetext[\the\c@footnote]}%
14027 \global\LT@p@ftn\expandafter{\@tempa{#1}}}%
14028
14029
14030 \def\LT@output{%
14031 \ifnum\outputpenalty <-\@Mi
14032 \ifnum\outputpenalty > -\LT@end@pen
14033 \LT@err{floats and marginpars not allowed in a longtable}\@ehc
14034 \else
14035 \setbox\z@\vbox{\unvbox\@cclv}%
14036 \ifdim \ht\LT@lastfoot>\ht\LT@foot
14037 \dimen@\pagegoal
14038 \advance\dimen@-\ht\LT@lastfoot
14039 \ifdim\dimen@<\ht\z@
14040 \setbox\@cclv\vbox{\unvbox\z@\copy\LT@foot\vss}%
14041 \@makecol
14042 \@outputpage
14043 \setminus\verb|setbox\z0\rangle\verb|box\box<td>boxLLT@head}|''14044 \fi
14045 \fi
14046 \global\@colroom\@colht
14047 \global\vsize\@colht
14048 \vbox
14049 {\iota} {\if@RTLtab\hbox\bgroup\beginR\vbox\bgroup\fi\unvbox\z@\box\ifvoid\LT@lastfoot\LT@fo
14050 \fi
14051 \else
14052 \setbox\@cclv\vbox{\if@RTLtab\hbox\bgroup\beginR\vbox\bgroup\fi\unvbox\@cclv\copy\LT@foo
14053 \@makecol
14054 \Coutputpage
14055 \global\vsize\@colroom
14056 \copy\LT@head\nobreak
14057 \fi}
```
### **80 File lscape-xetex-bidi.def**

```
14058 \ProvidesFile{lscape-xetex-bidi.def}[2022/02/18 v0.1 bidi adaptations for lscape package for
14059 \bidi@patchcmd{\LS@rot}{\rotatebox{90}{\box\@outputbox}}{%
14060 \if@RTL
14061 \rotatebox[origin=br]{-90}{\box\@outputbox}%
14062 \else
14063 \rotatebox{90}{\box\@outputbox}%
14064 \fi
14065 }{}{}
14066 \g@addto@macro{\landscape}{%
14067 \let\bidi@left@footnoterule\left@footnoterule
14068 \let\bidi@right@footnoterule\right@footnoterule
14069 \def\left@footnoterule{%
14070 \if@RTL
14071 \bidi@right@footnoterule
```
File lscape-xetex-bidi.def 268

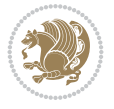

```
14072 \else
14073 \bidi@left@footnoterule
_{14074} \fi
14075 }%
14076 \def\right@footnoterule{%
14077 \if@RTL
14078 \bidi@left@footnoterule
14079 \else
14080 \bidi@right@footnoterule
14081 \fi
14082 }%
14083 }
```
### **81 File mathtools-xetex-bidi.def**

```
14084 \ProvidesFile{mathtools-xetex-bidi.def}[2018/01/07 v0.1 bidi adaptations for mathtools packa
14085 \MHInternalSyntaxOn
14086 \def\MT_define_tagform:nwnn #1[#2]#3#4{
14087 \@namedef{MT_tagform_#1:n}##1
14088 {\maketag@@@{\if@nonlatin\beginR\fi#3\kern\z@\ignorespaces#2{##1}\unskip\@@italiccorr#4\if@nonlatin\endR\fi}}
14089 }
14090 \renewtagform{default}{(}{)}
14091 \MHInternalSyntaxOff
```
## **82 File mdframed-xetex-bidi.def**

```
14092 \ProvidesFile{mdframed-xetex-bidi.def}[2013/09/22 v0.4 bidi adaptations for mdframed package
14093 \newif\if@bidi@mdf@RTL
14094 \def\mdf@lrbox#1{%
14095 \mdf@patchamsthm%patch amsthm
14096 \if@RTL\@bidi@mdf@RTLtrue\fi%
14097 \@RTLfalse%
14098 \setbox#1\vbox\bgroup%
14099 \color@begingroup%
14100 \if@bidi@mdf@RTL\@RTLtrue\fi%
14101 \mdf@horizontalmargin@equation%
14102 \columnwidth=\hsize%
14103 \textwidth=\hsize%
14104 \let\if@nobreak\iffalse%
14105 \let\if@noskipsec\iffalse%
14106 \let\par\@@par%
14107 \let\-\@dischyph%
14108 \let\'\@acci\let\`\@accii\let\=\@acciii%
14109 \parindent\z@ \parskip\z@skip%
14110 \linewidth\hsize%
14111 \@totalleftmargin\z@%
14112 \leftskip\z@skip \rightskip\z@skip \@rightskip\z@skip%
14113 \parfillskip\@flushglue \lineskip\normallineskip%
14114 \baselineskip\normalbaselineskip%
14115 %% \sloppy%
14116 \let\\\@normalcr%
14117 \mdf@par@local%New feature to restore parskip/parindent local in save box
14118 \ifbool{mdf@suppressfirstparskip}{\vspace*{-\parskip}}{}%
14119 \@afterindentfalse%
```
File mdframed-xetex-bidi.def 269

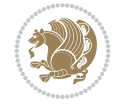

```
14120 %\@afterheading%
14121 }
14122 \renewrobustcmd\mdfframedtitleenv[1]{%
14123 \mdf@lrbox{\mdf@frametitlebox}%
14124 \mdf@frametitlealignment%
14125 \leavevmode{\color{\mdf@frametitlefontcolor}%
14126 \normalfont\mdf@frametitlefont{#1}
14127 \ifbool{mdf@ignorelastdescenders}%
14128 {%
14129 \par\strut\par
14130 \unskip\unskip\setbox0=\lastbox
14131 \vspace*{\dimexpr\ht\strutbox-\baselineskip\relax}%
14132 }{}}%
14133 \par\unskip\ifvmode\nointerlineskip\hrule \@height\z@ \@width\hsize\fi%%
14134 \endmdf@lrbox\relax%
14135 \mdf@ignorevbadness%
14136 \setbox\mdf@frametitlebox=\vbox{\unvbox\mdf@frametitlebox}%
14137 \mdfframetitleboxwidth=\wd\mdf@frametitlebox\relax%
14138 \mdfframetitleboxheight=\ht\mdf@frametitlebox\relax%
14139 \mdfframetitleboxdepth=\dp\mdf@frametitlebox\relax%
14140 \mdfframetitleboxtotalheight=\dimexpr
14141 \ht\mdf@frametitlebox
14142 +\dp\mdf@frametitlebox%
14143 14143 +\mdf@frametitleaboveskip@length
14144 +\mdf@frametitlebelowskip@length
14145 \text{relax}\text{/}14146 }
14147
14148 \renewrobustcmd*\mdf@footnoteoutput{%
14149 \ifvoid\@mpfootins\else%
14150 \nobreak%
14151 \vskip\mdf@footenotedistance@length%
14152 \normalcolor%
14153 \bidi@mpfootnoterule%
14154 \unvbox\@mpfootins%
14155 \fi%
14156 }
14157
14158
14159 \renewrobustcmd*\mdf@footnoteinput{%
14160 \def\@mpfn{mpfootnote}%
14161 \def\thempfn{\thempfootnote}%
14162 \c@mpfootnote\z@%
14163 \let\@footnotetext\@mpfootnotetext%
14164 \let\@LTRfootnotetext\@mpLTRfootnotetext%
14165 \let\@RTLfootnotetext\@mpRTLfootnotetext%
14166 }
```

```
14167 \ProvidesExplPackage{bidi-media9}{2022/02/18}{0.4}
14168 {bidi fixes for media9 package for the XeTeX engine}
14169
14170 \keys_define:nn{media9/mbtn}{
```
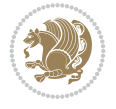

```
_{14171} draft .code:n = {},
_{14172} final .code:n = {},
14173
14174 tooltip .tl_gset_x:N = \g_mix_tooltip_tl,
14175 tooltip .value_required:n = {true},
14176
14177 overface .code:n = {
14178 \sbox\l_mix_poster_box{
14179 \bool_if:NTF\g_pbs_lscape_bool{\rotatebox{90}{#1}}{\if@RTL\beginR\fi#1\if@RTL\endR\fi}}
14180 \mix_pdfxform:n{\l_mix_poster_box}
14181 \tl_gset:Nx\g_mix_overbtn_tl{\mix_pdflastxform:}
14182 },
14183 overface .value_required:n = {true},
14184
14185 downface .code:n = {
14186 \sbox\l_mix_poster_box{
14187 \bool_if:NTF\g_pbs_lscape_bool{\rotatebox{90}{#1}}{\if@RTL\beginR\fi#1\if@RTL\endR\fi]
14188 \mix_pdfxform:n{\l_mix_poster_box}
14189 \tl_gset:Nx\g_mix_downbtn_tl{\mix_pdflastxform:}
14190 },
14191 downface .value_required:n = {true},
14192
14193 3Dgotoview .code:n = {
14194 \tl_set:Nx\l_tmpa_tl{#1} %extract ref
_{14195} \regex_replace_once:nnN{([^:]+):??.*}{\1}\l_tmpa_tl
14196 \tl_trim_spaces:N\l_tmpa_tl
14197 \tl_if_exist:cTF{ann@\l_tmpa_tl}{
14198 \str_if_eq:eeF{\tl_use:c{ann@\l_tmpa_tl}}{draft}{
14199 \tl_set:Nx\l_tmpb_tl{#1} %extract idx
14200 \regex_replace_once:nnN{[^:]+:?}{}\l_tmpb_tl
14201 \tl_trim_spaces:N\l_tmpb_tl
14202 \tl_if_blank:VF\l_tmpb_tl{
14203 \regex_match:nVTF{^[DFLNP]$}\l_tmpb_tl{
14204 \tl_set:Nx\l_mix_vidx_tl{/\l_tmpb_tl}
14205 }{
14206 \regex_match:nVTF{^\d+$}\l_tmpb_tl{
14207 \tl_set:Nx\l_mix_vidx_tl{~\l_tmpb_tl}
14208 }{
14209 \regex_replace_once:nnN{^\(\s*}{}\l_tmpb_tl
14210 \regex_replace_once:nnN{\s*\)$}{}\l_tmpb_tl
14211 \tl_set:Nx\l_mix_vidx_tl{~(\l_tmpb_tl)}
14212 }
14213 }
14214 }
14215 \mix_pdfobj:nnn{}{dict}{
14216 /S/JavaScript/JS~(
14217 if(typeof(annotRM) == 'undefined'){annotRM=new~Array();}
14218 if(typeof(annotRM['\l_tmpa_tl'])=='undefined'){
14219 annotRM['\l_tmpa_tl']=
14220 this.getAnnotRichMedia(\tl_use:c{page@\l_tmpa_tl},'\l_tmpa_tl');
14221 }
14222 annotRM['\l_tmpa_tl'].activated=true;
14223 )
14224 \tl_if_blank:VF\l_tmpb_tl{
```
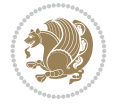

```
14225 /Next-<<
14226 /S/GoTo3DView
14227 /TA~\tl_use:c{ann@\l_tmpa_tl}
14228 /V\l_mix_vidx_tl
14229 >>
14230 }
14231 }
\verb|14232| \label{thm:14232} \verb|t1_gput_right:Nx\g_mix_btnactions_t1{~\mix_pdflastobj:}14233 }
14234 }{
14235 \msg_warning:nnx{media9}{undefined~reference}{\l_tmpa_tl}
14236 \cs_if_exist:NF\g_mix_refundefwarned_tl{
14237 \tl_new:N\g_mix_refundefwarned_tl
14238 \AtEndDocument{\msg_warning:nn{media9}{undefined~references}}
14239 }
14240 }
14241 }.
14242 3Dgotoview .value_required:n = {true},
14243
14244 mediacommand .code:n = {
14245 \tl_set:Nx\l_tmpa_tl{#1}
14246 \regex_replace_once:nnN{([^:]+):??.*}{\1}\l_tmpa_tl %extract ref
14247 \tl_trim_spaces:N\l_tmpa_tl
14248 \tl_if_exist:cTF{ann@\l_tmpa_tl}{
14249 \str_if_eq:eeF{\tl_use:c{ann@\l_tmpa_tl}}{draft}{
14250 \tl_set:Nx\l_tmpb_tl{#1}
_{14251} \regex_replace_once:nnN{[^:]+\:?}{}\l_tmpb_tl
14252 \tl_trim_spaces:N\l_tmpb_tl
14253 \regex_replace_all:nnN{^\{|\}$}{}\l_tmpb_tl
14254 \tl_set:Nx\l_mix_cmd_tl{
\verb|14255| \verb|exp_after:wN\mix_separate\_cmd\_from_actn:w\ll_tmp_tl[]\q_stop\}14256 \tl_trim_spaces:N\l_mix_cmd_tl
14257 \tilde{\text{14257}}14258 \exp_after:wN\mix_separate_arg_from_actn:w\l_tmpb_tl[]\q_stop}
14259 \tl_trim_spaces:N\l_mix_arg_tl
14260 \mix_pdfobj:nnn{}{dict}{
14261 /S/JavaScript/JS~(
14262 if(typeof(annotRM)=='undefined'){annotRM=new~Array();}
14263 if(typeof(annotRM['\l_tmpa_tl']) == 'undefined'){
14264 annotRM['\l_tmpa_tl']=
14265 this.getAnnotRichMedia(\tl_use:c{page@\l_tmpa_tl},'\l_tmpa_tl');
14266 }
14267 annotRM['\l_tmpa_tl'].activated=true;
14268 )
14269 \tl_if_blank:VF\l_mix_cmd_tl{
14270 /Next-<<
14271 /S/RichMediaExecute
14272 /TA~\tl_use:c{ann@\l_tmpa_tl}
14273 /TI~\tl_use:c{main@\l_tmpa_tl}
14274 / CMD~<<
14275 /C ~ (\l_mix_cmd_tl)
14276 \tl_if_blank:VF\l_mix_arg_tl{
14277 /A~[\l_mix_arg_tl]
14278 }
```
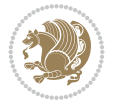

```
14279 >>
14280 >>
14281 }
14282 }
\verb|14283| \label{thm:14283} \verb|t1_gput_right:Nx\g_mix_btnactions_t1{~\mix_pdflastobj:}14284 }
14285 }{
14286 \msg_warning:nnx{media9}{undefined~reference}{\l_tmpa_tl}
14287 \cs_if_exist:NF\g_mix_refundefwarned_tl{
14288 \tl_new:N\g_mix_refundefwarned_tl
14289 \AtEndDocument{\msg_warning:nn{media9}{undefined~references}}
14290 }
14291 }
14292 },
14293 mediacommand .value_required:n = {true},
14294
14295 jsaction .code:n = {
14296 \tl_set:Nx\l_tmpa_tl{#1}
_{14297} \regex_match:nVTF{^[^\{:]+:.*$}\l_tmpa_tl{
14298 \regex_replace_once:nnN{([^:]+):??.*}{\1}\l_tmpa_tl %extract ref
14299 \tl_trim_spaces:N\l_tmpa_tl
14300 }{\tl_clear:N\l_tmpa_tl}
14301 \tl_set:Nx\l_tmpb_tl{#1}
14302 \tl_if_blank:VF\l_tmpa_tl{
14303 \tl_if_exist:cF{ann@\l_tmpa_tl}{
14304 \msg_warning:nnx{media9}{undefined~reference}{\l_tmpa_tl}
14305 \cs_if_exist:NF\g_mix_refundefwarned_tl{
14306 \tl_new:N\g_mix_refundefwarned_tl
14307 \AtEndDocument{\msg_warning:nn{media9}{undefined~references}}
14308 }
14309 }
14310 \regex_replace_once:nnN{[^:]+\:}{}\l_tmpb_tl
14311 }
\verb|143112|14312|14312|14312|14312|14312|14312|14312|14312|14312|14312|14312|14312|14312|14312|14312|14312|14312|14312|14312|14312|14312|14312|14312|14312|14312|14312|14312|14312|14312|14312|14312|14312|14312|14312|14312|14313 \tl_trim_spaces:N\l_tmpb_tl
14314 \tl_if_blank:VF\l_tmpb_tl{
14315 \mix_pdfobj:nnn{}{dict}{
14316 /S/JavaScript/JS~(
14317 try{\l_tmpb_tl}catch(e){console.show();console.println(e)})}}
14318 \bool_lazy_and:nnT{
14319 \tl_if_exist_p:c{ann@\l_tmpa_tl}
14320 }{
14321 !\str_if_eq_p:ee{\tl_use:c{ann@\l_tmpa_tl}}{draft}
14322 }{
14323 \mix_pdfobj:nnn{}{dict}{
14324 /S/JavaScript/JS~(
14325 if(typeof(annotRM)=='undefined'){annotRM=new~Array();}
14326 if(typeof(annotRM['\l_tmpa_tl'])=='undefined'){
14327 annotRM['\l_tmpa_tl']=
14328 this.getAnnotRichMedia(\tl_use:c{page@\l_tmpa_tl},'\l_tmpa_tl');
14329 }
14330 annotRM['\l_tmpa_tl'].activated=true;
14331 )
14332 \tl_if_blank:VF\l_tmpb_tl{/Next~\mix_pdflastobj:}
```
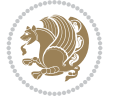

```
14333 }
14334 }
14335 \bool_if:nT{
14336 \bool_lazy_and_p:nn{
14337 \tl_if_exist_p:c{ann@\l_tmpa_tl}
14338 }{
\verb|14339|!| \texttt{eq_p:ee} \texttt{l_use:cfann@l_tmpa_t1}}{draft}14340 }
14341 || \tilde{\text{Limp}}:V\1_{\text{tmpb_t1}}14342 }{
14343 \tl_gput_right:Nx\g_mix_btnactions_tl{~\mix_pdflastobj:}
14344 }
14345 },
14346 jsaction .value_required:n = {true},
14347
14348 unknown .code:n = {
14349 \msg_error:nnx{media9}{unknown~option}{\l_keys_key_tl}
14350 }
14351 }
14352
14353 \RenewDocumentCommand\includemedia{O{}mm}{%#1 options, #2 text/image #3 media file
14354 \mix_uriend:
14355 \group_begin:
14356 \mix_beginLTR:
14357 \mode_leave_vertical:
14358 %empty stream as appearance dummy
14359 \cs_if_exist:NF\g_mix_appearance_tl{
14360 \hbox_set:Nn\l_mix_poster_box{\phantom{\rule{1pt}{1pt}}}
14361 \mix_pdfxform:n{\l_mix_poster_box}
14362 \tl_gset:Nx\g_mix_appearance_tl{\mix_pdflastxform:}
14363 }
14364 \mix_reset:
14365 \mix_uribegin: %treat URI characters correctly
14366 \keys_set:nn{media9/user}{#1}
14367 \mix_uriend:
14368 \tl_greplace_all:Nnn\g_mix_flashvars_tl{~&}{&}
14369 \tl_greplace_all:Nnn\g_mix_flashvars_tl{&~}{&}
14370 \tl_greplace_all:Nnn\g_mix_flashvars_tl{~=}{=}
14371 \tl_greplace_all:Nnn\g_mix_flashvars_tl{=~}{=}
14372 \tl_gtrim_spaces:N\g_mix_flashvars_tl
14373
14374 \cs_if_exist:NT\Ginput@path{\cs_set_eq:NN\input@path\Ginput@path}
14375
14376 %\hbox_set:Nn\l_mix_poster_box{\group_begin:#2\group_end:}
14377 %\hbox_set:Nn\l_mix_poster_box{#2}
14378 \sbox\l_mix_poster_box{\if@RTL\beginR\fi#2\if@RTL\endR\fi}
14379 \mix_scale:n{\l_mix_poster_box}
14380 \bool_if:nT{
14381 \dim_compare_p:n{\g_mix_tt_tl=\c_zero_dim}||
14382 \dim_compare_p:n{\g_mix_wd_tl=\c_zero_dim}
14383 }{
14384 \tl_gset:Nn\g_mix_usrpbtn_tl{none}
14385 }
14386 \bool_if:NTF\g_mix_usrdraft_bool{
```
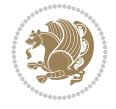

```
14387 \tl_if_empty:NF\g_mix_usrlabel_tl{
14388 \mix_keytoaux_now:nn{ann@\g_mix_usrlabel_tl}{draft}
14389 }
14390 \tl_if_blank:oTF{#2}{
14391 \mix_uribegin: %treat URI characters correctly
_{14392} \mix_draftbox:n{\tl_to_str:n{#3}}
14393 \mix_uriend:
14394 }{
14395 \hbox_to_wd:nn{\g_mix_wd_tl}{
14396 \vrule~width~\c_zero_dim~height~\g_mix_ht_tl~depth~\g_mix_dp_tl
14397 \box_use:N\l_mix_poster_box\hss
14398 }
14399 }
14400 }{
14401 \bool_if:nF{\str_if_eq_p:Vn\g_mix_usrpbtn_tl{none}}{
14402 %attach script that switches off play button overlay upon activation
14403 \mix_pdfobj:nnn{}{stream}{
14404 \{ \}14405 var~ocgs=host.getOCGs(host.pageNum);
14406 for(var~i=0;i<ocgs.length;i++){
14407 if(ocgs[i].name=='MediaPlayButton\int_use:N\g_mix_rmcnt_int'){
14408 ocgs[i].state=false;
14409 }
14410 }
14411 }
14412 }
14413 \mix_pdfobj:nnn{}{dict}{
14414 /Type/Filespec/EF~<</F~\mix_pdflastobj:>>/F~(btnoff)%/UF~(btnoff)
14415 }
14416 \tl_gset:Nx\g_mix_assets_tl{(btnoff)~\mix_pdflastobj:}
14417 \tl_set:Nx\l_mix_scripts_tl{~\mix_pdflastobj:~}
14418 %enforce plain playbutton overlay for XeTeX
14419 \sys_if_engine_xetex:T{\tl_gset:Nn\g_mix_usrpbtn_tl{plain}}
14420 }
14421 %embed main asset
14422 \mix_uribegin:
14423 \mix_embedasset:n{#3}
14424 \bool_if:nTF{
\label{thm:14425} $$\strut\strut\int_eeq_p:Vn\l_mix\_ext_t1{prc}||\strut\strut\strut\int_epr\rlut\strut\int_eeq_p:Vn\l_mix\_ext_t1{prc}||\strut\strut\int_eeq_p:Vn\l_mix\_ext_t1{u3d}14426 }{
14427 \bool_gset_true:N\g_mix_iiid_bool
14428 \tl_gset:Nn\g_mix_mainassetsub_tl{3D}
14429 }{
\verb|14430| \label{thm:24430} \str\_case_e: \nnF{\l1_mix\_base_tl} \{14431 {APlayer}{\tl_gset:Nn\g_mix_mainassetsub_tl{Sound}}
14432 {AudioPlayer}{\tl_gset:Nn\g_mix_mainassetsub_tl{Sound}}
14433 {VPlayer}{\tl_gset:Nn\g_mix_mainassetsub_tl{Video}}
14434 {VideoPlayer}{\tl_gset:Nn\g_mix_mainassetsub_tl{Video}}
14435 {StrobeMediaPlayback}{\tl_gset:Nn\g_mix_mainassetsub_tl{Video}}
14436 }{\tl_gset:Nn\g_mix_mainassetsub_tl{Flash}}
14437 }
\verb|14438| \lt t1_gset:Nx\g_mix\_mainasset_t1{~\g_mix\_lastasset_t1}14439 \mix_uriend:
14440 %secondary assets (added by addresource)
```
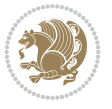

```
14441 \seq_map_function:NN\g_mix_res_seq\mix_embedasset:n
14442 \seq_map_inline:Nn\g_mix_script_seq{
14443 \mix embedasset:n{##1}
14444 \tl_put_right:Nx\l_mix_scripts_tl{~\g_mix_lastasset_tl}
14445 }
14446 %attach 3D calculation script
14447 \bool_if:nT{\g_mix_iiid_bool && \g_mix_iiidcalc_bool}{
14448 \mix_embedasset:n{3Dmenu.js}
14449 \tl_put_left:Nx\l_mix_scripts_tl{\g_mix_lastasset_tl~}
14450 }
14451 % Create 3D views from file (option 3Dviews)
14452 \bool_if:nT{\g_mix_iiid_bool && !(\tl_if_blank_p:V\g_mix_vfile_tl)}{
\verb|14453| + \verb|tl_set:Nn\l_mix\_level_tl{-1}|14454 \int_zero:N\l_mix_viewcnt_int
14455 \int_zero:N\l_mix_lineno_int
14456
14457 \ior_open:Nn\l_mix_vfile_stream{\g_mix_vfile_tl}
14458 \ior_map_inline:Nn\l_mix_vfile_stream{
14459 \int_incr:N\l_mix_lineno_int
14460 \keys_set:nn{media9/views}{##1} %process input line
14461 }
14462 \ior_close:N\l_mix_vfile_stream
14463 }
14464 \bool_if:nT{ %create default 3D view if required
14465 \g_mix_iiid_bool &&
14466 (\g_mix_opt_iiidview_bool || \tl_if_blank_p:V\l_mix_iiidviewarray_tl)
14467 }{
14468 \tl_set_eq:NN\l_mix_bg_tl\g_mix_opt_bg_tl
14469 \tl_set_eq:NN\l_mix_ls_tl\g_mix_opt_ls_tl
14470 \tl_set_eq:NN\l_mix_rm_tl\g_mix_opt_rm_tl
14471 \tl_set_eq:NN\l_mix_psob_tl\g_mix_opt_psob_tl
14472 \tl_set_eq:NN\l_mix_coo_tl\g_mix_opt_coo_tl
14473 \tl_set_eq:NN\l_mix_ctoc_tl\g_mix_opt_ctoc_tl
14474 \tl_set_eq:NN\l_mix_ciiw_tl\g_mix_opt_ciiw_tl
14475
14476 \fp_set_eq:NN\l_mix_roo_fp\g_mix_opt_roo_fp
14477 \fp_set_eq:NN\l_mix_aac_fp\g_mix_opt_aac_fp
14478 \fp_set_eq:NN\l_mix_oscale_fp\g_mix_opt_oscale_fp
14479 \fp_set_eq:NN\l_mix_roll_fp\g_mix_opt_roll_fp
14480
14481 \bool_set_eq:NN\l_mix_ciiw_bool\g_mix_opt_ciiw_bool
14482 \bool_set_eq:NN\l_mix_iiidortho_bool\g_mix_opt_iiidortho_bool
14483 \tl_clear:N\l_mix_naarray_tl
14484
14485 \bool if:NF\l mix ciiw bool{
14486 \tl_set:Nx\l_mix_args_tl{\l_mix_coo_tl\space\l_mix_ctoc_tl\space}
14487 \exp_after:wN\mix_calc_ciiw:w\l_mix_args_tl\q_stop
1<sub>44</sub>88 }
14489
14490 \tl_clear:N\l_mix_naarray_tl
14491 \tl_clear:N\l_mix_saarray_tl
14492 \tl_set_eq:NN\l_mix_nr_tl\g_mix_nrdflt_tl
14493
14494 \mix_view:n{Default}
```
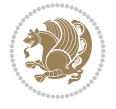

```
14495 \tl_set:Nx\l_mix_dfltview_tl{\mix_pdflastobj:}
14496
14497 }
14498 \mix_pdfobj:nnn{}{dict}{
14499 /Type/RichMediaInstance
14500 /Subtype/\g_mix_mainassetsub_tl
14501 /Asset~\g_mix_mainasset_tl
14502 \bool_if:NF\g_mix_iiid_bool{
14503 /Params~<<
14504 /Binding\str_if_eq:VnTF\g_mix_transp_tl{true}{
14505 /Foreground
14506 }{
14507 /Background
14508 }
14509 \tl_if_blank:VF\g_mix_flashvars_tl{
14510 /FlashVars~(\g_mix_flashvars_tl)
14511 }
14512 >>
14513 }
14514 }
14515 \tl_if_empty:NF\g_mix_usrlabel_tl{
14516 \mix_keytoaux_now:nn{main@\g_mix_usrlabel_tl}{\mix_pdflastobj:}
14517 }
14518 \mix_pdfobj:nnn{}{dict}{
14519 /Type/RichMediaConfiguration
14520 /Subtype/\g_mix_mainassetsub_tl
14521 /Instances~[\mix_pdflastobj:]
14522 }
14523 \mix_pdfobj:nnn{}{dict}{
14524 /Type/RichMediaContent
14525 /Assets~<</Names~[\g_mix_assets_tl]>>
14526 /Configurations~[\mix_pdflastobj:]
14527 \bool_if:nT{
14528 \g_mix_iiid_bool && !(\tl_if_empty_p:V\l_mix_iiidviewarray_tl)
14529 }{
14530 /Views~[\l_mix_iiidviewarray_tl]
14531 }
14532 }
14533 \tl_set:Nx\l_mix_content_tl{\mix_pdflastobj:}
14534 \bool_if:nT{
14535 \g_mix_iiid_bool && \str_if_eq_p:Vn\g_mix_playtpe_tl{Oscillating}
14536 }{
\verb|14537| + \thinspace\ \ltimes \thinspace \texttt{l}_x\thinspace \texttt{l}_y\thinspace \texttt{l}_y\thinspace \texttt{l}_x\thinspace \texttt{l}_x\thinspace \texttt{l}_x\thinspace \texttt{l}_x\thinspace \texttt{l}_x\thinspace \texttt{l}_x\thinspace \texttt{l}_y\thinspace \texttt{l}_x\thinspace \texttt{l}_x\thinspace \texttt{l}_x\thinspace \texttt{l}_x\thinspace \texttt{l}_y\thinspace \texttt{l}_x\thinspace \texttt{l}_y\thinspace \texttt{l}_x\thinspace \texttt{l}_y\thinspace \texttt{l}_y\thinspace14538 }
14539 %determine floating window size
14540 \bool_if:NT\g_mix_opt_windowed_bool{
14541 \text{key_after:wN\mix_parse_winsizearg:w\g_mix_winsize_t1\q_stop}14542 }
14543 \mix_pdfobj:nnn{}{dict}{
14544 /Activation~<<
14545 /Condition\g_mix_act_tl
14546 \bool_if:nT{
14547 \gtrsim \frac{mix\_iid\_bool \&&14548 !(\str_if_eq_p:Vn\g_mix_playtpe_tl{None})
```
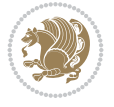

```
14549 }{%seems to work only with 3D content
14550 /Animation~<<
14551 /Subtype/\g_mix_playtpe_tl
14552 /PlayCount~\g_mix_playcnt_tl
14553 /Speed~\g_mix_playspd_tl
14554 >>14555 }
14556 \bool_if:nT{
14557 \g_mix_iiid_bool && (
14558 \g_mix_opt_iiidview_bool || \tl_if_blank_p:V\l_mix_iiidviewarray_tl
14559 )
14560 }{/View~\l_mix_dfltview_tl}
14561 /Presentation~<<
14562 /Transparent~\g_mix_transp_tl
14563 \bool_if:NTF\g_mix_opt_windowed_bool{
14564 /Style/Windowed
14565 /Window~<<
14566 /Width~<</Default~\tl_mix_fltwd>>
14567 /Height~<</Default~\tl_mix_fltht>>
14568 /Position~<<
14569 /HOffset~0/VOffset~0
14570 \str_case_e:nnF{\g_mix_winpos_tl}{
14571 <br> \{t1\}{/VAlign/Near/HAlign/Near}
14572 {cl}{/VAlign/Center/HAlign/Near}
14573    {bl}{/VAlign/Far/HAlign/Near}
14574 {bc}{/VAlign/Far/HAlign/Center}
14575 {br}{/VAlign/Far/HAlign/Far}
14576 {cr}{Cr}{/VAlign/Center/HAlign/Far}
14577 {tr}{/VAlign/Near/HAlign/Far}
14578 \{tc\}{VAlign/Near/HAlign/Center}
14579 }{/HAlign/Center/VAlign/Center}
14580 >>
14581 >>
14582 H
14583 /Style/Embedded
14584 }
14585 \bool_if:NTF\g_mix_iiid_bool{
14586 /Toolbar~\g_mix_tools_tl
14587 /NavigationPane~\g_mix_nav_tl
14588 }{
14589 /PassContextClick~\g_mix_contextclick_tl
14590 }
14591 >>
14592 \tl_if_blank:VF\l_mix_scripts_tl{/Scripts~[\l_mix_scripts_tl]}
14593 >>
14594 /Deactivation~<</Condition\g_mix_deact_tl>>
14595 }
14596 \tl_set:Nx\l_mix_settings_tl{\mix_pdflastobj:}
14597 \tl_if_empty:NF\g_mix_usrlabel_tl{
14598 \tl_gset_eq:NN\g_mix_label_tl\g_mix_usrlabel_tl
14599 }
14600 % #1:width, #2:height, #3:depth, #4:content (key-value)
14601 \mix_pdfannot:nnnn{\g_mix_wd_tl}{\g_mix_ht_tl}{\g_mix_dp_tl}{
14602 /Subtype/RichMedia
```
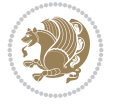

```
14603 /F~4
14604 /BS~<</W~0/S/S>>
14605 /Contents~(media~embedded~by~media9~[\g_mix_version_tl~(\g_mix_date_tl)])
14606 /NM~(\g mix label tl)
14607 /AP~<</N~\g_mix_appearance_tl>>
14608 /RichMediaSettings~\l_mix_settings_tl
14609 /RichMediaContent~\l_mix_content_tl
14610 }
\verb|14611| \label{thm:14611} \verb|14611| \label{thm:14611}14612 \mix_keytoaux_now:nn{ann@\g_mix_usrlabel_tl}{\mix_pdflastann:}
14613 \mix_keytoaux_shipout:nn{page@\g_mix_usrlabel_tl}{
14614 \noexpand\the\g@mix@page@int}
14615 }
14616 \mix_pdfobj:nnn{}{dict}{
14617 /S/JavaScript/JS~(
14618 try{
14619 if(typeof(annotRM)=='undefined'){annotRM=new~Array();}
14620 if(typeof(annotRM['\g_mix_label_tl'])=='undefined'){
14621 annotRM['\g_mix_label_tl']=
14622 this.getAnnotRichMedia(this.pageNum,'\g_mix_label_tl');
14623 }
14624 \str_if_eq:eeF{\g_mix_usrpbtn_tl}{none}{
14625 if(typeof(ocgBtn\int_use:N\g_mix_rmcnt_int)=='undefined'){
14626 var~ocgs=this.getOCGs(this.pageNum);
14627 for(var~i=0;i<ocgs.length;i++){
14628 if(ocgs[i].name=='MediaPlayButton\int_use:N\g_mix_rmcnt_int'){
14629 var~ocgBtn\int_use:N\g_mix_rmcnt_int=ocgs[i];
14630 }
14631 }<br>14632 }
14632 }
14633 if(
14634 !annotRM['\g_mix_label_tl'].activated&&(
14635 app.viewerType=='Reader'||
14636 app.viewerType=='Exchange'||
14637 app.viewerType=='Exchange-Pro'
14638 )&&app.viewerVersion>=9
14639 ) {
14640 ocgBtn\int_use:N\g_mix_rmcnt_int.state=true;
14641 }
14642 }
14643 }catch(e){}
14644 this.dirty=false;
14645 )
14646 }
14647 \mix_pdfannot:nnnn{0pt}{0pt}{0pt}{
14648 /Subtype/Widget
14649 /FT/Btn/Ff~65537/F~2
14650 /BS~<</W~0>>
14651 /T~(fd@\g_mix_label_tl)
14652 /AA~<</PO~\mix_pdflastobj:~/PV~\mix_pdflastobj:>>
14653 }
14654 \mix_appendtofields:n{\mix_pdflastann:}
14655 \hbox_overlap_right:n{\box_use:N\l_mix_poster_box}
14656 \str_if_eq:eeTF{\g_mix_usrpbtn_tl}{none}{
```
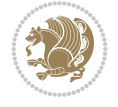

```
14657 \hbox_to_wd:nn{\g_mix_wd_tl}{
14658 \qquad \quad \text{vrule~width~\c:} \label{t:14658} \vspace{-0.1cm} \begin{minipage}{14658} \begin{array}{c} \texttt{14658} \end{array} \end{minipage} \vspace{-0.1cm} \begin{minipage}{14658} \begin{array}{c} \texttt{14658} \end{array} \end{minipage} \vspace{-0.1cm} \begin{minipage}{14658} \begin{array}{c} \texttt{14658} \end{array} \end{minipage} \vspace{-0.1cm} \begin{minipage}{14658} \begin{array}{c} \texttt{114659 }
14660 }{%insert play button overlay
14661 \mix_insert_btnocg: %create OCG
14662 \cs_gset_eq:Nc\mix_pbtn:NN{g@mix@pbtn@\g_mix_usrpbtn_tl @tl}
14663 \group_begin:
14664 \cs_if_exist:NT\textdir{\textdir TLT}
14665 \sbox\l_mix_pbtn_box{\mix_pbtn:NN\g_mix_wd_tl\g_mix_tt_tl}
14666 \box_move_down:nn{\g_mix_dp_tl}{
14667 \hbox_to_wd:nn{\g_mix_wd_tl}{
14668 \vbox_to_ht:nn{\g_mix_tt_tl}{
14669 VSS14670 \ocgbase_oc_bdc:n{\g_mix_btnocg_tl}
14671 \box_use:N\l_mix_pbtn_box
14672 \ocgbase_oc_emc:
14673 }
14674 }
14675 }
14676 \group_end:
14677 }
14678 \int_gincr:N\g_mix_rmcnt_int
14679 }
14680 \mix endLTR:
14681 \group_end:
14682 }
14683 \tl_set_eq:NN\l_mix_includemedia_tl\includemedia
14684 \tl_set:Nn\includemedia{\mix_uribegin:\l_mix_includemedia_tl}
14685
14686 \RenewDocumentCommand\mediabutton{O{}m}{%#1 options, #2 normal button text
14687 \mix_uriend:
14688 \group_begin:
14689 \mix_beginLTR:
14690 \mode_leave_vertical:
14691 %reset various variables
14692 \tl_gclear:N\g_mix_overbtn_tl
14693 \tl_gclear:N\g_mix_downbtn_tl
14694 \tl_gclear:N\g_mix_btnactions_tl
14695 \tl_gclear:N\g_mix_tooltip_tl
14696 %process options
14697 \bool_gset_eq:NN\g_mix_btndraft_bool\g_mix_pkgdraft_bool
14698 \mix_uribegin: %treat URI characters correctly
14699 \keys_set:nn{media9/mbtndraft}{#1} %detect draft/final on first pass
14700 \bool_if:NF\g_mix_btndraft_bool{\keys_set:nn{media9/mbtn}{#1}}
14701 \mix uriend:
14702 %normal button appearance
14703 %\hbox_set:Nn\l_mix_poster_box{#2}
14704 \sbox\l_mix_poster_box{\if@RTL\beginR\fi#2\if@RTL\endR\fi}
14705 \tl_set:Nx\width {\dim_use:N\box_wd:N\l_mix_poster_box}
14706 \tl_set:Nx\height{\dim_use:N\box_ht:N\l_mix_poster_box}
14707 \tl_set:Nx\depth {\dim_use:N\box_dp:N\l_mix_poster_box}
\texttt{14708} \backslash \texttt{Dool\_if:NTF\g\_mix\_btndraff\_bool} \backslash \texttt{Dox\_use:N\l\_mix\_poster\_box}\{}14709 \sbox\l_mix_poster_box{\bool_if:NTF\g_pbs_lscape_bool{\rotatebox{90}{
14710 \box_use:N\l_mix_poster_box}}{\box_use:N\l_mix_poster_box}}
```
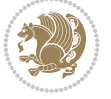

```
14711 \mix_pdfxform:n{\l_mix_poster_box}
14712 \tl_set:Nx\g_mix_normalbtn_tl{\mix_pdflastxform:}
14713 %insert widget annotation
14714 \mix_pdfannot:nnnn{\width}{\height}{\depth}{
14715 /Subtype/Widget
14716 /T~(mbtn@\int_use:N\g_mix_mbtncnt_int)
14717 \tl_if_empty:NF\g_mix_tooltip_tl{/TU~(\g_mix_tooltip_tl)}
14718 / FT/Btn/Ff~65536
14719 \tl_if_empty:NTF\g_mix_downbtn_tl{/H/I}{/H/P}
14720 / AP~<<
14721 /N~\g_mix_normalbtn_tl
14722 \tl_if_empty:NF\g_mix_overbtn_tl{/R~\g_mix_overbtn_tl}
14723 \tl_if_empty:NF\g_mix_downbtn_tl{/D~\g_mix_downbtn_tl}
14724 >>
14725 /MK~<<
14726 /TP~1~/IF~<</S/A/FB~true/A~[0.0~0.0]>>
14727 /I~\g_mix_normalbtn_tl
14728 \tl_if_empty:NF\g_mix_overbtn_tl{/RI~\g_mix_overbtn_tl}
14729 \tl_if_empty:NF\g_mix_downbtn_tl{/IX~\g_mix_downbtn_tl}
14730 >>
14731 /A~<<
14732 /S/JavaScript/JS~(app.focusRect=false;)
14733 %sequence of actions to perform
14734 \tl_if_empty:NF\g_mix_btnactions_tl{/Next~[\g_mix_btnactions_tl]}
14735 >>
14736 }
14737 \mix_appendtofields:n{\mix_pdflastann:}
14738 \hbox_to_wd:nn{\width}{
14739 \vrule~width~\c_zero_dim~height~\height~depth~\depth\hss
14740 }
14741 \int_gincr:N\g_mix_mbtncnt_int
14742 }
14743 \mix_endLTR:
14744 \group_end:
14745 }
14746 \tl_set_eq:NN\l_mix_mediabutton_tl\mediabutton
14747 \tl_set:Nn\mediabutton{\mix_uribegin:\l_mix_mediabutton_tl}
14748
```
# **84 File memoir-xetex-bidi.def**

```
14749 \ProvidesFile{memoir-xetex-bidi.def}[2017/06/09 v0.6 bidi adaptations for memoir class for X
14750 \renewcommand{\keepthetitle}{%
14751 \@bsmtitlempty
14752 \global\let\thanks\relax
14753 \global\let\LTRthanks\relax
14754 \global\let\RTLthanks\relax
14755 \global\let\and\relax
14756 \global\let\andnext\relax
14757 \global\let\@thanks\@empty
14758 \global\let\@title\@empty
14759 \global\let\@author\@empty
14760 \global\let\@date\@empty}
14761\renewcommand{\maketitle}{\par
```
File memoir-xetex-bidi.def 281

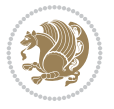

```
14763 \@bsmarkseries
14764 \def\@makefnmark{\@textsuperscript{%
14765 \normalfont\@bsthanksheadpre \tamark \@bsthanksheadpost}}%
14766 \long\def\@makefntext##1{\makethanksmark ##1}
14767 \if@twocolumn
14768 \ifnum \col@number=\@ne
14769 \@maketitle
14770 \else
14771 \twocolumn[\@maketitle]%
14772 \fi
14773 \else
14774 \ifdim\pagetotal>\z@
14775 \newpage
14776 \fi
14777 \global\@topnum\z@
14778 \@maketitle
14779 \fi
14780 \thispagestyle{title}\@thanks
14781 \endgroup
14782 \@bscontmark % \setcounter{footnote}{0}%
14783 }
\label{thm:main} $$\n 14784 \renewcommand*{\memRTLleftskip}{{\if@RTL\rightskip}elskip\else\leftskip\\fi}$$14785\renewcommand*{\memRTLrightskip}{\if@RTL\leftskip\else\rightskip\fi}
14786 \renewcommand*{\memRTLvleftskip}{\if@RTL\vrightskip\else\vleftskip\fi}
14787 \renewcommand*{\memRTLvrightskip}{\if@RTL\vleftskip\else\vrightskip\fi}
14788 \renewcommand*{\memRTLraggedright}{\if@RTL\raggedleft\else\raggedright\fi}
14789 \renewcommand*{\memRTLraggedleft}{\if@RTL\raggedright\else\raggedleft\fi}
14790 \renewcommand*{\thesection}{\thechapter\@SepMark\@arabic\c@section}
14791 \renewcommand*{\thesubsection}{%
14792 \thesection\@SepMark\@arabic\c@subsection}
14793 \renewcommand*{\thesubsubsection}{%
14794 \thesubsection\@SepMark\@arabic\c@subsubsection}
14795 \renewcommand*{\theparagraph}{%
14796 \thesubsubsection\@SepMark\@arabic\c@paragraph}
14797 \renewcommand*{\thesubparagraph}{%
14798 \theparagraph\@SepMark\@arabic\c@subparagraph}
14799 \renewcommand{\setthesection}{\thechapter\@SepMark\Alph{section}}
14800 \renewcommand{\theequation}{%
14801 \ifnum \c@chapter>\z@ \thechapter\@SepMark\fi \@arabic\c@equation}
14802\renewcommand{\thefigure}{\thechapter\@SepMark\@arabic\c@figure}
14803\renewcommand{\thetable}{\thechapter\@SepMark\@arabic\c@table}
14804 \ifartopt
14805 \chapterstyle{article}
14806 \counterwithout{figure}{chapter}
14807 \counterwithout{table}{chapter}
14808 \counterwithout{footnote}{chapter}
14809 \counterwithout{equation}{chapter}
14810 \renewcommand{\chaptername}{}
14811 \renewcommand{\maketitlehookb}{%
14812 \vskip -1.5\topsep\vskip -1.5\partopsep}
14813 \renewcommand{\maketitlehookc}{%
14814 \vskip -1.5\topsep\vskip -1.5\partopsep}
14815 \overline{11}
```
14762 \begingroup

File memoir-xetex-bidi.def 282

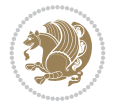

```
14817 \ifdim\prevdepth>-99\p@ \vskip\abovecaptionskip
14818 \else \def\@memtempa{\vbox to\topskip{}}\fi
14819 \let\@contfnote\footnote \renewcommand{\footnote}[2][]{}
14820 \let\@contfmark\footnotemark \renewcommand{\footnotemark}[1][]{}
14821 \sbox\@tempboxa{\@contnfont #1\@contdelim \@contfont #2\@contfinal}
14822 \let\footnote\@contfnote
14823 \let\footnotemark\@contfmark
14824 \ifdim\wd\@tempboxa<\linewidth \centering \fi
14825 \if@contcw
14826 \centering
14827 \parbox{\@contcwidth}{%
14828 \ifdim\wd\@tempboxa<\@contcwidth \centering \fi
14829 \fi
14830 \ifdim\wd\@tempboxa<\linewidth
14831 \@contpre
14832 {\@contnfont #1\@contdelim}\@memtempa
14833 {\@contcshortstyle \@conttfont #2\@contfinal\par}
14834 \else
14835 \if@conthang
14836 \sbox\@tempboxa{\@contnfont #1\@contdelim}
14837 \@contpre%
14838 {\@contcstyle\hangindent=\wd\@tempboxa
14839 \noindent\box\@tempboxa\@memtempa \@conttfont #2\@contfinal\par}
14840 \else
14841 \if@contindent
14842 \@contpre%
14843 {\@contnfont #1\@contdelim}\@memtempa
14844 {\@contcstyle\hangindent=\@contindw
14845 \hangafter=\@ne\@conttfont #2\@contfinal\par}% <- v1.4
14846 \else
14847 \@contpre%
14848 {\@contnfont #1\@contdelim}\@memtempa
14849 {\@contcstyle \@conttfont #2\@contfinal\par}
14850 \fi
14851 \fi
14852 \fi
14853 \@contpost
14854 \if@contcw
14855 \par
14856 } % end of the \parbox
14857 \fi
14858 \vskip\belowcaptionskip}
14859 \@ifpackageloaded{caption}{%
14860 \AtBeginPackage{caption}{
14861 \ClassWarningNoLine{memoir}{%
14862 You are using the caption package with the memoir \MessageBreak
14863 class. This may cause unexpected or inconsistent \MessageBreak
14864 results if you use any of memoir's captioning facilities}
14865
14866 \long\def\@makecaption##1##2{%
14867 \vskip\abovecaptionskip
14868 \sbox\@tempboxa{\if@RTL\beginR\fi##1: ##2\if@RTL\endR\fi}%
14869 \ifdim \wd\@tempboxa >\hsize
```
14816 \long\def\@makecaption#1#2{\let\@memtempa\relax

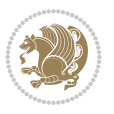

```
14870 \if@RTL\beginR\fi##1: ##2\if@RTL\endR\fi\par
14871 \else
14872 \global \@minipagefalse
14873 \hb@xt@\hsize{\hfil\box\@tempboxa\hfil}%
14874 \fi
14875 \vskip\belowcaptionskip}
14876
14877 \def\caption{%
14878 \ifx\@captype\@undefined
14879 \@latex@error{\noexpand\caption outside float}\@ehd
14880 \expandafter\@gobble
14881 \else
14882 \refstepcounter\@captype
14883 \expandafter\@firstofone
14884 \fi
14885 {\@dblarg{\@caption\@captype}}%
14886 }
14887
14888 \long\def\@caption##1[##2]##3{%
14889 \par
14890 \addcontentsline{\csname ext@##1\endcsname}{##1}%
14891 {\protect\numberline{\csname the##1\endcsname}{\ignorespaces ##2}}%
14892 \begingroup
14893 \@parboxrestore
14894 \if@minipage
14895 \@setminipage
14896 \fi
14897 \normalsize
14898 \@makecaption{\csname fnum@##1\endcsname}{\ignorespaces ##3}\par
14899 \endgroup}
14900 }}{}
14901 \renewenvironment{thebibliography}[1]{%
14902 \bibsection
14903 \if@RTL\if@LTRbibitems\@RTLfalse\else\fi\else\if@RTLbibitems\@RTLtrue\else\fi\fi
14904 \bidi@@thebibliography@font@hook%
14905 \begin{bibitemlist}{#1}}{\end{bibitemlist}\postbibhook}
```
# **85 File midfloat-xetex-bidi.def**

```
14906 \ProvidesFile{midfloat-xetex-bidi.def}[2017/05/06 v0.4 bidi adaptations for midfloat package
14907 \def\RTL@outputdblcol{%
```

```
14908 \if@firstcolumn
14909 \global \@firstcolumnfalse
14910 \global\setbox\@leftcolumn\copy\@outputbox
14911 \splitmaxdepth\maxdimen
14912 \vbadness\maxdimen
14913 \setbox\@outputbox\vbox{\unvbox\@outputbox\unskip}%
14914 \setbox\@outputbox\vsplit\@outputbox to\maxdimen
14915 \toks@\expandafter{\topmark}%
14916 \xdef\@firstcoltopmark{\the\toks@}%
14917 \toks@\expandafter{\splitfirstmark}%
14918 \xdef\@firstcolfirstmark{\the\toks@}%
14919 \ifx\@firstcolfirstmark\@empty
14920 \global\let\@setmarks\relax
```
File midfloat-xetex-bidi.def 284

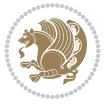

```
14921 \else
14922 \gdef\@setmarks{%
14923 \let\firstmark\@firstcolfirstmark
14924 \let\topmark\@firstcoltopmark}%
14925 \fi
14926 \global\c@colht\@colht\global\c@addvipersep\z@
14927 \ifnum\juo@sk>0
14928 \remove@strip\juo@sar
14929 \global\@colht\the\juo@pr
14930 \ifdim\right@cor>\z@
14931 \global\advance\@colht by\right@cor
14932 \fi
14933 \global\advance\@colht by\cor@height
14934 \global\cor@height=0pt
14935 \fi
14936 \global \setbox\@rightcolumn \vbox{}%
14937 \else
14938 \ifdim\c@colht>\@colht
14939 \@tempdima\@colht
14940 \ifdim\@colht>\z@
14941 \global\setbox\@rightcolumn \vbox{%
14942 \unvbox\@rightcolumn
14943 \vbox to\@tempdima{%
14944 \vskip\c@addvipersep\unvbox\@outputbox}%
14945 \vskip\stripsep
14946 \vrule height\the\juo@ht width 0pt depth 0pt
14947 \vskip\stripsep
14948 }%
14949 \global\c@addvipersep\m@addvipersep
14950 \else
14951 \global\setbox\@rightcolumn \vbox{%
14952 \unvbox\@rightcolumn
14953 \vrule height\the\juo@ht width 0pt depth 0pt
14954 \vskip\stripsep
14955 }%
14956 \fi
14957 \ifnum\juo@sk>0
14958 \remove@strip\juo@sar
14959 \global\@colht\the\juo@pr
14960 \global\advance\@colht by -\ht\@rightcolumn
14961 \global\advance\@colht by\cor@height
14962 \global\cor@height=0pt
14963 \else
14964 \global\advance\c@colht by-\ht\@rightcolumn
14965 \global\@colht\c@colht
14966 \fi
14967 \else
14968 \global\@firstcolumntrue
14969 \global\setbox\@outputbox\vbox to\ht\@leftcolumn{%
14970 \unvbox\@rightcolumn
14971 \vskip\c@addvipersep
14972 \unvbox\@outputbox
14973    }%
14974 \setbox\@outputbox \vbox {%
```
File midfloat-xetex-bidi.def 285

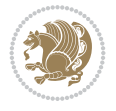

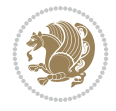

```
14975 \hb@xt@\textwidth {%
14976 \hskip \columnwidth
14977 \hfil
14978 \vrule \@width\columnseprule
14979 \hfil
14980 \hb@xt@\columnwidth {%
14981 \bidi@firstcolumn@status@write%
14982 \box\@leftcolumn \hss}%
14983 \hskip-\textwidth
14984 \hb@xt@\columnwidth {%
14985 \bidi@lastcolumn@status@write%
14986 \box\@outputbox \hss}%
14987 \hskip\columnwidth
14988 \hskip\columnsep}%
14989 } %
14990 \@combinedblfloats
14991 \@setmarks
14992 \@outputpage
14993 \begingroup
14994 \@dblfloatplacement
14995 \@startdblcolumn
14996 \@whilesw\if@fcolmade \fi
14997 {\@outputpage
14998 \@startdblcolumn}%
_{14999} \endgroup
15000 \global\juo@sk=0\global\juo@sar={}%
15001 \global\cor@height\z@\global\c@addvipersep\z@
15002 \fi
15003 \fi
15004 }
15005
15006
15007 \def\LTR@outputdblcol{%
15008 \if@firstcolumn
15009 \global \@firstcolumnfalse
15010 \global\setbox\@leftcolumn\copy\@outputbox
15011 \splitmaxdepth\maxdimen
15012 \vbadness\maxdimen
15013 \setbox\@outputbox\vbox{\unvbox\@outputbox\unskip}%
15014 \setbox\@outputbox\vsplit\@outputbox to\maxdimen
15015 \toks@\expandafter{\topmark}%
15016 \xdef\@firstcoltopmark{\the\toks@}%
15017 \toks@\expandafter{\splitfirstmark}%
15018 \xdef\@firstcolfirstmark{\the\toks@}%
15019 \ifx\@firstcolfirstmark\@empty
15020 \global\let\@setmarks\relax
15021 \else
15022 \gdef\@setmarks{%
15023 \let\firstmark\@firstcolfirstmark
15024 \let\topmark\@firstcoltopmark}%
15025 \fi
15026 \global\c@colht\@colht\global\c@addvipersep\z@
15027 \ifnum\juo@sk>0
15028 \remove@strip\juo@sar
```

```
15029 \global\@colht\the\juo@pr
15030 \ifdim\right@cor>\z@
15031 \global\advance\@colht by\right@cor
15032 \fi
15033 \global\advance\@colht by\cor@height
15034 \global\cor@height=0pt
15035 \fi
15036 \global \setbox\@rightcolumn \vbox{}%
15037 \else
15038 \ifdim\c@colht>\@colht
15039 \@tempdima\@colht
15040 \ifdim\@colht>\z@
15041 \global\setbox\@rightcolumn \vbox{%
15042 \unvbox\@rightcolumn
15043 \vbox to\@tempdima{%
15044 \vskip\c@addvipersep\unvbox\@outputbox}%
15045 \vskip\stripsep
15046 \vrule height\the\juo@ht width 0pt depth 0pt
15047 \vskip\stripsep
15048 } \%15049 \global\c@addvipersep\m@addvipersep
15050 \else
15051 \global\setbox\@rightcolumn \vbox{%
15052 \unvbox\@rightcolumn
15053 \vrule height\the\juo@ht width 0pt depth 0pt
15054 \vskip\stripsep
15055 }%
15056 \fi
15057 \ifnum\juo@sk>0
15058 \remove@strip\juo@sar
15059 \global\@colht\the\juo@pr
15060 \global\advance\@colht by -\ht\@rightcolumn
15061 \global\advance\@colht by\cor@height
15062 \global\cor@height=0pt
15063 \else
15064 \global\advance\c@colht by-\ht\@rightcolumn
15065 \global\@colht\c@colht
15066 \fi
15067 \else
15068 \global\@firstcolumntrue
15069 \global\setbox\@outputbox\vbox to\ht\@leftcolumn{%
15070 \unvbox\@rightcolumn
15071 \vskip\c@addvipersep
15072 \unvbox\@outputbox
15073 }%
15074 \setbox\@outputbox \vbox {%
15075 \hb@xt@\textwidth {%
15076 \hb@xt@\columnwidth {%
15077 \bidi@firstcolumn@status@write%
15078 \box\@leftcolumn \hss}%
15079 \hfil
15080 \vrule \@width\columnseprule
15081 \hfil
15082 \hb@xt@\columnwidth {%
```
File midfloat-xetex-bidi.def 287

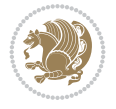
File midfloat-xetex-bidi.def 288

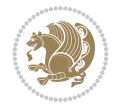

```
15083 \bidi@lastcolumn@status@write%
15084 \box\@outputbox \hss}%
15085 }%
15086 }%
15087 \@combinedblfloats
15088 \@setmarks
15089 \@outputpage
15090 \begingroup
15091 \@dblfloatplacement
15092 \@startdblcolumn
15093 \@whilesw\if@fcolmade \fi
15094 {\@outputpage
15095 \@startdblcolumn}%
15096 \endgroup
15097 \global\juo@sk=0\global\juo@sar={}%
15098 \global\cor@height\z@\global\c@addvipersep\z@
15099 \fi
15100 \fi
15101 }
15102
15103
15104 \def\@strip[#1/#2]{\global\@tempdima=#1\global\@tempdimb=#2%
15105 \global \setbox\@viper\vbox\bgroup\if@RTLmain\moveleft\dimexpr(\columnwidth+\columnsep)\fi\vbox\bgroup%
15106 \hsize\textwidth
15107 \@parboxrestore
15108 \col@number \@ne
15109 \vrule height\topskip width0pt depth0pt
15110 }
15111
15112 \def\endstrip{%
15113 \egroup\egroup
15114 \if@firstcolumn
15115 \ifdim\pagetotal>\z@
15116 \vskip\stripsep
15117 \global\ht@strip\pagegoal
15118 \global\advance\ht@strip by-\pagetotal
15119 \global\advance\ht@strip by-\stripsep
15120 \global\advance\ht@strip by-\ht\@viper
15121 \global\advance\ht@strip by-\stripsep
15122 \global\juo@ht=\ht\@viper
15123 \else
15124 \global\ht@strip\z@
15125 \fi
15126 \ifdim\ht@strip>\z@
15127 \unvbox\@viper
15128 \vskip\stripsep
15129 \add@strip{\the\pagetotal}{\the\juo@ht}{\the\@tempdima}{\the\@tempdimb}%
15130 \global\advance\juo@sk by1
15131 \else
15132 \@latex@error{Strip needs more place!}\@ehc
15133 \if@vihproof
15134 \framebox[\columnwidth]{??? Strip ???}%
15135 \fi
15136 \fi
```
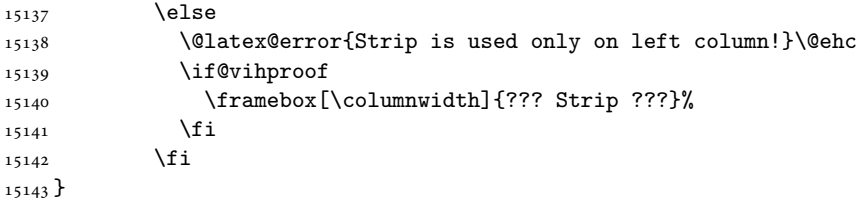

#### **86 File minitoc-xetex-bidi.def**

```
15144 \ProvidesFile{minitoc-xetex-bidi.def}[2010/07/25 v0.1 bidi adaptations for minitoc package for
15145 \def\@undottedtocline#1#2#3#4#5{%
15146 \ifnum #1>\c@tocdepth\relax \else
15147 \vskip \z@ plus.2\p@
15148 {\if@RTL\rightskip\else\leftskip\fi #2\relax \if@RTL\leftskip\else\rightskip\fi \@tocrmarg \parfillskip -\if@RTL\leftskip\else\rightskip\fi
15149 \parindent #2\relax\@afterindenttrue
15150 \interlinepenalty\@M
15151 \leavevmode
15152 \@tempdima #3\relax \advance\if@RTL\rightskip\else\leftskip\fi \@tempdima \hbox{}%
15153 \hskip -\if@RTL\rightskip\else\leftskip\fi
15154 #4\nobreak\hfill \nobreak
15155 \null\par}%
15156 \fi}
15157 \def\@Undottedtocline#1#2#3#4#5{%
15158 \ifnum #1>\c@tocdepth\relax \else
15159 \vskip \z@ \@plus.2\p@
15160 {\if@RTL\rightskip\else\leftskip\fi #2\relax \if@RTL\leftskip\else\rightskip\fi \@tocrmarg \parfillskip -\if@RTL\leftskip\else\rightskip\fi
15161 \parindent #2\relax\@afterindenttrue
15162 \interlinepenalty\@M
15163 \leavevmode
15164 \@tempdima #3\relax
15165 \advance\if@RTL\rightskip\else\leftskip\fi \@tempdima \null\nobreak\hskip -\if@RTL\rightskip\else\leftskip\fi
15166 {\coffeefont #4}\nobreak \nobreak\null
15167 \par}%
15168 \fi}
15169 \def\@Undottedtoclinep#1#2#3#4#5{%
15170 \ifnum #1>\c@tocdepth\relax \else
15171 \vskip \z@ \@plus.2\p@
15172 {\if@RTL\rightskip\else\leftskip\fi #2\relax \if@RTL\leftskip\else\rightskip\fi \@tocrmarg \parfillskip -\if@RTL\leftskip\else\rightskip\fi
15173 \parindent #2\relax\@afterindenttrue
15174 \interlinepenalty\@M
15175 \leavevmode
15176 \@tempdima #3\relax
15177 \advance\if@RTL\rightskip\else\leftskip\fi \@tempdima \null\nobreak\hskip -\if@RTL\rightskip\else\leftskip\fi
15178 {#4}\nobreak \hfill \nobreak\null
15179 \hb@xt@\@pnumwidth{{\hfil\normalfont \normalcolor #5}}%
15180 \par}%
15181 \fi}
```
#### **87 File multicol-xetex-bidi.def**

```
15182 \ProvidesFile{multicol-xetex-bidi.def}[2022/02/01 v1.3 bidi adaptations for multicol package
15183 \def\page@sofar{%
15184 \process@cols\mult@rightbox
```
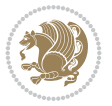

```
15185 {\ifvoid\count@
15186 \setbox\count@\hbox to\hsize{}%
15187 \else
15188 \wd\count@\hsize
15189 \fi}%
15190 \count@\col@number \advance\count@\m@ne
15191 \mult@info\z@
15192 {Column spec: \the\full@width\space = indent
15193 + columns + sep =\MessageBreak
15194 \the\multicol@leftmargin\space
15195 + \the\col@number\space
15196 x \the\hsize\space
15197 + \the\count@\space
15198 x \the\columnsep
15199 }%
15200 \ifvmode\else\errmessage{Multicol Error}\fi
15201 \nointerlineskip
15202 \setbox\z@\hbox{p}\global\dimen\tw@\dp\z@
15203 \moveright\multicol@leftmargin
15204 \hbox to\full@width{%
15205 \bidi@multicol@align@columns
15206 \rlap{\phantom p}%
15207 }%
15208 \prevdepth\z@
15209 \kern-\dimen\tw@
15210 \ifdim\dimen\tw@ > \mc@gridwarn
15211 \PackageWarning{multicol}%
15212 {Very deep columns!\MessageBreak
15213 Grid alignment might be broken}%
15214 \fi
15215 }
15216 \def\LTR@column@boxes{%
15217 \process@cols\mult@firstbox{%
15218 \ifdim\dp\count@>\dimen\tw@
15219 \global\dimen\tw@\dp\count@ \fi
15220 \mc@col@status@write
15221 \box\count@
15222 \hss{\columnseprulecolor\vrule
15223 \@width\columnseprule}\hss}%
15224 \ifdim\dp\mult@rightbox>\dimen\tw@
15225 \global\dimen\tw@\dp\mult@rightbox \fi
15226 \mc@lastcol@status@write
15227 \box\mult@rightbox
15228 }
15229
15230 \def\RTL@column@boxes{%
15231 \process@cols\mult@firstbox{%
15232 \hskip\hsize
15233 \hss{\columnseprulecolor\vrule
15234 \@width\columnseprule}\hss
15235 }%
15236 \hskip\hsize
15237 \process@cols\mult@firstbox{%
15238 \ifdim\dp\count@>\dimen\tw@
```
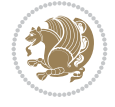

```
15240 \hskip-\hsize
15241 \mc@col@status@write
15242 \box\count@
15243 \hskip-\hsize
15244 \hskip-\columnsep
15245 }%
15246 \ifdim\dp\mult@rightbox>\dimen\tw@
15247 \global\dimen\tw@\dp\mult@rightbox \fi
15248 \hskip-\hsize
15249 \mc@lastcol@status@write
15250 \box\mult@rightbox
15251 \hskip-\hsize
15252 \hskip\full@width
15253 }
15254
15255 \newcommand\RTLmulticolcolumns
15256 {\let\bidi@multicol@align@columns
15257 \RTL@column@boxes}
15258 \newcommand\LTRmulticolcolumns
15259 {\let\bidi@multicol@align@columns
15260 \LTR@column@boxes}
15261 \newcommand\bidi@multicol@align@columns
15262 {\if@RTLmain\RTL@column@boxes\else\LTR@column@boxes\fi}
15263 \bidi@AtEndPreamble{%
15264 \if@bidi@csdef{footinsv@l}{%
15265 \def\footnoterule{\kern-3\p@
15266 \hrule \@width \textwidth \kern 2.6\p@}%
15267 }{}%
15268 }
15269 \def\multicols#1{\col@number#1\relax
15270 \ifnum\col@number<\tw@
15271 \PackageWarning{multicol}%
15272 {Using `\number\col@number'
15273 columns doesn't seem a good idea.<sup>^^</sup>J
15274 I therefore use two columns instead}%
15275 \col@number\tw@ \fi
15276 \ifnum\col@number>20
15277 \PackageError{multicol}%
15278 {Too many columns}%
15279 {Current implementation doesn't
15280 support more than 20 columns.%
15281 \MessageBreak
15282 I therefore use 20 columns instead}%
15283 \col@number20 \fi
15284 \ifx\@footnotetext\mult@footnotetext
15285 \else
15286 \let\orig@footnotetext\@footnotetext
15287 \let\@footnotetext\mult@footnotetext
15288 \fi
15289 \ifx\@LTRfootnotetext\mult@LTRfootnotetext
15290 \else
15291 \let\orig@LTRfootnotetext\@LTRfootnotetext
15292 \let\@LTRfootnotetext\mult@LTRfootnotetext
```
15239 \global\dimen\tw@\dp\count@ \fi

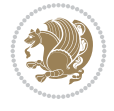

```
15293 \fi
15294 \ifx\@RTLfootnotetext\mult@RTLfootnotetext
15295 \else
15296 \let\orig@RTLfootnotetext\@RTLfootnotetext
15297 \let\@RTLfootnotetext\mult@RTLfootnotetext
15298 \fi
15299 \@ifnextchar[\mult@cols{\mult@cols[]}}
15300 \long\def\mult@footnotetext#1{\begingroup
15301 \hsize\textwidth
15302 \columnwidth\textwidth
15303 \orig@footnotetext{#1}\endgroup}
15304 \long\def\mult@LTRfootnotetext#1{\begingroup
15305 \hsize\textwidth
15306 \columnwidth\textwidth
15307 \orig@LTRfootnotetext{#1}\endgroup}
15308 \long\def\mult@RTLfootnotetext#1{\begingroup
15309 \hsize\textwidth
15310 \columnwidth\textwidth
15311 \orig@RTLfootnotetext{#1}\endgroup}
15312 \def\right@footnoterule{%
15313 \kern-3\p@
15314 \hbox to \textwidth{\hskip \dimexpr\textwidth-.4\columnwidth\relax \hrulefill }
15315 \kern2.6\p@}
15316 \def\textwidth@footnoterule{\kern-3\p@
15317 \hrule \@width \textwidth \kern 2.6\p@}
15318 \def\bidi@leave@mult@copyins{%
15319 \advance\dimen@-\skip\@bidi@copyins@
15320 \advance\dimen@-\ht\@bidi@copyins@
15321 }
15322 \bidi@AtEndPreamble{%
15323 \if@bidi@csdef{footinsv@l}{%
15324 \def\bidi@leave@mult@footins@vr{%
15325 \advance\dimen@-\skip\footinsv@r
15326 \advance\dimen@-\ht\footinsv@r
15327 }%
15328 \def\bidi@leave@mult@footins@vl{%
15329 \advance\dimen@-\skip\footinsv@l
15330 \advance\dimen@-\ht\footinsv@l
15331 }%
15332 \def\bidi@init@mult@footinsv@r{%
15333 \multiply\count\footinsv@r\col@number
15334 \multiply\skip \footinsv@r\col@number
15335 }%
15336 \def\bidi@init@mult@footinsv@l{%
15337 \multiply\count\footinsv@l\col@number
15338 \multiply\skip \footinsv@l\col@number
15339 }%
15340 \def\bidi@reinsert@footnotesv@r{\ifvoid\footinsv@r\else
15341 \insert\footinsv@r{}\fi}%
15342 \def\bidi@reinsert@footnotesv@l{\ifvoid\footinsv@l\else
15343 \insert\footinsv@l{}\fi}%
15344 \bidi@patchcmd{\prepare@multicols}{%
15345 \reinsert@footnotes
15346 }{%
```
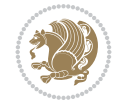

```
15347 \reinsert@footnotes
15348 \bidi@init@mult@footinsv@r
15349 \bidi@reinsert@footnotesv@r
15350 \bidi@init@mult@footinsv@l
15351 \bidi@reinsert@footnotesv@l
15352 }{}{}%
15353 \bidi@patchcmd{\multi@column@out}{%
15354 \ifnum \c@tracingmulticols>\thr@@
15355 }{%
15356 \ifvoid\footinsv@r
15357 \ifvoid\footinsv@l
15358 \else
15359 \PackageWarning{multicol}%
15360 {I moved some lines to
15361 the next page.\MessageBreak
15362 Footnotes on page
15363 \thepage\space might be wrong}%
15364 \fi
15365 \else
15366 \PackageWarning{multicol}%
15367 {I moved some lines to
15368 the next page.\MessageBreak
15369 Footnotes on page
15370 \thepage\space might be wrong}%
15371 \fi
15372 \ifnum \c@tracingmulticols>\thr@@
15373 }{}{}%
15374 \bidi@patchcmd{\endmulticols}{%
15375 \reinsert@footnotes
15376 }{%
15377 \reinsert@footnotes
15378 \bidi@reinsert@footnotesv@r
15379 \bidi@reinsert@footnotesv@l
15380 }{}{}%
15381 \bidi@patchcmd{\speci@ls}{%
15382 \reinsert@footnotes
15383 }{%
15384 \reinsert@footnotes
15385 \bidi@reinsert@footnotesv@r
15386 \bidi@reinsert@footnotesv@l
15387 }{}{}%
15388 \bidi@patchcmd{\speci@ls}{%
15389 \reinsert@footnotes
15390 }{%
15391 \reinsert@footnotes
15392 \bidi@reinsert@footnotesv@r
15393 \bidi@reinsert@footnotesv@l
15394 }{}{}%
15395 }{}%
15396 \bidi@patchcmd{\multi@column@out}{%
15397 \ifvbox \@kludgeins
15398 }{%
15399 \if@bidi@csdef{footinsv@l}{%
15400 \divide\skip\footinsv@r\col@number
```
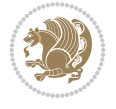

```
15401 \ifvoid\footinsv@r \else
15402 \bidi@leave@mult@footins@vr
15403 \fi
15404 \divide\skip\footinsv@l\col@number
15405 \ifvoid\footinsv@l \else
15406 \bidi@leave@mult@footins@vl
15407 \fi
15408 }{}%
15409 \ifvoid\@bidi@copyins@ \else
15410 \bidi@leave@mult@copyins
15411 \fi
15412 \ifvbox \@kludgeins
15413 }{}{}%
15414 }
```
#### **88 File multienum-xetex-bidi.def**

```
15415 \ProvidesFile{multienum-xetex-bidi.def}[2011/04/16 v0.1 bidi adaptations for multienum packa
15416 \renewcommand{\itemx}[1]{\parbox[t]%
15417 {\labelwidth}{\hfill{\labelname}}\hskip\labelsep%
15418 \parbox[t]{\remainx}{\bidi@raggedright #1}\par}%\smallskip
15419 \renewcommand{\itemxx}[2]{\parbox[t]%
15420 {\labelwidth}{\hfill{\labelname}}\hskip\labelsep
15421\parbox[t]{.5\remainxx}{\bidi@raggedright #1}\hfill\parbox[t]%
15422 {\labelwidth}{\hfill{\labelname}}\hskip\labelsep
15423 \parbox[t]{0.5\remainxx}{\bidi@raggedright #2}\smallskip}
15424 \renewcommand{\itemxxx}[3]{\parbox[t]%
15425 {\labelwidth}{\hfill{\labelname}}\hskip\labelsep%
_{15426} \parbox[t]{.3333\remainxxx}{\bidi@raggedright #1}\hfill\parbox[t]%
15427 {\labelwidth}{\hfill {\labelname}}\hskip\labelsep%
15428 \parbox[t]{0.3333\remainxxx}{\bidi@raggedright #2}\hfill\parbox[t]%
15429 {\labelwidth}{\hfill{\labelname}}\hskip\labelsep%
15430 \parbox[t]{0.3333\remainxxx}{\bidi@raggedright #3}\par}%\smallskip
15431 \renewcommand{\itemxxxx}[4]{\parbox[t]%
15432 {\labelwidth}{\hfill{\labelname}}\hskip\labelsep
15433 \parbox[t]{.25\remainxxxx}{\bidi@raggedright #1}\hfill\parbox[t]%
15434 {\labelwidth}{\hfill{\labelname}}\hskip\labelsep
15435\parbox[t]{0.25\remainxxxx}{\bidi@raggedright #2}\hfill%
15436 \parbox[t]{\labelwidth}{\hfill{\labelname}}\hskip\labelsep
15437\parbox[t]{0.25\remainxxxx}{\bidi@raggedright #3}\hfill%
15438 \parbox[t]{\labelwidth}{\hfill{\labelname}}\hskip\labelsep
15439 \parbox[t]{0.25\remainxxxx}{\bidi@raggedright #4}\smallskip}
15440 \renewcommand{\itemxxxxx}[5]{\parbox[t]%
15441 {\labelwidth}{\hfill{\labelname}}\hskip\labelsep
15442\parbox[t]{0.2\remainxxxxx}{\bidi@raggedright #1}\hfill%
15443\parbox[t]{\labelwidth}{\hfill{\labelname}}\hskip\labelsep
15444 \parbox[t]{0.2\remainxxxxx}{\bidi@raggedright #2}\hfill%
15445 \parbox[t]{\labelwidth}{\hfill{\labelname}}\hskip\labelsep
15446\parbox[t]{0.2\remainxxxxx}{\bidi@raggedright #3}\hfill%
15447 \parbox[t]{\labelwidth}{\hfill{\labelname}}\hskip\labelsep
15448 \parbox[t]{0.2\remainxxxxx}{\bidi@raggedright #4}\hfill%
15449 \parbox[t]{\labelwidth}{\hfill{\labelname}}\hskip\labelsep
15450 \parbox[t]{0.2\remainxxxxx}{\bidi@raggedright #5}\smallskip}
15451 \renewcommand{\itemxox}[2]{\parbox[t]%
```
File multienum-xetex-bidi.def 294

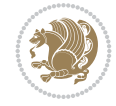

```
15452 {\labelwidth}{\hfill{\labelname}}\hskip\labelsep
15453 \parbox[t]{\remainxox}{\bidi@raggedright #1}\hfill%
15454 \parbox[t]{\labelwidth}{\hfill{\labelname}}\hskip\labelsep
15455 \parbox[t]{0.3333\remainxxx}{\bidi@raggedright #2}\smallskip}
15456 \renewcommand{\itemxxo}[2]{\parbox[t]%
15457 {\labelwidth}{\hfill{\labelname}}\hskip\labelsep
15458\parbox[t]{0.3333\remainxxx}{\bidi@raggedright #1}\hfill%
15459\parbox[t]{\labelwidth}{\hfill{\labelname}}\hskip\labelsep
15460 \parbox[t]{\remainxox}{\bidi@raggedright #2}\smallskip}
15461 \renewcommand{\itemxoxx}[3]{\parbox[t]%
15462 {\labelwidth}{\hfill{\labelname}}\hskip\labelsep
15463 \parbox[t]{\remainxoxx}{\bidi@raggedright #1}\hfill%
15464 \parbox[t]{\labelwidth}{\hfill{\labelname}}\hskip\labelsep
15465\parbox[t]{0.25\remainxxxx}{\bidi@raggedright #2}\hfill%
15466 \parbox[t]{\labelwidth}{\hfill{\labelname}}\hskip\labelsep
15467 \parbox[t]{0.25\remainxxxx}{\bidi@raggedright #3}\smallskip}
15468 \renewcommand{\itemxxox}[3]{\parbox[t]%
15469 {\labelwidth}{\hfill{\labelname}}\hskip\labelsep
15470 \parbox[t]{.25\remainxxxx}{\bidi@raggedright #1}\hfill%
15471\parbox[t]{\labelwidth}{\hfill{\labelname}}\hskip\labelsep
15472 \parbox[t]{\remainxoxx}{\bidi@raggedright #2}\hfill%
15473 \parbox[t]{\labelwidth}{\hfill{\labelname}}\hskip\labelsep
15474 \parbox[t]{0.25\remainxxxx}{\bidi@raggedright #3}\smallskip}
15475 \renewcommand{\itemxxxo}[3]{\parbox[t]%
15476 {\labelwidth}{\hfill{\labelname}}\hskip\labelsep
15477 \parbox[t]{.25\remainxxxx}{\bidi@raggedright #1}\hfill%
15478\parbox[t]{\labelwidth}{\hfill{\labelname}}\hskip\labelsep
15479\parbox[t]{.25\remainxxxx}{\bidi@raggedright #2}\hfill%
15480\parbox[t]{\labelwidth}{\hfill{\labelname}}\hskip\labelsep
15481 \parbox[t]{\remainxoxx}{\bidi@raggedright #3}\smallskip}
```
## **89 File natbib-xetex-bidi.def**

```
15482 \ProvidesFile{natbib-xetex-bidi.def}[2017/06/09 v0.2 bidi adaptations for natbib package for
15483 \renewenvironment{thebibliography}[1]{%
15484 \bibsection
15485 \parindent\z@
15486 \bibpreamble
15487 \bibfont
15488 \if@RTL\if@LTRbibitems\@RTLfalse\else\fi\else\if@RTLbibitems\@RTLtrue\else\fi\fi
15489 \bidi@@thebibliography@font@hook%
15490 \list{\@biblabel{\the\c@NAT@ctr}}{\@bibsetup{#1}\global\c@NAT@ctr\z@}%
15491 \ifNAT@openbib
15492 \renewcommand\newblock{\par}%
15493 \else
15494 \renewcommand\newblock{\hskip .11em \@plus.33em \@minus.07em}%
15495 \fi
15496 \sloppy\clubpenalty4000\widowpenalty4000
15497 \sfcode`\.\@m
15498 \let\NAT@bibitem@first@sw\@firstoftwo
15499 \let\citeN\cite \let\shortcite\cite
15500 \let\citeasnoun\cite
15501 }{%
15502 \bibitem@fin
```
File natbib-xetex-bidi.def 295

```
15503 \bibpostamble
15504 \def\@noitemerr{%
15505 \PackageWarning{natbib}{Empty `thebibliography' environment}%
15506 }%
15507 \endlist
15508 \bibcleanup
15509 }%
```
### **90 File newfloat-xetex-bidi.def**

```
15510 \ProvidesFile{newfloat-xetex-bidi.def}[2013/05/22 v0.1 bidi adaptations for newfloat package
15511 \renewcommand*\newfloat@setwithin[2]{%
15512 \ifcsname c@chapter\endcsname
15513 \@removefromreset{#1}{chapter}%
15514 \fi
15515 \@removefromreset{#1}{section}%
15516 \edef\@tempa{#2}%
15517 \ifx\@tempa\@empty
15518 \def\@tempa{none}%
15519 \fi
15520 \def\@tempb{none}%
15521 \ifx\@tempa\@tempb
15522 \ifcsname c@chapter\endcsname
15523 \@chapterlistsgap@off{#1}%
15524 \fi
15525 \newfloat@@setwithin{#1}{}{}%
15526 \else
15527 \def\@tempb{chapter}%
15528 \ifx\@tempa\@tempb
15529 \@addtoreset{#1}{chapter}%
15530 \@chapterlistsgap@on{#1}%
15531 \newfloat@@setwithin{#1}{\ifnum\c@chapter>\z@ \thechapter\@SepMark\fi}{\theHchapter\@S
15532 \else
15533 \def\@tempb{section}%
15534 \ifx\@tempa\@tempb
15535 \@addtoreset{#1}{section}%
15536 \ifcsname c@chapter\endcsname
15537 \@addtoreset{#1}{chapter}%
15538 \@chapterlistsgap@on{#1}%
\label{thm:main} $$15539 $$\newfloat@setwithin{#1}{\thesection\\@sept\\-\theHsection\\@Septin\,15540 \else
15541 \qquad \quad \nonumber \\ \label{thm} $$\newfloat@setwithinf#1}{\ifnum\c@setcion>Q \thesection\@septMark{if}{\theHsecticol} \theorem $$15542 \fi
15543 \else
15544 \newfloat@Error{Invalid value `#2' for option `within'}%
15545 \fi
15546 \fi
15547 \fi}
```
#### **91 File ntheorem-xetex-bidi.def**

```
15548 \ProvidesFile{ntheorem-xetex-bidi.def}[2012/05/01 v0.1 bidi adaptations for ntheorem package
15549 \gdef\@thm#1#2#3{%
15550 \if@thmmarks
```
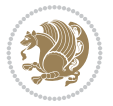

```
15551 \stepcounter{end\InTheoType ctr}%
15552 \fi
15553 \renewcommand{\InTheoType}{#1}%
15554 \if@thmmarks
15555 \stepcounter{curr#1ctr}%
15556 \setcounter{end#1ctr}{0}%
15557 \fi
15558 \refstepcounter{#2}%
15559 \theorem@prework
15560 \thm@topsepadd \theorempostskipamount % cf. latex.ltx: \@trivlist
15561 \ifvmode \advance\thm@topsepadd\partopsep\fi
15562 \trivlist
15563 \@topsep \theorempreskipamount
15564 \@topsepadd \thm@topsepadd % used by \@endparenv
15565 \advance\linewidth -\theorem@indent
15566 \advance\@totalleftmargin \theorem@indent
15567 \if@RTL\parshape \@ne 0pt \linewidth\else \parshape \@ne \@totalleftmargin \linewidth\fi
15568 \@ifnextchar[{\@ythm{#1}{#2}{#3}}{\@xthm{#1}{#2}{#3}}}
```
#### **92 File ntheorem-hyper-xetex-bidi.def**

```
15569 \ProvidesFile{ntheorem-hyper-xetex-bidi.def}[2012/05/01 v0.1 bidi adaptations for ntheorem-h
15570 \gdef\@thm#1#2#3{%
15571 \if@thmmarks
15572 \stepcounter{end\InTheoType ctr}%
15573 \fi
15574 \renewcommand{\InTheoType}{#1}%
15575 \if@thmmarks
15576 \stepcounter{curr#1ctr}%
15577 \setcounter{end#1ctr}{0}%
15578 \fi
15579 \refstepcounter{#2}%
15580 \thm@topsepadd \theorempostskipamount % cf. latex.ltx: \@trivlist
15581 \ifvmode \advance\thm@topsepadd\partopsep\fi
15582 \trivlist
15583 \@topsep \theorempreskipamount
15584 \@topsepadd \thm@topsepadd % used by \@endparenv
15585 \advance\linewidth -\theorem@indent
15586 \advance\@totalleftmargin \theorem@indent
15587 \if@RTL\parshape \@ne 0pt \linewidth\else \parshape \@ne \@totalleftmargin \linewidth\fi
15588 \@ifnextchar[{\@ythm{#1}{#2}{#3}}{\@xthm{#1}{#2}{#3}}}
```
#### **93 File overpic-xetex-bidi.def**

15589 \ProvidesFile{overpic-xetex-bidi.def}[2015/12/07 v0.1 bidi adaptations for overpic package for \renewenvironment{overpic}[2][]{%

- \sbox{\z@}{\includegraphics[#1]{#2}}%
- \settodepth{\@tempcnta}{\usebox{\z@}}%
- \settoheight{\@tempcntb}{\usebox{\z@}}%
- \advance\@tempcntb\@tempcnta%
- \settowidth{\@tempcnta}{\usebox{\z@}}%
- \setlength{\@tempdima}{\unitlength}%
- \count@=\z@\Gin@gridfalse\setkeys{Gin}{#1}%

```
15598 %
```
File overpic-xetex-bidi.def 297

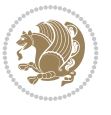

```
15599 \OVP@calc%
15600 %
15601 \begin{picture}(\@tempcnta,\@tempcntb)%
_{15602} \if@RTL\else\put(0,0){\makebox(0,0)[bl]{\usebox{\z@}}}%
15603 \ifGin@grid%
15604 \put(0,0){\normalfont\fontsize\@viipt\@viipt\selectfont%
15605 \grid(\@tempcnta,\@tempcntb)(\count@,\count@)[0,0]}%
15606 \fi\fi\%
15607 % reset the graphics parameter
15608 \let\Gin@outer@scalex\relax
15609 \let\Gin@outer@scaley\relax
15610 \let\Gin@angle\relax
15611 \let\Gin@ewidth\Gin@exclamation
15612 \let\Gin@eheight\Gin@ewidth
15613 \def\Gin@scalex{1}
15614 \let\Gin@scaley\Gin@exclamation
15615 }{%
15616 \if@RTL\ifGin@grid%
15617 \put(0,0){\normalfont\fontsize\@viipt\@viipt\selectfont%
15618 \grid(\@tempcnta,\@tempcntb)(\count@,\count@)[0,0]}%
15619 \fi%
15620 \put(0,0){\makebox(0,0)[bl]{\usebox{\z@}}}\fi%
15621 \end{picture}%
15622 }%
```
## **94 File pdfbase-xetex-bidi.def**

```
15623 \ProvidesFile{pdfbase-xetex-bidi.def}[2022/02/18 v0.4 bidi adaptations for pdfbase package for
15624 \ExplSyntaxOn
15625 \cs_set_eq:NN\pbs_outputpage_orig:\@outputpage
15626 \cs_set_nopar:Npn\@outputpage{
15627 \int_gincr:N\g_pbs_page_int
15628 \box_if_vertical:cTF{@outputbox}{
15629 \bool_set_true:N\l_pbs_is_vertical_bool
15630 }{
15631 \bool_set_false:N\l_pbs_is_vertical_bool
15632 }
15633 \hbox_set:Nn\@outputbox{
15634 %begin of page
15635 \hbox_overlap_right:n{\seq_map_inline:Nn\g_pbs_bop_seq{##1}}
15636 \box_use_drop:N\@outputbox
15637 %end of page
15638 \hbox_overlap_right:n{\seq_map_inline:Nn\g_pbs_eop_seq{##1}}
15639 }
15640 \bool_if:NT\l_pbs_is_vertical_bool{
15641 \vbox_set:Nn\@outputbox{\box_use_drop:N\@outputbox}
15642 }
15643 \pbs_outputpage_orig:
15644 }
15645 \ExplSyntaxOff
```
# **95 File pdflscape-xetex-bidi.def**

15646 \ProvidesFile{pdflscape-xetex-bidi.def}[2022/02/18 v0.1 bidi adaptations for pdflscape packa

File pdflscape-xetex-bidi.def 298

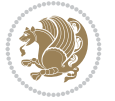

```
15647 \bidi@patchcmd{\landscape}{\PLS@Rotate{90}}{%
15648 \if@RTL
15649 \PLS@Rotate{-90}%
15650 \else
15651 \PLS@Rotate{90}%
15652 \fi
15653 }{}{}
```
#### **96 File pdfpages-xetex-bidi.def**

```
15654 \ProvidesFile{pdfpages-xetex-bidi.def}[2010/07/25 v0.1 bidi adaptations for pdfpages package
15655 \renewcommand*{\includepdf}[2][]{%
15656 \begingroup
15657 \@RTLfalse
15658 \let\AM@threadname\relax
15659 \AM@split@options{pdfpages}{#1}%
15660 \edef\AM@temp{{pdfpages}{\the\@temptokena}}%
15661 \expandafter\setkeys\AM@temp
15662 \ifthenelse{\boolean{AM@pkg@draft} \and \boolean{AM@survey}}{%
15663 \let\AM@currentdocname\relax
15664 \renewcommand\includegraphics[2][]{Survey in draft-mode}%
15665 \def\AM@pagecount{0}%
15666 }{%
15667 \AM@findfile{#2}%
15668 \if\AM@threadname\relax
15669 \def\AM@threadname{\AM@currentdocname}%
15670 \fi
15671 }%
15672 \ifAM@survey
15673 \def\AM@pagestemp{}%
15674 \@tempcnta=0
15675 \def\foo{%
15676 \@ifundefined{r@\AM@xrprefix pdfpages@page\the\@tempcnta}%
15677 \{\let\footnotesize\{0o\relax\}15678 {\expandafter\ifx\expandafter\\\AM@pagestemp\\
15679 \edef\AM@pagestemp{%
15680 \AM@pageref{\AM@xrprefix pdfpages@page\the\@tempcnta}}%
15681 \else
15682 \edef\AM@pagestemp{\AM@pagestemp,%
15683 \AM@pageref{\AM@xrprefix pdfpages@page\the\@tempcnta}}%
15684 \fi
15685 \advance\@tempcnta 1\relax
15686 }%
15687 \foo
15688 }%
15689 \{f\}15690 \expandafter\ifx\expandafter\\\AM@pagestemp\\
15691 \def\AM@pagestemp{1}%
15692 \fi
15693 \fi
15694 \ifAM@output
15695 \expandafter\AM@readlist\expandafter{\AM@pagestemp}%
15696 \AM@output{#1}%<br>15697 \fi
```
File pdfpages-xetex-bidi.def 299

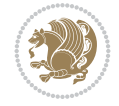

 \AM@CheckAtEnd \endgroup \AM@ClearShipoutPicture 15701 }

#### **97 File pgfcorescopes.code-xetex-bidi.def**

15702 \ProvidesFile{pgfcorescopes.code-xetex-bidi.def}[2015/11/14 v0.1 bidi adaptations for pgf pa 15703 \def\pgfpicture{% 15704 \begingroup% 15705 \ifmmode\else\@RTLfalse\beginL\fi% 15706 \pgfpicturetrue% 15707 \global\advance\pgf@picture@serial@count by1\relax% 15708 \edef\pgfpictureid{pgfid\the\pgf@picture@serial@count}% 15709 \let\pgf@nodecallback=\pgfutil@gobble% 15710 \pgf@picmaxx=-16000pt\relax% 15711 \pgf@picminx=16000pt\relax% 15712 \pgf@picmaxy=-16000pt\relax% 15713 \pgf@picminy=16000pt\relax% 15714 \pgf@relevantforpicturesizetrue% 15715 \pgf@resetpathsizes% 15716 \pgfutil@ifnextchar\bgroup\pgf@oldpicture\pgf@picture} 15717 \def\endpgfpicture{% 15718 \ifpgfrememberpicturepositiononpage% 15719 \hbox to0pt{\pgfsys@markposition{\pgfpictureid}}%  $15720$   $\{ii\}$ 15721 % ok, now let's position the box 15722 \ifdim\pgf@picmaxx=-16000pt\relax% 15723 % empty picture. make size 0. 15724 \global\pgf@picmaxx=0pt\relax% 15725 \global\pgf@picminx=0pt\relax% 15726 \global\pgf@picmaxy=0pt\relax% 15727 \global\pgf@picminy=0pt\relax%  $15728$  \fi% 15729 % Shift baseline outside: 15730 \pgf@relevantforpicturesizefalse% 15731 \pgf@process{\pgf@baseline}% 15732 \xdef\pgf@shift@baseline{\the\pgf@y}% 15733 % 15734 \pgf@process{\pgf@trimleft}% 15735 \global\advance\pgf@x by-\pgf@picminx 15736 % prepare \hskip\pgf@trimleft@final. 15737 % note that \pgf@trimleft@final is also queried 15738 % by the pgf image externalization. 15739 \xdef\pgf@trimleft@final{-\the\pgf@x}% 15740 % 15741 \pgf@process{\pgf@trimright}% 15742 \global\advance\pgf@x by-\pgf@picmaxx 15743 % prepare \hskip\pgf@trimright@final. 15744 % note that \pgf@trimright@final is also queried 15745 % by the pgf image externalization. 15746 \xdef\pgf@trimright@final{\the\pgf@x}% 15747 % 15748 \pgf@remember@layerlist@globally

File pgfcorescopes.code-xetex-bidi.def 300

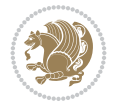

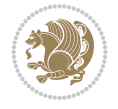

```
15749 \endgroup%
15750 \hss%
15751 \egroup%
15752 \pgf@restore@layerlist@from@global
15753 \pgf@insertlayers%
15754 \endgroup%
15755 \pgfsys@discardpath%
15756 \endgroup%
15757 \pgfsys@endscope%
15758 \pgfsys@endpicture%
15759 \endgroup%
15760 \hss
15761 \egroup%
15762 \pgfsys@typesetpicturebox\pgfpic%
15763 \ifmmode\else\endL\fi%
15764 \endgroup%
15765 }
```
### **98 File picinpar-xetex-bidi.def**

```
15766 \ProvidesFile{picinpar-xetex-bidi.def}[2013/04/08 v0.2 bidi adaptations for picinpar package
15767 \long\def\@makewincaption#1#2{%
15768 \setbox\@tempboxa\hbox{\footnotesize{\bf #1:\enspace}{#2}}%
15769 \ifdim\wd\@tempboxa>\picwd
15770 {\footnotesize{\bf #1:\enspace}{#2\par}}
15771 \else
15772 \hbox to\picwd{\if@RTL\beginR\fi\hfil\box\@tempboxa\hfil\if@RTL\endR\fi}
15773 \fi}
15774 \def\endwindow{%
15775 \global\tcd=\tcdsav
15776 \egroup\vskip\parskip\parshape=0 % reset parshape; end \box\rawtext
15777 \vbadness=10000
15778 \splittopskip=0pt
15779 %
15780 % Typeset the lines above the window
15781 %
15782\ifnum\tcd>0\setbox\holder=\vsplit\rawtext to \tcd\baselineskip
15783 \tcn=\tcd
15784 \loop\advance\tcn -1
15785 \setbox\fslice=\vsplit\holder to\baselineskip
15786 \prune\fslice\linewidth
15787 \topheight=0pt
15788 \ifnum\dp\fslice>\dp\wstrutbox
15789 \advance\topheight-\dp\fslice
15790 \advance\topheight\dp\wstrutbox
15791 \advance\topheight\ilg\fi
15792\hbox to\linewidth{\box\fslice}
15793 \vskip-\topheight
15794 \ifdim\ht\holder>0pt\repeat
15795 \overline{1}15796 %
15797% Now we build the boxes beside the window
15798 %
15799 \global\topheight=\tcl\baselineskip
```
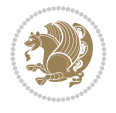

```
15801 \global\topheight=\vpic
15802 \fi
15803 \ifnum\bl>0 \ifnum\br>0 \multiply\topheight by 2\fi\fi
15804 \ifnum\bl>0\setbox\holder=\vsplit\rawtext to\topheight
15805 \else\ifnum\br>0\setbox\holder=\vsplit\rawtext to\topheight\fi\fi
15806 \t{cm} \t{cl} \na=0 \nb=015807 \ifnum\bl>0 \ifnum\br>0 \multiply\tcn by 2\fi\fi
15808 \ifnum\bl>0\na=\tcn\ifnum\br>0\divide\na by 2\fi\fi
15809 \ifnum\br>0\nb=\tcn\ifnum\bl>0\divide\nb by 2\fi\fi
15810 \ifnum\na=0\ifnum\nb=015811 \setbox\waslice=\vbox to\vpic{\vss}
15812 \setbox\wbslice=\vbox to\vpic{\vss}
15813 \bl=1\br=1
15814 \vskip\ilg
15815 \fi\fi
15816 %
15817 % both sides
15818 %
15819 \ifnum\na>0 \ifnum\nb>0
15820\loop\advance\nb -1
15821 \advance\na -1
15822 \if@RTL%
15823 \setbox\bslice=\vsplit\holder to\baselineskip
15824 \prune\bslice\rtside
15825 \setbox\wbslice=\vbox{\unvbox\wbslice\hbox
15826 to\rtside{\box\bslice\hfil}}
15827 \setbox\aslice=\vsplit\holder to\baselineskip
15828 \prune\aslice\lftside
15829 \setbox\waslice=\vbox{\unvbox\waslice\hbox
15830 to\lftside{\box\aslice\hfil}}
15831 \else%
_{15832} \setbox\aslice=\vsplit\holder to\baselineskip
15833 \prune\aslice\lftside
15834 \setbox\waslice=\vbox{\unvbox\waslice\hbox
15835 to\lftside{\box\aslice\hfil}}
15836 \setbox\bslice=\vsplit\holder to\baselineskip
15837 \prune\bslice\rtside
15838 \setbox\wbslice=\vbox{\unvbox\wbslice\hbox
15839 to\rtside{\box\bslice\hfil}}
15840 \fi%
15841 \ifnum\nb>0\repeat
15842 \fi\fi
15843 %
15844 % only text on the left side
15845 %
15846 \ifnum\na>0
15847 \loop\advance\na -1
15848 \setbox\aslice=\vsplit\holder to\baselineskip
15849 \prune\aslice\lftside
15850 \setbox\waslice=\vbox{\unvbox\waslice\hbox
15851 to\lftside{\box\aslice\hfil}}
15852 \ifdim\ht\holder>0pt\repeat
15853 \fi
```
\ifnum\cumpartcl>0\global\tcl=\cumtcl

```
15854 %
15855 % only text on the right side
15856 %
15857 \ifnum\nb>0
15858 \loop\advance\nb -1
15859 \setbox\bslice=\vsplit\holder to\baselineskip
15860 \prune\bslice\rtside
15861 \setbox\wbslice=\vbox{\unvbox\wbslice\hbox
15862 to\rtside{\box\bslice\hfil}}
15863 \ifdim\ht\holder>0pt\repeat
15864 \fi
15865 %
15866 % fixing the dimensions of the window part
15867%
15868 \ifnum\bl=0\topheight=\ht\wbslice
15869 \else\ifnum\br=0\topheight=\ht\waslice
15870 \else\ifdim\ht\waslice>\ht\wbslice\topheight=\ht\waslice
15871 \else\topheight=\ht\wbslice\fi\fi\fi
15872 %
15873 % ship out the window material to the main vertical list
15874 %
15875 \ifnum\bl>0 \ifnum\br>0 \ifdim\ht\wbslice<\topheight
15876\setbox\wbslice=\vbox to\topheight{\box\wbslice\vfill}
15877 \fi\fi\fi
15878 \setbox\windowbox=\vbox{\hbox to\linewidth{%
15879\ifnum\bl>0\box\waslice\hfill\fi%
15880 \vbox to\topheight{\hrule width\picwd height0pt depth0pt\vskip0pt%
15881 \vfill\unvbox\picbox%
15882 \ifnum\picwd>0\vfill\fi%
15883\vss}\ifnum\br>0\hfill\vbox{\box\wbslice}\fi}}%
15884 \unvbox\windowbox%
15885 \loop
15886 \setbox\bslice=\vsplit\rawtext to\baselineskip
15887 \prune\bslice\linewidth
15888 \setbox\wbslice=\vbox{\hbox to\linewidth{\box\bslice\hfil}}
15889 \unvbox\wbslice
15890 \ifdim\ht\rawtext>0pt
```
## **99 File plain-xetex-bidi.def**

 \repeat }% FINITO

```
15893\def\TeXXeTOn{\TeXXeTstate=1 }
15894\def\TeXXeTOff{\TeXXeTstate=0 }
15895 \TeXXeTOn
15896 \def\usebox#1{\leavevmode\copy #1\relax}
15897 \def\bidi@RTL@everypar{{\setbox\z@\lastbox\if@RTL\beginR\else\beginL\fi\ifvoid\z@\else\usebox\z@\fi}}
15898 \let\bidi@o@everypar=\everypar
15899 \newtoks\bidi@n@everypar
15900 \bidi@n@everypar\expandafter{\the\bidi@o@everypar}
15901 \bidi@o@everypar{\bidi@RTL@everypar\the\bidi@n@everypar}
15902 \let\everypar=\bidi@n@everypar
15903\def\moreLRE{\bracetext \aftergroup\endL \beginL\@RTLfalse}
15904 \def\moreRLE{\bracetext \aftergroup\endR \beginR\@RTLtrue}
```
File plain-xetex-bidi.def 303

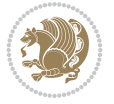

 \aftergroup\egroup }\hbox} \protected\def\hboxL{\hbox\bgroup \everyhbox{% \aftergroup\egroup \everyhbox{}% \beginL \@hboxRconstructfalse \bgroup \aftergroup\endL \aftergroup\egroup }\hbox} \protected\def\vboxR{\vbox\bgroup \everyvbox{% \aftergroup\egroup \everyvbox{}% \@RTLtrue \bgroup \aftergroup\egroup }\vbox} \protected\def\vboxL{\vbox\bgroup \everyvbox{% \aftergroup\egroup \everyvbox{}% \@RTLfalse \bgroup \aftergroup\egroup }\vbox} \def\LTR{\par\@RTLfalse\@RTL@footnotefalse\hsize\linewidth\parshape\z@} 15942\def\endLTR{\par} \def\RTL{\par\@RTLtrue\@RTL@footnotetrue\hsize\linewidth\parshape\z@} \def\endRTL{\par} \def\setRTL{\@RTLtrue\@RTL@footnotetrue} \def\setLTR{\@RTLfalse\@RTL@footnotefalse} \let\unsetRTL=\setLTR \let\unsetLTR=\setRTL \let\LR=\LRE \let\RL=\RLE \def\@ensure@RTL#1{\if@RTL#1\else\RLE{#1}\fi} \def\@ensure@LTR#1{\if@RTL\LRE{#1}\else#1\fi} \let\@ensure@RL=\@ensure@RTL \let\@ensure@LR=\@ensure@LTR \def\@ensure@dir#1{\if@RTL\RLE{#1}\else{#1}\fi} \let\@ensure@maindir=\@ensure@dir \def\@@RTL{RTL}

\protected\def\hboxR{\hbox\bgroup

 \everyhbox{% \aftergroup\egroup \everyhbox{}% \beginR

\bgroup

\@hboxRconstructtrue

\aftergroup\endR

\def\@@LTR{LTR}

File plain-xetex-bidi.def 304

15994 \ProvidesFile{pstricks-xetex-bidi.def}[2015/11/18 v0.5 bidi adaptations for pstricks package

\def\pspicture{\begingroup\ifmmode\else\@RTLfalse\beginL\fi\pst@ifstar\pst@picture}

\psgrid[xunit=\sh@wgridXunit,yunit=\sh@wgridYunit,style=gridstyle]\fi\fi%

16000% \global\pst@shift=\pst@shift% in fact of the following endgroup

%\@pstrickserr{Extraneous space in the pspicture environment}%

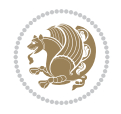

```
15959 \def\save@dir{\if@RTL\gdef\saved@@dir{RTL}\else\gdef\saved@@dir{LTR}\fi}
15960 \def\reset@dir{\ifx\saved@@dir\@@RTL\setRTL\else\ifx\saved@@dir\@@LTR\setLTR\else\relax\fi\fi}
15961 \let\@@TeX\TeX
15962\def\TeX{\@ensure@LTR{\@@TeX}}
15963 \def\pagecontents{\ifvoid\topins\else\unvbox\topins\fi
15964 \dimen@=\dp\@cclv \unvbox\@cclv % open up \box255
15965 \ifvoid\footins\else % footnote info is present
15966 \vskip\skip\footins
15967 \footnoterule
15968 \unvbox\footins\fi
15969 \ifr@ggedbottom \kern-\dimen@ \vfil \fi
15970 \ifvoid\@bidi@copyins@
15971 \else
15972 \vskip\skip\@bidi@copyins@
15973 \unvbox\@bidi@copyins@
15974 \fi
15975 }
15976 \long\def\bidi@reflect@box#1{%
15977 \leavevmode
15978 \setbox\z@\hbox{{#1}}%
15979 \setbox\tw@\hbox{\special{x:gsave}\special{x:scale -1 1}\rlap{\copy\z@}\special{x:grestore
15980 \hbox to \wd\z@{\kern\wd\z@\box\tw@\hss}%
15981 }
15982 \def\XeTeX{\LR{\leavevmode$\smash{\hbox{X\lower.5ex
15983 \hbox{\kern-.125em\bidi@reflect@box{E}}\kern-.1667em \TeX}}$}}
15984 \let\setRL=\setRTL
15985 \let\setLR=\setLTR
15986 \let\unsetRL=\setLTR
15987 \let\bidi@saved@eqno=\eqno
15988 \let\bidi@saved@leqno=\leqno
15989 \def\eqno{\ifnum\predisplaydirection<\z@ \bidi@saved@leqno \else \bidi@saved@eqno \fi}
15990 \def\leqno{\ifnum\predisplaydirection<\z@ \bidi@saved@eqno \else \bidi@saved@leqno \fi}
15991 \def\centerline#1{\line{\hss\if@RTL\beginR\fi#1\if@RTL\endR\fi\hss}}
15992\def\leftline#1{\line{\if@RTL\beginR\fi#1\if@RTL\endR\fi\hss}}
15993 \def\rightline#1{\line{\hss\if@RTL\beginR\fi#1\if@RTL\endR\fi}}
```
**100 File pstricks-xetex-bidi.def**

16005 %{Type \space <return> \space to proceed.}%

\def\endpspicture{%

\pst@killglue

 \endgroup \egroup

\fi

\ifshowgrid\ifnum\showgridp@s>0

\ifdim\wd\pst@hbox=\z@\else

 \ht\pst@hbox=\pst@dimd \dp\pst@hbox=-\pst@dimb \setbox\pst@hbox=\hbox{%

```
16010 \kern-\pst@dima
16011% Orig version ---
16012 %\ifx\pst@tempa\@empty\else
16013 %\advance\pst@dimd-\pst@dimb
16014 %\pst@dimd=\pst@tempa\pst@dimd
16015 %\advance\pst@dimd\pst@dimb
16016 %\lower\pst@dimd
16017 %\fi
16018 %----- end Orig
16019 \ifPst@shift@star%\typeout{==pstricks== old behaviour of the shift option}% shift=*
16020 \advance\pst@dimd-\pst@dimb
16021 \pst@dimd=0.5\pst@dimd
16022 \else\pst@dimd-\pst@shift\fi
16023 \advance\pst@dimd\pst@dimb
16024 \lower\pst@dimd
16025 \box\pst@hbox
16026 \kern\pst@dimc}%
16027 \if@star\setbox\pst@hbox=\hbox{\clipbox@@\z@}\fi
16028 \leavevmode\ifdim\overfullrule=\z@\box\pst@hbox\else
16029 \fboxsep=0pt
16030 \fbox{\rule[-\pst@shift]{0pt}{\ht\pst@hbox}\rule{\wd\pst@hbox}{0pt}}\fi
16031 \ifmmode\else\endL\fi
16032 \endgroup%
16033 \psset[pstricks]{shift=0}% reset value
16034 }
```
#### **101 File quotchap-xetex-bidi.def**

```
16035 \ProvidesFile{quotchap-xetex-bidi.def}[2010/07/25 v0.1 bidi adaptations for quotchap package
16036 \renewcommand{\qauthor}[1]{%
16037 \par\smallskip
16038 {\if@RTL\raggedright\else\raggedleft\fi\upshape #1\qquad\hbox{}\par}\bigskip}
16039 \renewcommand{\@makechapterhead}[1]{\chapterheadstartvskip%
16040 {\size@chapter{\sectfont\if@RTL\raggedright\else\raggedleft\fi
16041 {\chapnumfont
16042 \ifnum \c@secnumdepth >\m@ne%
16043 \if@mainmatter\thechapter%
16044 \fi\fi
16045 \par\nobreak}%
16046 {\if@RTL\raggedright\else\raggedleft\fi\advance\if@RTL\rightmargin\else\leftmargin\fi1
16047 \nobreak\chapterheadendvskip}}
16048 \renewcommand*{\@iprintcites}{%
16049 \vbox to\z@{\leavevmode\copy\@quotebox\vss}
16050 \global\let\@printcites\relax}
```
#### **102 File ragged2e-xetex-bidi.def**

```
16051 \ProvidesFile{ragged2e-xetex-bidi.def}[2018/10/17 v0.3 bidi adaptations for ragged2e package
16052 \renewcommand{\Centering}{%
16053 \ifx\\\@raggedtwoe@savedcr
16054 \let\\\@centercr
16055 \fi
16056 \let\@gnewline\@raggedtwoe@gnewline
16057 \if@RTL\rightskip\else\leftskip\fi\CenteringLeftskip
```
File ragged2e-xetex-bidi.def 306

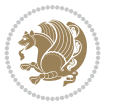

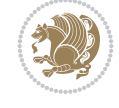

```
16058 \@rightskip\CenteringRightskip
16059 \if@RTL\leftskip\else\rightskip\fi\@rightskip
16060 \parfillskip\CenteringParfillskip
16061 \parindent\CenteringParindent
16062 \@raggedtwoe@spaceskiptrue
16063 \@raggedtwoe@everyselectfont
16064 }
16065 \renewcommand{\RaggedLeft}{%
16066 \ifx\\\@raggedtwoe@savedcr
16067 \let\\\@centercr
16068 \fi
16069 \let\@gnewline\@raggedtwoe@gnewline
16070 \if@RTL\rightskip\else\leftskip\fi\RaggedLeftLeftskip
16071 \@rightskip\RaggedLeftRightskip
16072 \if@RTL\leftskip\else\rightskip\fi\@rightskip
16073 \parfillskip\RaggedLeftParfillskip
16074 \parindent\RaggedLeftParindent
16075 \@raggedtwoe@spaceskiptrue
16076 \@raggedtwoe@everyselectfont
16077 }
16078 \renewcommand{\RaggedRight}{%
16079 \ifx\\\@raggedtwoe@savedcr
16080 \let\\\@centercr
16081 \fi
16082 \let\@gnewline\@raggedtwoe@gnewline
16083 \if@RTL\rightskip\else\leftskip\fi\RaggedRightLeftskip
16084 \@rightskip\RaggedRightRightskip
16085 \if@RTL\leftskip\else\rightskip\fi\@rightskip
16086 \parfillskip\RaggedRightParfillskip
16087 \parindent\RaggedRightParindent
16088 \@raggedtwoe@spaceskiptrue
16089 \@raggedtwoe@everyselectfont
16090 }
16091 \renewcommand{\justifying}{%
16092 \let\\\@raggedtwoe@savedcr
16093 \let\@gnewline\@raggedtwoe@saved@gnewline
16094 \if@RTL\rightskip\else\leftskip\fi\z@
16095 \@rightskip\z@
16096 \if@RTL\leftskip\else\rightskip\fi\@rightskip
16097 \parfillskip\JustifyingParfillskip
16098 \parindent\JustifyingParindent
16099 \@raggedtwoe@spaceskipfalse
16100 \@raggedtwoe@everyselectfont
16101 }
16102 \def\@raggedtwoe@raggedrightboxes@opt{%
16103 \renewcommand{\@arrayparboxrestore}{%
16104 \let\if@nobreak\iffalse
16105 \let\if@noskipsec\iffalse
16106 \let\par\@@par
16107 \let\-\@dischyph
16108 \let\'\@acci\let\`\@accii\let\=\@acciii
16109 \parskip\z@skip
16110 \everypar{}%
16111 \linewidth\hsize
```
File ragged2e-xetex-bidi.def 307

```
16112 \@totalleftmargin\z@
16113 \if@RTL
16114 \RaggedLeft
16115 \else
16116 \RaggedRight
16117 \fi
16118 \lineskip\normallineskip
16119 \baselineskip\normalbaselineskip
16120 \sloppy}%
16121 \let\@raggedtwoe@raggedrightboxes@opt\relax
16122 }
16123 \def\@raggedtwoe@document@opt{%
16124 \AtBeginDocument{\@raggedtwoe@abdhook}%
16125 \@raggedtwoe@raggedrightboxes@opt
16126 \@raggedtwoe@footmisctrue
16127 \let\@raggedtwoe@document@opt\relax
16128 }
16129 \def\@raggedtwoe@abdhook{%
16130 \PackageInfo{ragged2e}{ABD: executing `\string\RaggedLeft' for
16131 right to left documents and `\string\RaggedRight' for left
16132 to right documents}%
16133 \if@RTL
16134 \RaggedLeft
16135 \else
16136 \RaggedRight
16137 \fi
16138 \@ifundefined{@tocrmarg}{}{\edef\@tocrmarg{\@tocrmarg plus 2em}}%
16139 \let\@raggedtwoe@abdhook\relax
16140 }
16141 \@ifpackagewith{ragged2e}{raggedrightboxes}{%
16142 \@raggedtwoe@raggedrightboxes@opt
16143 }{}
16144 \@ifpackagewith{ragged2e}{document}{%
16145 \@raggedtwoe@document@opt
16146 }{}
16147 \let\origin@RaggedLeft=\RaggedLeft
16148 \let\origin@RaggedRight=\RaggedRight
16149 \def\RaggedLeft{\if@RTL\origin@RaggedRight\else\origin@RaggedLeft\fi}
16150 \def\RaggedRight{\if@RTL\origin@RaggedLeft\else\origin@RaggedRight\fi}
```

```
16151 \ProvidesFile{rapport1-xetex-bidi.def}[2017/06/09 v0.4 bidi adaptations for rapport1 class f
16152 \renewenvironment{theindex}{%
16153 \if@twocolumn
16154 \@restonecolfalse
16155 \else
16156 \@restonecoltrue
16157 \fi
16158 \columnseprule \z@
16159 \columnsep 35\p@
16160 \twocolumn[\@makeschapterhead{\indexname}]%
16161 \@mkboth{\MakeUppercase{\indexname}}{\MakeUppercase{\indexname}}%
16162 \thispagestyle{plain}\parindent\z@
```
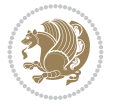

```
16163 \parskip\z@ \@plus .3\p@\relax
16164 \let\item\@idxitem
16165 }{%
16166 \if@restonecol\onecolumn\else\clearpage\fi}
16167 \renewcommand*\head@style{%
16168 \interlinepenalty \@M
16169 \hyphenpenalty=\@M \exhyphenpenalty=\@M
16170 \if@RTL\leftskip\else\rightskip\fi=0cm plus .7\hsize\relax}
16171 \if@titlepage
16172 \renewenvironment{abstract}{%
16173 \titlepage
16174 \null\vfil
16175 \section*{\SectFont\abstractname}%
16176 \noindent\ignorespaces}
16177 {\par\vfil\null\endtitlepage}
16178 \else
16179 \renewenvironment{abstract}{%
16180 \if@twocolumn
16181 \section*{\abstractname}%
16182 \else
16183 \bgroup\if@RTL\leftskip\else\rightskip\fi=\unitindent
16184 \section*{\small\SectFont\abstractname}%
16185 \noindent\ignorespaces
16186 \fi}
16187 {\if@twocolumn\else\par\egroup\fi}
16188 \fi
16189 \renewcommand*\@regtocline[3]{%
16190 \ifnum #1>\c@tocdepth
16191 \else
16192 \vskip\z@\@plus.2\p@
16193 {\hangindent\z@ \@afterindenttrue \interlinepenalty\@M
16194 \if@RTL\rightskip\else\leftskip\fi\unitindent
16195 \if@RTL\leftskip\else\rightskip\fi\unitindent\@plus 1fil
16196 \parfillskip\z@
16197 \@tempdima\unitindent
16198 \parindent\z@
16199 \leavevmode
16200 \hbox{}\hskip -\if@RTL\rightskip\else\leftskip\fi\relax#2\nobreak
16201 \hskip 1em \nobreak{\slshape #3}\par
16202 }%
16203 \fi}
16204 \if@oldtoc
16205 \renewcommand*\l@part[2]{%
16206 \ifnum \c@tocdepth >-2\relax
16207 \addpenalty{-\@highpenalty}%
16208 \addvspace{2.25em \@plus\p@}%
16209 \begingroup
16210 \setlength\@tempdima{3em}%
16211 \parindent \z@ \if@RTL\leftskip\else\rightskip\fi \@pnumwidth
16212 \parfillskip -\@pnumwidth
16213 {\leavevmode
\label{lem:main} $$16214 $$\langle \bf \bf \bf *1\hfil \hbox( \delta \bf \bf \bf \bf \bf } \parumber16215 \nobreak
16216 \global\@nobreaktrue
```
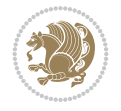

```
16217 \everypar{\global\@nobreakfalse\everypar{}}%
16218 \endgroup
16219 \fi}
16220 \else
16221 \renewcommand*\l@part{%
16222 \ifnum \c@tocdepth >-2\relax
16223 \addpenalty{-\@highpenalty}%
16224 \addvspace{2.25em \@plus \p@}%
16225 \@regtocline{0}%
16226 \fi}
16227 \fi
16228 \if@oldtoc
16229 \renewcommand*\l@chapter[2]{%
16230 \addpenalty{-\@highpenalty}%
16231 \vskip 1.0em \@plus\p@
16232 \setlength\@tempdima{1.5em}%
16233 \begingroup
16234 \parindent \z@ \if@RTL\leftskip\else\rightskip\fi \@pnumwidth
16235 \parfillskip -\@pnumwidth
16236 \leavevmode \bfseries
16237 \advance\if@RTL\rightskip\else\leftskip\fi\@tempdima
16238 \hskip -\if@RTL\rightskip\else\leftskip\fi
16239 #1\nobreak\hfil \nobreak\hb@xt@\@pnumwidth{\hss #2}\par
16240 \penalty\@highpenalty
16241 \endgroup}
16242 \else
16243 \renewcommand*\l@chapter{\@regtocline{0}}
16244 \fi
16245 \renewcommand*\left@footnoterule{%
16246 \kern-3\p@
16247 \kern.5\baselineskip
16248 \hrule\@width\unitindent
16249 \kern.4\baselineskip
16250 }
16251 \renewcommand*\right@footnoterule{%
16252 \kern-3\p@
16253 \kern.5\baselineskip
16254 \hbox to \columnwidth{\hskip \dimexpr\columnwidth-\unitindent\relax \hrulefill }
16255 \kern.4\baselineskip}
16256 \renewenvironment{thebibliography}[1]
16257 {\chapter*{\bibname}%
16258 \@mkboth{\MakeUppercase\bibname}{\MakeUppercase\bibname}%
16259 \if@RTL\if@LTRbibitems\@RTLfalse\else\fi\else\if@RTLbibitems\@RTLtrue\else\fi\fi
16260 \bidi@@thebibliography@font@hook%
16261 \list{\@biblabel{\@arabic\c@enumiv}}%
16262 {\settowidth\labelwidth{\@biblabel{#1}}%
16263 \leftmargin\labelwidth
16264 \dvance\leftmargin\labelsep
16265 \@openbib@code
16266 \usecounter{enumiv}%
16267 \let\p@enumiv\@empty
16268 \renewcommand*\theenumiv{\@arabic\c@enumiv}}%
16269 \sloppy\clubpenalty4000\widowpenalty4000%
16270 \sfcode \.\@m}
```
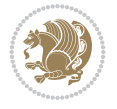

```
16271 {\def\@noitemerr
16272 {\@latex@warning{Empty `thebibliography' environment}}%
16273 \endlist}
16274 \renewcommand*\thesection{\thechapter\@SepMark\@arabic\c@section}
16275 \renewcommand*\thesubsection{\thesection\@SepMark\@arabic\c@subsection}
16276 \renewcommand*\thesubsubsection{\thesubsection\@SepMark\@arabic\c@subsubsection}
16277 \renewcommand*\theparagraph{\thesubsubsection\@SepMark\@arabic\c@paragraph}
16278 \renewcommand*\thesubparagraph{\theparagraph\@SepMark\@arabic\c@subparagraph}
16279 \renewcommand*\theequation{%
16280 \ifnum \c@chapter>\z@ \thechapter\@SepMark\fi\@arabic\c@equation}
16281 \renewcommand*\thefigure{%
16282 \ifnum\c@chapter>\z@\thechapter\@SepMark\fi\@arabic\c@figure}
16283 \renewcommand*\thetable{%
16284 \ifnum\c@chapter>\z@\thechapter\@SepMark\fi\@arabic\c@table}
16285 \if@titlepage
16286 \renewcommand*\TitleFont{\rmfamily}
16287 \renewcommand*\maketitle{%
16288 \begin{titlepage}%
16289 \let\footnotesize\small
16290 \let\right@footnoterule\relax
16291 \let\left@footnoterule\relax
16292 \let\textwidth@footnoterule\relax
16293 \let \footnote \thanks
16294 \long\def\@makefntext##1{\parindent\z@
16295 \def\labelitemi{\textendash}\@revlabeltrue
16296 \leavevmode\@textsuperscript{\@thefnmark}\kern1em\relax ##1}
16297 \renewcommand*\thefootnote{\@fnsymbol\c@footnote}%
16298 \if@compatibility\setcounter{page}{0}\fi
16299 \null\vfil
16300 \vskip 60\p@
16301 \begin{center}%
16302 \TitleFont
16303 {\LARGE \def\\{\penalty -\@M}
16304 \if@allcaps
16305 \expandafter\uc@nothanks\@title\thanks\relax
16306 \else
16307 \@title
16308 \fi\par}%
16309 \vskip 3em%
16310 {\large
16311 \lineskip .75em \parindent\z@
16312 \begin{tabular}[t]{c}%
16313 \if@allcaps
16314 \expandafter\uc@authornothanks\@author\and\relax
16315 \else
16316 \@author
16317 \fi
16318 \end{tabular}\par}%
16319 \vskip 1.5em%
16320 {\large
16321 \if@allcaps
16322 \uppercase\expandafter{\@date}%
16323 \else
16324 \@date
```

```
16325 \fi\par}%
16326 \end{center}\par
16327 \@thanks
16328 \vfil\null
16329 \end{titlepage}%
16330 \setcounter{footnote}{0}%
16331 \global\let\thanks\relax
16332 \global\let\maketitle\relax
16333 \global\let\@thanks\@empty
16334 \global\let\@author\@empty
16335 \global\let\@title\@empty
16336 \global\let\@date\@empty
16337 \global\let\title\relax
16338 \global\let\author\relax
16339 \global\let\date\relax
16340 \global\let\and\relax
16341 }
16342 \def\uc@nothanks#1\thanks{\uppercase{#1}\futurelet\@tempa\uc@tx}
16343 \def\ucceq@authornothanks\#1\and{\ucceq&\nc@nothanks\#1\thanks\rel{\\relax}16344 \futurelet\@tempa\uc@ax}
16345 \def\uc@ax{%
16346 \ifx\@tempa\relax
16347 \else
16348 \\ \andname \\ \expandafter\uc@authornothanks
16349 \fi}
16350 \def\uc@tx{\ifx\@tempa\relax
16351 \else \expandafter\uc@ty \fi}
16352 \def\uc@ty#1{\thanks{#1}\uc@nothanks}
16353 \else
16354 \renewcommand*\maketitle{\par
16355 \begingroup
16356 \renewcommand*\thefootnote{\@fnsymbol\c@footnote}%
16357 \def\@makefnmark{\rlap{%
16358 \@textsuperscript{\normalfont\@thefnmark}}}%
16359 \long\def\@makefntext{\@xmakefntext{%
16360 \@textsuperscript{\normalfont\@thefnmark}}}%
16361 \if@twocolumn
16362 \ifnum \col@number=\@ne
16363 \@maketitle
16364 \else
16365 \twocolumn[\@maketitle]%
16366 \fi
16367 \else
16368 \newpage
16369 \global\@topnum\z@
16370 \@maketitle
16371 \fi
16372 \thispagestyle{plain}\@thanks
16373 \endgroup
16374 \setcounter{footnote}{0}%
16375 \global\let\thanks\relax
16376 \global\let\maketitle\relax
16377 \global\let\@maketitle\relax
```

```
16378 \global\let\@thanks\@empty
```
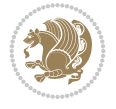

```
16379 \global\let\@author\@empty
16380 \global\let\@title\@empty
16381 \global\let\@date\@empty
16382 \global\let\title\relax
16383 \global\let\author\relax
16384 \global\let\date\relax
16385 \global\let\and\relax
16386 }
16387 \def\@maketitle{%
16388 \newpage
16389 \null
16390 \vskip 2em%
16391 \begin{center}%
16392 \let \footnote \thanks
16393 {\LARGE \TitleFont \@title \par}%
16394 \vskip 1.5em%
16395 {\large \TitleFont
16396 \lineskip .5em%
16397 \begin{tabular}[t]{c}%
16398 \@author
16399 \end{tabular}\par}%
16400 \vskip 1em%
16401 {\large \TitleFont \@date}%
16402 \end{center}%
16403 \par
16404 \vskip 1.5em}
16405 \overline{1}
```

```
16406 \ProvidesFile{rapport3-xetex-bidi.def}[2017/06/09 v0.6 bidi adaptations for rapport3 class f
16407 \renewenvironment{theindex}{%
16408 \if@twocolumn
16409 \@restonecolfalse
16410 \else
16411 \@restonecoltrue
16412 \fi
16413 \columnseprule \z@
16414 \columnsep 35\p@
16415 \twocolumn[\@makeschapterhead{\indexname}]%
16416 \@mkboth{\MakeUppercase{\indexname}}{\MakeUppercase{\indexname}}%
16417 \thispagestyle{plain}\parindent\z@
16418 \parskip\z@ \@plus .3\p@\relax
16419 \let\item\@idxitem
16420 }{%
16421 \if@restonecol\onecolumn\else\clearpage\fi}
16422 \if@titlepage
16423\renewcommand*\TitleFont{\rmfamily}
16424 \renewcommand*\maketitle{%
16425 \begin{titlepage}%
16426 \let\footnotesize\small
16427 \let\right@footnoterule\relax
16428 \let\left@footnoterule\relax
16429 \let\textwidth@footnoterule\relax
```

```
16430 \let \footnote \thanks
16431 \let \LTRfootnote \LTRthanks
16432 \let \RTLfootnote \RTLthanks
16433 \long\def\@makefntext##1{\parindent\z@
16434 \def\labelitemi{\textendash}\@revlabeltrue
16435 \leavevmode\@textsuperscript{\@thefnmark}\kern1em\relax ##1}
16436 \renewcommand*\thefootnote{\@fnsymbol\c@footnote}%
16437 \if@compatibility\setcounter{page}{0}\fi
16438 \null\vfil
16439 \vskip 60\p@
16440 \begin{center}%
16441 \TitleFont
16442 {\LARGE \def\\{\penalty -\@M}
16443 \if@allcaps
16444 \expandafter\uc@nothanks\@title\thanks\relax
16445 \else
16446 \@title
16447 \fi\par}%
16448 \vskip 3em%
16449 {\large
16450 \lineskip .75em \parindent\z@
16451 \begin{tabular}[t]{c}%
16452 \if@allcaps
16453 \expandafter\uc@authornothanks\@author\and\relax
16454 \else
16455 \@author
16456 \fi
16457 \end{tabular}\par}%
16458 \vskip 1.5em%
16459 {\large
16460 \if@allcaps
16461 \uppercase\expandafter{\@date}%
16462 \else
16463 \Qdate
16464 \fi\par}%
16465 \end{center}\par
16466 \@thanks
16467 \vfil\null
16468 \end{titlepage}%
16469 \setcounter{footnote}{0}%
16470 \global\let\thanks\relax
16471 \global\let\LTRthanks\relax
16472 \global\let\RTLthanks\relax
16473 \global\let\maketitle\relax
16474 \global\let\@thanks\@empty
16475 \global\let\@author\@empty
16476 \global\let\@title\@empty
16477 \global\let\@date\@empty
16478 \global\let\title\relax
16479 \global\let\author\relax
16480 \global\let\date\relax
16481 \global\let\and\relax
16482 }
16483 \def\uc@nothanks#1\thanks{\uppercase{#1}\futurelet\@tempa\uc@tx}
```
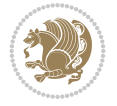

```
16484 \def\uc@authornothanks#1\and{\uc@nothanks#1\thanks\relax
16485 \futurelet\@tempa\uc@ax}
16486 \def\uc@ax{%
16487 \ifx\@tempa\relax
16488 \else
16489 \\ \andname \\ \expandafter\uc@authornothanks
16490 \fi}
16491 \def\uc@tx{\ifx\@tempa\relax
16492 \else \expandafter\uc@ty \fi}
16493 \def\uc@ty#1{\thanks{#1}\uc@nothanks}
16494 \else
16495 \renewcommand*\maketitle{\par
16496 \begingroup
16497 \renewcommand*\thefootnote{\@fnsymbol\c@footnote}%
16498 \def\@makefnmark{\rlap{%
16499 \@textsuperscript{\normalfont\@thefnmark}}}%
16500 \long\def\@makefntext{\@xmakefntext{%
16501 \@textsuperscript{\normalfont\@thefnmark}}}%
16502 \if@twocolumn
16503 \ifnum \col@number=\@ne
16504 \@maketitle
16505 \else
16506 \twocolumn[\@maketitle]%
16507 \fi
16508 \else
16509 \newpage
16510 \global\@topnum\z@
16511 \@maketitle
16512 \fi
16513 \thispagestyle{plain}\@thanks
16514 \endgroup
16515 \setcounter{footnote}{0}%
16516 \global\let\thanks\relax
16517 \global\let\LTRthanks\relax
16518 \global\let\RTLthanks\relax
16519 \global\let\maketitle\relax
16520 \global\let\@maketitle\relax
16521 \global\let\@thanks\@empty
16522 \global\let\@author\@empty
16523 \global\let\@title\@empty
16524 \global\let\@date\@empty
16525 \global\let\title\relax
16526 \global\let\author\relax
16527 \global\let\date\relax
16528 \global\let\and\relax
16529 }
16530 \def\@maketitle{%
16531 \newpage
16532 \null
16533 \vskip 2em%
16534 \if@titlecentered
16535 \begin{center}%
16536 \let \footnote \thanks
16537 \let \LTRfootnote \LTRthanks
```
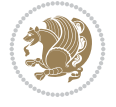

```
16538 \let \RTLfootnote \RTLthanks
16539 {\LARGE \TitleFont \@title \par}%
16540 \vskip 1.5em%
16541 {\large \TitleFont
16542 \lineskip .5em%
16543 \begin{tabular}[t]{c}%
16544 \@author
16545 \end{tabular}\par}%
16546 \vskip 1em%
16547 {\large \TitleFont \@date}%
16548 \end{center}%
16549 \else
16550 {\LARGE \TitleFont \head@style \@title \par} \vskip 1.5em
16551 {\large \TitleFont \lineskip .5em \tabcolsep\z@
16552 \def\and{%%% \begin{tabular} has already started
16553 \end{tabular}\hskip 1em plus .17fil
16554 \if{@RTL\begin{label}r}{t}{t} (1){come \if{the q\in\if{r}\leq\if{r}\leq\if{r}\leq\if{r}\leq\if{r}\leq\if{r}\leq\if{r}\leq\if{r}\leq\if{r}\leq\if{r}\leq\if{r}\leq\if{r}\leq\if{r}\leq\if{r}\leq\if{r}\leq\if{r}\leq\if{r}\leq\if{r}\leq\if{r}\leq\if{r}\leq\if{r}\leq\if{r}\leq\if{r}\leq\if{r}\leq\if{r}\leq\if{16555 \if@RTL\begin{tabular}[t]{r}\else\begin{tabular}[t]{l}\fi\@author\end{tabular}\
16556 \vskip 1em {\large \TitleFont \@date}
16557 \fi
16558 \par
16559 \vskip 1.5em}
16560 \fi
16561 \renewcommand*\@regtocline[3]{%
16562 \ifnum #1>\c@tocdepth
16563 \else
16564 \vskip\z@\@plus.2\p@
16565 {\hangindent\z@ \@afterindenttrue \interlinepenalty\@M
16566 \if@RTL\rightskip\else\leftskip\fi\unitindent
16567 \if@RTL\leftskip\else\rightskip\fi\unitindent\@plus 1fil
16568 \parfillskip\z@
16569 \@tempdima\unitindent
16570 \parindent\z@
16571 \leavevmode
16572 \hbox{}\hskip -\if@RTL\rightskip\else\leftskip\fi\relax#2\nobreak
16573 \hskip 1em \nobreak{\slshape #3}\par
16574 }%
16575 \fi}
16576 \if@oldtoc
16577 \renewcommand*\l@part[2]{%
16578 \ifnum \c@tocdepth >-2\relax
16579 \addpenalty{-\@highpenalty}%
16580 \addvspace{2.25em \@plus\p@}%
16581 \begingroup
16582 \setlength\@tempdima{3em}%
16583 \parindent \z@ \if@RTL\leftskip\else\rightskip\fi \@pnumwidth
16584 \parfillskip -\@pnumwidth
16585 {\leavevmode
16586 \large \bfseries #1\hfil \hb@xt@\@pnumwidth{\hss #2}}\par
16587 \nobreak
16588 \global\@nobreaktrue
16589 \everypar{\global\@nobreakfalse\everypar{}}%
16590 \endgroup
16591 \fi}
```

```
File rapport3-xetex-bidi.def 316
```
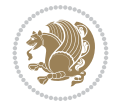

```
16592 \else
16593 \renewcommand*\l@part{%
16594 \ifnum \c@tocdepth >-2\relax
16595 \addpenalty{-\@highpenalty}%
16596 \addvspace{2.25em \@plus \p@}%
16597 \@regtocline{0}%
16598 \fi}
16599 \fi
16600 \if@oldtoc
16601 \renewcommand*\l@chapter[2]{%
16602 \addpenalty{-\@highpenalty}%
16603 \vskip 1.0em \@plus\p@
16604 \setlength\@tempdima{1.5em}%
16605 \begingroup
16606 \parindent \z@ \if@RTL\leftskip\else\rightskip\fi \@pnumwidth
16607 \parfillskip -\@pnumwidth
16608 \leavevmode \bfseries
16609 \advance\if@RTL\rightskip\else\leftskip\fi\@tempdima
16610 \hskip -\if@RTL\rightskip\else\leftskip\fi
16611 #1\nobreak\hfil \nobreak\hb@xt@\@pnumwidth{\hss #2}\par
16612 \penalty\@highpenalty
16613 \endgroup}
16614 \else
16615 \renewcommand*\l@chapter{\@regtocline{0}}
16616 If i16617 \renewcommand*\head@style{%
16618 \interlinepenalty \@M
16619 \hyphenpenalty=\@M \exhyphenpenalty=\@M
16620 \if@RTL\leftskip\else\rightskip\fi=0cm plus .7\hsize\relax}
16621 \if@titlepage
16622 \renewenvironment{abstract}{%
16623 \titlepage
16624 \null\vfil
16625 \section*{\SectFont\abstractname}%
16626 \noindent\ignorespaces}
16627 {\par\vfil\null\endtitlepage}
16628 \else
16629 \renewenvironment{abstract}{%
16630 \if@twocolumn
16631 \section*{\abstractname}%
16632 \else
16633 \bgroup\if@RTL\leftskip\else\rightskip\fi=\unitindent
16634 \section*{\small\SectFont\abstractname}%
16635 \noindent\ignorespaces
16636 \fi}
16637 {\if@twocolumn\else\par\egroup\fi}
16638 \fi
16639 \renewcommand*\thesection{\thechapter\@SepMark\@arabic\c@section}
16640 \renewcommand*\thesubsection{\thesection\@SepMark\@arabic\c@subsection}
16641 \renewcommand*\thesubsubsection{\thesubsection\@SepMark\@arabic\c@subsubsection}
16642 \renewcommand*\theparagraph{\thesubsubsection\@SepMark\@arabic\c@paragraph}
16643 \verb|\renewcommand*|\the subparagraph{} \the paragraph@SepMark\@arabi\\Qexbbox@subparagraph}16644 \renewcommand*\thefigure{%
16645 \ifnum\c@chapter>\z@\thechapter\@SepMark\fi\@arabic\c@figure}
```
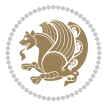

```
16646 \renewcommand*\thetable{%
16647 \ifnum\c@chapter>\z@\thechapter\@SepMark\fi\@arabic\c@table}
16648 \renewcommand*\theequation{%
16649 \ifnum \c@chapter>\z@ \thechapter\@SepMark\fi\@arabic\c@equation}
16650 \renewenvironment{thebibliography}[1]
16651 {\chapter*{\bibname}%
16652 \@mkboth{\MakeUppercase\bibname}{\MakeUppercase\bibname}%
16653 \if@RTL\if@LTRbibitems\@RTLfalse\else\fi\else\if@RTLbibitems\@RTLtrue\else\fi\fi
16654 \bidi@@thebibliography@font@hook%
16655 \list{\@biblabel{\@arabic\c@enumiv}}%
16656 {\settowidth\labelwidth{\@biblabel{#1}}%
16657 \leftmargin\labelwidth
16658 \dvance\leftmargin\labelsep
16659 \@openbib@code
16660 \usecounter{enumiv}%
16661 \let\p@enumiv\@empty
16662 \renewcommand*\theenumiv{\@arabic\c@enumiv}}%
16663 \sloppy\clubpenalty4000\widowpenalty4000%
16664 \sfcode \.\@m}
16665 {\def\@noitemerr
16666 {\@latex@warning{Empty `thebibliography' environment}}%
16667 \endlist.}
16668 \renewcommand*\left@footnoterule{%
16669 \kern-3\p@
16670 \kern.5\baselineskip
16671 \hrule\@width\unitindent
16672 \kern.4\baselineskip
16673 }
16674 \renewcommand*\right@footnoterule{%
16675 \kern-3\p@
16676 \kern.5\baselineskip
16677 \hbox to \columnwidth{\hskip \dimexpr\columnwidth-\unitindent\relax \hrulefill }
16678 \kern.4\baselineskip}
16679 \renewcommand*\head@style{%
16680 \interlinepenalty \@M
16681 \hyphenpenalty=\@M \exhyphenpenalty=\@M
16682 \if@RTL\leftskip\else\rightskip\fi=0cm plus .7\hsize\relax}
```

```
16683 \ProvidesFile{refrep-xetex-bidi.def}[2017/06/09 v0.5 bidi adaptations for refrep class for Y
16684 \if@titlepage
16685 \renewcommand\maketitle{\begin{titlepage}%
16686 \let\footnotesize\small
16687 \let\right@footnoterule\relax
16688 \let\left@footnoterule\relax
16689 \let\textwidth@footnoterule\relax
16690 \let\footnote\thanks
16691 \let\LTRfootnote\LTRthanks
16692 \let\RTLfootnote\RTLthanks
16693 \renewcommand\thefootnote{\@fnsymbol\c@footnote}%
16694 \def\@makefnmark%
16695 {\rlap{\@textsuperscript{\normalfont\@thefnmark}}}%
16696 \long\def\@makefntext##1{%
```
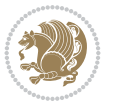

```
16697 \@setpar{\@@par
16698 \@tempdima = \hsize
16699 \advance\@tempdima -1em
16700 \parshape \@ne 1em \@tempdima}%
16701 \par\parindent 1em \noindent
16702 \hb@xt@\z@{\hss\@textsuperscript{\normalfont\@thefnmark}\,}##1}
16703 \null\vfil
16704 \vskip 60\p@
16705 \begin{center}%
16706 {\LARGE \@title \par}%
16707 \vskip 3em%
16708 {\large
16709 \lineskip .75em%
16710 \begin{tabular}[t]{c}%
16711 \@author
16712 \end{tabular}\par}%
16713 \vskip 1.5em%
16714 {\large \@date \par}% % Set date in \large size.
16715 \end{center}\par
16716 \@thanks
16717 \vfil\null
16718 \end{titlepage}%
16719 \setcounter{footnote}{0}%
16720 \global\let\thanks\relax
16721 \global\let\LTRthanks\relax
16722 \global\let\RTLthanks\relax
16723 \global\let\maketitle\relax
16724 \global\let\@thanks\@empty
16725 \global\let\@author\@empty
16726 \global\let\@date\@empty
16727 \global\let\@title\@empty
16728 \global\let\title\relax
16729 \global\let\author\relax
16730 \global\let\date\relax
16731 \global\let\and\relax
16732 }
16733 \else
16734 \renewcommand\maketitle{\par
16735 \begingroup
16736 \renewcommand\thefootnote{\@fnsymbol\c@footnote}%
16737 \def\@makefnmark%
16738 {\rlap{\@textsuperscript{\normalfont\@thefnmark}}}%
16739 \long\def\@makefntext##1{%
16740 \@setpar{\@@par
16741 \text{Utempdima} = \hbox{hsize}16742 \dvance\@tempdima -1em
16743 \parshape \@ne 1em \@tempdima}%
16744 \par\parindent 1em \noindent
16745 \hb@xt@\z@{\hss\@textsuperscript{\normalfont\@thefnmark}\,}##1}
16746 \if@twocolumn
16747 \ifnum \col@number=\@ne
16748 \@maketitle
16749 \else
16750 \twocolumn[\@maketitle]%
```
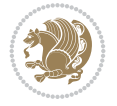

```
16751 \fi
16752 \else
16753 \newpage
16754 \global\@topnum\z@ % Prevents figures from going at top of page.
16755 \@maketitle
16756 \fi
16757 \thispagestyle{empty}\@thanks
16758 \endgroup
16759 \setcounter{footnote}{0}%
16760 \global\let\thanks\relax
16761 \global\let\LTRthanks\relax
16762 \global\let\RTLthanks\relax
16763 \global\let\maketitle\relax
16764 \global\let\@maketitle\relax
16765 \global\let\@thanks\@empty
16766 \global\let\@author\@empty
16767 \global\let\@date\@empty
16768 \global\let\@title\@empty
16769 \global\let\title\relax
16770 \global\let\author\relax
16771 \global\let\date\relax
16772 \global\let\and\relax
16773 }
16774 \def\@maketitle{%
16775 \newpage
16776 \null
16777 \longthickrule\vskip1.5em%
16778 \let \footnote \thanks
16779 \let \LTRfootnote \LTRthanks
16780 \let \RTLfootnote \RTLthanks
16781 {\secshape \parskip\z@ \parindent\z@
16782 \Large\bfseries \@title \par}%
16783 \vskip1.5em\longthickrule\vskip1.5em%
16784 {\normalsize
16785 \lineskip .5em%
16786 \begin{flushright}%
16787 {\slshape\@author\par}
16788 \vskip 1em%
16789 {\@date}%
16790 \end{flushright}\par}%
16791 \vskip 1.5em}
16792 \fi
16793 \renewcommand*\l@part[2]{%
16794 \ifnum \c@tocdepth >-2\relax
16795 \addpenalty{-\@highpenalty}%
16796 \addvspace{2.25em \@plus\p@}%
16797 \begingroup
16798 \parindent \z@ \if@RTL\leftskip\else\rightskip\fi \@pnumwidth
16799 \parfillskip -\@pnumwidth
16800 {\leavevmode
16801 \large \bfseries #1\hfil \hbox to\@pnumwidth{\hss #2}}\par
16802 \nobreak
16803 \global\@nobreaktrue
16804 \everypar{\global\@nobreakfalse\everypar{}}%
```
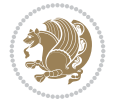

```
16805 \endgroup
16806 \fi}
16807 \renewcommand*\l@chapter[2]{%
16808 \ifnum \c@tocdepth >\m@ne
16809 \addpenalty{-\@highpenalty}%
16810 \vskip 1.0em \@plus\p@
16811 \setlength\@tempdima{1.5em}%
16812 \begingroup
16813 \parindent \z@ \if@RTL\leftskip\else\rightskip\fi \@pnumwidth
16814 \parfillskip -\@pnumwidth
16815 \leavevmode \bfseries
16816 \advance\if@RTL\rightskip\else\leftskip\fi\@tempdima
16817 \hskip -\if@RTL\rightskip\else\leftskip\fi
16818 #1\nobreak\hfil \nobreak\hb@xt@\@pnumwidth{\hss #2}\par
16819 \penalty\@highpenalty
16820 \endgroup
16821 \fi}
16822 \renewcommand\secshape{\if@RTL\rightskip\else\leftskip\fi=-\leftmarginwidth%
16823 \if@RTL\leftskip\else\rightskip\fi=\@flushglue%
16824 \hyphenpenalty=2000}
16825 \renewcommand\left@footnoterule{%
16826 \kern-3\p@
16827 \hrule\@width.4\columnwidth
16828 \kern 2.6\p@}
16829 \renewcommand\right@footnoterule{%
16830 \kern-3\p@
16831 \hbox to \columnwidth{\hskip .6\columnwidth \hrulefill }
16832 \kern2.6\p@}
16833 \renewcommand\theequation
16834 {\ifnum \c@chapter>\z@ \thechapter\@SepMark\fi \@arabic\c@equation}
16835 \renewcommand\thefigure
16836 {\ifnum \c@chapter>\z@ \thechapter\@SepMark\fi \@arabic\c@figure}
16837\renewcommand\thetable%
16838 {\ifnum \c@chapter>\z@ \thechapter\@SepMark\fi \@arabic\c@table}
16839\renewcommand\thesection {\thechapter\@SepMark\@arabic\c@section}
16840\renewcommand\thesubsection {\thesection\@SepMark\@arabic\c@subsection}
16841 \renewcommand\thesubsubsection {\thesubsection \@SepMark\@arabic\c@subsubsection}
16842 \renewcommand\theparagraph {\thesubsubsection\@SepMark\@arabic\c@paragraph}
16843 \renewcommand\thesubparagraph {\theparagraph\@SepMark\@arabic\c@subparagraph}
16844 \renewenvironment{thebibliography}[1]
16845 {\chapter*{\bibname
16846 \@mkboth{\bibname}{\bibname}}%
16847 \if@RTL\if@LTRbibitems\@RTLfalse\else\fi\else\if@RTLbibitems\@RTLtrue\else\fi\fi
16848 \bidi@@thebibliography@font@hook%
16849 \list{\@biblabel{\@arabic\c@enumiv}}%
16850 {\settowidth\labelwidth{\@biblabel{#1}}%
16851 \leftmargin\labelwidth
16852 \dvance\leftmargin\labelsep
16853 \@openbib@code
16854 \usecounter{enumiv}%
16855 \let\p@enumiv\@empty
16856 \renewcommand\theenumiv{\@arabic\c@enumiv}}%
16857 \sloppy
16858 \clubpenalty4000
```
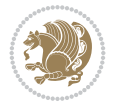

```
16859 \@clubpenalty \clubpenalty
16860 \widowpenalty4000%
16861 \sfcode \.=\@m}
16862 {\def\@noitemerr
16863 {\@latex@warning{Empty `thebibliography' environment}}%
16864 \endlist}
```

```
16865 \ProvidesFile{report-xetex-bidi.def}[2017/06/09 v0.8 bidi adaptations for standard report cl
16866 \renewenvironment{theindex}
16867 {\if@twocolumn}
16868 \@restonecolfalse
16869 \else
16870 \@restonecoltrue
16871 \fi
16872 \columnseprule \z@
16873 \columnsep 35\p@
16874 \twocolumn[\@makeschapterhead{\indexname}]%
16875 \@mkboth{\MakeUppercase\indexname}%
16876 <br>
\{\MakeUppercase\indexname\}\16877 \thispagestyle{plain}\parindent\z@
16878 \parskip\z@ \@plus .3\p@\relax
16879 \let\item\@idxitem}
16880 {\if@restonecol\onecolumn\else\clearpage\fi}
16881 \if@titlepage
16882 \renewcommand\maketitle{\begin{titlepage}%
16883 \let\footnotesize\small
16884 \let\right@footnoterule\relax
16885 \let\left@footnoterule\relax
16886 \let\textwidth@footnoterule\relax
16887 \let \footnote \thanks
16888 \let \LTRfootnote \LTRthanks
16889 \let \RTLfootnote \RTLthanks
16890 \null\vfil
16891 \vskip 60\p@
16892 \begin{center}%
16893 {\LARGE \@title \par}%
16894 \vskip 3em%
16895 {\large
16896 \lineskip .75em%
16897 \begin{tabular}[t]{c}%
16898 \@author
16899 \end{tabular}\par}%
16900 \vskip 1.5em%
16901 {\large \@date \par}% % Set date in \large size.
16902 \end{center}\par
16903 \@thanks
16904 \vfil\null
16905 \end{titlepage}%
16906 \setcounter{footnote}{0}%
16907 \global\let\thanks\relax
16908 \global\let\LTRthanks\relax
16909 \global\let\RTLthanks\relax
```
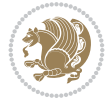

```
16910 \global\let\maketitle\relax
16911 \global\let\@thanks\@empty
16912 \global\let\@author\@empty
16913 \global\let\@date\@empty
16914 \global\let\@title\@empty
16915 \global\let\title\relax
16916 \global\let\author\relax
16917 \global\let\date\relax
16918 \global\let\and\relax
16919 }
16920 \else
16921 \renewcommand\maketitle{\par
16922 \begingroup
16923 \renewcommand\thefootnote{\@fnsymbol\c@footnote}%
16924 \def\@makefnmark{\rlap{\@textsuperscript{\normalfont\@thefnmark}}}%
16925 \long\def\@makefntext##1{\parindent 1em\noindent
16926 \hb@xt@1.8em{%
16927 \hss\@textsuperscript{\normalfont\@thefnmark}}##1}%
16928 \if@twocolumn
16929 \ifnum \col@number=\@ne
16930 \@maketitle
16931 \else
16932 \twocolumn[\@maketitle]%
16933 \fi
16934 \else
16935 \newpage
16936 \global\@topnum\z@ % Prevents figures from going at top of page.
16937 \@maketitle
16938 \fi
16939 \thispagestyle{plain}\@thanks
16940 \endgroup
16941 \setcounter{footnote}{0}%
16942 \global\let\thanks\relax
16943 \global\let\LTRthanks\relax
16944 \global\let\RTLthanks\relax
16945 \global\let\maketitle\relax
16946 \global\let\@maketitle\relax
16947 \global\let\@thanks\@empty
16948 \global\let\@author\@empty
16949 \global\let\@date\@empty
16950 \global\let\@title\@empty
16951 \global\let\title\relax
16952 \global\let\author\relax
16953 \global\let\date\relax
16954 \global\let\and\relax
16955 }
16956 \def\@maketitle{%
16957 \newpage
16958 \null
16959 \vskip 2em%
16960 \begin{center}%
16961 \let \footnote \thanks
16962 \let \LTRfootnote \LTRthanks
16963 \let \RTLfootnote \RTLthanks
```
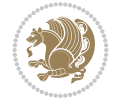
```
16964 {\LARGE \@title \par}%
16965 \vskip 1.5em%
16966 {\large
16967 \lineskip .5em%
16968 \begin{tabular}[t]{c}%
16969 \@author
16970 \end{tabular}\par}%
16971 \vskip 1em%
16972 {\large \@date}%
16973 \end{center}%
16974 \par
16975 \vskip 1.5em}
16976 \{fi16977 \renewcommand*\l@part[2]{%
16978 \ifnum \c@tocdepth >-2\relax
16979 \addpenalty{-\Chighpenalty}\16980 \addvspace{2.25em \@plus\p@}%
16981 \setlength\@tempdima{3em}%
16982 \begingroup
16983 \parindent \z@ \if@RTL\leftskip\else\rightskip\fi \@pnumwidth
16984 \parfillskip -\@pnumwidth
16985 {\leavevmode
16986 \large \bfseries #1\hfil \hb@xt@\@pnumwidth{\hss #2}}\par
16987 \nobreak
16988 \global\@nobreaktrue
16989 \everypar{\global\@nobreakfalse\everypar{}}%
16990 \endgroup
16991 \fi}
16992 \renewcommand*\l@chapter[2]{%
16993 \ifnum \c@tocdepth >\m@ne
16994 \addpenalty{-\@highpenalty}%
16995 \vskip 1.0em \@plus\p@
16996 \setlength\@tempdima{1.5em}%
16997 \begingroup
16998 \parindent \z@ \if@RTL\leftskip\else\rightskip\fi \@pnumwidth
16999 \parfillskip -\@pnumwidth
17000 \leavevmode \bfseries
17001 \advance\if@RTL\rightskip\else\leftskip\fi\@tempdima
17002 \hskip -\if@RTL\rightskip\else\leftskip\fi
17003 #1\nobreak\hfil \nobreak\hb@xt@\@pnumwidth{\hss #2}\par
17004 \penalty\@highpenalty
17005 \endgroup
17006 \fi}
17007 \renewcommand\left@footnoterule{%
17008 \kern-3\p@
17009 \hrule\@width.4\columnwidth
17010 \kern2.6\p@}
17011 \renewcommand\right@footnoterule{%
17012 \kern-3\p@
17013 \hbox to \columnwidth{\hskip .6\columnwidth \hrulefill }
17014 \kern2.6\p@}
17015 \renewcommand\theequation
17016 {\ifnum \c@chapter>\z@ \thechapter\@SepMark\fi \@arabic\c@equation}
17017 \renewcommand \thefigure
```
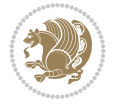

```
17019 \renewcommand \thetable
17020 {\ifnum \c@chapter>\z@ \thechapter\@SepMark\fi \@arabic\c@table}
17021 \renewcommand \thechapter {\@arabic\c@chapter}
17022\renewcommand\thesection {\thechapter\@SepMark\@arabic\c@section}
17023\renewcommand\thesubsection {\thesection\@SepMark\@arabic\c@subsection}
17024 \renewcommand\thesubsubsection{\thesubsection \@SepMark\@arabic\c@subsubsection}
17025 \renewcommand\theparagraph {\thesubsubsection\@SepMark\@arabic\c@paragraph}
17026 \renewcommand\thesubparagraph {\theparagraph\@SepMark\@arabic\c@subparagraph}
17027 \def\@makechapterhead#1{%
17028 \vspace*{50\p@}%
17029 {\parindent \z@ \if@RTL\raggedleft\else\raggedright\fi \normalfont
17030 \ifnum \c@secnumdepth >\m@ne
17031 \huge\bfseries \@chapapp\space \thechapter
17032 \par\nobreak
17033 \vskip 20\p@
17034 \fi
17035 \interlinepenalty\@M
17036 \Huge \bfseries #1\par\nobreak
17037 \vskip 40\p@<br>17038 }}
17038 }}
17039 \def\@makeschapterhead#1{%
17040 \vspace*{50\p@}%
17041 {\parindent \z@ \if@RTL\raggedleft\else\raggedright\fi
17042 \normalfont
17043 \interlinepenalty\@M
17044 \Huge \bfseries #1\par\nobreak
17045 \vskip 40\p@
17046 }}
17047 \renewenvironment{thebibliography}[1]
17048 {\chapter*{\bibname}%
17049 \@mkboth{\MakeUppercase\bibname}{\MakeUppercase\bibname}%
17050 \if@RTL\if@LTRbibitems\@RTLfalse\else\fi\else\if@RTLbibitems\@RTLtrue\else\fi\fi
17051 \bidi@@thebibliography@font@hook%
17052 \list{\@biblabel{\@arabic\c@enumiv}}%
17053 {\settowidth\labelwidth{\@biblabel{#1}}%
17054 \leftmargin\labelwidth
17055 \dvance\leftmargin\labelsep
17056 \@openbib@code
17057 \usecounter{enumiv}%
17058 \let\p@enumiv\@empty
17059 \renewcommand\theenumiv{\@arabic\c@enumiv}}%
17060 \sloppy
17061 \clubpenalty4000
17062 \@clubpenalty \clubpenalty
17063 \widowpenalty4000%
17064 \sfcode \.\@m}
17065 {\def\@noitemerr
17066 {\@latex@warning{Empty `thebibliography' environment}}%
```
17018 {\ifnum \c@chapter>\z@ \thechapter\@SepMark\fi \@arabic\c@figure}

## **107 File rotating-xetex-bidi.def**

17067 \endlist}

17068 \ProvidesFile{rotating-xetex-bidi.def}[2013/05/22 v0.2 bidi adaptations for rotating package

File rotating-xetex-bidi.def 325

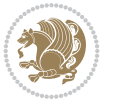

```
17069 \def\end@rotfloat{%
17070 \end{minipage}\end{lrbox}%
17071 \stepcounter{r@tfl@t}%
17072 \rot@label{RF\ther@tfl@t}%
17073 \rot@pageref{RF\ther@tfl@t}{\R@@page}%
17074 \edef\@tempa{Adding sideways \@captype\space on page \R@@page\space}
17075 \rot@mess@toks\expandafter{\@tempa}
17076 \wd\rot@float@box\z@
17077 \ht\rot@float@box\z@
17078 \dp\rot@float@box\z@
17079 \vboxL to \textheight{%
17080 \setkeys{Grot}{units=360}%
17081 \if@rot@twoside
17082 \else
17083 \let\R@@page\rot@LR
17084 \fi
17085 \ifthenelse{\isodd{\R@@page}}{%
17086 \if@rot@twoside
17087 \rot@mess@toks\expandafter{\the\rot@mess@toks (right hand page)}%
17088 \fi
17089 \vfill
17090 \@@line{%
17091 \hskip\rotFPtop
17092 \rotatebox{90}{\box\rot@float@box}%
17093 \hskip\rotFPbot
17094 }%
17095 }{%
17096 \if@rot@twoside
17097 \rot@mess@toks\expandafter{\the\rot@mess@toks (left hand page)}%
17098 \fi
17099 \@@line{%
17100 \hskip\rotFPbot
17101 \rotatebox{-90}{\box\rot@float@box}%
17102 \hskip\rotFPtop
17103 }%
17104 \vfill
17105 }%
17106 \rot@message{\the\rot@mess@toks}
17107 }%
17108 \end@float
17109 }
17110 \let\endsidewaysfigure\end@rotfloat
17111 \let\endsidewaystable\end@rotfloat
17112 \def\end@rotdblfloat{%
17113 \end{minipage}\end{lrbox}%
17114 \stepcounter{r@tfl@t}%
17115 \rot@label{RF\ther@tfl@t}%
17116 \rot@pageref{RF\ther@tfl@t}{\R@@page}%
17117 \edef\@tempa{Adding sideways \@captype\space on page \R@@page\space}
17118 \rot@mess@toks\expandafter{\@tempa}
17119 \@tempdima\ht\rot@float@box
17120 \advance\@tempdima by \dp\rot@float@box
17121 \wd\rot@float@box\z@
17122 \ht\rot@float@box\z@
```
File rotating-xetex-bidi.def 326

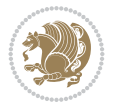

```
17123 \dp\rot@float@box\z@
17124 \vboxL to \textheight{%
17125 \setkeys{Grot}{units=360}%
17126 \if@rot@twoside
17127 \else
17128 \let\R@@page\rot@LR
17129 \fi
17130 \ifthenelse{\isodd{\R@@page}}{%
17131 \ifrot@messages
17132 \if@rot@twoside
17133 \rot@mess@toks\expandafter{\the\rot@mess@toks (right hand page)}%
_{17134} \fi
17135 \fi
17136 \vfill
17137 \@@line{%
17138 \hskip\rotFPtop
17139 \rotatebox{90}{\box\rot@float@box}%
17140 \hskip\rotFPbot
17141 }%
17142 }{%
17143 \ifrot@messages
17144 \if@rot@twoside
17145 \rot@mess@toks\expandafter{\the\rot@mess@toks (left hand page)}%
_{17146} \fi
17147 \fi%
17148 \@@line{%
17149 \hskip\rotFPbot
17150 \rotatebox{-90}{\box\rot@float@box}%
17151 \hskip\rotFPtop
17152 }%
17153 \vfill
17154 }%
17155 \rot@message{\the\rot@mess@toks}%
17156 }%
17157 \end@dblfloat
17158 }
17159 \def\turn#1{%
17160 \Grot@setangle{#1}%
17161 \setbox\z@\color@hbox\ifmmode\if@RTL\beginR\fi\else\if@RTL\beginR\fi\fi\ignorespaces}
17162 \def\endturn{%
17163 \ifmmode\if@RTL\endR\fi\else\if@RTL\endR\fi\fi
17164 \unskip\color@endbox
17165 \Grot@x\z@
17166 \Grot@y\z@
17167 \ifmmode\else\if@RTL\beginL\fi\fi\Grot@box\ifmmode\else\if@RTL\endL\fi\fi
17168 }
17169 \def\rotate#1{%
17170 \Grot@setangle{#1}%
17171 \setbox\z@\color@hbox\ifmmode\if@RTL\beginR\fi\f@RTL\beginR\fi\fi\fi\ignorespaces}
17172 \def\endrotate{%
17173 \ifmmode\if@RTL\endR\fi\else\if@RTL\endR\fi\fi
17174 \unskip\color@endbox
17175 \Grot@x\z@
17176 \Grot@y\z@
```
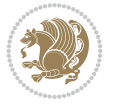

```
17177 \wd0\z@\dp0\z@\ht0\z@
17178 \ifmmode\else\if@RTL\beginL\fi\fi\Grot@box\ifmmode\else\if@RTL\endL\fi\fi
17179 }
17180 \def\turnbox#1#2{%
17181 \Grot@setangle{#1}%
17182 \setbox\z@\hbox{{\ifmmode\if@RTL\beginR\fi\else\if@RTL\beginR\fi\fi#2\ifmmode\if@RTL\endR\
17183 \Grot@x\z@\Grot@y\z@
17184 \wd0\z@\dp0\z@\ht0\z@
17185 \ifmmode\else\if@RTL\beginL\fi\fi\Grot@box\ifmmode\else\if@RTL\endL\fi\fi
17186 }
17187 \def\sideways{%
17188 \Grot@setangle{90}%
17189 \setbox\z@\color@hbox\ifmmode\if@RTL\beginR\fi\else\if@RTL\beginR\fi\fi\ignorespaces}
17190 \def\endsideways{%
17191 \ifmmode\if@RTL\endR\fi\else\if@RTL\endR\fi\fi
17192 \unskip\color@endbox
17193 \Grot@x\z@
17194 \Grot@y\z@
17195 \ifmmode\else\if@RTL\beginL\fi\fi\Grot@box\ifmmode\else\if@RTL\endL\fi\fi
17196 }
```

```
17197 \ProvidesFile{scrartcl-xetex-bidi.def}[2022/05/22 v1.2 bidi adaptations for scrartcl class for
17198 \newcommand{\scr@saved@LTRfootnotetext}{}
17199 \newcommand{\scr@saved@RTLfootnotetext}{}
17200 \let\scr@saved@footnotetext\@footnotetext
17201 \let\scr@saved@LTRfootnotetext\@LTRfootnotetext
17202 \let\scr@saved@RTLfootnotetext\@RTLfootnotetext
17203 \renewcommand{\@footnotetext}[1]{%
17204 \scr@saved@footnotetext{#1}%
17205 \csname FN@mf@prepare\endcsname
17206 }
17207 \renewcommand{\@LTRfootnotetext}[1]{%
17208 \scr@saved@LTRfootnotetext{#1}%
17209 \csname FN@mf@prepare\endcsname
17210 }
17211 \renewcommand{\@RTLfootnotetext}[1]{%
17212 \scr@saved@RTLfootnotetext{#1}%
17213 \csname FN@mf@prepare\endcsname
17214 }
17215 \renewcommand\deffootnote[4][]{%
17216 \expandafter\ifnum\scr@v@is@ge{3.22}\relax
17217 \long\def\@makefntext##1{%
17218 \ExecuteDoHook{footnote/text/begin}%
17219 \raggedfootnote
17220 \if@RTL
17221 \rightskip
17222 \else
17223 \leftskip
17224 \fi
17225 #2
17226 \l@addto@macro\@trivlist{%
17227 \ifnum\@listdepth=\@ne
```
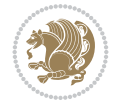

```
17228 \if@RTL
17229 \advance\rightmargin #2\relax
17230 \else
17231 \advance\leftmargin #2\relax
17232 \fi
17233 \fi
17234 }%
17235 \parindent #3\noindent
17236 \IfArgIsEmpty{#1}{}{%
17237 \hskip \dimexpr #1-#2\relax
17238 }%
17239 \ftn@font\hbox to \z@{\hss\@@makefnmark}##1%
17240 \ExecuteDoHook{footnote/text/end}%
17241 }%
17242 \else
17243 \ClassInfo{\KOMAClassName}{%
17244 Using old \string\@makefntext\space due to compatibility
17245 level\MessageBreak
17246 less than 3.22}%
17247 \long\def\@makefntext##1{%
17248 \setlength{\@tempdimc}{#3}%
17249 \def\@tempa{#1}\ifx\@tempa\@empty
17250 \@setpar{\@@par
17251 \text{Otempdima} = \hbox{hsize}17252 \addtolength{\@tempdima}{-#2}%
17253 \if@RTL
17254 \parshape \@ne \z@ \@tempdima
17255 \else
17256 \parshape \@ne #2 \@tempdima
17257 \fi}%
17258 \else
17259 \addtolength{\@tempdimc}{#2}%
17260 \addtolength{\@tempdimc}{-#1}%
17261 \@setpar{\@@par
17262 \text{Otempdima} = \hspace{0.1cm} \text{hisize}17263 \addtolength{\@tempdima}{-#1}%
17264 \@tempdimb = \hsize
17265 \addtolength{\@tempdimb}{-#2}%
17266 \if@RTL
17267 \parshape \tw@ \z@ \@tempdima \z@ \@tempdimb
17268 \else
17269 \parshape \tw@ #1 \@tempdima #2 \@tempdimb
17270 \fi
17271 }%
17272 \fi
17273 \par
17274 \parindent\@tempdimc\noindent
17275 \ftn@font\hbox to \z@{\hss\@@makefnmark}##1%
17276 }%
17277 \fi
17278 \def\@@makefnmark{\hbox{\ftnm@font{#4}}}%
17279 }
17280 \deffootnote[1em]{1.5em}{1em}{\textsuperscript{\thefootnotemark}}
17281 \renewcommand*\left@footnoterule{%
```
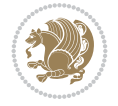

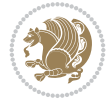

```
17282 \normalsize\ftn@rule@test@values
17283 \kern-\dimexpr 2.6\p@+\ftn@rule@height\relax
17284 \ifx\@textbottom\relax\else\vskip \z@ \@plus.05fil\fi
17285 {\usekomafont{footnoterule}{%
17286 \hrule \@height\ftn@rule@height \@width\ftn@rule@width}}%
17287 \kern 2.6\p@}
17288 \renewcommand*\right@footnoterule{%
17289 \normalsize\ftn@rule@test@values
17290 \kern-\dimexpr 2.6\p@+\ftn@rule@height\relax
17291 \ifx\@textbottom\relax\else\vskip \z@ \@plus.05fil\fi
17292 {\usekomafont{footnoterule}{%
17293 \hbox to \columnwidth{\hskip \dimexpr\columnwidth-\ftn@rule@width\relax \leavevmode\leaders\hrule
17294 \kern 2.6\p@}
17295 \renewcommand*\maketitle[1][1]{%
17296 \expandafter\ifnum \csname scr@v@3.12\endcsname>\scr@compatibility\relax
17297 \else
17298 \def\and{%
17299 \end{tabular}%
17300 \hskip 1em \@plus.17fil%
17301 \begin{tabular}[t]{c}%
17302 }%
17303 \fi
17304 \if@titlepage
17305 \begin{titlepage}
17306 \setcounter{page}{%
17307 #1%
17308 }%
17309 \if@titlepageiscoverpage
17310 \edef\titlepage@restore{%
17311 \noexpand\endgroup
17312 \noexpand\global\noexpand\@colht\the\@colht
17313 \noexpand\global\noexpand\@colroom\the\@colroom
17314 \noexpand\global\vsize\the\vsize
17315 \noexpand\global\noexpand\@titlepageiscoverpagefalse
17316 \noexpand\let\noexpand\titlepage@restore\noexpand\relax
17317 }%
17318 \begingroup
17319 \topmargin=\dimexpr \coverpagetopmargin-1in\relax
17320 \oddsidemargin=\dimexpr \coverpageleftmargin-1in\relax
17321 \evensidemargin=\dimexpr \coverpageleftmargin-1in\relax
17322 \textwidth=\dimexpr
17323 \paperwidth-\coverpageleftmargin-\coverpagerightmargin\relax
17324 \textheight=\dimexpr
17325 \paperheight-\coverpagetopmargin-\coverpagebottommargin\relax
17326 \headheight=0pt
17327 \headsep=0pt
17328 \footskip=\baselineskip
17329 \@colht=\textheight
17330 \@colroom=\textheight
17331 \vsize=\textheight
17332 \columnwidth=\textwidth
17333 \hsize=\columnwidth
17334 \linewidth=\hsize
17335 \else
```

```
17336 \let\titlepage@restore\relax
17337 \fi
17338 \let\footnotesize\small
17339 \let\right@footnoterule\relax
17340 \let\left@footnoterule\relax
17341 \let\textwidth@footnoterule\relax
17342 \let\footnote\thanks
17343 \let\LTRfootnote\LTRthanks
17344 \let\RTLfootnote\RTLthanks
17345 \renewcommand*\thefootnote{\@fnsymbol\c@footnote}%
17346 \let\@oldmakefnmark\@makefnmark
17347 \renewcommand*{\@makefnmark}{\rlap\@oldmakefnmark}%
17348 \ifx\@extratitle\@empty
17349 \ifx\@frontispiece\@empty
17350 \else
17351 \if@twoside\mbox{}\next@tpage\fi
17352 \noindent\@frontispiece\next@tdpage
17353 \fi
17354 \else
17355 \noindent\@extratitle
17356 \ifx\@frontispiece\@empty
17357 \else
17358 \next@tpage
17359 \noindent\@frontispiece
17360 \fi
17361 \next@tdpage
17362 \fi
17363 \setparsizes{\z@}{\z@}{\z@\@plus 1fil}\par@updaterelative
17364 \ifx\@titlehead\@empty \else
17365 \begin{minipage}[t]{\textwidth}%
17366 \usekomafont{titlehead}{\@titlehead\par}%
17367 \end{minipage}\par
17368 \fi
17369 \null\vfill
17370 \begin{center}
17371 \ifx\@subject\@empty \else
17372 {\usekomafont{subject}{\@subject\par}}%
17373 \vskip 3em
17374 \fi
17375 {\usekomafont{title}{\huge \@title\par}}%
17376 \vskip 1em
17377 {\ifx\@subtitle\@empty\else\usekomafont{subtitle}{\@subtitle\par}\fi}%
17378 \vskip 2em
17379 {%
17380 \usekomafont{author}{%
17381 \lineskip 0.75em
17382 \begin{bmatrix} \text{tabular} \end{bmatrix}17383 \@author
17384 \end{tabular}\par
17385 }%
17386 }%
17387 \vskip 1.5em
17388 {\usekomafont{date}{\@date \par}}%
17389 \vskip \z@ \@plus3fill
```
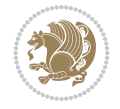

```
17390 {\usekomafont{publishers}{\@publishers \par}}%
17391 \vskip 3em
17392 \end{center}\par
17393 \@thanks\global\let\@thanks\@empty
17394 \forall fill\null
17395 \if@twoside
17396 \@tempswatrue
17397 \expandafter\ifnum \@nameuse{scr@v@3.12}>\scr@compatibility\relax
17398 \else
17399 \ifx\@uppertitleback\@empty\ifx\@lowertitleback\@empty
17400 \@tempswafalse
17401  \if{i}{fi17402 \fi
17403 \if@tempswa
17404 \next@tpage
17405 \begin{minipage}[t]{\textwidth}
17406 \@uppertitleback
17407 \end{minipage}\par
17408 \vfill
17409 \begin{minipage}[b]{\textwidth}
17410 \Clowertitleback
17411 \end{minipage}\par
17412 \@thanks\global\let\@thanks\@empty
17413 \fi
17414 \else
17415 \ifx\@uppertitleback\@empty\else
17416 \ClassWarning{\KOMAClassName}{%
17417 non empty \string\uppertitleback\space ignored
17418 by \string\maketitle\MessageBreak
17419 in `twoside=false' mode%
17420 }%
17421 \fi
17422 \ifx\@lowertitleback\@empty\else
17423 \ClassWarning{\KOMAClassName}{%
17424 non empty \string\lowertitleback\space ignored
17425 by \string\maketitle\MessageBreak
17426 in `twoside=false' mode%
17427 }%
17428 \fi
17429 \fi
17430 \ifx\@dedication\@empty
17431 \else
17432 \next@tdpage\null\vfill
17433 {\centering\usekomafont{dedication}{\@dedication \par}}%
17434 \vee \vee \vee \vee \vee \vee \vee \vee \vee \vee \vee \vee \vee \vee \vee \vee \vee \vee \vee \vee \vee \vee \vee \vee \vee \vee \vee \vee \vee \vee \vee \vee \vee \vee \vee \ve17435 \@thanks\global\let\@thanks\@empty
17436 \cleardoubleemptypage
17437 \fi
17438 \ifx\titlepage@restore\relax\else\clearpage\titlepage@restore\fi
17439 \end{titlepage}
17440 \else
17441 \par
17442 \@tempcnta=%
17443 #1%
```
 $17497$  \fi

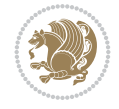

```
17444 \relax\ifnum\@tempcnta=1\else
17445 \ClassWarning{\KOMAClassName}{%
17446 Optional argument of \string\maketitle\space ignored\MessageBreak
17447 in `titlepage=false' mode%
17448 }%
17449 \fi
17450 \ifx\@uppertitleback\@empty\else
17451 \ClassWarning{\KOMAClassName}{%
17452 non empty \string\uppertitleback\space ignored
17453 by \string\maketitle\MessageBreak
17454 in `titlepage=false' mode%
17455 }%
17456 \fi
17457 \ifx\@lowertitleback\@empty\else
17458 \ClassWarning{\KOMAClassName}{%
17459 non empty \string\lowertitleback\space ignored
17460 by \string\maketitle\MessageBreak
17461 in titlepage=false' mode%
17462 }%
17463 \fi
17464 \begingroup
17465 \let\titlepage@restore\relax
17466 \renewcommand*\thefootnote{\@fnsymbol\c@footnote}%
17467 \let\@oldmakefnmark\@makefnmark
17468 \renewcommand*{\@makefnmark}{\rlap\@oldmakefnmark}%
17469 \next@tdpage
17470 \if@twocolumn
17471 \ifnum \col@number=\@ne
17472 \ifx\@extratitle\@empty
17473 \ifx\@frontispiece\@empty\else\if@twoside\mbox{}\fi\fi
17474 \else
17475 \@makeextratitle
17476 \fi
17477 \ifx\@frontispiece\@empty
17478 \ifx\@extratitle\@empty\else\next@tdpage\fi
17479 \else
17480 \next@tpage
17481 \@makefrontispiece
17482 \next@tdpage
17483 \fi
17484 \@maketitle
17485 \else
17486 \ifx\@extratitle\@empty
17487 \ifx\@frontispiece\@empty\else\if@twoside\mbox{}\fi\fi
17488 \else
17489 \twocolumn[\@makeextratitle]%
17490 \fi
17491 \ifx\@frontispiece\@empty
17492 \ifx\@extratitle\@empty\else\next@tdpage\fi
17493 \else
17494 \next@tpage
17495 \twocolumn[\@makefrontispiece]%
17496 \next@tdpage
```

```
17498 \twocolumn[\@maketitle]%
17499 \fi
17500 \else
17501 \ifx\@extratitle\@empty
17502 \ifx\@frontispiece\@empty\else \mbox{}\fi
17503 \else
17504 \@makeextratitle
17505 \fi
17506 \ifx\@frontispiece\@empty
17507 \ifx\@extratitle\@empty\else\next@tdpage\fi
17508 \else
17509 \next@tpage
17510 \@makefrontispiece
17511 \next@tdpage
17512 \fi
17513 \@maketitle
17514 \fi
17515 \ifx\titlepagestyle\@empty\else\thispagestyle{\titlepagestyle}\fi
17516 \@thanks\global\let\@thanks\@empty
17517 \endgroup
17518 \fi
17519 \setcounter{footnote}{0}%
17520 \expandafter\ifnum \csname scr@v@3.12\endcsname>\scr@compatibility\relax
17521 \let\thanks\relax
17522 \let\LTRthanks\relax
17523 \let\RTLthanks\relax
17524 \let\maketitle\relax
17525 \let\@maketitle\relax
17526 \global\let\@thanks\@empty
17527 \global\let\@author\@empty
17528 \global\let\@date\@empty
17529 \global\let\@title\@empty
17530 \global\let\@subtitle\@empty
17531 \global\let\@extratitle\@empty
17532 \global\let\@frontispiece\@empty
17533 \global\let\@titlehead\@empty
17534 \global\let\@subject\@empty
17535 \global\let\@publishers\@empty
17536 \global\let\@uppertitleback\@empty
17537 \global\let\@lowertitleback\@empty
17538 \global\let\@dedication\@empty
17539 \global\let\author\relax
17540 \global\let\title\relax
17541 \global\let\extratitle\relax
17542 \global\let\titlehead\relax
17543 \global\let\subject\relax
17544 \global\let\publishers\relax
17545 \global\let\uppertitleback\relax
17546 \global\let\lowertitleback\relax
17547 \global\let\dedication\relax
17548 \global\let\date\relax
17549 \fi
17550 \global\let\and\relax
17551 }%
```
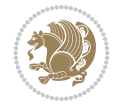

```
17552 \def\raggedsection{\if@RTL\raggedleft\else\raggedright\fi}
17553 \def\raggedpart{\if@RTL\raggedleft\else\raggedright\fi}
17554 \renewcommand*\autodot{\if@altsecnumformat\@SepMark\fi}
17555 \renewcommand*{\thesubsection}{\thesection\@SepMark\@arabic\c@subsection}
17556 \renewcommand*{\thesubsubsection}{%
17557 \thesubsection\@SepMark\@arabic\c@subsubsection
17558 }
17559 \renewcommand*{\theparagraph}{\thesubsubsection\@SepMark\@arabic\c@paragraph}
17560 \renewcommand*{\thesubparagraph}{%
17561 \theparagraph\@SepMark\@arabic\c@subparagraph
17562 }
17563 \renewenvironment{thebibliography}[1]{%
17564 \if@bib@break@
17565 \bib@beginhook
17566 \else
17567 \bib@heading
17568 \ifx\bibpreamble\relax\else\ifx\bibpreamble\@empty\else
17569 \noindent\bibpreamble\par\nobreak
17570 \fi\fi
17571 \bib@beginhook
17572 \bib@before@hook
17573 \fi
17574 \renewcommand{\BreakBibliography}[1]{%
17575 \@bib@break
17576 \end{thebibliography}%
17577 \begingroup ##1\endgroup
17578 \begin{thebibliography}{#1}
17579 }%
17580 \if@RTL\if@LTRbibitems\@RTLfalse\else\fi\else\if@RTLbibitems\@RTLtrue\else\fi\fi
17581 \bidi@@thebibliography@font@hook%
17582 \list{%
17583 \@biblabel{\@arabic\c@enumiv}%
17584 }{%
17585 \settowidth\labelwidth{\@biblabel{#1}}%
17586 \leftmargin\labelwidth
17587 \advance\leftmargin\labelsep
17588 \@openbib@code
17589 \if@bib@break@
17590 \edef\@tempa{%
17591 \noexpand\usecounter{enumiv}%
17592 \noexpand\setcounter{enumiv}{\the\c@enumiv}%
17593 }\@tempa
17594 \no@bib@break
17595 \else
17596 \usecounter{enumiv}%
17597 \fi
17598 \let\p@enumiv\@empty
17599 \renewcommand*\theenumiv{\@arabic\c@enumiv}%
17600 }%
17601 \sloppy\clubpenalty4000 \widowpenalty4000
17602 \sfcode \.=\@m
17603 }{%
17604 \if@bib@break@
```
17605 \def\@noitemerr{%

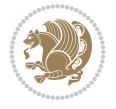

```
17606 \ClatexCwarning{%
17607 \string\BreakBibliography\space at begin of `thebibliography'
17608 environment\MessageBreak
17609 or following \string\BreakBibliography}%
17610 }%
17611 \else
17612 \def\@noitemerr{%
17613 \ClatexCwarning{%
17614 Empty `thebibliography' environment or
17615 \string\BreakBibliography\MessageBreak
17616 before end of `thebibliography' environment}%
17617 }%
17618 \fi
17619 \endlist
17620 \if@bib@break@
17621 \else
17622 \bib@after@hook
17623 \let\bib@before@hook\@empty
17624 \let\bib@after@hook\@empty
17625 \fi
17626 \bib@endhook
17627 }
\label{thm:main} $$\r528 \renewcommand*{\raggeddictum}_{\if@RTL\raggedright\}cls\tag{1-61} $$17629 \renewcommand*{\raggeddictumtext}{\if@RTL\raggedleft\else\raggedright\fi}
17630 \renewcommand*{\raggeddictumauthor}{\if@RTL\raggedright\else\raggedleft\fi}
17631 \renewcommand\marginline[1]{%
17632 \marginpar[\if@RTL\raggedright\else\raggedleft\fi{#1}]{\if@RTL\raggedleft\else\raggedright\fi #1}%
17633 }
17634 \renewcommand{\@@makecaption}[3]{%
17635 \cap@margin
17636 \begingroup
17637 \ifonelinecaptions
17638 \def\stepcounter##1{\advance\value{##1}\@ne}%
17639 \let\refstepcounter\stepcounter
17640 \let\label\@gobble
17641 \let\@footnotetext=\@gobble
17642 \let\@LTRfootnotetext=\@gobble
17643 \let\@RTLfootnotetext=\@gobble
17644 \let\hypertarget\@gobbletwo
17645 \edef\@xnewline{%
17646 \unexpanded{\ClassInfo{\KOMAClassName}{%
17647 Workaround for not recommended usage of \string\\ or\MessageBreak
17648 \string\newline in caption text
17649 }%
17650 \hspace*{\linewidth}\hspace{1sp}%
17651 }%
17652 \unexpanded\expandafter{\@xnewline}%
17653 }%
17654 \edef\@xcentercr{%
17655 \unexpanded{\ClassInfo{\KOMAClassName}{%
17656 Workaround for not recommended usage of \string\\ or\MessageBreak
17657 \string\newline in caption text
17658 }%
17659 \hspace*{\linewidth}\hspace{1sp}%
```
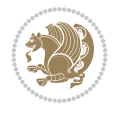

```
17661 \unexpanded\expandafter{\@xcentercr}%
17662 }%
17663 \settowidth{\@tempdima}{\scr@@makesinglelinecaption{#1}{#2}{#3}}%
17664 \ifdim\@tempdima>\cap@width
17665 \aftergroup\scr@makemultilinecaption
17666 \else
17667 \aftergroup\scr@makesinglelinecaption
17668 \fi
17669 \else
17670 \aftergroup\scr@makemultilinecaption
17671 \fi
17672 \endgroup
17673 {#1}{#2}{#3}%
17674 }
17675 \renewcommand{\scr@makesinglelinecaption}[3]{%
17676 {%
17677 \usefontofkomafont{caption}{%
17678 \hb@xt@\hsize{%
17679 \cap@left
17680 \if@RTL
17681 \beginR
17682 \fi
17683 \scr@@makesinglelinecaption{#1}{#2}{#3}%
17684 \if@RTL
17685 \endR
17686 \fi
17687 \cap@right
17688 }\par\kern\dp\strutbox%
17689 }%
17690 }\kern-\dp\strutbox
17691 }
17692 \renewcommand{\@makecaption}[2]{%
17693 \if@captionabove
17694 \vskip\belowcaptionskip
17695 \else
17696 \vskip\abovecaptionskip
17697 \fi
17698 \@@makecaption\@firstofone{#1}{#2}%
17699 \if@captionabove
17700 \vskip\abovecaptionskip
17701 \else
17702 \vskip\belowcaptionskip
17703 \{fi17704 }
17705
17706 \bidi@AfterFile{longtable-xetex-bidi.def}{%
17707 \if@komalongtable
17708 \renewcommand{\LT@makecaption}[3]{%
17709 \noalign{%
17710 \if@captionabove
17711 \vskip\belowcaptionskip
17712 \else
17713 \vskip\abovecaptionskip
```
 $17660$  }%

```
17714 \fi
17715 }%
17716 \LT@mcol\LT@cols c{%
17717 \hbox to\z@{\hss\parbox[t]\linewidth{%
17718 \def\@captype{table}%
17719 \@@makecaption{#1}{#2}{#3}%
17720 \endgraf
17721 \if@captionabove
17722 \vskip\abovecaptionskip
17723 \else
17724 \vskip\belowcaptionskip
17725 \fi
17726 }%
17727 \text{hss}17728 }%
17729 }%
17730 }%
17731 \renewcommand*{\scr@LT@array}{}%
17732 \let\scr@LT@array=\LT@array
17733 \renewcommand*{\LT@array}{%
17734 \let\scr@caption=\LT@caption
17735 \def\captionabove{\noalign{\global\@captionabovetrue}%
17736 \scr@caption}%
17737 \def\captionbelow{\noalign{\global\@captionabovefalse}%
17738 \scr@caption}%
17739 \if@tablecaptionabove
17740 \let\LT@caption=\captionabove
17741 \else
17742 \let\LT@caption=\captionbelow
17743 \fi
17744 \scr@LT@array
17745 }%
17746 \ClassInfo{\KOMAClassName}{%
17747 longtable captions redefined%
17748 \frac{1}{2}17749 \fi
17750 }
17751
17752 \CloneTOCEntryStyle{tocline}{part}
17753 \TOCEntryStyleStartInitCode{part}{%
17754 \expandafter\renewcommand%
17755 \csname scr@tso@#1@linefill\endcsname{\hfill}%
17756 \expandafter\renewcommand%
17757 \csname scr@tso@#1@entryformat\endcsname[1]{\usekomafont{partentry}{##1}}%
17758 \expandafter\renewcommand%
17759 \csname scr@tso@#1@pagenumberformat\endcsname[1]{%
17760 \usekomafont{partentry}{\usekomafont{partentrypagenumber}{##1}}}%
17761 \expandafter\renewcommand\expandafter*%
17762 \csname scr@tso@#1@beforeskip\endcsname{2.25em \@plus\p@}%
17763 }
17764
17765 \CloneTOCEntryStyle{tocline}{section}
17766 \TOCEntryStyleStartInitCode{section}{%
17767 \expandafter\renewcommand%
```
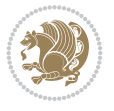

```
17768 \csname scr@tso@#1@linefill\endcsname{%
17769 \if@sectionentrywithdots
17770 {\usekomafont{sectionentrydots}{\TOCLineLeaderFill}}\relax
17771 \else
17772 \hfill
17773 \fi
17774 }%
17775 \expandafter\renewcommand%
17776 \csname scr@tso@#1@entryformat\endcsname{\usekomafont{sectionentry}}%
17777 \expandafter\renewcommand%
17778 \csname scr@tso@#1@pagenumberformat\endcsname[1]{\usekomafont{sectionentry}{\usekomafont{s
17779 \expandafter\renewcommand\expandafter*%
17780 \csname scr@tso@#1@beforeskip\endcsname{1.0em \@plus\p@}%
17781 }
17782
17783 \CloneTOCEntryStyle{tocline}{subsection}
17784 \TOCEntryStyleStartInitCode{subsection}{%
17785 \expandafter\renewcommand%
17786 \csname scr@tso@#1@linefill\endcsname{\TOCLineLeaderFill\relax}%
17787 }
17788
17789 \CloneTOCEntryStyle{subsection}{default}
17790
17791 \DeclareSectionCommand[%
17792 style=section,%
17793 level=1,%
17794 indent=\z@,%
17795 beforeskip=-3.5ex \@plus -1ex \@minus -.2ex,%
17796 afterskip=2.3ex \@plus.2ex,%
17797 tocstyle=section,%
17798 tocindent=0pt,%
17799 tocnumwidth=1.5em%
17800]{section}
17801 \DeclareSectionCommand[%
17802 style=part,%
17803 level=\z@,%
17804 tocstyle=part,%
17805 toclevel=\m@ne,%
17806 tocindent=\z@,%
17807 tocnumwidth=2em%
17808 ]{part}
17809 \DeclareSectionCommand[%
17810 style=section,%
17811 level=2,%
17812 indent=\z@,%
17813 beforeskip=-3.25ex\@plus -1ex \@minus -.2ex,%
17814 afterskip=1.5ex \@plus .2ex,%
17815 tocstyle=subsection,%
17816 tocindent=1.5em,%
17817 tocnumwidth=2.3em%
17818 ]{subsection}
17819 \DeclareSectionCommand[%
17820 style=section,%
17821 level=3,%
```
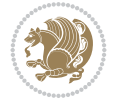

```
17822 indent=\z@,%
17823 beforeskip=-3.25ex\@plus -1ex \@minus -.2ex,%
17824 afterskip=1.5ex \@plus .2ex,%
17825 tocstyle=subsection,%
17826 tocindent=3.8em,%
17827 tocnumwidth=3.2em%
17828 ]{subsubsection}
17829 \DeclareSectionCommand[%
17830 style=section,%
17831 level=4,%
17832 indent=\z@,%
17833 beforeskip=3.25ex \@plus1ex \@minus.2ex,%
17834 afterskip=-1em,%
17835 tocstyle=subsection,%
17836 tocindentfollows=subsubsection,%
17837 tocindent=7.0em,%
17838 tocnumwidth=4.1em%
17839 ]{paragraph}
17840 \DeclareSectionCommand[%
17841 style=section,%
17842 level=5,%
17843 indent=\scr@parindent,%
17844 beforeskip=3.25ex \@plus1ex \@minus .2ex,%
17845 afterskip=-1em, %
17846 tocstyle=subsection,%
17847 tocindent=10em,%
17848 tocnumwidth=5em%
17849 ]{subparagraph}
```

```
17850 \ProvidesFile{scrbook-xetex-bidi.def}[2022/05/22 v1.2 bidi adaptations for scrbook class for
17851 \newcommand{\scr@saved@LTRfootnotetext}{}
17852 \newcommand{\scr@saved@RTLfootnotetext}{}
17853 \let\scr@saved@footnotetext\@footnotetext
17854 \let\scr@saved@LTRfootnotetext\@LTRfootnotetext
17855 \let\scr@saved@RTLfootnotetext\@RTLfootnotetext
17856 \renewcommand{\@footnotetext}[1]{%
17857 \scr@saved@footnotetext{#1}%
17858 \csname FN@mf@prepare\endcsname
17859 }
17860 \renewcommand{\@LTRfootnotetext}[1]{%
17861 \scr@saved@LTRfootnotetext{#1}%
17862 \csname FN@mf@prepare\endcsname
17863 }
17864 \renewcommand{\@RTLfootnotetext}[1]{%
17865 \scr@saved@RTLfootnotetext{#1}%
17866 \csname FN@mf@prepare\endcsname
17867 }
17868 \renewcommand\deffootnote[4][]{%
17869 \expandafter\ifnum\scr@v@is@ge{3.22}\relax
17870 \long\def\@makefntext##1{%
17871 \ExecuteDoHook{footnote/text/begin}%
17872 \raggedfootnote
```
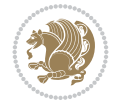

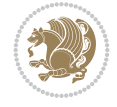

```
17873 \if@RTL
17874 \rightskip
17875 \else
17876 \leftskip
17877 \fi
17878 #2
17879 \l@addto@macro\@trivlist{%
17880 \ifnum\@listdepth=\@ne\advance
17881 \if@RTL
17882 \rightmargin #2\relax
17883 \else
17884 \leftmargin #2\relax
17885 \fi
17886 \fi
17887 }%
17888 \parindent #3\noindent
17889 \IfArgIsEmpty{#1}{}{%
17890 \hskip \dimexpr #1-#2\relax
17891 }%
17892 \ftn@font\hbox to \z@{\hss\@@makefnmark}##1%
17893 \ExecuteDoHook{footnote/text/end}%
17894 }%
17895 \else
17896 \ClassInfo{\KOMAClassName}{%
17897 Using old \string\@makefntext\space due to compatibility
17898 level\MessageBreak
17899 less than 3.22}%
17900 \long\def\@makefntext##1{%
17901 \setlength{\@tempdimc}{#3}%
17902 \def\@tempa{#1}\ifx\@tempa\@empty
17903 \@setpar{\@@par
17904 \text{Otempdima} = \hbox{hsize}17905 \addtolength{\@tempdima}{-#2}%
17906 \if@RTL
17907 \parshape \@ne \z@ \@tempdima
17908 \else
17909 \parshape \@ne #2 \@tempdima
17910 \fi
17911 }%
17912 \else
17913 \addtolength{\@tempdimc}{#2}%
17914 \addtolength{\@tempdimc}{-#1}%
17915 \@setpar{\@@par
17916 \text{Otempdima} = \hspace{0.1cm} \text{hisize}17917 \addtolength{\@tempdima}{-#1}%
17918 \@tempdimb = \hsize
17919 \addtolength{\@tempdimb}{-#2}%
17920 \if@RTL
17921 \parshape \tw@ \z@ \@tempdima \z@ \@tempdimb
17922 \else
17923 \parshape \tw@ #1 \@tempdima #2 \@tempdimb
17924 \fi
17925 }%
17926 \fi
```

```
17934 \deffootnote[1em]{1.5em}{1em}{\textsuperscript{\thefootnotemark}}
17935 \renewcommand*\left@footnoterule{%
17936 \normalsize\ftn@rule@test@values
17937 \kern-\dimexpr 2.6\p@+\ftn@rule@height\relax
17938 \ifx\@textbottom\relax\else\vskip \z@ \@plus.05fil\fi
17939 {\usekomafont{footnoterule}{%
17940 \hrule \@height\ftn@rule@height \@width\ftn@rule@width}}%
17941 \kern 2.6\p@}
17942 \renewcommand*\right@footnoterule{%
17943 \normalsize\ftn@rule@test@values
17944 \kern-\dimexpr 2.6\p@+\ftn@rule@height\relax
17945 \ifx\@textbottom\relax\else\vskip \z@ \@plus.05fil\fi
17946 {\usekomafont{footnoterule}{%
17947 \hbox to \columnwidth{\hskip \dimexpr\columnwidth-\ftn@rule@width\relax \leavevmode\leaders\hrule\hrule
17948 \kern 2.6\p@}
17949 \renewcommand*\maketitle[1][1]{%
17950 \expandafter\ifnum \csname scr@v@3.12\endcsname>\scr@compatibility\relax
17951 \else
17952 \def\and{%
17953 \end{tabular}%
17954 \hskip 1em \@plus.17fil%
17955 \begin{tabular}[t]{c}%
17956 }%
17957 \fi
17958 \if@titlepage
17959 \begin{titlepage}
17960 \setcounter{page}{%
17961 \#1\%17962 }%
17963 \if@titlepageiscoverpage
17964 \edef\titlepage@restore{%
17965 \noexpand\endgroup
17966 \noexpand\global\noexpand\@colht\the\@colht
17967 \noexpand\global\noexpand\@colroom\the\@colroom
17968 \noexpand\global\vsize\the\vsize
17969 \noexpand\global\noexpand\@titlepageiscoverpagefalse
17970 \noexpand\let\noexpand\titlepage@restore\noexpand\relax
17971 }%
17972 \begingroup
17973 \topmargin=\dimexpr \coverpagetopmargin-1in\relax
17974 \oddsidemargin=\dimexpr \coverpageleftmargin-1in\relax
17975 \evensidemargin=\dimexpr \coverpageleftmargin-1in\relax
17976 \textwidth=\dimexpr
17977 \paperwidth-\coverpageleftmargin-\coverpagerightmargin\relax
17978 \textheight=\dimexpr
17979 \paperheight-\coverpagetopmargin-\coverpagebottommargin\relax
17980 \headheight=0pt
```
17927 \par

 }% \fi

}

17928 \parindent\@tempdimc\noindent

\ftn@font\hbox to \z@{\hss\@@makefnmark}##1%

\def\@@makefnmark{\hbox{\ftnm@font{#4}}}%

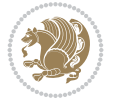

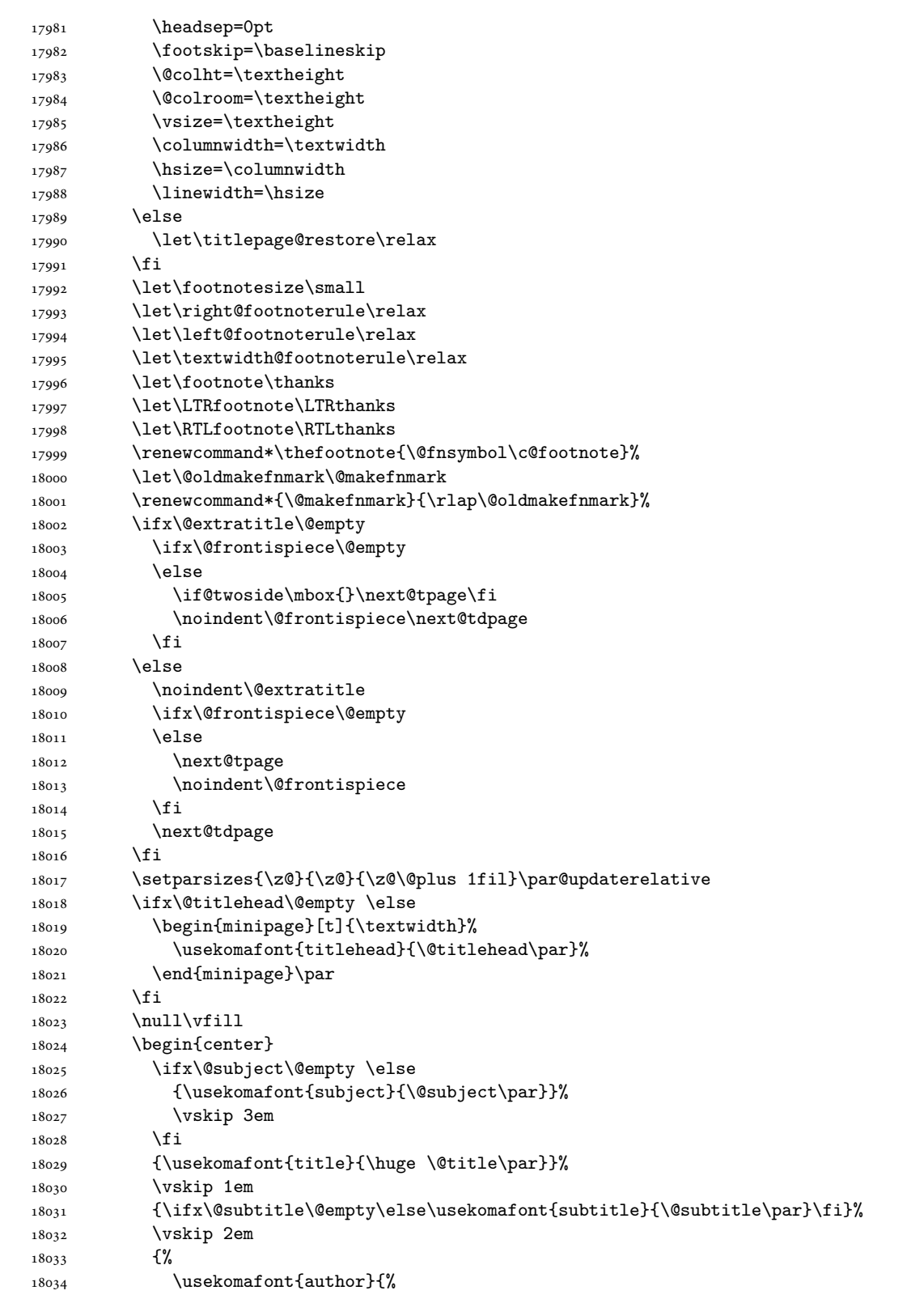

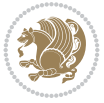

18035 \lineskip 0.75em  $18036$   $\begin{picture}(150,15)(-180) \put(0,0){\vector(0,1){180}} \put(0,0){\vector(0,1){180}} \put(0,0){\vector(0,1){180}} \put(0,0){\vector(0,1){180}} \put(0,0){\vector(0,1){180}} \put(0,0){\vector(0,1){180}} \put(0,0){\vector(0,1){180}} \put(0,0){\vector(0,1){180}} \put(0,0){\vector(0,1){180}} \put(10,0){\vector(0,1){180}} \put(10,0){\vector(0,1$ 18037 \@author 18038 \end{tabular}\par 18039 }% 18040 }% 18041 \vskip 1.5em 18042 {\usekomafont{date}{\@date \par}}% 18043 \vskip \z@ \@plus3fill 18044 {\usekomafont{publishers}{\@publishers \par}}% 18045 \vskip 3em 18046 \end{center}\par 18047 \@thanks\global\let\@thanks\@empty 18048 \vfill\null 18049 \if@twoside 18050 \@tempswatrue 18051 \expandafter\ifnum \@nameuse{scr@v@3.12}>\scr@compatibility\relax 18052 \else 18053 \ifx\@uppertitleback\@empty\ifx\@lowertitleback\@empty 18054 \@tempswafalse  $18055$  \fi\fi 18056 \fi 18057 \if@tempswa 18058 \next@tpage 18059 \begin{minipage}[t]{\textwidth} 18060 \@uppertitleback 18061 \end{minipage}\par 18062 \vfill 18063 \begin{minipage}[b]{\textwidth} 18064 \Clowertitleback 18065 \end{minipage}\par 18066 \@thanks\global\let\@thanks\@empty  $18067$  \fi 18068 \else 18069 \ifx\@uppertitleback\@empty\else 18070 \ClassWarning{\KOMAClassName}{% 18071 18071 non empty \string\uppertitleback\space ignored 18072 by \string\maketitle\MessageBreak  $18073$  in `twoside=false' mode%<br> $18074$  }% 18074 18075 \fi 18076 \ifx\@lowertitleback\@empty\else 18077 \ClassWarning{\KOMAClassName}{% 18078 non empty \string\lowertitleback\space ignored 18079 by \string\maketitle\MessageBreak 18080 in twoside=false' mode% 18081 }%  $18082$  \fi 18083 \fi 18084 \ifx\@dedication\@empty 18085 \else 18086 \next@tdpage\null\vfill 18087 {\centering\usekomafont{dedication}{\@dedication \par}}% 18088 \vskip \z@ \@plus3fill

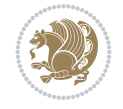

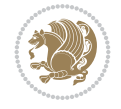

```
18089 \@thanks\global\let\@thanks\@empty
18090 \cleardoubleemptypage
18091 \fi
18092 \ifx\titlepage@restore\relax\else\clearpage\titlepage@restore\fi
18093 \end{titlepage}
18094 \else
18095 \par
18096 \@tempcnta=%
18097 #1%
18098 \relax\ifnum\@tempcnta=1\else
18099 \ClassWarning{\KOMAClassName}{%
18100 Optional argument of \string\maketitle\space ignored\MessageBreak
18101 in `titlepage=false' mode%
18102 }%
18103 \fi
18104 \ifx\@uppertitleback\@empty\else
18105 \ClassWarning{\KOMAClassName}{%
18106 non empty \string\uppertitleback\space ignored
18107 by \string\maketitle\MessageBreak
18108 in `titlepage=false' mode%
18109 }%
18110 \fi
18111 \ifx\@lowertitleback\@empty\else
18112 \ClassWarning{\KOMAClassName}{%
18113 non empty \string\lowertitleback\space ignored
18114 by \string\maketitle\MessageBreak
18115 in titlepage=false' mode%
18116 }%
18117 \fi
18118 \begingroup
18119 \let\titlepage@restore\relax
18120 \renewcommand*\thefootnote{\@fnsymbol\c@footnote}%
18121 \let\@oldmakefnmark\@makefnmark
18122 \renewcommand*{\@makefnmark}{\rlap\@oldmakefnmark}%
18123 \next@tdpage
18124 \if@twocolumn
18125 \ifnum \col@number=\@ne
18126 \ifx\@extratitle\@empty
18127 \ifx\@frontispiece\@empty\else\if@twoside\mbox{}\fi\fi
18128 \else
18129 \\@makeextratitle
18130 \fi
18131 \ifx\@frontispiece\@empty
18132 \ifx\@extratitle\@empty\else\next@tdpage\fi
18133 \else
18134 \next@tpage
18135 \@makefrontispiece
18136 \next@tdpage
18137 \fi
18138 \@maketitle
18139 \else
18140 \ifx\@extratitle\@empty
18141 \ifx\@frontispiece\@empty\else\if@twoside\mbox{}\fi\fi
18142 \else
```
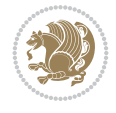

```
18143 \twocolumn[\@makeextratitle]%
18144 \fi
18145 \ifx\@frontispiece\@empty
18146 \ifx\@extratitle\@empty\else\next@tdpage\fi
18147 \else
18148 \next@tpage
18149 \twocolumn[\@makefrontispiece]%
18150 \next@tdpage
18151 \fi
18152 \twocolumn[\@maketitle]%
18153 \fi
18154 \else
18155 \ifx\@extratitle\@empty
18156 \ifx\@frontispiece\@empty\else \mbox{}\fi
18157 \else
18158 \@makeextratitle
18159 \fi
18160 \ifx\@frontispiece\@empty
18161 \ifx\@extratitle\@empty\else\next@tdpage\fi
18162 \else
18163 \next@tpage
18164 \@makefrontispiece
18165 \next@tdpage
18166 \fi
18167 \@maketitle
18168 \fi
18169 \ifx\titlepagestyle\@empty\else\thispagestyle{\titlepagestyle}\fi
18170 \@thanks\global\let\@thanks\@empty
18171 \endgroup
18172 \fi
18173 \setcounter{footnote}{0}%
18174 \expandafter\ifnum \csname scr@v@3.12\endcsname>\scr@compatibility\relax
18175 \let\thanks\relax
18176 \let\LTRthanks\relax
18177 \let\RTLthanks\relax
18178 \let\maketitle\relax
18179 \let\@maketitle\relax
18180 \global\let\@thanks\@empty
18181 \global\let\@author\@empty
18182 \global\let\@date\@empty
18183 \global\let\@title\@empty
18184 \global\let\@subtitle\@empty
18185 \global\let\@extratitle\@empty
18186 \global\let\@frontispiece\@empty
18187 \global\let\@titlehead\@empty
18188 \global\let\@subject\@empty
18189 \global\let\@publishers\@empty
18190 \global\let\@uppertitleback\@empty
18191 \global\let\@lowertitleback\@empty
18192 \global\let\@dedication\@empty
18193 \global\let\author\relax
18194 \global\let\title\relax
18195 \global\let\extratitle\relax
18196 \global\let\titlehead\relax
```

```
18197 \global\let\subject\relax
18198 \global\let\publishers\relax
18199 \global\let\uppertitleback\relax
18200 \global\let\lowertitleback\relax
18201 \global\let\dedication\relax
18202 \global\let\date\relax
18203 \fi
18204 \global\let\and\relax
18205 }%
18206 \def\raggedsection{\if@RTL\raggedleft\else\raggedright\fi}
18207\renewcommand*\autodot{\if@altsecnumformat\@SepMark\fi}
18208 \renewcommand*\thesection{%
18209 \expandafter\ifnum\scr@v@is@gt{2.97d}%
18210 \if@mainmatter\thechapter\@SepMark\fi
18211 \else
18212 \thechapter\@SepMark%
18213 \fi
18214 \@arabic\c@section
18215 }
18216 \renewcommand*{\thesubsection}{\thesection\@SepMark\@arabic\c@subsection}
18217 \renewcommand*{\thesubsubsection}{%
18218 \thesubsection\@SepMark\@arabic\c@subsubsection
18219 }
18220 \renewcommand*{\theparagraph}{\thesubsubsection\@SepMark\@arabic\c@paragraph}
18221 \renewcommand*{\thesubparagraph}{%
18222 \theparagraph\@SepMark\@arabic\c@subparagraph
18223 }
18224 \expandafter\ifnum\scr@v@is@le{2.97d}%
18225 \renewcommand*\thefigure{\thechapter\@SepMark\@arabic\c@figure}
18226 \fi
18227 \expandafter\ifnum\scr@v@is@le{2.97d}%
18228 \renewcommand*\thetable{\thechapter\@SepMark\@arabic\c@table}
18229 \overline{1}18230 \renewcommand*{\theequation}{%
18231 \expandafter\ifnum\scr@v@is@gt{2.97d}%
18232 \if@mainmatter\thechapter\@SepMark\fi
18233 \else
18234 \thechapter\@SepMark%
18235 \fi
18236 \@arabic\c@equation
18237 }
18238 \renewenvironment{thebibliography}[1]{%
18239 \if@bib@break@
18240 \bib@beginhook
18241 \else
18242 \ifx\bibpreamble\relax\else\ifx\bibpreamble\@empty\else
18243 \setchapterpreamble{\bibpreamble}%
18244 \fi\fi
18245 \bib@heading
18246 \bib@beginhook
18247 \bib@before@hook
18248 \fi
18249 \renewcommand{\BreakBibliography}[1]{%
18250 \@bib@break
```
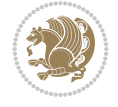

```
18251 \end{thebibliography}%
18252 \begingroup ##1\endgroup
18253 \begin{thebibliography}{#1}
18254 }%
18255 \if@RTL\if@LTRbibitems\@RTLfalse\else\fi\else\if@RTLbibitems\@RTLtrue\else\fi\fi
18256 \bidi@@thebibliography@font@hook%
18257 \list{%
18258 \@biblabel{\@arabic\c@enumiv}%
18259 }{%
18260 \settowidth\labelwidth{\@biblabel{#1}}%
18261 \leftmargin\labelwidth
18262 \advance\leftmargin\labelsep
18263 \@openbib@code
18264 \if@bib@break@
18265 \edef\@tempa{%
18266 \noexpand\usecounter{enumiv}%
18267 \noexpand\setcounter{enumiv}{\the\c@enumiv}%
18268 }\@tempa
18269 \no@bib@break
18270 \else
18271 \usecounter{enumiv}%
18272 \fi
18273 \let\p@enumiv\@empty
18274 \renewcommand*\theenumiv{\@arabic\c@enumiv}%
18275 }%
18276 \sloppy\clubpenalty4000 \widowpenalty4000
18277 \sfcode`\.=\@m
18278 }{%
18279 \if@bib@break@
18280 \def\@noitemerr{%
18281 \ClatexCwarning{%
18282 \string\BreakBibliography\space at begin of `thebibliography'
18283 environment\MessageBreak
18284 or following \string\BreakBibliography}%
18285 }%
18286 \else
18287 \def\@noitemerr{%
18288 \@latex@warning{%
18289 Empty `thebibliography' environment or
18290 \string\BreakBibliography\MessageBreak
18291 before end of `thebibliography' environment}%
18292 }%
18293 \fi
18294 \endlist
18295 \if@bib@break@
18296 \else
18297 \bib@after@hook
18298 \let\bib@before@hook\@empty
18299 \let\bib@after@hook\@empty
18300 \fi
18301 \bib@endhook
18302 }
18303 \renewcommand*{\raggeddictum}{\if@RTL\raggedright\else\raggedleft\fi}
18304 \renewcommand*{\raggeddictumtext}{\if@RTL\raggedleft\else\raggedright\fi}
```
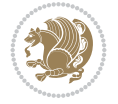

```
18305 \renewcommand*{\raggeddictumauthor}{\if@RTL\raggedright\else\raggedleft\fi}
18306 \renewcommand\marginline[1]{%
18307 \marginpar[\if@RTL\raggedright\else\raggedleft\fi{#1}]{\if@RTL\raggedleft\else\raggedright
18308 }
18309 \renewcommand{\@@makecaption}[3]{%
18310 \cap@margin
18311 \begingroup
18312 \ifonelinecaptions
18313 \def\stepcounter##1{\advance\value{##1}\@ne}%
18314 \let\refstepcounter\stepcounter
18315 \let\label\@gobble
18316 \let\@footnotetext=\@gobble
18317 \let\@LTRfootnotetext=\@gobble
18318 \let\@RTLfootnotetext=\@gobble
18319 \let\hypertarget\@gobbletwo
18320 \edef\@xnewline{%
18321 \unexpanded{\ClassInfo{\KOMAClassName}{%
18322 Workaround for not recommended usage of \string\\ or\MessageBreak
18323 \string\newline in caption text
18324 }%
18325 \hspace*{\linewidth}\hspace{1sp}%
18326 }%
18327 \unexpanded\expandafter{\@xnewline}%
18328 }%
18329 \edef\@xcentercr{%
18330 \unexpanded{\ClassInfo{\KOMAClassName}{%
18331 Workaround for not recommended usage of \string\\ or\MessageBreak
18332 \string\newline in caption text
18333 }%
18334 \hspace*{\linewidth}\hspace{1sp}%
18335 }%
18336 \unexpanded\expandafter{\@xcentercr}%
18337 }%
18338 \settowidth{\@tempdima}{\scr@@makesinglelinecaption{#1}{#2}{#3}}%
18339 \ifdim\@tempdima>\cap@width
18340 \aftergroup\scr@makemultilinecaption
18341 \else
18342 \aftergroup\scr@makesinglelinecaption
18343 \fi
18344 \else
18345 \aftergroup\scr@makemultilinecaption
18346 \fi
18347 \endgroup
18348 {#1}{#2}{#3}%
18349 }
18350 \renewcommand{\scr@makesinglelinecaption}[3]{%
18351 {%
18352 \usefontofkomafont{caption}{%
18353 \hb@xt@\hsize{%
18354 \cap@left
18355 \if@RTL
18356 \beginR
18357 \fi
18358 \scr@@makesinglelinecaption{#1}{#2}{#3}%
```
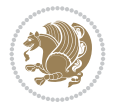

```
18360 \endR
18361 \fi
18362 \cap@right
18363 }\par\kern\dp\strutbox%
18364 }%
18365 }\kern-\dp\strutbox
18366 }
18367 \renewcommand{\@makecaption}[2]{%
18368 \if@captionabove
18369 \vskip\belowcaptionskip
18370 \else
18371 \vskip\abovecaptionskip
18372 \fi
18373 \@@makecaption\@firstofone{#1}{#2}%
18374 \if@captionabove
18375 \vskip\abovecaptionskip
18376 \else
18377 \vskip\belowcaptionskip
18378 \fi
18379 }
18380 \bidi@AfterFile{longtable-xetex-bidi.def}{%
18381 \if@komalongtable
18382 \renewcommand{\LT@makecaption}[3]{%
18383 \noalign{%
18384 \if@captionabove
18385 \vskip\belowcaptionskip
18386 \else
18387 \vskip\abovecaptionskip
18388 \fi
18389 }%
18390 \LT@mcol\LT@cols c{%
18391 \hbox to\z@{\hss\parbox[t]\linewidth{%
18392 \def\@captype{table}%
18393 \@@makecaption{#1}{#2}{#3}%
18394 \endgraf
18395 \if@captionabove
18396 \vskip\abovecaptionskip
18397 \else
18398 \vskip\belowcaptionskip
18399 \fi
18400
18401 \hss
18402 }%
18403 }%
18404 }%
18405 \renewcommand*{\scr@LT@array}{}%
18406 \let\scr@LT@array=\LT@array
18407 \renewcommand*{\LT@array}{%
18408 \let\scr@caption=\LT@caption
18409 \def\captionabove{\noalign{\global\@captionabovetrue}%
18410 \scr@caption}%
18411 \def\captionbelow{\noalign{\global\@captionabovefalse}%
18412 \scr@caption}%
```
18359 \if@RTL

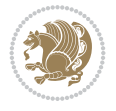

```
18413 \if@tablecaptionabove
18414 \let\LT@caption=\captionabove
18415 \else
18416 \let\LT@caption=\captionbelow
18417 \fi
18418 \scr@LT@array
18419 }%
18420 \ClassInfo{\KOMAClassName}{%
18421 longtable captions redefined%
18422 }%
18423 \fi
18424 }
18425
18426 \CloneTOCEntryStyle{tocline}{part}
18427 \TOCEntryStyleStartInitCode{part}{%
18428 \expandafter\renewcommand%
18429 \csname scr@tso@#1@linefill\endcsname{\hfill}%
18430 \expandafter\renewcommand%
18431 \csname scr@tso@#1@entryformat\endcsname[1]{\usekomafont{partentry}{##1}}%
18432 \expandafter\renewcommand%
18433 \csname scr@tso@#1@pagenumberformat\endcsname[1]{%
18434 \usekomafont{partentry}{\usekomafont{partentrypagenumber}{##1}}}%
18435 \expandafter\renewcommand\expandafter*%
18436 \csname scr@tso@#1@beforeskip\endcsname{2.25em \@plus\p@}%
18437 }
18438
18439 \CloneTOCEntryStyle{tocline}{chapter}
18440 \TOCEntryStyleStartInitCode{chapter}{%
18441 \expandafter\renewcommand%
18442 \csname scr@tso@#1@linefill\endcsname{%
18443 \if@chapterentrywithdots
18444 {\usekomafont{chapterentrydots}{\TOCLineLeaderFill}}\relax
18445 \else
18446 \hfill
18447 \fi
18448 }%
18449 \expandafter\renewcommand%
18450 \csname scr@tso@#1@entryformat\endcsname{\usekomafont{chapterentry}}%
18451 \expandafter\renewcommand%
18452 \csname scr@tso@#1@pagenumberformat\endcsname[1]{%
18453 \usekomafont{chapterentry}{\usekomafont{chapterentrypagenumber}{##1}}}%
18454 \expandafter\renewcommand\expandafter*%
18455 \csname scr@tso@#1@beforeskip\endcsname{1.0em \@plus\p@}%
18456 }
18457
18458 \CloneTOCEntryStyle{tocline}{section}
18459 \TOCEntryStyleStartInitCode{section}{%
18460 \expandafter\renewcommand%
18461 \csname scr@tso@#1@linefill\endcsname{\TOCLineLeaderFill\relax}%
18462 }
18463
18464 \CloneTOCEntryStyle{section}{default}
18465
18466 \DeclareSectionCommand[%
```
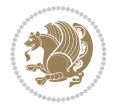

```
18467 style=chapter,%
18468 level=\z@,%
18469 pagestyle=plain,%
18470 tocstyle=chapter,%
18471 tocindent=\zeta \ge 0, \%18472 tocnumwidth=1.5em%
18473 ]{chapter}
18474 \DeclareSectionCommand[%
18475 style=section,%
18476 level=1,%
18477 indent=\z@,%
18478 beforeskip=-3.5ex \@plus -1ex \@minus -.2ex,%
18479 afterskip=2.3ex \@plus.2ex,%
18480 tocstyle=section,%
18481 tocindentfollows=chapter,%
18482 tocindent=1.5em,%
18483 tocnumwidth=2.3em%
18484 ]{section}
18485 \DeclareSectionCommand[%
18486 style=part,%
18487 level=\m@ne,%
18488 pagestyle=plain,%
18489 tocstyle=part,%
18490 toclevel=\m@ne,%
18491 tocindent=\zeta_2@, %
18492 tocnumwidth=2em%
18493 ]{part}
18494 \DeclareSectionCommand[%
18495 style=section,%
18496 level=2,%
18497 indent=\z@,%
18498 beforeskip=-3.25ex\@plus -1ex \@minus -.2ex,%
18499 afterskip=1.5ex \@plus .2ex,%
18500 tocstyle=section,%
18501 tocindent=3.8em,%
18502 tocnumwidth=3.2em%
18503 ]{subsection}
18504 \DeclareSectionCommand[%
18505 style=section,%
18506 level=3,%
18507 indent=\z@,%
18508 beforeskip=-3.25ex\@plus -1ex \@minus -.2ex,%
18509 afterskip=1.5ex \@plus .2ex,%
18510 tocstyle=section,%
18511 tocindent=7.0em,%
18512 tocnumwidth=4.1em%
18513 ]{subsubsection}
18514 \DeclareSectionCommand[%
18515 style=section,%
18516 level=4,%
18517 indent=\z@,%
18518 beforeskip=3.25ex \@plus1ex \@minus.2ex,%
18519 afterskip=-1em,%
18520 tocindentfollows=subsubsection,%
```

```
18521 tocstyle=section,%
18522 tocindent=10em,%
18523 tocnumwidth=5em%
18524 ]{paragraph}
18525 \DeclareSectionCommand[%
18526 style=section,%
18527 level=5,%
18528 indent=\scr@parindent,%
18529 beforeskip=3.25ex \@plus1ex \@minus .2ex,%
18530 afterskip=-1em,%
18531 tocstyle=section,%
18532 tocindent=12em,%
18533 tocnumwidth=6em%
18534 ]{subparagraph}
```
\fi

```
18535 \ProvidesFile{scrreprt-xetex-bidi.def}[2022/05/22 v1.2 bidi adaptations for scrreprt class f
18536 \newcommand{\scr@saved@LTRfootnotetext}{}
18537 \newcommand{\scr@saved@RTLfootnotetext}{}
18538 \let\scr@saved@footnotetext\@footnotetext
18539 \let\scr@saved@LTRfootnotetext\@LTRfootnotetext
18540 \let\scr@saved@RTLfootnotetext\@RTLfootnotetext
18541 \renewcommand{\@footnotetext}[1]{%
18542 \scr@saved@footnotetext{#1}%
18543 \csname FN@mf@prepare\endcsname
18544 }
18545 \renewcommand{\@LTRfootnotetext}[1]{%
18546 \scr@saved@LTRfootnotetext{#1}%
18547 \csname FN@mf@prepare\endcsname
18548 }
18549 \renewcommand{\@RTLfootnotetext}[1]{%
18550 \scr@saved@RTLfootnotetext{#1}%
18551 \csname FN@mf@prepare\endcsname
18552 }
18553 \renewcommand\deffootnote[4][]{%
18554 \expandafter\ifnum\scr@v@is@ge{3.22}\relax
18555 \long\def\@makefntext##1{%
18556 \ExecuteDoHook{footnote/text/begin}%
18557 \raggedfootnote
18558 \if@RTL
18559 \rightskip
18560 \else
18561 \leftskip
18562 \fi
18563 #2
18564 \l@addto@macro\@trivlist{%
18565 \ifnum\@listdepth=\@ne
18566 \if@RTL
18567 \advance\rightmargin #2\relax
18568 \else
18569 \advance\leftmargin #2\relax
18570 \fi
```
File scrreprt-xetex-bidi.def 353

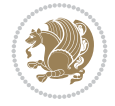

18625 \hrule \@height\ftn@rule@height \@width\ftn@rule@width}}%

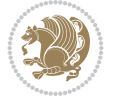

```
18572 }%
18573 \parindent #3\noindent
18574 \IfArgIsEmpty{#1}{}{%
18575 \hskip \dimexpr #1-#2\relax
18576 }%
18577 \ftn@font\hbox to \z@{\hss\@@makefnmark}##1%
18578 \ExecuteDoHook{footnote/text/end}%
18579 }%
18580 \else
18581 \ClassInfo{\KOMAClassName}{%
18582 Using old \string\@makefntext\space due to compatibility
18583 level\MessageBreak
18584 less than 3.22}%
18585 \long\def\@makefntext##1{%
18586 \setlength{\@tempdimc}{#3}%
18587 \def\@tempa{#1}\ifx\@tempa\@empty
18588 \@setpar{\@@par
18589 \@tempdima = \hsize
18590 \addtolength{\@tempdima}{-#2}%
18591 \if@RTL
18592 \parshape \@ne \z@ \@tempdima
18593 \else
18594 \parshape \@ne #2 \@tempdima
18595 \fi
18596 }%
18597 \else
18598 \addtolength{\@tempdimc}{#2}%
18599 \addtolength{\@tempdimc}{-#1}%
18600 \@setpar{\@@par
18601 \text{Otempdima} = \hbox{hsize}18602 \addtolength{\@tempdima}{-#1}%
18603 \@tempdimb = \hsize
18604 \addtolength{\@tempdimb}{-#2}%
18605 \if@RTL
18606 \parshape \tw@ \z@ \@tempdima \z@ \@tempdimb
18607 \else
18608 \parshape \tw@ #1 \@tempdima #2 \@tempdimb
18609 \fi
18610 }%
18611 \fi
18612 \par
18613 \parindent\@tempdimc\noindent
18614 \qquad \quad \texttt{\hbox{186}}18615 }%
18616 \fi
18617 \def\@@makefnmark{\hbox{\ftnm@font{#4}}}%
18618 }
18619 \deffootnote[1em]{1.5em}{1em}{\textsuperscript{\thefootnotemark}}
18620 \renewcommand*\left@footnoterule{%
18621 \normalsize\ftn@rule@test@values
18622 \kern-\dimexpr 2.6\p@+\ftn@rule@height\relax
18623 \ifx\@textbottom\relax\else\vskip \z@ \@plus.05fil\fi
18624 {\usekomafont{footnoterule}{%
```
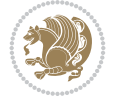

```
18626 \kern 2.6\p@}
18627 \renewcommand*\right@footnoterule{%
18628 \normalsize\ftn@rule@test@values
18629 \kern-\dimexpr 2.6\p@+\ftn@rule@height\relax
18630 \ifx\@textbottom\relax\else\vskip \z@ \@plus.05fil\fi
18631 {\usekomafont{footnoterule}{%
18632 \hbox to \columnwidth{\hskip \dimexpr\columnwidth-\ftn@rule@width\relax \leavevmode\leaders\hrule
18633 \kern 2.6\p@}
18634 \renewcommand*\maketitle[1][1]{%
18635 \expandafter\ifnum \csname scr@v@3.12\endcsname>\scr@compatibility\relax
18636 \else
18637 \def\and{%
18638 \end{tabular}%
18639 \hskip 1em \@plus.17fil%
18640 \begin{tabular}[t]{c}%
18641 }%
18642 \fi
18643 \if@titlepage
18644 \begin{titlepage}
18645 \setcounter{page}{%
18646 #1%
18647 }%
18648 \if@titlepageiscoverpage
18649 \edef\titlepage@restore{%
18650 \noexpand\endgroup
18651 \noexpand\global\noexpand\@colht\the\@colht
18652 \noexpand\global\noexpand\@colroom\the\@colroom
18653 \noexpand\global\vsize\the\vsize
18654 \noexpand\global\noexpand\@titlepageiscoverpagefalse
18655 \noexpand\let\noexpand\titlepage@restore\noexpand\relax
18656 }%
18657 \begingroup
18658 \topmargin=\dimexpr \coverpagetopmargin-1in\relax
18659 \oddsidemargin=\dimexpr \coverpageleftmargin-1in\relax
18660 \evensidemargin=\dimexpr \coverpageleftmargin-1in\relax
18661 \textwidth=\dimexpr
18662 \paperwidth-\coverpageleftmargin-\coverpagerightmargin\relax
18663 \textheight=\dimexpr
18664 \paperheight-\coverpagetopmargin-\coverpagebottommargin\relax
18665 \headheight=0pt
18666 \headsep=0pt
18667 \footskip=\baselineskip
18668 \@colht=\textheight
18669 \@colroom=\textheight
18670 \vsize=\textheight
18671 \columnwidth=\textwidth
18672 \hsize=\columnwidth
18673 \linewidth=\hsize
18674 \else
18675 \let\titlepage@restore\relax
18676 \fi
18677 \let\footnotesize\small
18678 \let\right@footnoterule\relax
18679 \let\left@footnoterule\relax
```

```
18680 \let\textwidth@footnoterule\relax
18681 \let\footnote\thanks
18682 \let\LTRfootnote\LTRthanks
18683 \let\RTLfootnote\RTLthanks
18684 \renewcommand*\thefootnote{\@fnsymbol\c@footnote}%
18685 \let\@oldmakefnmark\@makefnmark
18686 \renewcommand*{\@makefnmark}{\rlap\@oldmakefnmark}%
18687 \ifx\@extratitle\@empty
18688 \ifx\@frontispiece\@empty
18689 \else
18690 \if@twoside\mbox{}\next@tpage\fi
18691 \noindent\@frontispiece\next@tdpage
18692 \fi
18693 \else
18694 \noindent\@extratitle
18695 \ifx\@frontispiece\@empty
18696 \else
18697 \next@tpage
18698 \noindent\@frontispiece
18699 \fi
18700 \next@tdpage
18701 \fi
18702 \setparsizes{\z@}{\z@\{\z@\@plus 1fil}\par@updaterelative
18703 \ifx\@titlehead\@empty \else
18704 \begin{minipage}[t]{\textwidth}%
18705 \usekomafont{titlehead}{\@titlehead\par}%
18706 \end{minipage}\par
18707 \fi
18708 \null\vfill
18709 \begin{center}
18710 \ifx\@subject\@empty \else
18711 {\usekomafont{subject}{\@subject\par}}%
18712 \vskip 3em
18713 \fi
18714 {\usekomafont{title}{\huge \@title\par}}%
18715 \vskip 1em
18716 {\ifx\@subtitle\@empty\else\usekomafont{subtitle}{\@subtitle\par}\fi}%
18717 \vskip 2em
18718 {%
18719 \usekomafont{author}{%
18720 \lineskip 0.75em
18721 \begin{tabular}[t]{c}
18722 \@author
18723 \end{tabular}\parrow18724 }%
18725 }%
18726 \vskip 1.5em
18727 {\usekomafont{date}{\@date \par}}%
18728 \vskip \z@ \@plus3fill
18729 {\usekomafont{publishers}{\@publishers \par}}%
18730 \vskip 3em
18731 \end{center}\par
18732 \@thanks\global\let\@thanks\@empty
18733 \vfill\null
```
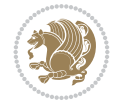

```
18734 \if@twoside
18735 \@tempswatrue
18736 \expandafter\ifnum \@nameuse{scr@v@3.12}>\scr@compatibility\relax
18737 \else
18738 \ifx\@uppertitleback\@empty\ifx\@lowertitleback\@empty
18739 \@tempswafalse
18740 \tilde{i}18741 \fi
18742 \if@tempswa
18743 \next@tpage
18744 \begin{minipage}[t]{\textwidth}
18745 \@uppertitleback
18746 \end{minipage}\par
18747 \vfill
18748 \begin{minipage}[b]{\textwidth}
18749 \Clowertitleback
18750 \end{minipage}\par
18751 \@thanks\global\let\@thanks\@empty
18752 \fi
18753 \else
18754 \ifx\@uppertitleback\@empty\else
18755 \ClassWarning{\KOMAClassName}{%
18756 non empty \string\uppertitleback\space ignored
18757 by \string\maketitle\MessageBreak
18758 in twoside=false' mode%
18759 }%
18760 \fi
18761 \ifx\@lowertitleback\@empty\else
18762 \ClassWarning{\KOMAClassName}{%
18763 non empty \string\lowertitleback\space ignored
18764 by \string\maketitle\MessageBreak
18765 in `twoside=false' mode%
18766 }%
18767 \fi
18768 \fi
18769 \ifx\@dedication\@empty
18770 \else
18771 \next@tdpage\null\vfill
18772 {\centering\usekomafont{dedication}{\@dedication \par}}%
18773 \vskip \z@ \@plus3fill
18774 \@thanks\global\let\@thanks\@empty
18775 \cleardoubleemptypage
18776 \fi
18777 \ifx\titlepage@restore\relax\else\clearpage\titlepage@restore\fi
18778 \end{titlepage}
18779 \else
18780 \par
18781 \@tempcnta=%
18782 #1%
18783 \relax\ifnum\@tempcnta=1\else
18784 \ClassWarning{\KOMAClassName}{%
18785 Optional argument of \string\maketitle\space ignored\MessageBreak
18786 in `titlepage=false' mode%
18787 }%
```
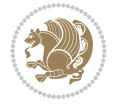

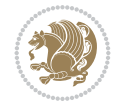

```
18788 \fi
18789 \ifx\@uppertitleback\@empty\else
18790 \ClassWarning{\KOMAClassName}{%
18791 non empty \string\uppertitleback\space ignored
18792 by \string\maketitle\MessageBreak
18793 in `titlepage=false' mode%
18794 }%
18795 \fi
18796 \ifx\@lowertitleback\@empty\else
18797 \ClassWarning{\KOMAClassName}{%
18798 non empty \string\lowertitleback\space ignored
18799 by \string\maketitle\MessageBreak
18800 in `titlepage=false' mode%
18801 }%
18802 \fi
18803 \begingroup
18804 \let\titlepage@restore\relax
18805 \renewcommand*\thefootnote{\@fnsymbol\c@footnote}%
18806 \let\@oldmakefnmark\@makefnmark
18807 \renewcommand*{\@makefnmark}{\rlap\@oldmakefnmark}%
18808 \next@tdpage
18809 \if@twocolumn
18810 \ifnum \col@number=\@ne
18811 \ifx\@extratitle\@empty
18812 \ifx\@frontispiece\@empty\else\if@twoside\mbox{}\fi\fi
18813 \else
18814 \@makeextratitle
18815 \fi
18816 \ifx\@frontispiece\@empty
18817 \ifx\@extratitle\@empty\else\next@tdpage\fi
18818 \else
18819 \next@tpage
18820 \@makefrontispiece
18821 \next@tdpage
18822 \fi
18823 \@maketitle
18824 \else
18825 \ifx\@extratitle\@empty
18826 \ifx\@frontispiece\@empty\else\if@twoside\mbox{}\fi\fi
18827 \else
18828 \twocolumn[\@makeextratitle]%
18829 \fi
18830 \ifx\@frontispiece\@empty
18831 \ifx\@extratitle\@empty\else\next@tdpage\fi
18832 \else
18833 \next@tpage
18834 \twocolumn[\@makefrontispiece]%
18835 \next@tdpage
18836 \fi
18837 \twocolumn[\@maketitle]%
18838 \fi
18839 \else
18840 \ifx\@extratitle\@empty
18841 \ifx\@frontispiece\@empty\else \mbox{}\fi
```

```
18842 \else
18843 \@makeextratitle
18844 \fi
18845 \ifx\@frontispiece\@empty
18846 \ifx\@extratitle\@empty\else\next@tdpage\fi
18847 \else
18848 \next@tpage
18849 \@makefrontispiece
18850 \next@tdpage
18851 \fi
18852 \@maketitle
18853 \fi
18854 \ifx\titlepagestyle\@empty\else\thispagestyle{\titlepagestyle}\fi
18855 \@thanks\global\let\@thanks\@empty
18856 \endgroup
18857 \fi
18858 \setcounter{footnote}{0}%
18859 \expandafter\ifnum \csname scr@v@3.12\endcsname>\scr@compatibility\relax
18860 \let\thanks\relax
18861 \let\LTRthanks\relax
18862 \let\RTLthanks\relax
18863 \let\maketitle\relax
18864 \let\@maketitle\relax
18865 \global\let\@thanks\@empty
18866 \global\let\@author\@empty
18867 \global\let\@date\@empty
18868 \global\let\@title\@empty
18869 \global\let\@subtitle\@empty
18870 \global\let\@extratitle\@empty
18871 \global\let\@frontispiece\@empty
18872 \global\let\@titlehead\@empty
18873 \global\let\@subject\@empty
18874 \global\let\@publishers\@empty
18875 \global\let\@uppertitleback\@empty
18876 \global\let\@lowertitleback\@empty
18877 \global\let\@dedication\@empty
18878 \global\let\author\relax
18879 \global\let\title\relax
18880 \global\let\extratitle\relax
18881 \global\let\titlehead\relax
18882 \global\let\subject\relax
18883 \qquad \qquad \texttt{\verb+\publichers\relax}18884 \global\let\uppertitleback\relax
18885 \global\let\lowertitleback\relax
18886 \global\let\dedication\relax
18887 \global\let\date\relax
18888 \fi
18889 \global\let\and\relax
18890 }%
18891 \def\raggedsection{\if@RTL\raggedleft\else\raggedright\fi}
18892 \renewcommand*\autodot{\if@altsecnumformat\@SepMark\fi}
18893 \renewcommand*\thesection{%
18894 \thechapter\@SepMark%
18895 \@arabic\c@section
```

```
File scrreprt-xetex-bidi.def 359
```
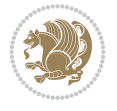
```
18896 }
18897 \verb|\renewcommand*{|\the selection}{\thesection}\@SepMark@arabic\c@subsetion\|18898 \renewcommand*{\thesubsubsection}{%
18899 \thesubsection\@SepMark\@arabic\c@subsubsection
18900 }
18901 \renewcommand*{\theparagraph}{\thesubsubsection\@SepMark\@arabic\c@paragraph}
18902 \renewcommand*{\thesubparagraph}{%
18903 \theparagraph\@SepMark\@arabic\c@subparagraph
18904 }
18905 \expandafter\ifnum\scr@v@is@le{2.97d}%
18906 \renewcommand*\thefigure{\thechapter\@SepMark\@arabic\c@figure}
18907 \overline{1}18908 \expandafter\ifnum\scr@v@is@le{2.97d}%
18909 \renewcommand*\thetable{\thechapter\@SepMark\@arabic\c@table}
18910 \overline{1}18911 \renewcommand*\theequation{%
18912 \thechapter\@SepMark%
18913 \@arabic\c@equation
18914 }
18915 \renewenvironment{thebibliography}[1]{%
18916 \if@bib@break@
18917 \bib@beginhook
18918 \else
18919 \ifx\bibpreamble\relax\else\ifx\bibpreamble\@empty\else
18920 \setchapterpreamble{\bibpreamble}%
18921 \fi\fi
18922 \bib@heading
18923 \bib@beginhook
18924 \bib@before@hook
18925 \fi
18926 \renewcommand{\BreakBibliography}[1]{%
18927 \@bib@break
18928 \end{thebibliography}%
18929 \begingroup ##1\endgroup
18930 \begin{thebibliography}{#1}
18931 }%
18932 \if@RTL\if@LTRbibitems\@RTLfalse\else\fi\else\if@RTLbibitems\@RTLtrue\else\fi\fi
18933 \bidi@@thebibliography@font@hook%
18934 \list{%
18935 \@biblabel{\@arabic\c@enumiv}%
18936 }{%
18937 \settowidth\labelwidth{\@biblabel{#1}}%
18938 \leftmargin\labelwidth
18939 \advance\leftmargin\labelsep
18940 \@openbib@code
18941 \if@bib@break@
18942 \edef\@tempa{%
18943 \noexpand\usecounter{enumiv}%
18944 \noexpand\setcounter{enumiv}{\the\c@enumiv}%
18945 }\@tempa
18946 \no@bib@break
18947 \else
18948 \usecounter{enumiv}%
18949 \fi
```
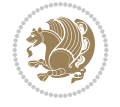

```
18950 \let\p@enumiv\@empty
18951 \renewcommand*\theenumiv{\@arabic\c@enumiv}%
18952 }%
18953 \sloppy\clubpenalty4000 \widowpenalty4000
18954 \sfcode`\.=\@m
18955 }{%
18956 \if@bib@break@
18957 \def\@noitemerr{%
18958 \@latex@warning{%
18959 \string\BreakBibliography\space at begin of `thebibliography'
18960 environment\MessageBreak
18961 or following \string\BreakBibliography}%
18962 }%
18963 \else
18964 \def\@noitemerr{%
18965 \@latex@warning{%
18966 Empty `thebibliography' environment or
18967 \string\BreakBibliography\MessageBreak
18968 before end of `thebibliography' environment}%
18969 }%
18970 \fi
18971 \endlist
18972 \if@bib@break@
18973 \else
18974 \bib@after@hook
18975 \let\bib@before@hook\@empty
18976 \let\bib@after@hook\@empty
18977 \fi
18978 \bib@endhook
18979 }
18980 \renewcommand*{\raggeddictum}{\if@RTL\raggedright\else\raggedleft\fi}
18981 \renewcommand*{\raggeddictumtext}{\if@RTL\raggedleft\else\raggedright\fi}
18982 \renewcommand*{\raggeddictumauthor}{\if@RTL\raggedright\else\raggedleft\fi}
18983 \renewcommand\marginline[1]{%
18984 \marginpar[\if@RTL\raggedright\else\raggedleft\fi{#1}]{\if@RTL\raggedleft\else\raggedright\fi #1}%
18985 }
18986 \renewcommand{\@@makecaption}[3]{%
18987 \cap@margin
18988 \begingroup
18989 \ifonelinecaptions
18990 \def\stepcounter##1{\advance\value{##1}\@ne}%
18991 \let\refstepcounter\stepcounter
18992 \let\label\@gobble
18993 \let\@footnotetext=\@gobble
18994 \let\@LTRfootnotetext=\@gobble
18995 \let\@RTLfootnotetext=\@gobble
18996 \let\hypertarget\@gobbletwo
18997 \edef\@xnewline{%
18998 \unexpanded{\ClassInfo{\KOMAClassName}{%
18999 Workaround for not recommended usage of \string\\ or\MessageBreak
19000 \string\newline in caption text
19001 }%
19002 \hspace*{\linewidth}\hspace{1sp}%
19003 }%
```
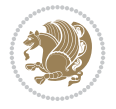

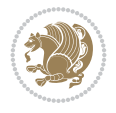

```
19004 \unexpanded\expandafter{\@xnewline}%
19005 }%
19006 \edef\@xcentercr{%
19007 \unexpanded{\ClassInfo{\KOMAClassName}{%
19008 Workaround for not recommended usage of \string\\ or\MessageBreak
19009 \string\newline in caption text
19010 }%
19011 \hspace*{\linewidth}\hspace{1sp}%
19012 }%
19013 \unexpanded\expandafter{\@xcentercr}%
19014 }%
19015 \settowidth{\@tempdima}{\scr@@makesinglelinecaption{#1}{#2}{#3}}%
19016 \ifdim\@tempdima>\cap@width
19017 \aftergroup\scr@makemultilinecaption
19018 \else
19019 \aftergroup\scr@makesinglelinecaption
19020 \fi
19021 \else
19022 \aftergroup\scr@makemultilinecaption
19023 \fi
19024 \endgroup
19025 {#1}{#2}{#3}%
19026 }
19027 \renewcommand{\scr@makesinglelinecaption}[3]{%
19028 {%
19029 \usefontofkomafont{caption}{%
19030 \hb@xt@\hsize{%
19031 \cap@left
19032 \if@RTL
19033 \beginR
19034 \fi
19035 \scr@@makesinglelinecaption{#1}{#2}{#3}%
19036 \if@RTL
19037 \endR
19038 \fi
19039 \cap@right
19040 }\par\kern\dp\strutbox%
19041 }%
19042 }\kern-\dp\strutbox
19043 }
19044 \renewcommand{\@makecaption}[2]{%
19045 \if@captionabove
19046 \vskip\belowcaptionskip
19047 \else
19048 \vskip\abovecaptionskip
19049 \fi
19050 \@@makecaption\@firstofone{#1}{#2}%
19051 \if@captionabove
19052 \vskip\abovecaptionskip
19053 \else
19054 \vskip\belowcaptionskip
19055 \fi
19056 }
19057 \bidi@AfterFile{longtable-xetex-bidi.def}{%
```

```
19058 \if@komalongtable
19059 \renewcommand{\LT@makecaption}[3]{%
19060 \noalign{%
19061 \if@captionabove
19062 \vskip\belowcaptionskip
19063 \else
19064 \vskip\abovecaptionskip
19065 \fi
19066 }%
19067 \LT@mcol\LT@cols c{%
19068 \hbox to\z@{\hss\parbox[t]\linewidth{%
19069 \def\@captype{table}%
19070 \@@makecaption{#1}{#2}{#3}%
19071 \endgraf
19072 \if@captionabove
19073 \vskip\abovecaptionskip
19074 \else
19075 \vskip\belowcaptionskip
19076 \fi
19077 }%
19078 \hss
19079 }%
19080 }%
19081 }%
19082 \renewcommand*{\scr@LT@array}{}%
19083 \let\scr@LT@array=\LT@array
19084 \renewcommand*{\LT@array}{%
19085 \let\scr@caption=\LT@caption
19086 \def\captionabove{\noalign{\global\@captionabovetrue}%
19087 \scr@caption}%
19088 \def\captionbelow{\noalign{\global\@captionabovefalse}%
19089 \scr@caption}%
19090 \if@tablecaptionabove
19091 \let\LT@caption=\captionabove
19092 \else
19093 \let\LT@caption=\captionbelow
19094 \fi
19095 \scr@LT@array
19096 }%
19097 \ClassInfo{\KOMAClassName}{%
19098 longtable captions redefined%
19099 }%
19100 \fi
19101 }
19102
19103 \CloneTOCEntryStyle{tocline}{part}
19104 \TOCEntryStyleStartInitCode{part}{%
19105 \expandafter\renewcommand%
19106 \csname scr@tso@#1@linefill\endcsname{\hfill}%
19107 \expandafter\renewcommand%
19108 \csname scr@tso@#1@entryformat\endcsname[1]{\usekomafont{partentry}{##1}}%
19109 \expandafter\renewcommand%
19110 \csname scr@tso@#1@pagenumberformat\endcsname[1]{%
19111 \usekomafont{partentry}{\usekomafont{partentrypagenumber}{##1}}}%
```
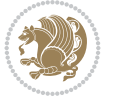

```
19112 \expandafter\renewcommand\expandafter*%
19113 \csname scr@tso@#1@beforeskip\endcsname{2.25em \@plus\p@}%
19114 }
19115
19116 \CloneTOCEntryStyle{tocline}{chapter}
19117 \TOCEntryStyleStartInitCode{chapter}{%
19118 \expandafter\renewcommand%
19119 \csname scr@tso@#1@linefill\endcsname{%
19120 \if@chapterentrywithdots
19121 {\usekomafont{chapterentrydots}{\TOCLineLeaderFill}}\relax
19122 \else
19123 \hfill
19124 \fi
19125 }%
19126 \expandafter\renewcommand%
19127 \csname scr@tso@#1@entryformat\endcsname{\usekomafont{chapterentry}}%
19128 \expandafter\renewcommand%
19129 \csname scr@tso@#1@pagenumberformat\endcsname[1]{%
19130 \usekomafont{chapterentry}{\usekomafont{chapterentrypagenumber}{##1}}}%
19131 \expandafter\renewcommand\expandafter*%
19132 \csname scr@tso@#1@beforeskip\endcsname{1.0em \@plus\p@}%
19133 }
19134
19135 \CloneTOCEntryStyle{tocline}{section}
19136 \TOCEntryStyleStartInitCode{section}{%
19137 \expandafter\renewcommand%
19138 \csname scr@tso@#1@linefill\endcsname{\TOCLineLeaderFill\relax}%
19139 }
19140
19141 \CloneTOCEntryStyle{section}{default}
19142
19143 \DeclareSectionCommand[%
19144 style=chapter,%
19145 level=\z@,%
19146 pagestyle=plain,%
19147 tocstyle=chapter,%
19148 tocindent=\z@,%
19149 tocnumwidth=1.5em%
19150 ]{chapter}
19151 \DeclareSectionCommand[%
19152 style=section,%
19153 level=1,%
19154 indent=\z@,%
19155 beforeskip=-3.5ex \@plus -1ex \@minus -.2ex,%
19156 afterskip=2.3ex \@plus.2ex,%
19157 tocstyle=section,%
19158 tocindentfollows=chapter,%
19159 tocindent=1.5em,%
19160 tocnumwidth=2.3em%
19161 ]{section}
19162 \DeclareSectionCommand[%
19163 style=part,%
19164 level=\m@ne,%
19165 pagestyle=plain,%
```
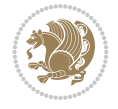

```
19166 tocstyle=part,%
19167 toclevel=\m@ne,%
19168 tocindent=\z@,%
19169 tocnumwidth=2em%
19170 ]{part}
19171 \DeclareSectionCommand[%
19172 style=section,%
19173 level=2,%
19174 indent=\z@,%
19175 beforeskip=-3.25ex\@plus -1ex \@minus -.2ex,%
19176 afterskip=1.5ex \@plus .2ex,%
19177 tocstyle=section,%
19178 tocindent=3.8em,%
19179 tocnumwidth=3.2em%
19180 ]{subsection}
19181 \DeclareSectionCommand[%
19182 style=section,%
19183 level=3,%
19184 indent=\z@,%
19185 beforeskip=-3.25ex\@plus -1ex \@minus -.2ex,%
19186 afterskip=1.5ex \@plus .2ex,%
19187 tocstyle=section,%
19188 tocindent=7.0em,%
19189 tocnumwidth=4.1em%
19190 ]{subsubsection}
19191 \DeclareSectionCommand[%
19192 style=section,%
19193 level=4,%
19194 indent=\z@,%
19195 beforeskip=3.25ex \@plus1ex \@minus.2ex,%
19196 afterskip=-1em,%
19197 tocindentfollows=subsubsection,%
19198 tocstyle=section,%
19199 tocindent=10em,%
19200 tocnumwidth=5em%
19201 ]{paragraph}
19202 \DeclareSectionCommand[%
19203 style=section,%
19204 level=5,%
19205 indent=\scr@parindent,%
19206 beforeskip=3.25ex \@plus1ex \@minus .2ex,%
19207 afterskip=-1em,%
19208 tocstyle=section,%
19209 tocindent=12em,%
19210 tocnumwidth=6em%
19211 ]{subparagraph}
```
### **111 File sidecap-xetex-bidi.def**

```
19212 \ProvidesFile{sidecap-xetex-bidi.def}[2010/08/01 v0.1 bidi adaptations for sidecap package f
19213 \renewcommand*{\SC@FLOAT}[2]{\if@RTL%
19214 \verb|\issCeODD{{#1}}\hspace{=\text{1} \hspace{1.5mm} \hspace{1.5mm} \hspace{1.5mm} \} \label{eq:19}19215 \isSC@ODD{{#2}\hspace{\sidecaptionsep}{#1}} {{#1}\hspace{\sidecaptionsep}{#2}}\fi}
19216 \renewcommand*\SC@justify@caption{\if@RTL%
```
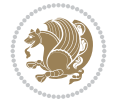

 \isSC@ODD{\RaggedLeft}{\RaggedRight}\else% \isSC@ODD{\RaggedRight}{\RaggedLeft}\fi}

## **112 File soul-xetex-bidi.def**

```
19219 \ProvidesFile{soul-xetex-bidi.def}[2015/10/16 v0.1 bidi adaptations for soul package for XeT
19220 \long\def\SOUL@start#1{{%
19221 \let\bidi@RTL@everypar\@empty
19222 \let\<\SOUL@lowerthan
19223 \let\>\empty
19224 \def\soulomit{\noexpand\soulomit}%
19225 \gdef\SOUL@eventuallyexhyphen##1{}%
19226 \let\SOUL@soeventuallyskip\relax
19227 \SOUL@spaceskip=\fontdimen\tw@\font\@plus\fontdimen\thr@@\font
19228 \@minus\fontdimen4\font
19229 \SOUL@ignorespacesfalse
19230 \leavevmode
19231 \SOUL@preamble
19232 \SOUL@lasttoken={}%
19233 \SOUL@word={}%
19234 \SOUL@minus\z@
19235 \SOUL@comma\z@
19236 \SOUL@apo\z@
19237 \SOUL@grave\z@
19238 \SOUL@do{#1}%
19239 \SOUL@postamble
19240 }}
19241 \def\SOUL@ulunderline#1{{%
19242 \setbox\z@\hbox{#1}%
19243 \dimen@=\wd\z@
19244 \dimen@i=\SOUL@uloverlap
19245 \advance\dimen@2\dimen@i
19246 \if@RTL
19247 \unhcopy\z@
19248 \llap{%
19249 \null
19250 \kern-\dimen@i
19251 \SOUL@ulcolor{\SOUL@ulleaders\hskip\dimen@}%
19252 }%
19253 \else
19254 \rlap{%
19255 \null
19256 \kern-\dimen@i
19257 \SOUL@ulcolor{\SOUL@ulleaders\hskip\dimen@}%
19258 }%
19259 \unhcopy\z@
19260 \fi
19261 }}
19262 \def\bidi@SOUL@ulleaders{%
19263\leaders\hb@xt@0.1pt{\hss\SOUL@ulcolor{\vrule\@depth\SOUL@uldp\@height\SOUL@ulht}\hss}\r
19264 }
19265 \def\SOUL@uleveryspace#1{%
19266 \if@RTL
19267 #1%
```
File soul-xetex-bidi.def 366

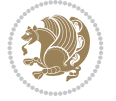

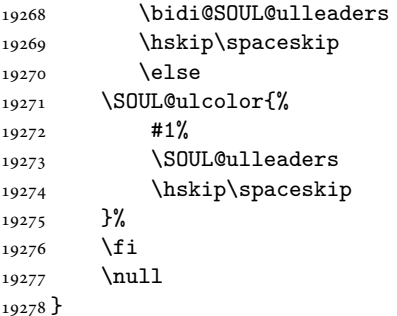

### **113 File stabular-xetex-bidi.def**

```
19279 \ProvidesFile{stabular-xetex-bidi.def}[2015/11/07 v0.3 bidi adaptations for stabular package
19280 \def\@stabular{%
19281 \leavevmode \bgroup \if@RTLtab\beginR \fi
19282 \let\@acol\@tabacol
19283 \let\@classz\@tabclassz
19284 \let\@classiv\@tabclassiv \let\\\@tabularcr\@stabarray}
19285 \def\endstabular{\crcr\egroup\if@RTLtab\egroup\endR\egroup\fi
19286 \egroup \if@RTLtab\endR\fi\egroup}
19287 \expandafter \let \csname endstabular*\endcsname = \endstabular
19288 \def\@sarray[#1]#2{%
19289 \bgroup
19290 \setbox\@arstrutbox\hbox{%
19291 \vrule \@height\arraystretch\ht\strutbox
19292 \@depth\arraystretch \dp\strutbox
19293 \@width\z@}%
19294 \@mkpream{#2}%
19295 \edef\@preamble{%
19296 \ialign \noexpand\@halignto
19297 \bgroup \@arstrut \@preamble \tabskip\z@skip \cr}%
19298 \let\@startpbox\@@startpbox \let\@endpbox\@@endpbox
19299 \let\tabularnewline\\%
19300 \let\@sharp##%
19301 \set@typeset@protect
19302 \lineskip\z@skip\baselineskip\z@skip
19303 \if@RTLtab\hbox\bgroup\beginR\@hboxRconstructtrue\if #1t\vtop \else \vbox \fi\bgroup\fi
19304 \@preamble}
```
## **114 File subfigure-xetex-bidi.def**

```
19305 \ProvidesFile{subfigure-xetex-bidi.def}[2010/03/01 v0.1 bidi adaptations for subfigure packa
19306 \AtBeginDocument{%
19307 \let\p@subfigure=\thefigure
19308 \let\p@subtable=\thetable%
19309 }
```
### **115 File tabls-xetex-bidi.def**

19310 \ProvidesFile{tabls-xetex-bidi.def}[2015/11/07 v0.3 bidi adaptations for tabls package for Y \def\endtabular{\endarray \$\if@RTLtab\endR\fi\egroup} 

File tabls-xetex-bidi.def 367

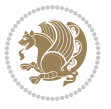

```
19313 \expandafter\let\csname endtabular*\endcsname=\endtabular
19314
19315 \def\endarray{\ifvmode\csname crcr\endcsname % just do \crcr if \\ given
19316 \else \\[\z@ \global\advance\@arstdepth-\@otarlinesep]%
19317 \fi\egroup\if@RTLtab\egroup\endR\egroup\fi\@unrecurse\egroup}
19318
19319 \def\@array[#1]#2{% remember global variables to allow recursion:
19320 \edef\@unrecurse{\global\@skip@bove\the\@skip@bove
19321 \global\@arstheight\the\@arstheight\global\@arstdepth\the\@arstdepth}%
19322 \let\@otarlinesep\@tarlinesep \global\@skip@bove-\@otarlinesep
19323 \ifx\@classz\@arrayclassz \let\@tarlinesep\arraylinesep
19324 \else \let\@tarlinesep\tablinesep \fi
19325 \divide\@tarlinesep\tw@ % half sep is applied to height & depth
19326 \let\@seesize\relax \let\@rememsize\relax \@mkpream{#2}%
19327 \@tempdima\arraystretch\ht\strutbox \@tempdimb\arraystretch\dp\strutbox
19328 \ifdim\@tarlinesep>\z@ % (need \protect for \multicolumn)
19329 \def\@rememsize{\protect\@r@m@msize}\let\@seesize\@s@@size
19330 \advance\@tempdima-\@tarlinesep \advance\@tempdimb-\@tarlinesep
19331 \fi \setbox\@arstrutbox\hbox{% set up smaller strut
19332 \vrule \@height\@tempdima \@depth\@tempdimb \@width\z@}%
19333 \let\protect\noexpand
19334 \edef\@preamble{\ialign \noexpand\@halignto \bgroup
19335 \unhcopy\@arstrutbox \@preamble \tabskip\z@skip &\@sharp \cr}%
19336 \let\@startpbox\@@startpbox \let\@endpbox\@@endpbox
19337 \if#1t\vtop \else \if#1b\vbox \else \vcenter \fi\fi
19338 \bgroup \let\par\@empty
19339 \global\@arstheight\ht\@arstrutbox \global\@arstdepth\dp\@arstrutbox
19340 \advance\extrarulesep.5\arrayrulewidth
19341 \let\@sharp##\let\protect\relax \lineskip\z@skip \baselineskip\z@skip
19342 \if@RTLtab\hbox\bgroup\beginR\@hboxRconstructtrue\if#1t\vtop \else \vbox \fi\bgroup\fi
```

```
19343 \@preamble}
```
# **116 File tabularx-xetex-bidi.def**

```
19344 \ProvidesFile{tabularx-xetex-bidi.def}[2014/11/08 v0.1 bidi adaptations for tabularx package
19345 \def\TX@endtabularx{%
19346 \expandafter\expandafter\expandafter
19347 \TX@find@endtabularxa\csname end\TX@\endcsname
19348 \endtabularx\TX@\endtabularx\TX@find@endtabularxa
19349 \expandafter\TX@newcol\expandafter{\tabularxcolumn{\TX@col@width}}%
19350 \let\verb\TX@verb
19351 \def\@elt##1{\global\value{##1}\the\value{##1}\relax}%
19352 \edef\TX@ckpt{\cl@@ckpt}%
19353 \let\@elt\relax
19354 \TX@old@table\maxdimen
19355 \TX@col@width\TX@target
19356 \global\TX@cols\@ne
19357 \TX@typeout@
19358 {\@spaces Table Width\@spaces Column Width\@spaces X Columns}%
19359 \TX@trial{\def\NC@rewrite@X{%
19360 \global\advance\TX@cols\@ne\NC@find p{\TX@col@width}}}%
19361 \loop
19362 \TX@arith
19363 \ifTX@
```
File tabularx-xetex-bidi.def 368

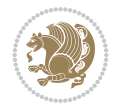

```
19364 \TX@trial{}%
19365 \repeat
19366 {\let\@footnotetext\TX@ftntext\let\@xfootnotenext\TX@xftntext
19367 \let\@LTRfootnotetext\TX@LTRftntext\let\@xLTRfootnotenext\TX@xLTRftntext
19368 \let\@RTLfootnotetext\TX@RTLftntext\let\@xRTLfootnotenext\TX@xRTLftntext
19369 \csname tabular*\expandafter\endcsname\expandafter\TX@target
19370 \the\toks@
19371 \csname endtabular*\endcsname}%
19372 \global\TX@ftn\expandafter{\expandafter}\the\TX@ftn
19373 \ifnum0=`{\fi}%
19374 \expandafter\expandafter\expandafter
19375 \TX@find@endtabularxbb
19376 \expandafter\end\expandafter{\TX@}%
19377 \endtabularx\TX@\endtabularx\TX@find@endtabularxb
19378 }
19379
19380 \def\TX@trial#1{%
19381 \setbox\@tempboxa\hbox{%
19382 #1\relax
19383 \let\@footnotetext\TX@trial@ftn
19384 \let\@LTRfootnotetext\TX@trial@ftn
19385 \let\@RTLfootnotetext\TX@trial@ftn
19386 \let\TX@vwarn\@empty
19387 \expandafter\let\expandafter\tabularx\csname tabular*\endcsname
19388 \expandafter\let\expandafter\endtabularx\csname endtabular*\endcsname
19389 \def\write{\begingroup
19390 \def\let{\afterassignment\endgroup\toks@}%
19391 \afterassignment\let\count@}%
19392 \hbadness\@M
19393 \hfuzz\maxdimen
19394 \let\hbadness\@tempcnta
19395 \let\hfuzz\@tempdima
19396 \expandafter\tabular\the\toks@
19397 \endtabular}%
19398 \TX@ckpt
19399 \TX@typeout@{\@spaces
19400 \expandafter\TX@align
19401 \the\wd\@tempboxa\space\space\space\space\space\space\@@
19402 \expandafter\TX@align
19403 \the\TX@col@width\space\space\space\space\space\@@
19404 \@spaces\the\TX@cols}}
19405
19406 \long\def\TX@LTRftntext#1{%
19407 \edef\@tempa{\the\TX@ftn\noexpand\LTRfootnotetext
19408 [\the\csname c@\@mpfn\endcsname]}%
19409 \global\TX@ftn\expandafter{\@tempa{#1}}}%
19410 \long\def\TX@xLTRftntext[#1]#2{%
19411 \global\TX@ftn\expandafter{\the\TX@ftn\LTRfootnotetext[#1]{#2}}}
19412
19413 \long\def\TX@RTLftntext#1{%
19414 \edef\@tempa{\the\TX@ftn\noexpand\RTLfootnotetext
19415 [\the\csname c@\@mpfn\endcsname]}%
19416 \global\TX@ftn\expandafter{\@tempa{#1}}}%
19417 \long\def\TX@xRTLftntext[#1]#2{%
```
File tabularx-xetex-bidi.def 369

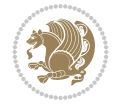

\global\TX@ftn\expandafter{\the\TX@ftn\RTLfootnotetext[#1]{#2}}}

#### **117 File tabulary-xetex-bidi.def**

```
19419 \ProvidesFile{tabulary-xetex-bidi.def}[2010/07/25 v0.1 bidi adaptations for tabulary package
19420 \def\@testpach{\@chclass
19421 \ifnum \@lastchclass=6 \@ne \@chnum \@ne \else
19422 \ifnum \@lastchclass=7 5 \else
19423 \ifnum \@lastchclass=8 \tw@ \else
19424 \ifnum \@lastchclass=9 \thr@@
19425 \else \z@
19426 \ifnum \@lastchclass = 10 \else
19427 \edef\@nextchar{\expandafter\string\@nextchar}%
19428 \@chnum
19429 \if \@nextchar c\z@ \else
19430 \if \@nextchar \if@RTLtab r\else l\fi\@ne \else
19431 \if \@nextchar \if@RTLtab l\else r\fi\tw@ \else
19432 \if \@nextchar C7 \else
19433 \if \@nextchar L8 \else
19434 \if \@nextchar R9 \else
19435 \if \@nextchar J10 \else
19436 \z@ \@chclass
19437 \if\@nextchar |\@ne \else
19438 \if \@nextchar !6 \else
19439 \if \@nextchar @7 \else
19440 \if \@nextchar <8 \else
19441 \if \@nextchar >9 \else
19442 10
19443 \@chnum
19444 \if \@nextchar m\thr@@\else
19445 \if \@nextchar p4 \else
19446 \if \@nextchar b5 \else
19447 \z@ \@chclass \z@ \@preamerr \z@ \fi \fi \fi \fi\fi \fi \fi\fi \fi \fi
19448 \fi \fi \fi \fi \fi \fi \fi \fi \fi \fi \fi}
```
### **118 File tc-xetex-bidi.def**

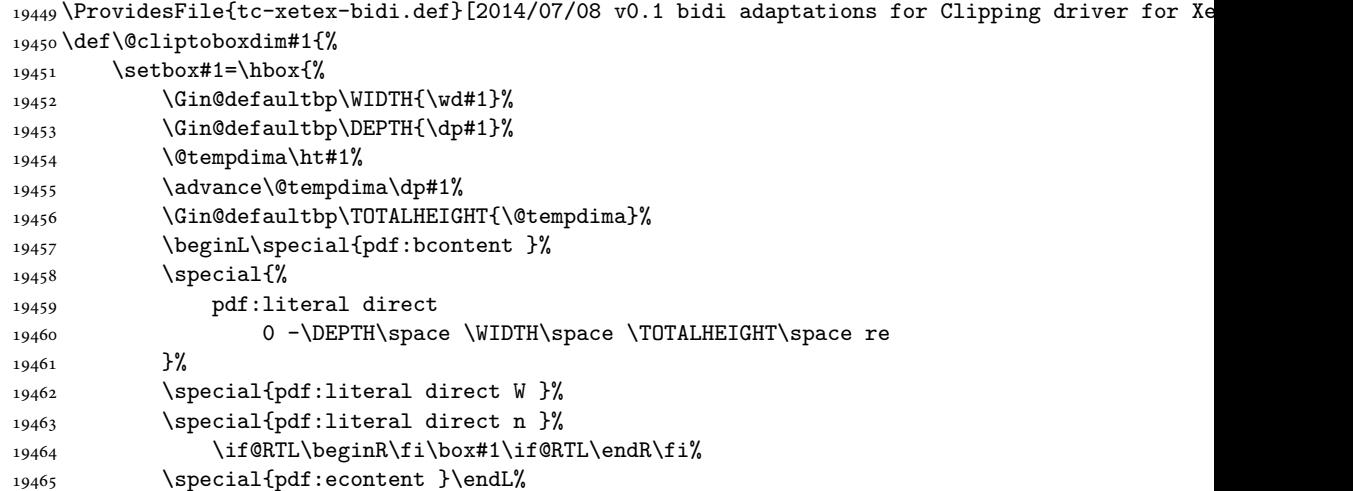

File tc-xetex-bidi.def 370

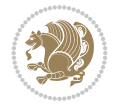

 }% }

# **119 File tcolorbox-xetex-bidi.def**

```
19468 \ProvidesFile{tcolorbox-xetex-bidi.def}[2018/11/11 v0.2 bidi adaptations for tcolorbox packa
19469 \let\endtcb@lrbox=\endminipage
19470 \let\endtcb@savebox=\endtcb@lrbox
19471
19472 \bidi@patchcmd{\tcb@vbox}{%
19473 \let\@footnotetext\@mpfootnotetext%
19474 }{%
19475 \let\@footnotetext\@mpfootnotetext%
19476 \let\@LTRfootnotetext\@mpLTRfootnotetext%
19477 \let\@RTLfootnotetext\@mpRTLfootnotetext%
19478 }{}{}
19479
19480 \bidi@patchcmd{\endtcb@vbox}{%
19481 \footnoterule%
19482 }{%
19483 \bidi@mpfootnoterule%
19484 }{}{}
19485 \bidi@apptocmd\tcb@@icolorbox{%
19486 \@bidi@list@minipage@parboxfalse
19487 }{}{}
```
### **120 File titlesec-xetex-bidi.def**

```
19488 \ProvidesFile{titlesec-xetex-bidi.def}[2010/07/25 v0.1 bidi adaptations for titlesec package
19489 \renewcommand\filright{%
19490 \gdef\ttl@filleft##1{\hskip##1}%
19491 \gdef\ttl@filright##1{\hfill}%
19492 \let\\\@centercr
19493 \advance\rightskip\z@ \@plus 1fil
19494 \parfillskip\z@}
19495 \def\ttlh@hang#1#2#3#4#5#6#7#8{%
19496 \gdef\ttl@makeline##1{\ttl@calc\hspace{#6}##1\ttl@calc\hspace{#7}}%
19497 \setlength\leftskip{#6}%
19498 \setlength\rightskip{#7}%
19499 \interlinepenalty\@M
19500 \ttl@changecentercr
19501 \ttl@beginlongest
19502 #1{\ifhmode\ttl@hmode@error\fi
19503 \ttl@glcmds
19504 \parindent\z@
19505 \leavevmode
19506 \begingroup
19507 \ifttl@label
19508 \sbox\z@{#2\strut\ttl@calc\hspace{#3}}%
19509 \if@RTL\advance\rightskip\wd\z@\else\advance\leftskip\wd\z@\fi
19510 \llap{\box\z@}%
19511 \overrightarrow{fi}19512 #4{#8}%
19513 \kern\z@\strut\@@par
```

```
19514 \endgroup
19515 \nobreak\ttl@midlongest#5\@@par}%
19516 \ttl@endlongest}
```
# **121 File titletoc-xetex-bidi.def**

```
19517 \ProvidesFile{titletoc-xetex-bidi.def}[2013/04/10 v0.2 bidi adaptations for titletoc package
19518 \renewcommand\filright{%
19519 \gdef\ttl@filleft##1{\hskip##1}%
19520 \gdef\ttl@filright##1{\hfill}%
19521 \let\\\@centercr
19522 \advance\rightskip\z@ \@plus 1fil
19523 \parfillskip\z@}
19524 \renewcommand\contentspush[1]{%
19525 \sbox\z@{#1}%
19526 \xdef\ttl@b{\advance\if@RTL\rightskip\else\leftskip\fi\the\wd\z@}%
19527 \aftergroup\ttl@b
19528 \leavevmode\llap{\box\z@}}
19529 \def\ttl@outnoblock#1#2#3{%
19530 \begingroup
19531 \ifnum\ttl@b>\ttl@a
19532 \nobreak
19533 \else\ifnum\ttl@b<\ttl@a
19534 \addpenalty{\@secpenalty}%
19535 \else
19536 \addpenalty{\z@}%
19537 \fi\fi
19538 \ttl@contentsstretch
19539 \nobreak
19540 \ifcase#1\relax\else\interlinepenalty\@M\fi
19541 \parindent\z@
19542 \ifx\@nil#2%
19543 \PackageError{titletoc}{Unimplemented}%
19544 {The optional argument is currently mandatory}%
19545 \else
19546 \if@RTL\setlength\rightskip{#2}\else
19547 \setlength\leftskip{#2}\fi%
19548 \fi
19549 \if@RTL\setlength\leftskip{\@pnumwidth}\else\setlength\rightskip{\@pnumwidth}\fi%
19550 \let\contentsmargin\ttl@margin
19551 \def\ttl@makeline##1{##1}%
19552 #3%
19553 \addtolength{\parfillskip}{-\ttl@corr}%
19554 \if@RTL\addtolength{\leftskip}{\ttl@corr}\else\addtolength{\rightskip}{\ttl@corr}\fi%
19555 \let\ttl@leaders\leaders}
19556 \renewcommand\ttl@margin[2][\z@]{%
19557 \def\ttl@corr{#1}%
19558 \advance\if@RTL\leftskip\else\rightskip\fi-\@pnumwidth\relax
19559 \advance\if@RTL\leftskip\else\rightskip\fi#2\relax
19560 \def\@pnumwidth{#2}}
19561 \let\ttl@savel@part\l@part
19562 \def\l@part{\ttl@lselect{part}}
19563
19564 \let\ttl@savel@chapter\l@chapter
```
File titletoc-xetex-bidi.def 372

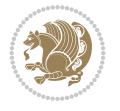

19565 \def\l@chapter{\ttl@lselect{chapter}}

#### **122 File tocbibind-xetex-bidi.def**

```
19566 \ProvidesFile{tocbibind-xetex-bidi.def}[2017/06/09 v0.4 bidi adaptations for tocbibind packa
19567 \if@dotocbib
19568 \@ifpackageloaded{natbib}{}{% natbib not loaded
19569 \renewcommand{\bibsection}{\t@cb@bchapsec}
19570 \renewenvironment{thebibliography}[1]{%
19571 \bibsection
19572 \begin{thebibitemlist}{#1}}{\end{thebibitemlist}}}
19573 \renewenvironment{thebibitemlist}[1]{
19574 \if@RTL\if@LTRbibitems\@RTLfalse\else\fi\else\if@RTLbibitems\@RTLtrue\else\fi\fi
19575 \bidi@@thebibliography@font@hook%
19576 \list{\@biblabel{\@arabic\c@enumiv}}%
19577 {\settowidth\labelwidth{\@biblabel{#1}}%
19578 \leftmargin\labelwidth
19579 \advance\leftmargin\labelsep
19580 \@openbib@code
19581 \usecounter{enumiv}%
19582 \let\p@enumiv\@empty
19583 \renewcommand\theenumiv{\@arabic\c@enumiv}}%
19584 \sloppy
19585 \clubpenalty4000
19586 \@clubpenalty \clubpenalty
19587 \widowpenalty4000%
19588 \sfcode \.\@m}
19589 {\def\@noitemerr
19590 {\@latex@warning{Empty `thebibliography' environment}}%
19591 \endlist}
19592
19593 \@ifpackagewith{chapterbib}{sectionbib}%
19594 {\renewcommand{\sectionbib}[2]{}}%
19595 {}
19596
19597 119598 \if@inltxdoc\else
19599 \renewenvironment{theindex}%
19600 {\if@twocolumn
19601 \@restonecolfalse
19602 \else
19603 \@restonecoltrue
19604 \fi
19605 \if@bibchapter
19606 \if@donumindex
19607 \refstepcounter{chapter}
19608 \twocolumn[\vspace*{2\topskip}%
19609 \@makechapterhead{\indexname}]%
19610 \addcontentsline{toc}{chapter}{\protect\numberline{\thechapter}\indexname}
19611 \chaptermark{\indexname}
19612 \else
19613 \if@dotocind
19614 \twocolumn[\vspace*{2\topskip}%
19615 \@makeschapterhead{\indexname}]%
```
File tocbibind-xetex-bidi.def 373

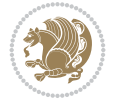

```
19616 \prw@mkboth{\indexname}
19617 \addcontentsline{toc}{chapter}{\indexname}
19618 \else
19619 \twocolumn[\vspace*{2\topskip}%
19620 \@makeschapterhead{\indexname}]%
19621 \prw@mkboth{\indexname}
19622 \fi
19623 \fi
19624 \else
19625 \if@donumindex
19626 \twocolumn[\vspace*{-1.5\topskip}%
19627 \@nameuse{\@tocextra}{\indexname}]%
19628 \csname \@tocextra mark\endcsname{\indexname}
19629 \else
19630 \if@dotocind
19631 \twocolumn[\vspace*{-1.5\topskip}%
19632 \toc@headstar{\@tocextra}{\indexname}]%
19633 \prw@mkboth{\indexname}
19634 \addcontentsline{toc}{\@tocextra}{\indexname}
19635 \else
19636 \twocolumn[\vspace*{-1.5\topskip}%
19637 \toc@headstar{\@tocextra}{\indexname}]%
19638 \prw@mkboth{\indexname}
19639 \fi
19640 \fi
19641 \fi
19642 \thispagestyle{plain}\parindent\z@
19643 \parskip\z@ \@plus .3\p@\relax
19644 \let\item\@idxitem}
19645 {\if@restonecol\onecolumn\else\clearpage\fi}
19646 \fi
```
# **123 File tocloft-xetex-bidi.def**

```
19647 \ProvidesFile{tocloft-xetex-bidi.def}[2010/07/25 v0.2 bidi adaptations for tocloft package for
19648 \let\cftdot\@SepMark
19649 \if@cfthaspart
19650 \renewcommand*{\l@part}[2]{
19651 \@cftdopartfalse
19652 \ifnum \c@tocdepth >-2\relax
19653 \if@cfthaschapter
19654 \@cftdoparttrue
19655 \fi
19656 \ifnum \c@tocdepth >\m@ne
19657 \if@cfthaschapter\else
19658 \@cftdoparttrue
19659 \fi
19660 \fi
19661 \fi
19662 \if@cftdopart
19663 \if@cfthaschapter
19664 \addpenalty{-\@highpenalty}
19665 \else
19666 \addpenalty\@secpenalty
```
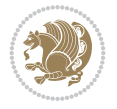

```
19668 \addvspace{\cftbeforepartskip}
19669 \begingroup
19670 {\if@RTL\rightskip\else\leftskip\fi \cftpartindent\relax
19671 \if@RTL\leftskip\else\rightskip\fi \@tocrmarg
19672 \parfillskip -\if@RTL\leftskip\else\rightskip\fi
19673 \parindent \cftpartindent\relax\@afterindenttrue
19674 \interlinepenalty\@M
19675 \leavevmode
19676 \@tempdima \cftpartnumwidth\relax
19677 \let\@cftbsnum \cftpartpresnum
19678 \let\@cftasnum \cftpartaftersnum
19679 \let\@cftasnumb \cftpartaftersnumb
19680 \advance\if@RTL\rightskip\else\leftskip\fi \@tempdima \null\nobreak\hskip -\if@RTL\rightskip\else\leftskip\fi
19681 {\cftpartfont \cftpartpresnum #1}
19682 \cftpartfillnum{#2}}
19683 \nobreak
19684 \if@cfthaschapter
19685 \global\@nobreaktrue
19686 \everypar{\global\@nobreakfalse\everypar{}}
19687 \else
19688 \if@compatibility
19689 \global\@nobreaktrue
19690 \everypar{\global\@nobreakfalse\everypar{}}
19691 \fi
19692 \fi
19693 \endgroup
19694 \fi}
19695 \overline{1}19696 \if@cfthaschapter
19697 \renewcommand*{\l@chapter}[2]{
19698 \ifnum \c@tocdepth >\m@ne
19699 \addpenalty{-\@highpenalty}
19700 \vskip \cftbeforechapskip
19701 {\if@RTL\rightskip\else\leftskip\fi \cftchapindent\relax
19702 \if@RTL\leftskip\else\rightskip\fi \@tocrmarg
19703 \parfillskip -\if@RTL\leftskip\else\rightskip\fi
19704 \parindent \cftchapindent\relax\@afterindenttrue
19705 \interlinepenalty\@M
19706 \leavevmode
19707 \@tempdima \cftchapnumwidth\relax
19708 \let\@cftbsnum \cftchappresnum
19709 \let\@cftasnum \cftchapaftersnum
19710 \let\@cftasnumb \cftchapaftersnumb
19711 \advance\if@RTL\rightskip\else\leftskip\fi \@tempdima \null\nobreak\hskip -\if@RTL\rightskip\else\leftskip\fi
19712 {\cftchapfont #1}\nobreak
19713 \cftchapfillnum{#2}}
_{19714} \fi}
19715 Ifi
19716 \renewcommand*{\l@section}[2]{%
19717 \ifnum \c@tocdepth >\z@
19718 \if@cfthaschapter
19719 \vskip \cftbeforesecskip
19720 \else
```
\fi

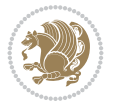

```
19721 \addpenalty\@secpenalty
19722 \addvspace{\cftbeforesecskip}
19723 \fi
19724 {\if@RTL\rightskip\else\leftskip\fi \cftsecindent\relax
19725 \if@RTL\leftskip\else\rightskip\fi \@tocrmarg
19726 \parfillskip -\if@RTL\leftskip\else\rightskip\fi
19727 \parindent \cftsecindent\relax\@afterindenttrue
19728 \interlinepenalty\@M
19729 \leavevmode
19730 \@tempdima \cftsecnumwidth\relax
19731 \let\@cftbsnum \cftsecpresnum
19732 \let\@cftasnum \cftsecaftersnum
19733 \let\@cftasnumb \cftsecaftersnumb
19734 \advance\if@RTL\rightskip\else\leftskip\fi \@tempdima \null\nobreak\hskip -\if@RTL\rightskip\else\leftskip\fi
19735 {\cftsecfont #1}\nobreak
19736 \cftsecfillnum{#2}}
_{19737} \fi}
19738 \renewcommand*{\l@subsection}[2]{%
19739 \ifnum \c@tocdepth >\@ne
19740 \vskip \cftbeforesubsecskip
19741 {\if@RTL\rightskip\else\leftskip\fi \cftsubsecindent\relax
19742 \if@RTL\leftskip\else\rightskip\fi \@tocrmarg
19743 \parfillskip -\if@RTL\leftskip\else\rightskip\fi
19744 \parindent \cftsubsecindent\relax\@afterindenttrue
19745 \interlinepenalty\@M
19746 \leavevmode
19747 \@tempdima \cftsubsecnumwidth\relax
19748 \let\@cftbsnum \cftsubsecpresnum
19749 \let\@cftasnum \cftsubsecaftersnum
19750 \let\@cftasnumb \cftsubsecaftersnumb
19751 \advance\if@RTL\rightskip\else\leftskip\fi \@tempdima \null\nobreak\hskip -\if@RTL\rightskip\else\leftskip\fi
19752 {\cftsubsecfont #1}\nobreak
19753 \cftsubsecfillnum{#2}}
19754 \fi}
19755 \renewcommand*{\l@subsubsection}[2]{%
19756 \ifnum \c@tocdepth >\tw@
19757 \vskip \cftbeforesubsubsecskip
19758 {\if@RTL\rightskip\else\leftskip\fi \cftsubsubsecindent\relax
19759 \if@RTL\leftskip\else\rightskip\fi \@tocrmarg
19760 \parfillskip -\if@RTL\leftskip\else\rightskip\fi
19761 \parindent \cftsubsubsecindent\relax\@afterindenttrue
19762 \interlinepenalty\@M
19763 \leavevmode
19764 \@tempdima \cftsubsubsecnumwidth\relax
19765 \let\@cftbsnum \cftsubsubsecpresnum
19766 \let\@cftasnum \cftsubsubsecaftersnum
19767 \let\@cftasnumb \cftsubsubsecaftersnumb
19768 \advance\if@RTL\rightskip\else\leftskip\fi \@tempdima \null\nobreak\hskip -\if@RTL\rightskip\else\leftskip\fi
19769 {\cftsubsubsecfont #1}\nobreak
19770 \cftsubsubsecfillnum{#2}}
19771 \fi}
19772 \renewcommand*{\l@paragraph}[2]{%
19773 \ifnum \c@tocdepth >3\relax
19774 \vskip \cftbeforeparaskip
```
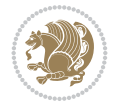

 \parindent \cftparaindent\relax\@afterindenttrue \interlinepenalty\@M 19780 \leavevmode 19781 \@tempdima \cftparanumwidth\relax 19782 \let\@cftbsnum \cftparapresnum \let\@cftasnum \cftparaaftersnum \let\@cftasnumb \cftparaaftersnumb \advance\if@RTL\rightskip\else\leftskip\fi \@tempdima \null\nobreak\hskip -\if@RTL\rightskip\else\leftskip\fi {\cftparafont #1}\nobreak 19787 \cftparafillnum{#2}} \fi} \renewcommand\*{\l@subparagraph}[2]{% \ifnum \c@tocdepth >4\relax 19791 \vskip \cftbeforesubparaskip {\if@RTL\rightskip\else\leftskip\fi \cftsubparaindent\relax \if@RTL\leftskip\else\rightskip\fi \@tocrmarg \parfillskip -\if@RTL\leftskip\else\rightskip\fi \parindent \cftsubparaindent\relax\@afterindenttrue \interlinepenalty\@M 19797 \leavevmode 19798 \@tempdima \cftsubparanumwidth\relax \let\@cftbsnum \cftsubparapresnum \let\@cftasnum \cftsubparaaftersnum \let\@cftasnumb \cftsubparaaftersnumb 19802 \advance\if@RTL\rightskip\else\leftskip\fi \@tempdima \null\nobreak\hskip -\if@RTL\righ {\cftsubparafont #1}\nobreak \cftsubparafillnum{#2}} \fi} \renewcommand\*{\l@figure}[2]{% \ifnum \c@lofdepth >\z@ \vskip \cftbeforefigskip {\if@RTL\rightskip\else\leftskip\fi \cftfigindent\relax \if@RTL\leftskip\else\rightskip\fi \@tocrmarg \parfillskip -\if@RTL\leftskip\else\rightskip\fi \parindent \cftfigindent\relax\@afterindenttrue \interlinepenalty\@M 19814 \leavevmode \@tempdima \cftfignumwidth\relax \let\@cftbsnum \cftfigpresnum \let\@cftasnum \cftfigaftersnum \let\@cftasnumb \cftfigaftersnumb \advance\if@RTL\rightskip\else\leftskip\fi \@tempdima \null\nobreak\hskip -\if@RTL\rightskip\else\leftskip\fi {\cftfigfont #1}\nobreak 19821 \cftfigfillnum{#2}} \fi } \renewcommand\*{\l@table}[2]{% \ifnum\c@lotdepth >\z@ \vskip \cftbeforetabskip

{\if@RTL\rightskip\else\leftskip\fi \cftparaindent\relax

 \if@RTL\leftskip\else\rightskip\fi \@tocrmarg 19777 \parfillskip -\if@RTL\leftskip\else\rightskip\fi

File tocloft-xetex-bidi.def 377

{\if@RTL\rightskip\else\leftskip\fi \cfttabindent\relax

\if@RTL\leftskip\else\rightskip\fi \@tocrmarg

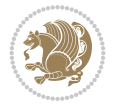

```
19829 \parfillskip -\if@RTL\leftskip\else\rightskip\fi
19830 \parindent \cfttabindent\relax\@afterindenttrue
19831 \interlinepenalty\@M
19832 \leavevmode
19833 \@tempdima \cfttabnumwidth\relax
19834 \let\@cftbsnum \cfttabpresnum
19835 \let\@cftasnum \cfttabaftersnum
19836 \let\@cftasnumb \cfttabaftersnumb
19837 \advance\if@RTL\rightskip\else\leftskip\fi \@tempdima \null\nobreak\hskip -\if@RTL\righ
19838 {\cfttabfont #1}\nobreak
19839 \cfttabfillnum{#2}}
19840 \{f_i\}19841 }
19842 \renewcommand{\@cftl@subfig}{
19843 \renewcommand*{\l@subfigure}[2]{%
19844 \ifnum \c@lofdepth > \toclevel@subfigure
19845 \vskip \cftbeforesubfigskip
19846 {\if@RTL\rightskip\else\leftskip\fi \cftsubfigindent\relax
19847 \if@RTL\leftskip\else\rightskip\fi \@tocrmarg
19848 \parfillskip -\if@RTL\leftskip\else\rightskip\fi
19849 \parindent \cftsubfigindent\relax\@afterindenttrue
19850 \interlinepenalty\@M
19851 \leavevmode
19852 \@tempdima \cftsubfignumwidth\relax
19853 \let\@cftbsnum \cftsubfigpresnum
19854 \let\@cftasnum \cftsubfigaftersnum
19855 \let\@cftasnumb \cftsubfigaftersnumb
19856 \advance\if@RTL\rightskip\else\leftskip\fi \@tempdima \null\nobreak\hskip -\if@RTL\rightskip\else\leftskip\fi
19857 {\cftsubfigfont ##1}\nobreak
19858 \cftsubfigfillnum{##2}}
19859 \fi
19860 }
19861 }
19862 \renewcommand{\@cftl@subtab}{
19863 \renewcommand*{\l@subtable}[2]{%
19864 \ifnum \c@lotdepth > \toclevel@subtable
19865 \vskip \cftbeforesubtabskip
19866 {\if@RTL\rightskip\else\leftskip\fi \cftsubtabindent\relax
19867 \if@RTL\leftskip\else\rightskip\fi \@tocrmarg
19868 \parfillskip -\if@RTL\leftskip\else\rightskip\fi
19869 \parindent \cftsubtabindent\relax\@afterindenttrue
19870 \interlinepenalty\@M
19871 \leavevmode
19872 \@tempdima \cftsubtabnumwidth\relax
19873 \let\@cftbsnum \cftsubtabpresnum
19874 \let\@cftasnum \cftsubtabaftersnum
19875 \let\@cftasnumb \cftsubtabaftersnumb
19876 \advance\if@RTL\rightskip\else\leftskip\fi \@tempdima \null\nobreak\hskip -\if@RTL\rightskip\else\leftskip\fi
19877 {\cftsubtabfont ##1}\nobreak
19878 \cftsubtabfillnum{##2}}
19879 \fi
19880 }
19881 }
19882 \renewcommand{\newlistentry}[4][\@empty]{%
```
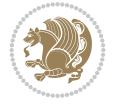

```
19883 \@ifundefined{c@#2}{% check & set the counter
19884 \ifx \@empty#1\relax
19885 \newcounter{#2}
19886 \else
19887 \@ifundefined{c@#1}{\PackageWarning{tocloft}%
19888 {#1 has no counter for use as a `within'}
19889 \newcounter{#2}}%
19890 {\newcounter{#2}[#1]%
19891 \expandafter\edef\csname the#2\endcsname{%
19892 \expandafter\noexpand\csname the#1\endcsname\@SepMark\noexpand\arabic{#2}}}
19893 \fi
19894 \setcounter{#2}{0}
19895 }
19896 {\PackageError{tocloft}{#2 has been previously defined}{\@eha}}
19897
19898 \@namedef{l@#2}##1##2{%
19899 \ifnum \@nameuse{c@#3depth} > #4\relax
19900 \vskip \@nameuse{cftbefore#2skip}
19901 {\if@RTL\rightskip\else\leftskip\fi \@nameuse{cft#2indent}\relax
19902 \if@RTL\leftskip\else\rightskip\fi \@tocrmarg
19903 \parfillskip -\if@RTL\leftskip\else\rightskip\fi
19904 \parindent \@nameuse{cft#2indent}\relax\@afterindenttrue
19905 \interlinepenalty\@M
19906 \leavevmode
19907 \@tempdima \@nameuse{cft#2numwidth}\relax
19908 \expandafter\let\expandafter\@cftbsnum\csname cft#2presnum\endcsname
19909 \expandafter\let\expandafter\@cftasnum\csname cft#2aftersnum\endcsname
19910 \expandafter\let\expandafter\@cftasnumb\csname cft#2aftersnumb\endcsname
19911 \advance\if@RTL\rightskip\else\leftskip\fi\@tempdima \null\nobreak\hskip -\if@RTL\rightskip\else\leftskip\fi
19912 {\@nameuse{cft#2font}##1}\nobreak
19913 \@nameuse{cft#2fillnum}{##2}}
19914 \fi
19915 } % end of \l@#2
19916
19917 \expandafter\newlength\csname cftbefore#2skip\endcsname
19918 \setlength{\@nameuse{cftbefore#2skip}}{\z@ \@plus .2\p@}
19919 \expandafter\newlength\csname cft#2indent\endcsname
19920 \expandafter\newlength\csname cft#2numwidth\endcsname
19921 \ifcase #4\relax % 0
19922 \setlength{\@nameuse{cft#2indent}}{0em}
19923 \setlength{\@nameuse{cft#2numwidth}}{1.5em}
19924 \or % 1
19925 \setlength{\@nameuse{cft#2indent}}{1.5em}
19926 \setlength{\@nameuse{cft#2numwidth}}{2.3em}
19927 \or % 2
19928 \setlength{\@nameuse{cft#2indent}}{3.8em}
19929 \setlength{\@nameuse{cft#2numwidth}}{3.2em}
19930 \or % 3
19931 \setlength{\@nameuse{cft#2indent}}{7.0em}
19932 \setlength{\@nameuse{cft#2numwidth}}{4.1em}
19933 \else % anything else
19934 \setlength{\@nameuse{cft#2indent}}{10.0em}
19935 \setlength{\@nameuse{cft#2numwidth}}{5.0em}
19936 \fi
```
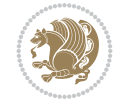

```
19937 \@namedef{cft#2font}{\normalfont}
19938 \@namedef{cft#2presnum}{}
19939 \@namedef{cft#2aftersnum}{}
19940 \@namedef{cft#2aftersnumb}{}
19941 \@namedef{cft#2dotsep}{\cftdotsep}
19942 \@namedef{cft#2leader}{\normalfont\cftdotfill{\@nameuse{cft#2dotsep}}}
19943 \@namedef{cft#2pagefont}{\normalfont}
19944 \@namedef{cft#2afterpnum}{}
19945 \@namedef{toclevel@#2}{#4}
19946 \@namedef{cft#2fillnum}##1{%
19947 {\@nameuse{cft#2leader}}\nobreak
19948 \hb@xt@\@pnumwidth{\hfil\@nameuse{cft#2pagefont}##1}\@nameuse{cft#2afterpnum}\par}
19949 } % end \newlistentry
19950 \renewcommand{\cftchapterprecistoc}[1]{\addtocontents{toc}{%
19951 {\if@RTL\rightskip\else\leftskip\fi \cftchapindent\relax
19952 \advance\if@RTL\righskip\else\leftskip\fi \cftchapnumwidth\relax
19953 \if@RTL\leftskip\else\rightskip\fi \@tocrmarg\relax
19954 \textit{#1}\protect\par}}}
```

```
19955 \ProvidesFile{tocbasic-xetex-bidi.def}[2022/05/22 v0.3 bidi adaptations for tocbasic package
19956 \bidi@undef\scr@dte@def@l@undottedtocline
19957 \bidi@undef\scr@dte@undottedtocline@init
19958 \DeclareTOCEntryStyle{undottedtocline}[{%
19959 \DefineTOCEntryLengthOption{indent}%
19960 {scr@tso@}{@indent}{entry indent}%
19961 \DefineTOCEntryLengthOption{numwidth}%
19962 {scr@tso@}{@numwidth}{entry number width}%
19963 \@ifundefined{#1tocdepth}{%
19964 \Ifstr{#1}{part}{\@namedef{#1tocdepth}{-1}}{%
19965 \Ifstr{#1}{chapter}{\@namedef{#1tocdepth}{0}}{%
19966 \Ifstr{#1}{section}{\@namedef{#1tocdepth}{1}}{%
19967 \Ifstr{#1}{subsection}{\@namedef{#1tocdepth}{2}}{%
19968 \Ifstr{#1}{subsubsection}{\@namedef{#1tocdepth}{3}}{%
19969 \Ifstr{#1}{paragraph}{\@namedef{#1tocdepth}{4}}{%
19970 \Ifstr{#1}{subparagraph}{\@namedef{#1tocdepth}{5}}{%
19971 \Ifstr{#1}{figure}{\@namedef{#1tocdepth}{1}}{%
19972 \Ifstr{#1}{table}{\@namedef{#1tocdepth}{1}}{%
19973 \expandafter\let\csname #1tocdepth\expandafter\endcsname
19974 \csname #1numdepth\endcsname
19975 }%
19976 }%
19977 }%
19978 }%
19979 }%
19980 }%
19981 }%
19982 }%
19983 }%
19984 }{}%
19985 \@ifundefined{scr@tso@#1@indent}{%
19986 \@ifundefined{scr@#1@tocindent}{%
19987 \Ifstr{#1}{figure}{\@namedef{scr@tso@#1@indent}{1.5em}}{%
```
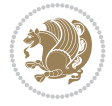

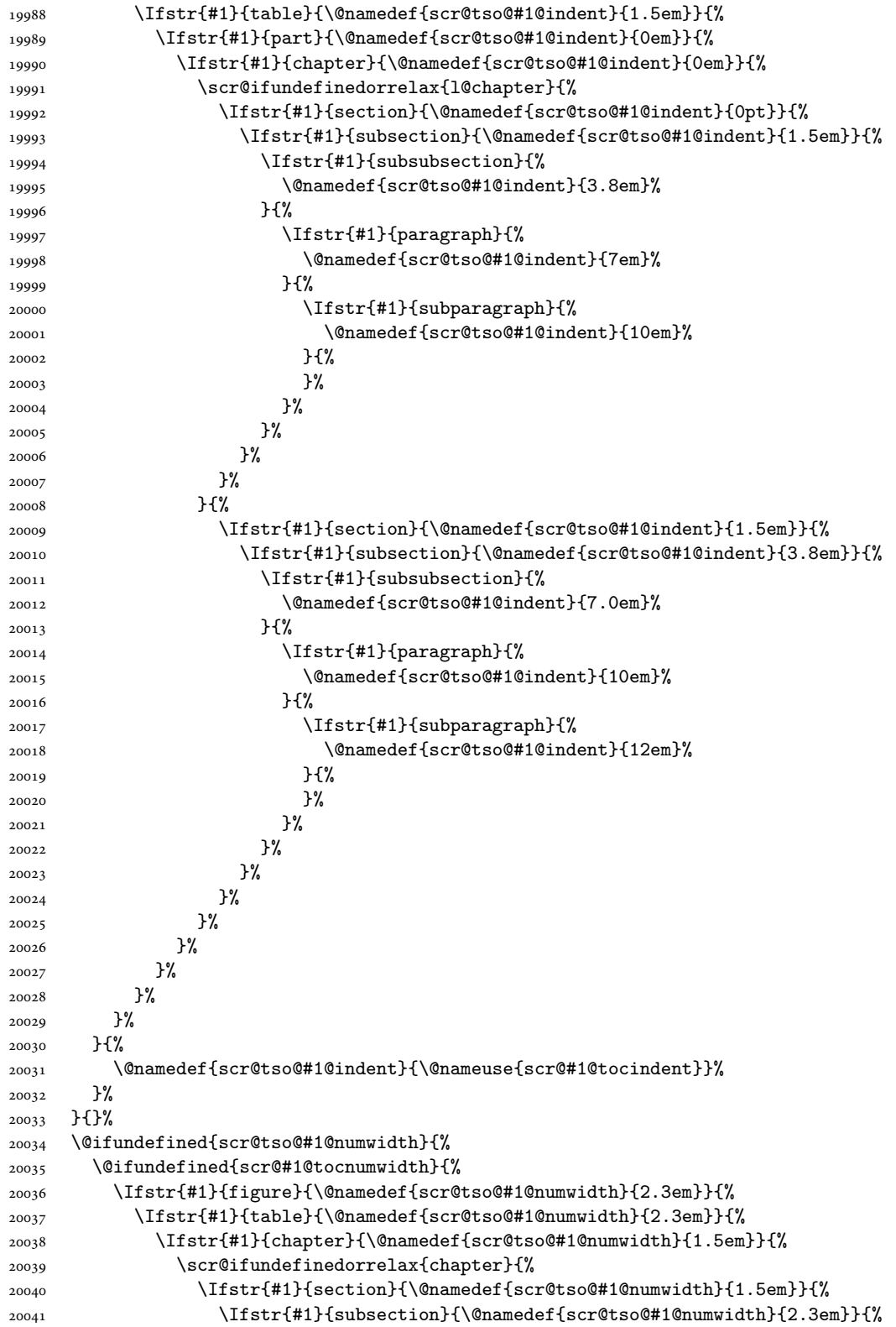

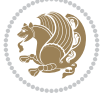

```
20042 \Ifstr{#1}{subsubsection}{%
20043 \@namedef{scr@tso@#1@numwidth}{3.2em}%
20044 }{%
20045 \Ifstr{#1}{paragraph}{%
20046 \@namedef{scr@tso@#1@numwidth}{4.1em}%
20047 }{%
20048 \Ifstr{#1}{subparagraph}{%
20049 \@namedef{scr@tso@#1@numwidth}{5m}%
20050 }{%
20051 }%
20052 }%
20053 }%
20054 }%
20055 }%
20056 }{%
20057 \Ifstr{#1}{section}{\@namedef{scr@tso@#1@numwidth}{2.3em}}{%
20058 \Ifstr{#1}{subsection}{\@namedef{scr@tso@#1@numwidth}{3.2em}}{%
20059 \listr{#1}{subsubsection}{%
20060 \@namedef{scr@tso@#1@numwidth}{3.1em}%
20061 }{%
20062 \Ifstr{#1}{paragraph}{%
20063 \@namedef{scr@tso@#1@numwidth}{5em}%
20064 }{%
20065 \Ifstr{#1}{subparagraph}{%
20066 \@namedef{scr@tso@#1@numwidth}{6em}%
20067 }{%
20068 }%
20069 }%
20070 }%
20071 }%
20072 }%
20073 }%
20074 }%
20075 }%
20076 }%
20077 }{%
20078 \@namedef{scr@tso@#1@numwidth}{\@nameuse{scr@#1@tocnumwidth}}%
20079 }%
20080 }{}%
20081 }]{%
20082 \ifnum \c@tocdepth >\numexpr \@nameuse{#1tocdepth}-\@ne\relax
20083 \ifnum \@nameuse{#1tocdepth}<\@ne
20084 \scr@ifundefinedorrelax{chapter}{%
20085 \addpenalty\@secpenalty
20086 \addvspace{1.0em \@plus\p@}%
20087 }{%
20088 \addpenalty{-\@highpenalty}%
20089 \vskip 1.0em \@plus\p@
20090 }%
20091 \else
20092 \addpenalty\@secpenalty
20093 \addvspace{1.0em \@plus\p@}%
20094 \fi
20095 \setlength\@tempdima{\@nameuse{scr@tso@#1@numwidth}}%
```

$$
\left(\frac{1}{2}\right)
$$

```
20096 \begingroup
20097 \parindent \z@ \bidi@rightskip \@pnumwidth
20098 \parfillskip -\@pnumwidth
20099 \leavevmode
20100 \bfseries
20101 \advance\bidi@leftskip\@tempdima
20102 \Iftocfeature{\@currext}{noindent}{%
20103 \hskip -\bidi@leftskip
20104 }{%
20105 \advance\bidi@leftskip\@nameuse{scr@tso@#1@indent}%
20106 \hskip -\dimexpr \bidi@leftskip-\@nameuse{scr@tso@#1@indent}\relax
20107 }%
20108 ##1%
20109 \nobreak
20110 \hfil \nobreak\hb@xt@\@pnumwidth{\hss ##2}%
20111 \par
20112 \penalty\@highpenalty
20113 \endgroup
20114 \fi
20115 }
20116
20117 \bidi@undef\scr@dte@def@l@largetocline
20118 \bidi@undef\scr@dte@largetocline@init
20119 \DeclareTOCEntryStyle{largetocline}[{%
20120 \DefineTOCEntryLengthOption{indent}%
20121 {scr@tso@}{@indent}{entry indent}%
20122 \@ifundefined{#1tocdepth}{%
20123 \Ifstr{#1}{part}{\@namedef{#1tocdepth}{-1}}{%
20124 \Ifstr{#1}{chapter}{\@namedef{#1tocdepth}{0}}{%
20125 \Ifstr{#1}{section}{\@namedef{#1tocdepth}{1}}{%
20126 \Ifstr{#1}{subsection}{\@namedef{#1tocdepth}{2}}{%
20127 \Ifstr{#1}{subsubsection}{\@namedef{#1tocdepth}{3}}{%
20128 \Ifstr{#1}{paragraph}{\@namedef{#1tocdepth}{4}}{%
20129 \Ifstr{#1}{subparagraph}{\@namedef{#1tocdepth}{5}}{%
20130 \Ifstr{#1}{figure}{\@namedef{#1tocdepth}{1}}{%
20131 \left\{\left(\frac{#1}{\table}\right)^{4}\right\}20132 \expandafter\let\csname #1tocdepth\expandafter\endcsname
20133 \csname #1numdepth\endcsname
20134 }%
20135 }%
20136 }%
20137 }%
20138 }%
20139 }%
20140 }%
20141 }%
20142 }%
20143 }{}%
20144 \@ifundefined{scr@tso@#1@indent}{%
20145 \@ifundefined{scr@#1@tocindent}{%
20146 \Ifstr{#1}{figure}{\@namedef{scr@tso@#1@indent}{1.5em}}{%
20147 \Ifstr{#1}{table}{\@namedef{scr@tso@#1@indent}{1.5em}}{%
20148 \Ifstr{#1}{part}{\@namedef{scr@tso@#1@indent}{0em}}{%
20149 \Ifstr{#1}{chapter}{\@namedef{scr@tso@#1@indent}{0em}}{%
```
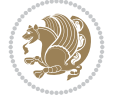

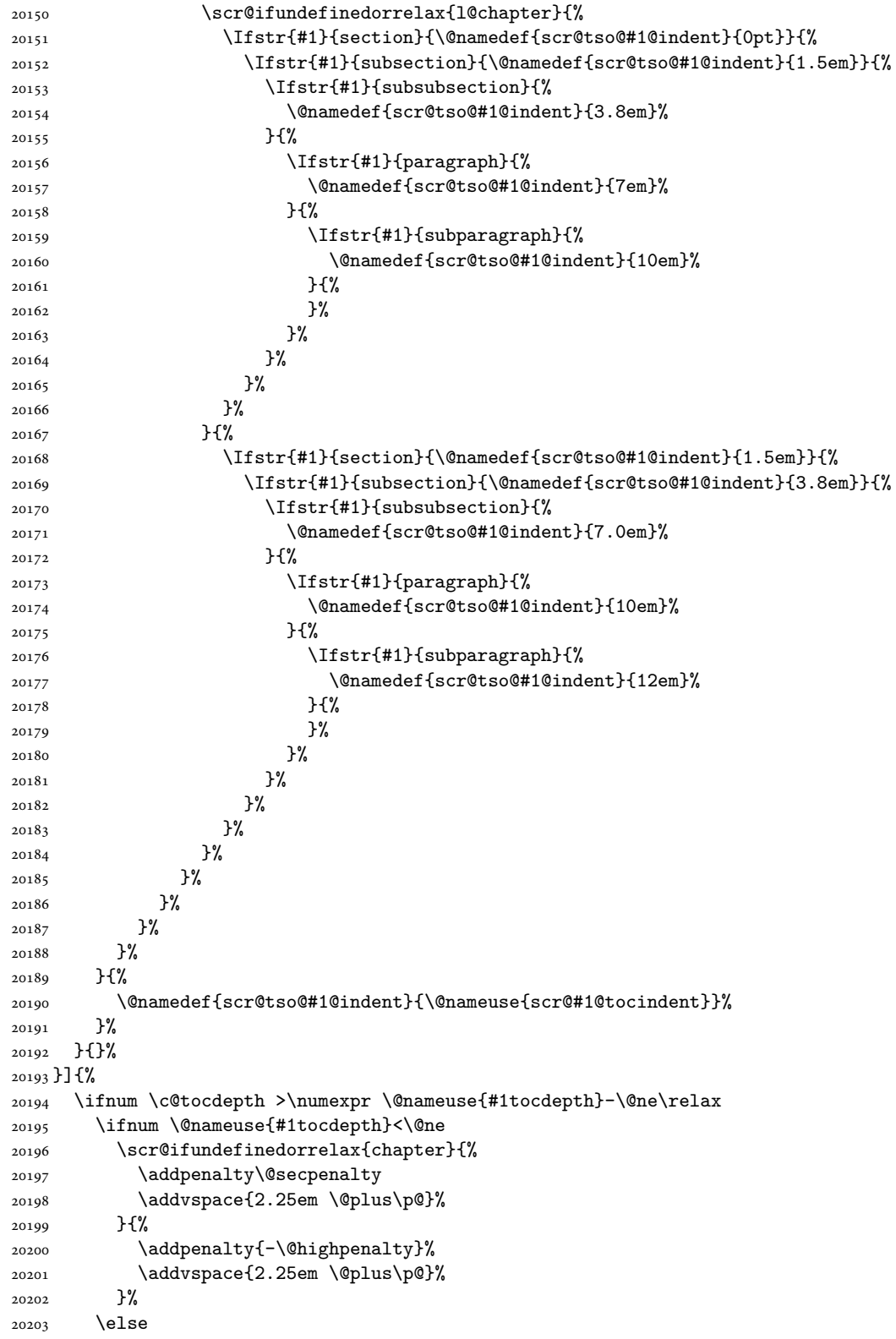

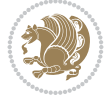

```
20204 \addpenalty\@secpenalty
20205 \addvspace{2.25em \@plus\p@}%
20206 \fi
20207 \setlength\@tempdima{3em}%
20208 \begingroup
20209 \parindent \z@ \bidi@rightskip \@pnumwidth
20210 \parfillskip -\@pnumwidth
20211 \leavevmode
20212 \large
20213 \bfseries
20214 \Iftocfeature{\@currext}{noindent}{%
20215 }{%
20216 \advance\bidi@leftskip\@nameuse{scr@tso@#1@indent}%
20217 }%
20218 ##1%
20219 \hfil \nobreak\hb@xt@\@pnumwidth{\hss ##2}%
20220 \par
20221 \nobreak
20222 \ifnum 0=
20223 \scr@ifundefinedorrelax{chapter}{\if@compatibility 1\else 0\fi}{1}\relax
20224 \global\@nobreaktrue
20225 \everypar{\global\@nobreakfalse\everypar{}}%
20226 \fi
20227 \endgroup
20228 \fi
20229 }
20230
20231 \renewcommand*{\scr@dte@tocline}[3]{%
20232 \ifnum \@nameuse{#1tocdepth}>\c@tocdepth
20233 \else
20234 \tocbasic@DependOnPenaltyAndTOCLevel{#1}%
20235 \addvspace{\@nameuse{scr@tso@#1@beforeskip}}\relax
20236 \@nameuse{Ifscr@tso@#1@dynindent}{%
20237 \expandafter\ifx\csname scr@tso@#1@indentfollows\endcsname\@empty
20238 \PackageWarning{tocbasic}{`dynindent' for `#1' not available}%
20239 \else
20240 \edef\reserved@a{\@nameuse{scr@tso@#1@indentfollows}}%
20241 \@for \reserved@a:=\reserved@a\do {%
20242 \scr@trim@spaces\reserved@a
20243 \ifx\reserved@a\@empty\else
20244 \scr@ifundefinedorrelax{\reserved@a tocdepth}{%
20245 }{%
20246 \ifnum \@nameuse{\reserved@a tocdepth}<\@nameuse{#1tocdepth}%
20247 \@tempdima\@nameuse{scr@tso@\reserved@a @indent}\relax
20248 \@nameuse{Ifscr@tso@\reserved@a @dynnumwidth}{%
20249 \scr@ifundefinedorrelax
20250 {scr@dte@\reserved@a @lastmaxnumwidth}{%
20251 \advance\@tempdima
20252 \@nameuse{scr@tso@\reserved@a @numwidth}\relax
20253 }{%
20254 \advance\@tempdima
20255 \@nameuse{scr@dte@\reserved@a @lastmaxnumwidth}\relax
20256 }%
20257 }{%
```
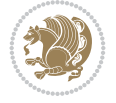

```
20258 \advance\@tempdima
20259 \@nameuse{scr@tso@\reserved@a @numwidth}\relax
20260 }%
20261 \ifdim \@tempdima>\@nameuse{scr@tso@#1@indent}\relax
20262 \expandafter\edef\csname scr@tso@#1@indent\endcsname
20263 {\the\@tempdima}%
20264 \fi
20265 \fi
20266 }%
20267 \fi
20268 }%
20269 \fi
20270 }{}%
20271 \frac{1}{6}20272 \Iftocfeature{\@currext}{noindent}{%
20273 \bidi@leftskip \z@
20274 }{%
20275 \bidi@leftskip \@nameuse{scr@tso@#1@indent}\relax
20276 }%
20277 \bidi@rightskip \@nameuse{scr@tso@#1@rightindent}\relax
20278 \parfillskip -\bidi@rightskip
20279 \@nameuse{Ifscr@tso@#1@raggedpage}{%
20280 \addtolength{\parfillskip}{\z@ \@plus 1fil}%
20281 }{}%
20282 \Iftocfeature{\@currext}{noindent}{%
20283 \parindent \z@
20284 }{%
20285 \parindent \@nameuse{scr@tso@#1@indent}\relax
20286 }%
20287 \@afterindenttrue
20288 \interlinepenalty\@M
20289 \expandafter\ifx\csname ragged#1entry\endcsname\raggedright
20290 \addtolength\bidi@rightskip\@flushglue
20291 \else
20292 \def\reserved@a{\raggedright}%
20293 \expandafter\ifx\csname ragged#1entry\endcsname\reserved@a
20294 \addtolength\bidi@rightskip\@flushglue
20295 \else
20296 \renewcommand\reserved@a{\raggedright}%
20297 \expandafter\ifx\csname ragged#1entry\endcsname\reserved@a
20298 \addtolength\bidi@rightskip\@flushglue
20299 \fi
20300 \fi
20301 \fi
20302 \leavevmode
20303 \@tempdima \@nameuse{scr@tso@#1@numwidth}\relax
20304 \@nameuse{Ifscr@tso@#1@dynnumwidth}{%
20305 \scr@ifundefinedorrelax{scr@dte@#1@lastmaxnumwidth}{}{%
20306 \ifdim \@nameuse{scr@dte@#1@lastmaxnumwidth}>\@tempdima
20307 \@tempdima\@nameuse{scr@dte@#1@lastmaxnumwidth}\relax
20308 \fi
20309 }%
20310 }{}%
20311 \advance\bidi@leftskip \@tempdima
```
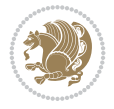

```
20312 \null\nobreak\hskip -\bidi@leftskip
20313 {%
20314 \usetocbasicnumberline
20315 \let\scr@dte@numberline@box\numberline@box
20316 \def\numberline@box##1{%
20317 \sbox\scr@dte@tocline@numbox{\@nameuse{scr@tso@#1@numberformat}{##1}}%
20318 \global\scr@dte@tocline@numberwidth
20319 \dimexpr\wd\scr@dte@tocline@numbox+\@nameuse{scr@tso@#1@numsep}\relax
20320 \relax
20321 \ifdim \scr@dte@tocline@numberwidth
20322 >\@nameuse{scr@dte@#1@maxnumwidth}\relax
20323 \global\@nameuse{scr@dte@#1@maxnumwidth}\scr@dte@tocline@numberwidth
20324 \fi
20325 \@nameuse{Ifscr@tso@#1@dynnumwidth}{}{%
20326 \ifdim \scr@dte@tocline@numberwidth
20327 >\dimexpr \@nameuse{scr@tso@#1@numwidth}%
20328 +\@nameuse{scr@tso@#1@numsep}\relax\relax
20329 \PackageWarning{tocbasic}{%
20330 number width of #1 toc entries should be
20331 increased!\MessageBreak
20332 Currently used number width =
20333 \the\wd\scr@dte@tocline@numbox,\MessageBreak
20334 Wanted number separation
20335 \sp{space\space} space20336 \the\dimexpr\@nameuse{scr@tso@#1@numsep}\relax,\MessageBreak
20337 Reserved number width \space\space\space\space\space\space\space\space\space
20338 \the\dimexpr\@nameuse{scr@tso@#1@numwidth}\relax%
20339 }%
20340 \fi
20341 }%
20342 \scr@dte@numberline@box{\@nameuse{scr@tso@#1@numberformat}{##1}}%
20343 \@nameuse{Ifscr@tso@#1@breakafternumber}{%
20344 {\parfillskip\@flushglue\par}\nobreak\hskip-\bidi@leftskip
20345 }{}%
20346 }%
20347 \@nameuse{scr@tso@#1@entryformat}{%
20348 #2%
20349 \nobreak
20350 {%
20351 \normalfont\normalsize\@nameuse{scr@tso@#1@linefill}%
20352 \nobreak
20353 \expandafter\let\expandafter\scr@dte@pagenumberwidth
20354 \csname scr@tso@#1@pagenumberwidth\endcsname
20355 \@nameuse{scr@tso@#1@pagenumberbox}{%
20356 \@nameuse{scr@tso@#1@pagenumberformat}{#3}%
20357 }%
20358 }%
20359 \@par
20360 }%
20361 }%
20362 }%
20363 \tocbasic@SetPenaltyByTOCLevel{#1}%
20364 \fi
20365 }
```

```
20366
20367
20368 \bidi@undef\scr@dte@def@l@tocline
20369 \bidi@undef\scr@dte@tocline@init
20370 \DeclareTOCEntryStyle{tocline}[{%
20371 \DefineTOCEntryLengthOption{beforeskip}%
20372 {scr@tso@}{@beforeskip}{vertical skip before the entry}%
20373 \DefineTOCEntryIfOption{breakafternumber}%
20374 {scr@tso@}{@breakafternumber}{line break after number flag}%
20375 \DefineTOCEntryIfOption{dynnumwidth}%
20376 {scr@tso@}{@dynnumwidth}{dynamic number width flag}%
20377 \DefineTOCEntryListOption{indentfollows}%
20378 {scr@tso@}{@indentfollows}{list of levels that define the indent}%
20379 \DefineTOCEntryIfOption{dynindent}%
20380 {scr@tso@}{@dynindent}{dynamic indent width flag}%
20381 \DefineTOCEntryCommandOption{entryformat}%
20382 {scr@tso@}{@entryformat}[1]{entry format}%
20383 \DefineTOCEntryCommandOption{entrynumberformat}%
20384 {scr@tso@}{@numberformat}[1]{entry number format}%
20385 \DefineTOCEntryCommandOption{linefill}[\TOCLineLeaderFill]%
20386 {scr@tso@}{@linefill}{filling between text and page number}%
20387 \DefineTOCEntryLengthOption{numsep}%
20388 {scr@tso@}{@numsep}{entry number separation}%
20389 \DefineTOCEntryCommandOption{onstarthigherlevel}%
20390 {scr@tso@}{@LastTOCLevelWasLower}{start higher level entry hook}%
20391 \DefineTOCEntryCommandOption{onstartlowerlevel}%
20392 {scr@tso@}{@LastTOCLevelWasHigher}{start lower level entry hook}%
20393 \DefineTOCEntryCommandOption{onstartsamelevel}%
20394 {scr@tso@}{@LastTOCLevelWasSame}{start same level entry hook}%
20395 \DefineTOCEntryCommandOption{pagenumberbox}%
20396 {scr@tso@}{@pagenumberbox}[1]{page number box}%
20397 \DefineTOCEntryCommandOption{pagenumberformat}%
20398 {scr@tso@}{@pagenumberformat}[1]{page number format}%
20399 \DefineTOCEntryLengthOption{pagenumberwidth}%
20400 {scr@tso@}{@pagenumberwidth}{width of page number box}%
20401 \DefineTOCEntryLengthOption{rightindent}%
20402 {scr@tso@}{@rightindent}{entry's text right indent}%
20403 \DefineTOCEntryOption{raggedentrytext}[true]{%
20404 \FamilySetBool{KOMAarg}{raggedentrytext}{@tempswa}{##1}%
20405 \ifx\FamilyKeyState\FamilyKeyStateProcessed
20406 \if@tempswa
20407 \expandafter\let\csname ragged\scr@dte@current entry\endcsname
20408 \raggedright
20409 \else
20410 \expandafter\let\csname ragged\scr@dte@current entry\endcsname
20411 \relax
20412 \fi
20413 \fi
20414 }%
20415 \DefineTOCEntryIfOption{raggedpagenumber}%
20416 {scr@tso@}{@raggedpage}{page number ragged flag}%
20417 \DefineTOCEntryLengthOption{indent}%
20418 {scr@tso@}{@indent}{entry indent}%
20419 \DefineTOCEntryLengthOption{numwidth}%
```
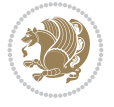

```
20420 {scr@tso@}{@numwidth}{entry number width}%
20421 \scr@ifundefinedorrelax{#1tocdepth}{%
20422 \Ifstrstart{#1}{sub}{%
20423 \scr@ifundefinedorrelax{\scr@dte@nosub{#1}tocdepth}{}{%
20424 \expandafter\edef\csname #1tocdepth\endcsname{%
20425 \the\numexpr \noexpand\@nameuse{\scr@dte@nosub{#1}tocdepth}+\@ne\relax
20426 }%
20427 }%
20428 }{}%
20429 }{}%
20430 \@ifundefined{#1tocdepth}{%
20431 \Ifstr{#1}{part}{\@namedef{#1tocdepth}{-1}}{%
20432 \Ifstr{#1}{chapter}{\@namedef{#1tocdepth}{0}}{%
20433 \Ifstr{#1}{section}{\@namedef{#1tocdepth}{1}}{%
20434 \Ifstr{#1}{subsection}{\@namedef{#1tocdepth}{2}}{%
20435 \Ifstr{#1}{subsubsection}{\@namedef{#1tocdepth}{3}}{%
20436 \Ifstr{#1}{paragraph}{\@namedef{#1tocdepth}{4}}{%
20437 \Ifstr{#1}{subparagraph}{\@namedef{#1tocdepth}{5}}{%
20438 \Ifstr{#1}{figure}{\@namedef{#1tocdepth}{1}}{%
20439 \Ifstr{#1}{table}{\@namedef{#1tocdepth}{1}}{%
20440 \expandafter\let\csname #1tocdepth\expandafter\endcsname
20441 \csname #1numdepth\endcsname
20442 }%
20443 }%
20444 }%
20445 }%
20446 }%
20447 }%
20448 }%
20449 }%
20450 }%
20451 }{}%
20452 \scr@ifundefinedorrelax{scr@tso@#1@indent}{%
20453 \@ifundefined{scr@#1@tocindent}{%
20454 \Ifstrstart{#1}{sub}{%
20455 \scr@ifundefinedorrelax{scr@tso@\scr@dte@nosub{#1}@indent}{%
20456 \scr@ifundefinedorrelax{scr@tso@\scr@dte@nosub{#1}@numwidth}{}{%
20457 \expandafter\edef\csname scr@tso@#1@indent\endcsname{%
20458 \glueexpr \noexpand\@nameuse{scr@tso@\scr@dte@nosub{#1}@numwidth}%
20459 \relax
20460 }%
20461 }%
20462 } {%
20463 \scr@ifundefinedorrelax{scr@tso@\scr@dte@nosub{#1}@numwidth}{%
20464 \expandafter\edef\csname scr@tso@#1@indent\endcsname{%
20465 \glueexpr \noexpand\@nameuse{scr@tso@\scr@dte@nosub{#1}@indent}%
20466 \relax
20467 }%
20468 }{%
20469 \expandafter\edef\csname scr@tso@#1@indent\endcsname{%
20470 \glueexpr \noexpand\@nameuse{scr@tso@\scr@dte@nosub{#1}@indent}%
20471 +\noexpand\@nameuse{scr@tso@\scr@dte@nosub{#1}@numwidth}%
20472 \relax
20473 }%
```
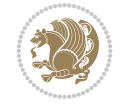

```
20474 }%
20475 }%
20476 }{}%
20477 }{%
20478 \@namedef{scr@tso@#1@indent}{\@nameuse{scr@#1@tocindent}}%
20479 }%
20480 }{}%
20481 \scr@ifundefinedorrelax{scr@tso@#1@pagenumberwidth}{%
20482 \Ifstrstart{#1}{sub}{%
20483 \scr@ifundefinedorrelax{scr@tso@\scr@dte@nosub{#1}@pagenumberwidth}{%
20484 \@namedef{scr@tso@#1@pagenumberwidth}{\@pnumwidth}%
20485 }{%
20486 \expandafter\let
20487 \csname scr@tso@#1@pagenumberwidth\expandafter\endcsname
20488 \csname scr@tso@\scr@dte@nosub{#1}@pagenumberwidth\endcsname
20489 }%
20490 }{%
20491 \@namedef{scr@tso@#1@pagenumberwidth}{\@pnumwidth}%<br>20492 }%
20492
20493 }{}%
20494 \scr@ifundefinedorrelax{scr@tso@#1@rightindent}{%
20495 \Ifstrstart{#1}{sub}{%
20496 \scr@ifundefinedorrelax{scr@tso@\scr@dte@nosub{#1}@rightindent}{%
20497 \@namedef{scr@tso@#1@rightindent}{\@tocrmarg}%
20498 }{%
20499 \expandafter\let
20500 \csname scr@tso@#1@rightindent\expandafter\endcsname
20501 \csname scr@tso@\scr@dte@nosub{#1}@rightindent\endcsname
20502 }%
20503 }{%
20504 \@namedef{scr@tso@#1@rightindent}{\@tocrmarg}%
20505 }%
20506 }{}%
20507 \@ifundefined{scr@tso@#1@indent}{%
20508 \Ifstr{#1}{figure}{\@namedef{scr@tso@#1@indent}{1.5em}}{%
20509 \Ifstr{#1}{table}{\@namedef{scr@tso@#1@indent}{1.5em}}{%
20510 \Ifstr{#1}{part}{\@namedef{scr@tso@#1@indent}{0em}}{%
20511 \Ifstr{#1}{chapter}{\@namedef{scr@tso@#1@indent}{0em}}{%
20512 \scr@ifundefinedorrelax{l@chapter}{%
20513 \Ifstr{#1}{section}{\@namedef{scr@tso@#1@indent}{0pt}}{%
20514 \Ifstr{#1}{subsection}{\@namedef{scr@tso@#1@indent}{1.5em}}{%
20515 \Ifstr{#1}{subsubsection}{%
20516 \@namedef{scr@tso@#1@indent}{3.8em}%
20517 }{%
20518 \Ifstr{#1}{paragraph}{%
20519 \@namedef{scr@tso@#1@indent}{7em}%
20520 }{%
20521 \Ifstr{#1}{subparagraph}{%
20522 \@namedef{scr@tso@#1@indent}{10em}%
20523 }{%
20524 }%
20525 }%
20526 }%
20527 }%
```
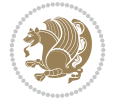

```
20528 }%
20529 }{%
20530 \Ifstr{#1}{section}{\@namedef{scr@tso@#1@indent}{1.5em}}{%
20531 \Ifstr{#1}{subsection}{\@namedef{scr@tso@#1@indent}{3.8em}}{%
20532 \Ifstr{#1}{subsubsection}{%
20533 \@namedef{scr@tso@#1@indent}{7.0em}%
20534 } {%
20535 \Ifstr{#1}{paragraph}{%
20536 \@namedef{scr@tso@#1@indent}{10em}%
20537 }{%
20538 \Ifstr{#1}{subparagraph}{%
20539 \@namedef{scr@tso@#1@indent}{12em}%
20540 } {%
20541 }%
20542 }%
20543 }%
20544 }%
20545 }%<br>20546 }%
20546
20547 }%
20548 }%
20549 }%
20550 }%
20551 }{}%
20552 \scr@ifundefinedorrelax{scr@tso@#1@numwidth}{%
20553 \scr@ifundefinedorrelax{scr@#1@tocnumwidth}{%
20554 \Ifstrstart{#1}{sub}{%
20555 \scr@ifundefinedorrelax{scr@tso@\scr@dte@nosub{#1}@numwidth}{}{%
20556 \expandafter\edef\csname scr@tso@#1@numwidth\endcsname{%
20557 \glueexpr \noexpand\@nameuse{scr@tso@\scr@dte@nosub{#1}@numwidth}%
20558 +.9em%
20559 \relax
20560 }%
20561 }%
20562 }{}%
20563 }{%
20564 \@namedef{scr@tso@#1@numwidth}{\@nameuse{scr@#1@tocnumwidth}}%
20565 }%
20566 }{}%
20567 \@ifundefined{scr@tso@#1@numwidth}{%
20568 \Ifstr{#1}{figure}{\@namedef{scr@tso@#1@numwidth}{2.3em}}{%
20569 \Ifstr{#1}{table}{\@namedef{scr@tso@#1@numwidth}{2.3em}}{%
20570 \Ifstr{#1}{chapter}{\@namedef{scr@tso@#1@numwidth}{1.5em}}{%
20571 \scr@ifundefinedorrelax{chapter}{%
20572 \Ifstr{#1}{section}{\@namedef{scr@tso@#1@numwidth}{1.5em}}{%
20573 \Ifstr{#1}{subsection}{\@namedef{scr@tso@#1@numwidth}{2.3em}}{%
20574 \Ifstr{#1}{subsubsection}{%
20575 \@namedef{scr@tso@#1@numwidth}{3.2em}%
20576 }{%
20577 \Ifstr{#1}{paragraph}{%
20578 \@namedef{scr@tso@#1@numwidth}{4.1em}%
20579 }{%
20580 \Ifstr{#1}{subparagraph}{%
20581 \@namedef{scr@tso@#1@numwidth}{5m}%
```

$$
\left(\frac{1}{2}\right)
$$

```
20582 }{%
20583 }%
20584 }%
20585 }%
20586 }%
20587 }%
20588 }{%
20589 \Ifstr{#1}{section}{\@namedef{scr@tso@#1@numwidth}{2.3em}}{%
20590 \Ifstr{#1}{subsection}{\@namedef{scr@tso@#1@numwidth}{3.2em}}{%
20591 \later{#1}{subsubsection}{%
20592 \@namedef{scr@tso@#1@numwidth}{3.1em}%
20593 }{%
20594 \Ifstr{#1}{paragraph}{%
20595 \@namedef{scr@tso@#1@numwidth}{5em}%
20596 }{%
20597 \Ifstr{#1}{subparagraph}{%
20598 \@namedef{scr@tso@#1@numwidth}{6em}%
20599 }{%
20600 }%
20601 }%
20602 }%
20603 }%
20604 }%
20605 }%
20606 }%
20607 }%
20608 }%
20609 }{}%
20610 \expandafter\renewcommand%
20611 \csname scr@tso@#1@LastTOCLevelWasLower\endcsname{\LastTOCLevelWasLower}%
20612 \expandafter\renewcommand%
20613 \csname scr@tso@#1@LastTOCLevelWasSame\endcsname{\LastTOCLevelWasSame}%
20614 \expandafter\renewcommand%
20615 \csname scr@tso@#1@LastTOCLevelWasHigher\endcsname{\LastTOCLevelWasHigher}%
20616 \@ifundefined{scr@tso@#1@beforeskip}{%
20617 \Ifstr{#1}{part}{%
20618 \@namedef{scr@tso@#1@beforeskip}{\glueexpr 2.25em \@plus\p@\relax}%
20619 }{%
20620 \Ifstr{#1}{chapter}{%
20621 \@namedef{scr@tso@#1@beforeskip}{\glueexpr 1.0em \@plus\p@\relax}%
20622 }{%
20623 \Ifstr{#1}{section}{%
20624 \scr@ifundefinedorrelax{l@chapter}{%
20625 \@namedef{scr@tso@#1@beforeskip}{\glueexpr 1.0em \@plus\p@\relax}%
20626 }{}%
20627 }{}%
20628 }%
20629 }%
20630 \expandafter\renewcommand\expandafter*%
20631 \csname scr@tso@#1@beforeskip\endcsname{\glueexpr \z@ plus .2\p@\relax}%
20632 }{}%
20633 \@ifundefined{scr@dte@#1@maxnumwidth}{%
20634 \expandafter\newlength\csname scr@dte@#1@maxnumwidth\endcsname
20635 \setlength{\@nameuse{scr@dte@#1@maxnumwidth}}{\z@}%
```
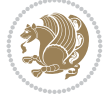

```
20636 }{}%
20637 \renewcommand*{\scr@dte@donumwidth}{}%
20638 \g@addto@macro{\scr@dte@donumwidth}{\do{#1}}%
20639 \expandafter\renewcommand\expandafter*%
20640 \csname scr@tso@#1@numsep\endcsname{.4em}%
20641 \expandafter\renewcommand%
20642 \csname scr@tso@#1@numberformat\endcsname[1]{##1}%
20643 \Ifstr{#1}{part}{%
20644 \expandafter\renewcommand%
20645 \csname scr@tso@#1@entryformat\endcsname[1]{\large\bfseries ##1}%
20646 }{%
20647 \Ifstr{#1}{chapter}{%
20648 \expandafter\renewcommand%
20649 \csname scr@tso@#1@entryformat\endcsname[1]{\bfseries ##1}%
20650 }\frac{1}{6}20651 \scr@ifundefinedorrelax{l@chapter}{%
20652 \Ifstr{#1}{section}{%
20653 \expandafter\renewcommand%
20654 \csname scr@tso@#1@entryformat\endcsname[1]{\bfseries ##1}%
20655 }{}%
20656 }{}%
20657 \expandafter\renewcommand%
20658 \csname scr@tso@#1@entryformat\endcsname[1]{##1}%
20659 }%
20660 }%
20661 \expandafter\renewcommand
20662 \csname Ifscr@tso@#1@breakafternumber\endcsname[2]{##2}%
20663 \@ifundefined{scr@tso@#1@linefill}{%
20664 \Ifstr{#1}{part}{%
20665 \@namedef{scr@tso@#1@linefill}{\hfill}%
20666 }{%
20667 \Ifstr{#1}{chapter}{%
20668 \@namedef{scr@tso@#1@linefill}{\hfill}%
20669 }{%
20670 \scr@ifundefinedorrelax{l@chapter}{%
20671 \Ifstr{#1}{section}{%
20672 \@namedef{scr@tso@#1@linefill}{\hfill}%
20673 }{}%
20674 }{}%
20675 \expandafter\renewcommand%
20676 \csname scr@tso@#1@linefill\endcsname{\TOCLineLeaderFill\relax}%<br>20677 }%
20677
20678 }%
20679 }{}%
20680 \expandafter\renewcommand\csname Ifscr@tso@#1@raggedpage\endcsname[2]{##2}%
20681 \Ifstr{#1}{part}{%
20682 \expandafter\renewcommand%
20683 \csname scr@tso@#1@pagenumberformat\endcsname[1]{\large\bfseries ##1}%
20684 }{%
20685 \Ifstr{#1}{chapter}{%
20686 \expandafter\renewcommand%
20687 \csname scr@tso@#1@pagenumberformat\endcsname[1]{\bfseries ##1}%
20688 }{%
20689 \scr@ifundefinedorrelax{l@chapter}{%
```
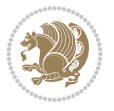

```
20690 \Ifstr{#1}{section}{%
20691 \expandafter\renewcommand%
20692 \csname scr@tso@#1@pagenumberformat\endcsname[1]{\bfseries ##1}%
20693 }{}%
20694 }{}%
20695 \expandafter\renewcommand%
20696 \csname scr@tso@#1@pagenumberformat\endcsname[1]{%
20697 {\normalfont\normalcolor ##1}}%
20698 }%
20699 }%
20700 \expandafter\renewcommand%
20701 \csname scr@tso@#1@pagenumberbox\endcsname[1]{%
20702 \hb@xt@\@nameuse{scr@dte@pagenumberwidth}{\hfil ##1}}%
20703 \expandafter\renewcommand\csname Ifscr@tso@#1@dynnumwidth\endcsname[2]{##2}%
20704 \expandafter\renewcommand\csname Ifscr@tso@#1@dynindent\endcsname[2]{##2}%
20705 \scr@ifundefinedorrelax{scr@tso@#1@indentfollows}{%
20706 \Ifstrstart{#1}{sub}{%
20707 \expandafter\edef\csname scr@tso@#1@indentfollows\endcsname{%
20708 \scr@dte@nosub{#1}%
20709 }%
20710 }{%
20711 \expandafter\let\csname scr@tso@#1@indentfollows\endcsname\@empty
20712 }%
20713 }{}%
20714 }]{%
20715 \scr@dte@tocline{#1}{##1}{##2}%
20716 }
```
### **125 File tocstyle-xetex-bidi.def**

```
20717 \ProvidesFile{tocstyle-xetex-bidi.def}[2010/07/25 v0.1 bidi adaptations for tocstyle package
20718 \renewcommand*{\tocstyle@dottedtocline}[5]{%
20719 \let\numberline\tocstyle@numberline
20720 \ifnum #1>\c@tocdepth \else
20721 \if@tocstyle@penalties
20722 \begingroup
20723 \@tempcnta 20010
20724 \ddot{\text{20724}}20725 \ifnum \@tempcnta>\lastpenalty
20726 \aftergroup\penalty\aftergroup\@lowpenalty
20727 \fi
20728 \endgroup
20729 \fi
20730 \edef\tocstyledepth{#1}%
20731 \tocstyle@activate@features
20732 \ifx\tocstyle@feature@entryvskip\relax
20733 \vskip \z@ \@plus.2\p@
20734 \else
20735 \addvspace{\tocstyle@feature@entryvskip}%
20736 \fi
20737 {%
20738 \parskip \z@ \parindent \z@ \if@RTL\rightskip\else\leftskip\fi \z@ \if@RTL\leftskip\else\rightskip\fi \z@
20739 \tocstyle@feature@raggedhook
20740 \@tempdima #3\relax
```
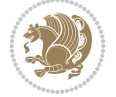

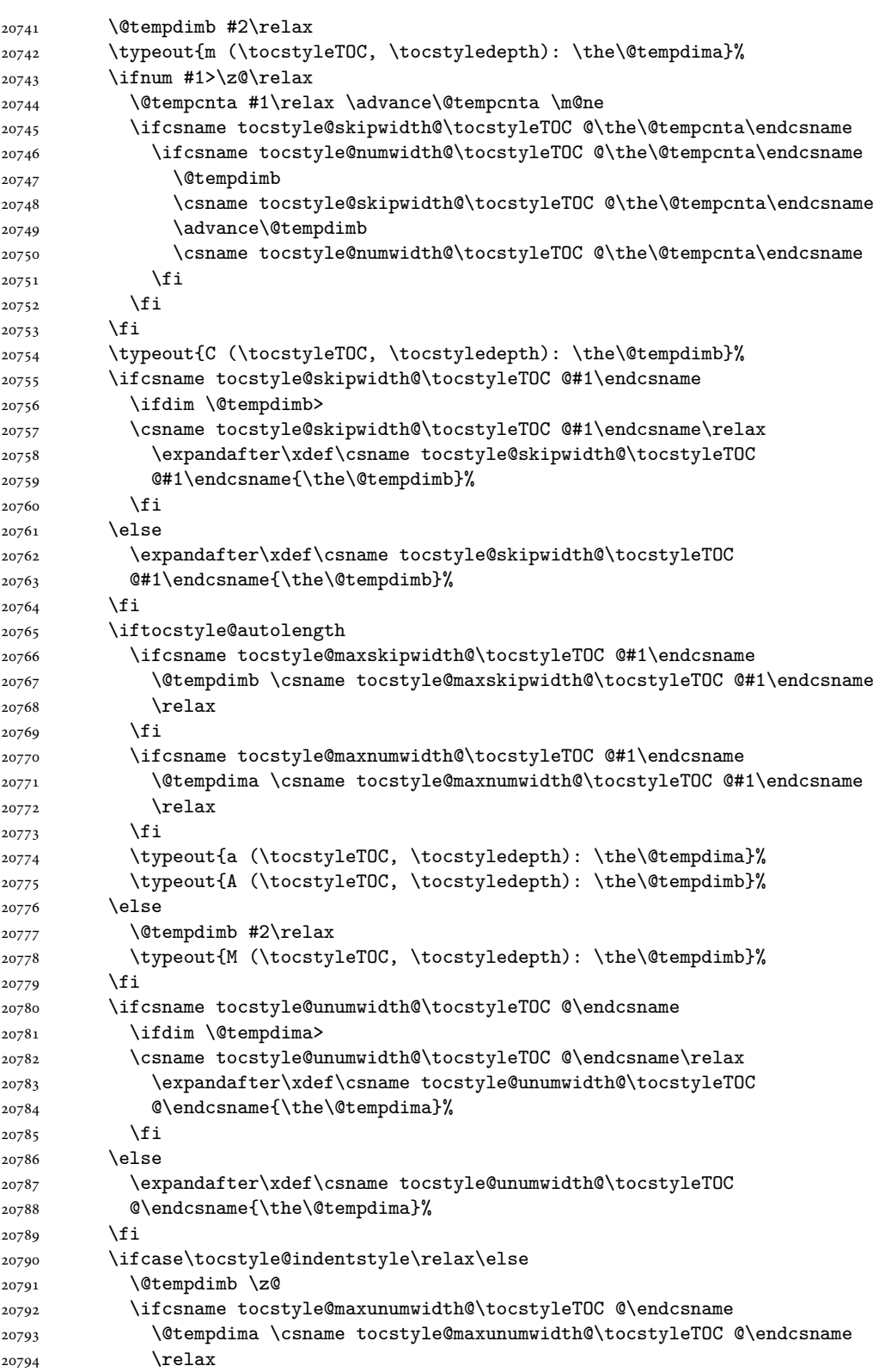

File tocstyle-xetex-bidi.def 395

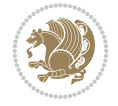
```
20795 \fi
20796 \typeout{s (\tocstyleTOC, \tocstyledepth): \the\@tempdima}%
20797 \typeout{S (\tocstyleTOC, \tocstyledepth): \the\@tempdimb}%
20798 \fi
20799 \advance\parindent \@tempdimb\@afterindenttrue
20800 \advance\if@RTL\rightskip\else\leftskip\fi \parindent
20801 \advance\if@RTL\leftskip\else\rightskip\fi \@tocrmarg
20802 \parfillskip -\if@RTL\leftskip\else\rightskip\fi
20803 \ifx\tocstyle@feature@parfillskip\relax\else
20804 \advance\parfillskip \tocstyle@feature@parfillskip\relax
20805 \fi
20806 \interlinepenalty\@M
20807 \leavevmode
20808 \advance\if@RTL\rightskip\else\leftskip\fi \@tempdima
20809 \null\nobreak
20810 \iftocstyle@indentnotnumbered\else
20811 \hskip -\if@RTL\rightskip\else\leftskip\fi
20812 \fi
20813 \tocstyle@feature@entryhook
20814 {#4}\nobreak
20815 \ifx\tocstyle@feature@leaders\relax
20816 \leaders\hbox{$\m@th
20817 \mkern \@dotsep mu\hbox{\tocstyle@feature@dothook .}%
20818 \mkern \@dotsep mu$}\hfill
20819 \else
20820 \tocstyle@feature@leaders
20821 \fi
20822 \nobreak
20823 \ifx\tocstyle@feature@pagenumberbox\relax
20824 \hb@xt@\@pnumwidth{\hfil\tocstyle@feature@pagenumberhook #5}%
20825 \else
20826 \tocstyle@feature@pagenumberbox{\tocstyle@feature@pagenumberhook #5}%
20827 \fi
20828 \par
20829 }%
20830 \if@tocstyle@penalties
20831 \bgroup
20832 \@tempcnta 20009
20833 \advance\@tempcnta by -#1
20834 \edef\reserved@a{\egroup\penalty\the\@tempcnta\relax}%
20835 \reserved@a
20836 \fi
20837 \fi}
20838 \renewcommand*{\tocstyle@numberline}[1]{%
20839 \begingroup
20840 \ifx\tocstyle@feature@spaceafternumber\relax
20841 \settowidth\@tempdima{\tocstyle@@numberline{#1}\enskip}%
20842 \else
20843 \settowidth\@tempdima{\tocstyle@@numberline{#1}}%
20844 \advance \@tempdima \tocstyle@feature@spaceafternumber\relax
20845 \fi
20846 \ifcsname tocstyle@numwidth@\tocstyleTOC @\tocstyledepth\endcsname
20847 \ifdim \@tempdima >
20848 \csname tocstyle@numwidth@\tocstyleTOC @\tocstyledepth\endcsname\relax
```
File tocstyle-xetex-bidi.def 396

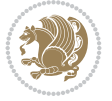

```
20849 \expandafter\xdef\csname tocstyle@numwidth@\tocstyleTOC
20850 @\tocstyledepth\endcsname{\the\@tempdima}%
20851 \fi
20852 \else
20853 \expandafter\xdef\csname tocstyle@numwidth@\tocstyleTOC
20854 @\tocstyledepth\endcsname{\the\@tempdima}%
20855 \fi
20856 \endgroup
20857 \iftocstyle@indentnotnumbered
20858 \hskip -\if@RTL\rightskip\else\leftskip\fi
20859 \fi
20860 \ifcase \tocstyle@indentstyle
20861 \hb@xt@\@tempdima{\tocstyle@@numberline{#1}\hfil}%
20862 \or
20863 \hb@xt@\@tempdima{\tocstyle@@numberline{#1}\hfil}%
20864 \else
20865 \ifx\tocstyle@feature@spaceafternumber\relax
20866 \hbox{\tocstyle@@numberline{#1}\enskip}%
20867 \else
20868 \hbox{\tocstyle@@numberline{#1}\hskip
20869 \tocstyle@feature@spaceafternumber\relax}%
20870 \fi
20871 \fi
20872 }
20873 \AtBeginDocument{%
20874 \ifcsname l@part\endcsname
20875 \ifcsname l@chapter\endcsname
20876 \setbox\@tempboxa\vbox{\hsize\maxdimen
20877 \l@part{\tocstyle@l@define{part}{-1}}{}}%
20878 \else
20879 \setbox\@tempboxa\vbox{\hsize\maxdimen
20880 \l@part{\tocstyle@l@define{part}{0}}{}}%
20881 \fi
20882 \fi
20883 \ifcsname l@chapter\endcsname
20884 \setbox\@tempboxa\vbox{\hsize\maxdimen
20885 \l@chapter{\tocstyle@l@define{chapter}{0}}{}}%
20886 \fi
20887 \ifcsname l@section\endcsname
20888 \setbox\@tempboxa\vbox{\hsize\maxdimen
20889 \l@section{\tocstyle@l@define{section}{1}}{}}%
20890 \fi
20891 \ifcsname l@subsection\endcsname
20892 \setbox\@tempboxa\vbox{\hsize\maxdimen
20893 \l@subsection{\tocstyle@l@define{subsection}{2}}{}}%
20894 \fi
20895 \ifcsname l@subsubsection\endcsname
20896 \setbox\@tempboxa\vbox{\hsize\maxdimen
20897 \l@subsubsection{\tocstyle@l@define{subsubsection}{3}}{}}%
20898 \fi
20899 \ifcsname l@paragraph\endcsname
20900 \setbox\@tempboxa\vbox{\hsize\maxdimen
20901 \l@paragraph{\tocstyle@l@define{paragraph}{4}}{}}%
20902 \fi
```
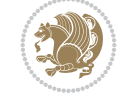

```
20903 \ifcsname l@subparagraph\endcsname
20904 \setbox\@tempboxa\vbox{\hsize\maxdimen
20905 \l@subparagraph{\tocstyle@l@define{subparagraph}{5}}{}}%
20906 \fi
20907 \ifcsname l@table\endcsname
20908 \setbox\@tempboxa\vbox{\hsize\maxdimen
20909 \l@table{\tocstyle@l@define{table}{1}}{}}%
20910 \fi
20911 \ifcsname l@figure\endcsname
20912 \setbox\@tempboxa\vbox{\hsize\maxdimen
20913 \l@figure{\tocstyle@l@define{figure}{1}}{}}%
20914 \fi
20915 \def\@tempa#1#2#3#4#5{%
20916 \ifnum #1>\c@tocdepth \else
20917 \vskip-2em\text{/vskip} z@ \Qh\n_{20918} {\if@RTL\rightskip\else\leftskip\fi #2\relax \if@RTL\leftskip\else\rightskip\fi \@tocr
20919 \parindent #2\relax\@afterindenttrue
20920 \interlinepenalty\@M
20921 \leavevmode
20922 \@tempdima #3\relax
20923 \advance\if@RTL\rightskip\else\leftskip\fi \@tempdima \null\nobreak\hskip -\if@RTL\rightskip\else\leftskip\fi
20924 {#4}\nobreak
20925 \leaders\hbox{$\m@th
20926 \mkern \@dotsep mu\hbox{.}\mkern \@dotsep
20927 mu$}\hfill
20928 \nobreak
20929 \hb@xt@\@pnumwidth{{\hfil \normalfont \normalcolor #5}}%
20930 \par}%
20931 \fi}%
20932 \ifx\@dottedtocline\@tempa\else
20933 \tocstyle@macrochangewarning\@dottedtocline
20934 \fi
20935 \let\tocstyle@saved@dottedtocline\@dottedtocline
20936 \def\@tempa#1{\hb@xt@\@tempdima{#1\autodot\hfil}}%
20937 \ifx\numberline\@tempa\else
20938 \def\@tempa#1{\hb@xt@\@tempdima{#1\hfil}}%
20939 \ifx\numberline@tempa\else
20940 \tocstyle@macrochangewarning\numberline
20941 \fi
20942 \fi
20943 \let\tocstyle@saved@numberline\numberline
20944 }
20945 \renewcommand*{\tocstyle@l@define}[2]{%
20946 \advance\if@RTL\rightskip\else\leftskip\fi-\@tempdima
20947 \edef\@tempa{%
20948 \noexpand\global\noexpand\let
20949 \expandafter\noexpand\csname tocstyle@saved@l@#1\endcsname
20950 \expandafter\noexpand\csname l@#1\endcsname
20951 \noexpand\gdef
20952 \expandafter\noexpand\csname tocstyle@l@#1\endcsname{%
20953 \noexpand\@dottedtocline{#2}{\the\if@RTL\rightskip\else\leftskip\fi}{\the\@tempdima}}%
20954 \noexpand\g@addto@macro\noexpand\tocstyle@activate@all@l{%
20955 \noexpand\let\expandafter\noexpand\csname l@#1\endcsname
20956 \expandafter\noexpand\csname tocstyle@l@#1\endcsname
```
<span id="page-398-6"></span><span id="page-398-5"></span><span id="page-398-4"></span>File tocstyle-xetex-bidi.def 398

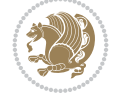

```
20957 }%
20958 }%
20959 \PackageInfo{tocstyle}{prepare \expandafter\string
20960 \csname l@#1\endcsname\space for redefinition}%
20961 \@tempa
20962 }
```
# **126 File todonotes-xetex-bidi.def**

```
20963 \ProvidesFile{todonotes-xetex-bidi.def}[2016/11/08 v0.4 bidi adaptations for todonotes packa
20964 \newif\if@bidi@todonotes@textdirection@RTL
20965 \newif\if@bidi@todonotes@figposition@right
20966 \newcommand{\@bidi@todonotes@align}{}%
20967 \define@key{todonotes}{align}{\renewcommand{\@bidi@todonotes@align}{#1}}%
20968 \newcommand{\@bidi@todonotes@textdirection}{}%
20969 \define@choicekey{todonotes}{textdirection}[\bidi@todonotes@tempa\bidi@todonotes@tempb]{righ
20970 \ifcase\bidi@todonotes@tempb\relax
20971 \@bidi@todonotes@textdirection@RTLtrue
20972 \let\@bidi@todonotes@textdirection\RLE
20973 \or
20974 \@bidi@todonotes@textdirection@RTLfalse
20975 \let\@bidi@todonotes@textdirection\LRE
20976 \fi}
20977\define@choicekey{todonotes}{figposition}[\bidi@todonotes@tempa\bidi@todonotes@tempb]{right,
20978 \ifcase\bidi@todonotes@tempb\relax
20979 \@bidi@todonotes@figposition@righttrue
20980 \or
20981 \@bidi@todonotes@figposition@rightfalse
20982 \fi}
20983 \if@todonotes@disabled%
20984 \else % \if@todonotes@disabled
20985 \renewcommand{\@todonotes@drawInlineNote}{%
20986 \if@todonotes@dviStyle%
20987 {\par\noindent\begin{tikzpicture}[remember picture]%
20988 \draw node[inlinenotestyle] {};\end{tikzpicture}\par}%
20989 \if@todonotes@authorgiven%
20990 {\noindent \@todonotes@sizecommand \@todonotes@author:\,\@todonotes@text}%
20991 \else%
20992 {\noindent \@todonotes@sizecommand \@todonotes@text}%
20993 \fi
20994 {\par\noindent\begin{tikzpicture}[remember picture]%
20995 \draw node[inlinenotestyle] {};\end{tikzpicture}\par}%
20996 \else%
20997 {\par\noindent\begin{tikzpicture}[remember picture]%
20998 \if@bidi@todonotes@textdirection@RTL\setRTL\fi%
20999 \draw node[inlinenotestyle,font=\@todonotes@sizecommand,align=\@bidi@todonotes@a
21000 \if@todonotes@authorgiven%
21001 <br>
{\noindent \@todonotes@sizecommand \@todonotes@author:\,\@todonotes@text
21002 \qquad \text{lelex}21003 {\noindent \@todonotes@sizecommand \@todonotes@text}%
21004 \fi};%
21005 \end{tikzpicture}\par}%
21006 \fi}%
21007 \renewcommand{\@todonotes@drawMarginNoteWithLine}{%
```
<span id="page-399-2"></span>File todonotes-xetex-bidi.def 399

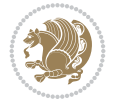

```
21008 \begin{tikzpicture}[remember picture, overlay, baseline=-0.75ex]%
21009 \node [coordinate] (inText) {};%
21010 \end{tikzpicture}%
21011 \marginpar[{% Draw note in left margin
21012 \@todonotes@drawMarginNote%
21013 \if@RTL\@todonotes@drawLineToRightMargin\else\@todonotes@drawLineToLeftMargin\fi%
21014 }]{% Draw note in right margin
21015 \@todonotes@drawMarginNote%
21016 \if@RTL\@todonotes@drawLineToLeftMargin\else\@todonotes@drawLineToRightMargin\fi%
21017 }%
21018 }%
21019 \renewcommand{\@todonotes@drawMarginNote}{%
21020 \if@todonotes@dviStyle%
21021 \begin{tikzpicture}[remember picture]%
21022 \draw node[notestyle] {};%
21023 \end{tikzpicture}\\%
21024 \begin{minipage}{\@todonotes@textwidth}%
21025 \if@todonotes@authorgiven%
21026 \@todonotes@sizecommand \@todonotes@author \@todonotes@text%
21027 \else%
21028 \@todonotes@sizecommand \@todonotes@text%
21029 \fi%
21030 \end{minipage}\\%
21031 \begin{tikzpicture}[remember picture]%
21032 \draw node[notestyle] (inNote) {};%
21033 \end{tikzpicture}%
21034 \else%
21035 \let\originalHbadness\hbadness%
21036 \hbadness 100000%
21037 \begin{tikzpicture}[remember picture,baseline=(X.base)]%
21038 \if@bidi@todonotes@textdirection@RTL\setRTL\fi%
21039 \n\node(X){\vphantom{\star}}\;''21040 \draw node[notestyle,font=\@todonotes@sizecommand,anchor=north,align=\@bidi@todonote
21041 {\@todonotes@text}:%
21042 \if@todonotes@authorgiven%
21043 \draw node[notestyle,font=\@todonotes@sizecommand,anchor=north,align=\@bidi@todo
21044 {\@todonotes@sizecommand\@todonotes@author};%
_{21045} \node(Y)[below=of X]{};%
21046 \draw node[notestyle,font=\@todonotes@sizecommand,anchor=north,align=\@bidi@todo
21047 \{\ \otimes \ \{\ \otimes \ \text{Ctest}\};\ \}21048 \else%
21049 \draw node[notestyle,font=\@todonotes@sizecommand,anchor=north,align=\@bidi@todo
21050 \{\ \otimes \ {\@todonotes@text}; %
21051 \fi%
21052 \end{tikzpicture}%
21053 \hbadness \originalHbadness%
21054 \fi}%
21055 \renewcommand{\missingfigure}[2][]{%
21056 \setkeys{todonotes}{#1}%
21057 \addcontentsline{tdo}{todo}{\@todonotes@MissingFigureText: #2}%
21058 \par
21059 \noindent
21060 \begin{tikzpicture}
21061 \draw[fill=\@todonotes@currentfigcolor, draw = black!40, line width=2pt]
```
<span id="page-400-3"></span><span id="page-400-2"></span><span id="page-400-1"></span><span id="page-400-0"></span>File todonotes-xetex-bidi.def 400

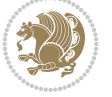

```
21062 (-2, -2.5) rectangle +(\@todonotes@currentfigwidth, \@todonotes@currentfigheight);
21063 \if@bidi@todonotes@figposition@right%
21064 \begin{scope}[xshift=\@todonotes@currentfigwidth-4cm]
21065 If i%21066 \draw[red, fill=white, rounded corners = 5pt, line width=10pt]
21067 (30:2cm) -- (150:2cm) -- (270:2cm) -- cycle;
21068 \if@bidi@todonotes@figposition@right%
21069 \end{scope}
21070 \begin{scope}[xshift=-3.8cm]
_{21071} \fi%
21072 \if@bidi@todonotes@textdirection@RTL\setRTL\fi%
21073 \draw (2, -0.3) node[right, text
21074 width=\@todonotes@currentfigwidth-4.5cm,align=\@bidi@todonotes@align] {#2};
21075 \if@bidi@todonotes@figposition@right%
21076 \end{scope}
21077 \begin{scope}[xshift=\@todonotes@currentfigwidth-4cm]
21078 \frac{1}{8}21079 \draw (0, 0.3) node[align=\@bidi@todonotes@align] {\@bidi@todonotes@textdirection{\@todonote
21080 \draw (0, -0.3) node[align=\@bidi@todonotes@align] {\@bidi@todonotes@textdirection{\@todonot
21081 \if@bidi@todonotes@figposition@right%
21082 \end{scope}
21083 \fi%
21084 \end{tikzpicture}\hfill
21085 }% Ending \missingfigure command
21086 \fi % Ending \@todonotes@ifdisabled
21087 \presetkeys%
21088 {todonotes}%
21089 {align=left,%
21090 textdirection=lefttoright,%
21091 figposition=left}{}%
```
## <span id="page-401-2"></span><span id="page-401-1"></span>**127 File wrapfig-xetex-bidi.def**

```
21092 \ProvidesFile{wrapfig-xetex-bidi.def}[2014/04/23 v0.3 bidi adaptations for wrapfig package f
21093 \let\WF@@everypar\bidi@n@everypar
21094 \def\WF@putfigmaybe{%
21095 \ifinner
21096 \vskip-\parskip \global\WF@floatfalse
21097 \let\pagetotal\maxdimen % kludge flag for "not top of page"
21098 \else % outer page
21099 \@tempdima\pagedepth % save page depth
\label{lem:main} $$\ldots\parbox{1.1600} \label{lem:main} $$\advance\parbox{1.1600} \advances\parbox{1.1600} \doteq \parbox{1.1600} \doteq \parbox{1.1600} \doteq \parbox{1.1600} \doteq \parbox{1.1600} \doteq \parbox{1.1600} \doteq \parbox{1.1600} \doteq \parbox{1.1600} \doteq \parbox{1.1600} \doteq \parbox{1.1600} \doteq \parbox{1.1600} \doteq \parbox{121101 \penalty\interlinepenalty % update pg. parameters
21102 \@tempdimb\pagegoal \advance\@tempdimb-\pagetotal % room left on page
21103 \ifdim\@tempdimb<\z@ % \WF@info{Page overfull already;}%
21104 \global\WF@floatfalse
21105 \ifdim-\@tempdimb>\pageshrink \else \pagebreak \fi
21106 \else
21107 \ifdim\WF@size>\@tempdimb
21108 \ifWF@float \dimen@.5\baselineskip \else \dimen@ 2\baselineskip\fi
21109 \ifdim\pagestretch>\dimen@ \dimen@\pagestretch \fi
21110 \ifdim\pagefilstretch>\z@ \dimen@\@tempdimb \fi
21111 \ifdim\pagefillstretch>\z@ \dimen@\@tempdimb \fi
21112 \advance\dimen@.5\baselineskip
```
File wrapfig-xetex-bidi.def 401

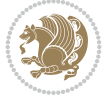

```
21113 \ifdim\dimen@>\@tempdimb % \WF@info{Page nearly full; can stretch}%
21114 \global\WF@floatfalse \pagebreak
21115 \fi
21116 \else % \WF@info{Fits in \the\@tempdimb;}%
21117 \global\WF@floatfalse
21118 \fi\fi
21119 \vskip\@tempdima\relax % (return erased page depth)
21120 \fi
21121 \noindent
21122 \ifWF@float
21123 \WF@fltmes
21124 \else % putting here;
21125 \WF@info{Put \WF@wfname here:}%
21126 {\ifodd\if@twoside\c@page\else\@ne\fi % assign l/r to i/o placement
21127 \lccode`i`l\lccode`o`r\else \lccode`i`r\lccode`o`l\fi
21128 \xdef\WF@place{\the\lccode\lccode\WF@place}}% twice to get only l or r
21129 \hbox to\z@{% llap or rlap depending on {l} or {r}; calc effective width
21130 \@tempdima\wd\WF@box \@tempdimb\WF@ovh
21131 \advance\@tempdima-\@tempdimb \advance\@tempdima\columnsep
21132 \@tempdimb\hsize \advance\@tempdimb-\@tempdima
21133 \xdef\WF@adjlw{\the\@tempdima}%
21134 \ifnum `l=\WF@place % fig on left
21135 \if@RTL%
21136 \kern\@tempdimb \kern\columnsep
21137 \def\@tempa{\hss}% position to left of the gap
21138 \else%
21139 \hss % figure overlaps space to the left
21140 \def\@tempa{\kern\columnsep}% position to left of the gap
21141 \fi%
21142 \else % fig on right
21143 \if@RTL%
21144 \hss
21145 \@tempdima\z@
21146 \def\@tempa{\kern\columnsep}
21147 \else%
21148 \@tempdima\z@ % no left indentation
21149 \kern\@tempdimb \kern\columnsep
21150 \def\@tempa{\hss}% figure overlaps space to the right
21151 \fi%
21152 \fi
21153 \ifdim\@tempdimb<\hsize
21154 \xdef\WF@wrapil{\the\@tempdima \the\@tempdimb}% indentation and length
21155 \xdef\WF@adjtlm{\the\@tempdima}%
21156 \else
21157 \xdef\WF@wrapil{\z@ \the\hsize}%
21158 \xdef\WF@adjlw{\z@}\xdef\WF@adjtlm{\z@}%
21159 \fi
21160 \ifdim\pagetotal=\z@ % \WF@info{Put \WF@wfname at top of p.\thepage}%
21161 \global\advance\WF@size-\intextsep
21162 \else % \WF@info{Putting \WF@wfname in middle of page}%
21163 \setbox\WF@box\hbox{\lower\intextsep\box\WF@box}%
21164 \fi \dp\WF@box\z@ \box\WF@box \@tempa
21165 }% end \hbox to 0pt
21166 \aftergroup\WF@startwrapping % after the \endgroup which immediately follows
```
File wrapfig-xetex-bidi.def 402

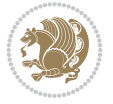

\fi}

#### **128 File xcolor-xetex-bidi.def**

```
21168 \ProvidesFile{xcolor-xetex-bidi.def}[2013/04/08 v0.2 bidi adaptations for xcolor package for
21169 \long\def\color@b@x#1#2#3%
21170 {\leavevmode\ifmmode\else\if@RTL\beginL\fi\fi
21171 \setbox\z@\hbox{\kern\fboxsep{\set@color\if@RTL\beginR\fi#3\if@RTL\endR\fi}\kern\fboxsep}}
21172 \dimen@\ht\z@\advance\dimen@\fboxsep\ht\z@\dimen@
21173 \dimen@\dp\z@\advance\dimen@\fboxsep\dp\z@\dimen@
21174 \quad \verb+#1{#2\color{red}{\cdots}^{ \th\zeta} {\dpp\zeta} {\boxtimes}1{\label{th}1} \quad \verb+dimode\else\if@RTL\end{tif@}21175 \delta\left\{ \mathrm{1} \cdot \mathrm{2} \cdot \mathrm{2} \right\}21176 \DeclareRobustCommand\color
21177 {\ifhmode\if@RTL\beginL\aftergroup\endR\fi\fi\@ifnextchar[\@undeclaredcolor\@declaredcolor}
21178 \def\@undeclaredcolor[#1]#2%
21179 {\begingroup
21180 \let\@@cls\@empty
21181 \XC@getmodclr12{#1}{#2}{}%
21182 {\ifblendcolors
21183 \ifx\colorblend\@empty\else
21184 \edef\@@mix{\expandafter\@gobble\colorblend}\@tempswafalse
21185 \XC@coremodel\@@mod\@@clr\@xcolor@{}{}\@@mod\@@clr
21186 \fi
21187 \fi
21188 \ifconvertcolorsU
21189 \edef\@@tmp{\XC@tgt@mod{\@@mod}}%
21190 \convertcolorspec\@@mod\@@clr\@@tmp\@@clr \let\@@mod\@@tmp
21191 \fi
21192 \ifmaskcolors
21193 \convertcolorspec\@@mod\@@clr\XC@mmod\@@clr
21194 \let\@@mod\XC@mmod
21195 \XC@inflate\@@mod\XC@mclr\@@clr\@@tmp
21196 \expandafter\XC@mul\@@tmp,\@@clr
21197 \fi
21198 \edef\@@tmp{\noexpand\XC@undeclaredcolor{\@@mod}{\@@clr}}%
21199 \expandafter\endgroup\@@tmp}}
21200 \def\@declaredcolor#1%
21201 {\XC@edef\XC@@tmp{#1}\XC@@tstfalse
21202 \ifcase\XC@type\XC@@tmp\relax \XC@@tsttrue\or \relax\else
21203 \ifblendcolors\XC@@tsttrue\fi \ifmaskcolors\XC@@tsttrue\fi
21204 \ifconvertcolorsU\XC@@tsttrue\fi
21205 \fi
21206 \ifXC@@tst
21207 \expandafter\XC@declaredcolor\else
21208 \expandafter\XC@declaredc@lor\fi}
21209 \def\XC@undeclaredcolor#1#2%
21210 {\@ifundefinedmodel{#1}%
21211 {\c@lor@error{model `#1'}}%
21212 {\@nameuse{color@#1}\current@color{#2}%
21213 \edef\XC@current@color{\noexpand\xcolor@{}{\current@color}{#1}{#2}}%
21214 \XC@display}\ifhmode\if@RTL\beginR\aftergroup\endL\fi\fi\ignorespaces}
21215 \def\XC@declaredc@lor
21216 {\XC@let@Nc\XC@current@color{\string\color@\XC@@tmp}%
21217 \edef\current@color{\XC@current@color}%
```
<span id="page-403-12"></span><span id="page-403-10"></span><span id="page-403-5"></span><span id="page-403-4"></span>File xcolor-xetex-bidi.def 403

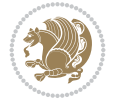

```
21218 \XC@display\ifhmode\if@RTL\beginR\aftergroup\endL\fi\fi\ignorespaces}
21219 \DeclareRobustCommand\bidicolor
21220 {\@ifnextchar[\@bidiundeclaredcolor\@bidideclaredcolor}
21221 \def\@bidiundeclaredcolor[#1]#2%
21222 {\begingroup
21223 \let\@@cls\@empty
21224 \XC@getmodclr12{#1}{#2}{}%
21225 {\ifblendcolors
21226 \ifx\colorblend\@empty\else
21227 \edef\@@mix{\expandafter\@gobble\colorblend}\@tempswafalse
21228 \XC@coremodel\@@mod\@@clr\@xcolor@{}{}\@@mod\@@clr
21229 \fi
21230 \fi
21231 \ifconvertcolorsU
21232 \edef\@@tmp{\XC@tgt@mod{\@@mod}}%
21233 \convertcolorspec\@@mod\@@clr\@@tmp\@@clr \let\@@mod\@@tmp
21234 \fi
21235 \ifmaskcolors
21236 \convertcolorspec\@@mod\@@clr\XC@mmod\@@clr
21237 \let\@@mod\XC@mmod
21238 \XC@inflate\@@mod\XC@mclr\@@clr\@@tmp
21239 \expandafter\XC@mul\@@tmp,\@@clr
21240 \fi
21241 \edef\@@tmp{\noexpand\XC@bidiundeclaredcolor{\@@mod}{\@@clr}}%
21242 \expandafter\endgroup\@@tmp}}
21243 \def\XC@bidiundeclaredcolor#1#2%
21244 {\@ifundefinedmodel{#1}%
21245 {\c@lor@error{model `#1'}}%
21246 {\@nameuse{color@#1}\current@color{#2}%
21247 \edef\XC@current@color{\noexpand\xcolor@{}{\current@color}{#1}{#2}}%
21248 \XC@display}}
21249 \def\@bidideclaredcolor#1%
21250 {\XC@edef\XC@@tmp{#1}\XC@@tstfalse
21251 \ifcase\XC@type\XC@@tmp\relax \XC@@tsttrue\or \relax\else
21252 \ifblendcolors\XC@@tsttrue\fi \ifmaskcolors\XC@@tsttrue\fi
21253 \ifconvertcolorsU\XC@@tsttrue\fi
21254 \fi
21255 \ifXC@@tst
21256 \expandafter\XC@bidideclaredcolor\else
21257 \expandafter\XC@bidideclaredc@lor\fi}
21258 \def\XC@bidideclaredcolor
21259 {\XC@split\XC@@tmp
21260 \edef\@@tmp{\noexpand\@bidiundeclaredcolor[\@@mod]{\@@clr}}%
21261 \expandafter\endgroup\@@tmp}
21262 \def\XC@bidideclaredc@lor
21263 {\XC@let@Nc\XC@current@color{\string\color@\XC@@tmp}%
21264 \edef\current@color{\XC@current@color}%
21265 \XC@display}
21266 \def\color@box#1#2{\color@b@x\relax{\bidicolor#1{#2}}}
21267 \def\color@fbox#1#2#3#{\protect\color@fb@x{#1}{#2}{#3}}
21268 \def\color@fb@x#1#2#3#4%
21269 {\color@b@x{\fboxsep\z@\bidicolor#1{#2}\XC@fbox}%
21270 {\@ifxempty{#3}{\bidicolor#1}{\bidicolor#3}{#4}}}
```
<span id="page-404-14"></span><span id="page-404-12"></span><span id="page-404-6"></span>21271\def\color@setgroup{\begingroup\ifhmode\if@RTL\beginL\aftergroup\endR\fi\fi\set@color\ifhmod

File xcolor-xetex-bidi.def 404

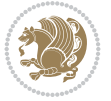

```
21272 \ProvidesFile{latex-xetex-bidi.def}[2022/02/18 v1.4.0 bidi adaptations for `latex.ltx' for
21273 \newcommand{\TeXXeTOn}{\TeXXeTstate\@ne}
21274 \newcommand{\TeXXeTOff}{\TeXXeTstate\z@}
21275 \TeXXeTOn
21276 \def\bidi@RTL@everypar{{\setbox\z@\lastbox\if@RTL\beginR\else\beginL\fi\ifvoid\z@\else\usebox\z@\fi}}
21277 \let\bidi@o@everypar=\everypar
21278 \newtoks\bidi@n@everypar
21279 \bidi@n@everypar\expandafter{\the\bidi@o@everypar}
21280 \bidi@o@everypar{\bidi@RTL@everypar\the\bidi@n@everypar}
21281 \let\everypar=\bidi@n@everypar
21282 \def\moreLRE{\bracetext \aftergroup\endL \beginL\@RTLfalse}
21283 \def\moreRLE{\bracetext \aftergroup\endR \beginR\@RTLtrue}
21284 \protected\def\hboxR{\hbox\bgroup
21285 \everyhbox{%
21286 \aftergroup\egroup
21287 \everyhbox{}%
21288 \beginR
21289 \@hboxRconstructtrue
21290 \bgroup
21291 \aftergroup\endR
21292 \aftergroup\egroup
21293 }\hbox}
21294 \protected\def\hboxL{\hbox\bgroup
21295 \everyhbox{%
21296 \aftergroup\egroup
21297 \everyhbox{}%
21298 \beginL
21299 \@hboxRconstructfalse
21300 \bgroup
21301 \aftergroup\endL
21302 \aftergroup\egroup
21303 }\hbox}
21304 \protected\def\vboxR{\vbox\bgroup
21305 \everyvbox{%
21306 \aftergroup\egroup
21307 \everyvbox{}%
21308 \@RTLtrue
21309 \@RTLtabtrue
21310 \bgroup
21311 \aftergroup\egroup
21312 }\vbox}
21313 \protected\def\vboxL{\vbox\bgroup
21314 \everyvbox{%
21315 \aftergroup\egroup
21316 \everyvbox{}%
21317 \@RTLfalse
21318 \@RTLtabfalse
21319 \bgroup
21320 \aftergroup\egroup
21321 }\vbox}
21322 \newcommand*{\bidi@leftskip}{\if@RTL\rightskip\else\leftskip\fi}
21323 \newcommand*{\bidi@rightskip}{\if@RTL\leftskip\else\rightskip\fi}
```
<span id="page-405-5"></span><span id="page-405-3"></span><span id="page-405-2"></span><span id="page-405-1"></span>
$$
\mathbb{Z}^n
$$

```
21324 \def\LTR{\par\@RTLfalse\@RTL@footnotefalse\@RTLtabfalse\hsize\linewidth\parshape\z@}
21325 \def\endLTR{\par}
21326 \newenvironment{LTR*}{\LTR
21327 \everypar{%
21328 {\setbox\z@\lastbox
21329 \ifvoid\z@
21330 \kern-\parindent
21331 \fi}%
21332 }%
21333 }{\endLTR\@endpetrue}
21334 \def\RTL{\par\@RTLtrue\@RTL@footnotetrue\@RTLtabtrue\hsize\linewidth\parshape\z@}
21335 \def\endRTL{\par}
21336 \newenvironment{RTL*}{\RTL
21337 \everypar{%
21338 {\setbox\z@\lastbox
21339 \ifvoid\z@
21340 \kern-\parindent
21341 \fi}%
21342 }%
21343 }{\endRTL\@endpetrue}
21344 \def\setRTL{\@RTLtrue\@RTL@footnotetrue\@RTLtabtrue}
21345 \def\setLTR{\@RTLfalse\@RTL@footnotefalse\@RTLtabfalse}
21346 \let\unsetRTL=\setLTR
21347 \let\unsetLTR=\setRTL
21348 \let\LR=\LRE
21349 let \RL=\RLE
21350 \def\@ensure@RTL#1{\if@RTL#1\else\RLE{#1}\fi}
21351 \def\@ensure@LTR#1{\if@RTL\LRE{#1}\else#1\fi}
21352 \let\@ensure@RL=\@ensure@RTL
21353 \let\@ensure@LR=\@ensure@LTR
_{21354} \def \@ensure@dir#1{\if@RTL\RLE{#1}\else{#1}\fi}
21355 \let\@ensure@maindir=\@ensure@dir
21356 \def\@@RTL{RTL}
21357 \def\@@LTR{LTR}
21358 \def\save@dir{\if@RTL\gdef\saved@@dir{RTL}\else\gdef\saved@@dir{LTR}\fi}
21359 \def\reset@dir{\ifx\saved@@dir\@@RTL\setRTL\else\ifx\saved@@dir\@@LTR\setLTR\else\relax\fi\fi}
21360 \let\@@TeX\TeX
21361 \def\TeX{\@ensure@LTR{\@@TeX}}
21362 \let\@@LaTeX\LaTeX
21363 \def\LaTeX{\@ensure@LTR{\@@LaTeX}}
21364 \let\@@LaTeXe\LaTeXe
21365 \def\LaTeXe{\@ensure@LTR{\@@LaTeXe}}
21366 \long\def\bidi@reflect@box#1{%
21367 \leavevmode
21368 \setbox\z@\hbox{{#1}}%
21369 \setbox\tw@\hbox{\special{x:gsave}\special{x:scale -1 1}\rlap{\copy\z@}\special{x:grestore
21370 \hb@xt@\wd\z@{\kern\wd\z@\box\tw@\hss}%
21371 }
21372 \bidi@newrobustcmd*{\XeTeX}{\LR{\leavevmode$\smash{\hbox{X\lower.5ex
21373 \hbox{\kern-.125em\bidi@reflect@box{E}}\kern-.1667em \TeX}}$}}
21374 \bidi@newrobustcmd*{\XeLaTeX}{\LR{\leavevmode$\smash{\hbox{X\lower.5ex
21375 \hbox{\kern-.125em\bidi@reflect@box{E}}\kern-.1667em \LaTeX}}$}}
_{21376} \let\setRL=\setRTL
21377 \let\setLR=\setLTR
```
<span id="page-406-8"></span><span id="page-406-7"></span><span id="page-406-5"></span><span id="page-406-4"></span><span id="page-406-3"></span><span id="page-406-2"></span>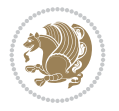

```
21378 \let\unsetRL=\setLTR
21379 \def\bidi@tabular@RTLcases{\let\@halignto\@empty\@bidi@tabular@RTLcases}
21380 \@ifpackageloaded{array}{%
21381 \def\@bidi@tabular@RTLcases{\@RTLtabtrue%
21382 \leavevmode
21383 \hbox \bgroup $\left.\col@sep\tabcolsep \let\d@llarbegin\begingroup
21384 \let\d@llarend\endgroup
21385 \@tabarray}
21386 \def\endbidi@tabular@RTLcases{\endarray \right\rbrace$\egroup}
21387 }{%
21388 \def\@bidi@tabular@RTLcases{\@RTLtabtrue%
21389 \leavevmode \hbox \bgroup
21390 $\left.\let\@acol\@tabacol
21391 \let\@classz\@tabclassz
21392 \let\@classiv\@tabclassiv \let\\\@tabularcr\@tabarray}
21393
21394 \def\endbidi@tabular@RTLcases{\crcr\egroup\if@RTLtab\egroup\endR\egroup\fi
21395 \egroup\right\rbrace $\egroup}}
21396 \def\RTLcases#1{\left.\vcenter{\normalbaselines\m@th
21397 \ialign{$##\hfil$&\quad{##}\hfil\crcr#1\crcr}}\,\right\}}
21398 \renewenvironment{RTLcases}{%
21399 \bidi@matrix@check\RTLcases\env@RTLcases
21400 }{%
21401 \endbidi@tabular@RTLcases%
21402 }
21403 \def\env@RTLcases{%
21404 \let\@ifnextchar\bidi@new@ifnextchar
21405 \def\arraystretch{1.2}%
21406 \bidi@tabular@RTLcases{@{}r@{\quad}r@{}}%
21407 }
21408 \def\SepMark#1{\gdef\@SepMark{#1}}
21409 \SepMark{.}
21410 \def\@thmcountersep{\@SepMark}
21411 \def\setRTLbibitems{\@RTLbibitemstrue\@LTRbibitemsfalse}
21412 \def\setLTRbibitems{\@LTRbibitemstrue\@RTLbibitemsfalse}
21413 \def\setdefaultbibitems{\@RTLbibitemsfalse\@LTRbibitemsfalse}
21414 \newcommand*{\bidi@@thebibliography@font@hook}{}
21415 \def\list#1#2{%
21416 \ifnum \@listdepth >5\relax
21417 \@toodeep
21418 \else
21419 \global\advance\@listdepth\@ne
21420 \fi
21421 \rightmargin\z@
21422 \listparindent\z@
21423 \itemindent\z@
21424 \csname @list\romannumeral\the\@listdepth\endcsname
21425 \def\@itemlabel{#1}%
21426 \let\makelabel\@mklab
21427 \@nmbrlistfalse
21428 #2\relax
21429 \@trivlist
21430 \parskip\parsep
```

```
21431 \parindent\listparindent
```
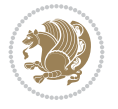

```
21433 \advance\linewidth -\leftmargin
21434 \if@bidi@list@minipage@parbox
21435 \if@RTL
21436 \advance\@totalleftmargin \leftmargin
21437 \else
21438 \advance\@totalleftmargin \rightmargin
21439 \fi
21440 \else
21441 \if@hboxRconstruct
21442 \if@bidi@list@minipage@parbox@not@nob
21443 \if@RTL
21444 \advance\@totalleftmargin \rightmargin
21445 \else
21446 \advance\@totalleftmargin \leftmargin
21447 \fi
21448 \else
21449 \if@RTL
21450 \advance\@totalleftmargin \leftmargin
21451 \else
21452 \advance\@totalleftmargin \rightmargin
21453 \fi\fi
21454 \else
21455 \if@RTL
21456 \advance\@totalleftmargin \rightmargin
21457 \else
21458 \advance\@totalleftmargin \leftmargin
21459 \fi\fi\fi
21460 \parshape \@ne \@totalleftmargin \linewidth
21461 \ignorespaces}
21462 \long\def\@iiiparbox#1#2[#3]#4#5{%
21463 \leavevmode
21464 \@pboxswfalse
21465 \if@hboxRconstruct
21466 \@bidi@list@minipage@parbox@not@nobtrue
21467 \fi
21468 \if@RTL
21469 \ifx#1t%
21470 \@bidi@list@minipage@parboxtrue
21471 \else
21472 \ifx#1b%
21473 \@bidi@list@minipage@parboxtrue
21474 \fi
21475 \setminusfi
21476 \fi
21477 \setlength\@tempdima{#4}%
21478 \@begin@tempboxa\vbox{\hsize\@tempdima\@parboxrestore#5\@@par}%
21479 \ifx\relax#2\else
21480 \setlength\@tempdimb{#2}%
21481 \edef\@parboxto{to\the\@tempdimb}%
21482 \fi
21483 \if#1b\vbox
21484 \else\if #1t\vtop
```
\advance\linewidth -\rightmargin

<span id="page-408-3"></span><span id="page-408-2"></span><span id="page-408-1"></span><span id="page-408-0"></span>\else\ifmmode\vcenter

```
File latex-xetex-bidi.def 408
```
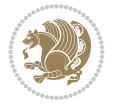

```
21486 \else\@pboxswtrue $\vcenter
21487 \fi\fi\fi
21488 \@parboxto{\let\hss\vss\let\unhbox\unvbox
21489 \csname bm@#3\endcsname}%
21490 \if@pboxsw \m@th$\fi
21491 \@end@tempboxa}
21492 \newenvironment{LTRitems}
21493 {\par\@RTLfalse\@RTLtabfalse
21494 \if@bidi@list@minipage@parbox
21495 \parshape \@ne \dimexpr(\@totalleftmargin-\leftmargin) \linewidth
21496 \else \if@hboxRconstruct\if@bidi@list@minipage@parbox@not@nob
21497 \parshape \@ne \dimexpr(\@totalleftmargin+\leftmargin) \linewidth\else
21498 \parshape \@ne \dimexpr(\@totalleftmargin-\leftmargin) \linewidth\fi
21499 \else \parshape \@ne \dimexpr(\@totalleftmargin+\leftmargin) \linewidth\fi\fi
21500 \ignorespaces}{\vskip\z@}
21501 \newenvironment{RTLitems}
21502 {\par\@RTLtrue\@RTLtabtrue
21503 \if@bidi@list@minipage@parbox
21504 \parshape \@ne \dimexpr(\@totalleftmargin+\leftmargin) \linewidth
21505 \else \if@hboxRconstruct\if@bidi@list@minipage@parbox@not@nob
21506 \parshape \@ne \dimexpr(\@totalleftmargin-\leftmargin) \linewidth\else
\verb|21507| The Wolen's paper is a 21507.21508 \else \parshape \@ne \dimexpr(\@totalleftmargin-\leftmargin) \linewidth\fi
21509 \ignorespaces}{\vskip\z@}
21510 \newenvironment{LTRbibitems}
21511 {\parbox{15pt}{\parbox{15pt}{\parbox{15pt21512 \if@bidi@list@minipage@parbox
21513 \parshape \@ne \dimexpr(\@totalleftmargin-\leftmargin) \linewidth
21514 \else \if@hboxRconstruct\if@bidi@list@minipage@parbox@not@nob
21515 \parshape \@ne \dimexpr(\@totalleftmargin+\leftmargin) \linewidth\else
21516 \parshape \@ne \dimexpr(\@totalleftmargin-\leftmargin) \linewidth\fi
21517 \else \parshape \@ne \dimexpr(\@totalleftmargin+\leftmargin) \linewidth\fi\fi
21518 \ignorespaces}{\vskip\z@}
21519 \newenvironment{RTLbibitems}
21520 {\par\@RTLtrue\@RTLtabtrue
21521 \if@bidi@list@minipage@parbox
21522 \parshape \@ne \dimexpr(\@totalleftmargin+\leftmargin) \linewidth
21523 \else \if@hboxRconstruct\if@bidi@list@minipage@parbox@not@nob
21524 \parshape \@ne \dimexpr(\@totalleftmargin-\leftmargin) \linewidth\else
21525 \parshape \@ne \dimexpr(\@totalleftmargin+\leftmargin) \linewidth\fi
21526 \else \parshape \@ne \dimexpr(\@totalleftmargin-\leftmargin) \linewidth\fi
21527 \ignorespaces}{\vskip\z@}
21528 \def\raggedright{%
21529 \let\\\@centercr\@rightskip\@flushglue \rightskip\@rightskip
21530 \leftskip\z@skip
21531 \parindent\z@\parfillskip\z@skip}
21532 \let\bidi@orig@raggedleft\raggedleft
21533 \let\bidi@orig@raggedright\raggedright
21534 \renewcommand\raggedleft{\if@bidi@list@minipage@parbox\bidi@orig@raggedright\else\if@hboxRconstruct\bidi@orig@raggedright\else\bidi@orig@raggedleft\fi\fi}
21535 \renewcommand\raggedright{\if@bidi@list@minipage@parbox\bidi@orig@raggedleft\else\if@hboxRconstruct\bidi@orig@raggedleft\else\bidi@orig@raggedright\fi\fi}
21536 \newcommand{\bidi@raggedright}{\if@RTL\raggedleft\else\raggedright\fi}
_{21537} \newcommand{\bidi@raggedleft}{\if@RTL\raggedright\else\raggedleft\fi}
21538 \def\centerline#1{%
21539 \if@RTL\@@line{\hss\beginR#1\endR\hss}
```
<span id="page-409-5"></span><span id="page-409-0"></span>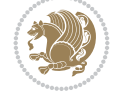

```
21541 \def\leftline#1{%
21542 \if@RTL\@@line{\beginR#1\endR\hss}
21543 \else\@@line{#1\hss}\fi}
21544 \def\rightline#1{%
21545 \if@RTL\@@line{\hss\beginR#1\endR}
21546 \else\@@line{\hss#1}\fi}
21547 \let\bidi@orig@leftline\leftline
21548 \let\bidi@orig@rightline\rightline
21549 \def\leftline#1{\ifhmode\if@RTL\bidi@orig@rightline{#1}\else\bidi@orig@leftline{#1}\fi\else\
21550\def\rightline#1{\ifhmode\if@RTL\bidi@orig@leftline{#1}\else\bidi@orig@rightline{#1}\fi\else
21551 \def\bidirlap#1{\hb@xt@\z@{\if@RTL\hss\fi#1\if@RTL\else\hss\fi}}
21552 \def\bidillap#1{\hb@xt@\z@{\if@RTL\else\hss\fi#1\if@RTL\hss\fi}}
21553 \def\@hangfrom#1{\setbox\@tempboxa\hbox{{#1}}%
21554 \hangindent \if@RTL-\else\fi\wd\@tempboxa\noindent\box\@tempboxa}
21555 \def\narrower{%
21556 \advance\if@RTL\rightskip\else\leftskip\fi\parindent
21557 \advance\if@RTL\leftskip\else\rightskip\fi\parindent}
21558 \def\underline#1{%
21559 \relax
21560 \ifmmode\@@underline{#1}%
21561 \else
21562 \if@RTL $\@@underline{\hbox{\beginR#1\endR}}\m@th$\relax
21563 else
21564\@21565 \if@compatibility
21566 \let\undertext=\underline
21567 If i21568 \def\@tabular{%
21569 \leavevmode \hbox \bgroup \if@RTLtab\beginR \fi
21570 $\let\@acol\@tabacol
21571 \let\@classz\@tabclassz
21572 \let\@classiv\@tabclassiv \let\\\@tabularcr\@tabarray}
21573 \def\endtabular{\crcr\egroup\if@RTLtab\egroup\endR\egroup\fi
21574 \egroup $\if@RTLtab\endR\fi\egroup}
21575 \expandafter \let \csname endtabular*\endcsname = \endtabular
21576 \def\@array[#1]#2{%
21577 \if #1t\vtop \else \if#1b\vbox \else \vcenter \fi\fi
21578 \bgroup
21579 \setbox\@arstrutbox\hbox{%
21580 \vrule \@height\arraystretch\ht\strutbox
21581 \@depth\arraystretch \dp\strutbox
21582 \@width\z@}%
21583 \@mkpream{#2}%
21584 \edef\@preamble{%
21585 \ialign \noexpand\@halignto
21586 \bgroup \@arstrut \@preamble \tabskip\z@skip \cr}%
21587 \let\@startpbox\@@startpbox \let\@endpbox\@@endpbox
21588 \let\tabularnewline\\%
21589 \let\par\@empty
21590 \let\@sharp##%
21591 \set@typeset@protect
21592 \lineskip\z@skip\baselineskip\z@skip
21593 \ifhmode \@preamerr\z@ \@@par\fi
```
<span id="page-410-1"></span> $_{21540}$  \else\@@line{\hss#1\hss}\fi}

<span id="page-410-15"></span><span id="page-410-12"></span><span id="page-410-11"></span><span id="page-410-10"></span><span id="page-410-0"></span>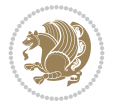

```
21594 \if@RTLtab\hbox\bgroup\beginR\@hboxRconstructtrue\if #1t\vtop \else \vbox \fi\bgroup\fi
21595 \@preamble}
21596 \def\array{\let\@acol\@arrayacol \let\@classz\@arrayclassz
21597 \let\@classiv\@arrayclassiv
21598 \let\\\@arraycr\let\@halignto\@empty\@RTLtabfalse\@tabarray}
21599 \def\@testpach#1{\@chclass \ifnum \@lastchclass=\tw@ 4 \else
21600 \ifnum \@lastchclass=3 5 \else
21601 \z@ \if #1c\@chnum \z@ \else
21602 \if \if@RTLtab#1r\else#1l\fi\@chnum \@ne \else
21603 \if \if@RTLtab#1l\else#1r\fi\@chnum \tw@ \else
21604 \@chclass \if #1|\@ne \else
21605 \if #1@\tw@ \else
21606 \if #1p3 \else \z@ \@preamerr 0\fi
21607 \fi \fi \fi \fi \fi \fi
21608 fi}
21609 \def\bm@l{\if@RTL\hss\unhbox\@tempboxa\else\unhbox\@tempboxa\hss\fi}
21610 \def\bm@r{\if@RTL\unhbox\@tempboxa\hss\else\hss\unhbox\@tempboxa\fi}
21611 \def\bm@t{\unhbox\@tempboxa\hss}
21612 \def\bm@b{\hss\unhbox\@tempboxa}
21613 \def\@dottedtocline#1#2#3#4#5{%
21614 \ifnum #1>\c@tocdepth \else
21615 \vskip \z@ \@plus.2\p@
21616 {\if@RTL\rightskip\else\leftskip\fi #2\relax \if@RTL\leftskip\else\rightskip\fi \@tocrmarg \parfillskip -\if@RTL\leftskip\else\rightskip\fi
21617 \parindent #2\relax\@afterindenttrue
21618 \interlinepenalty\@M
21619 \leavevmode
21620 \@tempdima #3\relax
21621 \advance\if@RTL\rightskip\else\leftskip\fi \@tempdima \null\nobreak\hskip -\if@RTL\right
21622 {#4}\nobreak
21623 \leaders\hbox{$\m@th
21624 \mkern \@dotsep mu\hbox{.}\mkern \@dotsep
21625 mu$}\hfill
21626 \nobreak
21627 \hb@xt@\@pnumwidth{{\hfil\normalfont \normalcolor #5}}%
21628 \par}%
21629 \fi}
21630
21631 \newcount\bidi@column@check@number
21632
21633 \def\bidi@column@status#1{\gdef\bidi@current@column@status{#1}}
21634
21635 \def\bidi@set@column@status#1#2{%
21636 \global\expandafter\let\csname #1\endcsname\bidi@current@column@status}
21637
21638 \if@twocolumn
21639 \newcommand\DetectColumn[3][1]{%
21640 \ifx\bidi@firstcolumn@status@write\relax
21641 \PackageError{bidi}%
21642 {Option 'DetectColumn' not selected}%
21643 {\string\DetectColumn\space
21644 requires the use of the 'DetectColumn'
21645 option on the package}%
21646 \fi
21647 \global\advance\bidi@column@check@number\@ne
```
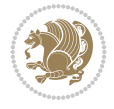

```
21648 \edef\bidi@column@type{\expandafter\ifx
21649 \csname bidi@column-\the\bidi@column@check@number\endcsname\relax
21650 0\else
21651 \csname bidi@column-\the\bidi@column@check@number\endcsname
21652 \fi}%
21653 \ifcase \bidi@column@type\relax
21654 \ifcase #1\or #2\or#3\fi % 0 not known use first column as default
21655 \or
21656 #2% % 1 First column
21657 \or
21658 #3% % 2 Second (Last column)
21659 \else
21660 \ERROR
21661 \fi
21662 \edef\next{\write\@auxout
21663 {\string\bidi@set@column@status{bidi@column-\the\bidi@column@check@number}%
21664 {\bid@column@type}}21665 \next
21666 }
21667
21668 \AtEndDocument{\def\bidi@set@column@status#1#2{%
21669 \ifnum #2=\bidi@current@column@status\else
21670 \@tempswatrue
21671 \fi}%
21672 }
21673 Ifi
21674
21675 \def\RTL@outputdblcol{%
21676 \if@firstcolumn
21677 \global\@firstcolumnfalse
21678 \global\setbox\@leftcolumn\copy\@outputbox
21679 \splitmaxdepth\maxdimen
21680 \vbadness\maxdimen
21681 \setbox\@outputbox\vbox{\unvbox\@outputbox\unskip}%
21682 \setbox\@outputbox\vsplit\@outputbox to\maxdimen
21683 \toks@\expandafter{\topmark}%
21684 \xdef\@firstcoltopmark{\the\toks@}%
21685 \toks@\expandafter{\splitfirstmark}%
21686 \xdef\@firstcolfirstmark{\the\toks@}%
21687 \ifx\@firstcolfirstmark\@empty
21688 \global\let\@setmarks\relax
21689 \else
21690 \gdef\@setmarks{%
21691 \let\firstmark\@firstcolfirstmark
21692 \let\topmark\@firstcoltopmark}%
21693 \fi
21694 \else
21695 \global\@firstcolumntrue
21696 \setbox\@outputbox\vbox{%
21697 \hb@xt@\textwidth{%
21698 \hskip \columnwidth
21699 \hfil
21700 {\normalcolor\vrule \@width\columnseprule}%
21701 \hfil
```
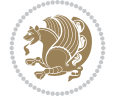

```
21702 \hb@xt@\columnwidth{%
21703 \bidi@firstcolumn@status@write%
21704 \box\@leftcolumn \hss}%
21705 \hskip -\textwidth
21706 \hb@xt@\columnwidth{%
21707 \bidi@lastcolumn@status@write%
21708 \box\@outputbox \hss}%
21709 \hskip \columnsep
21710 \hskip \columnwidth }}%
21711 \@combinedblfloats
21712 \@setmarks
21713 \@outputpage
21714 \begingroup
21715 \@dblfloatplacement
21716 \@startdblcolumn
21717 \@whilesw\if@fcolmade \fi{\@outputpage
21718 \@startdblcolumn}%
21719 \endgroup
21720 \fi}%
21721
21722 \def\LTR@outputdblcol{%
21723 \if@firstcolumn
21724 \global\@firstcolumnfalse
21725 \global\setbox\@leftcolumn\copy\@outputbox
21726 \splitmaxdepth\maxdimen
21727 \vbadness\maxdimen
21728 \setbox\@outputbox\vbox{\unvbox\@outputbox\unskip}%
21729 \setbox\@outputbox\vsplit\@outputbox to\maxdimen
21730 \toks@\expandafter{\topmark}%
21731 \xdef\@firstcoltopmark{\the\toks@}%
21732 \toks@\expandafter{\splitfirstmark}%
\verb|21733| \verb|\tdef\@firstcollfirstmark{\the\toks@}\%21734 \ifx\@firstcolfirstmark\@empty
21735 \global\let\@setmarks\relax
21736 \else
21737 \gdef\@setmarks{%
21738 \let\firstmark\@firstcolfirstmark
21739 \let\topmark\@firstcoltopmark}%
21740 \fi
21741 \else
21742 \global\@firstcolumntrue
21743 \setbox\@outputbox\vbox{%
21744 \hb@xt@\textwidth{%
21745 \hb@xt@\columnwidth{%
21746 \bidi@firstcolumn@status@write%
21747 \box\@leftcolumn \hss}%
21748 \hfil
21749 {\normalcolor\vrule \@width\columnseprule}%
21750 \hfil
21751 \hb@xt@\columnwidth{%
21752 \bidi@lastcolumn@status@write%
21753 \box\@outputbox \hss}}}%
21754 \@combinedblfloats
21755 \@setmarks
```
<span id="page-413-1"></span>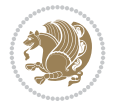

<span id="page-414-7"></span><span id="page-414-6"></span><span id="page-414-2"></span><span id="page-414-1"></span>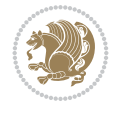

```
21756 \@outputpage
21757 \begingroup
21758 \@dblfloatplacement
21759 \@startdblcolumn
21760 \@whilesw\if@fcolmade \fi{\@outputpage
21761 \@startdblcolumn}%
21762 \endgroup
21763 \fi}%
21764
21765
21766 \renewcommand{\@outputdblcol}{\if@RTLmain\RTL@outputdblcol\else\LTR@outputdblcol\fi}
_{21767}\n \newcommand{\RTLdblcol}{\renewcommand{\@outputdblcol}{\RTL@outputdblcol}}
_{21768} \newcommand{\LTRdblcol}{\renewcommand{\@outputdblcol}{\LTR@outputdblcol}}
21769
21770 \bidi@patchcmd\@makecol{%
21771 \ifvoid\footins
21772 \setbox\@outputbox \box\@cclv
21773 \else
21774 \setbox\@outputbox \vbox {%
21775 \boxmaxdepth \@maxdepth
21776 \unvbox \@cclv
21777 \vskip \skip\footins
21778 \color@begingroup
21779 \normalcolor
21780 \footnoterule
21781 \unvbox \footins
21782 \color@endgroup
21783 }%
21784 \fi
21785 }{%
21786 \ifvoid\footins
21787 \ifvoid\@bidi@copyins@
21788 \setbox\@outputbox \box\@cclv
21789 \else
21790 \setbox\@outputbox \vbox {%
21791 \boxmaxdepth \@maxdepth
21792 \unvbox \@cclv
21793 \vskip \skip\@bidi@copyins@
21794 \color@begingroup
21795 \normalcolor
21796 \unvbox \@bidi@copyins@
21797 \color@endgroup
21798 }%
21799 \fi
21800 \else
21801 \setbox\@outputbox \vbox {%
21802 \boxmaxdepth \@maxdepth
21803 \unvbox \@cclv
21804 \vskip \skip\footins
21805 \color@begingroup
21806 \normalcolor
21807 \footnoterule
21808 \unvbox \footins
21809 \color@endgroup
```

```
21810 \ifvoid\@bidi@copyins@
21811 \else
21812 \vskip \skip\@bidi@copyins@
21813 \color@begingroup
21814 \normalcolor
21815 \unvbox \@bidi@copyins@
21816 \color@endgroup
21817 \fi
21818 }%
21819 \fi
21820 }{}{}
21821
21822 \def\LTRmarginpar{%
21823 \ifhmode
21824 \@bsphack
21825 \@floatpenalty -\@Mii
21826 \else
21827 \@floatpenalty-\@Miii
21828 \fi
21829 \ifinner
21830 \@parmoderr
21831 \@floatpenalty\z@
21832 \else
21833 \@next\@currbox\@freelist{}{}%
21834 \@next\@marbox\@freelist{\global\count\@marbox\m@ne}%
21835 {\@floatpenalty\z@
21836 \@fltovf\def\@currbox{\@tempboxa}\def\@marbox{\@tempboxa}}%
21837 \fi
21838 \@ifnextchar [\@LTRxmpar\@LTRympar}
21839 \long\def\@LTRxmpar[#1]#2{%
21840 \@LTRsavemarbox\@marbox{#1}%
21841 \@LTRsavemarbox\@currbox{#2}%
21842 \@xympar}
21843 \long\def\@LTRympar#1{%
21844 \@LTRsavemarbox\@marbox{#1}%
21845 \global\setbox\@currbox\copy\@marbox
21846 \@xympar}
21847 \long\def \@LTRsavemarbox #1#2{%
21848 \global\setbox #1%
21849 \color@vbox
21850 \vtop{%
21851 \hsize\marginparwidth
21852 \@parboxrestore
21853 \@LTRmarginparreset
21854 #2%21855 \@minipagefalse
21856 \outer@nobreak
21857 }%
21858 \color@endbox
21859 }
21860 \def \@LTRmarginparreset {%
21861 \reset@font
21862 \normalsize
21863 \@minipagetrue
```
<span id="page-415-5"></span><span id="page-415-1"></span><span id="page-415-0"></span>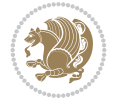

```
21864 \everypar{\@minipagefalse\everypar{}\beginL}%
21865 }
21866 \def\RTLmarginpar{%
21867 \ifhmode
21868 \@bsphack
21869 \@floatpenalty -\@Mii
21870 \else
21871 \@floatpenalty-\@Miii
21872 \fi
21873 \ifinner
21874 \@parmoderr
21875 \@floatpenalty\z@
21876 \else
21877 \@next\@currbox\@freelist{}{}%
21878 \@next\@marbox\@freelist{\global\count\@marbox\m@ne}%
21879 {\@floatpenalty\z@
21880 \@fltovf\def\@currbox{\@tempboxa}\def\@marbox{\@tempboxa}}%
21881 \fi
21882 \@ifnextchar [\@RTLxmpar\@RTLympar}
21883 \long\def\@RTLxmpar[#1]#2{%
21884 \@RTLsavemarbox\@marbox{#1}%
21885 \@RTLsavemarbox\@currbox{#2}%
21886 \@xympar}
21887 \long\def\@RTLympar#1{%
21888 \@RTLsavemarbox\@marbox{#1}%
21889 \global\setbox\@currbox\copy\@marbox
21890 \@xympar}
21891 \long\def \@RTLsavemarbox #1#2{%
21892 \global\setbox #1%
21893 \color@vbox
21894 \vtop{%
21895 \hsize\marginparwidth
21896 \@parboxrestore
21897 \@RTLmarginparreset
21898 #2%
21899 \@minipagefalse
21900 \outer@nobreak
21901 }%
21902 \color@endbox
21903 }
21904 \def \@RTLmarginparreset {%
21905 \reset@font
21906 \normalsize
21907 \@minipagetrue
21908 \everypar{\@minipagefalse\everypar{}\beginR}%
21909 }
21910 \def\@addmarginpar{\@next\@marbox\@currlist{\@cons\@freelist\@marbox
21911 \@cons\@freelist\@currbox}\@latexbug\@tempcnta\@ne
21912 \if@twocolumn
21913 \if@firstcolumn \@tempcnta\m@ne \fi
21914 \else
21915 \if@mparswitch
21916 \ifodd\c@page \else\@tempcnta\m@ne \fi
21917 \fi
```
<span id="page-416-12"></span><span id="page-416-10"></span><span id="page-416-3"></span>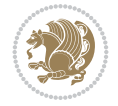

```
21918 \if@reversemargin \@tempcnta -\@tempcnta \fi
21919 \fi
21920 \ifnum\@tempcnta <\z@ \global\setbox\@marbox\box\@currbox \fi
21921 \@tempdima\@mparbottom
21922 \advance\@tempdima -\@pageht
21923 \advance\@tempdima\ht\@marbox
21924 \ifdim\@tempdima >\z@
21925 \@latex@warning@no@line {Marginpar on page \thepage\space moved}%
21926 \else
21927 \@tempdima\z@
21928 \fi
21929 \global\@mparbottom\@pageht
21930 \global\advance\@mparbottom\@tempdima
21931 \global\advance\@mparbottom\dp\@marbox
21932 \global\advance\@mparbottom\marginparpush
21933 \advance\@tempdima -\ht\@marbox
21934 \global\setbox \@marbox
21935 \vbox {\vskip \@tempdima
21936 \box \@marbox}%
21937 \global \ht\@marbox \z@
21938 \global \dp\@marbox \z@
21939 \kern -\@pagedp
21940 \nointerlineskip
21941 \hb@xt@\columnwidth
21942 {\if@RTL\if@LTRmarginpar\beginL\else\beginR\fi\else\if@RTLmarginpar\beginR\else\beginI
21943 \hskip\columnwidth \hskip\marginparsep
21944 \else
21945 \hskip -\marginparsep \hskip -\marginparwidth
21946 \fi
21947 \box\@marbox \hss\if@RTL\if@LTRmarginpar\endL\else\endR\fi\else\if@RTLmarginpar\endR\
21948 \nointerlineskip
21949 \hbox{\vrule \@height\z@ \@width\z@ \@depth\@pagedp}}
21950 \long\def\@ympar#1{%
21951 \@savemarbox\@marbox{\if@RTL\if@LTRmarginpar\@RTLfalse\else\@RTLtrue\fi\else\if@RTLmarginp
21952 \global\setbox\@currbox\copy\@marbox
21953 \@xympar}
21954 \def\setRTLmarginpar{\@RTLmarginpartrue\@LTRmarginparfalse}
21955 \def\setLTRmarginpar{\@LTRmarginpartrue\@RTLmarginparfalse}
21956 \def\setdefaultmarginpar{\@RTLmarginparfalse\@LTRmarginparfalse}
21957 \def\@stopline{\unskip\@stopfield\if@rjfield \global\@rjfieldfalse
21958 \@tempdima\@totalleftmargin \advance\@tempdima\linewidth
21959 \hbox to\@tempdima{\if@RTL\beginR\fi\@itemfudge\hskip\dimen\@curtabmar
21960 \box\@curline\hfil\box\@curfield\if@RTL\endR\fi}\else\@addfield
21961 \hbox to\linewidth{\if@RTL\beginR\fi\@itemfudge
21962 \hskip\dimen\@curtabmar\box\@curline\hfil\if@RTL\endR\fi}%
21963 f_121964
21965 \newcommand*{\bidi@font@@outputpage}{}
21966
21967 \def\@outputpage{%
21968 \begingroup % the \endgroup is put in by \aftergroup
21969 \let \protect \noexpand
21970 \@resetactivechars
21971 \global\let\@@if@newlist\if@newlist
```
<span id="page-417-9"></span><span id="page-417-6"></span><span id="page-417-5"></span><span id="page-417-3"></span><span id="page-417-2"></span><span id="page-417-1"></span><span id="page-417-0"></span>

```
21973 \@parboxrestore
21974 \global\let\bidi@BeforeOutputPageShipOut\@firstofone
21975 \bidi@beforeoutputpageshipouthook
21976 \shipout \vbox{%
21977 \set@typeset@protect
21978 \aftergroup \endgroup
21979 \aftergroup \set@typeset@protect
21980 % correct? or just restore by ending
21981 % the group?
21982 \if@specialpage
21983 \global\@specialpagefalse\@nameuse{ps@\@specialstyle}%
21984 \fi
21985 \if@twoside
21986 \ifodd\count\z@ \let\@thehead\@oddhead \let\@thefoot\@oddfoot
21987 \if@RTLmain
21988 \let\@themargin\evensidemargin
21989 \else
21990 \let\@themargin\oddsidemargin
21991 \fi
21992 \else \let\@thehead\@evenhead \let\@thefoot\@evenfoot
21993 \if@RTLmain
21994 \let\@themargin\oddsidemargin
21995 \else
21996 \let\@themargin\evensidemargin
21997 \fi
21998 \fi
21999 \ifx\@thehead\@empty \let\@thehead\hfil \fi
22000 \ifx\@thefoot\@empty \let\@thefoot\hfil \fi
22001 \else %% not @twoside
22002 \ifx\@oddhead\@empty \let\@thehead\hfil \fi
22003 \ifx\@oddfoot\@empty \let\@thefoot\hfil \fi
22004 \fi
22005 \reset@font
22006 \normalsize
22007 \bidi@font@@outputpage
22008 \normalsfcodes
22009 \let\label\@gobble
22010 \let\index\@gobble
22011 \let\glossary\@gobble
22012 \baselineskip\z@skip \lineskip\z@skip \lineskiplimit\z@
22013 \@begindvi
22014 \vskip \topmargin
22015 \moveright\@themargin \vbox {%
22016 \global\let\bidi@BeforeHeader\@firstofone
22017 \bidi@beforeheaderhook
22018 \setbox\@tempboxa \vbox to\headheight{%
22019 \forallfil
22020 \color@hbox
22021 \normalcolor
22022 \hspace{24pt} \hbox{blue}{\bf 22022}22023 \color@endbox
22024 }% %% 22 Feb 87
22025 \dp\@tempboxa \z@
```
\global\@newlistfalse

<span id="page-418-1"></span><span id="page-418-0"></span>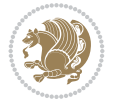

```
22026 \box\@tempboxa
22027 \vskip \headsep
22028 \global\let\bidi@BeforeOutputBoxOutputPage\@firstofone
22029 \bidi@beforeoutputboxoutputpagehook
22030 \box\@outputbox
22031 \global\let\bidi@AfterOutputBoxOutputPage\@firstofone
22032 \bidi@afteroutputboxoutputpagehook
22033 \global\let\bidi@BeforeFooter\@firstofone
22034 \bidi@beforefooterhook
22035 \baselineskip \footskip
22036 \color@hbox
22037 \normalcolor
22038 \hb@xt@\textwidth{\if@RTLmain\@RTLtrue\beginR\else\@RTLfalse\beginL\fi\@thefoot\if@R
22039 \color@endbox
22040 \global\let\bidi@AfterFooter\@firstofone
22041 \bidi@afterfooterhook
22042 }%
22043 }%
22044 \global\let\bidi@AfterOutputPageShipOut\@firstofone
22045 \bidi@afteroutputpageshipouthook
22046 \global\let\if@newlist\@@if@newlist
22047 \global \@colht \textheight
22048 \stepcounter{page}%
22049 \let\firstmark\botmark
22050 \global\let\bidi@AtEndOutputPage\@firstofone
22051 \bidi@atendoutputpagehook
22052 }
22053 \long\def\@makecaption#1#2{%
22054 \vskip\abovecaptionskip
22055 \sbox\@tempboxa{#1: #2}%
22056 \ifdim \wd\@tempboxa >\hsize
22057 \if@RTL\beginR\fi#1: #2\if@RTL\endR\fi\par
22058 \else
22059 \global \@minipagefalse
22060 \hb@xt@\hsize{\if@RTL\beginR\fi\hfil\box\@tempboxa\hfil\if@RTL\endR\fi}%
22061 \fi
22062 \vskip\belowcaptionskip}
22063 \let\bidi@saved@eqno=\eqno
22064 \let\bidi@saved@leqno=\leqno
22065 \def\eqno{\ifnum\predisplaydirection<\z@ \bidi@saved@leqno \else \bidi@saved@eqno \fi}
22066 \def\leqno{\ifnum\predisplaydirection<\z@ \bidi@saved@eqno \else \bidi@saved@leqno \fi}
22067 \@ifpackageloaded{amsmath}{}{
22068 \def\@eqnnum{{\normalfont \normalcolor \if@RTL\beginR\fi(\theequation)\if@RTL\endR\fi}}
22069 }
22070 \input{footnote-xetex-bidi.def}
22071 \if@twocolumn
22072 \let\autofootnoterule\relax
22073 \let\leftfootnoterule\relax
22074 \let\rightfootnoterule\relax
22075 \textwidthfootnoterule
22076 If i22077 \if@bidi@csundef{@idxitem}{}{%
22078 \renewcommand\@idxitem{\par\hangindent \if@RTL-\fi40\p@}%
22079 }
```

```
File latex-xetex-bidi.def 419
```
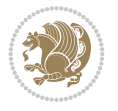

```
22080 \@ifclassloaded{article}{\@ifclassloaded{svmult}{}{\input{article-xetex-bidi.def}}}{}
22081 \@ifclassloaded{extarticle}{\input{extarticle-xetex-bidi.def}}{}
22082 \@ifclassloaded{artikel1}{\input{artikel1-xetex-bidi.def}}{}
22083 \@ifclassloaded{artikel2}{\input{artikel2-xetex-bidi.def}}{}
22084 \@ifclassloaded{artikel3}{\input{artikel3-xetex-bidi.def}}{}
22085 \@ifclassloaded{amsart}{\input{amsart-xetex-bidi.def}}{}
22086 \@ifclassloaded{letter}{\input{letter-xetex-bidi.def}}{}
22087 \@ifclassloaded{extletter}{\input{extletter-xetex-bidi.def}}{}
22088 \@ifclassloaded{memoir}{\input{memoir-xetex-bidi.def}}{}
22089 \@ifclassloaded{refrep}{\input{refrep-xetex-bidi.def}}{}
22090 \@ifclassloaded{extreport}{\input{extreport-xetex-bidi.def}}{}
22091 \@ifclassloaded{report}{\@ifpackageloaded{flowfram}{}{\input{report-xetex-bidi.def}}}{}
22092 \@ifclassloaded{rapport1}{\input{rapport1-xetex-bidi.def}}{}
22093 \@ifclassloaded{rapport3}{\input{rapport3-xetex-bidi.def}}{}
22094 \@ifclassloaded{scrartcl}{\input{scrartcl-xetex-bidi.def}}{}
22095 \@ifclassloaded{scrbook}{\input{scrbook-xetex-bidi.def}}{}
22096 \@ifclassloaded{scrreprt}{\input{scrreprt-xetex-bidi.def}}{}
22097 \@ifclassloaded{amsbook}{\input{amsbook-xetex-bidi.def}}{}
22098 \@ifclassloaded{extbook}{\input{extbook-xetex-bidi.def}}{}
22099 \@ifclassloaded{boek}{\input{boek-xetex-bidi.def}}{}
22100 \@ifclassloaded{boek3}{\input{boek3-xetex-bidi.def}}{}
22101 \@ifclassloaded{book}{\@ifpackageloaded{flowfram}{}{\input{book-xetex-bidi.def}}}{}
22102 \@ifclassloaded{bookest}{\input{bookest-xetex-bidi.def}}{}
22103 \@ifclassloaded{combine}{\input{combine-xetex-bidi.def}}{}
22104 \@ifclassloaded{imsproc}{\input{imsproc-xetex-bidi.def}}{}
22105 \@ifpackageloaded{amsmath}{}{%
22106 \@iftagsloaded{leqno}{\input{leqno-xetex-bidi.def}}{}
22107 \@iftagsloaded{fleqn}{\input{fleqn-xetex-bidi.def}}{}
22108 }
22109 \@ifpackageloaded{mathtools}{%
22110 \RequirePackage{graphicx}%
22111 \input{mathtools-xetex-bidi.def}%
22112 }{}
22113 \@ifpackageloaded{crop}{\RequirePackage{graphicx}}{}
22114 \@ifpackageloaded{lscape}{\RequirePackage{graphicx}}{}
22115 \@ifpackageloaded{sidecap}{\RequirePackage{ragged2e}}{}
22116 \@ifpackageloaded{floatrow}{\RequirePackage{color}}{}
22117 \@ifpackageloaded{algorithm2e}{\input{algorithm2e-xetex-bidi.def}}{}
22118 \@ifpackagewith{algorithm2e}{algonl}{%
22119 \renewcommand{\theAlgoLine}{\expandafter\csname the\algocf@float\endcsname\@SepMark\arabic{AlgoLine}}%
22120 }{}
22121 \@ifpackagewith{algorithm2e}{algopart}{\renewcommand{\algocf@within}{part}}{}
22122 \@ifpackagewith{algorithm2e}{algochapter}{\renewcommand{\algocf@within}{chapter}}{}
_{22123} \@ifpackagewith{algorithm2e}{algosection}{\renewcommand{\algocf@within}{section}}{}
22124 \@ifpackageloaded{amsmath}{\input{amsmath-xetex-bidi.def}}{}
22125 \@ifpackageloaded{amstext}{\input{amstext-xetex-bidi.def}}{}
22126 \@ifpackageloaded{amsthm}{\input{amsthm-xetex-bidi.def}}{}
22127 \@ifpackageloaded{breqn}{\input{breqn-xetex-bidi.def}}{}
22128 \@ifpackageloaded{cals}{\input{cals-xetex-bidi.def}}{}
22129 \@ifpackageloaded{caption}{\input{caption-xetex-bidi.def}}{}
22130 \@ifpackageloaded{caption3}{\input{caption3-xetex-bidi.def}}{}
22131 \@ifpackageloaded{floatrow}{\input{floatrow-xetex-bidi.def}}{}
22132 \@ifpackageloaded{crop}{\@ifclassloaded{memoir}{}{\input{crop-xetex-bidi.def}}}{}
22133 \@ifpackageloaded{color}{\input{color-xetex-bidi.def}}{}
```
<span id="page-420-0"></span>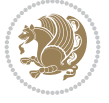

```
22134 \@ifpackageloaded{cutwin}{\input{cutwin-xetex-bidi.def}}{}
22135 \@ifpackageloaded{cuted}{\input{cuted-xetex-bidi.def}}{}
22136 \@ifpackageloaded{xcolor}{\input{xcolor-xetex-bidi.def}}{}
22137 \@ifpackageloaded{colortbl}{\input{colortbl-xetex-bidi.def}}{}
22138 \@ifpackageloaded{float}{\@ifpackageloaded{floatrow}{}{\input{float-xetex-bidi.def}}}{}
22139 \@ifpackageloaded{flowfram}{\input{flowfram-xetex-bidi.def}}{}
22140 \@ifpackageloaded{xltxtra}{\input{xltxtra-xetex-bidi.def}}{}
22141 \@ifpackageloaded{wrapfig}{\input{wrapfig-xetex-bidi.def}}{}
22142 \@ifpackageloaded{graphicx}{\input{graphicx-xetex-bidi.def}}{}
22143 \@ifpackageloaded{geometry}{\input{geometry-xetex-bidi.def}}{}
22144 \@ifpackageloaded{hvfloat}{\input{hvfloat-xetex-bidi.def}}{}
22145 \@ifpackageloaded{ntheorem}{\input{ntheorem-xetex-bidi.def}}{}
22146 \@ifpackageloaded{tabularx}{\input{tabularx-xetex-bidi.def}}{}
22147 \@ifpackageloaded{longtable}{\input{longtable-xetex-bidi.def}}{}
22148 \@ifpackageloaded{lscape}{\input{lscape-xetex-bidi.def}}{}
22149 \@ifpackageloaded{hyperref}{\input{hyperref-xetex-bidi.def}}{}
22150 \@ifpackageloaded{footnotebackref}{\input{footnotebackref-xetex-bidi.def}}{}
22151 \@ifpackageloaded{ntheorem-hyper}{\input{ntheorem-hyper-xetex-bidi.def}}{}
22152 \@ifpackageloaded{fancybox}{\input{fancybox-xetex-bidi.def}}{}
22153 \@ifpackageloaded{fancyhdr}{\input{fancyhdr-xetex-bidi.def}}{}
22154 \@ifpackageloaded{fix2col}{\input{fix2col-xetex-bidi.def}}{}
22155 \@ifpackageloaded{ftnright}{\input{ftnright-xetex-bidi.def}}{}
22156 \@ifpackageloaded{midfloat}{\input{midfloat-xetex-bidi.def}}{}
22157 \@ifpackageloaded{draftwatermark}{\input{draftwatermark-xetex-bidi.def}}{}
22158 \@ifpackageloaded{dblfnote}{\input{dblfnote-xetex-bidi.def}}{}
22159 \@ifpackageloaded{diagbox}{\input{diagbox-xetex-bidi.def}}{}
22160 \@ifpackageloaded{eso-pic}{\input{eso-pic-xetex-bidi.def}}{}
22161 \@ifpackageloaded{empheq}{\input{empheq-xetex-bidi.def}}{}
22162 \@ifpackageloaded{framed}{\input{framed-xetex-bidi.def}}{}
22163 \@ifpackageloaded{overpic}{\input{overpic-xetex-bidi.def}}{}
22164 \@ifpackageloaded{pdfbase}{\input{pdfbase-xetex-bidi.def}}{}
22165 \@ifpackageloaded{pdflscape}{\input{pdflscape-xetex-bidi.def}}{}
22166 \@ifpackageloaded{pdfpages}{\input{pdfpages-xetex-bidi.def}}{}
22167 \@ifpackageloaded{lettrine}{\input{lettrine-xetex-bidi.def}}{}
22168 \@ifpackageloaded{lineno}{\input{lineno-xetex-bidi.def}}{}
22169 \@ifpackageloaded{listings}{\input{listings-xetex-bidi.def}}{}
22170 \@ifpackageloaded{media9}{\RequirePackage{bidi-media9}}{}
22171 \@iftexfileloaded{pstricks}{\input{pstricks-xetex-bidi.def}}{}
22172 \@iftexfileloaded{pgfcorescopes.code}{\input{pgfcorescopes.code-xetex-bidi.def}}{}
22173 \@ifpackageloaded{titlesec}{\input{titlesec-xetex-bidi.def}}{}
22174 \@ifpackageloaded{titletoc}{\input{titletoc-xetex-bidi.def}}{}
22175 \@ifpackageloaded{array}{\input{array-xetex-bidi.def}}{}
22176 \@ifpackageloaded{sidecap}{\input{sidecap-xetex-bidi.def}}{}
22177 \@ifpackagewith{sidecap}{innercaption}{%
22178 \if@RTL \renewcommand*{\SC@FLOAT}[2]{%
22179 \isSC@ODD{{#2}\hspace{\sidecaptionsep}{#1}} {{#1}\hspace{\sidecaptionsep}{#2}}}
22180 \renewcommand*\SC@justify@caption{%
22181 \isSC@ODD{\RaggedRight}{\RaggedLeft}}\else
22182 \renewcommand*{\SC@FLOAT}[2]{%
22183 \isSC@ODD{{#1}\hspace{\sidecaptionsep}{#2}} {{#2}\hspace{\sidecaptionsep}{#1}}}
22184 \renewcommand*\SC@justify@caption{%
22185 \isSC@ODD{\RaggedLeft}{\RaggedRight}}\fi
22186 } {}
22187 \@ifpackagewith{sidecap}{rightcaption}{%
```

$$
\left(\frac{1}{2}\right)
$$

```
22188 \if@RTL\renewcommand*{\SC@FLOAT}[2]{{#1}\hspace{\sidecaptionsep}{#2}}
22189 \def\SC@justify@caption{\RaggedLeft}\else%
22190 \renewcommand*{\SC@FLOAT}[2]{{#2}\hspace{\sidecaptionsep}{#1}}
22191 \def\SC@justify@caption{\RaggedRight}\fi%
22192 }{}
22193 \@ifpackagewith{sidecap}{leftcaption}{%
_{22194} \if@RTL \renewcommand*{\\SC@FLOAT}[2]{}_{#2}\hspace\ispace{1pt}p{#1}22195 \def\SC@justify@caption{\RaggedRight}\else%
22196 \renewcommand*{\SC@FLOAT}[2]{{#1}\hspace{\sidecaptionsep}{#2}}
22197 \def\SC@justify@caption{\RaggedLeft}\fi%
22198 }{}
22199 \@ifpackageloaded{soul}{\input{soul-xetex-bidi.def}}{}
22200 \@ifpackageloaded{stabular}{\input{stabular-xetex-bidi.def}}{}
22201 \@ifpackageloaded{subfigure}{\input{subfigure-xetex-bidi.def}}{}
22202 \@ifpackageloaded{arydshln}{\input{arydshln-xetex-bidi.def}}{}
22203 \@ifpackageloaded{mdframed}{\input{mdframed-xetex-bidi.def}}{}
22204 \@ifpackageloaded{multicol}{\input{multicol-xetex-bidi.def}}{}
22205 \@ifpackageloaded{adjmulticol}{\input{adjmulticol-xetex-bidi.def}}{}
22206 \@ifpackageloaded{multienum}{\input{multienum-xetex-bidi.def}}{}
22207 \@ifpackageloaded{natbib}{\input{natbib-xetex-bidi.def}}{}
22208 \@ifpackageloaded{newfloat}{\input{newfloat-xetex-bidi.def}}{}
22209 \@ifpackageloaded{minitoc}{\input{minitoc-xetex-bidi.def}}{}
22210 \@ifpackageloaded{picinpar}{\input{picinpar-xetex-bidi.def}}{}
22211 \@ifpackageloaded{quotchap}{\input{quotchap-xetex-bidi.def}}{}
22212 \@ifpackageloaded{ragged2e}{\input{ragged2e-xetex-bidi.def}}{}
22213 \@ifpackageloaded{rotating}{\input{rotating-xetex-bidi.def}}{}
22214 \@ifpackageloaded{tabls}{\input{tabls-xetex-bidi.def}}{}
22215 \@ifpackageloaded{tabulary}{\input{tabulary-xetex-bidi.def}}{}
22216 \@ifpackageloaded{tcolorbox}{\input{tcolorbox-xetex-bidi.def}}{}
22217 \@ifpackageloaded{tocbasic}{\input{tocbasic-xetex-bidi.def}}{}
22218 \@ifpackageloaded{tocstyle}{\input{tocstyle-xetex-bidi.def}}{}
22219 \@ifpackageloaded{tocbibind}{\@ifclassloaded{memoir}{}{\input{tocbibind-xetex-bidi.def}}}{}
22220 \@ifpackageloaded{tocloft}{\@ifclassloaded{memoir}{}{\input{tocloft-xetex-bidi.def}}}{}
22221 \@ifdefinitionfileloaded{tc-xetex}{\input{tc-xetex-bidi.def}}{}
22222 \@ifpackageloaded{todonotes}{\input{todonotes-xetex-bidi.def}}{}
```
## **130 File xltxtra-xetex-bidi.def**

```
22223 \ProvidesFile{xltxtra-xetex-bidi.def}[2010/07/25 v0.1 bidi adaptations for xltxtra package for
22224 \let\@@XeTeX\XeTeX
22225 \def\XeTeX{\@ensure@LTR{\@@XeTeX}}
22226 \let\@@XeLaTeX\XeLaTeX
22227 \def\XeLaTeX{\@ensure@LTR{\@@XeLaTeX}}
```
## <span id="page-422-3"></span><span id="page-422-2"></span><span id="page-422-0"></span>**131 Index**

<span id="page-422-1"></span>Numbers written in italic refer to the page where the corresponding entry is described; numbers underlined refer to the code line of the definition; numbers in roman refer to the code lines where the entry is used.

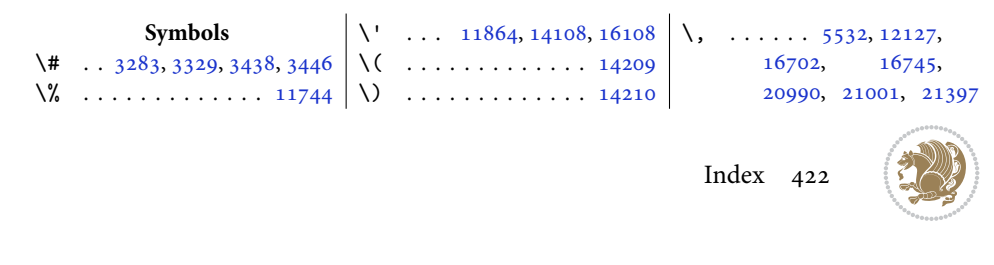

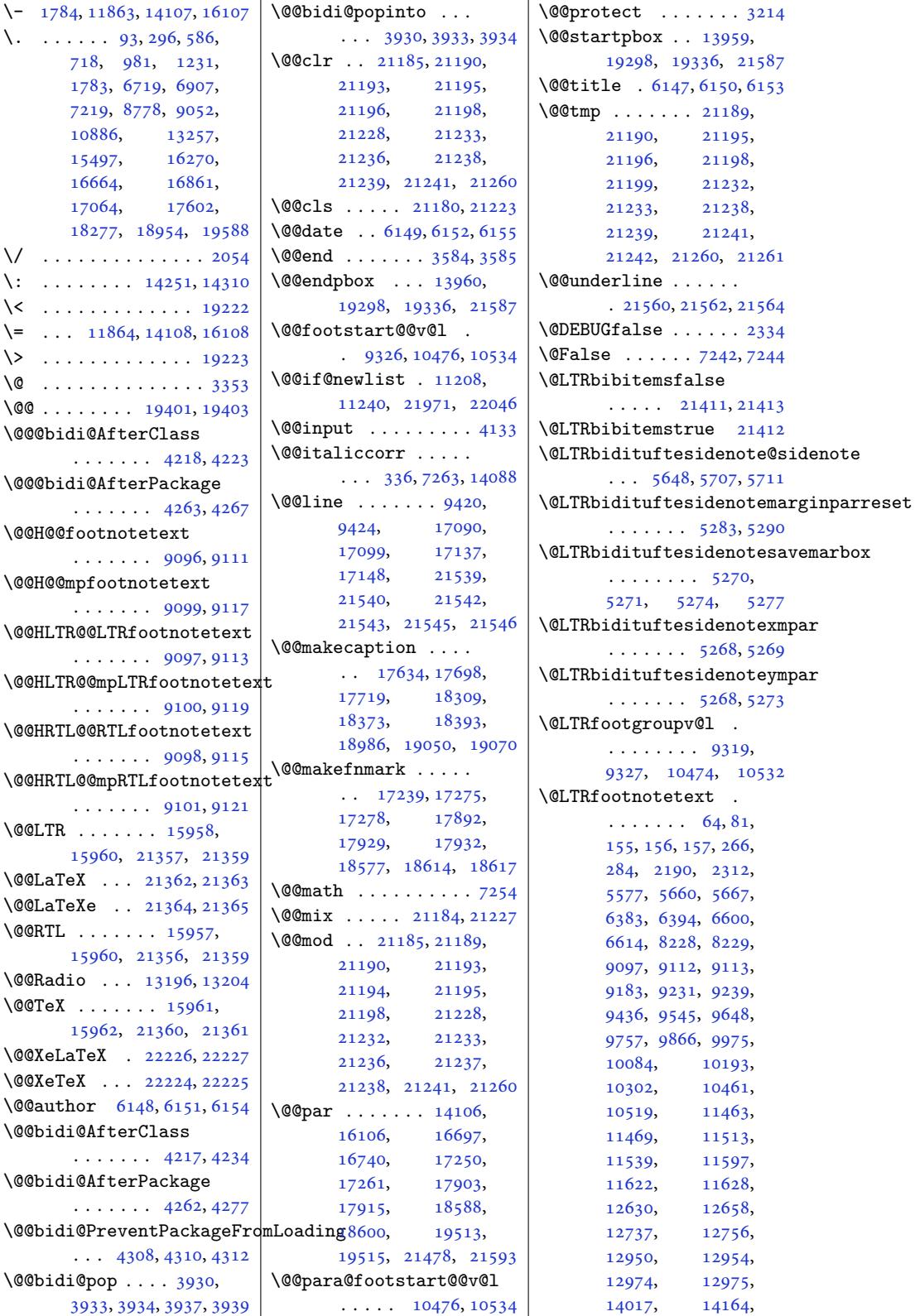

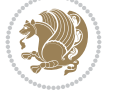

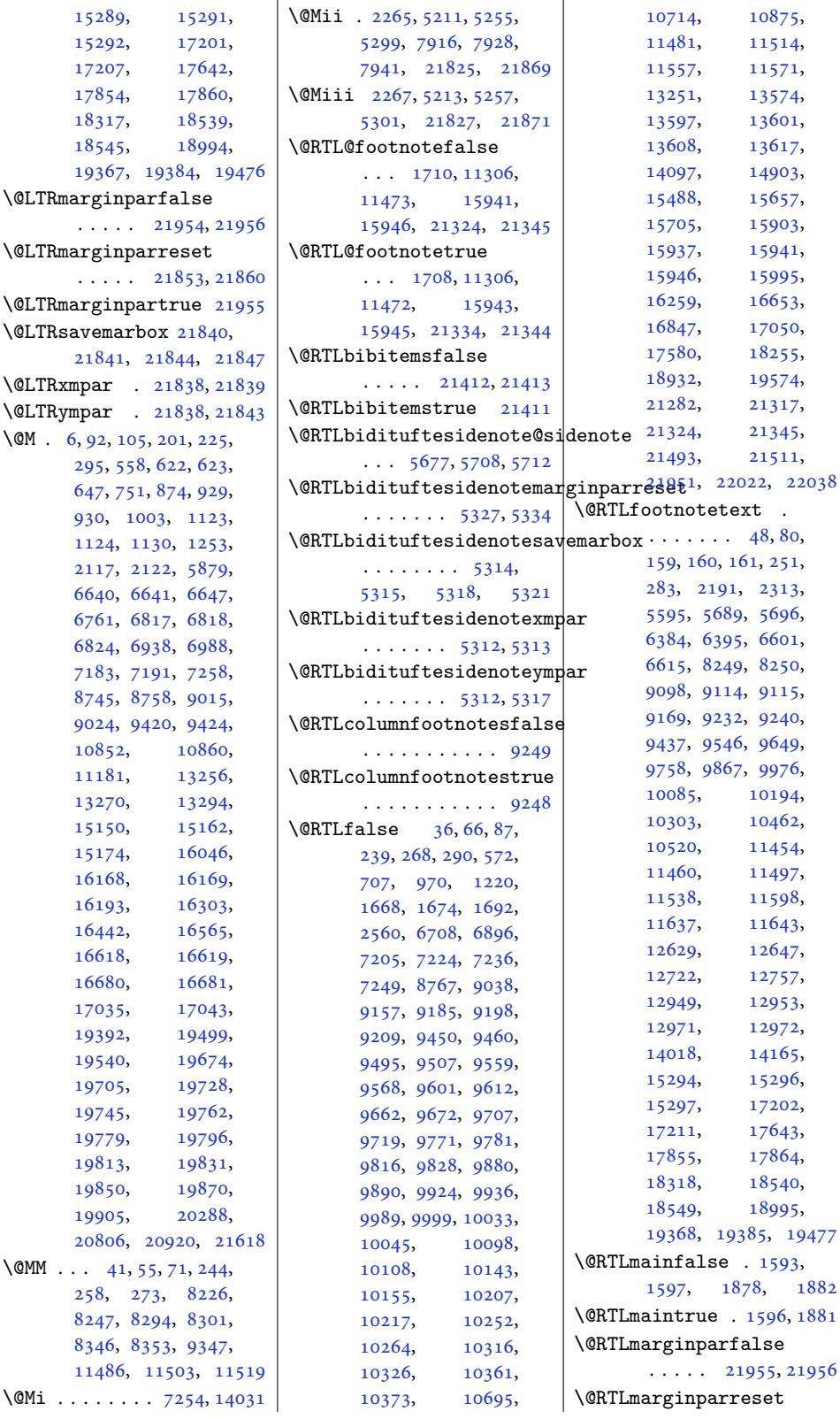

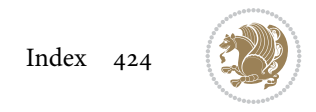

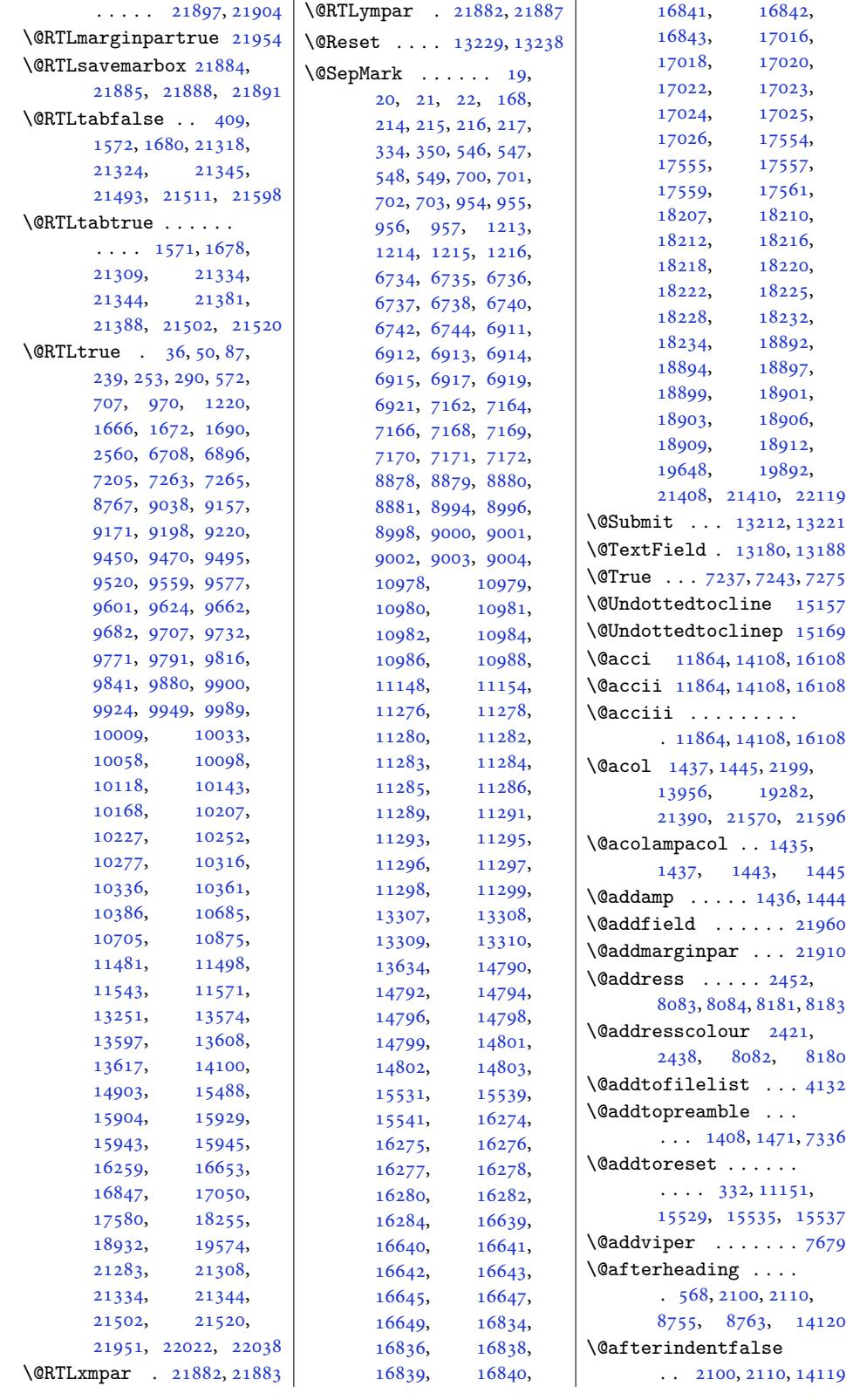

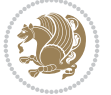

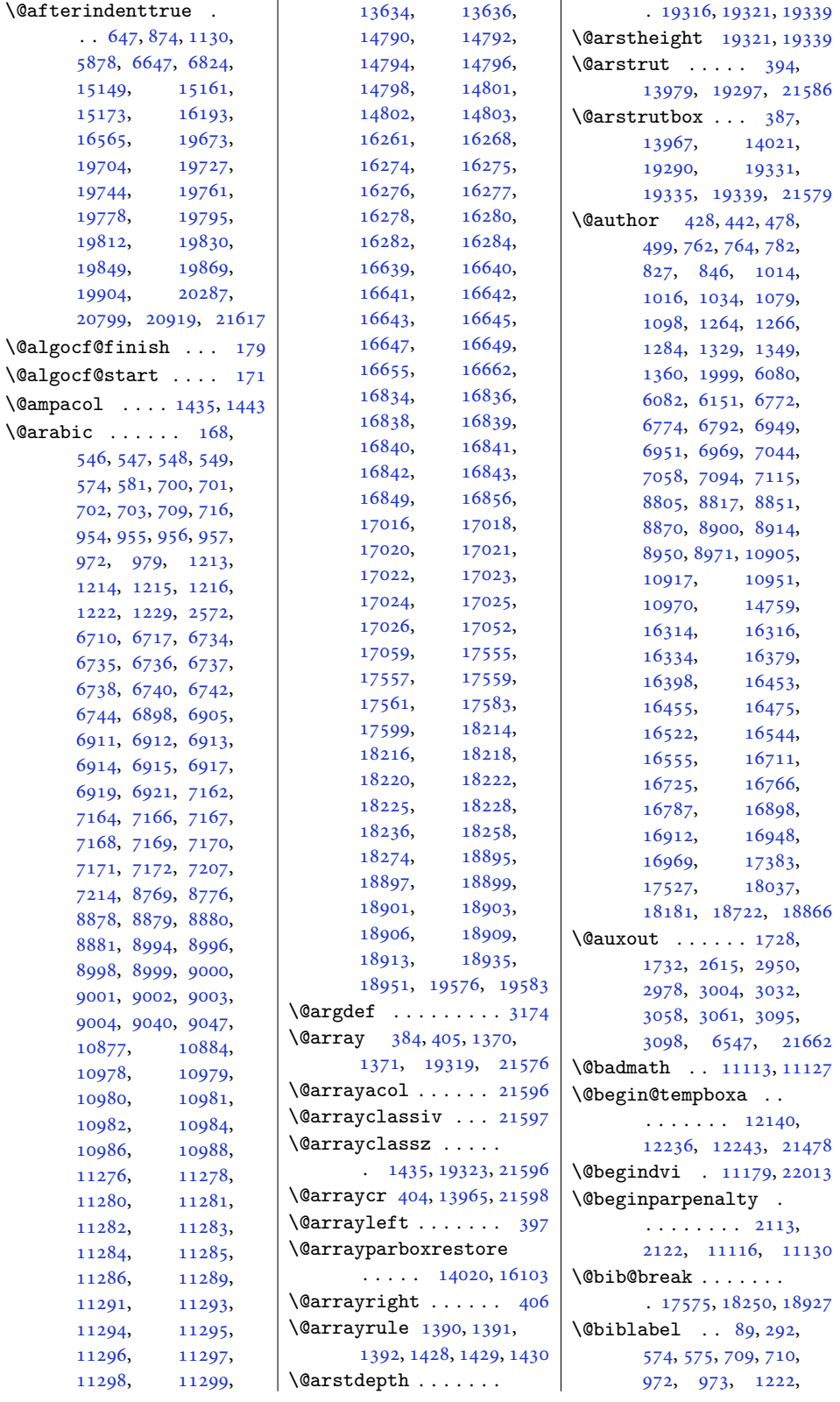

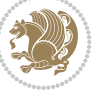

```
1223, 6710, 6711,
      6898, 6899, 7207,
      7208, 8769, 8770,
      9040, 9041, 10877,
      10878, 13253,
      15490, 16261,
      16262, 16655,
      16656, 16849,
      16850, 17052,
      17053, 17583,
      17585, 18258,
      18260, 18935,
      18937, 19576, 19577
\@bibsetup . . . . . . 15490
\@bibtitlestyle . . .
       \ldots . 84, 287, 13248
\@bidi@@stpelt . . . .
       \ldots652,3662
\@bidi@AfterClass .
       . . . . . . . . 4218,
      4239, 4244, 4251
\@bidi@AfterPackage
        \cdots \cdots3,
      4282, 4286, 4293
\@bidi@EqualStringX
       . . . 3717, 3718, 3719
\@bidi@PreventPackageFromLoading
3811, 3815, 3816,
       \ldots4306
@UnPrentPackageFrom&ordi@gfnxtc .....
       \ldots4395,43964399
@info15061533,
       \ldots 9106, 9244,
      9445, 9554, 9657,
      9766, 9875, 9984,
      10093, 10202,
      10311, 10480, 10542
\@bidi@append@to@cslist
       . . . 3864, 3868, 3878
\@bidi@append@to@list
       . . . . . . . . 3868,
      3871, 3874, 3881, 3889
ore@Hy@hyperfootnotes
       \ldots 9092, 9237,
      9434, 9543, 9646,
      9755, 9864, 9973,
       10082, 10191,
      10300, 10459, 10513
\@bidi@copy@stacktop
       . . . . . . . 3936, 3939
\@bidi@copyins@ 1608,
      1609, 1610, 1611,
      1612, 1893, 1894,
      1895, 1896, 1897,
      9330, 9332, 9335,
                                  11892, 11893,
                                  11894, 11895,
                                  11905, 11906,
                                  11954, 11955,
                                  12011, 12012,
                                  12013, 12014,
                                  12031, 12032,
                                  12050, 12059,
                                  12071, 12077,
                                  12081, 12093,
                                  12095, 12098,
                                  12129, 15319,
                                  15320, 15409,
                                  15970, 15972,
                                  15973, 21787,
                                  21793, 21796,
                                  21810, 21812, 21815
                           \@bidi@emptytoks . .
                                  \ldots2669, 2693
                           \@bidi@envbody . . . .
                                  \ldots2663,65,
                                  2667, 2668, 2669,
                                  2689, 2691, 2692, 2693
                           \@bidi@fi . . . . . 3798,
                                  3799, 3800, 3801,
                                  3805, 3806, 3810,
                                  3821, 3822, 3826, 3827
                                  \ldots3765,768, 3769
                                  1535, 1832, 1859, 1861
                           \@bidi@inslogo@ . . .
                                  \ldots1611741,
                                  1743, 1897, 1922, 1947
                           @list@minipage@parb
                                  \ldots . 11586, 21466
                           minipage@parb
                                  . . . . . . . . . . 19486
                           \@bidi@list@minipage@parb
                                 . 11587, 21470, 21473
                           \@bidi@logo . . . . 1628,
                                  1647, 1905, 1921
                           \@bidi@logo@ . . . . . .
                                  \ldots612,44,
                                  1743, 1897, 1921, 1922
                           \@bidi@logo@hb@xt@
                                  . . . . . . . 1898, 1921
                           \@bidi@logo@hb@xt@columnwidth
                                  \ldots. . . 1613,1645
                           \@bidi@lst@makecaption
                                  \cdots13571,
                                  13587, 13588,
                                                              13619, 13620,
                                                              13621, 13625, 13627
                                                       \@bidi@mdf@RTLtrue 14096
                                                       \@bidi@patch@AfterPackage
                                                              \cdots4588, 4591
                                                       \@bidi@pdfcreator .
                                                              \ldots \ldots \ldots83,
                                                              1817, 1923, 1937
                                                       \@bidi@pdfcustomproperties
                                                              \ldots \ldots \ldots1589,
                                                              1820, 1929, 1940
                                                       \@bidi@pdfencryptfalse
                                                              . . . . . . . . . . . 1797
                                                       \@bidi@pdfencrypttrue
                                                              799,1802\@bidi@pdfm@markfalse
                                                              . . . . . . . 1750, 1945
                                                       \@bidi@pdfm@marktrue
                                                              1748,1944\@bidi@pdfproducer
                                                              15861818, 1926, 1938
                                                       \@bidi@perpage@footnotefalse
                                                              . . . . . . . . . . . 1760
                                                       \@bidi@perpage@footnotetrue
                                                              . . . . . . . . . . . 1758
                                                       \@bidi@prepend@to@cslist
                                                              . . . . . . . . 3866,
                                                              3869, 3880, 3922, 3924
                                                       \@bidi@prepend@to@list
                                                              \ldots \ldots \ldots 3869,
                                                              3872, 3876, 3882, 3890
                                                       \@bidi@removefromreset
                                                              \ldots2790,2791,2793
                                                       \@bidi@replacefilewithext
                                                        . Onot Onobtrue 184,4187}\@bidi@saveprimitive
                                                              . . . . . . . . . . . 2651
                                                       pcounter
                                                              \ldots \ldots3657
                                                      ular@RTLcases
                                                              . 21379, 21381, 21388
                                                       \@bidi@todonotes@align
                                                              \cdots \cdots 20966,
                                                              20967, 20999,
                                                              21040, 21043,
                                                              21046, 21049,
                                                              21074, 21079, 21080
                                                       \@bidi@todonotes@figposition@rightfalse
                                                              . . . . . . . . . . 20981
                                                       \@bidi@todonotes@figposition@righttrue
                                                              . . . . . . . . . . 20979
                                                       \@bidi@todonotes@textdirection
                                                              \ldots72,
```
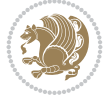

```
20975, 21079, 21080
\@bidi@todonotes@textdirection@RTBfals842, 4844,
      . . . . . . . . . . 20974
\@bidi@todonotes@textdirection@RTLtfup37,4940,4941
      . . . . . . . . . . 20971
\@bidi@unreplacefilewithext
      \ldots 4189, 4195, 4198
insfatuftefloat@float@f5359,5449
      . . . . . . . . . . . 9386
instrloat@floa5341,
      . . . . . . . . . . . 9384
\@bidi@void@footinsfalse
      \ldots . 10787, 10801\@bidi@void@footinstrue
      \cdots . 10784, 10799\delta3847
\Delta 3841
\@bidideclaredcolor
      . . . . . . . . 7388,
      7395, 21220, 21249
te@normal@citefloat@label
      . . . . . . . . 5443,
      5522, 5642, 5671,
      5700, 5722, 5731, 5740
\@biditufteRTLsidenote@normal@cite
       uitenii sidemoteen (margidituftefloat@margin@par
      5523, 5643, 5672,
      5701, 5723, 5732, 5741
\@bidituftefloat@caption
      \ldots . . . . 4816, 4849
\@bidituftefloat@caption@box
       4808, 4873, 4884,
      4885, 4908, 5143, 5148
t@caption@fildituftefloat@orig@float
      . . . . . . . . 4757,
      4766, 4767, 5148
\@bidituftefloat@caption@font
       4722, 4723, 4777,
      4974, 5145, 5151, 5164
tufteoat@caption@justification4759,4760,
      \ldots4974
l@ofname
      \ldots48114812,
      4820, 4884, 4885, 4912
\@bidituftefloat@checkoddpage
      \ldots 47394836
efloat@stored@label
       \ldots \ldots4807,
      4866, 4884, 4885, 4907
at@cont@bicttuftt&oat@red@sh\@ttraiptufondenote@marginfont
      . . . . . . . . 4828,
      4864, 4865, 4867
\@bidituftefloat@float@debug
\@bidituftegeneralstructure@reset@par
\@bidituftesidenote@marginnote@font
      \cdots 4797, 4803,
                                4805, 4806, 4838,
                                4845, 4922, 4929,
                          tuftefloat@float@debug@idftufteheading@orig@cr
                                \ldots47964798,
                                4799, 4800, 4897, 4904
                                \ldots \ldots 4884, 4932
                                 \ldots4885,4914
                          \@bidituftefloat@fps
                                \ldots \ldots4826,4841
                          \@bidituftefloat@fullwidth
\@bidituftesidenote@LTRsidenote@font
                                4756,
                                4762, 4763, 4764, 4864
                          t@justifiqation
                                . . . . . . . . . . . 4724
                          @just5342,
                                \cdots. . . 4664,4794
                                \ldots4850
                          \@bidituftefloat@margin@fl\@th@ote@RTLsidenote@font
                                \cdots4775,4786
                                \ldots \ldots4694,4781
                          \@bidituftefloat@marginfont
\@bidituftesidenote@check@multiple@sidenotes
                                \cdots  . . .4721,4722
                          \@bidituftefloat@orig@capt\@bidituftesidenote@citation@font
                                \ldots4875,4905
                          \@bidituftefloat@orig@endfloat
5358, 5430, 5468, 5496
                                \ldots4888,5139
                                \ldots48094862,5138
                          \@bidituftefloat@orig@label
                                . . . . . . . . 4848,
                                4856, 4876, 4906
                          \@bidituftefloat@overhang
                                4958, 4959, 4998, 4999
                                \ldots 4639, 4640, 4642
                          uftefloat@stored@qaption ........ 5361,
                                 \cdots \cdots4814,
                                4821, 4875, 4910
                                \ldots 4815, 4824,
                                4876, 4892, 4894, 4911
                                \ldots \ldots \ldots 4813,
                                4818, 4819, 4875, 4909
                                \cdots . . . . . 5924, 5930
                                                    \@biditufteheading@newlinetospace
                                                          . . . . . . . 4980, 4989
                                                    \@biditufteheading@newlinetospace@i
                                                          \ldots \ldots 4981, 4983
                                                          \ldots \ldots4988,4992
                                                    \@bidituftesidenote@LTRcitation@font
                                                    \@bidituftesidenote@LTRmarginfont
                                                          5344, 5347, 5350
                                                    \@bidituftesidenote@LTRmarginnote@font
                                                           \cdots 5347, 5356, 5728
                                                           . . . . . . . 5344, 5353
                                                    \@bidituftesidenote@RTLcitation@font
                                                          \cdots  . . .5351,5360
                                                    \@bidituftesidenote@RTLmarginfont
                                                          5345, 5348, 5351
                                                    \@bidituftesidenote@RTLmarginnote@font
                                                           \cdots 5348, 5357, 5737
                                                           . . . . . . . 5345, 5354
                                                    \@bidituftesidenote@add@citation
                                                            \ldots5484,5517
                                                           \cdots \cdots5542,5550
                                                           . . . . . . . . 5349,
                                                    \@bidituftesidenote@citation@justification
                                                           \cdots . . . . . 5363, 5497
                                                   \@bidituftesidenote@citations
                                                          \cdots5485,
                                                          5486, 5488, 5493,
                                                          5502, 5621, 5650,
                                                          5679, 5718, 5727, 5736
                                                    \@bidituftesidenote@infootnote@cite
                                                           5516, 5620, 5649,
                                                          5678, 5717, 5726, 5735
                                                    \@bidituftesidenote@justification@autodetect
                                                          5362, 5363, 5364
                                                    \@bidituftesidenote@margin@par
                                                          \ldots \ldots 5365,
                                                          5498, 5565, 5583,
                                                          5601, 5719, 5728, 5737
                                                          . . . . . . . . 5340,
                                                          5343, 5346, 5349
                                                          \cdots 5346, 5355, 5719
```
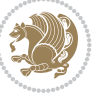

```
\@bidituftesidenote@marginnote@justification 21868
       \ldots \ldots \ldots 5362,5719, 5728, 5737
\@bidituftesidenote@normal\@cddption ........
      . . . . . . . . 5424,
      5521, 5641, 5670,
      5699, 5721, 5730, 5739
\@bidituftesidenote@print@citations
\@captionabovetrue
       5490, 5640, 5669,
      5698, 5720, 5729, 5738
\@bidituftesidenote@sidenote
      \ldots5619,5706,5710
uftesidenote@sidenote@citataons 17117,
       . . . . . . . . . . . 5515
tufte8318,0756,
      . . . . . . . . 5343,
      5352, 5528, 5529, 5532
\@bidituftesidenote@sidenote@justifij&ation2072,
       \ldots5529
\@bidituftesidenote@sidenote@vertic&&@offsetb87,
       5616,
      5617, 5623, 5625,
      5631, 5638, 5652,
      5654, 5660, 5667,
      5681, 5683, 5689, 5696
\@bidituftesidenote@trim@b
       394,ercr16054,
\@bidituftesidenote@trim@c
      \ldots5398,401, 5406
tuftesidenote@trim19678,
       5383, 5386, 5435,
      5437, 5454, 5456,
      5473, 5475, 5505, 5507
esidenotemarginparreset9817,
       \cdots \cdots 5239, 5246
tuftesidenotesasnumb19679,
      . . . . . . . . 5226,
      5227, 5230, 5233
\@bidituftesidenotexmpar
      . . . . . . . 5224, 5225
\@bidituftesidenoteympar
      \ldots \ldots224, 5229
\@bidituftetoc@lof@line
       5887\@bidituftetoc@pkgname
       . . . . . . . 5747, 5748
\@bidiundeclaredcolor
      \cdots 7388, 7389,
      21220, 21221, 21260
\@bscontmark . . . . . 14782
\@bsmarkseries . . . 14763
\@bsmtitlempty . . . 14751
\@bsphack . . . . . . . .
       2264, 5210, 5254,
                           \@bsthanksheadpost 14765
                           \@bsthanksheadpre 14765
                                  . 4965, 14885, 14888
                           \@captionabovefalse
                                  . 17737, 18411, 19088
                                  . 17735, 18409, 19086
                           \@captype . 2204, 2252,
                                  2300, 4778, 14878,
                                  14882, 14885,
                                  17718, 18392, 19069
                                  10757, 10785,
                                  10796, 12026,
                                  12075, 12076,
                                  14035, 14040,
                                  14052, 15964,
                                  21772, 21776,
                                  21788, 21792, 21803
                           \@cclvi . . . . . . 10503,
                                 10505, 10565, 10567
                                  16067, 16080,
                                  19492, 19521, 21529
                                  19709, 19732,
                                  19749, 19766,
                                  19783, 19800,
                                           19835,
                                  19854, 19874, 19909
                                  19710, 19733,
                                  19750, 19767,
                                 19784, 19801,
                                  19818, 19836,
                                  19855, 19875, 19910
                           \@cftbsnum . . . 19677,
                                  19708, 19731,
                                  19748, 19765,
                                  19782, 19799,
                                  19816, 19834,
                                  19853, 19873, 19908
                           \@cftdopartfalse . 19651
                           \@cftdoparttrue . . .
                                  \cdots654, 19658
                           \@cftl@subfig . . . . 19842
                           \@cftl@subtab . . . . 19862
                           \@chapapp . 6983, 7178,
                                 9010, 10848, 17031
                                                      \@chapterlistsgap@off
                                                             . . . . . . . . . . 15523
                                                      \@chapterlistsgap@on
                                                             \cdots . 15530, 15538
                                                      \@chclass . . 352, 364,
                                                             375, 1377, 1389,
                                                             1402, 1422, 1427,
                                                             19420, 19436,
                                                             19447, 21599, 21604
                                                      . . . .2682,
                                                             2706, 4473, 4474
                                                      53,371,
                                                             1378, 1385, 1398,
                                                             1408, 1424, 1425,
                                                             1426, 1439, 1447,
                                                             1473, 7338, 19421,
                                                             19428, 19443,
                                                             21601, 21602, 21603
                                                      \@circlefnt . . . . . . 11007
                                                      \@classiv . . . . . 2201,
                                                             13957, 19284,
                                                             21392, 21572, 21597
                                                      \@classx . 1405, 1464, 7332
                                                      \@classz . . . . . . 1405,
                                                             1464, 1498, 1499,
                                                             2200, 7332, 13957,
                                                             19283, 19323,
                                                             21391, 21571, 21596
                                                      \@cleartopmattertags
                                                             \cdots  . . .129, 13330
                                                      \@cliptoboxdim . . . 19450
                                                      \@clsextension . . . .
                                                              4187, 4198, 4214,
                                                             4224, 4233, 4236, 4245
                                                      \@clubpenalty . . . . .
                                                             . 584, 7217, 9050,
                                                             16859, 17062, 19586
                                                      \@colht 7689, 7716, 7717,
                                                             7801, 7802, 7818,
                                                             7934, 7949, 7950,
                                                             7960, 7961, 7968,
                                                             7984, 7988, 10746,
                                                             11202, 12004,
                                                             12016, 12017,
                                                             12018, 12020,
                                                             12022, 12110,
                                                             14046, 14047,
                                                             14926, 14929,
                                                             14931, 14933,
                                                             14938, 14939,
                                                             14940, 14959,
                                                             14960, 14961,
                                                             14965, 15026,
                                                             15029, 15031,
```
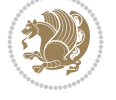

```
15033, 15038,
       15039, 15040,
       15059, 15060,
       15061, 15065,
       17312, 17329,
       17966, 17983,
       18651, 18668, 22047
\@colourfalse . . . . . 2364
\@colourgreenfalse
       . . . . . . . 8001, 8099
\@colourgreentrue .
       . . . . . . . 8002, 8100
\@colourgreyfalse .
       . . . . . . . 8005, 8103
\@colourgreytrue . .
       . . . . . . . 8006, 8104
\@colourorangefalse
       \ldots \ldots79998097
\@colourorangetrue
       . . . . . . . 8000, 8098
\@colourredfalse . .
       . . . . . . . 8003, 8101
\@colourredtrue 8004, 8102
\@colourtrue . . . . . . 2363
\@colroom . . . . . 7961,
      7964, 7966, 7967,
      8261, 8318, 12004,
      12018, 12021,
      12023, 14046,
      14055, 17313,
      17330, 17967,
      17984, 18652, 18669
\@combinedblfloats
       \ldots7660,
      11066, 11102,
       11183, 11937,
      11990, 14990,
      15087, 21711, 21754
\@combinefloats . . .
       \ldots . 741, 12106\@compactenum@ . . . . 5934
\@cons . . . . . 21910, 21911
\@contcshortstyle 14833
\@contcstyle . . . . . .
       . 14838, 14844, 14849
\@contcwidth 14827, 14828
\@contdelim . . . . . . .
      \ldots32,
      14836, 14843, 14848
\@contfield . . . . . . .
      \ldots6611
\@contfinal . . . . . . .
       \ldots1482114833,
       14839, 14845, 14849
```
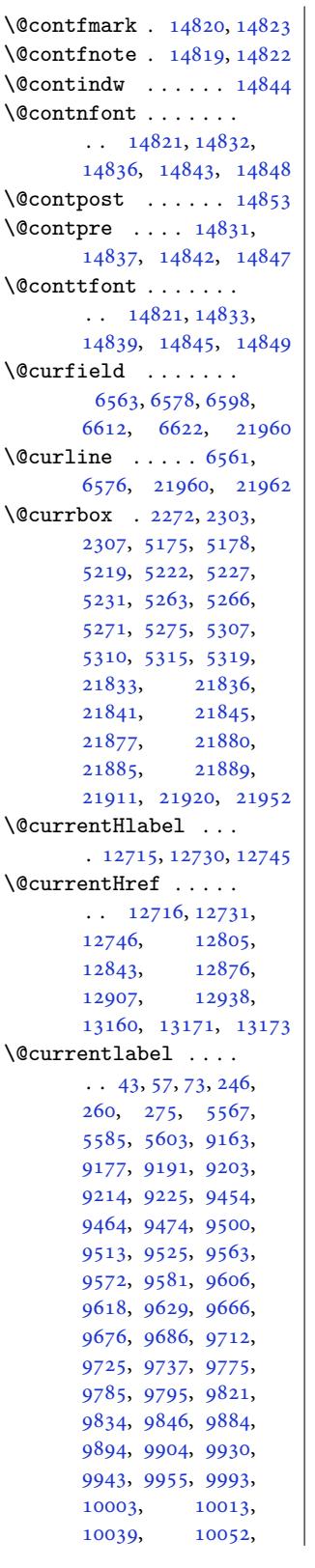

10064, 10102, 10112, 10122, 10148, 10161, 10173, 10211, 10221, 10231, [10257,](#page-193-7) [10270](#page-194-3), [10282,](#page-194-4) [10320](#page-194-5), [10330,](#page-194-6) [10340](#page-195-6), [10366,](#page-195-7) [10379](#page-196-3), [10391,](#page-196-4) [10586](#page-196-5), [10598,](#page-196-6) [10610](#page-197-5), [10647,](#page-197-6) [10661](#page-198-3), [10675,](#page-198-4) [11488](#page-198-5), [11505,](#page-198-6) [11521](#page-199-1), [11549,](#page-199-2) 11563, 11577 \@curr[entlab](#page-203-1)eln[ame](#page-203-2)  $\cdots$  . . . [12717](#page-204-2), [12732,](#page-204-3) [12747](#page-220-5), [12806,](#page-220-6) [12844](#page-220-7), [12877,](#page-221-5) [12908,](#page-221-6) [12939](#page-221-7) \@currenvir . . .. [. . .](#page-243-7) 2668, 2671, [2672](#page-243-9), [2692,](#page-245-2) 2695, [2696,](#page-245-3) 2723 \@currext . . . . 20102, [20214,](#page-246-2) [20272,](#page-246-3) [20282](#page-247-4) \@currlist [. . . .](#page-54-12) [. .](#page-54-13) 21910 \@curt[abma](#page-54-9)[r](#page-54-6) . 21[959,](#page-55-2) 2[1962](#page-55-3) \@cvtheme [. . . .](#page-55-1) [2444,](#page-383-0) 2447 \@cvth[emeopt](#page-385-0)[ions](#page-386-2) . .  $\ldots \ldots$  2445, [2447](#page-416-10) \@date 431, 443, [479,](#page-417-9) 5[02,](#page-417-6) 770, 772, 784, 82[9,](#page-50-3) 849, 1022, [102](#page-50-2)4, 1036, 1081, 1101, 1272, 1274, [128](#page-50-4)[6,](#page-50-3) [1331](#page-12-2), [13](#page-12-3)[52,](#page-13-2) [1361](#page-13-3), [200](#page-18-4)0, [60](#page-18-5)[98,](#page-19-1) [6152](#page-19-2), [678](#page-20-2)0, [6782](#page-23-4), [6794](#page-23-5), [6957](#page-23-6), [6959](#page-24-2), [6971](#page-24-3), [7047](#page-28-3), [7059](#page-28-4), [7095](#page-28-5), [7118](#page-29-3), [8808](#page-29-4), [8818](#page-29-5), [8852](#page-41-1), [8873](#page-118-2), [8903](#page-119-4), [8915](#page-131-5), [8951](#page-131-6), [8974](#page-131-7), [9059](#page-134-3), [9064,](#page-134-4) [10908](#page-134-5), [1091](#page-136-2)8, [10952](#page-137-1), [1097](#page-137-2)3, [13339](#page-170-1), [1334](#page-170-2)4, [14760](#page-171-6), [1632](#page-171-7)2, [16324](#page-173-10), [1633](#page-174-6)6[,](#page-174-7) [16381](#page-209-2), [16401,](#page-209-3) [16461](#page-209-4), [16463,](#page-210-10) [16477](#page-255-0), [16524,](#page-255-1) [16547](#page-281-1), [16556,](#page-311-11) [16714](#page-311-12), [16726,](#page-312-1) [16767](#page-313-2),

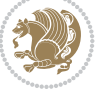

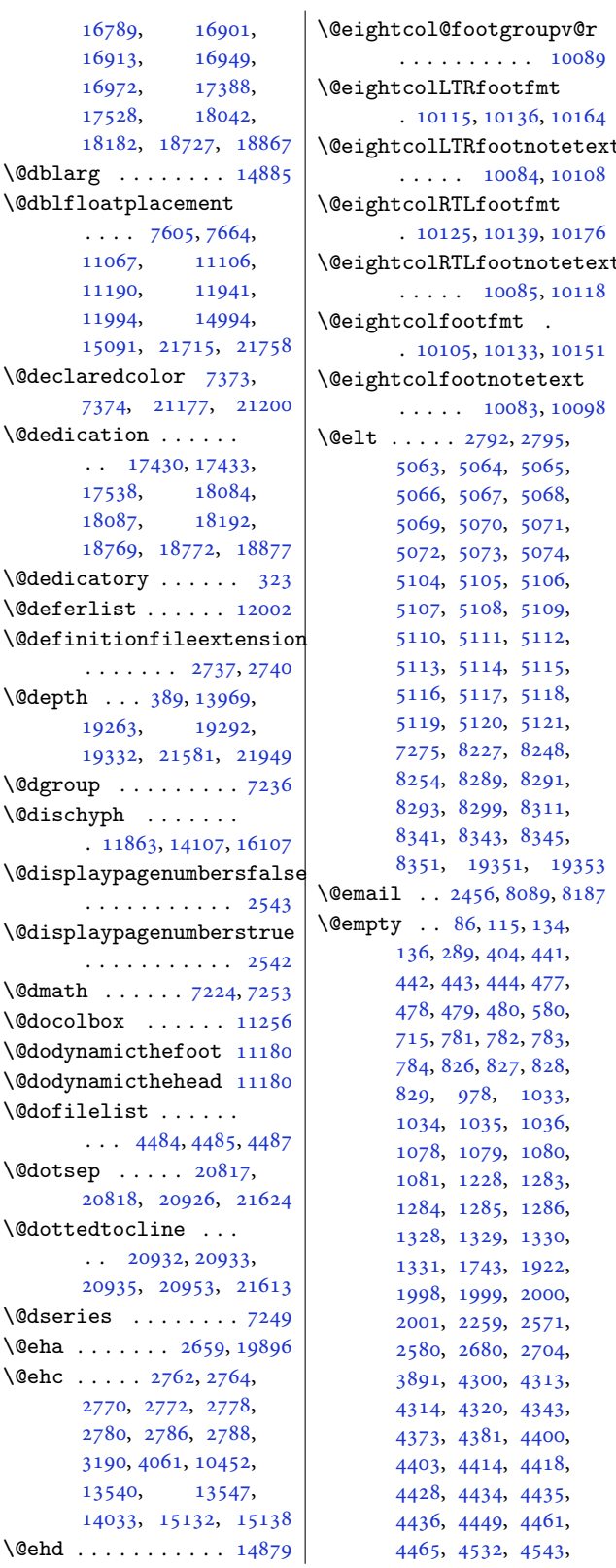

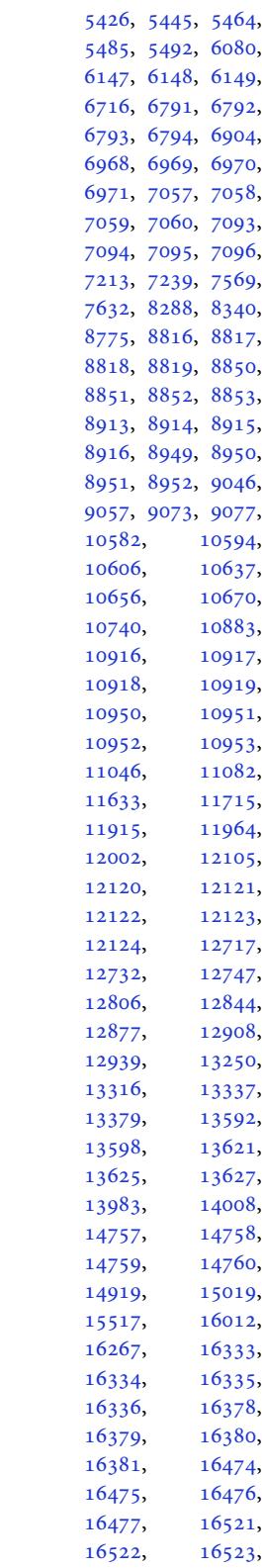

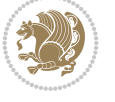
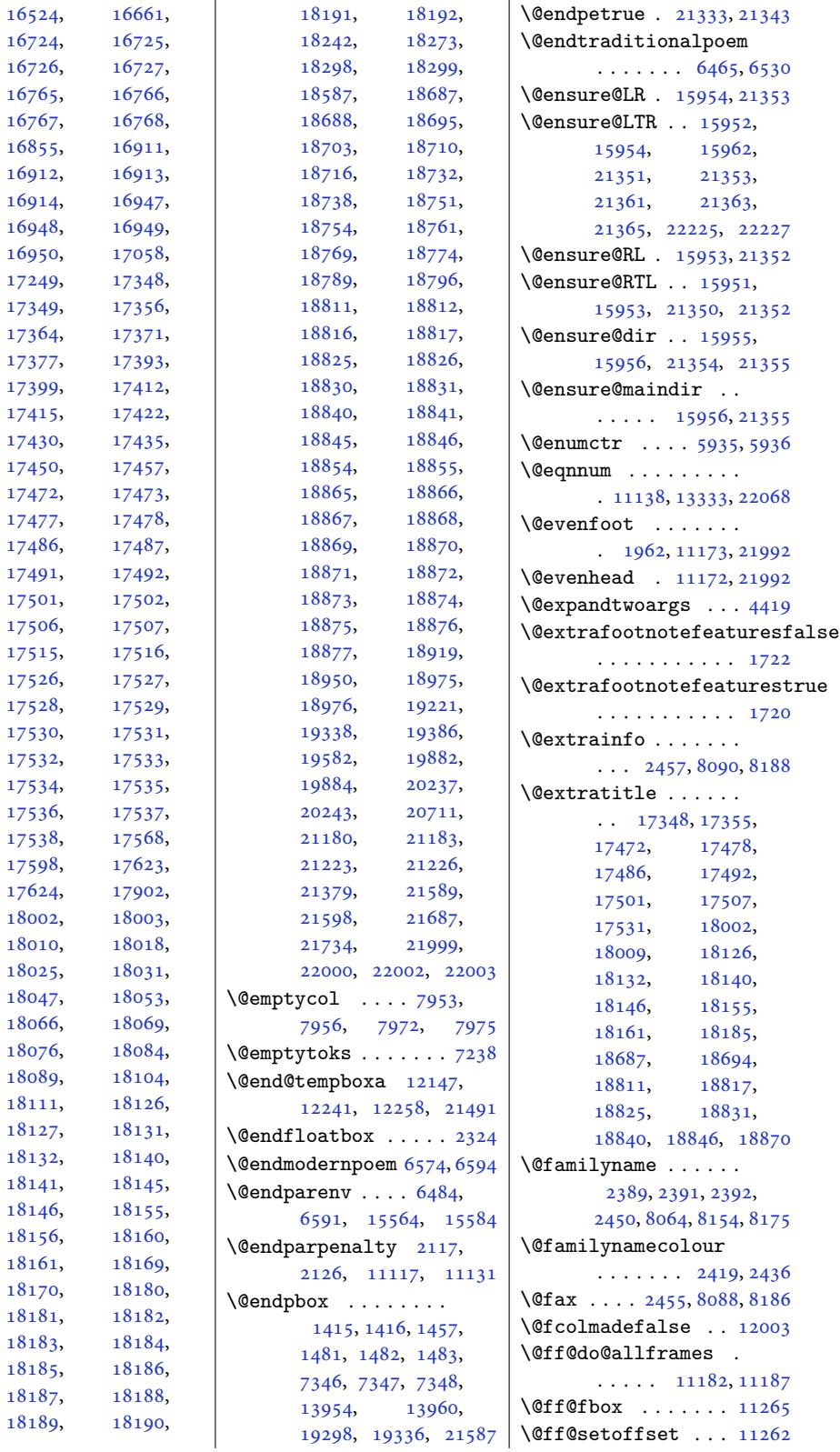

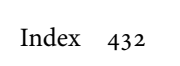

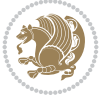

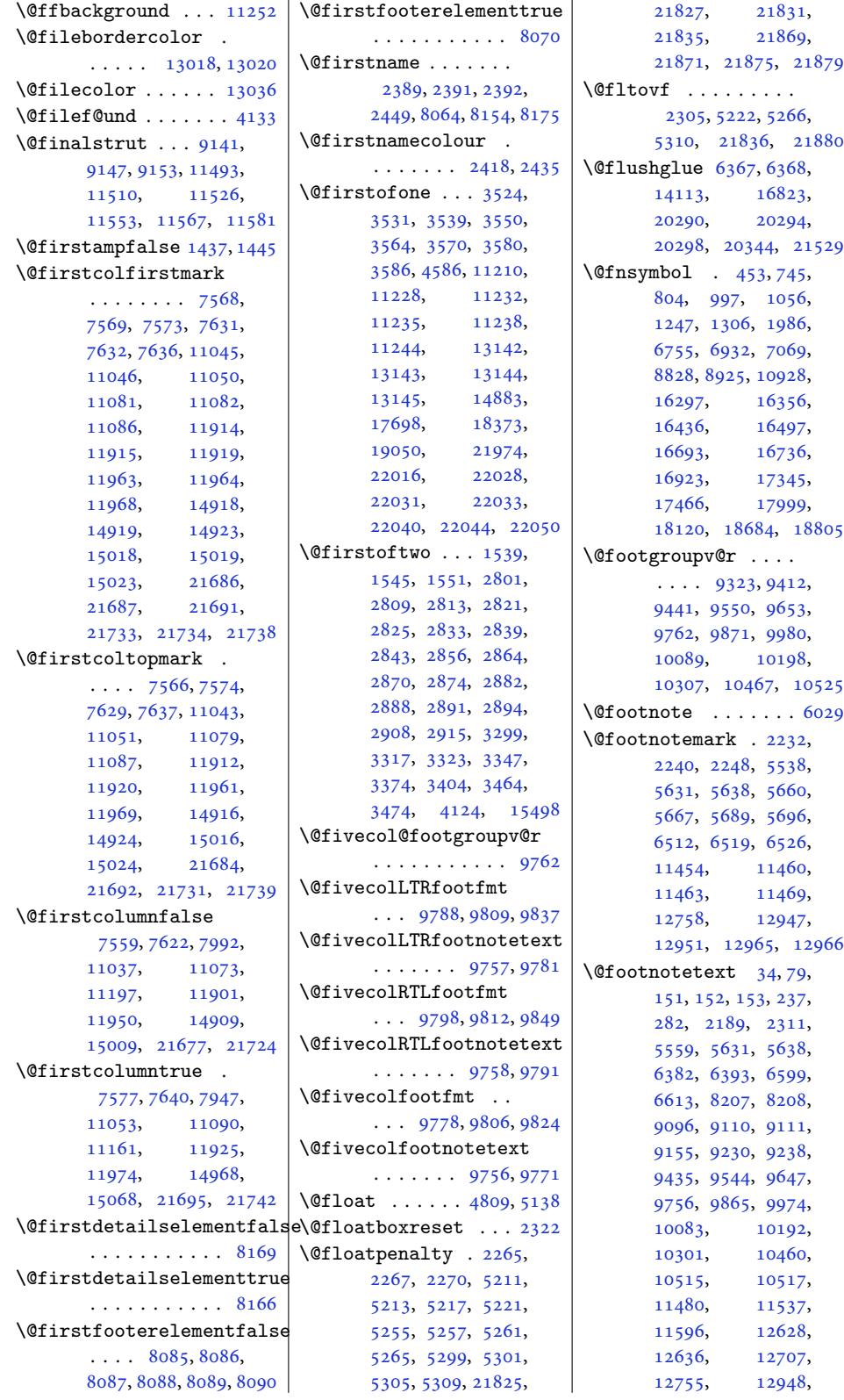

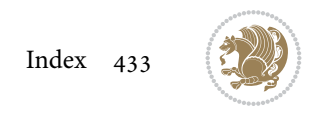

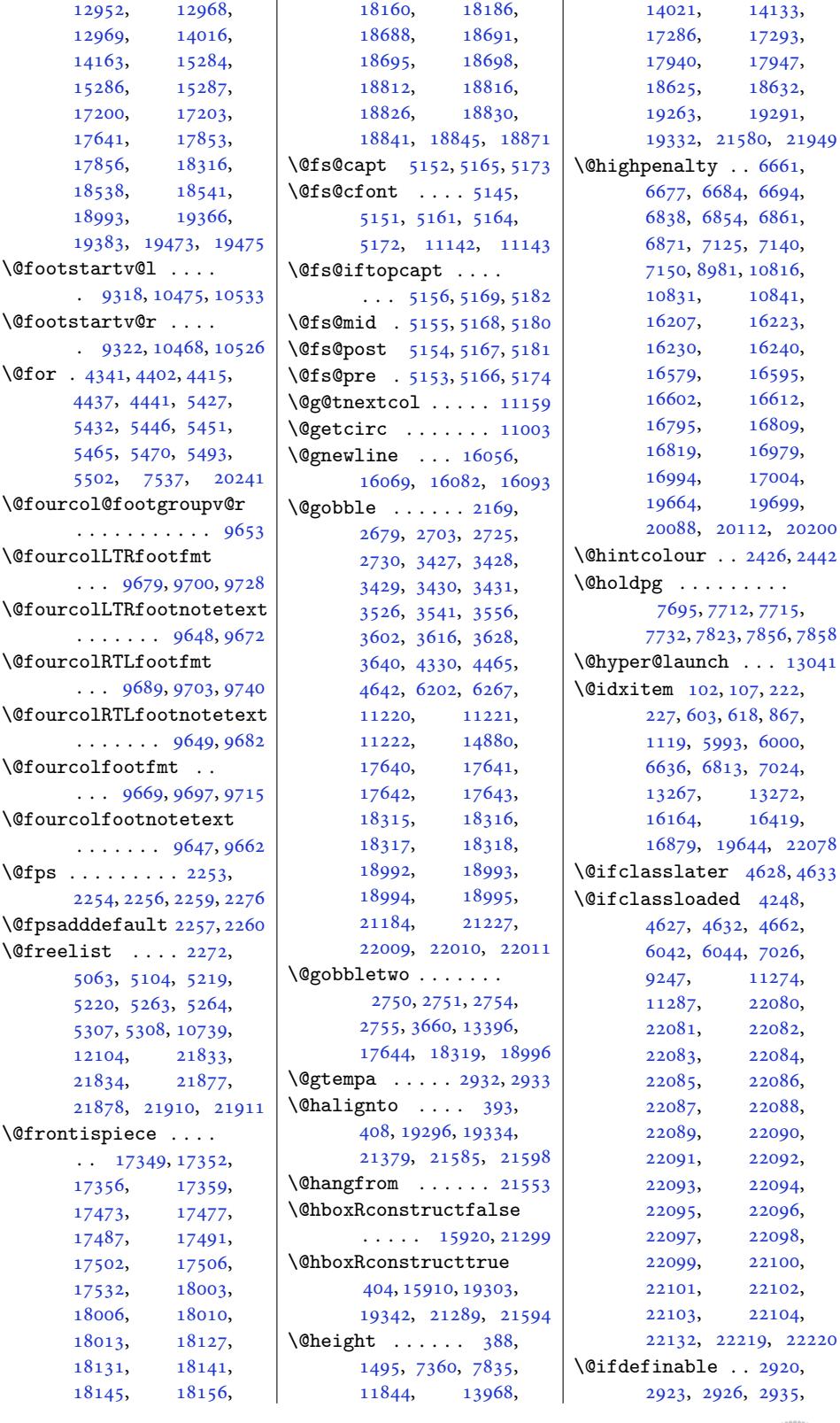

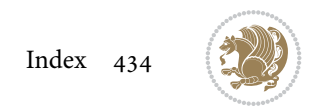

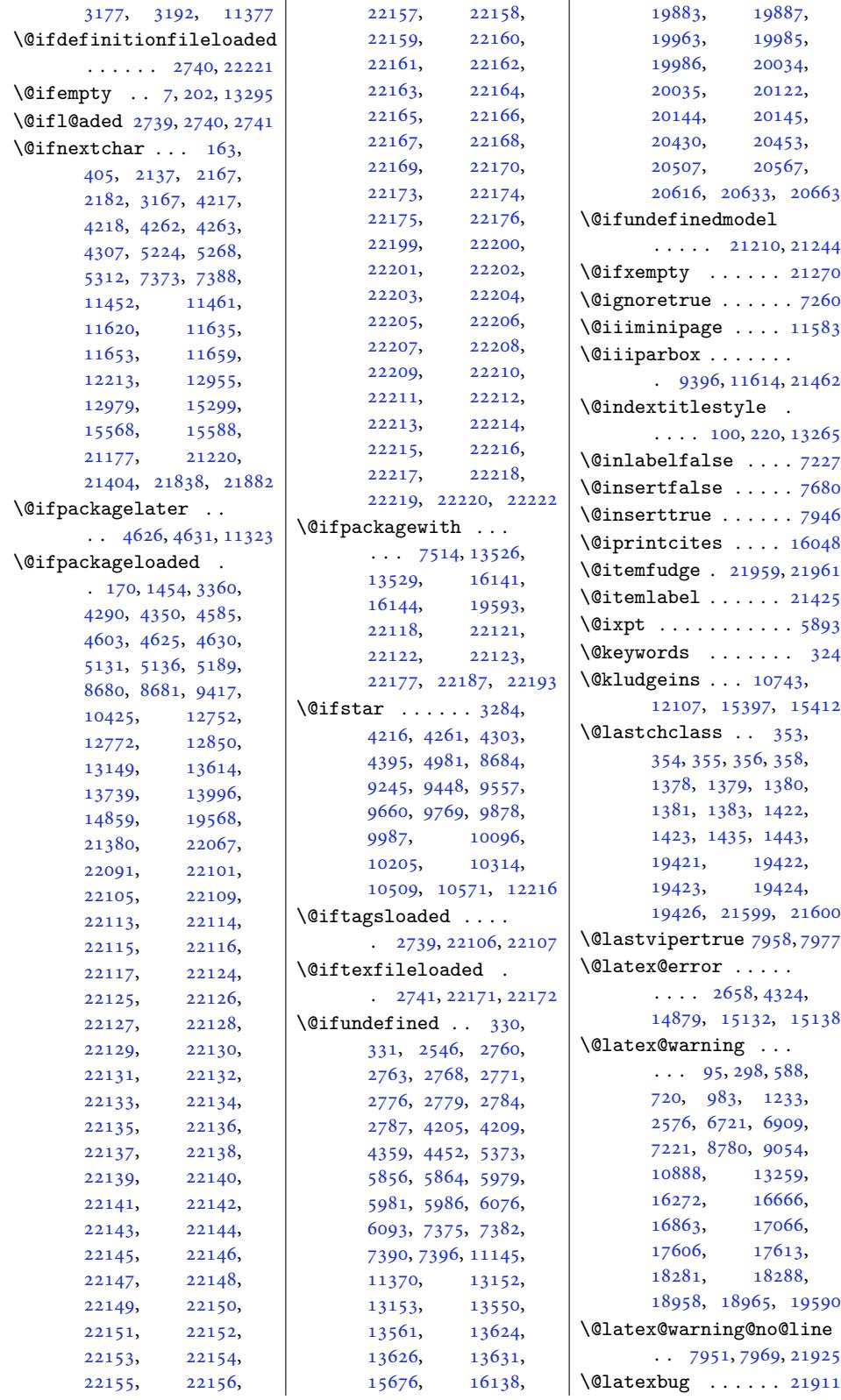

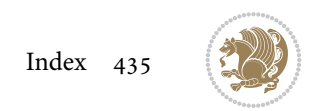

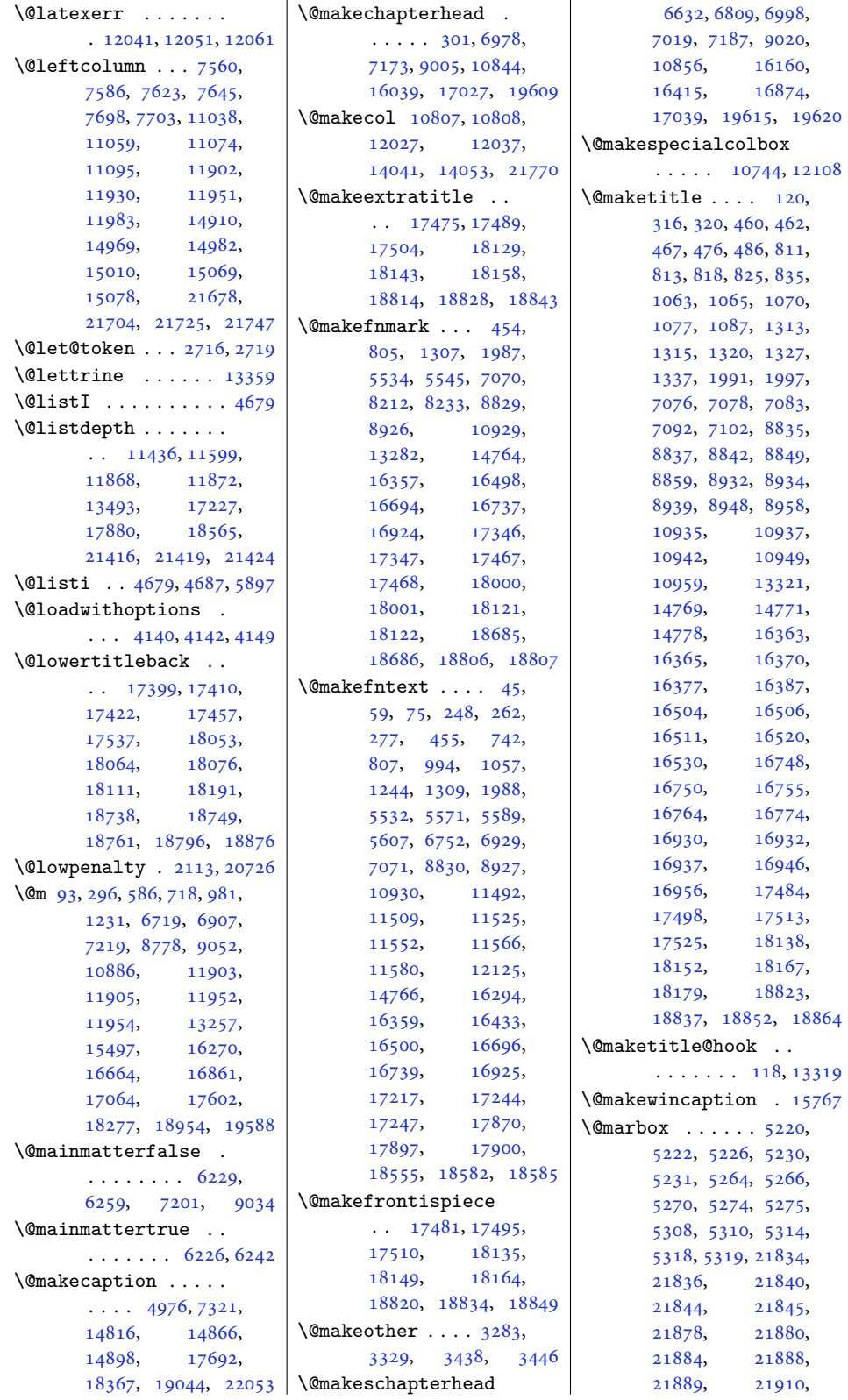

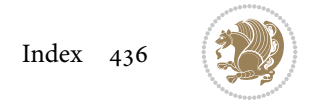

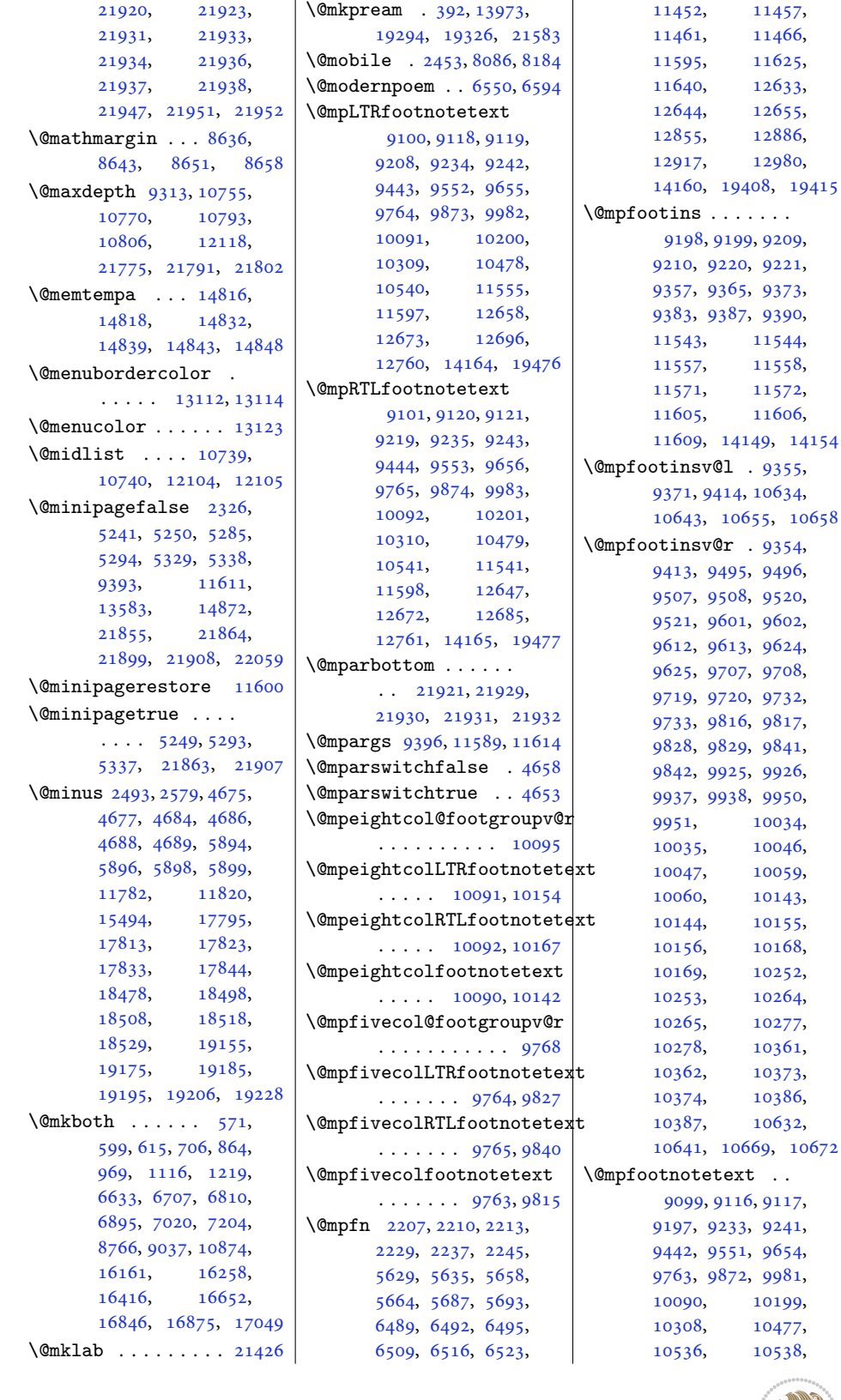

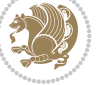

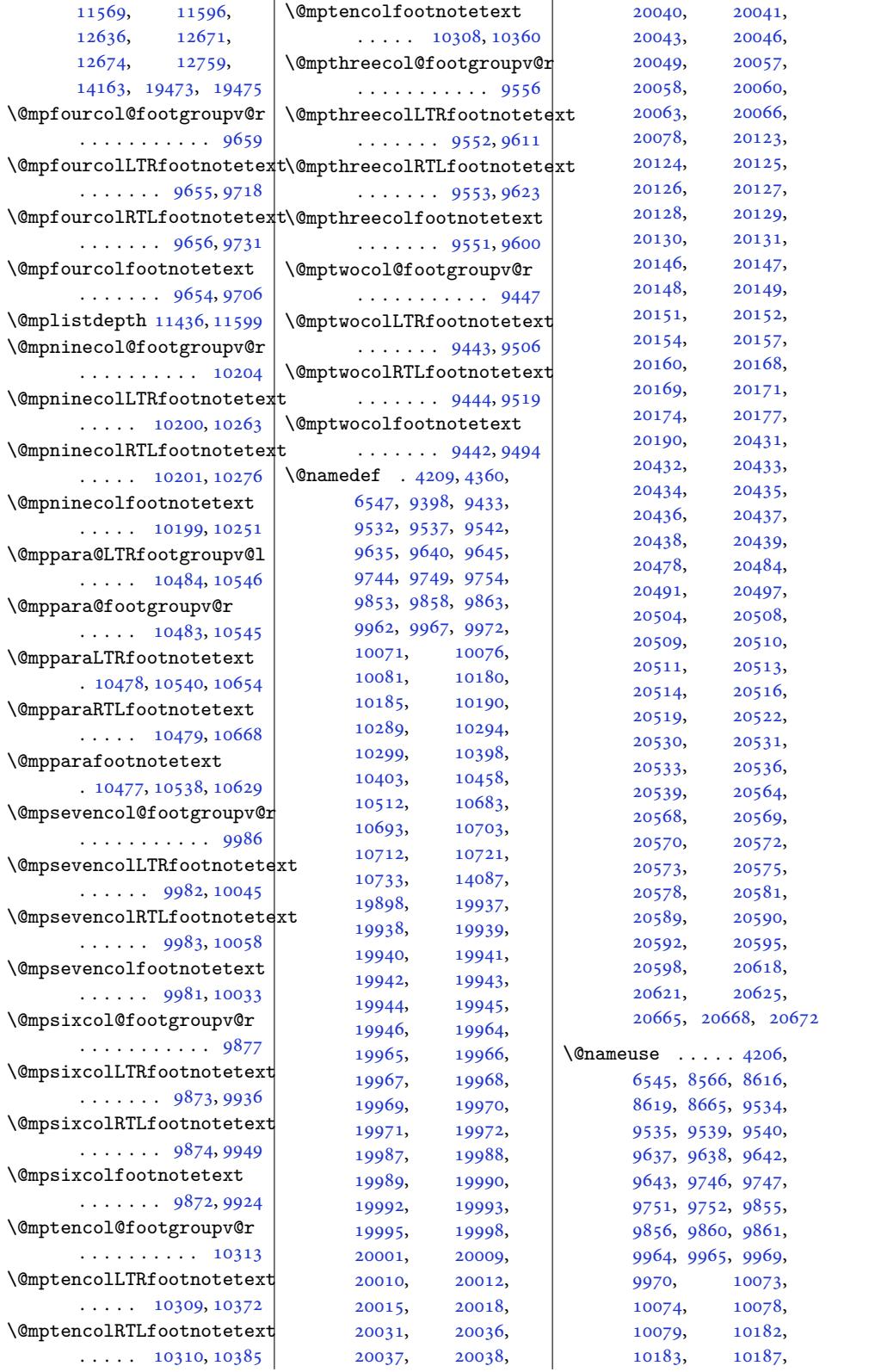

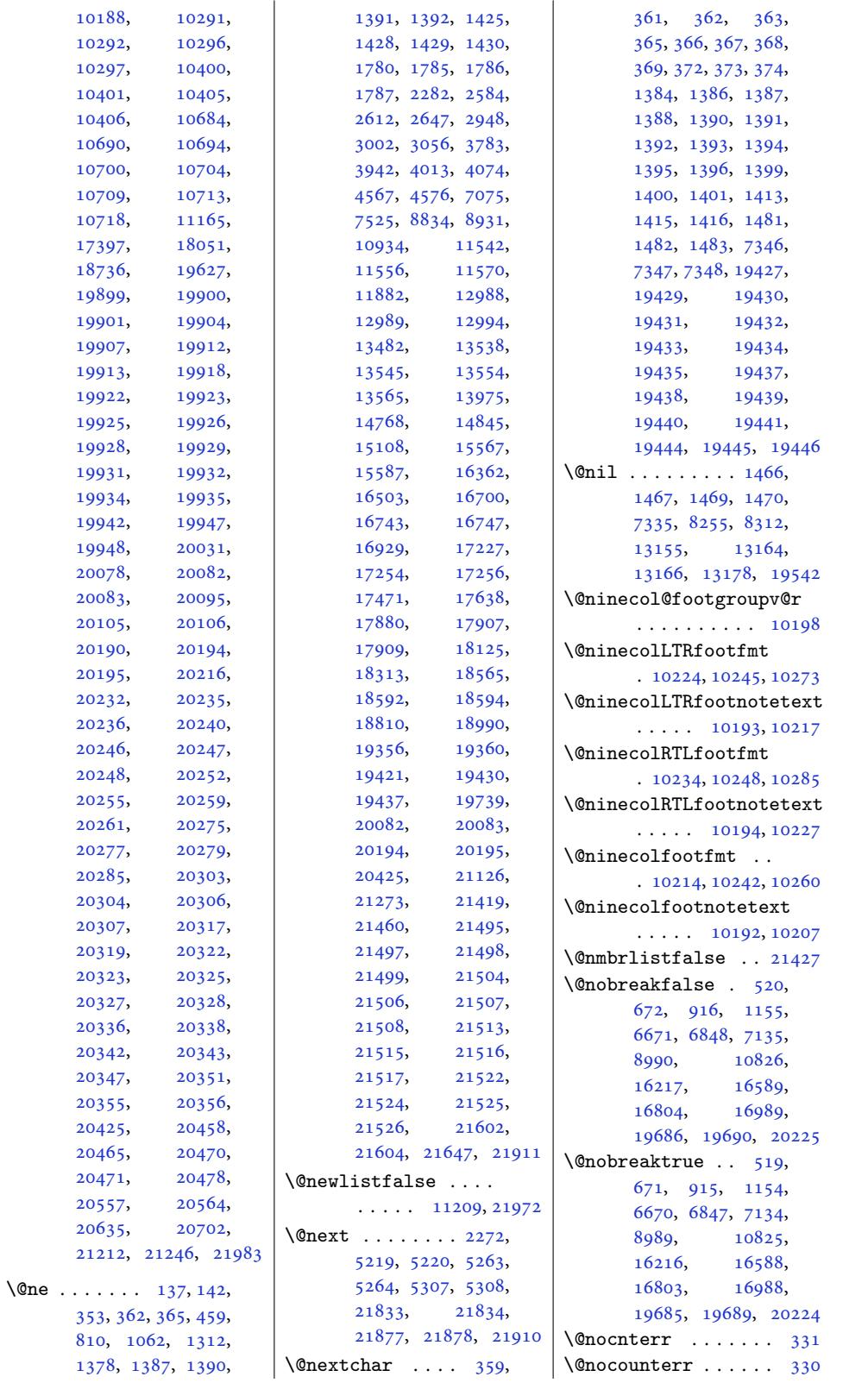

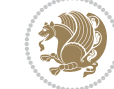

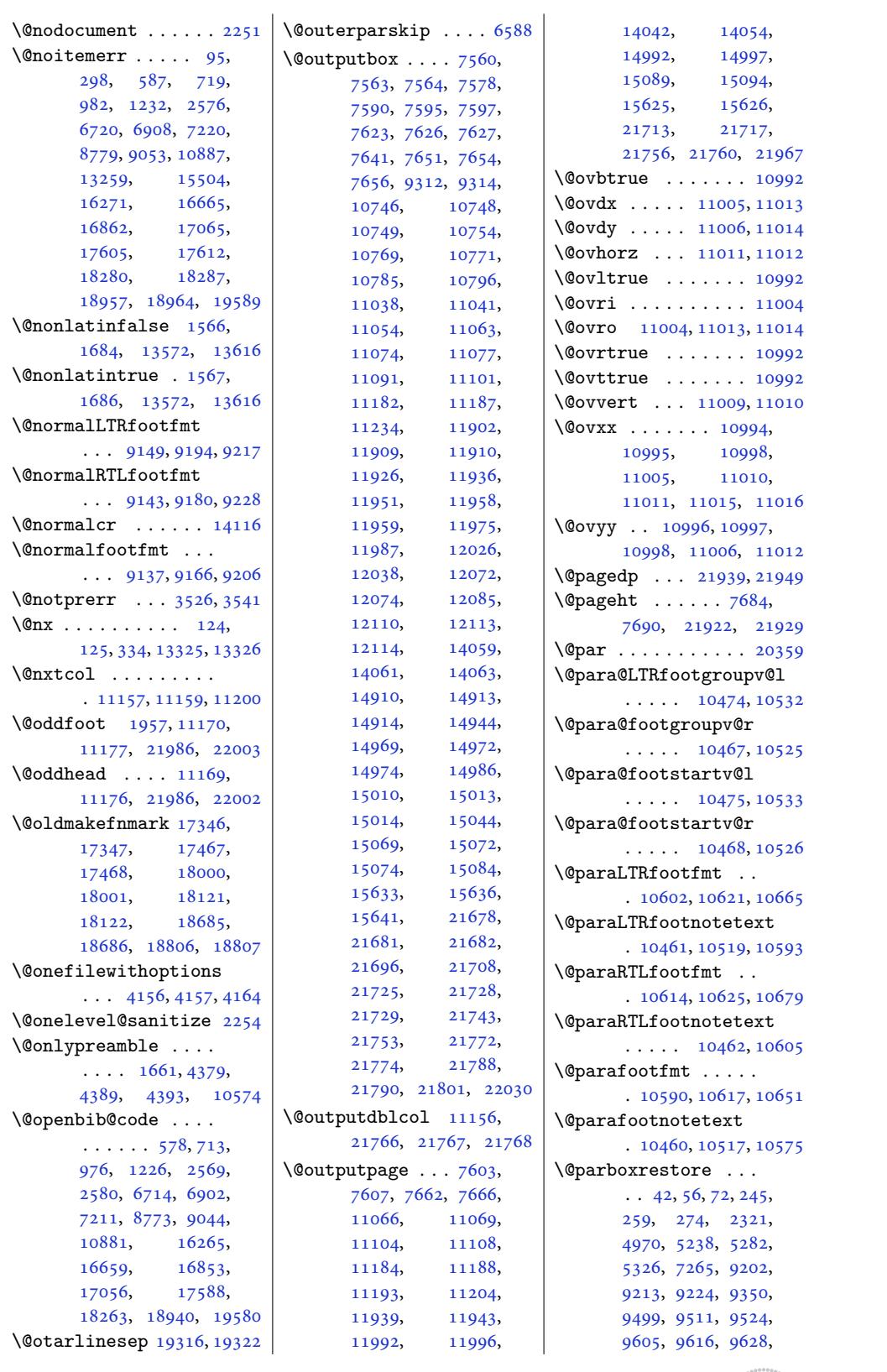

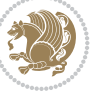

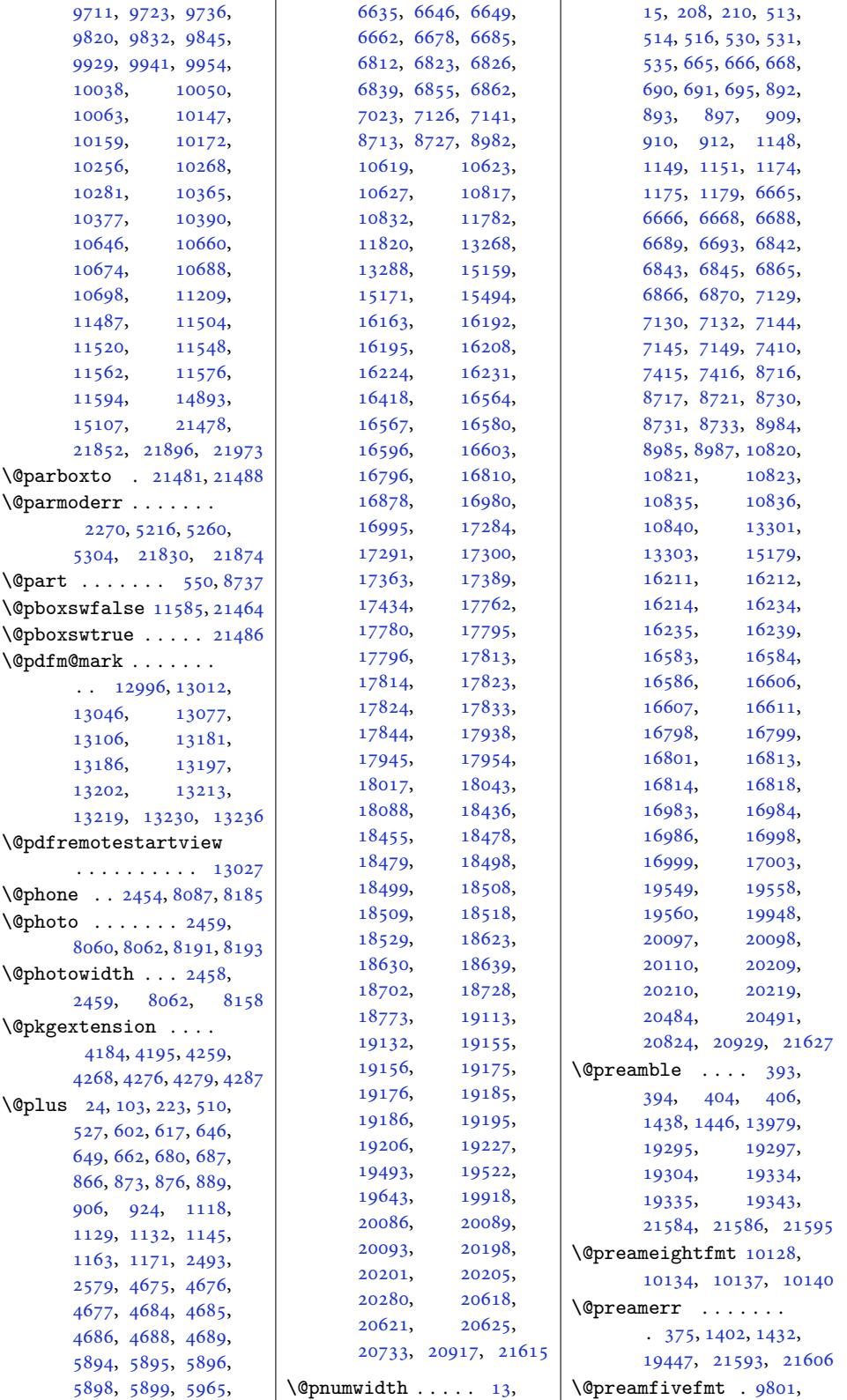

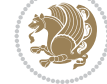

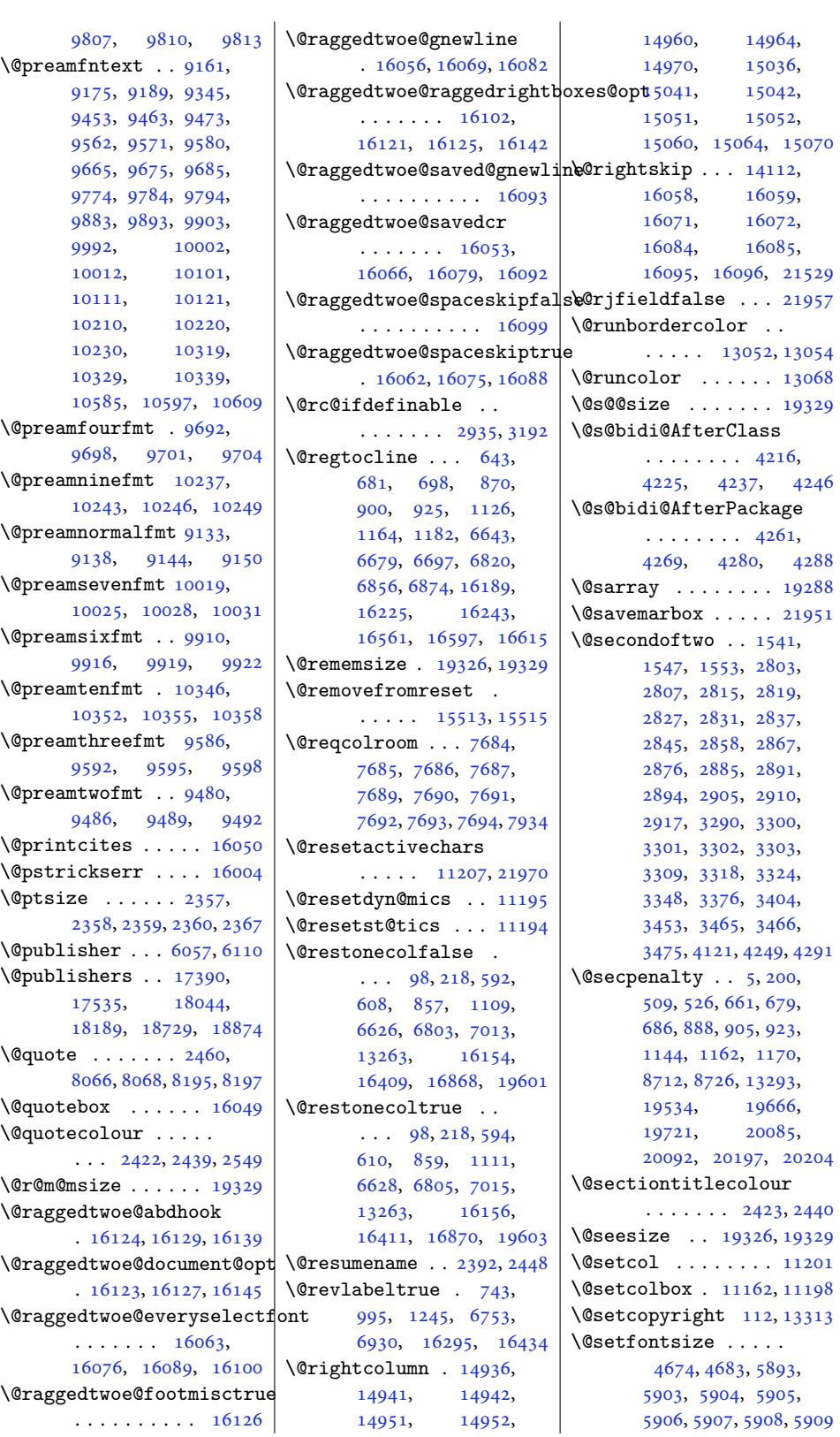

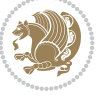

```
\@setfpsbit . . . . . . .
       \ldots 2286, 2289, 2292
\@setmarks . . . . 7570,
      7572, 7602, 7633,
       7635, 7661, 11047,
      11049, 11066,
      11083, 11085,
      11103, 11916,
      11918, 11938,
      11965, 11967,
      11991, 14920,
      14922, 14991,
       15020, 15022,
       15088, 21688,
       21690, 21712,
      21735, 21737, 21755
\@setminipage . . 4972,
      11601, 11876, 14895
\@setpar . . . . . 16697,
       16740, 17250,
       17261, 17903,
       17915, 18588, 18600
\@settab . . . . . . . . . 6555
\@sevencol@footgroupv@r
       . . . . . . . . . . . 9980
\@sevencolLTRfootfmt
       . 10006, 10027, 10055
\@sevencolLTRfootnotetext
       . . . . . . . 9975, 9999
\@sevencolRTLfootfmt
       . 10016, 10030, 10067
\@sevencolRTLfootnotetext
       \ldots \ldots9976,0009
\@sevencolfootfmt .
       . 9996, 10024, 10042
\@sevencolfootnotetext
      \ldots \ldots9979989
\lambda sharp . . . . . . . 400,
       1440, 1441, 1442,
       1448, 1449, 1450,
       13155, 13161,
       13971, 19300,
       19335, 19341, 21590
\@sixcol@footgroupv@r
       . . . . . . . . . . . 9871
\@sixcolLTRfootfmt
       \ldots897,9946
\@sixcolLTRfootnotetext
       \ldots \ldots9890
\@sixcolRTLfootfmt
       \ldots9907,99219958
\@sixcolRTLfootnotetext
       \ldots \ldots98679900
```
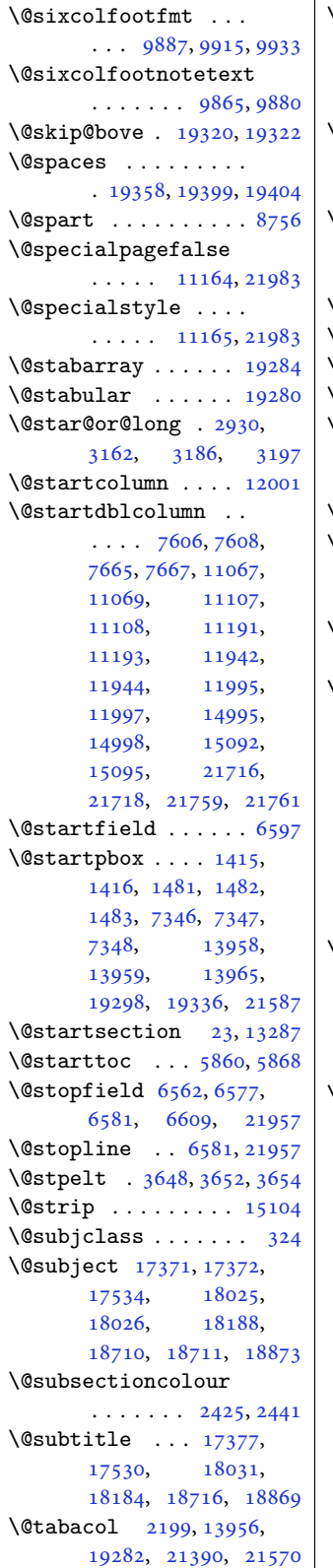

 $\lambda$ @tabarray . 381,405, 409, 2201, 13943, 13945, 21385, 21392, 21572, 21598 \@tabclassiv . [. . .](#page-11-22) . .  $\ldots$  [2201](#page-45-7), [13957](#page-266-3), [192](#page-11-23)84, 21392, 21572 \@tabc[lassz](#page-266-4) . [. . . .](#page-410-9) [. .](#page-407-8) 1443, 2200, 139[57,](#page-411-0) 19283, 21391, 21571  $\sqrt{0}$ tabcr [. .](#page-367-9)[.](#page-367-9) [. . .](#page-45-7) [6558,](#page-266-5) [6568](#page-410-9)  $\lambda$ @tabminus [. . . .](#page-407-9) . . 6556  $\text{Orabplus}$ ....... 6555 \@tabu[lar](#page-31-7) 377, [2187](#page-407-10), [21568](#page-410-10) \@tabu[larcr](#page-367-12) . . . [. . . .](#page-127-10)  $\ldots$  220[1,](#page-127-11) 13961, 19284, 21392, 2[1572](#page-126-7)  $\texttt{(\mathcal{Q}tages extension 2736, 2739)}$  $\texttt{(\mathcal{Q}tages extension 2736, 2739)}$  $\texttt{(\mathcal{Q}tages extension 2736, 2739)}$  $\texttt{(\mathcal{Q}tages extension 2736, 2739)}$  $\texttt{(\mathcal{Q}tages extension 2736, 2739)}$  $\texttt{(\mathcal{Q}tages extension 2736, 2739)}$  $\texttt{(\mathcal{Q}tages extension 2736, 2739)}$  $\lambda$ @tarlinesep .. 19322, 19323, [19324](#page-266-6), [19325,](#page-367-9) [19328,](#page-407-9) [19330](#page-410-9) \@temp@bibkey . . [542](#page-55-8)7, 5446, 5465, [5493](#page-55-4) \@temp@bibkeyx . [. . .](#page-368-15)  $\cdots$  [5432,](#page-368-17) 54[33,](#page-368-18) 5435, 5436, [5437](#page-105-0), 5438, 5451, 5452, [5454](#page-106-0), 5[455,](#page-106-2) 545[6,](#page-106-4) 5457, 5470, 5471, 5473, [5474,](#page-105-1) [5475](#page-105-2), [5476](#page-105-3), [5502](#page-105-4), [5503](#page-105-5), [5505](#page-105-6), [5506,](#page-106-1) 5[507,](#page-106-8) 5508 \@temp[@last](#page-106-6)[@bibk](#page-106-7)ey  $\cdots$  5426, [5427](#page-106-13), [5433](#page-106-14), [5445](#page-107-1), [5446](#page-107-4), 5452, 5464, 5465, [5471](#page-107-5), [5492,](#page-107-6) [5493](#page-107-7), [5503](#page-107-8)  $\sqrt{2}$ tempa [. . . .](#page-105-7) . . 123, 126, 133, 134, [135](#page-105-0), [136,](#page-105-2) 7[90,](#page-106-15) 792, [794](#page-106-0), [798,](#page-106-5) [1042](#page-106-17)[,](#page-106-16) [10](#page-106-4)[44](#page-106-2)[,](#page-107-4) [1046](#page-106-10), 1050, 1292, 1294, 1296, [1300](#page-6-9), [261](#page-6-10)4, [26](#page-6-11)[21,](#page-6-12) [2652](#page-6-13), [265](#page-6-14)3, [26](#page-19-8)[56,](#page-19-9) [2759](#page-19-10), [276](#page-19-11)0, [2763](#page-23-0), [2765](#page-23-1), [2767](#page-23-2), [2768](#page-24-7), [2771](#page-28-3), [2773](#page-28-4), [2775](#page-28-5), [2776](#page-28-6), [2779](#page-53-1), [2781](#page-53-2), [2783](#page-54-3), [2784](#page-54-4), [2787](#page-54-5), [2789](#page-56-13), [2949](#page-56-5), [2959](#page-56-6), [2965](#page-56-14), [2977](#page-56-15), [2984](#page-56-7), [2990](#page-56-8), [3003](#page-56-16), [3013](#page-56-17), [3019](#page-56-9), [3031](#page-56-10), [3038](#page-56-18), [3044](#page-56-19),

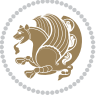

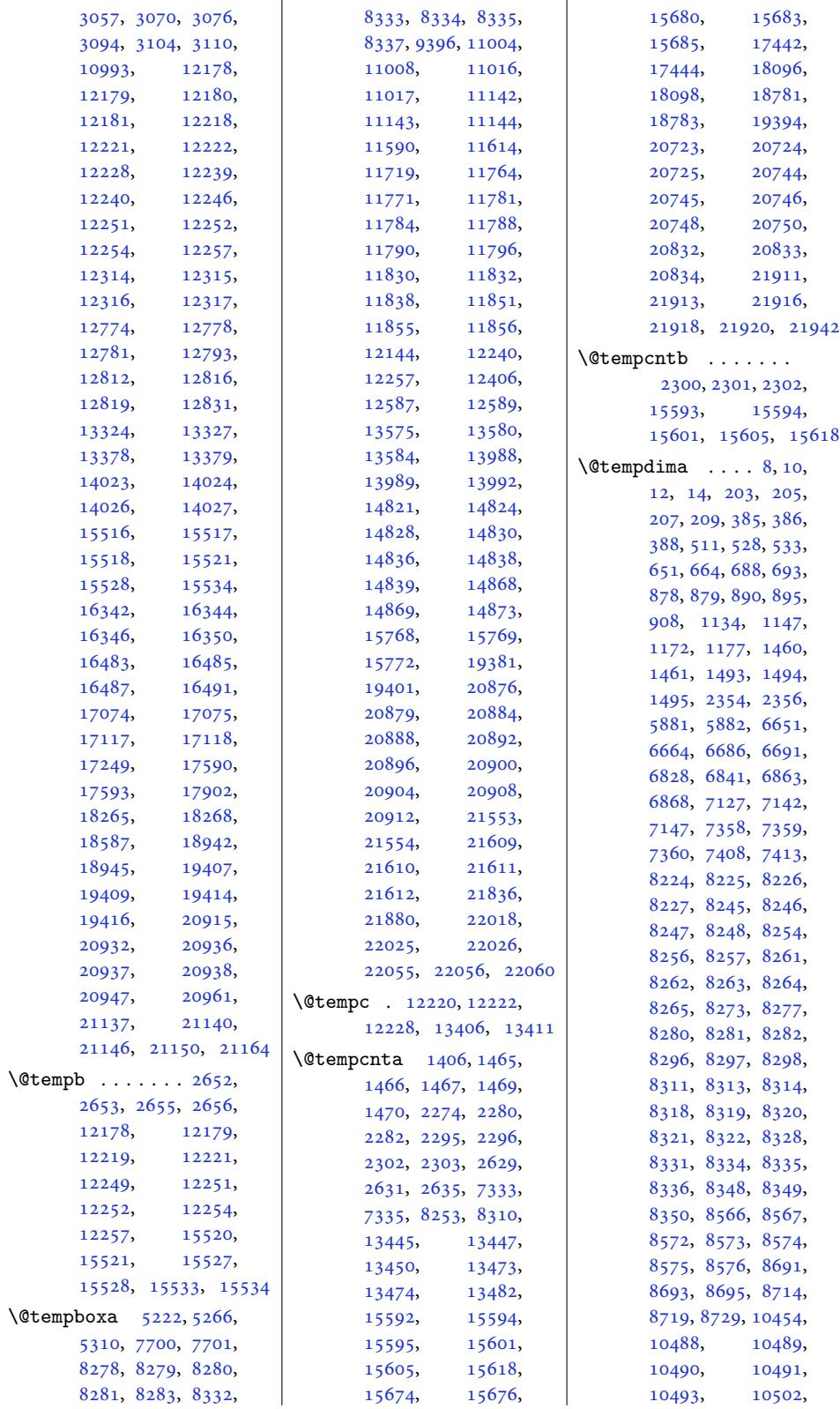

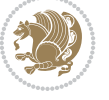

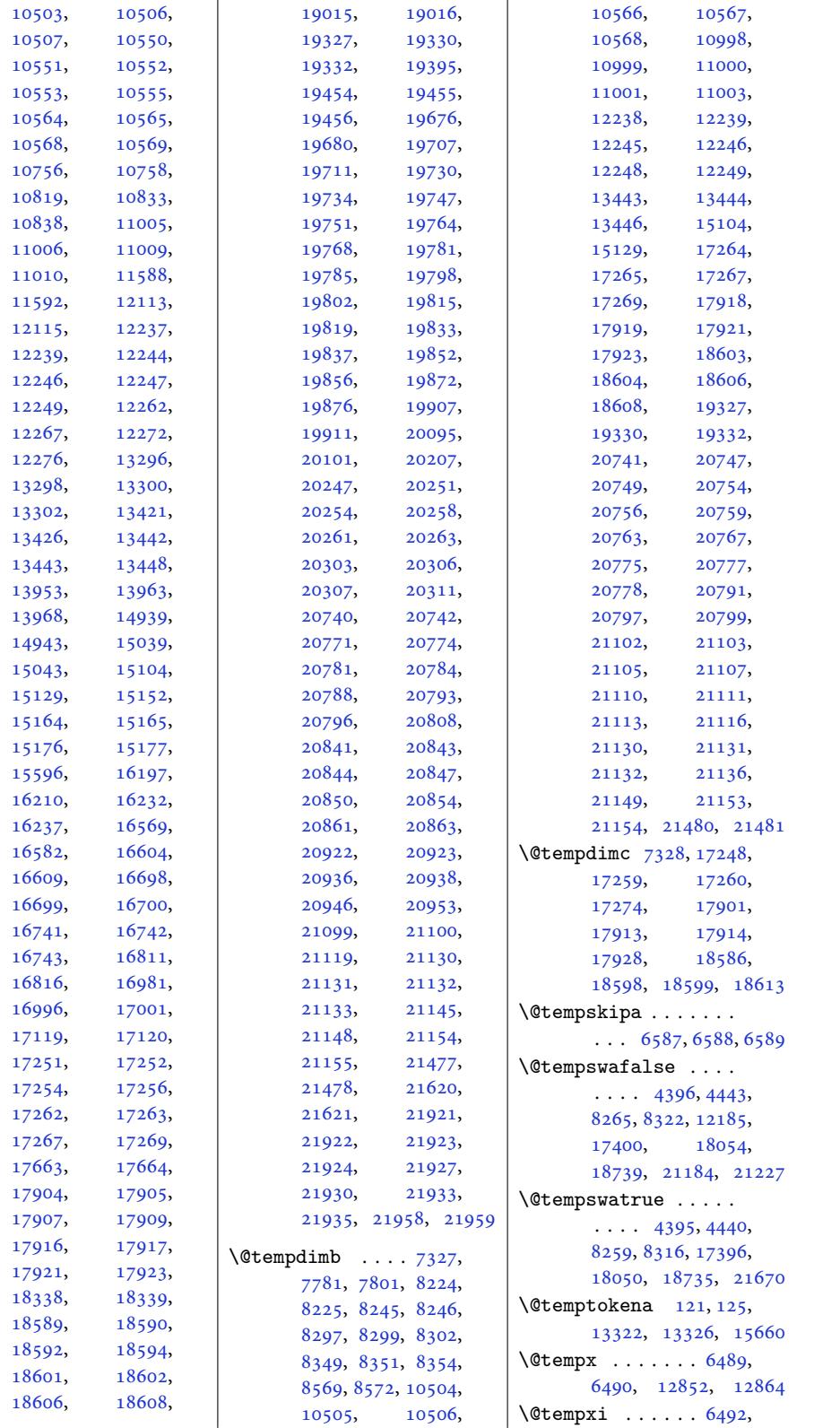

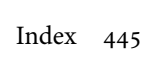

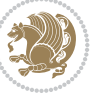

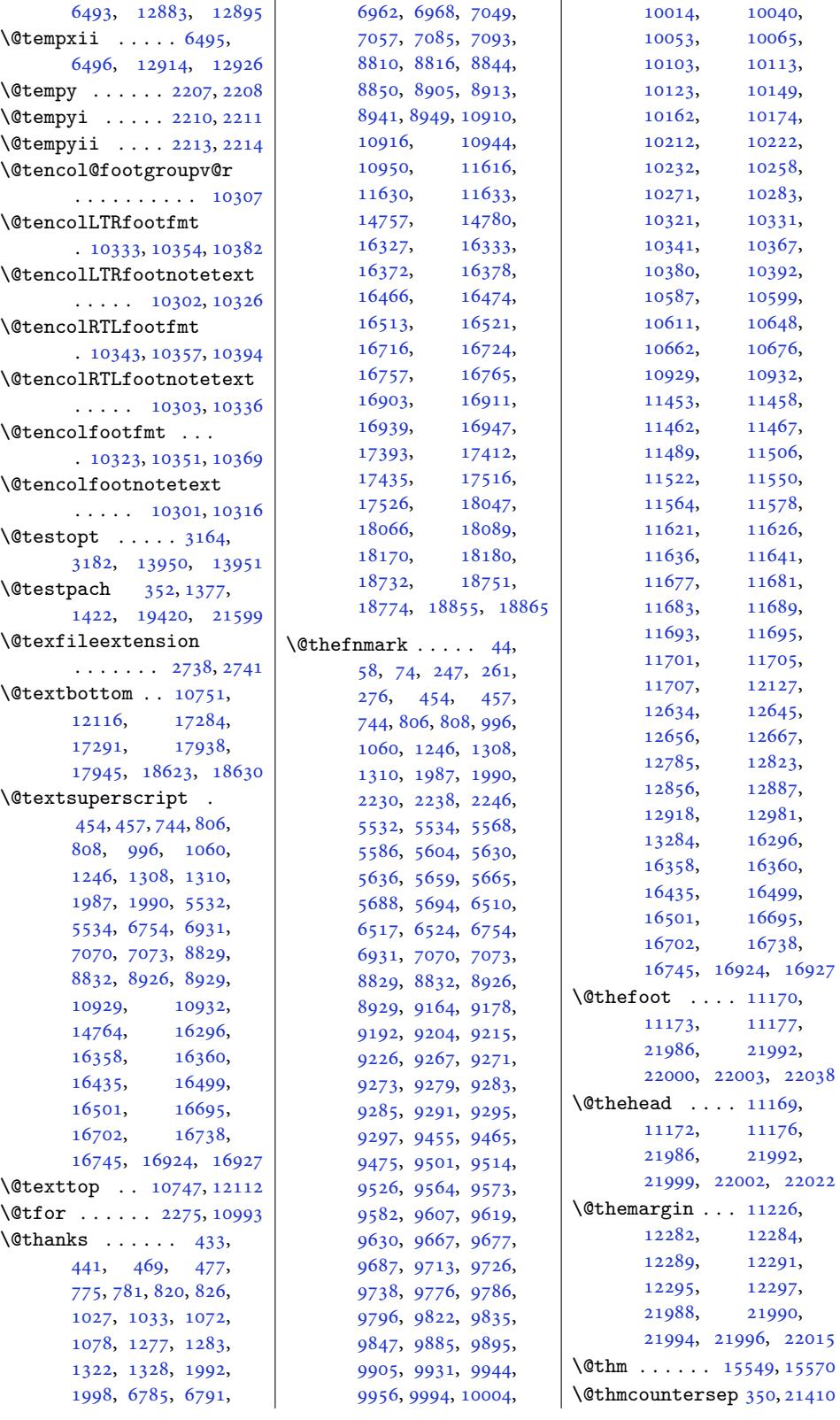

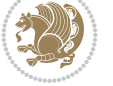

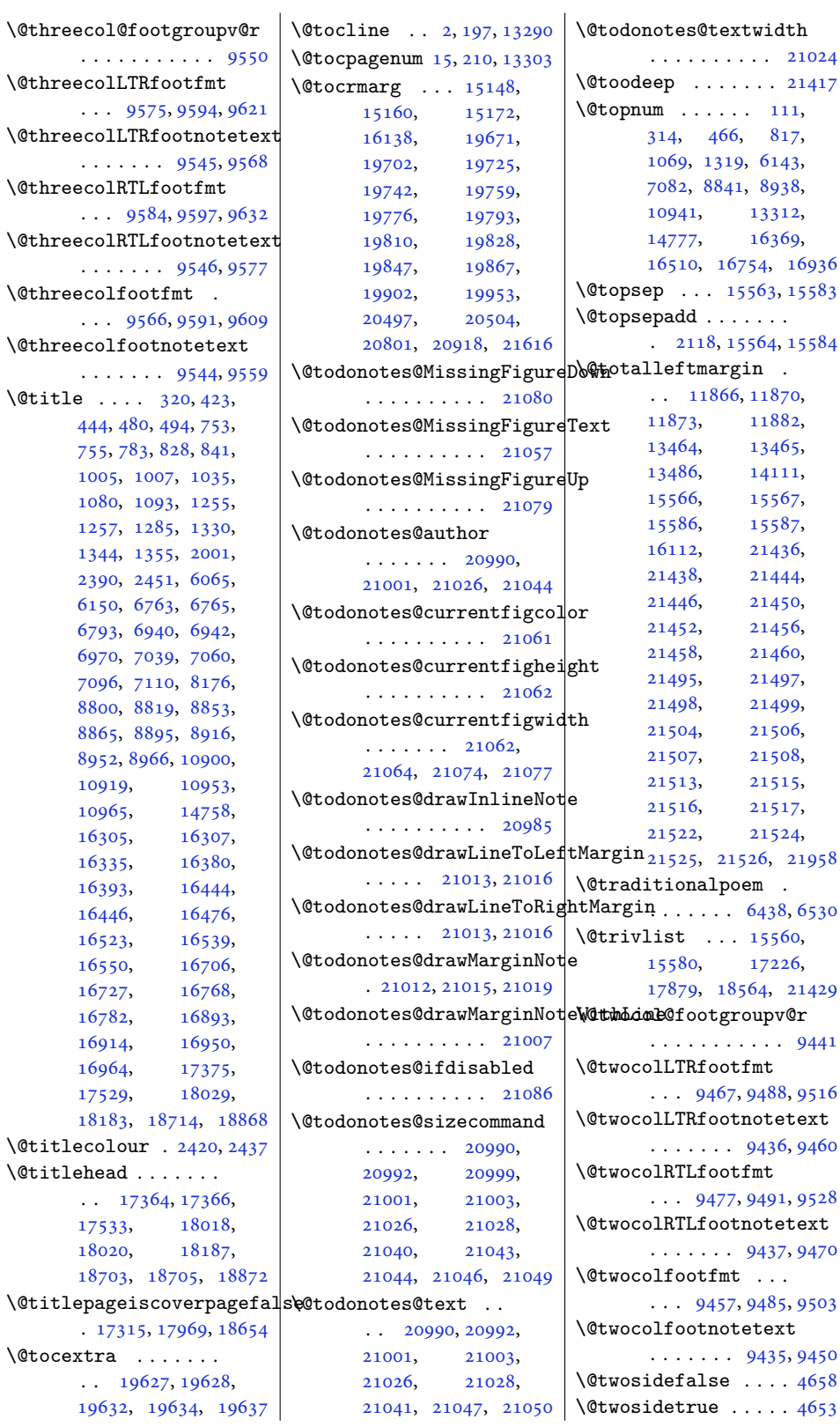

. . . .

. . . . .  $\sim$ 

 $\ldots$ 

 $\text{Outile}$  ..

 $\setminus$ @toce[xtra](#page-334-13)

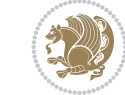

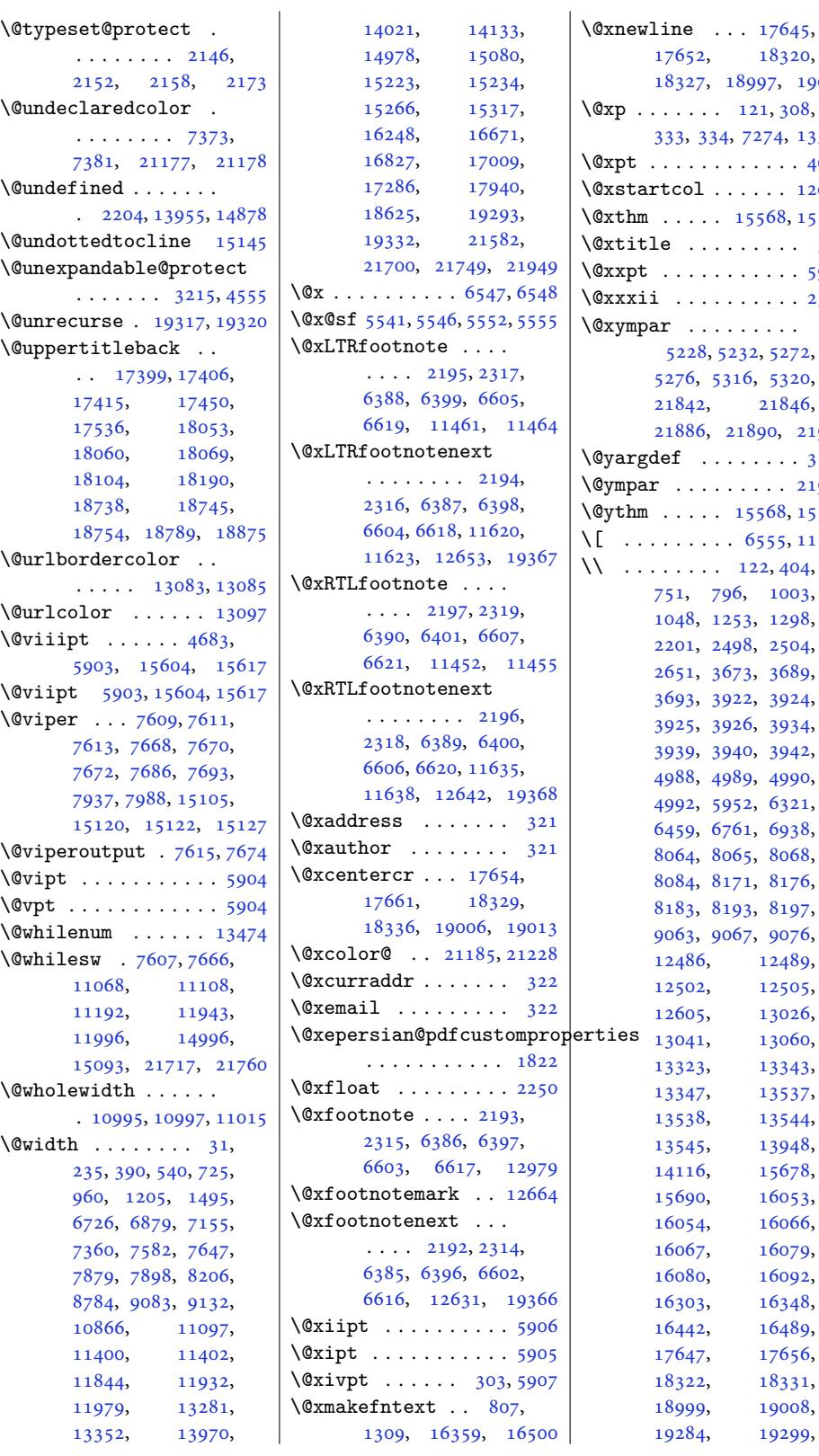

18320, 18327, 18997, 19004 121, 308, 333, 334, 7274, 13322  $\ldots$ . . . 4674  $\cdots$  . [12019](#page-362-5) [1556](#page-6-15)8, 15588  $\ldots \ldots$  [320](#page-254-20)  $\ldots \ldots$  [5908](#page-91-11)  $\cdots$  . . . . [2301](#page-230-6)  $\mathbb{R}^2$ . [. . . .](#page-297-2) . . 5232, 52[72,](#page-297-3) 5276, 5316, 532[0,](#page-114-10) 21846, 21890, 2[1953](#page-47-16)  $\ldots \ldots$  3184  $\cdots$  [.](#page-103-13) 21950 15[568,](#page-415-13) 15588  $. 6555, 11112$  $. 6555, 11112$  $. 6555, 11112$  $. 6555, 11112$ \\ . . . . . . . . 122, 40[4,](#page-64-5) 796, 10[03,](#page-417-30) 1298, 24[98,](#page-297-2) 25[04,](#page-297-3) 2651, 3673, [36](#page-126-7)[89,](#page-213-7) 39[22,](#page-6-17) [3924](#page-11-2), [392](#page-18-8)5, [392](#page-19-19)6, [3934](#page-23-7), [3939](#page-23-8), [3940](#page-27-11), [3942](#page-28-10), [4988](#page-45-7), [4989](#page-51-1), [4990](#page-51-2), [4992](#page-54-6), [5952](#page-73-0), [6321](#page-73-1), [6761](#page-77-0), [6938](#page-77-1), [8065](#page-77-3), [8068](#page-77-4), [8176](#page-78-0), [8197](#page-97-5), [9076](#page-122-0), [1248](#page-125-6)9, [1250](#page-155-0)5, [13026](#page-157-4), [13060](#page-158-10), [1332](#page-174-6)3, [13343](#page-175-11), [13347,](#page-239-0) [13537](#page-239-1), [13538,](#page-239-2) [13544](#page-239-3), [13545,](#page-241-4) [13948](#page-249-8), [15678](#page-249-9), [16053](#page-255-3), [16066](#page-258-4), [16079](#page-259-8), [16092](#page-266-12), [16348](#page-299-3), [16489](#page-306-5), [17656](#page-307-4),

Inde[x 448](#page-349-12)

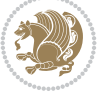

[18322,](#page-307-19) [18331](#page-307-5), [19008](#page-307-6), [19284,](#page-311-7) [19299](#page-312-20),

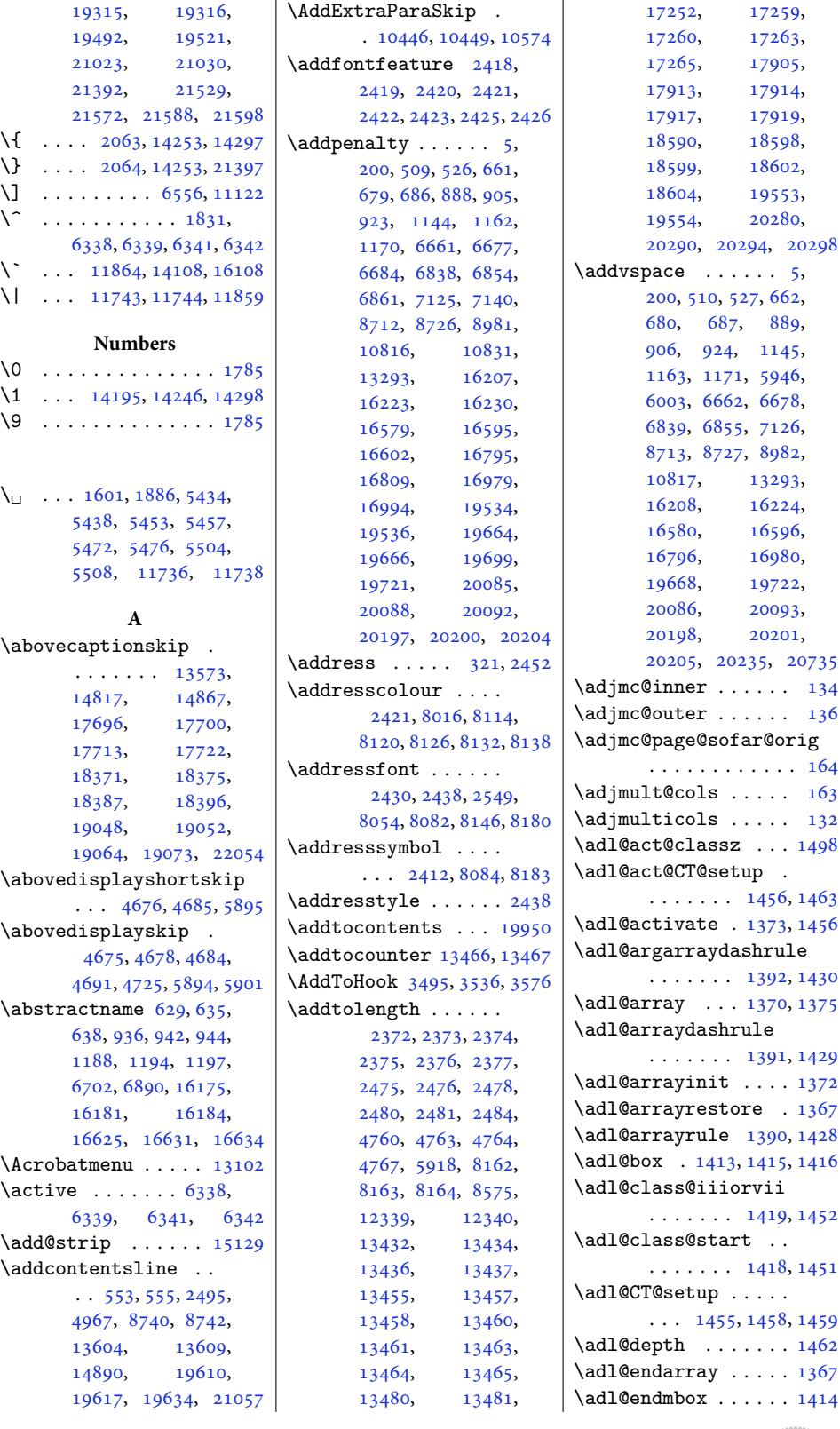

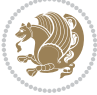

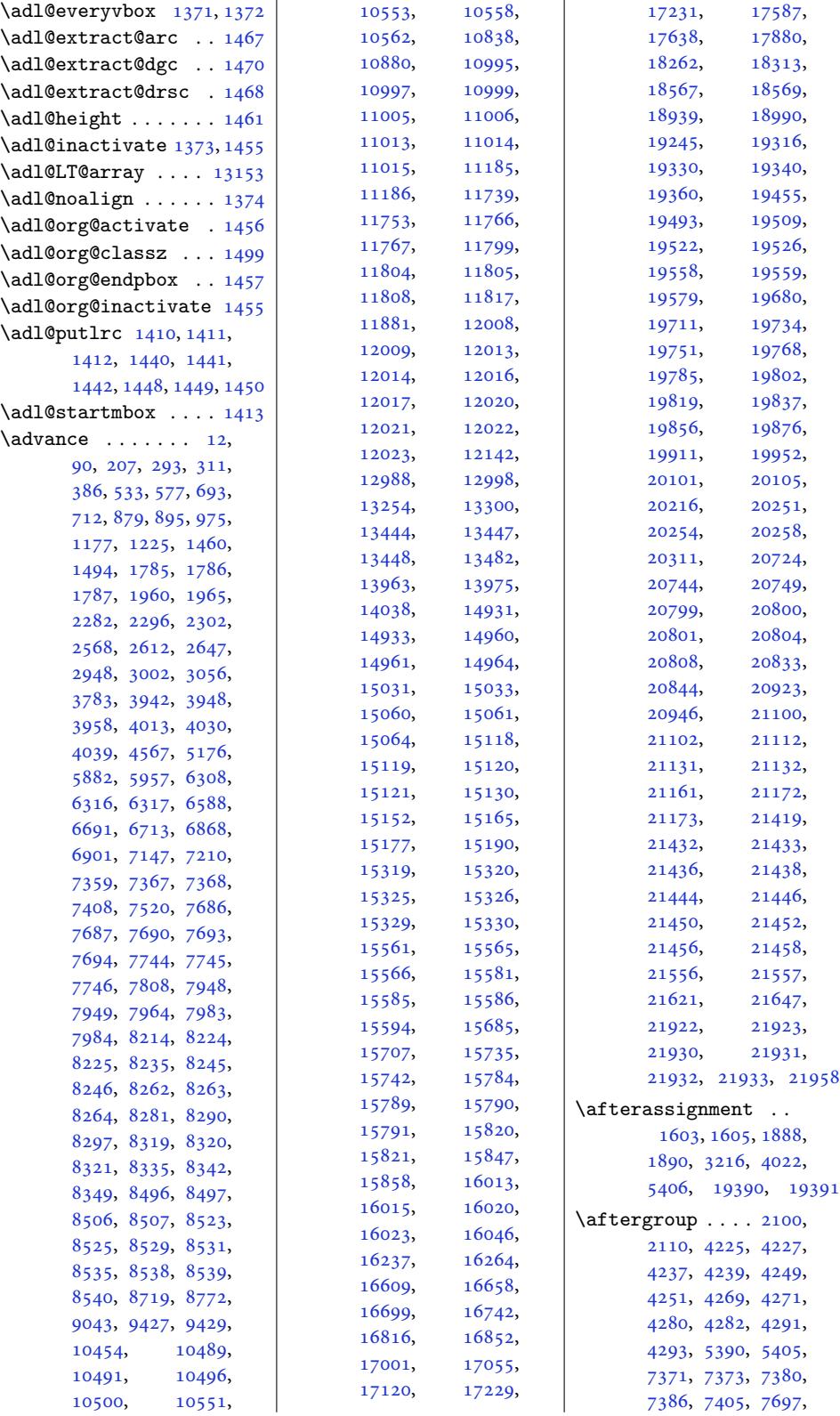

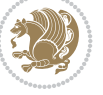

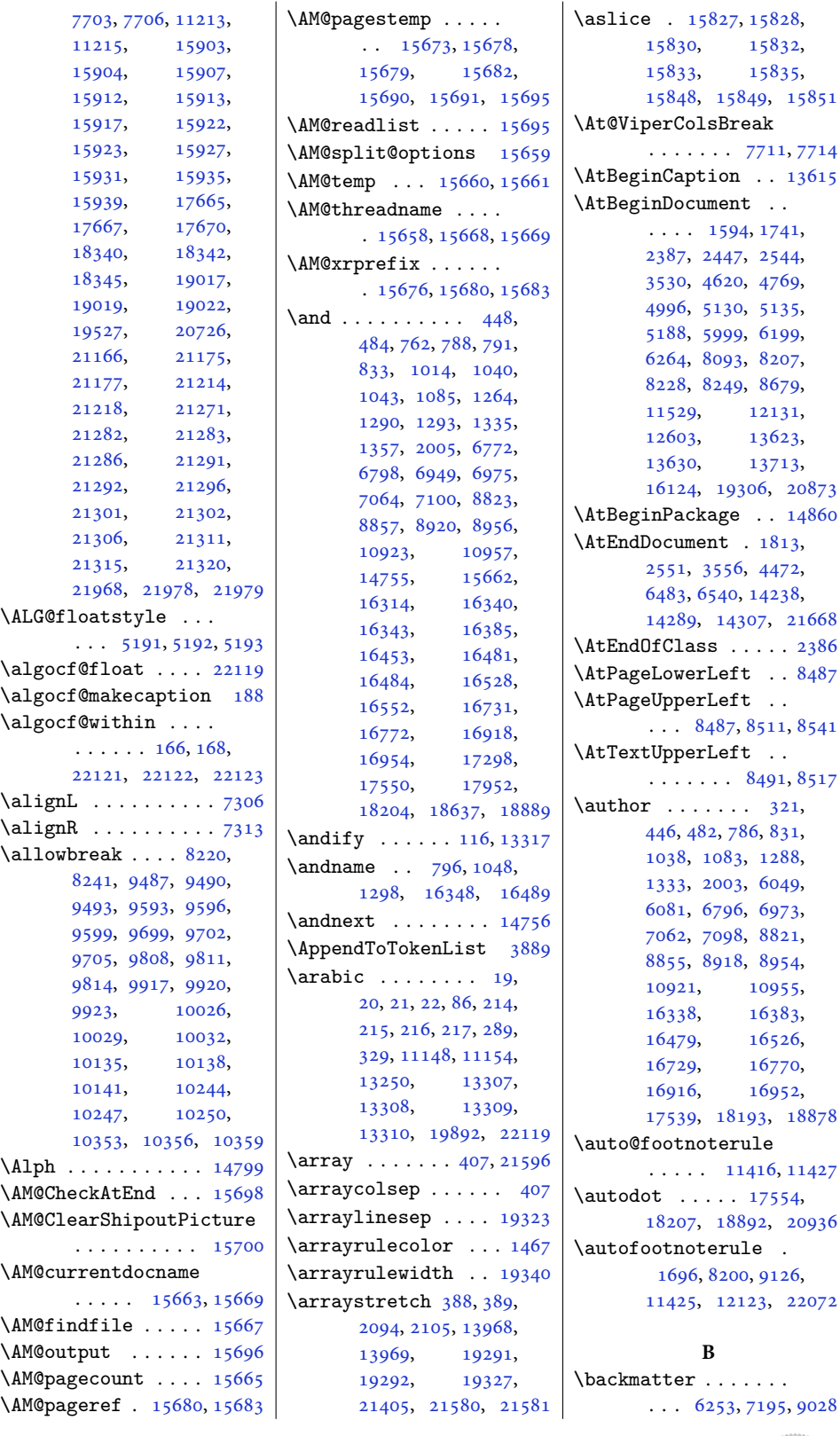

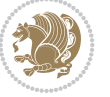

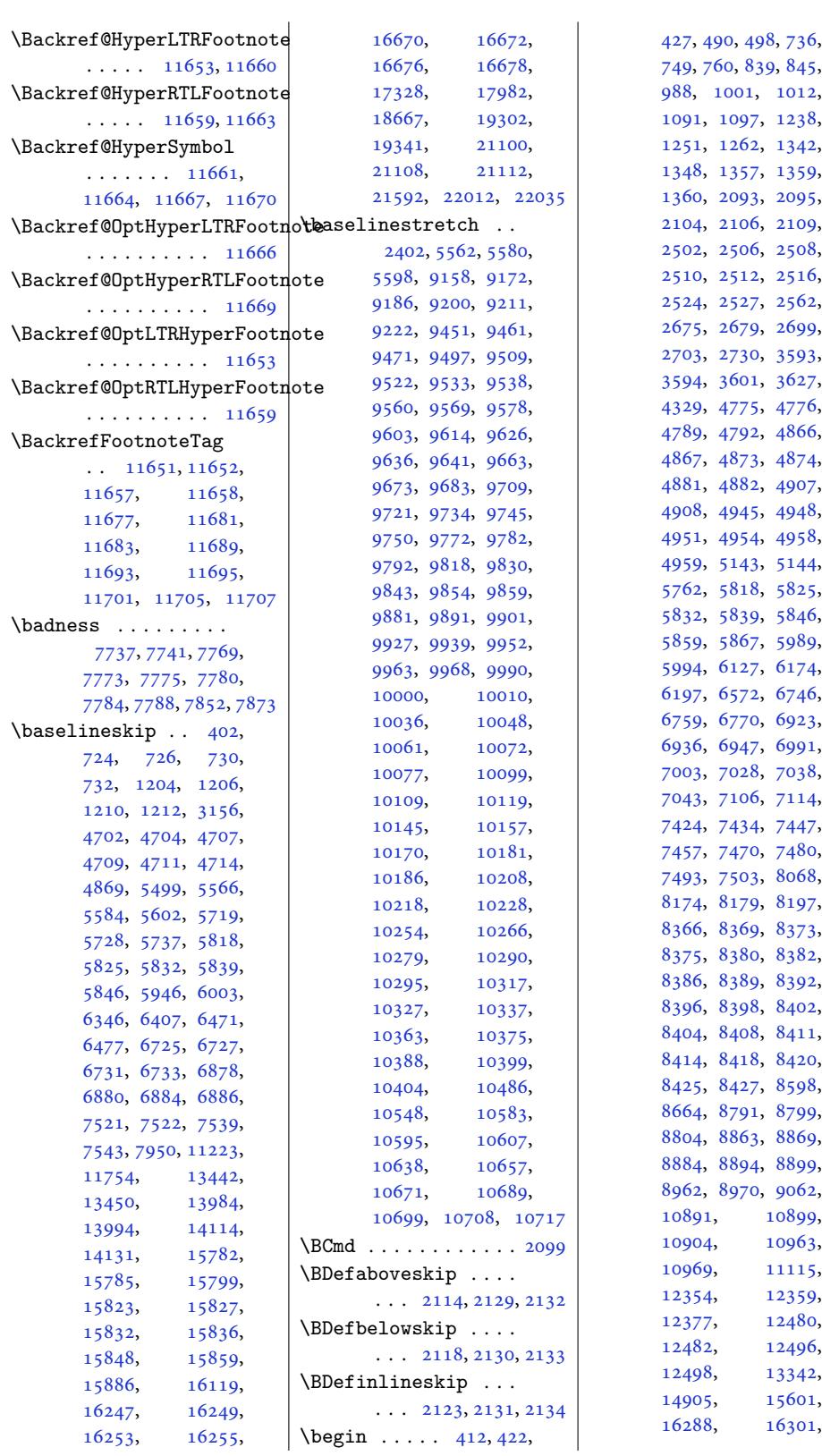

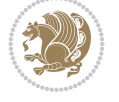

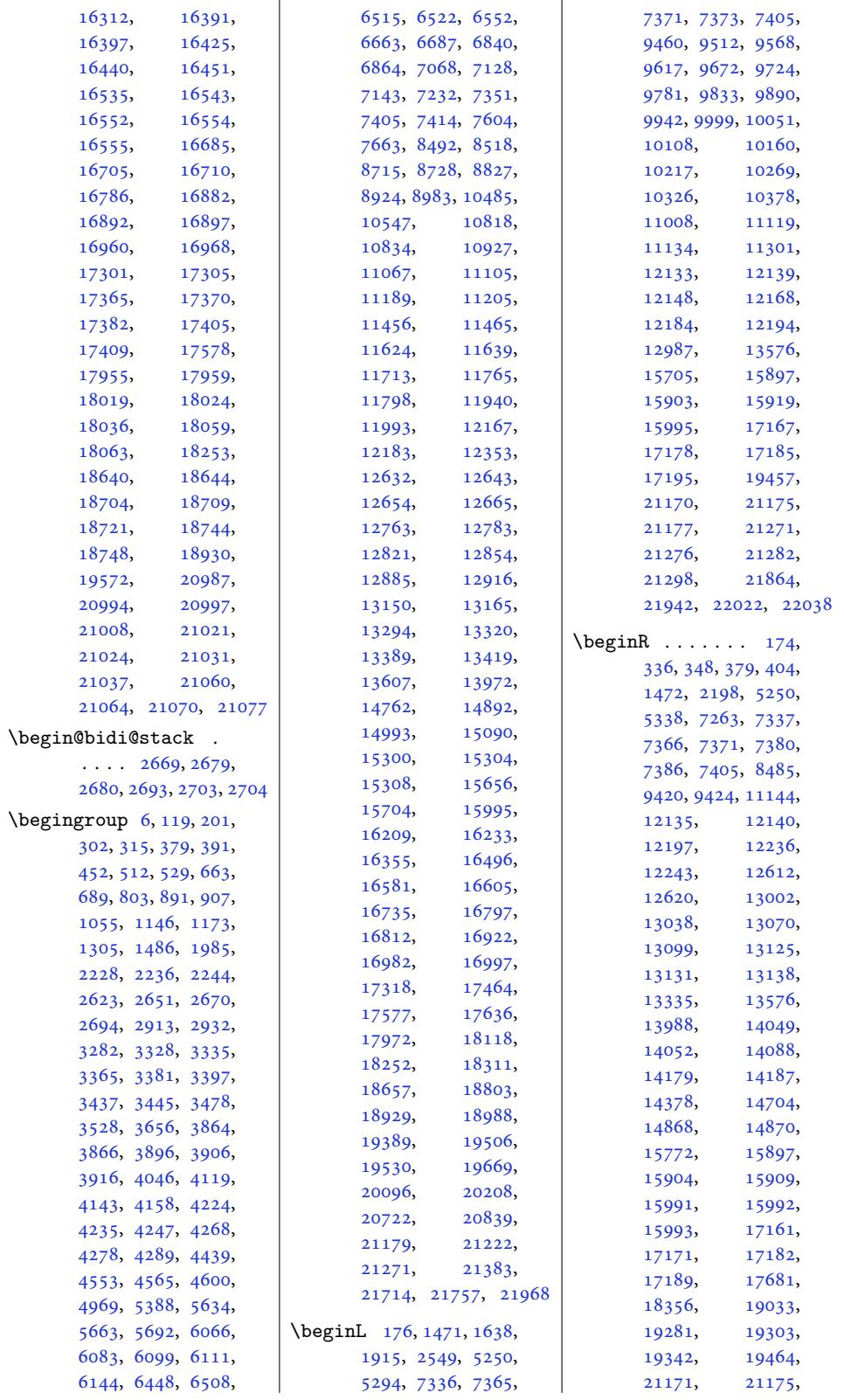

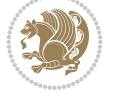

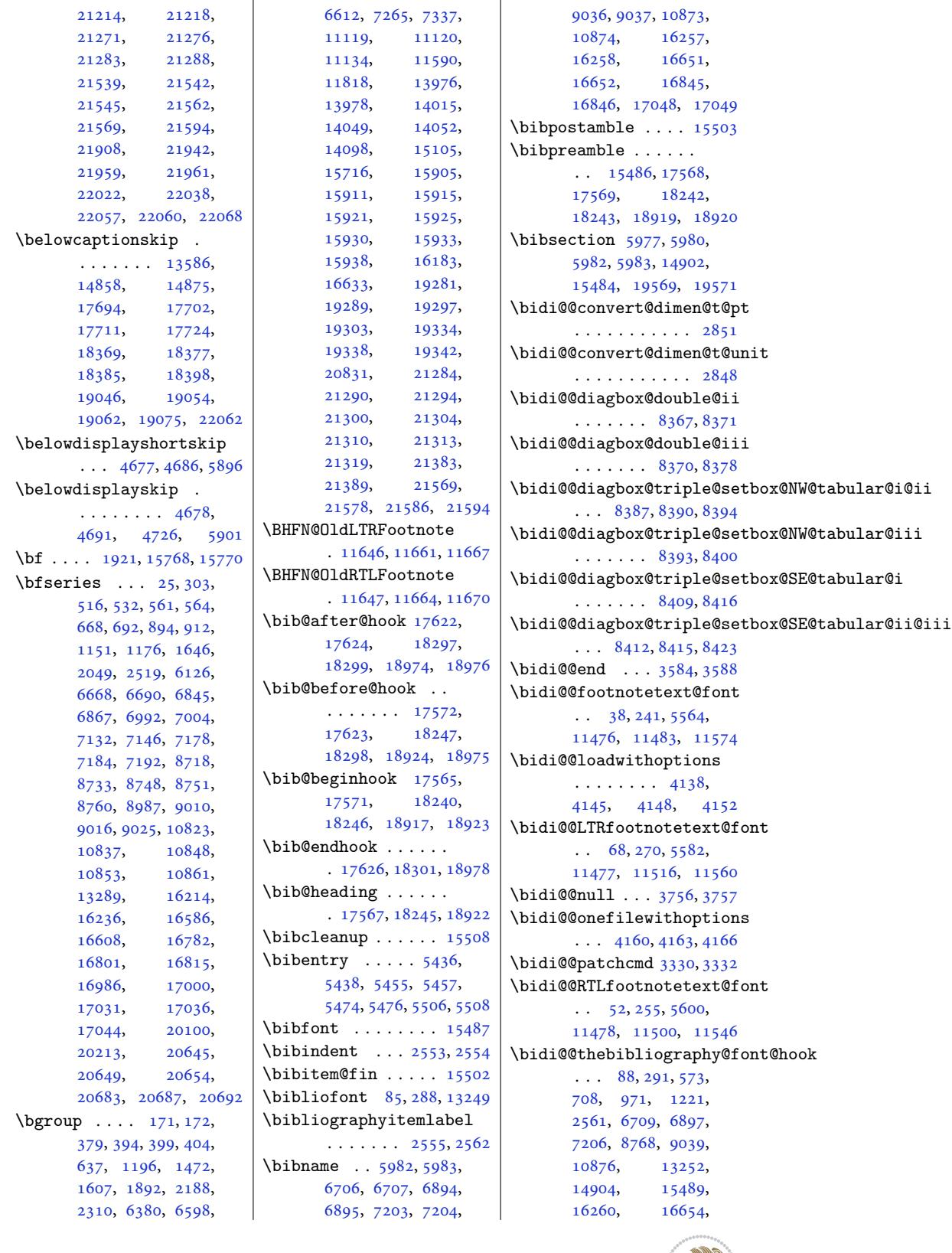

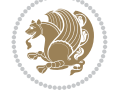

16848, 17051, 17581, 18256, 18933, 19575, 21414 \bidi@addto@envbody  $\ldots$  2665, 2683, 2685 \bidi@[addto](#page-321-15)@lon[g@envb](#page-325-11)ody  $\ldots$  2689, 2707, 2709 \bidi@[After](#page-360-11)A[tEndOf](#page-373-13)C[lass](#page-407-16)  $\ldots \ldots$  $\ldots \ldots$  $\ldots \ldots$  [4227](#page-54-14), [4232](#page-54-15) \bidi@AfterAtEndOfPackage  $\cdots$  . . . . [4271](#page-55-12), 4275 \bidi@Afte[rClas](#page-54-16)s . . [4215](#page-55-13) \bidi@AfterEndD[ocume](#page-83-10)[nt](#page-83-16) . . . . . . . . 3573, 3576, 3580, 3586 \bidi@AfterEndD[ocume](#page-84-13)[ntCh](#page-84-17)eckLabelsRerun 35[38,](#page-76-4) [4582](#page-76-5)  $\ldots$  2602, 3545, [3550](#page-83-17) \bidi@afterenddo[cumen](#page-71-10)tchecklabelsrerunhook<sup>36, 1[9485](#page-76-6)</sup>  $\cdots$  3545, 3546, 3551 \bidi@[after](#page-71-4)en[ddoc](#page-71-1)ume[ntho](#page-71-2)ok . . .. [. . .](#page-53-6) . [357](#page-70-9)3, 3574, 3581, [3587](#page-70-2) \bidi@AfterEndEnvironment  $\ldots \ldots$  $\ldots \ldots$  $\ldots \ldots$  [3630](#page-70-10), [3640](#page-70-11) \bidi@AfterEndPreamble . . . . . . . . [3533](#page-71-10), [3536](#page-71-11), 3[539,](#page-71-12) 354[1,](#page-71-13) 3556, 4624, 6140, 6163 \bidi@afterendp[reamb](#page-72-8)[leho](#page-72-1)ok . . . . . . . . [3533](#page-70-12), 3534, 3540, 3542 \bidi@[After](#page-70-6)[File](#page-70-13) [. . .](#page-70-5)  $\ldots$  [4212](#page-90-11), [1167](#page-119-3)[2,](#page-119-4) 17706, 18380, [19](#page-70-12)057 \bidi@AfterFo[oter](#page-70-15) .  $\cdots$  [. . .](#page-70-14) . 3512, 2[2040](#page-70-16) \bidi@afterfoot[erhook](#page-223-24) . . 3[512,](#page-83-18) 3513, [22041](#page-362-13) \bidi@[After](#page-337-14)L[astShi](#page-350-9)pout  $\ldots$  3558, 3564, 3570 \bidi@afterlas[tship](#page-70-17)[outho](#page-419-4)ok  $\cdots \cdots 3558,$  $\cdots \cdots 3558,$  $\cdots \cdots 3558,$ 3559, 3[565,](#page-70-18) [3571](#page-419-21) \bidi@Afte[rOutp](#page-70-19)[utBox](#page-71-0)OutputPage PeforeClass . [4213](#page-219-19) . 3506, 11235, 2[2031](#page-71-14) \bidi@afteroutputboxoutputpagehook . . . . 4505, 4516, [. . .](#page-71-15) . . . . . [3506](#page-70-19), 3507, 1[1236](#page-71-16), 2[2032](#page-71-17) \bidi@After0utputPageShipOutidi@BeforeFooter . [3516](#page-70-20), [11238](#page-215-4), [22044](#page-419-2) \bidi@afteroutputpageshipotthoot@[befor](#page-88-2)[efoo](#page-88-3)[terho](#page-89-7)[ok](#page-89-8) . . . . . . . . [3516](#page-70-20), [3517](#page-70-21), [11239](#page-215-17), [22045](#page-419-22) \bidi@Aft[erPa](#page-70-22)[ckage](#page-215-5) [4260](#page-419-5) \bidi@AfterPreamble . . 3530, 3531, 13520 \bidi@AfterReadingMainAux  $\cdots$  . . . . 4542, 4545 \bidi@append . . 3439, 3489 \bidi@app[end@c](#page-70-7)[slist](#page-70-1)[@to@c](#page-258-5)s  $\ldots \ldots 3877, 3950$ \bidi@append@li[st@to](#page-89-4)[@lis](#page-89-5)t  $\cdots$  . . . . . [3873,](#page-68-9) [3959](#page-69-8) \bidi@append@to@list  $\ldots$  . . . . . [3852,](#page-76-2) [3871](#page-78-5) \bidi@append@toks@cs@to@list . . . . . . .. [. . .](#page-76-3) [3881](#page-78-6) \bidi@appto . . . . 3218, \bidi@apptocmd . . . . \bidi@are@these@[corre](#page-64-7)ct  $\ldots$  [. . .](#page-65-2) . . [38](#page-70-23)49, [3852](#page-89-6) \bidi@AtBeginEnvironment  $\cdots$ . [. . . .](#page-68-10) [359](#page-68-11)0, [3602](#page-371-8) \bidi@AtEndEnvironment  $\ldots \ldots$  [3606,](#page-76-7) [3616](#page-76-4) \bidi@AtEndOutputPage  $\ldots \ldots 2646$  $\ldots \ldots 2646$  $\ldots \ldots 2646$ , 3519, 11244, 2[2050](#page-71-3) \bidi@atendoutp[utpag](#page-71-19)[ehoo](#page-72-9)k . . . . . . . . 3519, 3520, 11245, 22051 \bidi@[AtEnd](#page-70-24)P[reamb](#page-215-6)[le](#page-54-17)  $\ldots$  1790, 34[92,](#page-419-6) 3495, 3524, [3526](#page-70-24), [3531](#page-70-25), 4622, 5420, 13589, [15263](#page-215-18), [15322](#page-419-23) \bidi@autofo[otno](#page-37-4)[terul](#page-69-9)efalsbidi@copyins@[amoun](#page-36-5)t . 11404, 11408, 11411 \bidi@[autof](#page-70-1)[ootno](#page-90-12)[terul](#page-105-10)etrue [. . . .](#page-259-12) . [. . . . .](#page-291-4) [11426](#page-292-11) \bidi@backslash 3673, 3674 \bidi@Be[foreB](#page-218-3)[eginEn](#page-218-4)[viron](#page-218-5)ment . . . [. . . .](#page-230-17) 2616, 2645  $\ldots \ldots$  3620, 3628 \bidi@BeforeClo[singM](#page-73-0)[ainA](#page-73-3)ux\bidi@cs@lista ... 4520, 4523, [4531,](#page-72-10) [4534](#page-72-0) \bidi@BeforeFile . . [4211](#page-83-19)  $\cdots$ . [.](#page-88-0) . 35[09,](#page-88-1) 22033 . . 3509, 3510, 2[2034](#page-83-20) \bidi@BeforeHeader . 3500, 1[1228](#page-70-26), [22016](#page-419-3) \bidi@beforeheaderhook  $\ldots \ldots \ldots$  3500, 3501, 11229, 22017 \bidi@BeforeOutputBoxOutputPage . 3503, 11232, 22028 \bidi@beforeoutputboxoutputpagehook . . . . . . . . [3503](#page-69-10), [3504](#page-69-11), [11233](#page-215-19), [22029](#page-418-21) \bidi@BeforeOutputPageShipOut . [3497,](#page-69-12) [11210,](#page-215-3) [21974](#page-419-1) \bidi@beforeoutputpageshipouthook . . . . . . . . [3497](#page-69-12), [3498](#page-69-13), [11211](#page-215-20), [21975](#page-419-24) \bidi@BeforePackage 4258 \bidi@bs[witch](#page-69-14) . [3815](#page-215-1), [3817](#page-418-5) \bidi@CharsBefore . 3730, [3732,](#page-215-21) [3733](#page-69-14), [3738](#page-69-15), 3742, 3743, [3748](#page-418-22) \bidi@CharsBeforeNC [3731](#page-83-21) \bidi@clearpage [3567](#page-75-1), [3569](#page-75-2) \bidi@colle[ct@@b](#page-74-3)ody  $\ldots \ldots 2671, 2678$  $\ldots \ldots 2671, 2678$  $\ldots \ldots 2671, 2678$  $\ldots \ldots 2671, 2678$ \bidi@[coll](#page-74-5)[ect@b](#page-74-6)ody [2666](#page-74-8) \bidi@collect@long@@[body](#page-74-9)  $\ldots \ldots$  [2695,](#page-71-20) [2702](#page-71-21) \bidi@collect@l[ong@b](#page-54-18)ody . . . . . . . . . . . [2690](#page-54-19) \bidi@column@check@n[umbe](#page-54-20)r  $\ldots$  21631, 21647, 21649, 21[651,](#page-55-14) 2[1663](#page-55-15) \bidi@column@status  $\ldots$  1729, 1733, 2[1633](#page-54-21) \bidi@colu[mn@ty](#page-411-17)pe . . 21648, 21[653,](#page-411-5) 21664 \bidi@[copy@s](#page-412-16)[tackto](#page-412-17)p [3935](#page-412-18)  $\ldots$  [1201](#page-36-4)2, 120[13,](#page-411-18) 12014, 12017, 1[2022,](#page-412-19) [12023,](#page-412-20) [12035](#page-412-21) \bidi@counter@page \bidi@cs@a . . . [3758,](#page-230-9) 3759 \bidi@[cs@e](#page-230-10) [3929,](#page-230-16) 3930, [3932,](#page-230-15) 3933, 3936, [3938](#page-230-18)  $\cdots$  3902, 390[3,](#page-54-22) 3904, 3905, [3914](#page-74-10), [3915](#page-74-11) \bidi@cs@li[stb](#page-77-10) 3[899,](#page-77-11) 3901 \bidi@[cs@l](#page-77-12)[iste](#page-77-13) [3897,](#page-77-14) [3902](#page-78-7) \bidi@csappto ..... 3262  $\big\}$  $\big\}$  [. . . .](#page-77-15) [3685](#page-77-16), [3701](#page-77-17), [3775](#page-77-18), [378](#page-77-19)[2,](#page-77-20) 3800, 3805, [381](#page-77-21)[0,](#page-77-22) 3815, 3821, [382](#page-77-23)[6,](#page-77-15)

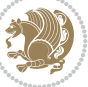

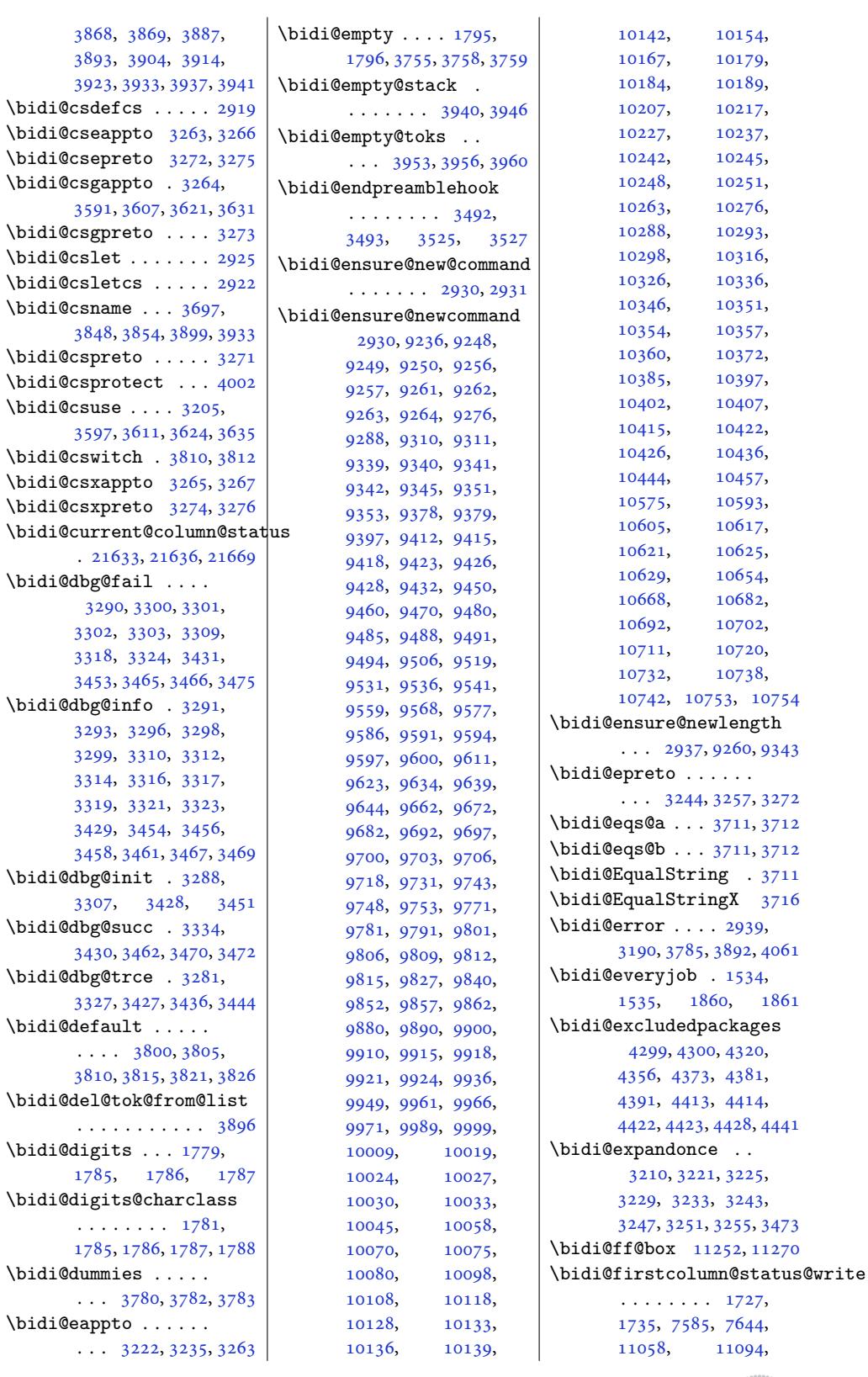

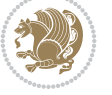

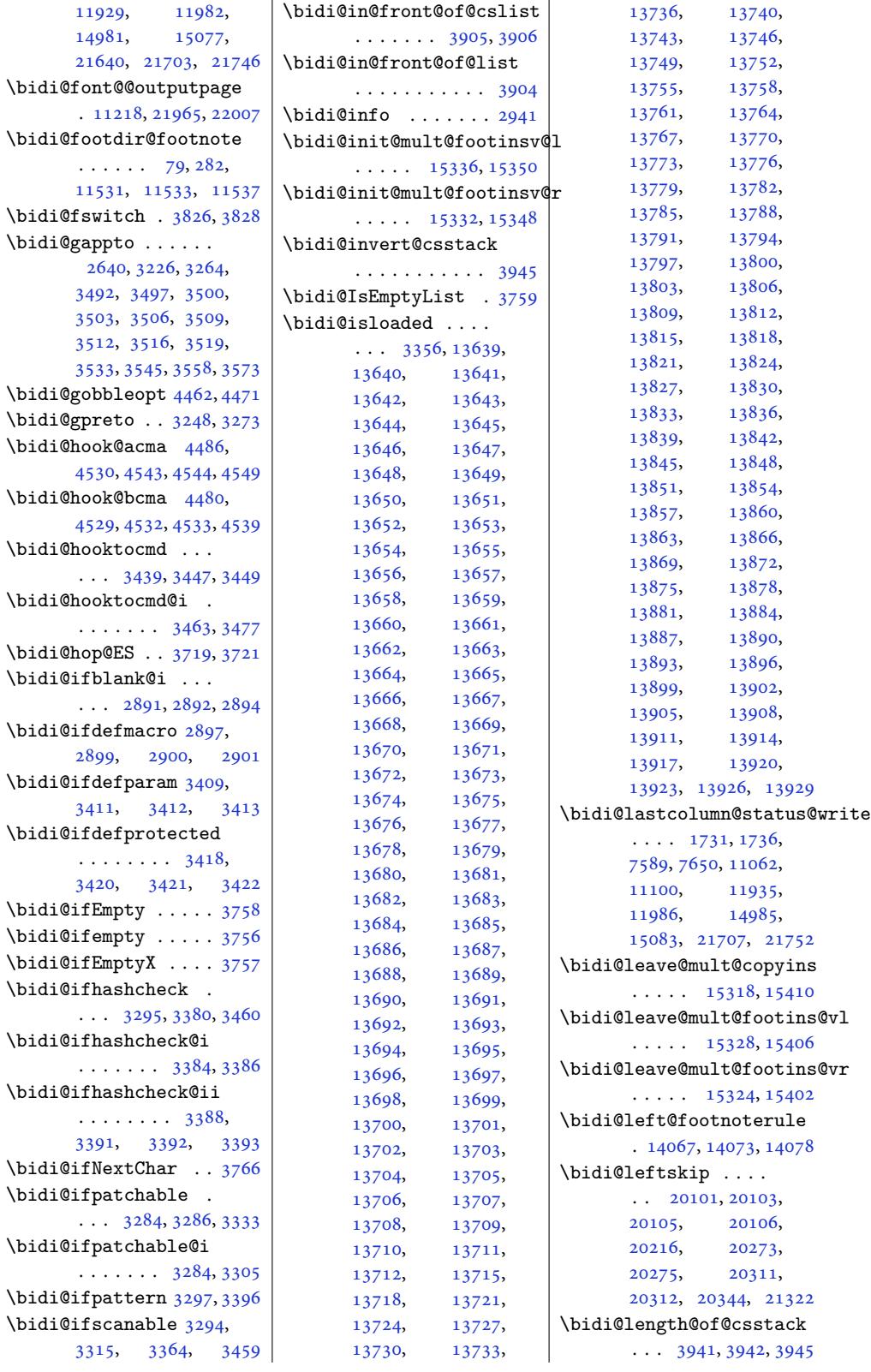

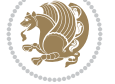

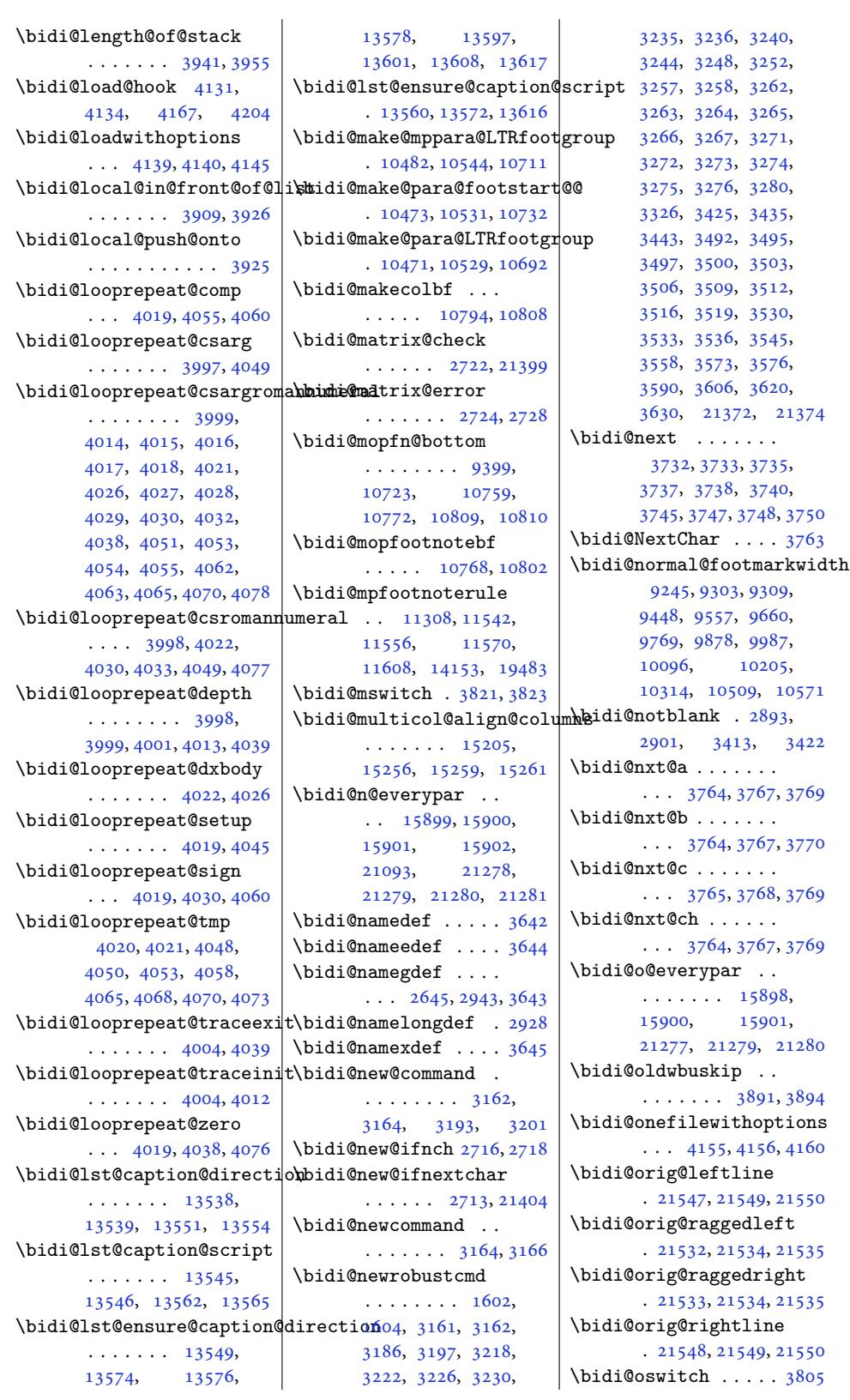

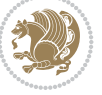

```
\bidi@pdfencrypt@permissionflags........... 3267
                                   3133, 3134, 3137,
                                   3138, 3145, 3147, 3148
                            \bidi@prepend . 3447, 3490
                            \bidi@prepend@cslist@to@cslist
                                    . . . . . . . . . . . 3879
                            \bidi@prepend@list@to@list
                                   . . . . . . . . . . . 3875
                            \bidi@prepend@to@list
                                    . . . . . . . . . . . 3872
                            \bidi@prepend@toks@cs@to@list
                                    . . . . . . . . . . . 3882
                            \bidi@preto . . . . . . .
                                    \ldots3522
                            \bidi@pretocmd . 3443,
                                   3444, 3623, 3665
                            \bidi@PreventPackageFromLoading
                                   . . . . . . . . 4302,
                                   4316, 4346, 4379
                            \bidi@process@envbody
                                    \ldots \ldots \ldots 2668,
                                   2672, 2673, 2687,
                                   2692, 2696, 2697, 2711
                            proteed ...
                                    \cdots 3213, 3235,
                                   3236, 3257, 3258,
                                   3266, 3267, 3275, 3276
                            \bidi@protected@cseappto
                                   . . . . . . . . . . . 3266
                            \bidi@protected@csepreto
                           \sqrt{3275}\bidi@protected@csxappto
                            \bidi@protected@csxpreto
                                   . . . . . . . . . . . 3276
                            \bidi@protected@eappto
                                   . . . . . . . . . . . 3235
                            \bidi@protected@epreto
                                    . . . . . . . . . . . 3257
                            \bidi@protected@immediate@write
                                    \cdots4552
                            \bidi@protected@xappto
                                    . . . . . . . . . . . 3236
                            \bidi@protected@xpreto
                                    . . . . . . . . . . . 3258
                            \bidi@provide@command
                                    . . . . . . . 3197, 3199
                            \bidi@providerobustcmd
                                    . . . . . . . . . . . 3197
                            \bidi@push@begins .
                                   \ldots2679
                            \bidi@push@cs@onto@cs
                                   \cdots3949
                            \bidi@push@long@begins
                                    . . . 2699, 2700, 2703
```
\bidi@patch@temp . . . . . . . . . 4592, 4596 \bidi@patch@try 4611, 4614 \bidi@patchcmd . . . .  $\ldots$  171, 179, 188, 338, 3326, [332](#page-90-21)[7,](#page-90-22) 3548, 3561, 3578, 3595, 3609, [363](#page-90-23)[3,](#page-90-24) 4853, 8365, 8368, 8385, [83](#page-7-13)[88,](#page-7-15) [8391](#page-7-8), [8407](#page-10-18), [8410](#page-66-30), [8413](#page-66-27), [8431](#page-70-29), [8439](#page-71-26), [8447](#page-71-27), [8456](#page-71-28), [8465](#page-71-29), [8474](#page-72-19), [1228](#page-95-7)0, 1[3180](#page-161-19), [1318](#page-161-20)8, 1[3196](#page-161-21), [1320](#page-162-20)4, 1[3212](#page-162-21), [1322](#page-162-22)1, 1[3229](#page-163-3), [1323](#page-163-4)8, 1[3496](#page-163-5), [13502,](#page-235-12) [13510](#page-251-16), [13590,](#page-252-7) [13603](#page-252-8), [14059,](#page-252-9) [15344](#page-252-10), [15353,](#page-252-11) [15374](#page-252-12), [15381,](#page-253-13) [15388](#page-258-7), [15396,](#page-258-8) [15647](#page-258-9), [19472,](#page-259-16) 19480, 21770 \bidi@[patchc](#page-268-3)md@[scanto](#page-292-17)ks  $\cdots$  3344, [3350,](#page-293-4) 3485 \bidi@[pdfenc](#page-293-5)ryp[t@keyl](#page-293-6)ength  $\ldots \ldots 1655, 1808$ \bidi@pdfenc[rypt@o](#page-371-11)w[nerpa](#page-414-0)s  $\ldots$  [1652](#page-67-15), [1795,](#page-67-16) [1807](#page-69-31) . . . . . . . 1658, 1809 \bidi@pdfencryp[t@use](#page-35-4)[rpas](#page-38-2)sword  $\ldots$  [1649](#page-35-5), [1796,](#page-37-8) [1806](#page-38-3) \bidi@pdfm@mark 1933, 1948 \bidi@pickescape [. .](#page-35-6) [3706](#page-38-4) \bidi@pop@cs@into . . . .. [. . .](#page-35-7) [3929,](#page-37-9) [3948](#page-38-5) \bidi@pop@into [3932,](#page-40-1) [3958](#page-40-2) \bidi@pos . 2943, 295[1,](#page-73-10) 2979, 3005, 3033, 3059, 3062, [3096,](#page-77-10) [3099](#page-78-3) \bidi@poscount . [294](#page-77-12)[5,](#page-78-4) 2948, 2951, 2968, 2970, [2979,](#page-59-15) [2993](#page-59-17), [2995](#page-60-5), [3002](#page-60-6), [3005](#page-61-2), [3022](#page-61-3), [3024](#page-61-4), [303](#page-62-3)[3,](#page-62-4) 3047, 3049, [3056](#page-59-18), [3059](#page-59-3), [3062](#page-59-17), [3079](#page-60-7), [3081](#page-60-8), [3085](#page-60-5), [3087](#page-60-9),

> [3096](#page-60-10), [3099](#page-60-0), [3113](#page-60-6), [3115](#page-61-5), [3119](#page-61-6), [3121](#page-61-2), [3128](#page-61-7), [3130](#page-61-8), [3131](#page-61-1),

2211, 2213, 2214, 2218, 2221, 2224, 2329 \bidi@p@ftnt[ext](#page-44-11) ...  $\ldots$  [2189,](#page-45-10) 2[206,](#page-45-5) 2311 \bidi@[p@LTR](#page-45-11)[ftnte](#page-45-6)xt  $\ldots$  [2190,](#page-46-23) [2209](#page-46-24)[,](#page-45-12) [2312](#page-48-13) \bidi@p@RTLftntext . . . [2191,](#page-45-0) [2212](#page-45-23), [2313](#page-47-3) \bidi@p@xfootnote . . . . [2193,](#page-45-24) [2227](#page-45-25), [2315](#page-47-24) \bidi@p@xftntext 2192, 2217, 22[32,](#page-45-27) [2314](#page-47-25) \bidi@p@xL[TRfoo](#page-45-26)tnote  $\ldots$  [2195,](#page-45-19) [2235](#page-46-25), [2317](#page-47-22) \bidi@p@xLTRftnt[ext](#page-45-20) [. . .](#page-45-28) . .. [. .](#page-46-3) 2194, 2220, 2240, [2316](#page-47-23) \bidi@p@xR[TLfoo](#page-45-15)[tnote](#page-46-26)  $\ldots$  2197, 2243, [2319](#page-47-18) \bidi@p@xRTLftntext [. . .](#page-46-27) . . . . . [2196](#page-45-16), 2223, [2248](#page-46-4), [2318](#page-47-19) \bidi@page[@coun](#page-45-17)t [258](#page-46-28)3, 2584, 2618, [2647](#page-47-20) \bidi@paraskip 1[0493](#page-45-18), [1049](#page-46-29)6, 10500, 10555, [10558](#page-46-30), 1[0562](#page-47-21) \bidi@[patch](#page-52-3)@@[Afte](#page-53-9)[rPa](#page-52-14)[ckag](#page-54-2)e . . . . . . . [4594,](#page-201-21) 4599 \bidi@[patch](#page-201-22)@Add [4581,](#page-201-23) 4610 \bidi@[patch](#page-202-14)@[AfterP](#page-202-21)a[ckage](#page-202-22)  $\cdots$  4584, 5532, 5534, 5537, 5558, 5709, 5759, [5815,](#page-89-15) [6059](#page-90-15) \bidi@patch@counter  $\cdots$  [4562](#page-89-16), [4566](#page-107-3), [4569](#page-107-2), [4575,](#page-107-13) 4[576,](#page-108-16) 4595 \bidi@[patch](#page-110-8)[@gte](#page-111-4)mp .  $\ldots \ldots$  [4602,](#page-112-0) [4609](#page-117-6) \bidi@patch@[list](#page-89-17) [4580](#page-89-18), [4582](#page-89-19), [4620](#page-89-20), [4622,](#page-89-21) [4629](#page-90-16) \bidi@patch@OrgIfClassLater  $\ldots \ldots$  [4628](#page-90-17), [4633](#page-90-18) \bidi@patch@OrgI[fClas](#page-89-22)sLoaded  $\ldots$  [. . .](#page-89-6)[4627,](#page-90-12) [4632](#page-90-19) \bidi@patch@OrgIfPackageLater  $\cdots$  . . . . [4626](#page-90-1), [4631](#page-90-2) \bidi@patch@OrgIfPackageLoaded  $\ldots \ldots$  [4625](#page-90-3), [4630](#page-90-20) \bidi@patch@stepcounter

\bidi@p@ftn 2142, 2205, 2207, 2208, 2210,

 $\cdots$  4564, [4574](#page-90-4), [4593](#page-90-5)

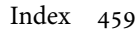

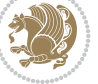

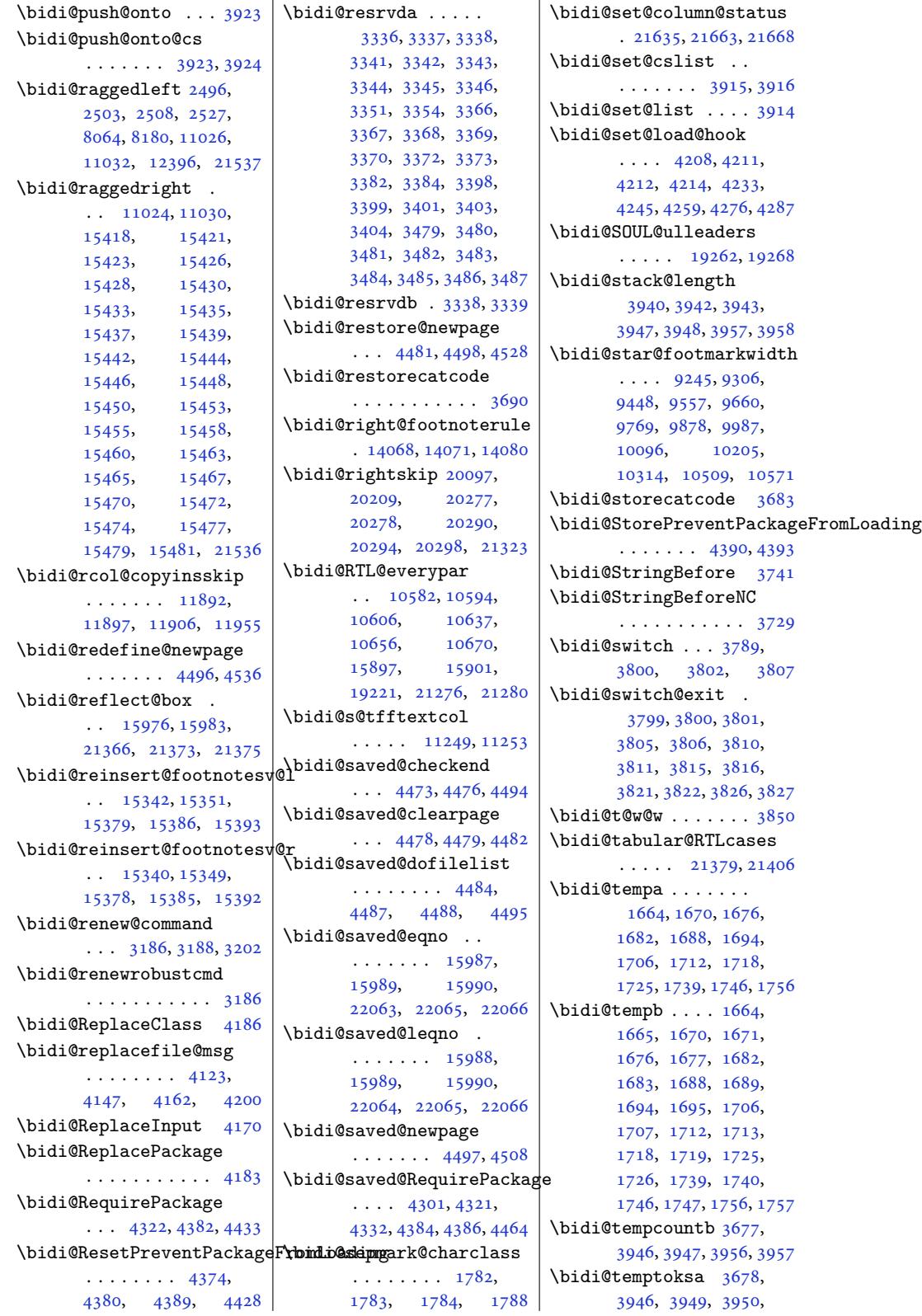

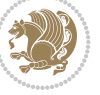

```
\big\{ \phi_1, \ldots, \phi_{331}, \ldots, \phi_{331} \big\}7387, 7402, 7404,
       11250, 21219,
       21266, 21269, 21270
\bidics . . . . . . . . . . 3674
\bididate . 1502, 1504,
       1519, 1584, 1587,
       1827, 1845, 1924, 1927
       \ldots2217
       . 12193, 12194, 12213
       . 12225, 12229, 12235
       \cdots 12231, 12242
 21552
\bidipdfinfooff . . . 1945
\bidipdfinfoon 1944, 1950
\bidipoem@@hvlen 6304,
       6310, 6313, 6316, 6325
\bidipoem@half@verses
       \ldots6334
\bidipoem@half@verses@next
\bidituftefloatDebugInfoNL
       \ldots6331,6332
        6304, 6307, 6308,
       6316, 6317, 6320, 6323
\bidipoem@hvlen 6303,
       6308, 6310, 6321, 6323
em@hv6303,
       6316, 6317, 6324
\bidipoem@next 6309, 6310
       \ldots \ldots6348,6353
\bidipoem@p@ftn 6355,
       6365, 6489, 6490,
       6492, 6493, 6495,
       6496, 6499, 6502,
       6505, 6610, 12853,
       12863, 12884,
       12894, 12915, 12925
        6382, 6393, 6488,
       6599, 6613, 12851
\bidipoem@p@LTRftntext
        6383, 6394, 6491,
       6600, 6614, 12882
\bidipoem@p@RTLftntext
        6384, 6395, 6494,
       6601, 6615, 12913
\bidipoem@p@xfootnote
       . . . . . . . . 6386,
       397,507,603, 6617 \b{mm} .......... 21610
                            \bidipoem@p@xftntext
                                   \ldots 6385, 6396,
                                   6498, 6512, 6602, 6616
                            \bidipoem@p@xLTRfootnote
                                   . . . . . . . . 6388,
                                   6399, 6514, 6605, 6619
                            \bidipoem@p@xLTRftntext
                                   \ldots 6387, 6398,
                                   6501, 6519, 6604, 6618
                            \bidipoem@p@xRTLfootnote
                                    \ldots \ldots 6390,
                                   6401, 6521, 6607, 6621
                            \bidipoem@p@xRTLftntext
                                   \ldots 6389, 6400,
                                   6504, 6526, 6606, 6620
                            \bidipoem@set@@verse
                                   \ldots6310,6313,6315
                            \bidipoem@set@verseI
                                    \ldots309,6312
                            \bidipoem@spreadbox
                                   \ldots \ldots \ldots 6299,
                                   6321, 6323, 6324, 6325
                            \bidirlap ....... 21551
                                   . . . . . . . . 4641,
                                   4729, 4733, 5028, 5077
                            \bidituftefloatError
                                   \ldots \ldots5123
                            \bidituftefloatInfoNL
                                   \ldots 4641, 4642, 5192
                            \bidituftefloatRecalculate
                                   \ldots \ldots 4758, 4769
                            \bidituftehyperrefLoadHyperref
                                    6028\bidituftesidenotemarginpar
                                   \ldots5719
                            \bidituftetocError
                                   \ldots 5748, 5795, 5804
                            \bidiversion . . 1536, 1862
                            6038
                            \bigskipamount . . . .
                                   9406, 9411, 10494,
                                   10498, 10556, 10560
                            15803, 15804,
                                   15807, 15808,
                                   15809, 15813,
                                   15868, 15875, 15879
                            \blacktriangleleft
                                   \cdots734, 11736
                            \blacktriangleright
                                   \cdots11736
                            \bm@b . . . . . . . . . . . 21612
                              . . . .21609
```
3951, 3953, 3956, 3960 \bidi@temptoksb 3679, 3948, 3949, 3950, 3951 \bidi@todonotes@tempa  $\ldots$  . 2[0969,](#page-78-12) 2[0977](#page-78-13) \bidi@todo[notes](#page-78-11)@[tempb](#page-73-13)  $\ldots \ldots$  $\ldots \ldots$  $\ldots \ldots$  [2096](#page-78-5)9, 20970, 20977, 2[0978](#page-78-19) \bidi@tok@SM . . [389](#page-399-11)7, [3902](#page-399-12) \bidi@toks@lista . . 3862, 3864, [3865](#page-399-11), [3866,](#page-399-13) 3[867,](#page-399-12) 38[98,](#page-399-14) 3900, 3906, 3907, 3909, 3911, [3916](#page-77-23), [3917](#page-77-15) \bidi@toks@listb . .  $\ldots$  [38](#page-76-19)[62,](#page-76-0) 3[898,](#page-76-18) 3900 \bidi@[undef](#page-77-32) .... [3346](#page-77-33), [3425](#page-77-28), [3487](#page-77-34), [352](#page-77-8)[7,](#page-77-35) 3542, 19956, 19957, [2011](#page-77-31)7, 20118, [20](#page-76-17)368, 2[0369](#page-77-32) \bidi@undefined ... 3425 \bidi@[undef](#page-68-23)[inedc](#page-69-40)s . [3775](#page-380-29), 3782, [3837](#page-383-26), [3841,](#page-383-27) 3847, 3851, [3892](#page-388-1) \bidip[oem@h](#page-122-7)[vind](#page-122-8) . . . . . . . . . . . . . . 4394 \bidi@U[nRepl](#page-75-3)[aceC](#page-75-23)[lass](#page-76-20) [. . .](#page-76-21). [. . .](#page-76-22). [. . .](#page-76-23) [4197](#page-77-27) \bidi@UnReplaceInput . . . . . . . . . . . [4174](#page-86-15) \bidi@UnReplacePackage . . . . . . . . . . . [4194](#page-82-19) \bidi@version . . 1503, 1504, 1519, 153[6,](#page-82-20) 1538, 1544, 1550, 1584, 1587, 159[0,](#page-82-21) 1829, 1845, 1865, [1867](#page-32-10), 1924, 1[927,](#page-32-9) 1930  $\big\{ \bidi@w@w \ldots \ldots \; 3837 \right\}$ \bidi@[warni](#page-34-3)ng . . [2940](#page-34-5), [3600](#page-38-6), [3614,](#page-38-7) 3[626,](#page-39-5) 3638 \bidi@[willb](#page-39-6)[eunh](#page-40-3)[skip](#page-40-4) . . . 3884, 3891, [3894](#page-76-20) \bidi@x@stack@to[@list](#page-59-19) [. . .](#page-71-30). [. . .](#page-72-22). [. . .](#page-72-23) [3955](#page-72-24) \bidi@xappto . . . . . .  $\ldots$  [3230,](#page-77-36) [3236](#page-77-29), [3265](#page-77-30) \bidi@xargdef . 3168, 3176 \bidi@xparaskip 10454, 10492, 10554, 1[0573](#page-78-15) \bidi@xpreto [. .](#page-64-22) [. . . .](#page-65-25) \bidiG[scale@](#page-404-12)[@box](#page-404-13) . . \bidiG[scale](#page-32-11)[@](#page-34-3)[box](#page-32-12) [. . .](#page-32-10) \bidiG[scale](#page-38-8)[@box](#page-38-7)@dd \bidiGscale@b[ox@ddd](#page-233-1)d \bidip[oem@o](#page-122-3)[penb](#page-122-7)ox . \bidip[oem@p](#page-125-11)[@ftnt](#page-125-3)[ext](#page-125-4)

. . . 3252, [3258](#page-63-12), [3274](#page-63-13)

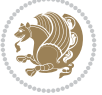

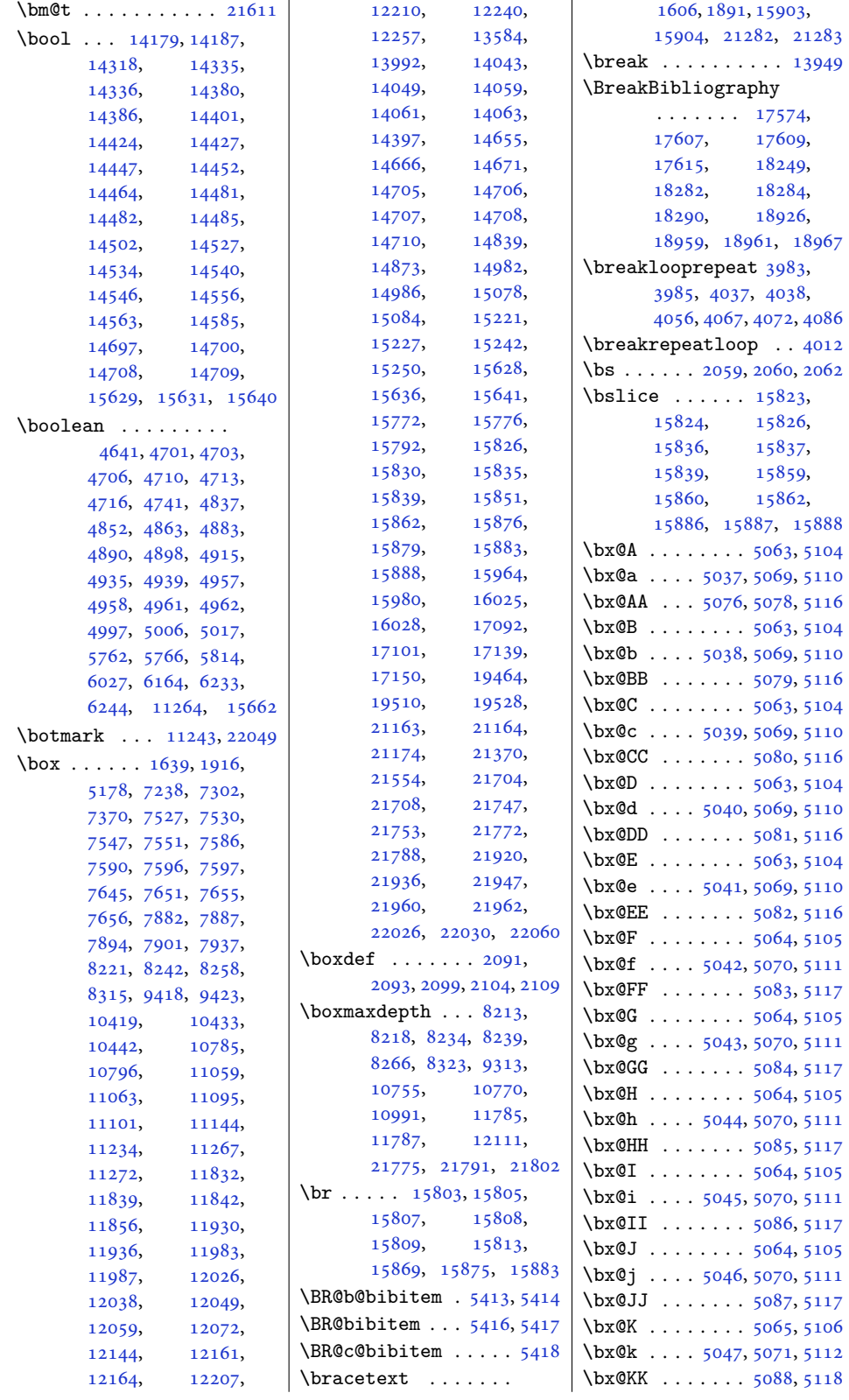

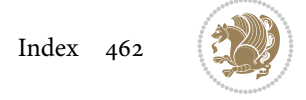

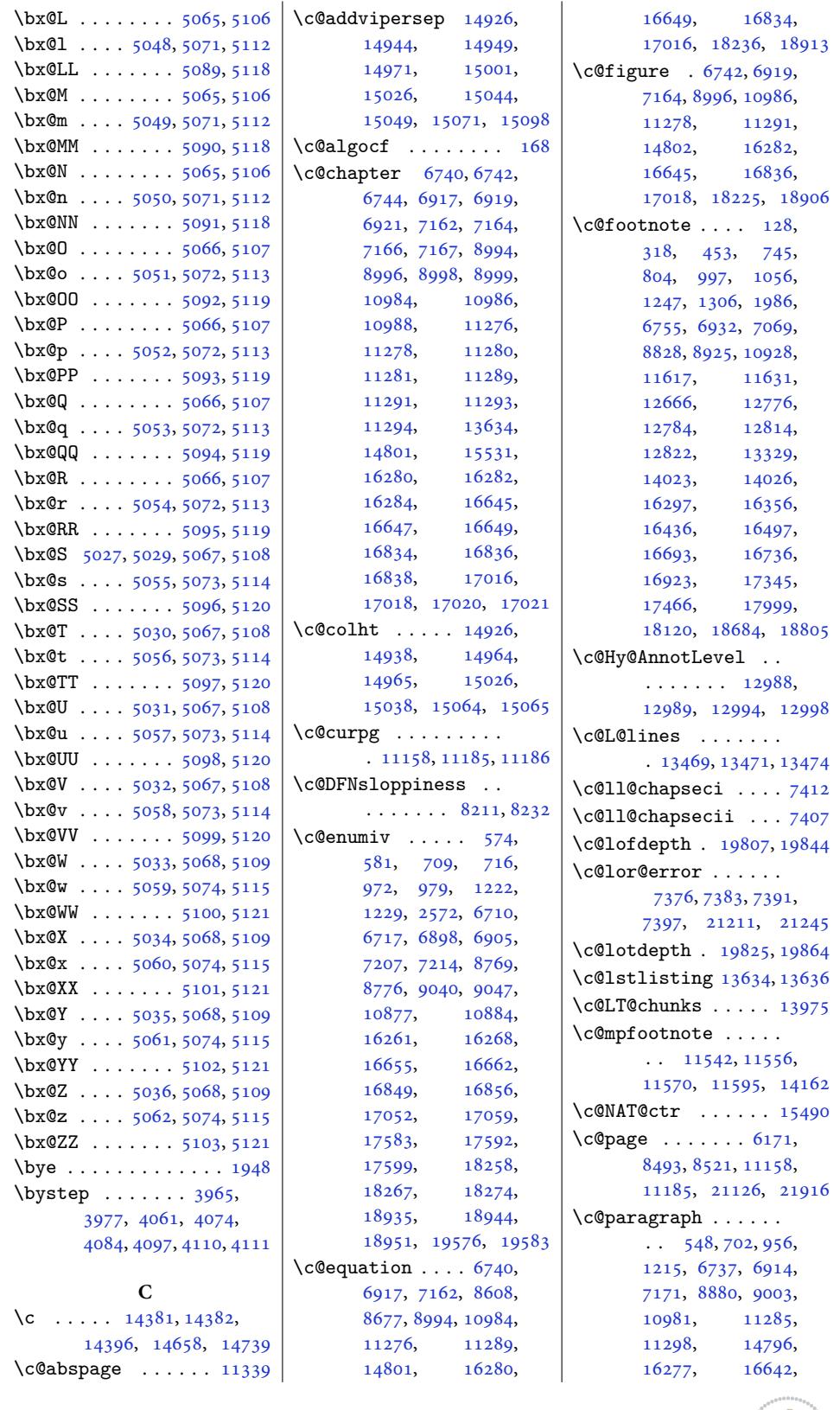

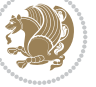

```
16842, 17025,
      17559, 18220, 18901
\c@poem@no . . . . 6440,
      6482, 6534, 6545
\c@secnumdepth . . . .
      \ldots304,51,
      560, 6981, 7176,
      8738, 8747, 9008,
      10847, 16042, 17030
\csc{ion} 734,
      6911, 7168, 9000,
      10978, 11282,
      11295, 14790,
      15541, 16274,
      16639, 16839,
      17022, 18214, 18895
\c@subparagraph . . .
      \ldots 549, 703, 957,
      1216, 6738, 6915,
      7172, 8881, 9004,
      10982, 11286,
      11299, 14798,
      16278, 16643,
      16843, 17026,
      17561, 18222, 18903
\c@subsection . . . . .
      \cdot . 546, 700, 954,
      1213, 6735, 6912,
      7169, 8878, 9001,
      10979, 11283,
      11296, 14792,
      16275, 16640,
      16840, 17023,
      17555, 18216, 18897
\c@subsubsection . .
      \cdot955,
      1214, 6736, 6913,
      7170, 8879, 9002,
      10980, 11284,
      11297, 14794,
      16276, 16641,
      16841, 17024,
      17557, 18218, 18899
\c@table . . 6744, 6921,
      7166, 8998, 10988,
      11280, 11293,
      14803, 16284,
      16647, 16838,
      17020, 18228, 18909
\c@thisframe . . . . . .
      \ldots11162,
      11198, 11200, 11201
\c@tocdepth . . . 3, 198,
      508, 525, 644, 660,
```
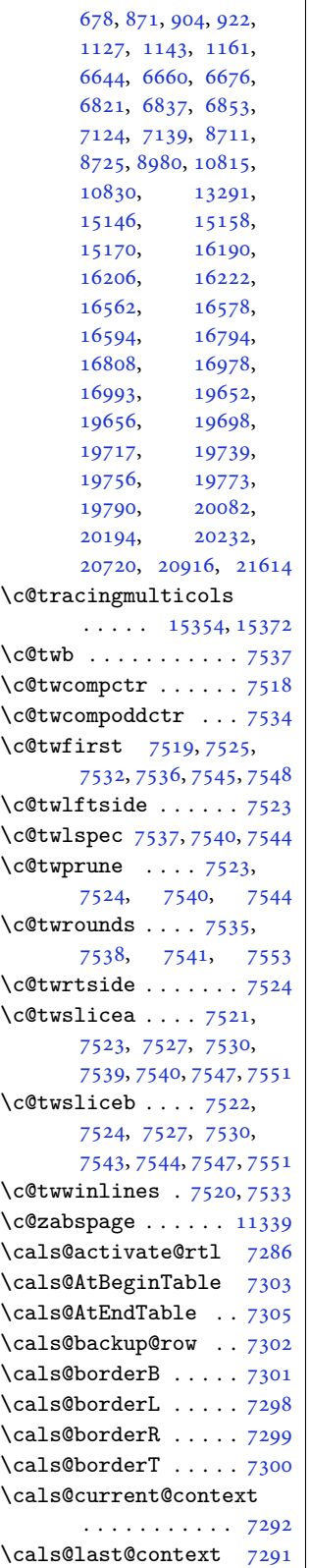

```
\vert \cals@paddingL . 7308,
        7310, 7315, 7317
 \cals@paddingR 7312, 7319
 \cals@set@tohsize . 7295
 \cals@setcellprevdepth
        . . . . . . . . . . . 7295
 \cals@setpadding . . 7295
 \cals@setup@alignment
        \ldots \ldots7294
 \cals@table@alignment
        \ldots \ldots7285
 \cals@tbreak@tokens 7289
 7290
 \cals@tfoot@tokens
        \ldots \ldots7288, 7305
 7287
 \cals@vfillAdd . 7280,
       7282, 7308, 7317
 \cals@vfillDrop . . .
        \ldots2,
        7310, 7312, 7315, 7319
 \CAny . . . . . . . . . . . . 2080
 . . . . . . . .2088
 \cap@left .......
        . 17679, 18354, 19031
 \cap@margin . . . . . . .
        . 17635, 18310, 18987
 \cap@right . . . . . . .
        . 17687, 18362, 19039
   . . . . . .
        . 17664, 18339, 19016
 \text{caption} \dots \dots \text{ 4846},4847, 4849, 4905,
        12369, 12387,
        13952, 14877, 14879
 \caption@@make . . . 14010
 \caption@@par . . . . . 7323
 \caption@begin . . . 14004
 \caption@belowskip 14008
 \caption@end . . . . . 14012
 \caption@hangindent 7324
 \caption@ifdefined 14007
 \caption@LT@make . 13998
 \caption@LT@settype
        . . . . . . . . . . 13999
 \caption@LT@setup 14000
 \caption@make@above
        . . . . . . . . . . 14009
 \caption@make@below
        . . . . . . . . . . 14011
 \caption@makecaption
        \cdots13619
 \caption@normalsize
        . . . . . . . . . . 14005
```
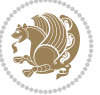

```
\text{Caption@parindent} 7324
\caption@prepare@stepcounte
       . . . . . . . . . . 14003
\caption@setautoposition
      . . . . . . . . . . 14001
\caption@starfalse
      \cdots14002
\caption@startrue .
       . 13621, 13627, 14002
\captionabove . 17735,
      17740, 18409,
      18414, 19086, 19091
\captionbelow . 17737,
      17742, 18411,
      18416, 19088, 19093
\captionlabelfalse 13625
1828,
      1949, 3353, 3686,
      3687, 3688, 3728,
      5385, 5407, 6338,
      6339, 6341, 6342,
      11743, 11744, 11859
\Centering . . . . . . 16052
ring303,
      8068, 8081, 8197,
      11025, 11031,
      12399, 12484,
      12500, 14824,
      14826, 14828,
      17433, 18087, 18772
\CenteringLeftskip 16057
\CenteringParfillskip
       . . . . . . . . . . 16060
\CenteringParindent
      . . . . . . . . . . 16061
\CenteringRightskip
      . . . . . . . . . . 16058
\centerline 307, 11839,
      11856, 15991, 21538
\cftbeforechapskip 19700
\cftbeforefigskip 19808
\cftbeforeparaskip 19774
\cftbeforepartskip 19668
\cftbeforesecskip .
      \cdots19722
\cftbeforesubfigskip
      . . . . . . . . . . 19845
\cftbeforesubparaskip
      . . . . . . . . . . 19791
\cftbeforesubsecskip
      . . . . . . . . . . 19740
\cftbeforesubsubsecskip
       .......... 19757 \cftsubfigfont ... 19857 \cfttabnumwidth .. 19833
```
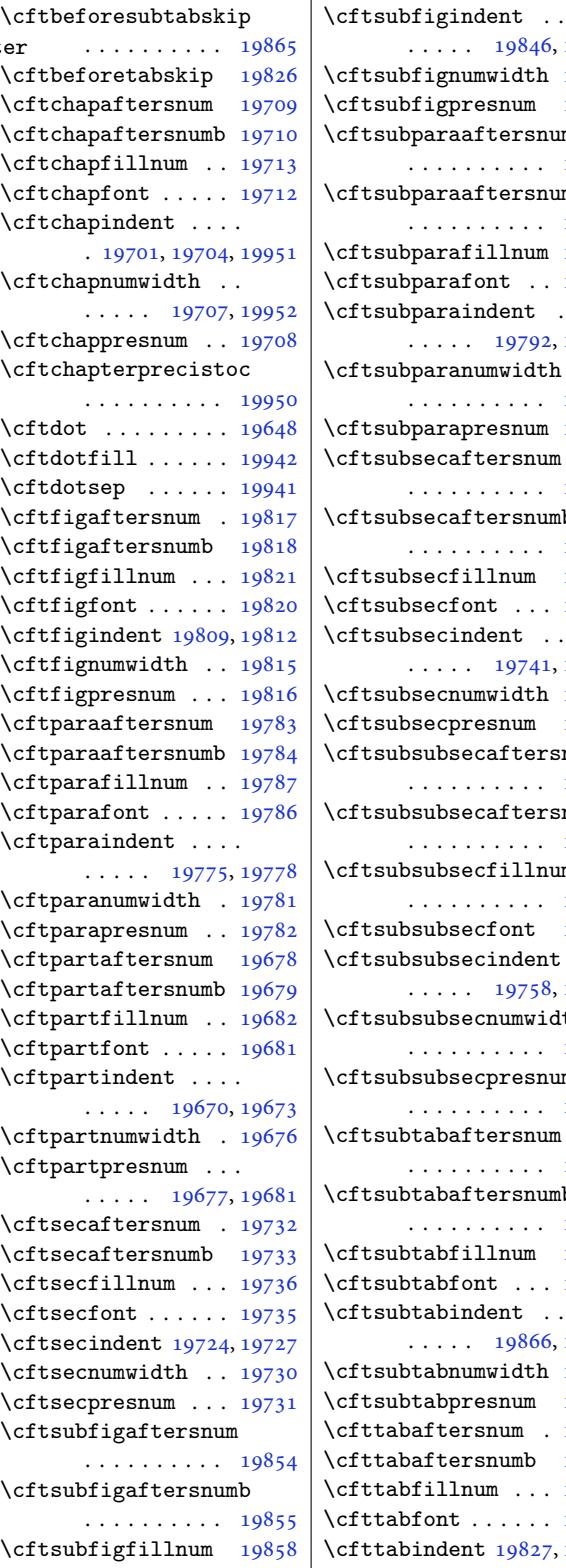

. . . . . 19846, 19849 \cftsubfignumwidth 19852 \cftsubfigpresnum 19853 \cftsubparaaftersnum . . . . . . . . . . [19800](#page-378-15) \cftsubparaaf[tersnu](#page-378-14)mb . . . . . . . . . . [19801](#page-378-3) \cftsubparafillnum [19804](#page-378-16) \cftsubparafont . . [19803](#page-377-30) \cftsubparaindent . . . . . . 19792, [19795](#page-377-31) \cftsubparanumwidth . . . . . . . . . . [19798](#page-377-32) \cftsubparapresnum [19799](#page-377-33) \cftsubsecaftersnum . . . . . . [. . . .](#page-377-34) [19749](#page-377-35) \cftsubsecaftersnumb . . . . . . . . . . [19750](#page-377-2) \cftsubsecfillnum [19753](#page-377-36) \cftsubsecfont . . . [19752](#page-376-22) \cftsubsecindent . . . . . . . 19741, 19744 \cftsubsecnumwidth [19747](#page-376-23) \cftsubsecpresnum [19748](#page-376-25) \cftsubsubsecaftersnum . . . . . . . . . . [19766](#page-376-27) \cftsubsubsec[afters](#page-376-26)numb . . . . . . . . . . [19767](#page-376-4) \cftsubsubsecfillnum . . . . . . . . . . 19770 \cftsubsubsecfont [19769](#page-376-29) \cftsubsubsecindent  $\cdots$  . 19758, [19761](#page-376-30) \cftsubsubsecnumwidth . . . . . . . . . . [19764](#page-376-31) \cftsubsubsecpresnum . . . . . . . . . . [19765](#page-376-34) \cftsubtabaft[ersnum](#page-376-33) . . . . . . . . . . [19874](#page-376-6) \cftsubtabaftersnumb . . . . . . . . . . 19875 \cftsubtabfillnum [19878](#page-376-35) \cftsubtabfont . . . [19877](#page-378-17) \cftsubtabindent . .  $\cdots$  . 19866, 19869 \cftsubtabnumwidth [19872](#page-378-18) \cftsubtabpresnum [19873](#page-378-20) \cfttabaftersnum . 19835 \cfttabafters[numb](#page-378-21) [19836](#page-378-22) \cfttabfillnum . . . [19839](#page-378-5)  $\cfttabfont$  . . . . . . 19838 \cfttabindent 19827, [19830](#page-378-23)

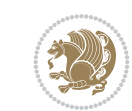

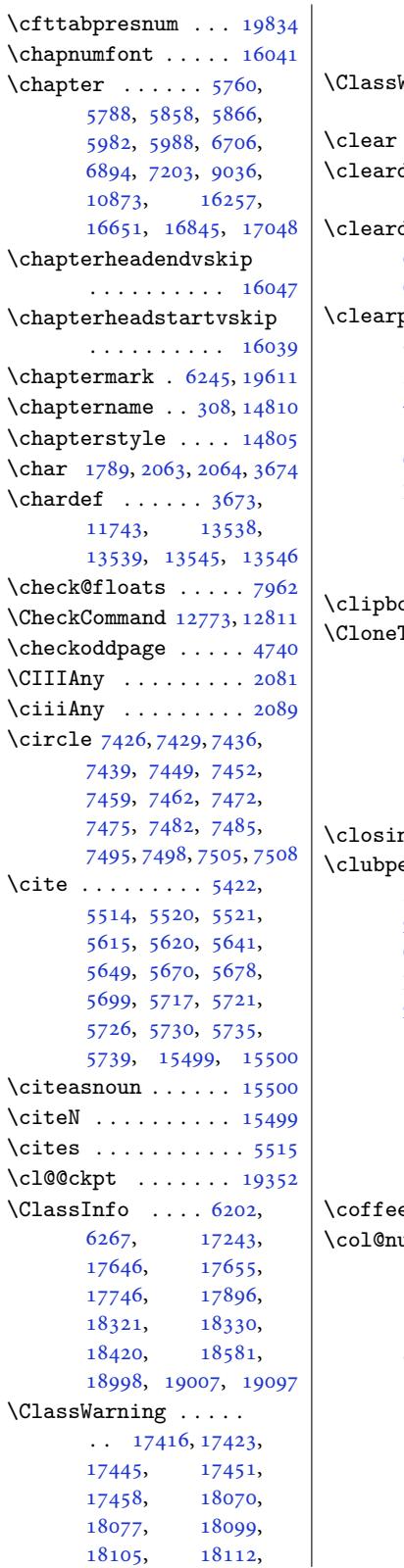

18755, 18762, 18784, 18790, 18797 WarningNoLine . . . . . . . . . . 14861 [. . . .](#page-357-17) [. . . .](#page-357-18) . . . 4519 [double](#page-357-19)[emptyp](#page-358-21)age . 17436, 18090, [18775](#page-358-22)  $\text{doublepage } 6124,$  $\text{doublepage } 6124,$ 6169, 6171, 6228, 6241, 6255, 7197, [9030](#page-88-22) pa[ge](#page-332-20) . [604,](#page-345-19) 6[20,](#page-357-20) 869, 1121, 3562, 3563, 3567, [3568](#page-118-5), [4478](#page-119-7), [4479](#page-119-6), [4482](#page-120-6), [5124](#page-121-6), [6136](#page-121-7), [617](#page-139-12)[1,](#page-174-11) 6257, 66[38,](#page-15-18) [6815](#page-15-19), [7025](#page-20-14), [719](#page-25-19)[9](#page-71-20), [9032](#page-71-31), [1616](#page-71-32)6, 1[6421](#page-71-33), [1688](#page-88-13)0, 1[7438](#page-88-15), [1809](#page-100-23)2, [187](#page-119-8)77, 19645  $\alpha$ x@ [. . .](#page-128-21) [. .](#page-131-10) . 16027 [TOCE](#page-135-14)[n](#page-309-20)[trySt](#page-139-13)[yle](#page-174-12) . . . . . . . [17752](#page-332-21), [17765,](#page-345-20) [17](#page-357-21)7[83,](#page-374-9) 17789, 18426, 18439, 184[58,](#page-306-20) 18464, [19103](#page-338-8), [19116,](#page-338-9) 19135, 19141 ng [. . . .](#page-339-5) . . . . 9070  $\texttt{enalty} \dots$  $\texttt{enalty} \dots$  $\texttt{enalty} \dots$  92, [295,](#page-351-8) 583, 584, [717](#page-363-9), [980,](#page-364-4) 1[230,](#page-364-5) 25[73,](#page-364-6) 6456, 6718, 6906, 7216, 7217, 877[7,](#page-174-13) 9049, 9050, 108[85](#page-5-17), [132](#page-9-20)[56,](#page-15-20) [15](#page-15-21)[496](#page-17-30), [1626](#page-22-17)9[,](#page-27-25) 1[6663](#page-52-15), [1685](#page-125-19)8, 1[6859](#page-133-21), [1706](#page-139-14)1, 1[7062](#page-169-12), [1760](#page-174-14)1[,](#page-174-15) [18276](#page-208-18), [18953,](#page-253-14) 19585, 19586  $\texttt{efont} \ldots \ldots$  $\texttt{efont} \ldots \ldots$  $\texttt{efont} \ldots \ldots$  . 15166  $\text{umber} \dots$  $\text{umber} \dots$  $\text{umber} \dots$   $132$ , [137,](#page-335-24) 139, [142](#page-348-22), 143, 150, [459,](#page-373-17) 810, [1062,](#page-361-23) 1312, 70[75,](#page-373-18) 8834, 8931, 109[34,](#page-289-16) 14768, 1[5108](#page-6-18), [1519](#page-6-22)0, 1[5195](#page-6-23), [152](#page-6-24)[69,](#page-6-25) [15](#page-12-13)[270](#page-19-26), [1527](#page-24-17)2, 1[5275](#page-136-6), [1527](#page-170-17)6[,](#page-172-6) [15283](#page-209-8), [15333,](#page-282-5) [15334](#page-288-1), [15337,](#page-290-2) [15338](#page-290-6),

15400, 15404, 16362, 16503, 16747, 16929, 17471, 18125, 18810 \col@sep 379, 407, [7327](#page-294-19), [7328,](#page-312-7) 13964, 21383 \color [2020](#page-319-11), 2021, [2022](#page-323-16), [2023,](#page-333-18) 2[024,](#page-345-15) 24[96,](#page-358-19) 737[2,](#page-11-32) 7[375,](#page-11-29) [7378](#page-141-2), [7396](#page-141-3), [7399,](#page-266-20) 80[62,](#page-407-14) 8065, 8075, [8193](#page-42-3), [1](#page-42-4)[3395,](#page-42-1) [1412](#page-42-2)5, 21176 \color<sup>@</sup> .... 212[16,](#page-142-23) 21263 \color[@b@x](#page-143-1) [. . .](#page-143-18) . [. . .](#page-155-3) [736](#page-155-7)4, [7402](#page-155-8), [7404](#page-158-8), [21169,](#page-256-11) [21266,](#page-270-10) [21269](#page-403-16) \color@beging[roup](#page-403-17) .  $\ldots \ldots 5570$ 5[588,](#page-142-24) [5606,](#page-143-9) [6608](#page-143-10), [6622,](#page-403-18) 9[165,](#page-404-12) 91[79,](#page-404-13) 9193, 9205, 9216, 9227, 9333, 9456, 9466, 9476, [9502](#page-108-18), [9515](#page-108-19), [9527](#page-109-9), [9565](#page-127-23), [9574](#page-128-22), [9583](#page-176-20), [9608](#page-176-21), [9620](#page-177-23), [9631](#page-177-24), [9668](#page-177-25), [9678](#page-177-26), [9688](#page-179-17), [9714](#page-182-31), [9727](#page-182-32), [9739](#page-182-33), [9777](#page-182-34), [9787](#page-183-34), [9797](#page-183-35), [9823](#page-184-31), [9836](#page-184-32), [9848](#page-184-33), [9886](#page-184-34), [9896](#page-185-34), [9906](#page-185-35), [9932](#page-186-30), [9945](#page-186-31), [9957](#page-186-32), [9995](#page-186-33), [1000](#page-187-32)5, [10015](#page-188-26), [1004](#page-188-27)1, [10054](#page-188-28), [1006](#page-189-27)6, [10104](#page-190-22), [1011](#page-190-23)4, [10124](#page-190-24), [1015](#page-191-26)0, [10163](#page-192-28), [10175,](#page-192-29) [10213](#page-192-30), [10223,](#page-192-31) [10233](#page-193-31), [10259,](#page-193-32) [10272](#page-194-23), [10284,](#page-194-24) [10322](#page-194-25), [10332,](#page-194-26) [10342](#page-195-31), [10368,](#page-195-32) [10381](#page-196-32), [10393,](#page-196-33) [10589](#page-196-34), [10601,](#page-196-35) [10613](#page-197-36), [10650,](#page-197-37) [10664](#page-198-31), [10678,](#page-198-32) [10761](#page-198-33), [10774,](#page-198-34) [11491](#page-199-30), [11508,](#page-199-31) [11524](#page-203-26), [11551,](#page-203-27) [11565](#page-203-28), [11579,](#page-204-28) [11591](#page-204-29), [12079,](#page-204-30) [12089](#page-206-19), [12096,](#page-206-20) [14015](#page-220-18), [14099,](#page-220-19) [21778](#page-220-20),

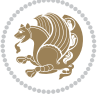

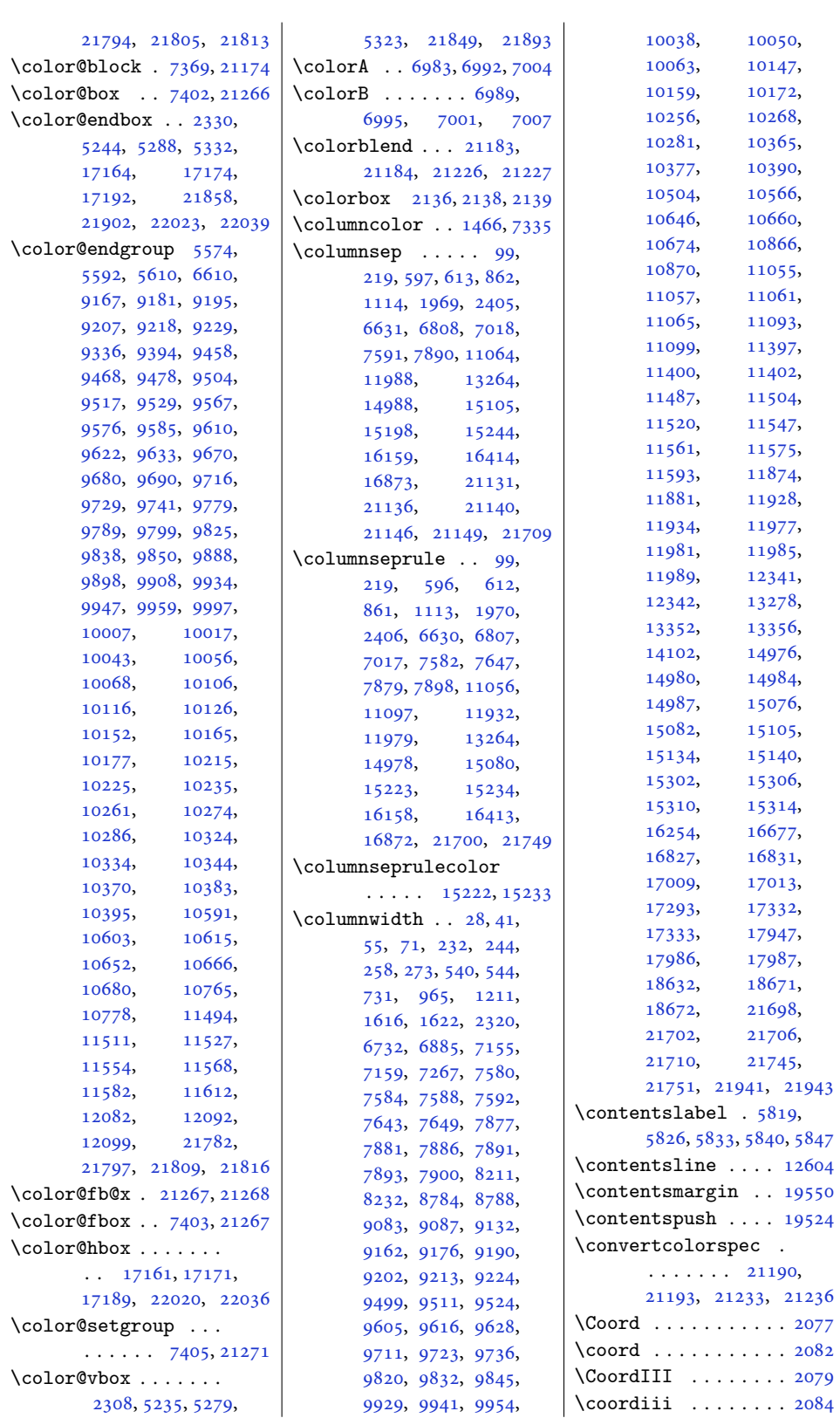

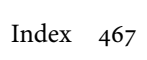

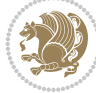
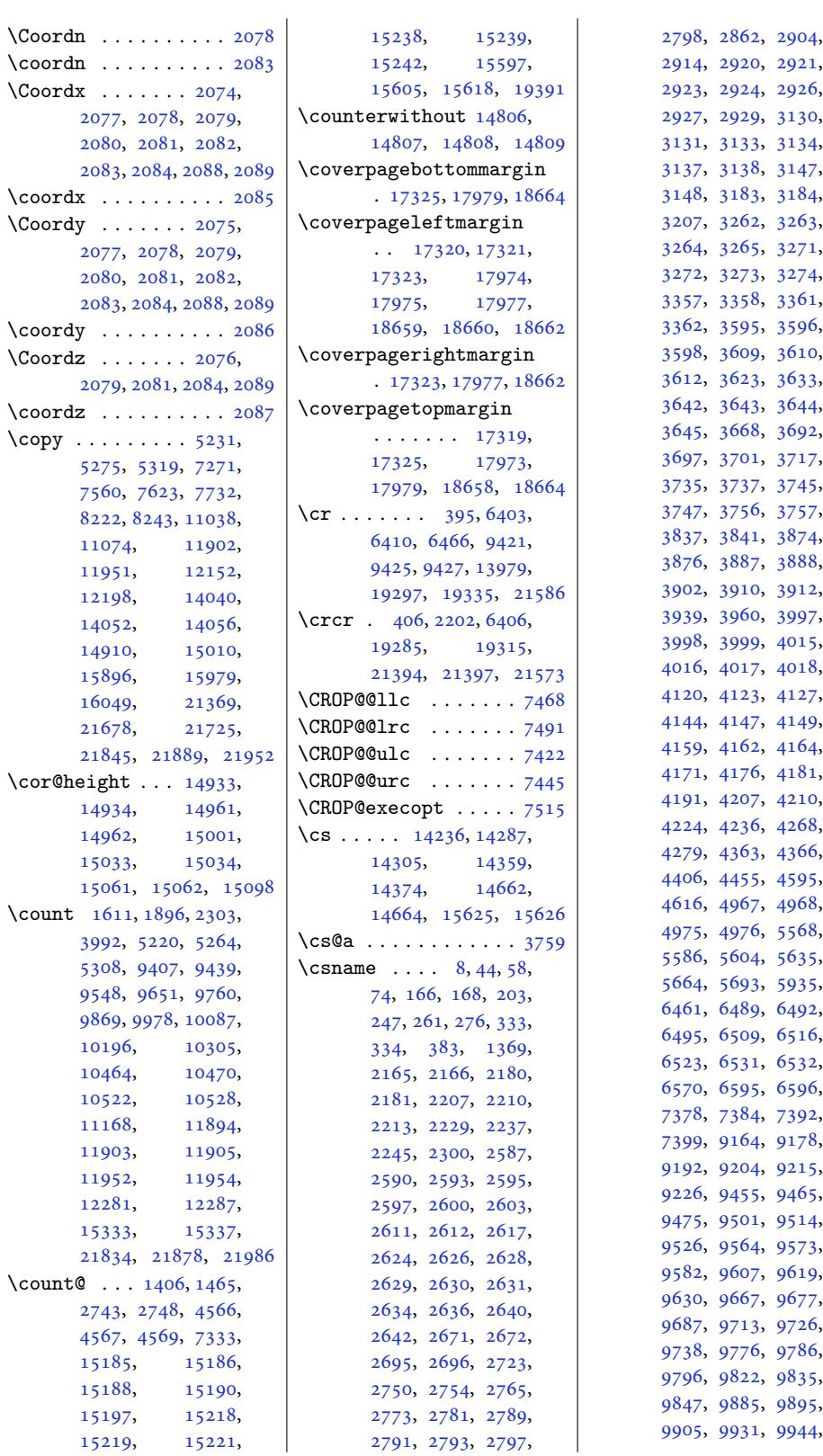

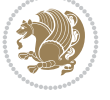

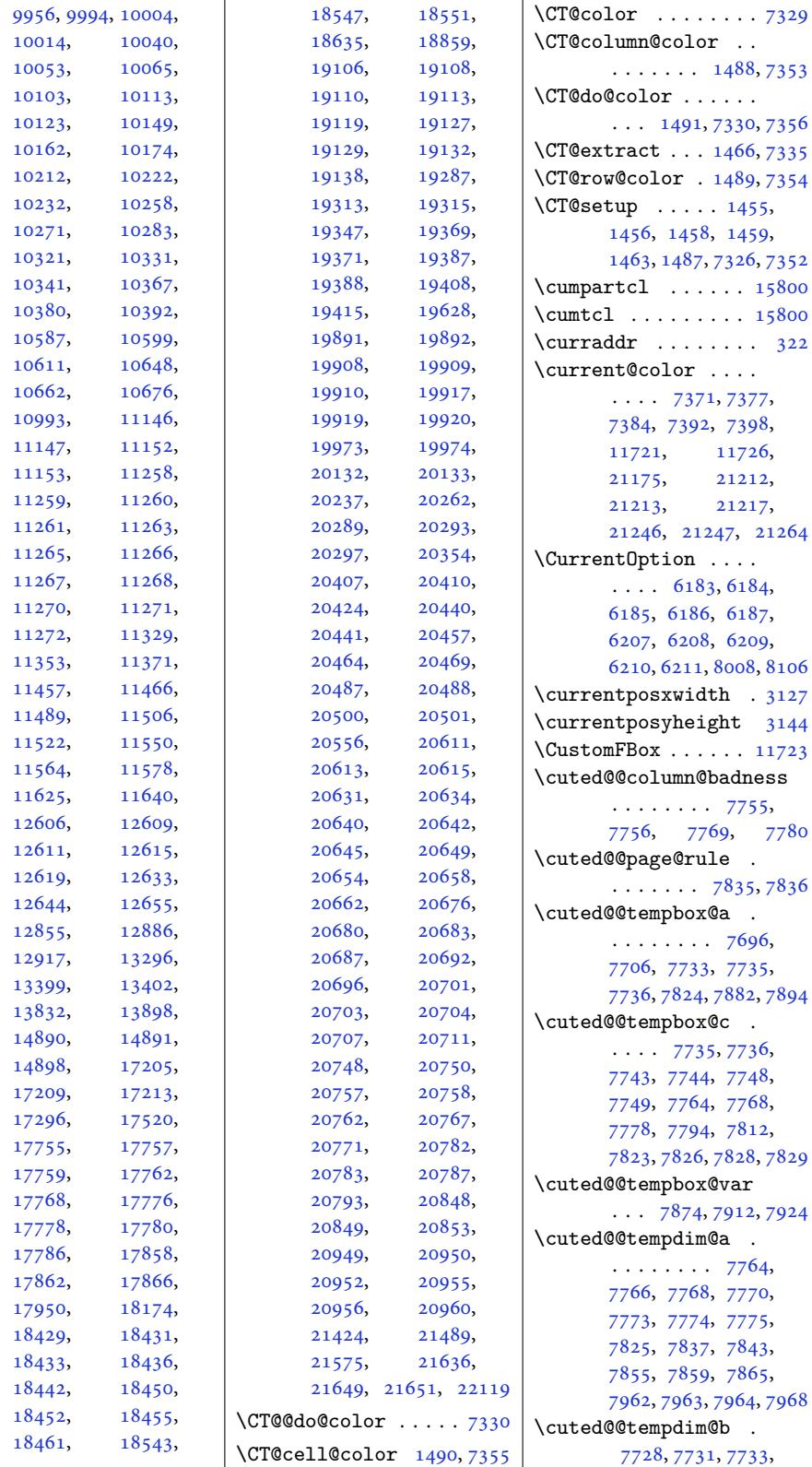

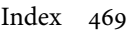

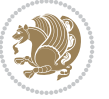

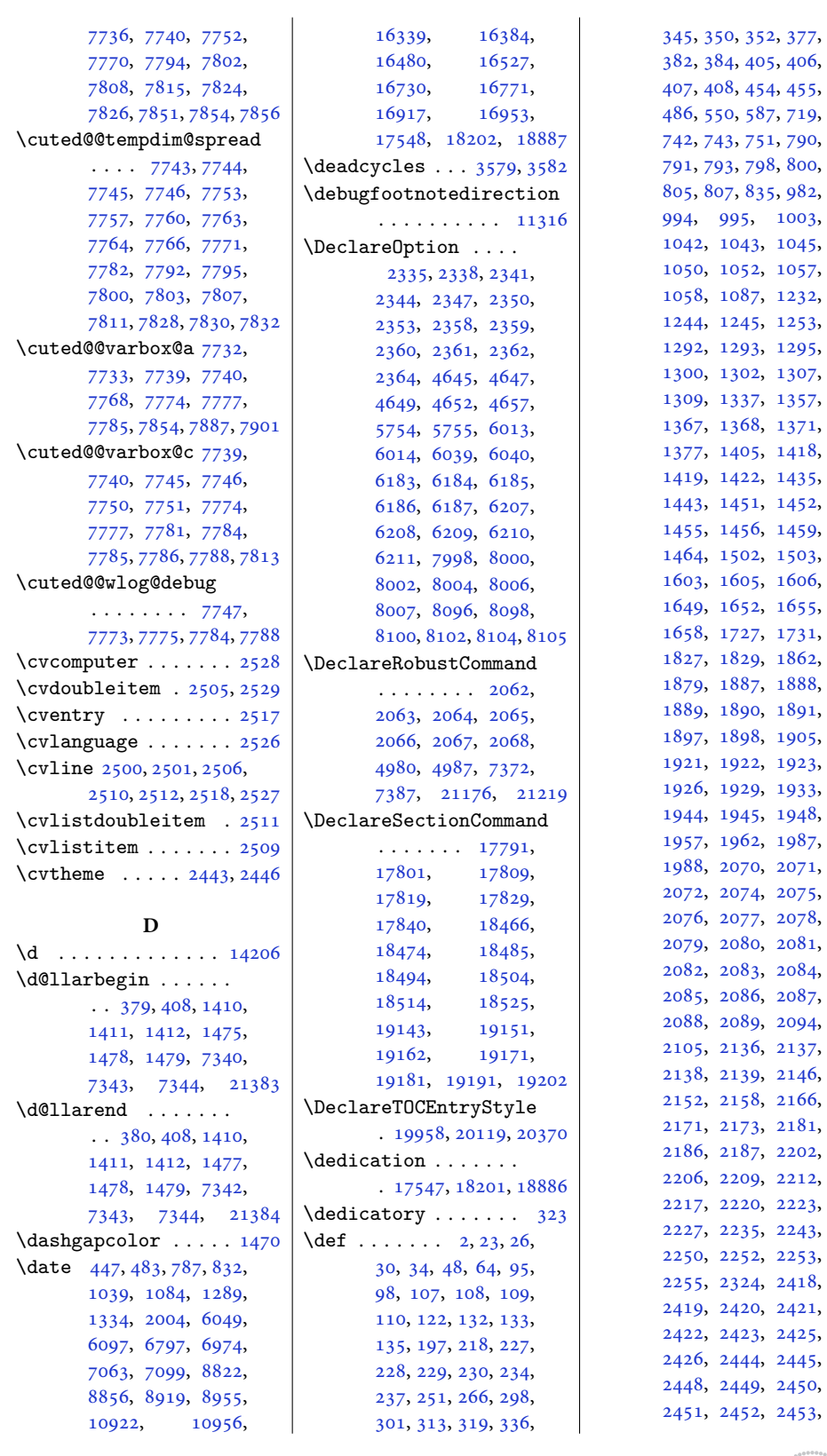

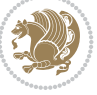

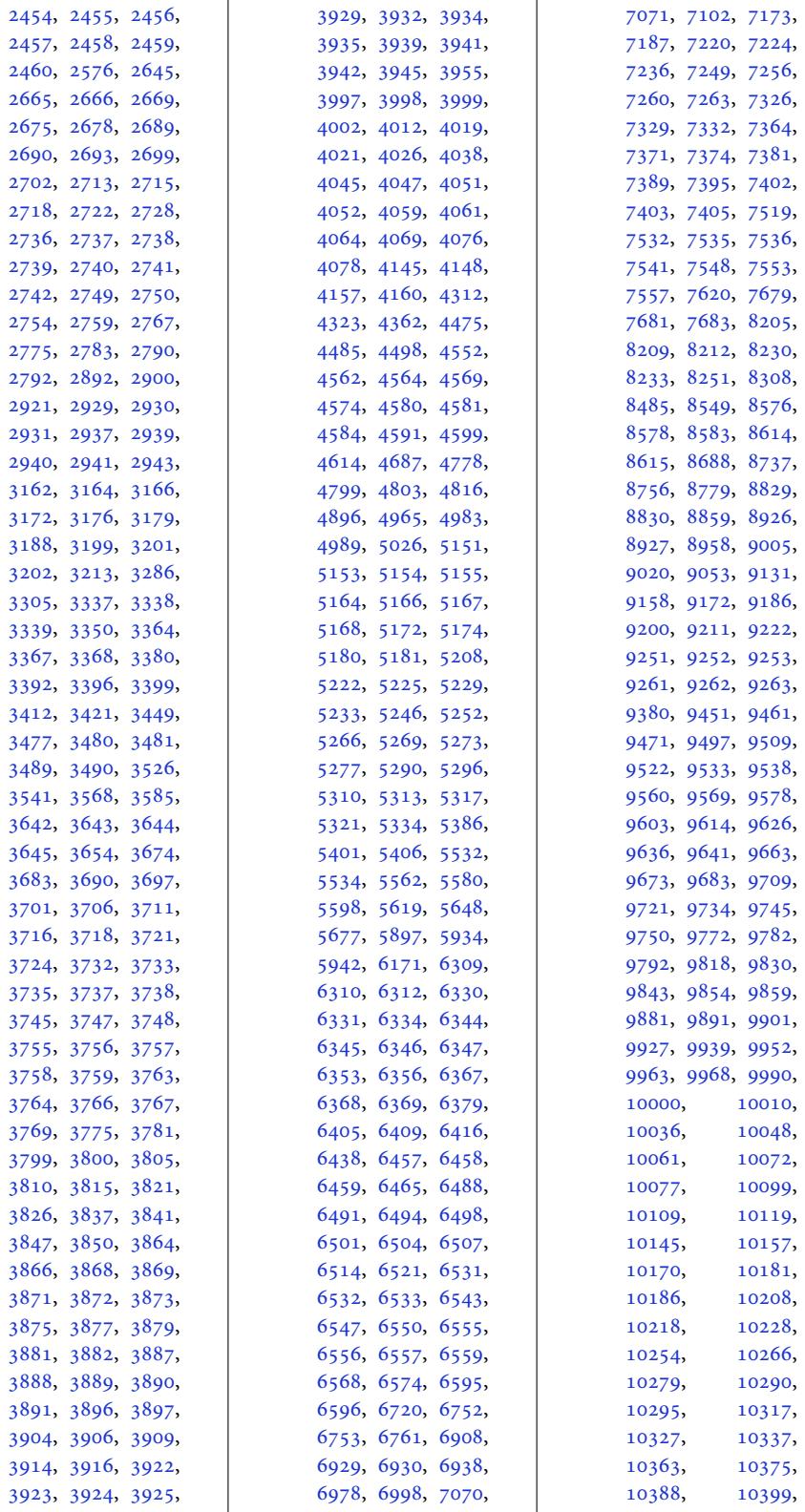

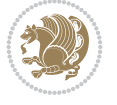

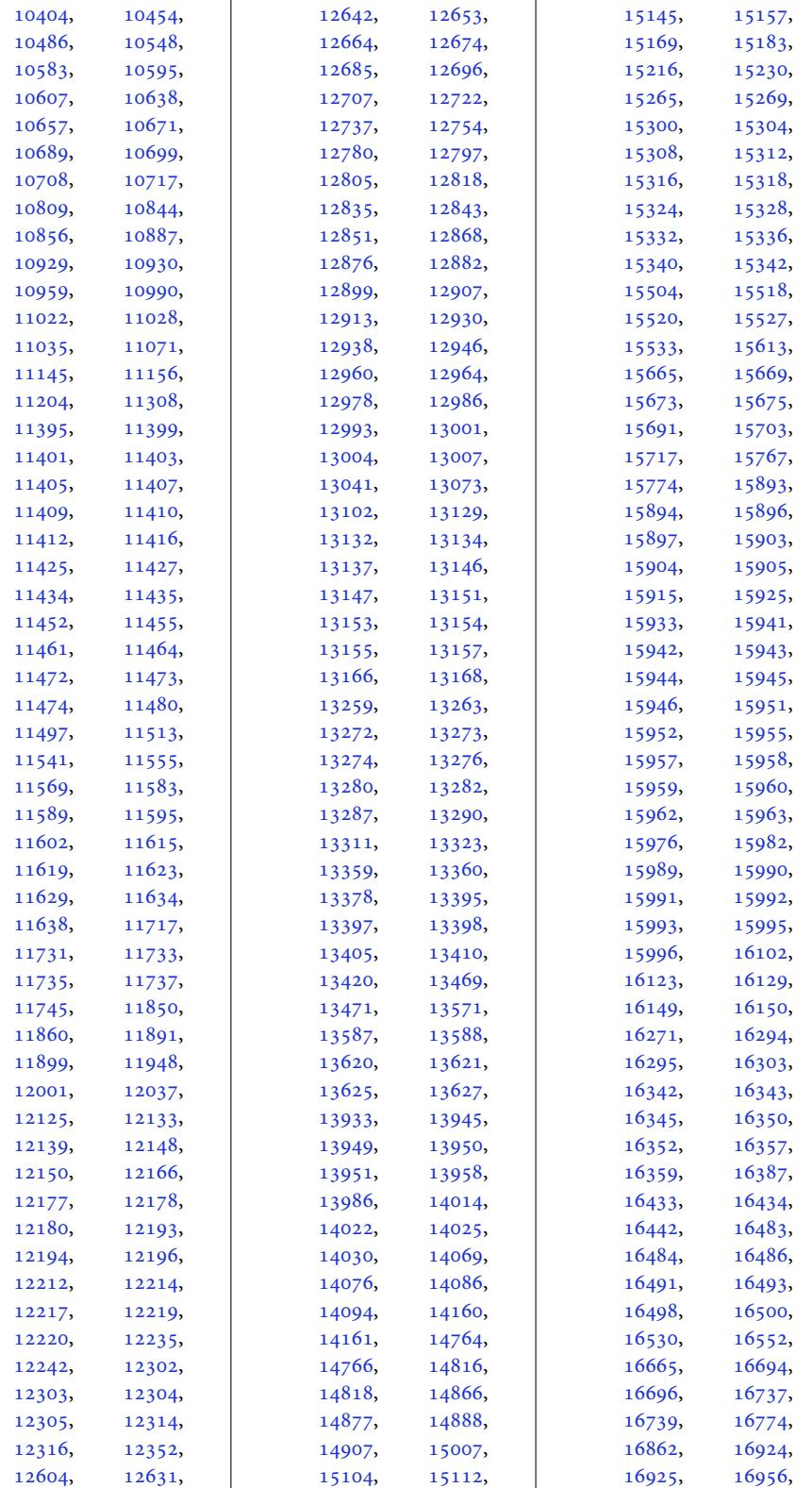

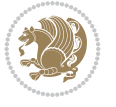

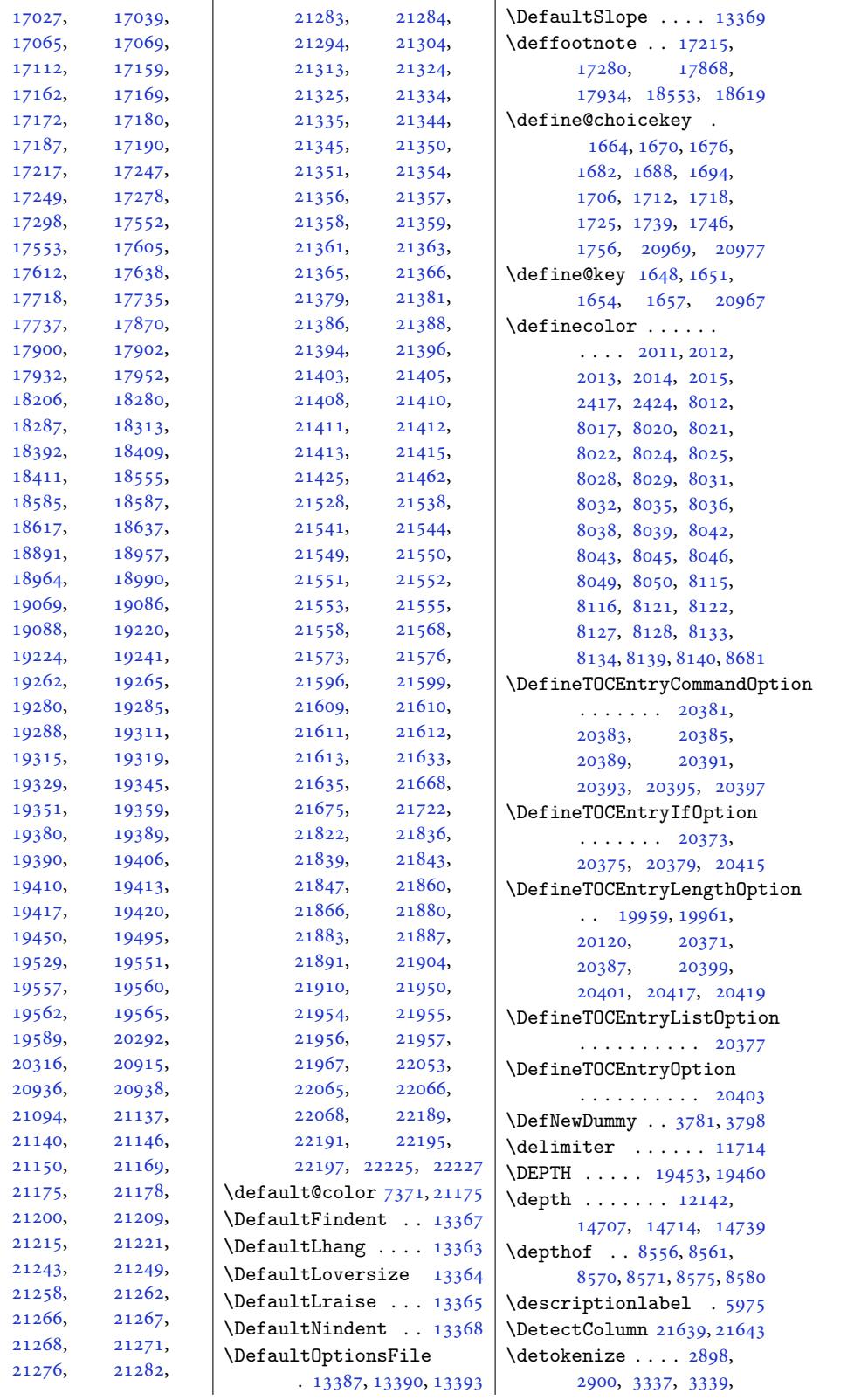

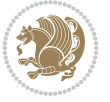

```
3340, 3367, 3382,
       3399, 3402, 3410,
       3412, 3480, 3481, 4358
\dfn@afteroutput 8300,
      8303, 8352, 8355
\dfn@boxa . 8209, 8214,
      8217, 8221, 8222,
      8223, 8230, 8235,
      8238, 8242, 8243,
      8244, 8257, 8264,
      8267, 8269, 8276,
      8284, 8314, 8321,
      8324, 8326, 8330, 8338
oxb ........
       8223, 8244, 8261,
      8262, 8269, 8274,
       8318, 8319, 8326, 8329
\dfn@countins . 8253, 8310
\dim \ldots . . . .8214,
      8215, 8216, 8227,
      8235, 8236, 8237,
      8248, 8252, 8269,
      8289, 8309, 8326, 8341
 . . . . . . . .
        8289, 8290, 8292,
       8293, 8295, 8341,
       8342, 8344, 8345, 8347
\dfn@elt@adjust 8289, 8341
\dfn@elt@getht 8254, 8311
nht82258246,
      8287, 8290, 8296,
      8297, 8298, 8339,
      8342, 8348, 8349, 8350
\dfn@fnmaxdp . . . . . .
        8213, 8218, 8223,
      8234, 8239, 8244,
       8266, 8269, 8323, 8326
\dfn@footnoterule .
       \ldots \ldots307, 8359
\dfn@footnotetext . 8208
\dfn@gobble . . . 8210, 8231
\dfn@ins . . 8218, 8219,
      8220, 8222, 8239,
      8240, 8241, 8243,
       8257, 8258, 8314, 8315
\dfn@latex@footnotetext
       . . . . . . . . . . . 8207
atex@LTRfootnotetext
       . . . . . . . 8213, 8228
\dfn@latex@makecol
       \ldots8358
\dfn@latex@RTLfootnotetext
       \ldots82348249
                            \dfn@list . 8227, 8248,
                            \dfn@LTRfootnotetext
                            TRmakecol ...
                            \dfn@makecol . . . . . .
                            \dfn@RTLfootnotetext
                            kecol ...
                            \dfn@split 8223, 8244,
                            \DFNcolumnsep . . . . .
                            \DFNcolumnwidth . . .
                            \diagbox@font .....
                            8433,
                            ox@insepl ...
                            \diagbox@insepr . . .
                            \diagbox@setlinecolor
```
8255, 8288, 8290, 8293, 8299, 8312, 8340, 8342, 8345, 8351  $\ldots$  [. . .](#page-159-29) . 8[209,](#page-160-15) 8229  $\ldots$  [8308,](#page-161-3) [8360,](#page-161-5) [8362](#page-161-11)  $\ldots$  8360, [8361,](#page-158-2) [8362](#page-158-22) \dfn@makefnmark 8212, 8233  $\ldots \ldots$  8230, [8250](#page-161-13)  $\ldots$  8251, [8360,](#page-158-3) [8361](#page-159-1) 8257, 8269, [8314,](#page-158-4) [8326](#page-159-30) \DFNalwaysdouble . . 8363  $\ldots$  8[272,](#page-158-8) 8[285,](#page-159-6) [8329](#page-161-14)  $\ldots$  8206, 821[1,](#page-161-15) 8232, 8271, 8273, 8276, 8286, [8328,](#page-159-32) [8330](#page-160-11) \diagbox@d[ouble](#page-159-31) 8365, 8368 \diagbox@dou[ble@](#page-158-23)[pict@](#page-158-24)NE [. . .](#page-158-25) . [. . .](#page-159-33) 8[439,](#page-159-34) 8446 \diagb[ox@do](#page-159-11)[uble](#page-159-35)[@pict](#page-160-32)[@NW](#page-160-7) . . . . . . .. [. . .](#page-161-16) [8438](#page-161-17) \diagbox@double@pict@SE  $\ldots$  . . . . . [8431,](#page-162-0) [8438](#page-163-1) \diagbox@double@pict@SW . . . . . . . . . . . [8446](#page-162-1) 8366, 8369, [837](#page-162-2)[3,](#page-162-1) 8375, 8380, 8382, 8386, 8389, 8392, 8396, 8398, 8402, [8404](#page-163-1) 8[436,](#page-161-18) 8441, 8444 8366, [837](#page-162-5)3, [837](#page-162-6)[5,](#page-162-7) [8386](#page-162-4), 8389, [8396](#page-162-8), [8398](#page-162-9), 84[08,](#page-162-10) 8418, [8420](#page-162-11) [8369](#page-161-18), [8380,](#page-161-20) [8382](#page-161-21), [8392](#page-161-24), [8402](#page-161-25), [8404](#page-162-4), [8411](#page-162-5), [8414,](#page-162-12) [8425,](#page-162-13) [8427](#page-162-14)  $\ldots$  8432, 8435, 8440, [8443,](#page-161-22) [8448](#page-161-23), [8452](#page-162-3), [8457](#page-162-6), [8461](#page-162-7), [8466](#page-162-15), [8470,](#page-162-16) [8475,](#page-162-17) [8479](#page-162-18) \diagbox@triple@pict@NE . . . . . . . . . . . 8456 \diagbox@triple@pict@NW . . . . . . . . . . . 8447 \diagbox@triple@pict@SE . . . . . . . . . . . [8474](#page-163-2) \diagbox@triple@pict@SW . . . . . . . . . . . 8465 \diagbox@triple@setb[ox@N](#page-163-3)E . . . . . . . . . . . [8430](#page-163-4) \diagbox@triple@setbox@NW . . . . . . . . 8385, 8388, 8391, [8406](#page-163-5) \diagbox@triple@setb[ox@S](#page-162-19)E . . . . . . . . 8407, 8410, 8413, 8430 \diagb[ox@tr](#page-161-27)iple@[setbo](#page-161-26)x@SW . . . . .. [. . .](#page-161-28) . . [8406](#page-162-20) \diagbox@wd . . . . [8433](#page-162-21), [8436](#page-162-22), [8441](#page-162-23), [8444](#page-162-19) \DigitsDotDashInterCharToks . . . . . . . 1788, [1789](#page-162-20) \dim . . . . 14381, [14382](#page-162-8), [1470](#page-162-9)5, [14706](#page-162-10), 1[4707](#page-162-11) \dimen . . . . . . . . 1610, 1895, 9344, [940](#page-37-2)[8,](#page-37-3) 9428, 9429, 9430, 9438, [9547](#page-274-2), [9650](#page-274-3), [9759,](#page-280-3) 9[868,](#page-280-4) 99[77,](#page-280-2) 10086, [10195](#page-34-4), [1030](#page-39-10)4, [10463](#page-181-4), [1046](#page-181-5)9, [10521](#page-181-6), [1052](#page-181-7)7, [11895](#page-185-7), [1520](#page-187-7)2, [15209](#page-191-5), [15210,](#page-193-7) [15218](#page-195-7), [15219,](#page-197-6) [15224](#page-200-3), [15225,](#page-200-4) [15238](#page-201-3), [15239,](#page-201-4) [15246](#page-227-4), [15247,](#page-290-3) 21959, 21962 \dimen@ . . . 7367, [7368](#page-290-6), [10748,](#page-290-9) [10750](#page-290-0), [11753,](#page-291-0) [11754](#page-291-4), [11755,](#page-291-5) [11](#page-417-7)7[65,](#page-417-8) 11766, 11767, 11770, [1](#page-142-18)[1771](#page-142-19), [11772,](#page-206-0) [11778](#page-206-1), [11788,](#page-225-1) [11790](#page-225-2), [11799,](#page-225-3) [11801](#page-225-4), [11808,](#page-225-5) [11809](#page-225-6), [11810,](#page-225-7) [11811](#page-225-8), [14037,](#page-225-9) [14038](#page-225-10), [14039,](#page-225-11) [15319](#page-225-12), [15320,](#page-226-0) [15325](#page-226-1), [15326,](#page-226-2) [15329](#page-226-3),

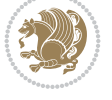

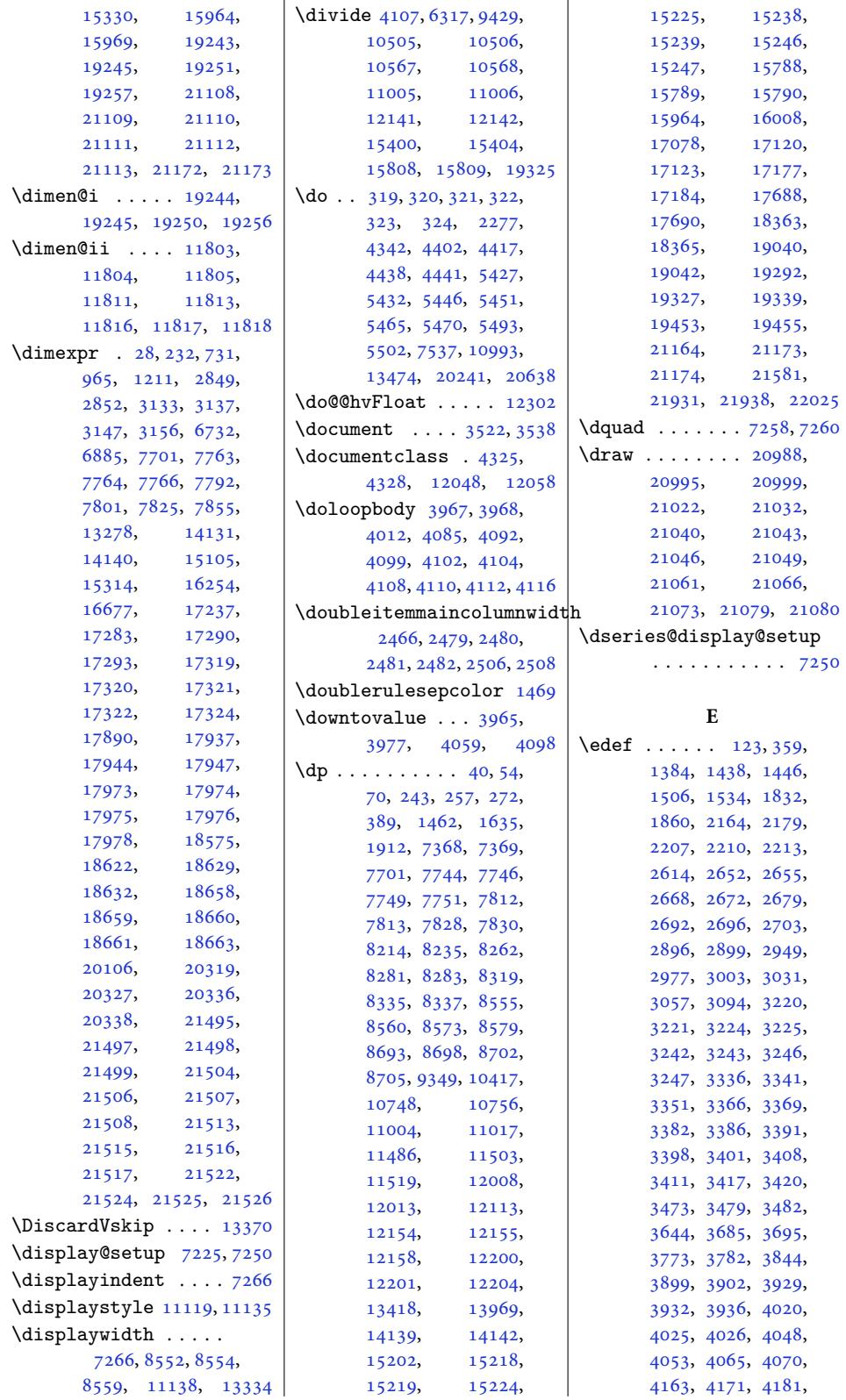

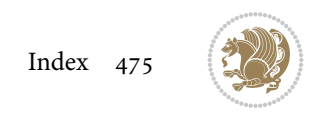

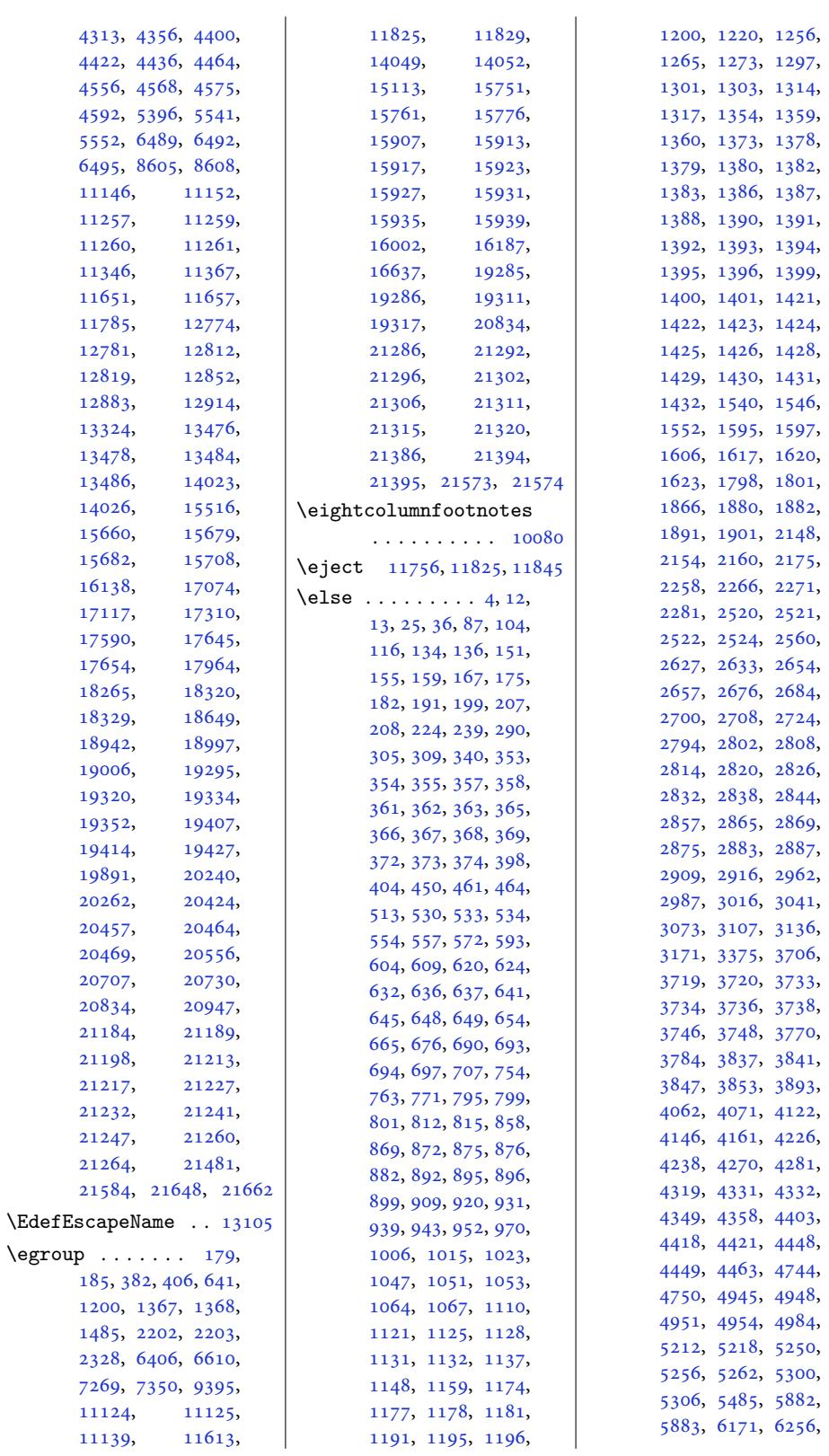

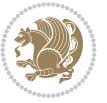

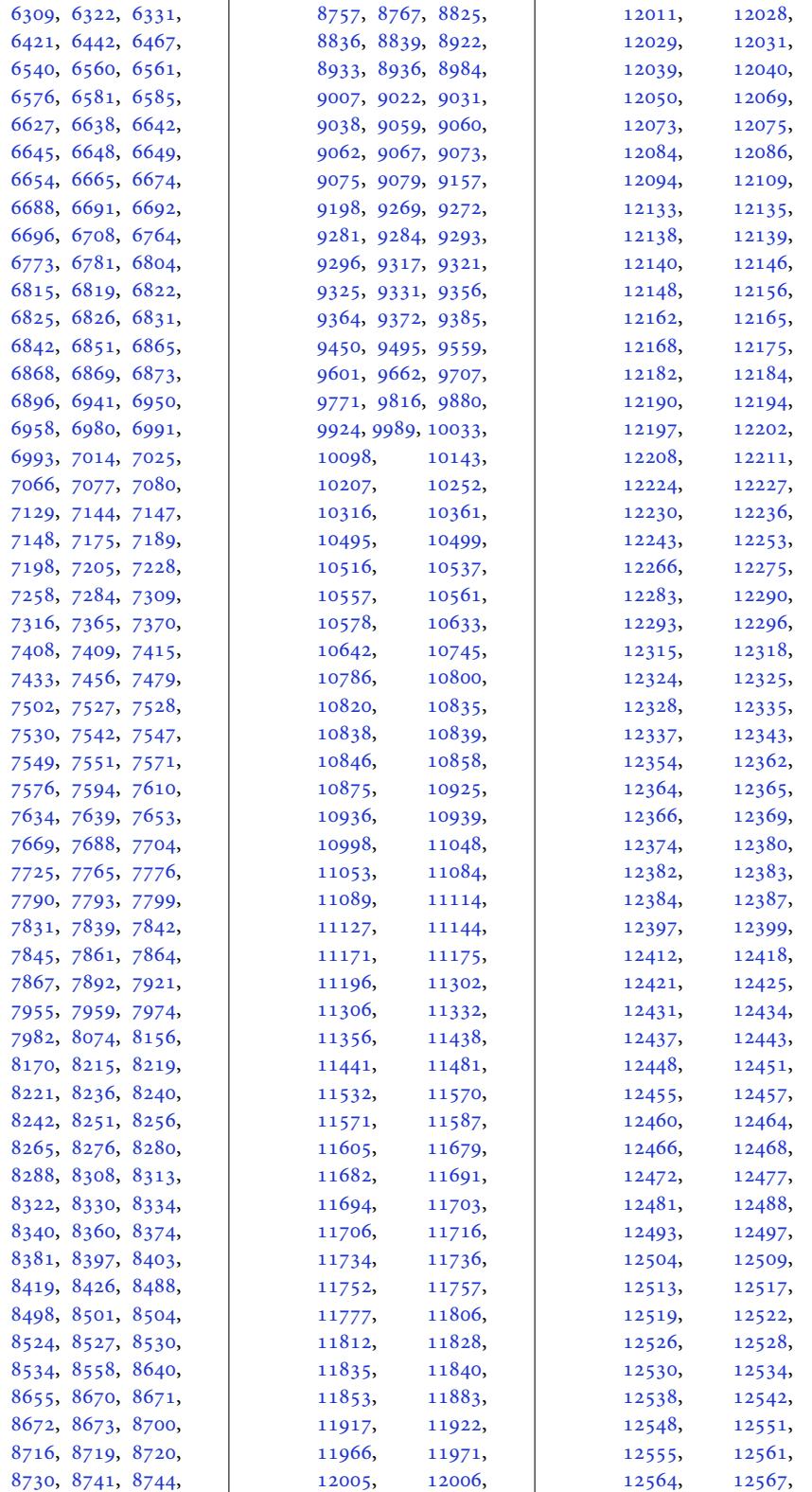

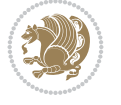

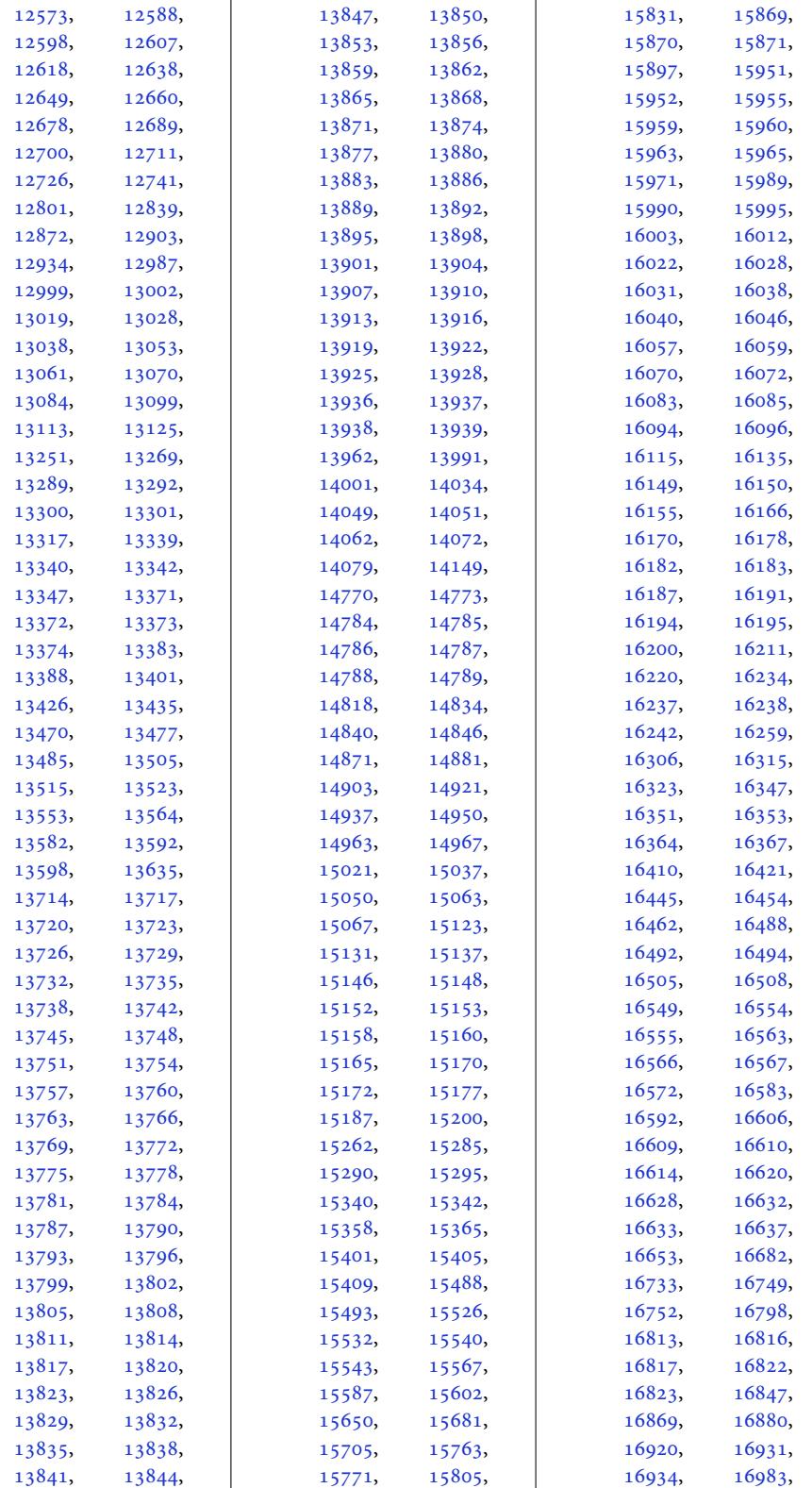

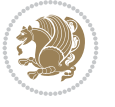

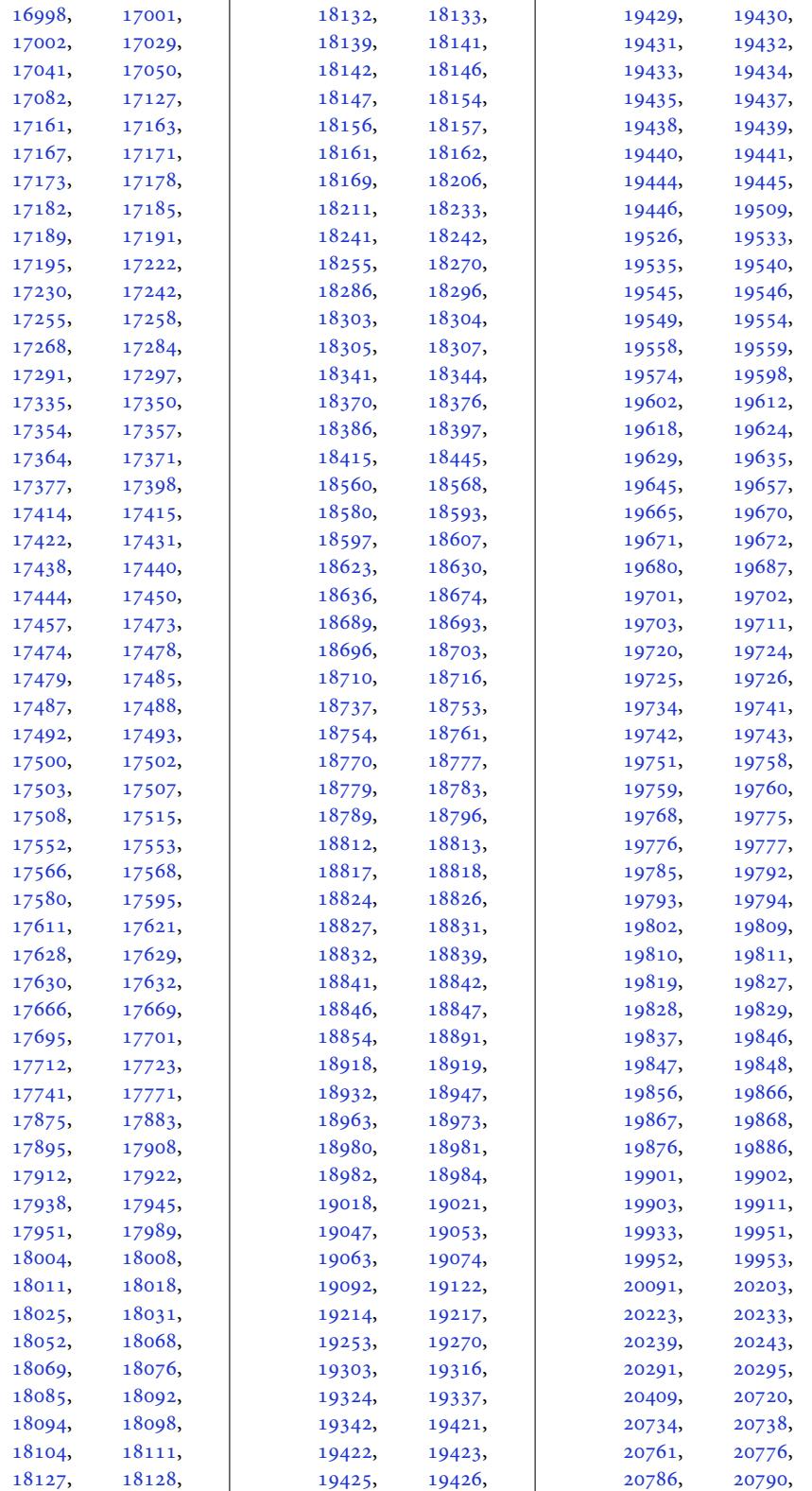

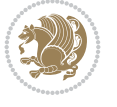

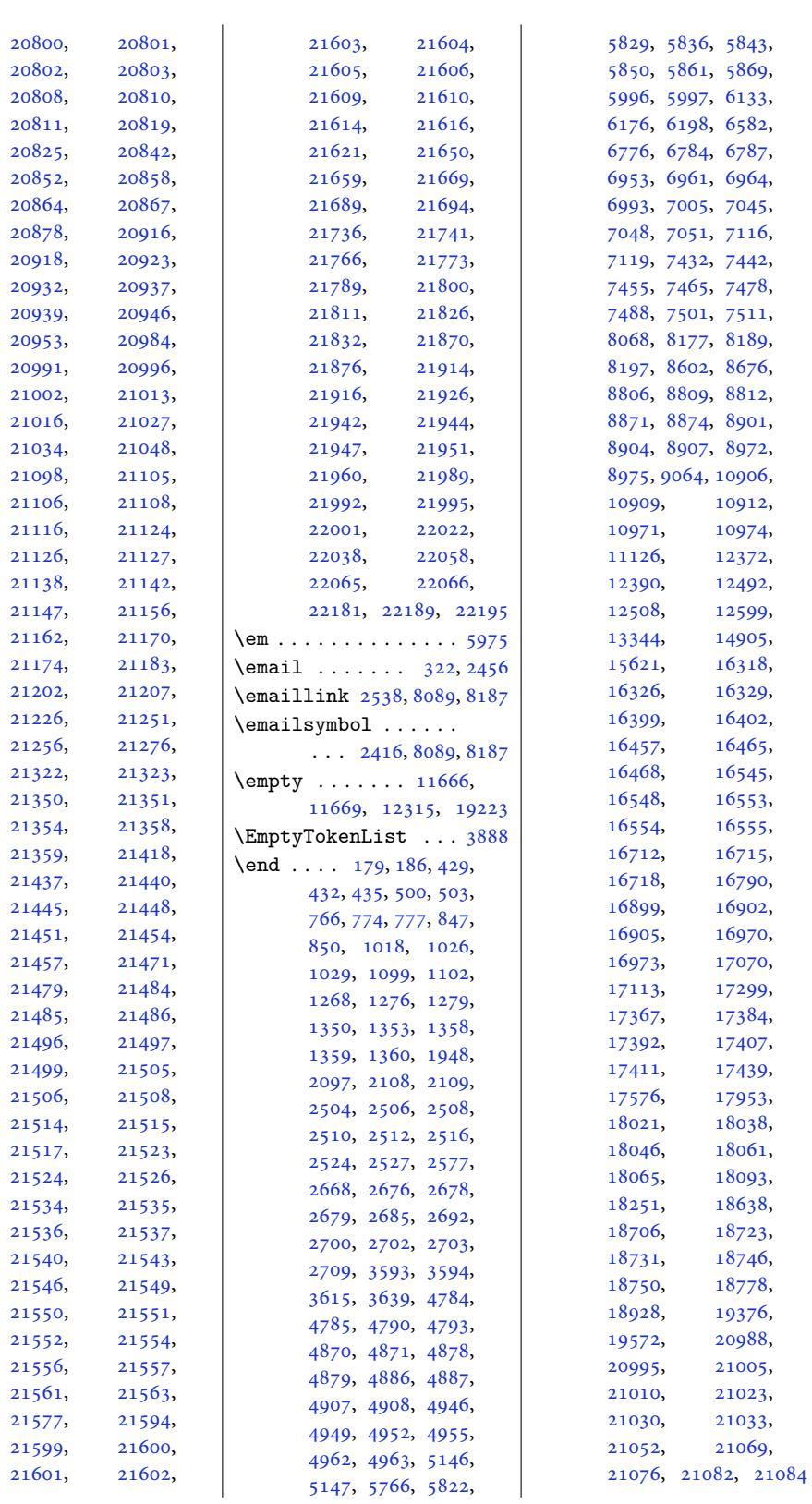

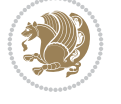

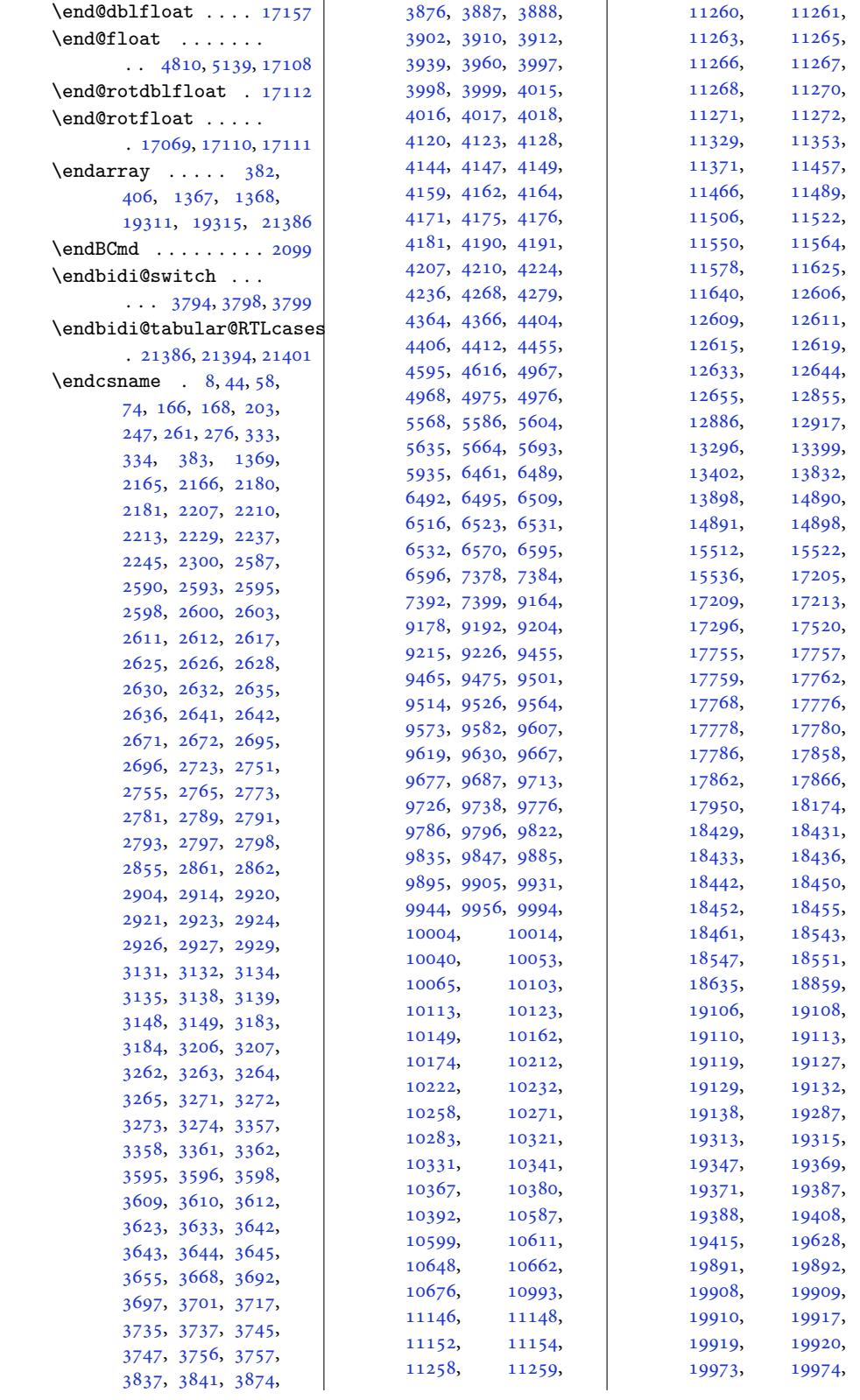

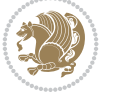

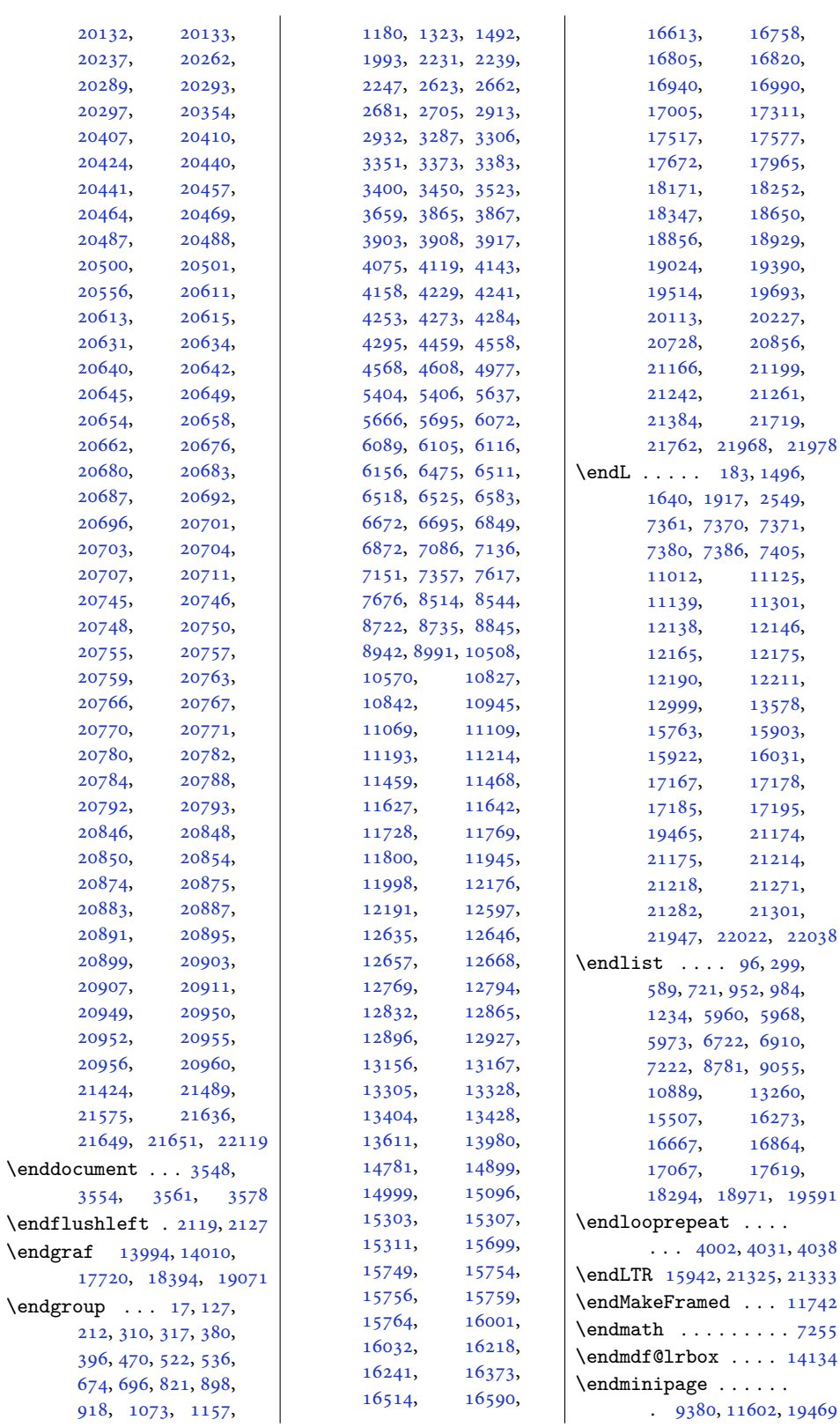

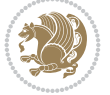

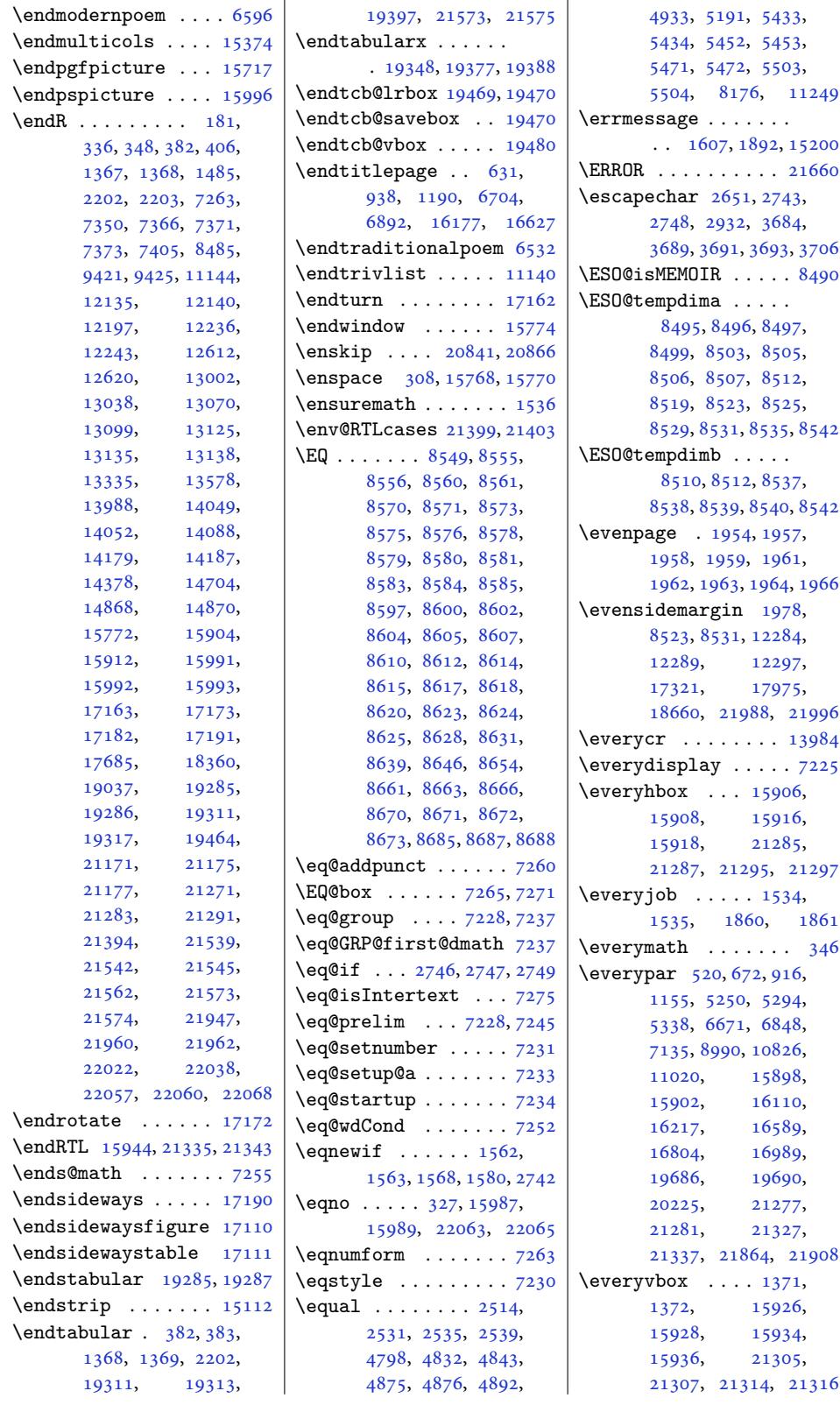

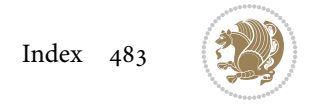

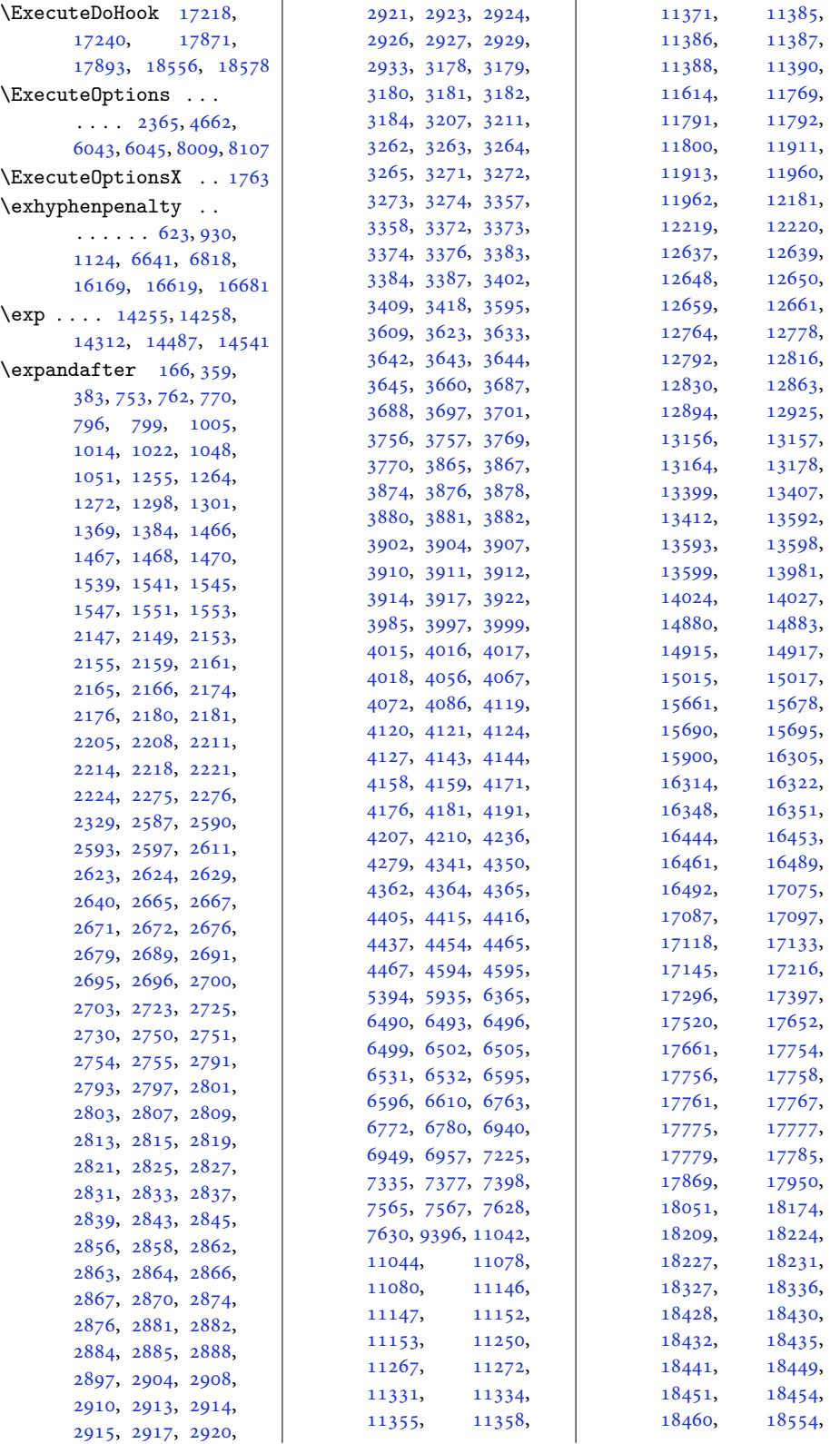

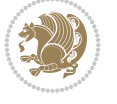

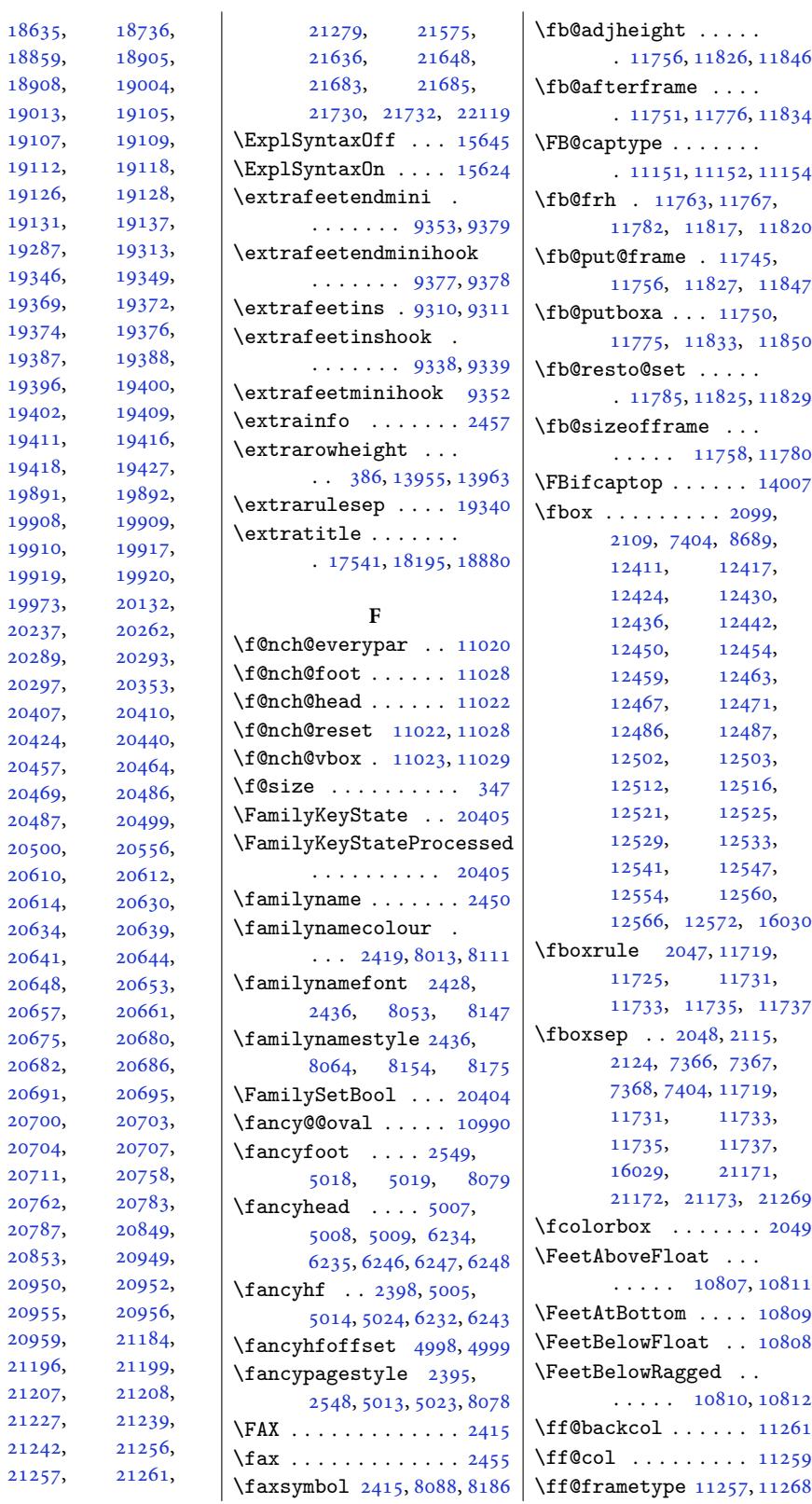

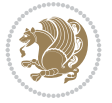

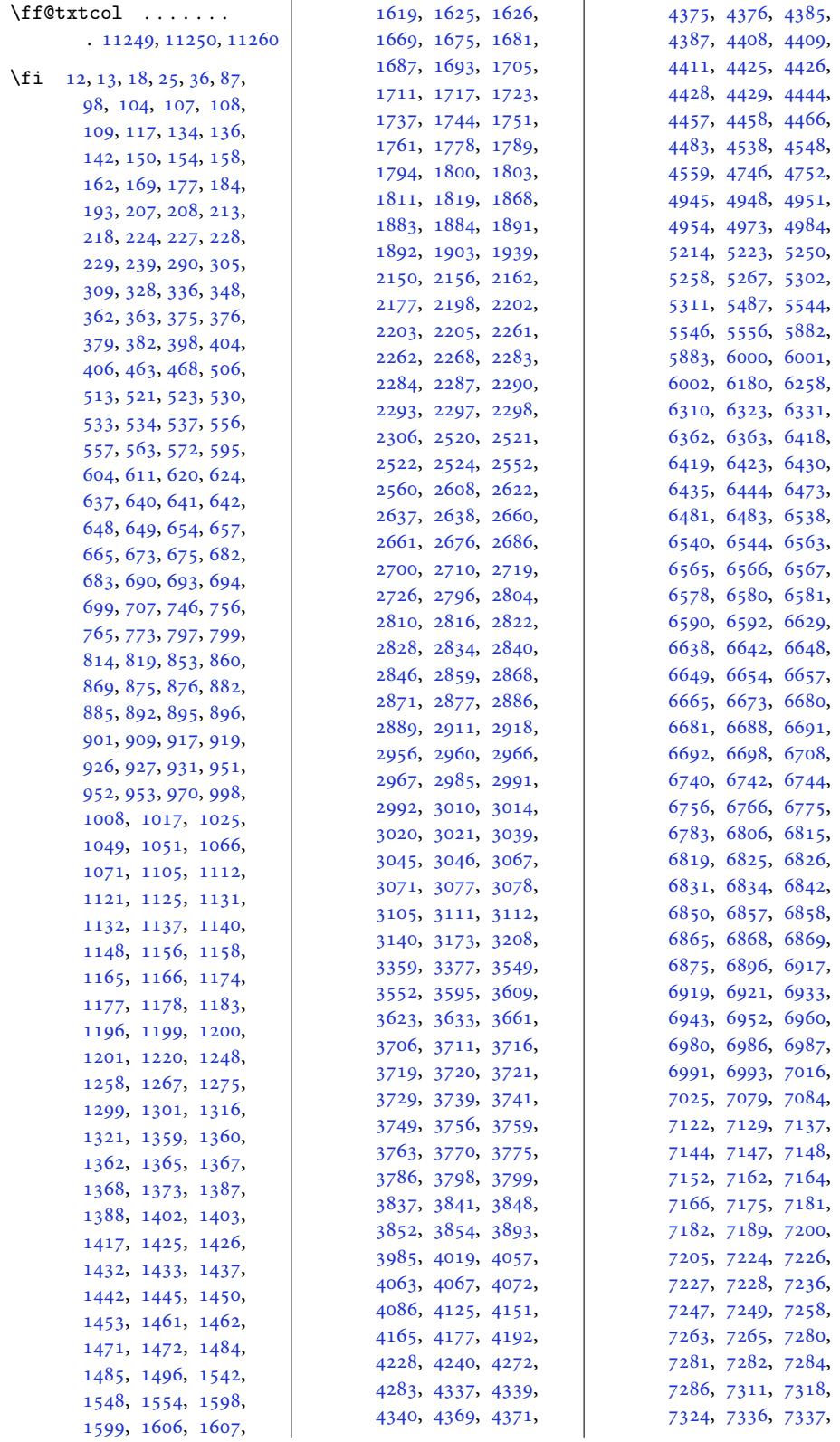

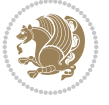

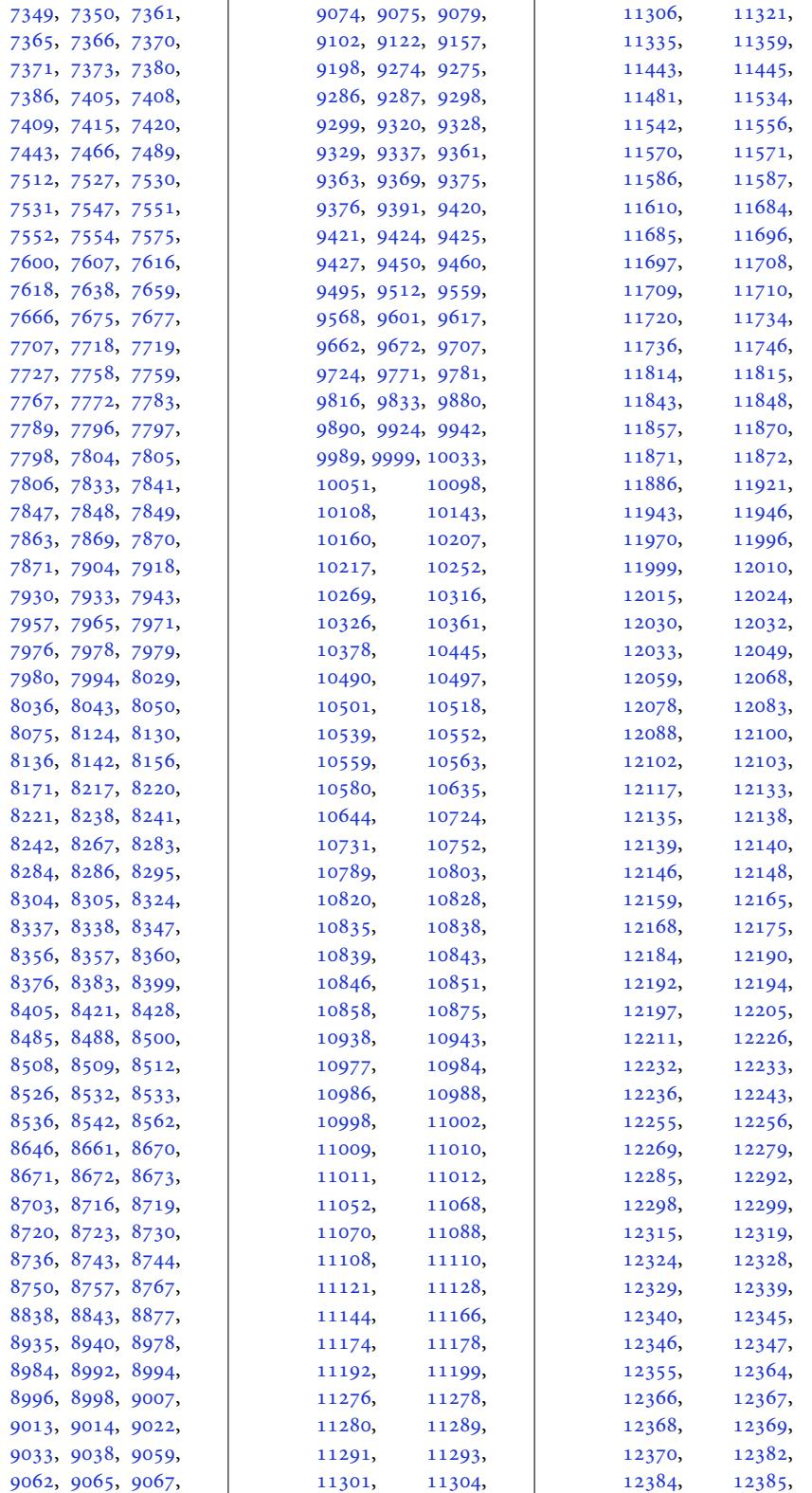

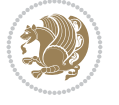

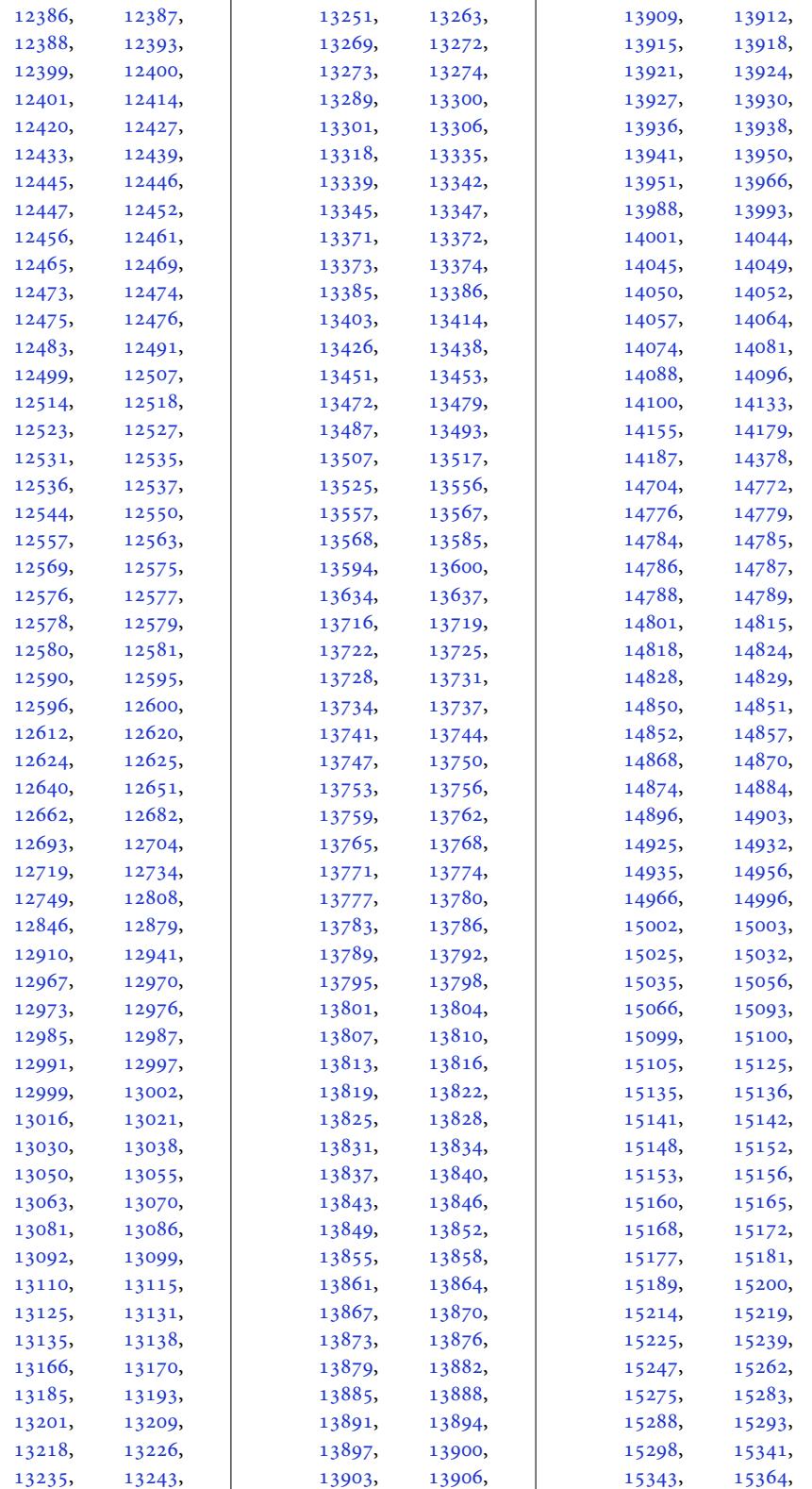

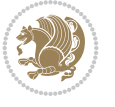

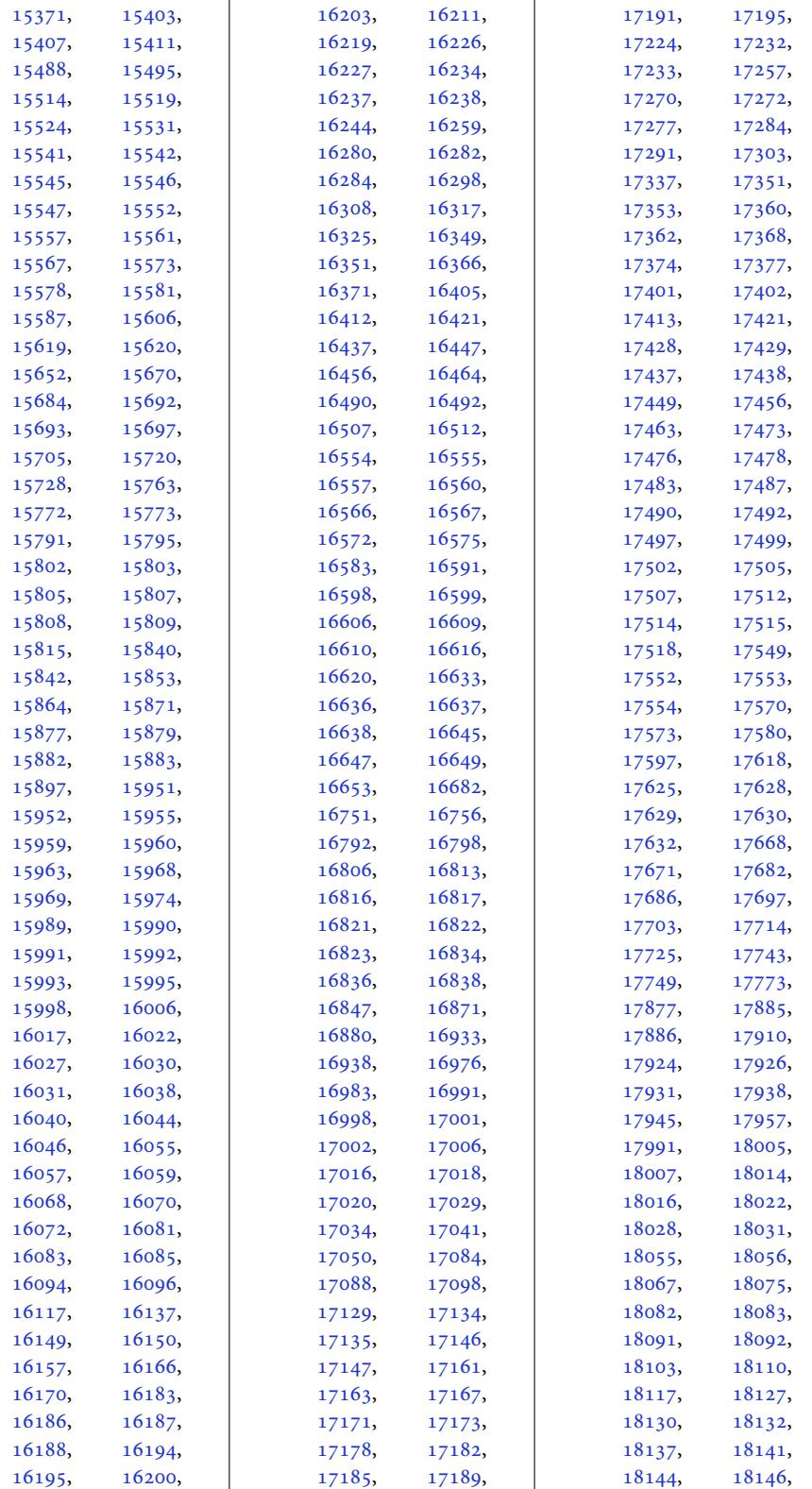

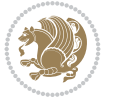

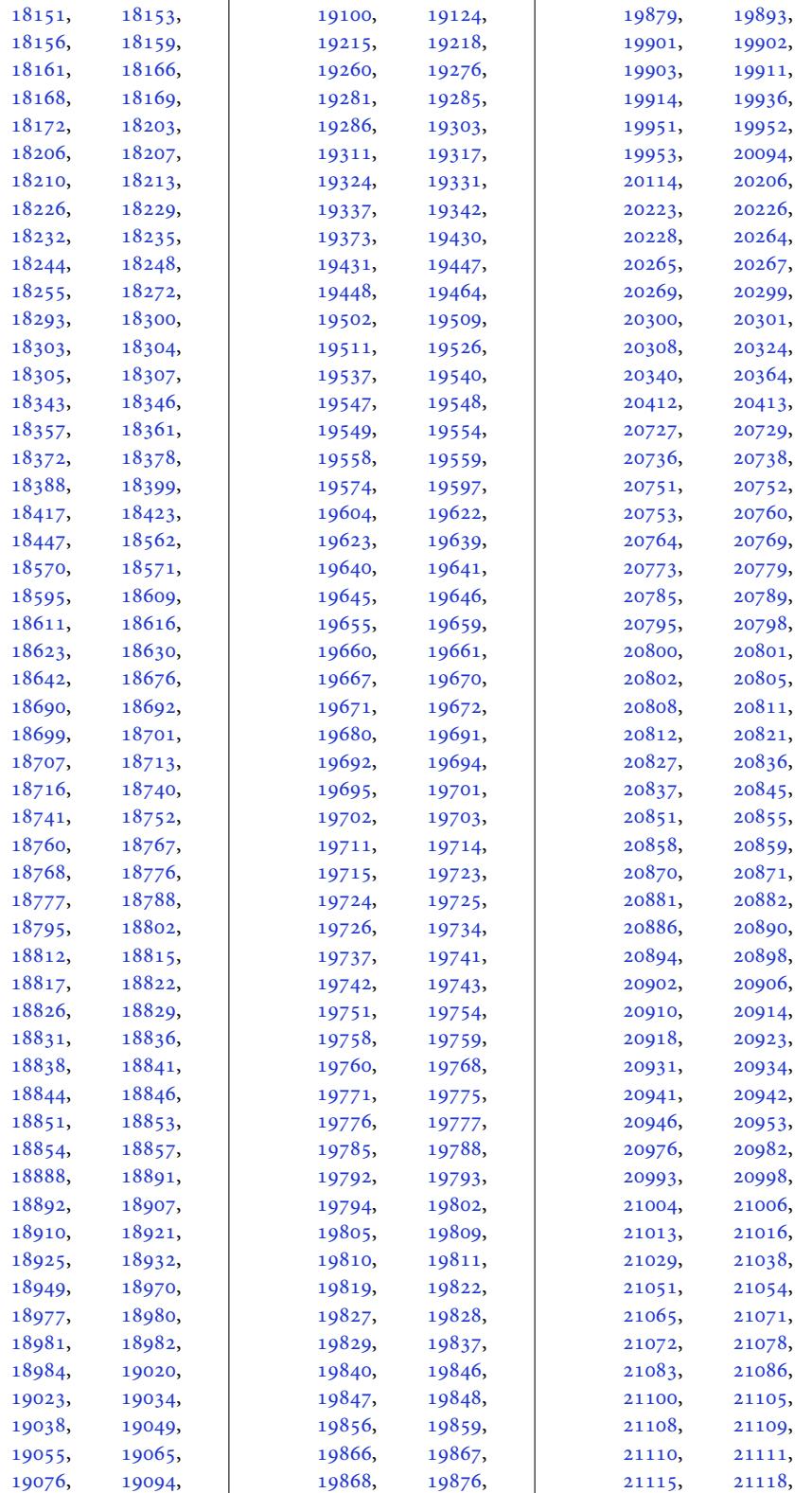

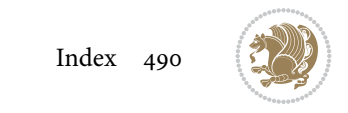

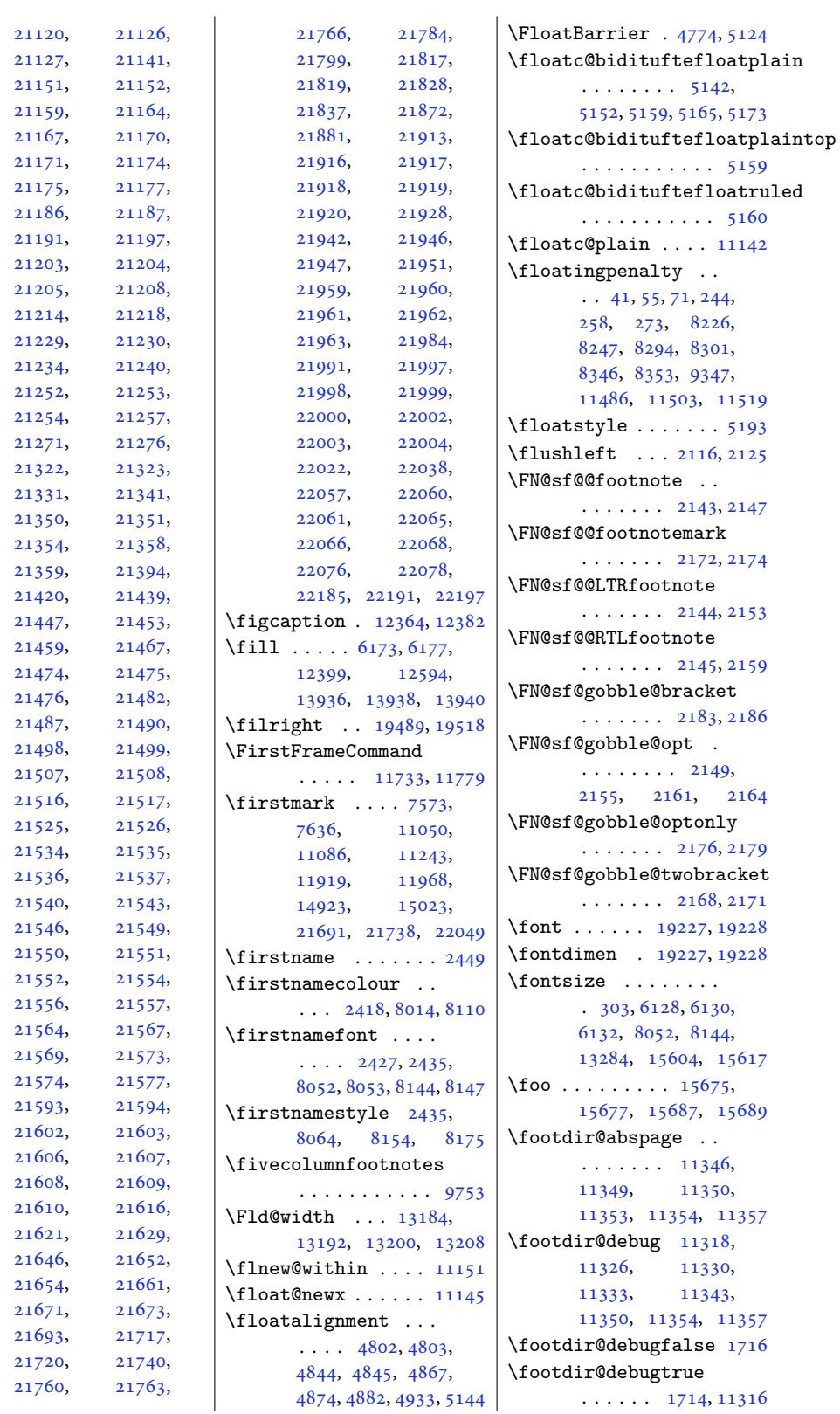

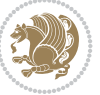

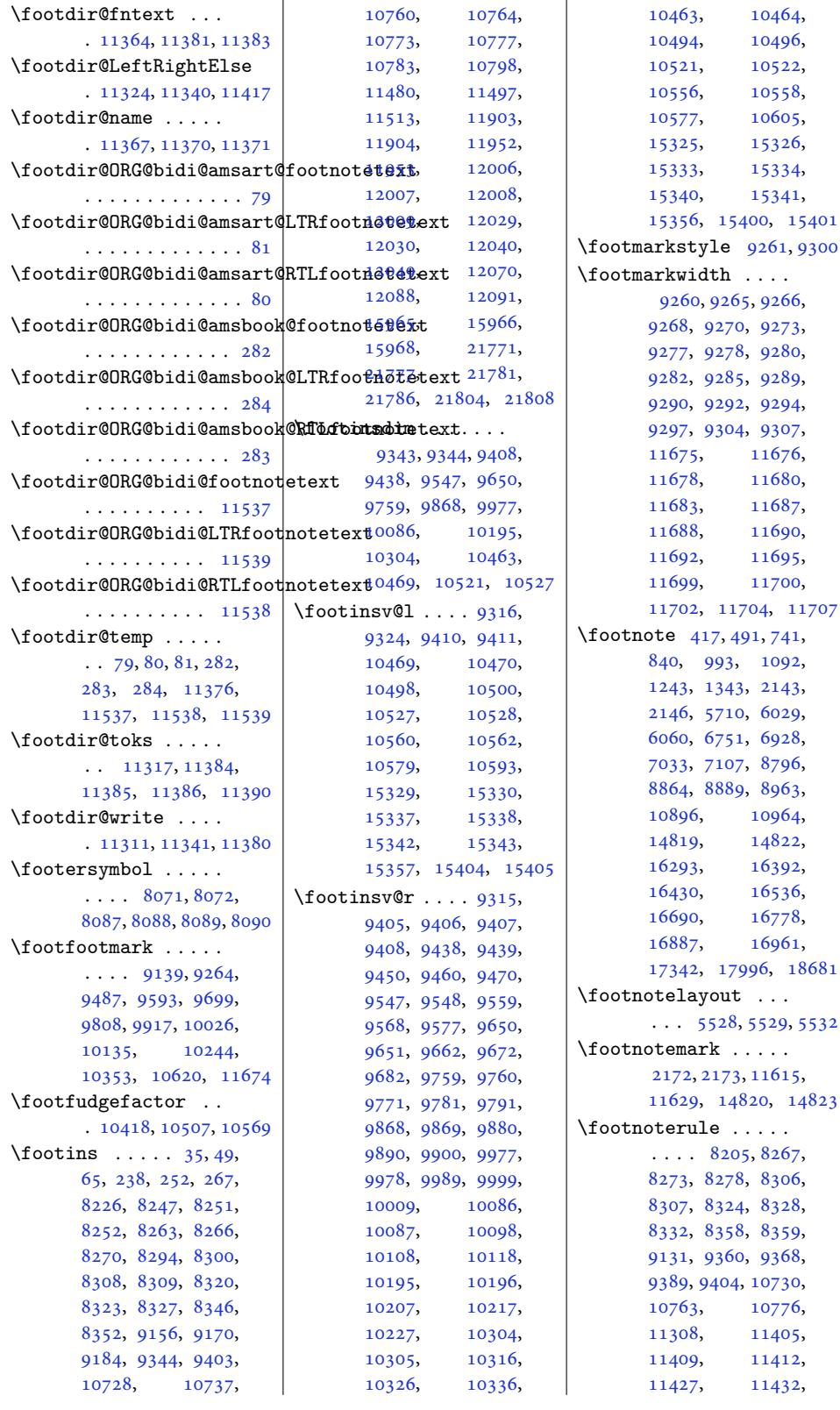

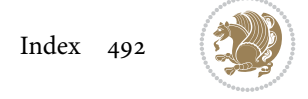

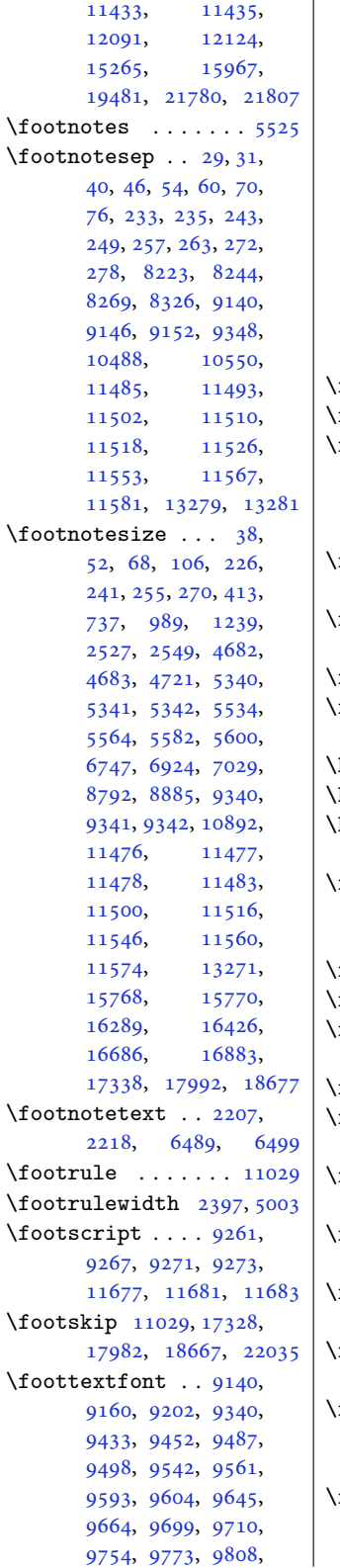

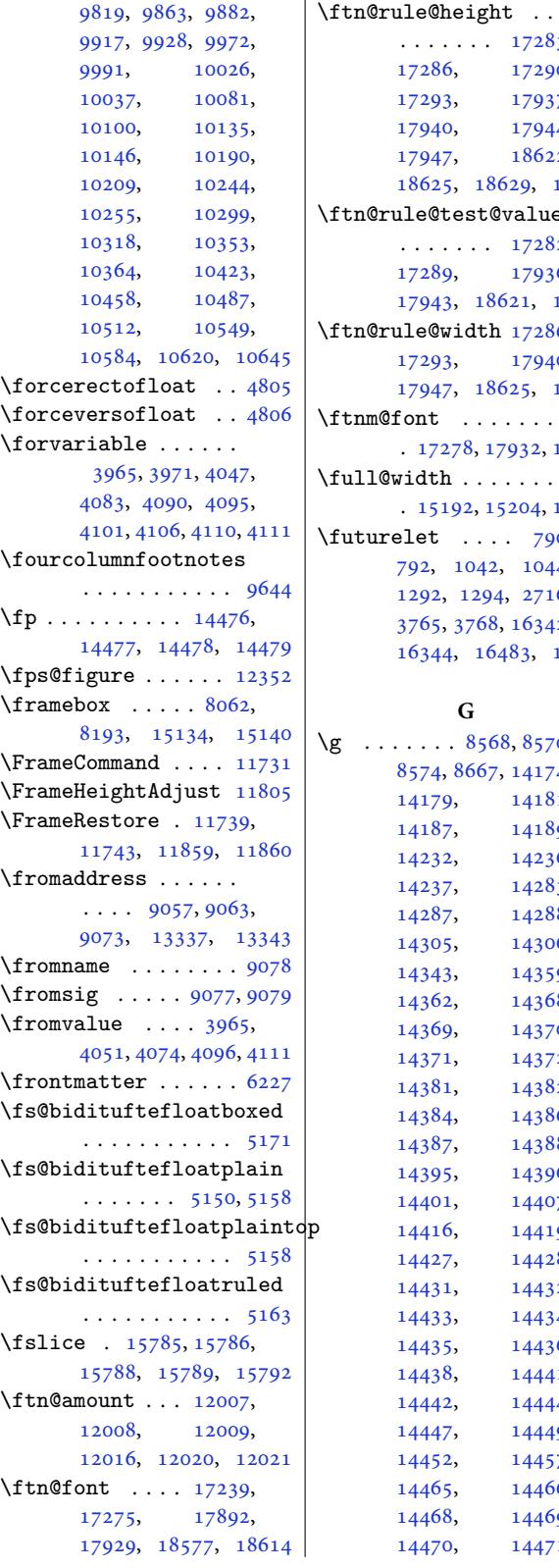

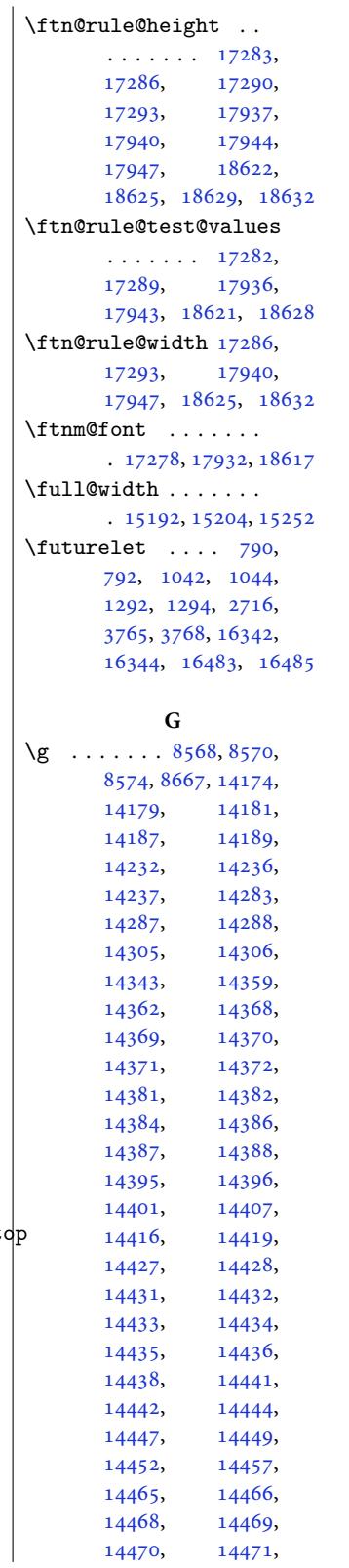

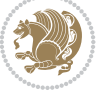

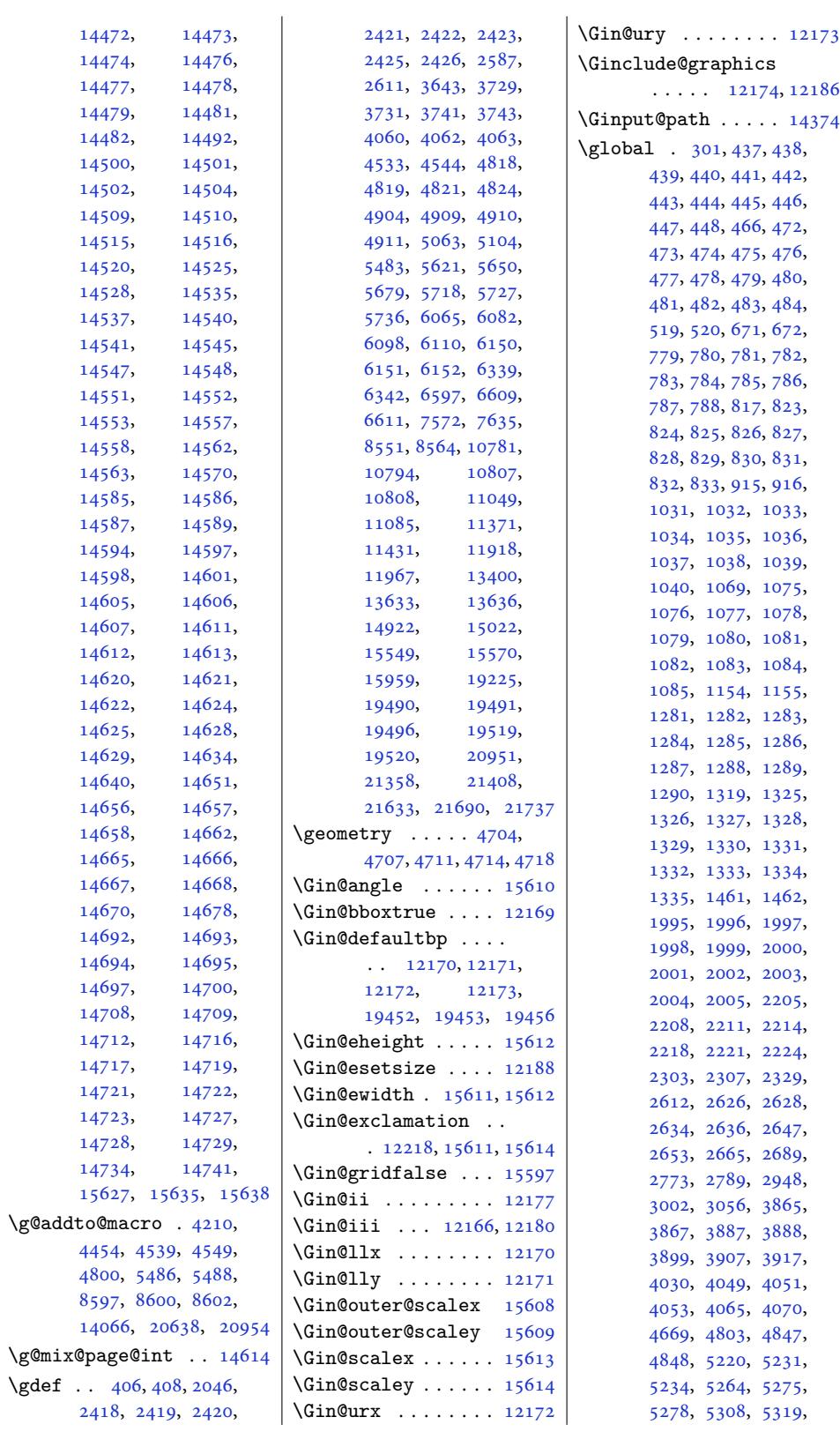

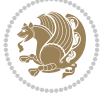

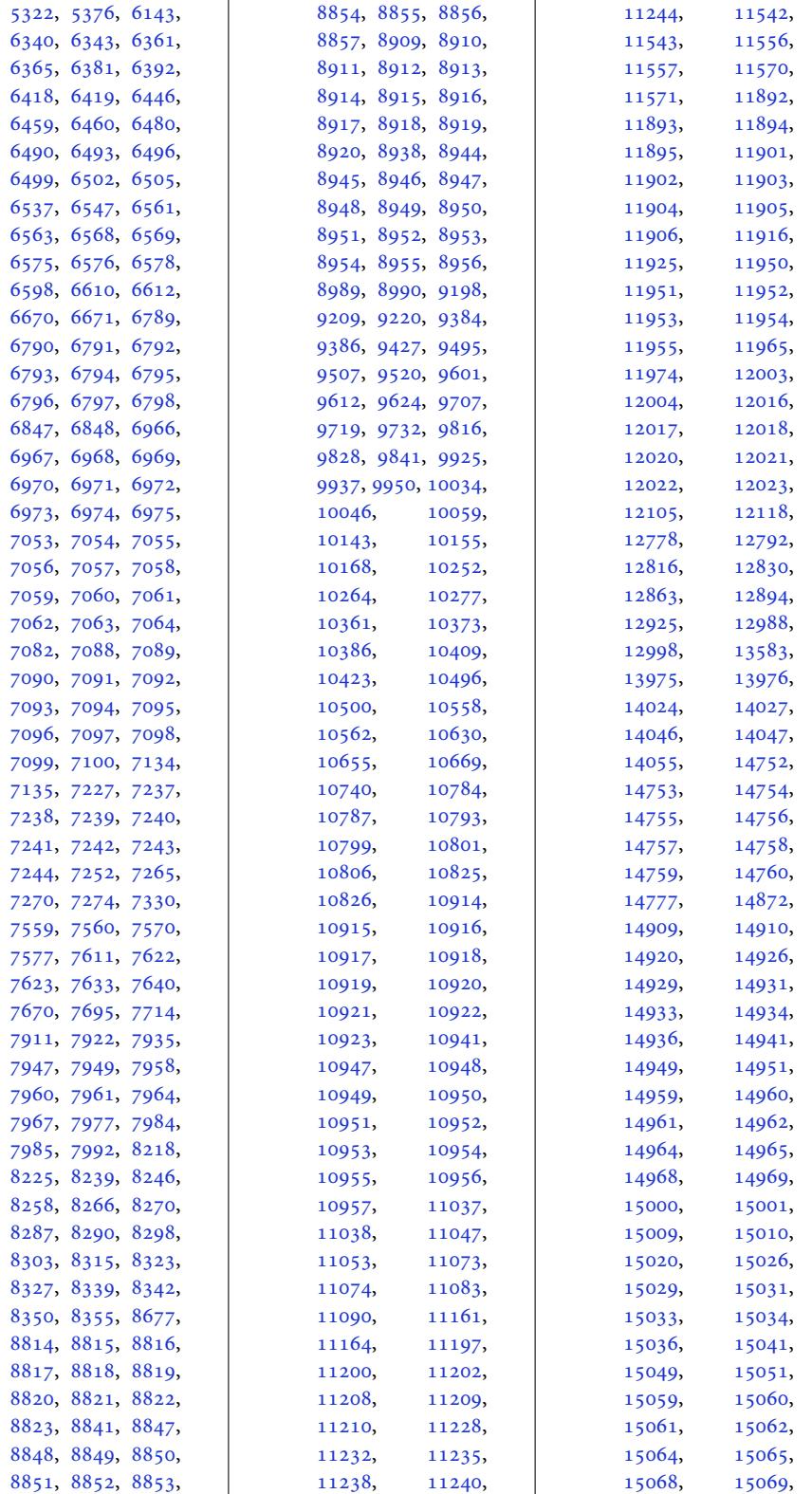

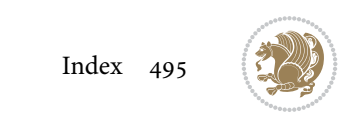

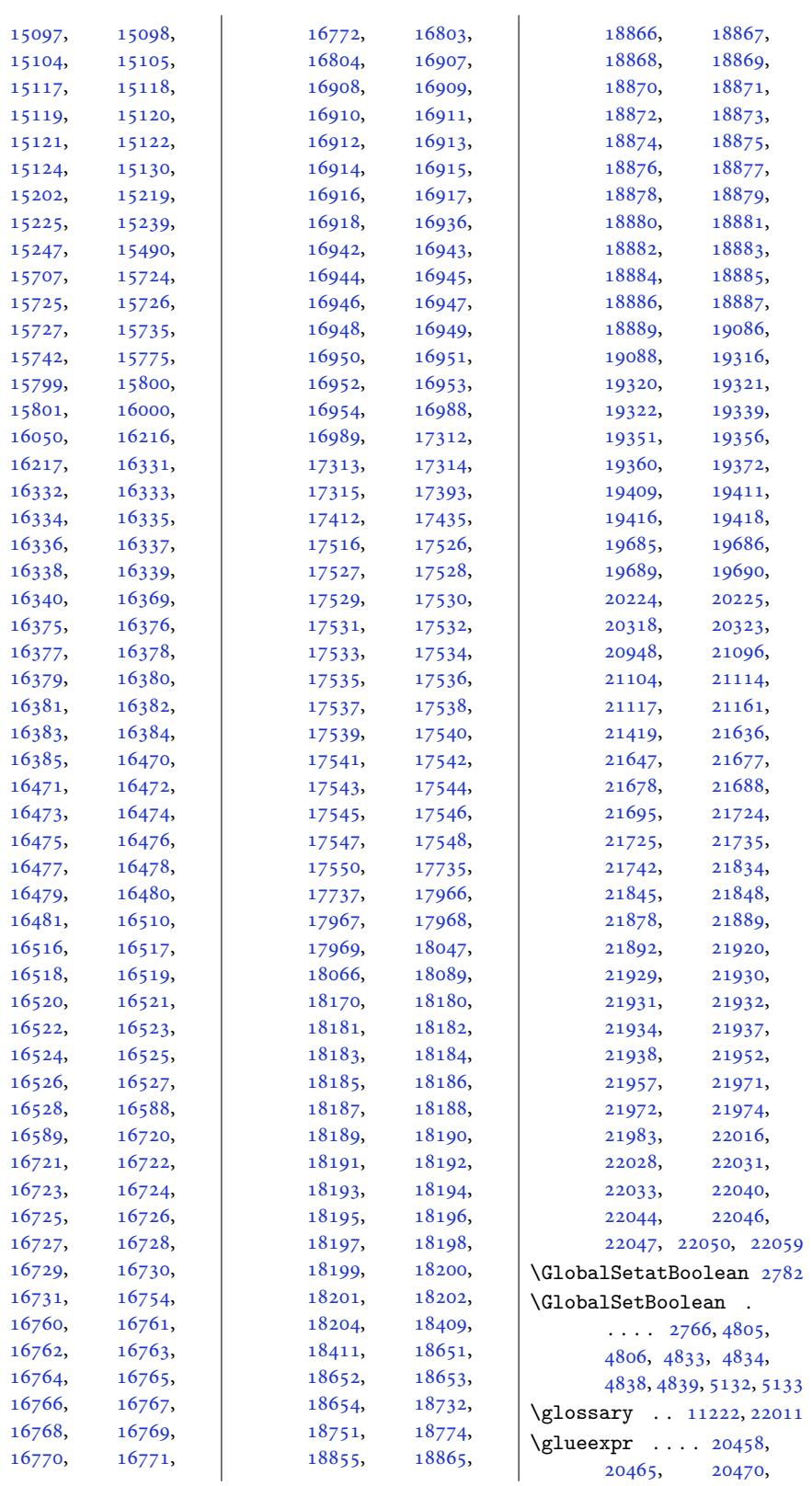

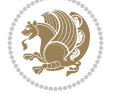

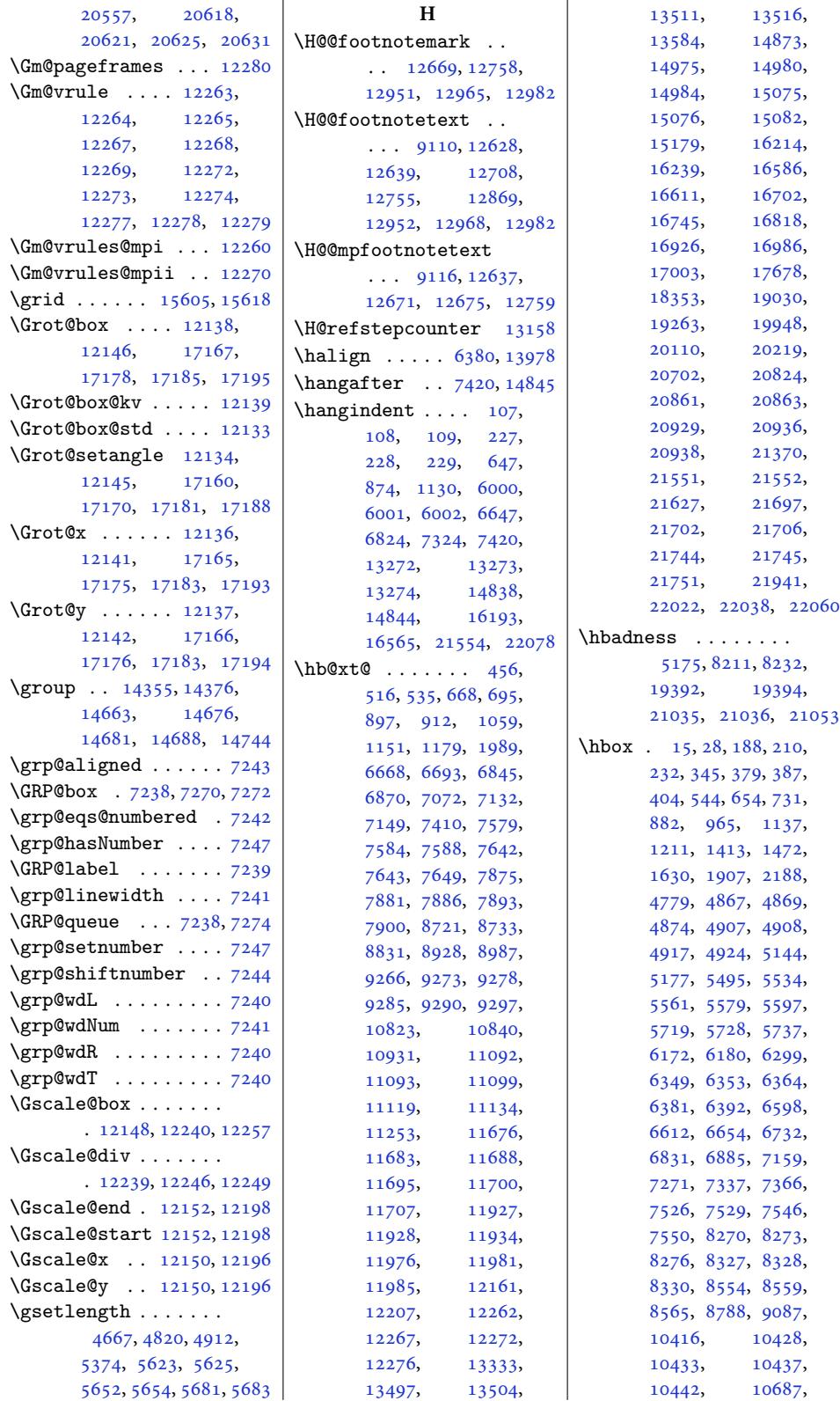

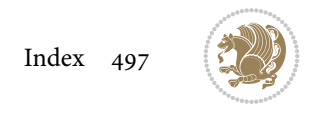

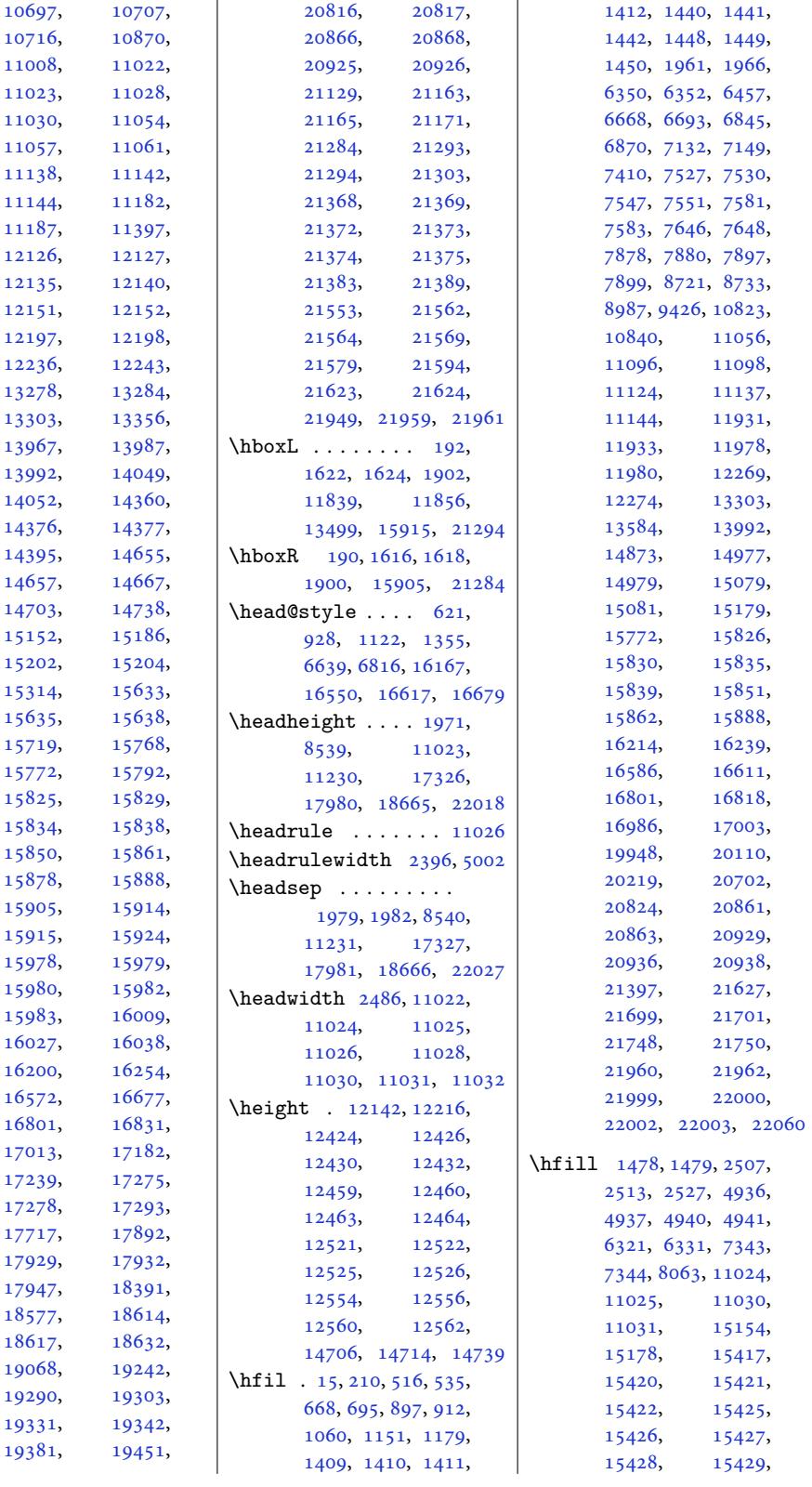

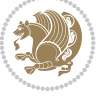

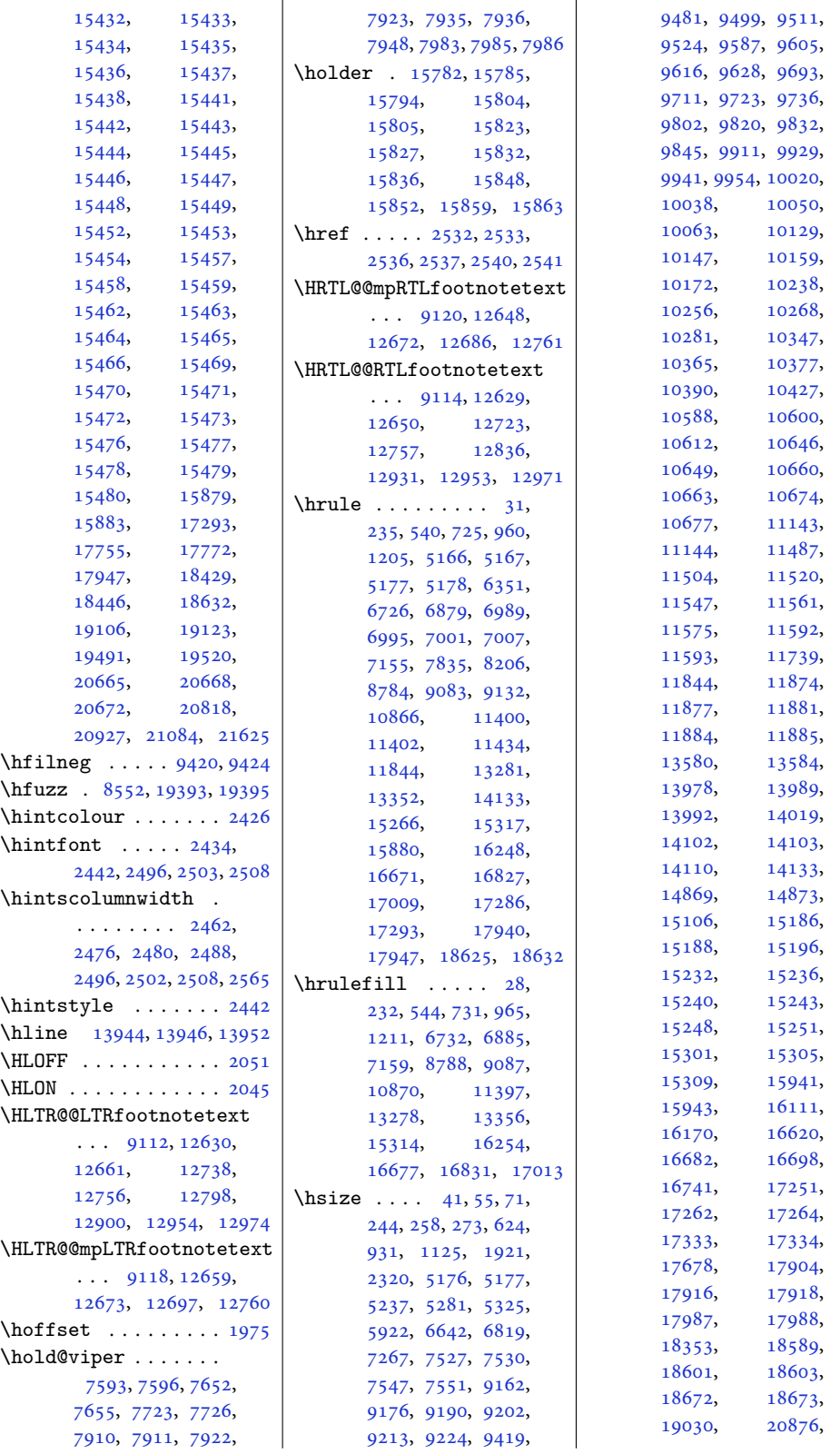

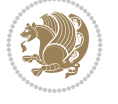

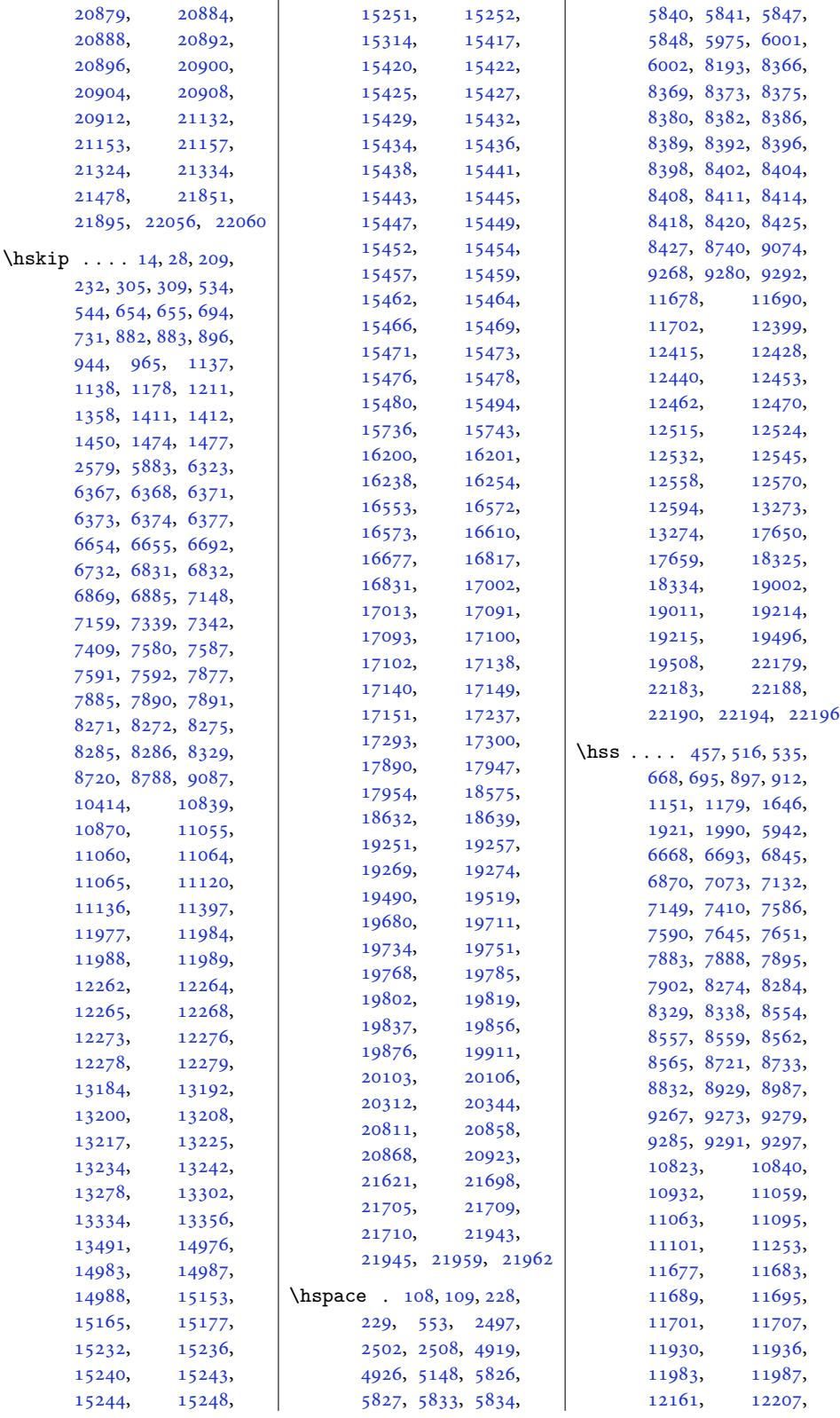

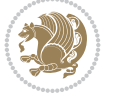

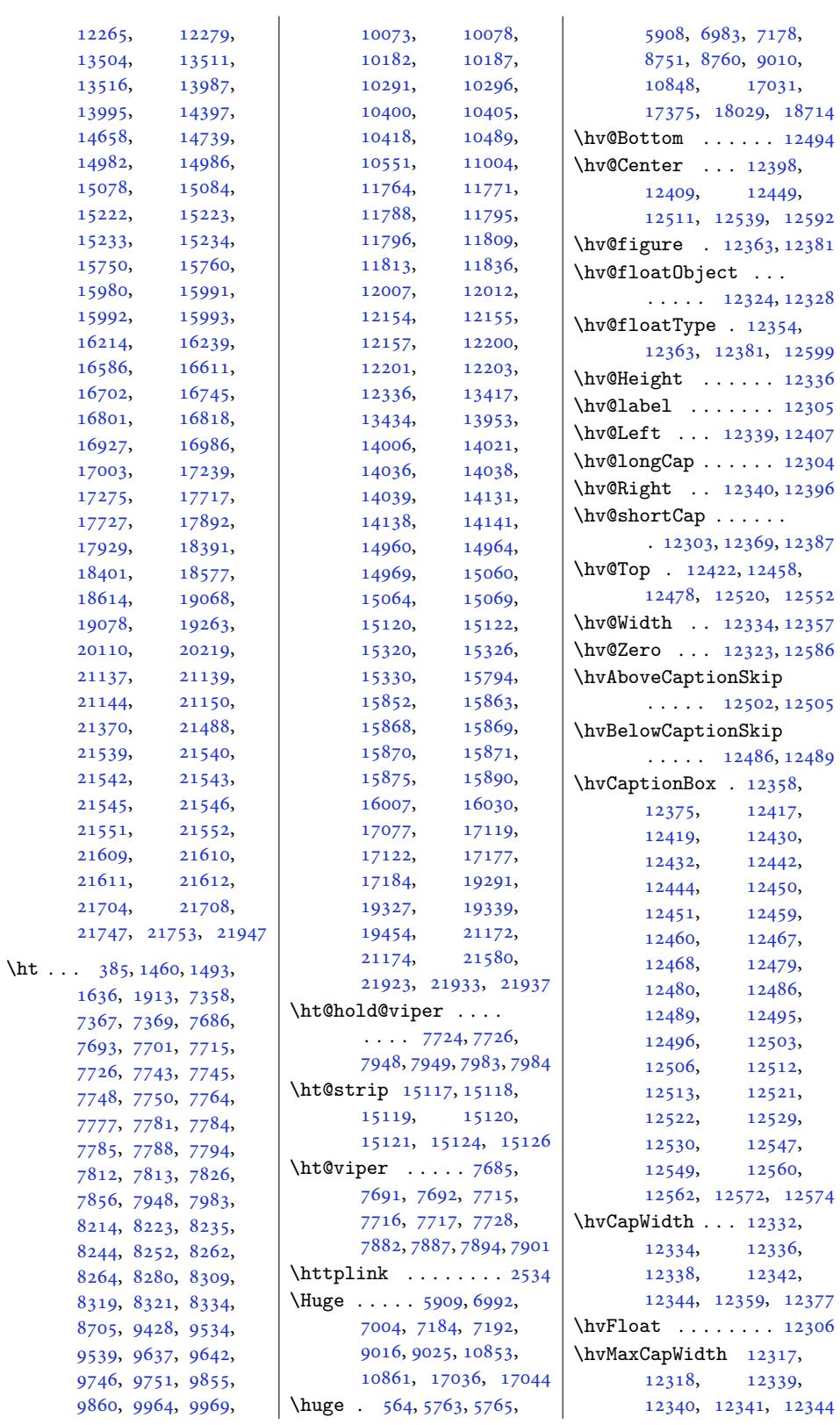

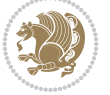

```
\hvObjectBox . . . . . .
       \ldots 12321, 12324,
      12326, 12330,
      12336, 12411,
      12413, 12424,
      12426, 12436,
      12438, 12454,
      12455, 12463,
      12464, 12471,
      12472, 12479,
      12482, 12487,
      12490, 12495,
      12498, 12502,
      12505, 12516,
      12517, 12525,
      12526, 12533,
      12534, 12541,
      12543, 12554,
      12556, 12566, 12568
\hvObjectWidth . . . .
       \ldots12334,
      12338, 12339, 12340
. . .1232412328
\hvSet@capAngle . . .
       . . . . . 12357, 12376
\hvSet@capPos . . . . .
       \ldots12339, 12340,
      12407, 12478, 12494
\hvSet@capVPos 12409,
      12422, 12449,
      12458, 12511,
      12520, 12539, 12552
\hvSet@capWidth 12334,
      12336, 12341, 12342
\hvSet@floatCapSep
       . . . . . . . 12415,
      12428, 12440,
      12453, 12462,
      12470, 12515,
      12524, 12532,
      12545, 12558, 12570
\hvSet@floatPos . . 12352
\hvSet@objectAngle
       \cdots323, 12327
\hvSet@objectPos . .
       . 12396, 12398, 12592
\hvSet@rotAngle . . .
       . 12317, 12586, 12589
\Hy@Acrobatmenu . . 13103
\Hy@backout . . . . . . 13130
\Hy@BeginAnnot . . . .
      \ldots12913006,
```

```
13043, 13075, 13104
\Hy@pstringP 13045, 13062
\hyper@makecurrent 13159
                    \Hy@bidipoem@footnotetext
                           \ldots . 12859, 12868
                    \Hy@bidipoem@LTRfootnotete\tty@raisedlink 12679,
                           . . . . . 12890, 12899
                    \Hy@bidipoem@RTLfootnotetext
                           \cdots1292112930
                    \Hy@CleanupFile . . 13008
                    \Hy@colorlink . 13036,
                           13068, 13097, 13123
                    \Hy@EndAnnot . . . . . .
                           \ldots39,
                           13071, 13100, 13126
                    \Hy@endcolorlink . 12995
                    \Hy@footnote@currentHlabel
                           . 12715, 12730, 12745
                    \Hy@footnote@currentHref
                           \ldots \ldots \ldots 1267712680, 12688,
                           12691, 12699,
                           12702, 12710,
                           12713, 12716,
                           12725, 12728,
                           12731, 12740,
                           12743, 12746,
                           12789, 12827,
                           12860, 12891, 12922
                    \Hy@gtemp . . 12765, 12770
                    \Hy@href@nextactionraw
                           . . . . . . . 13032,
                           13064, 13093, 13119
                    \Hy@href@page . . . . 13027
                    \Hy@linkcounter 8605, 8610
                    \Hy@linktoc . . . . . . 12608
                    \Hy@LT@currentHref
                           \ldots13171
                    \Hy@LT@LTRfootnotetext
                           \ldots788,12797
                    \Hy@LT@RTLfootnotetext
                           \ldots12835
                    \Hy@MakeRemoteAction
                           . . . . . . . . . . 13011
                    \Hy@maketitle@end .
                           . 12957, 12962, 12964
                    \Hy@maketitle@optarg
                           \ldots12960
                    \Hy@pstringD 13010, 13029
                    \Hy@pstringdef . . . .
                           \ldots10,
                           13044, 13045, 13076
                    \Hy@pstringF . . . . . .
                           \ldots08,
                           13009, 13024,
                           13044, 13057, 13062
                                               \Hy@pstringURI . . . .
```
 $\cdots$  . 13076, 13089 12690, 12701, 12712, 12727, 12742, 12802, 12840, [128](#page-250-19)[7](#page-242-32)[3,](#page-250-20) 12904, 12935, 13172 \Hy@sa[ved@fo](#page-242-33)otn[otemar](#page-243-29)k  $\ldots$  . 12947, 12966 \Hy@sa[ved@fo](#page-243-32)otn[otetex](#page-244-24)t  $\cdots$  . [12948](#page-247-22), [12969](#page-251-24) \Hy@Se[tNewWi](#page-246-22)ndow . . . . . . . [13031,](#page-247-23) [13059](#page-248-29) \Hy@setpdfborder . .  $\cdots \cdots$  13017, 13051, [13082,](#page-247-24) [13111](#page-248-30) \Hy@tabularx@hook .  $\cdots$  . [12754,](#page-249-22) [12766](#page-249-23) \Hy@temp@menu 13105, 13118 \Hy@xs[pace@e](#page-249-24)nd . [. . .](#page-248-31)  $\ldots$  13[002,](#page-250-21) 130[38,](#page-250-22) 13070, 13099, 13125 \HyLTR@saved@[LTRfoo](#page-244-0)[tnote](#page-244-25)text  $\ldots$  . [12950,](#page-250-2) [12975](#page-250-23) \HyOrg@mak[etitl](#page-248-8)e . . . 12945, 12[956,](#page-249-3) [12961](#page-250-6) \HyOrg[@TX@en](#page-249-6)[dtabul](#page-250-4)arx . . . . . . [. . . .](#page-247-25) [12753](#page-248-32) \hyper@@anchor 12677, 12680, 12688, 1[2691,](#page-247-26) [126](#page-247-27)[99,](#page-247-28) 12702, 12710, 12713, 127[25,](#page-244-26) 12728, [12740](#page-242-28), [12743,](#page-242-29) [12800](#page-242-30), [12803,](#page-242-31) [12838](#page-243-18), [12841,](#page-243-19) [12871](#page-243-20), [12874,](#page-243-21) [12902](#page-243-23), [12905,](#page-243-24) 129[33,](#page-244-27) 12936 \hyper[@ancho](#page-243-27)rend . 13173 \hyper[@ancho](#page-245-19)rst[art](#page-245-20) 13173 \hyper[@link](#page-245-21). [. .](#page-246-23) . . . 13001 \hyper[@linke](#page-246-24)nd [. . .](#page-246-25) .  $\ldots$  12[612,](#page-247-29) 126[16,](#page-247-30) 12620, 126[22,](#page-251-25) 13002, 13135, [13138](#page-251-25) \hyper@linkfile . . 13004 \hyper@linkstart ..  $\ldots$  [12612,](#page-241-13) [12616](#page-241-31), [12620,](#page-248-8) 12622, 13002, [13131,](#page-251-15) [13138](#page-251-16) \hyper@linkurl . . . [13073](#page-248-4)

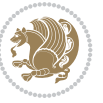

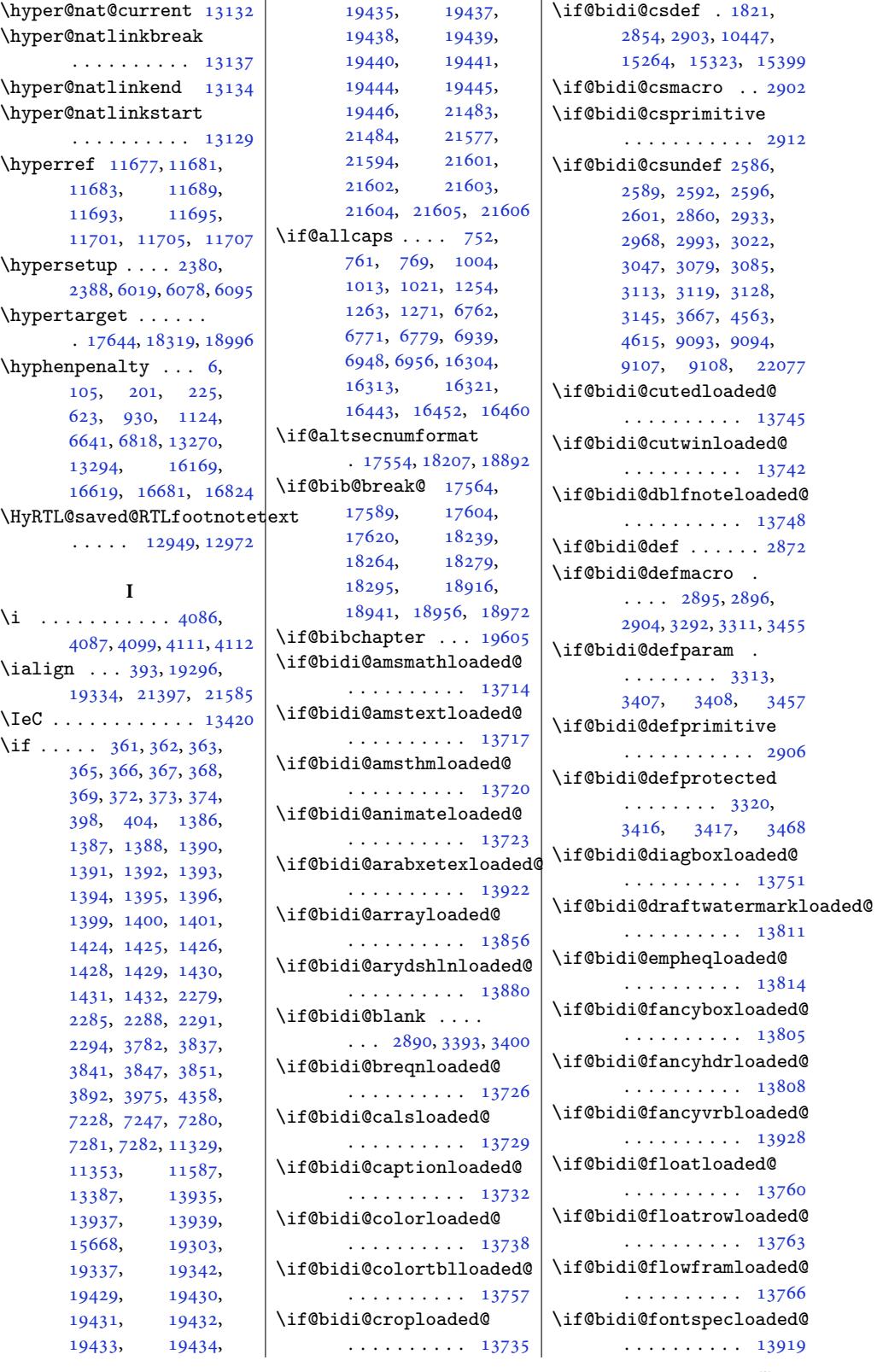

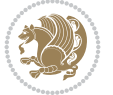
```
\if@bidi@polyglossialoaded@
\if@bidi@xltxtraloaded@
figpo756,3,
textd@RT14825, 14854
                               3223, 3227, 3231,
                               3241, 3245, 3249,
                               3253, 3289, 3308, 3452
                         \if@bidi@void@@mpfootins
                               \ldots9091,359, 9367
                         \if@bidi@void@footins
                               . 9090, 10722, 10729
                         \if@bidi@wrapfigloaded@
                               . . . . . . . . . . 13781
                         \if@bidi@xcolorloaded@
                               . . . . . . . . . . 13754
                               . . . . . . . . . . 13775
                         \if@bidi@xtabloaded@
                               . . . . . . . . . . 13874
                         \if@bidi@xunicodeloaded@
                               . . . . . . . . . . 13778
                         \if@captionabove ..
                               \cdots \cdots \cdots93,
                               17699, 17710,
                               17721, 18368,
                               18374, 18384,
                               18395, 19045,
                               19051, 19061, 19072
                         tdopar .... 19662
                         thaschapter .
                               \ldots \ldots \ldots19653,
                               19657, 19663,
                               19684, 19696, 19718
                         19649
                         ywithdots
                               \cdots . 443, 19120\left\{ \iota_0, \iota_1, \iota_2, \iota_3 \right\}\if@colourgreen 8001,
                               8030, 8099, 8125
                         \if@colourgrey . 8005,
                               8044, 8103, 8137
                         \if@colourorange 7999,
                               8023, 8097, 8119
                         8003,
                               8037, 8101, 8131
                         \if@compatibility .
                               \cdot670,746,
                               914, 998, 1153,
                               16298, 16437,
                               19688, 20223, 21565
                         nthan. . . . . 14835
                         \if@contindent . . . 14841
                         BUG  . . . .2334
                         \if@displaypagenumbers
                               \cdots2545
```
\if@bidi@framedloaded@ \if@bidi@list@m[in](#page-409-0)[ipag](#page-34-0)e@parbox@not@nob . . . . . . . . . . [13859](#page-265-6) \if@bidi@pdfm@mark  $\cdots \cdots \cdots$  1573, 1816, 1872, 1936 \if@bidi@pdfpagesloaded@ . . . . . . . . . . 13820 \if@bidi@perpage[@foot](#page-33-0)note  $\ldots \ldots 1565, 1791$  $\ldots \ldots 1565, 1791$ \if@bi[di@pg](#page-38-0)fl[oade](#page-39-0)d@ . . . . . . . . . . 13838 \if@bidi@picinparlo[aded@](#page-264-4) . . . . . . . . . . 13841 . . . . . . . . . . 13925 \if@bidi@pstrickslo[aded@](#page-264-5) . . . . . . . . . . 13835 \if@bidi@quotchaplo[aded@](#page-264-6) . . . . . . . . . . 13844 \if@bidi@rotatinglo[aded@](#page-266-0) . . . . . . . . . . [13901](#page-264-7) \if@bidi@soulloaded@ . . . . . . . . . . 13862 \if@bidi@stabularlo[aded@](#page-264-8) \if@bidi@subfigloaded@ . . . . . . . . . . 13865 \if@bidi@subfigurel[oaded](#page-265-7)@ . . . . . . . . . . 13868 \if@bidi@supertabul[arloa](#page-264-9)ded@ . . . . . . . . . . [13871](#page-265-8) \if@bidi@tablsloaded@ . . . . . . . . . . 13904 \if@bidi@tabularylo[aded@](#page-265-9) . . . . . . . . . . [13907](#page-265-10) \if@bidi@tikzloaded@ . . . . . . . . . . 13847 \if@bidi@titleseclo[aded@](#page-265-11) . . . . . . . . . . 13850 \if@bidi@titletoclo[aded@](#page-265-12) . . . . . . . . . . 13853 \if@bidi@tocbasiclo[aded@](#page-264-10) . . . . . . . . . . 13910 \if@bidi@tocbibindl[oaded](#page-264-11)@ . . . . . . . . . . 13916 \if@bidi@tocstylelo[aded@](#page-264-12) . . . . . . . . . . 13913  $\ldots$  20965, 21063, 21068, 21075, [21081](#page-266-1)  $\ldots \ldots$  20964, 20998, 21038, 21072 \if@bidi@u[ndef](#page-399-0) ....  $\ldots$  [2878,](#page-401-2) 29[37,](#page-401-3) 3189, 3200, [3219](#page-399-1),

```
. . . . . . . . . . 13769
\if@bidi@ftnrightloaded@
       . . . . . . . . . . 13772
\if@bidi@geometryloaded@
       . . . . . . . . . . 13787
\if@bidi@graphicxloaded@
       . . . . . . . . . . 13784
\if@bidi@hvfloatloaded@
       . . . . . . . . . . 13790
\if@bidi@hyperrefloaded@
       . . . . . . . . . . 13802
\if@bidi@lettrineloaded@
       . . . . . . . . . . 13823
\if@bidi@linenoloaded@
       . . . . . . . . . . 13826
\if@bidi@list@minipage@parbox
      \ldots \ldots \ldots 1581,21434, 21494,
      21503, 21512,
      21521, 21534,
       21535, 21549, 21550
       . . . . . . . . 1582,
       21442, 21496,
       21505, 21514, 21523
di@litingsladed@
       . . . . . . . . . . 13829
\if@bidi@longtableloaded@
       . . . . . . . . . . 13877
di@mdf@RTL ..
       \ldots14100
\if@bidi@mdframedloaded@
       . . . . . . . . . . 13793
aded@
       . . . . . . . . . . 13796
\if@bidi@minitocloaded@
       . . . . . . . . . . 13889
\if@bidi@multicolloaded@
       . . . . . . . . . . 13883
\if@bidi@multienumloaded@
       . . . . . . . . . . 13886
\if@bidi@natbibloaded@
       . . . . . . . . . . 13892
aded@
       . . . . . . . . . . 13895
aded@
       . . . . . . . . . . 13799
\if@bidi@overpicloaded@
       . . . . . . . . . . 13817
\if@bidi@patchable
       \ldots \ldots3281
\if@bidi@pdfencrypt
       1804
```
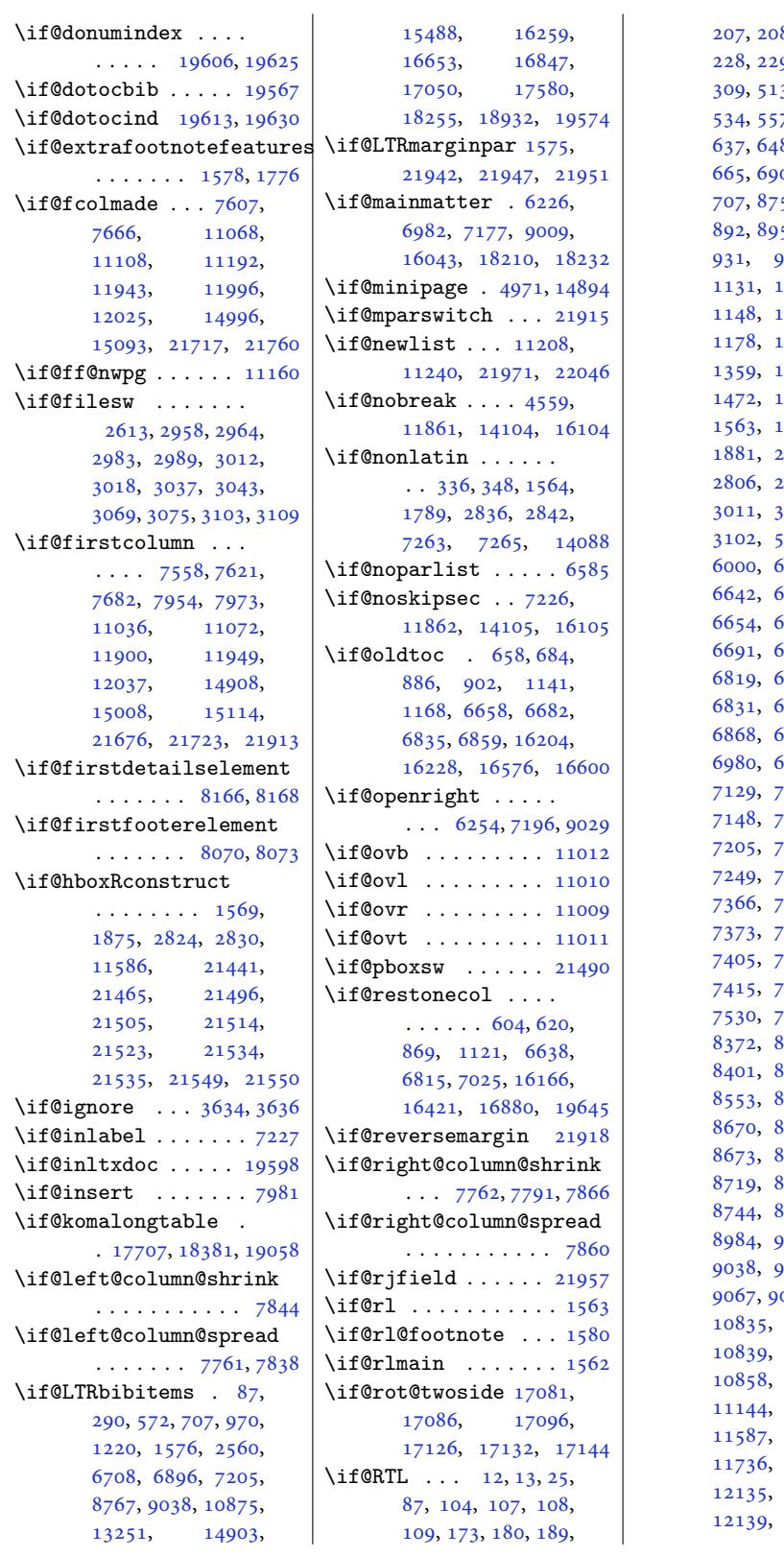

207, 208, 224, 227, 9, 290, 305, 3, 530, 533, 534, 557, 572, 624, 8, 649, 654, 6, [693,](#page-8-2) [694](#page-8-3), 5, [876,](#page-9-0) [882](#page-9-1), 5, [896,](#page-14-1) [909](#page-14-2), [931](#page-14-3), 970, [1125](#page-16-2), [113](#page-16-3)7, [114](#page-16-7)8, [11](#page-17-2)[74,](#page-17-3) [1177](#page-17-4), [117](#page-17-0)8, [11](#page-20-2)[96,](#page-20-3) [1220](#page-20-4), [135](#page-21-2)9, [13](#page-21-3)[60,](#page-21-4) [1471](#page-21-5), [1496](#page-25-3), [1596](#page-25-5), [1874](#page-25-6), [2560](#page-26-1), [2800](#page-26-2), [2957](#page-26-4), [2982](#page-27-1), 3058, [3068](#page-31-0), [3102](#page-31-1), [5882](#page-32-0), [5883](#page-32-1), [6002](#page-39-2), [6642](#page-39-3), [6648](#page-52-0), [6649](#page-56-0), [6665](#page-59-2), [6688](#page-60-4), [6692](#page-61-3), [6708](#page-61-4), [6819](#page-62-3), [6825](#page-114-0), [6826](#page-114-1), [6865](#page-116-2), [6896](#page-128-4), [6980](#page-128-5), [6991](#page-129-1), [6993](#page-129-2), [7129](#page-129-3), [7144](#page-129-4), [7147](#page-129-5), [7189](#page-132-3), [7205](#page-132-4), [7224](#page-132-5), [7236](#page-132-6), [7249](#page-132-7), [7324](#page-132-8), [7365](#page-133-0), [7371](#page-135-4), [7386](#page-138-2), [7405](#page-138-3), [7408](#page-138-4), [7409](#page-138-5), [7420](#page-139-4), [7527](#page-139-5), [7530](#page-140-2), [7547](#page-141-0), [7551](#page-142-0), [8395](#page-142-3), [8401](#page-142-4), [8417](#page-142-5), [8424](#page-142-6), [8553](#page-143-0), [8633](#page-143-1), [8648](#page-143-2), [8670](#page-143-3), [8671](#page-143-4), [8672](#page-145-0), [8696](#page-146-0), [8716](#page-146-1), [8730](#page-162-0), [8767](#page-162-3), [8984](#page-165-0), [9007](#page-166-0), [9022](#page-166-1), [9038](#page-167-0), [9059](#page-167-1), [9062](#page-167-2), 075, [10820](#page-168-0), [1083](#page-168-1)5, [10838](#page-168-3), [10846](#page-169-0), [10875](#page-173-2), [11301](#page-174-2), 11734[,](#page-174-4) [12133](#page-207-2), [12135,](#page-207-3) [12138](#page-207-4), [12139,](#page-208-0) [12140](#page-208-1),

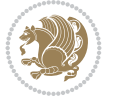

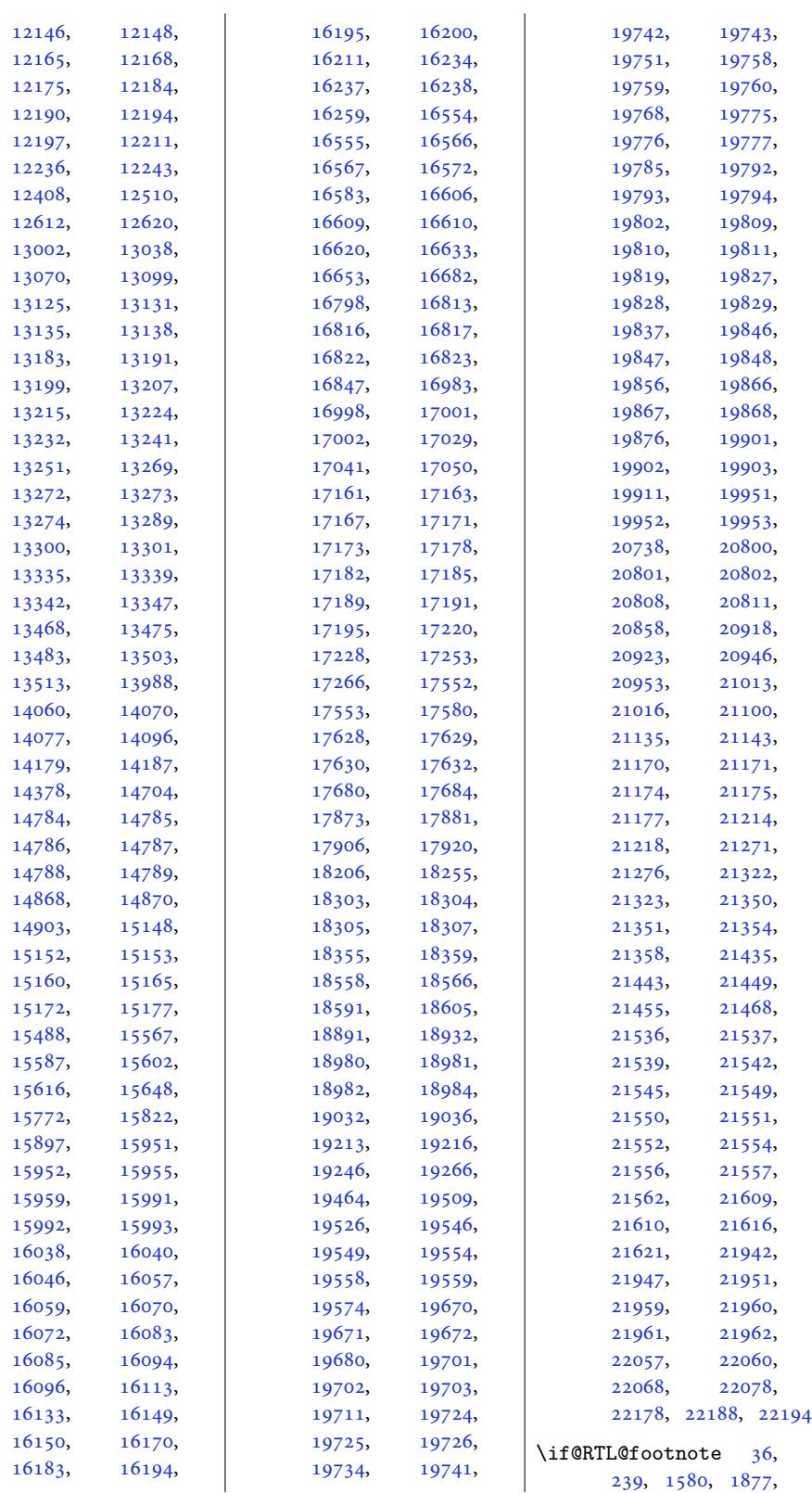

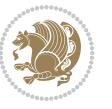

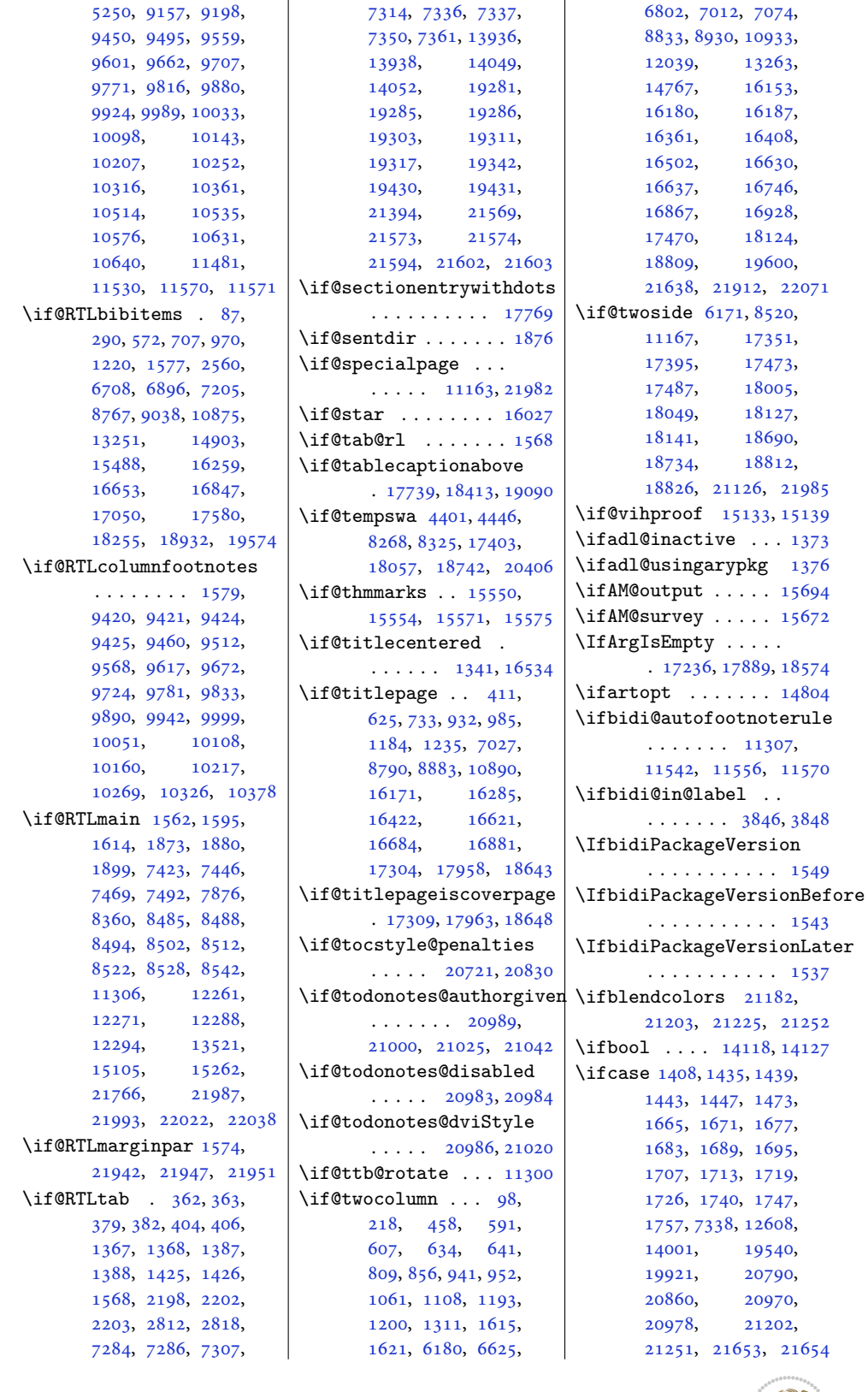

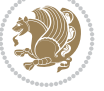

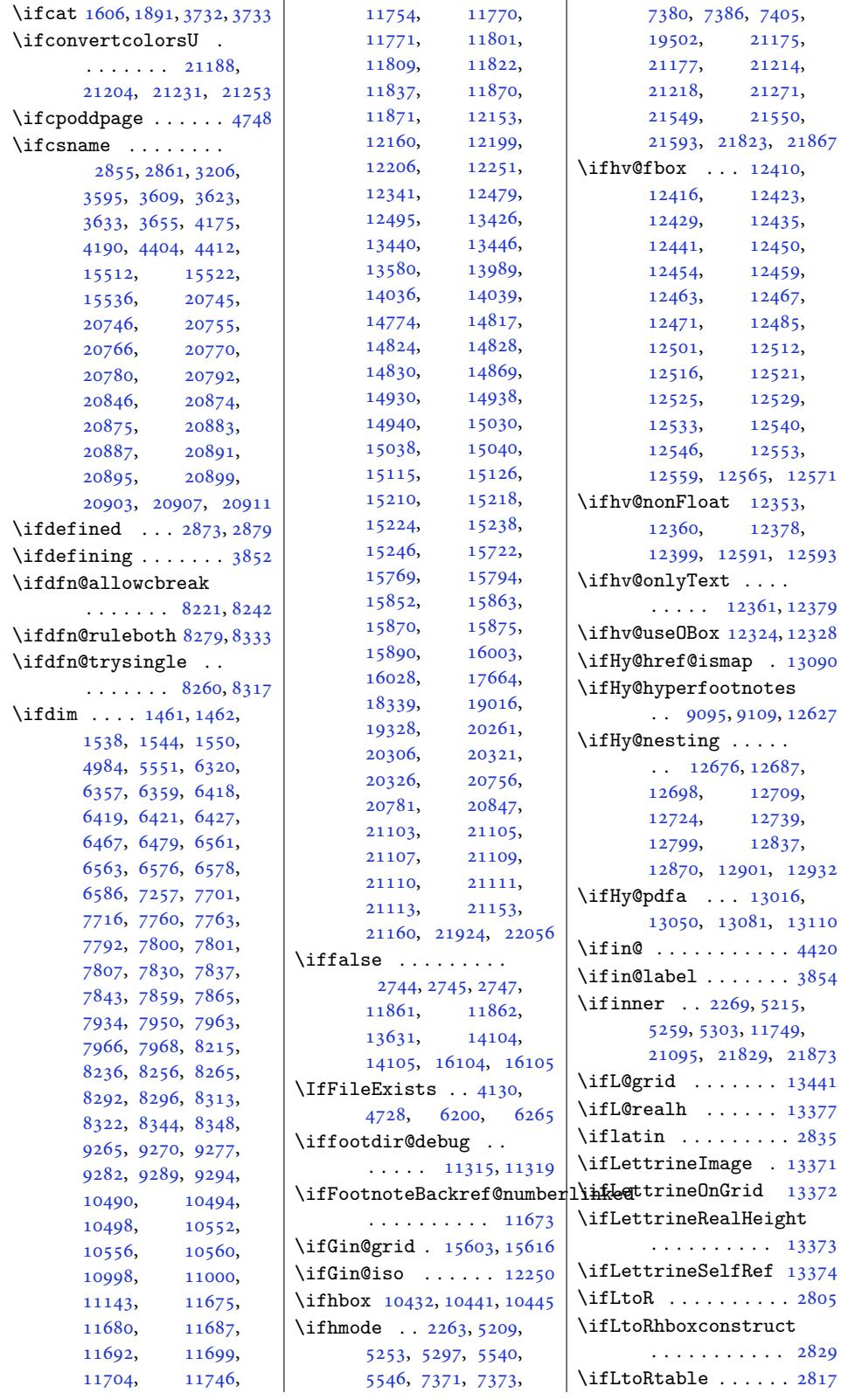

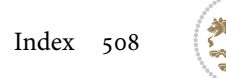

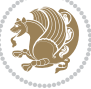

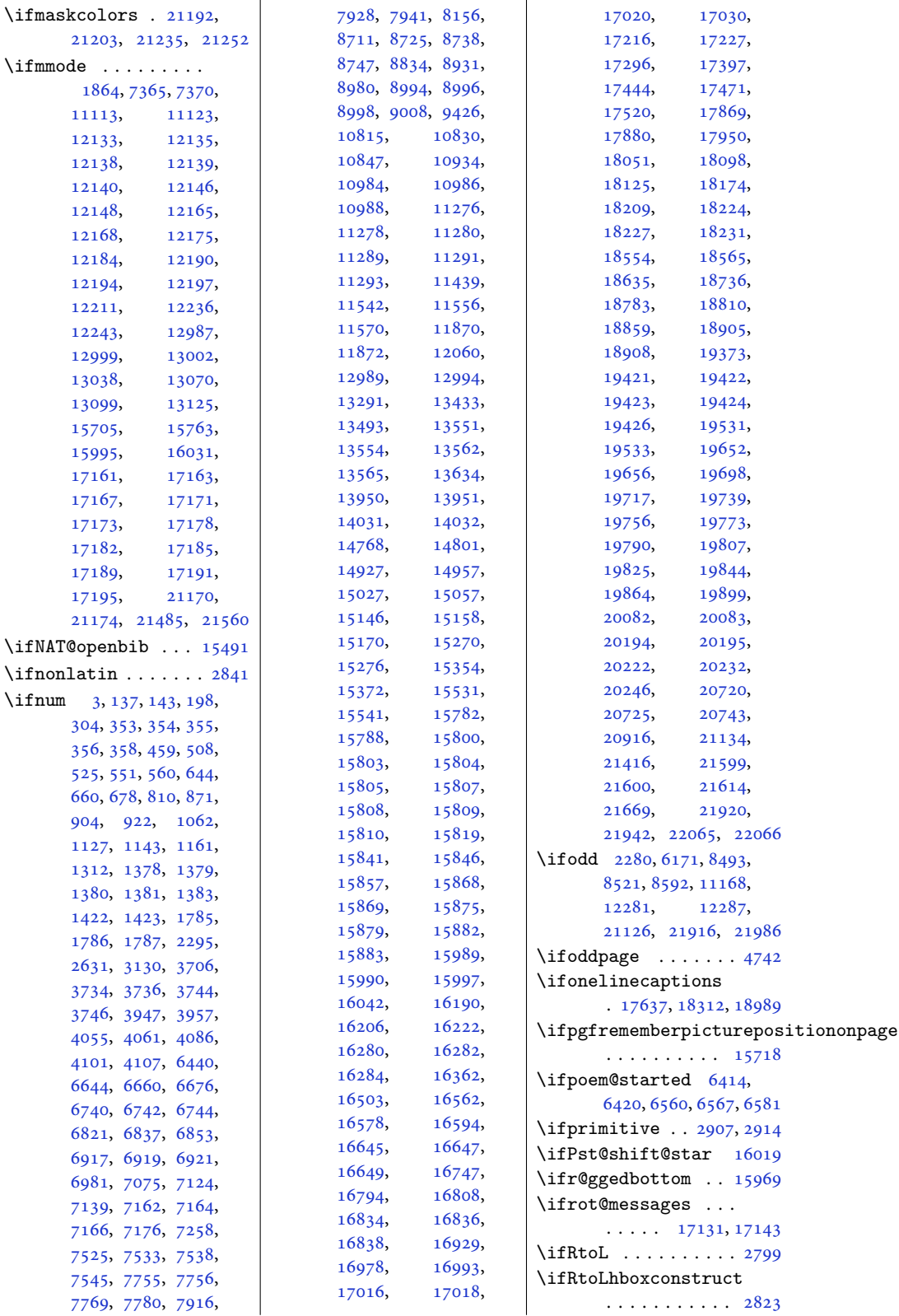

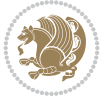

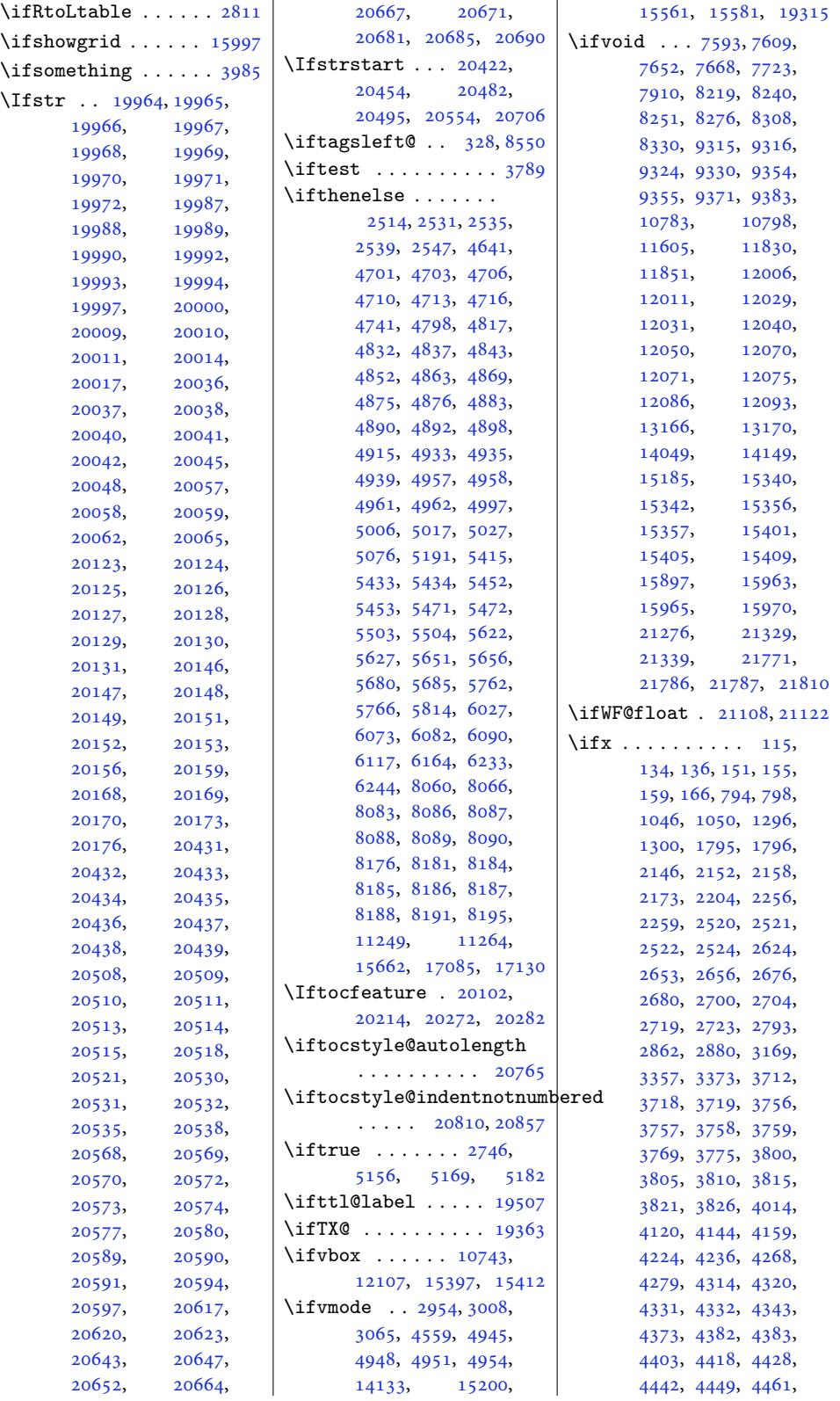

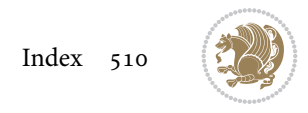

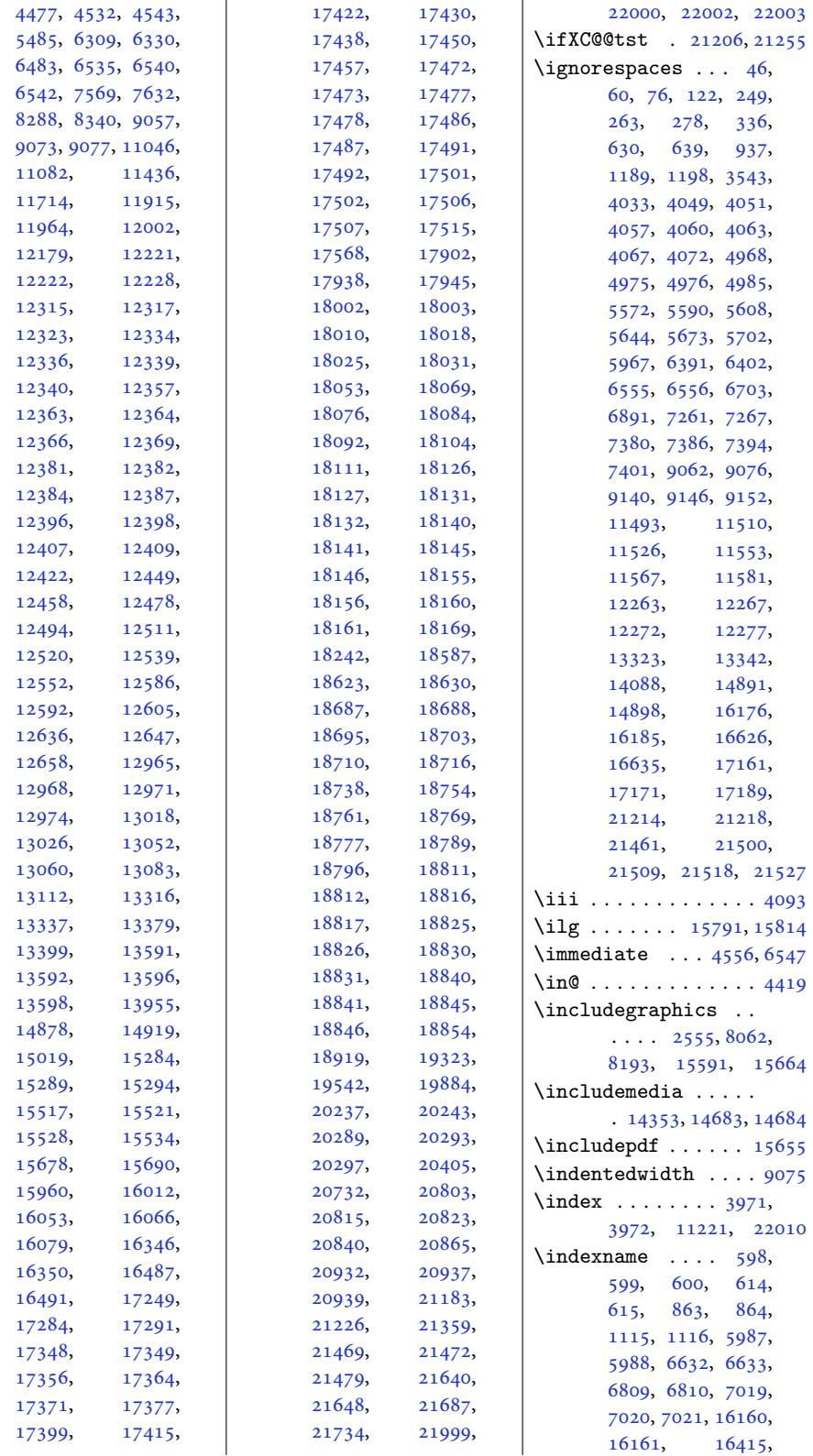

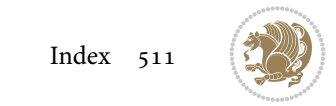

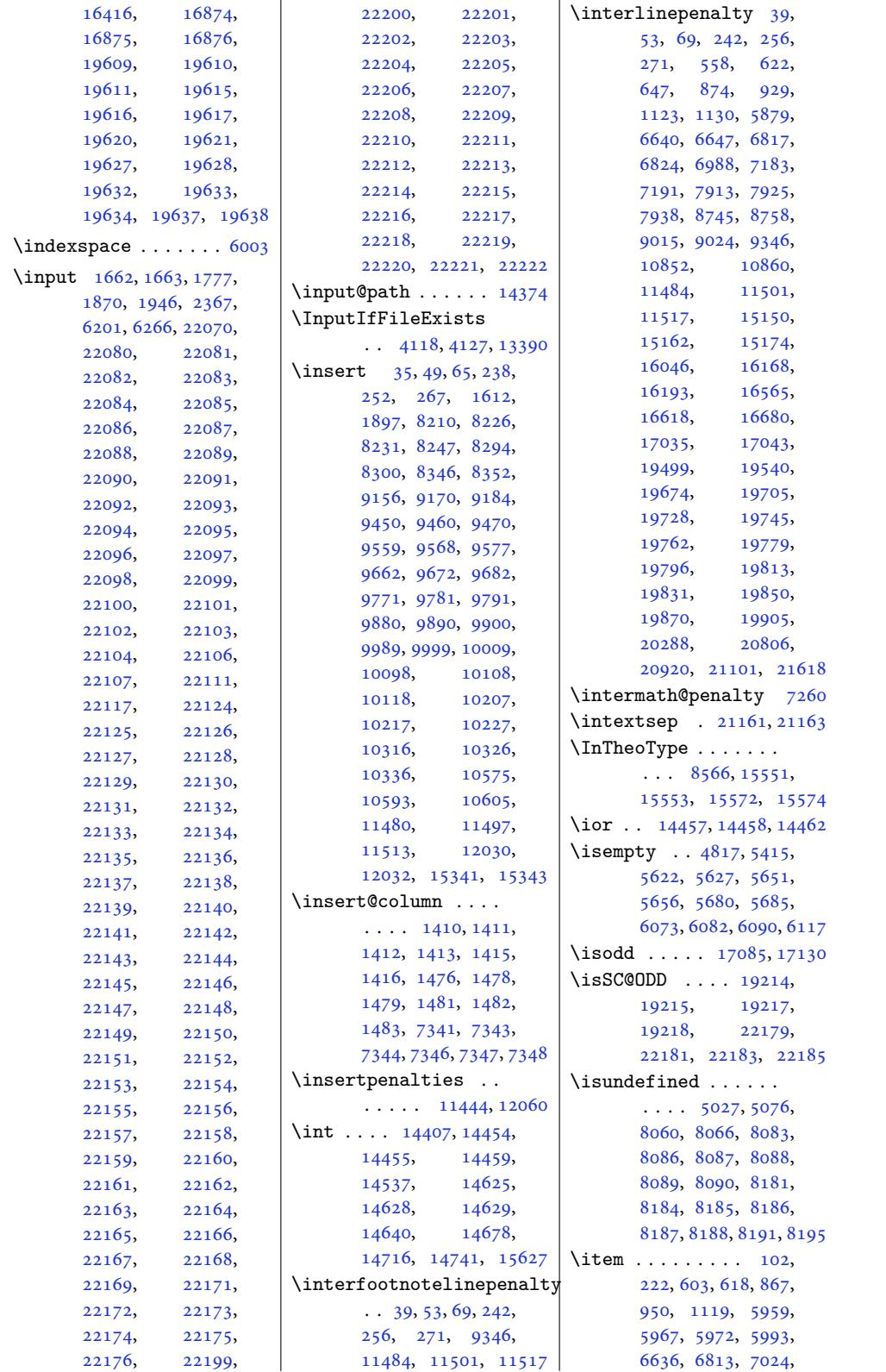

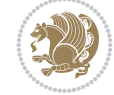

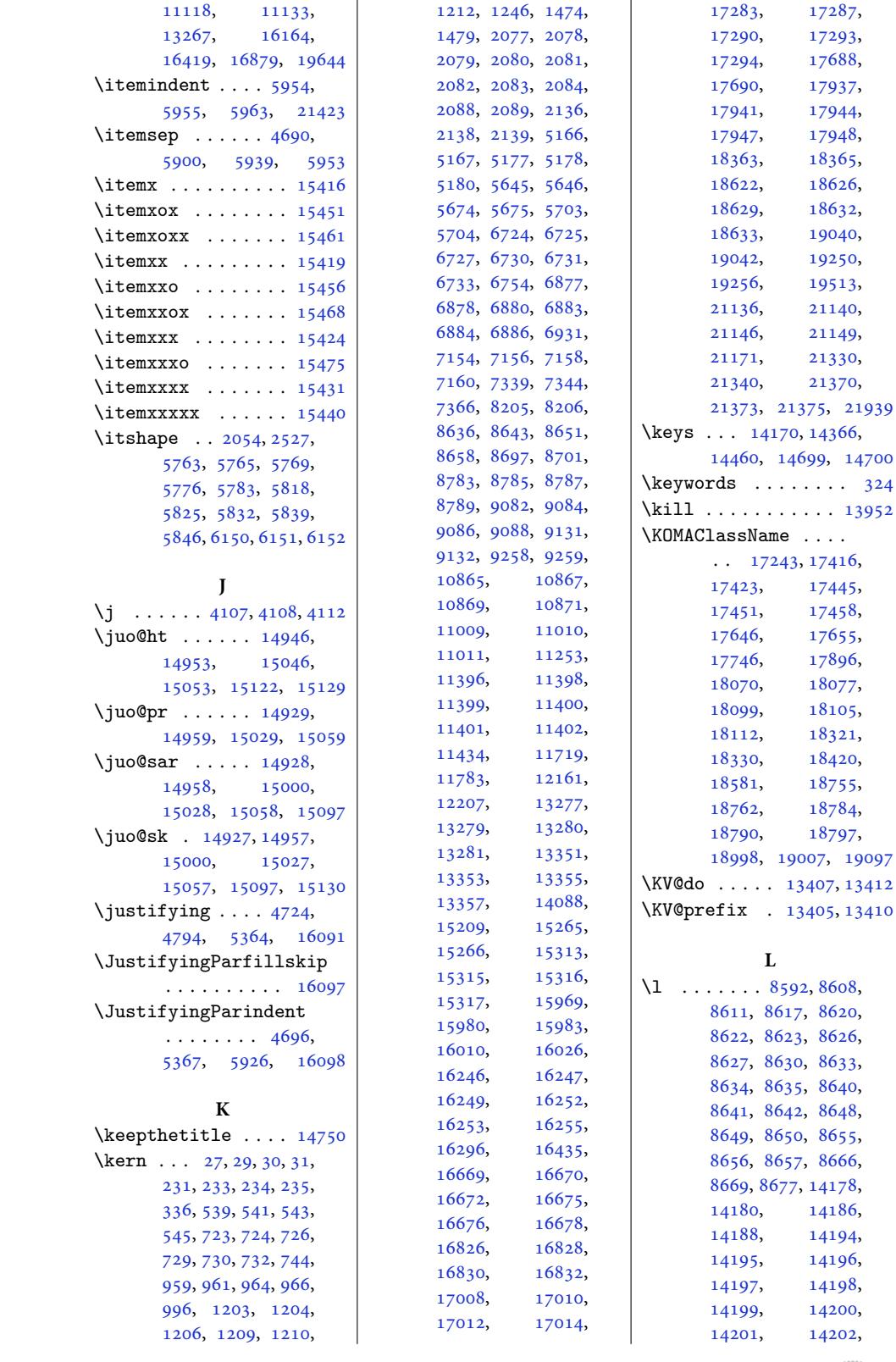

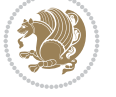

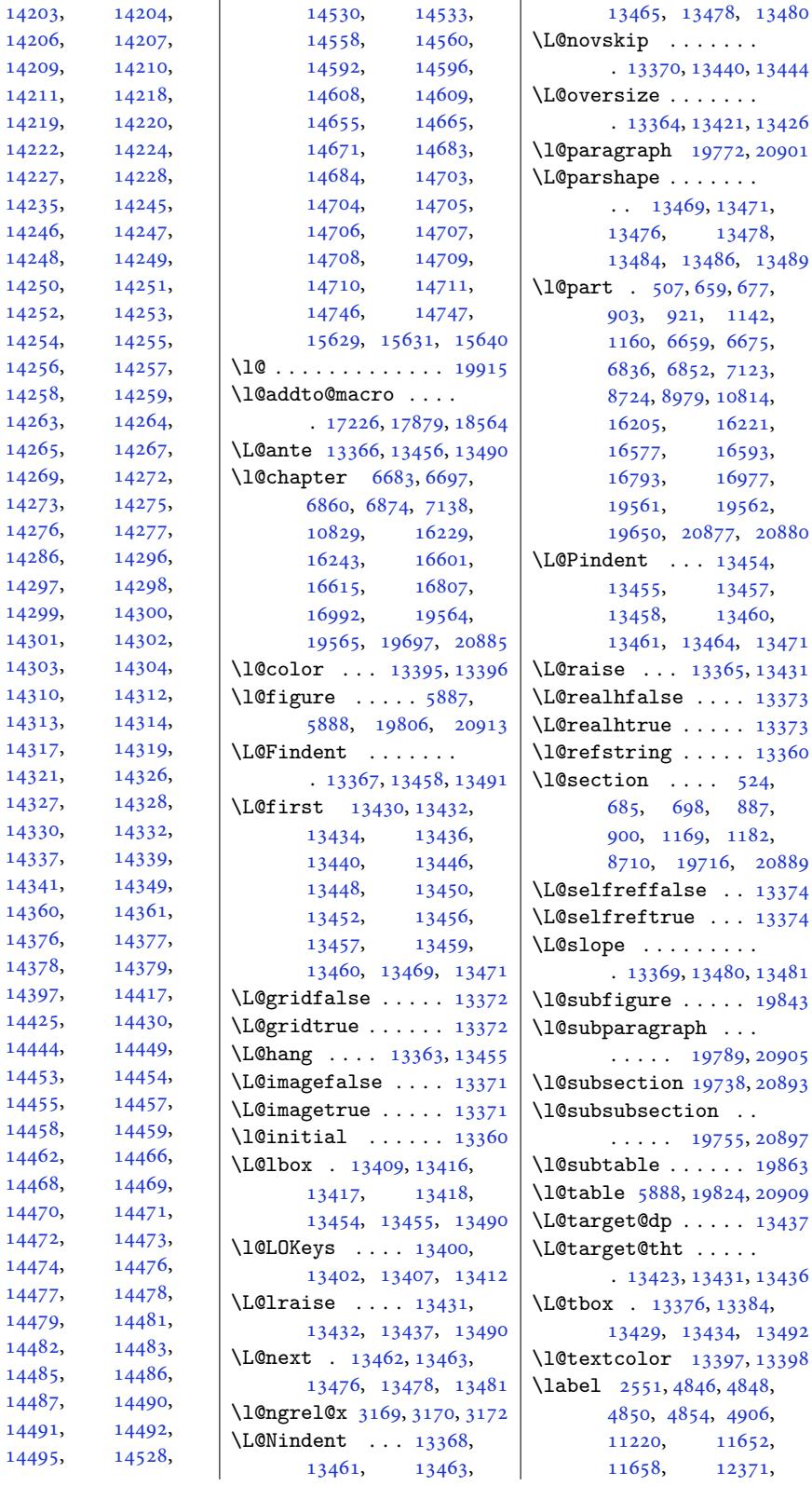

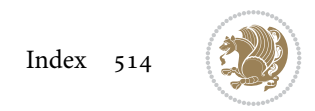

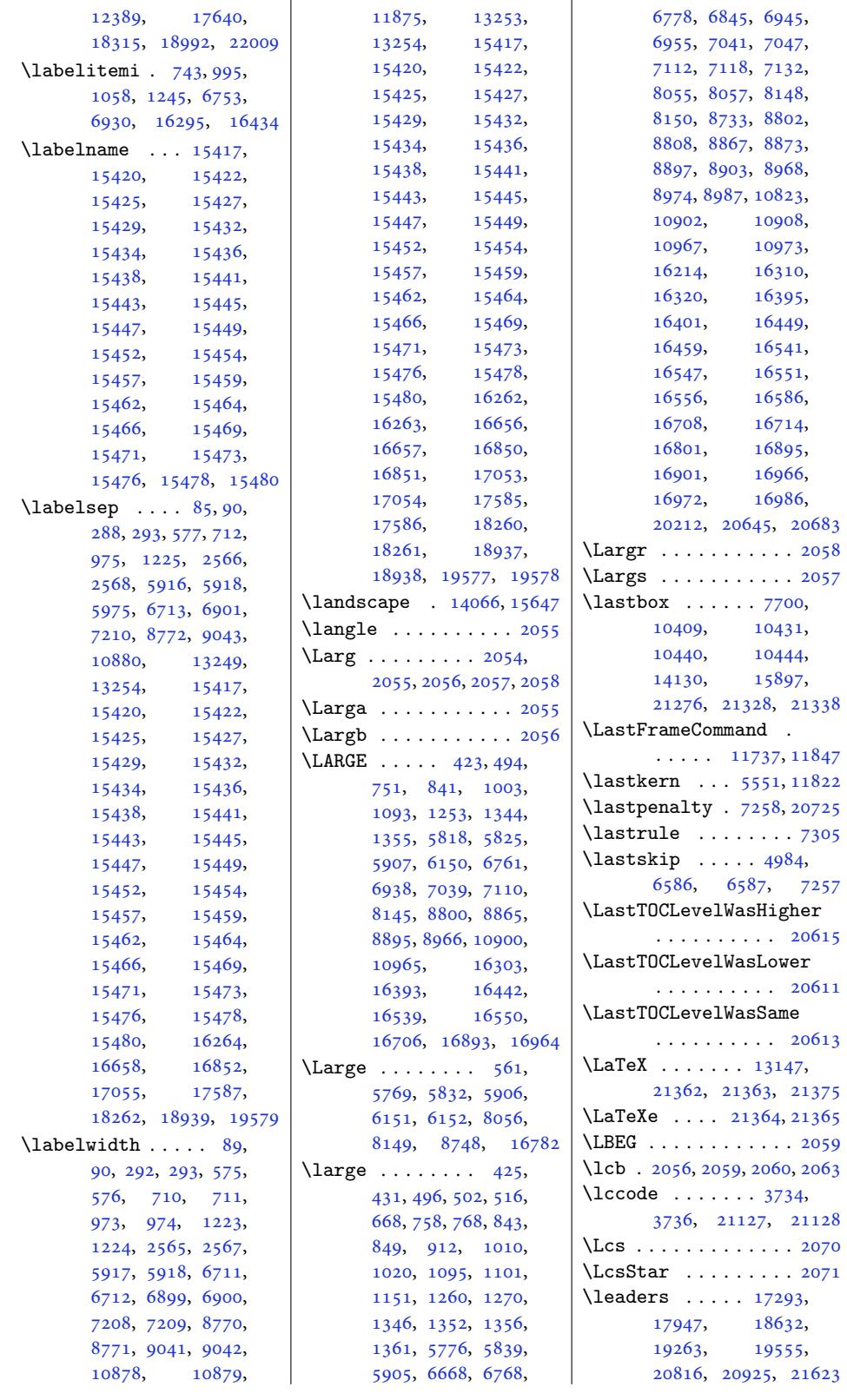

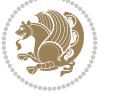

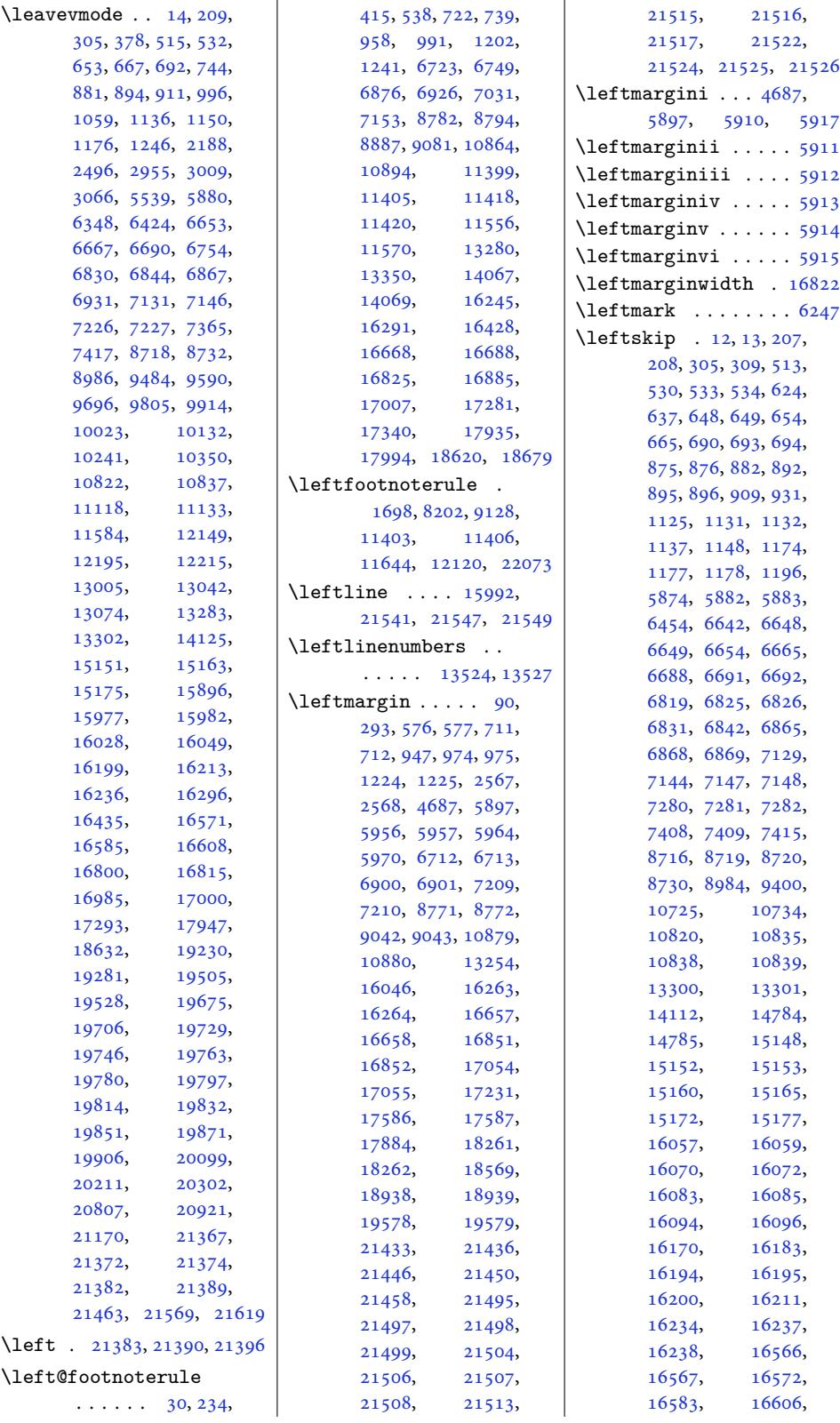

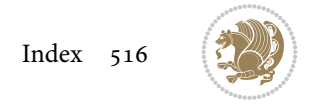

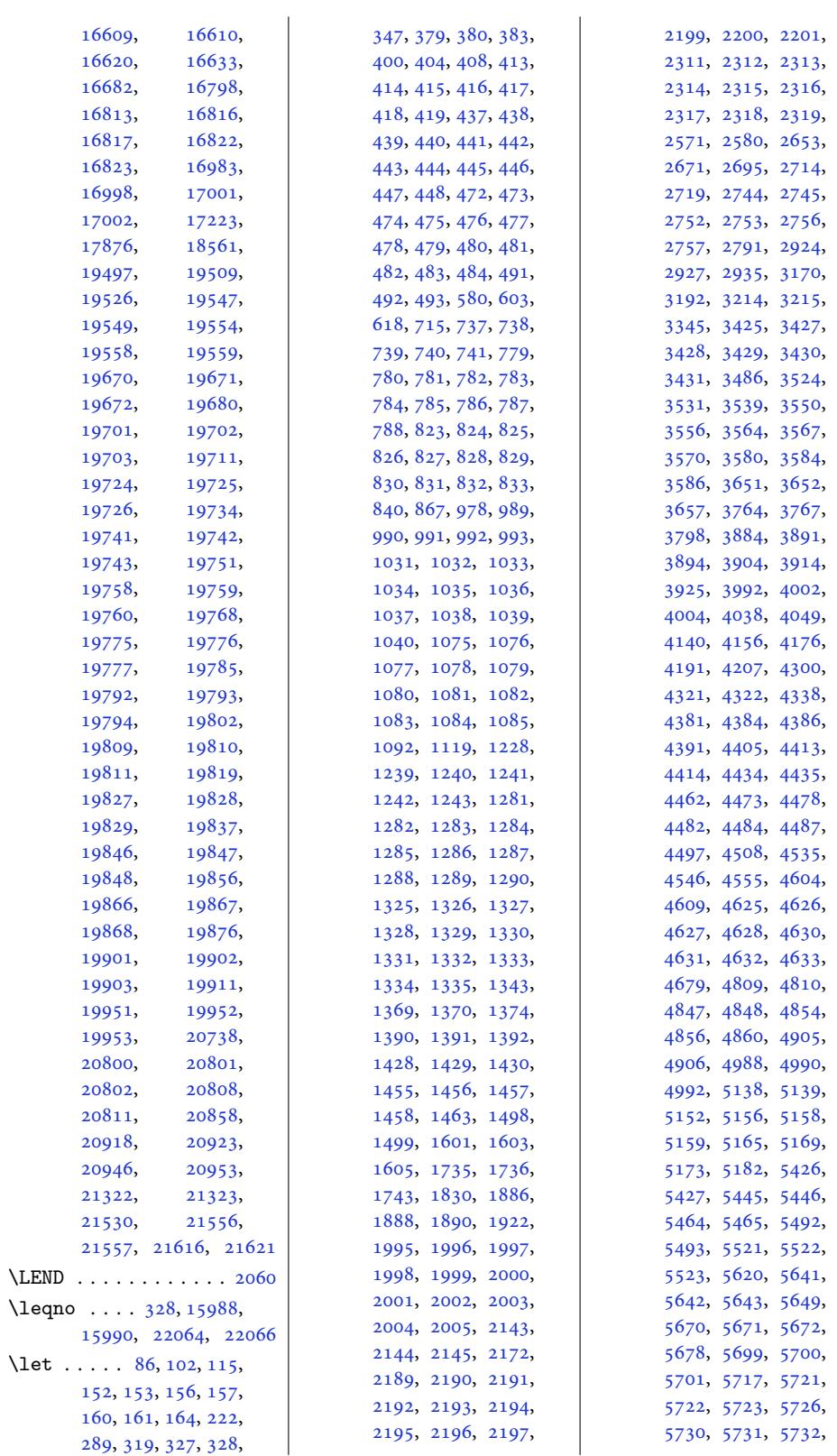

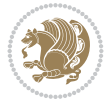

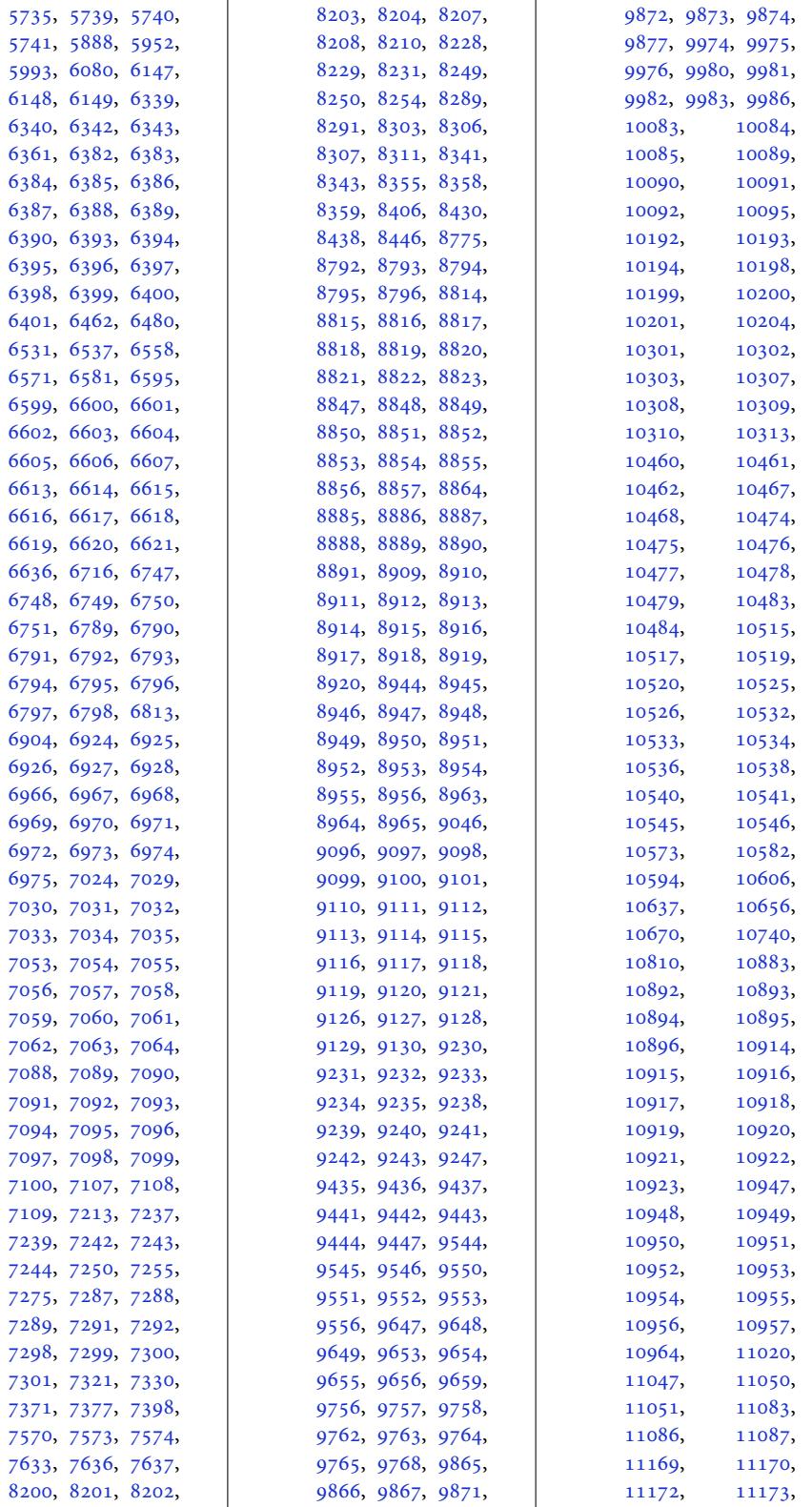

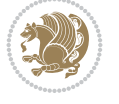

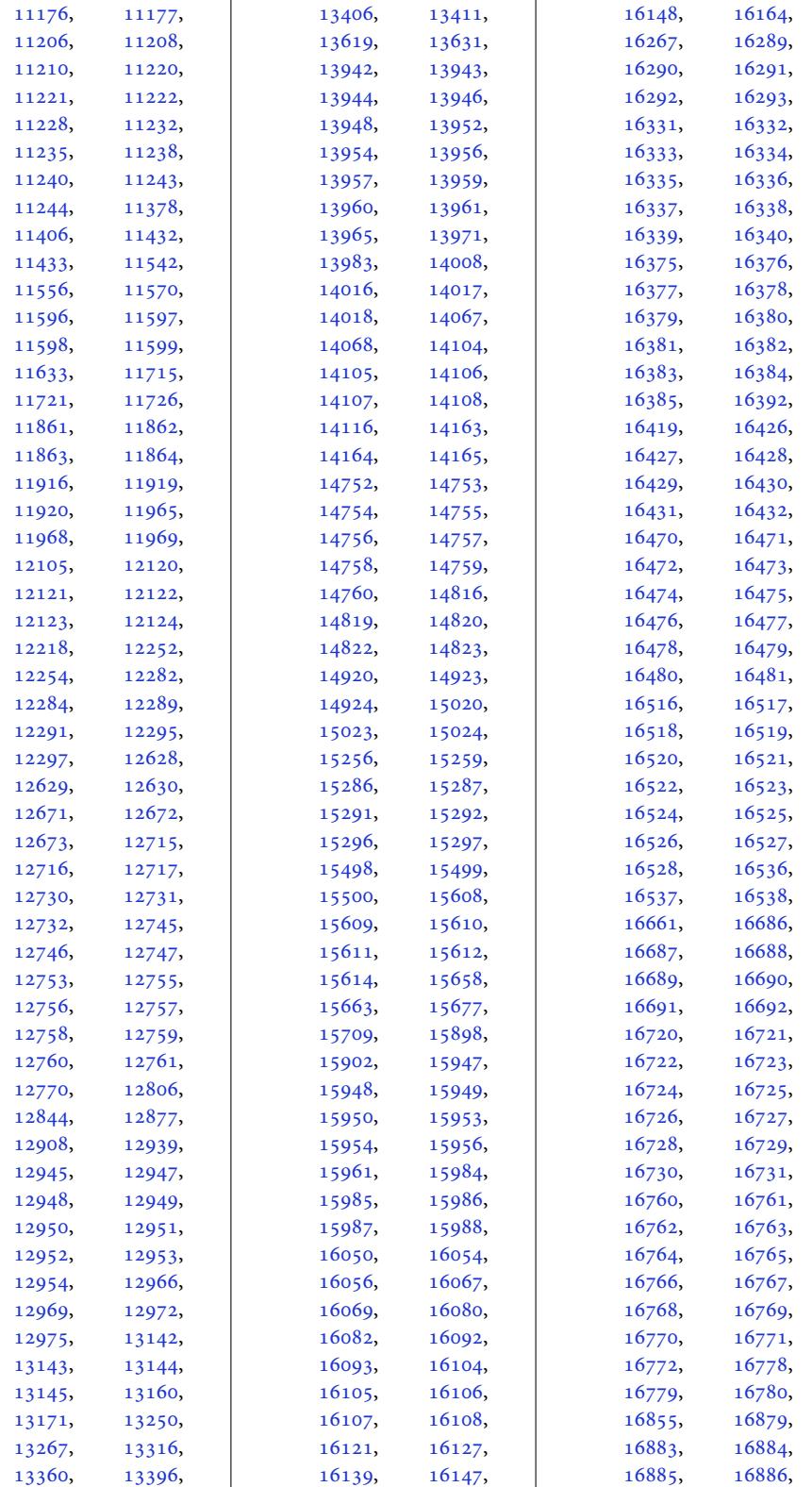

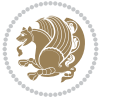

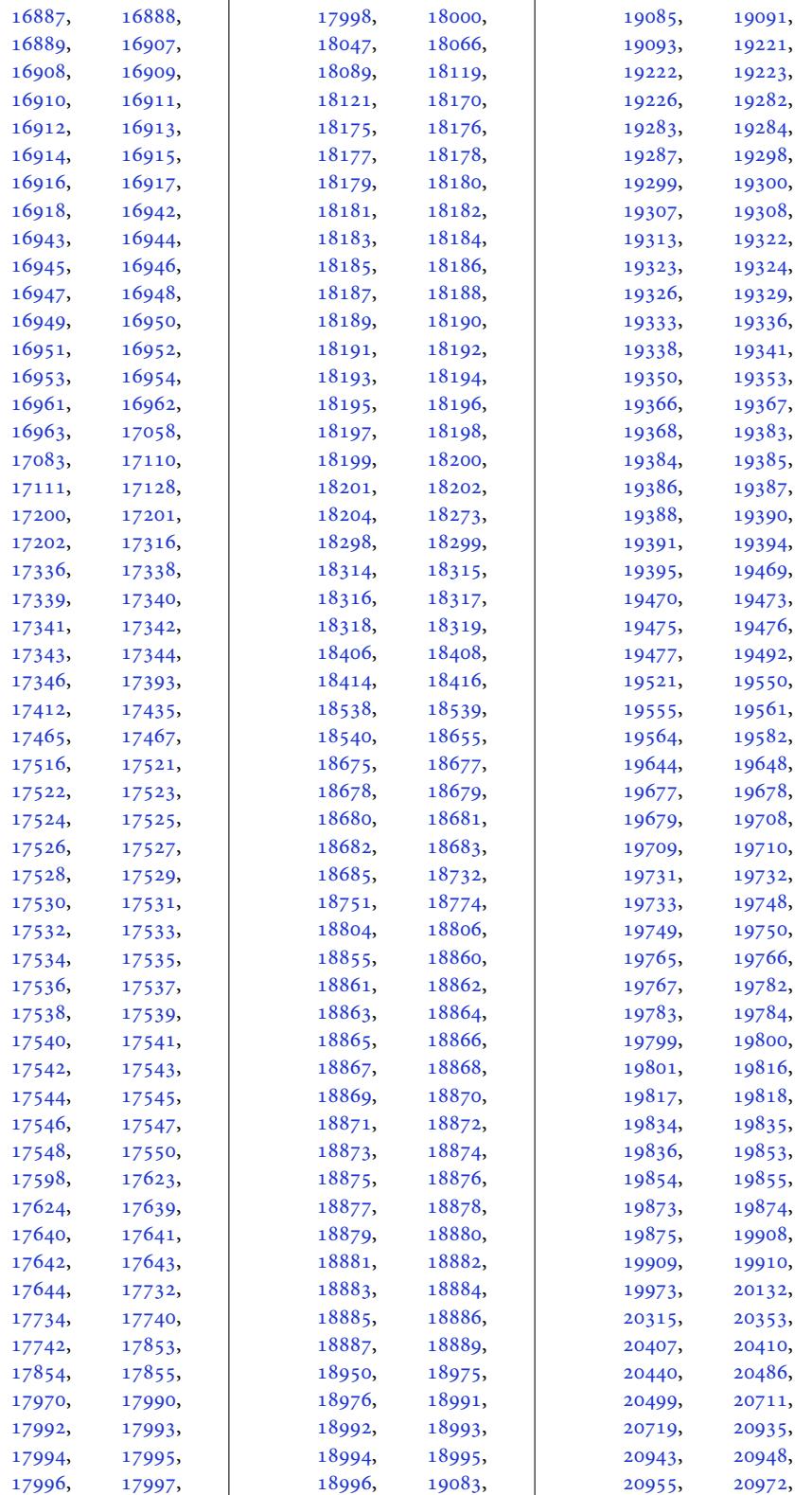

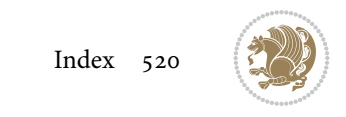

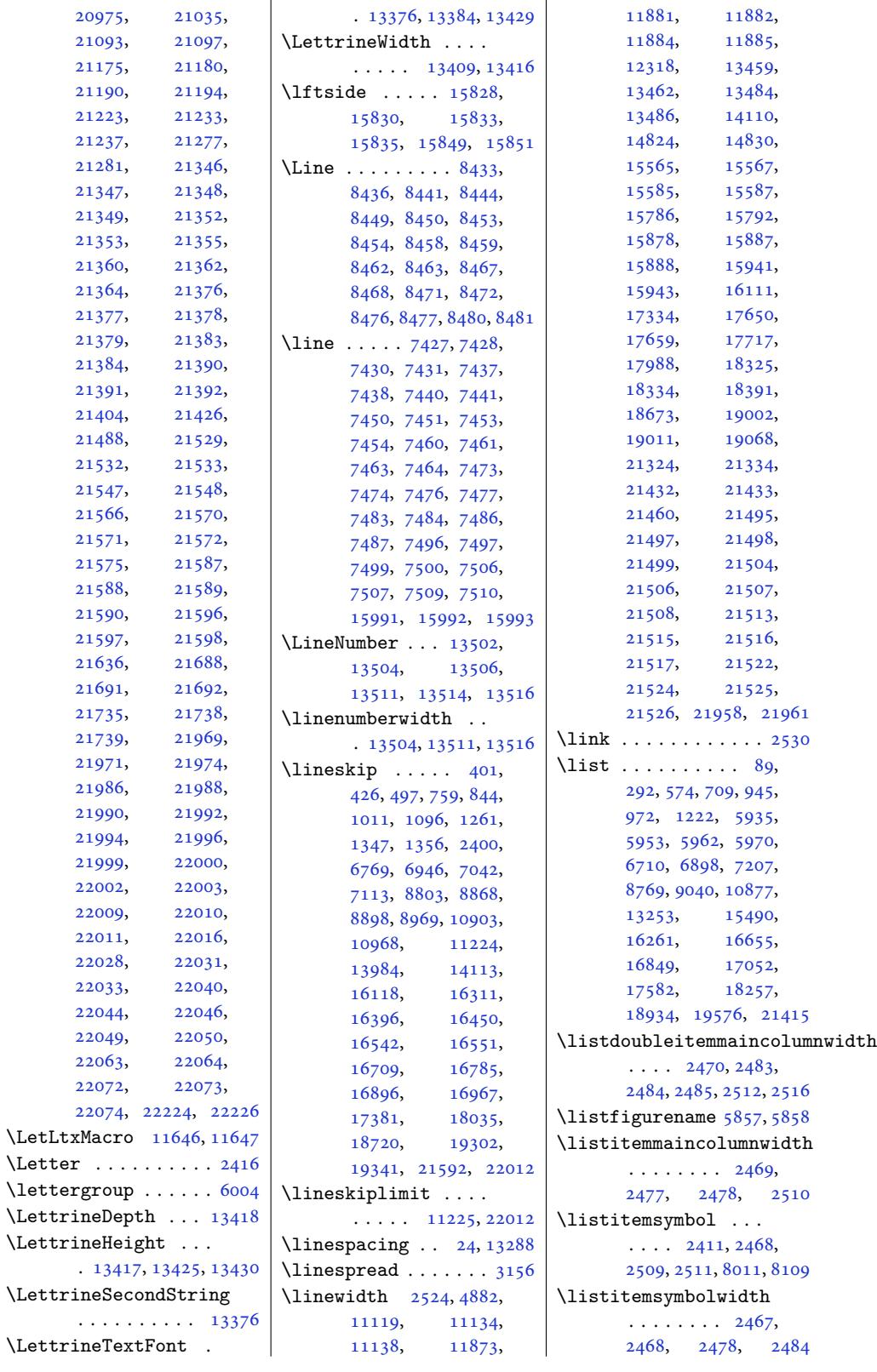

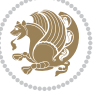

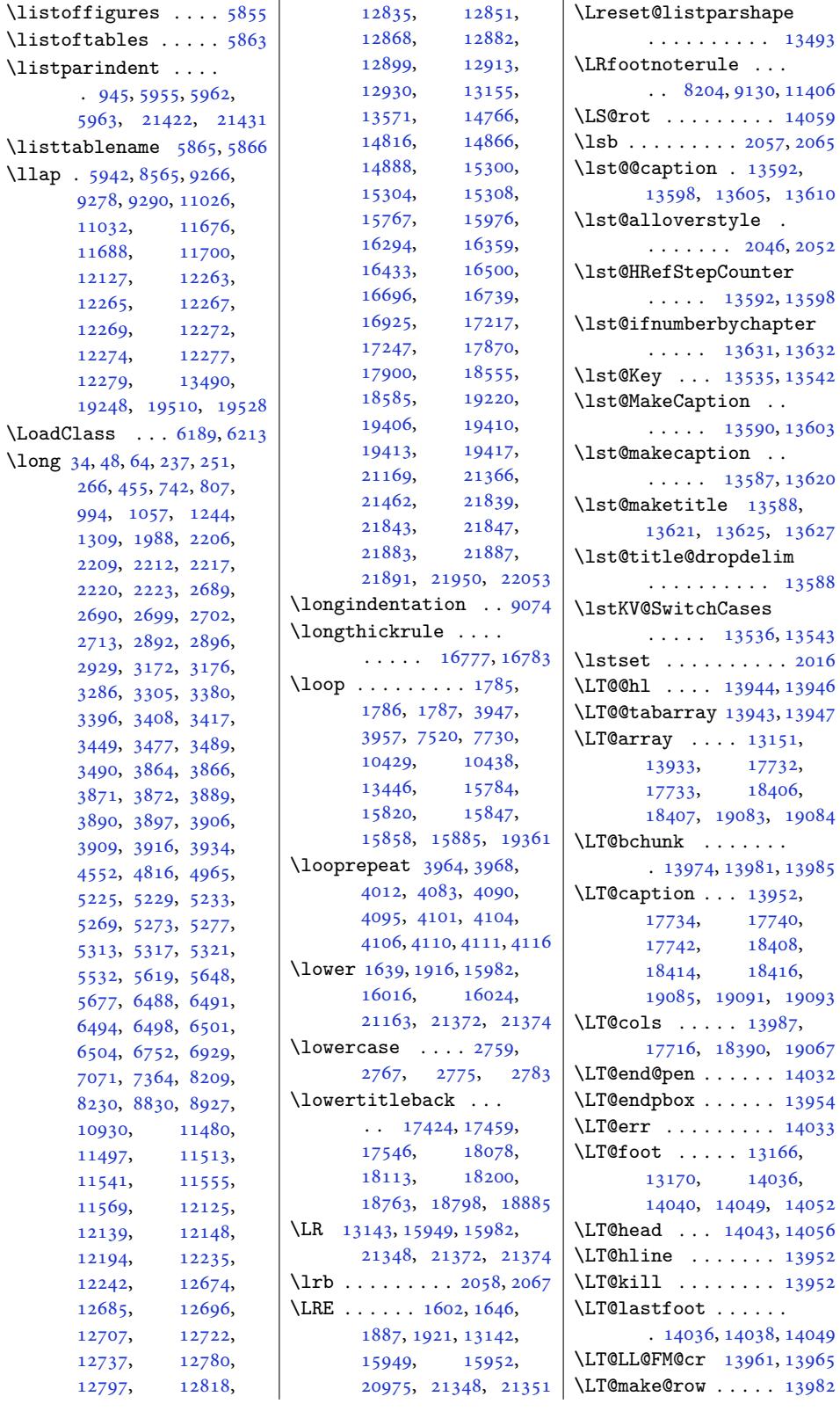

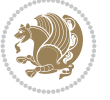

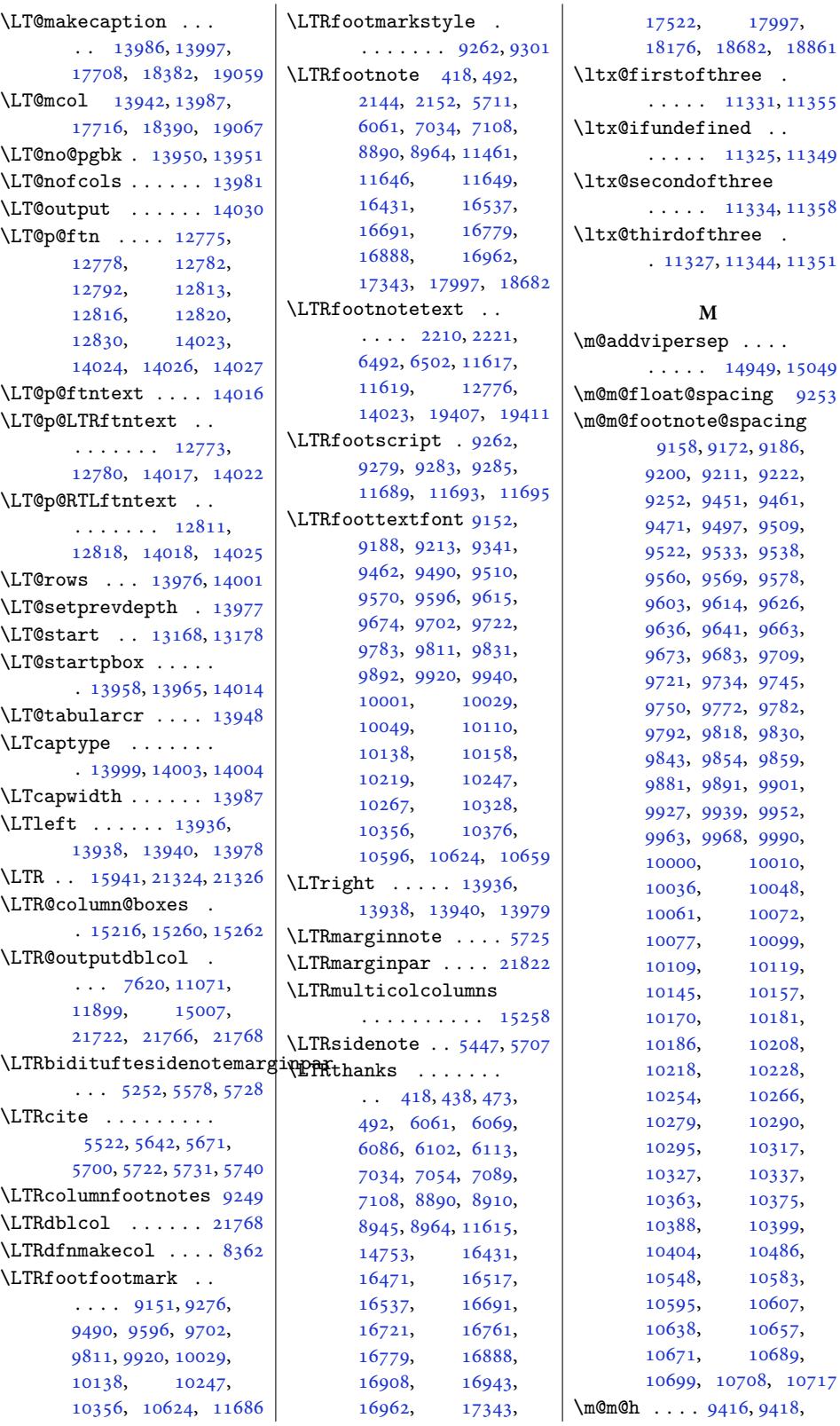

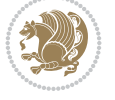

```
9420, 9423, 9424, 9429
\m@m@k . . . . 9416, 9418,
      9423, 9426, 9427, 9429
\m@m@makecolfloats
      . 10738, 10791, 10797
\m@m@makecolintro .
      . 10753, 10782, 10795
akecoltext ..
       . 10742, 10792, 10805
\m@m@singlespace . . 9251
\m@make@eightcol@footgroup
       \ldots . 10088, 10179
\m@make@fivecol@footgroup
       \ldots \ldots9852
\m@make@footstart .
       . . . . . . . 9397, 9409
\m@make@fourcol@footgroup
       \ldots \ldots96529743
\m@make@mpeightcol@footgroup
      \cdots0094,0184
\m@make@mpfivecol@footgroup
       \ldots \ldots97679857
\m@make@mpfourcol@footgroup
       \ldots \ldots 9658, 9748
ecol@footgroup
       \cdots0203,0293
\m@make@mppara@footgroup
       . 10481, 10543, 10702
\m@make@mpsevencol@footgroup
       \ldots \ldots998510075
\m@make@mpsixcol@footgroup
       \ldots \ldots9966
\m@make@mptencol@footgroup
       \cdots . 031210402\m@make@mpthreecol@footgroup
      \cdots95559639
\m@make@mptwocol@footgroup
       \cdots9449536
\m@make@ninecol@footgroup
       \cdots0197,0288
\m@make@para@footgroup
       . 10465, 10523, 10682
\m@make@para@footstart
       \ldots 10466, 10472,
      10524, 10530, 10720
\m@make@sevencol@footgroup
\m@mold@LTRfootnotetext
       \ldots \ldots10070
\m@make@sixcol@footgroup
       \ldots \ldots9961
\m@make@tencol@footgroup
      \ldots030610397
\m@make@threecol@footgroup
\m@mold@mpRTLfootnotetext
       \cdots95499634
                           \m@make@twocol@footgroup
                                  \cdots . . . . . 9440, 9531
                           \m@mdoextrafeet . . .
                                  . 9310, 10790, 10804
                           \m@mdoextrafeetendmini
                                  \cdots9379,9392
                           \m@mdoextrafeetmini 9351
                           \m@mdosplits . . . 9421,
                                  9425, 9426, 9427
                           \m@minterparanoteglue
                                  \cdots . 0424\m@mipn@skip . . . . . .
                                  . 10414, 10421, 10423
                           \m@mmakehboxofhboxes
                                  \ldots \ldots \ldots 10426,
                                  10436, 10686,
                                  10696, 10706, 10715
                           \m@mmf@prepare . . . .
                                  \ldots9182,
                                  9196, 9257, 9459,
                                  9469, 9479, 9505,
                                  9518, 9530, 9567,
                                  9576, 9585, 9610,
                                  9622, 9633, 9671,
                                  9681, 9691, 9717,
                                  9730, 9742, 9780,
                                  9790, 9800, 9826,
                                  9839, 9851, 9889,
                                  9899, 9909, 9935,
                                  9948, 9960, 9998,
                                  10008, 10018,
                                  10044, 10057,
                                  10069, 10107,
                                  10117, 10127,
                                  10153, 10166,
                                  10178, 10216,
                                  10226, 10236,
                                  10262, 10275,
                                  10287, 10325,
                                  10335, 10345,
                                  10371, 10384,
                                  10396, 10592,
                                  10604, 10616,
                                  10653, 10667, 10681
                           \m@mold@footnotetext
                                   \ldots238, 10515
                                  \ldots. . . .9231,9239
                           \m@mold@mpfootnotetext
                                  \cdot . 9233, 9241, 10536
                           \m@mold@mpLTRfootnotetext
                                  \ldots9234,9242
                                  \cdot9235,924310541
                                                       \m@mold@RTLfootnotetext
                                                              \cdot . 9232, 9240, 10520
                                                       \m@mopfootnote . . . .
                                                              \ldots . 10754, 10788
                                                       \m@mremovehboxes . .
                                                              . . . . . . . 10444,
                                                              10445, 10687,
                                                              10697, 10707, 10716
                                                       \m@mrigidbalance 9418,
                                                              9423, 9535, 9540,
                                                              9638, 9643, 9747,
                                                              9752, 9856, 9861,
                                                              9965, 9970, 10074,
                                                              10079, 10183,
                                                              10188, 10292,
                                                              10297, 10401, 10406
                                                       \m@msplitoff . . 9426, 9428
                                                       \m@mungebox . . . . . . .
                                                              \ldots10592,
                                                              10604, 10616,
                                                              10653, 10667, 10681
                                                       0407, 10416
                                                       \m@ne 304, 551, 560, 2743,
                                                              2932, 3684, 3691,
                                                              3943, 3948, 3958,
                                                              4039, 5220, 5264,
                                                              5308, 6981, 7139,
                                                              7176, 7520, 8738,
                                                              8747, 9008, 10830,
                                                              10847, 12998,
                                                              15190, 16042,
                                                              16808, 16993,
                                                              17030, 17805,
                                                              18487, 18490,
                                                              19164, 19167,
                                                              19656, 19698,
                                                              20744, 21834,
                                                              21878, 21913, 21916
                                                       \mho. . . . .8554,
                                                              8559, 8565, 11119,
                                                              11134, 13983,
                                                              20816, 20925,
                                                              21396, 21490,
                                                              21562, 21564, 21623
                                                       \maincolumnwidth . .
                                                               2465, 2474, 2475,
                                                              2476, 2477, 2479,
                                                              2483, 2498, 2502, 2527
                                                       \mathrm{t}6240
                                                       lette352, 3371
                                                         . . . . . . . .
                                                               8553, 8558, 8627,
                                                              8630, 8633, 8640,
                                                              8648, 8655, 8696,
```
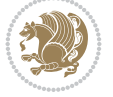

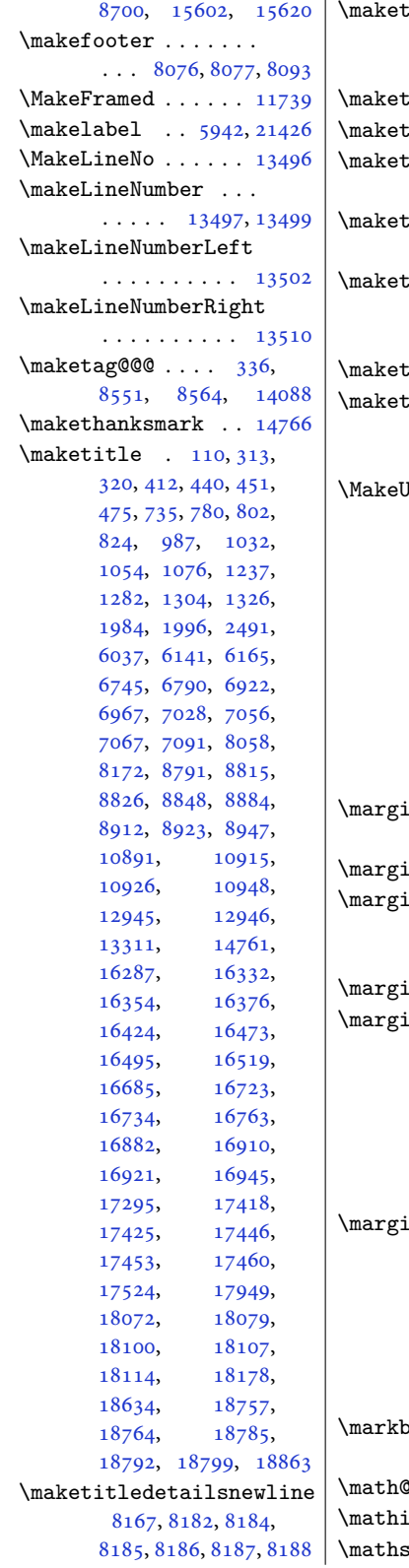

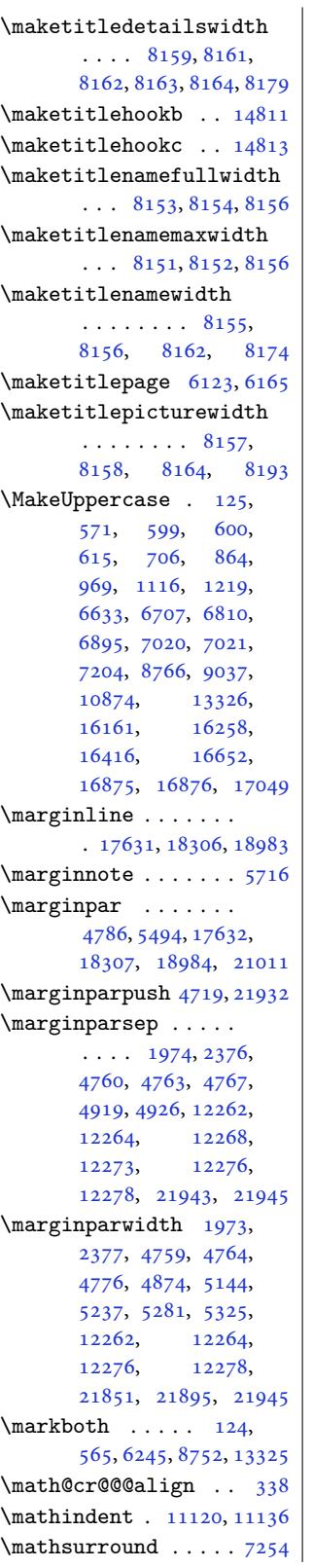

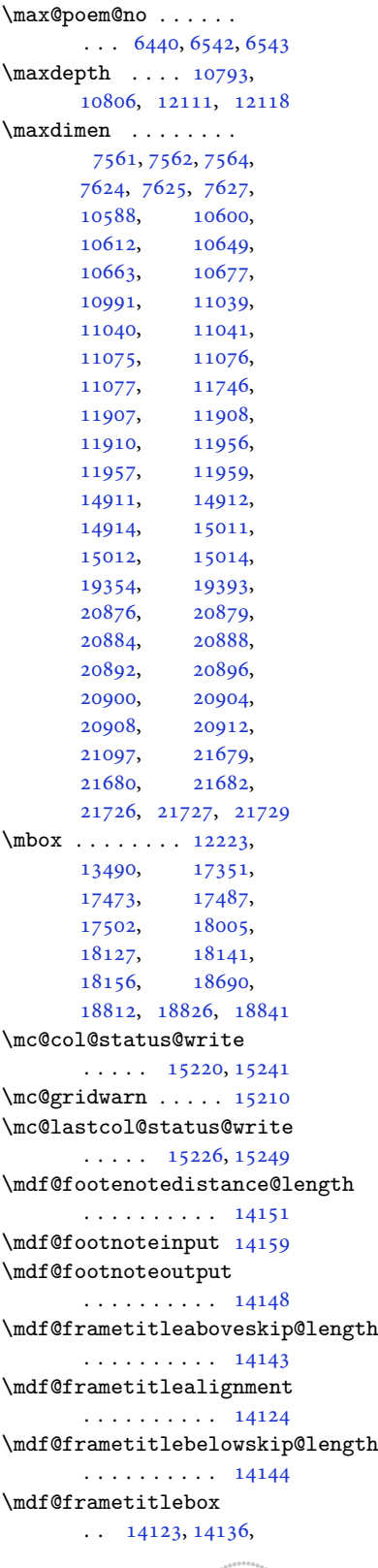

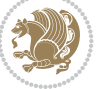

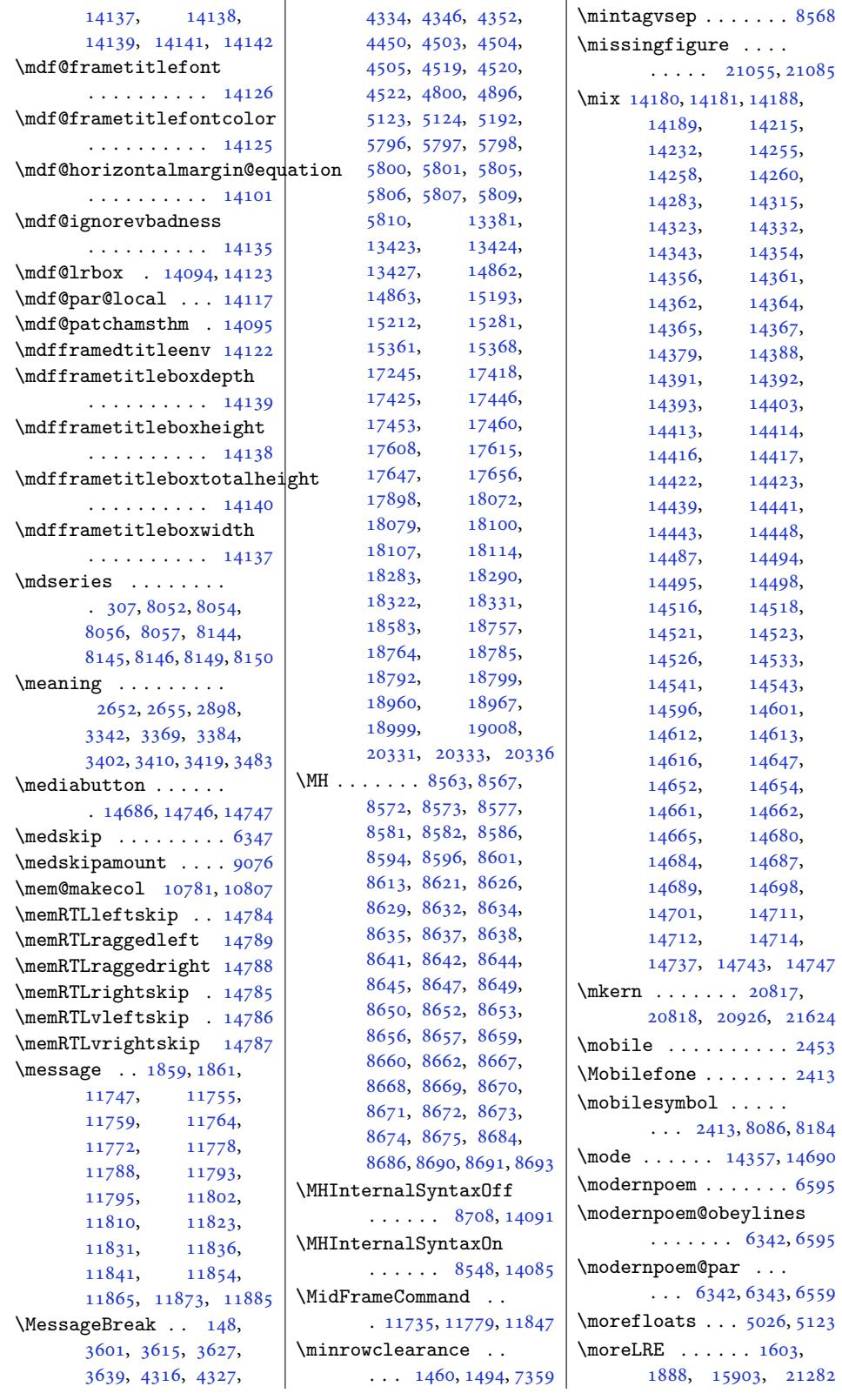

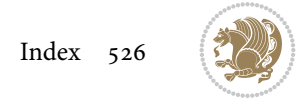

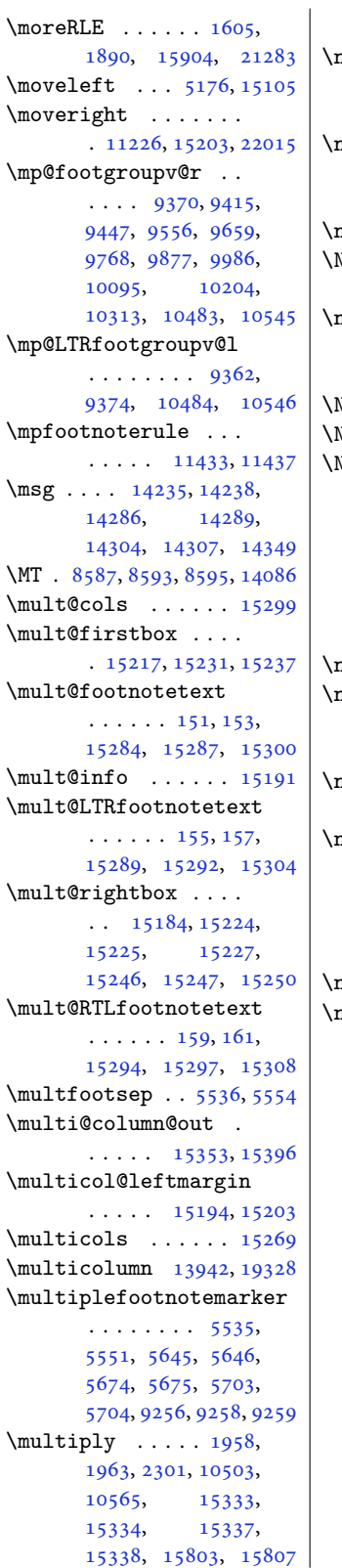

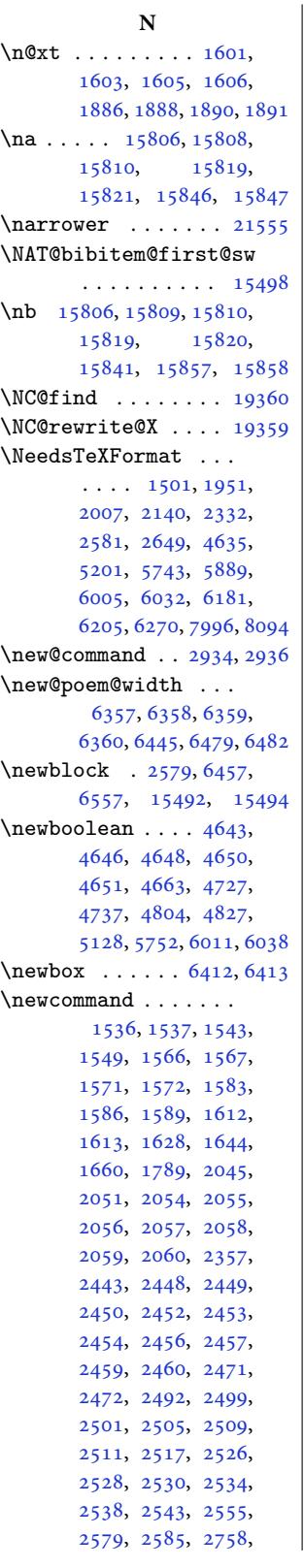

2799, 2805, 2811, 2817, 2823, 2829, 2835, 2841, 2848, 2851, 2854, 2860, , [2878](#page-56-12), [2890](#page-56-13), , [2895](#page-57-9), [2902](#page-57-8), , [2912](#page-57-11), [2919](#page-57-12), , [2925](#page-57-7), [2928](#page-57-13), , [2976](#page-57-15), [3001](#page-58-8), , [3055](#page-58-10), [3093](#page-58-11), , [3144](#page-58-13), [3155](#page-58-14), , [3205](#page-59-12), [3210](#page-59-13), , [3356](#page-59-15), [3407](#page-59-16), , [3493](#page-60-7), [3498](#page-60-8), , [3504](#page-61-7), [3507](#page-62-4), , [3513](#page-63-6), [3517](#page-63-7), , [3534](#page-64-7), [3546](#page-64-8), , [3574](#page-67-9), [4138](#page-68-12), , [4155](#page-69-6), [4170](#page-69-7), , [4180](#page-69-9), [4183](#page-70-6), , [4189](#page-70-8), [4194](#page-70-9), , [4200](#page-70-11), [4204](#page-70-12), , [4211](#page-71-8), [4212](#page-81-15), , [4215](#page-82-6), [4223](#page-82-7), , [4234](#page-82-9), [4244](#page-82-10), , [4258](#page-82-12), [4260](#page-82-13), , [4275](#page-82-15), [4277](#page-82-16), , [4288](#page-83-4), [4299](#page-83-5), , [4302](#page-83-7), [4306](#page-83-8), , [4380](#page-83-10), [4390](#page-83-11), , [4399](#page-83-13), [4433](#page-83-14), , [4494](#page-84-5), [4495](#page-84-6), , [4528](#page-84-8), [4529](#page-84-9), , [4531](#page-84-11), [4542](#page-84-12), , [4640](#page-86-15), [4641](#page-86-16), , [4664](#page-86-18), [4667](#page-87-6), , [4721](#page-88-13), [4722](#page-88-14), , [4724](#page-88-16), [4739](#page-88-17), , [4794](#page-89-8), [4796](#page-89-9), , [4802](#page-91-10), [4803](#page-91-0), , [4806](#page-91-12), [4813](#page-91-13), , [4815](#page-92-16), [4823](#page-92-17), , [4914](#page-92-10), [4932](#page-92-19), , [5150](#page-93-1), [5160](#page-93-10), , [5171](#page-94-14), [5340](#page-94-15), , [5342](#page-94-17), [5343](#page-94-18), , [5345](#page-94-20), [5346](#page-94-21), , [5348](#page-96-9), [5349](#page-96-10), , [5351](#page-100-15), [5352](#page-100-16), , [5354](#page-100-18), [5355](#page-104-2), , [5357](#page-104-4), [5358](#page-104-5), , [5360](#page-104-7), [5361](#page-104-8), , [5363](#page-104-10), [5364](#page-104-11),

2766, 2774, 2782,

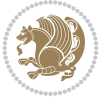

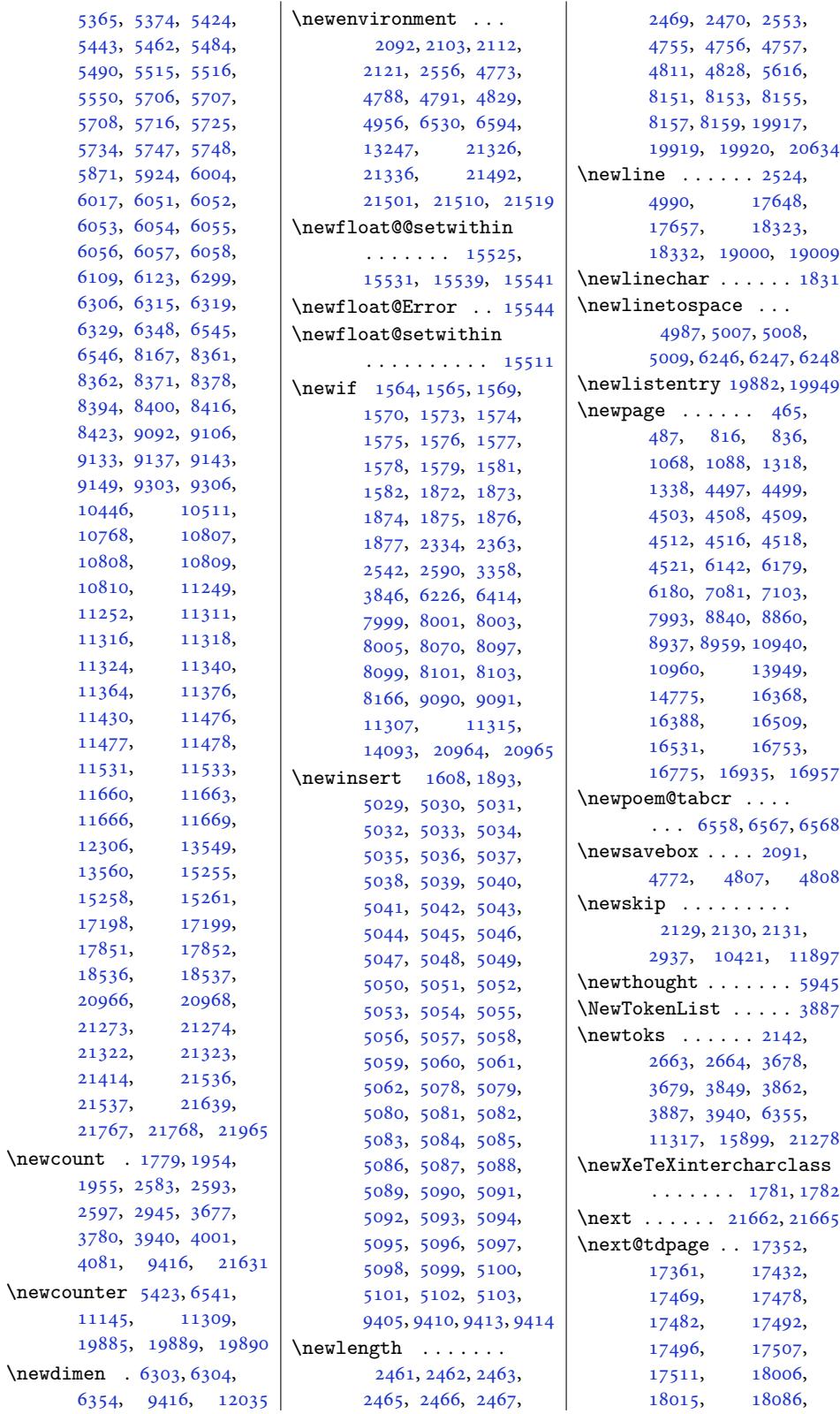

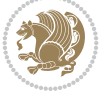

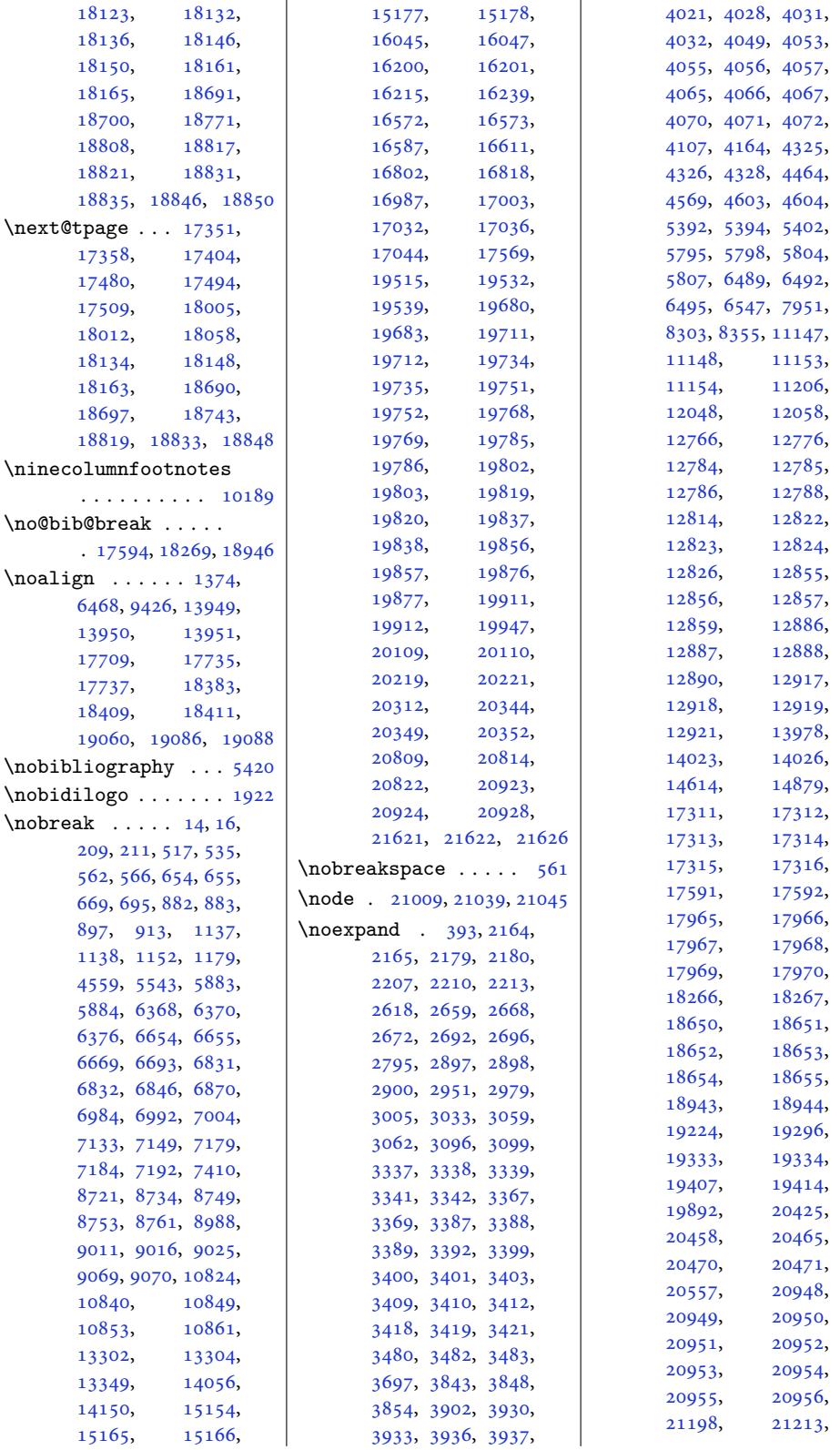

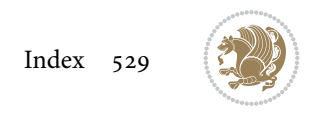

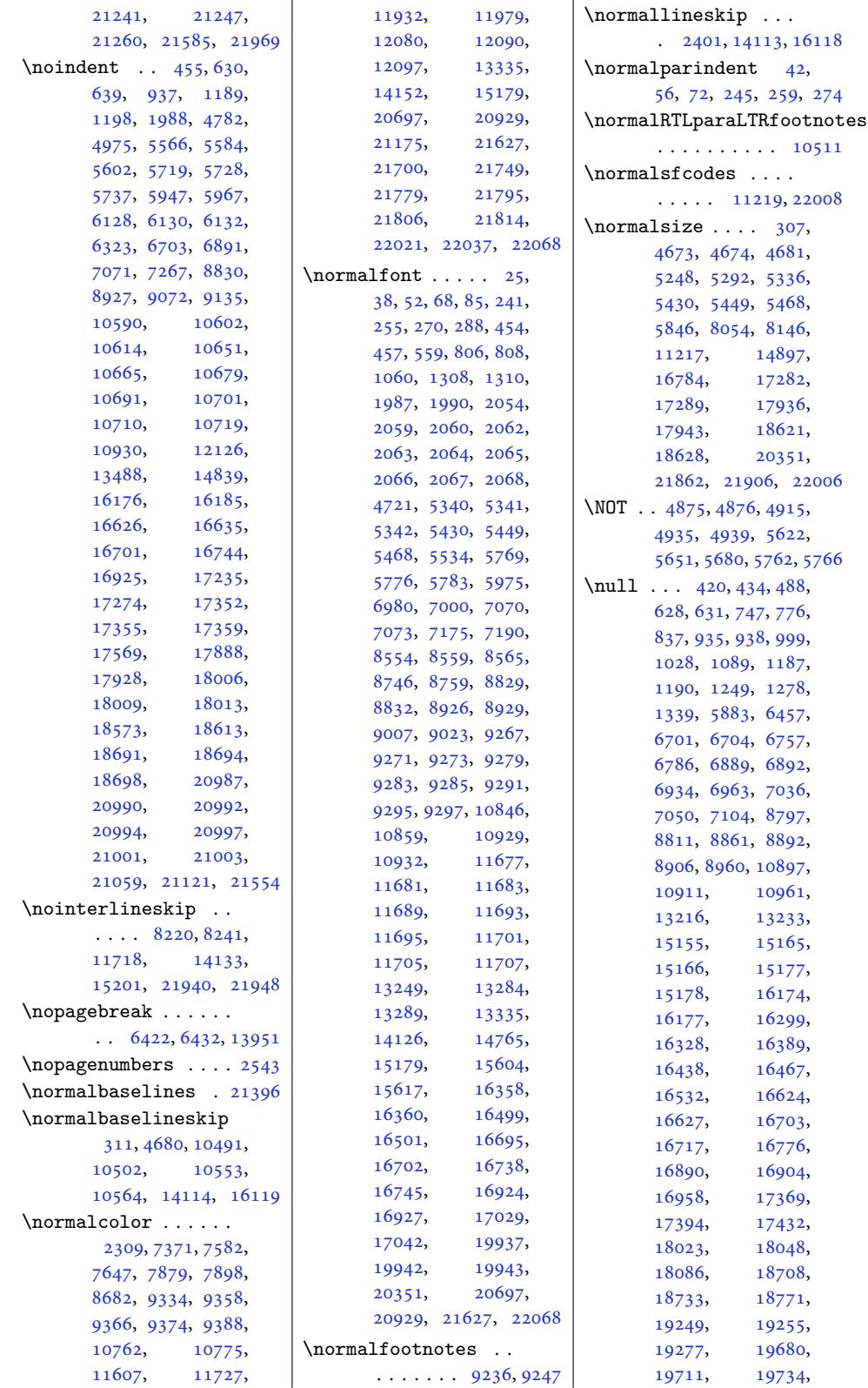

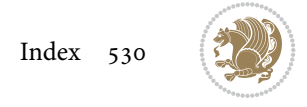

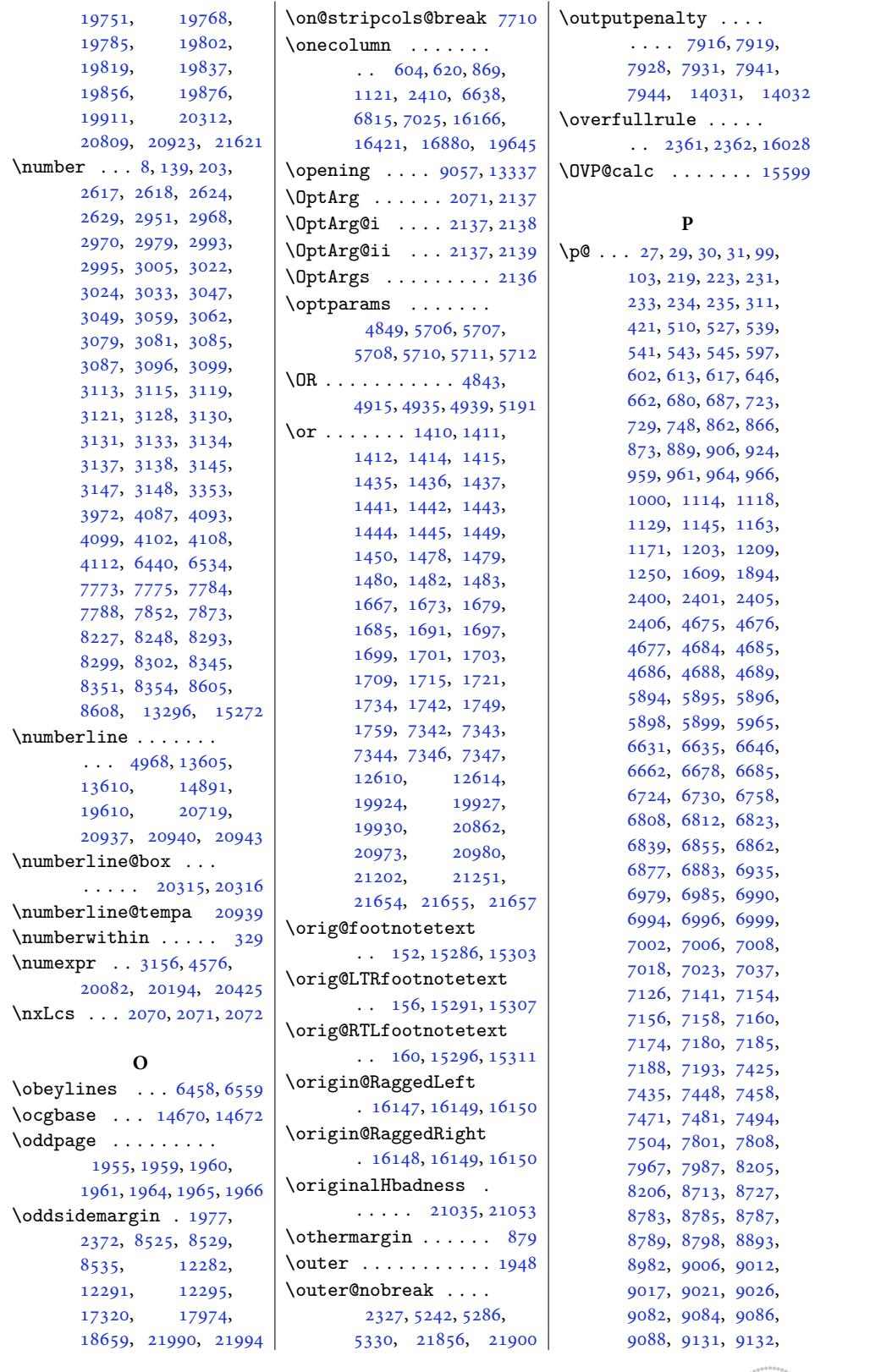

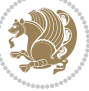

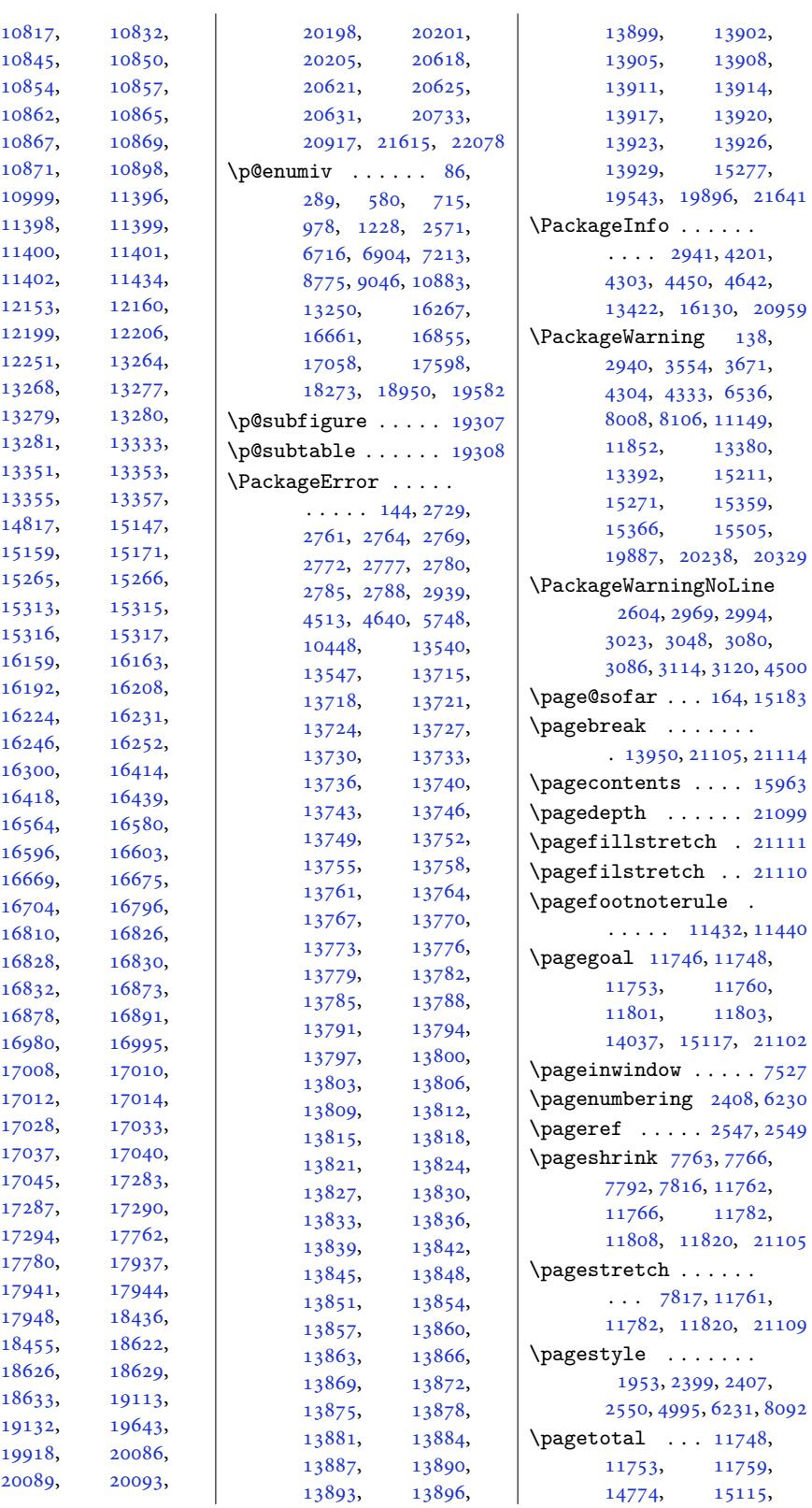

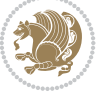

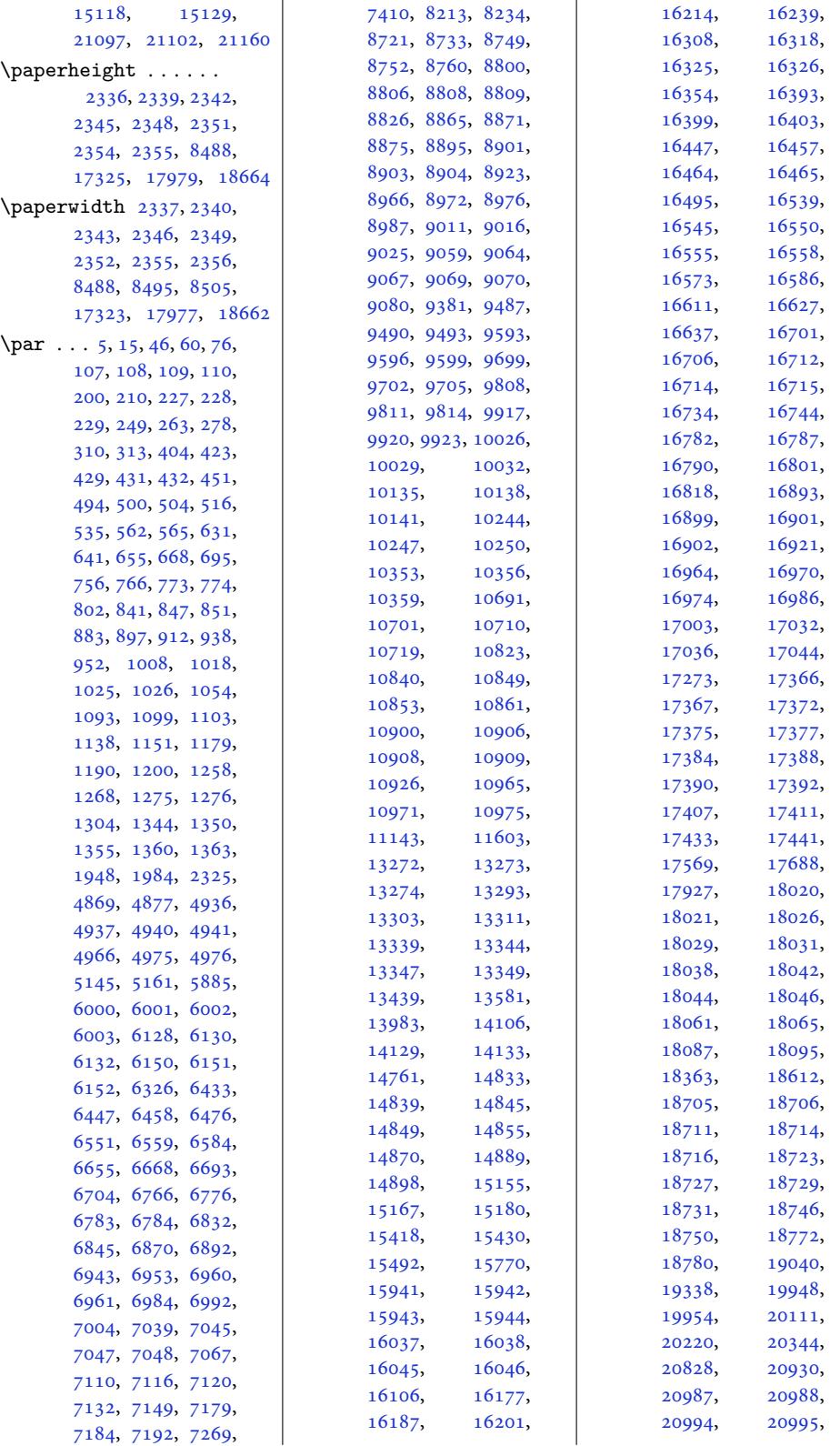

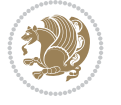

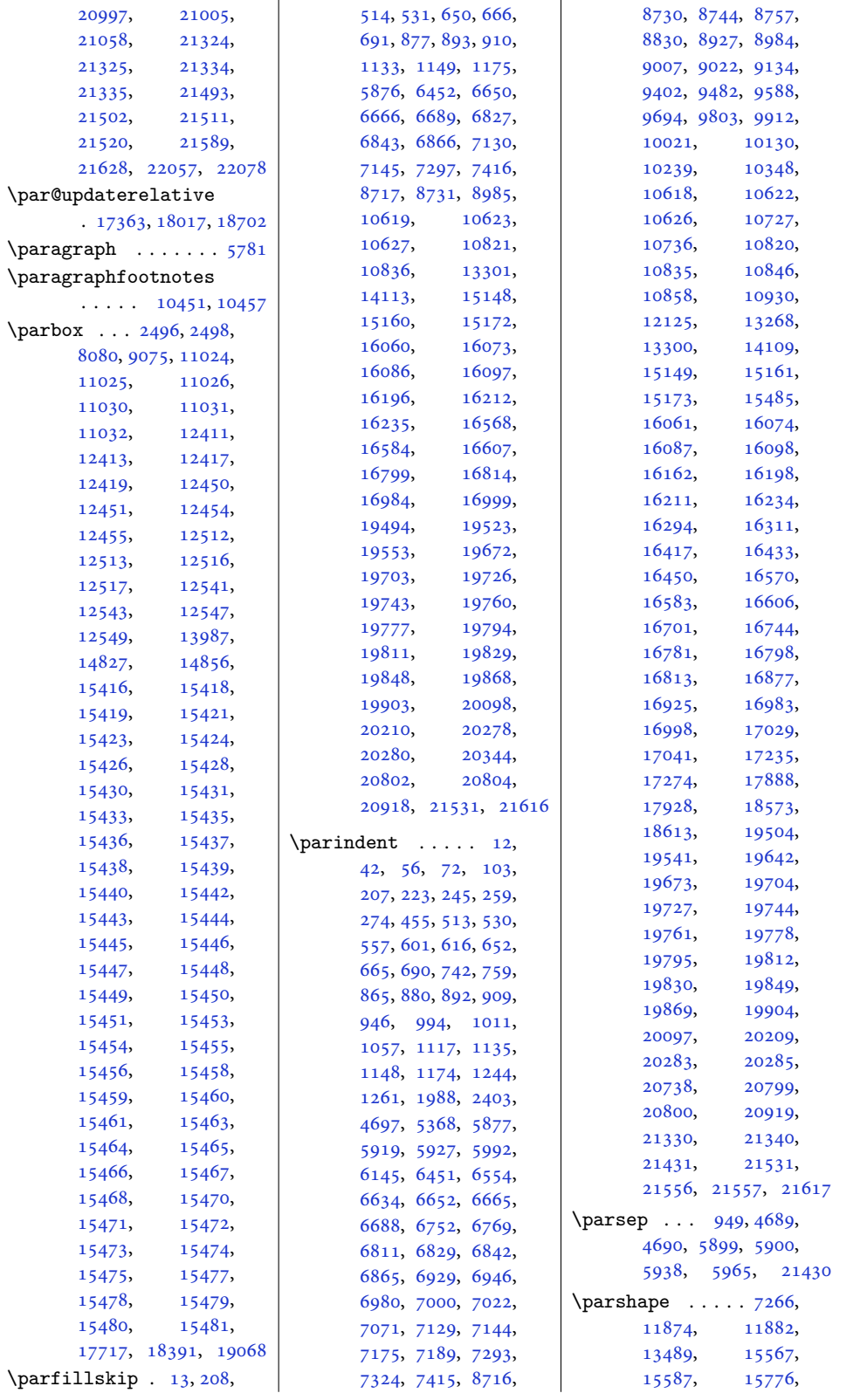

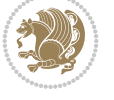

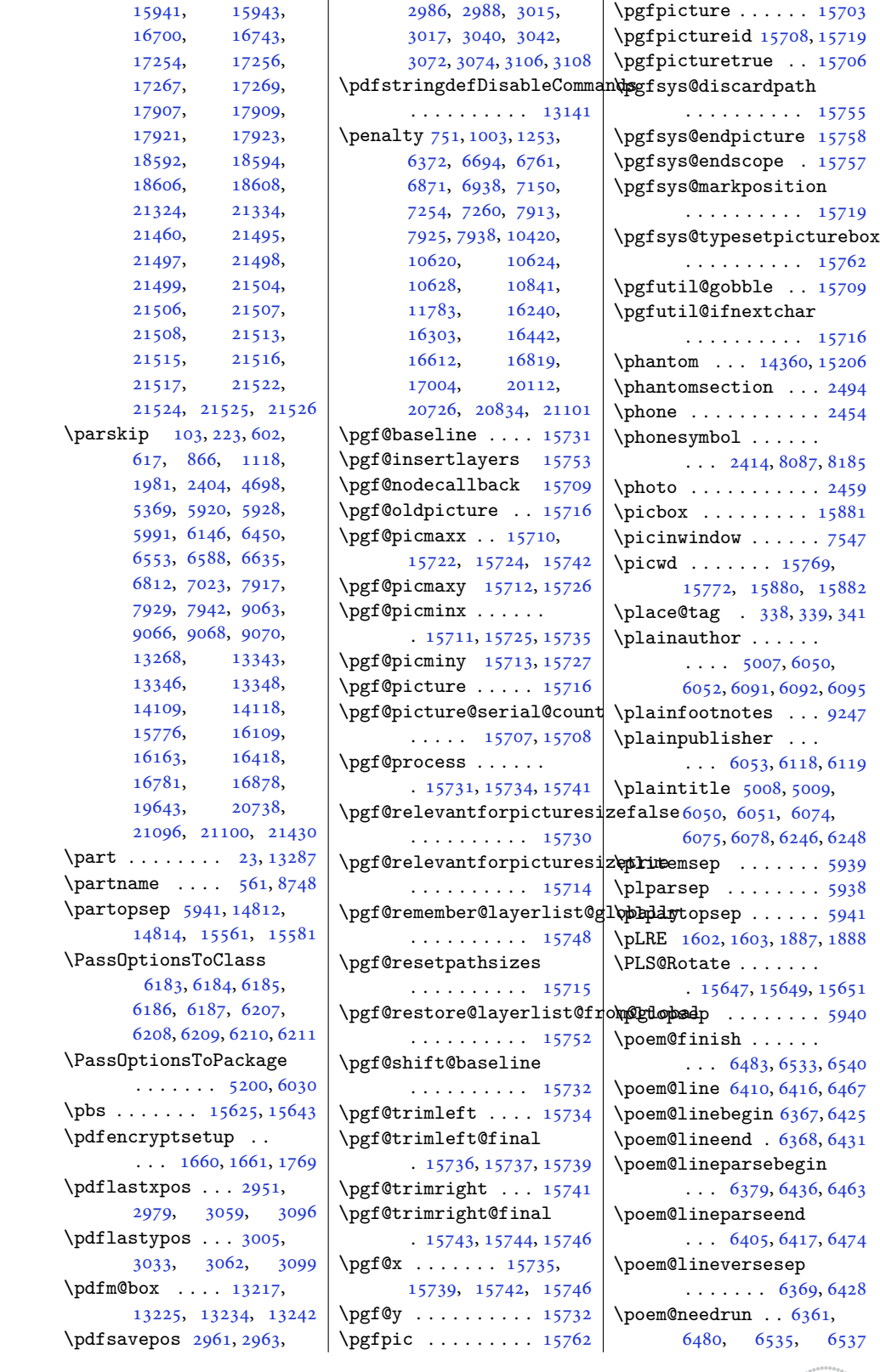

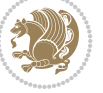

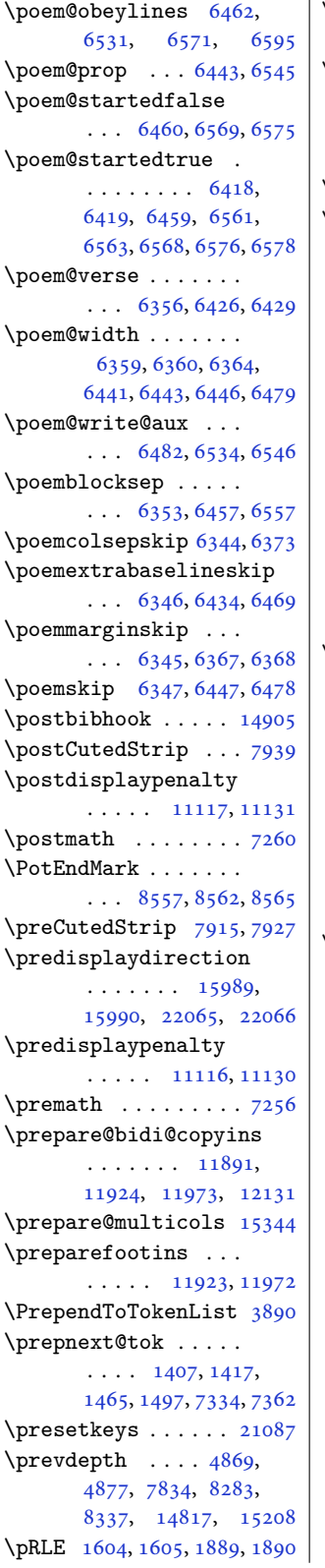

 $\vert$  \process@cols . 15184, 15217, 15231, 15237 \ProcessOptions . . .  $\ldots$  2366, 4665, 5756, 6015, [6047](#page-289-17), [6188,](#page-290-13) 62[12,](#page-290-14) 8010, [8108](#page-290-15) \ProcessOptionsX . . 1767  $\gamma$ . [. . . .](#page-48-24) . . [400](#page-91-25), [1602](#page-111-19), [1603](#page-116-13), [1604](#page-117-19), [1605](#page-120-17), [1830](#page-120-18), [188](#page-154-10)[7,](#page-156-17) 1888, 1889, 189[0,](#page-37-18) 2146, 2152, 2158, 2164, 2173, [2179](#page-11-11), [3214](#page-34-17), [3215](#page-34-8), [3848](#page-34-18), [3854](#page-34-9), [4555](#page-38-1), [4968](#page-39-19), [1120](#page-39-13)6, 1[1617](#page-39-14), [1163](#page-44-0)1, 1[3605](#page-44-2), [1361](#page-45-11)0, 1[3971](#page-45-13), [1489](#page-64-5)1, 1[9328](#page-76-1), [1932](#page-76-3)9, 1[9333](#page-97-6), [19341,](#page-214-8) [19610](#page-222-8), [19954,](#page-222-12) 21267, 21969  $\text{protected}$  $\text{protected}$  $\text{protected}$  ...  $1887$ , [1889,](#page-284-6) 2939, [2940](#page-368-2), [2941,](#page-368-10) 3162, [3170](#page-368-11), [3172,](#page-380-20) 3[178,](#page-404-16) 33[64,](#page-417-13) 3380, 3396, 3419, 3421, [3471](#page-59-21), [3526](#page-39-19), [3541](#page-39-20), 1[5905](#page-59-23), [1591](#page-59-22)5, 1[5925](#page-63-2), [1593](#page-63-3)3, 2[1284](#page-67-17), [2129](#page-67-3)4, [213](#page-67-4)04, 21313 \prote[cted@](#page-70-14)[edef](#page-69-10) [. . .](#page-304-14)  $\ldots$  43, 57, 73, 246, [260,](#page-304-15) 275, [5567](#page-405-9), [5585,](#page-405-10) 5[603,](#page-405-11) 91[63,](#page-405-12) 9177, 9191, 9203, 9214, 9225, 9454, 946[4,](#page-4-24) [947](#page-5-18)[4,](#page-5-19) [9500](#page-8-27), [9513](#page-9-19), [9525](#page-9-20), [9563](#page-108-8), [9572](#page-108-9), [9581](#page-108-10), [9606](#page-176-20), [9618](#page-176-21), [9629](#page-177-15), [9666](#page-177-16), [9676](#page-177-17), [9686](#page-177-18), [9712](#page-182-13), [9725](#page-182-14), [9737](#page-182-15), [9775](#page-182-16), [9785](#page-183-21), [9795](#page-183-22), [9821](#page-184-17), [9834](#page-184-18), [9846](#page-184-19), [9884](#page-184-20), [9894](#page-185-23), [9904](#page-185-24), [9930](#page-185-25), [9943](#page-186-15), [9955](#page-186-16), [9993](#page-186-17), [1000](#page-187-17)3, 1[0013](#page-188-11), [1003](#page-188-12)9, 1[0052](#page-188-13), [1006](#page-189-17)4, 1[0102](#page-190-14), [1011](#page-190-15)2, 1[0122](#page-190-16), [1014](#page-191-18)8, 1[0161](#page-192-16), [10173,](#page-192-17) [10211](#page-192-18),

10221, 10231, 10257, 10270, 10282, 10320, 10330, 10340, 10366, 10379, [10391,](#page-196-17) [10586](#page-196-18), [10598,](#page-196-19) [10610](#page-197-22), [10647,](#page-197-23) [10661](#page-198-17), [10675,](#page-198-18) [11488](#page-198-19), [11505,](#page-198-20) [11521](#page-199-20), [11549,](#page-199-21) 11563, 11577 \prote[cted@w](#page-203-28)rite [1728](#page-204-19), [1732,](#page-204-20) 4535, 4546 \prote[cted@x](#page-220-14)def [. . .](#page-220-15)  $\ldots$  [5630,](#page-221-14) 56[59,](#page-221-15) 5688, 6071, 6088, 6104, 61[15,](#page-89-4) [11453](#page-36-15), [1146](#page-36-16)2, 1161[6,](#page-89-5) 11621, 11630, 11636, [1](#page-109-16)[2785](#page-110-20), [1282](#page-110-21)3, [1](#page-219-11)[2856](#page-118-16), [1288](#page-118-17)7, [129](#page-118-18)18, 12981 \provi[decomm](#page-219-12)and [. . .](#page-222-15) [2411](#page-223-13), 2412, [2413](#page-244-19), [2414,](#page-245-13) 2415, [2416](#page-245-17), [2427,](#page-246-10) 2[428,](#page-247-15) 24[29,](#page-248-17) 2430, 2431, 2432, 2433, 2434, 2435, 2[436,](#page-49-2) [2437,](#page-49-15) [2438](#page-49-4), [2439](#page-49-14), [2440](#page-49-16), [2441](#page-49-0), [2442](#page-49-17), [2651](#page-49-18), [5528](#page-49-19), [5535](#page-49-20), [5536](#page-50-25), [5945](#page-50-26), [8071](#page-50-27), [807](#page-50-28)6, 11339 \Provi[desCl](#page-50-30)[ass](#page-50-31) . [. . .](#page-50-32)  $\ldots$  [2333,](#page-50-34) 6[182,](#page-50-35) 6206 \Provi[desEx](#page-107-8)[plPac](#page-107-7)[kage](#page-115-18) [. . .](#page-155-16) [. . . .](#page-155-12) . . . [14167](#page-217-17) \ProvidesFile . . . . 1, 131, [165,](#page-48-25) 1[96,](#page-119-16) 32[6,](#page-120-19) 344, 349, 351, 410, 605, 854, 11[06,](#page-270-26) 1366, 6623, 6800, 6977, 7010, 72[23](#page-4-25), [727](#page-6-21)8, [73](#page-7-8)[20,](#page-7-9) [7322](#page-10-11), [732](#page-10-12)5, [73](#page-10-13)[63,](#page-10-14) [7406](#page-12-36), [742](#page-15-24)1, [751](#page-20-28)7, [7555](#page-25-29), [8199](#page-29-24), [8364](#page-128-29), [8483](#page-131-26), [8486](#page-134-25), [8547](#page-135-27), [8709](#page-139-16), [8882](#page-140-21), [9056](#page-141-12), [9089](#page-141-13), [1081](#page-141-14)3, [10989](#page-143-18), [1101](#page-143-19)8, [11034](#page-146-7), [1111](#page-158-28)1, [11141](#page-163-19), [1115](#page-163-20)0, [11155](#page-168-23), [1130](#page-171-30)[5,](#page-207-30) [1](#page-210-18)[1645](#page-175-31),

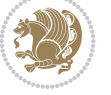

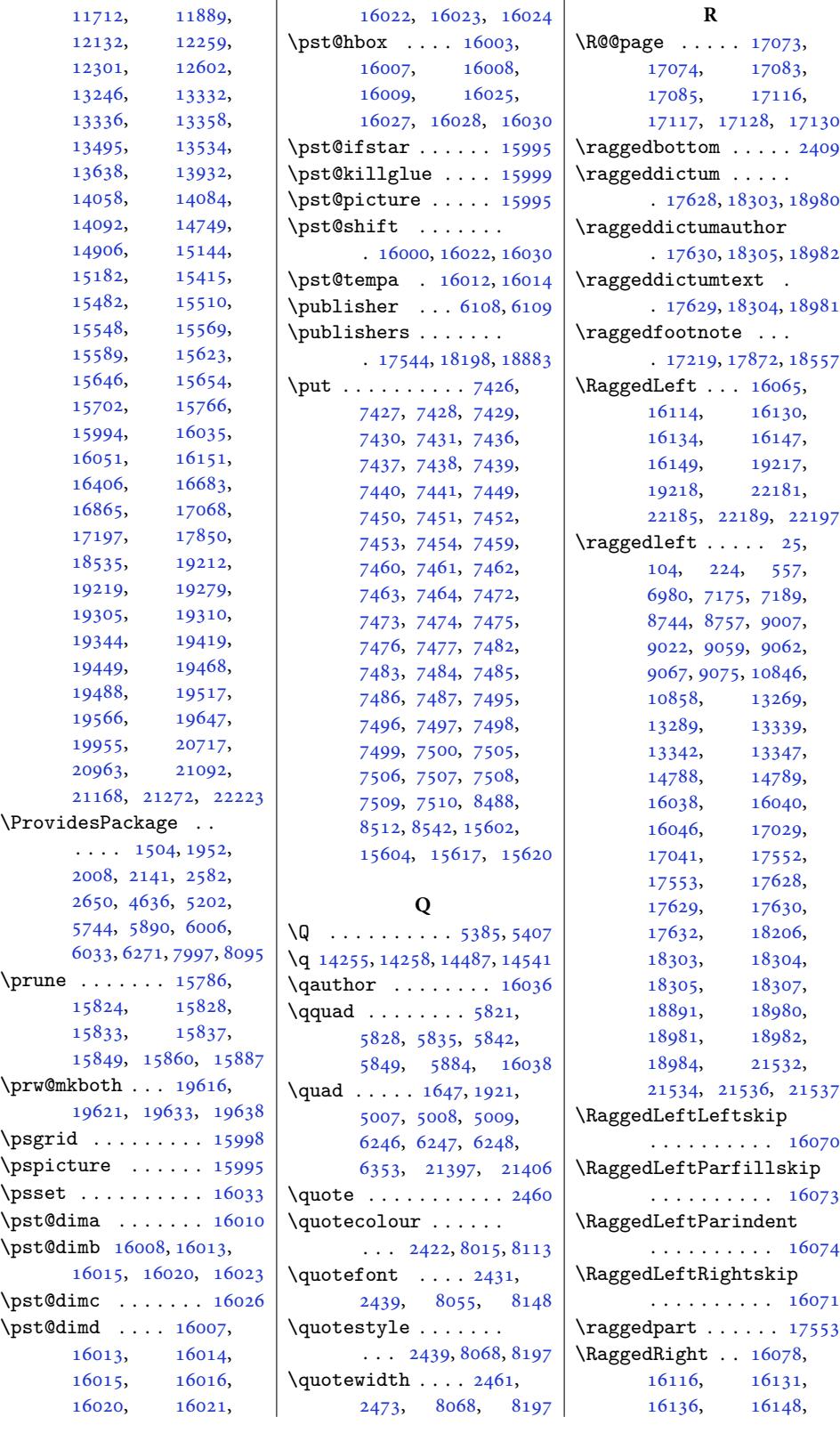

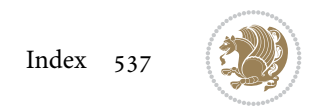

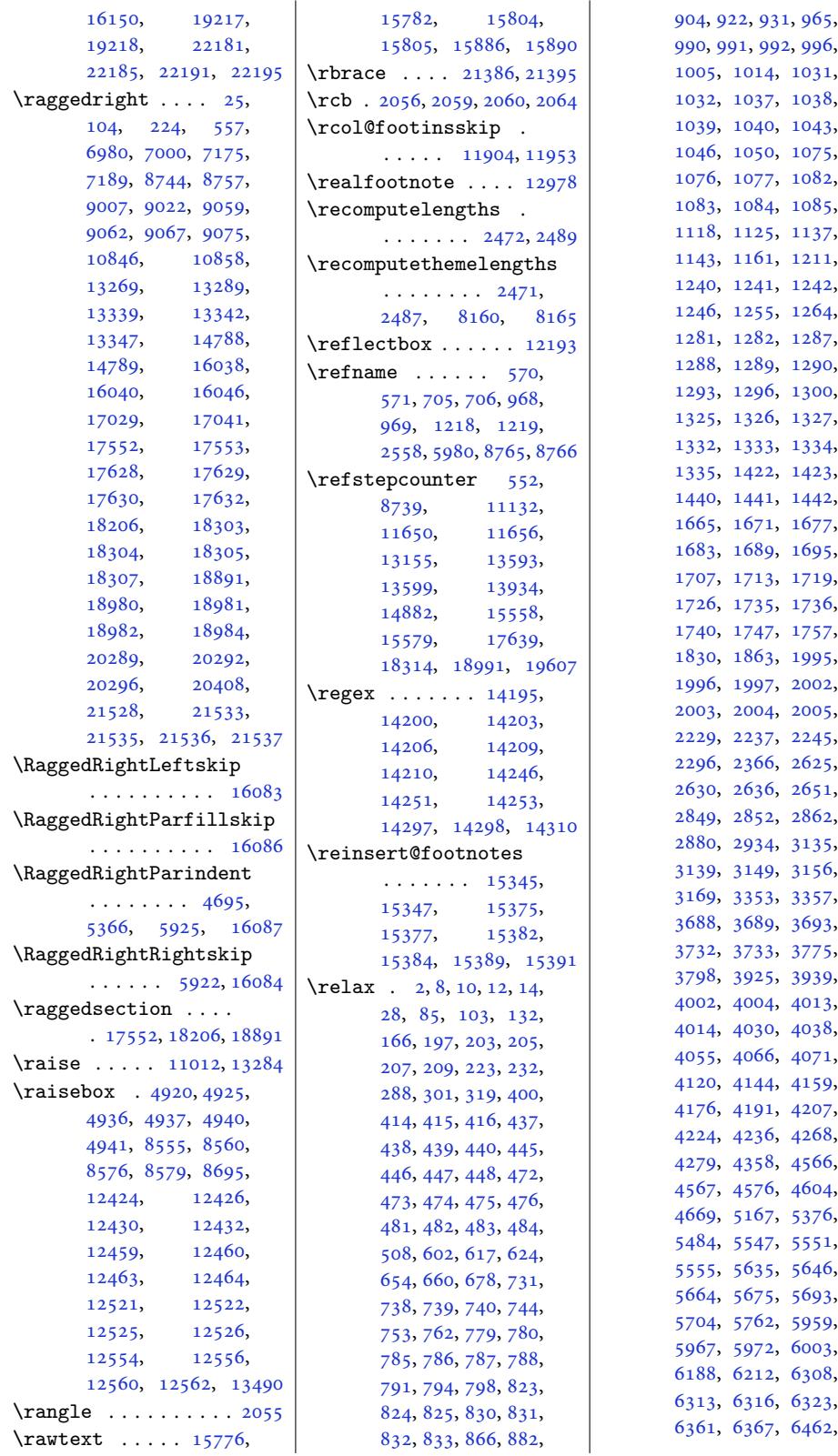

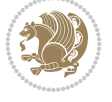

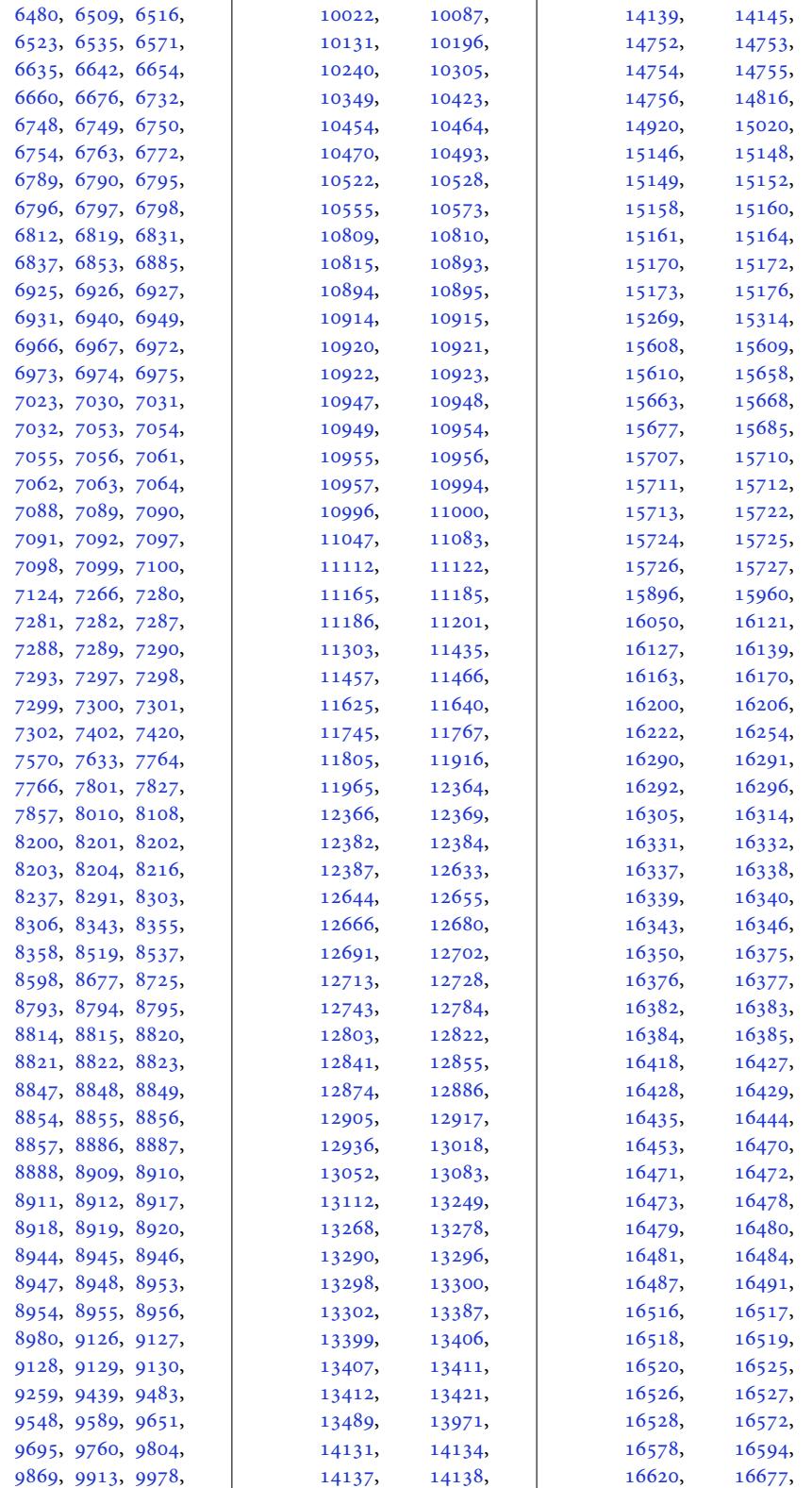

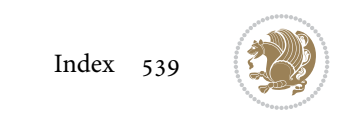
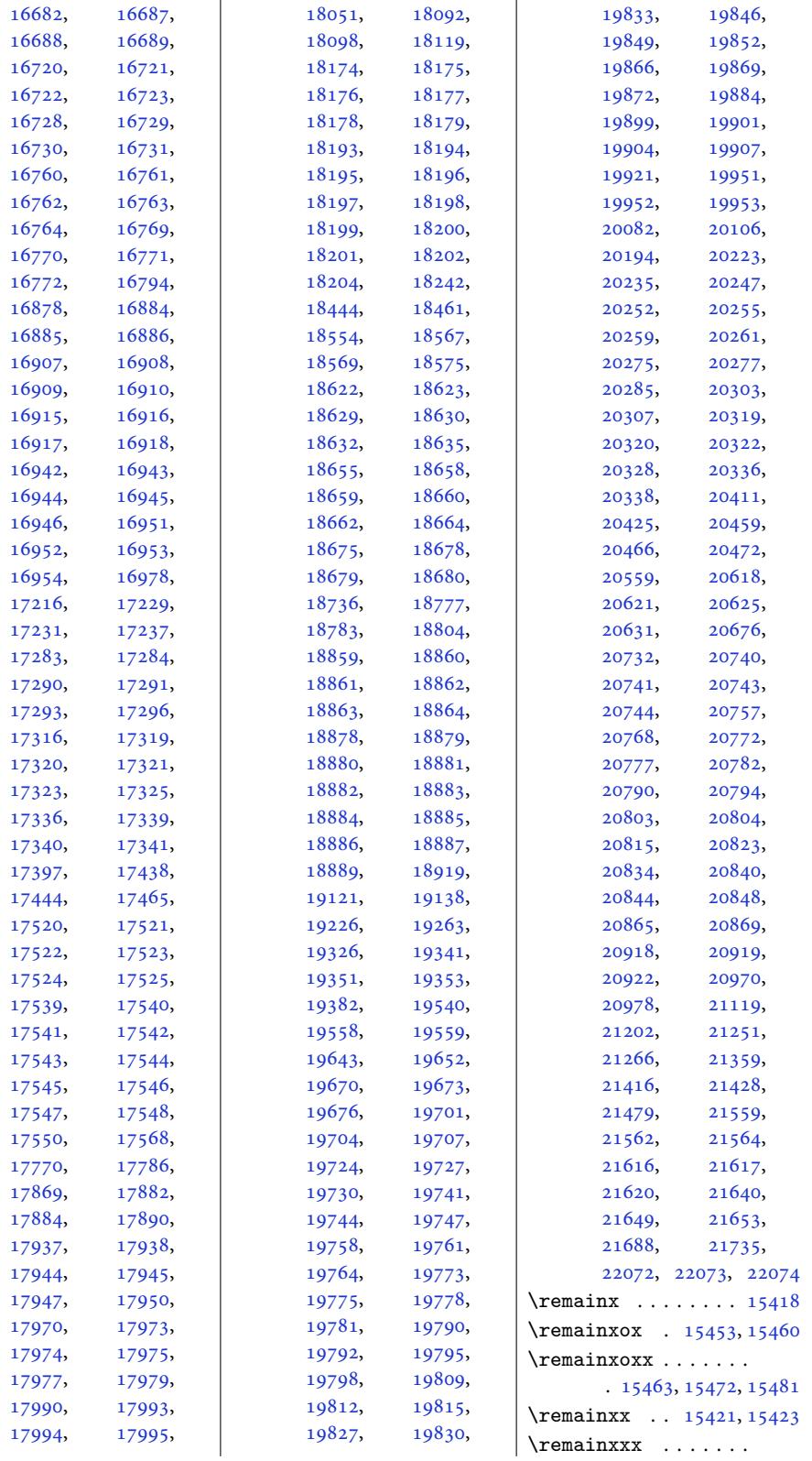

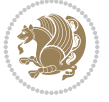

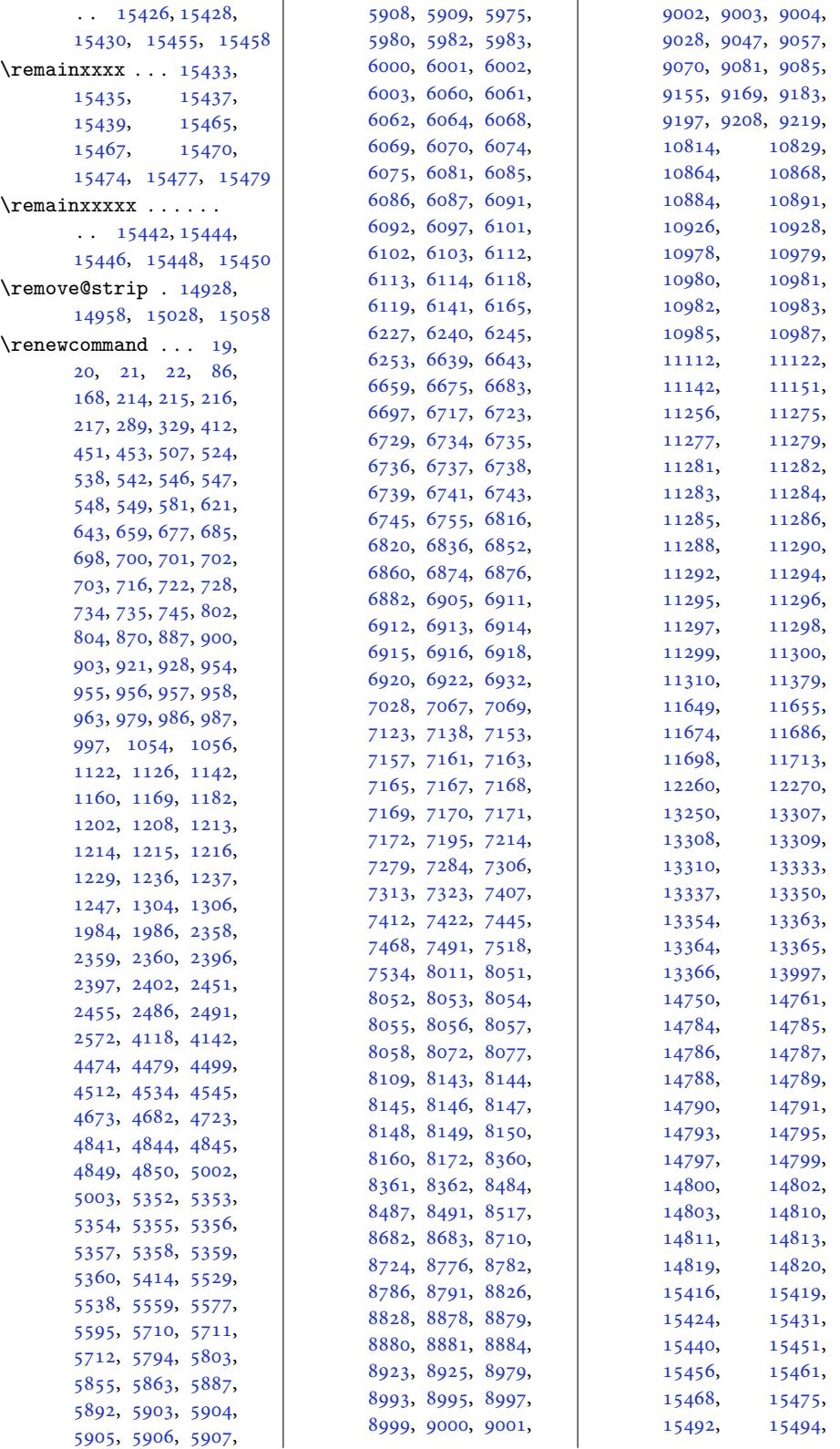

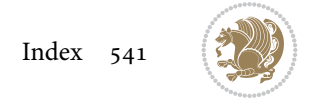

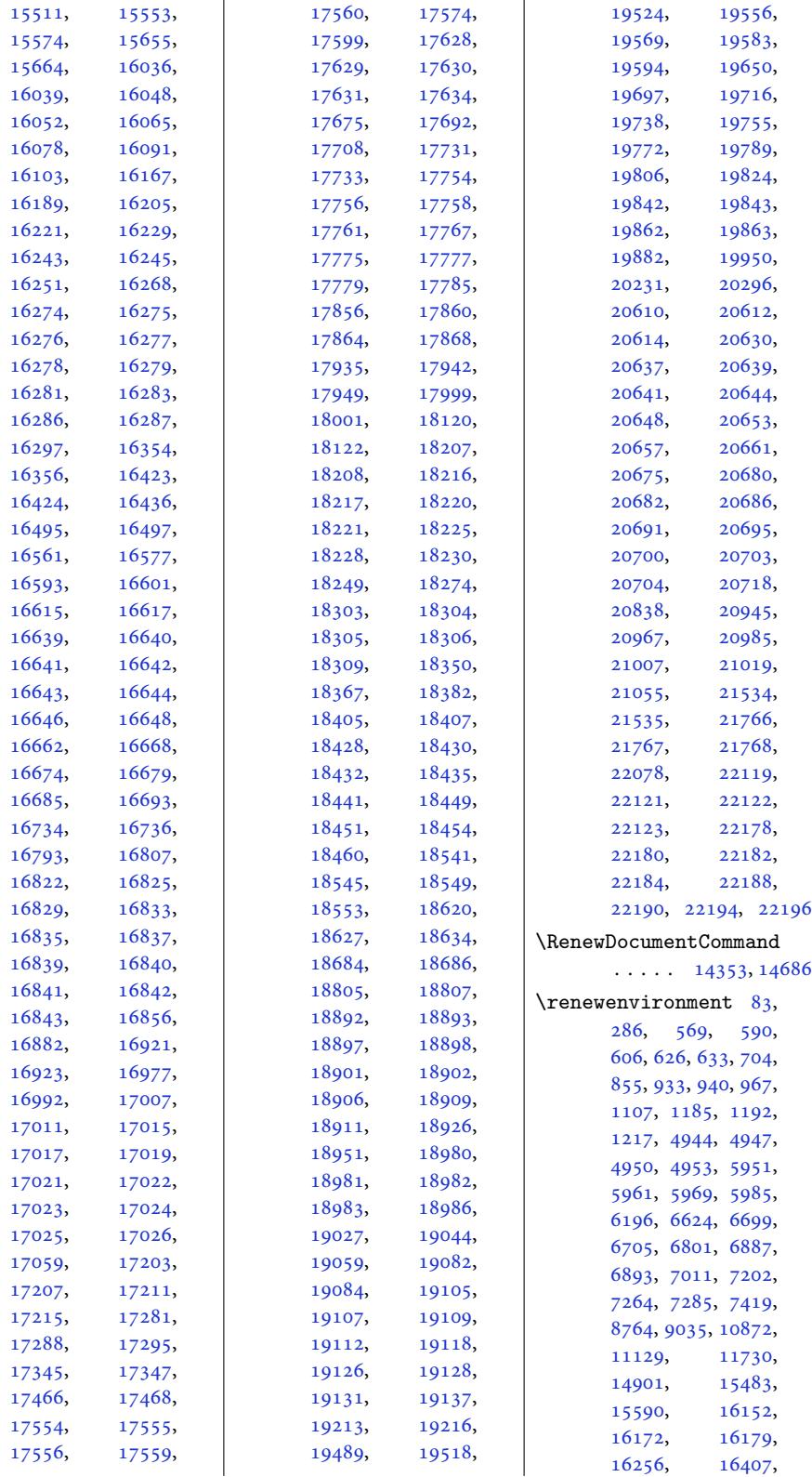

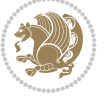

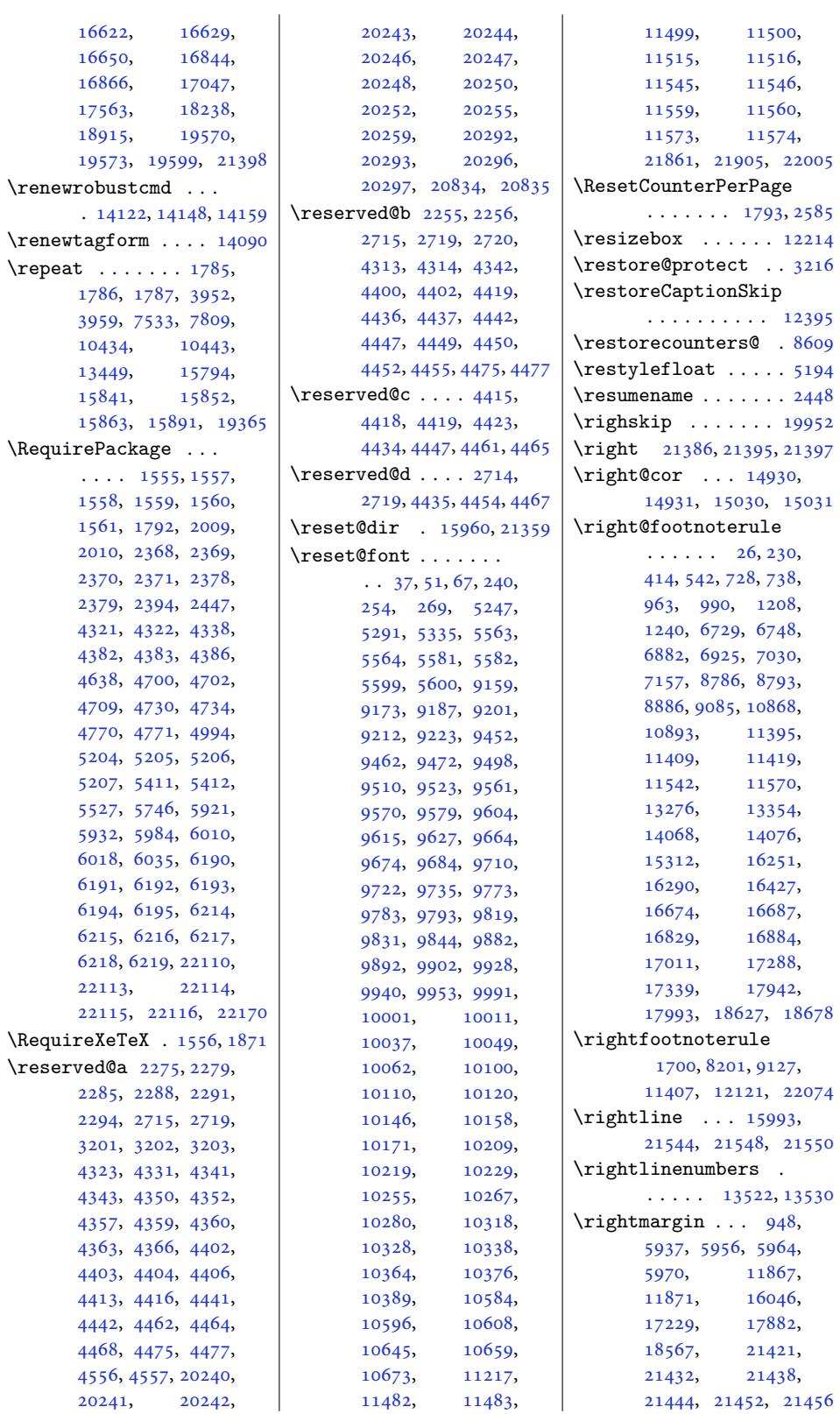

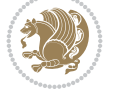

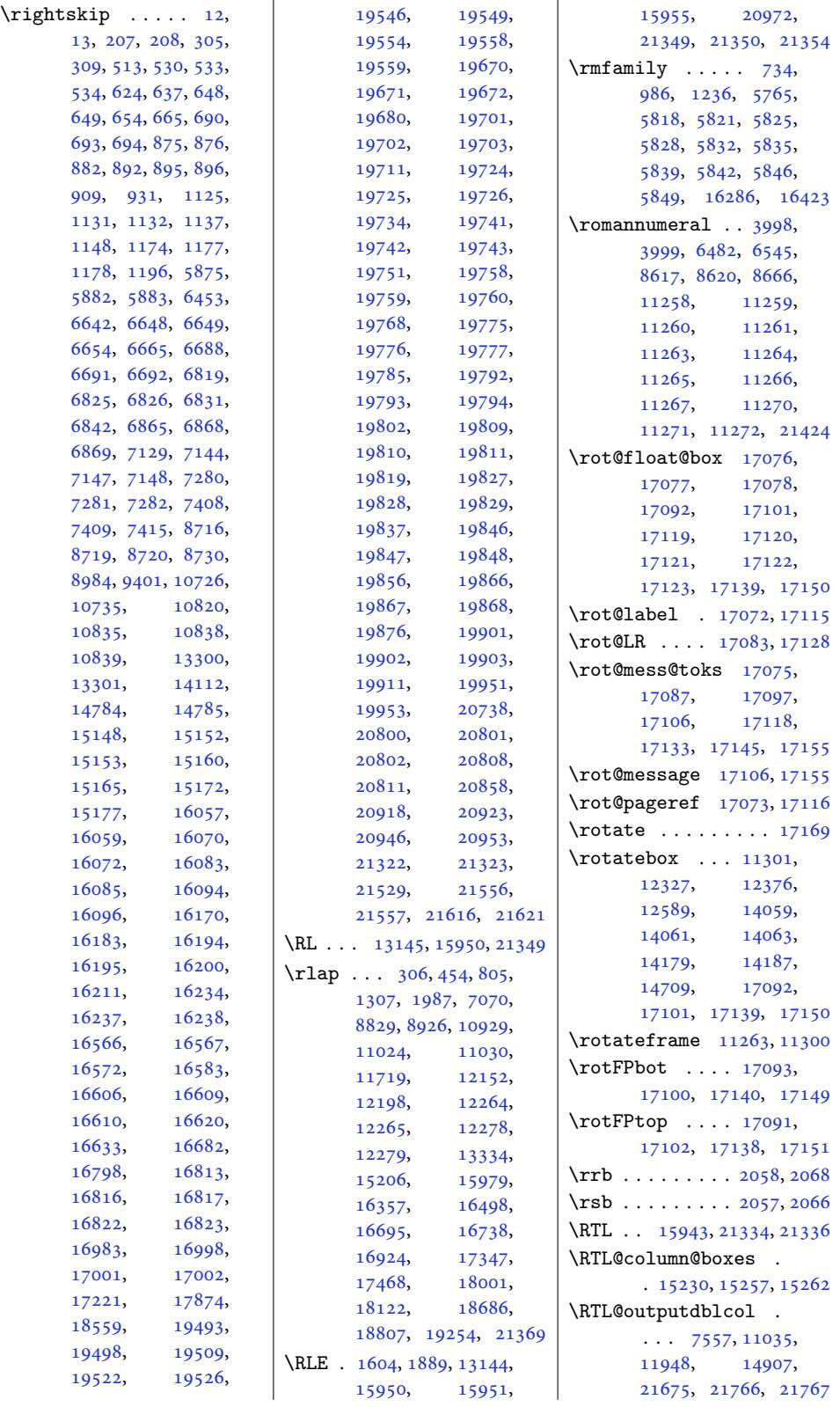

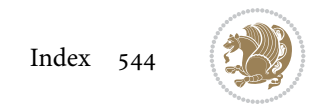

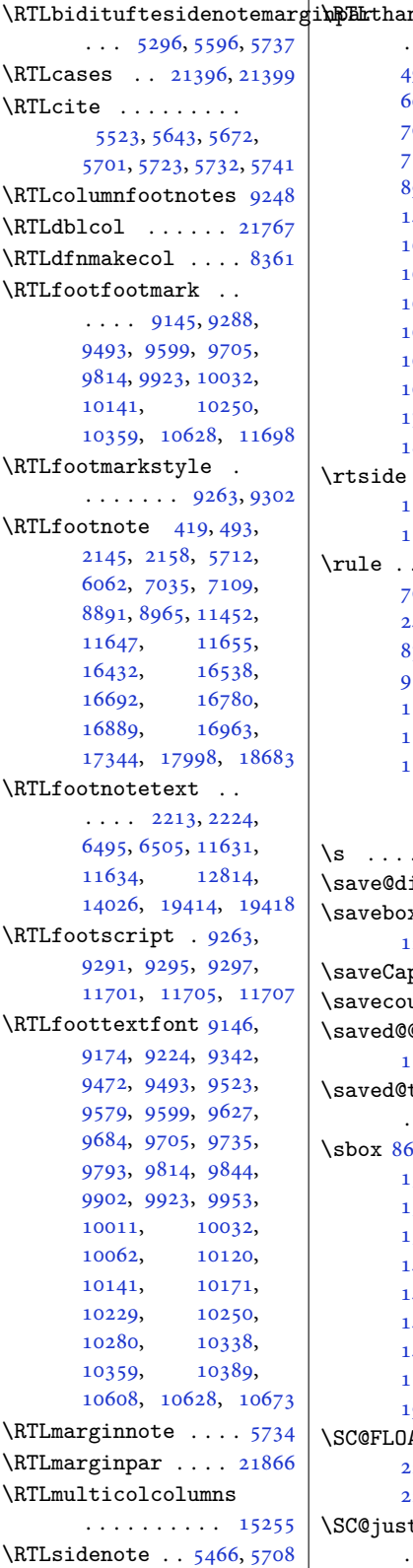

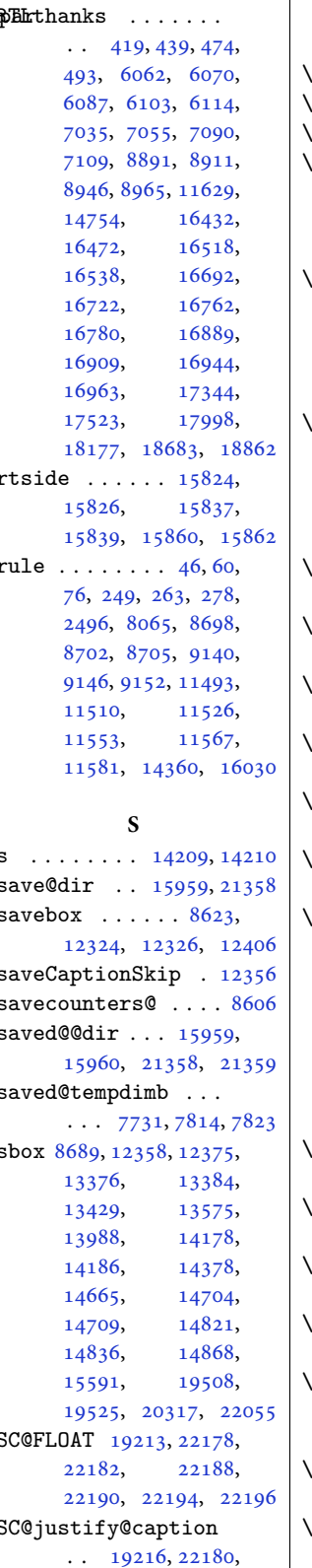

 $\sc$ Cwm@text ......  $8485$ \scalebox . . . . . . 12212 \scant[okens](#page-421-3) . . . [3352,](#page-422-4) 3372 \scr@@[makesi](#page-422-5)[ngleli](#page-422-6)n[ecapt](#page-422-7)ion  $\ldots \ldots \ldots 17663$ 17683, 18338, 18358, 19015, [19035](#page-233-2) \scr@caption . . [. . . .](#page-67-0)  $\ldots$  17734, 17736, 17738, [18408](#page-337-3), [18410,](#page-337-4) [18412](#page-349-4), [19085,](#page-349-5) [19087,](#page-362-2) [19089](#page-362-3) \scr@compatibility  $\ldots$  [17296,](#page-338-7) [17397](#page-338-8), [17520,](#page-338-9) [17950](#page-350-4), [18051,](#page-350-5) [18174](#page-350-6), [18635,](#page-363-6) [18736,](#page-363-7) [18859](#page-363-8) \scr@dte@c[urren](#page-330-5)t . .  $\ldots$  . 20[407,](#page-332-0) 20410 \scr@d[te@def](#page-334-0)@l@[larget](#page-342-5)ocline [. . . .](#page-344-0) . . . . . . [20117](#page-359-0) \scr@d[te@def](#page-355-3)[@l@toc](#page-357-0)line . . . . . . . . . . 20368 \scr@dte@def@[l@undo](#page-388-1)[ttedt](#page-388-2)ocline . . . . . . . . . . [19956](#page-383-1) \scr@dte@donumwidth  $\ldots$  . 20637, 20638 \scr@dte@largetocli[ne@in](#page-388-3)it . . . . . . . . . . [20118](#page-380-4) \scr@dte@nosub 20423, 20425, 20455, 20456, [204](#page-393-1)[58,](#page-393-13) 20463, 20465, 20470, 204[71,](#page-383-2) 20483, [20488](#page-389-4), [20496,](#page-389-0) [20501](#page-389-5), [20555,](#page-389-6) 20557, 20708 \scr@d[te@num](#page-389-8)ber[line@b](#page-389-9)ox  $\ldots$  . 20315, 20342 \scr@d[te@pag](#page-390-0)enu[mberwi](#page-390-1)dth [. . . .](#page-390-2) . [. . . . .](#page-391-2) [20353](#page-394-9) \scr@d[te@toc](#page-391-1)line . .  $\cdots$  20231, [20715](#page-387-8) \scr@dte@tocl[ine@in](#page-387-7)it . . . . . . . . . . [20369](#page-387-9) \scr@dte@tocline@numberwidth . . . . . . . 20318, 20321, [20323,](#page-385-5) [20326](#page-394-10) \scr@dte@tocline@numbox . 20317, 20319, [20333](#page-388-4) \scr@dte@undott[edtocl](#page-387-10)ine@init [. . . .](#page-387-11) . [. . . . .](#page-387-12) [19957](#page-387-13)

22184, 22189, 22191, 22195, 22197

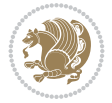

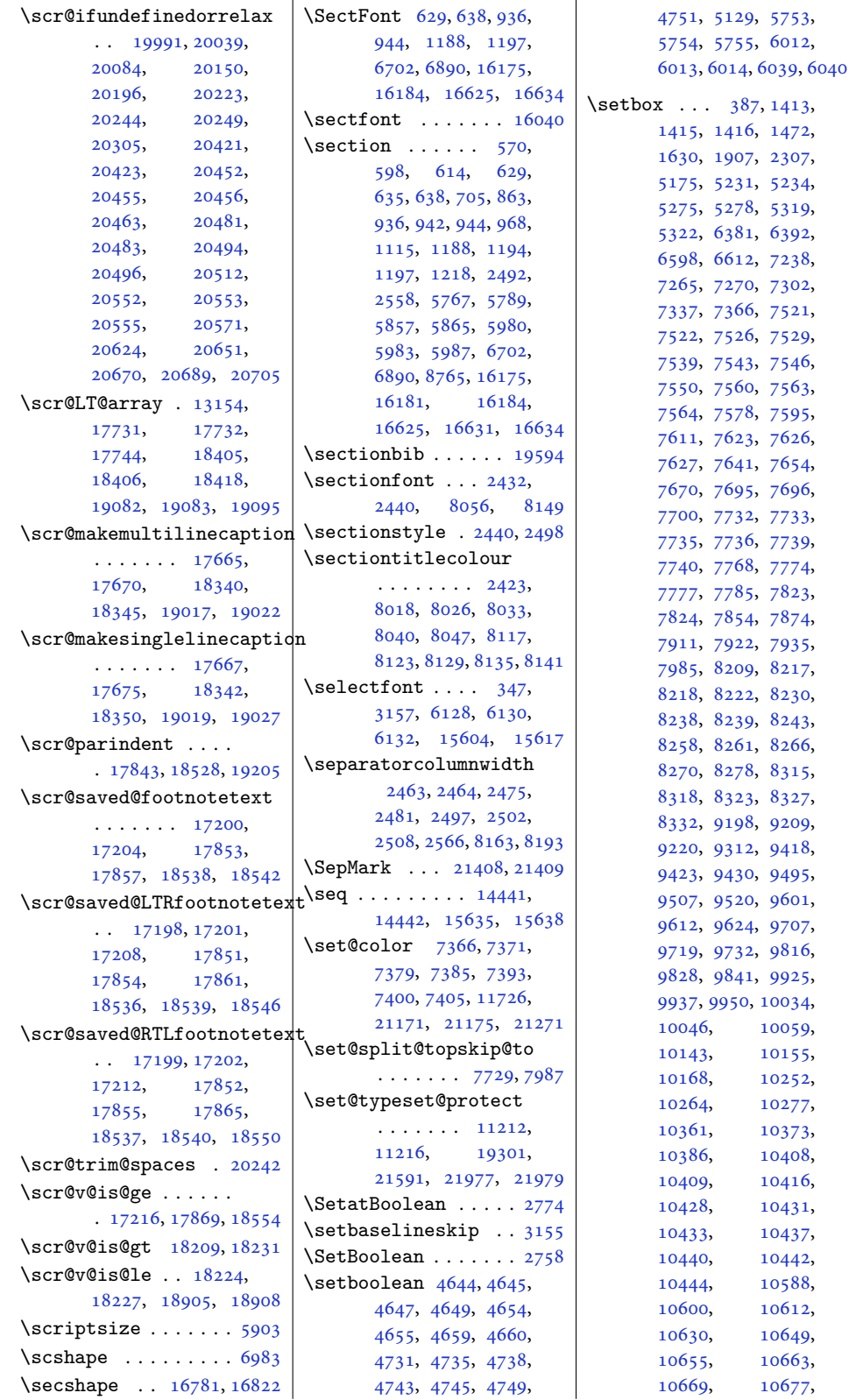

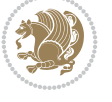

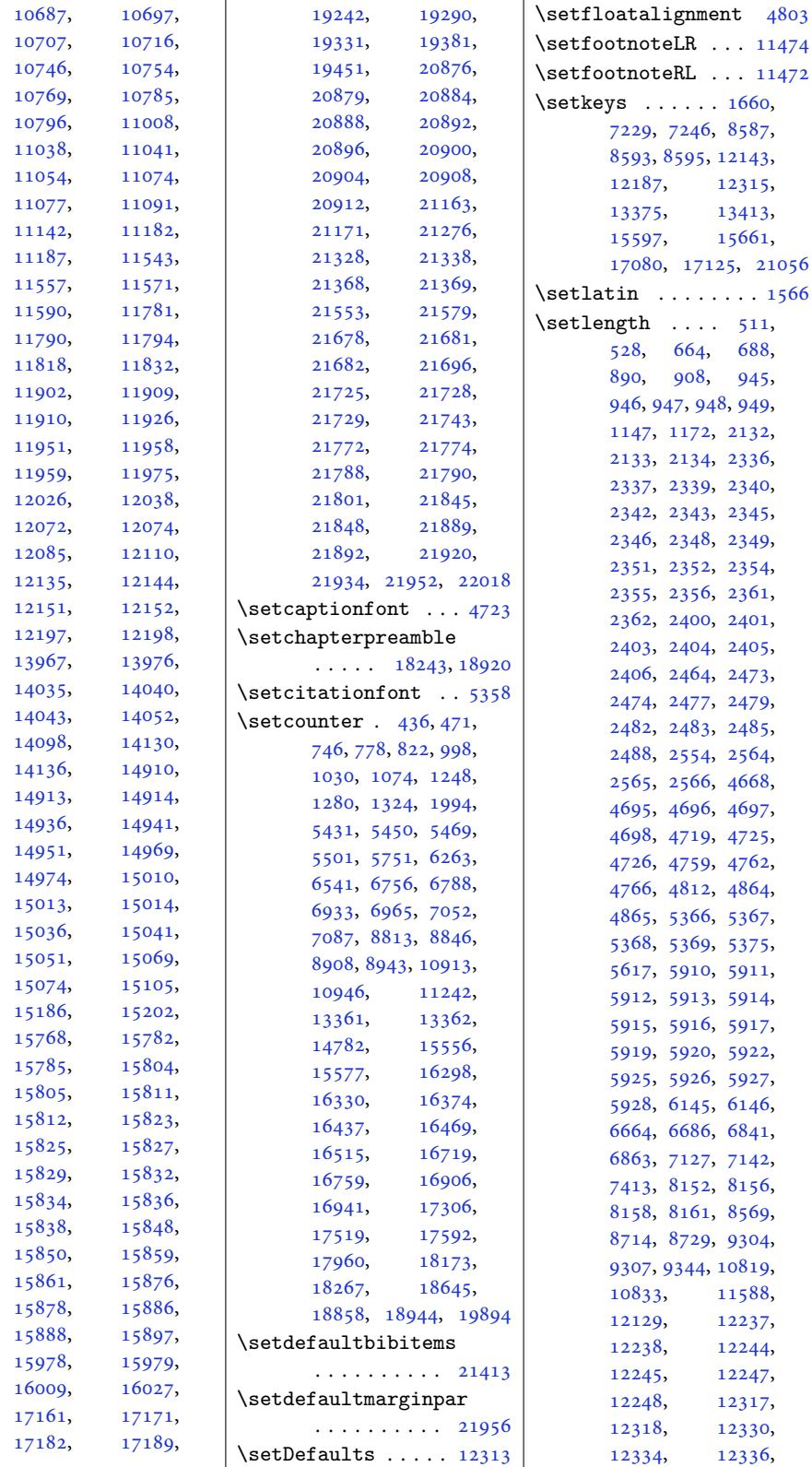

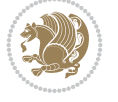

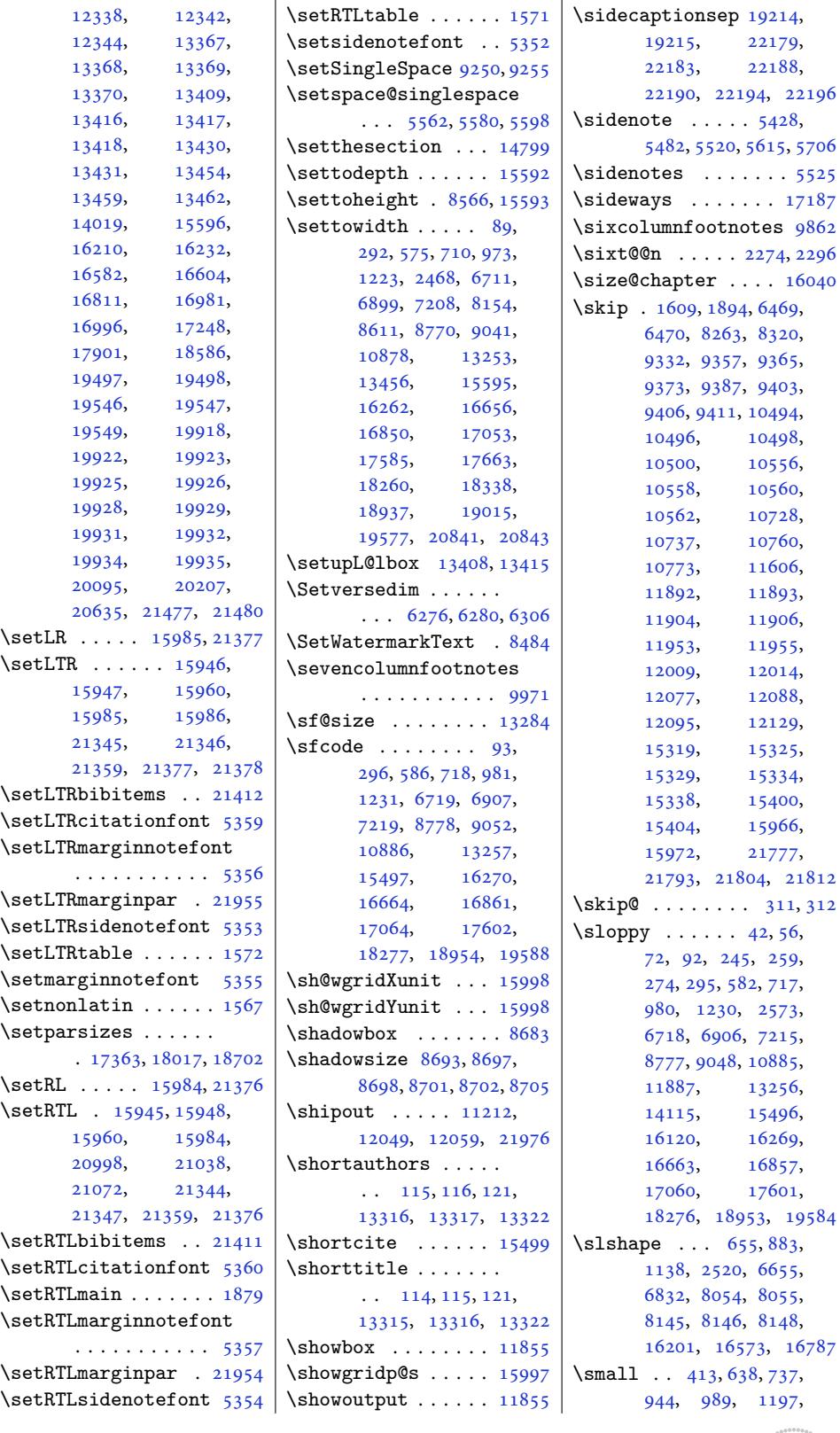

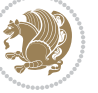

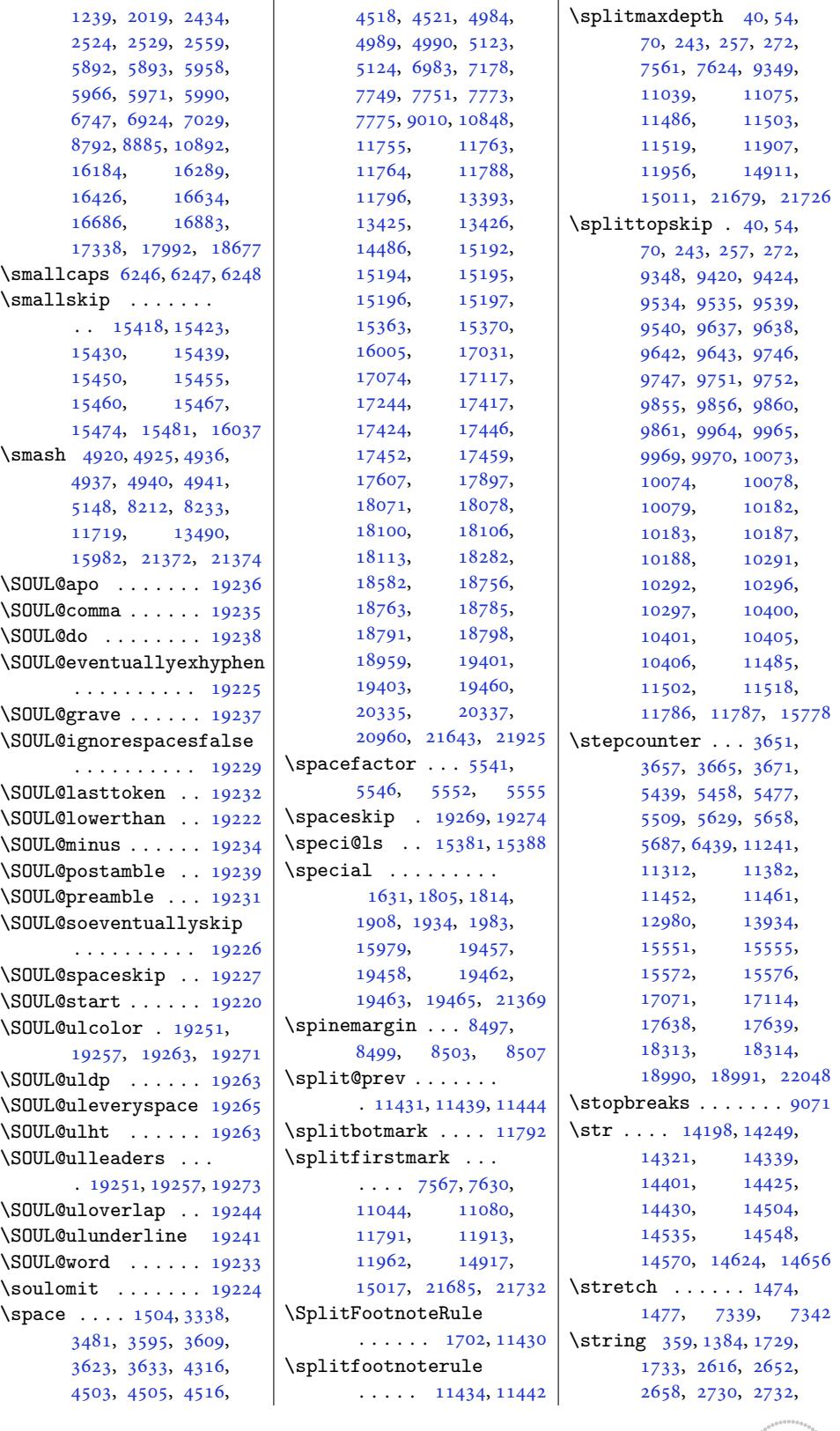

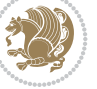

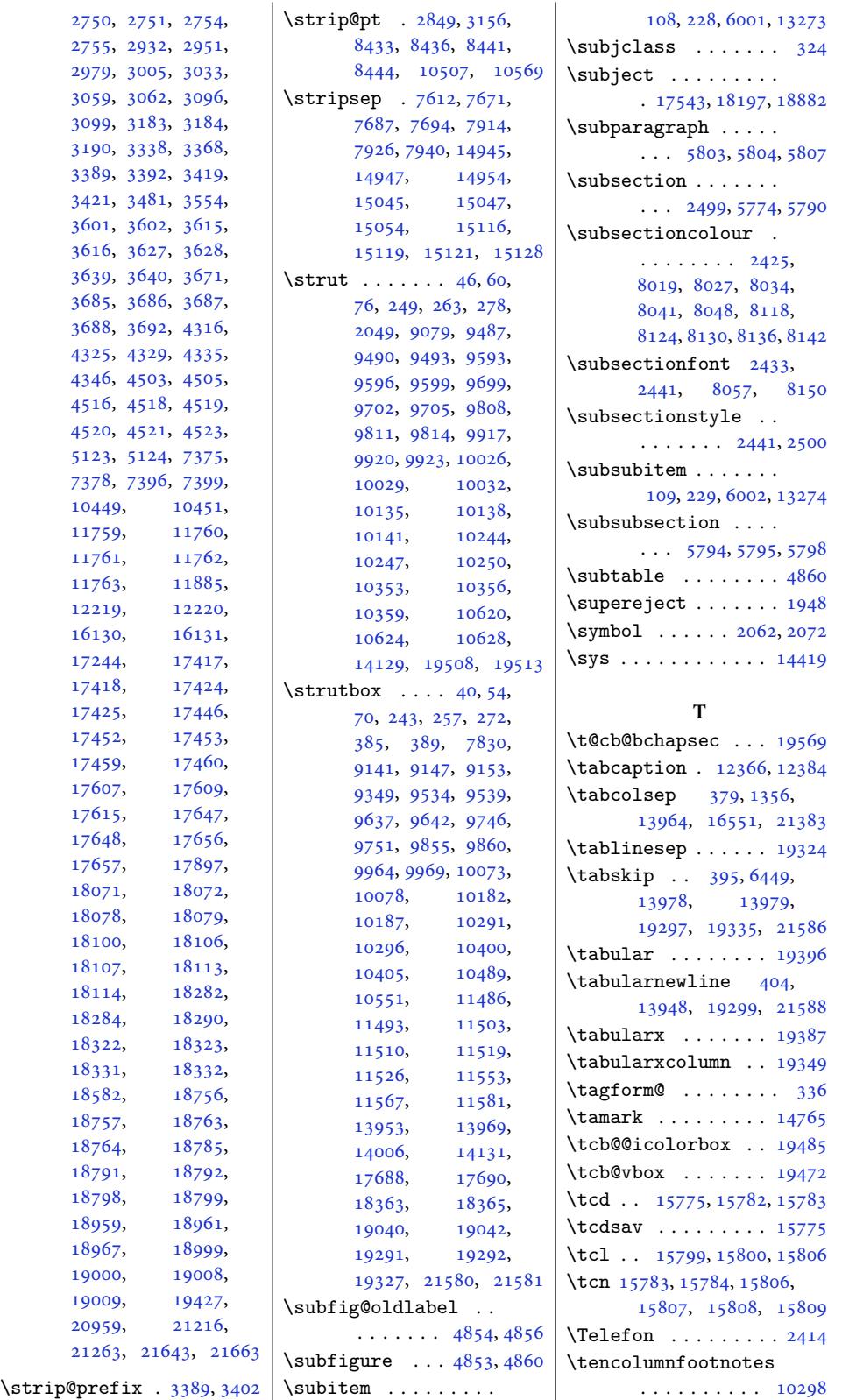

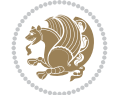

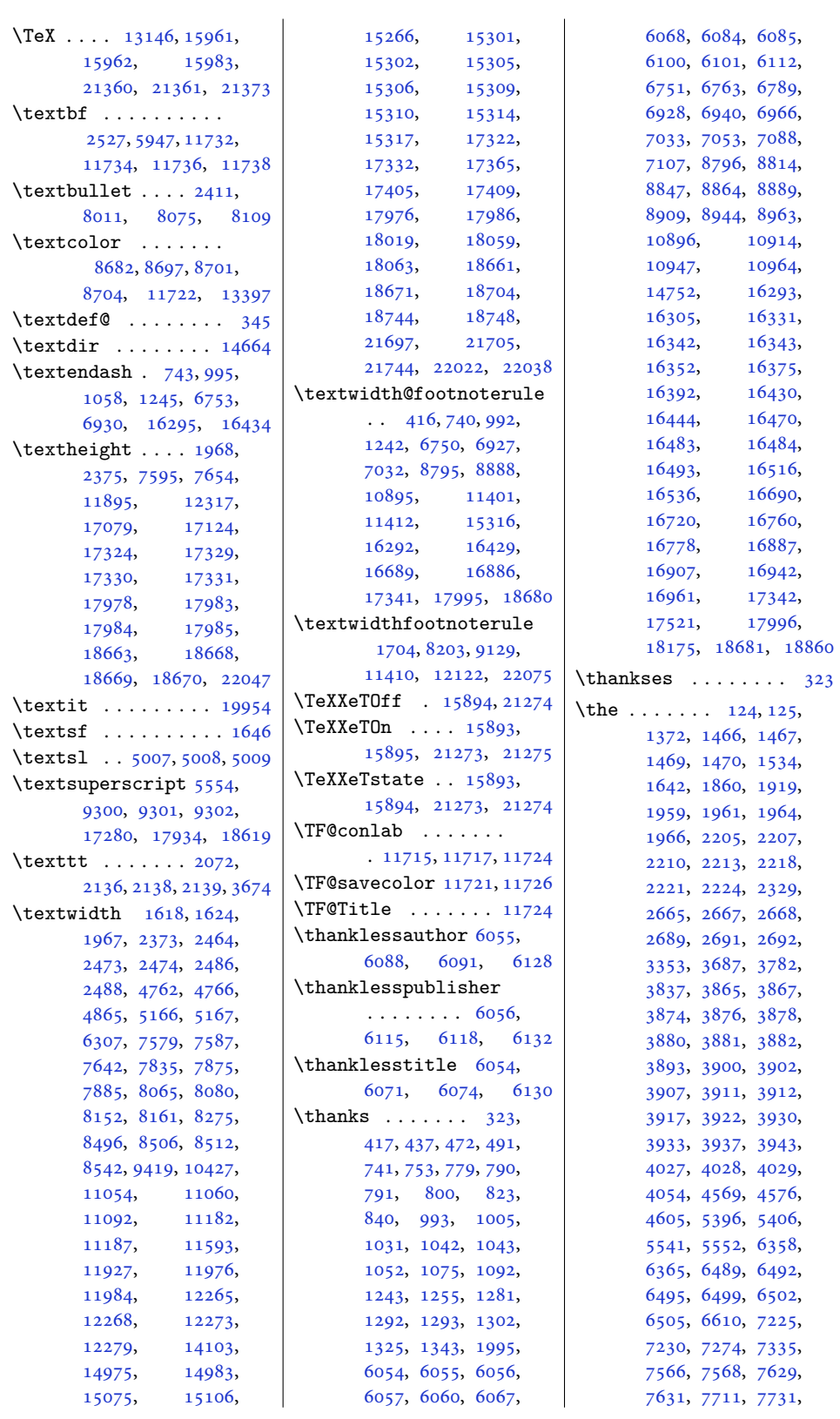

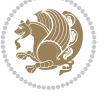

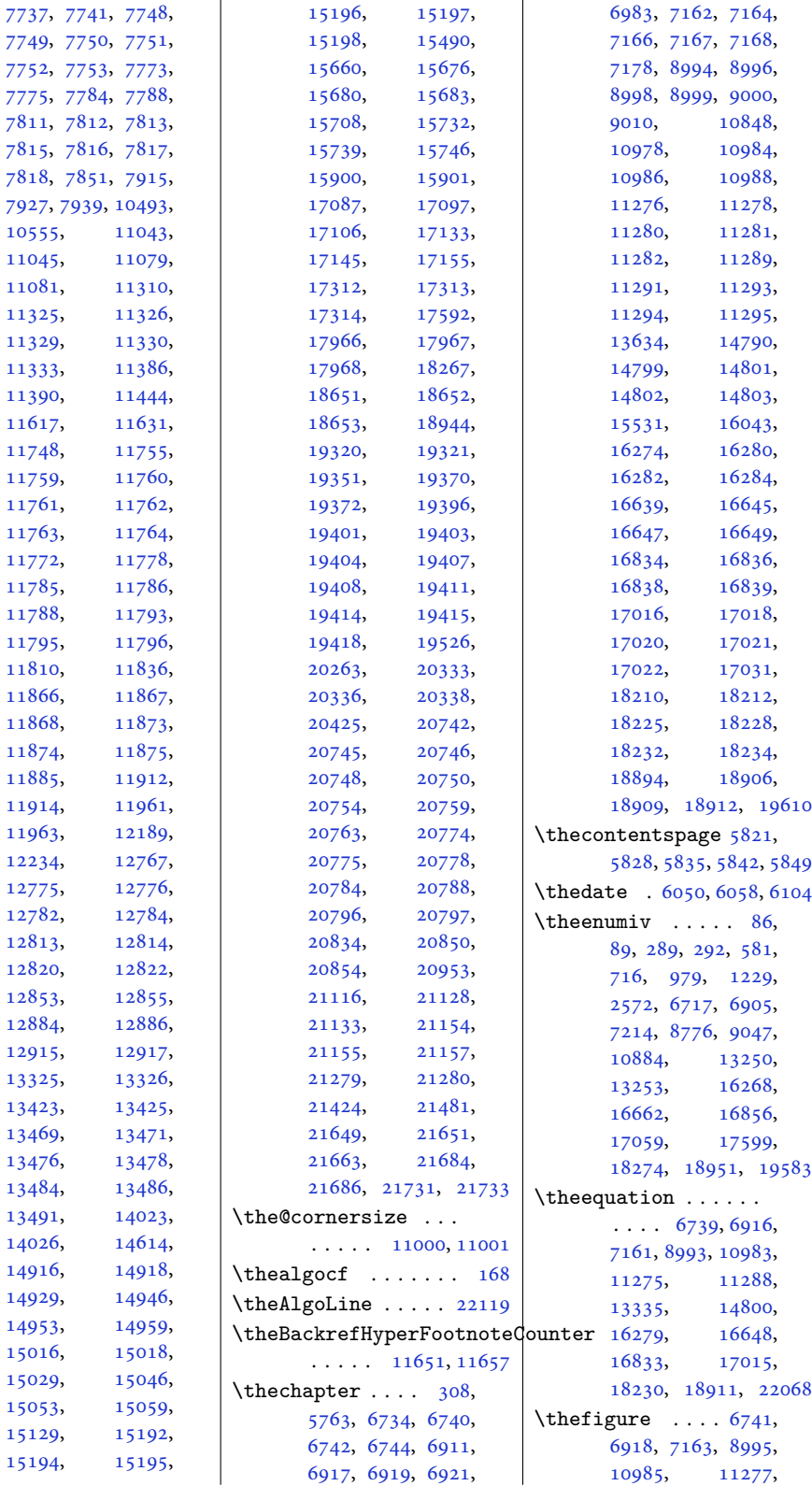

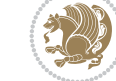

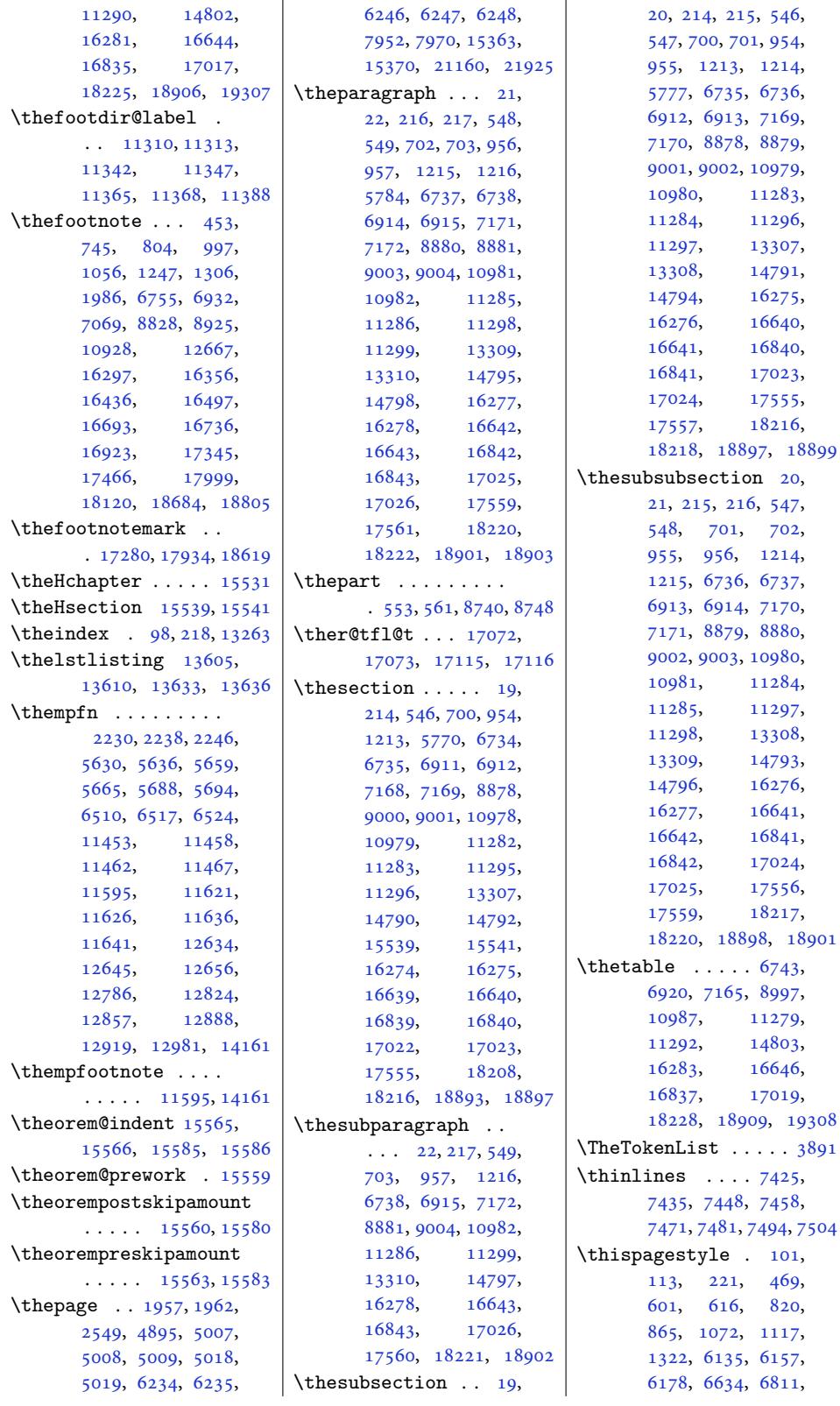

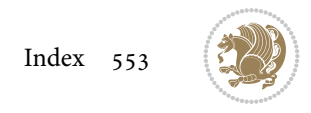

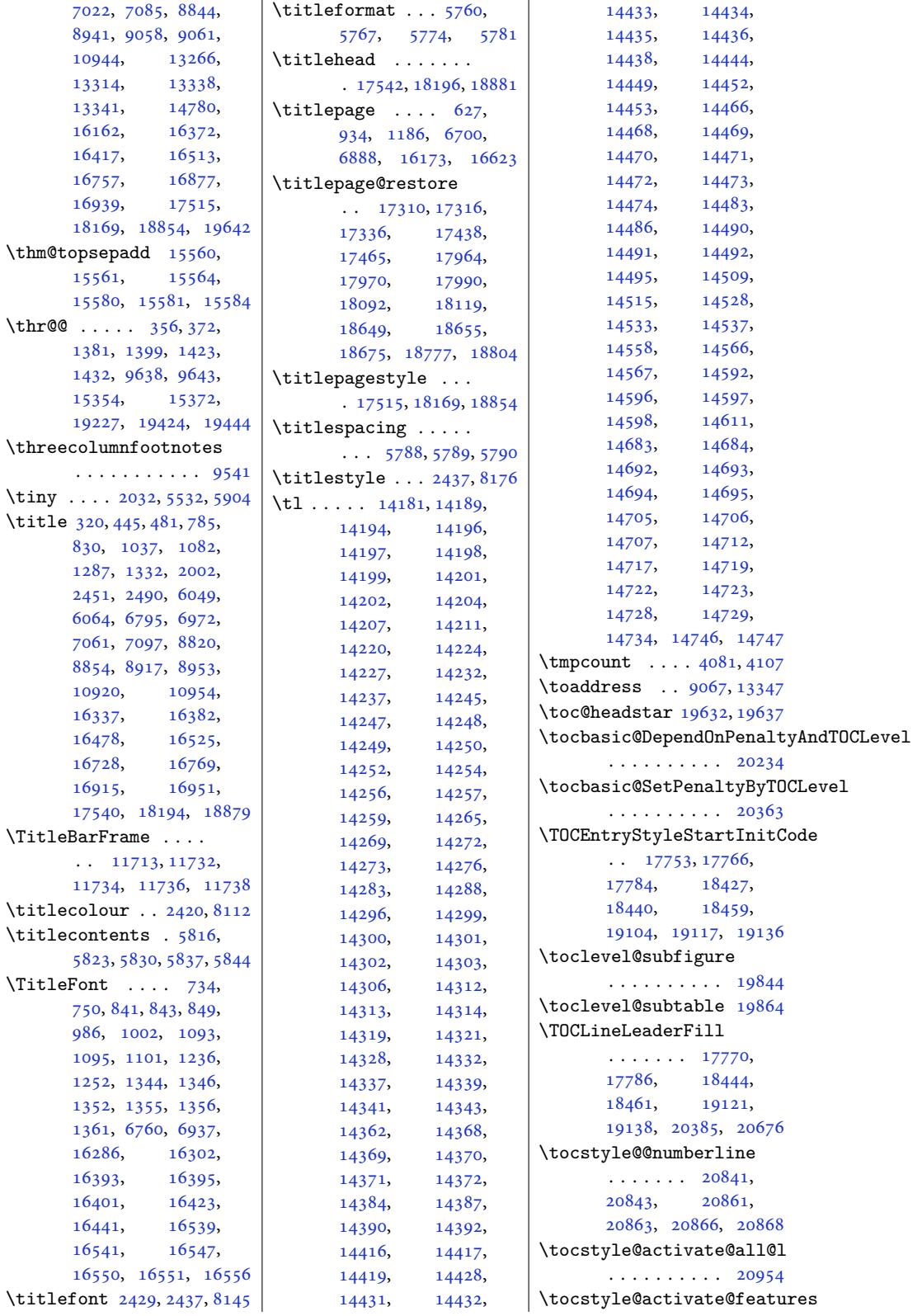

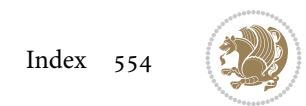

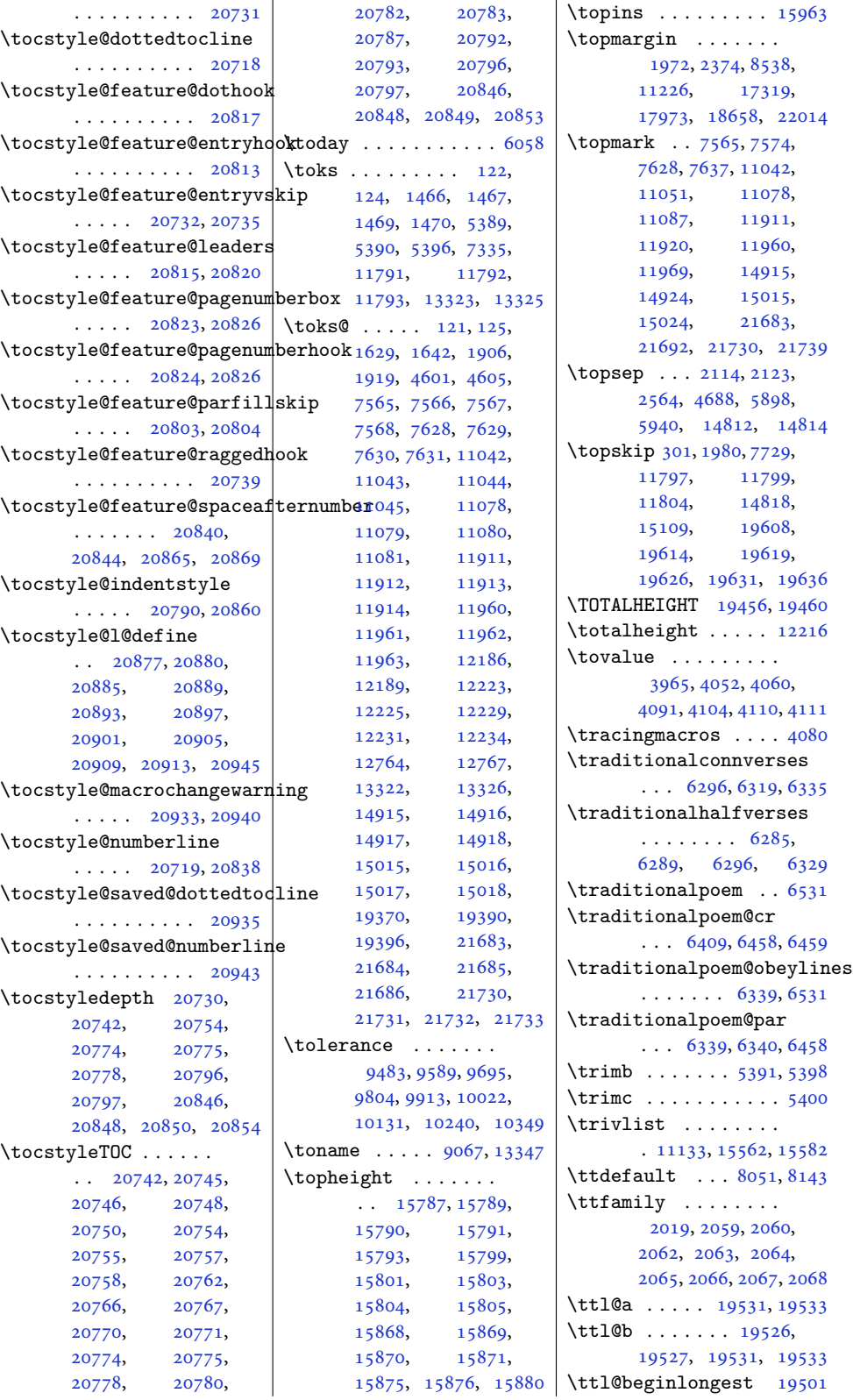

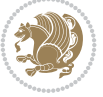

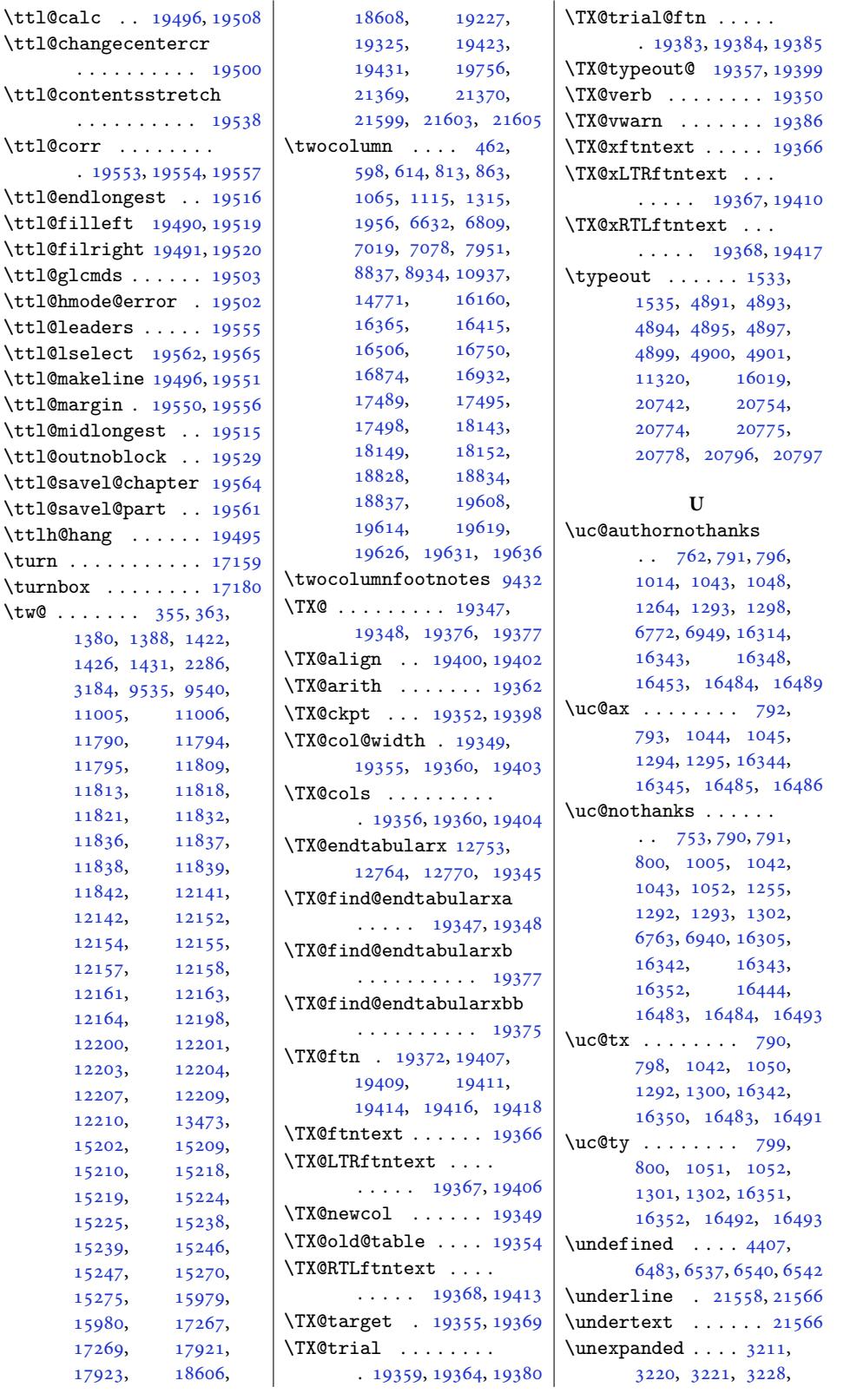

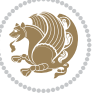

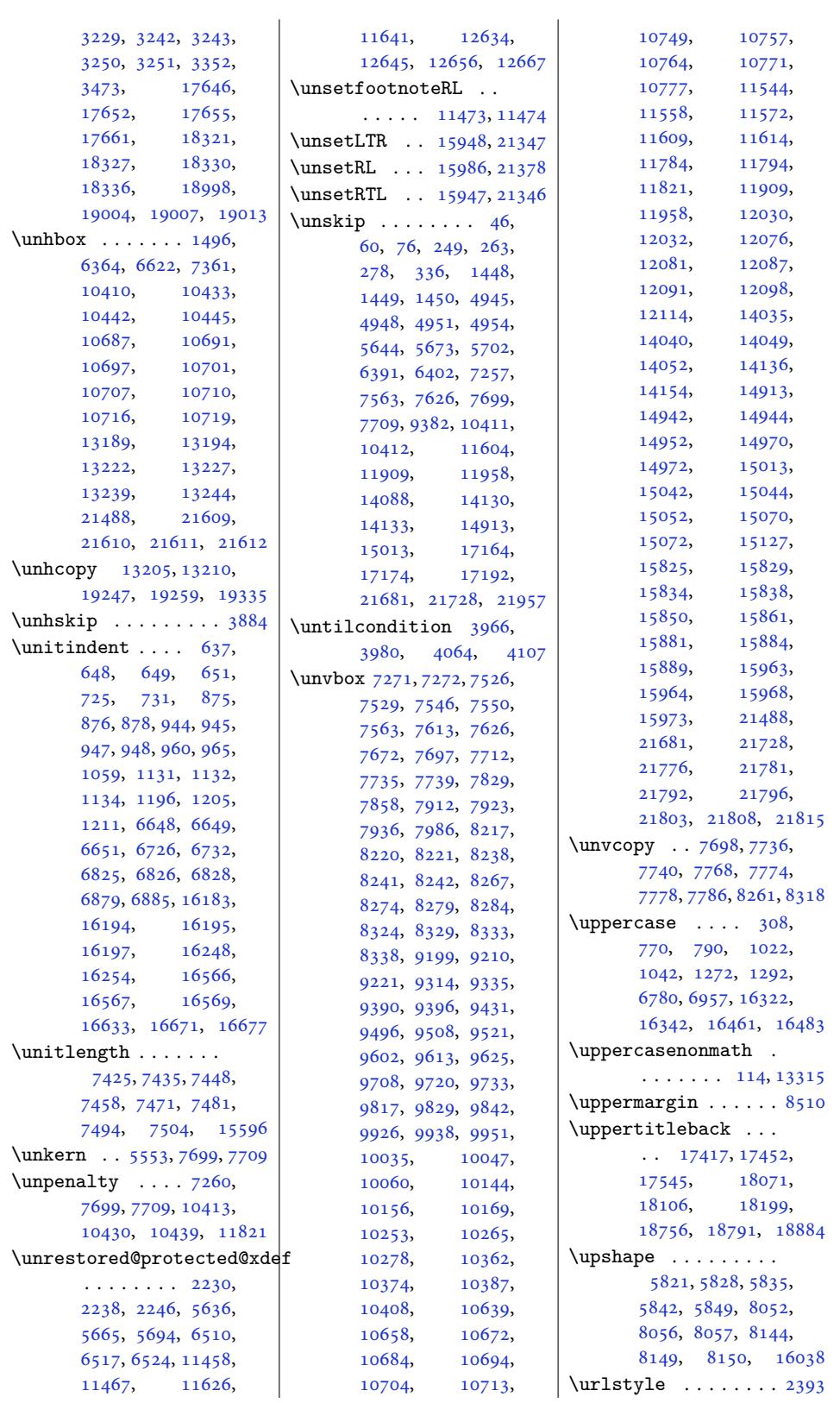

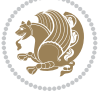

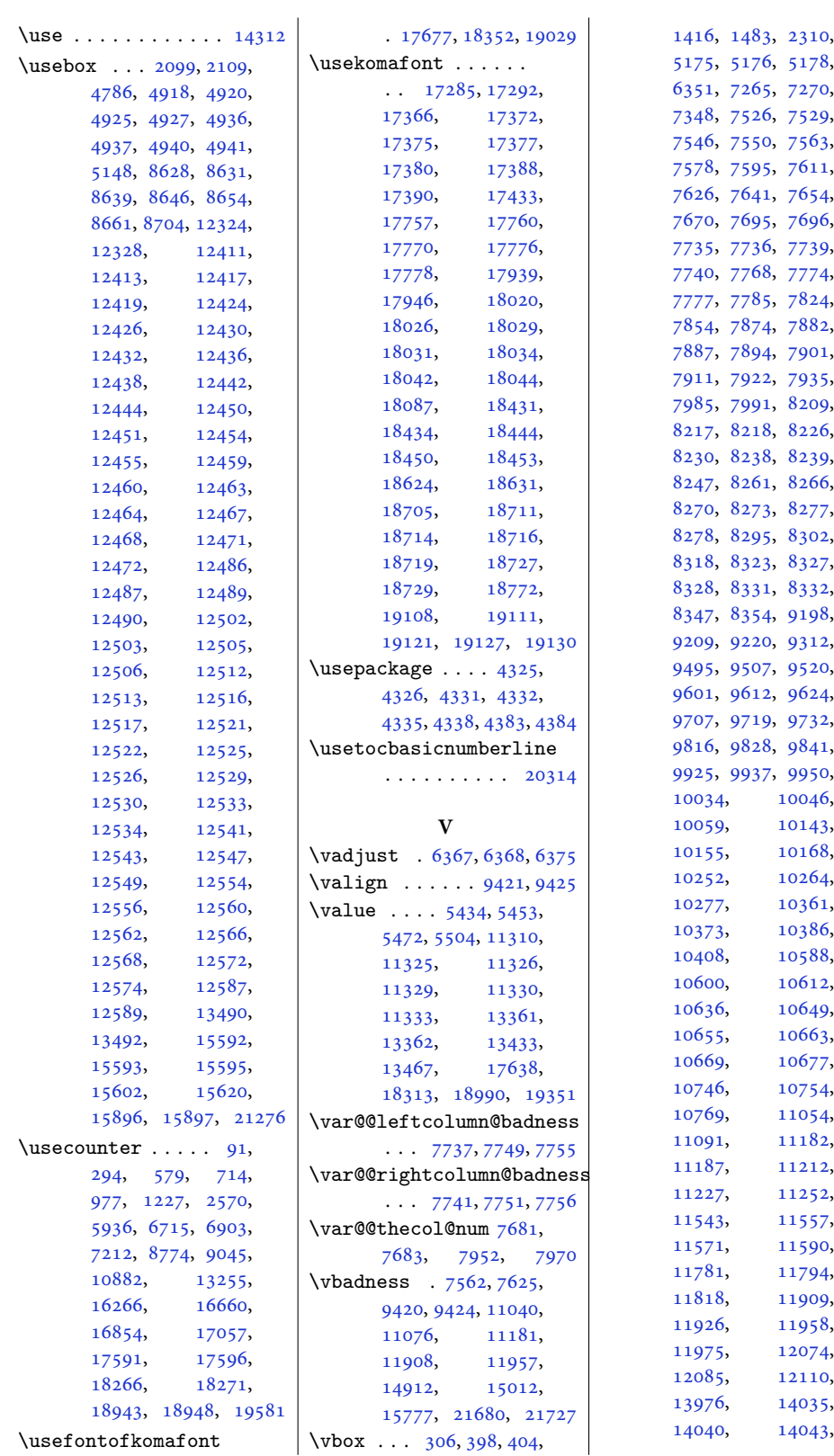

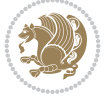

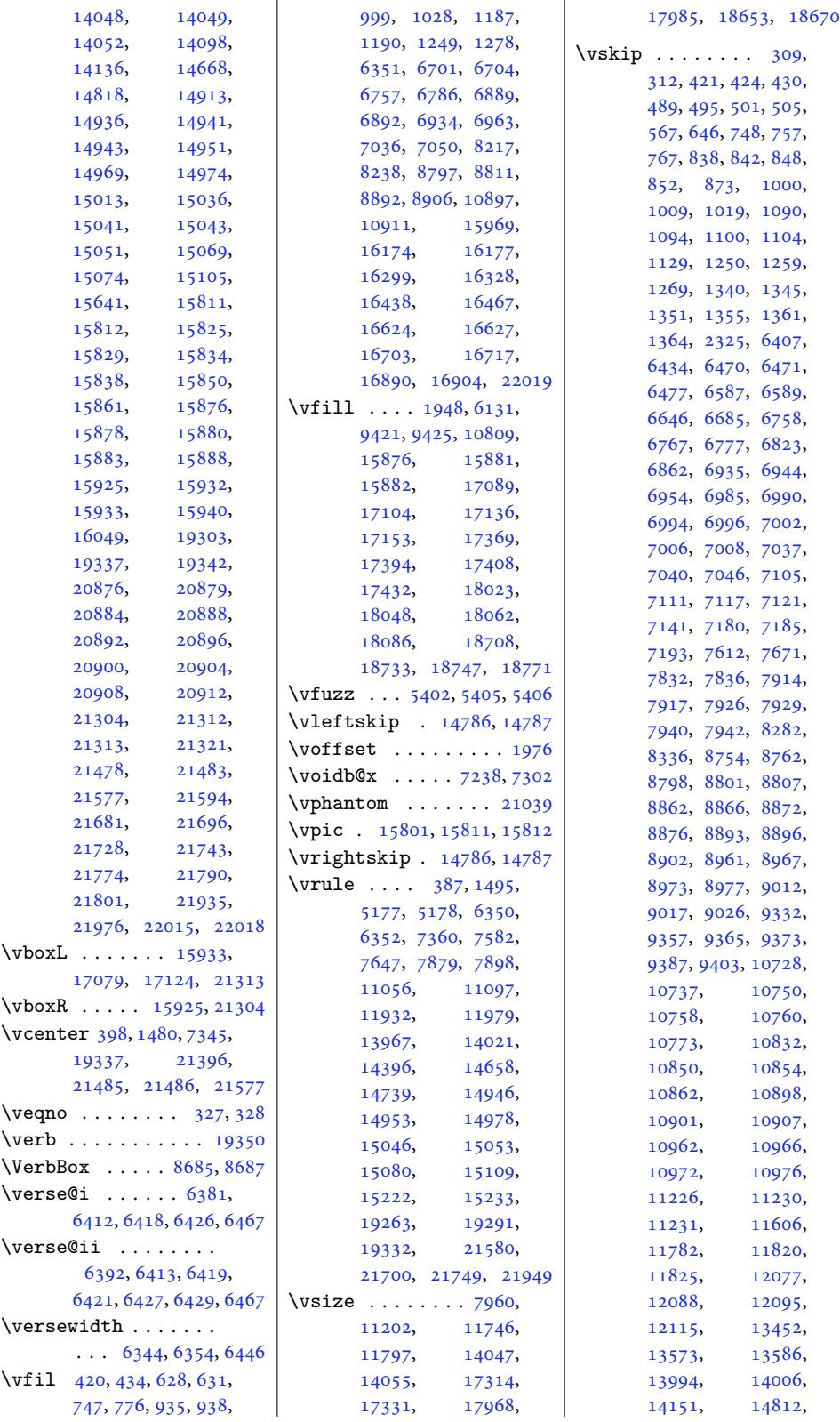

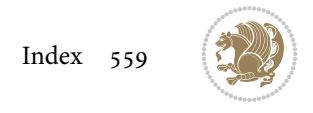

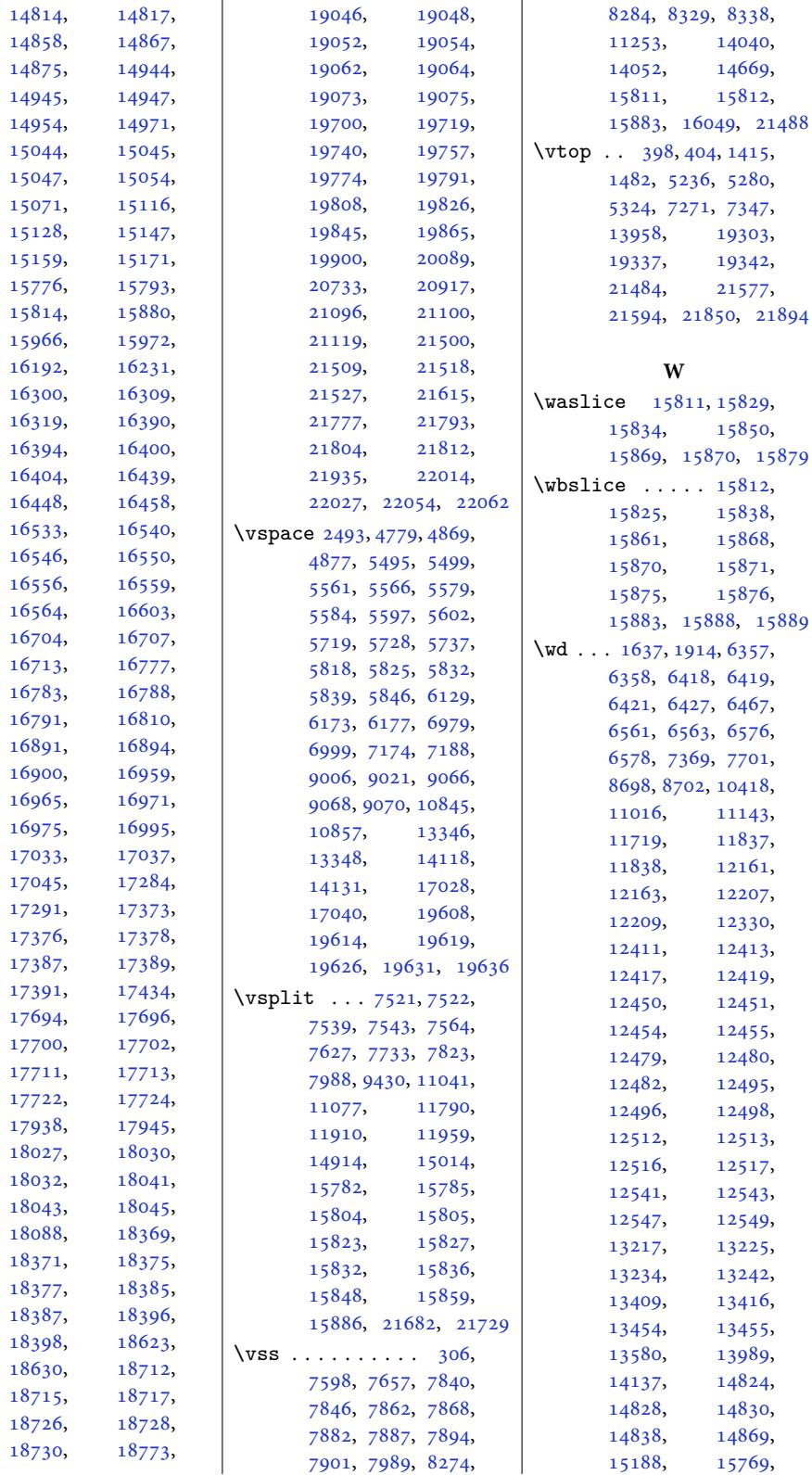

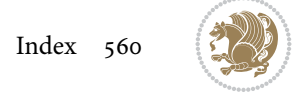

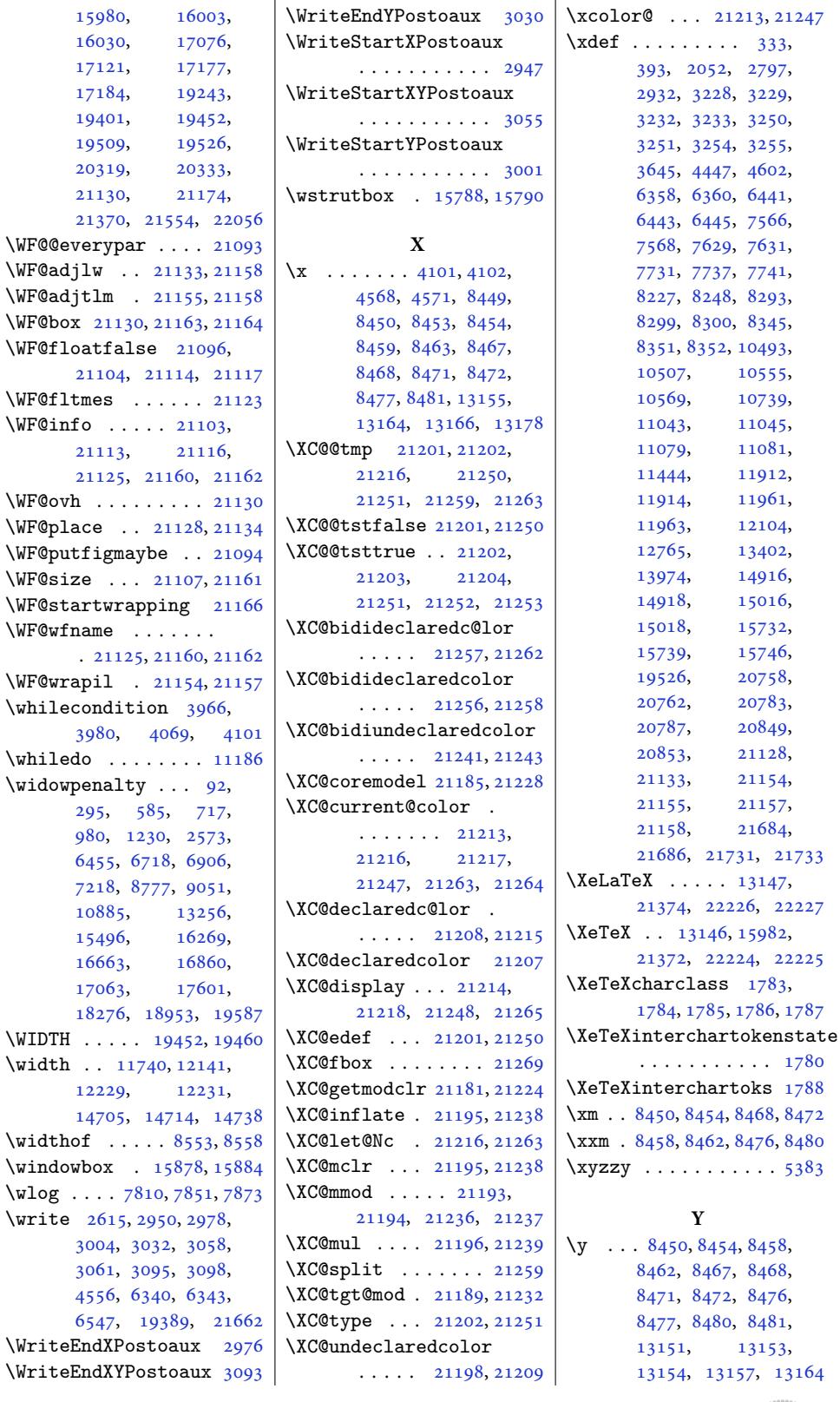

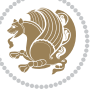

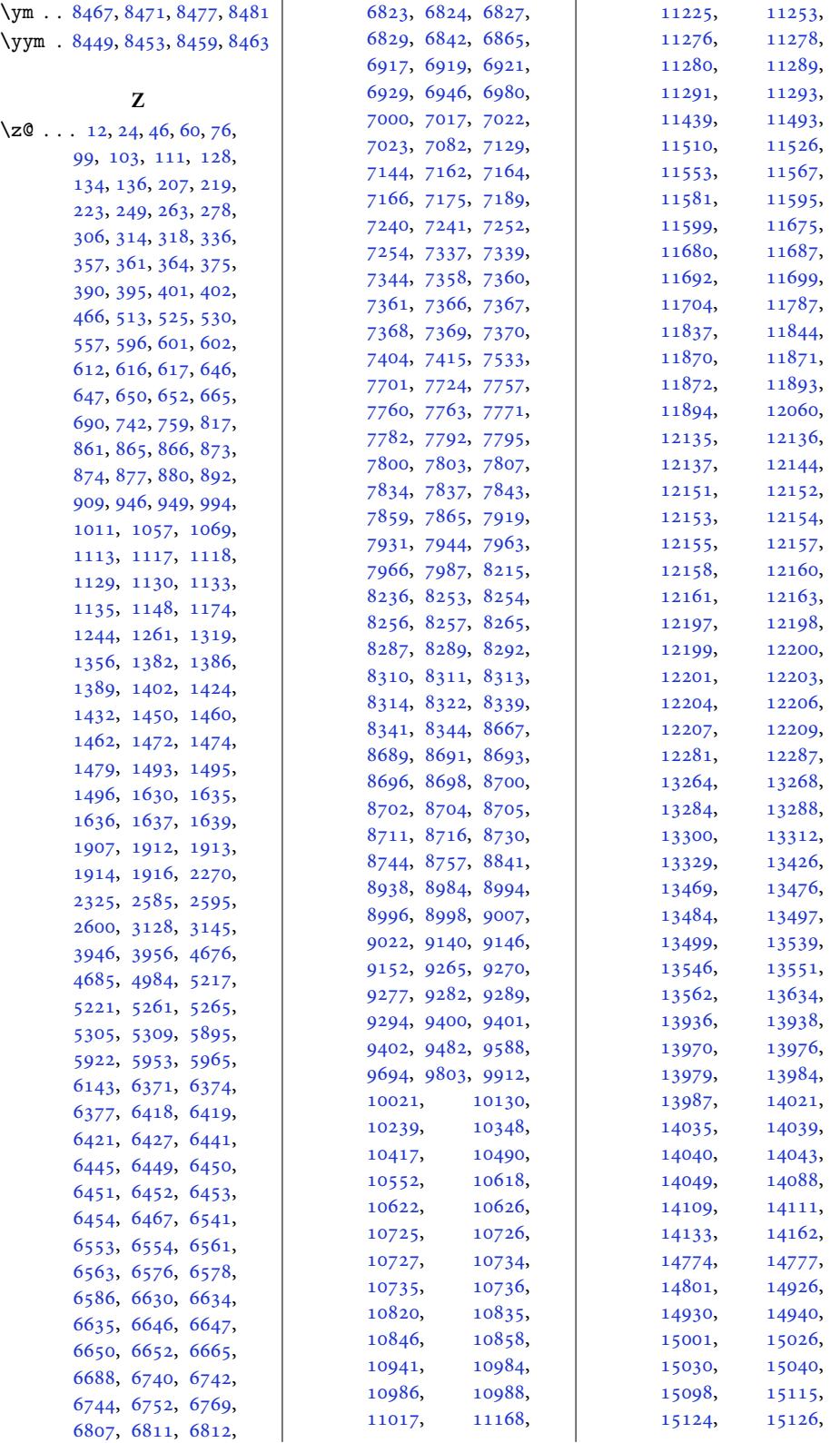

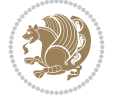

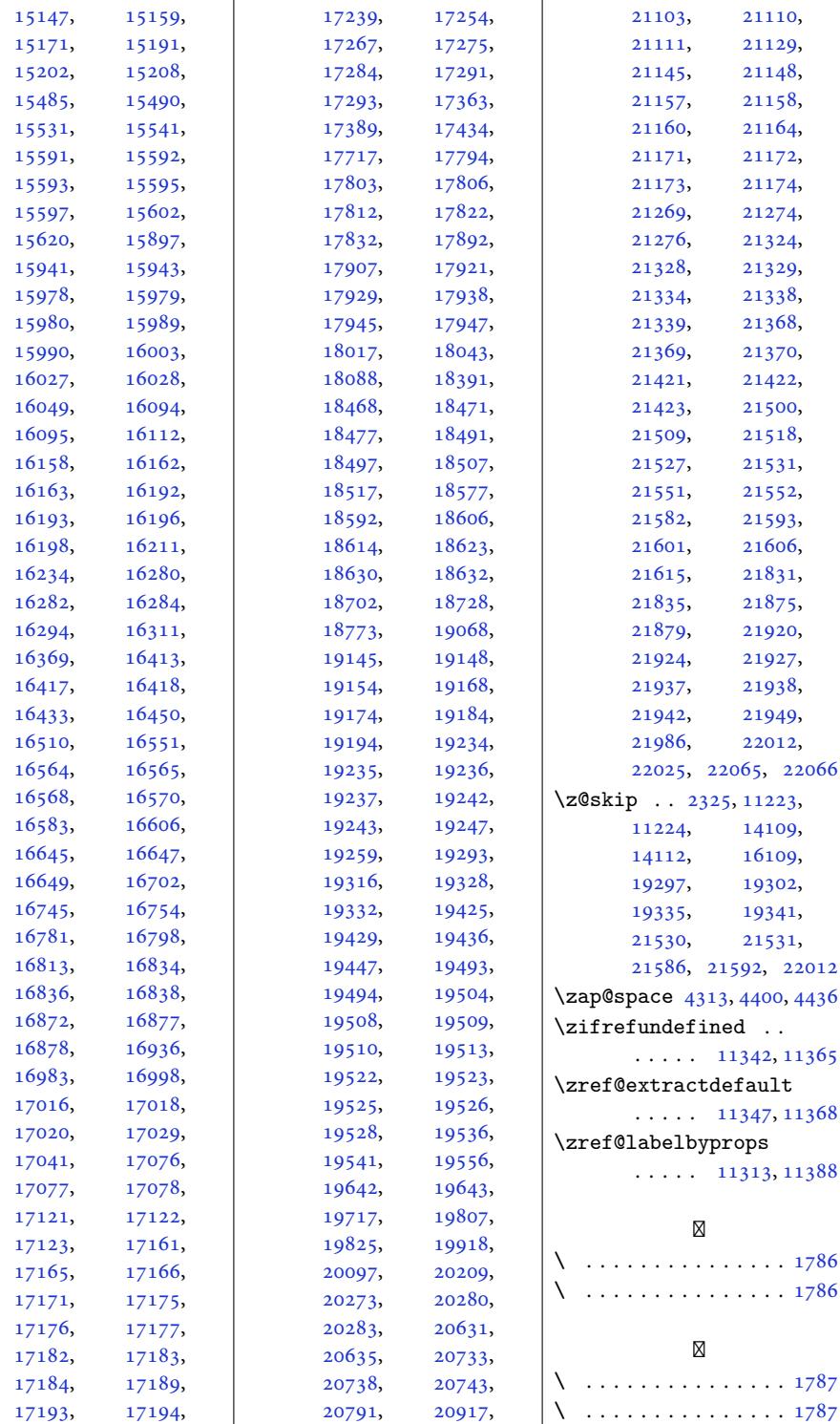

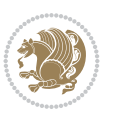